# **Tektronix®**

**3 Series MDO Oscilloscopes Programmer Manual**

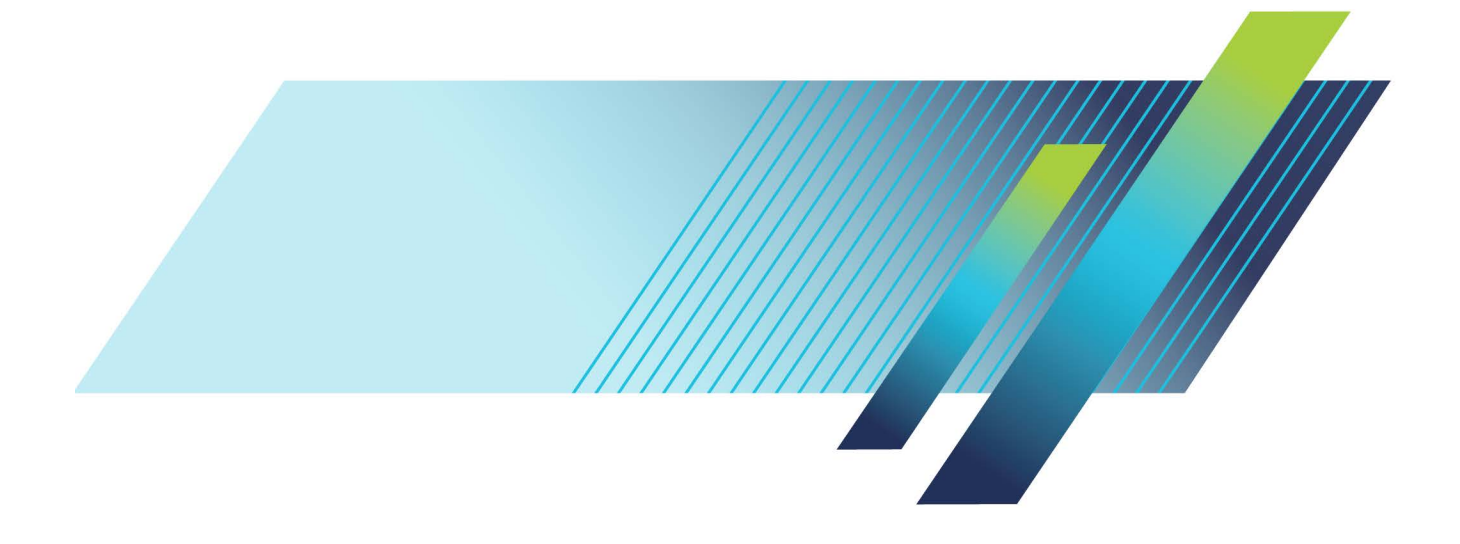

# **Tektronix®**

**3 Series MDO Oscilloscopes Programmer Manual**

**www.tek.com**

077-1498-04

Copyright © Tektronix. All rights reserved. Licensed software products are owned by Tektronix or its subsidiaries or suppliers, and are protected by national copyright laws and international treaty provisions.

Tektronix products are covered by U.S. and foreign patents, issued and pending. Information in this publication supersedes that in all previously published material. Specifications and price change privileges reserved.

TEKTRONIX and TEK are registered trademarks of Tektronix, Inc.

**Contacting Tektronix**

Tektronix, Inc. 14150 SW Karl Braun Drive P.O. Box 500 Beaverton, OR 97077 USA

For product information, sales, service, and technical support:

- $\blacksquare$  In North America, call 1-800-833-9200.
- Worldwide, visit [www.tek.com](http://www.tek.com/contact) to find contacts in your area.

# **Table of Contents**

# **Getting Started**

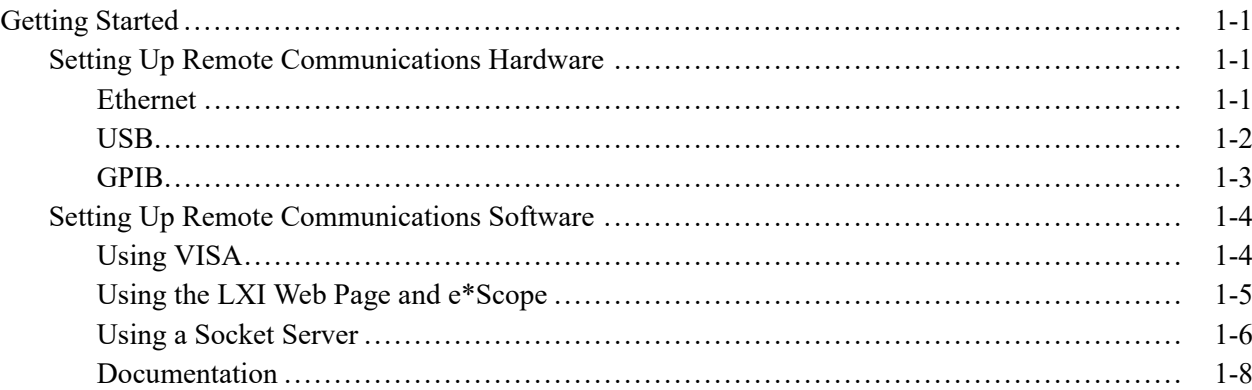

## **Syntax and Commands**

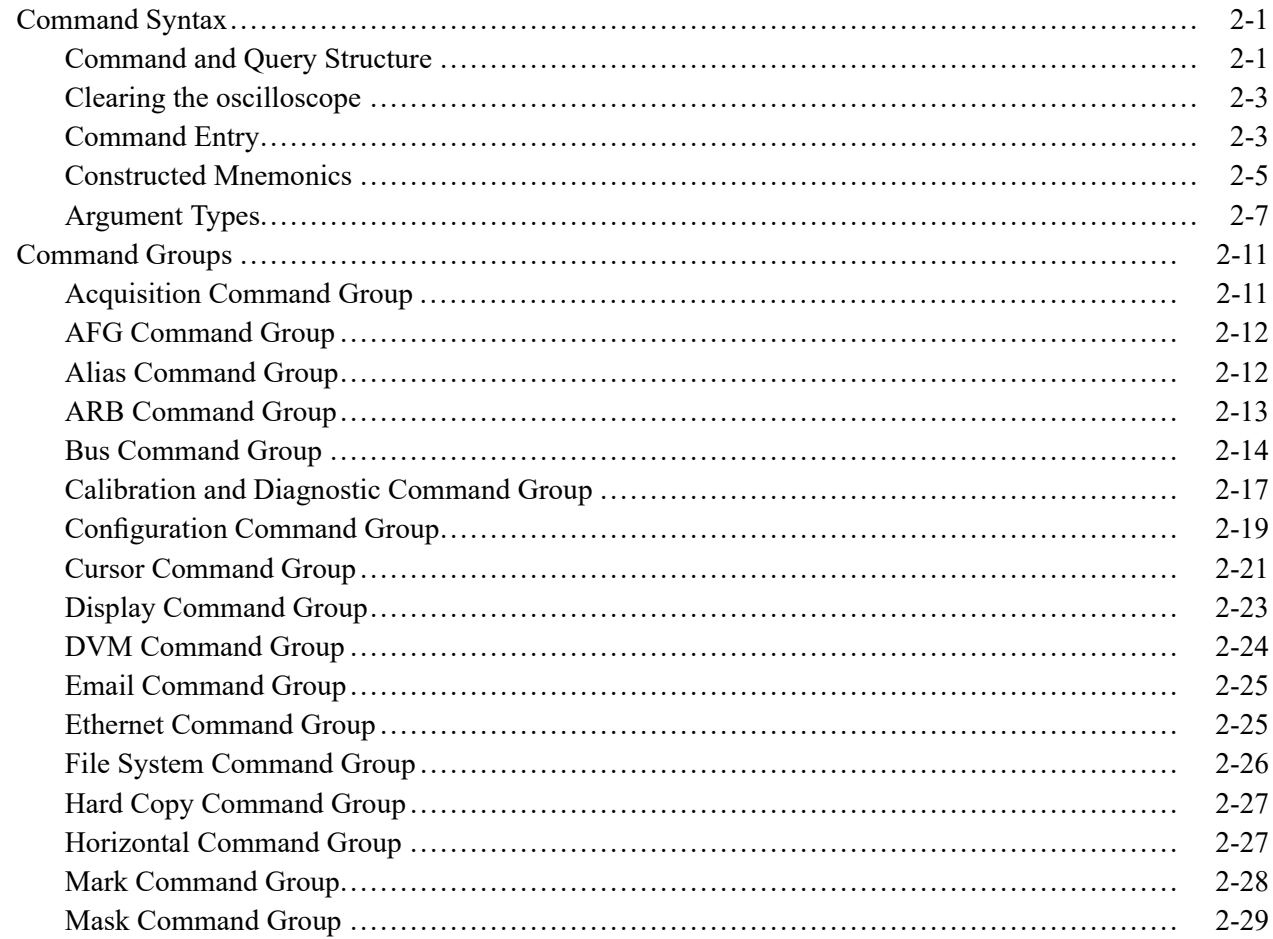

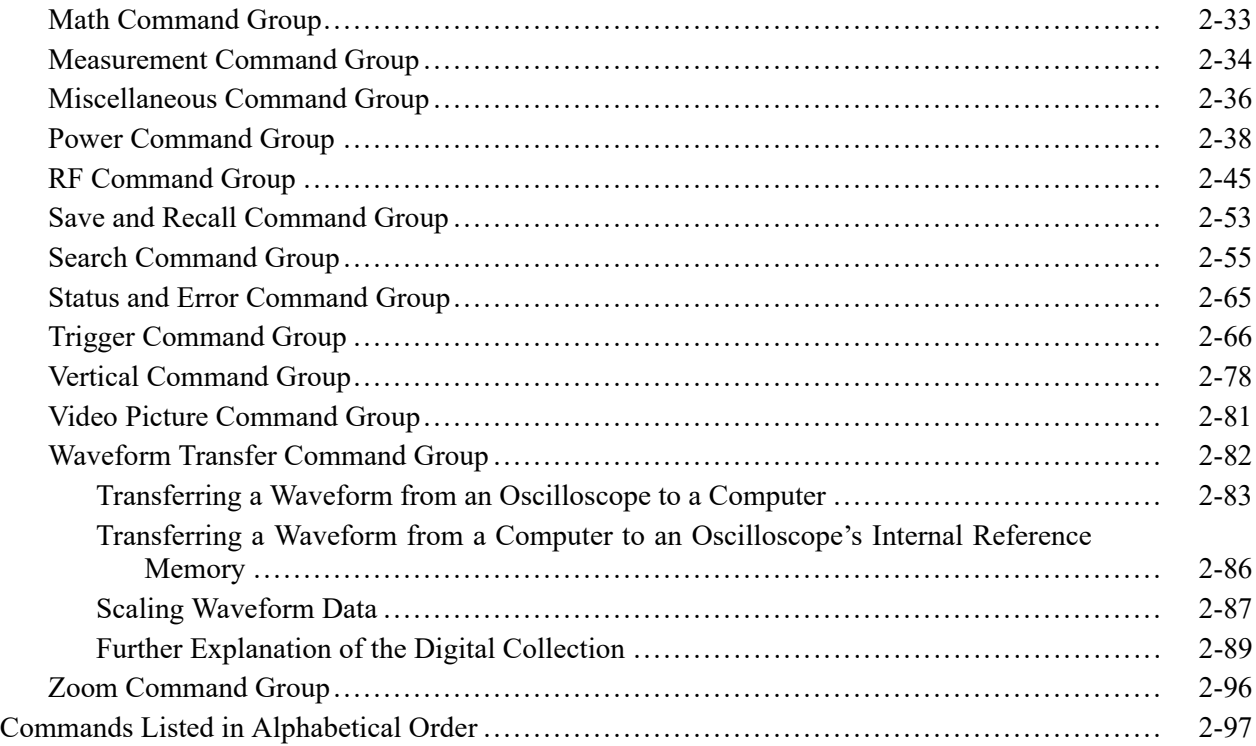

# **[Status and Events](#page-888-0)**

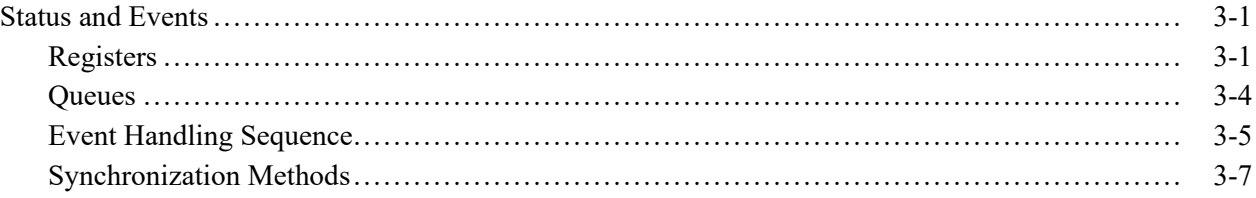

# **[Appendices](#page-910-0)**

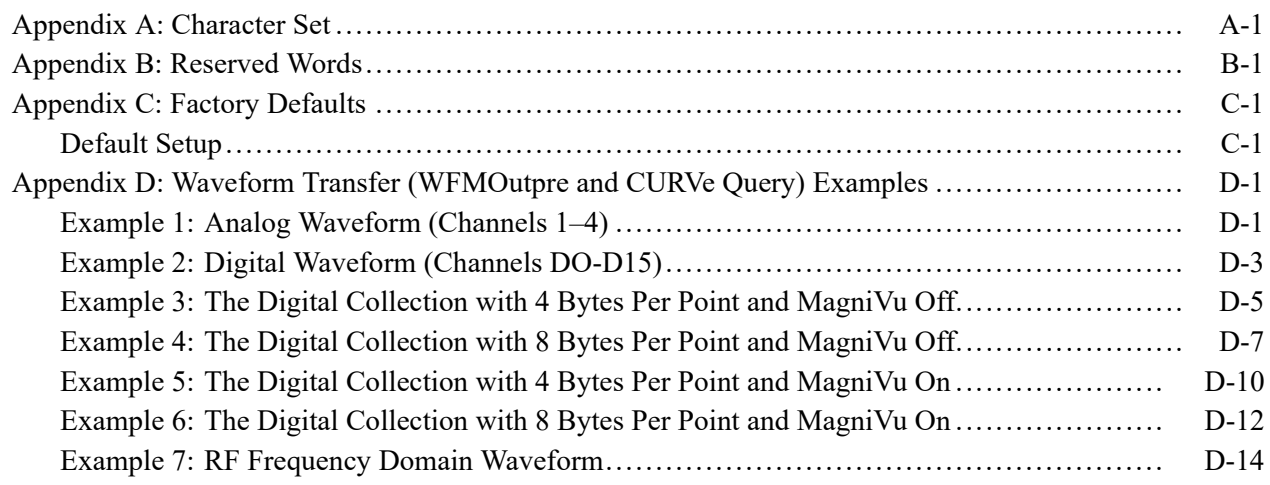

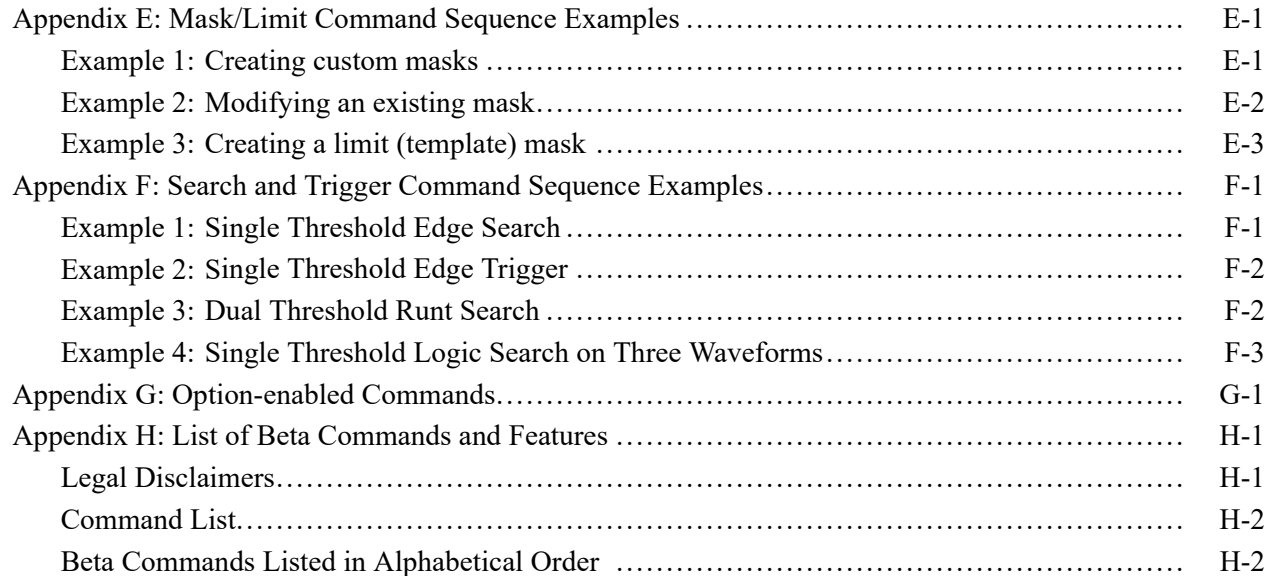

# **List of Figures**

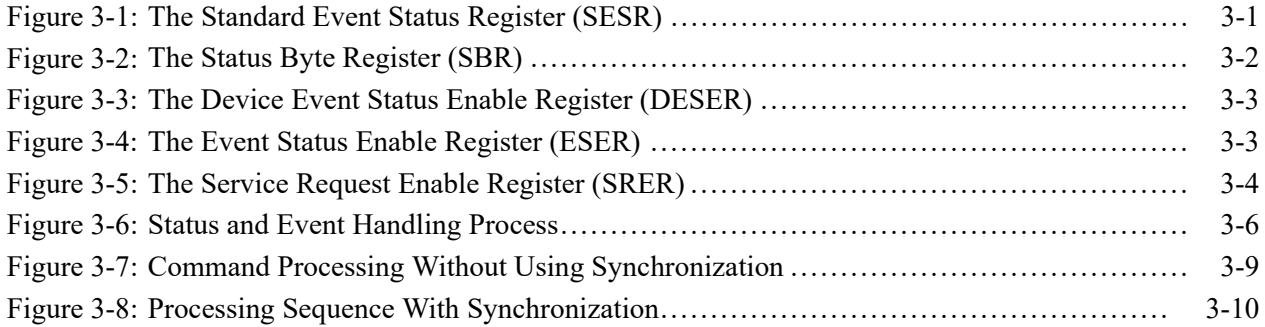

# **List of Tables**

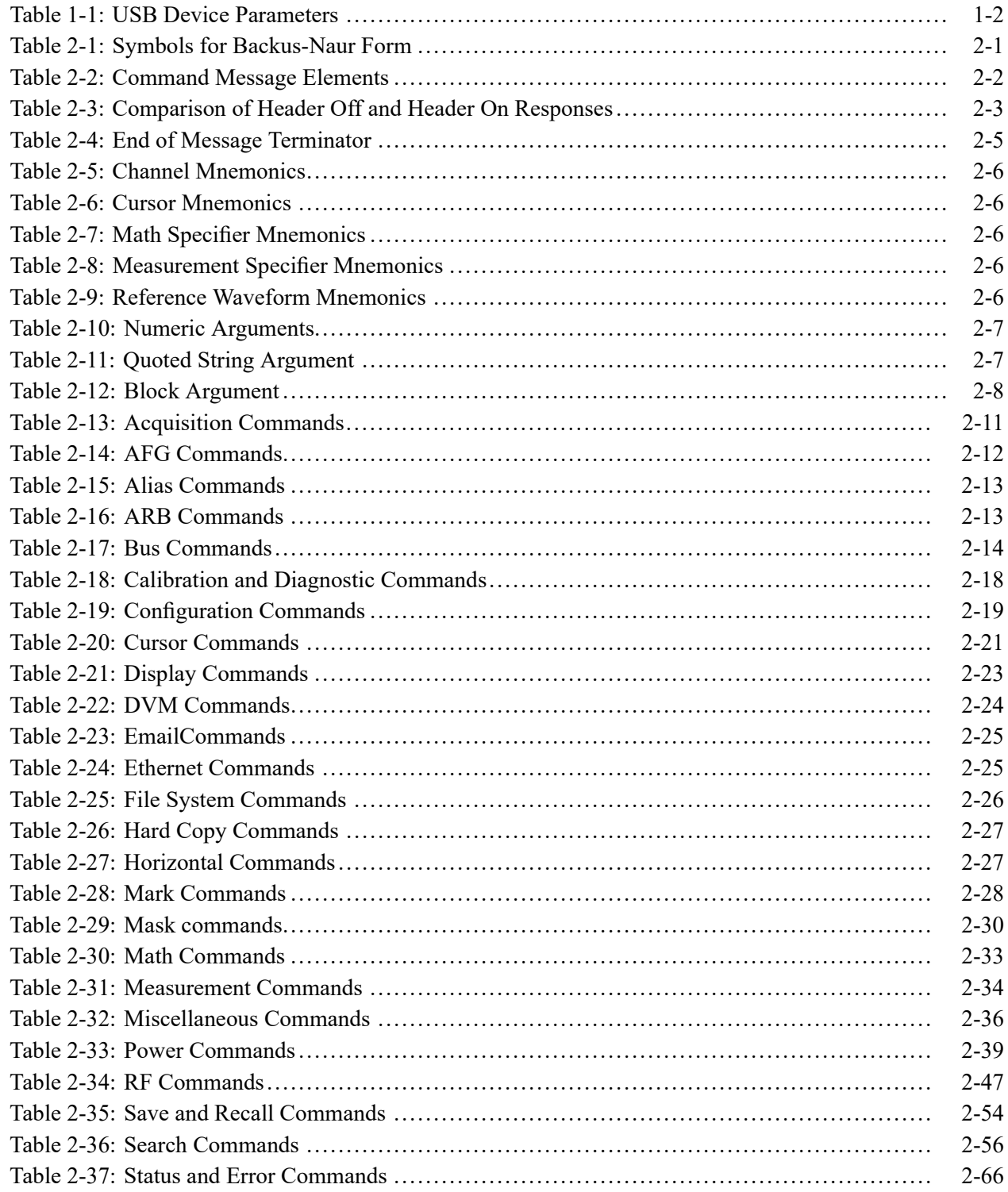

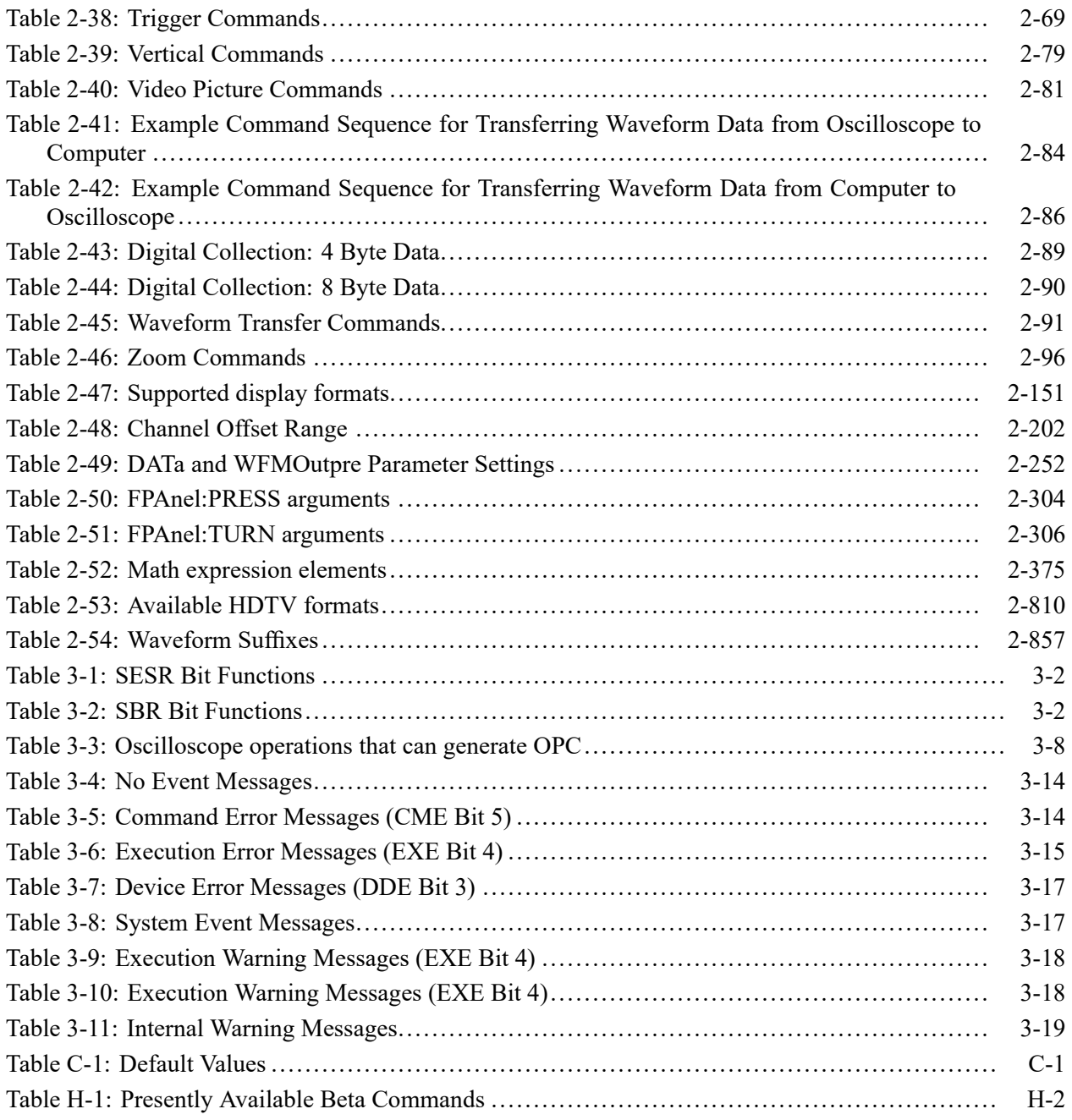

# <span id="page-10-0"></span>**Getting Started**

# <span id="page-12-0"></span>**Getting Started**

This manual explains the use of commands for remotely controlling your oscilloscope. With this information, you can write computer programs to perform functions, such as setting the front-panel controls, taking measurements, performing statistical calculations, and exporting data for use in other programs.

Familiarity with the User Manual for your oscilloscope is assumed. You can download the User Manual from the Tektronix website at www.tektronix.com.

*NOTE. Most examples in this document assume that both [HEADer|:HDR](#page-333-0) and [VERBose](#page-845-0) are set to ON.*

## **Setting Up Remote Communications Hardware**

You can remotely control communications between your oscilloscope and a PC via Ethernet, USB, or GPIB cables.

**Ethernet** If you are using Ethernet, start by connecting an appropriate Ethernet cable to the Ethernet port (RJ-45 connector) on the rear panel of your oscilloscope. This connects the oscilloscope to a 10BASE-T/100BASE-TX local area network.

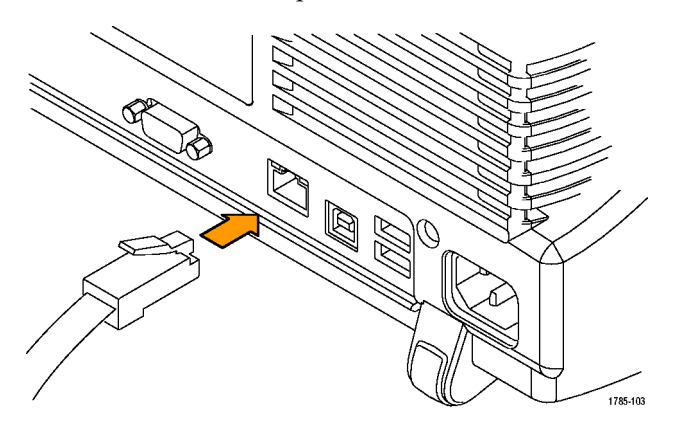

To change the Ethernet settings on your oscilloscope, do the following:

- **1.** On the front panel, push **Utility**.
- **2.** Push **Utility Page**.
- **3.** Select **I/O** with the Multipurpose knob.
- **4.** Push **Network Configuration**.
- **5.** On the side menu, if you are on a DHCP Ethernet network and using a through cable, push **Automatic (DHCP & Auto-IP)**.
- **6.** If you are using a cross-over cable, push **Manual**, and press **Set IP Addresses Manually** to set a hard coded TCP/IP address.

<span id="page-13-0"></span>**USB** If you are using USB, start by connecting the appropriate USB cable to the USB 2.0 high-speed (HS) device port on the rear panel of your oscilloscope. This port requires that the cable connected from the port to the host computer meets the USB 2.0 specification for high speed connections. Typically, such cables should be 3 feet or shorter in length, but this is determined by the quality of the cable and, with higher quality cables, this length can be extended. (It is also dependent upon the drive capability of the host USB port to which the instrument is connected.) The use of high quality short cables is recommended to avoid USB connection problems.

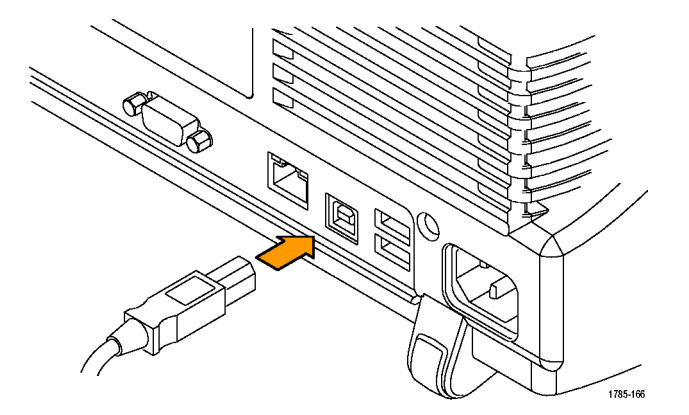

With USB, the system automatically configures itself. To verify that the USB is enabled:

- **1.** On the front panel, push **Utility**.
- **2.** Push **Utility Page**.
- **3.** Select **I/O** with the Multipurpose knob.
- **4.** Push **USB**, and verify that USB is enabled.
- **5.** If USB is disabled, push **Connect to Computer** on the side menu.

After connection, the host, with appropriate software, can list the oscilloscope as a USB device with the following parameters: (See Table 1-1.)

#### **Table 1-1: USB Device Parameters**

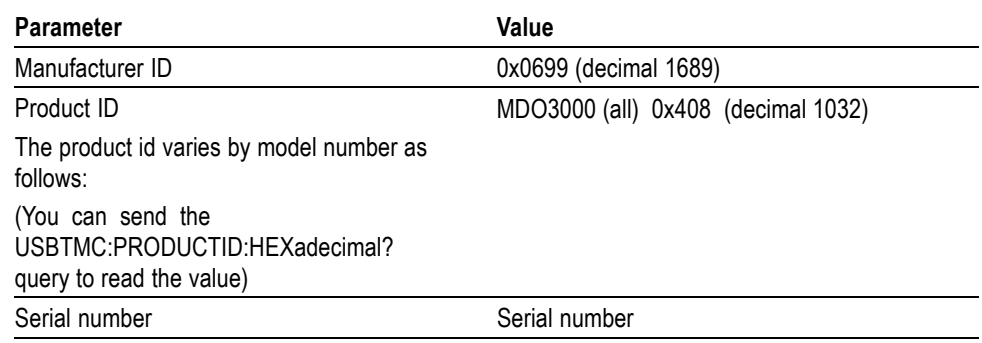

<span id="page-14-0"></span>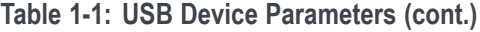

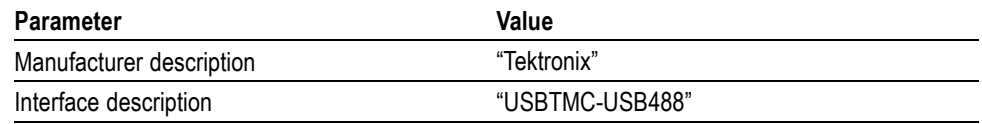

**GPIB** To use GPIB (General Purpose Interface Bus), start by connecting an appropriate USB cable to the USB 2.0 high-speed (HS) device port on the rear panel of your oscilloscope. Connect the other end to the TEK-USB-488 Adapter host port. Then connect a GPIB cable from the TEK-USB-488 Adapter to your PC.

Supply power to the Adapter in either of these two ways:

- **1.** Use the optional 5  $V_{DC}$  power adapter connected to the 5  $V_{DC}$  power input on the Adapter.
- **2.** Use an appropriate USB cable connected to a powered USB host port on your PC and the Device port on the TEK-USB-488 Adapter.

The oscilloscope has a USB 2.0 high-speed (HS) device port to control the oscilloscope through USBTMC or GPIB with a TEK-USB-488 Adapter. The USBTMC protocol allows USB devices to communicate using IEEE488 style messages. This lets you run your GPIB software applications on USB hardware.

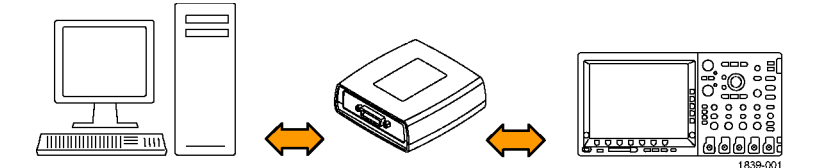

Before setting up the oscilloscope for remote communication using the electronic (physical) GPIB interface, you should familiarize yourself with the following GPIB requirements:

- A unique device address must be assigned to each device on the bus. No two devices can share the same device address.
- H No more than 15 devices can be connected to any one line.
- One device should be connected for every 6 feet (2 meters) of cable used.  $\overline{\phantom{a}}$
- П No more than 65 feet (20 meters) of cable should be used to connect devices to a bus.
- $\blacksquare$  At least two-thirds of the devices on the network should be powered on while using the network.
- $\mathcal{L}_{\mathcal{A}}$ Connect the devices on the network in a star or linear configuration. Do not use loop or parallel configurations.

To function correctly, your oscilloscope must have a unique device address. The default setting for the GPIB configuration is GPIB Address 1.

<span id="page-15-0"></span>To change the GPIB address settings, do the following:

- **1.** On the front panel, push **Utility**.
- **2.** Push **Utility Page**.
- **3.** Select **I/O** with the Multipurpose knob.
- **4.** Push **GPIB**.
- **5.** Enter the GPIB address on the side menu, using the multipurpose knob. This will set the GPIB address on an attached TEK-USB-488 Adapter.

The oscilloscope is now set up for bidirectional communication with your controller.

## **Setting Up Remote Communications Software**

Connect your oscilloscope directly to a computer to let the PC analyze your data, collect screen images, or to control the oscilloscope using a program of your own creation. Three ways to connect your oscilloscope to a computer are through the VISA drivers, the e\*Scope Web-enabled tools, or via a socket server.

**Using VISA** VISA lets you use your MS-Windows computer to acquire data from your oscilloscope for use in an analysis package that runs on your PC, such as Microsoft Excel, National Instruments LabVIEW, Tektronix OpenChoice Desktop software, or your own custom software. You can use a common communications connection, such as USB, Ethernet, or GPIB, to connect the computer to the oscilloscope.

To set up VISA communications between your oscilloscope and a computer:

- <span id="page-16-0"></span>**1.** Load the VISA drivers on your computer. Also, load your application, such as OpenChoice Desktop. You will find the drivers and OpenChoice Desktop software on the appropriate CD that comes with your oscilloscope or at the Tektronix software finder Web page (www.tektronix.com\downloads).
- **2.** Connect the oscilloscope to your computer with the appropriate USB or Ethernet cable. To communicate between the oscilloscope and a GPIB system, connect the oscilloscope to the TEK-USB-488 GPIB-to-USB Adapter with a USB cable. Then connect the adapter to your GPIB system with a GPIB cable. Cycle the power on the oscilloscope.
- **3.** Push **Utility.**
- **4.** Push **Utility Page.**
- **5.** Turn multipurpose knob **a** and select **I/O.**
- **6.** If you are using USB, the system sets itself up automatically for you, if USB is enabled. Check **USB** on the lower menu to be sure that USB is enabled. If it is not enabled, push **USB.** Then push **Connect to Computer** on the side menu.
- **7.** To use Ethernet, push **Ethernet & LXI** on the lower menu. Use the side menu buttons to adjust your network settings, as needed. For more information, see the e\*Scope setup information below.
- **8.** If you want to change socket server parameters, push **Socket Server** and enter new values through the resulting side menu.
- **9.** If you are using GPIB, push **GPIB**. Enter the GPIB address on the side menu, using multipurpose knob **a.** This will set the GPIB address on an attached TEK-USB-488 Adapter.
- **10.** Run your application software on your computer.
- **Quick Tips**  $\blacksquare$  Your oscilloscope shipped with a CD containing a variety of Windows-based software tools for efficient connectivity between your oscilloscope and your computer. These include toolbars that speed connectivity with Microsoft Excel and Word. There are also two standalone acquisition programs called NI LabVIEW SignalExpress™, Tektronix Edition and Tektronix OpenChoice Desktop.
	- The rear-panel USB 2.0 high-speed (HS) device port is the correct USB port П for computer connectivity. Use the rear- and front-panel USB 2.0 host ports to connect your oscilloscope to USB flash drives, hard drives, printers and keyboards. Use the USB Device port to connect your oscilloscope to a PC or a PictBridge printer.
- **Using the LXI Web Page and e\*Scope** With e\*Scope, you can access any Internet-connected 3 Series MDO oscilloscope from a web browser. To set up e\*Scope communications between your oscilloscope and a Web browser running on a remote computer:
- <span id="page-17-0"></span>**1.** Connect the oscilloscope to your computer network with an appropriate Ethernet cable.
- **2.** Push **Utility.**
- **3.** Push **Utility Page.**
- **4.** Turn multipurpose knob **a** and select **I/O**.
- **5.** Push **Ethernet & LXI**.
- **6.** On top of the side menu, there is an indicator light which turns green for good status and red if the device detects a fault. Look at it to determine the condition of the LAN.
- **7.** Push **LAN Settings** to display the network parameters configured on your oscilloscope.
- **8.** Push **LAN Reset** to restore the LAN defaults to your oscilloscope.
- **9.** Push **Test Connection** to check if your oscilloscope can find an attached network.
- **10.** Push **More** to see another page of side-menu items.
- **11.** Push **Change Names** to change the name of the oscilloscope, the network domain, or the service name.
- **12.** Push **Change Ethernet & LXI Password** to use the LXI password to also protect your oscilloscope from changes made to LAN settings from a Web browser.
- **13.** Start your browser on your remote computer. In the browser address line, enter the host name, a dot, and the domain name together. Alternatively, just enter the IP address of the instrument. Either way, you should then see the LXI Welcome page on your Web browser on your computer screen.
- **14.** Click "Network Configuration" to view and edit the network configuration settings. If you are using a password and changing your settings, you need to know that the default user name is "lxiuser".
- **15.** For e\*Scope, click the Instrument Control (e\*Scope) link on the left side of the LXI Welcome page. You should then see a new tab (or window) open in your browser with e\*Scope running.
- **Using a Socket Server** A socket server provides two-way communication over an Internet Protocol-based computer network. You can use your oscilloscope's socket server feature to let your oscilloscope talk to a remote-terminal device or computer.

To set up and use a socket server between your oscilloscope and a remote terminal or computer:

**1.** Connect the oscilloscope to your computer network with an appropriate Ethernet cable.

- **2.** Push **Utility**.
- **3.** Push **Utility Page**.
- **4.** Turn multipurpose knob **a** and select **I/O**.
- **5.** Push **Socket Server**.
- **6.** On the resulting Socket Server side menu, push the top entry to highlight **Enabled**.
- **7.** Choose whether the protocol should be **None** or **Terminal**. A communication session run by a human at a keyboard typically uses a terminal protocol. An automated session might handle its own communications without using such a protocol.
- **8.** If required, change the port number by rotating multipurpose knob **a.**
- **9.** If required, press **OK** to set the new port number.
- **10.** After setting up the socket server parameters, you can now have the computer "talk" to the oscilloscope. If you are running an MS Windows PC, you could run its default client with its command-like interface. One way to do this is by typing " Telnet " in the Run window. The Telnet window will open on the PC.

*NOTE. On MS Windows, you must first enable Telnet in order for it to work.*

**11.** Start a terminal session between your computer and your oscilloscope by typing in an open command with the oscilloscope's LAN address and port #. You can obtain the LAN address by pushing the **Ethernet & LXI** bottom menu item and the resulting **LAN Settings** side menu item to view the resulting Ethernet and LXI Setting screen. You can obtain the port # by pushing the **Socket Server** bottom menu item and viewing the **Current Port** side menu item.

For example, if the oscilloscope IP address was 123.45.67.89 and the port # was the default of 4000, you could open a session by writing into the MS Windows Telnet screen:

#### o 123.45.67.89 4000

The oscilloscope will send a help screen to the computer when it is done connecting.

**12.** You can now type in a standard query, as found in the programmer manual, such as \*idn?

The Telnet session window will respond by displaying a character string describing your instrument. You can type in more queries and view more results on this Telnet session window. You can find the syntax for relevant queries and related status codes in other sections of this manual.

<span id="page-19-0"></span>*NOTE. Do not use the computer's backspace key during an MS Windows' Telnet session with the oscilloscope.*

**Socket Server Terminal Protocol Mode Commands.** Following are Tektronix Instrument Control Terminal Session Control commands:

!t <timeout> : set the response timeout in milliseconds.

- !d : send device clear to the instrument.
- !r : read response from instrument.
- !h : print this usage info.

*NOTE. Commands containing a ? are treated as queries, and the responses are read automatically.*

**Documentation** The following documents are available for download at *www.tektronix.com*:

*3 Series Mixed Domain Oscilloscopes User Manual*. Information about installing and operating the oscilloscope.

*3 Series Mixed Domain Oscilloscopes Specifications and Performance Verification Technical Reference*. Oscilloscope specifications and a performance verification procedure.

*Getting Started with OpenChoice ™ Solutions Manual*. Options for getting data from your oscilloscope into any one of several available analysis tools.

*TekVISA Programmer Manual*. Description of TekVISA, the Tektronix implementation of the VISA Application Programming Interface (API). TekVISA is industry-compliant software for writing interoperable oscilloscope drivers in a variety of Application Development Environments (ADEs).

# <span id="page-20-0"></span>**Syntax and Commands**

# <span id="page-22-0"></span>**Command Syntax**

You can control the operations and functions of the oscilloscope through the Ethernet port or the USB 2.0 high-speed (HS) device port using commands and queries. The related topics listed below describe the syntax of these commands and queries. The topics also describe the conventions that the oscilloscope uses to process them. See the *Command Groups* topic in the table of contents for a listing of the commands by command group, or use the index to locate a specific command.

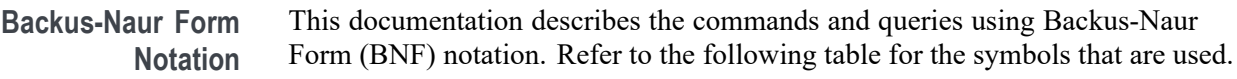

| Symbol          | <b>Meaning</b>                      |
|-----------------|-------------------------------------|
| $\leq$          | Defined element                     |
|                 | Is defined as                       |
|                 | Exclusive OR                        |
|                 | Group; one element is required      |
|                 | Optional; can be omitted            |
| $\cdot$ $\cdot$ | Previous element(s) may be repeated |

**Table 2-1: Symbols for Backus-Naur Form**

### **Command and Query Structure**

Commands consist of set commands and query commands (usually called commands and queries). Commands modify oscilloscope settings or tell the oscilloscope to perform a specific action. Queries cause the oscilloscope to return data and status information.

Most commands have both a set form and a query form. The query form of the command differs from the set form by its question mark at the end. For example, the set command ACQuire: MODe has a query form ACQuire: MODe?. Not all commands have both a set and a query form. Some commands have set only and some have query only.

**Messages** A command message is a command or query name followed by any information the oscilloscope needs to execute the command or query. Command messages may contain five element types, defined in the following table.

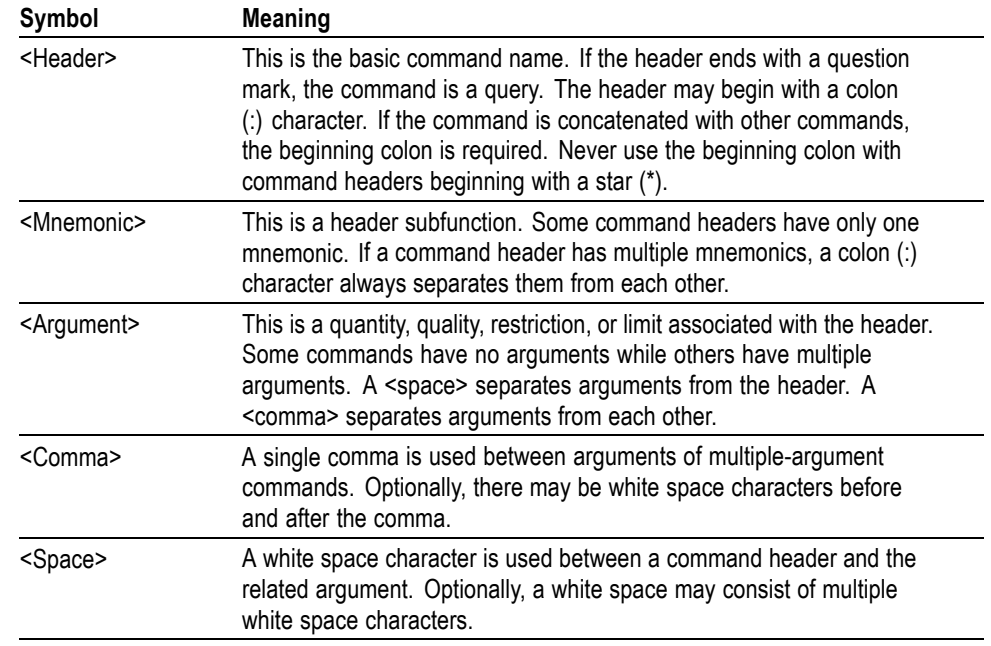

#### <span id="page-23-0"></span>**Table 2-2: Command Message Elements**

**Commands** Commands cause the oscilloscope to perform a specific function or change one of the settings. Commands have the structure:

[:]<Header>[<Space><Argument>[<Comma> <Argument>]...]

A command header consists of one or more mnemonics arranged in a hierarchical or tree structure. The first mnemonic is the base or root of the tree and each subsequent mnemonic is a level or branch off the previous one. Commands at a higher level in the tree may affect those at a lower level. The leading colon (:) always returns you to the base of the command tree.

<span id="page-24-0"></span>**Queries** Queries cause the oscilloscope to return status or setting information. Queries have the structure:

- п [:]<Header>
- [:]<Header>[<Space><Argument> [<Comma><Argument>]...] п

You can specify a query command at any level within the command tree unless otherwise noted. These branch queries return information about all the mnemonics below the specified branch or level.

**Headers** Use the HEADer command to control whether the oscilloscope returns headers as part of the query response. If header is on, the query response returns command headers, then formats itself as a valid set command. When header is off, the response includes only the values. This may make it easier to parse and extract the information from the response. The table below shows the difference in responses.

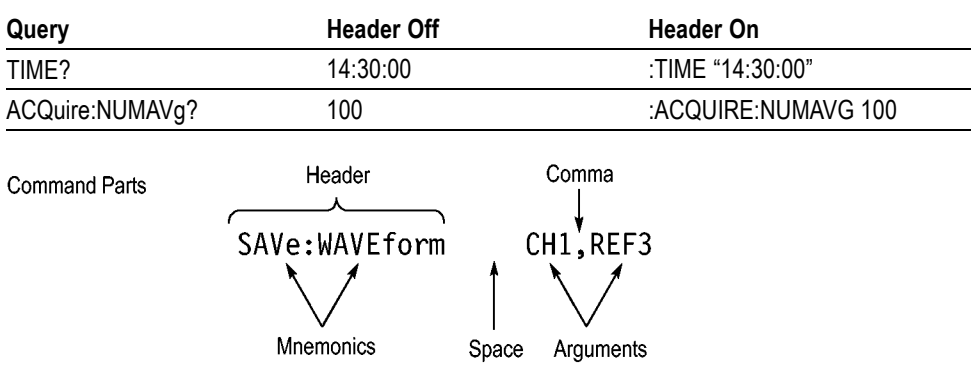

**Table 2-3: Comparison of Header Off and Header On Responses**

### **Clearing the oscilloscope**

You can clear the Output Queue and reset the oscilloscope to accept a new command or query by using the selected Device Clear (DCL) function.

### **Command Entry**

The following rules apply when entering commands:

- Ē, You can enter commands in upper or lower case.
- You can precede any command with white space characters. White space characters include any combination of the ASCII control characters 00 through 09 and 0B through 20 hexadecimal (0 through 9 and 11 through 32 decimal).
- $\overline{\phantom{a}}$ The oscilloscope ignores commands consisting of any combination of white space characters and line feeds.

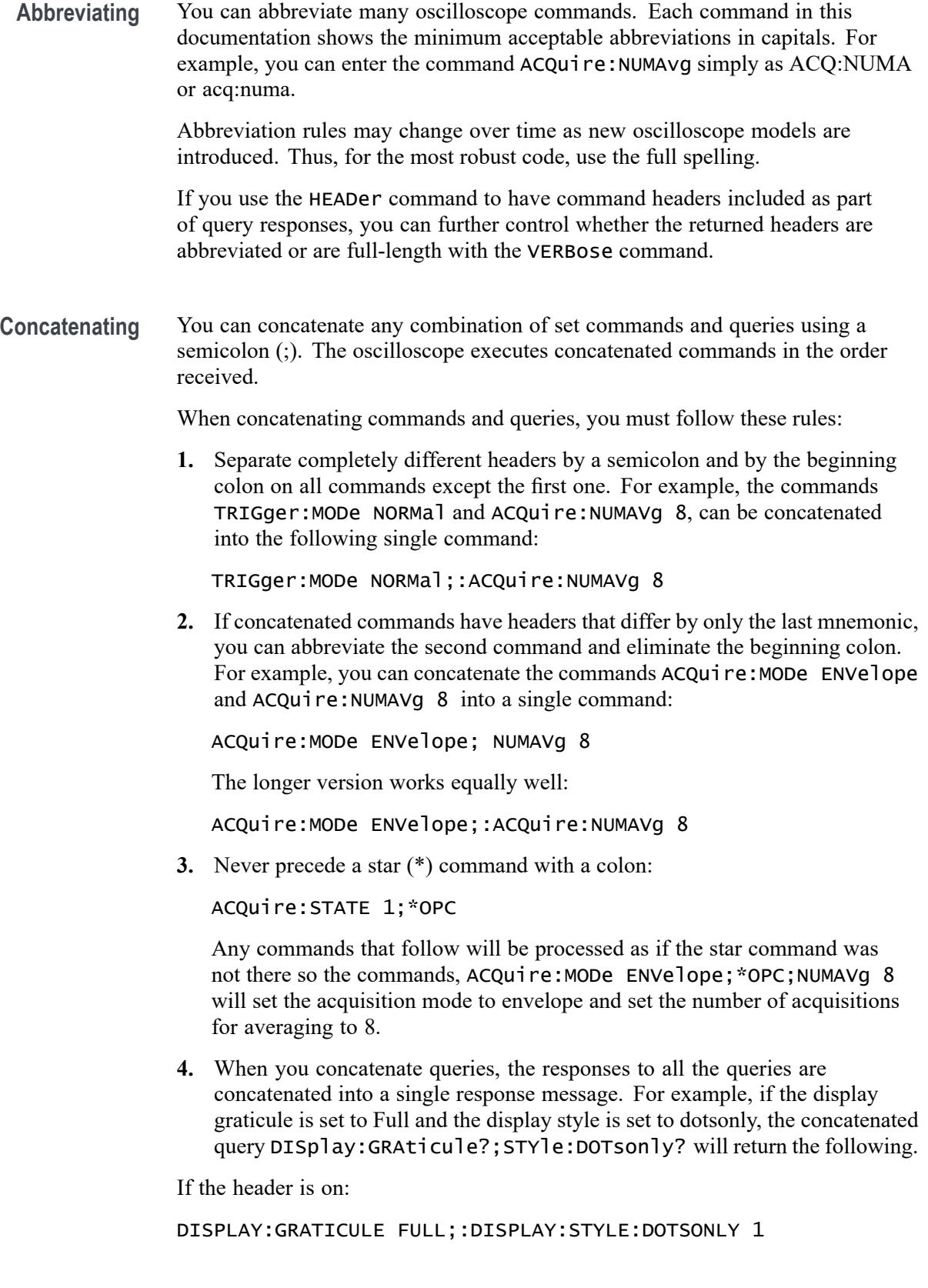

<span id="page-26-0"></span>If the header is off:

FULL;1

**1.** Set commands and queries may be concatenated in the same message. For example,

ACQuire:MODe SAMple;NUMAVg?;STATE?

is a valid message that sets the acquisition mode to sample. The message then queries the number of acquisitions for averaging and the acquisition state. Concatenated commands and queries are executed in the order received.

Here are some invalid concatenations:

DISPlay:STYle:DOTsonly OFF;ACQuire:NUMAVg 8 (no colon before ACQuire)

DISPlay:GRAticule FULL;:STYle:DOTSONLY OFF (extra colon before STYle.

DISPlay:GRAticule FULL;:\*TRG (colon before a star (\*) command)

MATH:HORizontal:SCAle 1.0e-1;HORizontal:POSition 5.0el (levels of the mnemonics are different; either remove the second use of HORizontal: or place :MATH in front of HORizontal:POSition)

**Terminating** This documentation uses <**EOM>** (End of Message) to represent a message terminator.

**Table 2-4: End of Message Terminator**

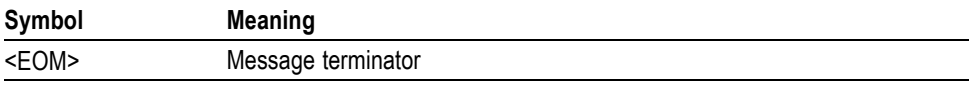

The end-of-message terminator must be the END message (EOI asserted concurrently with the last data byte). The last data byte may be an ASCII line feed (LF) character.

This oscilloscope does not support ASCII LF only message termination. The oscilloscope always terminates outgoing messages with LF and EOI.

### **Constructed Mnemonics**

Some header mnemonics specify one of a range of mnemonics. For example, a channel mnemonic can be CH1, CH2, CH3, or CH4. You use these mnemonics in the command just as you do any other mnemonic. For example, there is a CH1:POSition command, and there is also a CH2:POSition command. In the command descriptions, this list of choices is abbreviated as CH<x>.

#### <span id="page-27-0"></span>**Cursor Position Mnemonics** When cursors are displayed, commands may specify which cursor of the pair to use.

**Table 2-5: Channel Mnemonics**

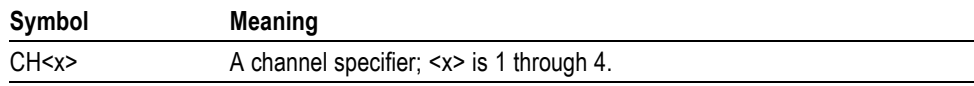

#### **Table 2-6: Cursor Mnemonics**

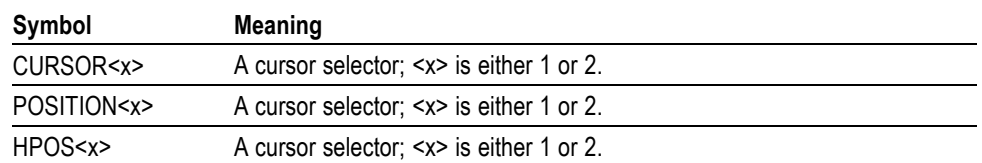

**Math Specifier Mnemonics** Commands can specify the mathematical waveform to use as a mnemonic in the header.

#### **Table 2-7: Math Specifier Mnemonics**

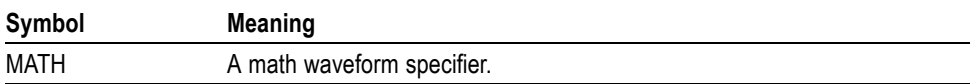

#### **Measurement Specifier Mnemonics** Commands can specify which measurement to set or query as a mnemonic in the header. Up to eight automated measurements may be displayed.

#### **Table 2-8: Measurement Specifier Mnemonics**

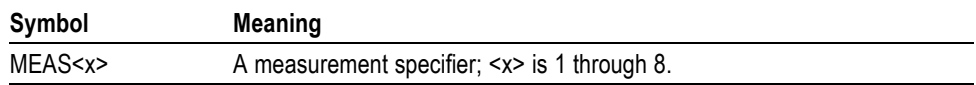

**Channel Mnemonics** Commands specify the channel to use as a mnemonic in the header.

**Reference Waveform Mnemonics** Commands can specify the reference waveform to use as a mnemonic in the header.

#### **Table 2-9: Reference Waveform Mnemonics**

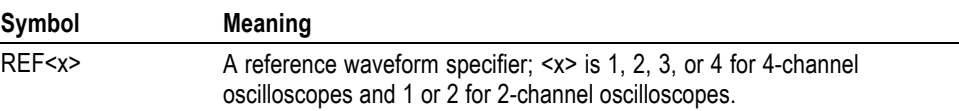

## <span id="page-28-0"></span>**Argument Types**

Commands use arguments such as enumeration, numeric, quoted string and block. Each of these arguments are listed in detail below.

**Enumeration** Enter these arguments as unquoted text words. Like key words, enumeration arguments follow the same convention where the portion indicated in uppercase is required and that in lowercase is optional.

For example: SAVe:WAVEform:FILEFormat INTERNal

**Numeric** Many oscilloscope commands require numeric arguments. The syntax shows the format that the oscilloscope returns in response to a query. This is also the preferred format when sending the command to the oscilloscope, though any of the formats will be accepted. This documentation represents these arguments as described below.

**Table 2-10: Numeric Arguments**

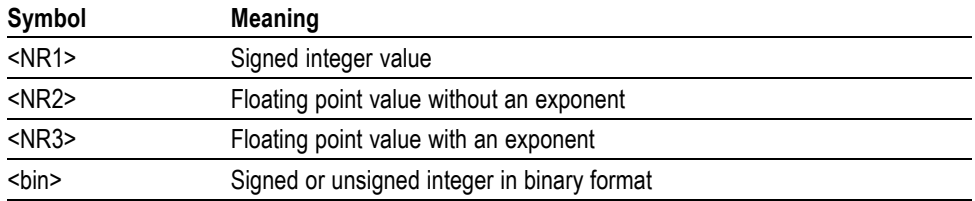

Most numeric arguments will be automatically forced to a valid setting, by either rounding or truncating, when an invalid number is input, unless otherwise noted in the command description.

**Quoted String** Some commands accept or return data in the form of a quoted string, which is simply a group of ASCII characters enclosed by a single quote (') or double quote ("). The following is an example of a quoted string: "This is a quoted string". This documentation represents these arguments as follows:

**Table 2-11: Quoted String Argument**

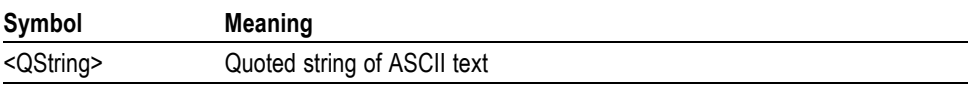

<span id="page-29-0"></span>A quoted string can include any character defined in the 7-bit ASCII character set. Follow these rules when you use quoted strings:

- **1.** Use the same type of quote character to open and close the string. For example: "this is a valid string".
- **2.** You can mix quotation marks within a string as long as you follow the previous rule. For example: "this is an 'acceptable' string".
- **3.** You can include a quote character within a string by repeating the quote. For example: "here is a "" mark".
- **4.** Strings can have upper or lower case characters.
- **5.** If you use a GPIB network, you cannot terminate a quoted string with the END message before the closing delimiter.
- **6.** A carriage return or line feed embedded in a quoted string does not terminate the string. The return is treated as another character in the string.
- **7.** The maximum length of a quoted string returned from a query is 1000 characters.

Here are some invalid strings:

- "Invalid string argument' (quotes are not of the same type) L.
- Ľ. "test<E0I>" (termination character is embedded in the string)
- **Block** Several oscilloscope commands use a block argument form, as defined in the table below.

#### **Table 2-12: Block Argument**

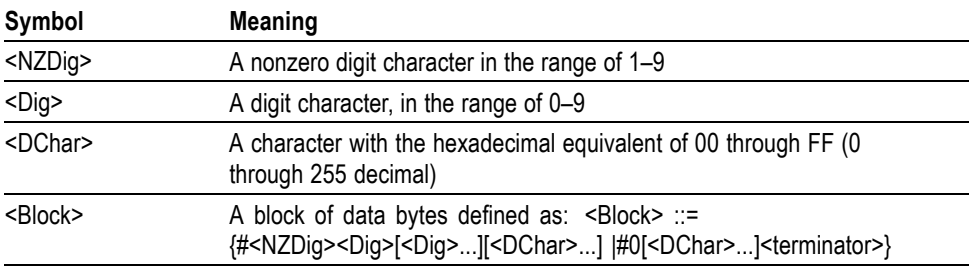

<NZDig> specifies the number of <Dig> elements that follow. Taken together, the <NZDig> and <Dig> elements form a decimal integer that specifies how many <DChar> elements follow.

**Block Argument** ALIas:DEFINE "SETUp1", #231AUTOSet EXECute; : SELect: REF1 ON Specifies Data Length **Block Header** Specifies Number of<br>Length Digits that Follow

# <span id="page-32-0"></span>**Command Groups**

This manual lists the 3 Series MDO IEEE488.2 commands in two ways. First, it presents them by functional groups. Then, it lists them alphabetically. The functional group list starts below. The alphabetical list provides detail on each command.

## **Acquisition Command Group**

Use the commands in the Acquisition Command Group to set up the modes and functions that control how the oscilloscope acquires signals input to the channels, and processes them into waveforms.

Using the commands in this group, you can do the following:

- П Start and stop acquisitions.
- $\overline{\phantom{a}}$ Control whether each waveform is simply acquired, averaged, or enveloped over successive acquisitions of that waveform.
- $\overline{\phantom{a}}$ Set the controls or conditions that start and stop acquisitions.
- $\mathcal{L}_{\mathcal{A}}$ Control acquisition of channel waveforms.
- Ē, Set acquisition parameters.

#### **Table 2-13: Acquisition Commands**

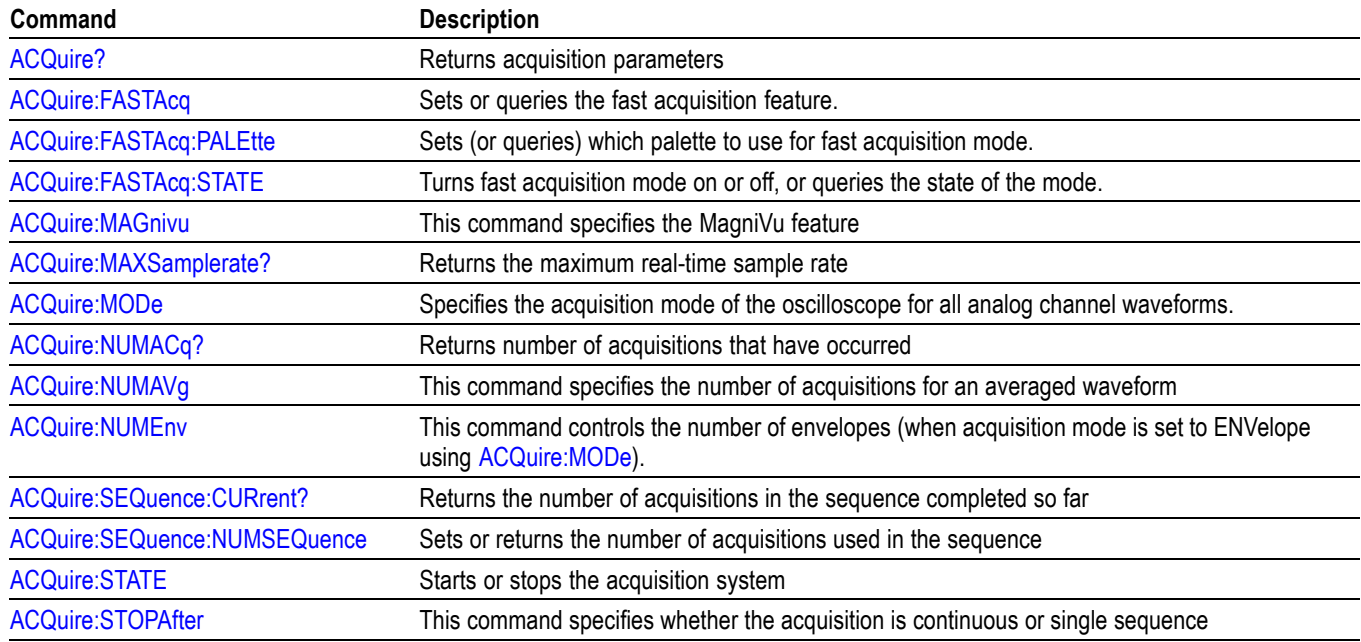

## <span id="page-33-0"></span>**AFG Command Group**

Use the AFG commands for Arbitrary Function Generator functionality.

This command requires option 3-AFG.

The AFG functionality is available when either the time domain acquisition or RF acquisition is active.

#### **Table 2-14: AFG Commands**

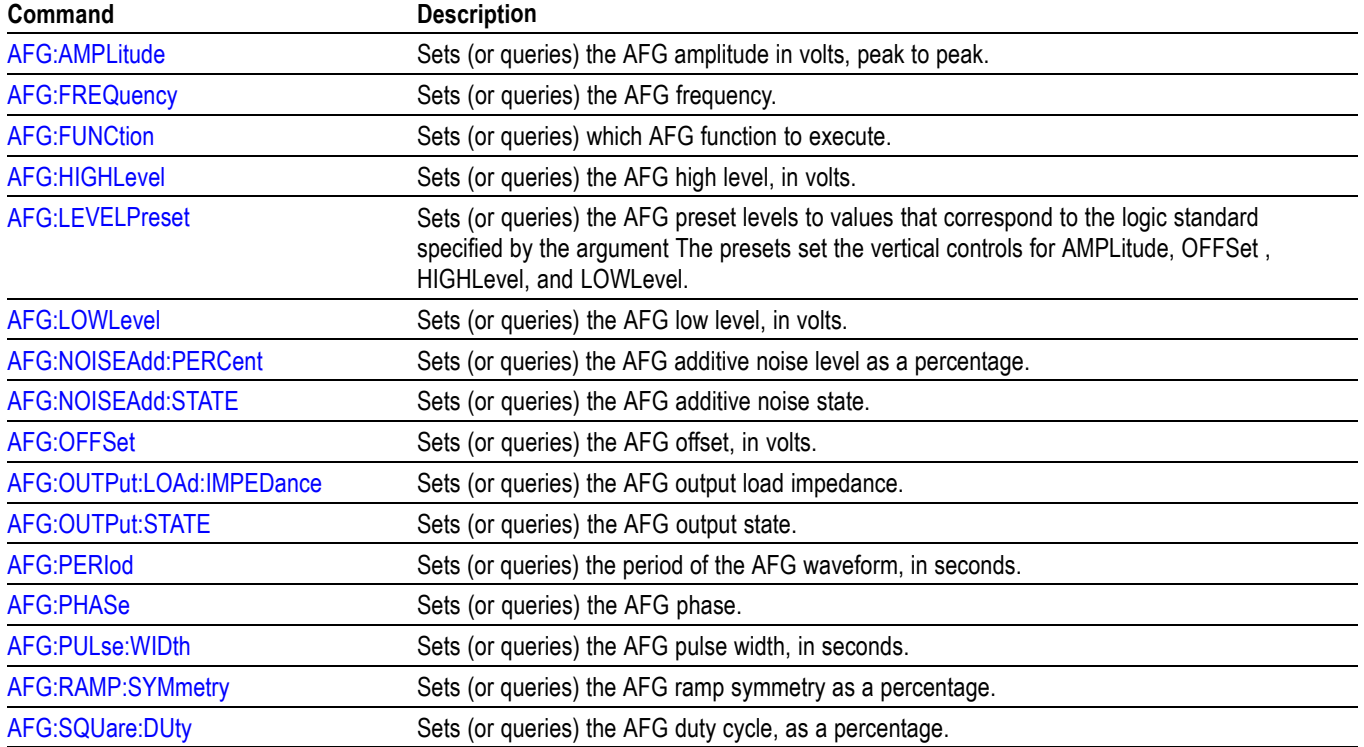

## **Alias Command Group**

Use the Alias commands to define new commands as a sequence of standard commands. You may find this useful when repeatedly using the same commands to perform certain tasks like setting up measurements.

Aliases are similar to macros but do not include the capability to substitute parameters into alias bodies. To use Alias commands, first define the alias, then turn on the alias state.

The alias mechanism obeys the following rules:

- <span id="page-34-0"></span>the alias name must consist of a valid IEEE488.2 message unit, which may not appear in a message preceded by a colon, comma, or a command or query program header.
	- the alias name may not appear in a message followed by a colon, comma, or question mark.
	- $\Box$ an alias name must be distinct from any keyword or keyword short form.
	- an alias name cannot be redefined without first being deleted using one of  $\overline{\phantom{a}}$ the alias deletion functions.
	- alias names do not appear in response messages.  $\overline{\phantom{a}}$

#### **Table 2-15: Alias Commands**

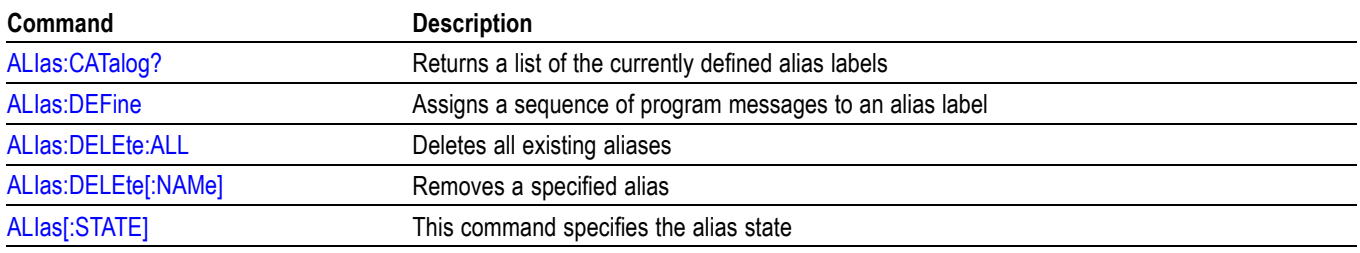

## **ARB Command Group**

Use the ARB commands for Arbitrary Waveform Generator functionality.

This command requires option 3-AFG.

#### **Table 2-16: ARB Commands**

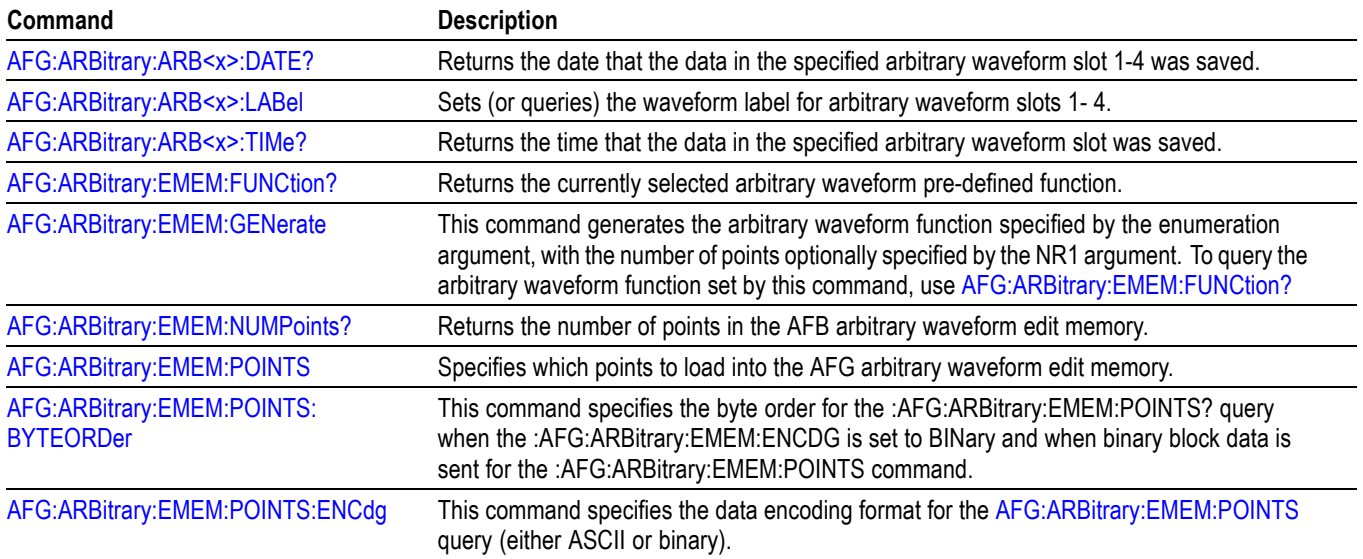

## <span id="page-35-0"></span>**Bus Command Group**

For the 3 Series MDO models, use the Bus commands B1 – B2 when working with serial or parallel bus measurements. Bus commands let you specify the bus number  $(B1 - B2)$ .

Parallel bus trigger and analysis functionality is included standard with the 3 Series MDO models. All other bus triggers require installation of options.

A table is available that lists all commands enabled by each option [\(See page H-1,](#page-1004-0) *[List of Beta Commands and Features](#page-1004-0)*.)

- For I2C or SPI bus signals, install option 3-SREMBD. П
- Ē, For RS-232, RS-422, RS-485, or UART bus signals, install option 3-SRCOMP.
- $\mathcal{L}_{\mathcal{A}}$ For I2S, Left Justified (LJ), Right Justified (RJ), or TDM bus signals, install option 3-SRAUDIO.
- Ē, For CAN, CAN FD, LIN, or FlexRay bus signals, install option 3-SRAUTO.
- п For MIL-STD-1553 or ARINC429 bus signals, install option 3-SRAERO.
- For USB bus signals, install option 3-SRUSB2. Note that 1 GHz bandwidth п models are recommended for high-speed (HS) USB.

*NOTE. The Search Command Group and the Trigger Command Group also contain bus-related commands.*

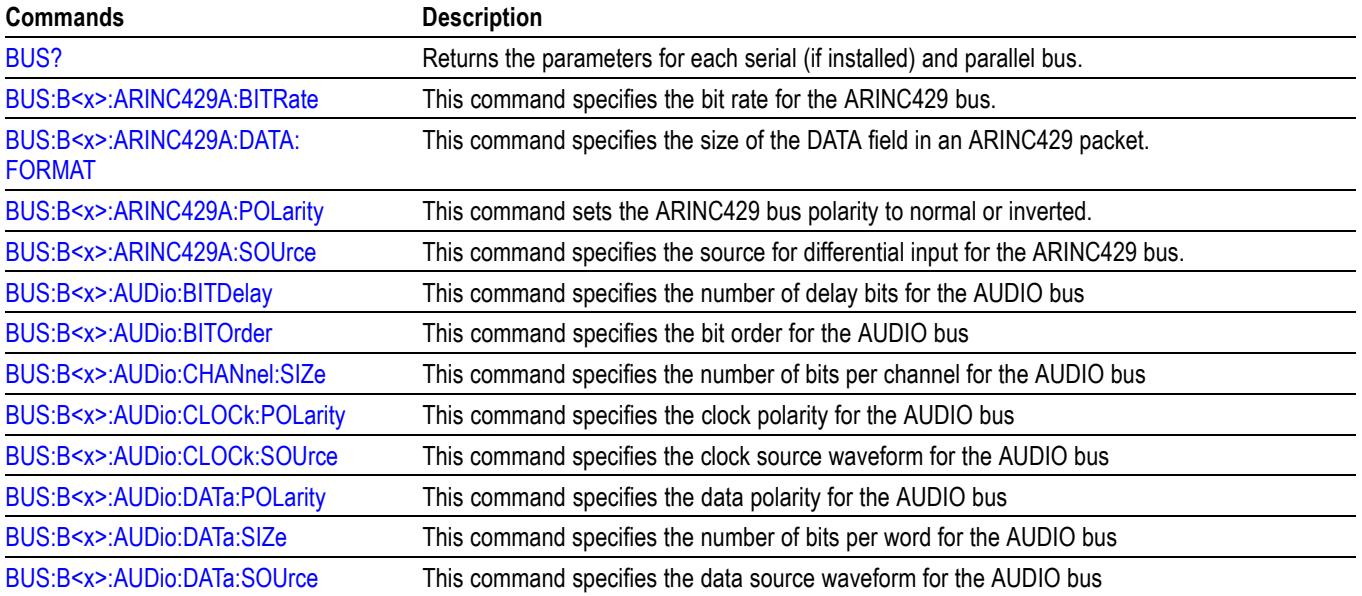

#### **Table 2-17: Bus Commands**
# **Table 2-17: Bus Commands (cont.)**

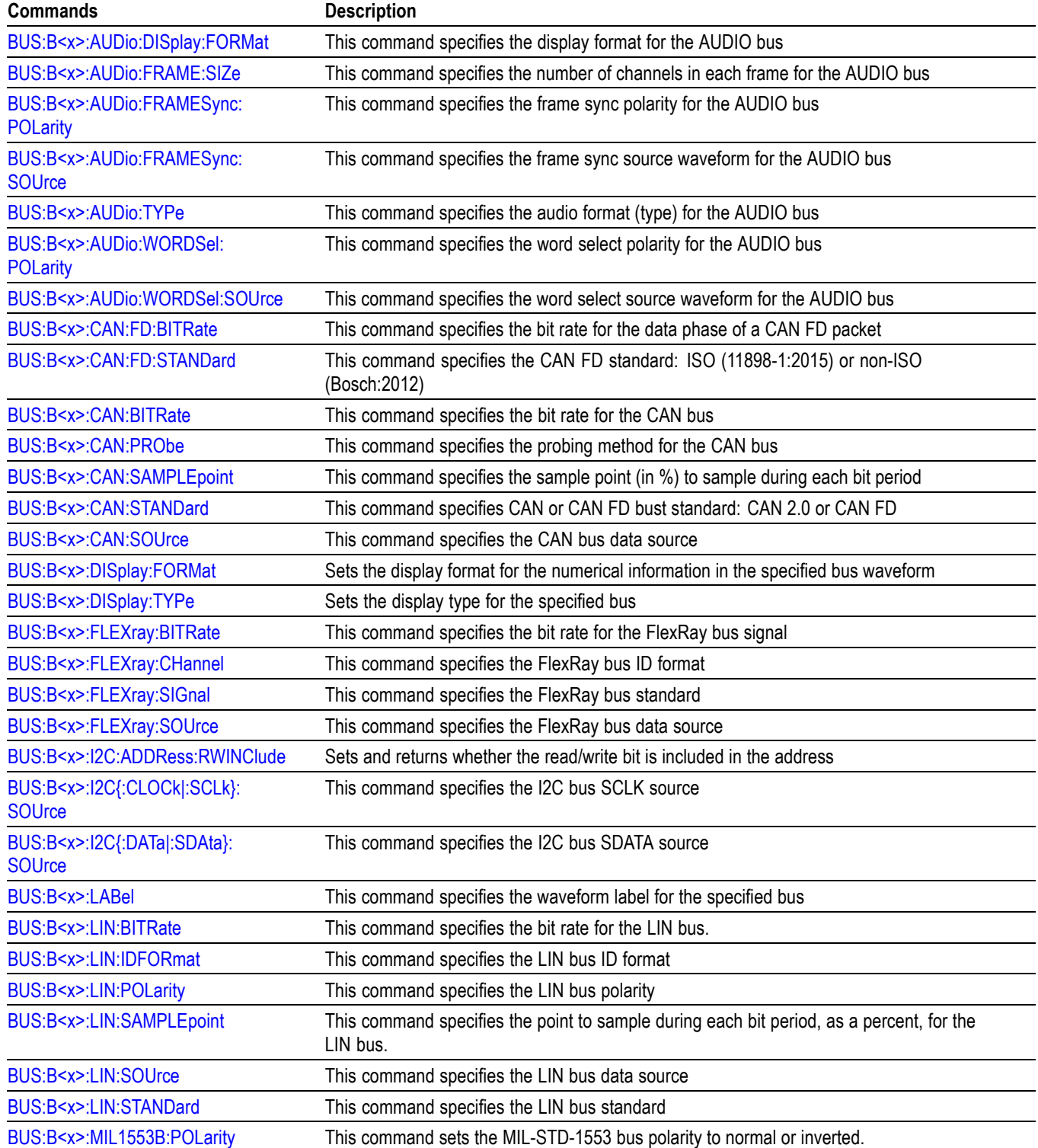

## **Table 2-17: Bus Commands (cont.)**

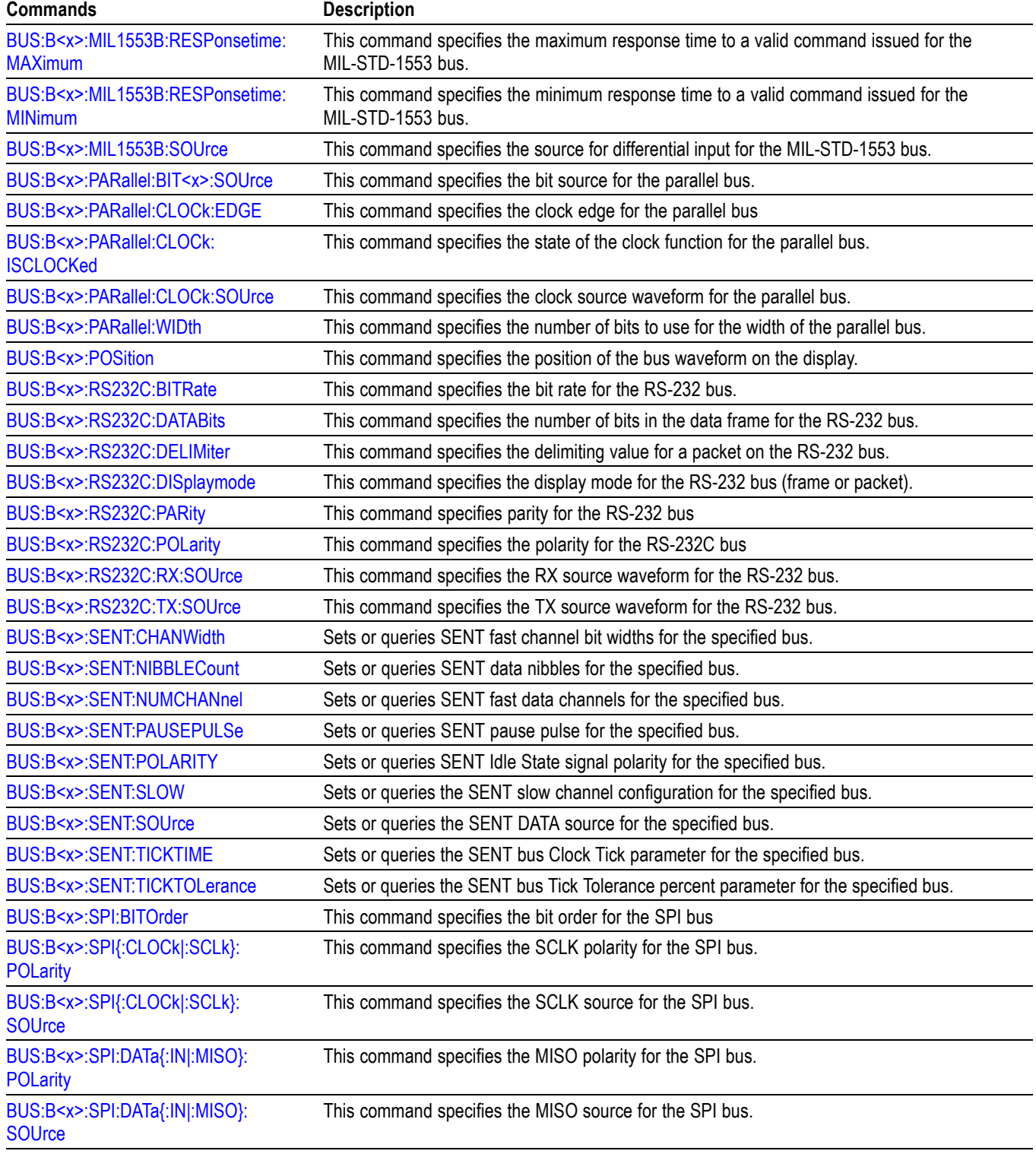

#### **Table 2-17: Bus Commands (cont.)**

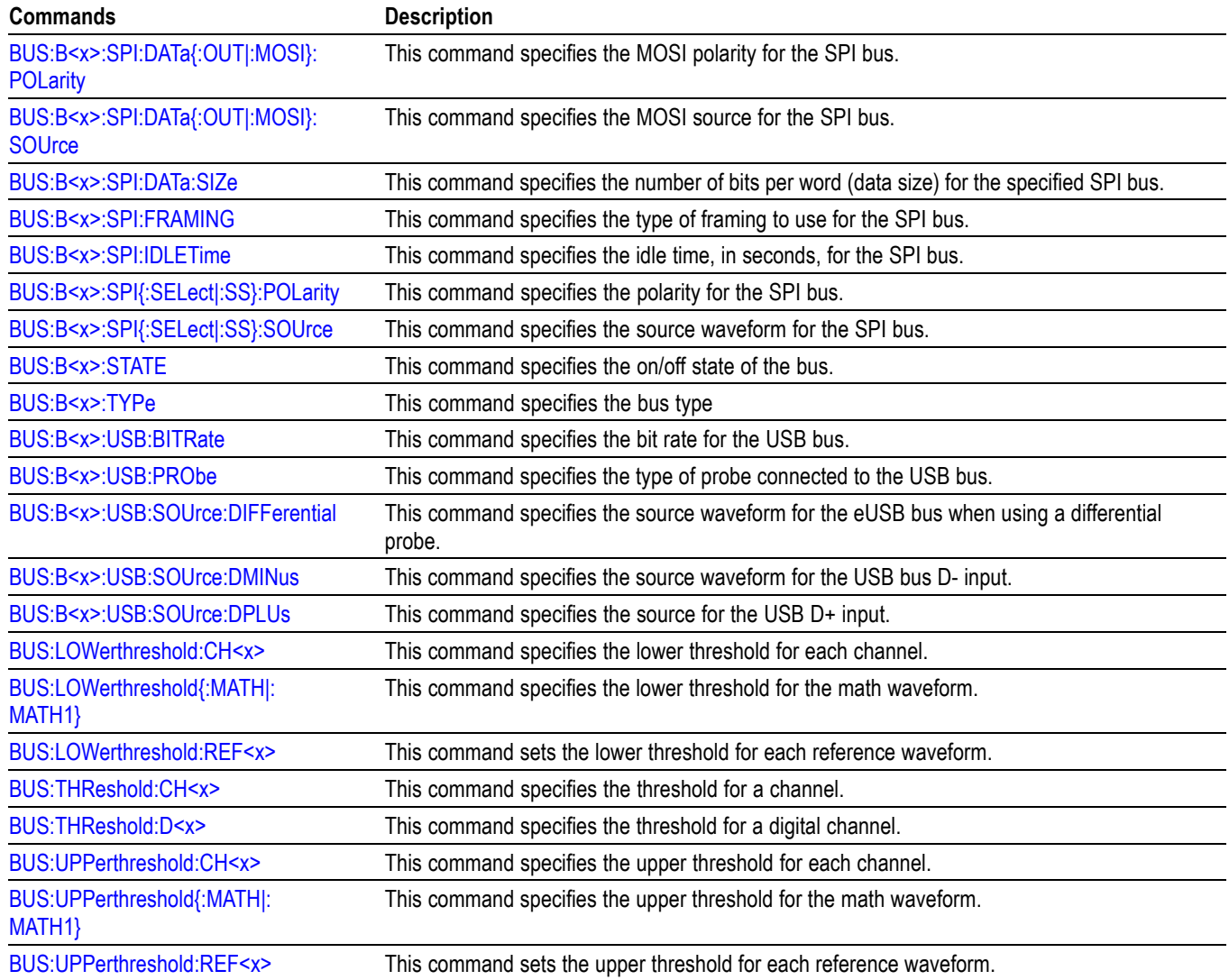

# **Calibration and Diagnostic Command Group**

The Calibration and Diagnostic commands provide information about the current state of oscilloscope calibration. They also initiate internal signal path calibration (SPC) or execute diagnostic tests. Commands that are specific to factory calibration are not described in this manual. Instead, they are described in the Service Manual Documentation CD-ROM in PDF format. You can also order a printed copy.

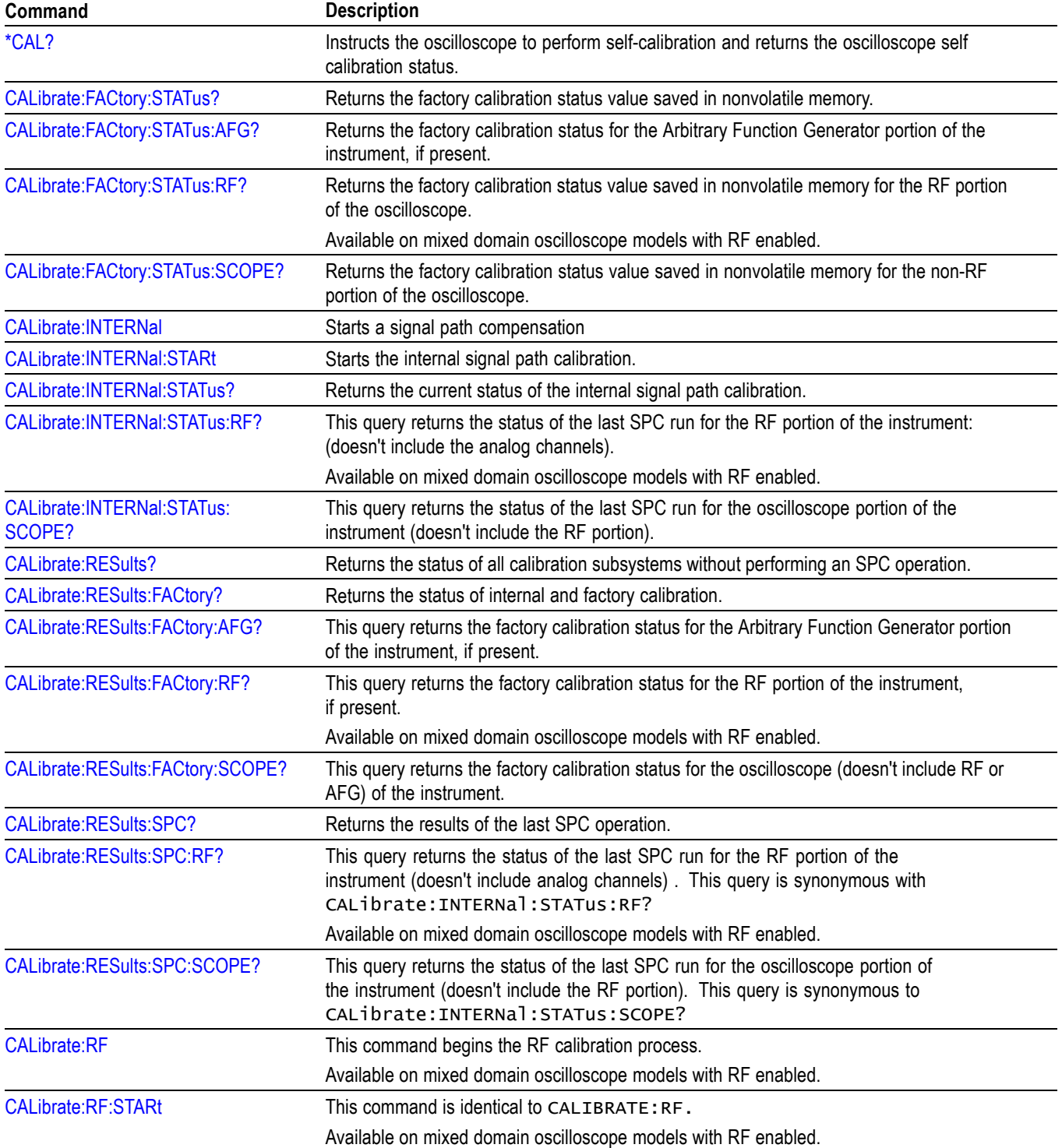

## **Table 2-18: Calibration and Diagnostic Commands**

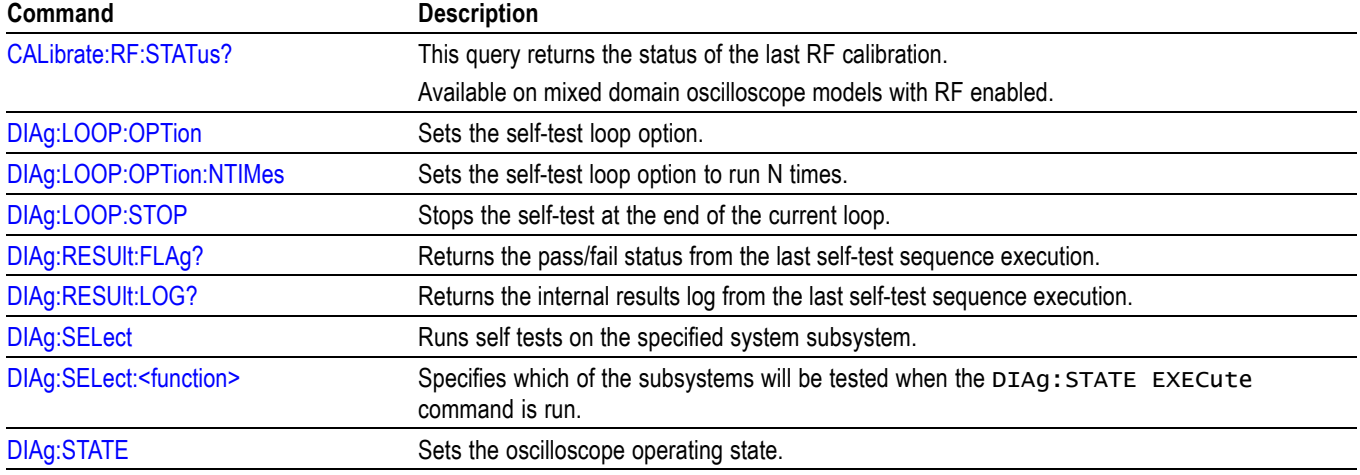

**Table 2-18: Calibration and Diagnostic Commands (cont.)**

# **Configuration Command Group**

Use the queries in the Configuration Command Group to determine whether a particular feature is present.

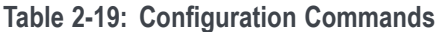

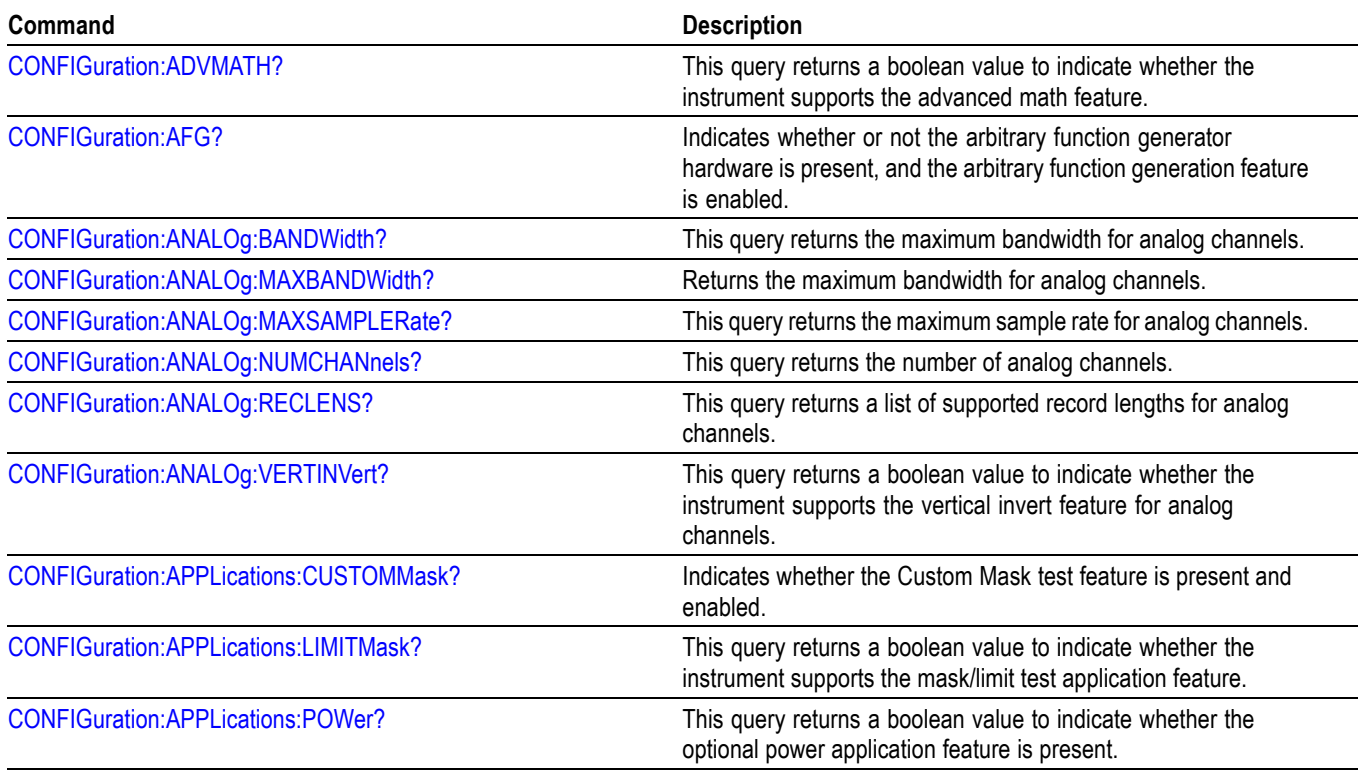

### **Table 2-19: Configuration Commands (cont.)**

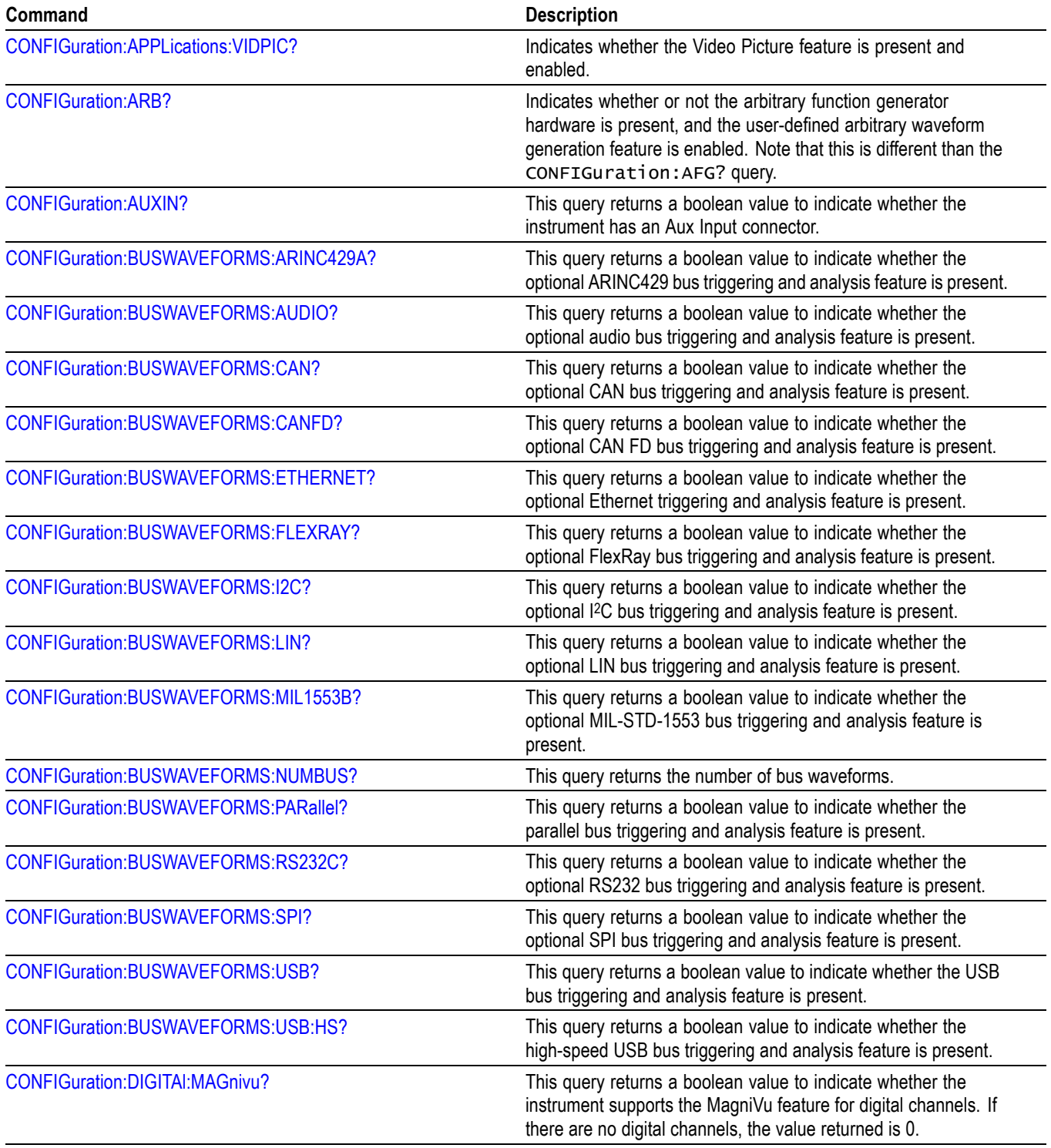

**Table 2-19: Configuration Commands (cont.)**

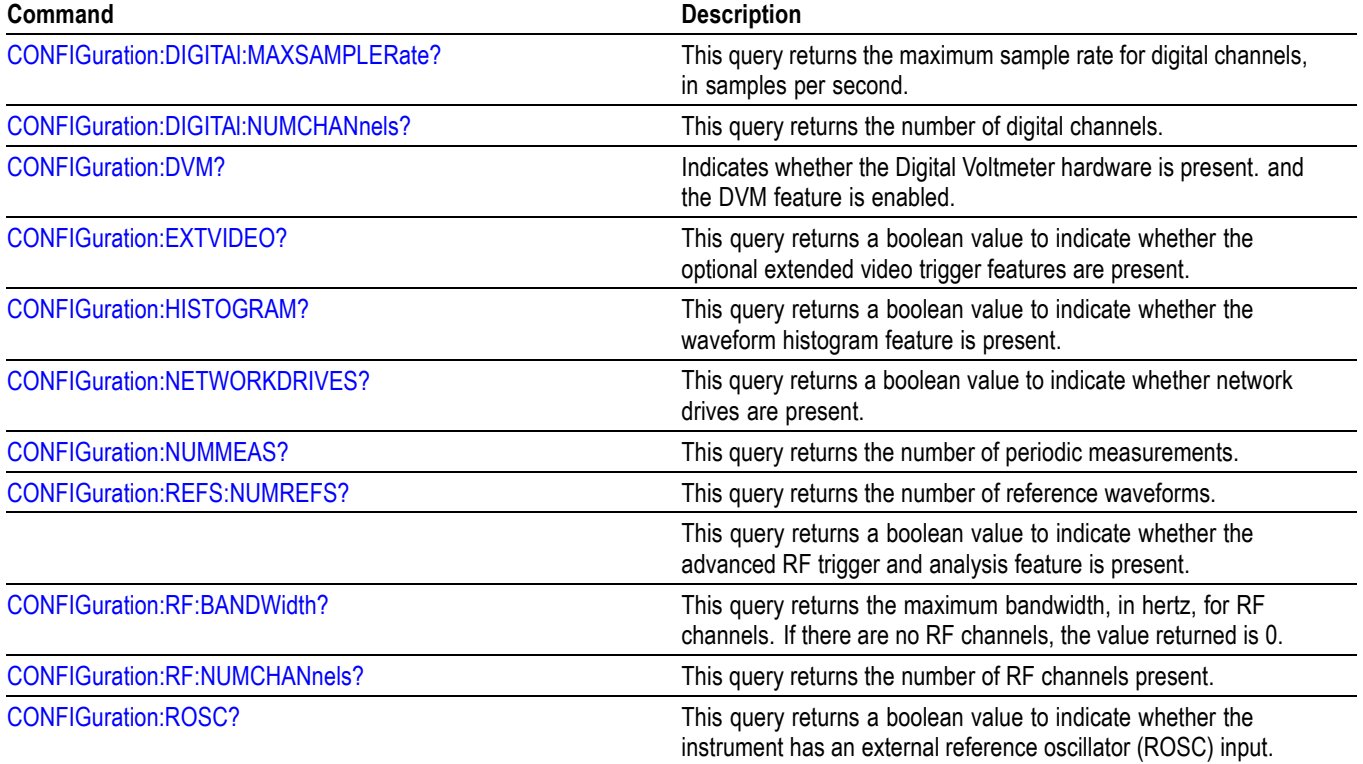

# **Cursor Command Group**

Use the commands in the Cursor Command Group to control the cursor display and readout. You can use these commands to control the setups for cursor 1 and cursor 2, such as cursor position.

You can also use the commands to select one of the following cursor functions:

- **Off.** Turns off the display of all cursors. П
- Waveform Cursors. Consists of two cursors. Waveform cursors enable you to conveniently measure waveform amplitude and time.
- **Screen Cursors.** Consists of two pairs of independent horizontal and vertical cursors. You can use these cursors to indicate an arbitrary position within the waveform display area.

**Table 2-20: Cursor Commands**

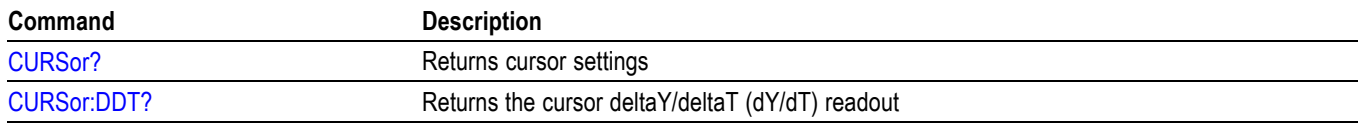

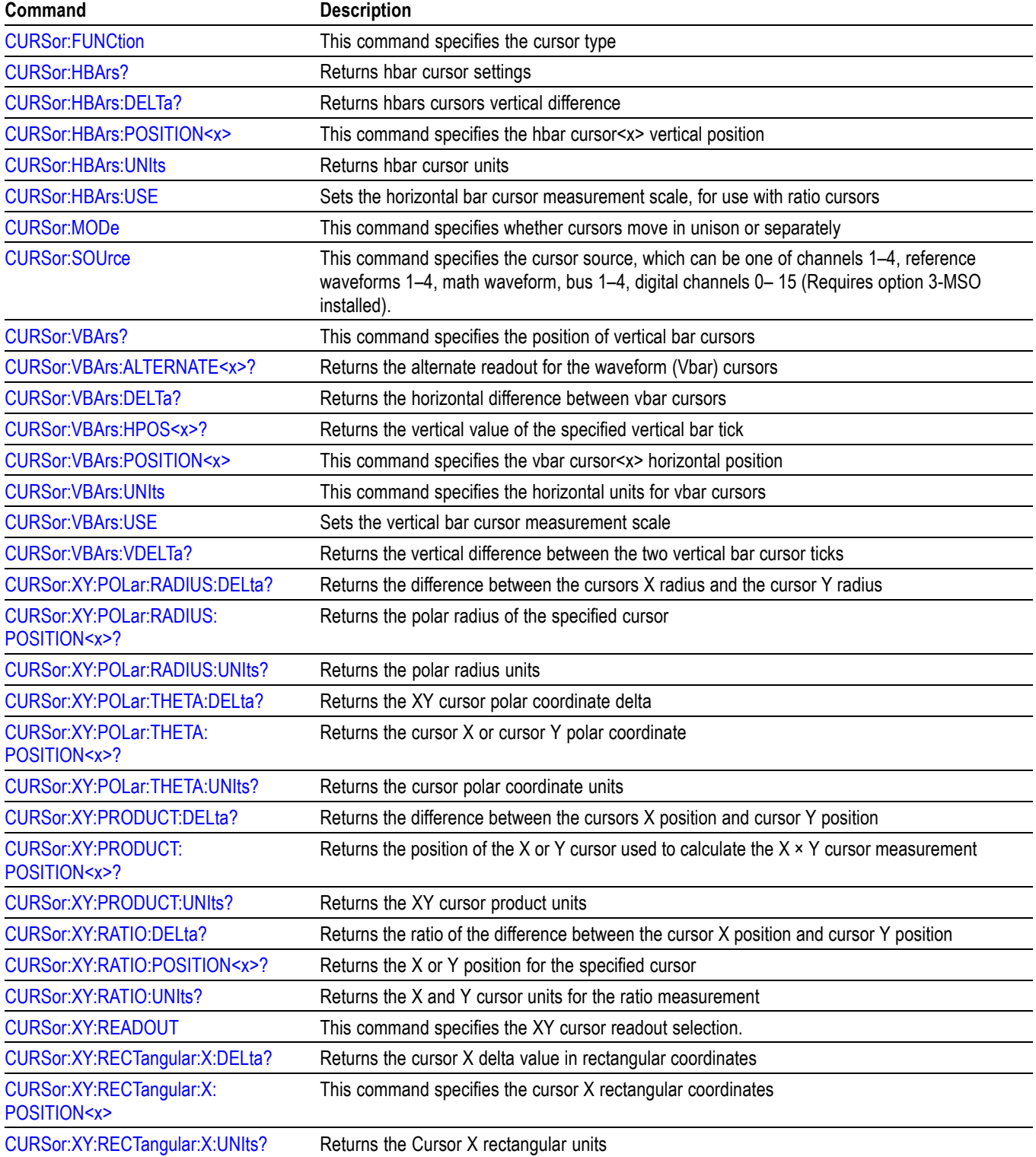

### **Table 2-20: Cursor Commands (cont.)**

#### **Table 2-20: Cursor Commands (cont.)**

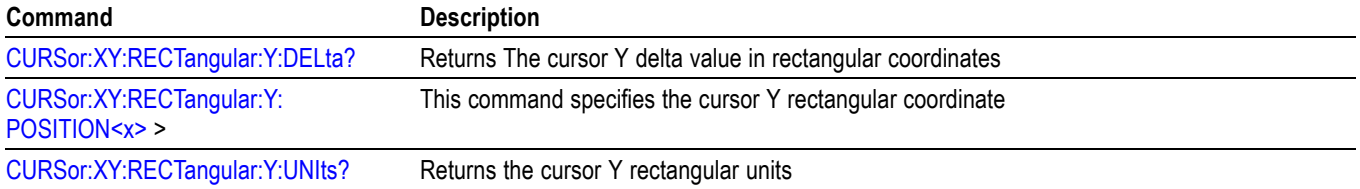

# **Display Command Group**

Use the commands in the Display Command Group to change the graticule style, the display intensities, and to set the characteristics of the waveform display.

*NOTE. Your settings globally affect all displayed waveforms.*

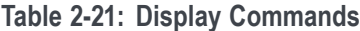

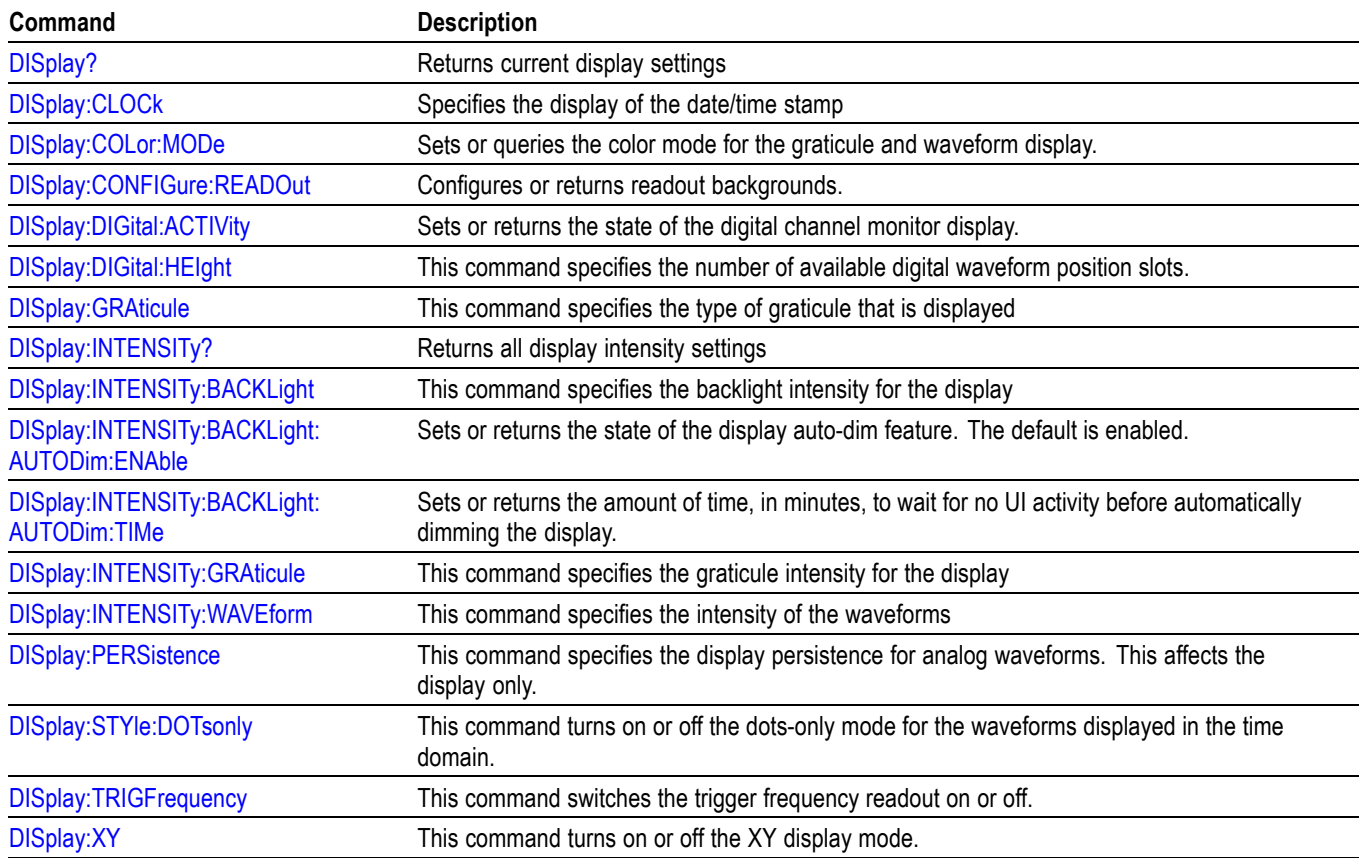

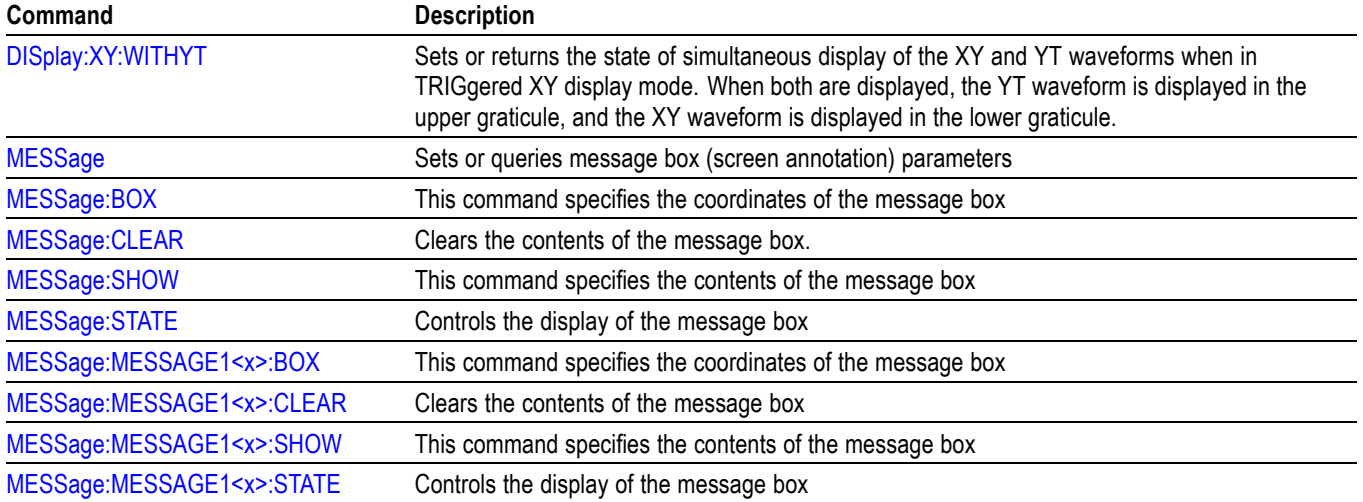

### **Table 2-21: Display Commands (cont.)**

# **DVM Command Group**

Use the commands in the DVM command group for Digital Voltmeter functionality.

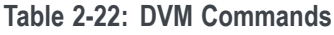

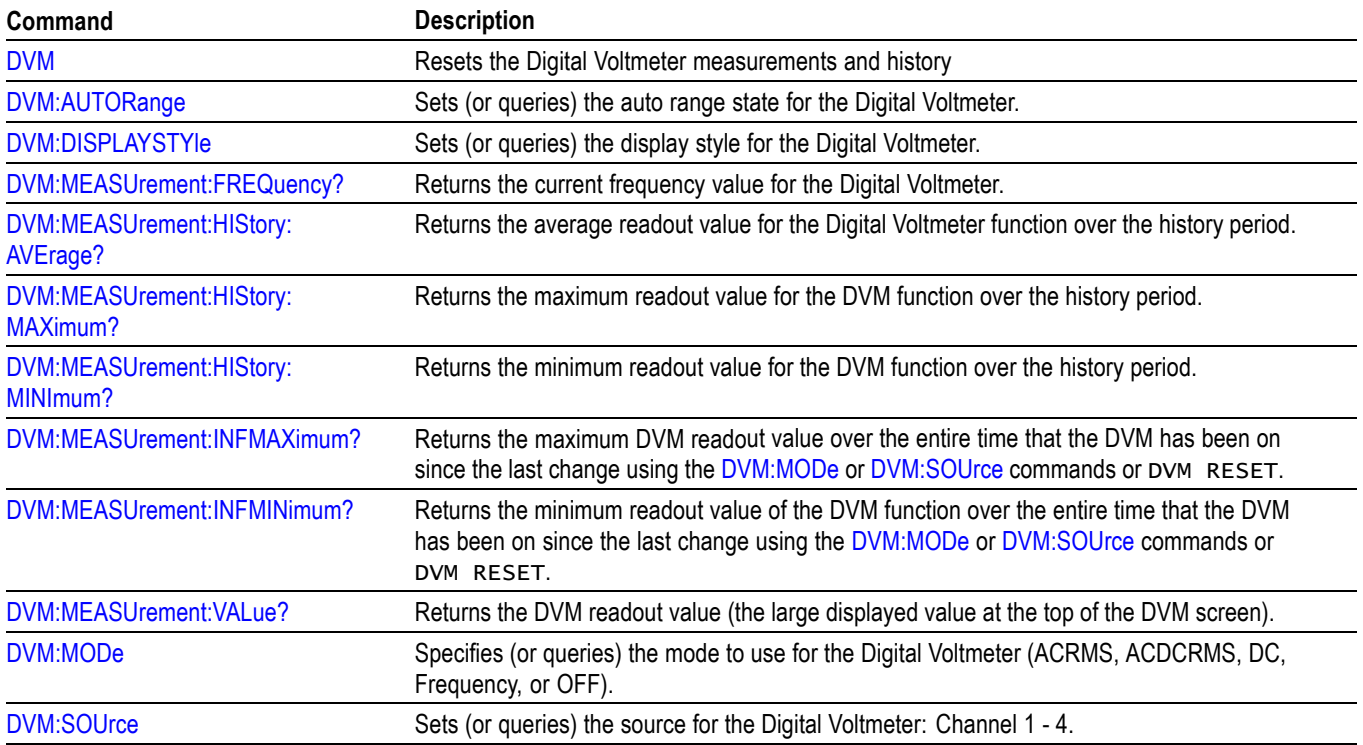

# **Email Command Group**

Use the email commands for both email printer support and Act on Event "send an email" actions.

Different email systems require different information. See your system administrator to determine which commands are necessary for your email system.

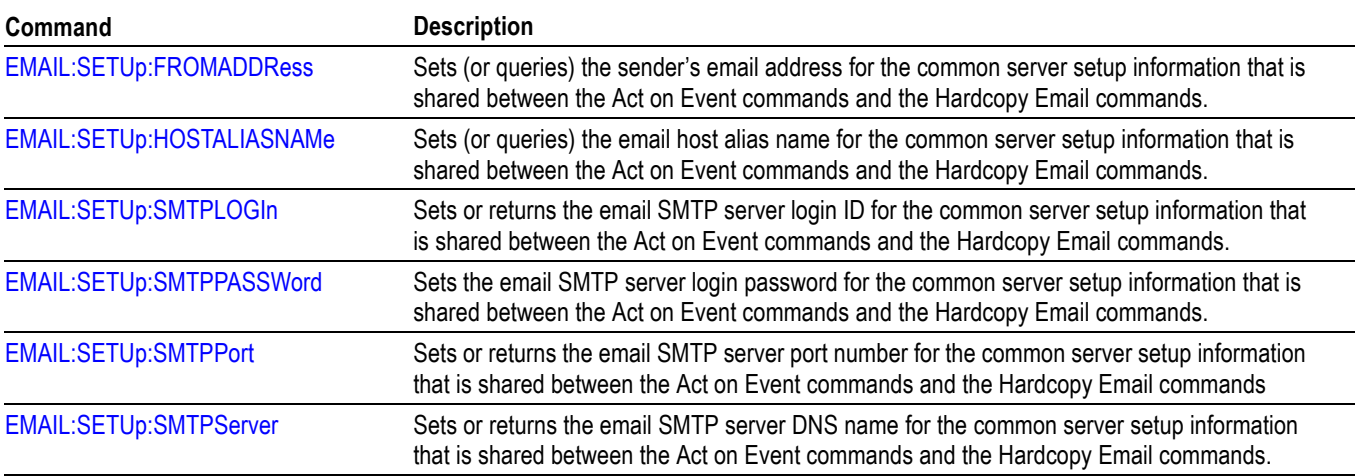

#### **Table 2-23: EmailCommands**

# **Ethernet Command Group**

Use the commands in the Ethernet Command Group to set up the 10BASE-T or 100BASE-TX Ethernet remote interface.

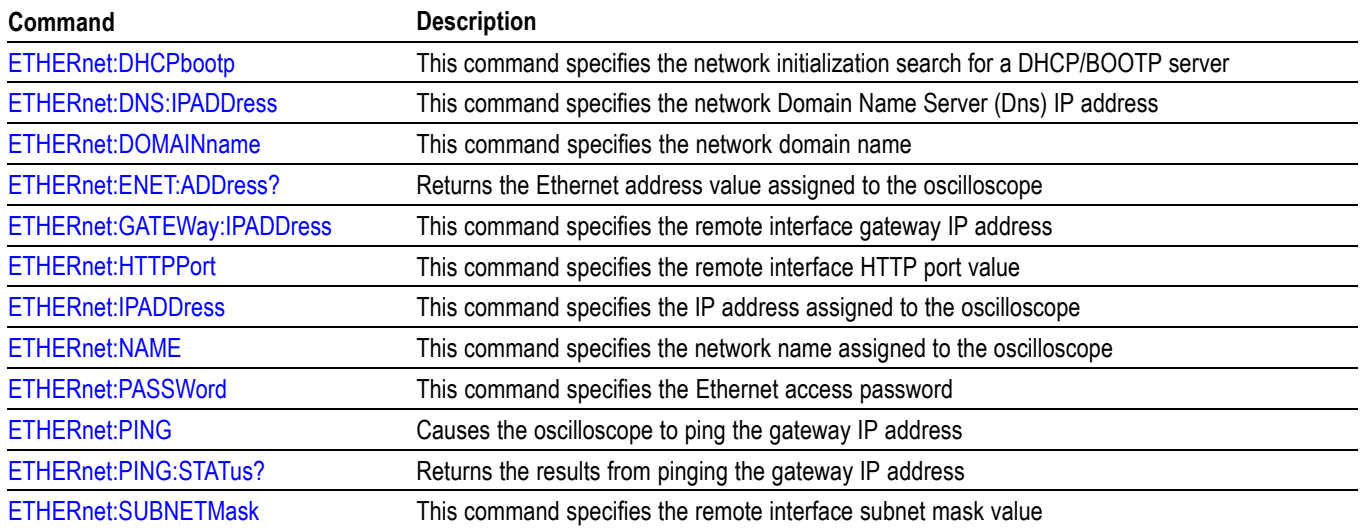

### **Table 2-24: Ethernet Commands**

# **File System Command Group**

Use the commands in the File System Command Group to help you use USB media. You can use the commands to do the following:

- L. List the contents of a directory
- п Create and delete directories
- i. Create, read, rename, or delete a file
- i. Format media

When using these commands, keep the following points in mind:

- $\overline{\phantom{a}}$ File arguments are always enclosed within double quotes: "E:/MYDIR/TEK00001.SET"
- File names follow the non-case sensitive, MSDOS format: П [DRIVE:][\PATH\]filename
- L. Path separators may be either forward slashes  $($ ) or back slashes  $($  \)

*NOTE. Using back slash as a path separator may produce some unexpected results, depending on how your application treats escaped characters. Many applications recognize the sequence of back slash followed by an alphabetic character as an escaped character, and, as such, interpret that alphabetic character as a control character. For example, the sequence "\n" may be interpreted as a newline character; "\t" may be interpreted as a tab character. To ensure that this interpretation does not occur, you can use double back slashes. For example, "E:\\testfile.txt".*

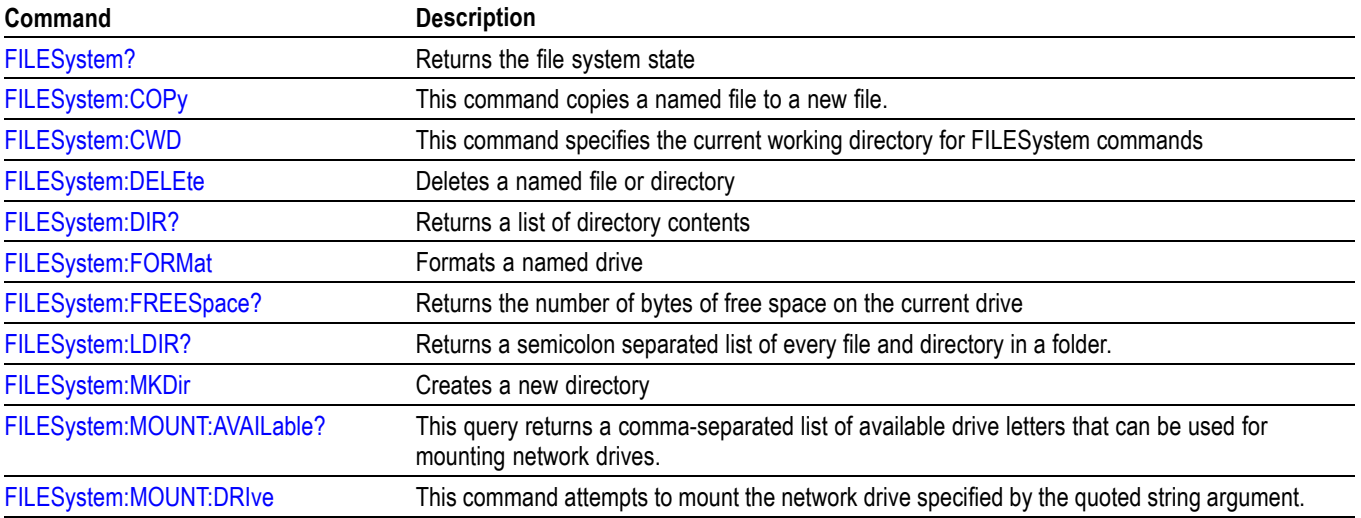

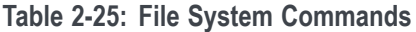

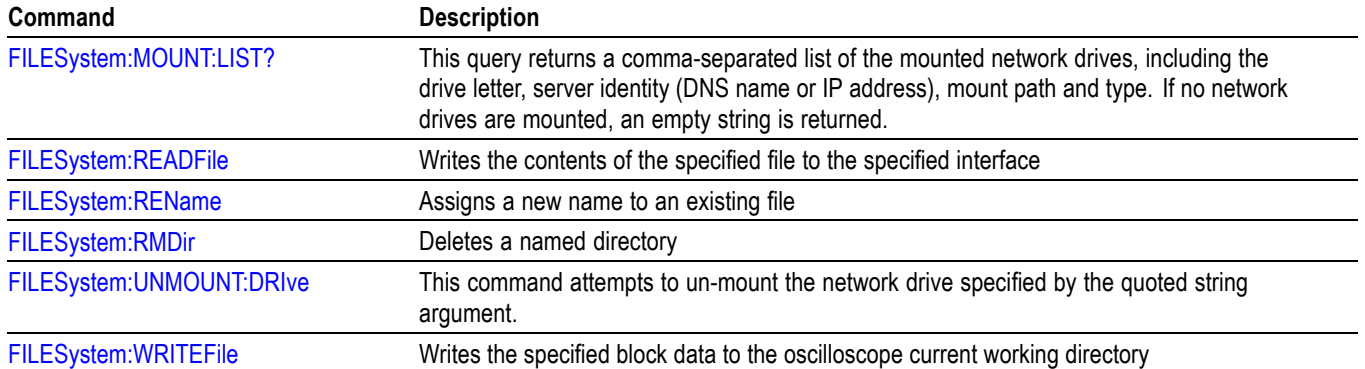

#### **Table 2-25: File System Commands (cont.)**

# **Hard Copy Command Group**

Use the commands in the Hard Copy Command Group to make hard copies.

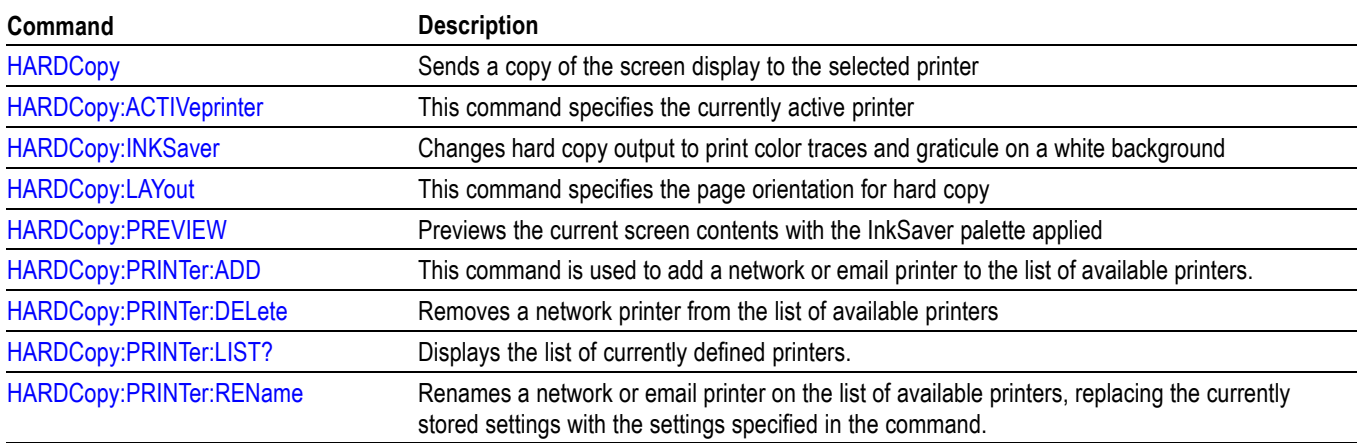

#### **Table 2-26: Hard Copy Commands**

# **Horizontal Command Group**

Use the commands in the Horizontal Command Group to control the oscilloscope horizontal parameters.

#### **Table 2-27: Horizontal Commands**

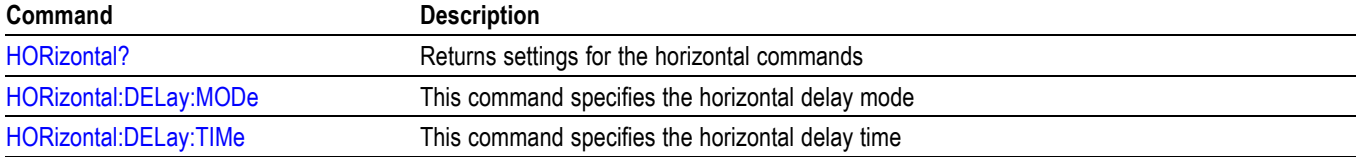

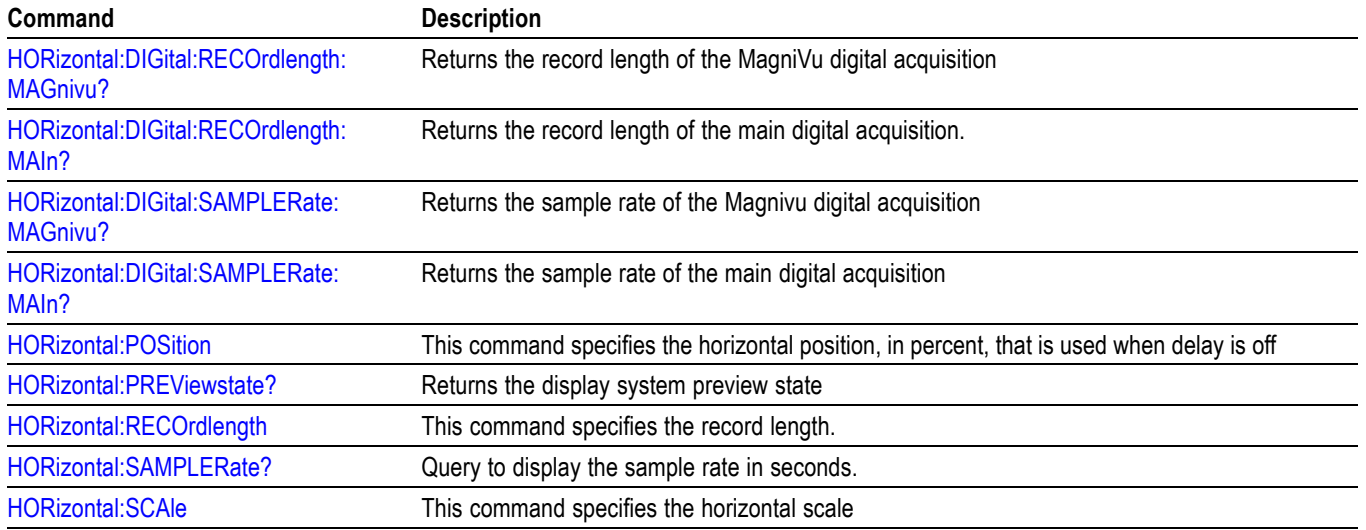

### **Table 2-27: Horizontal Commands (cont.)**

# **Mark Command Group**

Use the commands in the Mark Command Group to identify areas of the acquired waveform that warrant further investigation.

### **Table 2-28: Mark Commands**

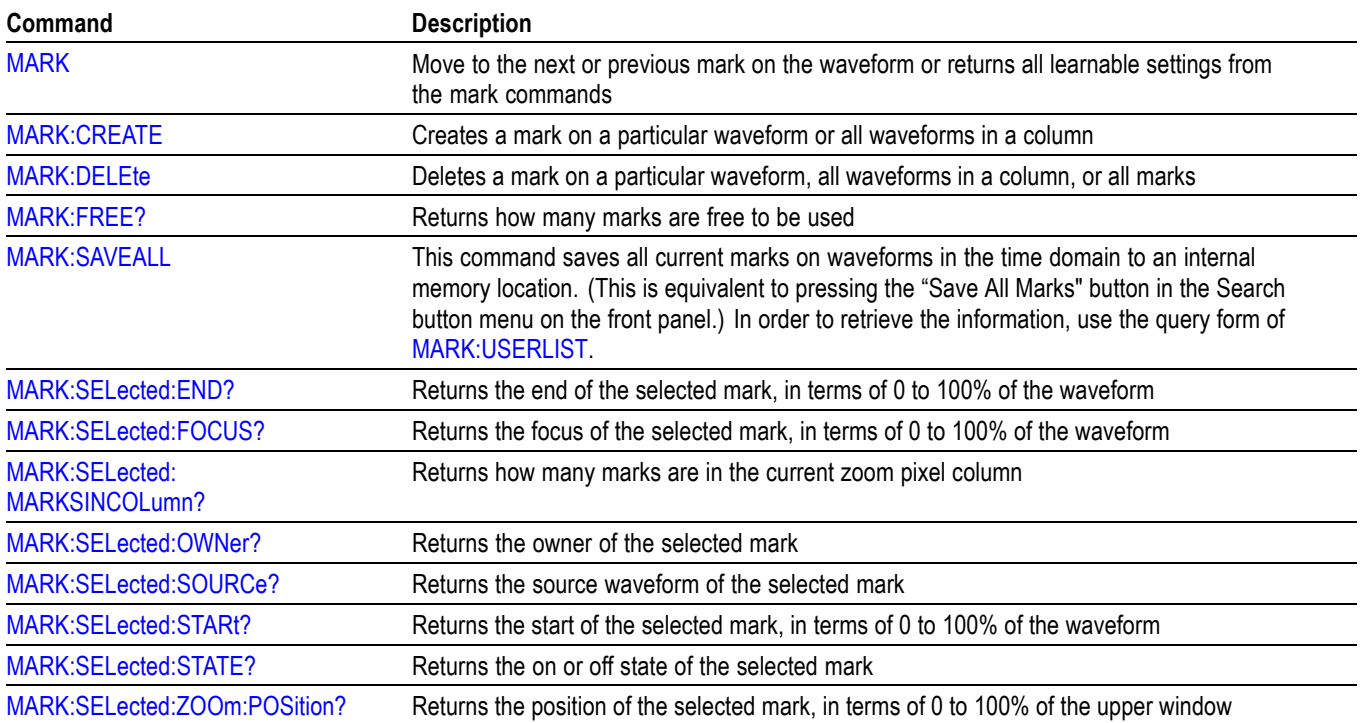

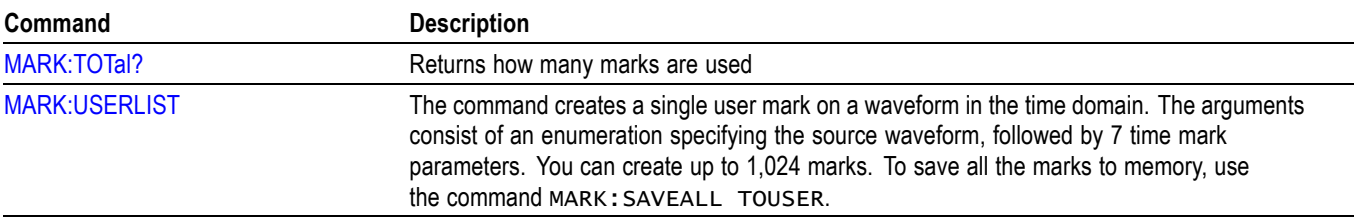

#### **Table 2-28: Mark Commands (cont.)**

# **Mask Command Group**

Use the commands in the Mask Command Group to perform mask and limit testing, useful for long-term signal monitoring, characterizing signals during design, or testing on a production line. The commands simplify many tasks, such as conducting pass/fail tests in search of glitches or other waveform anomalies, comparing a signal against a known good signal, or against a standard or custom mask, counting hits against specific mask segments, and much more.

*NOTE. To ensure that Mask commands are enabled, use the command [APPLication:TYPe](#page-149-0) LIMITMask.*

There are two categories of masks available:

**Limit Test:** Limit testing is used to compare a tested signal against a known good or "golden" version of the same signal with user-defined vertical and horizontal tolerances. These non-editable masks are created using a Reference waveform or template. Use the MASK:TEMPLate commands for limit testing.

**Custom:** (also referred to in this document as "user mask"). You can create custom masks and tailor them to your own specific testing requirements. These commands provide granular control over the points of the mask and offer a variety of testing options. For instance, you can specify test duration either by number of waveforms or by time, or specify a violation threshold that must be met before considering a test a failure, or specify an action (such as writing to a file or sending an SRQ) that is to be performed upon a violation, a test failure, or test completion. Use MASK: CUSTom and then the : MASK: USER commands to create user-defined custom masks.

A series of examples showing how to use mask commands for typical tasks is included as an appendix. [\(See page E-1](#page-978-0), *[Mask/Limit Command Sequence](#page-978-0) [Examples](#page-978-0)*.)

### **Table 2-29: Mask commands**

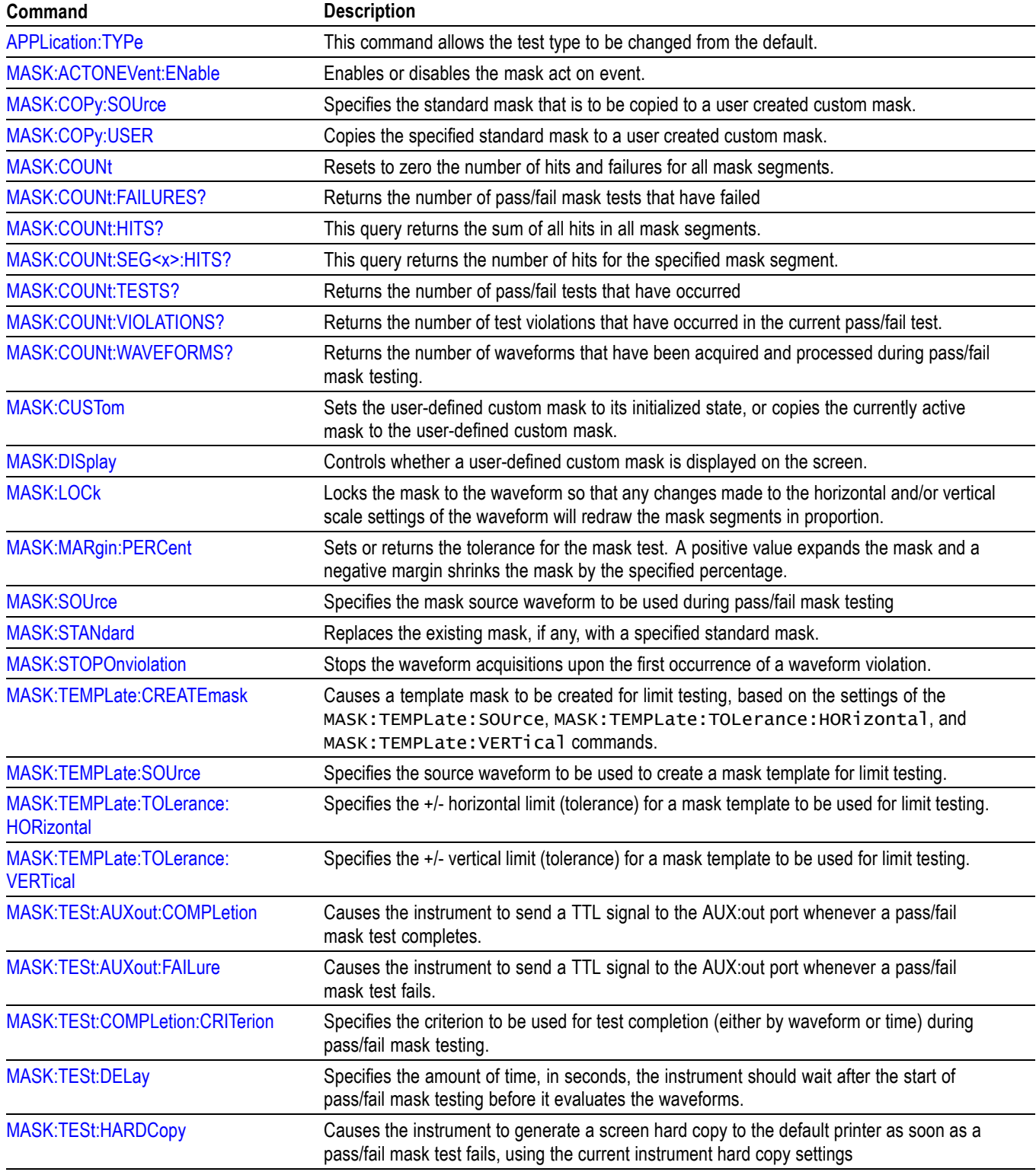

## **Table 2-29: Mask commands (cont.)**

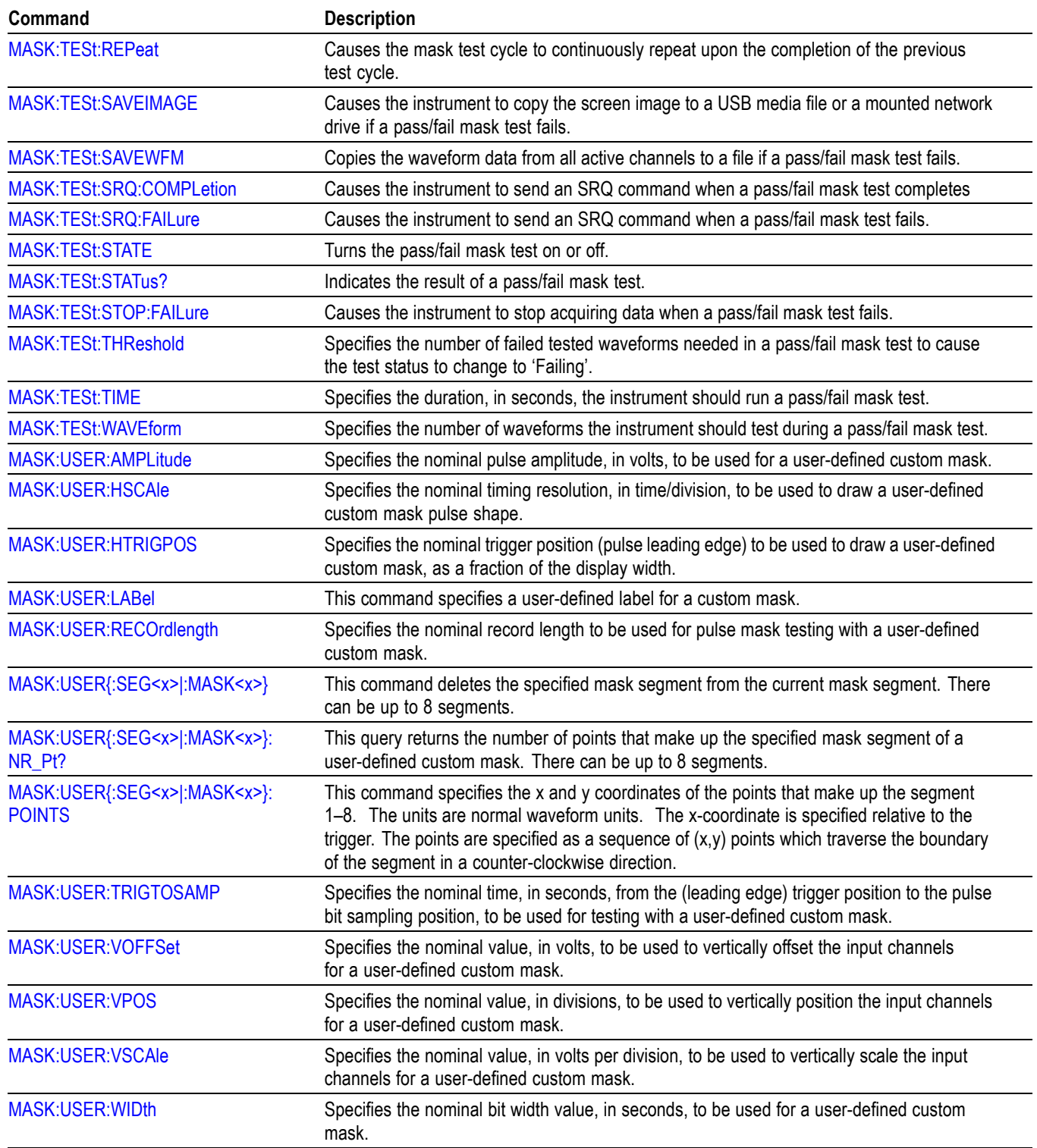

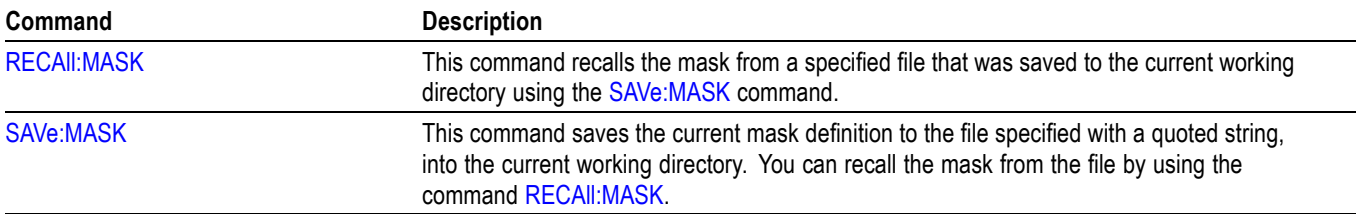

### **Table 2-29: Mask commands (cont.)**

# **Math Command Group**

Use the commands in the Math Command Group to create and define a math waveform. First, specify the math type using  $MATH[1]:Type - either$ dual waveform, FFT, advanced math, or spectrum math. Then, using the [MATH\[1\]:DEFine](#page-395-0) command, you can build simple math expressions that contain no computation, such as : MATH: DEFine CH1. You can also build complex expressions that consist of up to 128 characters in a quoted string, and comprise many sources, functions, and operands, such as :MATH:DEFINE  $"SINE(CH1)*(VAR1+CH2)*CH3 - CAREA(CH4)"$ .

Note that when your program updates a live waveform or alters a reference waveform, the math waveforms containing those waveforms as sources are also updated to reflect the changes.

*NOTE. If you set the math type to* FFT*, your math expression can only be the FFT of a live analog or reference waveform. However, if the math type is set to* ADVanced*, then you can include FFT as part of a math expression. See the examples of advanced math in [MATH\[1\]:DEFine](#page-395-0) for more information.*

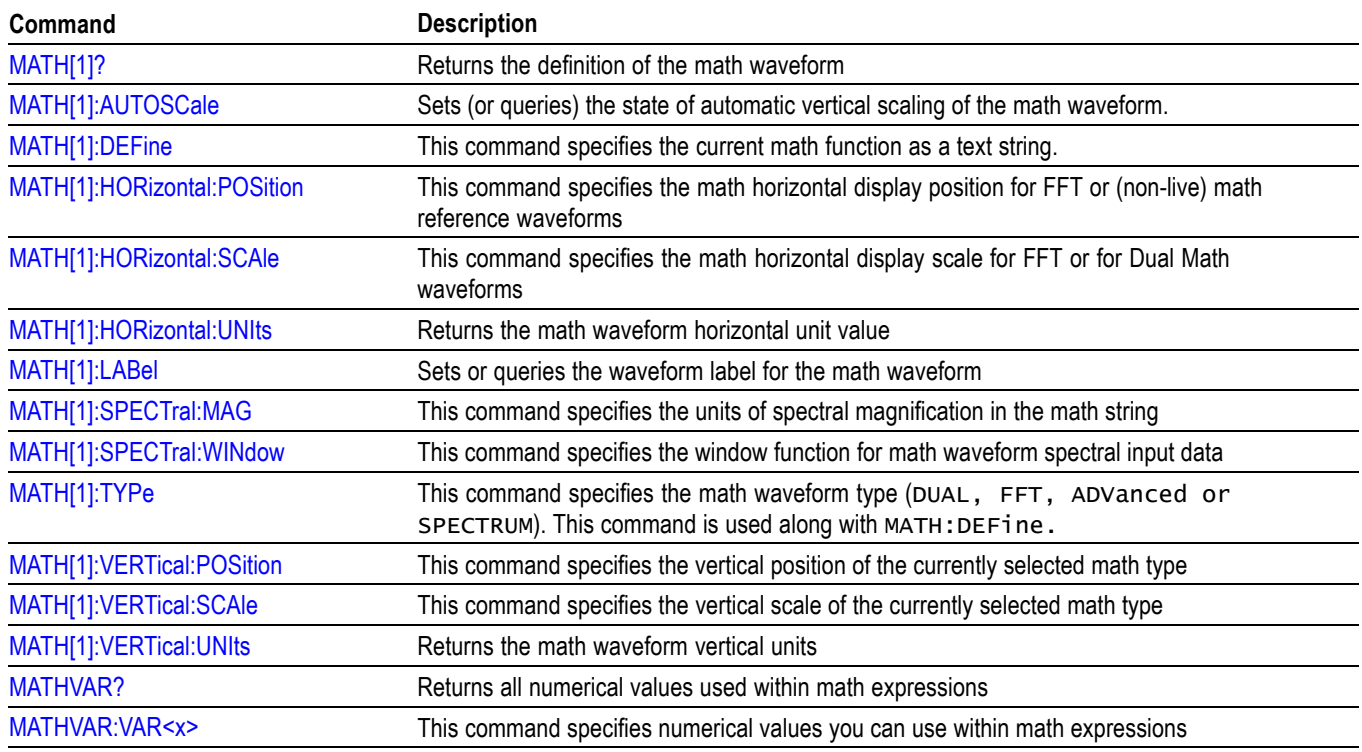

#### **Table 2-30: Math Commands**

# **Measurement Command Group**

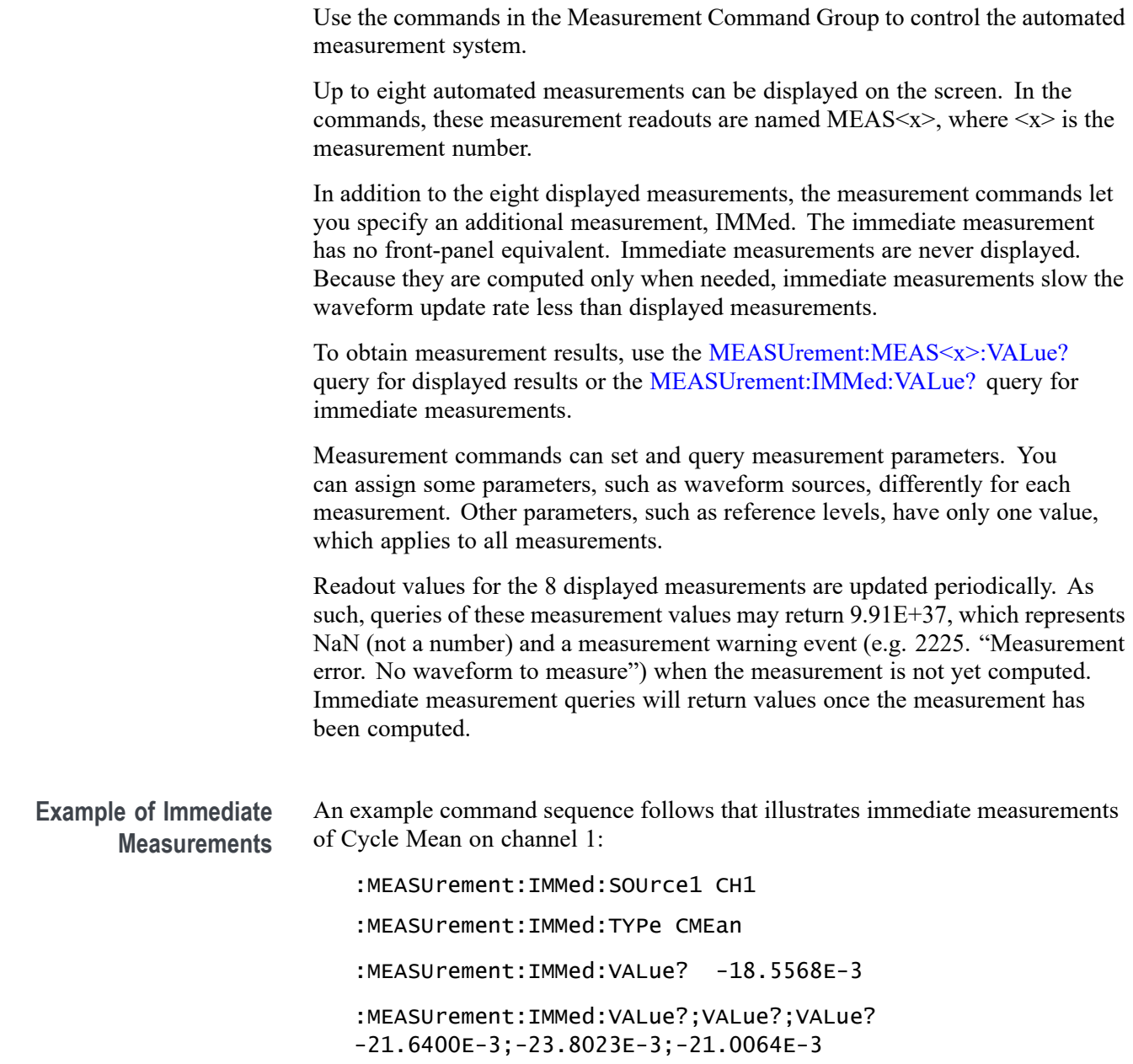

### **Table 2-31: Measurement Commands**

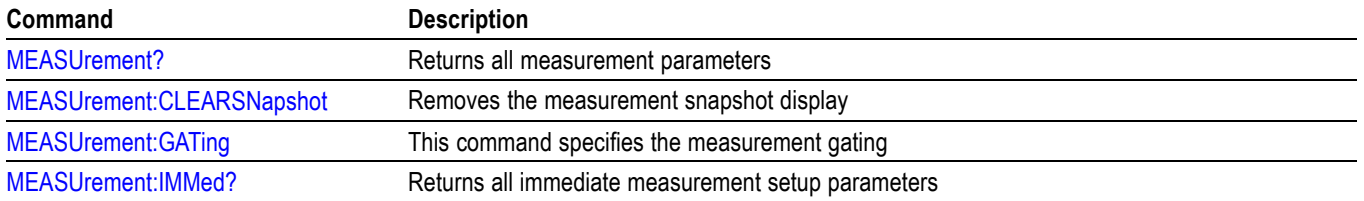

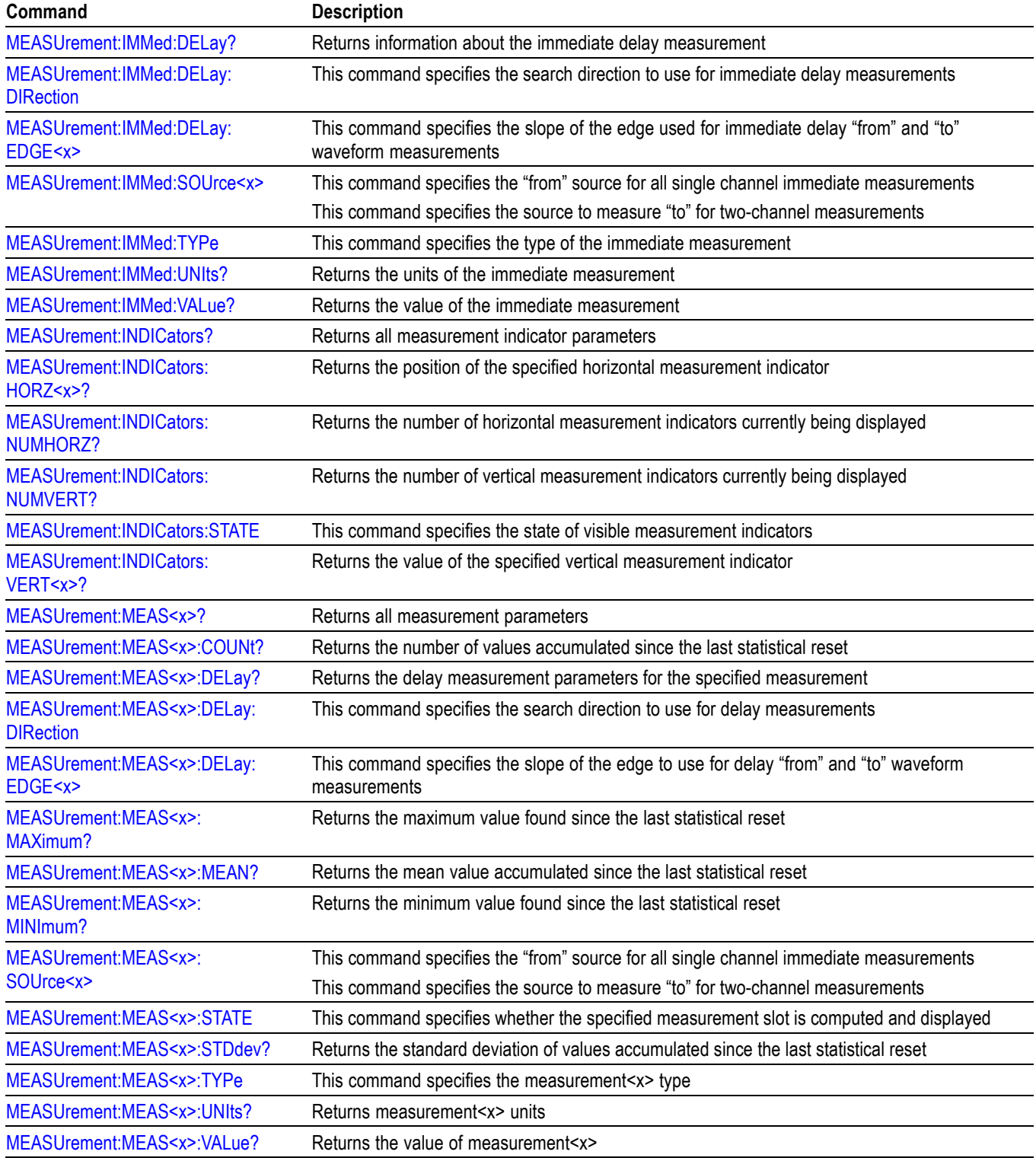

## **Table 2-31: Measurement Commands (cont.)**

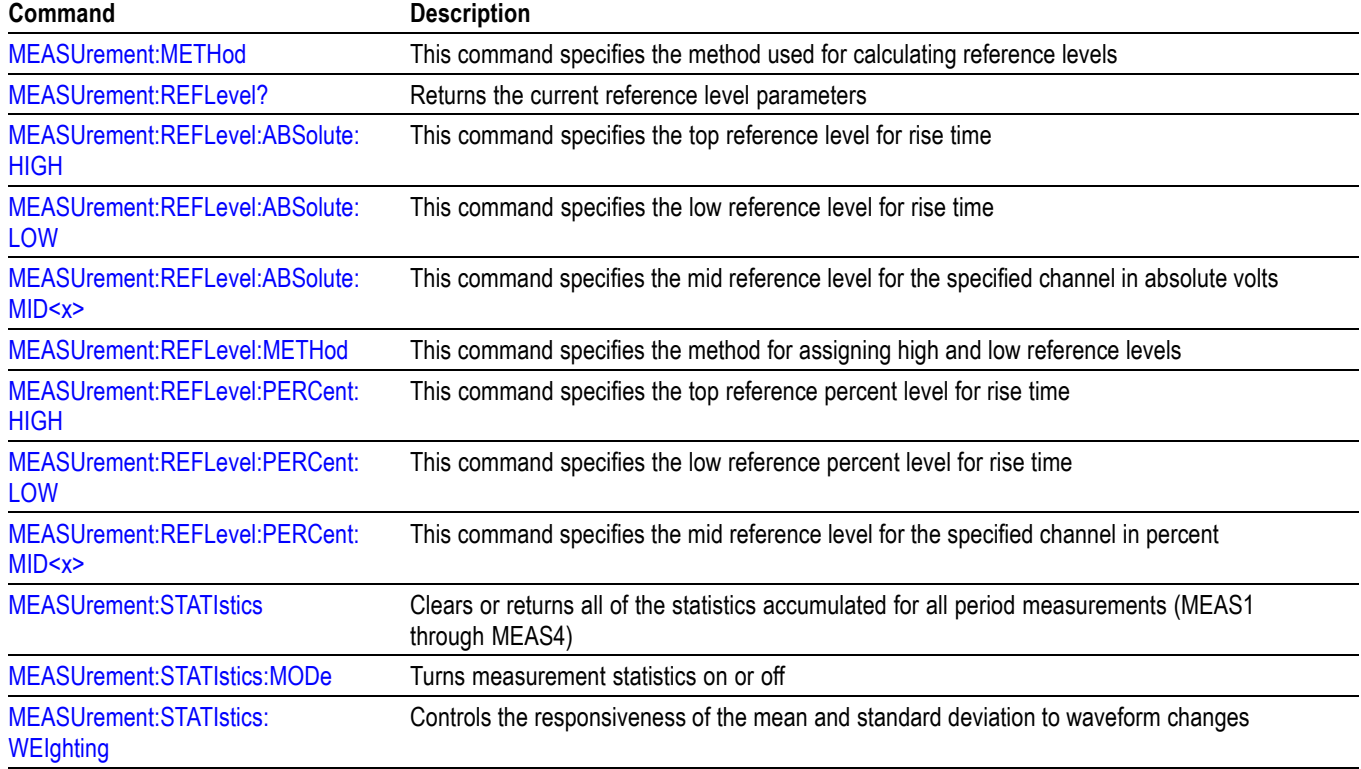

### **Table 2-31: Measurement Commands (cont.)**

# **Miscellaneous Command Group**

Use the commands in the Miscellaneous Command Group to perform actions that do not fit into other categories.

#### **Table 2-32: Miscellaneous Commands**

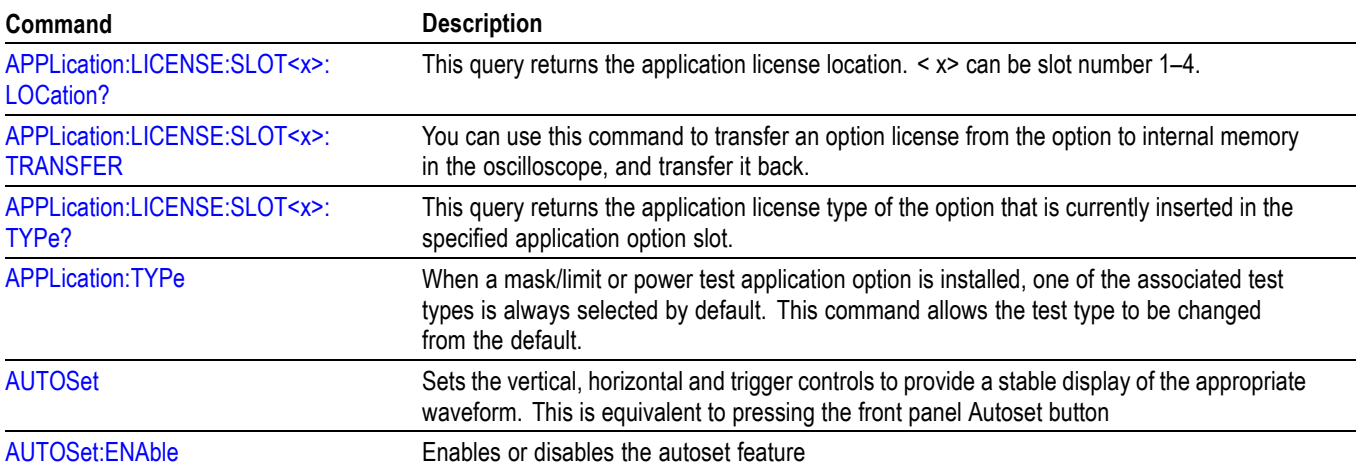

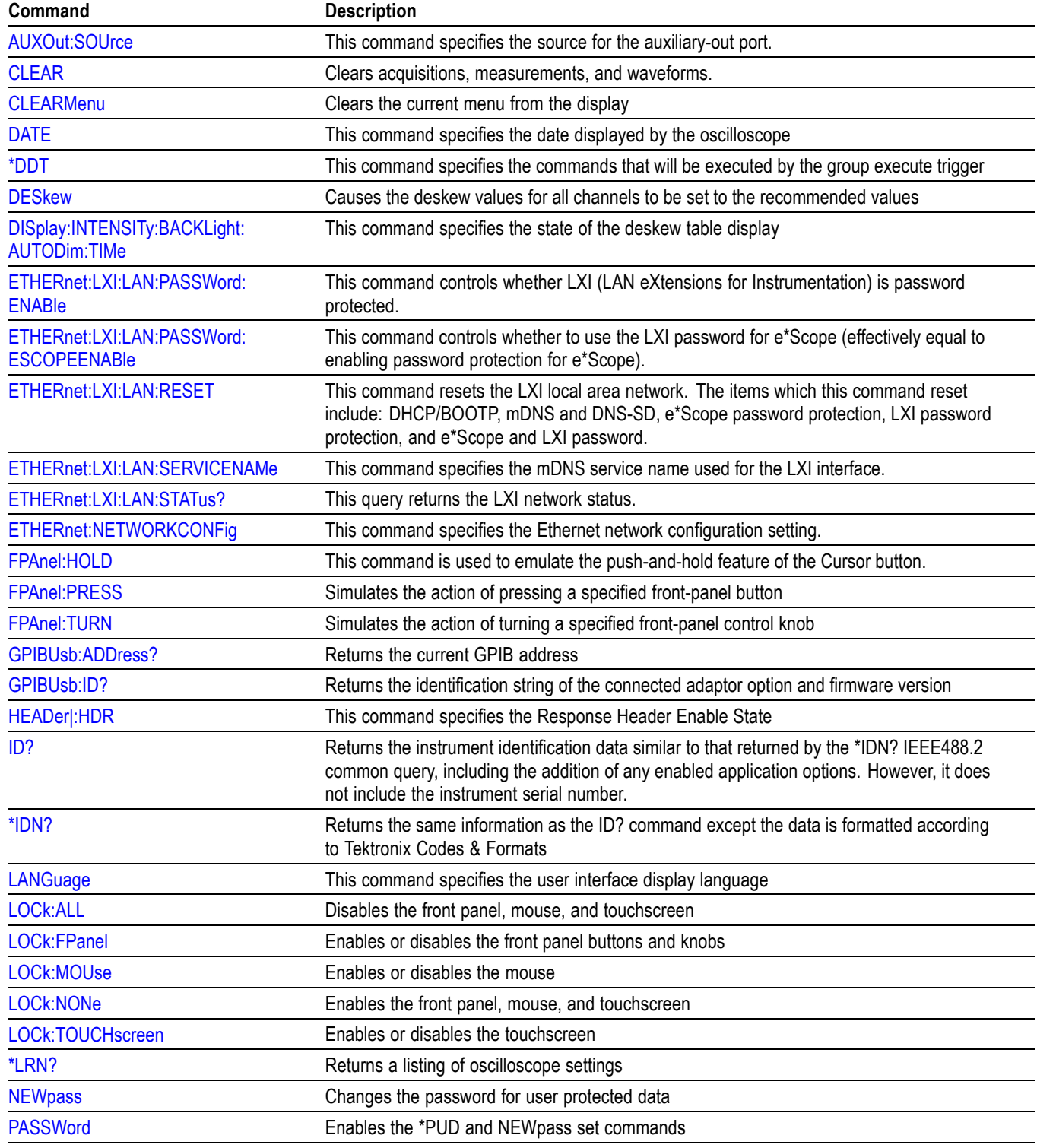

**Table 2-32: Miscellaneous Commands (cont.)**

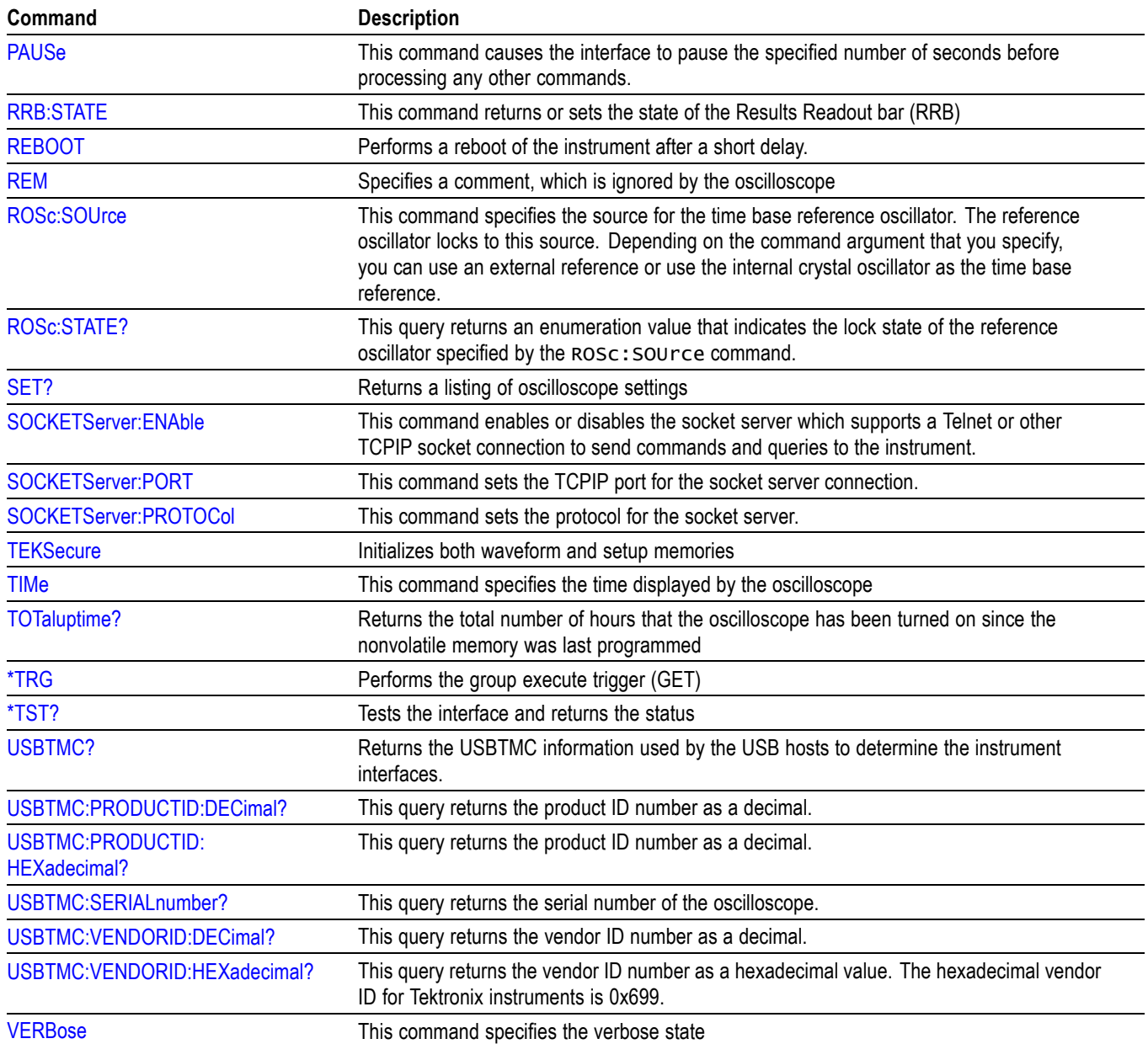

### **Table 2-32: Miscellaneous Commands (cont.)**

# **Power Command Group**

Use the commands in the Power Command Group for power analysis. The power measurements include:

- Power quality  $\Box$
- Switching loss  $\blacksquare$
- $\Box$ Safe operating area
- $\blacksquare$ Harmonics
- $\blacksquare$ Ripple
- $\blacksquare$ Modulation analysis

This command group requires option 3-PWR.

*NOTE. To ensure that the power commands are enabled, use the command [APPLication:TYPe](#page-149-0) LIMITMask.*

#### **Table 2-33: Power Commands**

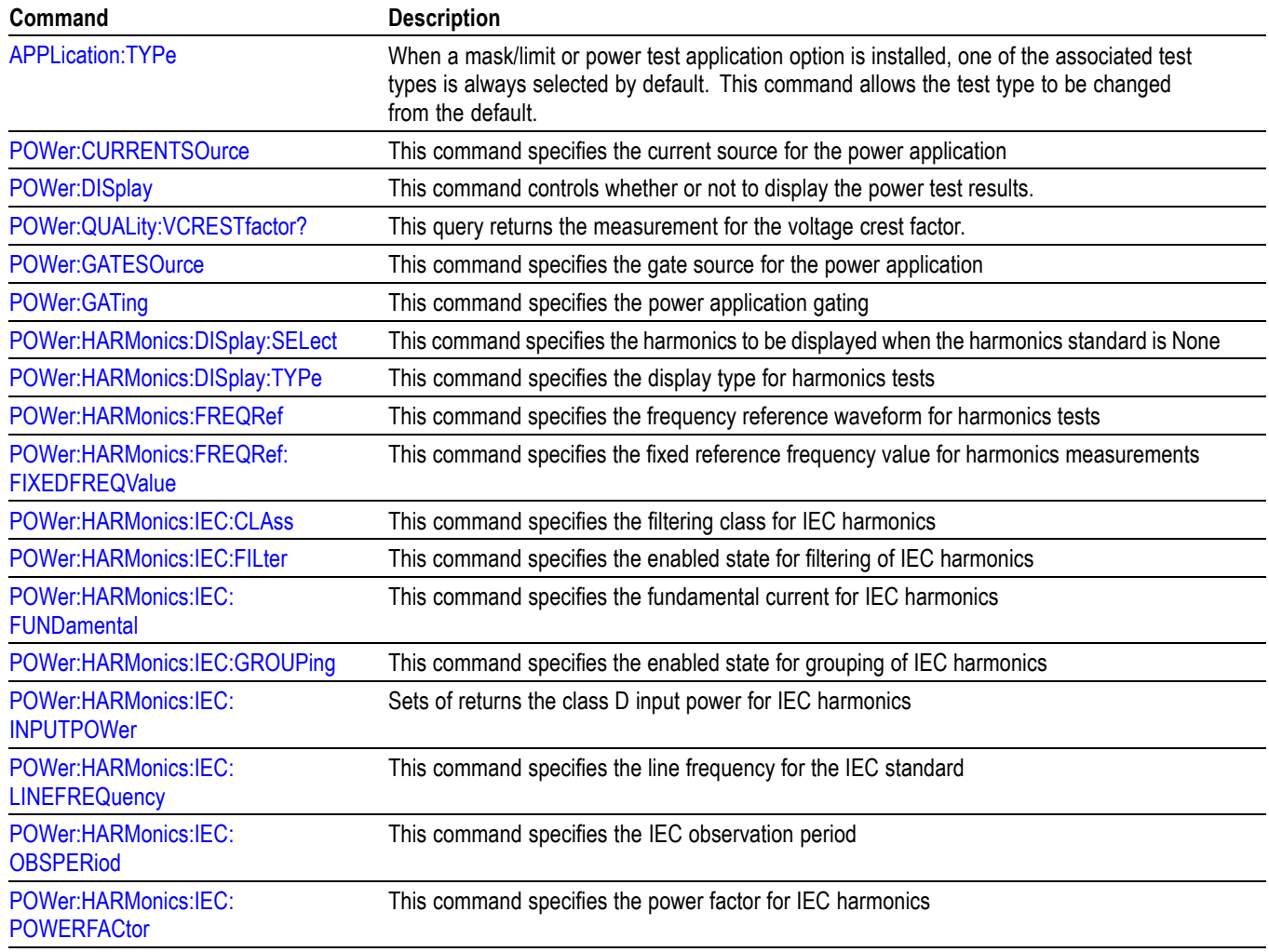

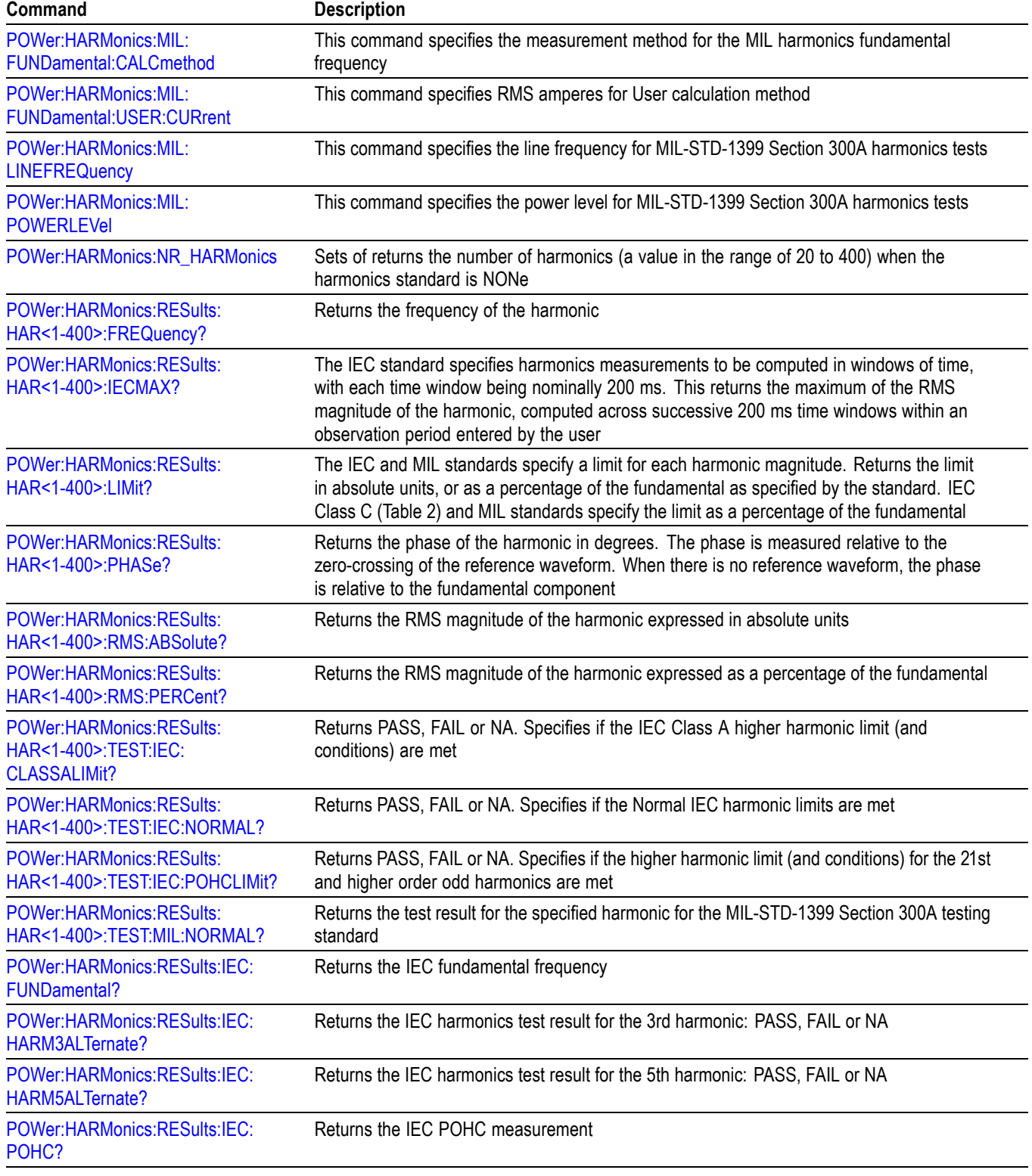

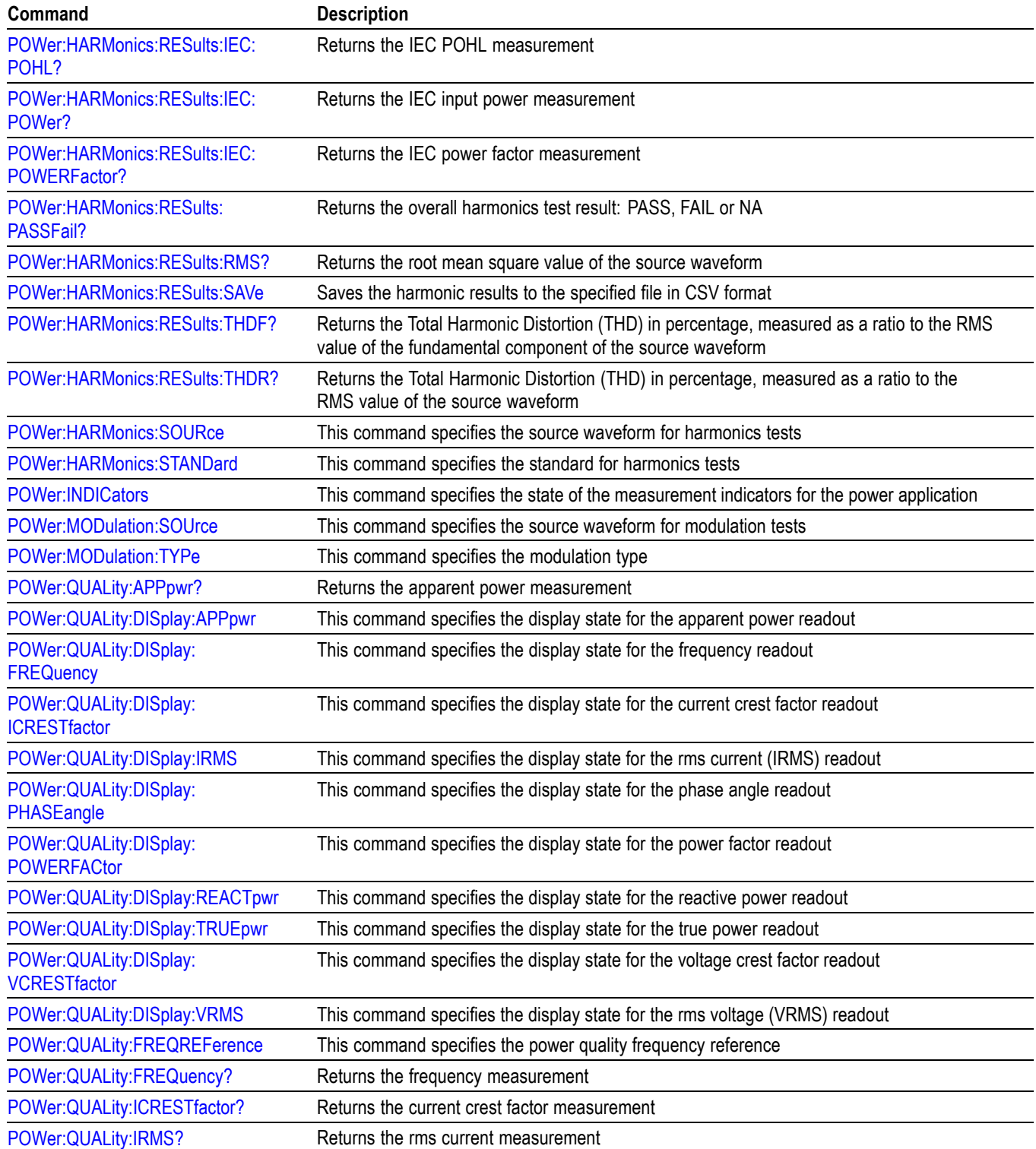

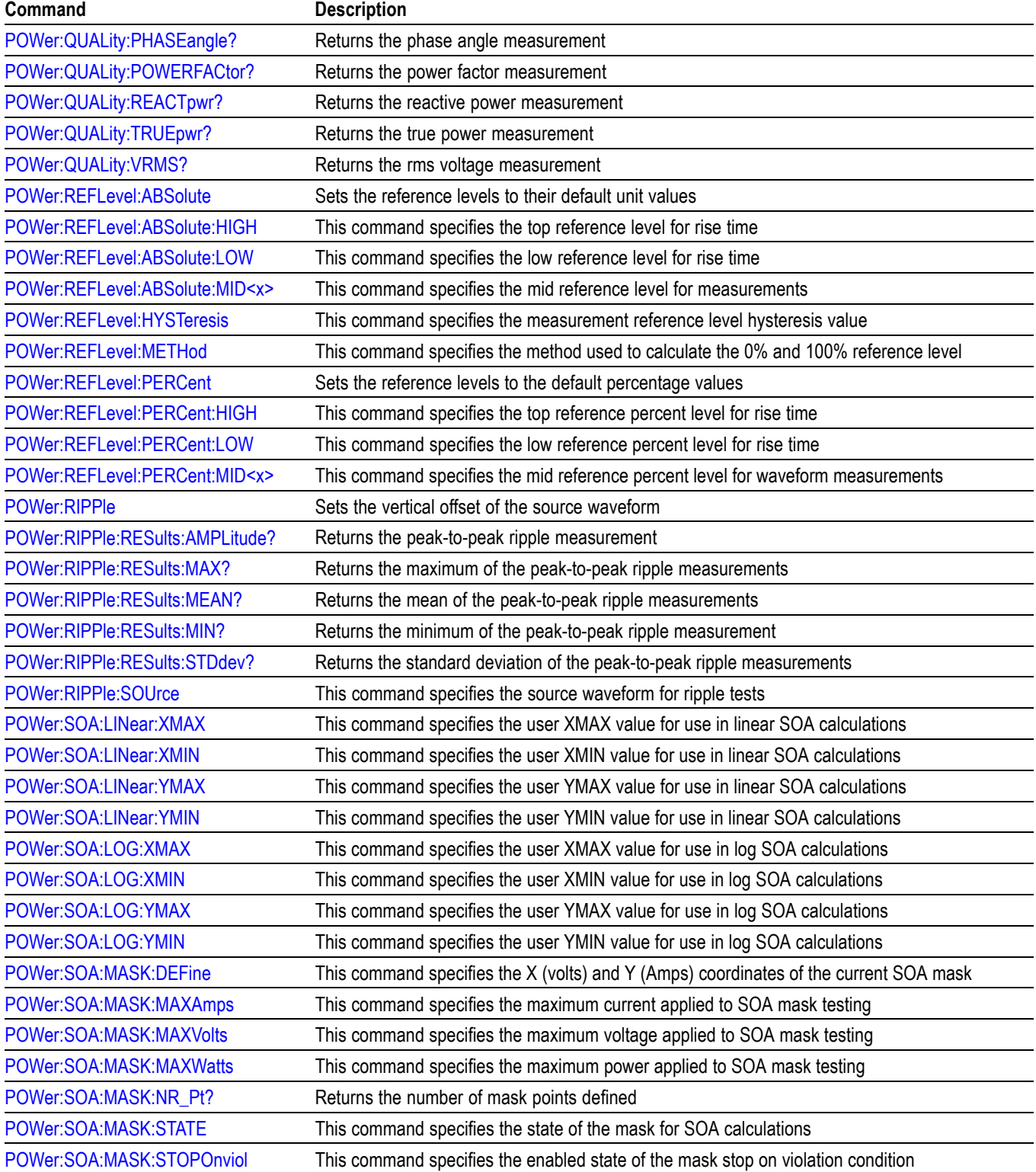

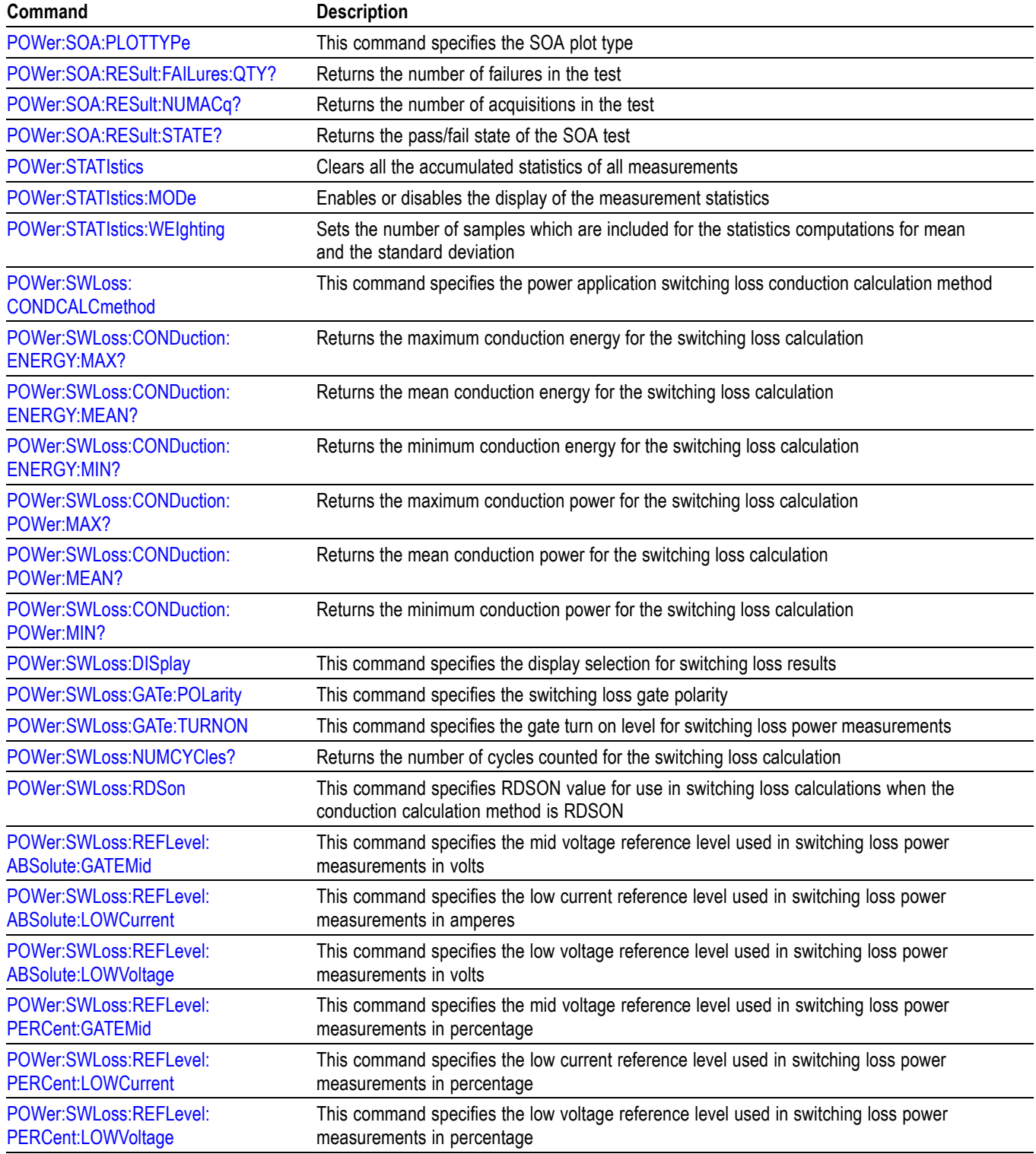

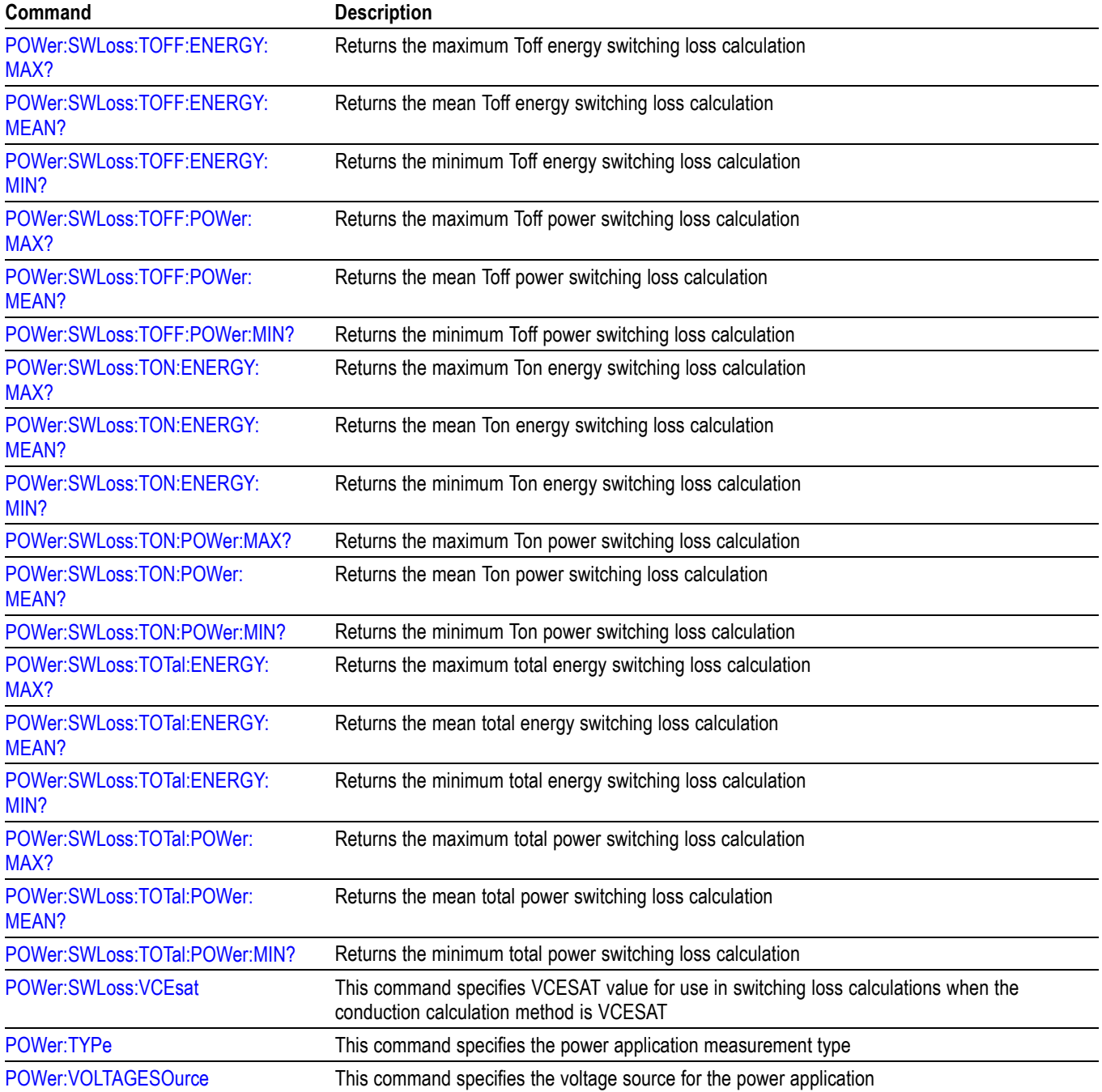

# **RF Command Group**

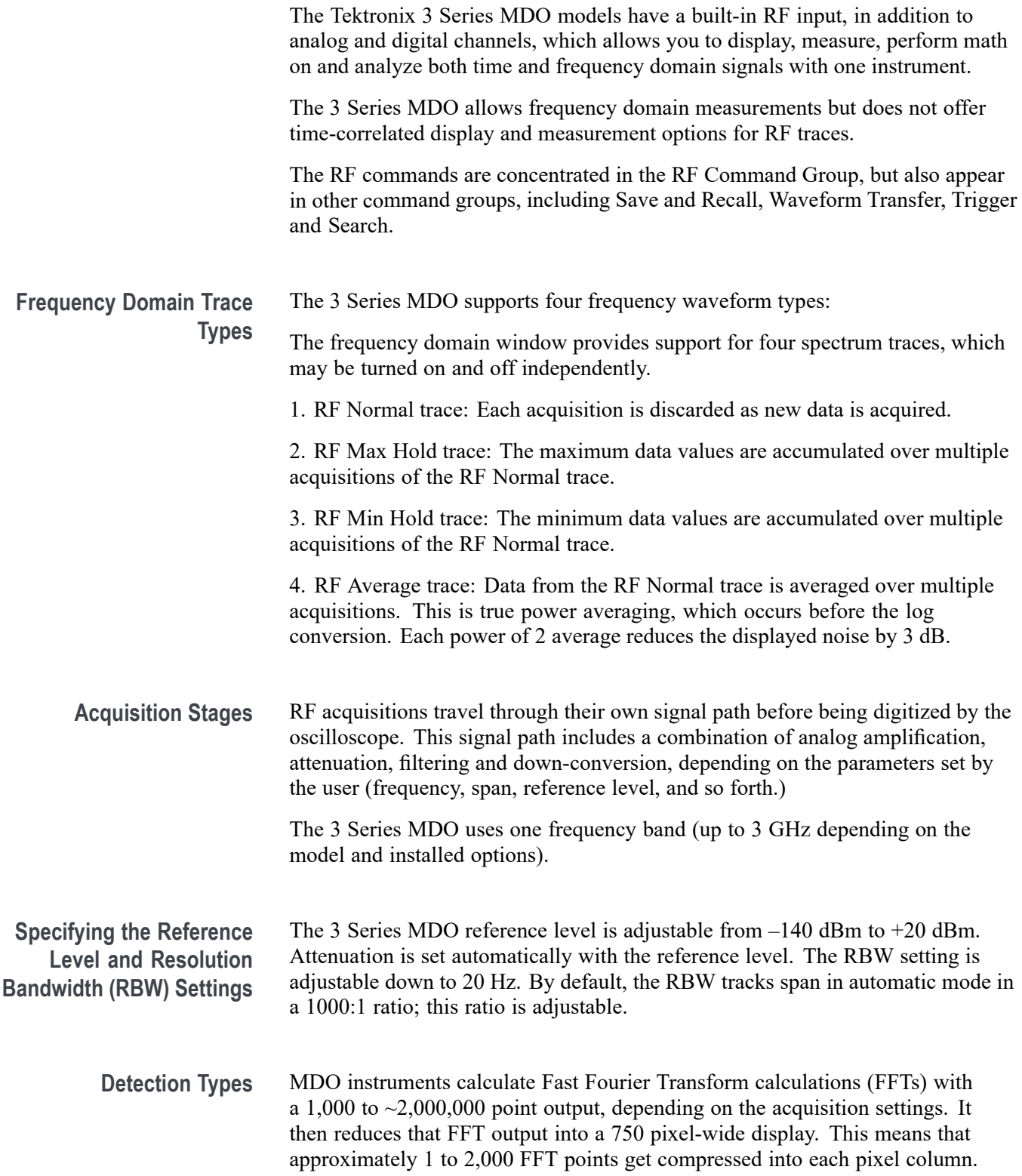

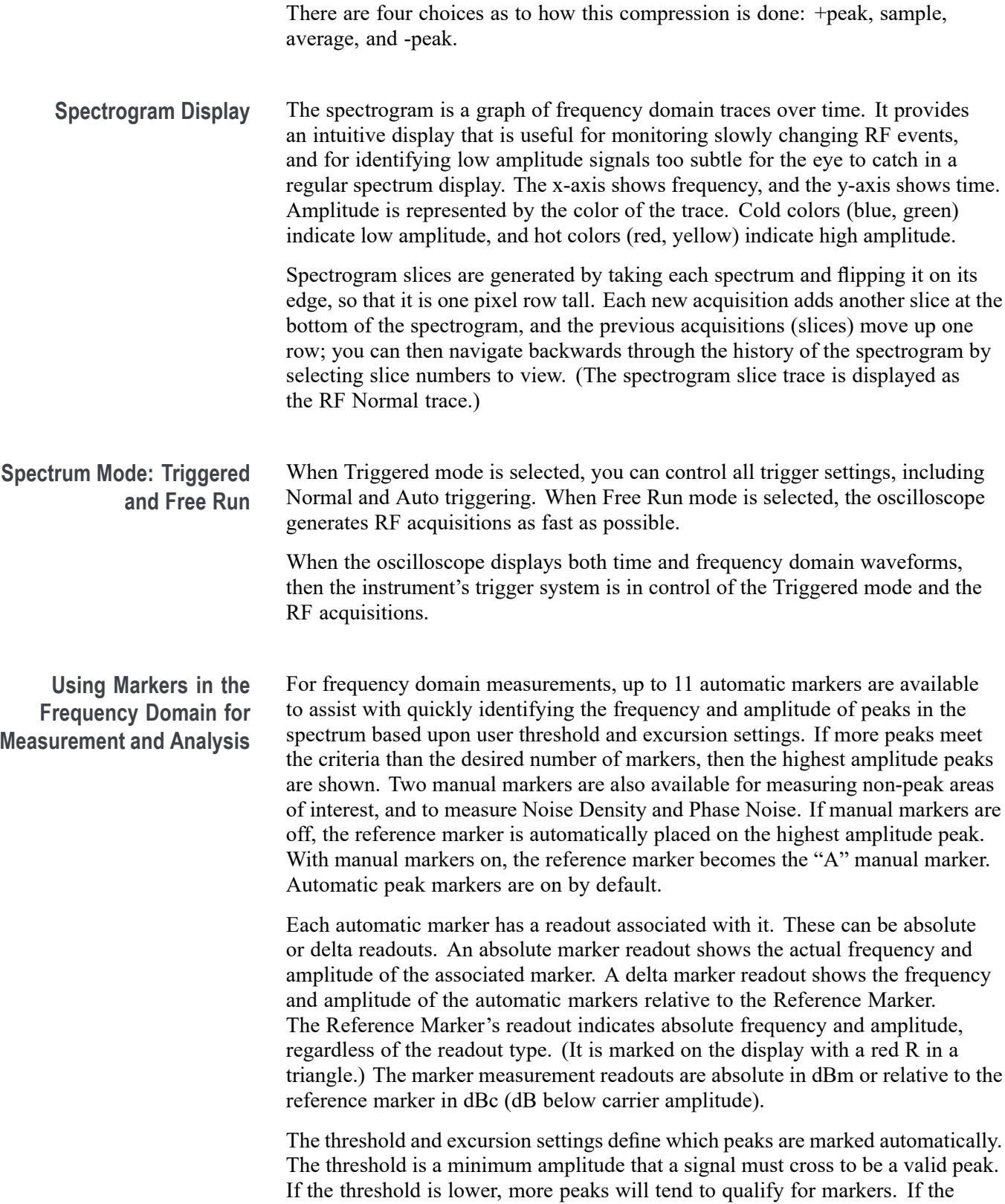

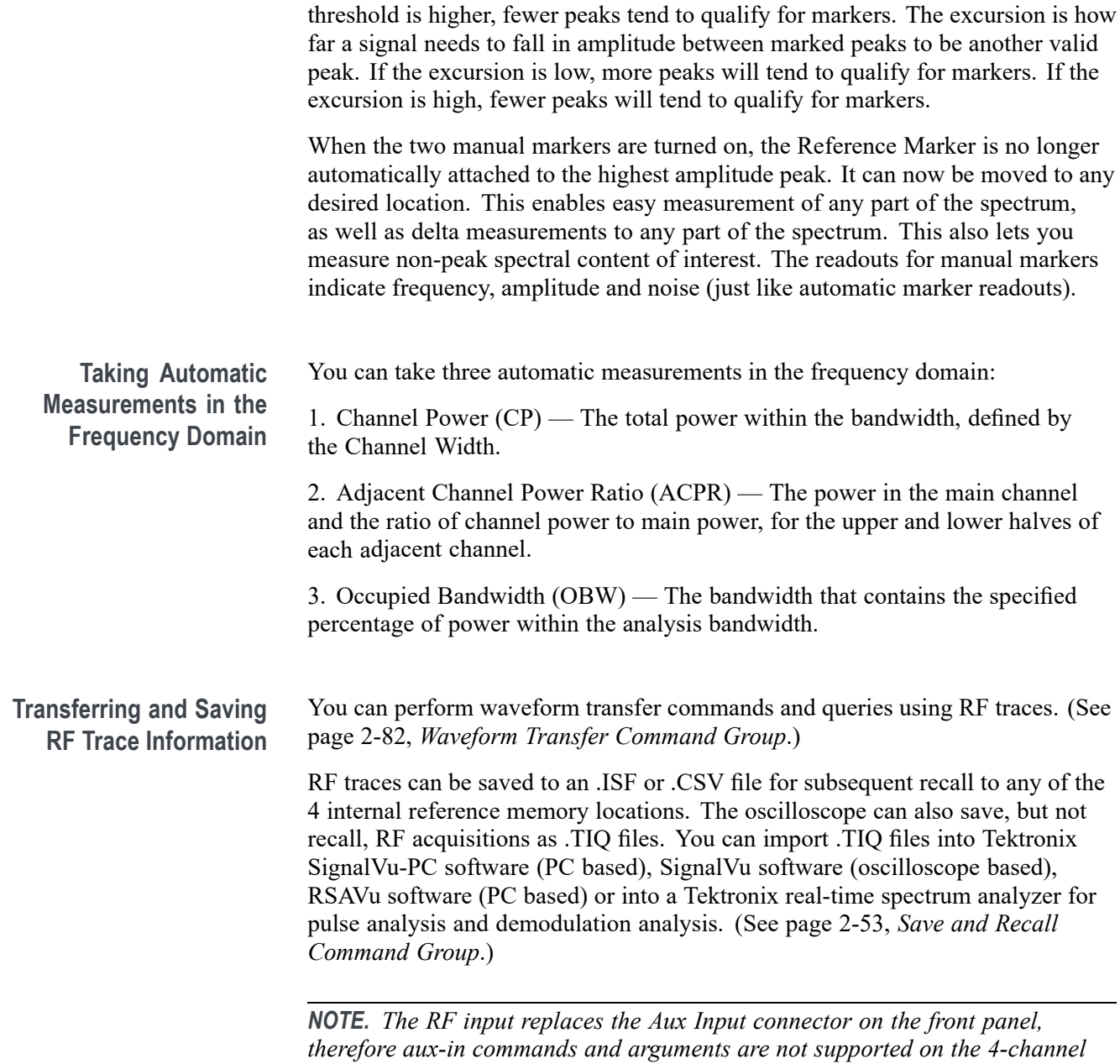

*MDO34 model.*

### **Table 2-34: RF Commands**

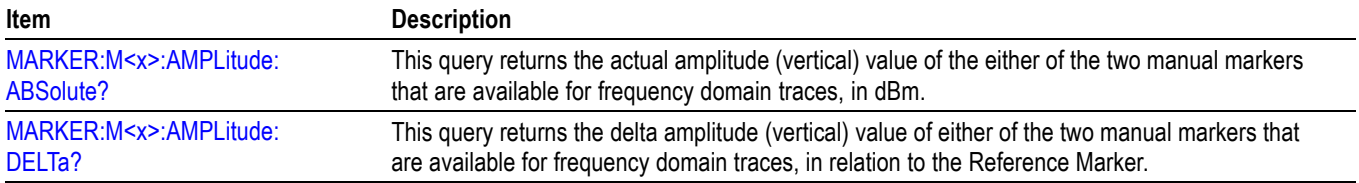

## **Table 2-34: RF Commands (cont.)**

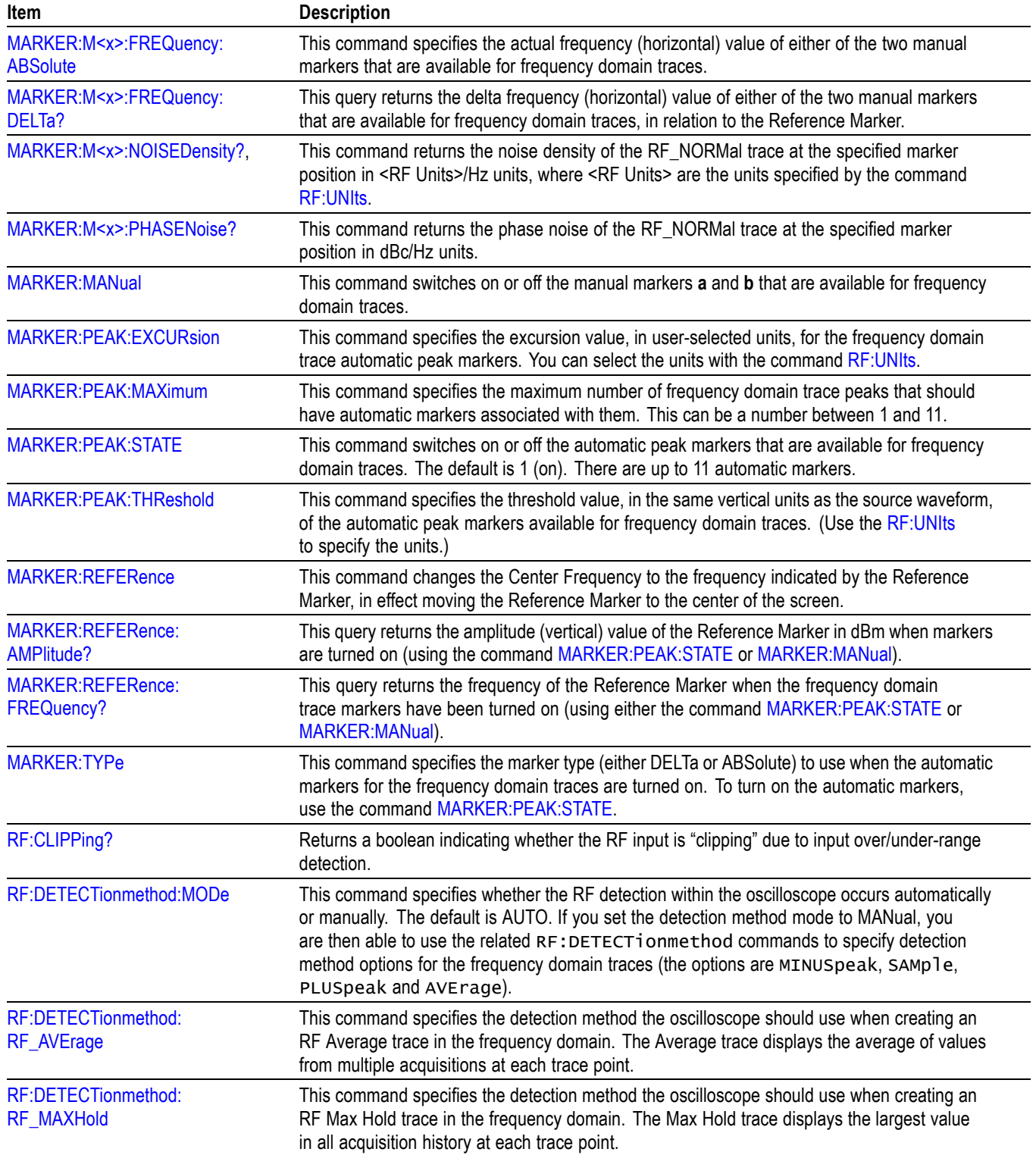

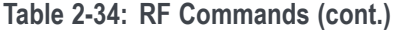

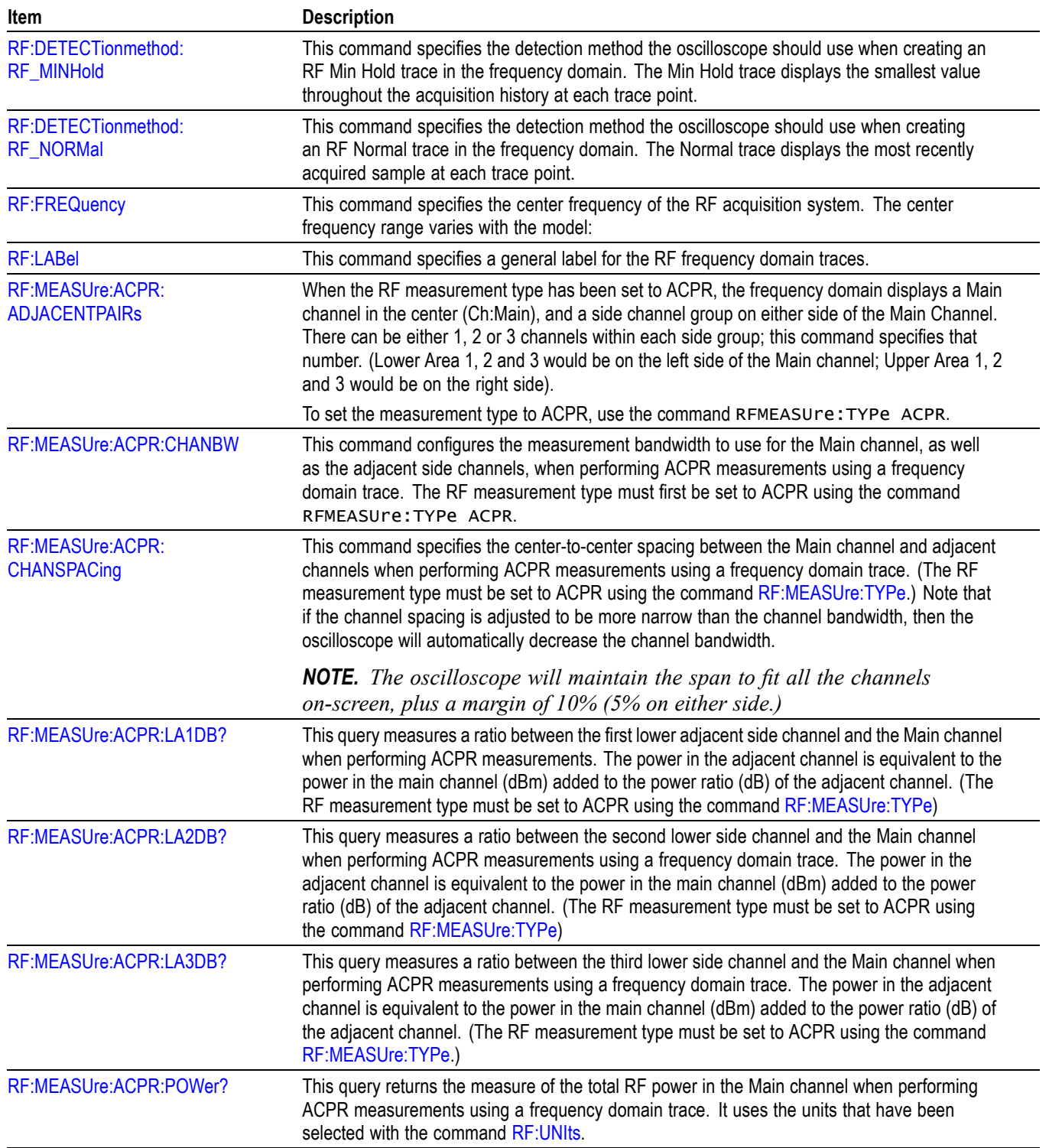

### **Table 2-34: RF Commands (cont.)**

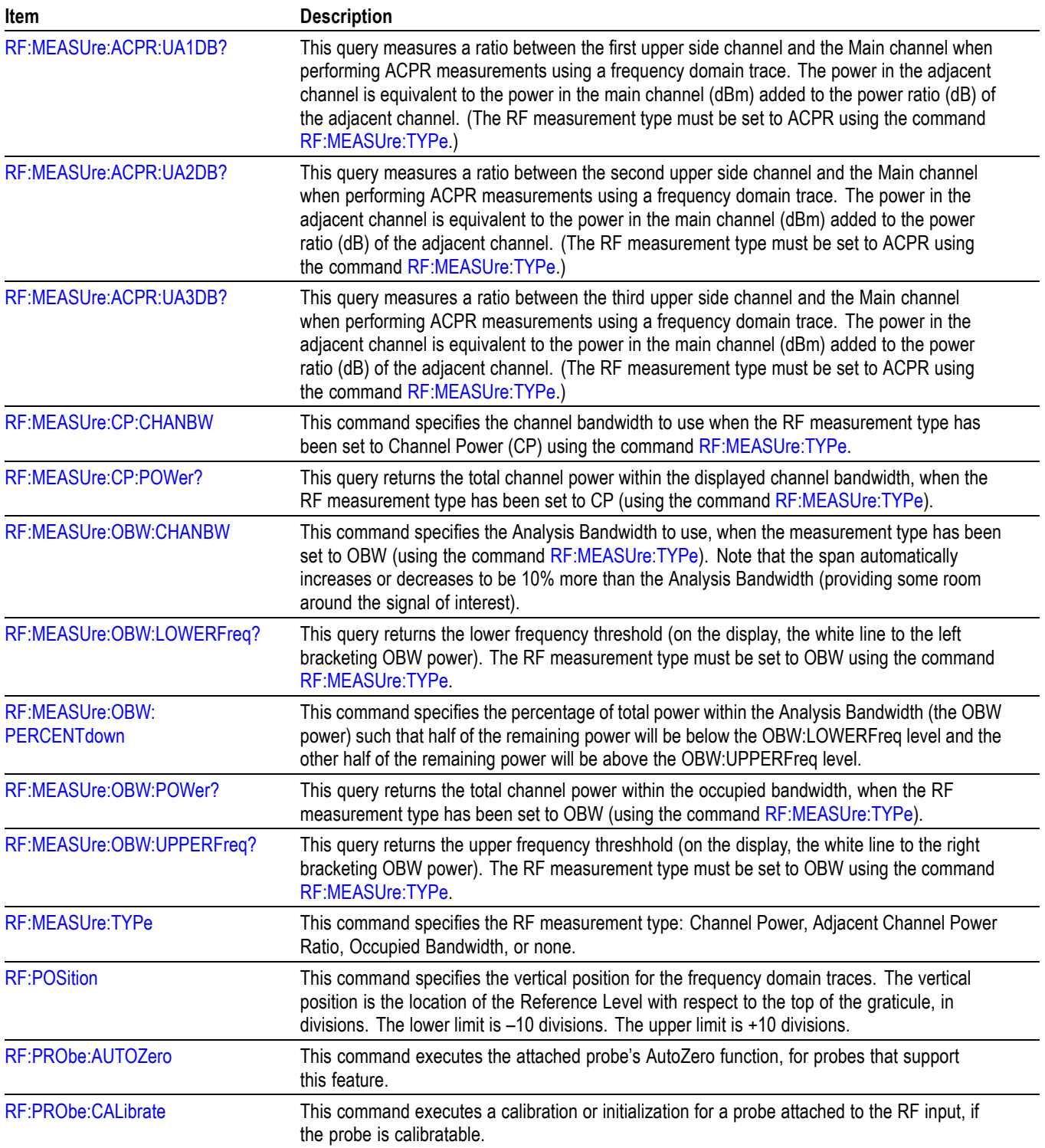
### **Table 2-34: RF Commands (cont.)**

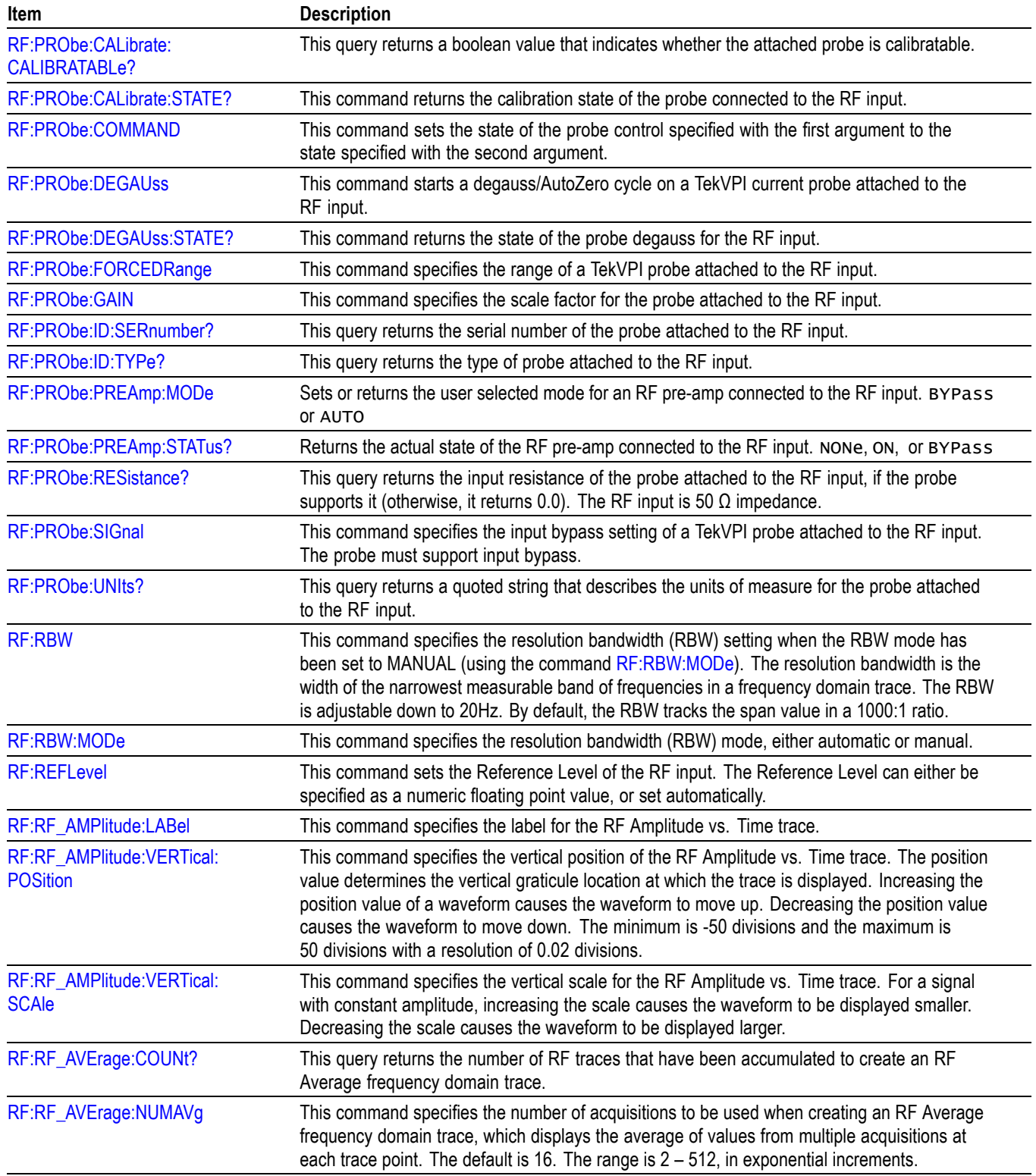

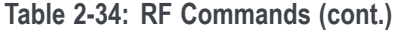

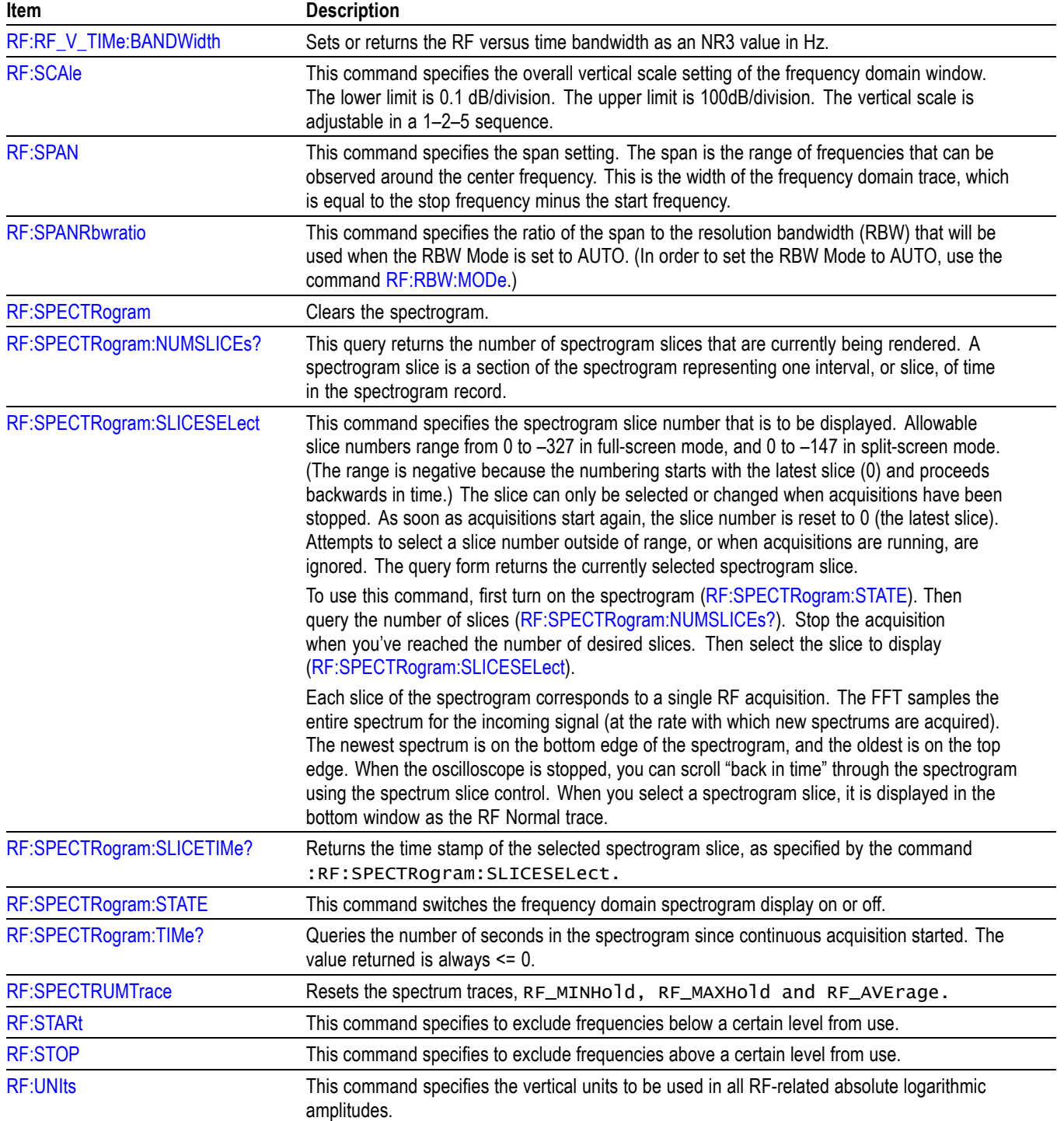

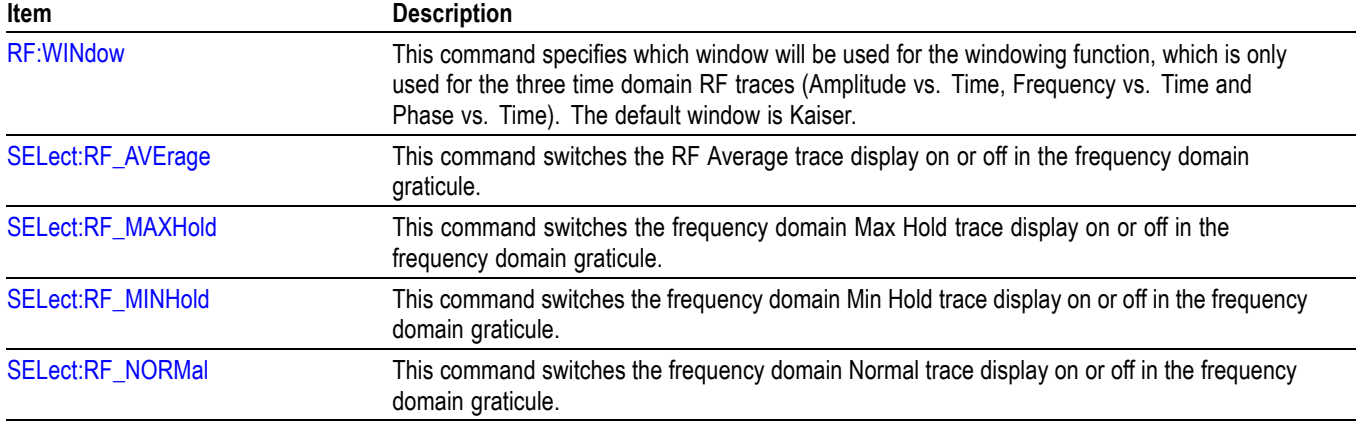

#### **Table 2-34: RF Commands (cont.)**

## **Save and Recall Command Group**

Use the commands in the Save and Recall Command Group to store and retrieve waveforms and settings. When you save a setup, you save all the settings of the oscilloscope. When you recall a setup, the oscilloscope restores itself to the state it was in when you originally saved the setting.

*NOTE. External file structure is as follows:*

*E: is the USB memory device plugged into the first USB port on the front of the oscilloscope.*

*F: is the USB memory device plugged into the second USB port on the front of the oscilloscope.*

*G: and H: are the USB memory device plugged into the USB ports on the rear of the oscilloscope.*

*I: — Z are for network storage.*

*NOTE. Analog, digital, and RF waveforms and traces and those waveforms and traces derived from them (such as math and reference) can be saved to an ISF file. When saving all channels in ISF format, a group of files will be saved. Each will have the same value for XXXX, but the YYY values will be set to the different channels that were turned on when the Save All Waveforms operation was performed.*

*The oscilloscope can save, but not recall, RF acquisitions as .TIQ files. You can import .TIQ files into Tektronix SignalVu-PC software (PC based), SignalVu software (oscilloscope based), RSAVu software (PC based) or into a Tektronix real-time spectrum analyzer for pulse analysis and demodulation analysis.*

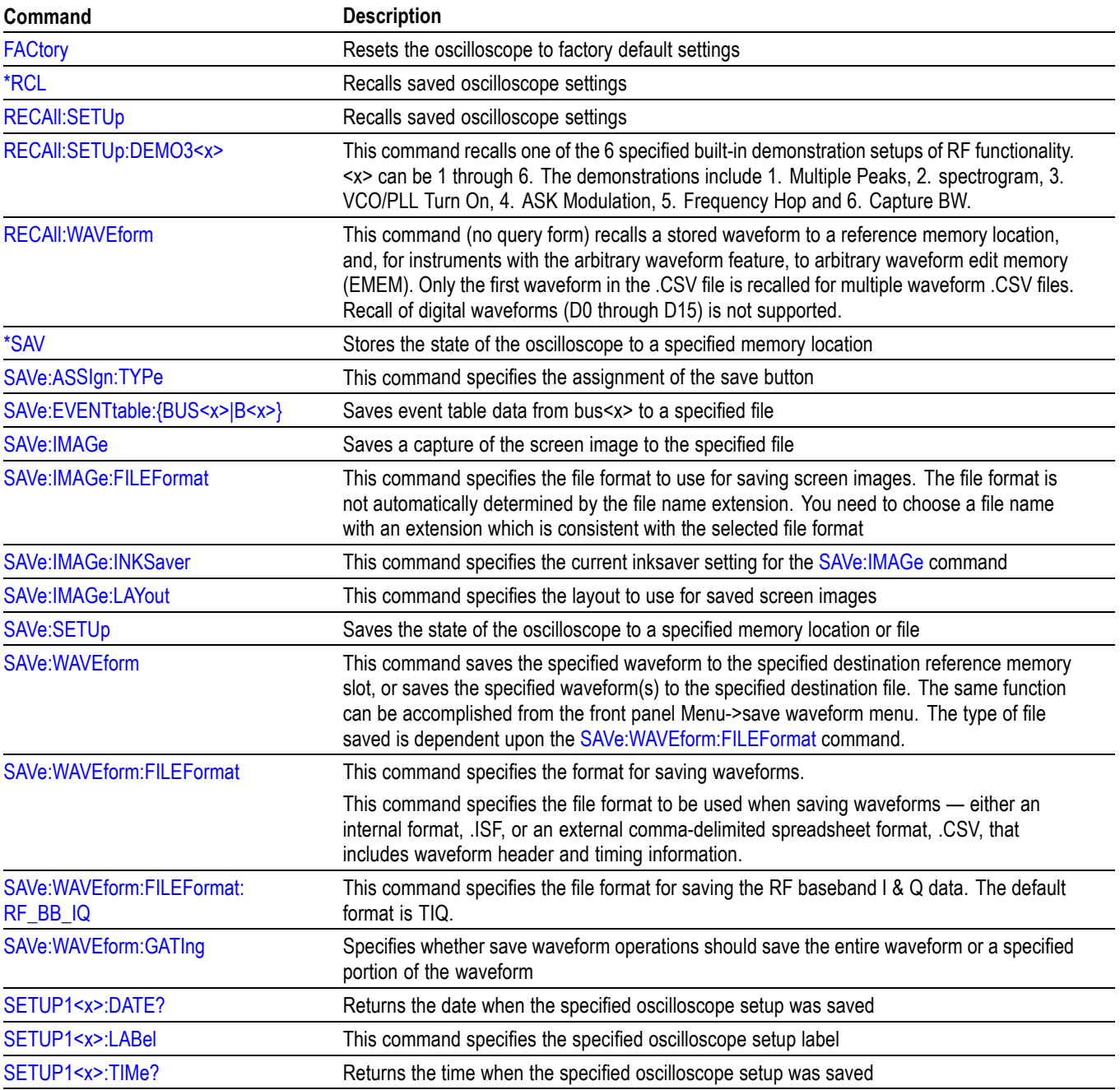

### **Table 2-35: Save and Recall Commands**

# **Search Command Group**

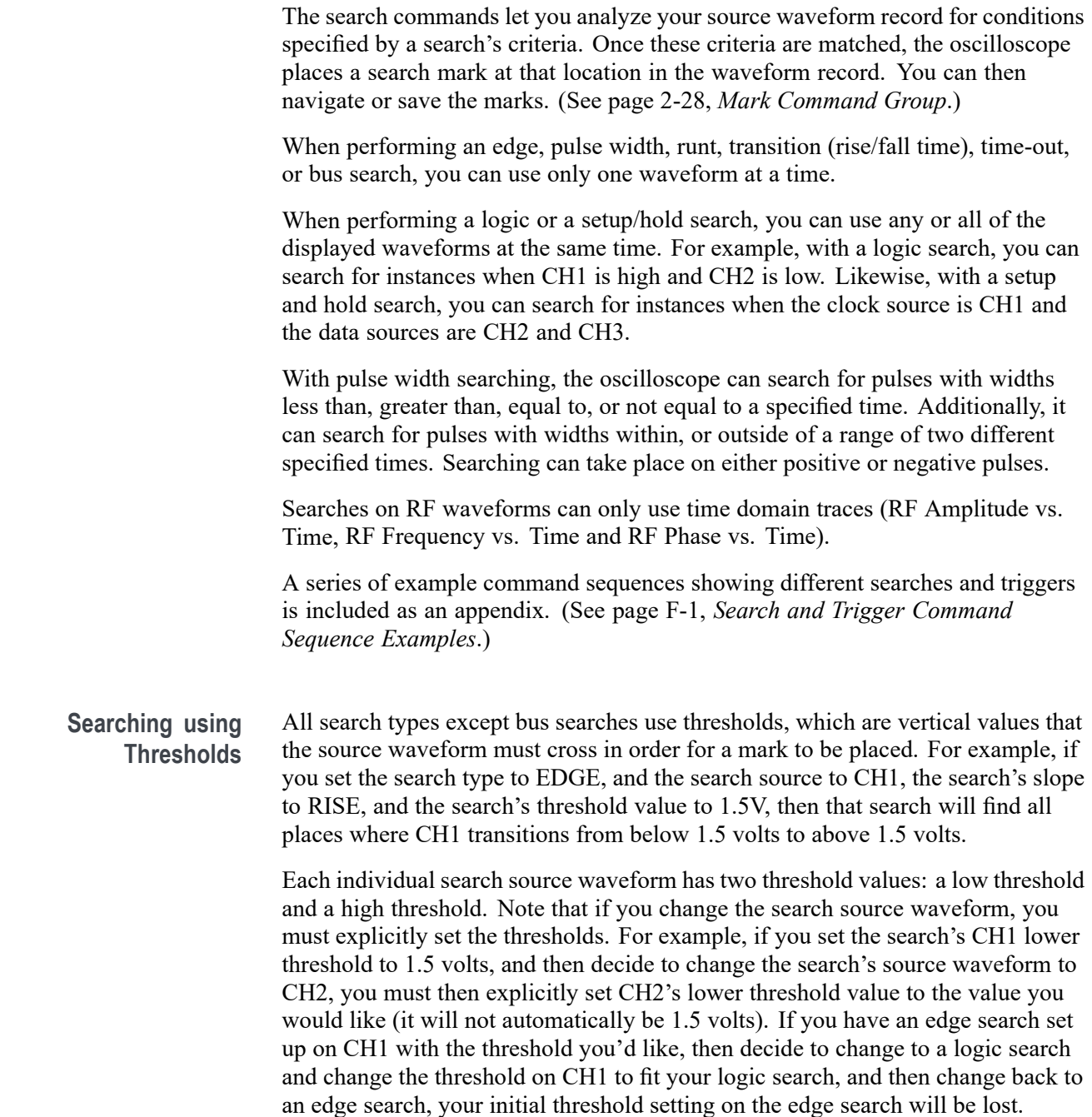

**Bus, Video, and RF application modules** A table is available that lists all commands enabled by each option [\(See page H-1,](#page-1004-0) *[List of Beta Commands and Features](#page-1004-0)*.)

- Ľ, For I2C or SPI bus signals, install option 3-SREMBD.
- For RS-232, RS-422, RS-485, or UART bus signals, install the 3-SRAUDIO Ľ, option.
- $\overline{\phantom{a}}$ For I2S, Left Justified (LJ), Right Justified (RJ), or TDM bus signals, 3-SRAUDIO option is required.
- For CAN, CAN FD, LIN, or FlexRay bus signals, option 3-SRAUTO is  $\overline{\phantom{a}}$ required.
- П For MIL-STD-1553 or ARINC429 bus signals, install option 3-SRAERO.
- П For USB bus signals, install option 3-SRUSB2. Note that 1 GHz bandwidth models are recommended for high-speed (HS) USB.

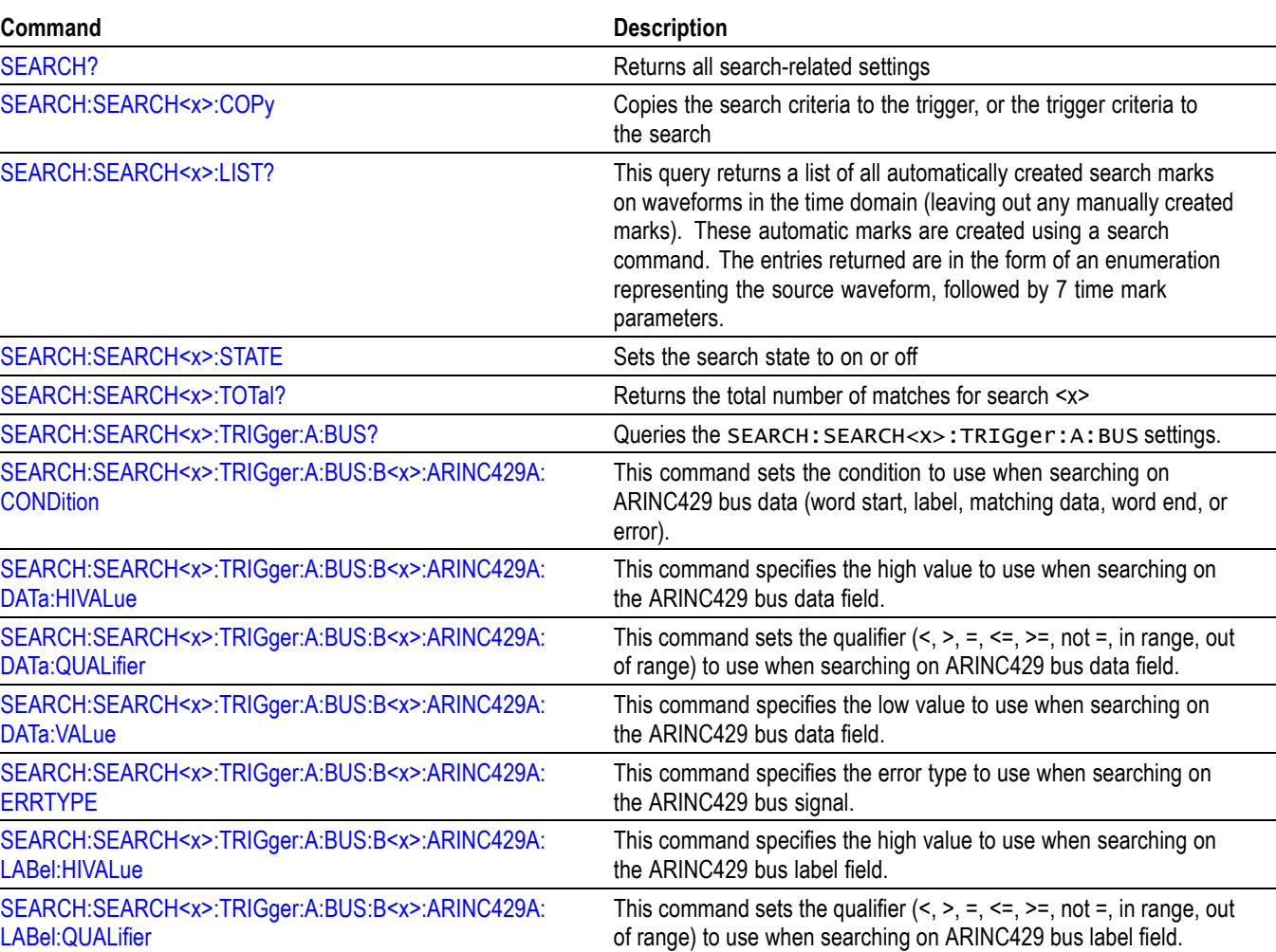

#### **Table 2-36: Search Commands**

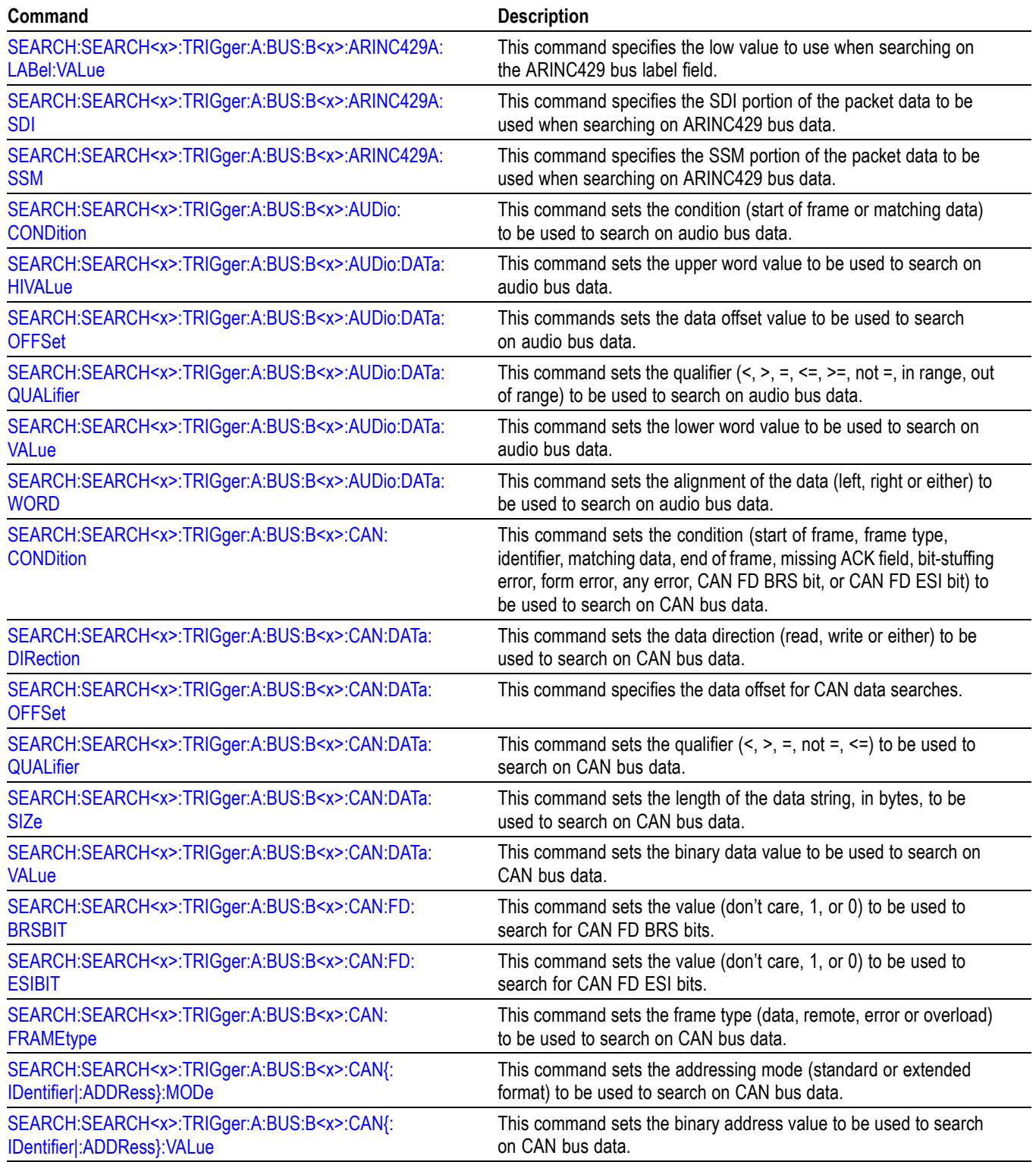

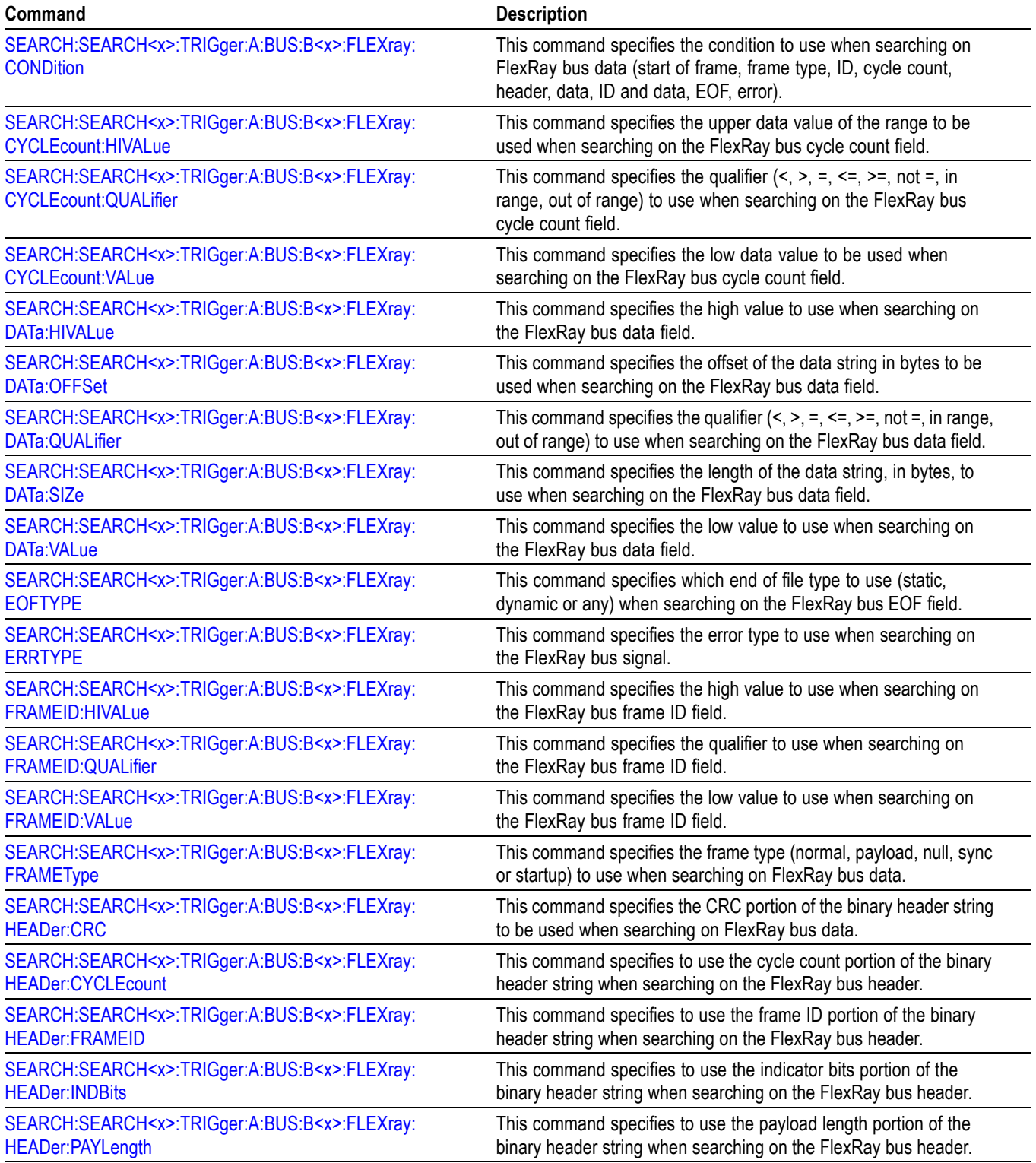

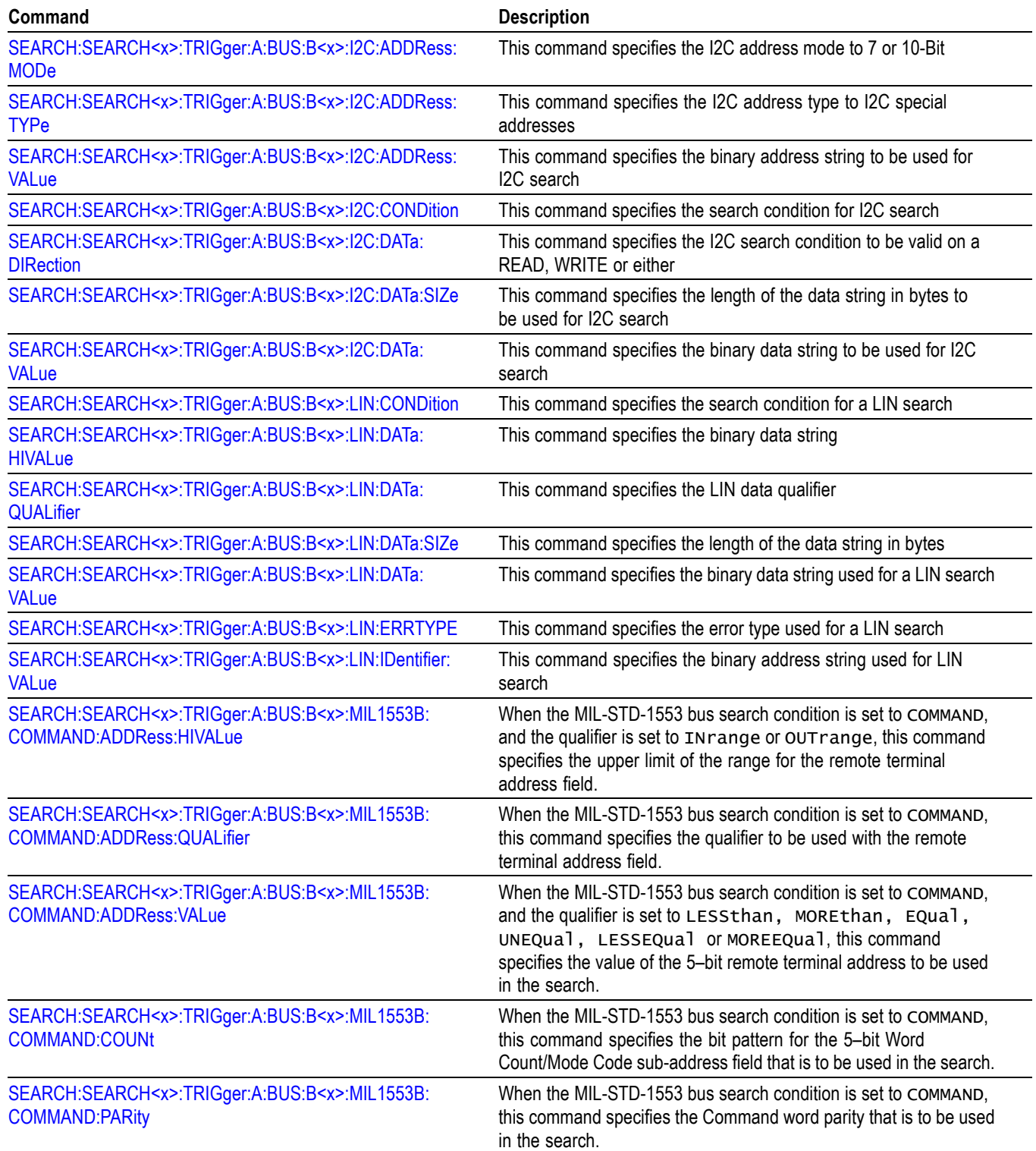

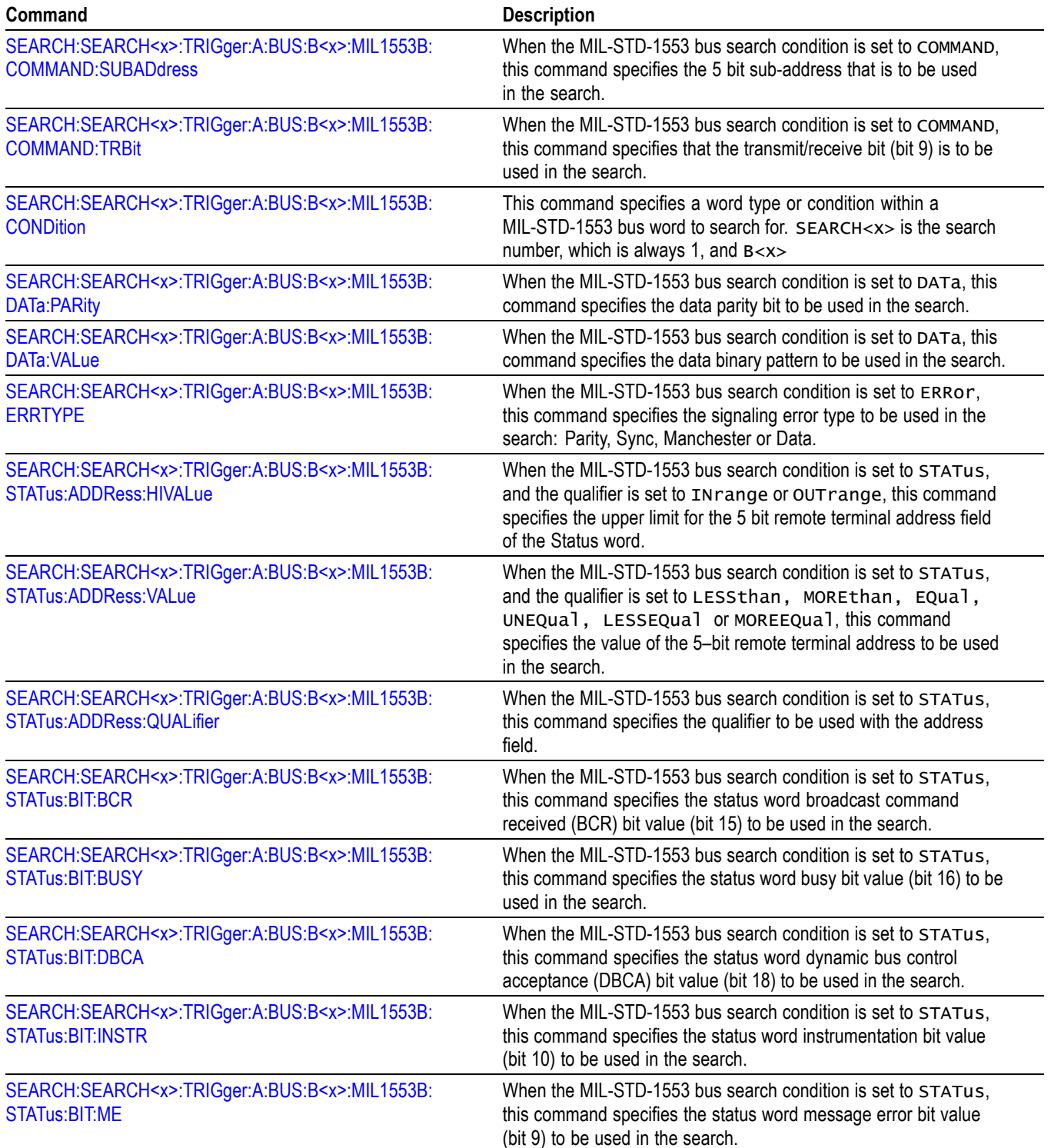

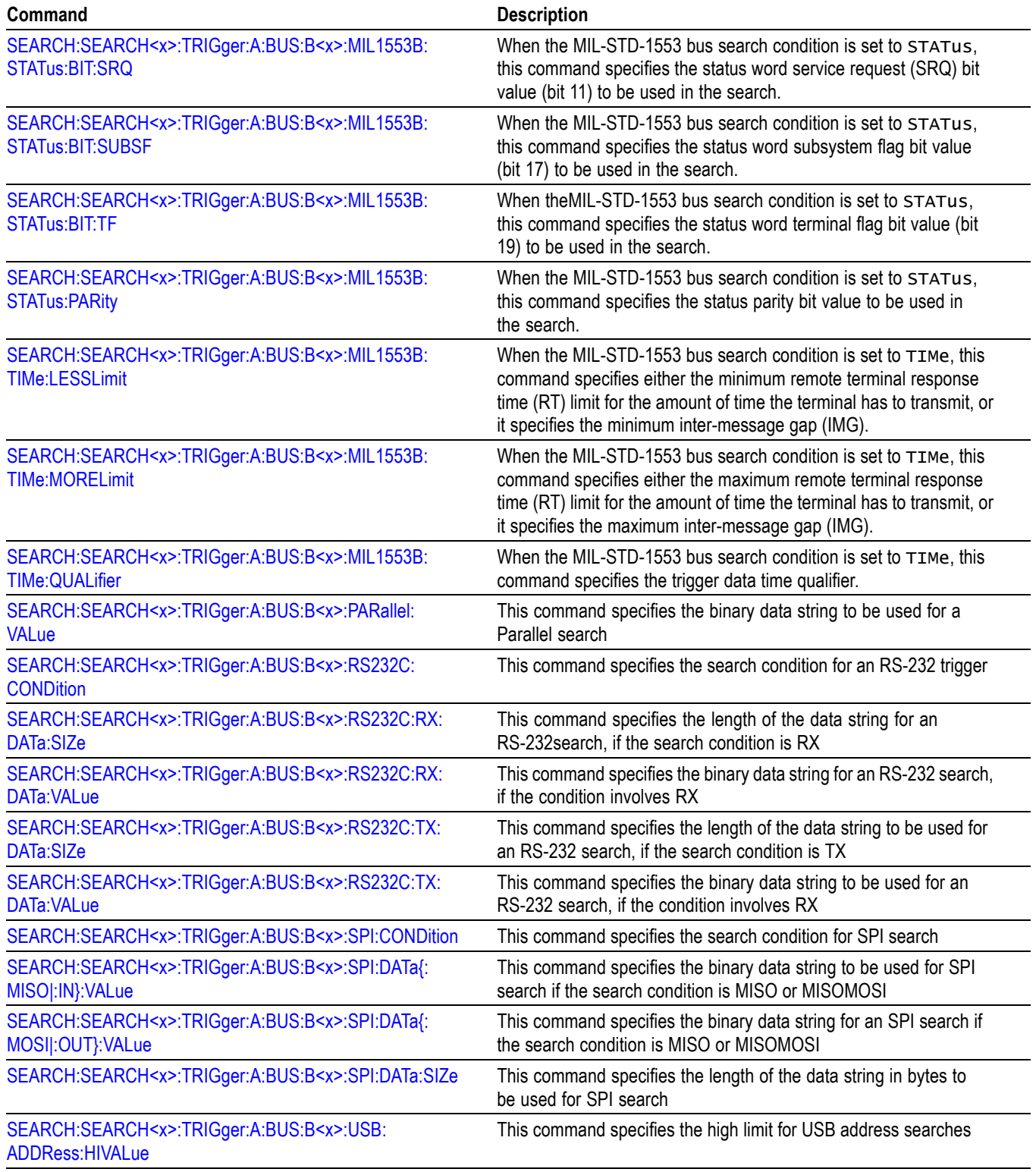

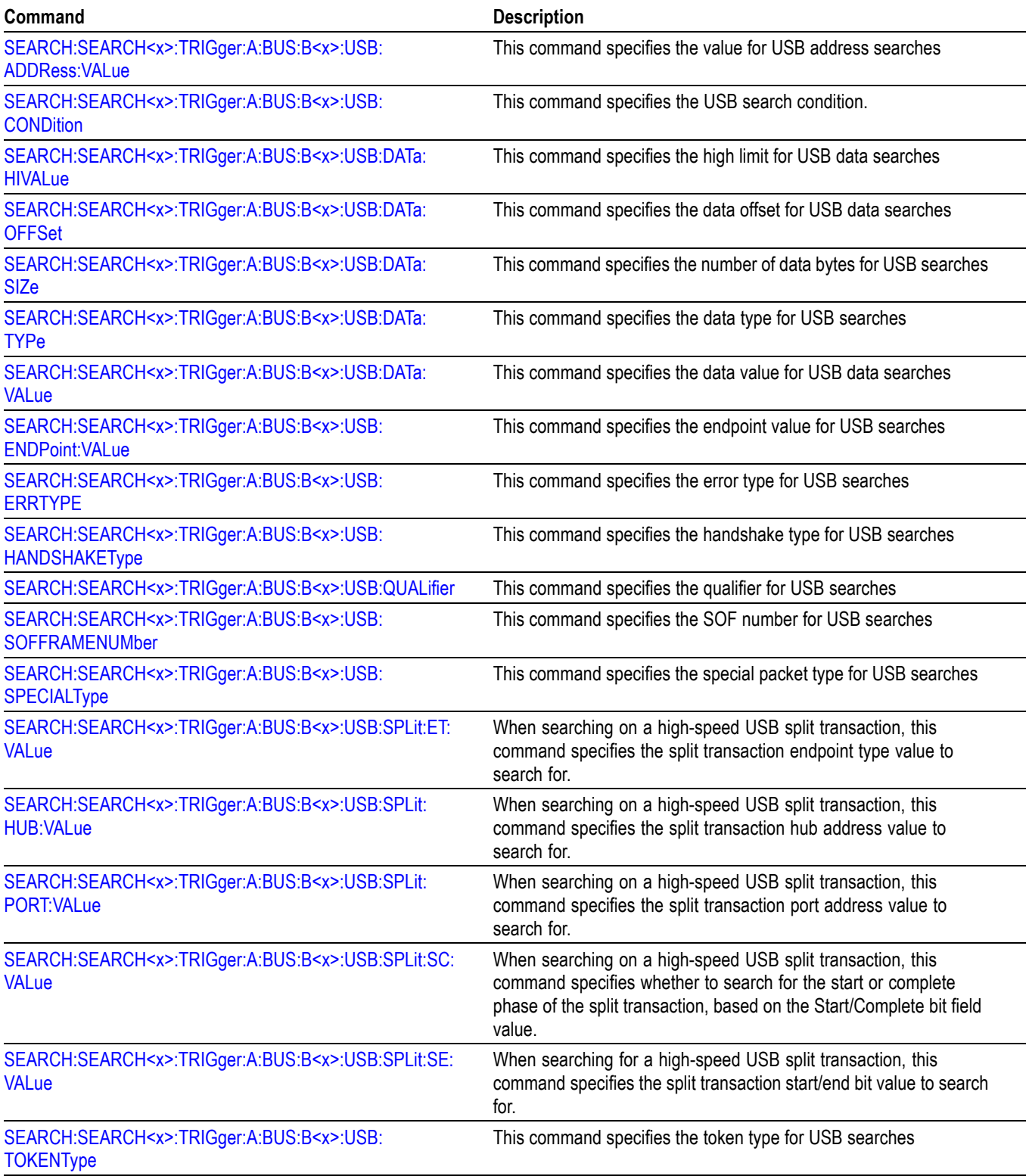

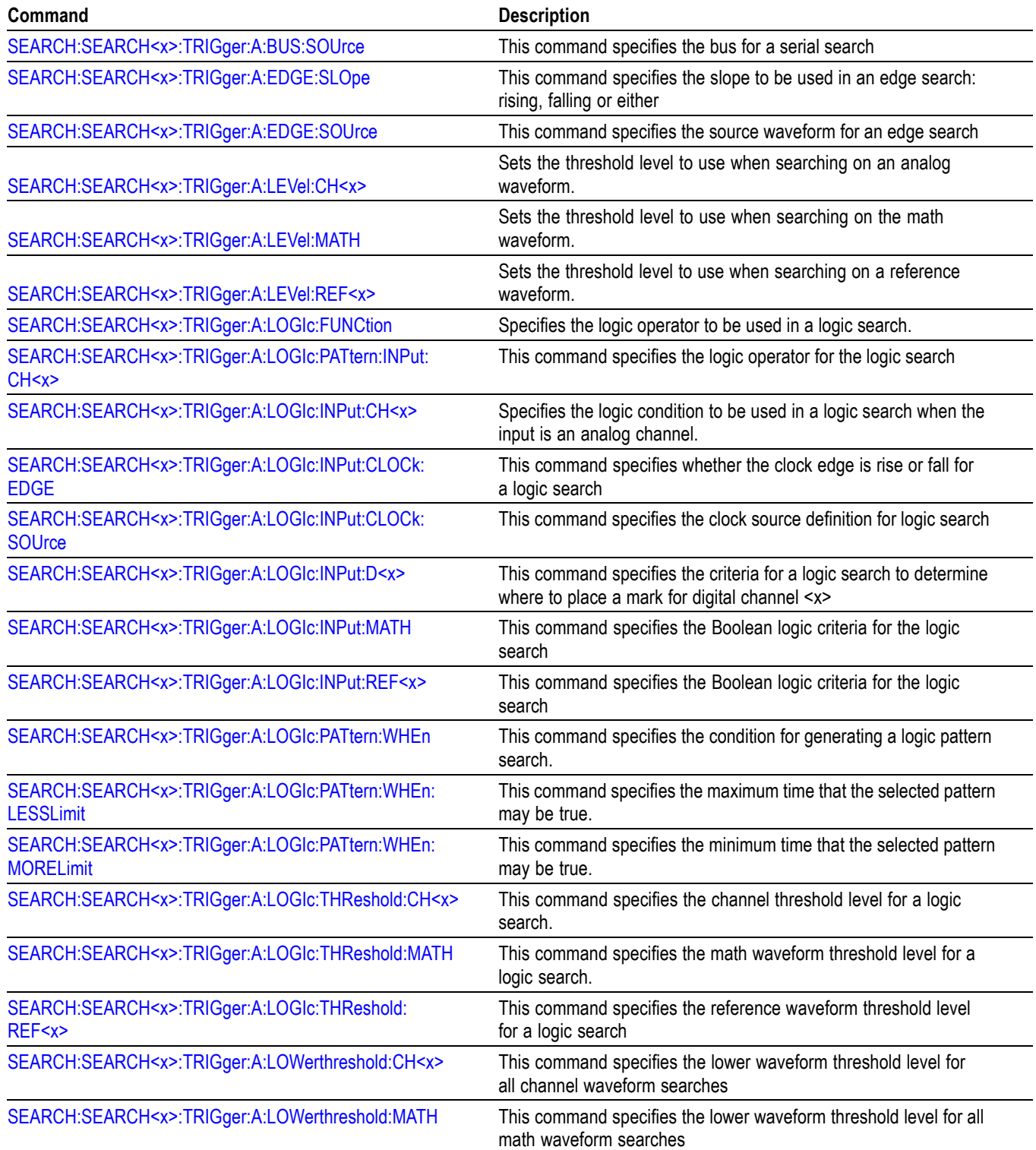

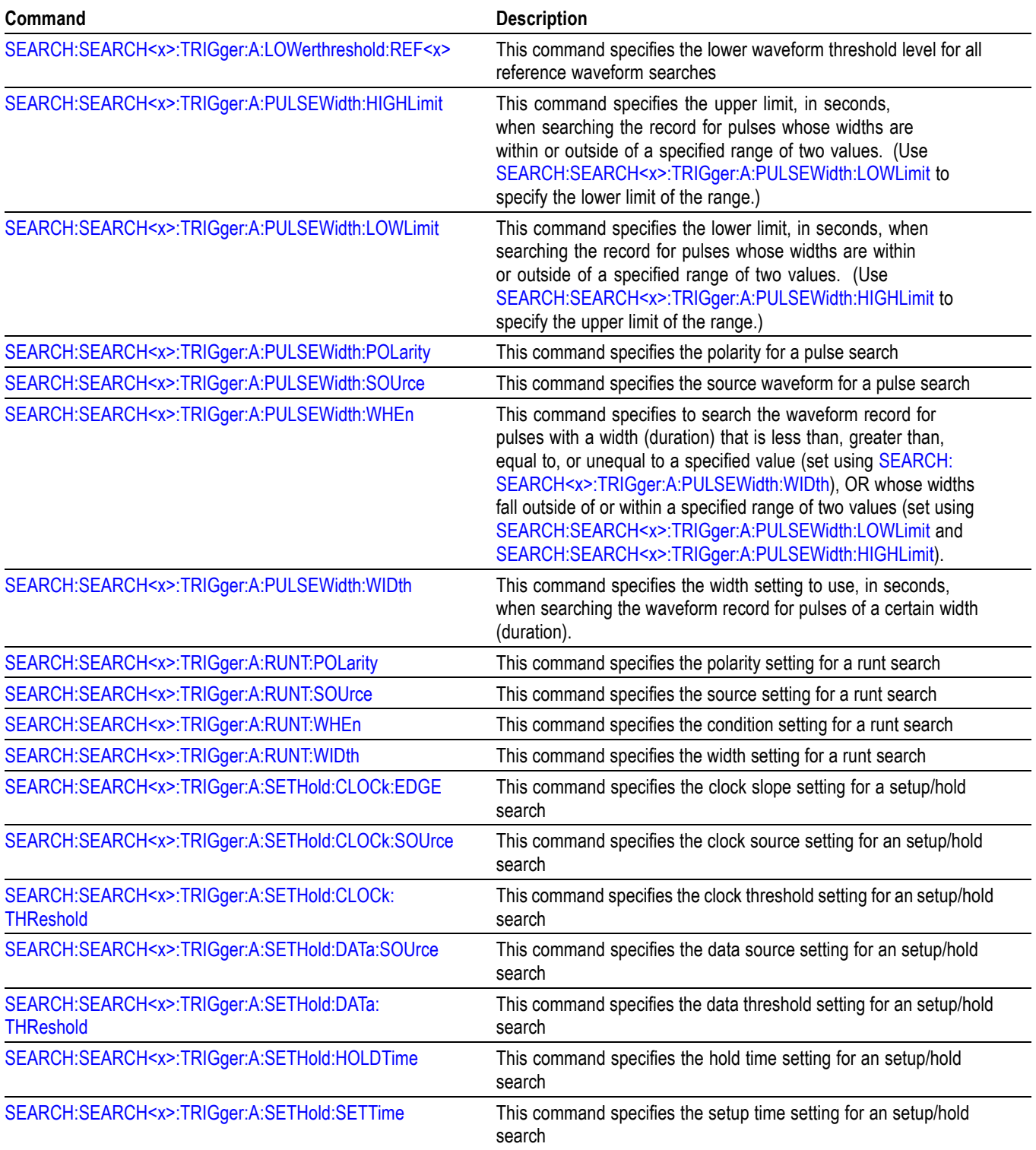

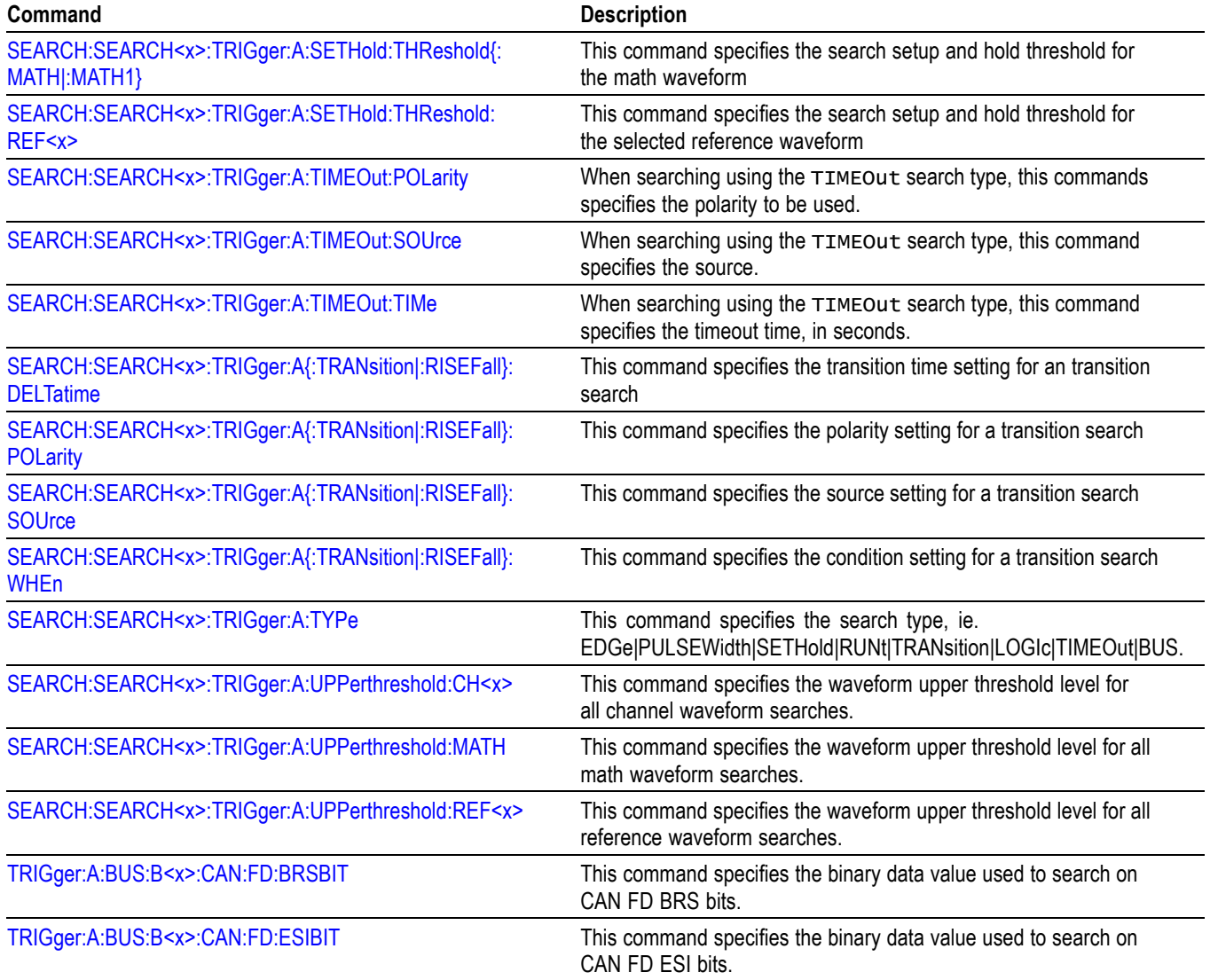

## **Status and Error Command Group**

Use the commands in the Status and Error Command Group to determine the status of the oscilloscope and control events.

Several commands and queries used with the oscilloscope are common to all IEEE488.2 compliant devices. The IEEE Std 488.2-1987 defines these commands and queries. The common commands begin with an asterisk (\*) character.

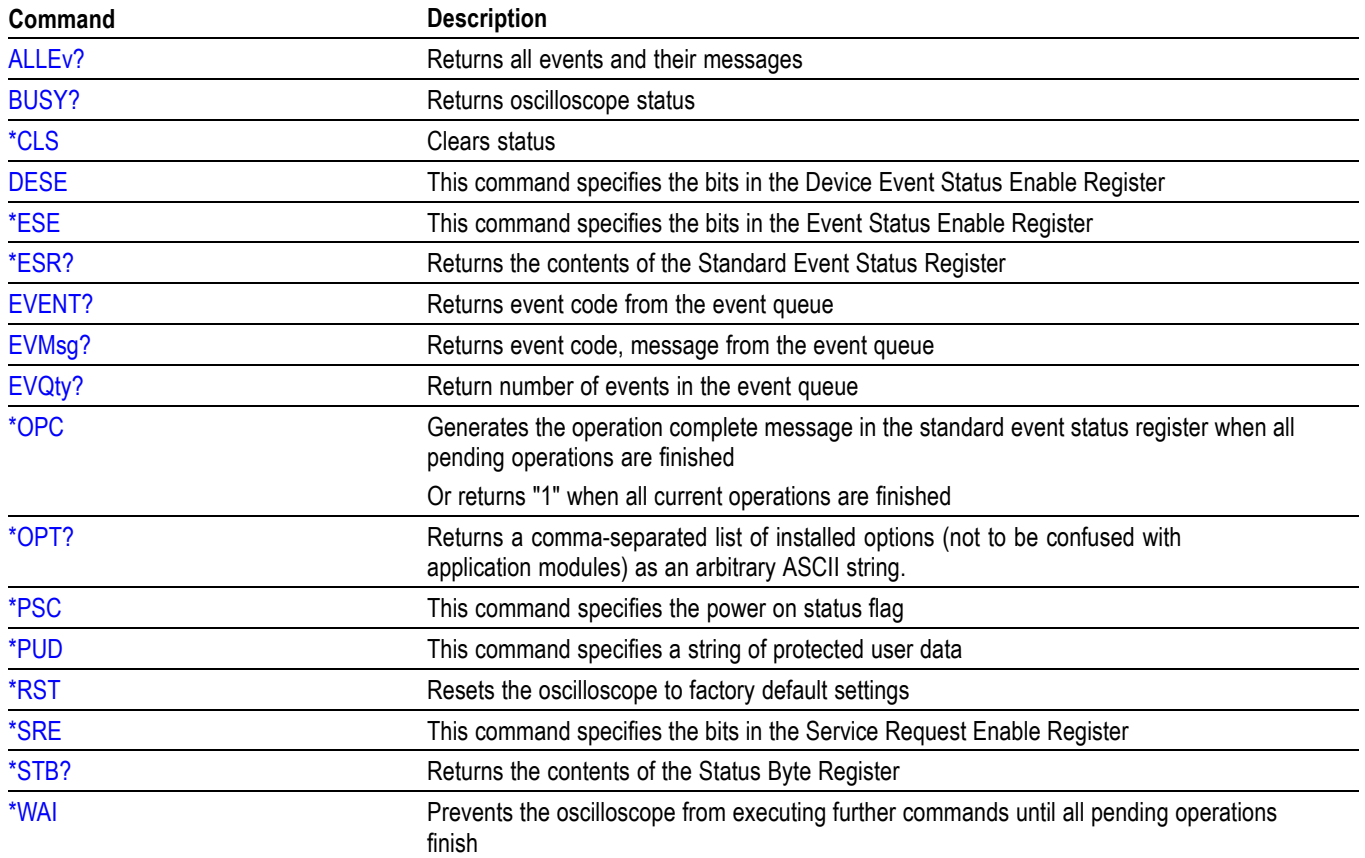

#### **Table 2-37: Status and Error Commands**

## **Trigger Command Group**

Use the commands in the Trigger Command Group to control all aspects of triggering the oscilloscope. You can perform edge, pulse width, logic, video, runt, timeout, transition (rise/fall time), setup & hold and bus triggering using the A trigger. You can perform sequence edge triggering using the A and B triggers.

*NOTE. 3 Series MDO models only have two digital threshold controls: one for digital channels D0 - D7, and the other for D8 - D15. Digital channel trigger levels cannot be set independently for these models. Changing one digital channel's threshold level changes all of the channels' levels in the same set.*

Example command sequences that show different triggers and searches are available. [\(See page F-1,](#page-982-0) *[Search and Trigger Command Sequence Examples](#page-982-0)*.)

#### **Edge Trigger**

Edge triggering lets you display a waveform at or near the point where the signal passes through a voltage level of your choosing.

To set up an edge trigger, set the A trigger type to EDGe using the command [TRIGger:A:TYPe](#page-827-0). Then use the commands [TRIGger:A:EDGE:COUPling](#page-794-0), [TRIGger:A:EDGE:SLOpe](#page-794-0), and [TRIGger:A:EDGE:SOUrce](#page-795-0) You can set the threshold voltage levels using [TRIGger:A:LEVel:AUXin](#page-797-0), [TRIGger:A:LEVel:CH<x>,](#page-797-0) or [TRIGger:A:LEVel:D<x>](#page-798-0).

#### **Logic Trigger**

Logic triggering lets you logically combine the signals on one or more channels; the oscilloscope then triggers when it detects a certain combination of signal levels (set using one of the TRIGger:A:LOGIc:INPut commands as well as [TRIGger:A:LOGIc:FUNCtion](#page-800-0)).

To set up a logic trigger, first set the trigger type to LOGIc using the command [TRIGger:A:TYPe](#page-827-0), and then use the command [TRIGger:A:LOGIc:CLAss](#page-799-0) to select LOGIC.

You can perform logic triggering using a clock (by setting [TRIGger:A:LOGIc:](#page-802-0) [INPut:CLOCk:SOUrce](#page-802-0) to one of the channels), so that the oscilloscope triggers when the specified logical combination of data channels is true during a transition on the clock channel. The specified data sources cannot include the waveform specified as the clock source. (Use  $TRIGger: A: LOGIc:INPut:CH \leq x>$ , [TRIGger:A:LOGIc:INPut:D<x>,](#page-802-0) etc.)

You can also perform logic triggering without using a clock (by setting [TRIGger:A:LOGIc:INPut:CLOCk:SOUrce](#page-802-0) to NONE), so that the oscilloscope triggers when the specified logical pattern of data channels is met. (Use the commands [TRIGger:A:LOGIc:PATtern:WHEn](#page-804-0) and [TRIGger:A:LOGIc:PATtern:DELTatime](#page-804-0).)

#### **Setup and Hold Trigger**

A setup and hold trigger occurs when a logic data input changes state inside of the setup or hold time relative to a clock edge.

To set up a setup/hold trigger, first set the trigger type to LOGIc using the command [TRIGger:A:TYPe](#page-827-0), and then use the command [TRIGger:A:LOGIc:CLAss](#page-799-0) to select SETHold. Then use [TRIGger:A:SETHold:DATa:SOUrce](#page-818-0), [TRIGger:A:SETHold:CLOCk:SOUrce](#page-817-0), [TRIGger:A:SETHold:CLOCk:EDGE](#page-816-0) and related commands.

### **Pulse width Trigger**

A pulse width trigger occurs whenever the oscilloscope detects a pulse that is less than, greater than, equal to, or not equal to a specified time. Additionally, it can occur when the pulse width is within, or outside of a specified range. You can trigger on either positive or negative pulses.

To set up a pulse width trigger, first set the trigger type to PULSe using the command [TRIGger:A:TYPe.](#page-827-0) Then select WIDth using the command

[TRIGger:A:PULse:CLAss.](#page-808-0) Then use [TRIGger:A:PULSEWidth:SOUrce](#page-811-0), [TRIGger:A:PULSEWidth:WHEn](#page-811-0), [TRIGger:A:PULSEWidth:WIDth](#page-813-0) and related commands. You can set the threshold voltage levels using [TRIGger:A:LEVel:](#page-797-0) [AUXin,](#page-797-0) [TRIGger:A:LEVel:CH<x>](#page-797-0), or [TRIGger:A:LEVel:D<x>.](#page-798-0)

#### **Runt Trigger**

Runt triggering lets you trigger on a pulse amplitude that crosses one threshold but fails to cross a second threshold before recrossing the first.

To set up a runt trigger, first set the trigger type to PULSe using the command [TRIGger:A:TYPe.](#page-827-0) Then select RUNt using the command [TRIGger:A:PULse:CLAss.](#page-808-0) Then use [TRIGger:A:RUNT:SOUrce](#page-814-0), [TRIGger:A:RUNT:WIDth](#page-815-0), [TRIGger:A:RUNT:WHEn](#page-814-0), [TRIGger:A:](#page-828-0) [UPPerthreshold:CH<x>](#page-828-0) and related commands. You can set the threshold voltage levels using [TRIGger:A:LEVel:AUXin](#page-797-0), [TRIGger:A:LEVel:CH<x>](#page-797-0), or [TRIGger:A:LEVel:D<x>](#page-798-0).

#### **Timeout Trigger**

Timeout triggering causes a trigger when a signal stays above or below a specified threshold for a specified amount of time.

To set up a timeout trigger, first set the trigger type to PULSe using the command [TRIGger:A:TYPe](#page-827-0). Then select TIMEOut using the command [TRIGger:A:PULse:CLAss.](#page-808-0) Then use [TRIGger:A:TIMEOut:SOUrce](#page-823-0), [TRIGger:A:TIMEOut:TIMe](#page-823-0) and related commands.

#### **Transition Trigger**

Transition triggering (also called rise/fall time, and once known as slew rate) causes a trigger on pulse edges that traverse between two thresholds at a rate faster than or slower than the specified time.

To set up a transition trigger, first set the trigger type to PULSe using the command [TRIGger:A:TYPe.](#page-827-0) Then select TRANsition using the command [TRIGger:](#page-808-0) [A:PULse:CLAss.](#page-808-0) Then use [TRIGger:A{:TRANsition|:RISEFall}:SOUrce,](#page-825-0) [TRIGger:A{:TRANsition|:RISEFall}:DELTatime](#page-824-0) and related commands. You can set the threshold voltage levels using [TRIGger:A:LEVel:AUXin](#page-797-0), [TRIGger:A:LEVel:CH<x>](#page-797-0), or [TRIGger:A:LEVel:D<x>.](#page-798-0)

#### **Bus Trigger**

Bus triggering can be performed if you have one or more appropriate application modules installed (see below for application option list), except for parallel bus trigger and analysis, which is included standard with the 3 Series MDO.

To set up a bus trigger, set the A trigger type to BUS using the command [TRIGger:A:TYPe.](#page-827-0) Specify which bus (1-4) to trigger on using [TRIGger:A:BUS:SOUrce.](#page-792-0) Set the bus type (i.e., parallel, I2C, etc. using the command [TRIGger:A:BUS.](#page-712-0) Then set the appropriate trigger criteria according to bus type (using [TRIGger:A:BUS:B<x>:AUDio:CONDition,](#page-722-0) etc.)

#### **Video Trigger**

Video triggering enables you to trigger on the most common Standard Definition video standards.

To set up a video trigger, set the A trigger type to VIDeo using the command [TRIGger:A:TYPe](#page-827-0). Then use , [TRIGger:A:VIDeo:STANdard](#page-830-0)[,TRIGger:A:VIDeo:](#page-828-0) [CUSTom{:FORMat|:TYPe},](#page-828-0) and related commands.

#### **Sequence Trigger**

To set up a sequence trigger, first set up an edge trigger for the A channel as above. Then use [TRIGger:B:EDGE:COUPling,](#page-833-0) [TRIGger:B:EDGE:SLOpe](#page-834-0), and [TRIGger:B:EDGE:SOUrce.](#page-834-0)

The RF power level being triggered on is the total power acquired within the band, not just the current span.

#### **Bus, Video and RF application modules** A table is available that lists all commands enabled by each application option [\(See page H-1](#page-1004-0), *[List of Beta Commands and Features](#page-1004-0)*.)

- For I2C or SPI bus signals, installation of 3-SREMBD. П
- For RS-232, RS-422, RS-485, or UART bus signals, install option Ľ, 3-SRCOMP.
- For I2S, Left Justified (LJ), Right Justified (RJ), or TDM bus signals, install П the 3-SRAUDIO option.
- Ľ, For CAN, CAN FD, LIN, or FlexRay bus signals, install option 3-SRAUTO.
- For MIL-STD-1553 or ARINC429 bus signals, install option 3-SRAERO. п
- For USB bus signals, option 3-SRUSB2 is required. Note that 1 GHz П bandwidth models are recommended for high-speed (HS) USB.

#### **Table 2-38: Trigger Commands**

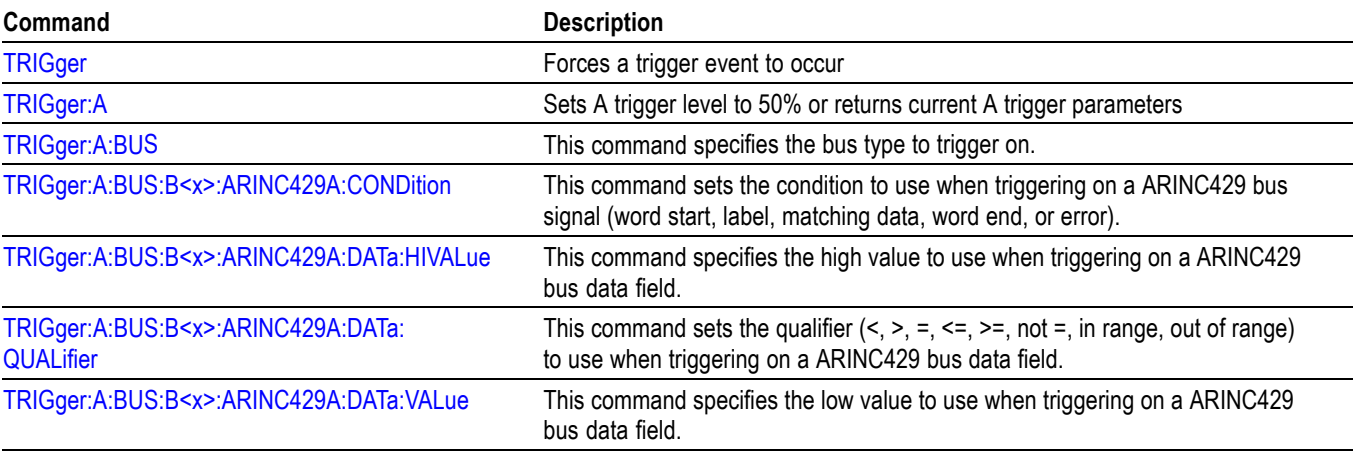

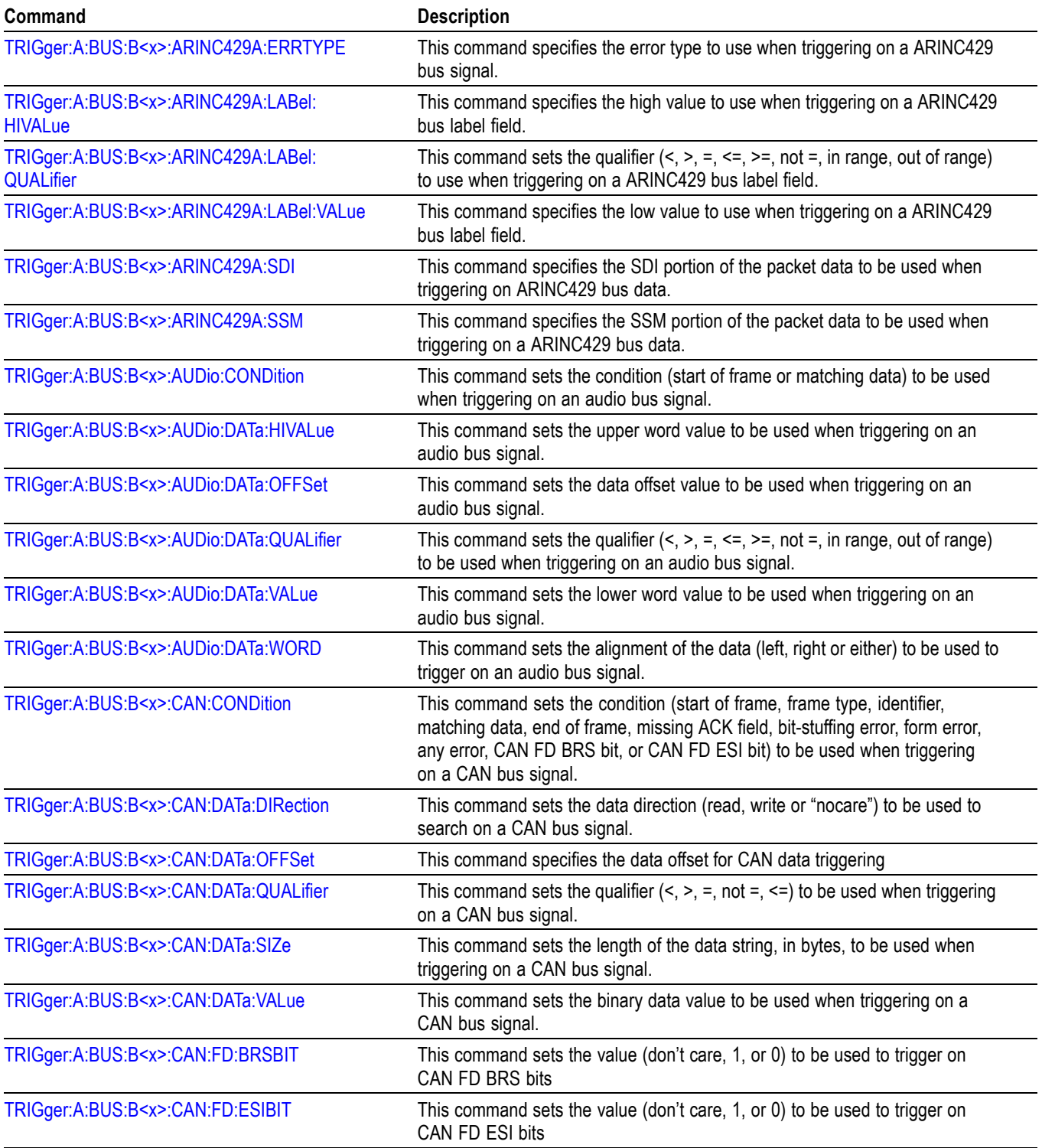

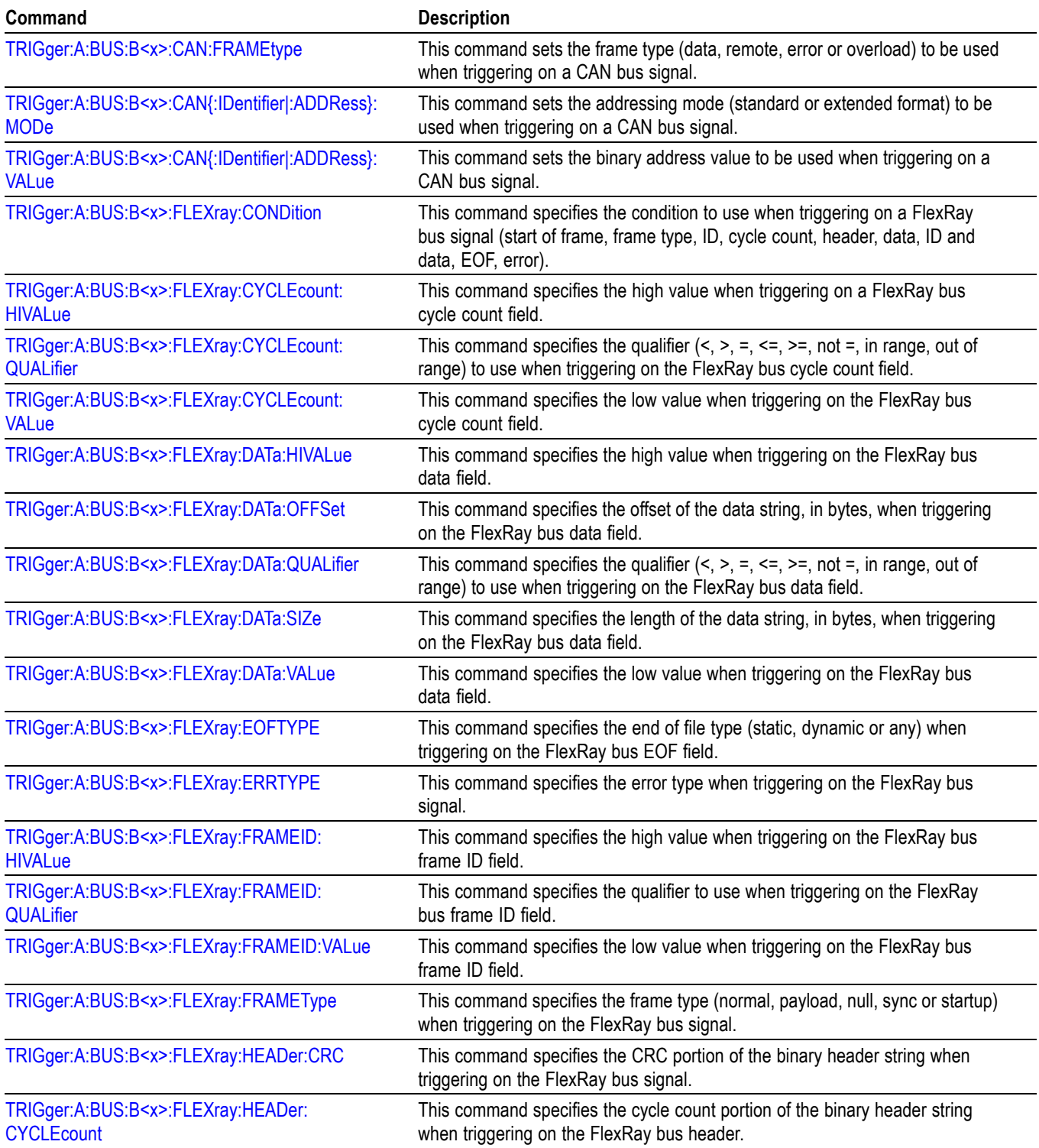

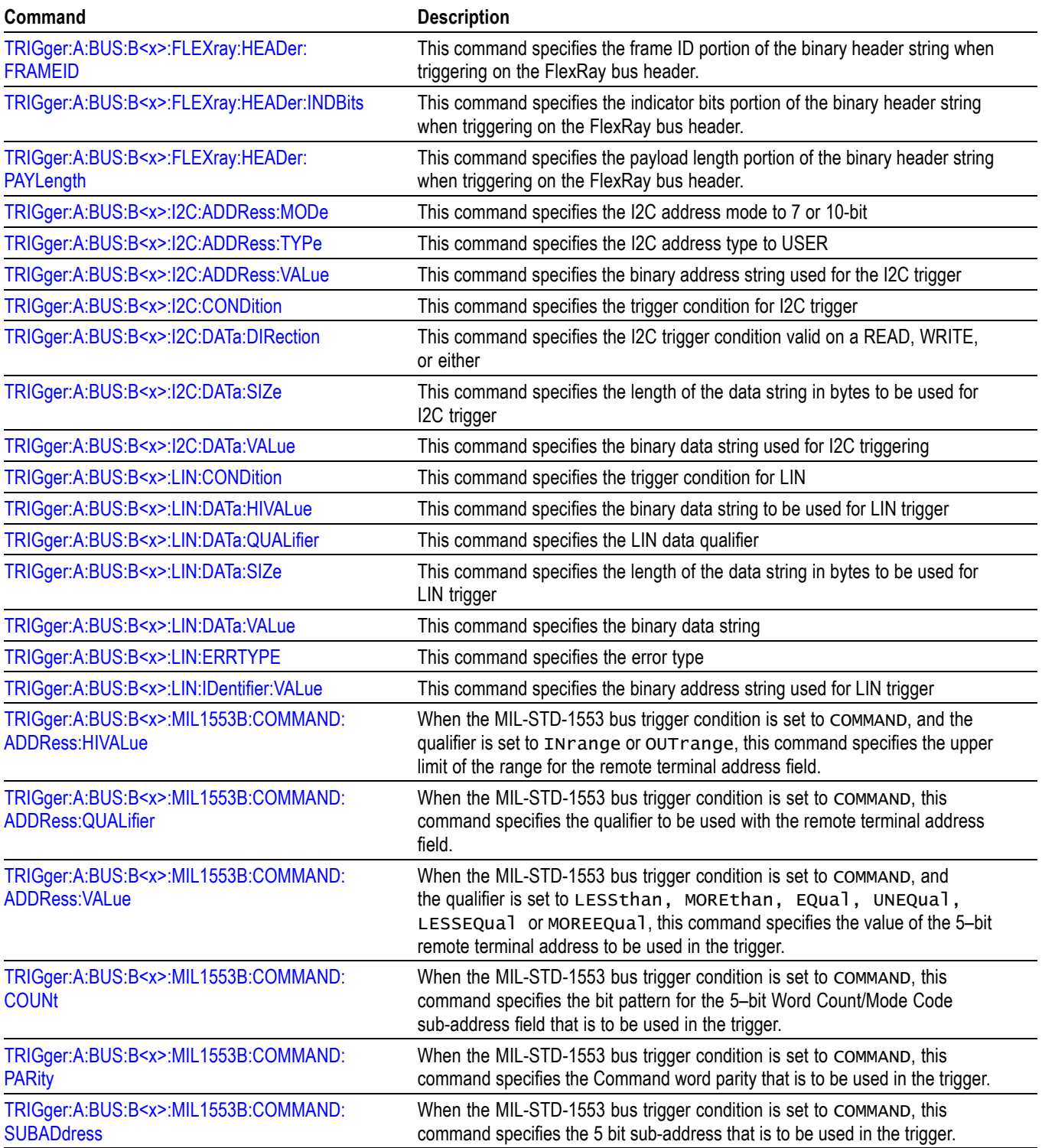

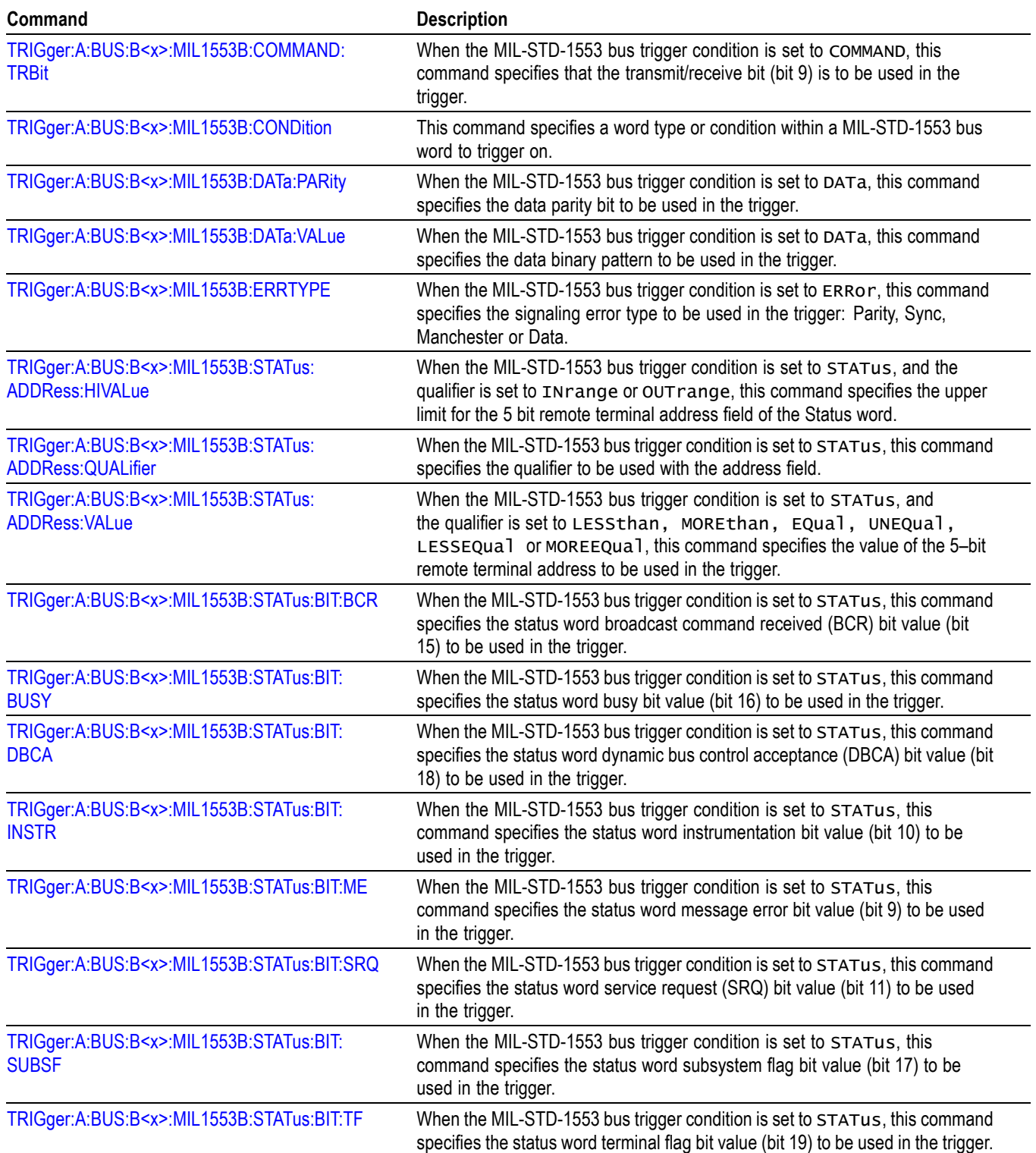

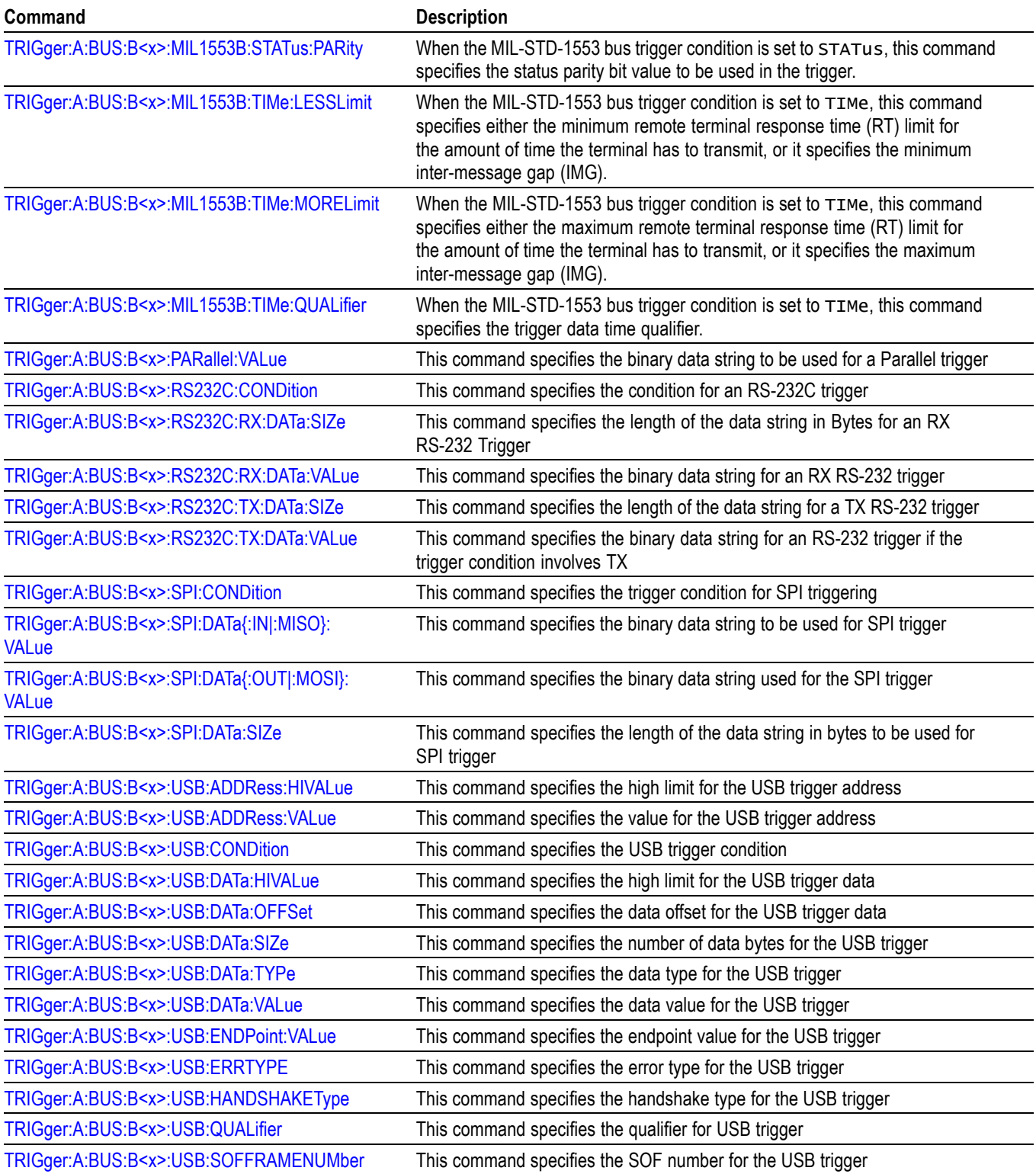

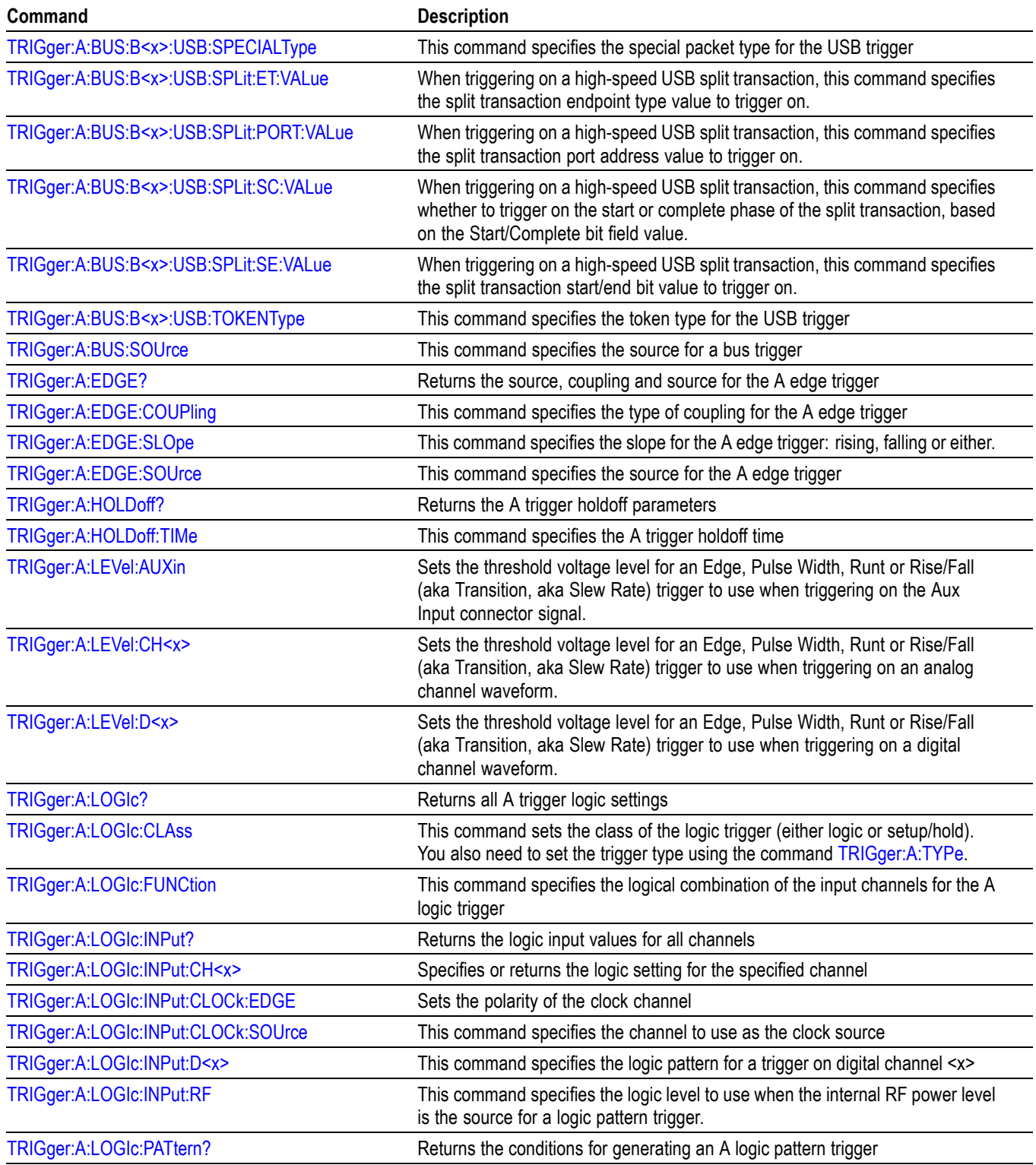

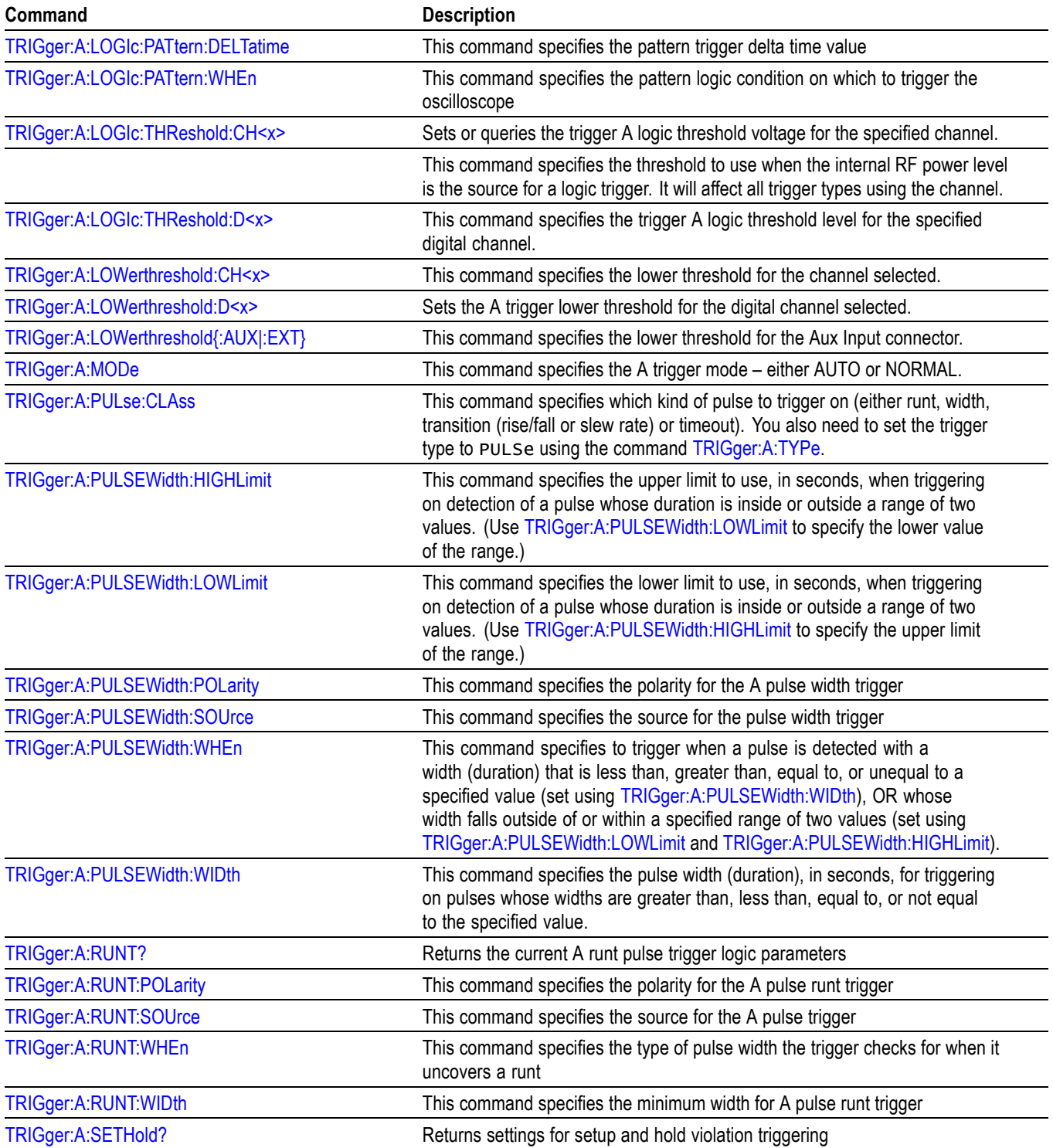

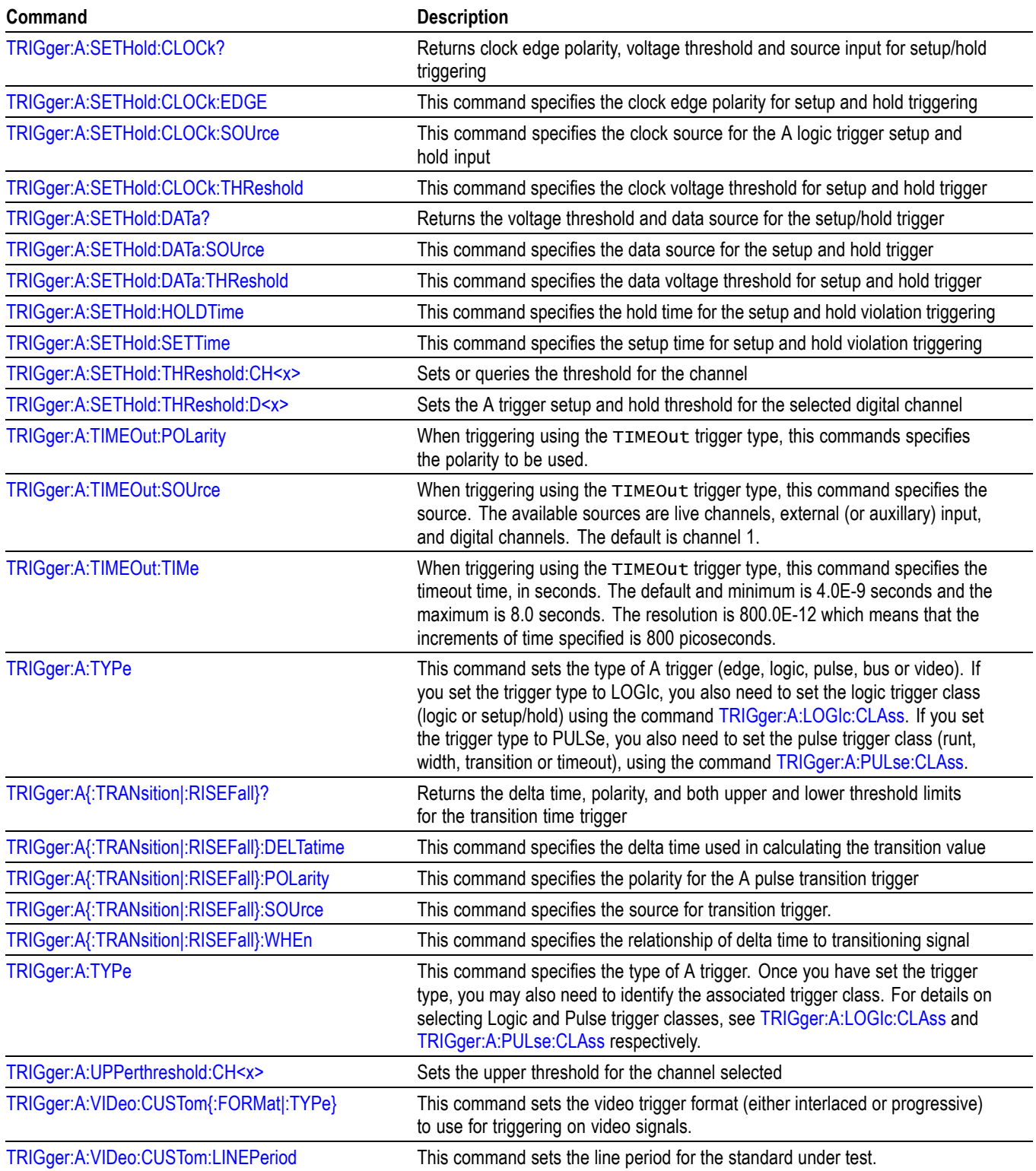

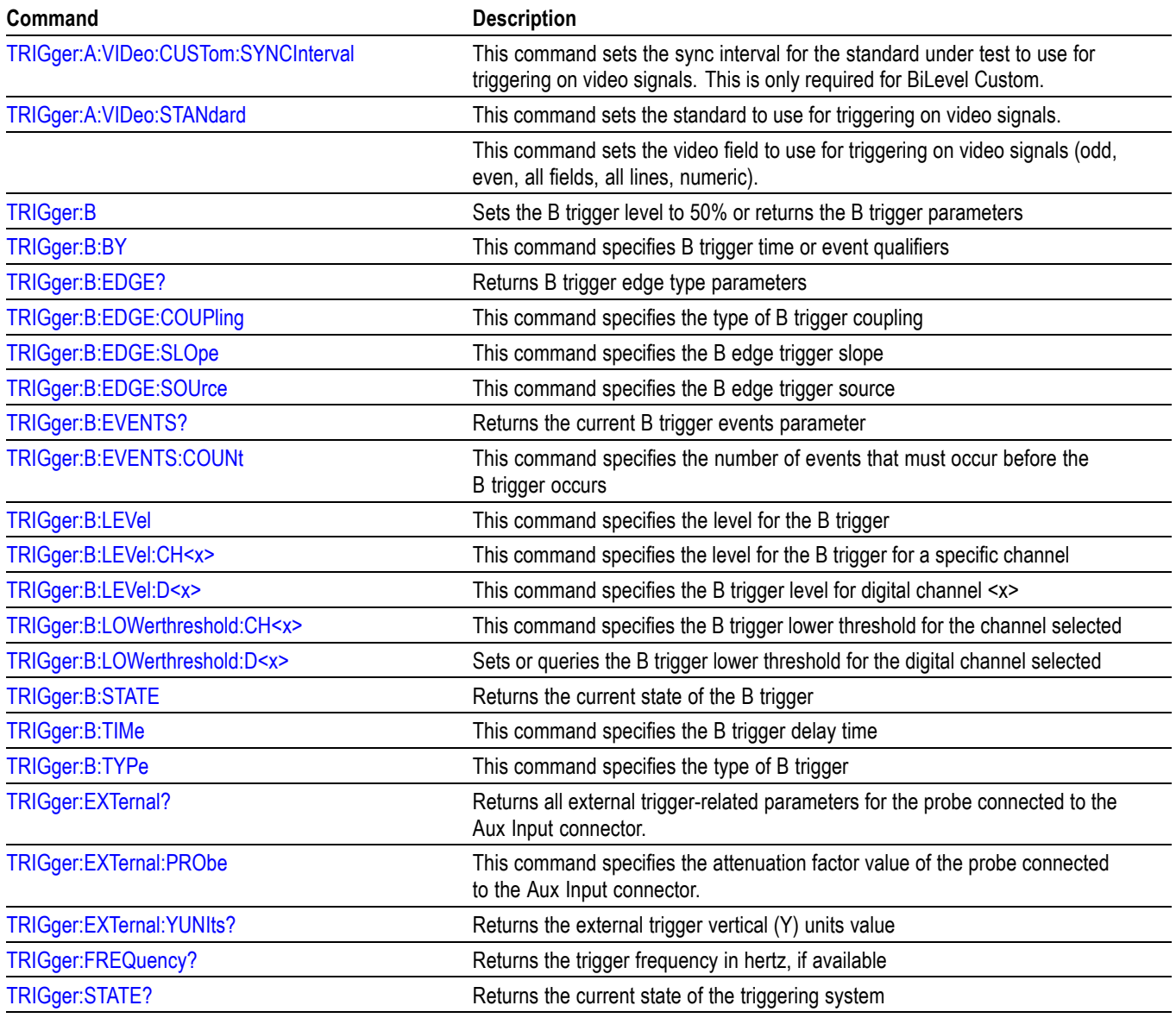

## **Vertical Command Group**

Use the commands in the Vertical Command Group to control the vertical setup of all live (channel) waveforms for acquisition and display of channel, reference, and math waveforms.

Use the command [CH<x>:YUNits](#page-234-0) to set the vertical units for each channel. The vertical units affect the "Probe Type" that is shown in the "Probe Setup" menu:

- Setting CH<x>: YUNits to "V" causes the probe type to be displayed as "Voltage".
- When CH1:AMSVIAVOLTs: ENAble is set to OFF, setting CH<x>: YUNits to "A" causes the probe type to be displayed as "Current".
- Setting CH<x>: YUNits to anything else causes the probe type not to be displayed (neither "Voltage" nor "Current" are highlighted).

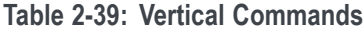

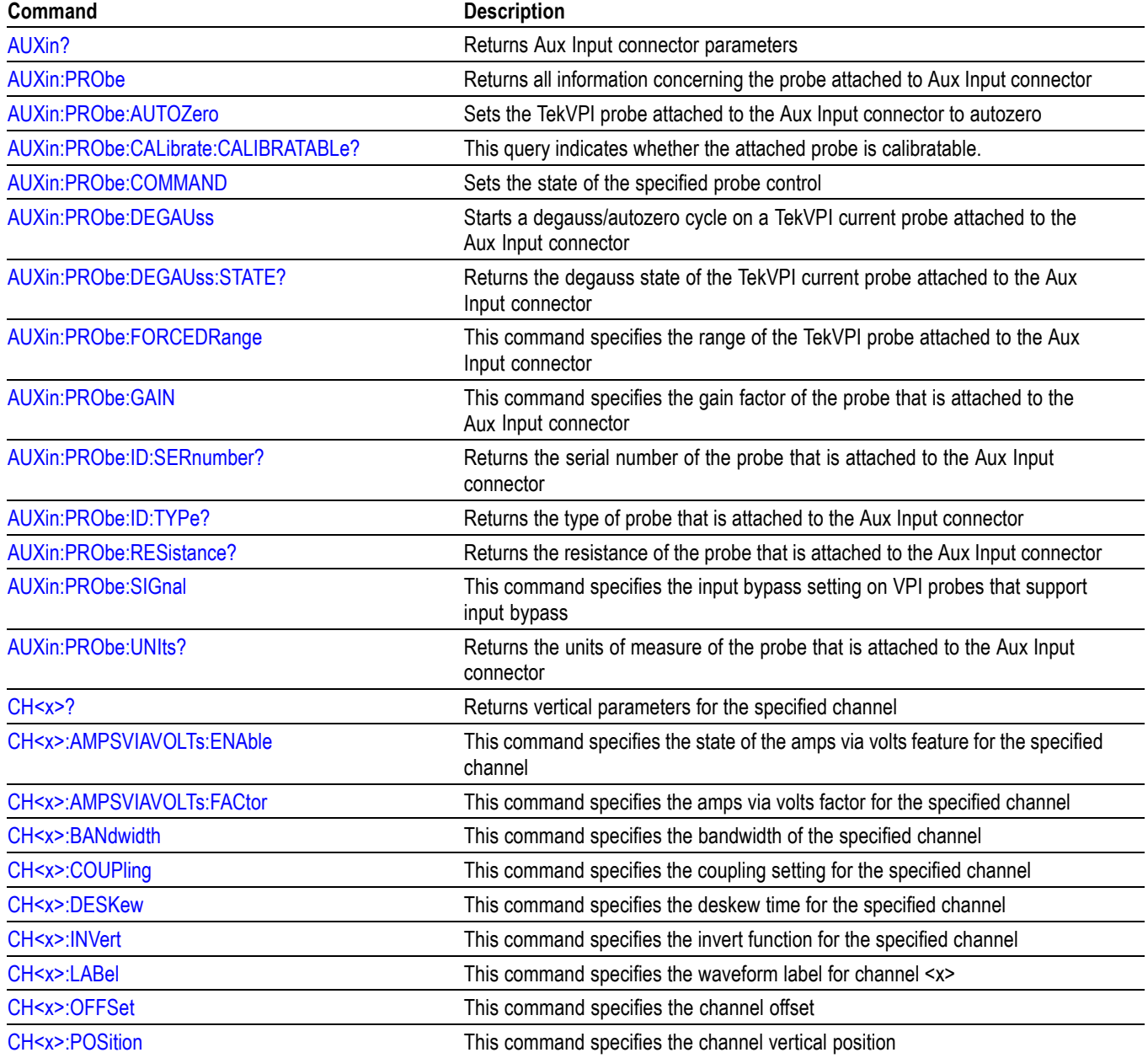

### **Table 2-39: Vertical Commands (cont.)**

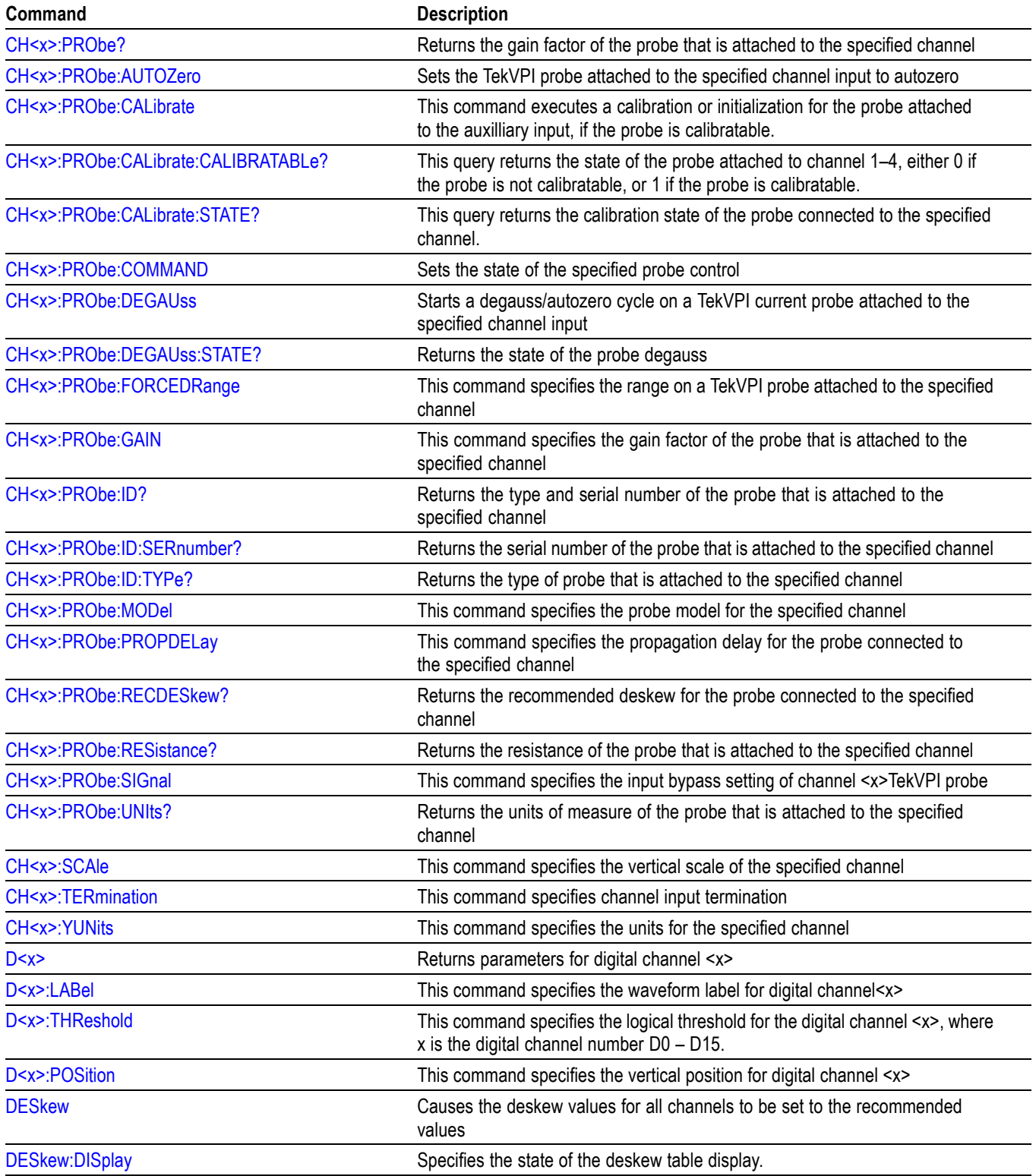

#### **Table 2-39: Vertical Commands (cont.)**

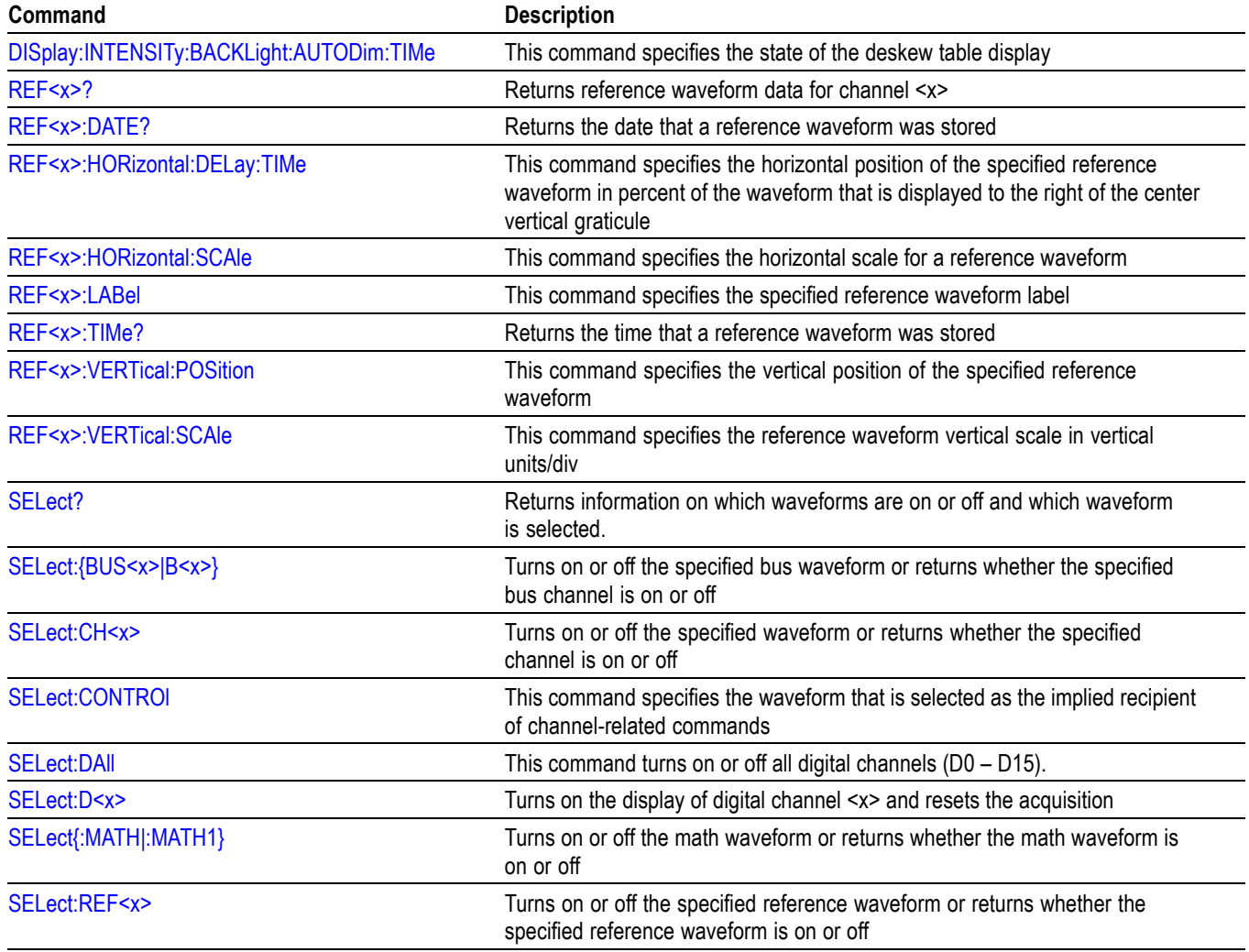

## **Video Picture Command Group**

The video picture features as well as triggering on a video signal are standard in the 3 Series MDO.

Use the video picture commands for video picture functionality.

#### **Table 2-40: Video Picture Commands**

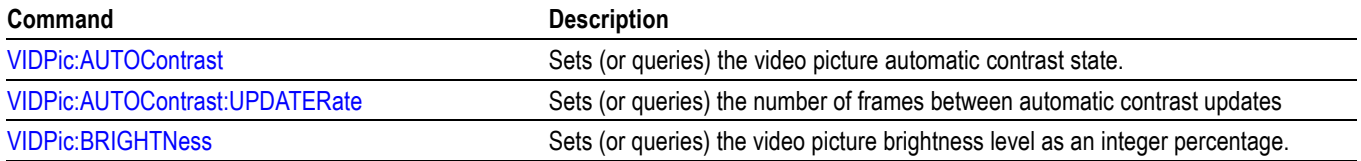

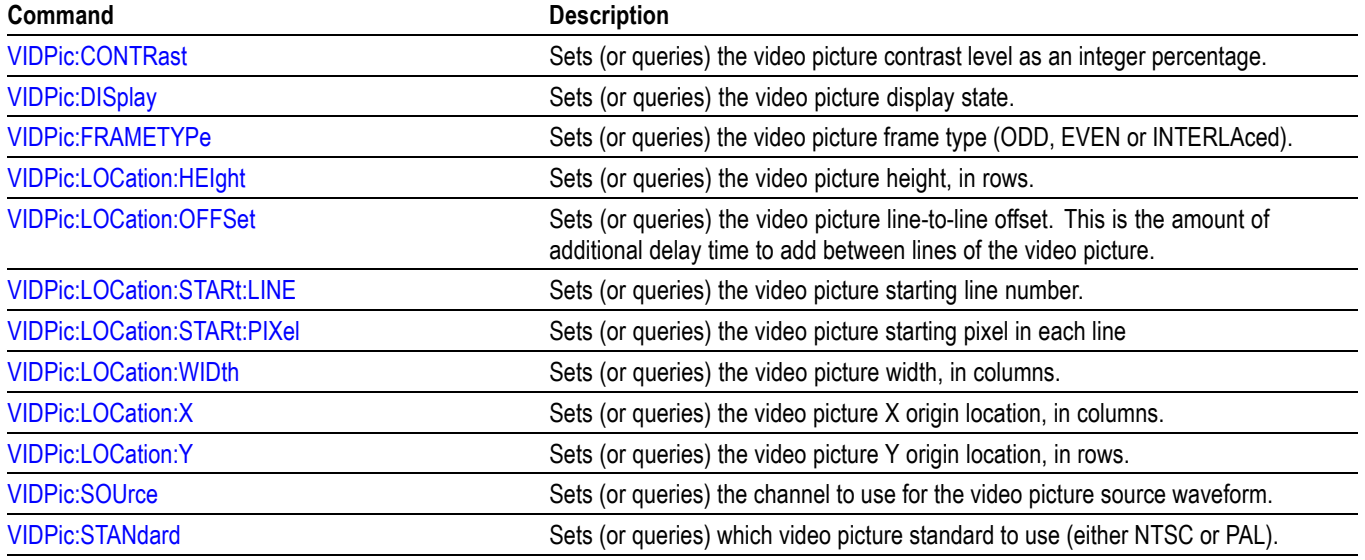

#### **Table 2-40: Video Picture Commands (cont.)**

## **Waveform Transfer Command Group**

#### [\(See Table 2-45.\)](#page-112-0)

The CURVe and other commands and queries in the Waveform Transfer Command Group are used to transfer waveform data points to and from the oscilloscope. The waveform data points are a collection of values that represent the amplitude of the waveform samples. One data value usually represents one data point in the waveform record. Only one waveform can be transferred at a time.

Each waveform you transfer has an associated waveform preamble, which contains information such as data format, horizontal scale, vertical scale, and the other settings in effect when the waveform was created. When you transfer a waveform, you need to specify at least some of the general and preamble settings (using the DATa, WFMInpre or WFMOutpre commands) before you specify the raw data point information (using the CURVe command or query.)

Waveform data can be transferred to or from the oscilloscope using the Ethernet or USBTMC interfaces in binary or ASCII format. Binary data transfer is considerably more efficient than ASCII data transfer. Binary data is transferred to and from the oscilloscope using the IEEE488.2 arbitrary block format (7.7.6 of the IEEE488.2 spec) which we refer to in this document as "binary block format". A binary block is represented as:

#N<N-Digits><br/>binary data>

Where:

The "#" is the arbitrary block token.

N is a single hexadecimal digit specifying how many decimal digits immediately follow.

 $\leq N-Digits$  is a decimal number N digits long, that specifies the number of binary data bytes to follow.

<binary data> is the binary data which should be exactly N-Digits bytes in length.

*NOTE. If you would like to save or recall a waveform to or from a file, use the [SAVe:WAVEform](#page-576-0) and [RECAll:WAVEform](#page-524-0) commands.*

**Transferring a Waveform from an Oscilloscope to a Computer** Use the DATa commands and WFMOutpre commands to specify the attributes of the waveform being transferred from the oscilloscope. You must, at a minimum, specify the waveform source (using the DATa:SOUrce command) and data format (using the DATa:ENCdg and DATa:WIDth commands).

Then, use the WFMOutpre? query, which provides the context needed to interpret the waveform data points. Finally, use the CURVE? query to transfer the waveform data points. (You can also use the WAVFrm? query, which concatenates the WFMOutpre? and CURVe? queries. )

*NOTE. In order to guarantee that the waveform data returned from* CURVE? *queries of multiple waveforms are correlated to the same acquisition, you should use single sequence acquisition mode to acquire the waveform data from a single acquisition. Single sequence acquisition mode is enabled using [ACQuire:STOPAfter](#page-125-0)* SEQuence*.*

*NOTE. The* WFMOutpre:BYT\_Nr *and* WFMOutpre:BIT\_Nr *settings are directly related; setting one causes the other to be set accordingly. For example,* WFMOutpre:BYT\_Nr <sup>2</sup> *causes* WFMOutpre\_BIT\_Nr *to be set to 16 (2 \* 8 bits/byte). Similarly, setting* WFMOutpre:BIT\_Nr *to 16 causes* WFMOutpre:BYT\_Nr *to be set to 2.*

Following is an example command sequence that illustrates how to transfer waveform data from the oscilloscope to the computer.

In this case, let's say you'd like to transfer 10,000 points from channel 1, in ASCii format with 1 byte per point, to your computer program.

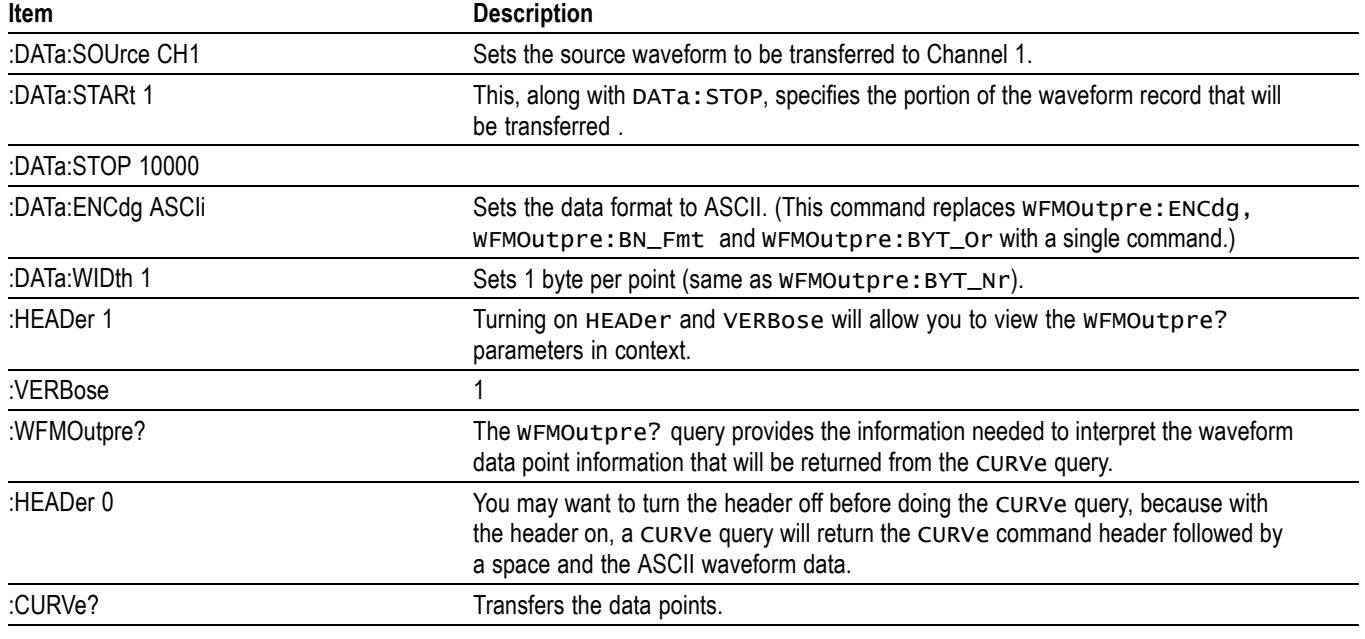

**Table 2-41: Example Command Sequence for Transferring Waveform Data from Oscilloscope to Computer**

*NOTE. Command sequence examples as well as several comprehensive examples of what the* WFMOutpre? *query might return using different data sources are included as an appendix. [\(See page D-1, Waveform Transfer \(WFMOutpre and](#page-962-0) [CURVe Query\) Examples.\)](#page-962-0)*

*Example 1: Analog Waveform (channel 1 - 4)*

*Example 2: Digital Waveform (channel DO-D15)*

*Example 3: The Digital Collection with 4 Bytes Per Point with MagniVu Off* 

*Example 4: The Digital Collection with 8 Bytes Per Point with MagniVu Off*

*Example 5: The Digital Collection with 4 Bytes Per Point with MagniVu On*

*Example 6: The Digital Collection with 8 Bytes Per Point with MagniVu On*

*Example 7: RF Frequency Domain Waveform*

*NOTE. When you do a* WFMOutpre? *query in an interactive session during program development, it's a good idea to first turn on the header and verbose features (using the* HEADer *and* VERBose *commands) in order to see the returned values in context.*

**Waveform Sources.** Valid waveform sources that can be transferred from the oscilloscope (using the DATa:SOUrce command) include:

**CH<x>** - Analog channels. When DATa:SOUrce is set to one of these sources, the data points represent digitizing levels. There are 25 digitizing levels per vertical division for 1-byte data, and 6400 digitizing levels per vertical division for 2-byte data. These data points can be transferred in signed or unsigned integer formats.

**DIGital** - The Digital Collection. These data points are binary states (0 or 1) that can be transferred in widths of 4 or 8 bytes, as signed or unsigned integers. For ASCII encoding, the data is transferred as hexadecimal values with leading zeroes suppressed. When DATa:SOUrce is set to DIGital, this represents a collection of information that differs depending on the data width (set using either the DATa:WIDth or WFMOutpre:BYT\_Nr command.)

- When the data width is set to 4 bytes, the Digital Collection is the states of digital channels D0 – D15, plus the digital representations of analog channels  $1 - 4$ , plus the trigger state.
- Ē.

**RF\_NORMal, RF\_AVErage, RF\_MAXHold, RF\_MINHold** - these are the RF frequency domain traces. When DATa:SOUrce is set to one of these traces, the data points represent the amplitude of the trace in watts, and are floating point values. The frequency domain trace data is returned as 4-byte floating point values. (Note that CURVe? always returns linear watts, not the display units.)

- **RF\_FREQuency** frequency in Hz.
- **RF** PHASe phase in degrees.
- **RF\_AMPlitude** amplitude in Volts.

**MATH** — The format of MATH data is dependent upon the sources for the math waveform. For analog channel sources, the format is that for the analog channels described above. For spectrum math, the format is the same as for RF frequency domain traces, which is 4-byte floating point data.

**REF1-REF4** — The format of REF data is dependent upon the sources from which the reference waveform was created. For analog channel sources, the format is that for the analog channels described above. For RF frequency domain sources, the format is that for the RF frequency domain traces, which is 4-byte floating point data.

*NOTE. When you change the* DATa:SOUrce *setting, all of the associated settings for the waveform preamble (*WFMOutpre *commands) are automatically adjusted for the specified source waveform. The specified source waveform must be turned on.*

**Data Encoding and Widths.** Data transferred from the oscilloscope using the CURVe query can be sent in either ASCII or binary formats. ASCII data is sent as a comma-separated list of decimal values. Binary data is sent with the IEEE488.2 binary block header, immediately followed by the binary data.

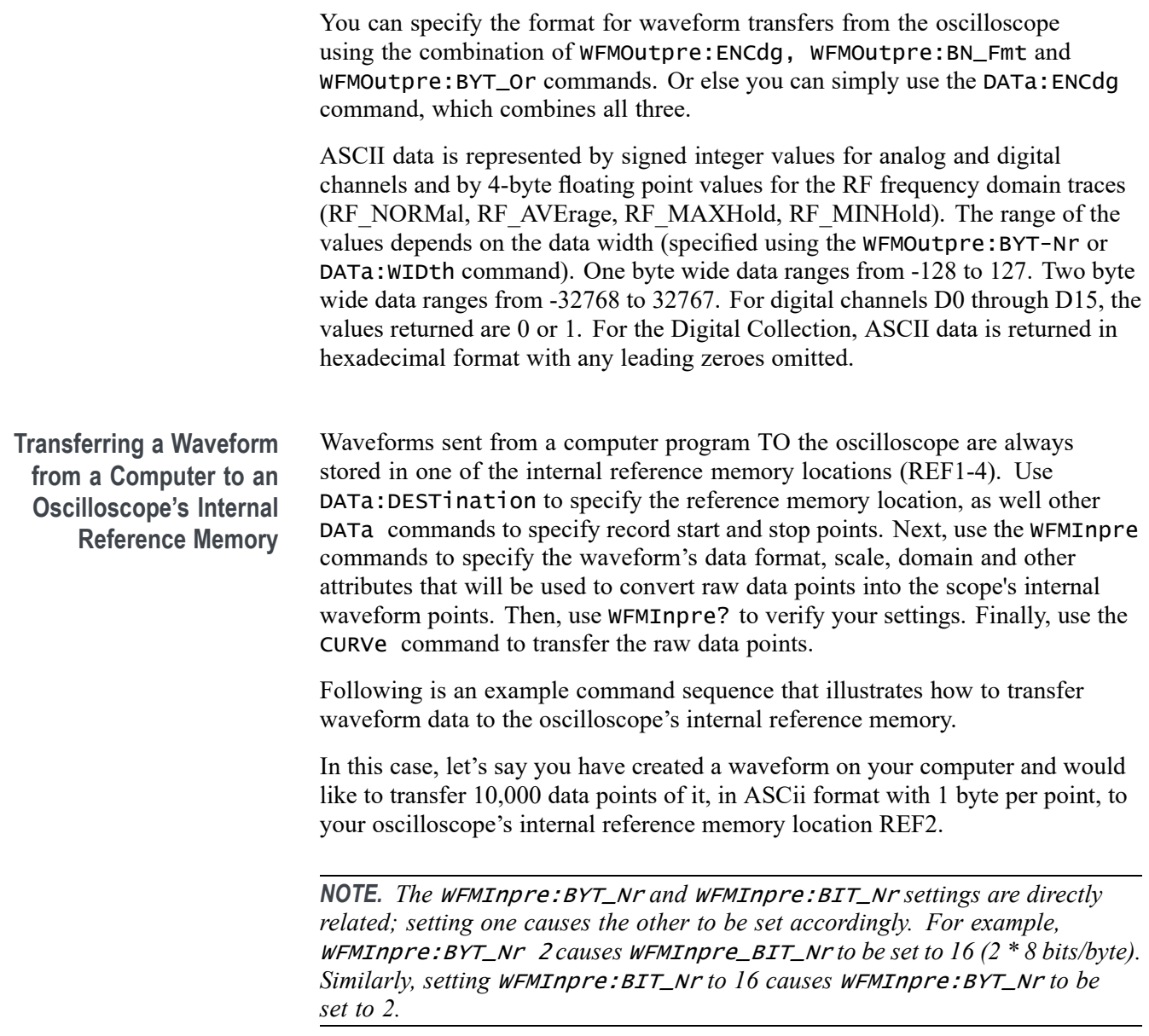

**Table 2-42: Example Command Sequence for Transferring Waveform Data from Computer to Oscilloscope**

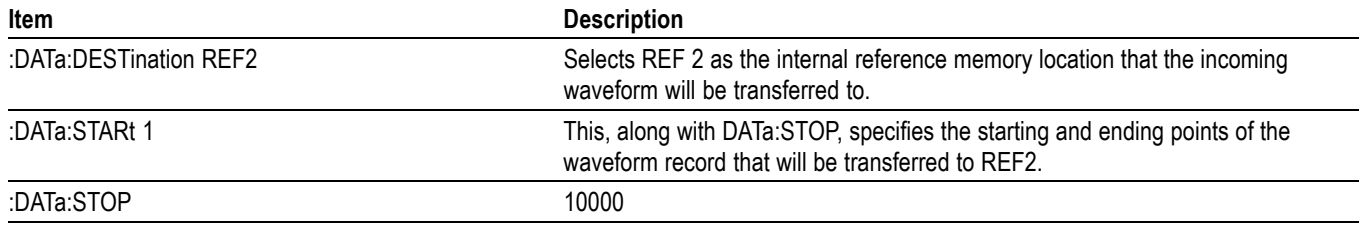
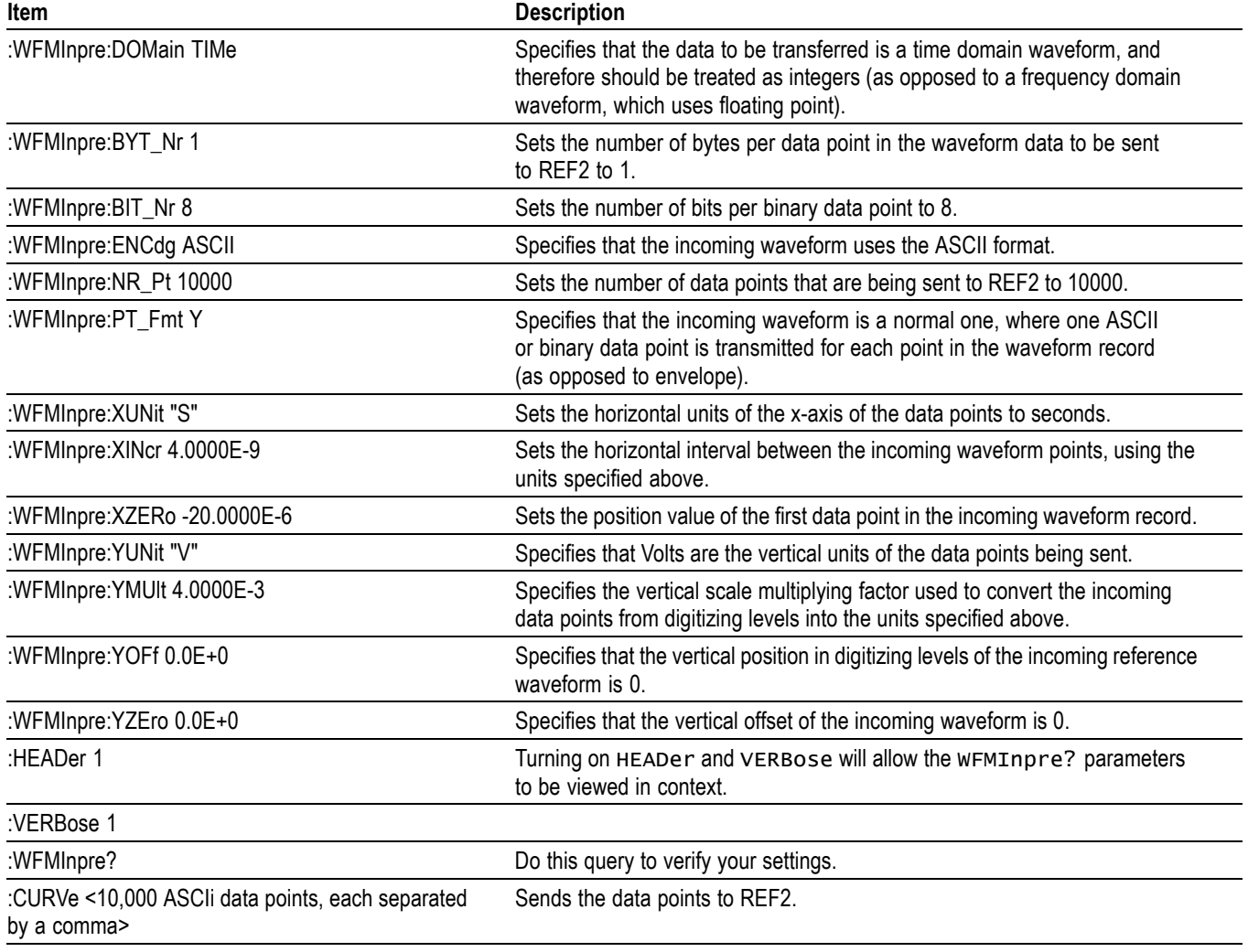

**Table 2-42: Example Command Sequence for Transferring Waveform Data from Computer to Oscilloscope (cont.)**

**Scaling Waveform Data** Once you transfer waveform data from an oscilloscope to a computer, you can convert the data points (which are digitizing levels) into engineering units such as Volts or Amps for analysis using information from the waveform preamble.

> The following is an example for converting transferred data into the appropriate engineering units. The transfer data is from an analog waveform in YT (single point) format. (See [WFMInpre:PT\\_Fmt](#page-860-0) for the definition of the point formats.) The data points returned from the CURVE? query for analog channel data are in digitizing levels. The YMULT value is in vertical units (e.g. volts) per digitizing level.

Formula for computing horizontal (time) point value:

*Xi= XZEro + XINcr \* (i - 1)*

Formula for computing vertical (amplitude) point value:

*Yi= YZEro + (YMUlt \* DataPointi*)

where:

 $i$  is the index of a curve data point  $(1$ –based: first data point is point number 1)

 $X_i$  is the ith horizontal value in XUNits

*Y*<sup>i</sup> is the ith vertical value in YUNits

*DataPoint<sub>i</sub>* is the waveform data point value, in digitizing levels.

Commands used:

:DATa:SOUrce CH1

:DATa:START 1

:DATa:STOP 1000

```
:WFMOutpre:NR_pt? 1000
```
:WFMOutpre:XUNit? "s"

:WFMOutpre:XZEro? -500.000E-3

:WFMOutpre:XINcr? 1.0000E-3

:WFMOutpre:YUNit? "V"

:WFMOutpre:YZEro? 0.0E+0

:WFMOutpre:YMUlt? 4.0000E-3

:WFMOutpre:BYT\_nr? 1

Horizontal (time) values:

 $X_i = XZEro + XINcr * (i - 1)$  $= -500$ ms + 1ms \*  $(i - 1)$  $X_1 = -500$ ms + 1ms \* (1 - 1)  $= -500$ ms  $X_2 = -500$ ms + 1ms \* (2 - 1)  $= -499$ ms

 $X_{1000} = -500$ ms + 1ms \* (1000 - 1) = 499ms

Vertical (amplitude) values:

.. .

 $Y_i = YZEro + (YMUlt * DataPoint_i)$  $= 0.0V + (0.004 * DataPoint_i)$ 

YZERO is in vertical units; in this example, 0.0 Volts.

YMULT is in vertical units per digitizing level (DL), in this example, 0.004 Volts per digitizing level.

From CURVe query:

DataPoint $_1$  = -10 DataPoint<sub>2</sub> =  $-11$ DataPoint $_{1000}$  = 23  $Y_1 = 0.0V + (0.004V/DL * -10DL) = -0.040V$  $Y_2 = 0.0V + (0.004V/DL * -11DL) = -0.044V$  $Y_{1000} = 0.0V + (0.004V/DL * 23DL) = 0.092V$ 

**Further Explanation of the Digital Collection**

When the waveform source is set to DIGital using the DATa: SOUrce command, a WFMOutpre? and CURVe? query (or a WAVFRM? query) will return the Digital Collection data. The format and content of this data will depend upon the width that has been specified using the DATa:WIDth command, which can be either 4 or 8 bytes per point.

*NOTE. Applies to models with option 3-MSO installed.*

**4 Byte Data.** When the data width is set to 4 bytes (using either [DATa:WIDth](#page-276-0) or WFMOutpre: BYT Nr, the Digital Collection represents

- the states of digital channels  $D0 D15$ ,  $\mathcal{L}_{\mathcal{A}}$
- E the digital representations of analog Channels  $1 - 4$ , and
- $\overline{\phantom{a}}$ the trigger state.

In this case, the Digital Collection data returned will be 32-bit packed integers, where each point is represented as follows. Note that the trigger state bit described below is only available when ACQuire: MAGnivu is 1 (on).

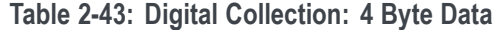

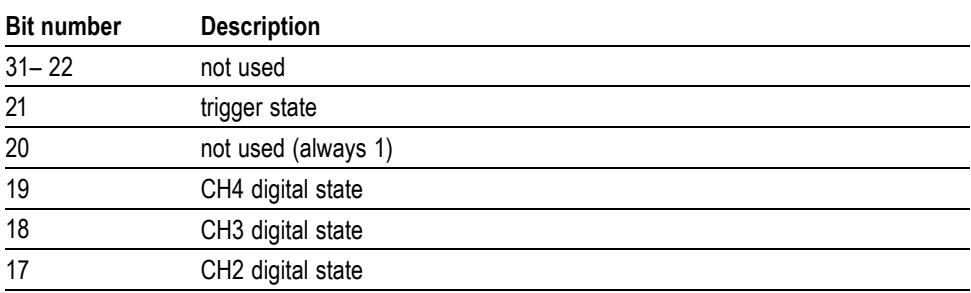

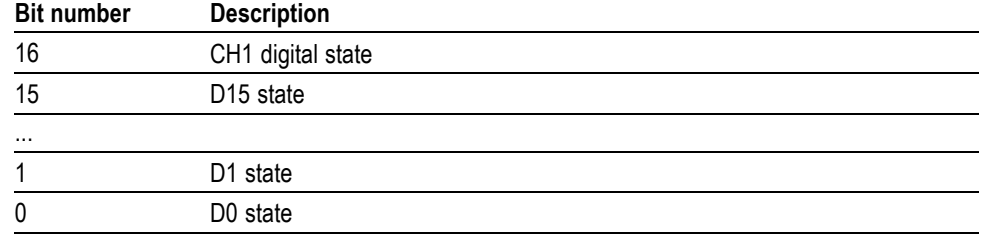

#### **Table 2-43: Digital Collection: 4 Byte Data (cont.)**

**8 Byte Data.** When the data width is set to 8 bytes, the Digital Collection represents

- Ľ, the transition state information for digital channels D0 – D15 and
- $\blacksquare$ the digital representations of analog Channels  $1 - 4$ .

The "transition state" refers to MSB and LSB bits which together represent the state of the digital channel during the sampling period, as follows:

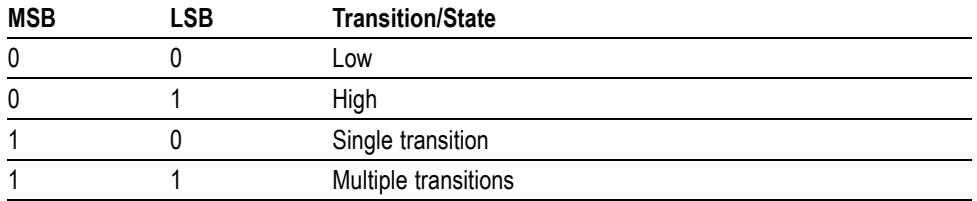

If the width specified using the [DATa:WIDth](#page-276-0) command is 8 bytes, the Digital Collection data returned will be 64-bit packed integers, where each point is represented as follows:

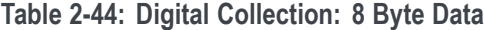

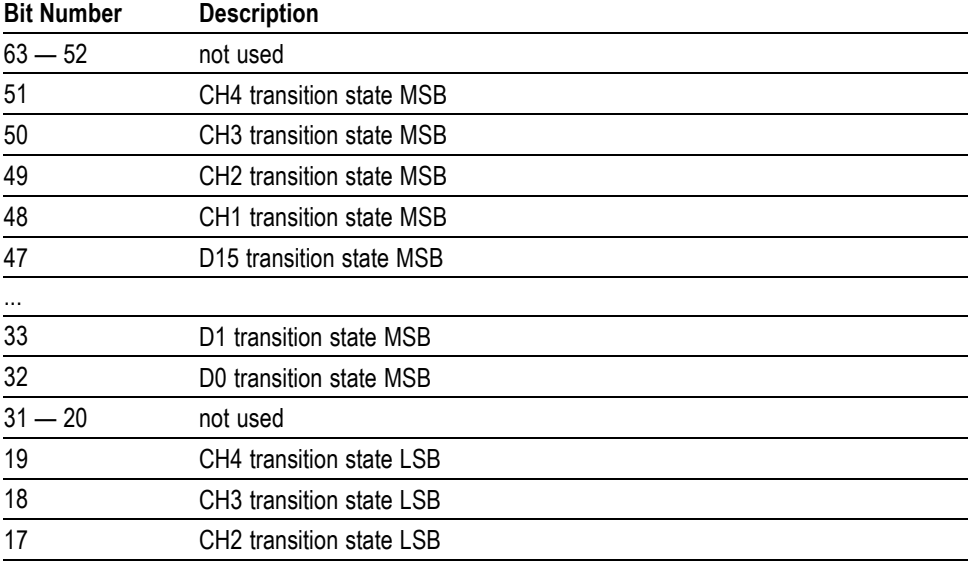

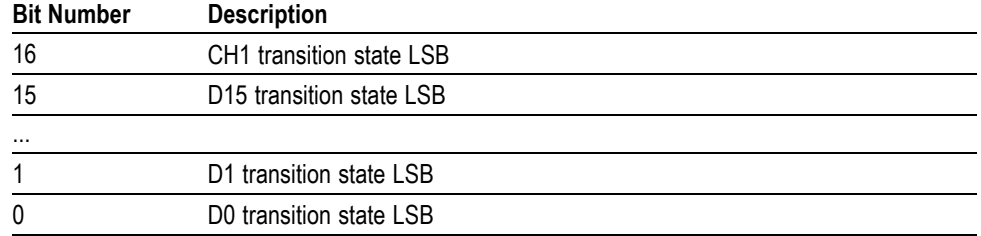

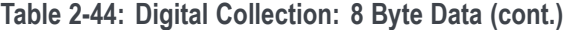

For example, to find the transition state of the digital channel D0, set [DATa:SOUrce](#page-273-0) to DIGITAL and [DATa:WIDth](#page-276-0) to 8. Look at bits 0 and 32 in the data returned by the CURVe? or WAVFrm? queries, where bit 0 is the transition state LSB and bit 32 is the transition state MSB for D0.

#### **Table 2-45: Waveform Transfer Commands**

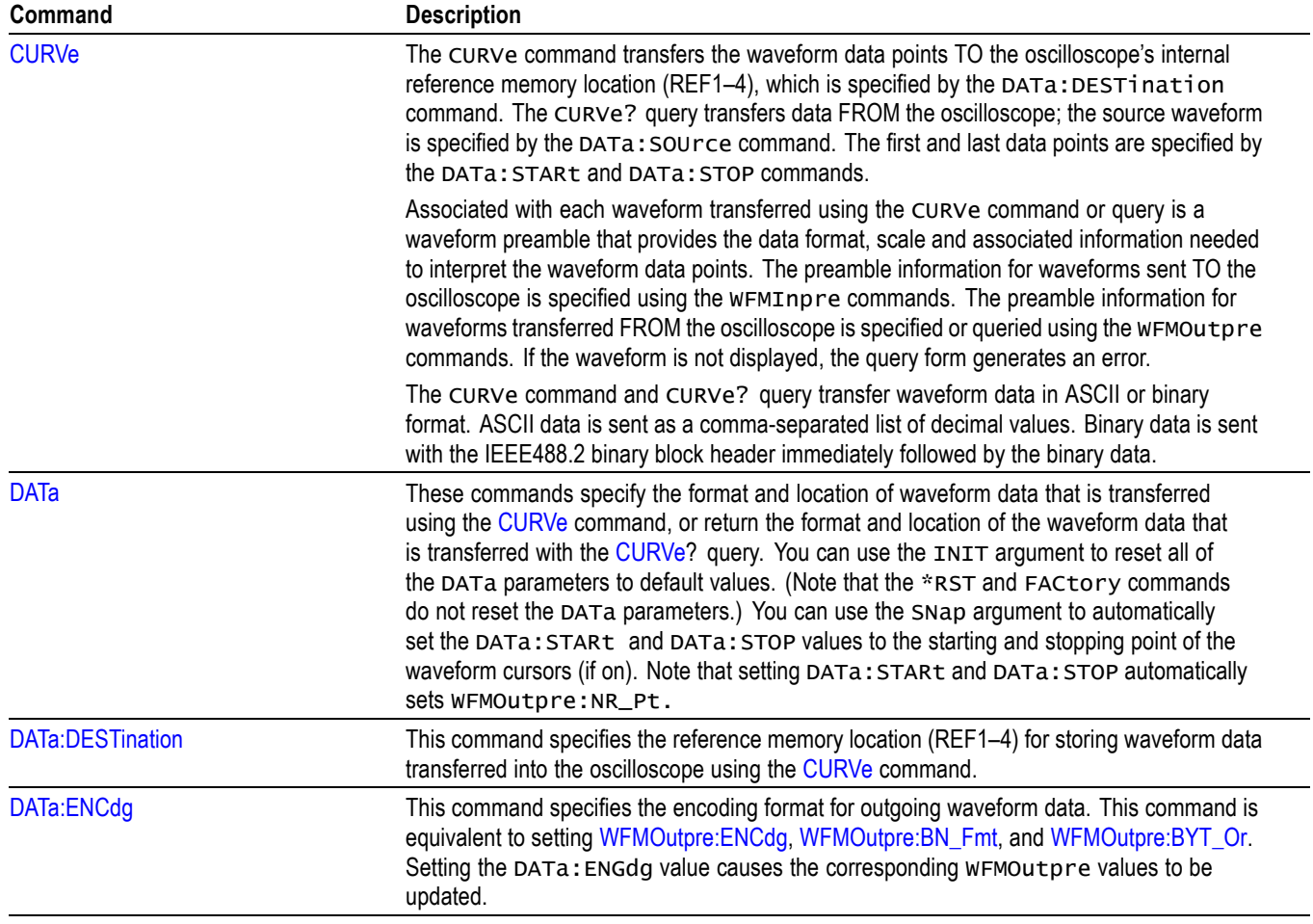

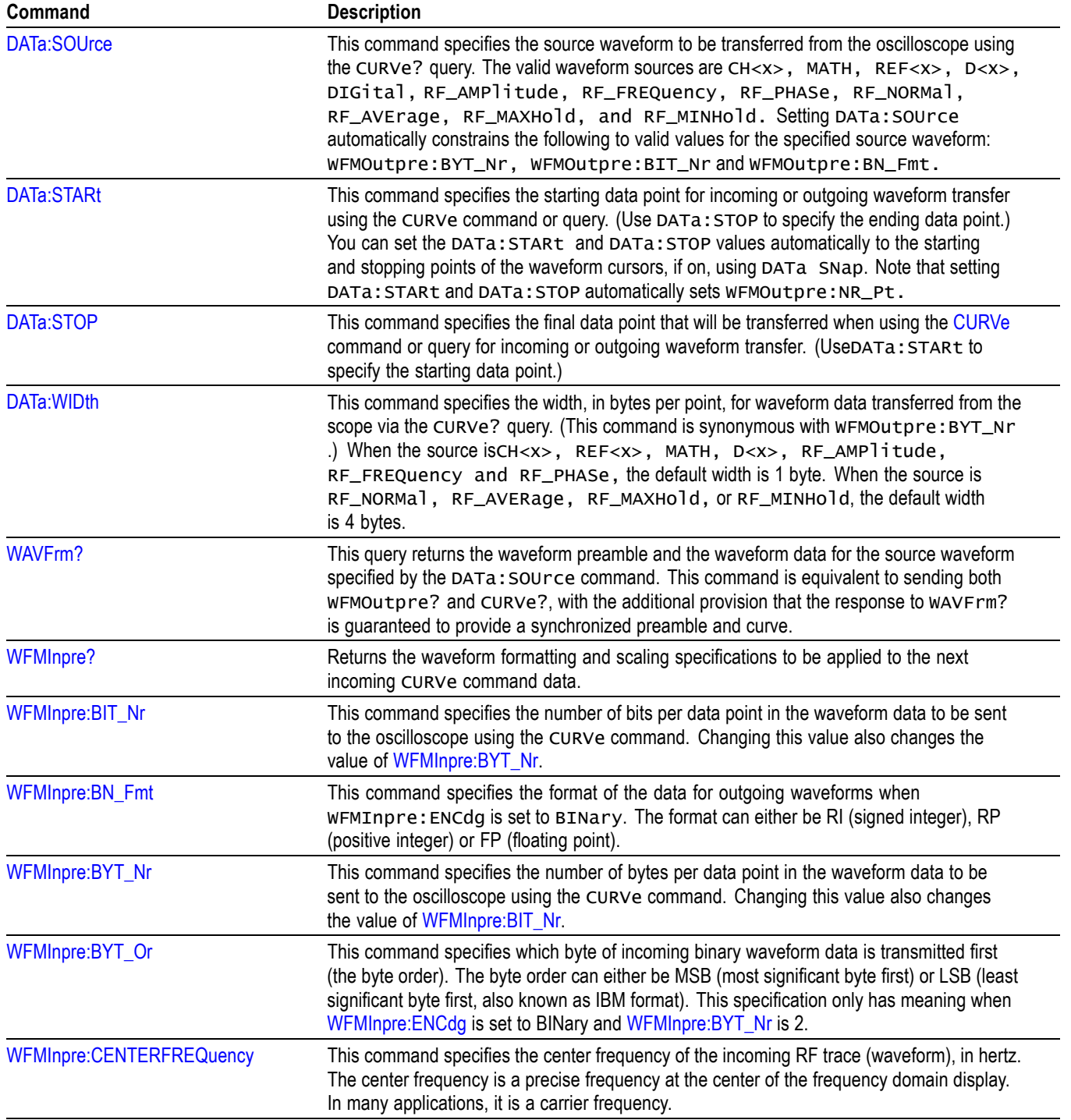

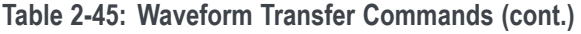

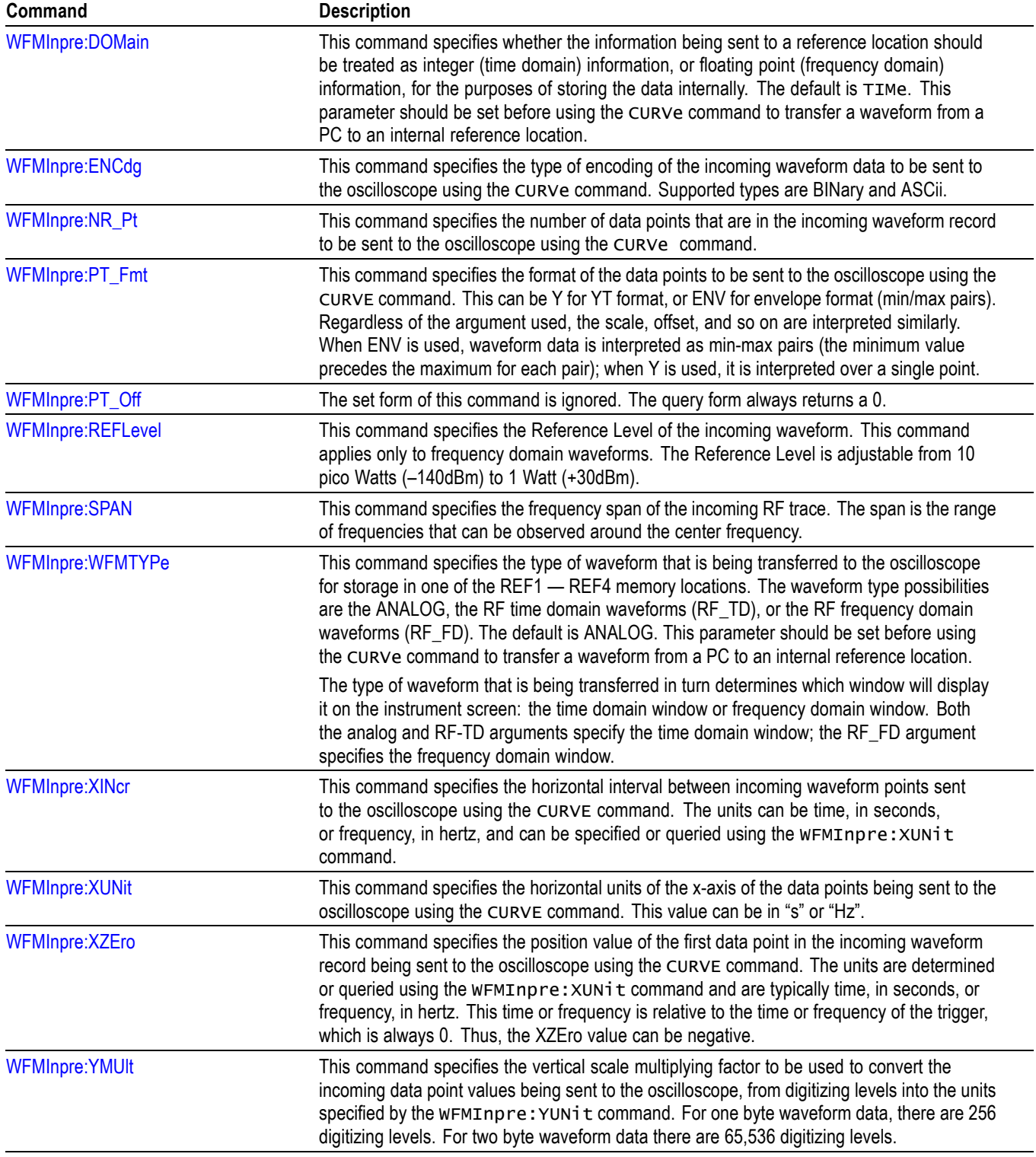

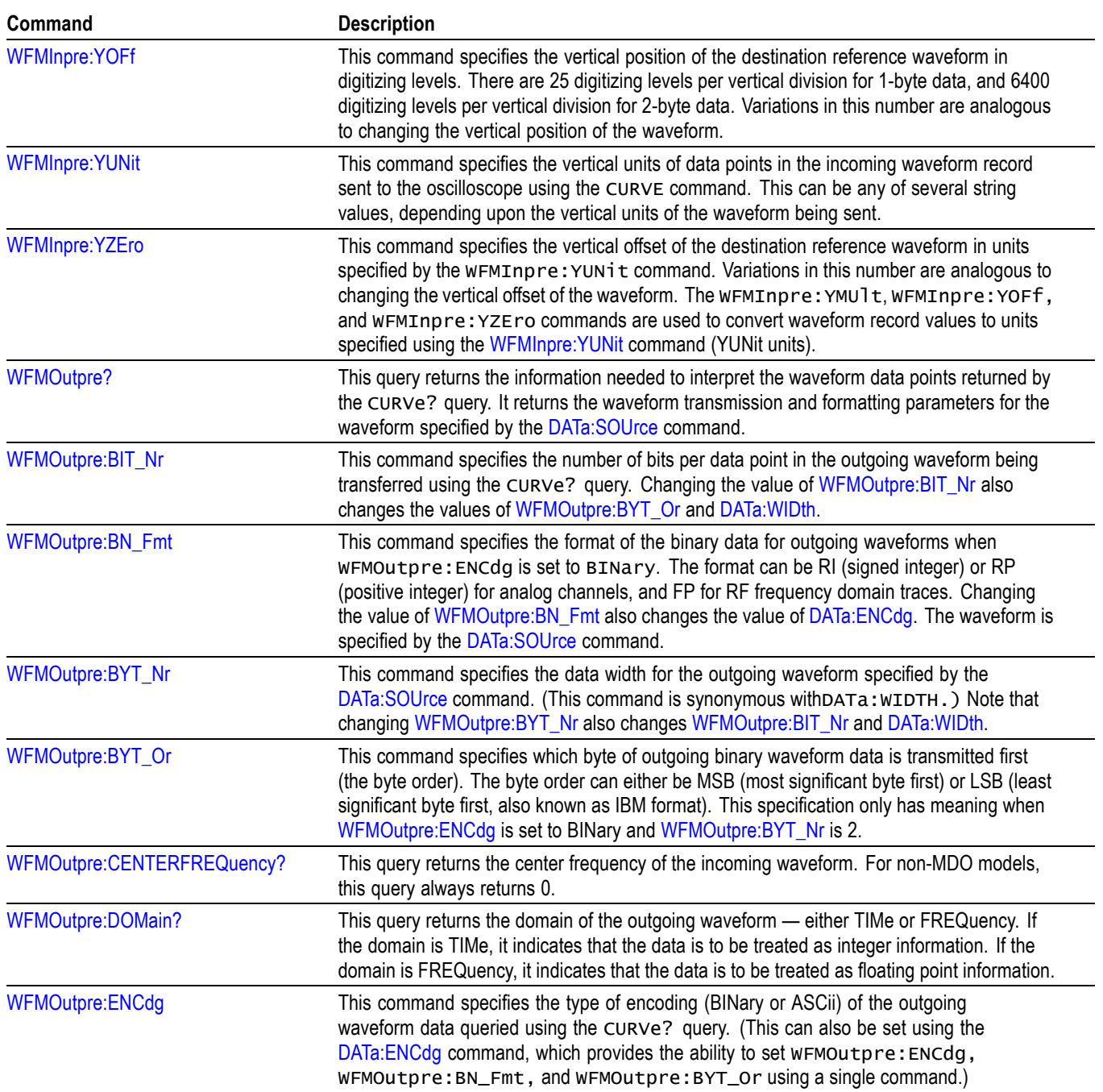

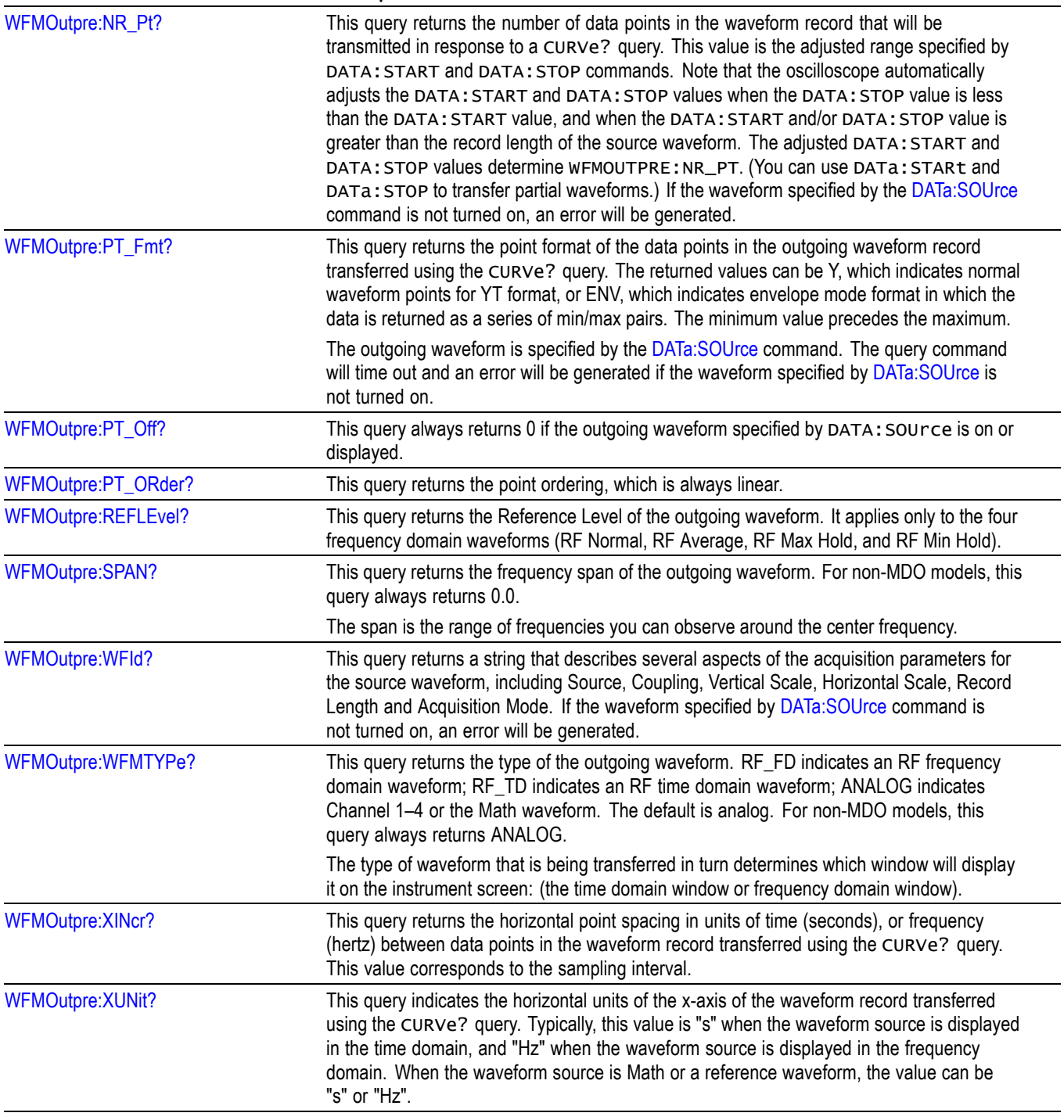

**Command Description**

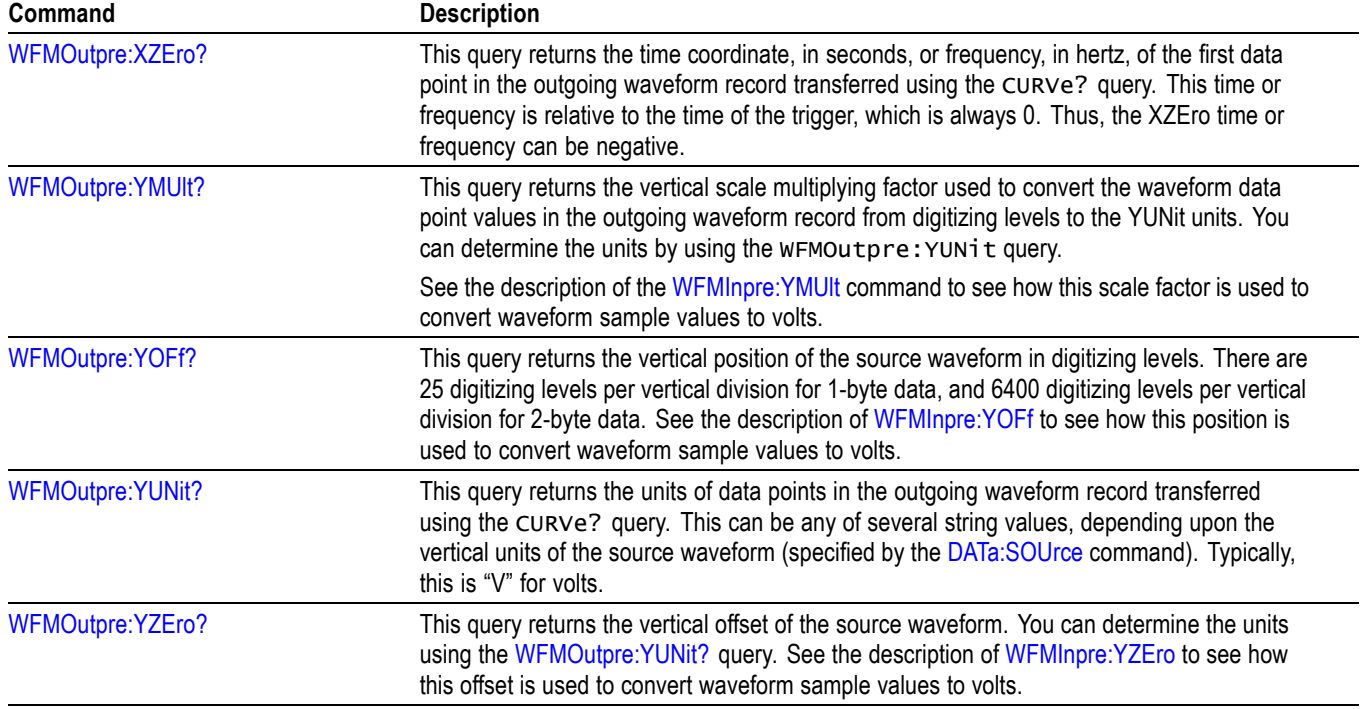

# **Zoom Command Group**

Use the commands in the Zoom Command Group to expand and position the waveform display horizontally, without changing the time base settings.

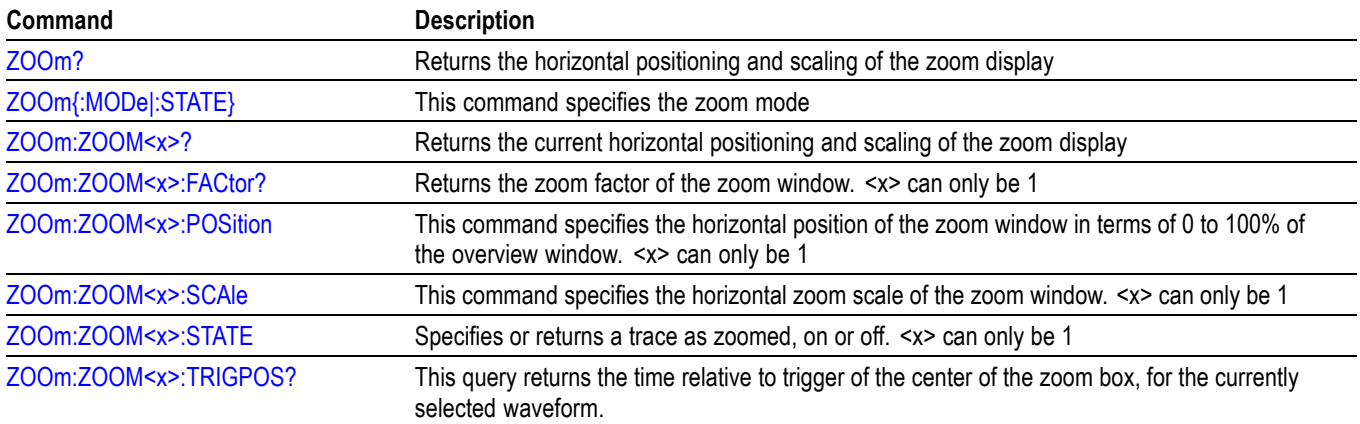

#### **Table 2-46: Zoom Commands**

# **Commands Listed in Alphabetical Order**

# **ACQuire? (Query Only)**

Returns the following current acquisition parameters:

- $\overline{\phantom{a}}$ Stop after
- Acquisition state Ē,
- Mode  $\overline{\phantom{a}}$
- Number of averages П
- Sampling mode L.

**Group** Acquisition

**Syntax** ACQuire?

**Related Commands** [ACQuire:MODe,](#page-121-0) [ACQuire:NUMACq?](#page-122-0), [ACQuire:NUMAVg,](#page-122-0) [ACQuire:STOPAfter](#page-125-0)

# **ACQuire:FASTAcq**

Sets or queries the FastAcq feature. This feature provides a high-speed waveform capture rate to help capture signal anomalies.

- **Conditions** Requires installation of option 3-SA3.
	- **Group** Acquisition
	- **Syntax** ACQuire:FASTAcq

**Examples** :ACQUIRE:FASTACQ? might return: :ACQUIRE:FASTACQ:STATE 0;PALETTE **TEMPERATURE** 

## **ACQuire:FASTAcq:PALEtte**

Sets (or queries) which palette to use for fast acquisition mode.

**Group** Acquisition

**Syntax** ACQuire:FASTAcq:PALEtte {NORMal|TEMPErature|SPECTral|INVERTed} ACQuire:FASTAcq:PALEtte?

**Arguments** NORMal – Normal displays hues and lightness levels for best overall viewing. The color of each channel waveform matches the color of the corresponding front-panel vertical knob.

> TEMPErature - Temperature Grading displays areas of the waveform with the highest sample density in red shades. The areas of lowest sample density appear in blue shades.

SPECTra – Spectral Grading displays areas of the waveform with the highest sample density in blue shades. The areas of lowest sample density appear in red shades.

INVERTed – Inverts the normal display hues and lightness levels based on sample intensity. The areas of lowest sample density appear the brightest, while the areas with the highest sample density appear the darkest.

**Examples** ACQ: FASTA: PALETTE SPECT sets the palette for fast acquisition mode to Spectral.

## **ACQuire:FASTAcq:STATE**

Turns fast acquisition mode on or off, or queries the state of the mode.

*NOTE. When fast acquisition mode is on, waveforms cannot be queried, saved or recalled, and reference waveforms cannot be turned on. Attempting any of these results in a settings conflict error event.*

- **Group** Acquisition
- **Syntax** ACQuire:FASTAcq:STATE {0|1|OFF|ON} ACQuire:FASTAcq:STATE?

<span id="page-120-0"></span>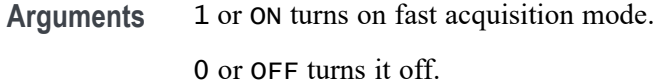

**Examples** ACQ:FASTA:STATE ON turns on fast acquisition mode.

#### **ACQuire:MAGnivu**

Turns on the MagniVu feature, which provides up to 32 times signal detail for fast viewing of short events. This feature is not recommended for slow data formats such as RS-232.

*NOTE. MagniVu channel sampling requires option 3-MSO.*

- **Group** Acquisition
- **Syntax** ACQuire:MAGnivu {<NR1>|OFF|ON} ACQuire: MAGnivu?
- **Arguments** <NR1> = 0 disables the MagniVu feature; any other value turns this feature on. ON enables the MagniVu feature. OFF disables the MagniVu feature.

## **ACQuire:MAXSamplerate? (Query Only)**

Returns the maximum real-time sample rate, which varies from model to model.

- **Group** Acquisition
- **Syntax** ACQuire:MAXSamplerate?
- **Examples** ACQUIRE:MAXSAMPLERATE? might return 2.5000E+9 indicating the maximum real-time sample rate is 2.5GS/s.

# <span id="page-121-0"></span>**ACQuire:MODe**

Specifies the acquisition mode of the oscilloscope for all analog channel waveforms. The acquisition mode determines how the final value of the acquisition interval is generated from the many data samples.

Waveforms are the displayed data point values taken from acquisition intervals. Each acquisition interval represents a time duration set by the horizontal scale (time per division). The oscilloscope sampling system always samples at the maximum rate, so the acquisition interval may include more than one sample.

- **Group** Acquisition
- **Syntax** ACQuire:MODe {SAMple|PEAKdetect|HIRes|AVErage|ENVelope} ACQuire:MODe?

## **Related Commands** [ACQuire:NUMAVg](#page-122-0), [ACQuire:NUMEnv](#page-123-0) **[CURVe](#page-266-0)**

**Arguments** SAMple specifies that the displayed data point value is the first sampled value that is taken during the acquisition interval. In sample mode, all waveform data has 8 bits of precision. You can request 16 bit data with a [CURVe](#page-266-0) query but the lower-order 8 bits of data will be zero. SAMple is the default mode.

> PEAKdetect specifies the display of high-low range of the samples taken from a single waveform acquisition. The high-low range is displayed as a vertical column that extends from the highest to the lowest value sampled during the acquisition interval. PEAKdetect mode can reveal the presence of aliasing or narrow spikes.

> HIRes specifies Hi Res mode where the displayed data point value is the average of all the samples taken during the acquisition interval. This is a form of averaging, where the average comes from a single waveform acquisition. The number of samples taken during the acquisition interval determines the number of data values that compose the average.

> AVErage specifies averaging mode, in which the resulting waveform shows an average of SAMple data points from several separate waveform acquisitions. The oscilloscope processes the number of waveforms you specify into the acquired waveform, creating a running exponential average of the input signal. The number of waveform acquisitions that go into making up the average waveform is set or queried using the ACQuire: NUMAVg command.

ENVelope specifies envelope mode, where the resulting waveform shows the PEAKdetect range of data points from every waveform acquisition.

<span id="page-122-0"></span>**Examples** ACQUIRE:MODE ENVELOPE sets the acquisition mode to display a waveform that is an envelope of many individual waveform acquisitions.

> ACQUIRE:MODE? might return:ACQuire:MODe AVERAGE indicating that the displayed waveform is the average of the specified number of waveform acquisitions.

## **ACQuire:NUMACq? (Query Only)**

Returns the number of waveform acquisitions that have occurred since starting acquisition with the [ACQuire:STATE](#page-124-0) RUN command. This value is reset to zero when any acquisition, horizontal, or vertical arguments that affect the waveform are changed. The maximum number of acquisitions that can be counted is 232 1.

**Group** Acquisition

- **Syntax** ACQuire:NUMACq?
- **Related Commands** [ACQuire:STATE](#page-124-0)
	- **Returns** ACQuire:NUMACq? might return : ACQUIRE:NUMACQ 350 indicating that 350 acquisitions have occurred since executing an ACQuire:STATE RUN command.

#### **ACQuire:NUMAVg**

Specifies the number of waveform acquisitions that should make up an averaged waveform. Use the [ACQuire:MODe](#page-121-0) command to enable the Average mode. Sending this command is equivalent to turning a multipurpose knob to enter the number of waveform acquisitions to average.

**Group** Acquisition

- **Syntax** ACQuire:NUMAVg <NR1> ACQuire:NUMAVg?
- **Related Commands** [ACQuire:MODe,](#page-121-0) [ACQuire:STATE](#page-124-0)
	- **Arguments** <NR1> is the number of waveform acquisitions to average. The range of values is from 2 to 512 in powers of two.

<span id="page-123-0"></span>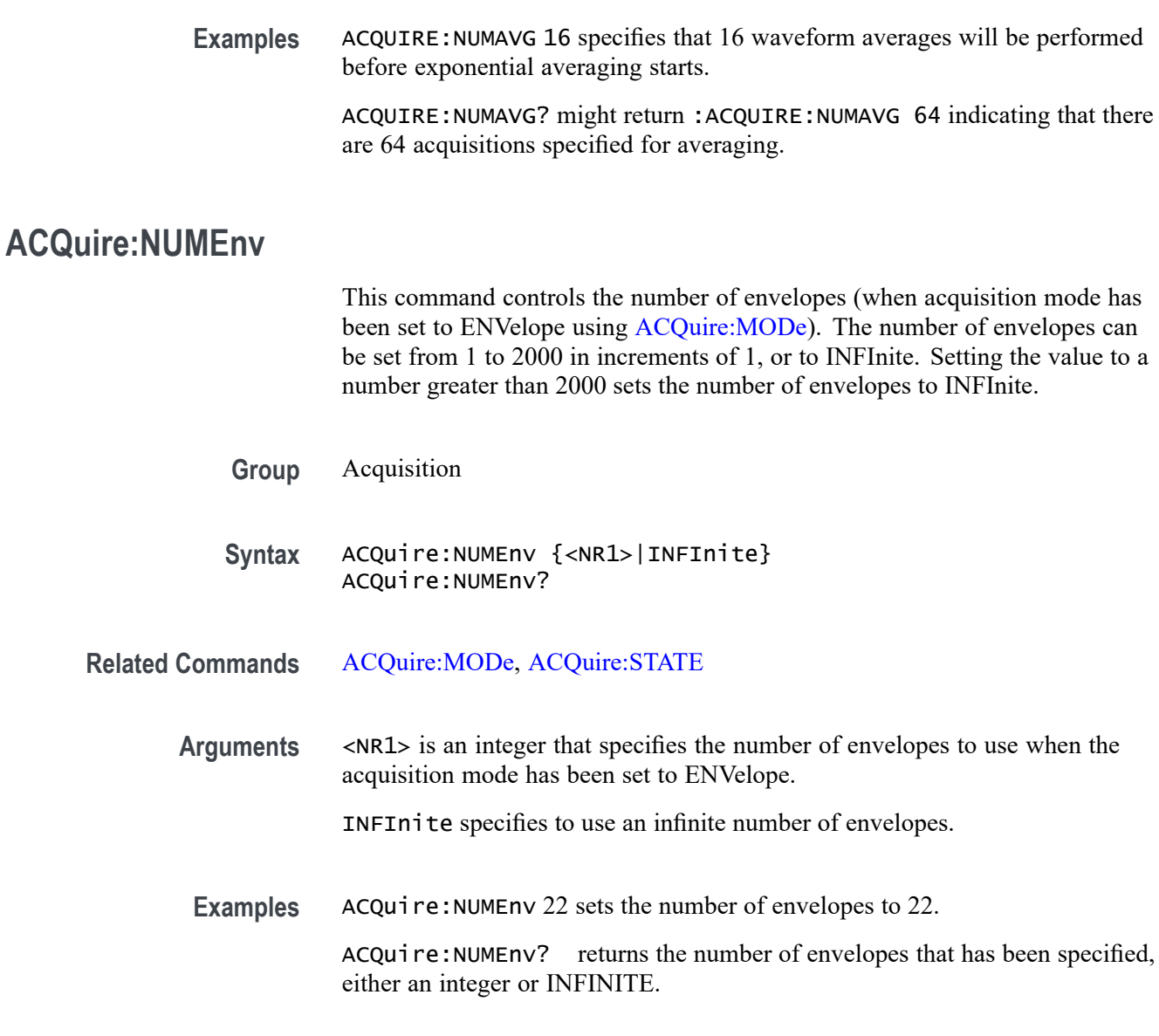

# **ACQuire:SEQuence:CURrent? (Query Only)**

Returns the number of acquisitions in the sequence completed so far.

- **Group** Acquisition
- Syntax ACQuire:SEQuence:CURrent?
- Returns <NR1> is an integer that specifies the number of acquisitions in the sequence completed so far.

**Examples** ACQUIRE:SEQUENCE:CURRENT? will return the number of acquisitions in the sequence completed so far.

#### <span id="page-124-0"></span>**ACQuire:SEQuence:NUMSEQuence**

Sets or returns the number of acquisitions used in the sequence. The default is 1 acquisition.

**Group** Acquisition

- **Syntax** ACQuire:SEQuence:NUMSEQuence <NR1> ACQuire:SEQuence:NUMSEQuence?
- **Arguments** <NR1> sets the total number of acquisitions to acquire in a sequence. The valid range is from 1 to 1,000,000.
- **Examples** ACQUIRE:SEQUENCE:NUMSEQUENCE 4 will set the number of acquisitions in a sequence to 4.

#### **ACQuire:STATE**

Starts or stops acquisitions. When state is set to ON or RUN, a new acquisition will be started. If the last acquisition was a single acquisition sequence, a new single sequence acquisition will be started. If the last acquisition was continuous, a new continuous acquisition will be started.

If RUN is issued in the process of completing a single sequence acquisition (for example, averaging or enveloping), the acquisition sequence is restarted, and any accumulated data is discarded. Also, the oscilloscope resets the number of acquisitions. If the RUN argument is issued while in continuous mode, acquisition continues.

**Group** Acquisition

**Syntax** ACQuire:STATE {OFF|ON|RUN|STOP|<NR1>} ACQuire: STATE?

**Related Commands** [ACQuire:STOPAfter](#page-125-0)

<span id="page-125-0"></span>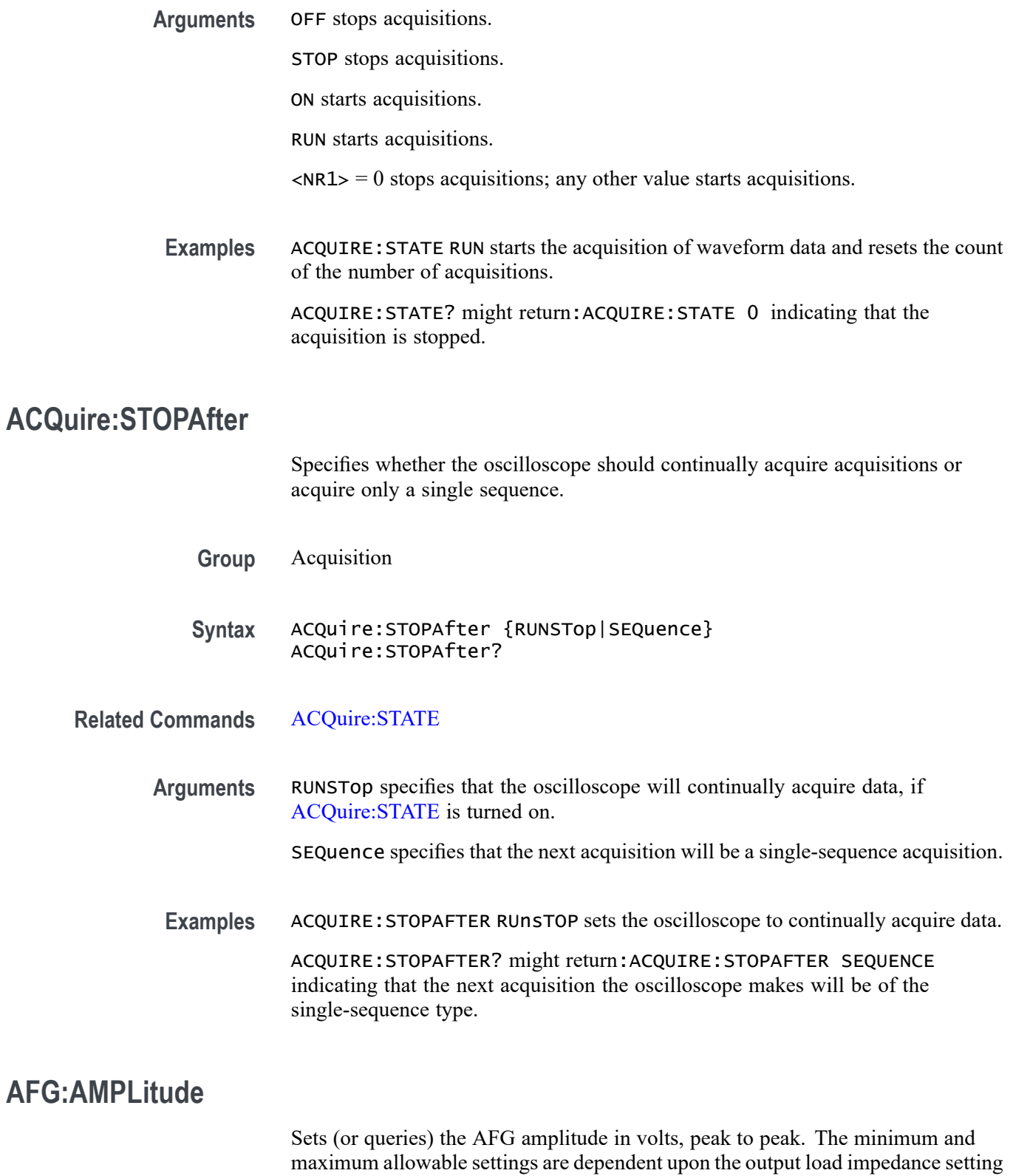

([AFG:OUTPut:LOAd:IMPEDance\)](#page-140-0) and the selected function [\(AFG:FUNCtion\)](#page-133-0).

*NOTE. The [AFG:OUTPut:LOAd:IMPEDance](#page-140-0) command must be used before using any of the amplitude/offset/highLevel/lowLevel/Preset commands, so that saved setups are recalled with the proper load factor applied.*

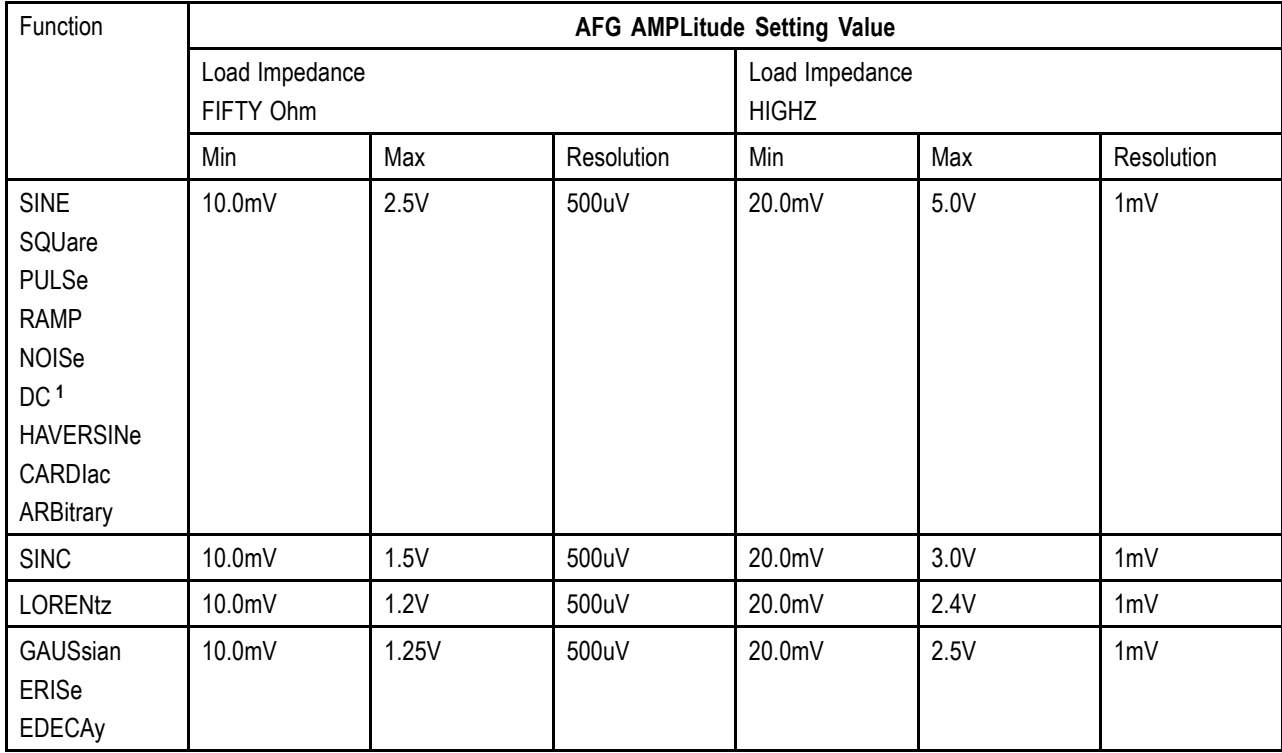

The following values can be set for AFG:AMPLitude:

**1** The DC function does not use the amplitude setting. The DC level is set using :AFG:OFFSet. Ampltude settings that are set when the :AFG:FUNCtion is DC are remembered and applied when the function is changed to other than DC.

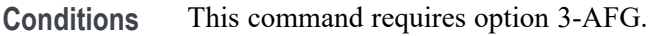

**Group** AFG

**Syntax** AFG:AMPLitude <NR3> AFG:AMPLitude?

**Arguments** Floating point number that represents the AFG amplitude, peak to peak, in volts.

**Examples** AFG: AMPLITUDE 1.0 sets the AFG amplitude to 1.0 volts, peak to peak.

# **AFG:ARBitrary:ARB<x>:DATE? (Query Only)**

Returns the date that the data in the specified arbitrary waveform slot 1-4 was saved.

- **Conditions** This command requires option 3-AFG.
	- **Group** ARB
	- **Syntax** AFG:ARBitrary:ARB<x>:DATE?
- **Examples** AFG:ARB:ARB3:DATE? might return 11-11-13, which represents the date that the data in slot 3 was saved.

#### **AFG:ARBitrary:ARB<x>:LABel**

Sets (or queries) the waveform label for arbitrary waveform slots 1- 4.

- **Conditions** This command requires option 3-AFG.
	- **Group** ARB
	- **Syntax** AFG:ARBitrary:ARB<x>:LABel <QString> AFG:ARBitrary:ARB<x>:LABel?
- **Arguments** Quoted string that represents the waveform label for one of the arbitrary waveform slots 1-4.
	- **Examples** AFG:ARBITRARY:ARB4 "Foo" sets the waveform label for arbitrary waveform slot 4 to "Foo."

## **AFG:ARBitrary:ARB<x>:TIMe? (Query Only)**

Returns the time that the data in the specified arbitrary waveform slot was saved.

**Conditions** This option requires option 3-AFG.

<span id="page-128-0"></span>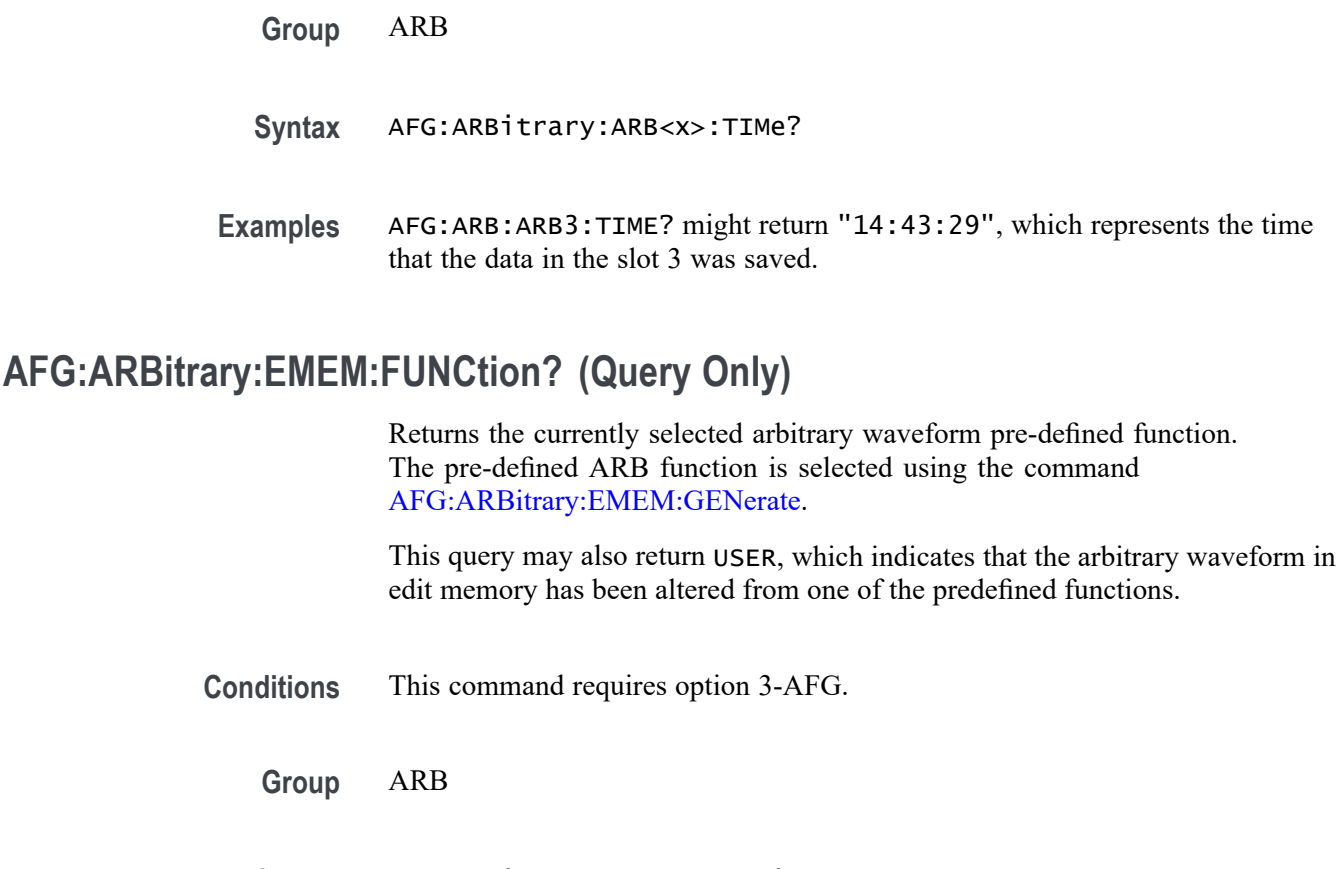

**Syntax** AFG:ARBitrary:EMEM:FUNCtion?

**Examples** AFG:ARB:EMEM: FUNC? might return SINE, indicating that the currently selected arbitrary waveform function is Sine.

## **AFG:ARBitrary:EMEM:GENerate (No Query Form)**

This command generates the arbitrary waveform function specified by the enumeration argument.

The NR1 argument is optional; it can be used to specify the number of points; if it is used, it also sets the value that will be used by [AFG:ARBitrary:EMEM:NUMPoints?](#page-129-0) until the instrument is reset via [TEKSecure](#page-708-0).

In the absence of the NR1 argument, the number of points used with the function is that number returned by the [AFG:ARBitrary:EMEM:NUMPoints?](#page-129-0) query.

To query the arbitrary waveform function set by this command, use AFG:ARBitrary:EMEM:FUNCtion?

(This value is not reset by default setup or by power cycle).

<span id="page-129-0"></span>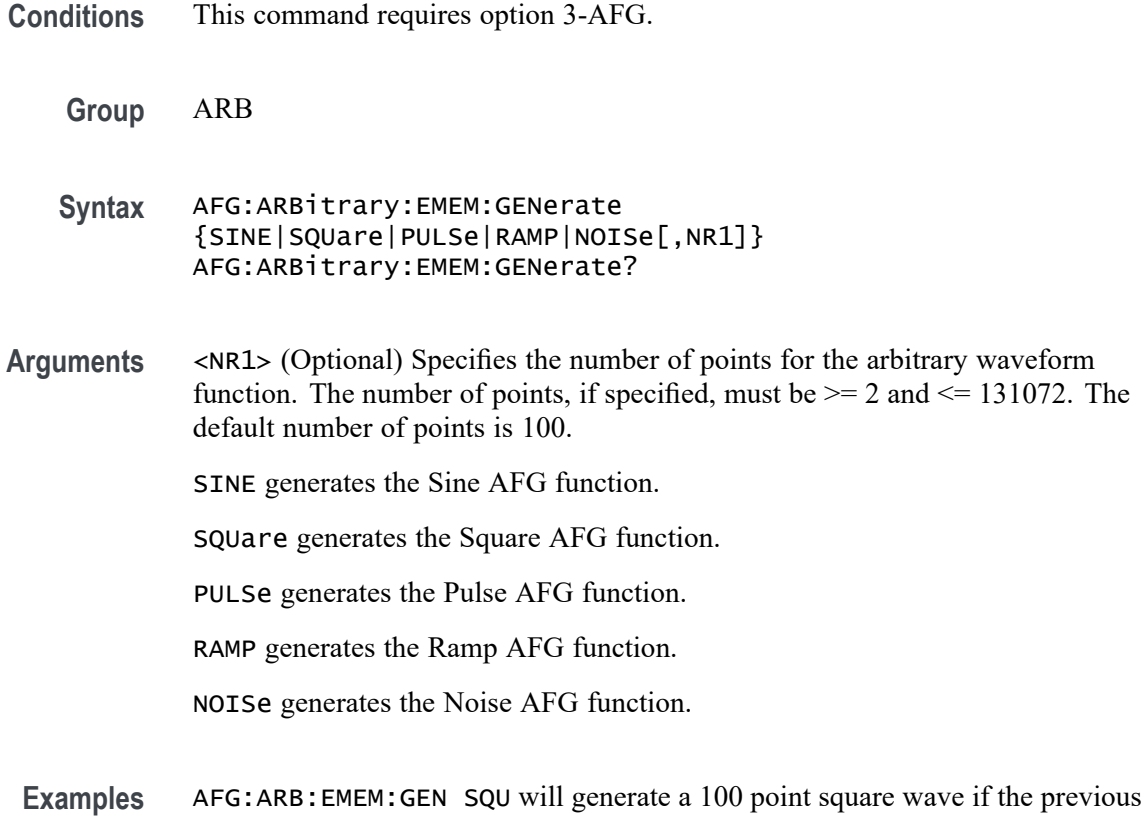

setting of AFG:ARB:EMEM:NUMP is 100.

AFG:ARB:EMEM:GEN SQU 1000 will generate a 1000 point square wave.

# **AFG:ARBitrary:EMEM:NUMPoints? (Query Only)**

Returns the number of points in the AFB arbitrary waveform edit memory.

This value will be used with the [AFG:ARBitrary:EMEM:GENerate](#page-128-0) command in the event that the number of points is not specified. See the [AFG:ARBitrary:EMEM:GENerate](#page-128-0) command description for more information.

- **Conditions** This command requires option 3-AFG.
	- **Group** ARB
	- **Syntax** AFG:ARBitrary:EMEM:NUMPoints?
- **Examples** AFG:ARB: EMEM: NUMP? might return 100, indicating that there are 100 points in the AFB arbitrary waveform edit memory being used to generate the function.

#### <span id="page-130-0"></span>**AFG:ARBitrary:EMEM:POINTS**

Specifies which points to load into the AFG arbitrary waveform edit memory. The point data to be loaded may be specified as an IEEE488.2 binary block with 4-byte floating point data values, or as a comma-separated list of NR2 or NR3 data values. The data values must be in the range of -1.0 to 1.0. The [AFG:ARBitrary:EMEM:POINTS:BYTEORDer](#page-131-0) command is used when the data is binary block format. The minimum number of points is 2 and maximum is 131072.

Upon successful transfer of the data points, the [AFG:ARBitrary:EMEM:](#page-129-0) [NUMPoints?](#page-129-0) query will return the number of points loaded into arbitrary waveform edit memory and the [AFG:ARBitrary:EMEM:FUNCtion?](#page-128-0) query will return USER. Note that the output, if turned on, will not change unless or until the AFG function is set to ARBitrary using the [AFG:FUNCtion](#page-133-0) command.

Point values may be coerced to the nearest valid step size.

The query form returns the points stored in the AFG arbitrary waveform edit memory in the format specified by the [AFG:ARBitrary:EMEM:POINTS:ENCdg](#page-131-0) command and, for binary encoding, the byte order specified by the [AFG:ARBitrary:EMEM:POINTS:BYTEORDer](#page-131-0) command.

Refer to the [AFG:ARBitrary:EMEM:POINTS:ENCdg](#page-131-0) command description for more information.

*NOTE. If a waveform does not specify points that extend to values of -1.0 and 1.0, then the waveform will not utilize the full available amplitude range. The resulting amplitude will be the fraction of the range specified by the points. For example, "AFG:ARBitrary:EMEM:POINTS 0.5,-0.5" with 1.0Vpp amplitude will result in a 500mVpp Square waveform.*

**Conditions** This command requires option 3-AFG.

**Group** ARB

- **Syntax** AFG:ARBitrary:EMEM:POINTS <BlockWfmInDTO> |<NrfWfmInDTO> AFG:ARBitrary:EMEM:POINTS?
- **Arguments** BlockWfmInDTO an IEEE488.2 binary block with 4-byte floating point data values

NrfWfmInDTO – a comma-separated list of NR2 or NR3 data values

- <span id="page-131-0"></span>**Returns** The query form returns the points data that is stored in the AFG arbitrary waveform edit memory in the format specified by the AFG:ARBitrary:EMEM:POINTS:ENCdg command (either ASCII or binary).
- **Examples** AFG:ARB:EMEM:POINTS -0.2,-0.1,0.0,0.1,0.2,0.3,0.2,0.1,0.0,-0.1 specifies 10 data point values to be loaded into edit memory.

#### **AFG:ARBitrary:EMEM:POINTS:BYTEORDer**

This command specifies the byte order for the [AFG:ARBitrary:EMEM:POINTS](#page-130-0)? query when the AFG:ARBitrary:EMEM:POINTS:ENCdg is set to BINary and when binary block data is sent for the [AFG:ARBitrary:EMEM:POINTS](#page-130-0) command. LSB - Least significant byte first (little endian) MSB - Most significant byte first (big endian) The default is LSB. This setting is non-volatile and is reset by default setup or TekSecure.

Refer to the [AFG:ARBitrary:EMEM:POINTS](#page-130-0) command description for more information.

- **Conditions** This command requires option 3-AFG.
	- **Group** ARB
	- **Syntax** AFG:ARBitrary:EMEM:POINTS:BYTEORDer <LSB> |<MSB> AFG:ARBitrary:EMEM:POINTS:BYTEORDer?
- **Arguments** LSB Least significant byte first (little endian)

MSB – Most significant byte first (big endian)

#### **AFG:ARBitrary:EMEM:POINTS:ENCdg**

This command specifies the data encoding format for the [AFG:ARBitrary:EMEM:](#page-130-0) [POINTS](#page-130-0) query (either ASCII or binary).

The default is ASCii. This setting is non-volatile and is reset by default setup or TekSecure.

Refer to the [AFG:ARBitrary:EMEM:POINTS](#page-130-0) command description for more information.

**Conditions** This command requires option 3-AFG.

<span id="page-132-0"></span>**Group** ARB

**Syntax** AFG:ARBitrary:EMEM:POINTS:ENCdg {ASCii|BINary} AFG:ARBitrary:EMEM:POINTS:ENCdg?

**Arguments** ASCii – ASCII NR3 format BINary – IEEE488.2 binary block in 4-byte floating point format. **Examples** AFG:ARB:EMEM:POINTS:ENC ASC sets the data encoding format for the :AFG:ARBitrary:EMEM:POINTS? query to ASCII.

#### **AFG:FREQuency**

Sets (or queries) the AFG frequency, in Hz. The following frequency values can be set for each AFG function (use the command [AFG:FUNCtion](#page-133-0) to select a function):

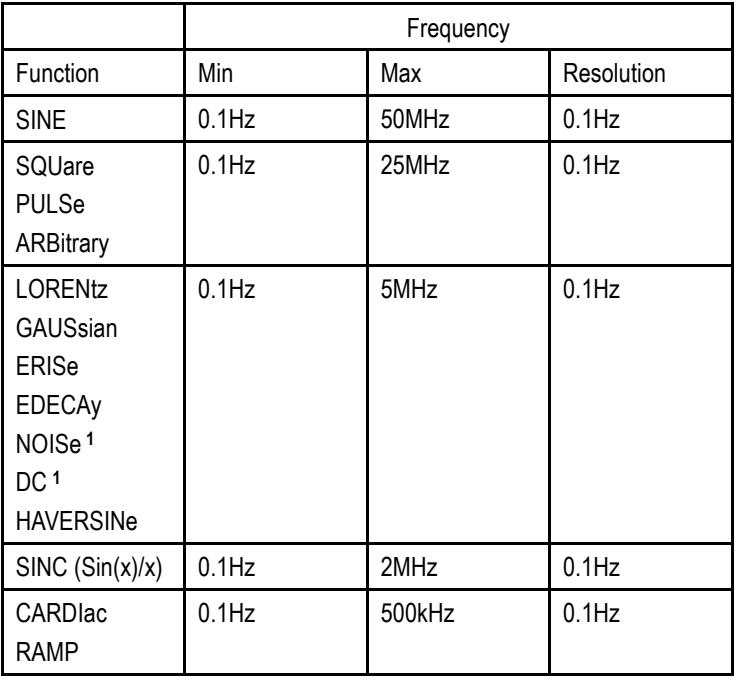

**1** DC and NOISe waveforms do not use the frequency setting. Frequency settings that are set when the AFG:FUNCtion is DC or NOISe are remembered and applied when the function is changed to other than DC or NOISe.

**Conditions** This command requires option 3-AFG.

<span id="page-133-0"></span>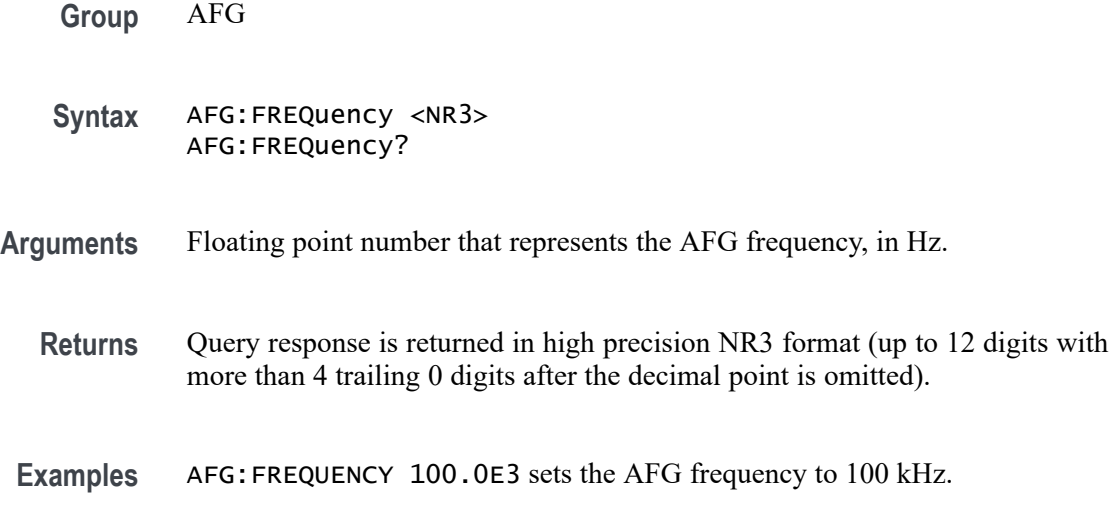

# **AFG:FUNCtion**

Sets (or queries) which AFG function to execute.

*NOTE. The DC level is controlled by [AFG:OFFSet](#page-139-0).*

**Conditions** This command requires option 3-AFG.

**Group** AFG

**Syntax** AFG:FUNCtion {SINE|SQUare|PULSe|RAMP|NOISe|DC|SINC|GAUSsian|LORENtz |ERISe|EDECAy|HAVERSINe|CARDIac|ARBitrary} AFG:FUNCtion?

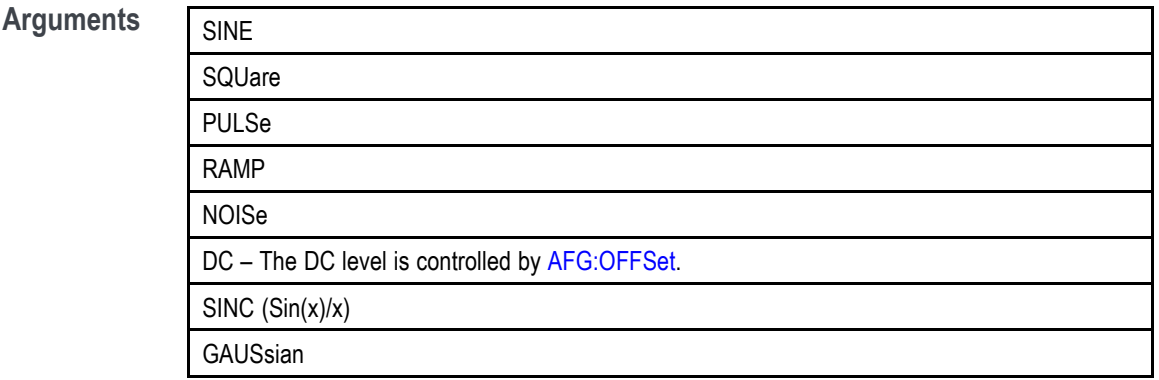

<span id="page-134-0"></span>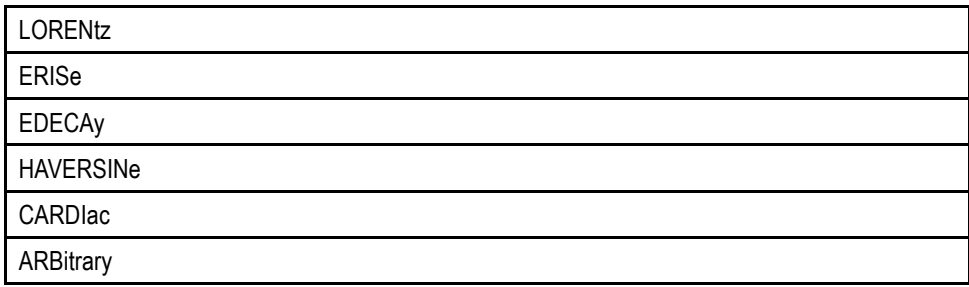

**Examples** AFG:FUNC LOREN specifies to generate the Lorentz function.

## **AFG:HIGHLevel**

This command sets (or queries) the high level value of the output waveform, in volts, when using the arbitrary function generator feature. The high level value is constrained by the requirements for amplitude and offset; updating this value changes the amplitude and offset values.

To set or query the amplitude or offset values, use the commands [AFG:AMPLitude](#page-125-0) and [AFG:OFFSet](#page-139-0).

*NOTE. The [AFG:OUTPut:LOAd:IMPEDance](#page-140-0) command must be used before using any of the amplitude/offset/highLevel/lowLevel/Preset commands, so that saved setups are recalled with the proper load factor applied.*

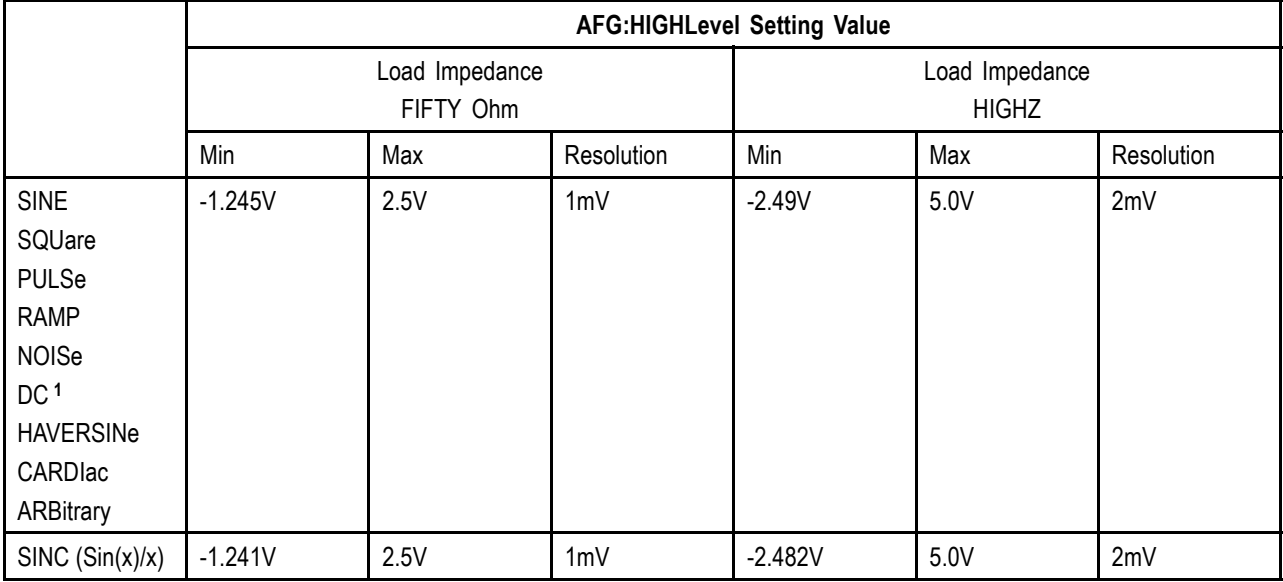

The following values can be set for high level:

<span id="page-135-0"></span>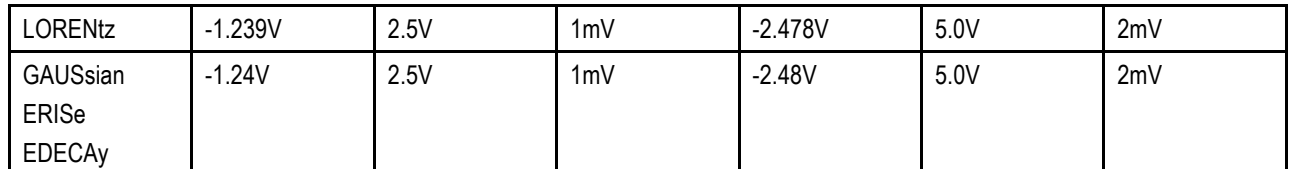

**1** When the :AFG:FUNCtion is specified as DC, a change to the AFG:HIGHLevel value results in a corresponding change to :AFG:OFFset. A corresponding change to :AFG:AMPLitude is remembered but is not applied until the :AFG:FUNCtion is changed to a function other than DC.

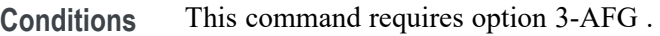

**Group** AFG

**Syntax** AFG:HIGHLevel <NR3> AFG:HIGHLevel?

**Arguments** Floating point number that represents the AFG high level value, in volts.

**Examples** AFG:HIGHLEVEL 1.0 sets the AFG high level value to 1.0 volts.

#### **AFG:LEVELPreset**

Sets (or queries) the AFG preset levels to values that correspond to the logic standard specified by the argument. The presets set the following vertical controls:

AMPLitude

**OFFSet** 

**HIGHLevel** 

LOWLevel

Note that once any of these vertical settings are changed from the preset values, or the output load impedance is changed, the query form returns USER.

*NOTE. Specifying a level preset attempts to set the High and Low level values to valid levels for the selected logic standard. Because some waveforms (e.g., LORENtz, SINC, etc.) have limited amplitude/offset ranges, these values may not be achievable. In such cases they are limited to by the maximum levels specified by the commands [AFG:HIGHLevel](#page-134-0) and [AFG:LOWLevel.](#page-137-0)*

*NOTE. The [AFG:OUTPut:LOAd:IMPEDance](#page-140-0) command must be used before using any of the amplitude/offset/highLevel/lowLevel/Preset commands, so that saved setups are recalled with the proper load factor applied.*

The AFG:LEVELPreset command sets the high level and low level values as follows:

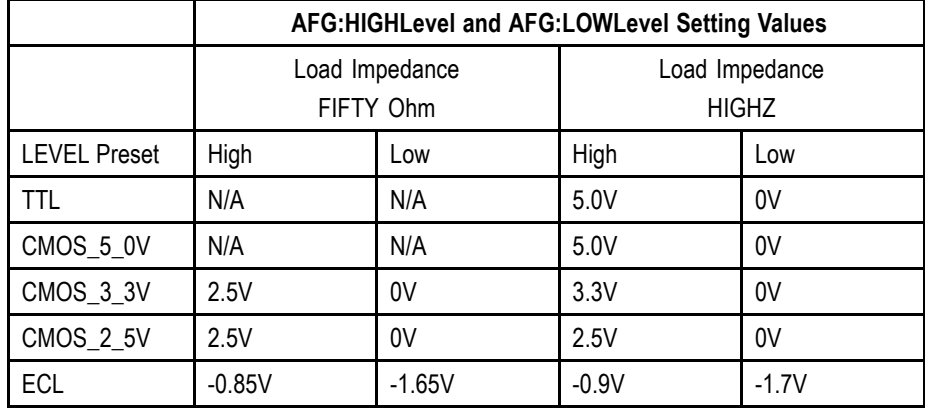

**Conditions** This command requires option 3-AFG.

**Group** AFG

**Syntax** AFG:LEVELPreset {CMOS\_5\_0V|CMOS\_3\_3V|CMOS\_2\_5V|ECL|TTL|USER} AFG:LEVELPreset?

**Arguments** CMOS\_5\_0V – standard 5-volt CMOS levels. Not available when the load impedance is 50 Ohm.

CMOS\_3\_3V – standard 3.3-volt CMOS levels

CMOS\_2\_5V – standard 2.5-volt CMOS levels

USER– user-defined.

 $ECL - 1.7$  to  $-0.9$  volts (note the full range is not available in 50 Ohm – actual is -1.65 to -0.85. See table below.

 $TTL - 5.0$  volts. Not available when the load impedance is 50 Ohm.

Note: The TTL standard power supply is 5V. Since the Typical standard is  $>2.6V$ for high, this is unachievable in 50 Ohm mode. See table below.

- <span id="page-137-0"></span>**Returns** Once any of the vertical settings are changed from the preset values, or the output load impedance is changed, the query form returns USER.
- **Examples** AFG:LEVELPRESET CMOS\_3\_3V sets the AFG preset levels to standard 3.3 volt CMOS levels for the AMPLitude, OFFSet, HIGHLevel and LOWLevel settings.

### **AFG:LOWLevel**

This command sets (or queries) the low level value of the output waveform, in volts, when using the arbitrary function generator feature. The low level value is constrained by the requirements for amplitude and offset; updating this value changes the amplitude and offset values.

To set or query the amplitude or offset values, use the commands [AFG:AMPLitude](#page-125-0) and [AFG:OFFSet.](#page-139-0)

*NOTE. The [AFG:OUTPut:LOAd:IMPEDance](#page-140-0) command must be used before using any of the amplitude/offset/highLevel/lowLevel/Preset commands, so that saved setups are recalled with the proper load factor applied.*

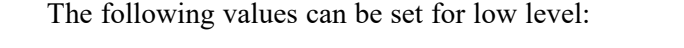

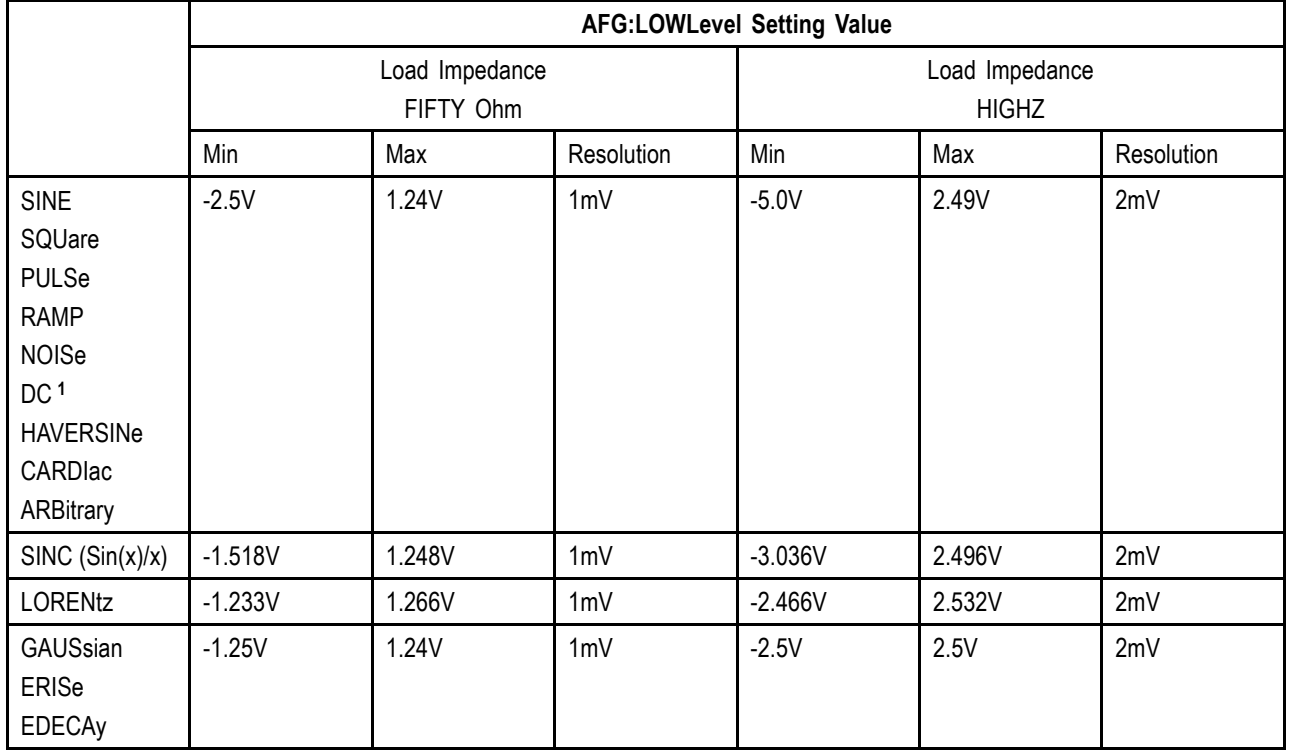

<span id="page-138-0"></span>**1** When the :AFG:FUNCtion is specified as DC, a change to the AFG:LOWLevel value results in a corresponding change to :AFG:OFFset. A corresponding change to :AFG:AMPLitude is remembered but is not applied until the :AFG:FUNCtion is changed to a function other than DC.

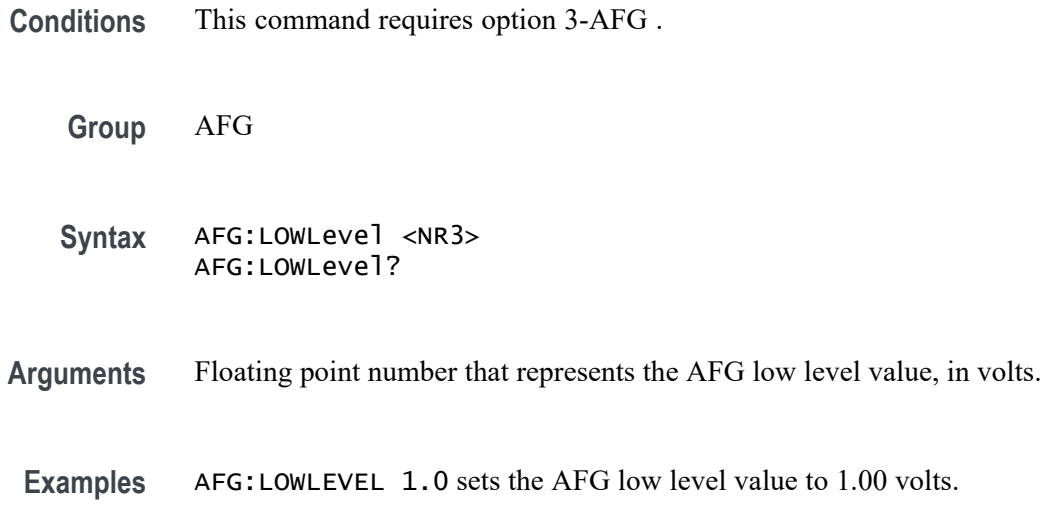

#### **AFG:NOISEAdd:PERCent**

Sets (or queries) the AFG additive noise level as a percentage. Minimum is 0.0%, maximum is 100.0% and increment is 1.0%.

The maximum noise percent is limited when [AFG:AMPLitude](#page-125-0) is greater than 50% of its maximum setting value for the current function, in accordance with the following formula:

*Noise Percent Max = 100.0 \* (Amplitudemax/Amplitude – 1.0)*

**Conditions** This command requires option 3-AFG.

**Group** AFG

- **Syntax** AFG:NOISEAdd:PERCent <NR3> AFG:NOISEAdd:PERCent?
- **Arguments** Floating point number that represents the AFG additive noise level, as a percentage.
	- **Examples** AFG: NOISEADD: PERCENT 50 sets the AFG additive noise level to 50 percent.

# <span id="page-139-0"></span>**AFG:NOISEAdd:STATE**

Sets (or queries) the AFG additive noise state.

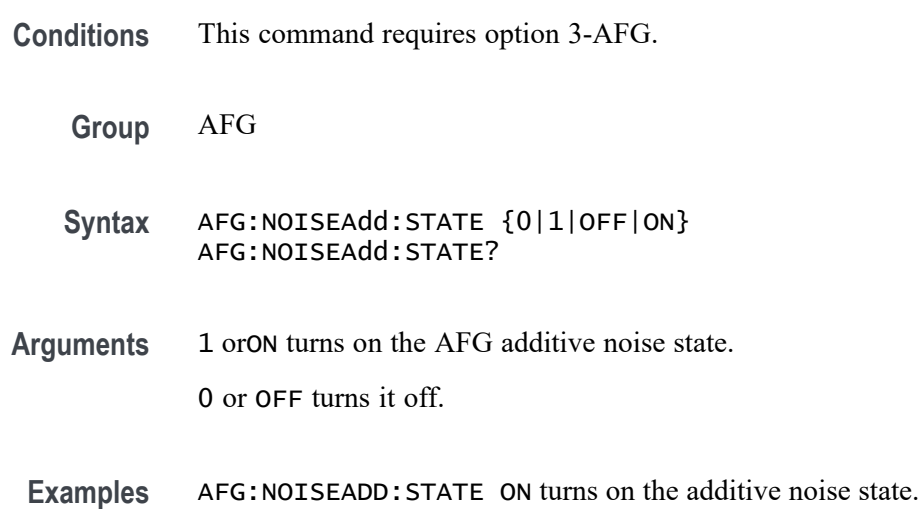

## **AFG:OFFSet**

Sets (or queries) the AFG offset value, in volts. The offset values that can be specified for each function and load impedance are in the table below. (To specify the function and load impedance, use the commands [AFG:FUNCtion](#page-133-0) and [AFG:OUTPut:LOAd:IMPEDance](#page-140-0).)

*NOTE. The [AFG:OUTPut:LOAd:IMPEDance](#page-140-0) command must be used before using any of the amplitude/offset/highLevel/lowLevel/Preset commands, so that saved setups are recalled with the proper load factor applied.*

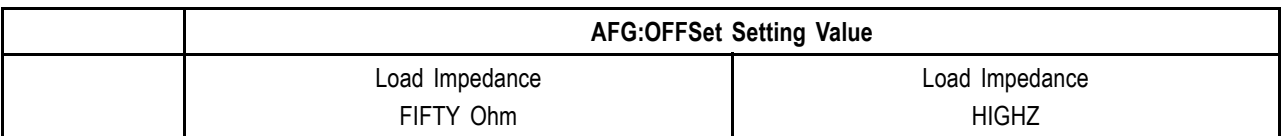

<span id="page-140-0"></span>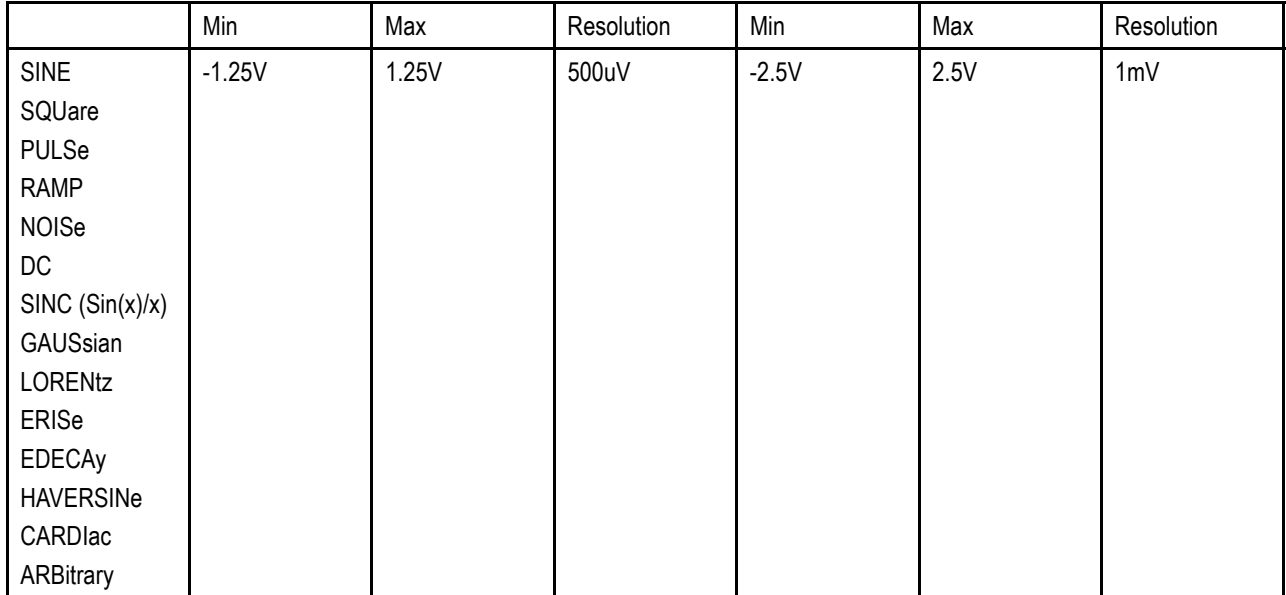

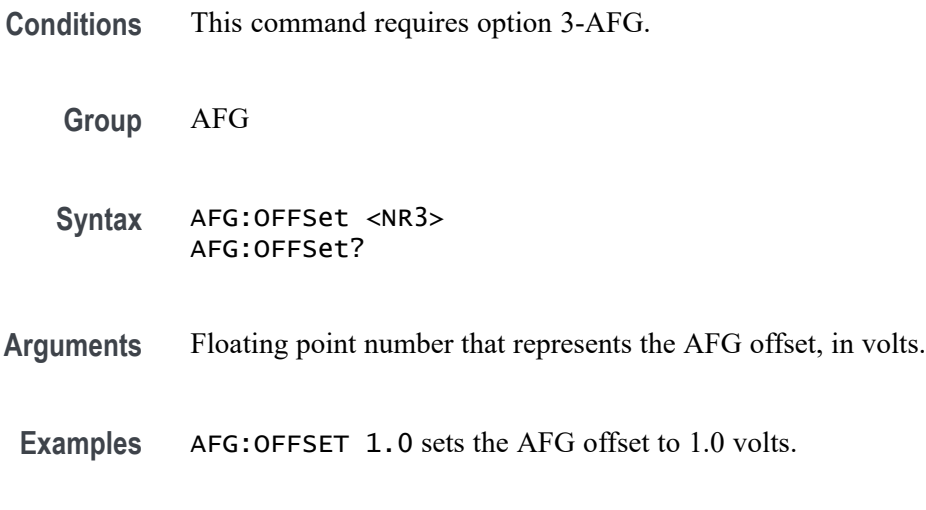

## **AFG:OUTPut:LOAd:IMPEDance**

Sets (or queries) the AFG output load impedance.

**Conditions** This command requires option 3-AFG.

**Group** AFG

**Syntax** AFG:OUTPut:LOAd:IMPEDance {FIFty|HIGHZ} AFG:OUTPut:LOAd:IMPEDance?

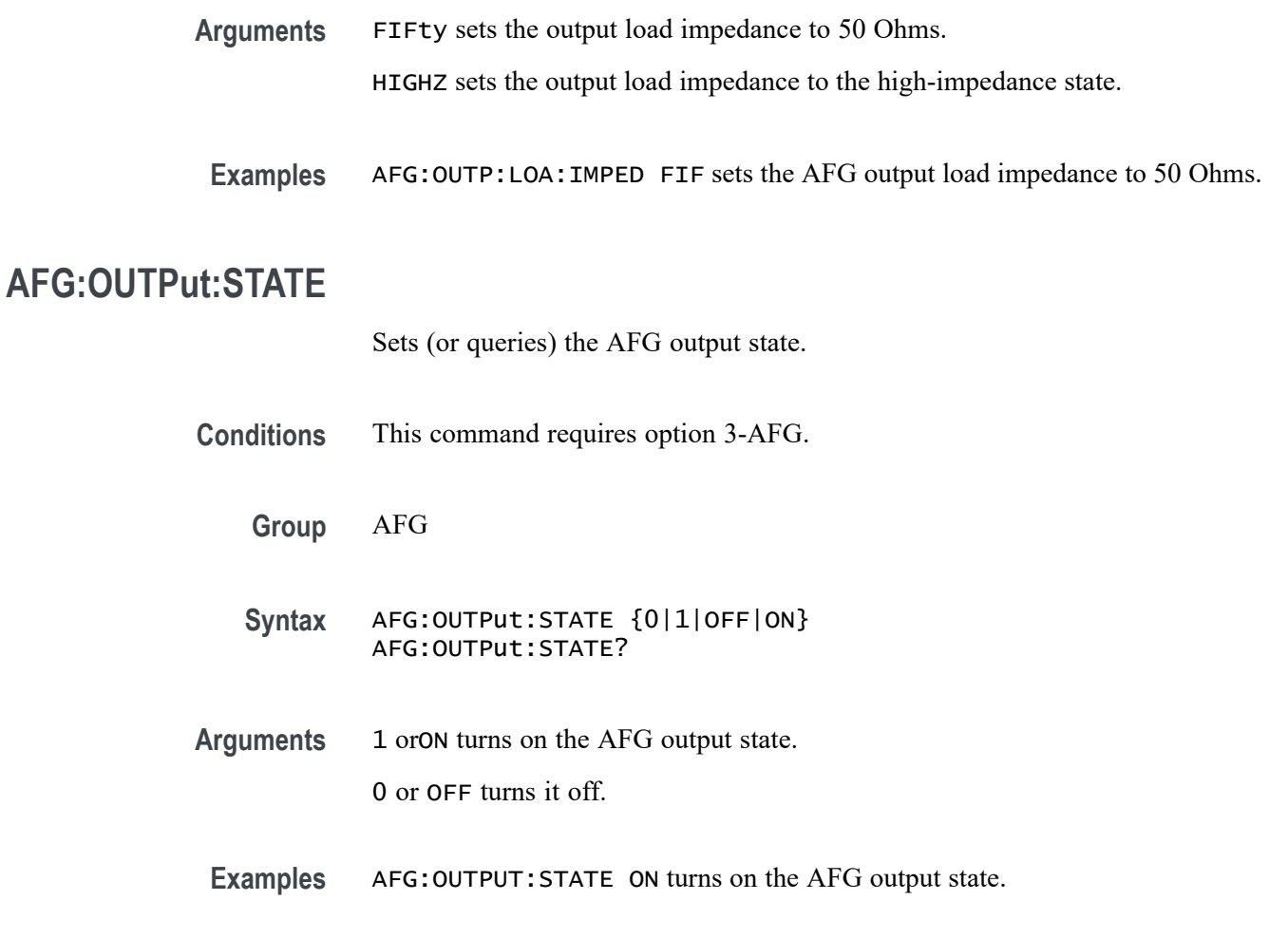

# **AFG:PERIod**

Sets (or queries) the period of the AFG waveform, in seconds. (Period = 1.0/Frequency).

The period value is constrained by the frequency max/min/resolution (see [AFG:FREQuency\)](#page-132-0). For example, frequency resolution steps from 0.1Hz to 1Hz, result in the following valid settings for period: 10, 5, 3.33…, 2.5, 2, 1.66…, 1.428571…, 1.25, 1.11…, 1.0.

- **Conditions** This command requires option 3-AFG.
	- **Group** AFG
	- **Syntax** AFG:PERIod <NR3> AFG:PERIod?

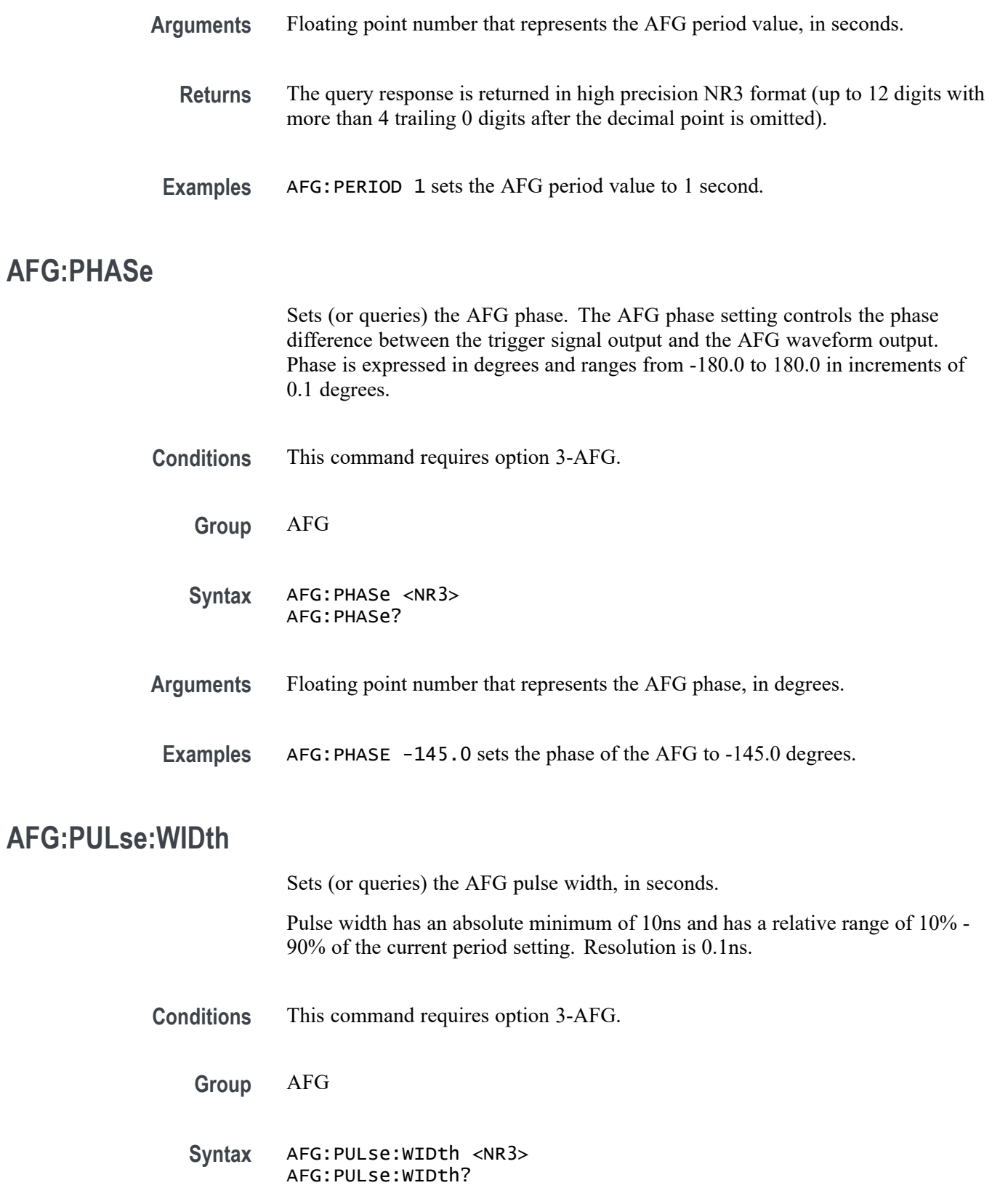

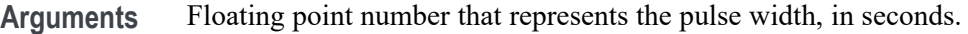

**Examples** AFG:PULSE:WIDTH 100.0E-6 sets the AFG pulse width to 100 microseconds.

#### **AFG:RAMP:SYMmetry**

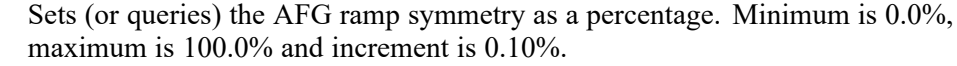

- **Conditions** This command requires option 3-AFG.
	- **Group** AFG
	- **Syntax** AFG:RAMP:SYMmetry <NR3> AFG:RAMP:SYMmetry?
- **Arguments** Floating point number that represents the AFG ramp symmetry, as a percentage.
- **Examples** AFG:RAMP:SYMMETRY 50.0 sets the AFG ramp symmetry to 50 percent.

#### **AFG:SQUare:DUty**

Sets (or queries) the AFG duty cycle, as a percentage. The minimum is 10.0%, maximum is 90.0% and increment is 0.10%.

**Conditions** This command requires option 3-AFG.

**Group** AFG

- **Syntax** AFG:SQUare:DUty <NR3> AFG:SQUare:DUty?
- **Arguments** Floating point number that represents the AFG duty cycle, as a percentage.
- **Examples** AFG:SQUARE:DUTY 50.0 sets the AFG duty cycle to 50 percent.
# **ALIas:CATalog? (Query Only)**

Returns a list of the currently defined alias labels, separated by commas. If no aliases are defined, the query returns the string "".

**Group** Alias

**Syntax** ALIas:CATalog?

**Examples** ALIAS:CATALOG? might return the string :ALIAS:CATALOG "SETUP1","TESTMENU1","DEFAULT" showing that there are three aliases named SETUP1, TESTMENU1, and DEFAULT.

### **ALIas:DEFine**

Assigns a sequence of program messages to an alias label. These messages are then substituted for the alias whenever it is received as a command or query, provided that ALIas:STATE has been turned on. The query form of this command returns the definitions of a selected alias.

*NOTE. Attempting to give two aliases the same name causes an error. To give a new alias the name of an existing alias, the existing alias must first be deleted.*

**Group** Alias

**Syntax** ALIas:DEFine <QString><,>{<QString>|<Block>} ALIas:DEFine? <QString>

**Related Commands** [ALIas\[:STATE\]](#page-145-0)

**Arguments** The first <QString> is the alias label.

This label cannot be a command name. Labels must start with a letter and can contain only letters, numbers, and underscores; other characters are not allowed. The label must be less than or equal to 12 characters.

The second<QString> or <Block> is a complete sequence of program messages.

The messages can contain only valid commands that must be separated by semicolons and must follow all rules for concatenating commands. The sequence must be less than or equal to 256 characters.

<span id="page-145-0"></span>**Examples** ALIAS:DEFINE "ST1",":RECALL:SETUP 5;:AUTOSET EXECUTE;:SELECT:CH1 ON" defines an alias named "ST1" that sets up the oscilloscope. ALIAS:DEFINE? "ST1" returns :ALIAS:DEFINE "ST1",#246 :RECALL:SETUP 5;:AUTOSET EXECUTE;:SELECT:CH1 ON

### **ALIas:DELEte:ALL (No Query Form)**

Deletes all existing aliases.

**Group** Alias

**Syntax** ALIas:DELEte:ALL

**Related Commands** ALIas:DELEte[:NAMe]

**Examples** ALIAS:DELETE:ALL deletes all existing aliases.

### **ALIas:DELEte[:NAMe] (No Query Form)**

Removes a specified alias.

- **Group** Alias
- **Syntax** ALIas:DELEte[:NAMe] <QString>
- **Arguments** <QString> is the name of the alias to remove. Using ALIas:DELEte[:NAMe] without specifying an alias causes an execution error. < $QString$ > must be an existing alias.
- **Examples** ALIAS:DELETE[:NAME] "STARTUP" deletes the alias named STARTUP.

### **ALIas[:STATE]**

Turns aliases on or off. [\(See page 2-12](#page-33-0), *[Alias Command Group](#page-33-0)*.)

**Group** Alias

<span id="page-146-0"></span>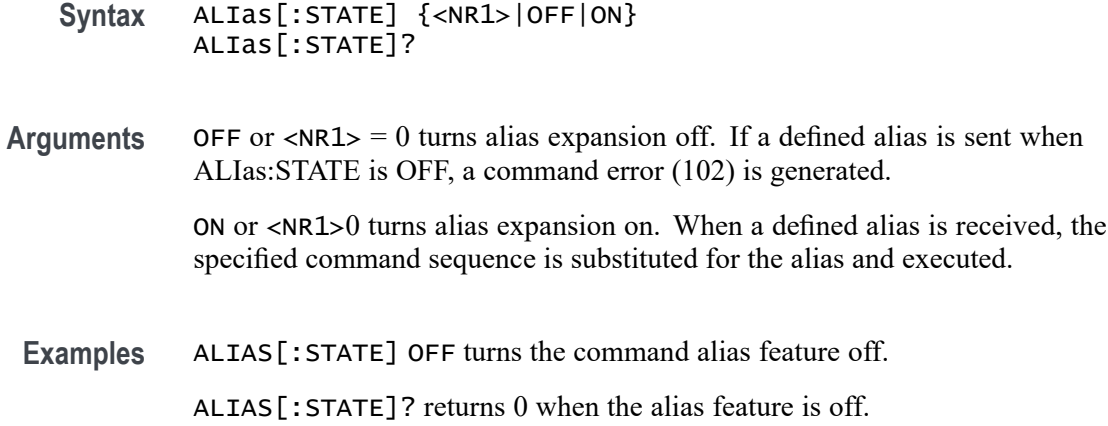

### **ALLEv? (Query Only)**

Prompts the oscilloscope to return all events and their messages (delimited by commas), and removes the returned events from the Event Queue. Use the \*ESR? query to enable the events to be returned. This command is similar to repeatedly sending \*EVMsg? queries to the oscilloscope.

**Group** Status and Error

**Syntax** ALLEv?

**Related Commands** [\\*ESR?](#page-303-0), [EVMsg?](#page-312-0)

**Examples** ALLEV? might return :ALLEV 2225,"Measurement error, No waveform to measure; "420,"Query UNTERMINATED;"

# **APPLication:LICENSE:SLOT<x>:LOCation? (Query Only)**

This query returns the license location.  $\langle x \rangle$  can be slot number 1-4 (1-2 for 3 Series MDO models).

<span id="page-147-0"></span>*NOTE. In order to use many of the advanced oscilloscope features, you must purchase an application option that contains a license. A license turns on a feature that is already present in the firmware. The options can be inserted into any of the four application option slots in the oscilloscope (two for the MDO3000 series). While only four of the more than twelve physical application options available can be supported at one time (or two for the 3 Series MDO), more than this number of applications can be used simultaneously: a license can be transferred from the physical application option to an internal location within the oscilloscope.*

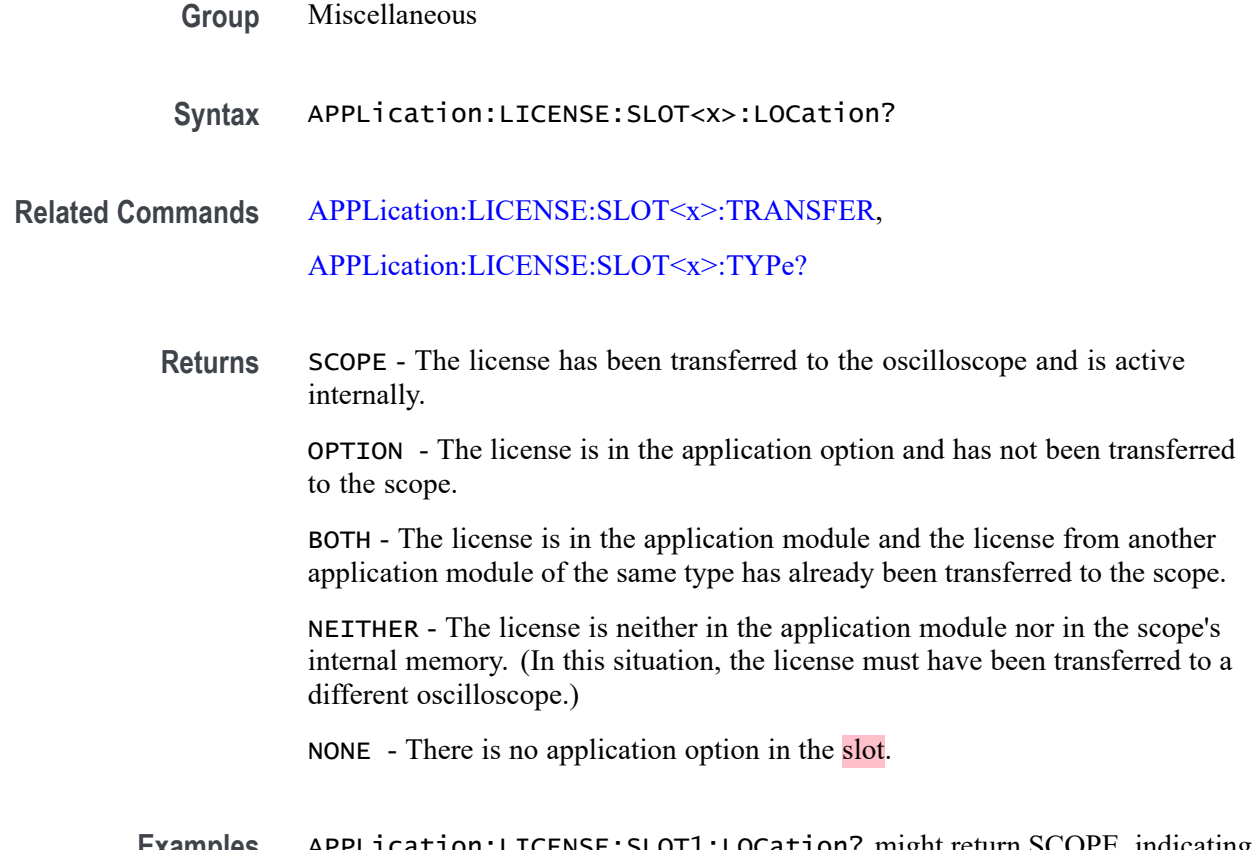

**Examples** APPLication:LICENSE:SLOT1:LOCation? might return SCOPE, indicating that the license is active internally.

### **APPLication:LICENSE:SLOT<x>:TRANSFER (No Query Form)**

You can use this command to transfer a license from a physical application option to an internal memory location within the oscilloscope, and to transfer it back. Once a license has been transferred to an internal location, the application that it enables can be used without the physical application option being present; the physical application option can be removed, thus freeing up a slot. However, the license then needs to be transferred back to the physical application option in order to use the license with another instrument.

After licenses have been transferred, the oscilloscope power must be cycled in order to enable/disable the features affected by the option. Applications modules must only be installed and removed when the oscilloscope power is off.

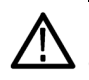

*CAUTION. Applications modules must only be installed and removed when the oscilloscope power is off.*

#### $\langle x \rangle$  can be slot number 1-4 (1-2 for 3 Series MDO models).

*NOTE. In order to use many of the advanced oscilloscope features, you must purchase an application option that contains a license. A license turns on a feature that is already present in the firmware. The option can be inserted into any of the four application option slots in the oscilloscope (two for the 3 Series MDO). While only four of the more than twelve physical application modules available can be supported at one time (or two for the 3 Series MDO), more than this number of applications can be used simultaneously: a license can be transferred from the physical application option to an internal location within the oscilloscope.*

**Conditions** If the license currently resides in the physical application option and the license does not also reside in the scope, it is transferred to the scope and the license is no longer in the option.

> If the license currently resides in the scope and the license does not also reside in the option, the license is transferred from the scope to the option.

> If the application option slot is empty, an error event is posted to the event queue so indicating and no operation is performed.

> If the license resides in both the scope and the option, an error event is posted to the event queue so indicating and no operation is performed.

If the license resides in neither the scope nor the option, an error event is posted to the event queue so indicating and no operation is performed.

**Group** Miscellaneous

#### **Syntax** APPLication:LICENSE:SLOT<x>:TRANSFER EXECute

**Related Commands** [APPLication:LICENSE:SLOT<x>:LOCation?](#page-146-0), [APPLication:LICENSE:SLOT<x>:TYPe?](#page-149-0)

# <span id="page-149-0"></span>**APPLication:LICENSE:SLOT<x>:TYPe? (Query Only)**

This query returns the application license type of the option that is currently inserted in the specified application option slot. If there is no application option in the slot, NONE is returned.  $\langle x \rangle$  can be slot number 1-4 (or 1-2 for 3 Series MDO models).

*NOTE. In order to use many of the advanced oscilloscope features, you must purchase an application option that contains a license. A license turns on a feature that is already present in the firmware. The option can be inserted into any of the four application option slots in the oscilloscope (two for the 3 Series MDO). While only four of the more than twelve physical application modules available can be supported at one time (or two for the 3 Series MDO), more than this number of applications can be used simultaneously: a license can be transferred from the physical application option to an internal location within the oscilloscope.*

**Group** Miscellaneous

- **Syntax** APPLication:LICENSE:SLOT<x>:TYPe?
- **Related Commands** [APPLication:LICENSE:SLOT<x>:TRANSFER](#page-147-0), [APPLication:LICENSE:SLOT<x>:LOCation?](#page-146-0)

#### **Examples** APPLication:MODule:SLOT1:TYPe? might return 3-SRAUTO, indicating that the 3-SRAUTO license is installed in slot 1.

#### **APPLication:TYPe**

This command sets or returns the application type. The query form will return NONe if none of the supported test application modules are installed.

Attempting to set the application type to a type with no application option installed will result in a settings conflict error event.

*NOTE. The Video Picture features are standard on 3 Series MDO models.*

*NOTE. The Limit/Mask and the Act on Event features are standard on 3 Series MDO models. Power feature is optional.*

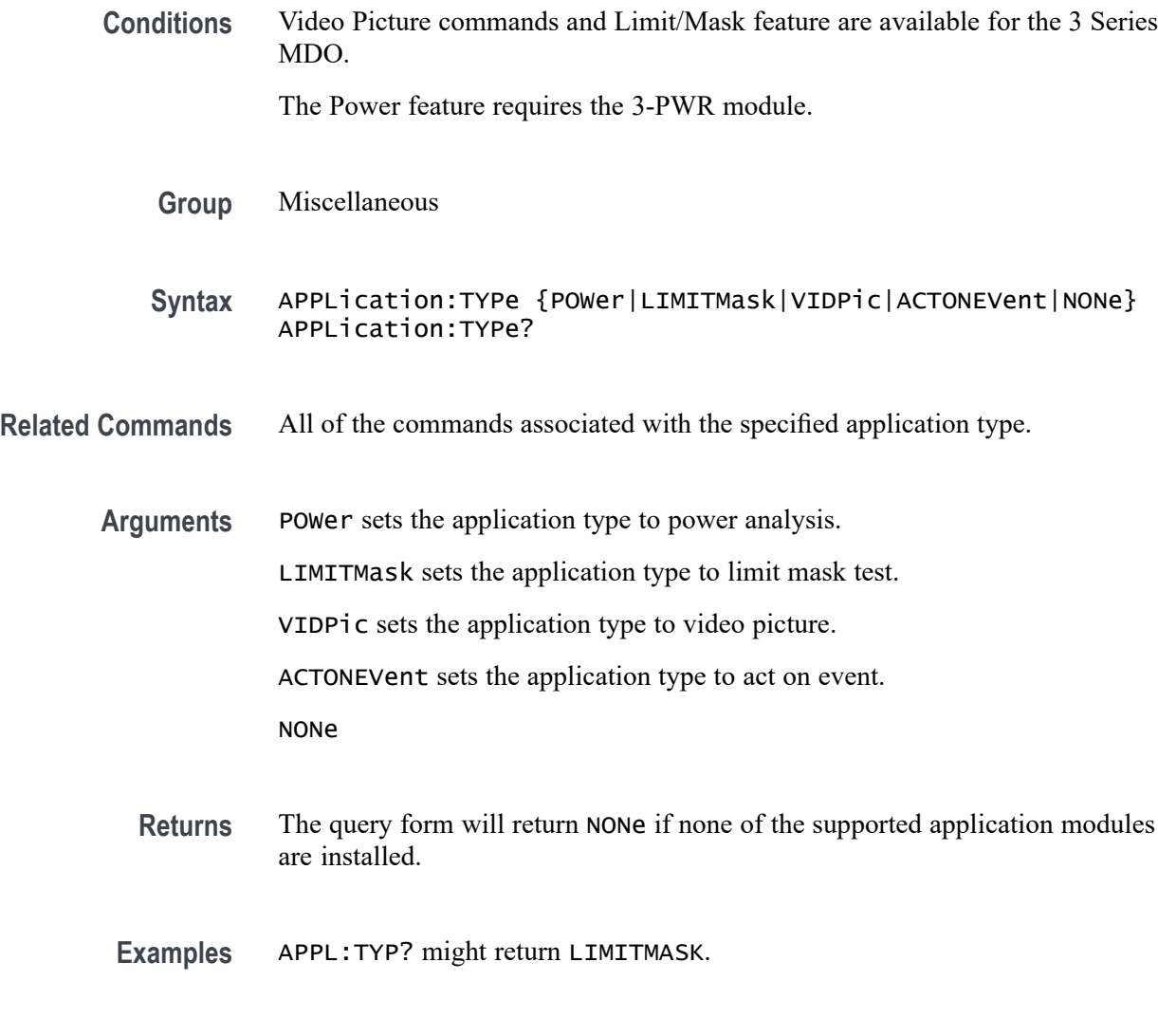

### **AUTOSet (No Query Form)**

Sets the vertical, horizontal, and trigger controls of the oscilloscope to automatically acquire and display the selected waveform.

- **Group** Miscellaneous
- **Syntax** AUTOSet {EXECute|UNDo}
- **Arguments** EXECute autosets the displayed waveform. UNDo restores the oscilloscope settings to those present prior to the autoset execution.

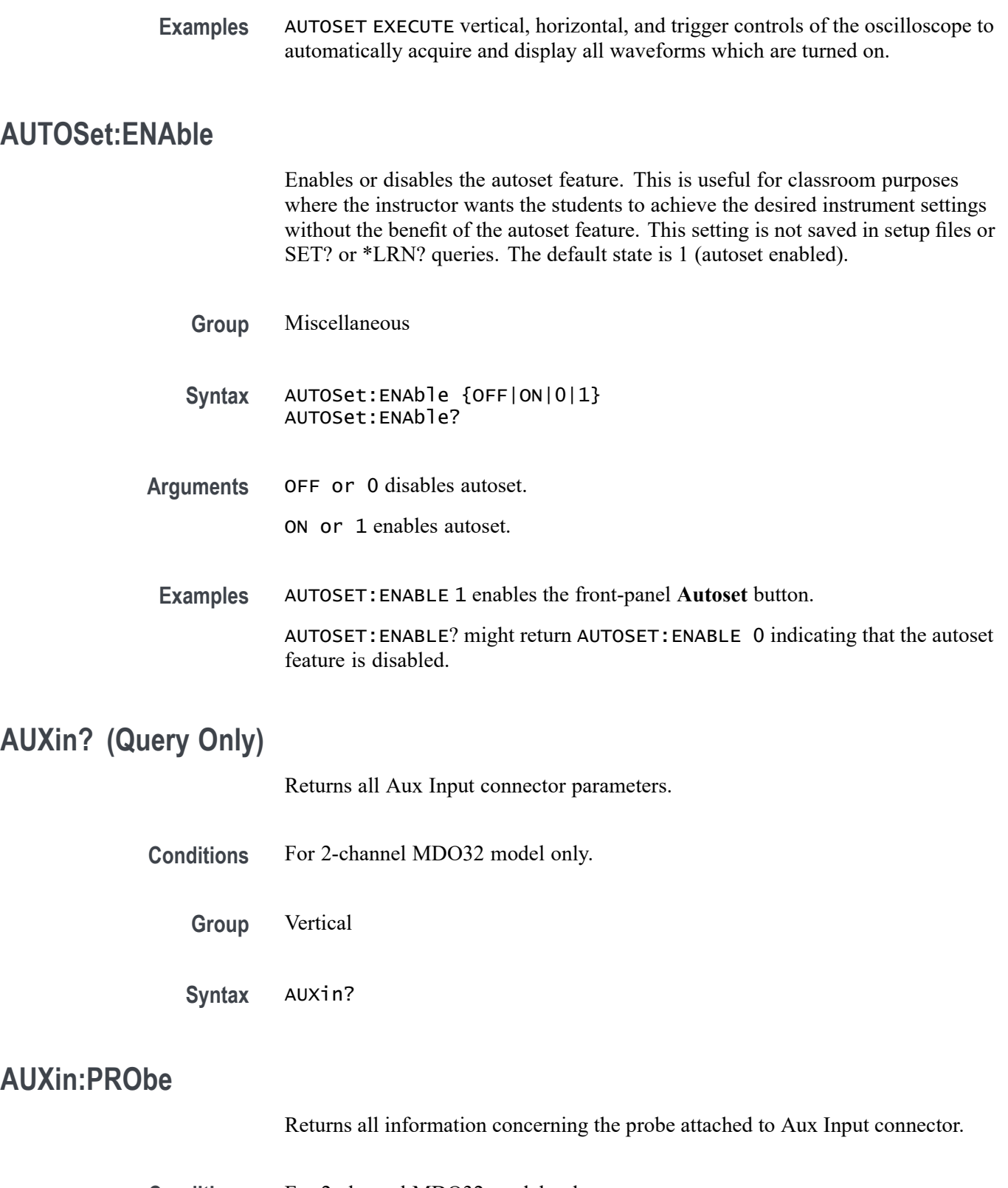

**Conditions** For 2-channel MDO32 model only.

**Group** Vertical

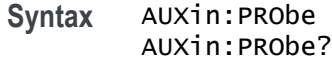

**Examples** AUXIN:PROBE? might return AUXIN:PROBE:ID:TYPE "No Probe Detected";SERNUMBER "";:AUXIN:PROBE:UNITS "";RESISTANCE 1.0000E+6 giving information about the probe attached to the Aux Input connector.

# **AUXin:PRObe:AUTOZero (No Query Form)**

This command executes the attached probe's Auto Zero function, for probes that support this feature. See your probe documentation for more details.

- **Conditions** For 2-channel MDO32 model only.
	- **Group** Vertical
	- **Syntax** AUXin:PRObe:AUTOZero EXECute
- **Arguments** EXECute sets the probe to autozero.
- **Examples** AUXin:PRObe:AUTOZero EXECute performs the AutoZero function in the probe.

### **AUXin:PRObe:CALibrate:CALIBRATABLe? (Query Only)**

This query indicates whether the attached probe is calibratable. It returns a boolean value.

- **Conditions** For 2-channel MDO32 model only.
	- **Group** Vertical
	- **Syntax** AUXin:PRObe:CALibrate:CALIBRATABLe?

**Examples** AUXin:PRObe:CALibrate:CALIBRATABLe? might return 0, indicating that the probe attached to the Aux Input connector is not calibratable.

# **AUXin:PRObe:COMMAND (No Query Form)**

Sets the state of the probe control specified with the first argument to the state specified with the second argument. The commands and states are unique to the attached probe type. Only certain VPI probes support this command. See the probe documentation for how to set these string arguments.

- **Conditions** For 2-channel MDO32 model only.
	- **Group** Vertical
	- **Syntax** AUXin:PRObe:COMMAND <QString>, <QString>
- **Arguments** <QString> are quoted strings specifying the probe command and value to set in the probe attached to the Aux Input connector.
- **Examples** AUXIN:PROBE:COMMAND "OUTPUT", "ON" turns the output of a Tektronix VPI-DPG probe on.

AUXIN:PROBE:COMMAND "MODE", "4–4V1MHz" sets a Tektronix VPI-DPG probe to the 4-4V1MHz mode.

AUXIN:PROBE:COMMAND? might return AUXIN:PROBE:COMMAND "MODE", "4-4V1MHZ".

### **AUXin:PRObe:DEGAUss (No Query Form)**

Starts a degauss/autozero cycle on a TekVPI current probe attached to the Aux Input connector. If you send this command to a probe that does not support this function, it is ignored.

- **Conditions** For 2-channel MDO32 model only.
	- **Group** Vertical
	- **Syntax** AUXin:PRObe:DEGAUss {EXECute}

**Arguments** EXECute starts a probe degauss cycle.

**Examples** AUXin:PROBE:DEGAUSS EXECUTE degausses the probe attached to the Aux Input connector.

### **AUXin:PRObe:DEGAUss:STATE? (Query Only)**

Returns the state of the probe degauss (NEEDED, RECOMMENDED, PASSED, FAILED, RUNNING). The command will return PASSED for probes that do not support degauss operations.

- **Conditions** For 2-channel MDO32 model only.
	- **Group** Vertical
	- **Syntax** AUXin:PRObe:DEGAUss:STATE?
- **Examples** AUXin:PROBE:DEGAUSS:STATE? might return: AUXin:PROBE:DEGAUSS:STATE PASSED indicating that the probe has been degaussed.

#### **AUXin:PRObe:FORCEDRange**

Changes or returns the range on a TekVPI probe attached to the Aux Input connector.

- **Conditions** For 2-channel MDO32 model only.
	- **Group** Vertical
	- **Syntax** AUXin:PRObe:FORCEDRange <NR3> AUXin:PRObe:FORCEDRange?
- **Arguments** <NR3> is a floating point number that specifies the probe range, which is probe dependent.

# **AUXin:PRObe:GAIN**

Specifies the gain factor of a probe that is attached to the Aux Input connector.

- **Conditions** For 2-channel MDO32 model only.
	- **Group** Vertical
	- **Syntax** AUXin:PRObe:GAIN <NR3> AUXin:PRObe:GAIN?
- **Arguments** <NR3> is a floating point number that specifies the probe gain, which is probe dependent.
- **Examples** AUXin:PROBE:GAIN? might return 100.0000E-3 indicating that the attached 10x probe delivers 0.1 V to the Aux In BNC for every 1.0 V applied to the probe input.

# **AUXin:PRObe:ID:SERnumber? (Query Only)**

Returns the serial number of the probe that is attached to the Aux Input connector.

- **Conditions** For 2-channel MDO32 model only.
	- **Group** Vertical
	- **Syntax** AUXin:PRObe:ID:SERnumber?

### **AUXin:PRObe:ID:TYPe? (Query Only)**

Returns the type of probe that is attached to the Aux Input connector.

- **Conditions** For 2-channel MDO32 model only.
	- **Group** Vertical
	- **Syntax** AUXin:PRObe:ID:TYPe?

# **AUXin:PRObe:RESistance? (Query Only)**

Returns the resistance of the probe attached to the front panel Aux In connector.

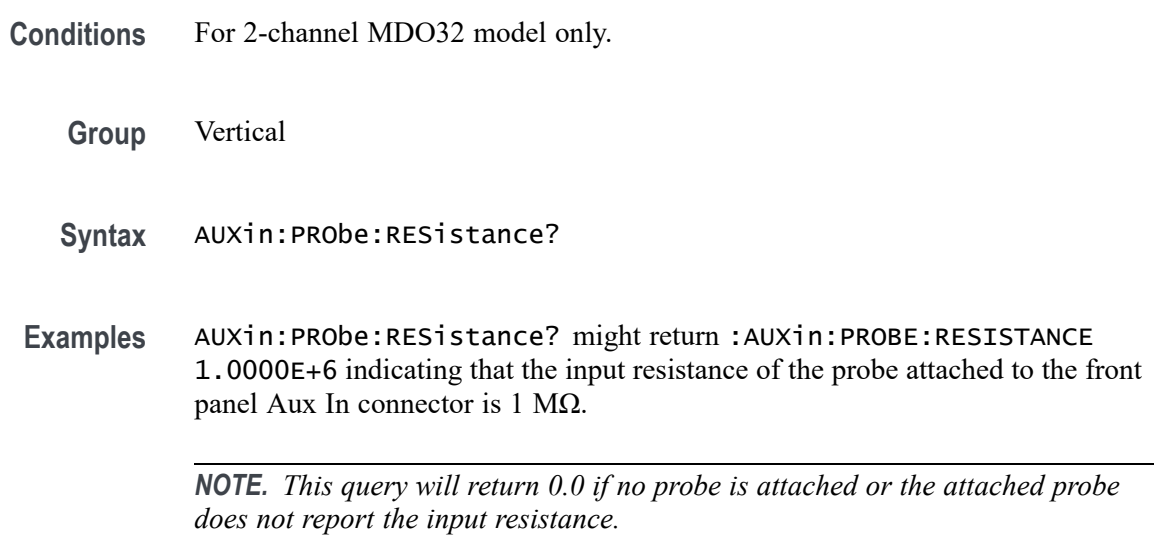

### **AUXin:PRObe:SIGnal**

This command changes the input bypass setting on VPI probes that support input bypass, for example the TCP0001. If sent to a probe that does not support input bypass, it is ignored.

- **Conditions** For 2-channel MDO32 model only.
	- **Group** Vertical
	- **Syntax** AUXin:PRObe:SIGnal {BYPass|PASS} AUXin:PRObe:SIGnal?
- **Arguments** ByPass sets the probe to Bypass mode. PASS sets the probe to Pass mode.

# **AUXin:PRObe:UNIts? (Query Only)**

Returns a string describing the units of measure of the probe attached to the Aux Input connector.

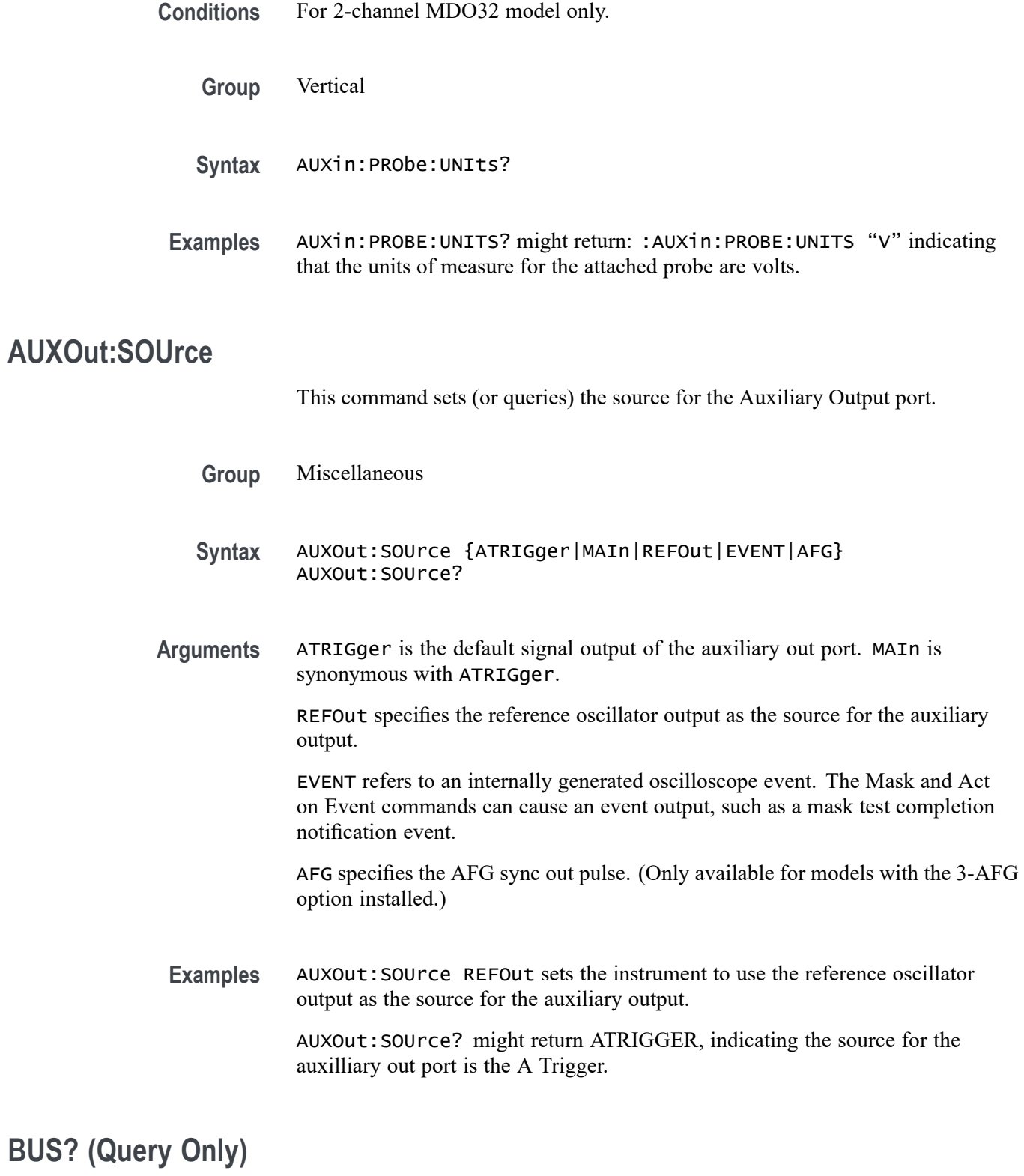

Returns the parameters for each serial (if installed) and parallel bus.

**Group** Bus

**Syntax** BUS?

### **BUS:B<x>:ARINC429A:BITRate**

This command specifies the bit rate for the ARINC429 bus.

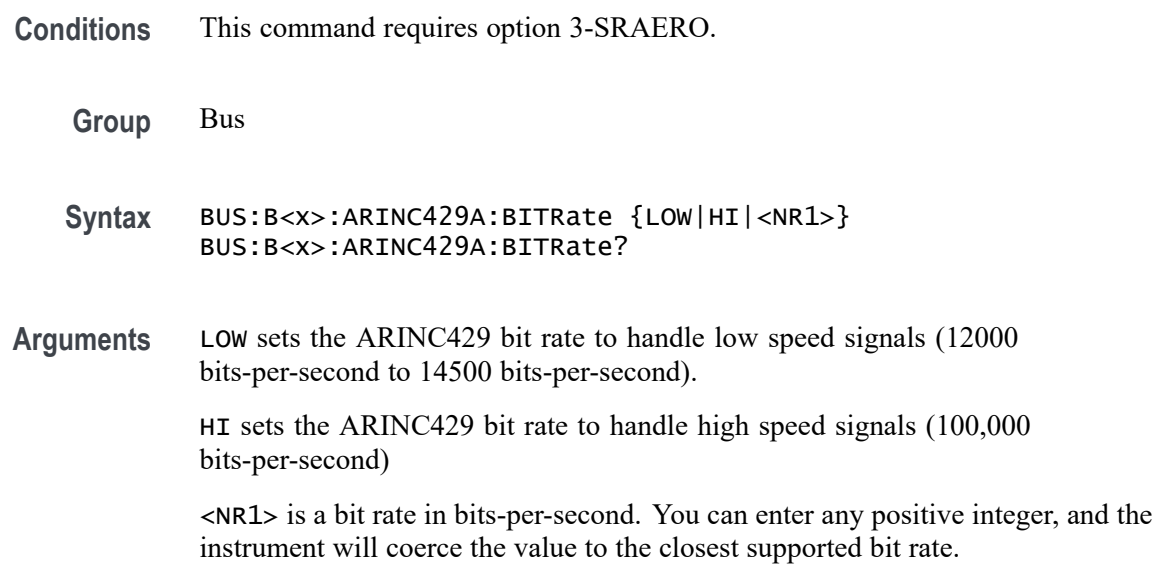

#### **BUS:B<x>:ARINC429A:DATA:FORMAT**

Specifies the format of the DATA field in ARINC429 packets on a bus.

- **Conditions** This command requires option 3-SRAERO .
	- **Group** Bus
	- **Syntax** BUS:B<x>:ARINC429A:DATA:FORMAT {DATA|SDIDATA|SDIDATASSM} BUS:B<x>:ARINC429A:DATA:FORMAT?
- **Arguments** DATA sets the ARINC429 DATA field width to 19 bits wide (covering bits 11 through 29 of the 32 bit packet)
	- SDIDATA sets the ARINC429 DATA field width to 21 bits wide (covering bits 9 through 29 of the 32 bit packet)

SDIDATASSM sets the ARINC429 DATA field width to 23 bits wide (covering bits 9 through 31 of the 32 bit packet)

<span id="page-159-0"></span>**Examples** BUS:B1:ARINC429A:DATA:FORMAT DATA sets the ARINC429 DATA field to 19 bits wide. BUS:B1:ARINC429A:DATA:FORMAT? might return SDIDATASSM, indicating

### **BUS:B<x>:ARINC429A:POLarity**

This command sets the polarity of the ARINC429 bus (normal or inverted).

- **Conditions** This command requires option 3-SRAERO.
	- **Group** Bus
	- **Syntax** BUS:B<x>:ARINC429A:POLarity {NORMal|INVERTed} BUS:B<x>:ARINC429A:POLarity?

that the ARINC429 DATA field is 23 bits wide.

**Related Commands** [TRIGger:A:BUS:B<x>:ARINC429A:CONDition](#page-713-0) [SEARCH:SEARCH<x>:TRIGger:A:BUS:B<x>:ARINC429A:CONDition](#page-588-0) BUS:B<x>:ARINC429A:SOUrce

**Arguments** NORMal - A positive differential pulse in the first half of a bit period that then returns to zero differential represents a 1 on the differential source.

> INVERTed - A positive differential pulse in the first half of a bit period that then returns to zero differential represents a 0 on the differential source.

**Examples** BUS:B1:ARINC429A:POLarity INVERTED sets the polarity so that a positive differential pulse in the first half of a bit period that then returns to zero differential represents a 0 on the differential source.

BUS:B1:ARINC429A:POLarity? might return NORMAL.

#### **BUS:B<x>:ARINC429A:SOUrce**

This command specifies the source for the differential input for the ARINC429 bus.

**Conditions** This command requires option 3-SRAERO.

**Group** Bus

**Syntax** BUS:B<x>:ARINC429A:SOUrce {CH<x>|MATH|REF<x>} BUS:B<x>:ARINC429A:SOUrce?

**Related Commands** [SEARCH:SEARCH<x>:TRIGger:A:BUS:B<x>:ARINC429A:CONDition](#page-588-0) [BUS:B<x>:ARINC429A:SOUrce](#page-159-0)

**Arguments** CH<x> specifies an analog channel as the source for the differential input. MATH specifies the math waveform as the source for differential input. REF<x> specifies a reference waveform as the source for differential input.

**Examples** BUS:B1:ARINC429A:SOUrce REF4 specifies to use the reference waveform 4 as the source.

> BUS:B1:ARINC429A:SOUrce? might return CH2, indicating that channel 2 is the currently specified source.

#### **BUS:B<x>:AUDio:BITDelay**

Specifies the number of delay bits for the AUDIO bus.

*NOTE. This command is applicable only for TDM audio bus type (*BUS:B<x>AUDio:TYPe TDM*)*

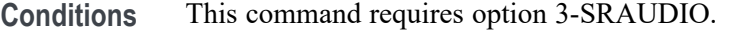

**Group** Bus

**Syntax** BUS:B<x>:AUDio:BITDelay <NR1> BUS:B<x>:AUDio:BITDelay?

**Arguments** <NR1> specifies the number of delay bits.

<span id="page-161-0"></span>**Examples** BUS:B1:AUDIO:BITDELAY 2 sets the bit delay to 2.

BUS:B1:AUDIO:BITDELAY? might return :BUS:B1:AUDIO:BITDELAY 1 indicating that the number of delay bits is 1.

### **BUS:B<x>:AUDio:BITOrder**

Specifies the bit order for the AUDIO bus. **Conditions** This command requires option 3-SRAUDIO. **Group** Bus **Syntax** BUS:B<x>:AUDio:BITOrder {MSB|LSB} BUS:B<x>:AUDio:BITOrder? **Arguments** MSB specifies that the most significant bit will be expected first in the order. LSB specifies that the least significant bit will be expected first in the order. **Examples** BUS:B1:AUDIO:BITORDER LSB sets the bit order to LSB. BUS:B1:AUDIO:BITORDER? might return :BUS:B1:AUDIO:BITORDER MSB indicating that the MSB is first in the bit order.

#### **BUS:B<x>:AUDio:CHANnel:SIZe**

Specifies the number of bits per channel for the AUDIO bus. (To specify the number of bits per word, use [BUS:B<x>:AUDio:DATa:SIZe\)](#page-163-0).

*NOTE. This command is applicable only for TDM audio bus type (*BUS:B<x>AUDio:TYPe TDM*)*

**Conditions** This command requires option 3-SRAUDIO.

**Group** Bus

**Syntax** BUS:B<x>:AUDio:CHANnel:SIZe <NR1> BUS:B<x>:AUDio:CHANnel:SIZe?

**Arguments** <NR1> specifies the number of bits per channel.

**Examples** BUS:B1:AUDIO:CHANNEL:SIZE 8 sets the number of bits per channel to 8. BUS:B1:AUDIO:CHANNEL:SIZE? might return :BUS:B1:AUDIO:CHANNEL:SIZe 24 indicating that the number of bits per channel is 24.

### **BUS:B<x>:AUDio:CLOCk:POLarity**

Specifies the clock polarity for the AUDIO bus.

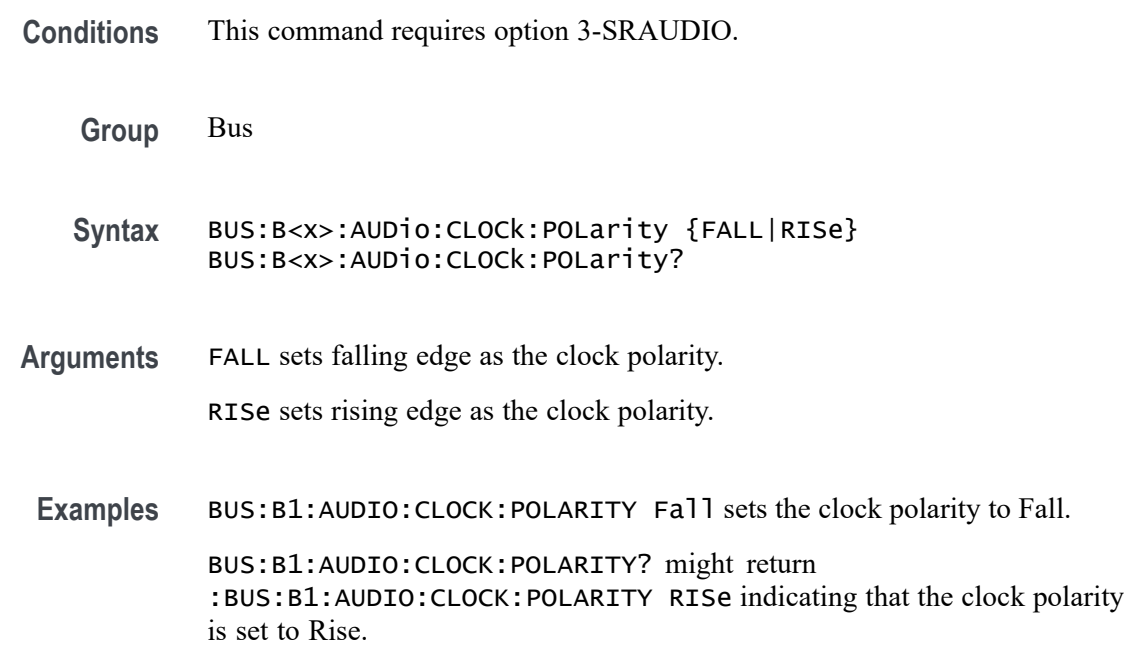

### **BUS:B<x>:AUDio:CLOCk:SOUrce**

Specifies the clock source waveform for the AUDIO bus.

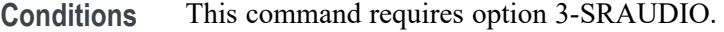

**Group** Bus

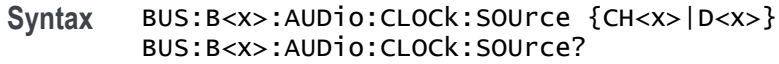

- <span id="page-163-0"></span>**Arguments** CH<x> specifies an analog channel as the clock source waveform for the audio bus. D<x> specifies a digital channel as the clock source waveform for the audio bus. (Requires installation of option 3-MSO.)
	- **Examples** BUS:B1:AUDIO:CLOCK:SOURCE D1 sets D1 as the clock source for the audio bus. BUS:B1:AUDIO:CLOCK:SOURCE? might return :BUS:B1:AUDIO:CLOCK:SOURCE CH1 indicating that the clock source is set to CH1.

### **BUS:B<x>:AUDio:DATa:POLarity**

Specifies the data polarity for the AUDIO bus.

- **Conditions** This command requires option 3-SRAUDIO.
	- **Group** Bus
	- **Syntax** BUS:B<x>:AUDio:DATa:POLarity {NORMal|INVERTed} BUS:B<x>:AUDio:DATa:POLarity?
- **Arguments** NORMal specifies positive data polarity for the audio bus.

INVERTed specifies negative data polarity for the audio bus.

**Examples** BUS:B1:AUDIO:DATA:POLARITY INVERTed sets the data polarity to Inverted. BUS:B1:AUDIO:DATA:POLARITY? might return :BUS:B1:AUDIO:DATA:POLARITY NORMAL indicating that the data polarity is set to Normal.

#### **BUS:B<x>:AUDio:DATa:SIZe**

Specifies the number of bits per word for the AUDIO bus.

*NOTE. The number of bits specified for this command must be always less than or equal to the number of bits per channel (set using [BUS:B<x>:AUDio:CHANnel:SIZe\)](#page-161-0).*

**Conditions** This command requires option 3-SRAUDIO.

<span id="page-164-0"></span>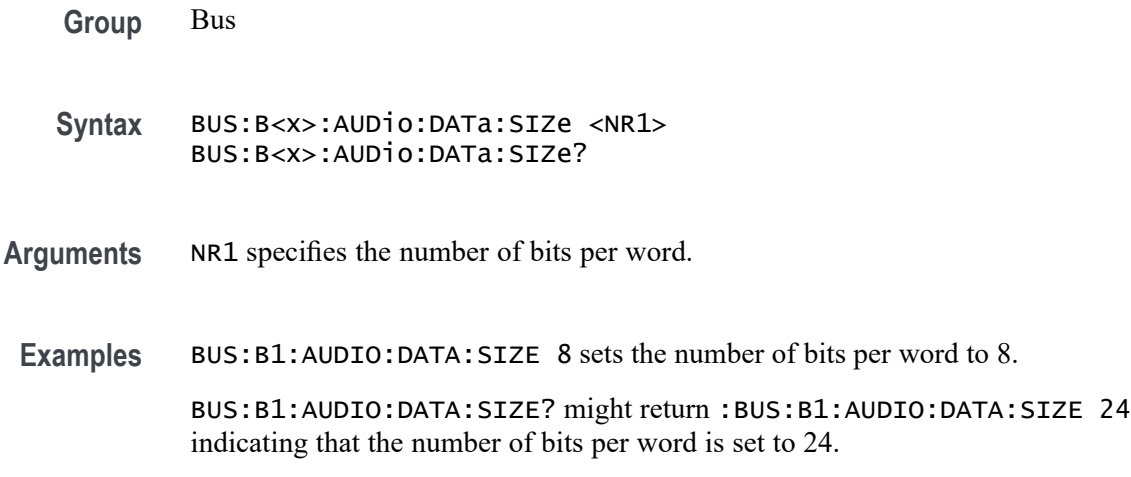

### **BUS:B<x>:AUDio:DATa:SOUrce**

Specifies the data source waveform for the AUDIO bus.

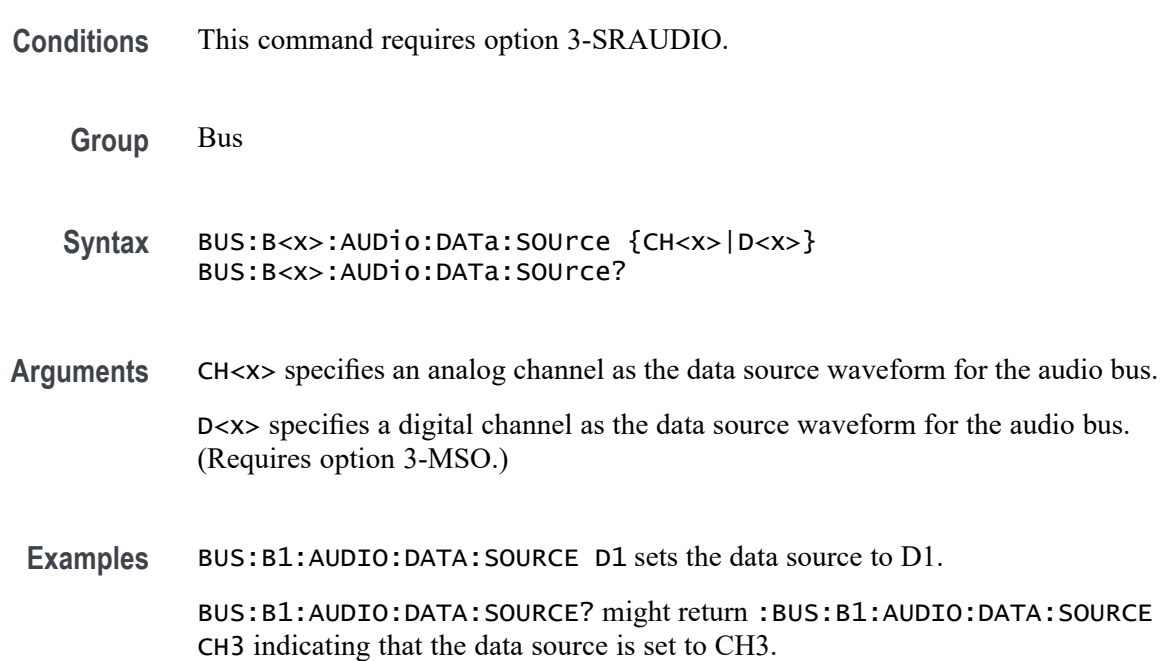

# **BUS:B<x>:AUDio:DISplay:FORMat**

Specifies the display format for the AUDIO bus.

**Conditions** This command requires option 3-SRAUDIO.

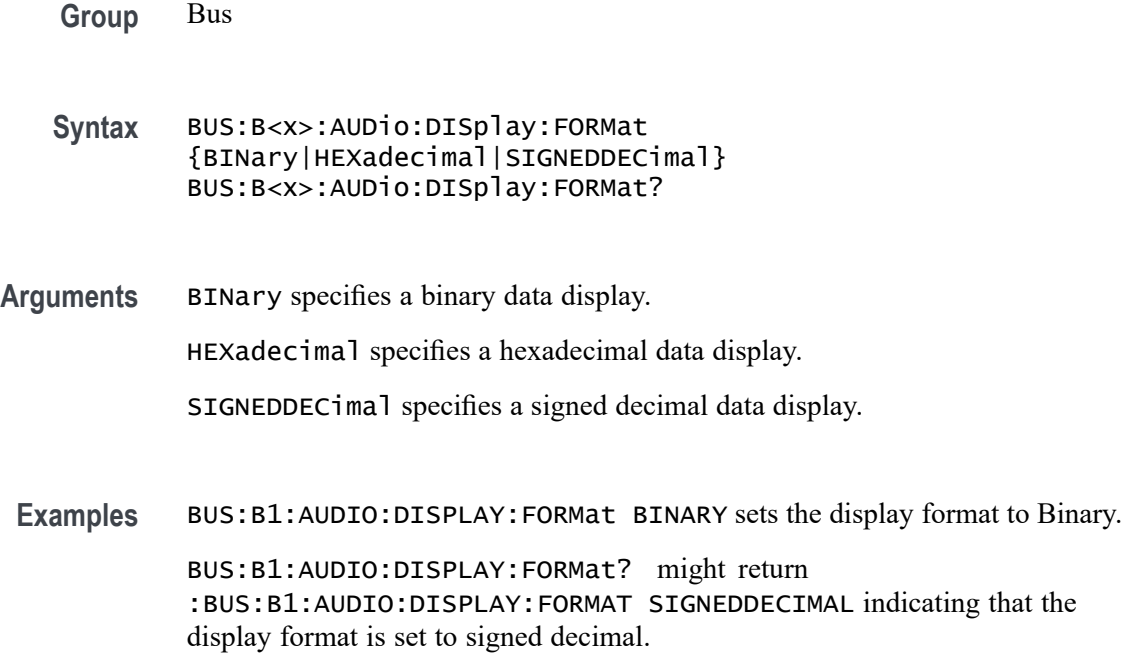

### **BUS:B<x>:AUDio:FRAME:SIZe**

Specifies the number of channels in each frame for the AUDIO bus.

*NOTE. This command is applicable only for TDM audio bus type (*BUS:B<x>AUDio:TYPe TDM*)*

- **Conditions** This command requires option 3-SRAUDIO.
	- **Group** Bus
	- **Syntax** BUS:B<x>:AUDio:FRAME:SIZe <NR1> BUS:B<x>:AUDio:FRAME:SIZe?
- **Arguments** <NR1> specifies the number of channels in each frame.
- **Examples** BUS:B1:AUDIO:FRAME:SIZE 2 sets the frame size to 2.

BUS:B1:AUDIO:FRAME:SIZE? might return :BUS:B1:AUDIO:FRAME:SIZE 8 indicating that the number of channels in each frame is set to 8.

# **BUS:B<x>:AUDio:FRAMESync:POLarity**

Specifies the frame sync polarity for the AUDIO bus - falling or rising edge.

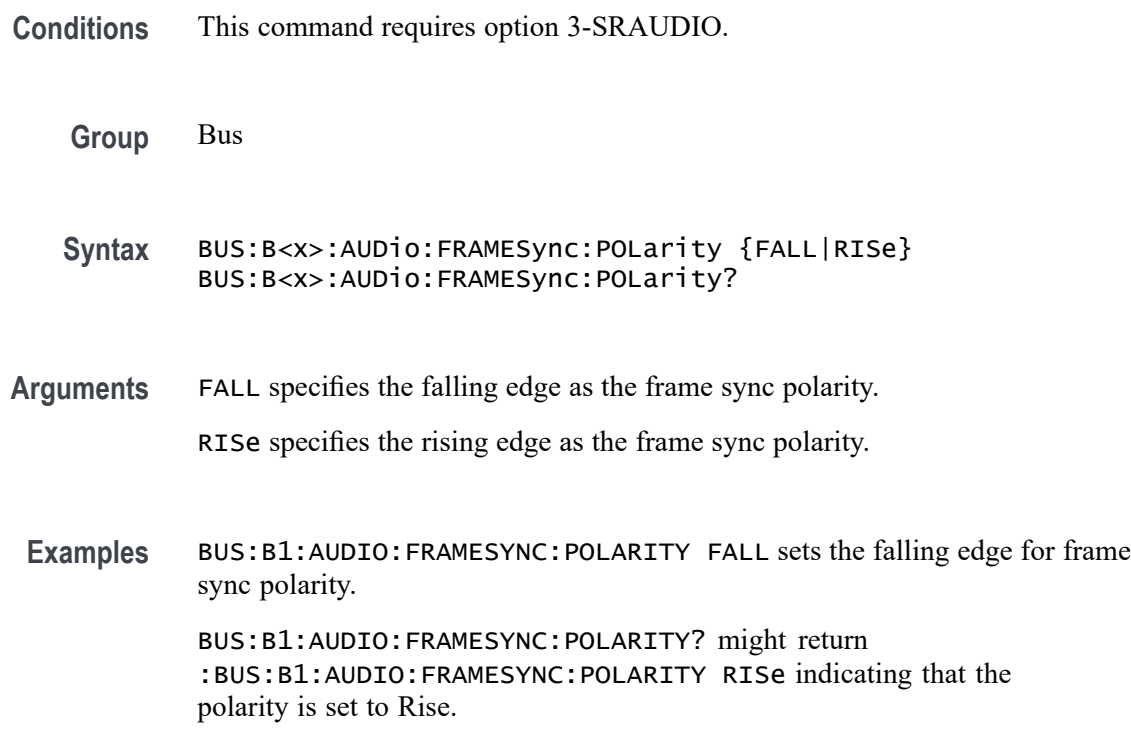

# **BUS:B<x>:AUDio:FRAMESync:SOUrce**

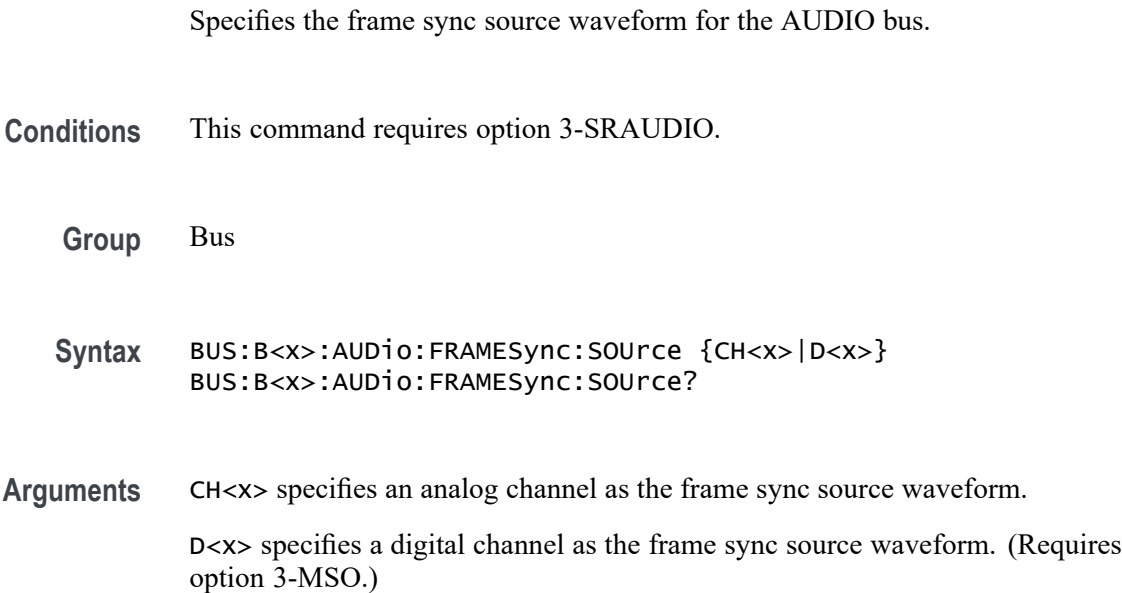

**Examples** BUS:B1:AUDIO:FRAMESYNC:SOURCE CH1 sets CH1 as the frame sync source. BUS:B1:AUDIO:FRAMESYNC:SOURCE? might return :BUS:B1:AUDIO:FRAMESYNC:SOURCE CH2 indicating that the source is set to Ch2.

### **BUS:B<x>:AUDio:TYPe**

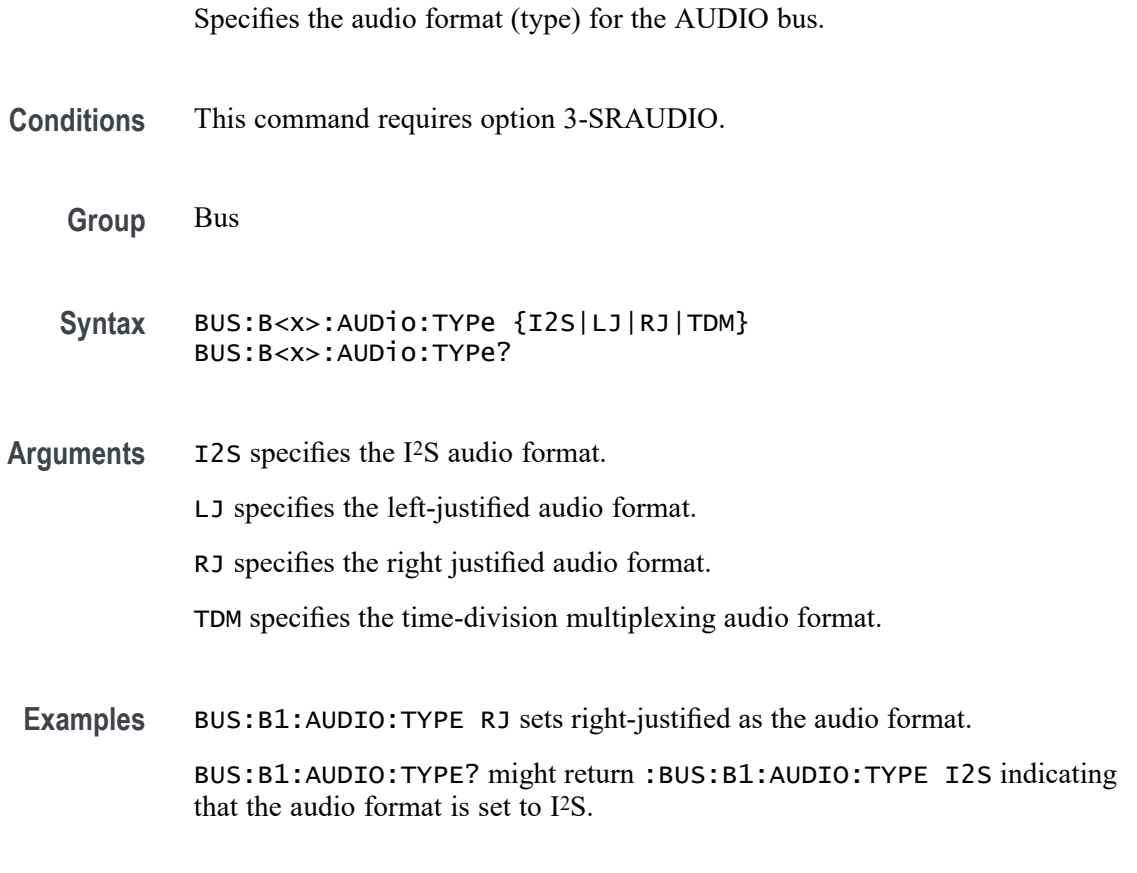

### **BUS:B<x>:AUDio:WORDSel:POLarity**

Specifies the word select polarity for the AUDIO bus.

- **Conditions** This command requires option 3-SRAUDIO.
	- **Group** Bus
	- **Syntax** BUS:B<x>:AUDio:WORDSel:POLarity {NORMal|INVERTed} BUS:B<x>:AUDio:WORDSel:POLarity?

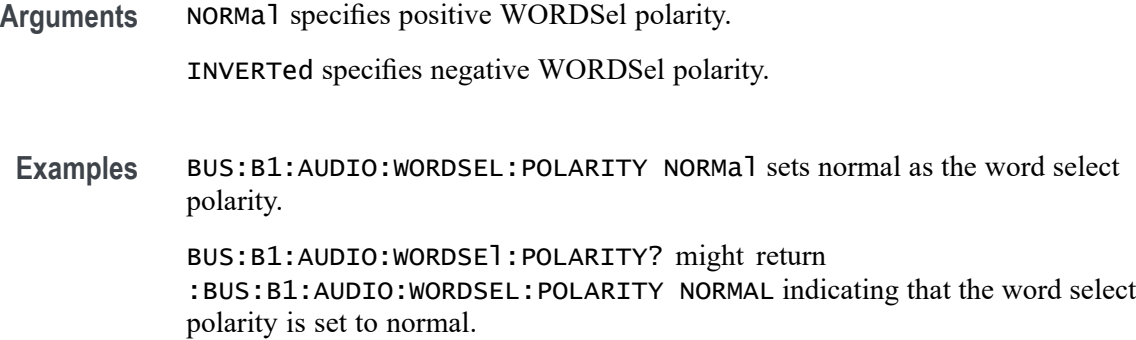

### **BUS:B<x>:AUDio:WORDSel:SOUrce**

Specifies the word select source waveform for the AUDIO bus.

- **Conditions** This command requires option 3-SRAUDIO.
	- **Group** Bus
	- **Syntax** BUS:B<x>:AUDio:WORDSel:SOUrce {CH<x>|D<x>} BUS:B<x>:AUDio:WORDSel:SOUrce?
- **Arguments** CH<x> specifies an analog channel as the word select source waveform . D<x> specifies a digital channel as the word select source waveform. (Requires option 3-MSO.)
- **Examples** BUS:B1:AUDIO:WORDSEL:SOURCE CH1 sets CH1 as the word select source. BUS:B1:AUDIO:WORDSEL:SOURCE? might return :BUS:B1:AUDIO:WORDSEL:SOURCE CH2 indicating that the word select source is set to CH2.

### **BUS:B<x>:CAN:BITRate**

Specifies the bit rate for the CAN bus.

**Conditions** This command requires option 3-SRAUTO.

**Group** Bus

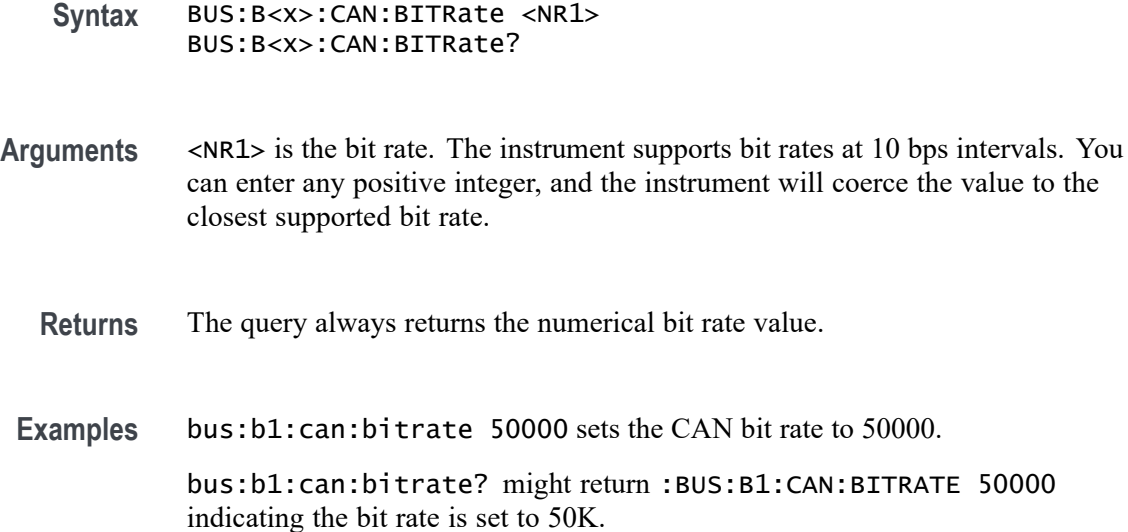

### **BUS:B<x>:CAN:FD:BITRate**

Specifies the FD bit rate for the CAN bus. This is the bitrate used for CAN FD frames transmitted with increased data phase rates. The maximum bitrate is 10 Mbps.

- **Conditions** This feature requires option 3-SRAUTO.
	- **Group** Bus
	- **Syntax** BUS:B<x>:CAN:FD:BITRate <NR1> BUS:B<x>:CAN:FD:BITRate?

**Arguments** <NR1> is the FD bit rate. The instrument supports bit rates at 100 bps intervals. You can enter any positive integer, and the instrument will coerce the value to the closest supported bit rate.

- **Returns** The query always returns the numerical FD bit rate value.
- Examples BUS:B1:CAN:FD:BITRate 2000000 sets the FD bit rate to 2000000. BUS:B1:CAN:FD:BITRate? might return 4000000, indicating that the FD bit rate is 4 Mbps.

## **BUS:B<x>:CAN:FD:STANDard**

Specifies the CAN FD standard to use.

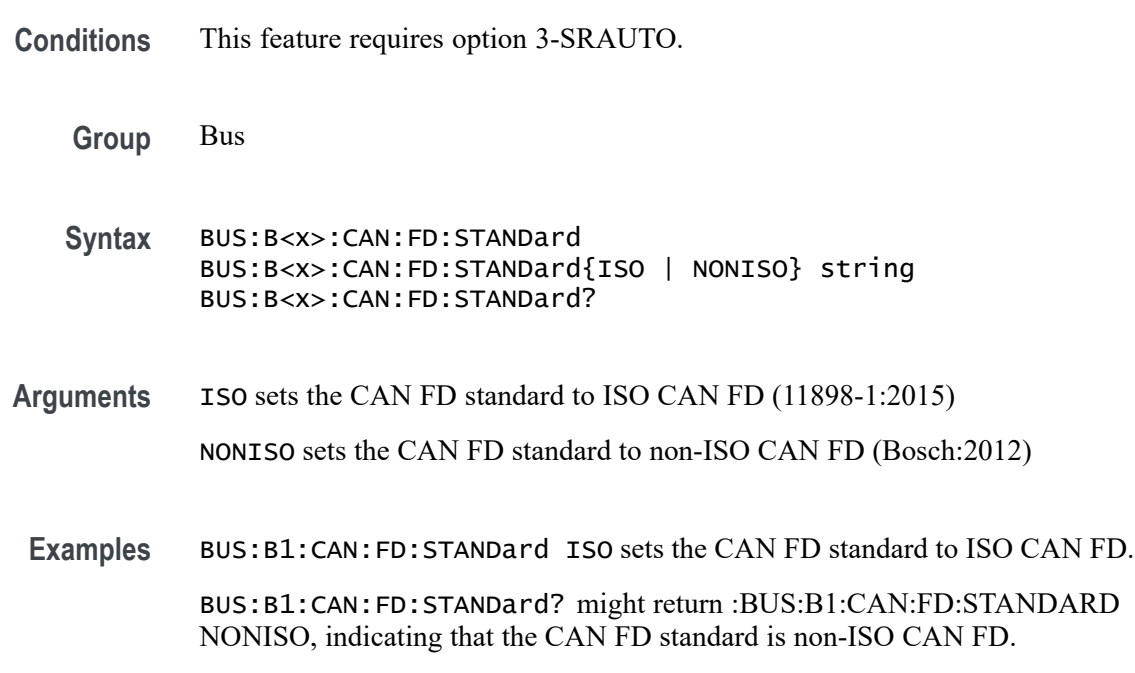

# **BUS:B<x>:CAN:PRObe**

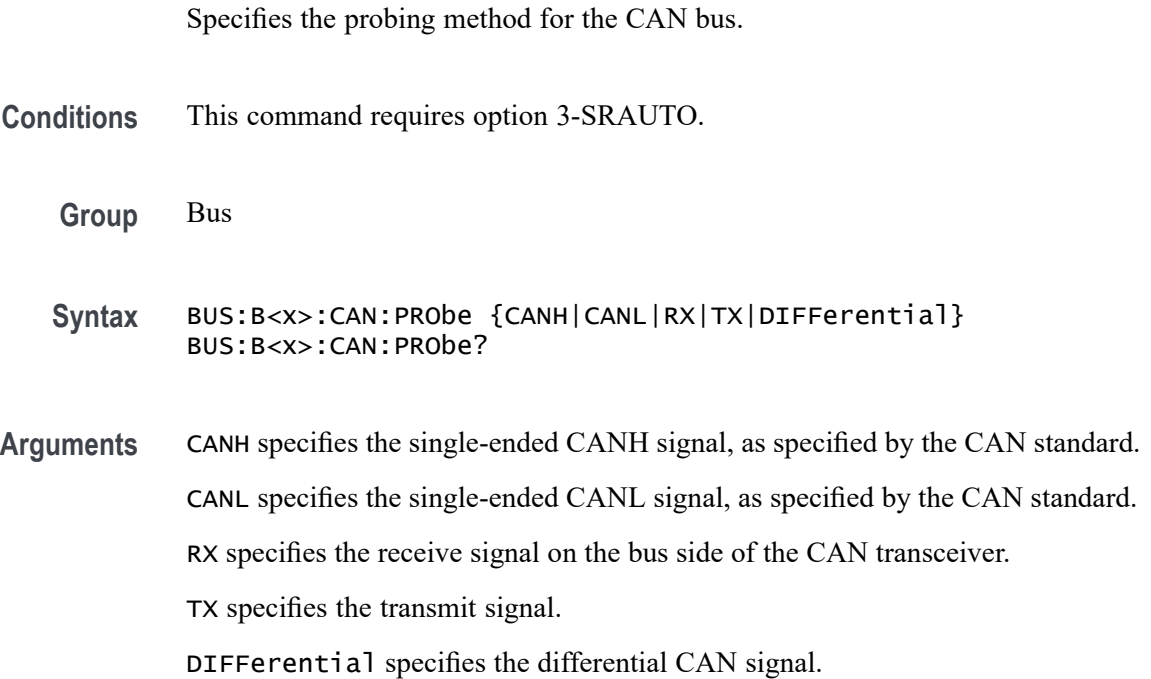

### **BUS:B<x>:CAN:SAMPLEpoint**

Specifies the sampling point, as a percent, to sample during each bit period for the CAN bus.

**Conditions** This command requires option 3-SRAUTO.

**Group** Bus

**Syntax** BUS:B<x>:CAN:SAMPLEpoint <NR1> BUS:B<x>:CAN:SAMPLEpoint?

**Arguments** <NR1> is the sample point in percent. Values can be any integer from 5 to 95.

For a CAN 2.0 bus the allowable sample point range is 5% to 95%.

For a CAN FD bus the allowable sample point range is 15% to 95%.

*NOTE. CAN FD requires an accurately specified sample point for correct decode and triggering.*

*NOTE. CAN FD uses the same sample point percentage for bits transmitted at SD bit rates and FD bit rates. For optimal performance, set the sample point to the value used for SD bits (the "Arbitration Phase" sample point).*

#### **BUS:B<x>:CAN:SOUrce**

Specifies the CAN bus data source.

**Conditions** This command requires option 3-SRAUTO.

**Group** Bus

**Syntax** BUS:B<x>:CAN:SOUrce {CH<x>|D<x>}

BUS:B<x>:CAN:SOUrce?

**Arguments** CH<x> specifies an analog channel as the data source waveform.

D<x> specifies a digital channel as the data source waveform. (Requires installation of option 3-MSO.)

### **BUS:B<x>:CAN:STANDard**

Specifies the CAN bus standard to use.

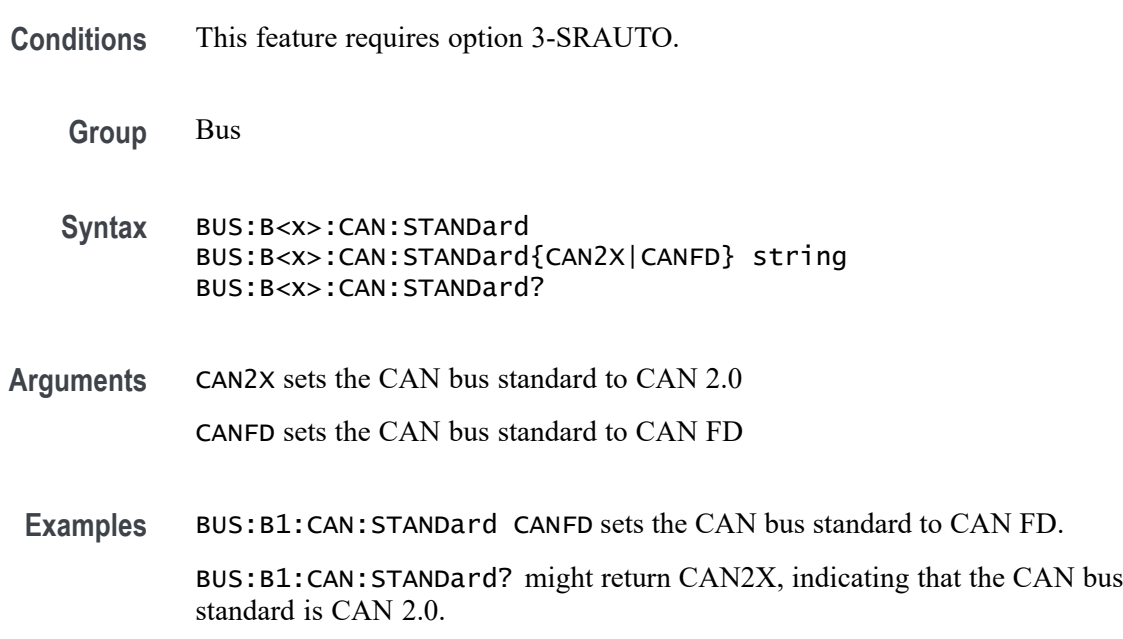

### **BUS:B<x>:DISplay:FORMat**

Specifies the display format for the numerical information in the bus waveform. The display formats supported depend on the [BUS:B<x>:TYPe](#page-200-0).

**Table 2-47: Supported display formats**

| <b>Bus type</b>     | Display format                                            |  |
|---------------------|-----------------------------------------------------------|--|
| Audio               | BINary   HEXadecimal   ASCII   SIGNEDDECimal <sup>1</sup> |  |
| CAN                 | BINary   HEXadecimal   MIXed                              |  |
| Ethernet            | BINary   HEXadecimal   ASCII   MIXed                      |  |
| FlexRay             | BINary   HEXadecimal   MIXed                              |  |
| 2C                  | BINary   HEXadecimal                                      |  |
| LIN                 | BINary   HEXadecimal   MiXed                              |  |
| <b>MIL-STD-1553</b> | BINary   HEXadecimal   ASCII MIXed BLOCKHEX               |  |
| Parallel            | BINary   HEXadecimal                                      |  |

<span id="page-173-0"></span>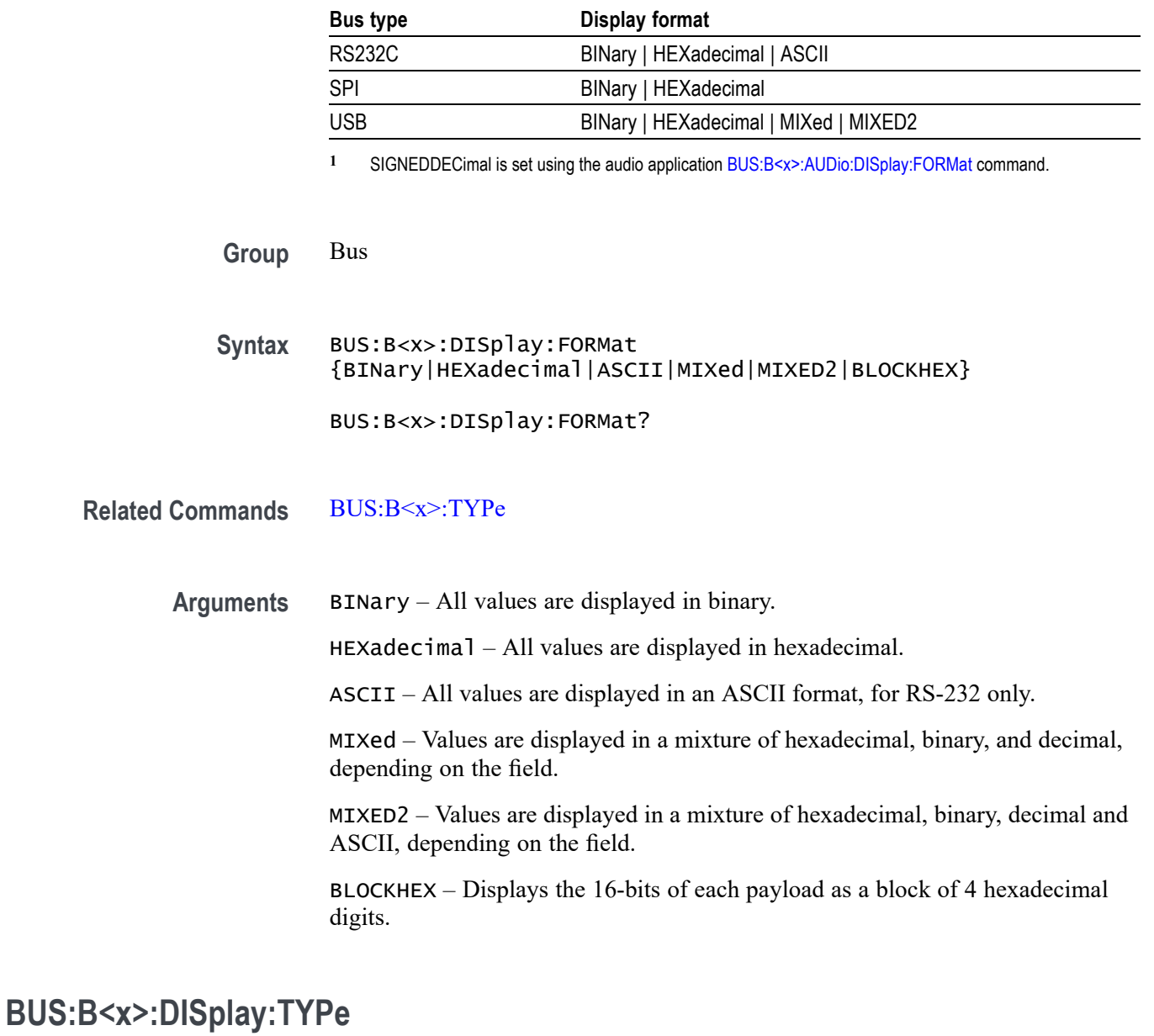

**Table 2-47: Supported display formats (cont.)**

Specifies the display type for bus. You can set up the bus to display the protocol information, the logic waveforms that comprise the bus, or both.

**Group** Bus

**Syntax** BUS:B<x>:DISplay:TYPe {BUS|BOTh} BUS:B<x>:DISplay:TYPe?

**Arguments** BUS displays the bus waveforms only.

BOTh displays both the bus and logic waveforms.

#### **BUS:B<x>:FLEXray:BITRate**

Specifies the bit rate for the FlexRay bus signal. The maximum bitrate is 100 Mbps.

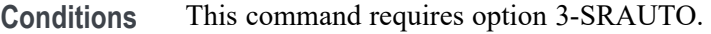

**Group** Bus

- **Syntax** BUS:B<x>:FLEXray:BITRate <NR1> BUS:B<x>:FLEXray:BITRate?
- **Arguments** <NR1> specifies the FlexRay bus bit rate. You can enter any positive integer, and the instrument will coerce the value to the closest supported bit rate.
	- **Examples** BUS:B1:FLEXRAY:BITRATE 9600 sets the FlexRay bus bit rate to 9600 bits per second. BUS:B1:FLEXRAY:BITRATE? might return BUS:B1:FLEXRAY:BITRATE

10000000 indicating the FlexRay bit rate is 10,000,000 bits per second.

### **BUS:B<x>:FLEXray:CHannel**

Specifies the FlexRay bus ID format.

- **Conditions** This command requires 3-SRAUTO.
	- **Group** Bus
	- **Syntax** BUS:B<x>:FLEXray:CHannel {A|B} BUS:B<x>:FLEXray:CHannel?
- **Arguments** A sets the FlexRay ID format to channel A. B sets the FlexRay ID format to channel B.

**Examples** BUS:B1:FLEXRAY:CHANNEL B sets the ID format to channel B.

BUS:B1:FLEXRAY:CHANNEL? might return BUS:B1:FLEXRAY:CHANNEL A indicating that the ID format is channel A.

### **BUS:B<x>:FLEXray:SIGnal**

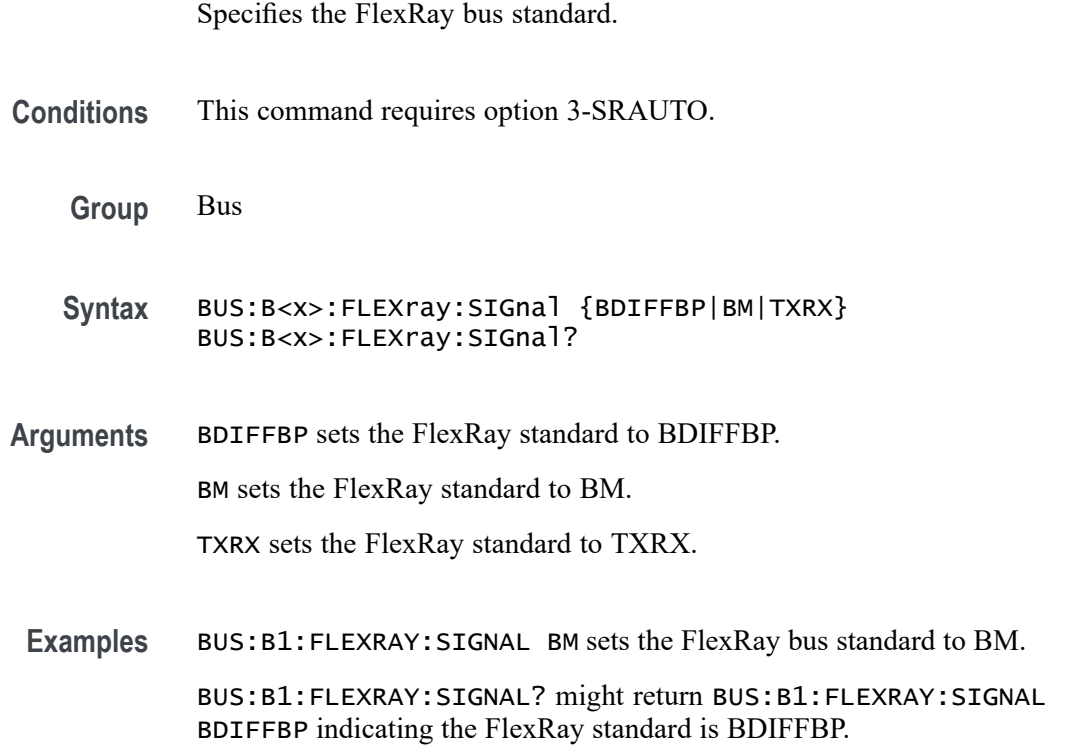

## **BUS:B<x>:FLEXray:SOUrce**

Specifies the FlexRay bus source waveform.

- **Conditions** This command requires 3-SRAUTO
	- **Group** Bus
	- **Syntax** BUS:B<x>:FLEXray:SOUrce {CH<x>|D<x>} BUS:B<x>:FLEXray:SOUrce?
- **Arguments** CH<x> specifies an analog channel as the source waveform.

**Examples** BUS:B1:FLEXRAY:SOURCE CH4 sets the source waveform to channel 4.

BUS:B1:FLEXRAY:SOURCE? might return BUS:B1:FLEXRAY:SOURCE CH1 indicating the source waveform is channel 1.

# **BUS:B<x>:I2C:ADDRess:RWINClude**

Sets and returns whether the read/write bit is included in the address.

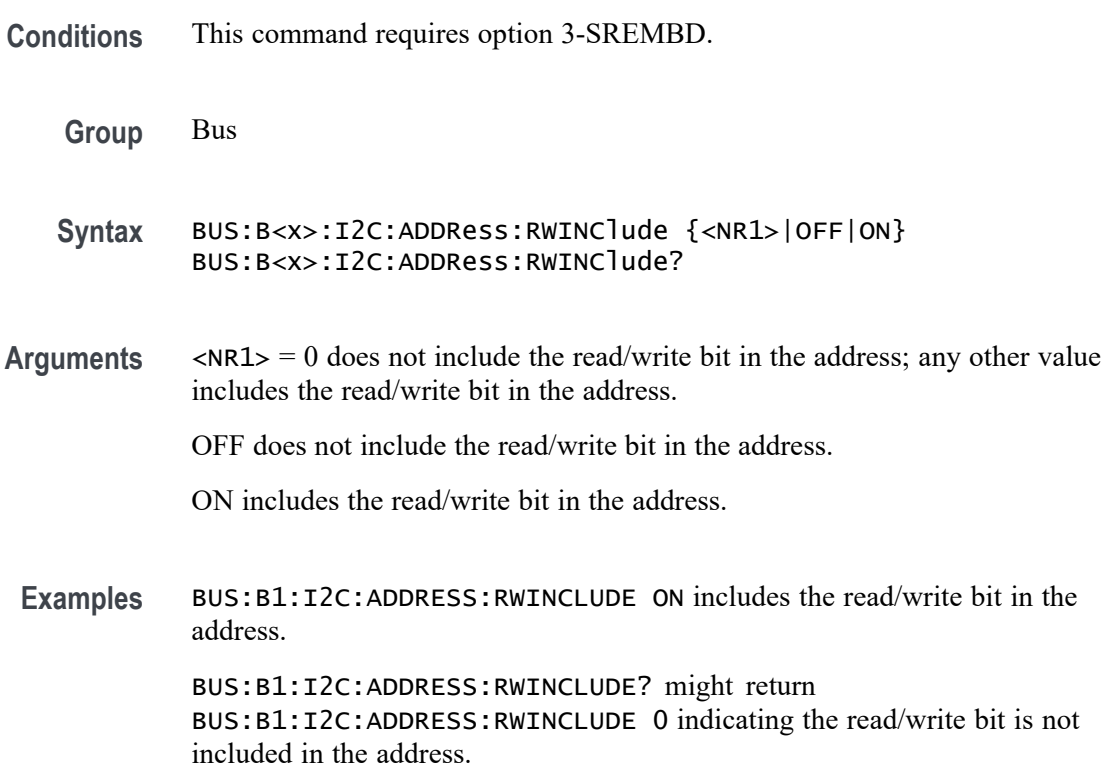

# **BUS:B<x>:I2C{:CLOCk|:SCLk}:SOUrce**

This command specifies the SCLK source for the I2C bus.

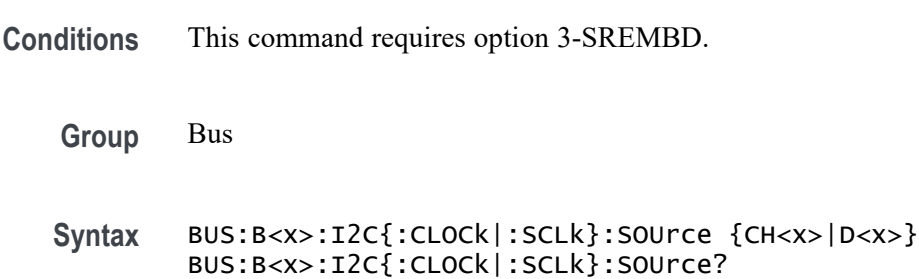

**Arguments** CH<x> specifies an analog channel as the SCLK source waveform.

D<x> specifies a digital channel as the SCLK source waveform. (Requires option 3-MSO.)

# **BUS:B<x>:I2C{:DATa|:SDAta}:SOUrce**

Specifies the SDATA source for the I2C bus.

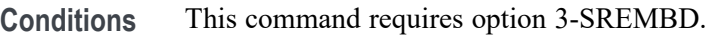

**Group** Bus

- **Syntax** BUS:B<x>:I2C{:DATa|:SDAta}:SOUrce {CH<x>|D<x>} BUS:B<x>:I2C{:DATa|:SDAta}:SOUrce?
- **Arguments** CH<x> specifies an analog channel as the I2C SDATA source waveform. D<x> specifies a digital channel as the I2C SDATA source waveform. (Requires option 3-MSO.)

### **BUS:B<x>:LABel**

Specifies the waveform label for the bus.

**Group** Bus

**Syntax** BUS:B<x>:LABel <Qstring> BUS:B<x>:LABel?

**Arguments** <Qstring> is an alphanumeric string of text, enclosed in quotes, that contains the text label information for bus  $\langle x \rangle$ . The text string is limited to 30 characters.

### **BUS:B<x>:LIN:BITRate**

Specifies the bit rate for the LIN bus.

**Conditions** This command requires option 3-SRAUTO.

**Group** Bus

- **Syntax** BUS:B<x>:LIN:BITRate <NR1> BUS:B<x>:LIN:BITRate?
- **Arguments** <NR1> is the LIN bus bit rate. You can enter any positive integer, and the instrument will coerce the value to the closest supported bit rate.
	- **Examples** BUS:B1:LIN:BITRATE 9600 sets the bit rate 9600. BUS:B1:LIN:BITRATE? might return BUS:B1:LIN:BITRATE 2400 indicating the bit rate is set to 2400.

### **BUS:B<x>:LIN:IDFORmat**

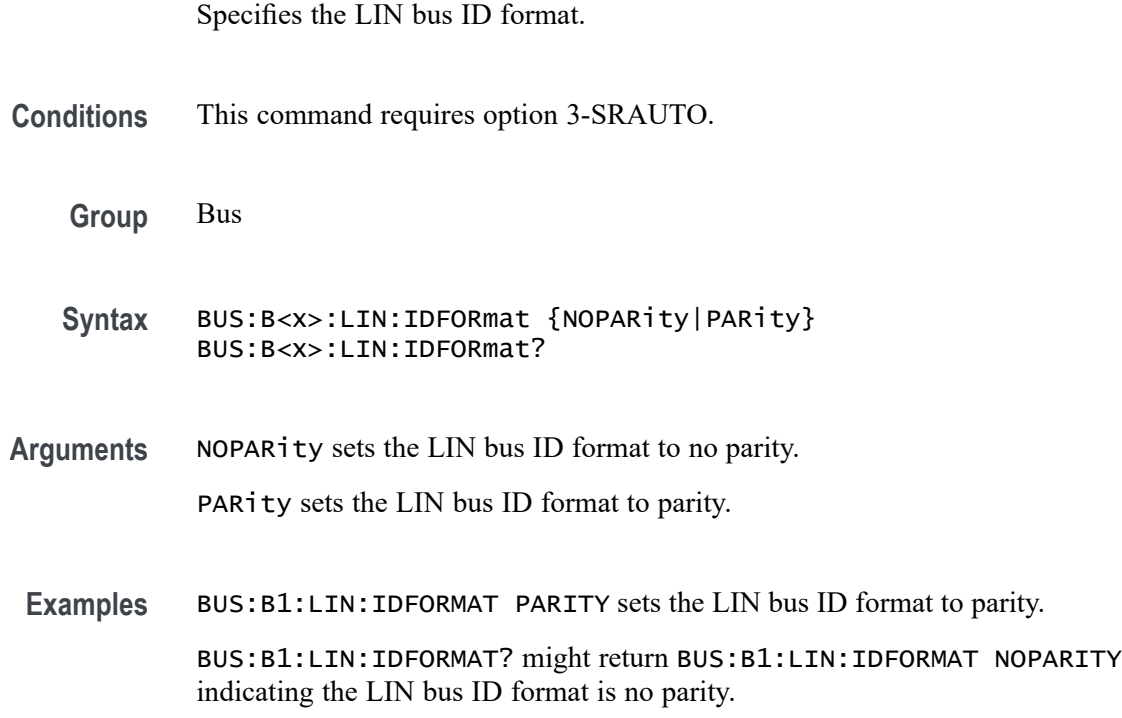

### **BUS:B<x>:LIN:POLarity**

Specifies the LIN bus polarity.

**Conditions** This command requires option 3-SRAUTO.

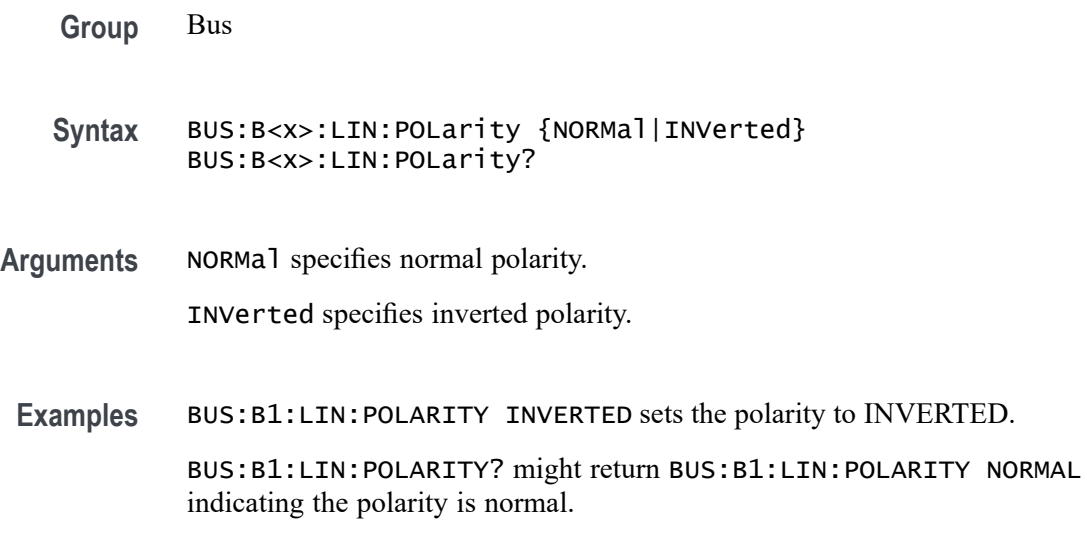

# **BUS:B<x>:LIN:SAMPLEpoint**

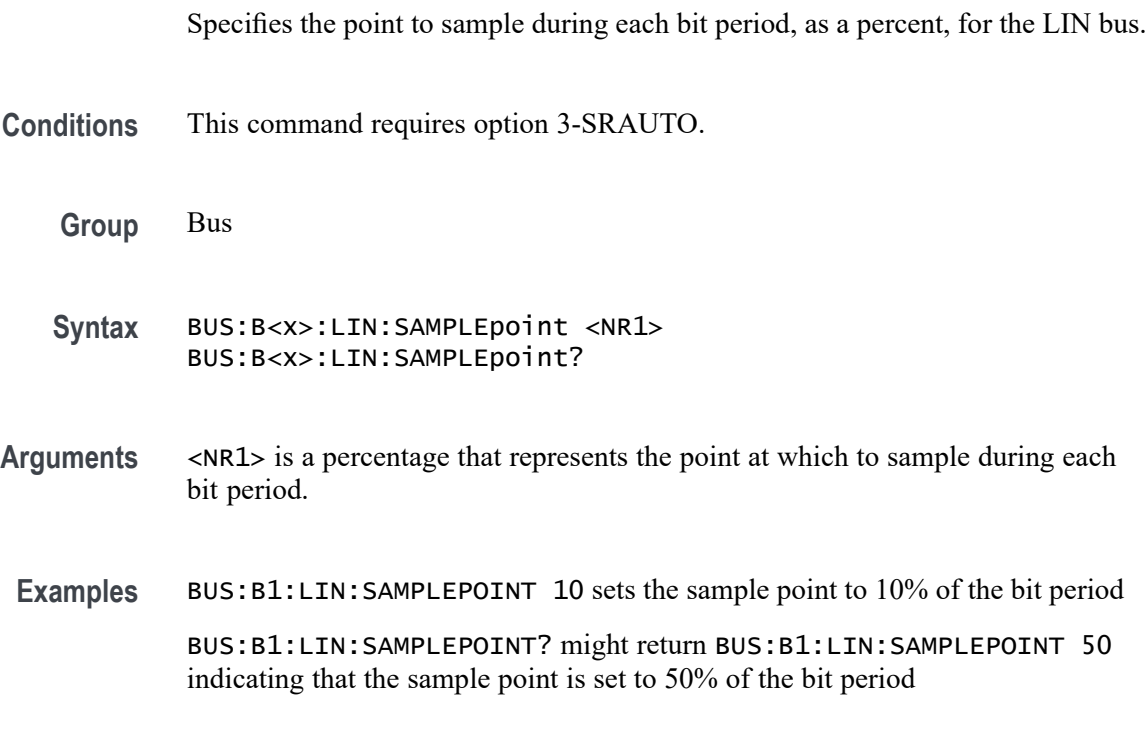

## **BUS:B<x>:LIN:SOUrce**

Specifies the source waveform for the LIN bus.

**Conditions** This command requires option 3-SRAUTO.
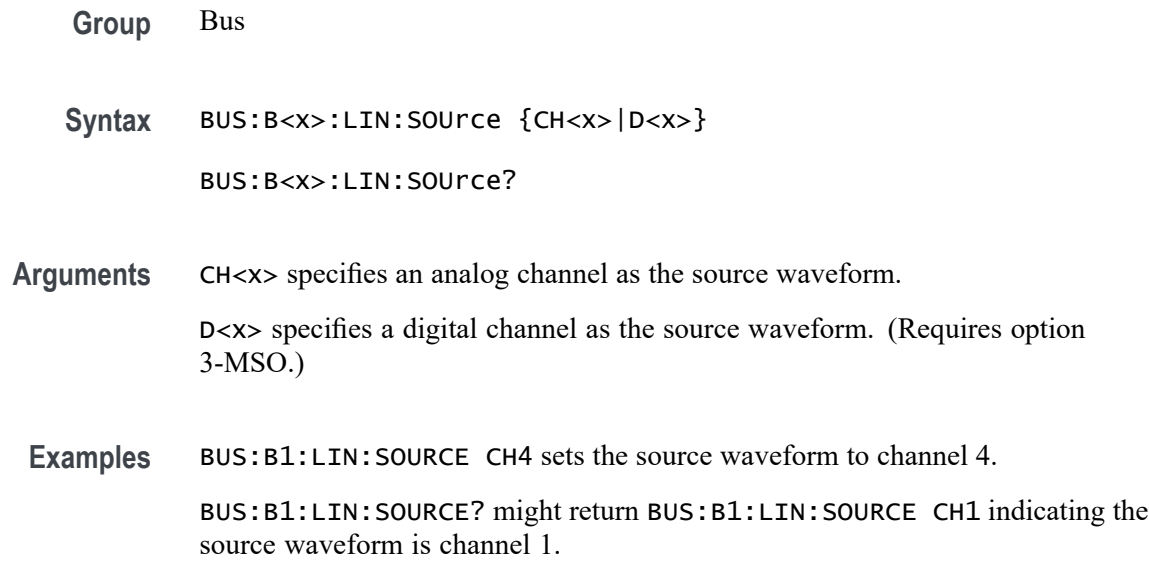

# **BUS:B<x>:LIN:STANDard**

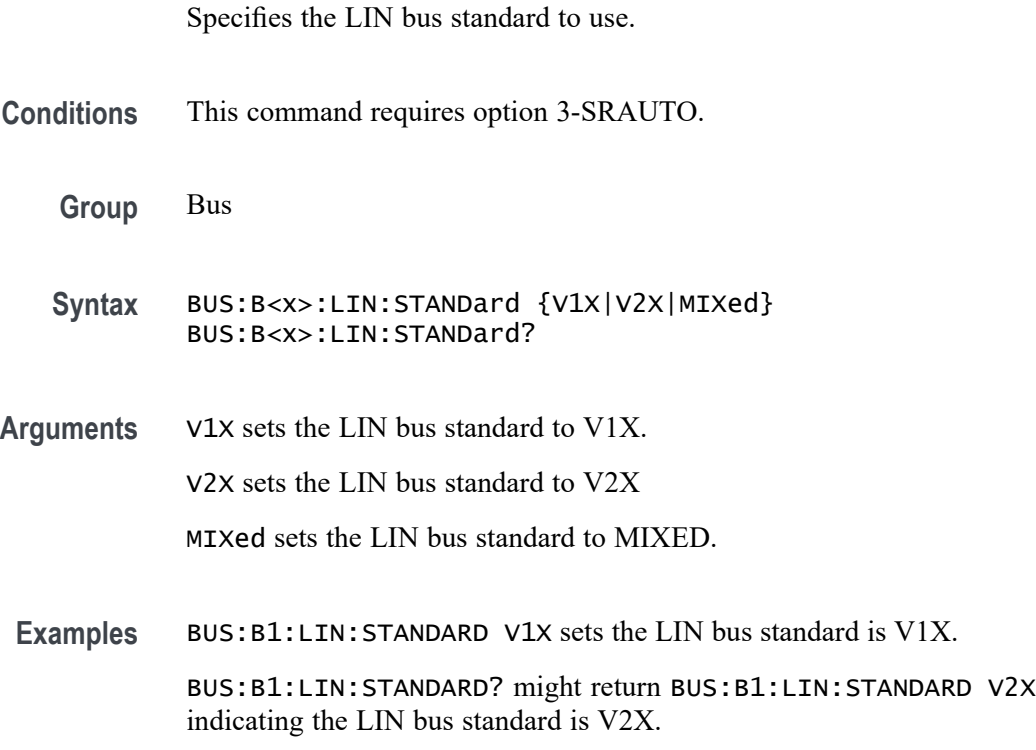

# **BUS:B<x>:MIL1553B:POLarity**

This command sets the polarity of the MIL-STD-1553 bus (normal or inverted).

<span id="page-181-0"></span>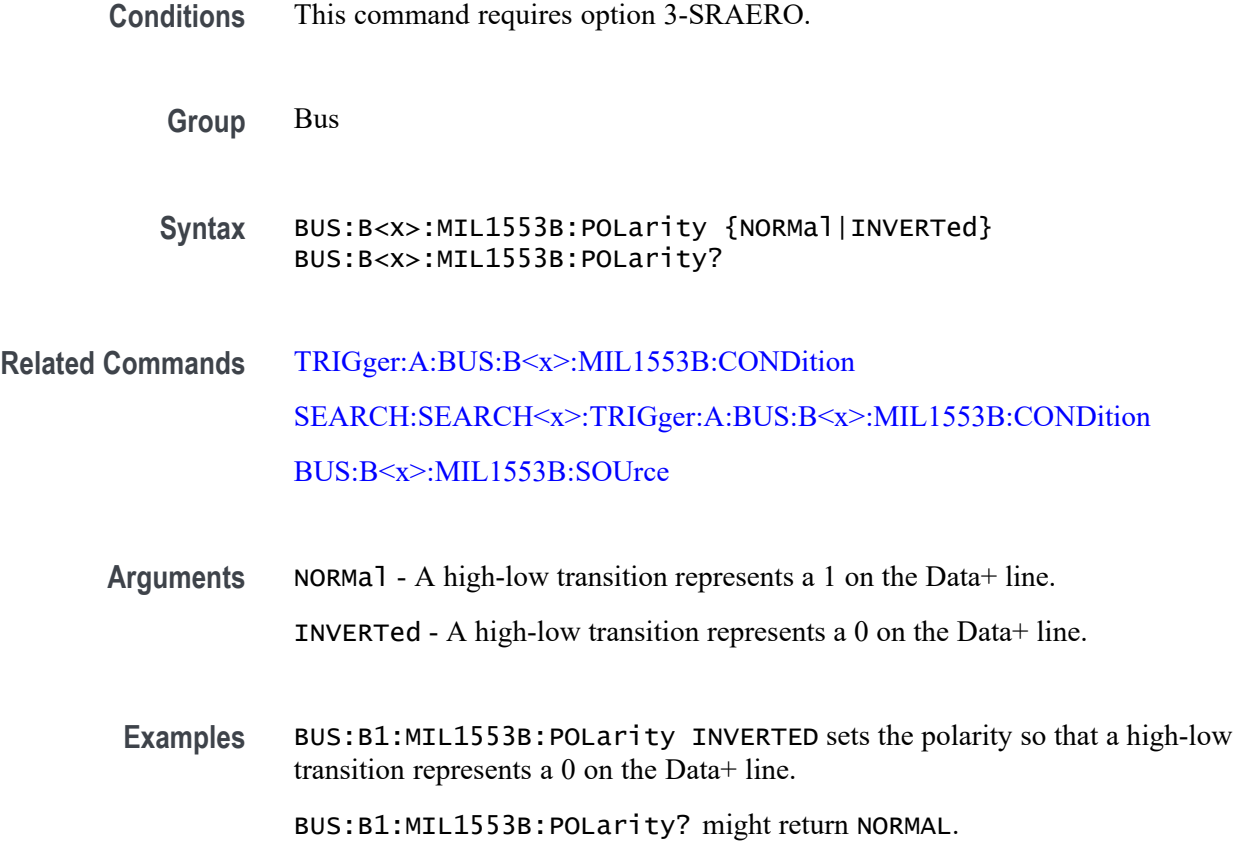

#### **BUS:B<x>:MIL1553B:RESPonsetime:MAXimum**

This command specifies the maximum response time to a valid command issued for the MIL-STD-1553 bus.

*NOTE. The MIL-STD-1553 bus specification requires devices to respond to a valid command within 4 to 12 microseconds.*

- **Conditions** This command requires option 3-SRAERO.
	- **Group** Bus
	- **Syntax** BUS:B<x>:MIL1553B:RESPonsetime:MAXimum <NR3> BUS:B<x>:MIL1553B:RESPonsetime:MAXimum?

**Related Commands** [BUS:B<x>:MIL1553B:RESPonsetime:MINimum](#page-182-0)

- <span id="page-182-0"></span>**Arguments** <NR3> is a floating point number that specifies the maximum response time, in seconds.
- **Examples** BUS:B1:MIL1553B:RESPonsetime:MAXimum 12.0E-6 specifies the maximum response time to a valid command received to be 12.0000E-6 microseconds.

BUS:B1:MIL1553B:RESPonsetime:MAXimum? might return 12.0000E-6.

#### **BUS:B<x>:MIL1553B:RESPonsetime:MINimum**

This command specifies the minimum response time to a valid command issued for the MIL-STD-1553 bus.

*NOTE. The MIL-STD-1553 bus specification requires devices to respond to a valid command within 4 to 12 microseconds.*

**Conditions** This command requires option 3-SRAERO application.

**Group** Bus

- **Syntax** BUS:B<x>:MIL1553B:RESPonsetime:MINimum <NR3> BUS:B<x>:MIL1553B:RESPonsetime:MINimum?
- **Related Commands** [BUS:B<x>:MIL1553B:RESPonsetime:MAXimum](#page-181-0)
	- **Arguments** <NR3> is a floating point number that specifies the minimum response time in seconds.
		- **Examples** BUS:B1:MIL1553B:RESPonsetime:MINimum 4.0E-6 specifies the minimum response time to a valid command received to 4.0E-6 microseconds.

#### BUS:B1:MIL1553B:RESPonsetime:MINimum? might return 4.0000E-6.

#### **BUS:B<x>:MIL1553B:SOUrce**

This command specifies the source for differential input for the MIL-STD-1553 bus. The supported source waveforms are channels 1–4, math waveform, and reference waveforms 1–4. The default is channel 1.

**Conditions** This command requires option 3-SRAERO.

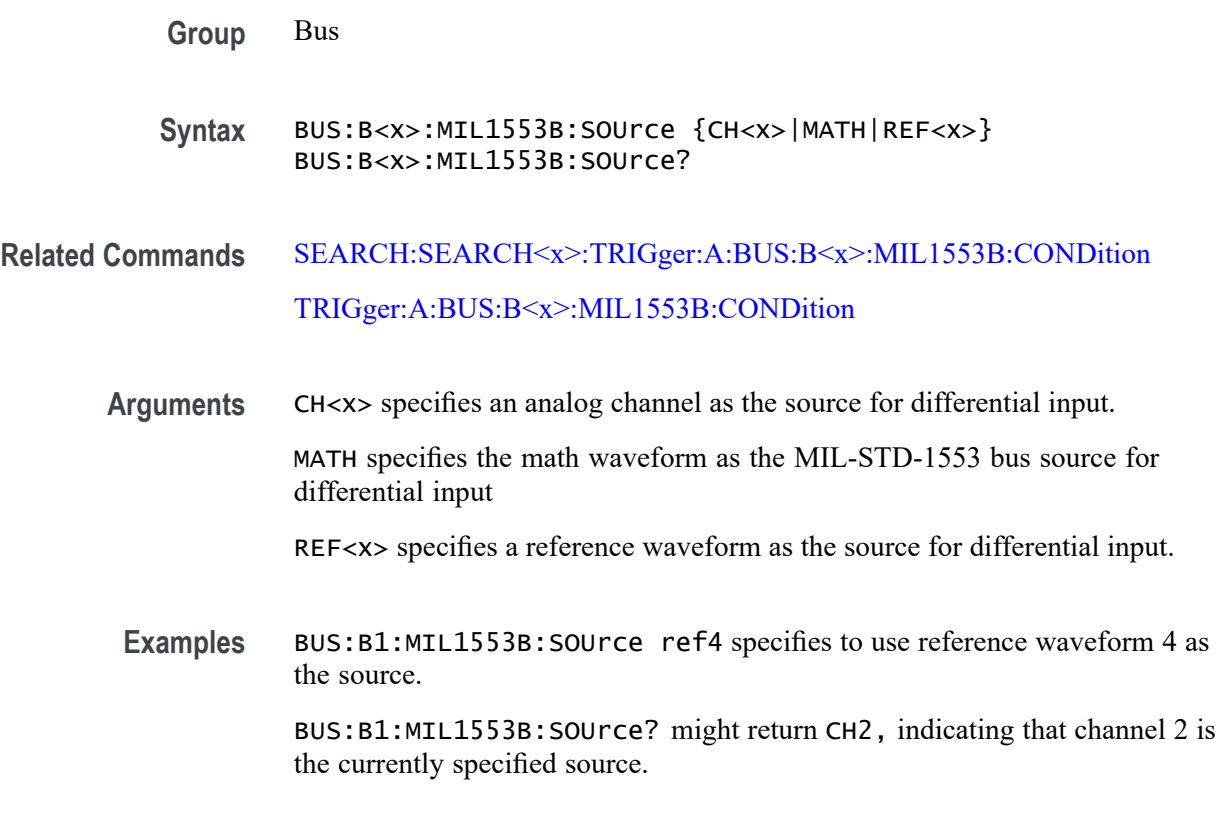

# **BUS:B<x>:PARallel:BIT<x>:SOUrce**

Specifies the bit source waveform for the parallel bus.

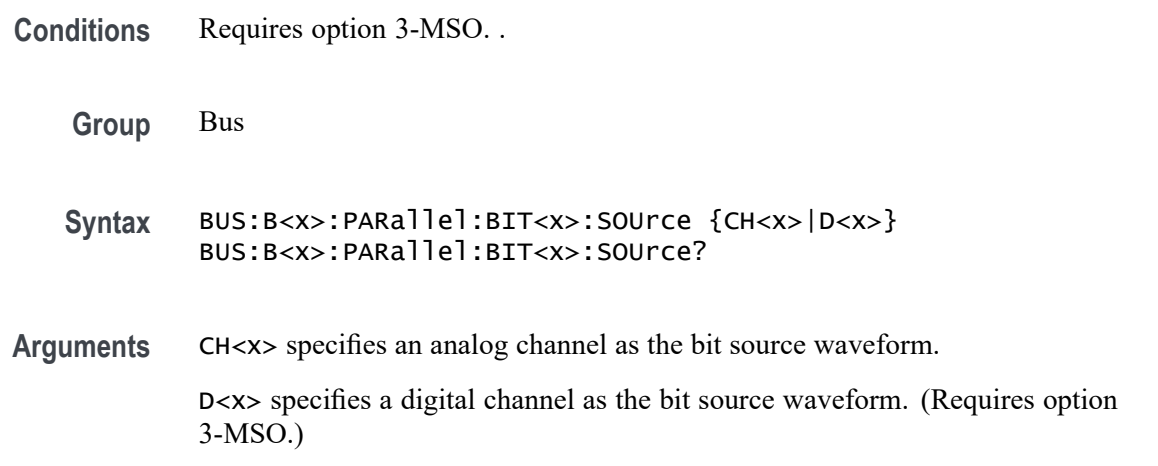

## **BUS:B<x>:PARallel:CLOCk:EDGE**

Specifies the clock edge for the parallel bus.

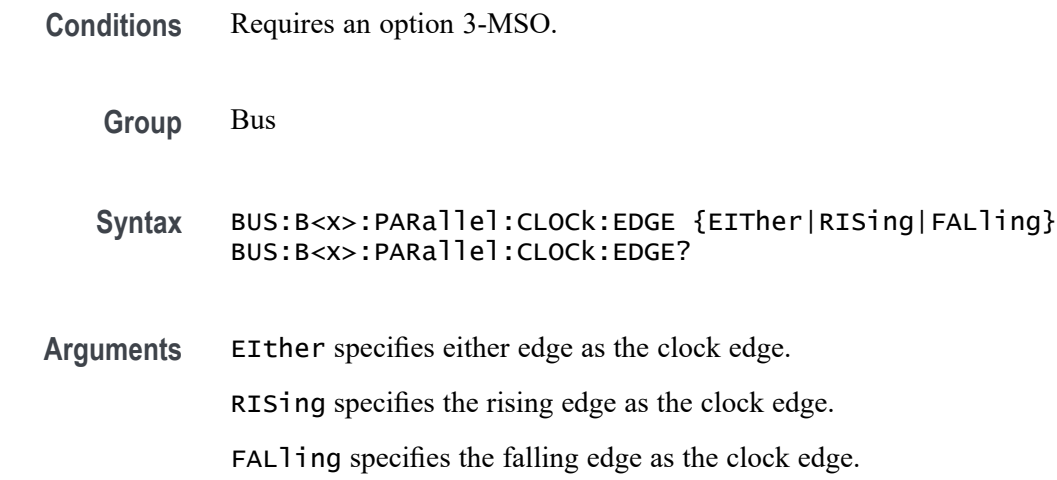

# **BUS:B<x>:PARallel:CLOCk:ISCLOCKed**

Specifies the state of the clock function for the parallel bus.

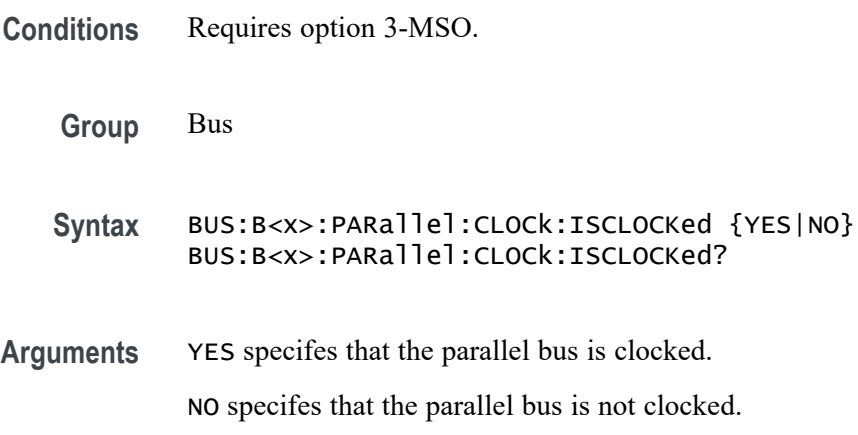

## **BUS:B<x>:PARallel:CLOCk:SOUrce**

Specifies the clock source waveform for the parallel bus.

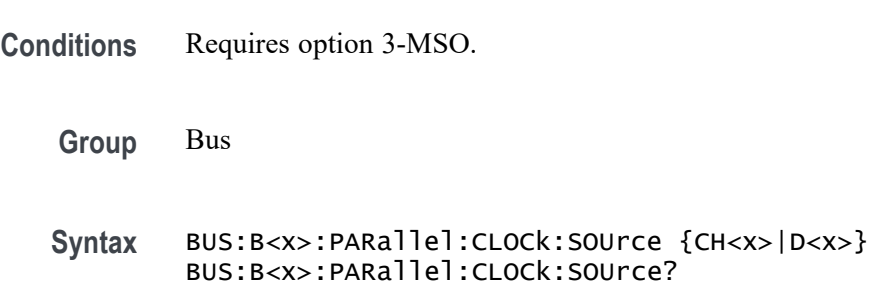

**Arguments** CH<x> specifies an analog channel to use the clock source waveform.

D<x> specifies a digital channels the clock source waveform. (Requires option 3-MSO.)

#### **BUS:B<x>:PARallel:WIDth**

This command specifies the number of bits to use for the width of the parallel bus.

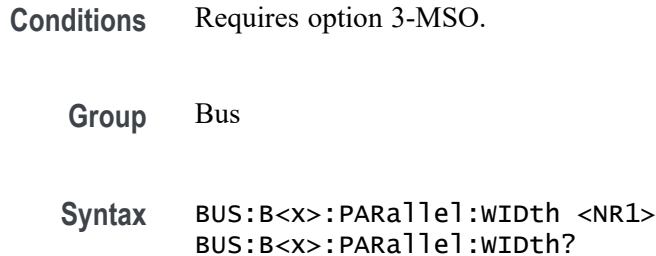

**Arguments** <NR1> is the number of bits.

## **BUS:B<x>:POSition**

This command specifies the position of the bus waveform on the display.

- **Group** Bus
- **Syntax** BUS:B<x>:POSition <NR3> BUS:B<x>:POSition?
- **Arguments** <NR3> is a floating point number that specifies the position of the bus  $\langle x \rangle$ waveform on the display.

#### **BUS:B<x>:RS232C:BITRate**

This command specifies the bit rate for the RS-232 bus.

- **Conditions** This command requires option 3-SRCOMP.
	- **Group** Bus
- **Syntax** BUS:B<x>:RS232C:BITRate <NR1> BUS:B<x>:RS232C:BITRate?
- **Arguments** <NR1> is the bit rate in bits-per-second. You can enter any positive integer, and the instrument will coerce the value to the closest supported bit rate.

# **BUS:B<x>:RS232C:DATABits**

This command specifies the number of bits in the data frame for the RS-232 bus.

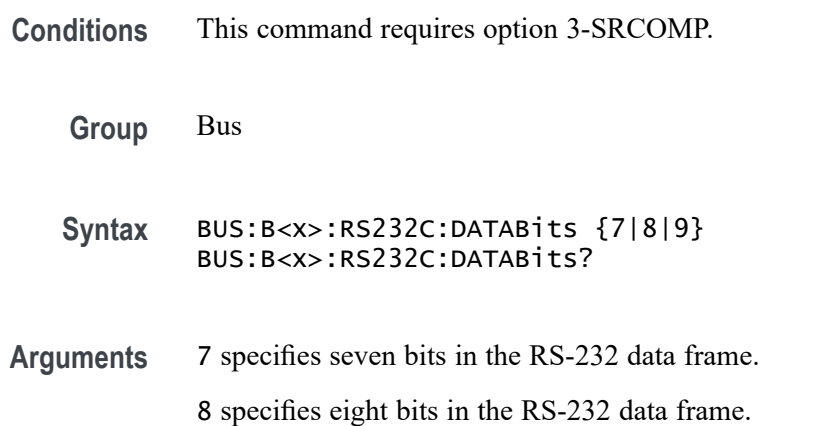

### **BUS:B<x>:RS232C:DELIMiter**

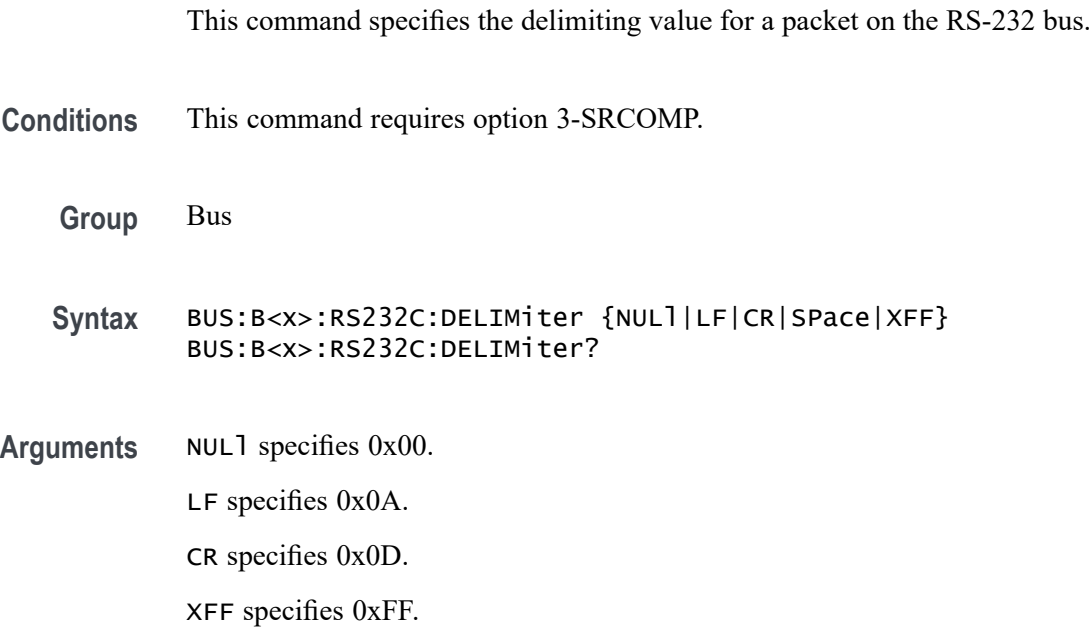

# **BUS:B<x>:RS232C:DISplaymode**

This command specifies the display mode for the RS-232 bus (frame or packet).

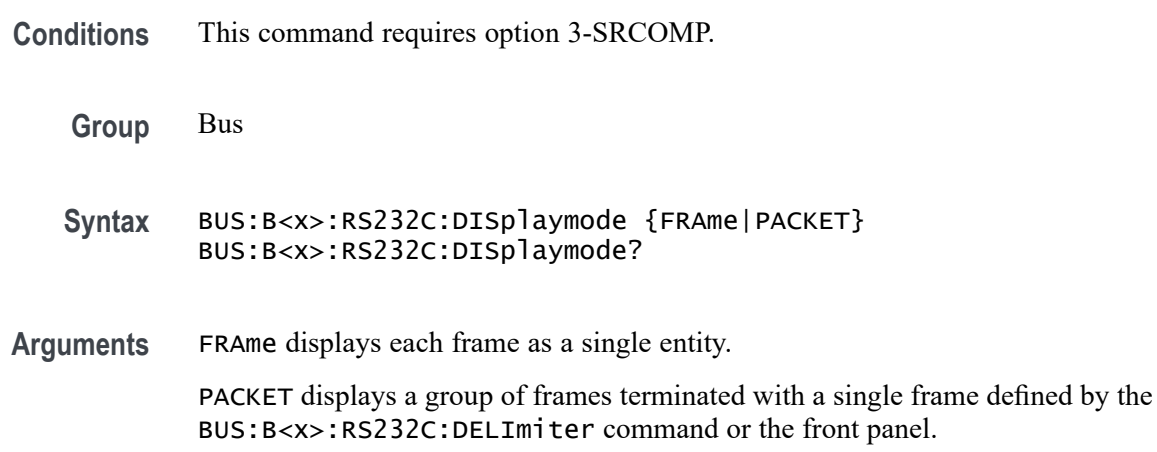

#### **BUS:B<x>:RS232C:PARity**

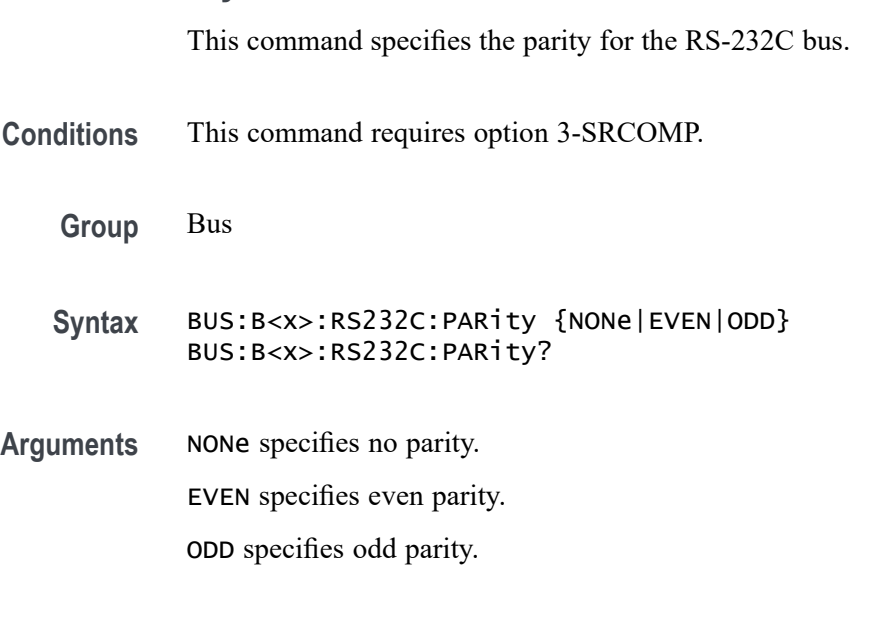

# **BUS:B<x>:RS232C:POLarity**

This command specifies the polarity for the RS-232C bus.

- **Conditions** This command requires option 3-SRCOMP.
	- **Group** Bus

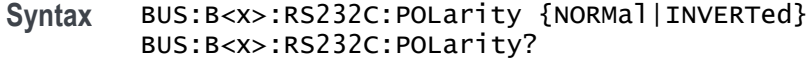

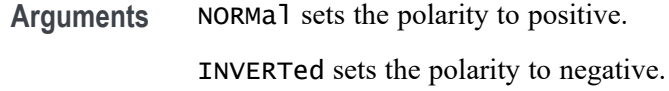

# **BUS:B<x>:RS232C:RX:SOUrce**

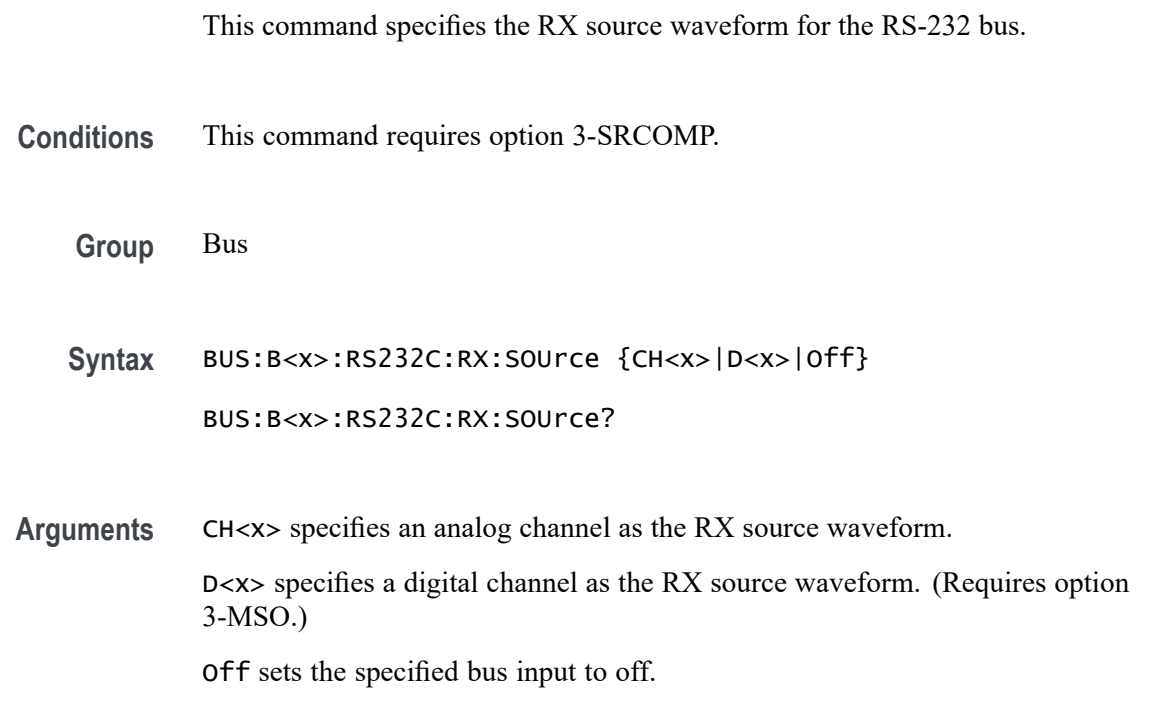

# **BUS:B<x>:RS232C:TX:SOUrce**

This command specifies the TX source waveform for the RS-232 bus.

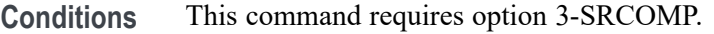

**Group** Bus

**Syntax** BUS:B<x>:RS232C:TX:SOUrce {CH<x>|D<x>|Off} BUS:B<x>:RS232C:TX:SOUrce?

**Arguments** CH<x> specifies an analog channel as the TX source waveform. D<x> specifies a digital channel as the TX source waveform. (Requires option 3-MSO.)

Off sets the specified bus input to off.

#### **BUS:B<x>:SENT:CHANWidth**

This command sets or queries SENT fast channel bit widths for the specified bus.

- **Conditions** Requires option 3-SRAUTOSEN.
	- **Group** Bus
	- **Syntax** BUS:B<x>:SENT:CHANWidth {TWELVEtwelve|FOURTEENten|SIXTEENeight} BUS:B<x>:SENT:CHANWidth?
- **Related Commands** [BUS:B<x>:SENT:NUMCHANnel](#page-190-0)

**Arguments** B<x> is the number of the bus waveform.

TWELVEtwelve sets both Fast Channel 1 and Fast Channel 2 to12 bits wide.

FOURTEENten sets Fast Channel 1 to 14 bits and Fast Channel 2 to 10 bits.

SIXTEENeight sets Fast Channel 1 to 16 bits and Fast Channel 2 to eight bits.

**Examples** BUS:B1:SENT:CHANWIDTH TWELVETWELVE sets the channel width of both Fast Channel 1 and Fast Channel 2 to twelve bits.

> BUS:B1:SENT:CHANWIDTH? might return :BUS:B1:SENT:CHANWIDTH SIXTEENEIGHT, which indicates that the Fast Channel 1 width is 16 and the Fast Channel 2 width is eight.

#### **BUS:B<x>:SENT:NIBBLECount**

This command sets or queries SENT data nibbles for the specified bus.

**Conditions** Requires option 3-SRAUTOSEN.

<span id="page-190-0"></span>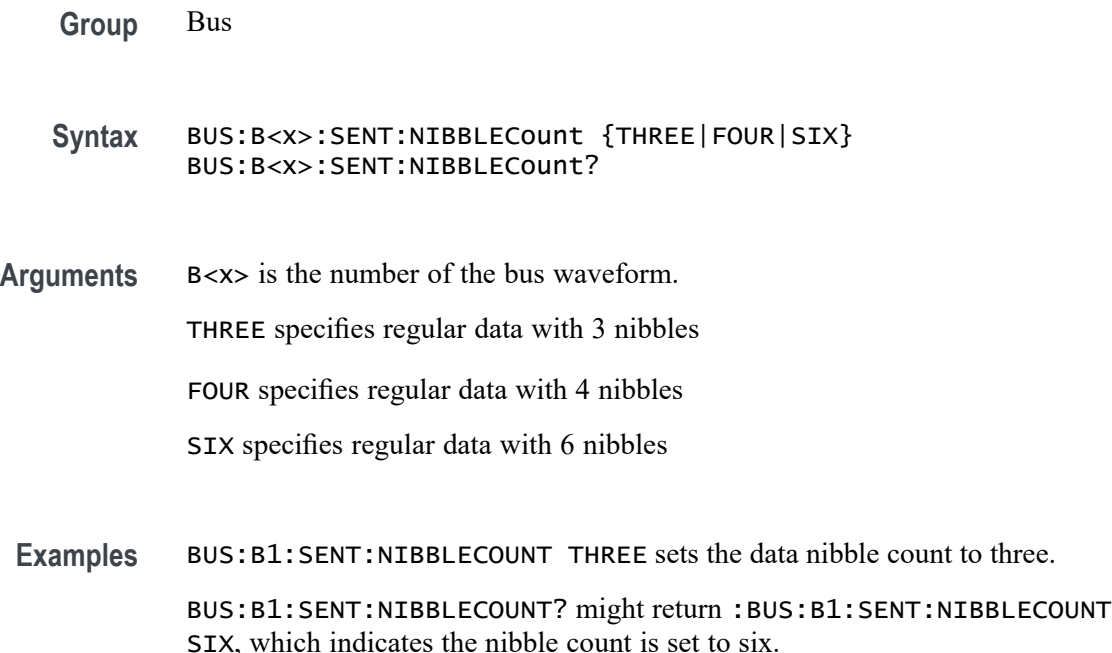

### **BUS:B<x>:SENT:NUMCHANnel**

This command sets or queries SENT fast data channels for the specified bus.

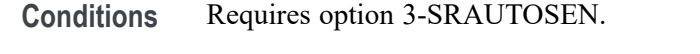

- **Group** Bus
- **Syntax** BUS:B<x>:SENT:NUMCHANnel {ONE|TWO} BUS:B<x>:SENT:NUMCHANnel?
- **Arguments** B<x> is the number of the bus waveform. ONE specifies a SENT bus with one fast channel. TWO specifies a SENT bus with two fast channels.
	- **Examples** BUS:B1:SENT:NUMCHANnel TWO sets the number of SENT channels to two. BUS:B1:SENT:NUMCHANNEL? might return :BUS:B1:SENT:NUMCHANNEL ONE to indicate that the number of channels is set to one.

### **BUS:B<x>:SENT:PAUSEPULSe**

This command sets or queries SENT pause pulse for the specified bus.

**Conditions** Requires option 3-SRAUTOSEN.

**Group** Bus

- **Syntax** BUS:B<x>:SENT:PAUSEPULSe {NO|YES} BUS:B<x>:SENT:PAUSEPULSe?
- **Arguments** B<x> is the number of the bus waveform. NO specifies no pause pulse.

YES specifies a pause pulse is used.

**Examples** BUS:B1:SENT:PAUSEPULSE NO sets the pause pulse value to indicate no pause pulse.

> BUS:B1:SENT:PAUSEPULSE? might return :BUS:B1:SENT:PAUSEPULSE YES, which indicates the SENT bus is set to use pause pulses.

#### **BUS:B<x>:SENT:POLARITY**

This command sets or queries SENT Idle State signal polarity for the specified bus.

- **Conditions** Requires option 3-SRAUTOSEN.
	- **Group** Bus
	- **Syntax** BUS:B<x>:SENT:POLARITY {INVerted|NORmal} BUS:B<x>:SENT:POLARITY?
- **Arguments** B<x> is the number of the bus waveform.

INVerted specifies inverted polarity.

NORmal specifies normal polarity.

**Examples** BUS:B1:SENT:POLARITY INVERTED sets the idle state of the bus to inverted polarity.

> BUS:B1:SENT:POLARITY? might return :BUS:B1:SENT:POLARITY NORMAL to indicate the bus idle state polarity is set to normal

# **BUS:B<x>:SENT:SLOW**

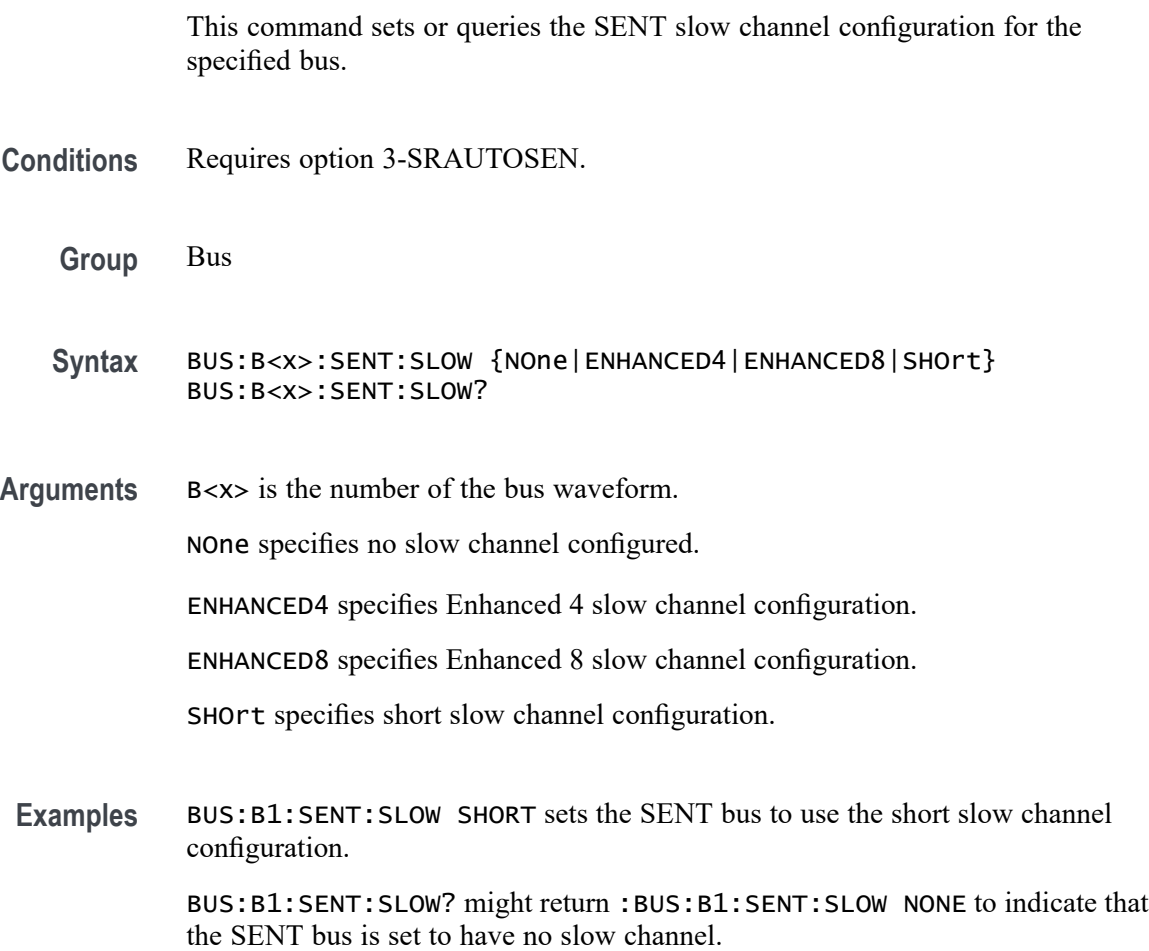

### **BUS:B<x>:SENT:SOUrce**

This command sets or queries the SENT DATA source for the specified bus.

**Conditions** Requires option 3-SRAUTOSEN.

**Group** Bus

- **Syntax** BUS:B<x>:SENT:SOUrce {CH<x>|D<x>|MATH|REF<x>} BUS:B<x>:SENT:SOUrce?
- **Arguments** B<x> is the number of the bus waveform.

CH<x> specifies an analog channel as the source waveform for the SENT bus.

D<x> specifies a digital channel as the source waveform for the specified SENT bus.

MATH specifies a math waveform as the source waveform for the SENT bus.

REF<x> specifies a reference waveform as the source waveform for the SENT bus

Examples BUS:B1:SENT:SOURCE CH1 sets channel 1 as the source for the SENT bus. BUS:B1:SENT:SOURCE? might return :BUS:B1:SENT:SOURCE CH1 indicating that the source is set to channel 1

#### **BUS:B<x>:SENT:TICKTIME**

This command sets or queries the SENT bus Clock Tick parameter for the specified bus.

- **Conditions** Requires option 3-SRAUTOSEN.
	- **Group** Bus
	- **Syntax** BUS:B<x>:SENT:TICKTIME <NR3> BUS:B<x>:SENT:TICKTIME?
- **Arguments** B<x> is the number of the bus waveform.

<NR3> is the SENT clock tick time, in seconds.

**Examples** BUS:B1:SENT:TICKTIME 3.0E-6 sets the SENT bus to clock tick to 3 microseconds.

BUS:B1:SENT:TICKTIME? might return :BUS:B1:SENT:TICKTIME 10.0000E-6 to indicate the clock tick is set to 10 microseconds.

### **BUS:B<x>:SENT:TICKTOLerance**

This command sets or queries the SENT bus Tick Tolerance percent parameter for the specified bus.

- **Conditions** Requires option 3-SRAUTOSEN.
	- **Group** Bus
	- **Syntax** BUS:B<x>:SENT:TICKTOLerance <NR3> BUS:B<x>:SENT:TICKTOLerance?
- **Arguments** B<x> is the number of the bus waveform.

<NR3> is the tick tolerance percentage.

**Examples** BUS:B1:SENT:TICKTOLERANCE 20.0 sets the tick tolerance to 20%. BUS:B1:SENT:TICKTOLERANCE? might return :BUS:B1:SENT:TICKTOLERANCE 22.5 to indicate the tolerance is set to 22.5%.

#### **BUS:B<x>:SPI:BITOrder**

This command specifies the bit order for the SPI bus. LSB is least significant bit first; MSB is most significant bit first.

- **Conditions** This command requires option 3-SREMBD.
	- **Group** Bus
	- **Syntax** BUS:B<x>:SPI:BITOrder {LSB|MSB} BUS:B<x>:SPI:BITOrder?
- **Arguments** LSB sets the bit order to least significant bit first. MSB sets the bit order to most significant bit first.
	- **Examples** BUS:B1:SPI:BITORDER LSB sets the bit order to least significant bit first. BUS:B1:SPI:BITORDER? might return BUS:B1:SPI:BITORDER MSB indicating the bit order is set to most significant bit first.

# **BUS:B<x>:SPI{:CLOCk|:SCLk}:POLarity**

This command specifies the SCLK polarity for the SPI bus.

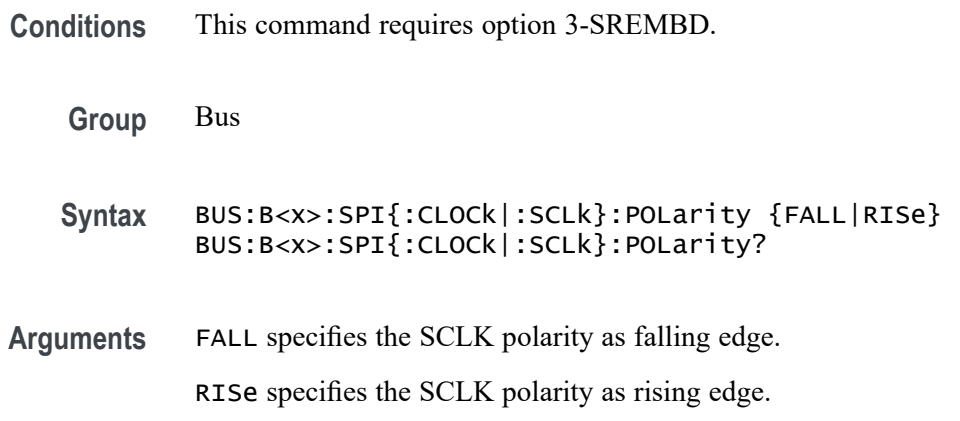

# **BUS:B<x>:SPI{:CLOCk|:SCLk}:SOUrce**

This command specifies the SCLK source waveform for the SPI bus.

- **Conditions** This requires option 3-SREMBD application option.
	- **Group** Bus
	- **Syntax** BUS:B<x>:SPI{:CLOCk|:SCLk}:SOUrce {CH<x>|D<x>}

BUS:B<x>:SPI{:CLOCk|:SCLk}:SOUrce?

**Arguments** CH<x> specifies an analog channel as the SCLK source waveform. D<x> specifies a digital channel as the SCLK source waveform. (Requires option 3-MSO.)

### **BUS:B<x>:SPI:DATa{:IN|:MISO}:POLarity**

This command specifies the MISO polarity for the SPI bus.

- **Conditions** This command requires option 3-SREMBD.
	- **Group** Bus

**Syntax** BUS:B<x>:SPI:DATa{:IN|:MISO}:POLarity {LOW|HIGH} BUS:B<x>:SPI:DATa{:IN|:MISO}:POLarity?

**Arguments** LOW specifies an active low polarity. HIGH specifies an active high polarity.

# **BUS:B<x>:SPI:DATa{:IN|:MISO}:SOUrce**

This command specifies the MISO source waveform for the SPI bus.

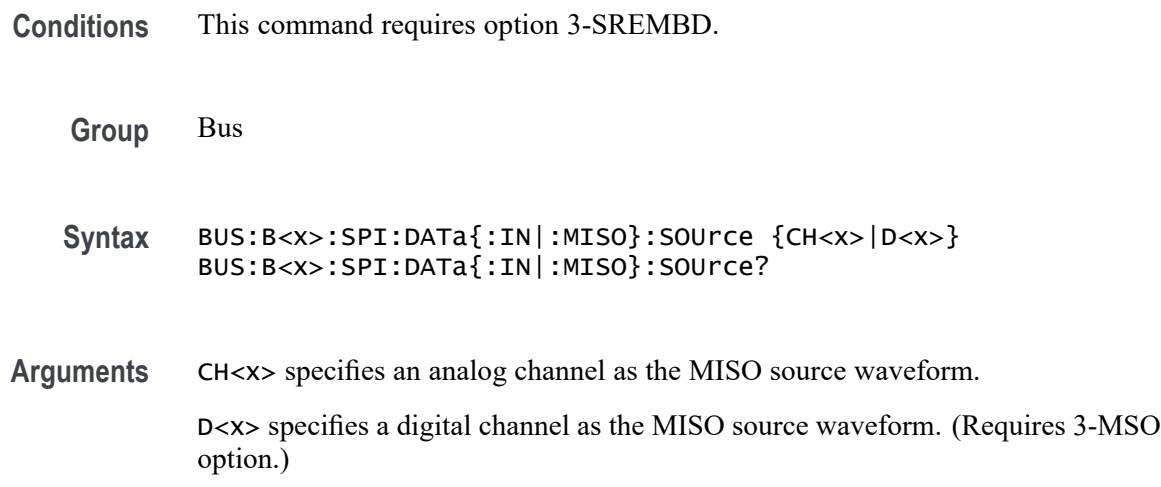

# **BUS:B<x>:SPI:DATa{:OUT|:MOSI}:POLarity**

This command specifies the MOSI polarity for the SPI bus.

**Conditions** This command requires option 3-SREMBD.

**Group** Bus

**Syntax** BUS:B<x>:SPI:DATa{:OUT|:MOSI}:POLarity {LOW|HIGH} BUS:B<x>:SPI:DATa{:OUT|:MOSI}:POLarity?

**Arguments** LOW specifies the active low polarity. HIGH specifies the active high polarity.

# **BUS:B<x>:SPI:DATa{:OUT|:MOSI}:SOUrce**

This command specifies the MOSI source for the SPI bus.

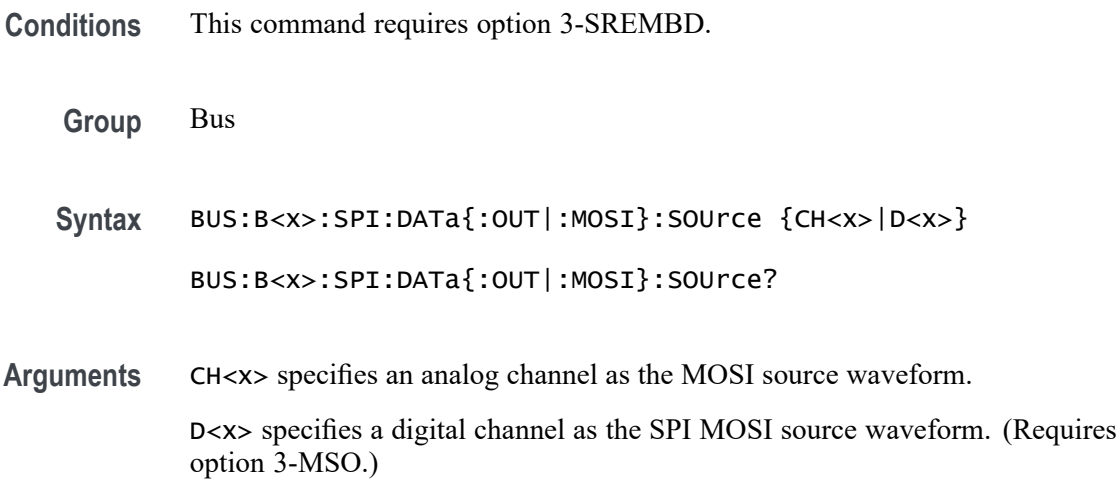

### **BUS:B<x>:SPI:DATa:SIZe**

This command specifies the number of bits per word (data size) for the specified SPI bus.

- **Conditions** This command requires option 3-SREMBD.
	- **Group** Bus
	- **Syntax** BUS:B<x>:SPI:DATa:SIZe <NR1> BUS:B<x>:SPI:DATa:SIZe?
- **Arguments** NR1 is the data size of the specified bus.
- **Examples** BUS:B1:SPI:DATA:SIZE 8 sets the data size to 8 bits per word.

BUS:B1:SPI:DATA:SIZE? might return BUS:B1:SPI:DATA:SIZE 8 indicating the data size is 8 bits per word.

#### **BUS:B<x>:SPI:FRAMING**

This command specifies the type of framing to use for the SPI bus.

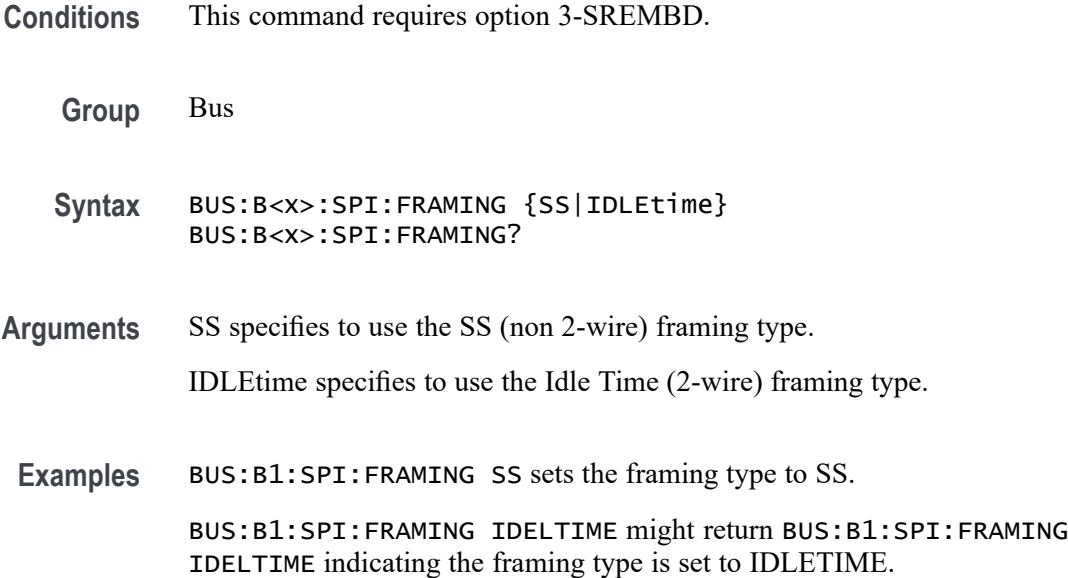

### **BUS:B<x>:SPI:IDLETime**

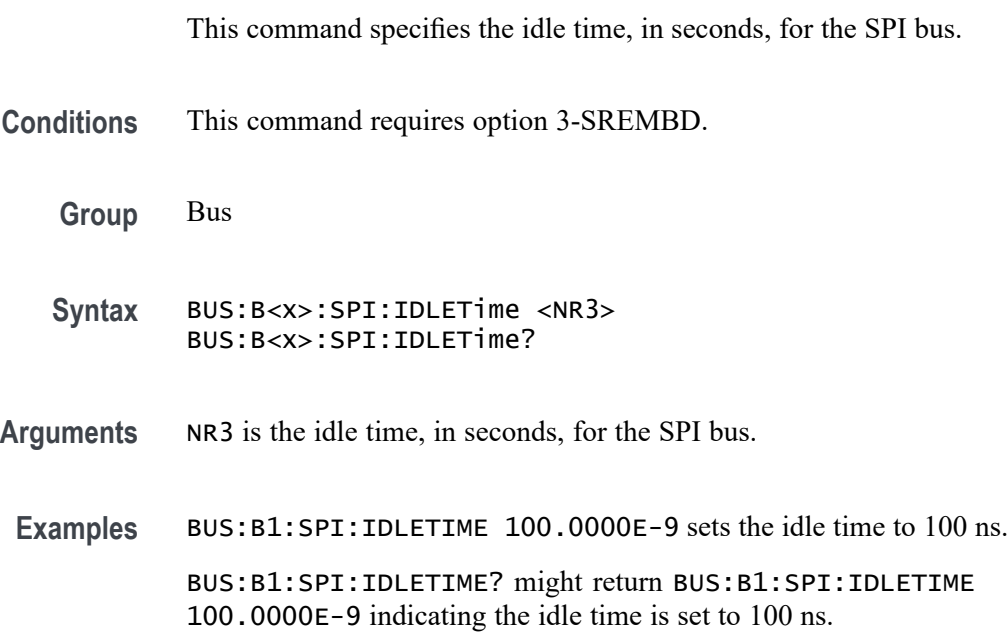

# **BUS:B<x>:SPI{:SELect|:SS}:POLarity**

This command specifies the polarity for the SPI bus.

**Conditions** This command requires option 3-SREMBD.

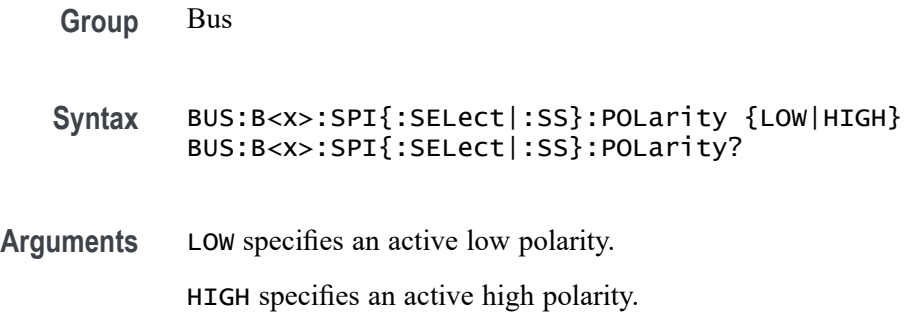

# **BUS:B<x>:SPI{:SELect|:SS}:SOUrce**

This command specifies the source waveform for the SPI bus.

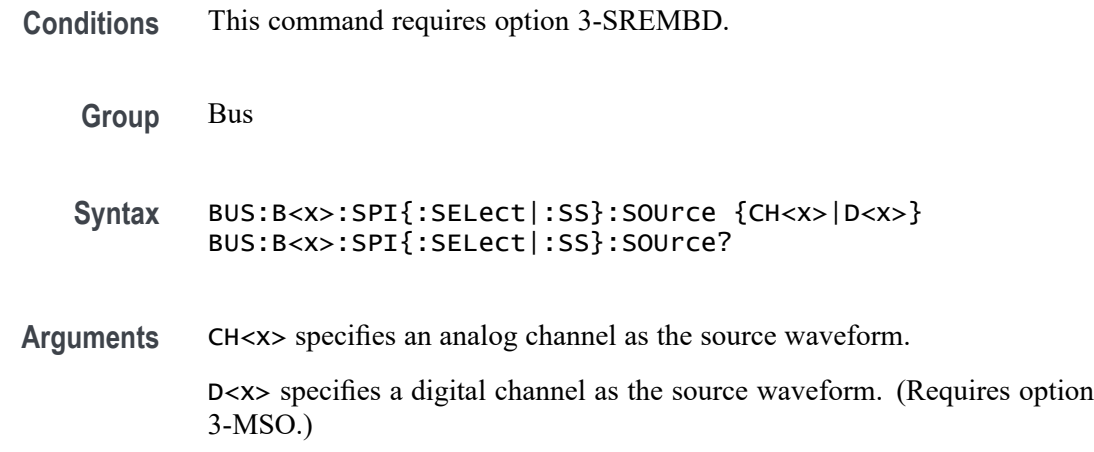

# **BUS:B<x>:STATE**

This command specifies the on/off state of the bus.

**Group** Bus **Syntax** BUS:B<x>:STATE {<NR1>|OFF|ON} BUS:B<x>:STATE? **Related Commands** [SELect:{BUS<x>|B<x>}](#page-697-0) **Arguments** ON or <NR1>  $\neq$  0 turns on the bus. OFF or  $\langle NR1 \rangle = 0$  turns off the bus.

### **BUS:B<x>:TYPe**

This command specifies (or queries) the bus type. The supported bus types are dependent on the oscilloscope model and the installed application models. With the exception of the parallel bus, all bus types require installation of an application option. [\(See page 2-14,](#page-35-0) *[Bus Command Group](#page-35-0)*.)

*NOTE. The PARallel bus is available with option 3-MSO installed.*

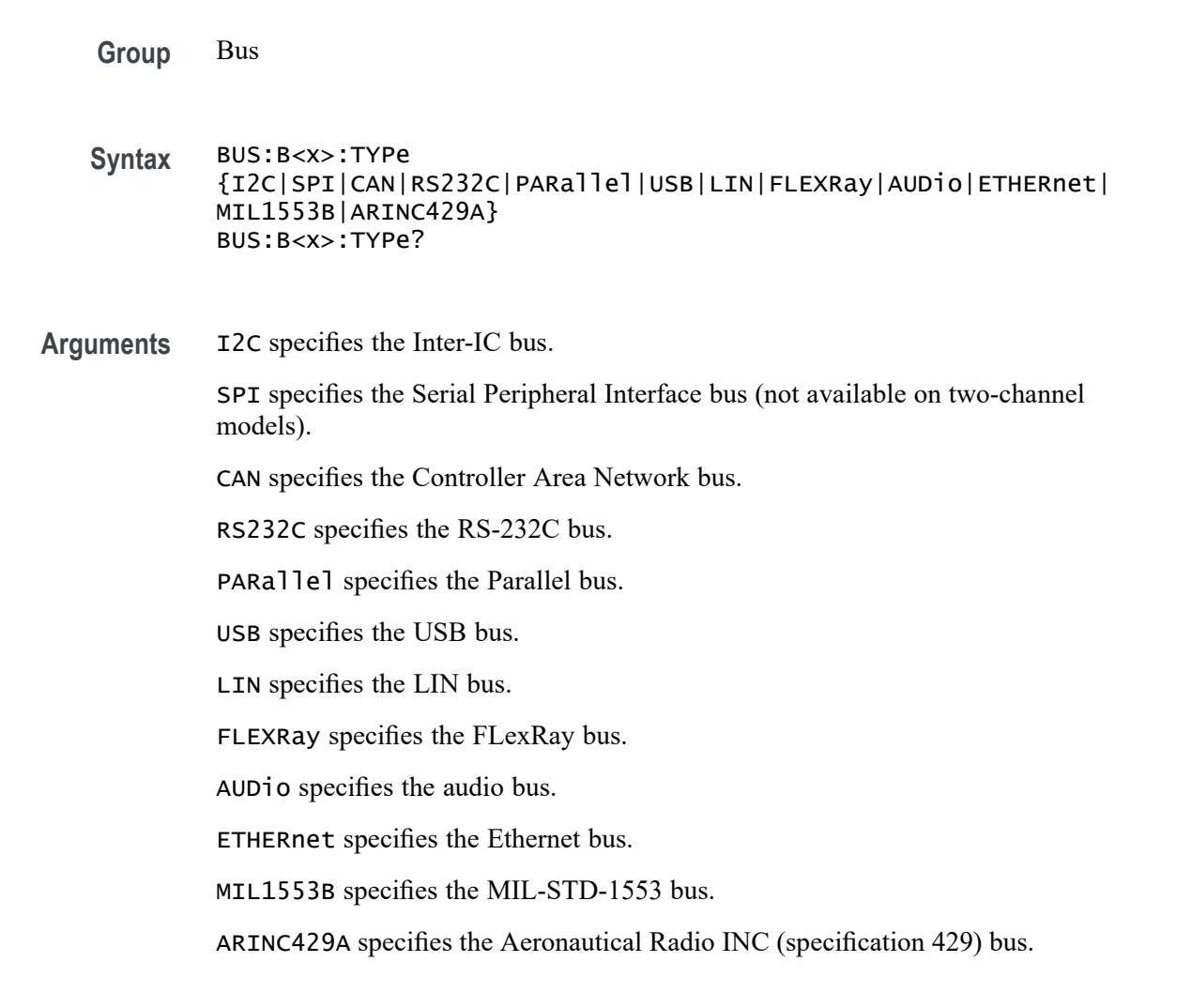

# **BUS:B<x>:USB:BITRate**

This command specifies the bit rate for the USB bus.

**Conditions** This command requires option 3-SRUSB2.

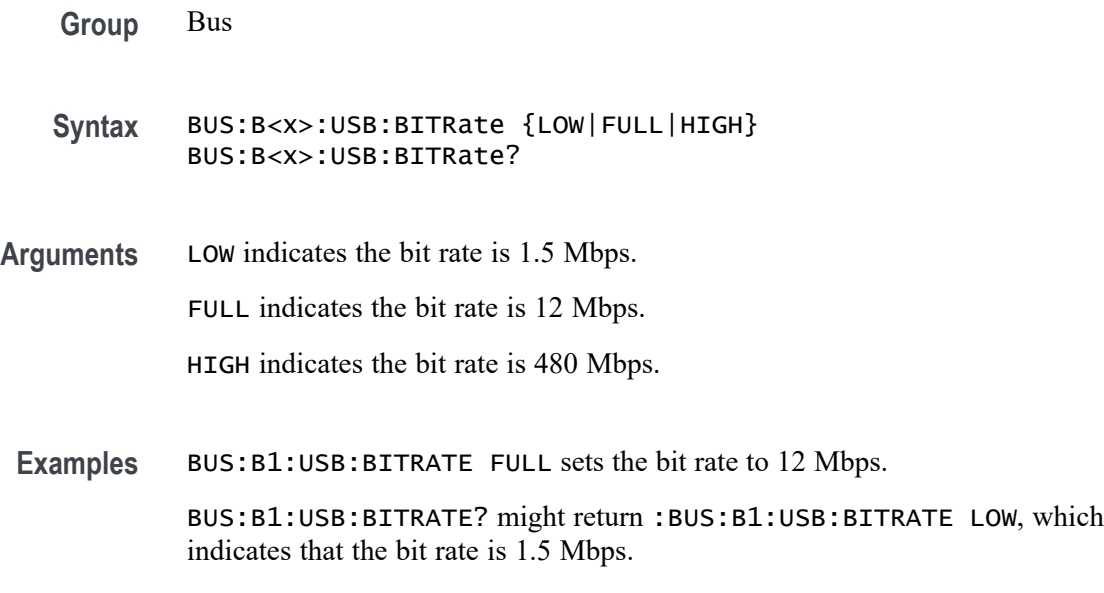

## **BUS:B<x>:USB:PRObe**

This command specifies the type of probe connected to the USB bus.

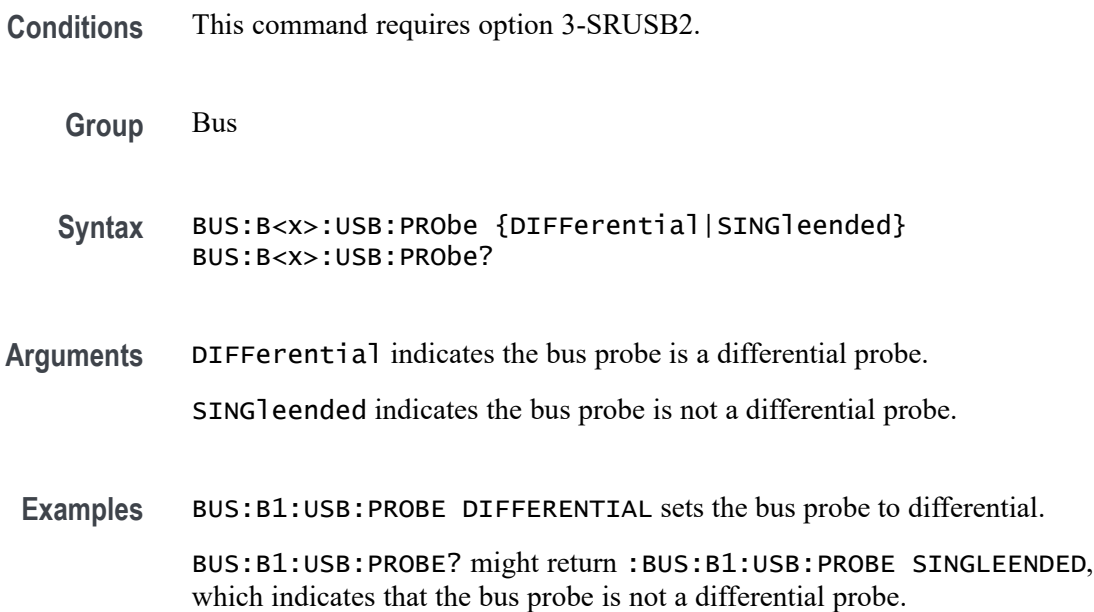

# **BUS:B<x>:USB:SOUrce:DIFFerential**

This command specifies the source waveform for the USB bus when using a differential probe.

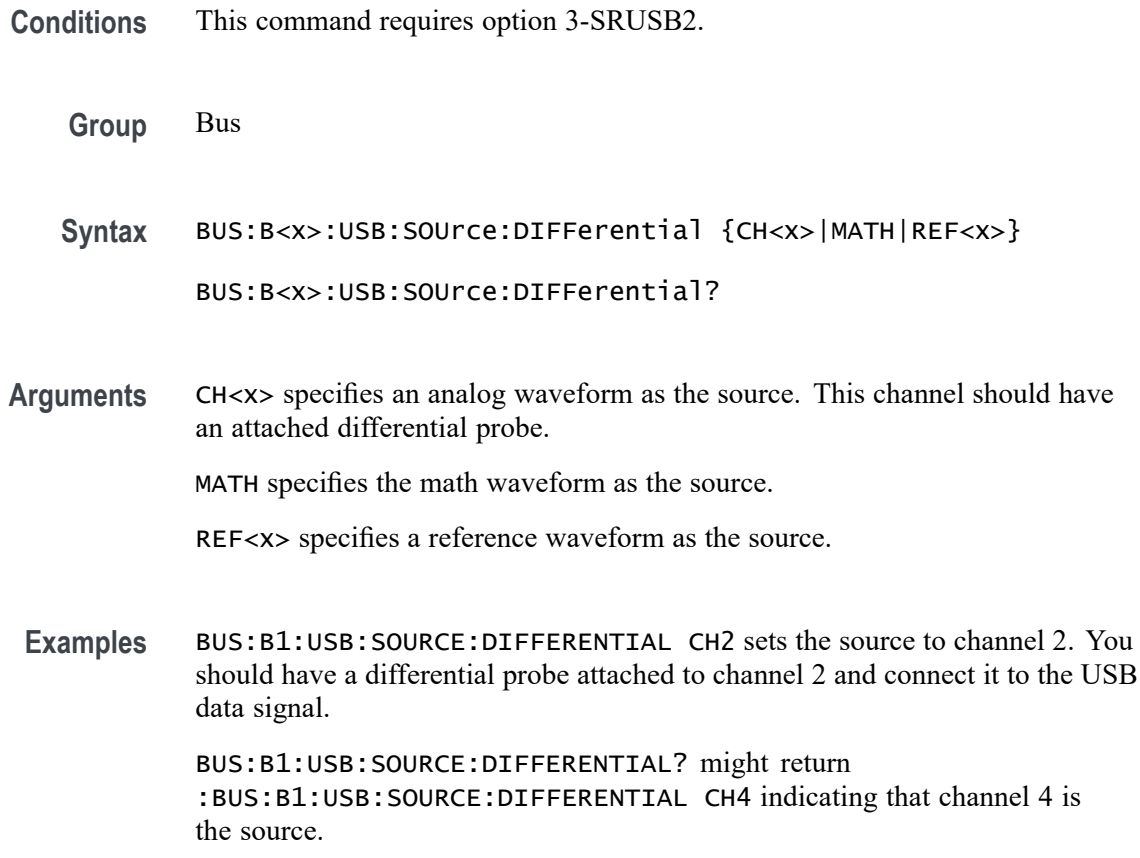

#### **BUS:B<x>:USB:SOUrce:DMINus**

This command specifies the source for the USB bus D- input. If you are using single-ended probes, you need to set the sources for both the D+ and D- inputs.

- **Conditions** This command requires option 3-SRUSB2
	- **Group** Bus
	- **Syntax** BUS:B<x>:USB:SOUrce:DMINus {CH<x>|D<x>}

BUS:B<x>:USB:SOUrce:DMINus?

**Arguments** CH<x> specifies an analog channel as the source waveform for the D- input. D<x> specifies a digital channel as the source waveform for the D- input. (Requires option 3-MSO.)

**Examples** BUS:B1:USB:SOURCE:DMINUS CH2 sets the source to channel 2.

BUS:B1:USB:SOURCE:DMINUS? might return :BUS:B1:USB:SOURCE:DMINUS CH4 indicating that channel 4 is the source.

#### **BUS:B<x>:USB:SOUrce:DPLUs**

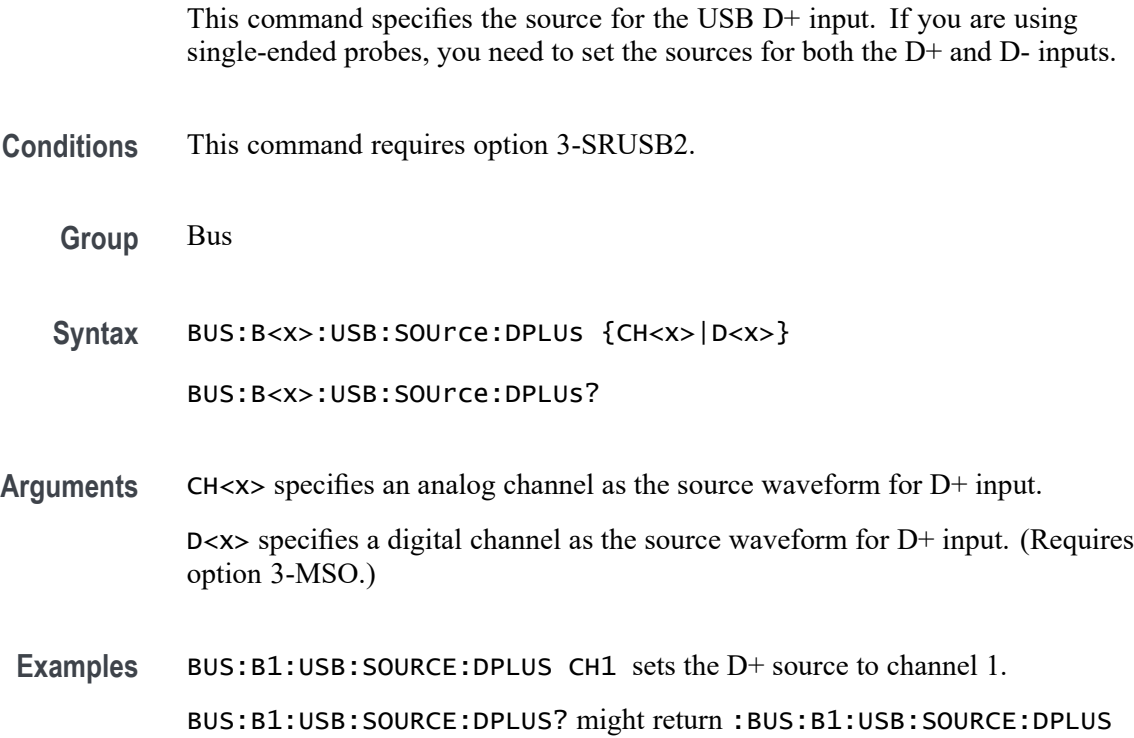

### **BUS:LOWerthreshold:CH<x>**

This command sets the lower threshold for each channel. This applies to all search and trigger types that use the channel.

**Group** Bus **Syntax** BUS:LOWerthreshold:CH<x> {<NR3>|ECL|TTL} BUS:LOWerthreshold:CH<x>? **Arguments** <NR3> is a floating point number that specifies the threshold, in volts. ECL specifies a preset ECL high level of -1.3V.

CH3 indicating that channel 3 is the source.

TTL specifies a preset TTL high level of 1.4V.

<span id="page-204-0"></span>**Examples** BUS:LOWERTHRESHOLD:CH1 TTL sets the CH1 lower threshold to 800mV. BUS:LOWERTHRESHOLD:CH1? might return :BUS:LOWERTHRESHOLD:CH1 -800.0000E-3 indicating the CH1 lower threshold is -800 mV.

# **BUS:LOWerthreshold{:MATH|:MATH1}**

This command specifies the lower threshold for the math waveform. This will apply to all search and trigger types that use the math waveform.

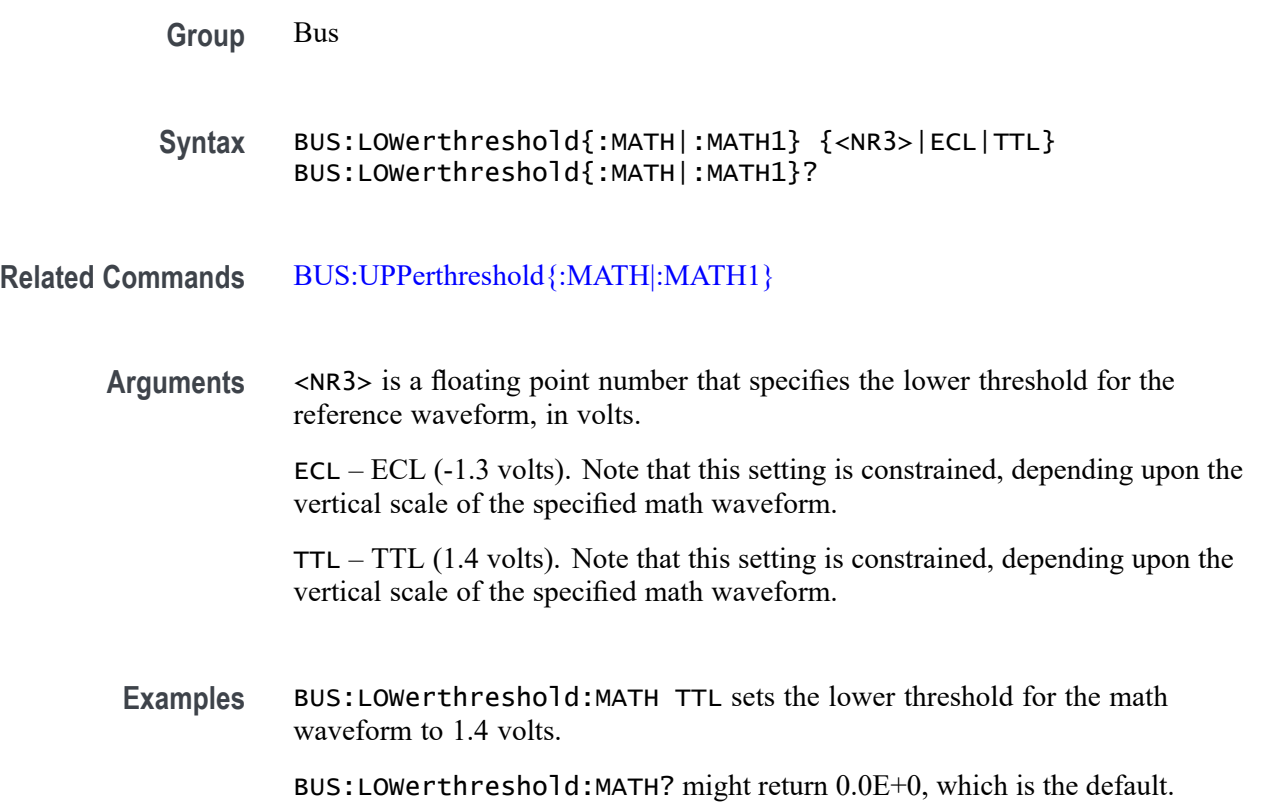

### **BUS:LOWerthreshold:REF<x>**

This command sets the lower threshold for each reference waveform. This applies to all search and trigger types that use that reference waveform.

**Group** Bus

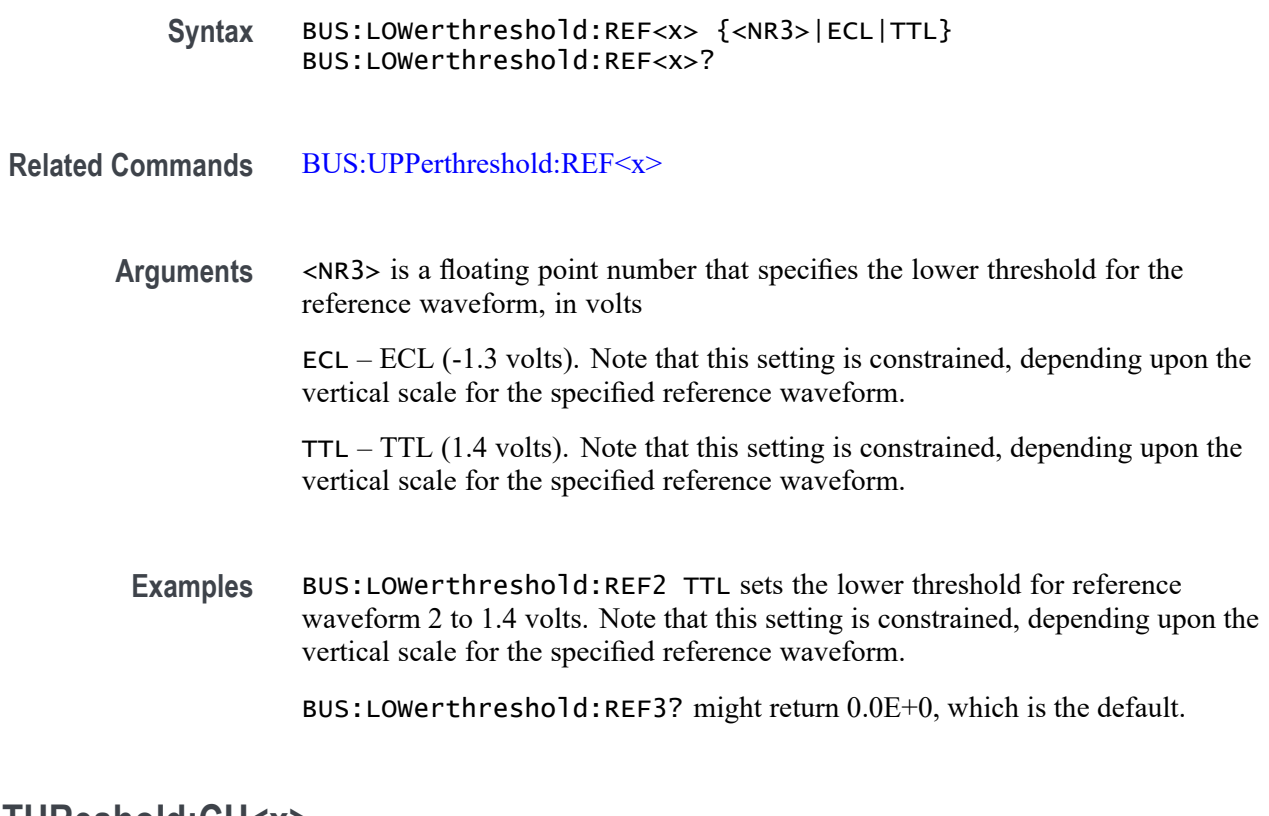

# **BUS:THReshold:CH<x>**

This command specifies the threshold for analog channel  $\langle x \rangle$ , where x is the channel number (1–4). This setting applies to all trigger types that use the channel.

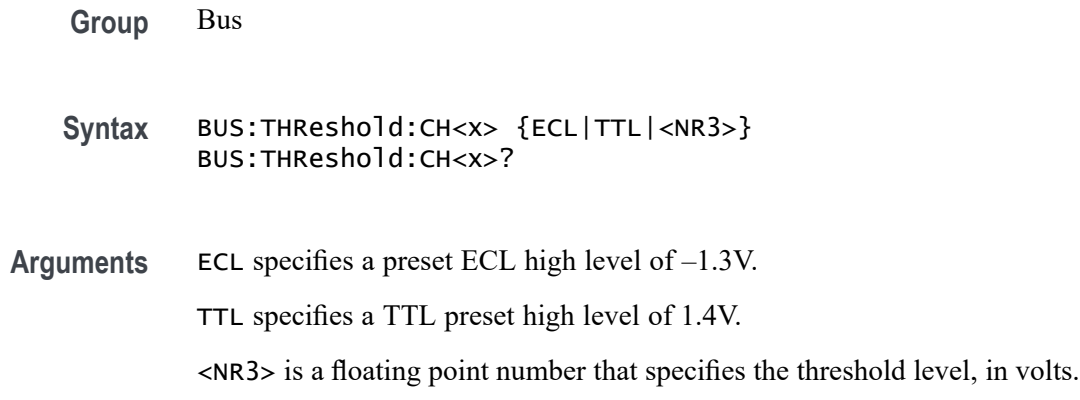

# **BUS:THReshold:D<x>**

This command specifies the threshold for digital channel  $\langle x \rangle$ , where x is the digital channel number (0–15). This will apply to all Search and Trigger Types that use the channel.

*NOTE. There are only two digital threshold controls: one for digital channels D0 - D7, and the other for D8 - D15. Changing one digital channel's threshold level changes all of the channels' levels in the same set.*

<span id="page-206-0"></span>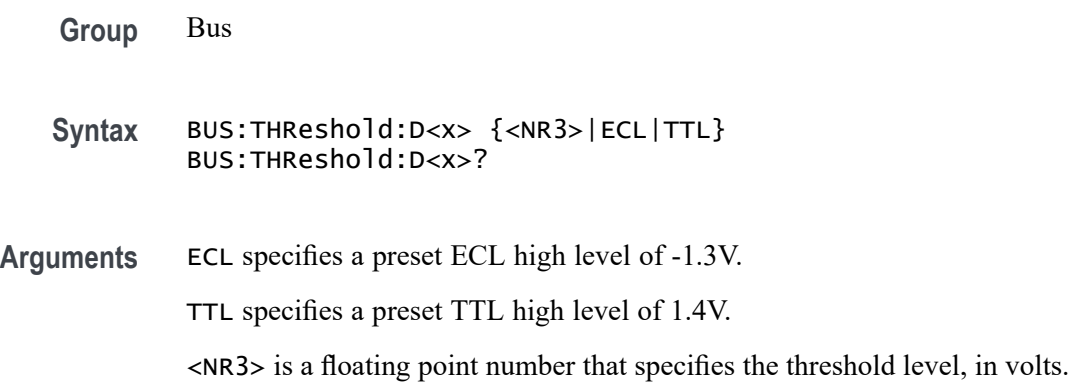

#### **BUS:UPPerthreshold:CH<x>**

Sets the upper threshold for each analog channel (1–4). This applies to all search and trigger types that use the channel.

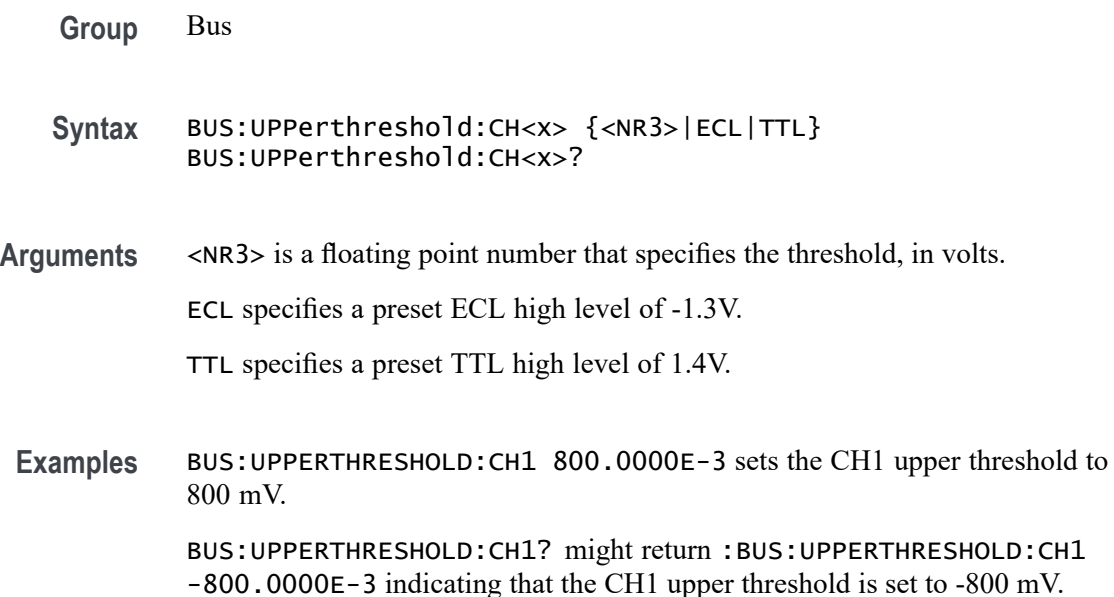

# **BUS:UPPerthreshold{:MATH|:MATH1}**

This command specifies the upper threshold of the math waveform. This will apply to all search and trigger types that use the math waveform.

<span id="page-207-0"></span>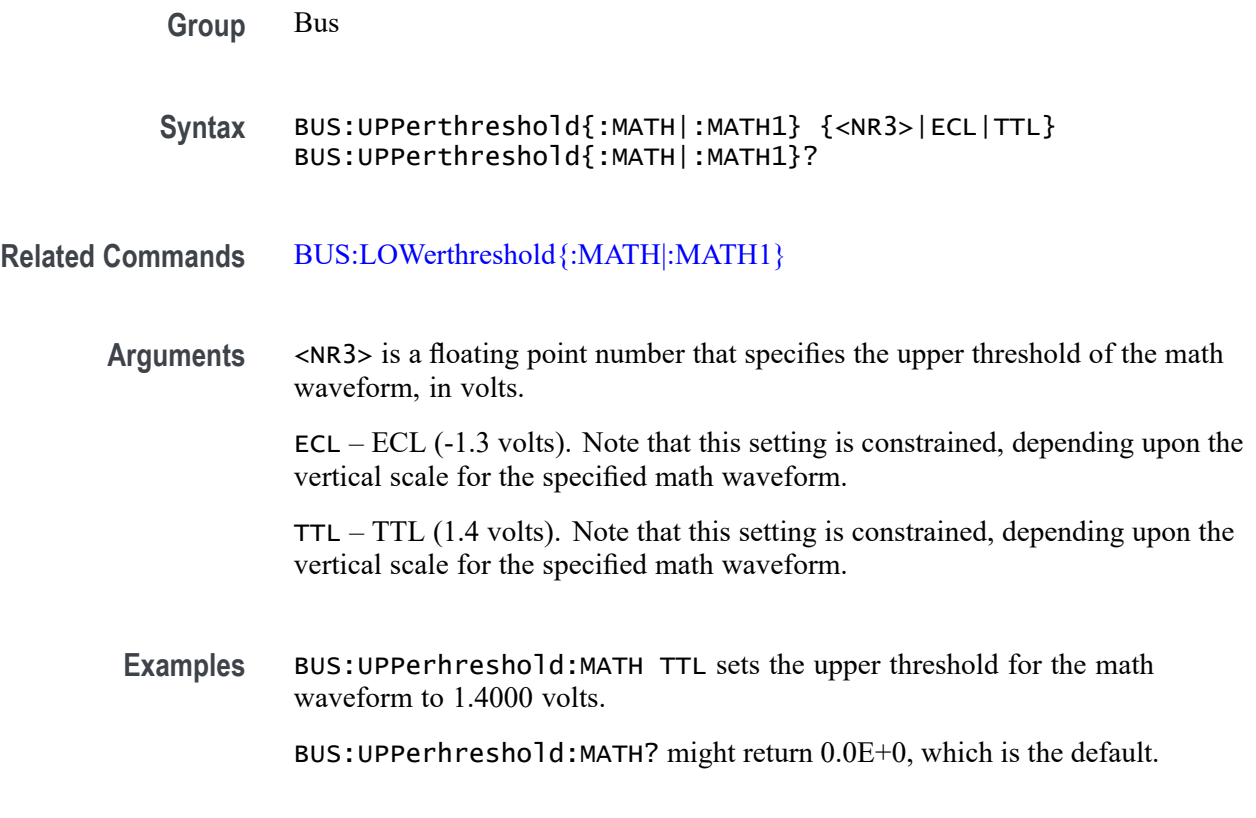

#### **BUS:UPPerthreshold:REF<x>**

This command sets the upper threshold for each reference waveform. This applies to all search and trigger types that use that reference waveform.

**Group** Bus

**Syntax** BUS:UPPerthreshold:REF<x> {<NR3>|ECL|TTL} BUS:UPPerthreshold:REF<x>?

**Related Commands** [BUS:LOWerthreshold:REF<x>](#page-204-0)

**Arguments** <NR3> is a floating point number that specifies the upper threshold for the reference waveform, in volts.

> ECL — ECL (-1.3 volts). Note that this setting is constrained, depending upon the vertical scale for the specified reference waveform.

> TTL — TTL (1.4 volts). Note that this setting is constrained, depending upon the vertical scale for the specified reference waveform.

<span id="page-208-0"></span>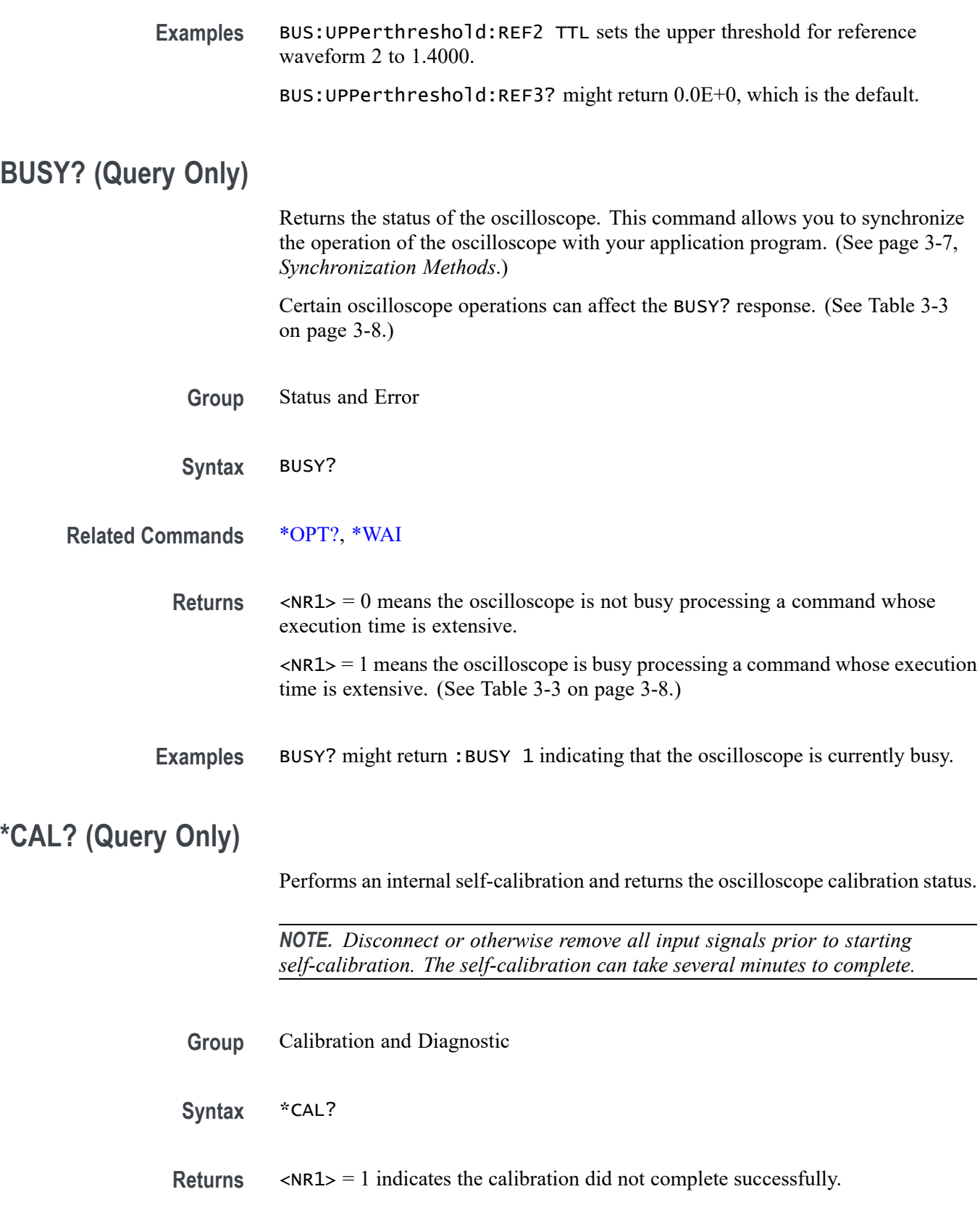

 $\langle NRL \rangle = 0$  indicates the calibration completed without errors.

**Examples** \*CAL? starts the internal signal path calibration and might return 0 to indicate that the calibration was successful.

# **CALibrate:FACtory:STATus? (Query Only)**

Returns the factory calibration status value saved in nonvolatile memory.

- **Group** Calibration and Diagnostic
- **Syntax** CALibrate:FACtory:STATus?
- **Examples** CAL:FAC:STAT? might return CALIBRATE:FACTORY:STATUS PASS indicating that factory calibration passed.

#### **CALibrate:FACtory:STATus:AFG? (Query Only)**

This query returns the factory calibration status for the Arbitrary Function Generator portion of the instrument, if present.

This query is synonymous with [CALibrate:RESults:FACtory:AFG?](#page-214-0)

- **Group** Calibration and Diagnostic
- **Syntax** CALibrate:FACtory:STATus:AFG?
- **Related Commands** [CALibrate:FACtory:STATus:SCOPE?,](#page-210-0) [CALibrate:FACtory:STATus:RF?](#page-210-0)
	- **Returns** PASS factory calibration has passed

INIT - factory calibration is unadjusted

RUNNING - factory calibration is running

**Examples** CALIBRATE:FACTORY:STATUS:AFG? might return RUNNING, indicating that the factory calibration for the AFG portion of the instrument is in progress.

# <span id="page-210-0"></span>**CALibrate:FACtory:STATus:RF? (Query Only)**

Returns the factory calibration status value saved in nonvolatile memory for the RF portion of the oscilloscope.

This query is synonymous with [CALibrate:RESults:FACtory:RF?](#page-214-0).

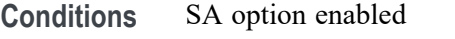

- **Group** Calibration and Diagnostic
- **Syntax** CALibrate:FACtory:STATus:RF?
- **Returns** PASS: shows the RF portion of the factory calibration has succeeded. INIT: shows the RF portion of the factory calibration has not been adjusted. RUNNING: shows the RF portion of the factory calibration is in progress.
- **Examples** CAL:FAC:STAT:RF? might return RUNNING, indicating that the factory calibration for the RF portion of the instrument is in progress.

# **CALibrate:FACtory:STATus:SCOPE? (Query Only)**

Returns the factory calibration status value saved in nonvolatile memory for the non-RF portion of the oscilloscope. It is synonymous with the :CALibrate:RESults:FACtory:SCOPE? query.

- **Group** Calibration and Diagnostic
- **Syntax** CALibrate:FACtory:STATus:SCOPE?
- **Returns** PASS: shows the non-RF portion of the factory calibration has succeeded. INIT: shows the non-RF portion of the factory calibration has not been adjusted. RUNNING: shows the non-RF portion of the factory calibration is in progress. FAIL: show the non-RF portion of the factory calibration has failed.
- **Examples** CAL:FAC:STAT:SCOPE? might return CALIBRATE:FACTORY:STATUS:SCOPE PASS indicating that factory calibration passed.

# **CALibrate:INTERNal (No Query Form)**

This command starts a signal path compensation.

*NOTE. Disconnect or otherwise remove all input signals prior to starting self-calibration. The self-calibration can take several minutes to complete.*

- **Group** Calibration and Diagnostic
- **Syntax** CALibrate:INTERNal
- **Arguments** None
- **Examples** CALIBRATE: INTERNAL starts a serial path compensation cycle.

# **CALibrate:INTERNal:STARt (No Query Form)**

This command starts the internal signal path calibration (SPC) of the oscilloscope – exactly the same as :CALibrate:INTERnal. First, disconnect all probes and cables from all channels. You can use the [CALibrate:INTERNal:STATus?](#page-212-0) query to return the current status of the internal signal path calibration of the oscilloscope. This query can only be sent when internal calibration (SPC) is not running.

*NOTE. Disconnect or otherwise remove all input signals prior to starting self-calibration. The self-calibration can take several minutes to complete.*

- **Group** Calibration and Diagnostic
- **Syntax** CALibrate:INTERNal:STARt
- **Related Commands** [CALibrate:RESults:SPC?](#page-215-0)
	- **Examples** CALIBRATE:INTERNAL:START initiates the internal signal path calibration of the oscilloscope.

# <span id="page-212-0"></span>**CALibrate:INTERNal:STATus? (Query Only)**

Returns the current status of the oscilloscope internal signal path calibration for the last SPC operation.

*NOTE. Disconnect or otherwise remove all input signals prior to starting self-calibration. The self-calibration can take several minutes to complete.*

- **Group** Calibration and Diagnostic
- **Syntax** CALibrate:INTERNal:STATus?
- **Related Commands** [\\*CAL?](#page-208-0)

**Returns** This query will return one of the following:

- INIT indicates the oscilloscope has not had internal signal path calibration  $\overline{\phantom{a}}$ run.
- PASS indicates the signal path calibration completed successfully. П
- $\mathcal{L}_{\mathcal{A}}$ FAIL indicates the signal path calibration did not complete successfully.
- $\overline{\phantom{a}}$ RUNNING indicates the signal path calibration is currently running.
- **Examples** CAL:INTERN:STAT? might return :CALIBRATE:INTERNAL:STATus INIT indicating that the current status of the internal signal path calibration is that it has not been run.

# **CALibrate:INTERNal:STATus:RF? (Query Only)**

This query returns the status of the last SPC run for the RF portion of the instrument: (doesn't include the analog channels). This query is synonymous with CALibrate:RESults:SPC:RF?

- **Group** Calibration and Diagnostic
- **Syntax** CALibrate:INTERNal:STATus:RF?
- **Returns** This query will return one of the following: INIT indicates the RF portion of the instrument has not been calibrated.

PASS indicates the RF internal calibration completed successfully.

RUNNING indicates the oscilloscope internal calibration is currently running.

FAIL indicates the RF internal calibration did not complete successfully.

**Examples** CAL:INTERN:STAT:RF? might return INIT indicating that the RF portion of the instrument has not been internally calibrated.

#### **CALibrate:INTERNal:STATus:SCOPE? (Query Only)**

This query returns the status of the last SPC run for the oscilloscope portion of the instrument (doesn't include the RF portion). To query the status of the RF portions, use [CALibrate:INTERNal:STATus:RF?](#page-212-0)

This query is synonymous to [CALibrate:RESults:SPC:SCOPE?](#page-217-0)

- **Group** Calibration and Diagnostic
- **Syntax** CALibrate:INTERNal:STATus:SCOPE?

**Returns** This query will return one of the following:

INIT indicates the oscilloscope portion of the instrument has not been calibrated.

PASS indicates the oscilloscope internal calibration completed successfully.

RUNNING indicates the oscilloscope internal calibration is currently running.

FAIL indicates the oscilloscope internal calibration did not complete successfully.

**Examples** CAL:INTERN:STAT:SCOPE? might return INIT indicating that the oscilloscope portion of the instrument has not been calibrated.

#### **CALibrate:RESults? (Query Only)**

Returns the status of internal and factory calibrations, without performing any calibration operations. The results returned do not include the calibration status of attached probes. The CALibrate:RESults? query is intended to support GO/NoGO testing of the oscilloscope calibration readiness: all returned results should indicate PASS status if the oscilloscope is "fit for duty". It is quite common, however, to use uncalibrated probes (particularly when the oscilloscope inputs are connected into a test system with coaxial cables).

<span id="page-214-0"></span>**Group** Calibration and Diagnostic

**Syntax** CALibrate:RESults?

**Related Commands** [\\*CAL?](#page-208-0)

# **CALibrate:RESults:FACtory? (Query Only)**

Returns the status of internal and factory calibration, without performing any calibration operations.

**Group** Calibration and Diagnostic

**Syntax** CALibrate:RESults:FACtory?

# **CALibrate:RESults:FACtory:AFG? (Query Only)**

This query returns the factory calibration status for the Arbitrary Function Generator portion of the instrument, if present.

This query is synonymous with CALibrate:FACtory:STATus:AFG?

- **Group** Calibration and Diagnostic
- **Syntax** CALibrate:RESults:FACtory:AFG?
- **Returns** PASS factory calibration has passed

INIT - factory calibration is unadjusted

RUNNING - factory calibration is running

**Examples** CALIBRATE:RESULTS:FACTORY:AFG? might return RUNNING, indicating that the factory calibration for the AFG portion of the instrument is in progress.

# **CALibrate:RESults:FACtory:RF? (Query Only)**

This query returns the factory calibration status for the RF portion of the instrument, if present.

This query is synonymous with CALibrate:FACtory:STATus:RF?

<span id="page-215-0"></span>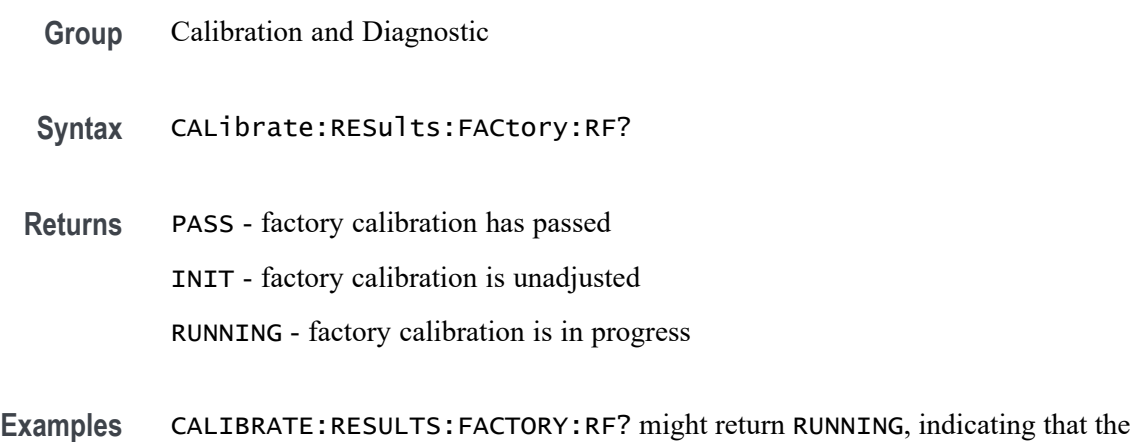

factory calibration for the RF portion of the instrument is in progress.

# **CALibrate:RESults:FACtory:SCOPE? (Query Only)**

This query returns the factory calibration status for the oscilloscope (doesn't include RF or AFG) of the instrument.

This query is synonymous with the following query:

:CALibrateFACtory:STATus:SCOPE?

- **Group** Calibration and Diagnostic
- **Syntax** CALibrate:RESults:FACtory:SCOPE?
- **Returns** This query will return one of the following:

INIT indicates the oscilloscope portion of the instrument has not been calibrated.

PASS indicates the oscilloscope internal calibration completed successfully.

RUNNING indicates the oscilloscope internal calibration is currently running.

**Examples** CAL:RESULTS:SPC:SCOPE? might return INIT indicating that the oscilloscope portion of the instrument has not been calibrated.

# **CALibrate:RESults:SPC? (Query Only)**

Returns the status of the SPC operation. This query does not initiate a SPC.
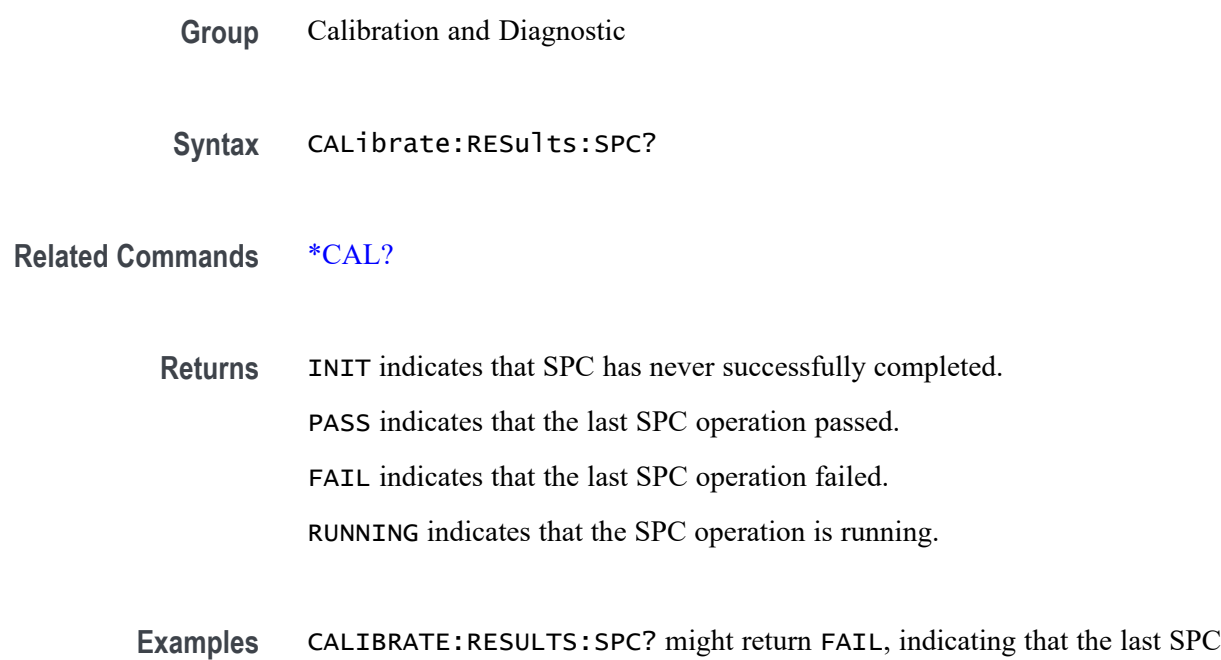

# **CALibrate:RESults:SPC:RF? (Query Only)**

This query returns the status of the last SPC run for the RF portion of the instrument (doesn't include analog channels) . This query is synonymous with CALibrate:INTERNal:STATus:RF?

**Group** Calibration and Diagnostic

operation failed.

- **Syntax** CALibrate:RESults:SPC:RF?
- **Returns** This query will return one of the following: INIT indicates the RF portion of the instrument has not been calibrated. PASS indicates the RF internal calibration completed successfully. RUNNING indicates the oscilloscope internal calibration is currently running. FAIL indicates the RF internal calibration did not complete successfully.
- **Examples** CAL:RESULS:SPC:RF? might return INIT indicating that the RF portion of the instrument has not been internally calibrated.

# **CALibrate:RESults:SPC:SCOPE? (Query Only)**

This query returns the status of the last SPC run for the oscilloscope portion of the instrument (doesn't include the RF portion). This query is synonymous to CALibrate:INTERNal:STATus:SCOPE?

- **Group** Calibration and Diagnostic
- **Syntax** CALibrate:RESults:SPC:SCOPE?
- **Returns** This query will return one of the following: INIT indicates the oscilloscope portion of the instrument has not been calibrated. PASS indicates the oscilloscope internal calibration completed successfully. FAIL indicates the oscilloscope internal calibration did not complete successfully. RUNNING indicates the oscilloscope internal calibration is currently running.
- **Examples** CAL:RESULTS:SPC:SCOPE? might return INIT indicating that the oscilloscope portion of the instrument has not been calibrated.

### **CALibrate:RF (No Query Form)**

This command begins the RF calibration process. You should first disconnect all cables and probes from the RF input before using this command. The calibration process takes approximately 3 minutes. This command is identical to CALibrate:RF:STARt.

*NOTE. If you run the signal path calibration (SPC) commands, you don't need to run this command as well.*

*NOTE. Disconnect or otherwise remove all input signals prior to starting self-calibration. The self-calibration can take several minutes to complete.*

- **Conditions** Requires option 3-SA3.
	- **Group** Calibration and Diagnostic
	- **Syntax** CALibrate:RF

**Related Commands** [\\*CAL?](#page-208-0), [CALibrate:RESults:SPC?,](#page-215-0) [CALibrate:INTERNal:STARt](#page-211-0), CALibrate:RF:STATus?

### **CALibrate:RF:STARt (No Query Form)**

This command is identical to CALIBRATE:RF.

*NOTE. Disconnect or otherwise remove all input signals prior to starting self-calibration. The self-calibration can take several minutes to complete.*

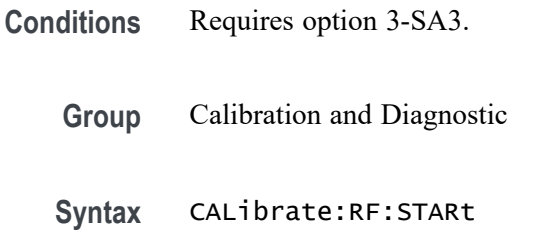

# **CALibrate:RF:STATus? (Query Only)**

This query returns the status of the last RF calibration.

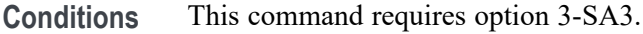

- **Group** Calibration and Diagnostic
- **Syntax** CALibrate:RF:STATus?
- **Related Commands** CALibrate:RF:STARt

**Examples** CAL:RF:STAT? might return PASS.

### **CH<x>? (Query Only)**

Returns the vertical parameters for channel  $\langle x \rangle$ , where x is the channel number  $(1-4)$ .

**Group** Vertical

**Syntax** CH<x>?

#### **CH<x>:AMPSVIAVOLTs:ENAble**

This command specifies the state of the amps via volts feature for the specified channel. This feature supports measuring current via the voltage drop across a resistor  $(1-4)$ .

- **Group** Vertical
- **Syntax** CH<x>:AMPSVIAVOLTs:ENAble {<NR1>|OFF|ON} CH<x>:AMPSVIAVOLTs:ENAble?
- **Arguments** OFF sets the amps via volts function for channel  $\langle x \rangle$  to off.

ON sets the amps via volts function for channel  $\langle x \rangle$  to on.

 $\langle NRL \rangle = 0$  sets the amps via volts function to off. Any other value sets the function to on.

**Examples** CH1:AMSVIAVOLTS:ENABLE ON turns on the amps via volts feature for channel 1.

#### **CH<x>:AMPSVIAVOLTs:FACtor**

This command specifies the amps via volts factor for the specified channel (1–4).

- **Group** Vertical
- **Syntax** CH<x>:AMPSVIAVOLTs:FACtor <NR3> CH<x>:AMPSVIAVOLTs:FACtor?
- **Arguments** <NR3> is a double-precision ASCII string that represents the amps via volts factor.
- **Examples** CH1:AMPSVIAVOLTS:FACTOR 15.5 sets the amps via volts factor for channel 1 to 15.5.

### **CH<x>:BANdwidth**

This command specifies the selectable low-pass bandwidth limit filter for channel  $\langle x \rangle$ , where x is the channel number (1–4).

Available bandwidth limits vary by model, and are also influenced by attached probes. Furthermore, some oscilloscope models support options to increase the analog bandwidth. The presence of those options also affects the available bandwidth limits.

To see what the available bandwidth limits are, on the UI, push the relevant channel's front panel button and the push the Bandwidth lower menu button, and see what bandwidths are listed in the side menu.

- **Group** Vertical
- **Syntax** CH<x>:BANdwidth {FULl|<NR3>} CH<x>:BANdwidth?
- **Arguments** FULl disables any optional bandwidth limiting. The specified channel operates at its maximum attainable bandwidth.

<NR3> is a double-precision ASCII string. The oscilloscope rounds this value to an available bandwidth using geometric rounding, and then uses this value to set the upper bandwidth limit.

**Examples** CH1:BANDWIDTH 20E6 sets the bandwidth of channel 1 to 20 MHz.

### **CH<x>:COUPling**

This command specifies the input attenuator coupling setting for channel  $\langle x \rangle$ , where x is the channel number  $(1-4)$ .

- **Group** Vertical
- **Syntax** CH<x>:COUPling {AC|DC|DCREJect} CH<x>:COUPling?
- **Arguments** AC sets channel  $\langle x \rangle$  to AC coupling.

DC sets channel  $\langle x \rangle$  to DC coupling.

DCREJect sets channel  $\langle x \rangle$  to DC Reject coupling when a probe that supports DC Reject coupling is attached. Attempting to set the coupling to DCREJect for a channel that has no probe attached or a probe that does not support DCREJect coupling attached results in a settings conflict error event and the coupling remains unchanged.

**Examples** CH2:COUPLING AC sets channel 2 to AC coupling. CH3:COUPling? might return :CH3:COUPling DC indicating that channel 3 is set to DC coupling.

### **CH<x>:DESKew**

This command specifies the deskew time for channel  $\langle x \rangle$ , where x is the channel number (1–4). You can adjust the deskew time to add an independent, channel-based delay time to the delay (set by the horizontal position control and common to all channels) from the common trigger point to first sample taken for each channel. This lets you compensate individual channels for different delays introduced by their individual input hook ups.

- **Group** Vertical
- **Syntax** CH<x>:DESKew <NR3> CH<x>:DESKew?
- **Arguments** <NR3> is a floating point number that specifies the deskew time for channel <x>, ranging from  $-100$  ns to  $+100$  ns with a resolution of 1 ps.
- **Examples** CH4:DESKew 5.0E-9 sets the deskew time for channel 4 to 5 ns.

CH2:DESKew? might return :CH2:DESKEW 2.0000E-09 indicating that the deskew time for channel 2 is set to 2 ns.

### **CH<x>:INVert**

This command specifies the invert function for channel  $\langle x \rangle$ , where is the channel number (1–4) . When on, the invert function inverts the waveform for the specified channel.

*NOTE. This command inverts the waveform for display purposes only. The oscilloscope does not use an inverted waveform for triggers or trigger logic inputs.*

**Group** Vertical

<span id="page-222-0"></span>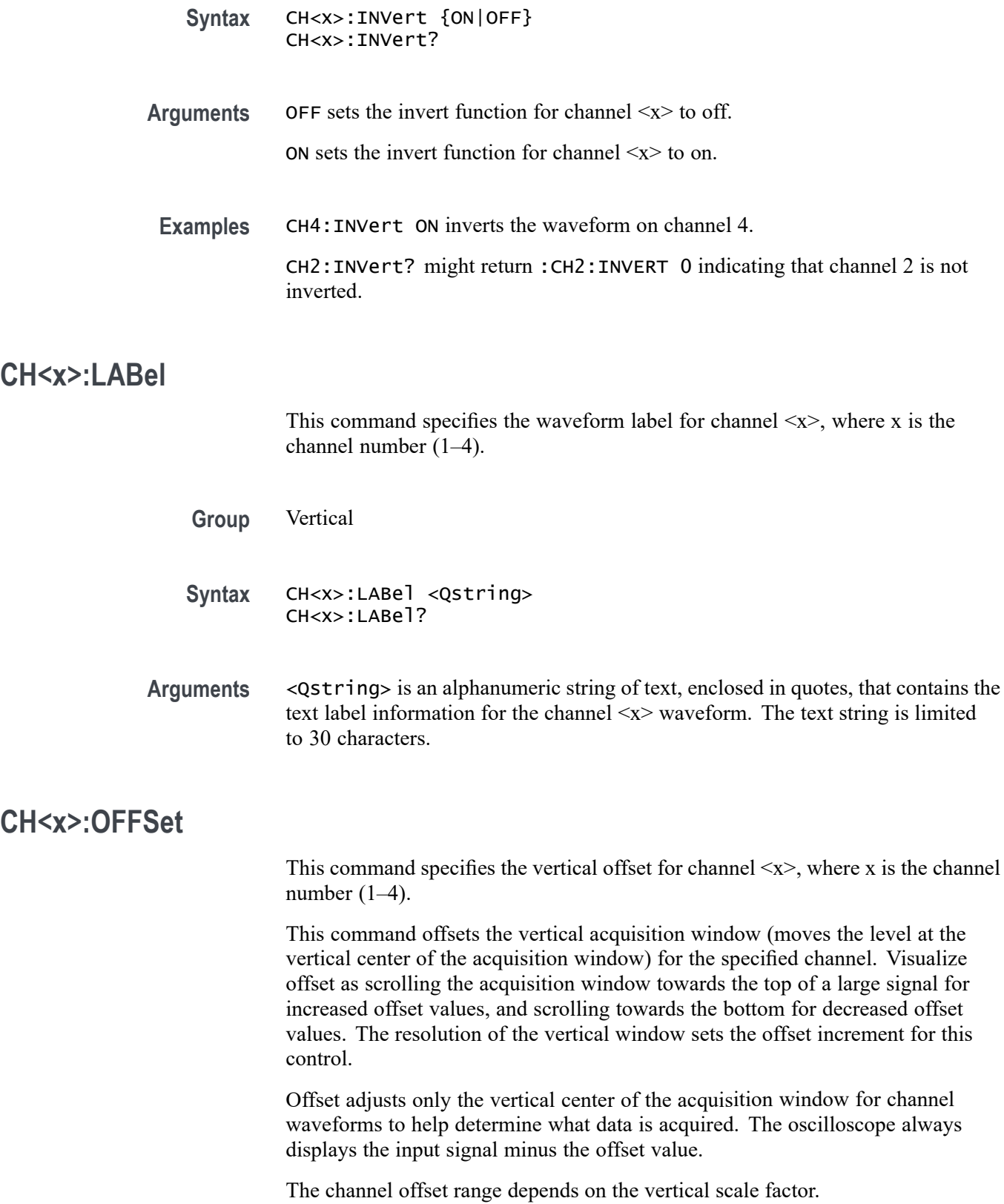

<span id="page-223-0"></span>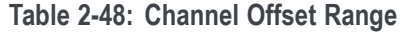

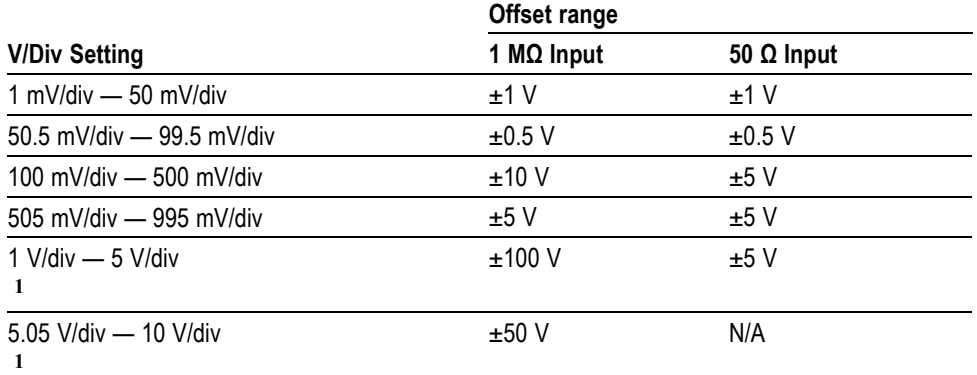

**1** For 50 Ω input, 1 V/div is the maximum setting.

*NOTE. The above table describes oscilloscope behavior only when no probe is attached, and when the external attenuation factor is 1.0.*

**Group** Vertical

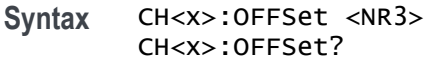

#### **Related Commands** CH<x>:POSition

**Arguments** <NR3> is a floating point number that specifies the offset value for the specified channel <x>.

**Examples** CH3:OFFSet 2.0E-3 sets the offset for channel 3 to 2 mV.

CH4:OFFSet? might return :CH4:OFFSET 1.0000E-03 indicating that the offset for channel 4 is set to 1 mV.

### **CH<x>:POSition**

This command specifies the vertical position of channel  $\langle x \rangle$ , where x is the channel number (1–4). The position value is applied to the signal before it is digitized.

Increasing the position value of a waveform causes the waveform to move up. Decreasing the position value causes the waveform to move down. The position value determines the vertical graticule coordinate at which input signal values, minus the present offset setting for that channel, are displayed. For example,

if the position for Channel 3 is set to 2.0 and the offset is set to 3.0, then input signals equal to 3.0 units are displayed 2.0 divisions above the center of the screen (at 1 V/div).

**Group** Vertical

- **Syntax** CH<x>:POSition <NR3> CH<x>:POSition?
- **Related Commands** [CH<x>:OFFSet](#page-222-0), [REF<x>:VERTical:POSition,](#page-527-0) [MATH\[1\]:VERTical:POSition](#page-405-0)

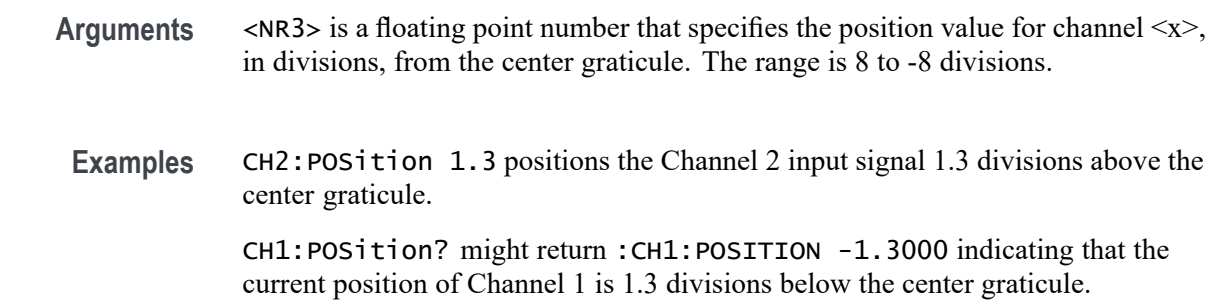

#### **CH<x>:PRObe? (Query Only)**

Returns the gain factor of the probe attached to channel  $\langle x \rangle$ , where x is the channel number.

**Group** Vertical

**Syntax** CH<x>:PRObe?

#### **CH<x>:PRObe:AUTOZero (No Query Form)**

This command executes the attached probe's Auto Zero function, for probes that support this feature. See your probe documentation for more details.

**Group** Vertical

**Syntax** CH<x>:PRObe:AUTOZero EXECute

**Examples** EXECute performs the AutoZero function in the probe.

# <span id="page-225-0"></span>**CH<x>:PRObe:CALibrate (No Query Form)**

This command executes a calibration or initialization for the probe attached to channel 1–4, if the probe is calibratable. To determine whether the probe is calibratable, use CH<x>:PRObe:CALibrate:CALIBRATABLe?. The channel is specified by x, which can range from 1 through 4.

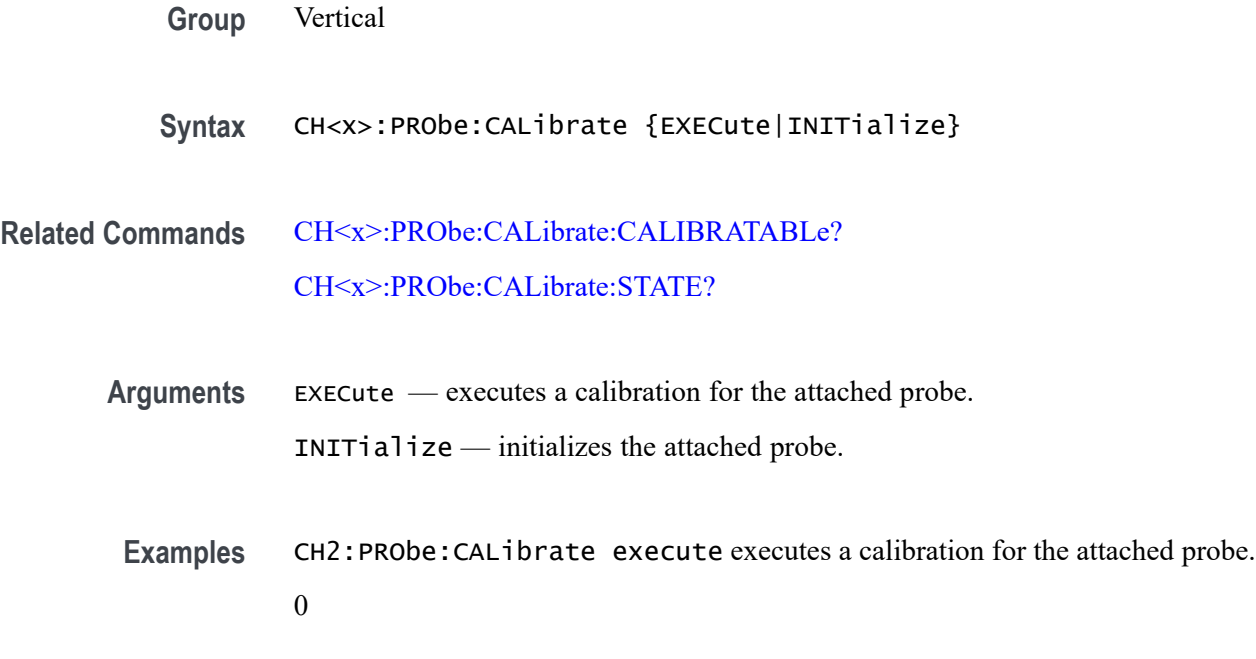

# **CH<x>:PRObe:CALibrate:CALIBRATABLe? (Query Only)**

This query returns the state of the probe attached to channel 1–4, either 0 if the probe is not calibratable, or 1 if the probe is calibratable. The channel is specified by x, which can range from 1 through 4.

- **Group** Vertical
- **Syntax** CH<x>:PRObe:CALibrate:CALIBRATABLe?
- **Related Commands** CH<x>:PRObe:CALibrate [CH<x>:PRObe:CALibrate:STATE?](#page-226-0)

**Examples** CH2:PRObe:CALibrate:CALIBRATABLe? might return 0, indicating that the probe attached to channel 2 is not calibratable.

### <span id="page-226-0"></span>**CH<x>:PRObe:CALibrate:STATE? (Query Only)**

This query returns the calibration state of the probe connected to the specified channel. If the probe is calibratable, the state could be either DEFAULT (not calibrated), COMPensated, or RUNNING (calibration is proceeding). If the probe is not calibratable, DEFAULT will be returned. The channel is specified by x, which can range from 1 through 4.

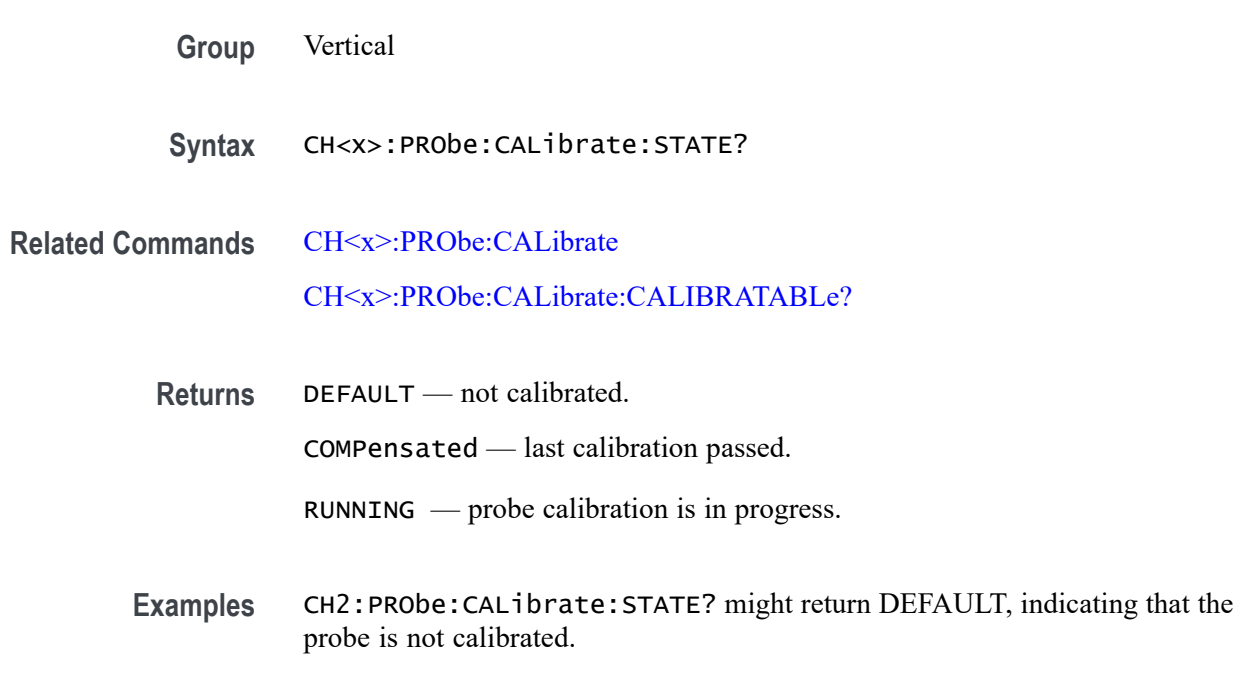

### **CH<x>:PRObe:COMMAND (No Query Form)**

Sets the state of the probe control specified with the first argument to the state specified with the second argument. The commands and states are unique to the attached probe. Only certain VPI probes support this command. See the specific probe documentation for how to set these string arguments.

The command form takes 2 string arguments: the first is the probe command enumeration and the second is the data value.

The query form requires a single quoted string argument to specify the probe command enumeration for which the response data is requested.

**Group** Vertical

**Syntax** CH<x>:PRObe:COMMAND <QString>, <QString>

**Arguments** <QString> are quoted strings specifying the probe command and value to set in the probe attached to the specified channel. **Examples** CH1:PROBE:COMMAND "MODE", "4–4V1MHz" sets a Tektronix VPI-DPG probe to the 4-4V1MHz mode. CH1:PROBE:COMMAND "OUTPUT", "ON" turns the output of a Tektronix VPI-DPG probe on. CH1:PROBE:COMMAND?"MODE" might return CH1:PROBE:COMMAND "MODE", "4-4V1MHZ".

#### **CH<x>:PRObe:DEGAUss (No Query Form)**

This command starts a degauss auto-zero cycle on a TekVPI current probe attached to the input channel specified by  $\langle x \rangle$ , where x is the channel number.

**Group** Vertical

**Syntax** CH<x>:PRObe:DEGAUss EXECute

**Arguments** EXECute initiates the degauss operation.

### **CH<x>:PRObe:DEGAUss:STATE? (Query Only)**

This command returns the state of the probe degauss for the channel specified by  $\langle x \rangle$ , where is x is the channel number.

*NOTE. This command will return* PASSED *for probes that do not support degauss operations.*

- **Group** Vertical
- **Syntax** CH<x>:PRObe:DEGAUss:STATE?
- **Returns** NEEDED indicates the probe should be degaussed before taking measurements.

RECOMMENDED indicates the measurement accuracy might be improved by degaussing the probe.

PASSED indicates the probe is degaussed.

FAILED indicates the degauss operation failed.

RUNNING indicates the probe degauss operation is currently in progress.

#### **CH<x>:PRObe:FORCEDRange**

This command specifies the range of a TekVPI probe attached to the channel specified by  $\langle x \rangle$ , where x is the channel number.

*NOTE. This command will return* PASSED *for probes that do not support degauss operations.*

- **Group** Vertical
- **Syntax** CH<x>:PRObe:FORCEDRange <NR3> CH<x>:PRObe:FORCEDRange?
- **Arguments** <NR3> is a floating point number that specifies the range, which is probe specific.
	- **Returns** The query form of this command returns 0.0 for probes that do not support forced ranges.

#### **CH<x>:PRObe:GAIN**

This command specifies the gain factor for the probe attached to the channel specified by  $\langle x \rangle$ , where x is the channel number. The "gain" of a probe is the output divided by the input transfer ratio. For example, a common 10x probe has a gain of 0.1 V.

**Group** Vertical

**Syntax** CH<x>:PRObe:GAIN <NR3> CH<x>:PRObe:GAIN?

**Related Commands** [CH<x>:SCAle](#page-232-0)

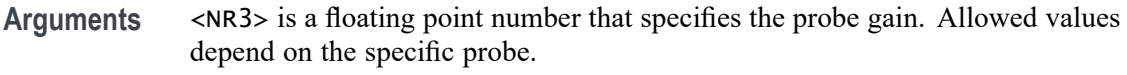

**Examples** CH2:PROBE:GAIN? might return :CH2:PROBE:GAIN 0.1000E+00 indicating that the attached 10x probe delivers 1 V to the channel 2 BNC for every 10 V applied to the probe input.

### **CH<x>:PRObe:ID? (Query Only)**

Returns the type and serial number of the probe attached to channel  $\langle x \rangle$ , where x is the channel number.

**Group** Vertical

- **Syntax** CH<x>:PRObe:ID?
- **Examples** CH2:PROBE:ID? might return :CH2:PROBE:ID:TYPE "10X";SERNUMBER "N/A" indicating that a passive 10x probe of unknown serial number is attached to channel 2.

### **CH<x>:PRObe:ID:SERnumber? (Query Only)**

Returns the serial number of the probe attached to channel  $\langle x \rangle$ , where x is the channel number.

*NOTE. For Level 0 and 1 probes, the serial number will be "".*

**Group** Vertical

**Syntax** CH<x>:PRObe:ID:SERnumber?

**Examples** CH1:PROBE:ID:SERNUMBER? might return :CH1:PROBE:ID:SERNUMBER "B010289" indicating that the serial number of the probe attached to channel 1 is B010289.

### **CH<x>:PRObe:ID:TYPe? (Query Only)**

Returns the type of probe attached to the channel specified by  $\langle x \rangle$ , where x is the channel number. Level 2 (or higher) probes supply their exact product nomenclature; for Level 0 or 1 probes, a generic *"No Probe Detected* message is returned.

*NOTE. Use the command [CH<x>:YUNits](#page-234-0) to query the probe type – either "Voltage" or "Current".*

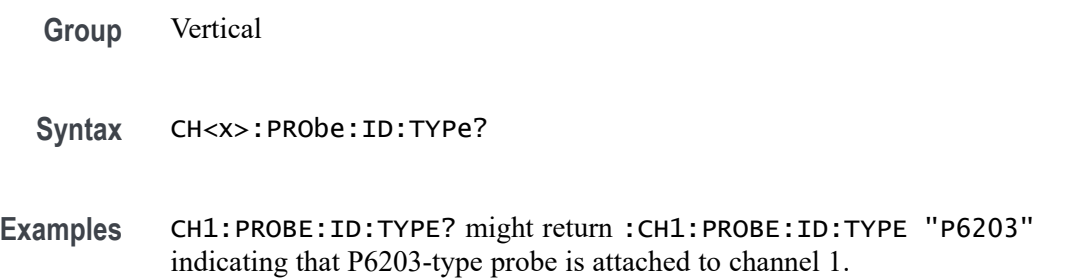

#### **CH<x>:PRObe:MODel**

This command specifies the probe model for the specified channel. If a coded probe is attached or the specified model is not recognized, an error event is set. The argument must be a supported probe.

To find the list of supported probes, push the front-panel channel **1**, **2**, **3**, or **4** button, then push the lower-menu **More** item as many times as needed to select **Deskew**. Push **Probe Model** on the side menu and turn knob **a** to help you read from the resulting list. Alternatively, you can push **Test** > **Analysis** > **Deskew** > **Configure** > **Probe Model** and read from the resulting list.

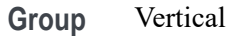

**Syntax** CH<x>:PRObe:MODel <String> CH<x>:PRObe:MODel?

#### **CH<x>:PRObe:PROPDELay**

This command specifies the propagation delay for the probe connected to the specified channel.

**Group** Vertical

- **Syntax** CH<x>:PRObe:PROPDELay <NR3> CH<x>:PRObe:PROPDELay?
- **Arguments** <NR3> is a floating point number that specifies the propagation time delay for the connected probe.
- **Examples** CH1: PROBE: PROPDELAY 100E-12 sets the CH1 propagation delay to 100 ps. CH1:PROBE:PROPDELAY? might return :CH1:PROBE:PROPDELAY 1.1E-9 indicating that the CH1 propagation delay is set to 1.1 ns.

### **CH<x>:PRObe:RECDESkew? (Query Only)**

Returns the recommended deskew for the probe connected to the specified channel.

**Group** Vertical

**Syntax** CH<x>:PRObe:RECDESkew?

### **CH<x>:PRObe:RESistance? (Query Only)**

Returns the resistance factor of the probe attached to channel  $\langle x \rangle$ , where x is the channel number.

**Group** Vertical

**Syntax** CH<x>:PRObe:RESistance?

**Examples** CH2:PRObe:RESistance? might return :CH2:PROBE:RESISTANCE 1.0000E+6 indicating that the input resistance of the probe attached to Channel 2 is 1 MΩ.

> *NOTE. This query will return 0.0 if no probe is attached or the attached probe does not report the input resistance.*

### <span id="page-232-0"></span>**CH<x>:PRObe:SIGnal**

This command specifies the input bypass setting of a TekVPI probe attached to channel  $\langle x \rangle$ , where x is the channel number. The probe must support input bypass, for example TCP0001. This command is ignored if sent to an unsupported probe.

**Group** Vertical

**Syntax** CH<x>:PRObe:SIGnal {BYPass|PASS} CH<x>:PRObe:SIGnal?

**Arguments** BYPass sets the probe to Bypass mode.

PASS sets the probe to Pass mode.

# **CH<x>:PRObe:UNIts? (Query Only)**

Returns a string describing the units of measure for the probe attached to channel  $\langle x \rangle$ , where x is the channel number.

*NOTE. Use the command [CH<x>:YUNits](#page-234-0) to set the probe type to "Voltage" or "Current".*

**Group** Vertical

**Syntax** CH<x>:PRObe:UNIts?

**Examples** CH4:PROBE:UNITS? might return :CH4:PROBE:UNITS "V" indicating that the units of measure for the probe attached to channel 4 are volts.

### **CH<x>:SCAle**

This command specifies the vertical scale for the channel specified by  $\langle x \rangle$ , where x is the channel number. This setting controls the vertical size of the acquisition window as well as the display scale. The range and resolution of scale values depends on the probe attached and any other external factors you have specified.

For a signal with constant amplitude, increasing the scale causes the waveform to be displayed smaller. Decreasing the scale causes the waveform to be displayed larger.

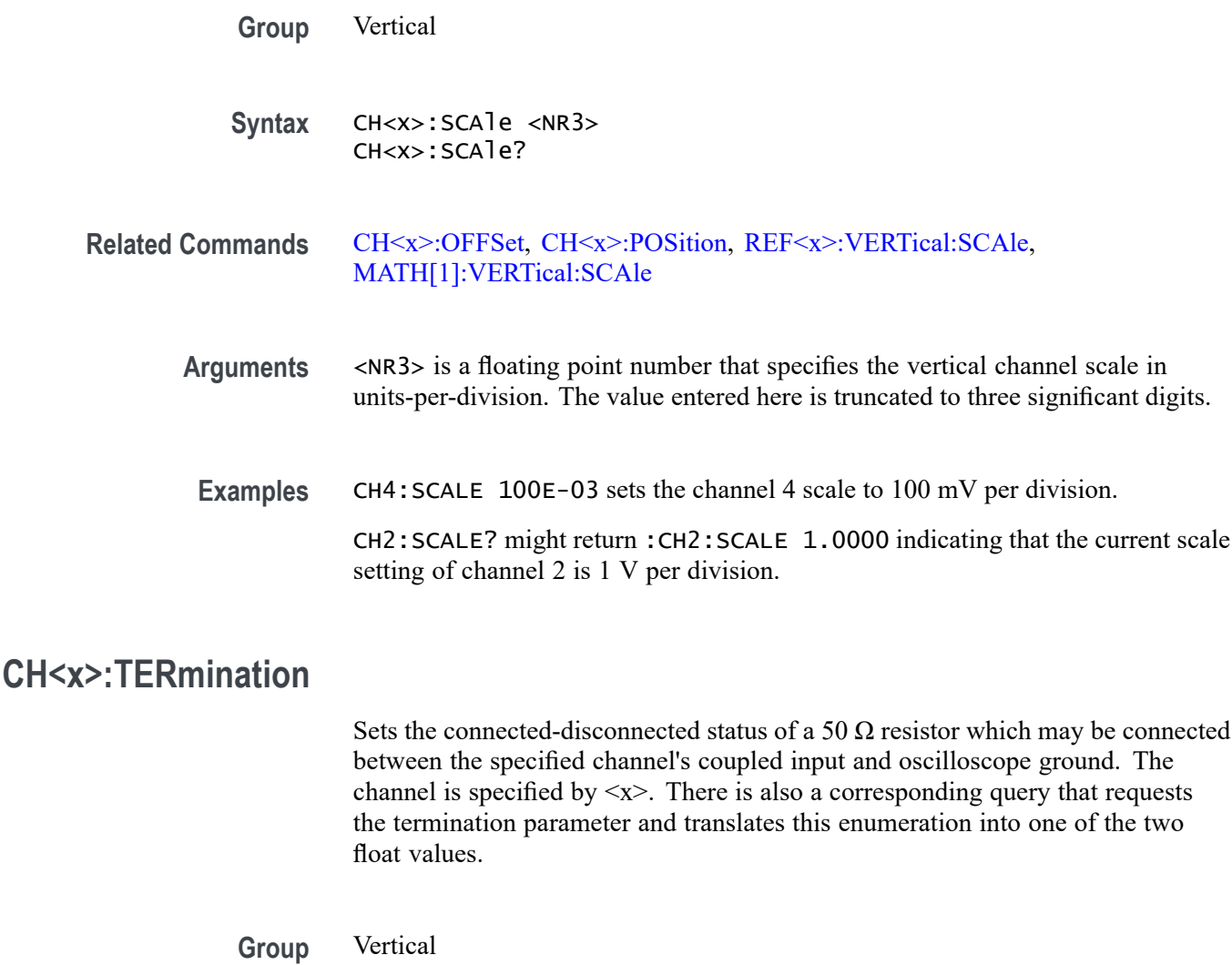

**Syntax** CH<x>:TERmination {FIFty|MEG|<NR3>} CH<x>:TERmination?

**Arguments** FIFty sets the channel  $\langle x \rangle$  input resistance to 50  $\Omega$ .

MEG sets the channel  $\langle x \rangle$  input resistance to 1 MΩ.

<NR3> is a floating point number that specifies the channel <x> input resistance numerically.

**Examples** CH4: TERMINATION 50.0E+0 establishes 50  $\Omega$  impedance on channel 1.

CH2:TERMINATION? might return :CH2:TERMINATION 50.0E+0 indicating that channel 2 is set to 50  $\Omega$  impedance.

### <span id="page-234-0"></span>**CH<x>:YUNits**

This command specifies the vertical units for the channel specified by  $\langle x \rangle$ , where x is the channel number. String arguments are case insensitive and any unsupported units will generate an error.

Supported units are:

%, /Hz, A, A/A, A/V, A/W, A/dB, A/s, AA, AW, AdB, As, B, Hz, IRE, S/s, V, V/A, V/V, V/W, V/dB, V/s, VV, VW, VdB, volts, Vs, W, W/A, W/V, W/W, W/dB, W/s, WA, WV, WW, WdB, Ws, dB, dB/A, dB/V, dB/W, dB/dB, dBA, dBV, dBW, dBdB, day, degrees, div, hr, min, ohms, percent, s

The vertical units affect the "Probe Type" that is shown in the "Probe Setup" menu:

- Setting CH<x>:YUNits to "V" causes the probe type to be displayed as  $\overline{\phantom{a}}$ "Voltage".
- When CH1:AMSVIAVOLTs: ENAble is set to OFF, setting CH<x>: YUNits to "A" causes the probe type to be displayed as "Current".
- Setting CH<x>: YUNits to anything else causes the probe type not to be displayed (neither "Voltage" nor "Current" are highlighted).
- **Group** Vertical
- **Syntax** CH<x>:YUNits <QString> CH<x>:YUNits?
- **Arguments** QString is a string of text surrounded by quotes, specifying the supported units.

**Examples** CH4:YUN "V" causes the probe type to be displayed as "Voltage".

#### **CLEAR (No Query Form)**

This command clears acquisitions, measurements, and waveforms. It acts the same as a front panel Clear button press.

- **Group** Miscellaneous
- **Syntax** CLEAR
- **Related Commands** [DISplay:PERSistence](#page-289-0), [MEASUrement:STATIstics](#page-438-0)

**Examples** CLEAR clears acquisitions, measurements, and waveforms.

# **CLEARMenu (No Query Form)**

Clears the current menu from the display. This command is equivalent to pressing the front panel Menu off.

**Group** Miscellaneous

**Syntax** CLEARMenu

# **\*CLS (No Query Form)**

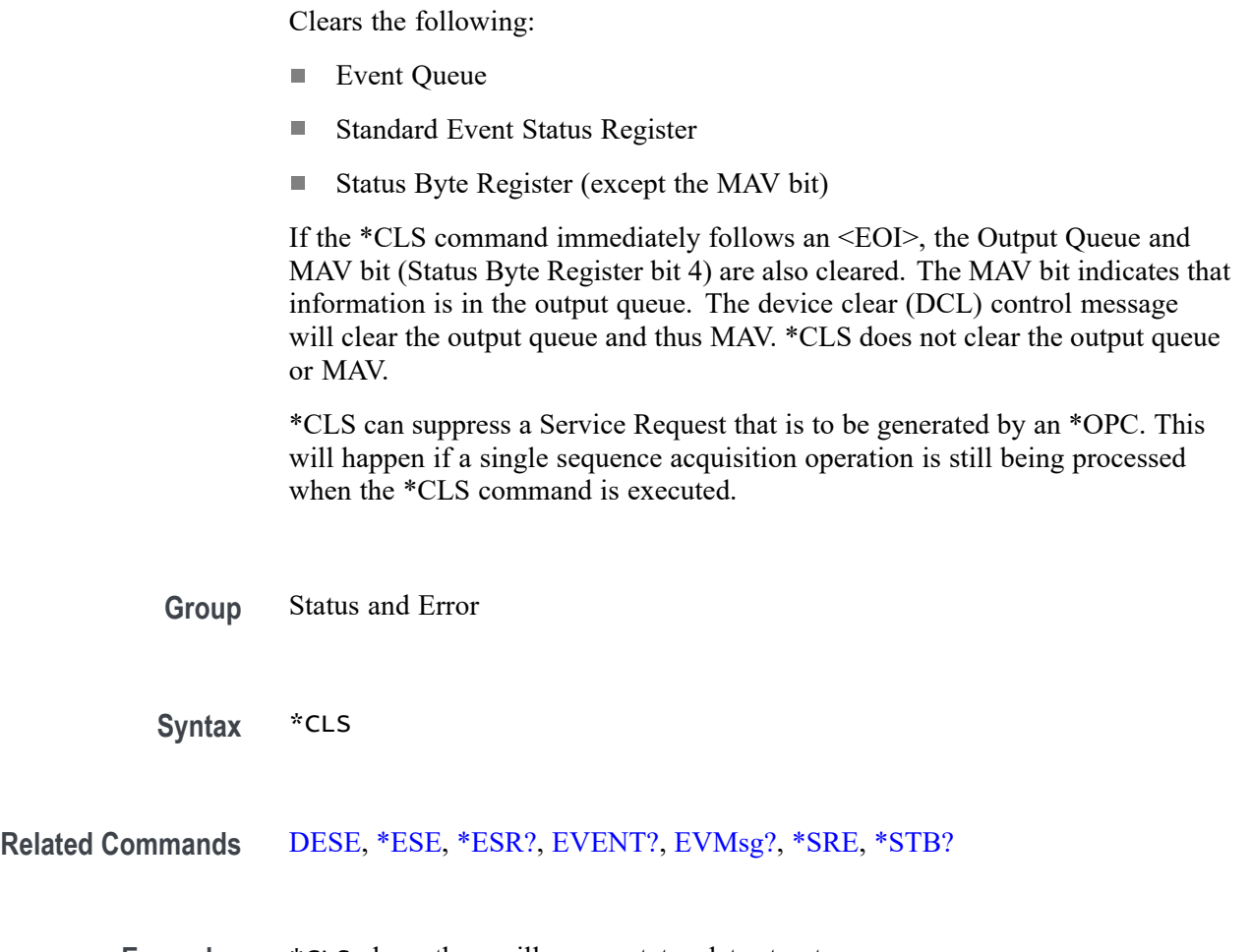

**Examples** \* CLS clears the oscilloscope status data structures.

### **CONFIGuration:ADVMATH? (Query Only)**

This query returns a boolean value to indicate whether the advanced math feature is present.

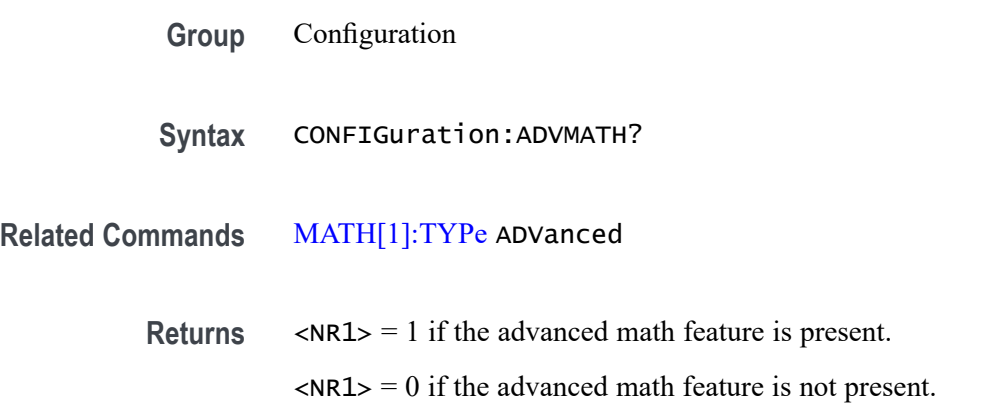

# **CONFIGuration:AFG? (Query Only)**

Indicates whether or not the arbitrary function generator hardware is present, and the arbitrary function generation feature is enabled.

- **Group** Configuration
- **Syntax** CONFIGuration:AFG?
- **Returns** 1 indicates that the arbitrary function generator hardware is present and the AFG feature is enabled.

0 indicates that either the arbitrary function generator hardware is not present, or the feature is not enabled.

**Examples** CONFIG:AFG? might return 1, indicating that the hardware is present and the feature is enabled.

### **CONFIGuration:ANALOg:BANDWidth? (Query Only)**

This query returns the bandwidth, in Hz, for the analog channels.

**Group** Configuration

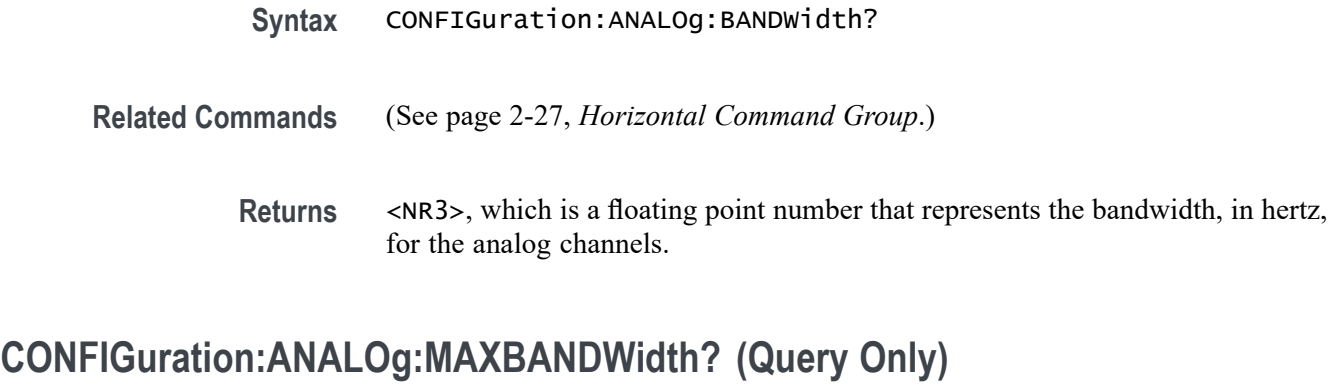

This query returns the maximum bandwidth for analog channels.

**Group** Configuration

**Syntax** CONFIGuration:ANALOg:MAXBANDWidth?

**Related Commands** [\(See page 2-27,](#page-48-0) *[Horizontal Command Group](#page-48-0)*.)

**Returns** <NR3>, which is a floating point number that represents the maximum bandwidth, in hertz, for the analog channels.

# **CONFIGuration:ANALOg:MAXSAMPLERate? (Query Only)**

This query returns the maximum sample rate for analog channels.

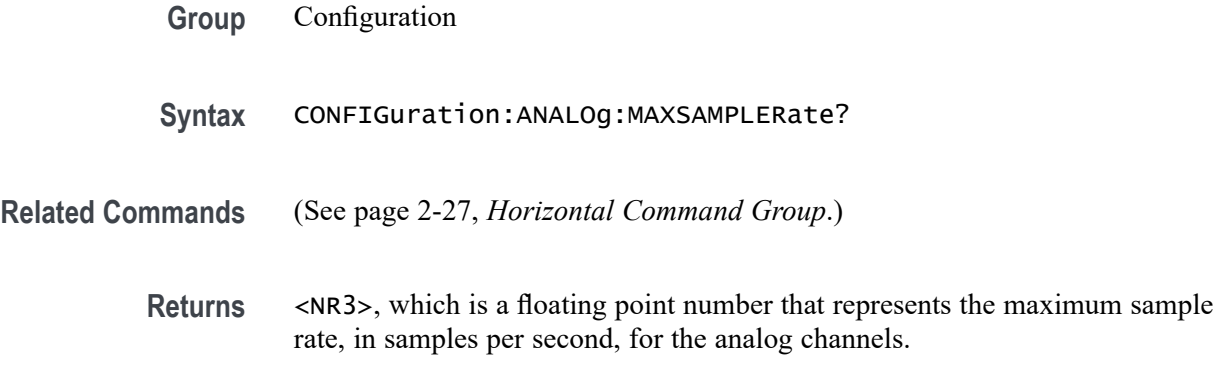

# **CONFIGuration:ANALOg:NUMCHANnels? (Query Only)**

This query returns the number of analog channels.

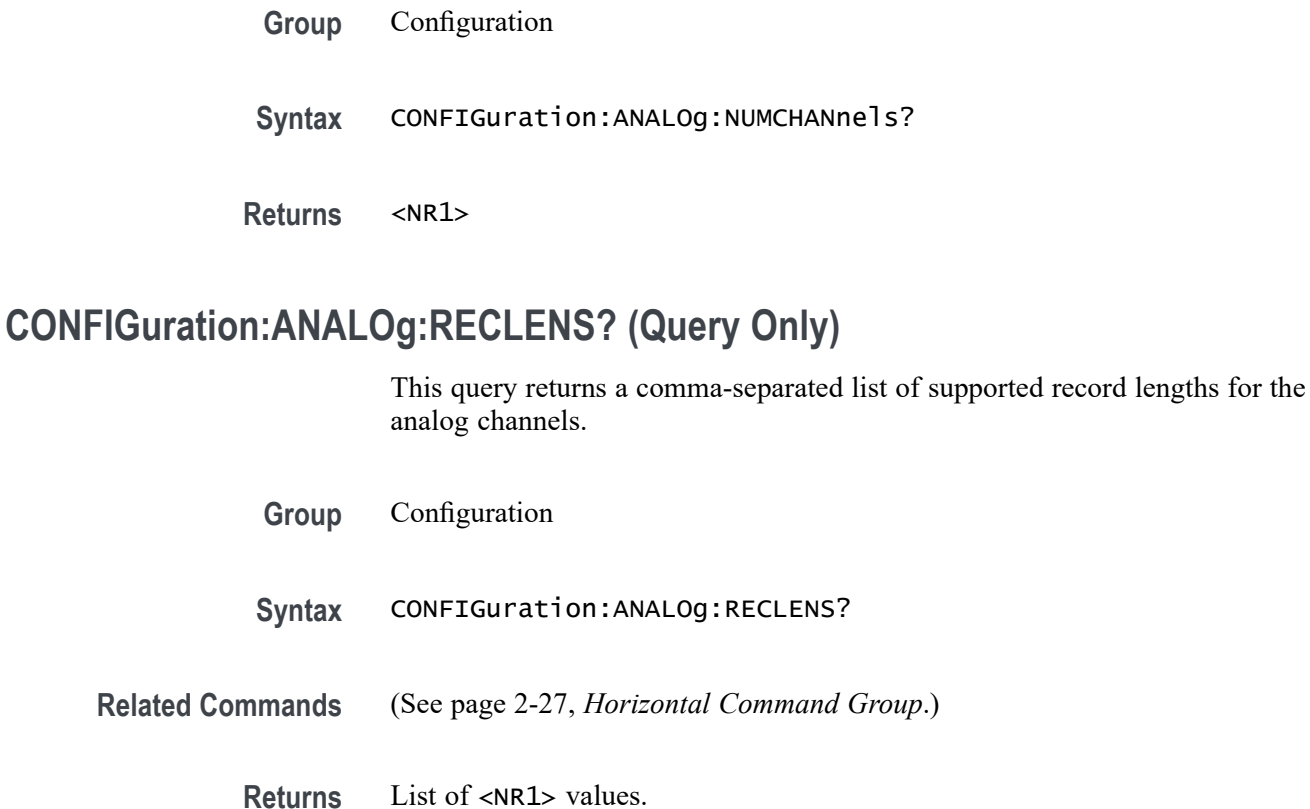

# **CONFIGuration:ANALOg:VERTINVert? (Query Only)**

This query returns a boolean value to indicate whether the vertical invert feature for analog channels is present.

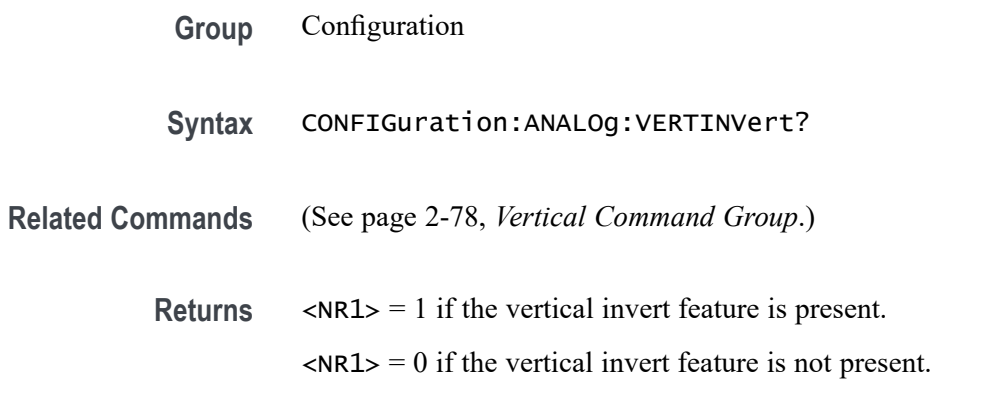

# **CONFIGuration:APPLications:CUSTOMMask? (Query Only)**

Indicates whether the Custom Mask test feature is present and enabled.

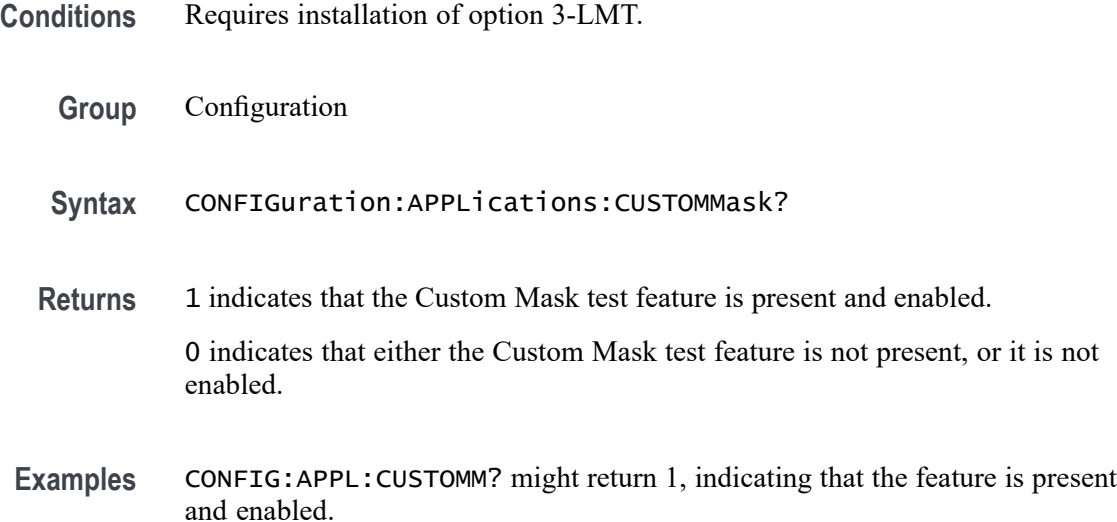

### **CONFIGuration:APPLications:LIMITMask? (Query Only)**

This query returns a boolean value to indicate whether the optional mask/limit test feature is present.

- **Conditions** Requires installation of option 3-LMT.
	- **Group** Configuration
	- **Syntax** CONFIGuration:APPLications:LIMITMask?

#### **Related Commands**

- **Returns** 1 indicates the mask/limit test feature is present.
	- 0 indicates the mask/limit test feature is not present.

# **CONFIGuration:APPLications:POWer? (Query Only)**

This query returns a boolean value to indicate whether the optional power application feature is present.

- **Conditions** This feature requires installation of 3-PWR.
	- **Group** Configuration

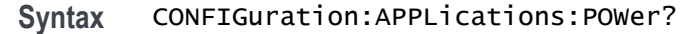

**Related Commands** [\(See page 2-38](#page-59-0), *[Power Command Group](#page-59-0)*.)

**Returns** 1 indicates the power application feature is present. 0 indicates the power application feature is not present.

### **CONFIGuration:APPLications:VIDPIC? (Query Only)**

Indicates whether the Video Picture feature is present and enabled.

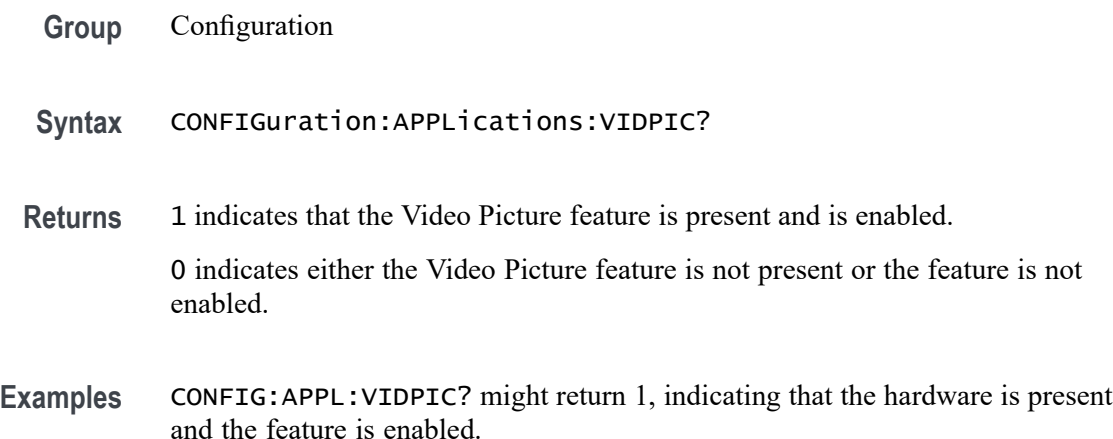

### **CONFIGuration:ARB? (Query Only)**

Indicates whether or not the arbitrary function generator hardware is present, and the user-defined arbitrary waveform generation feature is enabled. Note that this is different than the CONFIGuration:AFG? query. The ability to generate arbitrary waveforms is an extension of the standard AFG features.

- **Group** Configuration
- **Syntax** CONFIGuration:ARB?
- **Returns** 1 indicates that the arbitrary function generator hardware is present and the arbitrary function generation feature is enabled.

0 indicates that either the arbitrary function generator hardware is not present, or the user-defined arbitrary waveform generation feature is not enabled.

**Examples** CONFIG:ARB? might return 1, indicating that the hardware is present and the feature is enabled.

# **CONFIGuration:AUXIN? (Query Only)**

This query returns a boolean value to indicate whether the instrument has an Aux Input connector.

*NOTE. The 2-channel MDO32 model contains an Aux Input connector.*

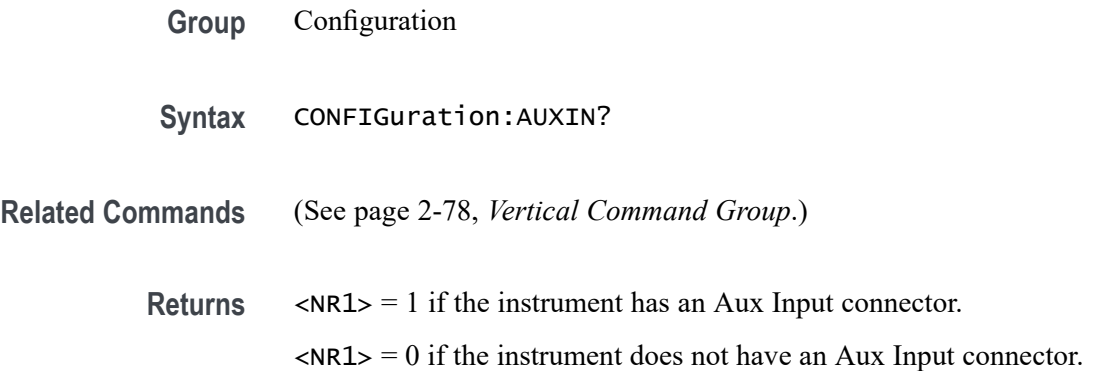

#### **CONFIGuration:BUSWAVEFORMS:ARINC429A? (Query Only)**

This query returns a Boolean value to indicate whether the optional CAN-FD bus triggering and analysis feature is present.

- **Conditions** This feature requires option 3-SRAERO.
	- **Group** Configuration
	- **Syntax** CONFIGuration:BUSWAVEFORMS:ARINC429A?

**Related Commands** [\(See page 2-14,](#page-35-0) *[Bus Command Group](#page-35-0)*.) [\(See page 2-66,](#page-87-0) *[Trigger Command Group](#page-87-0)*.) [\(See page 2-55,](#page-76-0) *[Search Command Group](#page-76-0)*.)

> **Returns**  $\langle NR1 \rangle = 1$  if the ARINC429 bus feature is present.  $\langle \text{NR1} \rangle = 0$  if the ARINC429 bus feature is not present.

# **CONFIGuration:BUSWAVEFORMS:AUDIO? (Query Only)**

This query returns a boolean value to indicate whether the optional audio bus triggering and analysis feature is present.

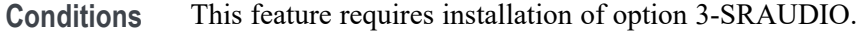

- **Group** Configuration
- **Syntax** CONFIGuration:BUSWAVEFORMS:AUDIO?

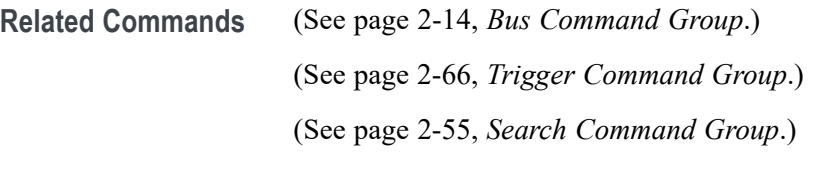

**Returns**  $\langle NR1 \rangle = 1$  if the audio bus feature is present.  $\langle NRL \rangle = 0$  if the audio bus feature is not present.

### **CONFIGuration:BUSWAVEFORMS:CAN? (Query Only)**

This query returns a boolean value to indicate whether the optional CAN bus triggering and analysis feature is present.

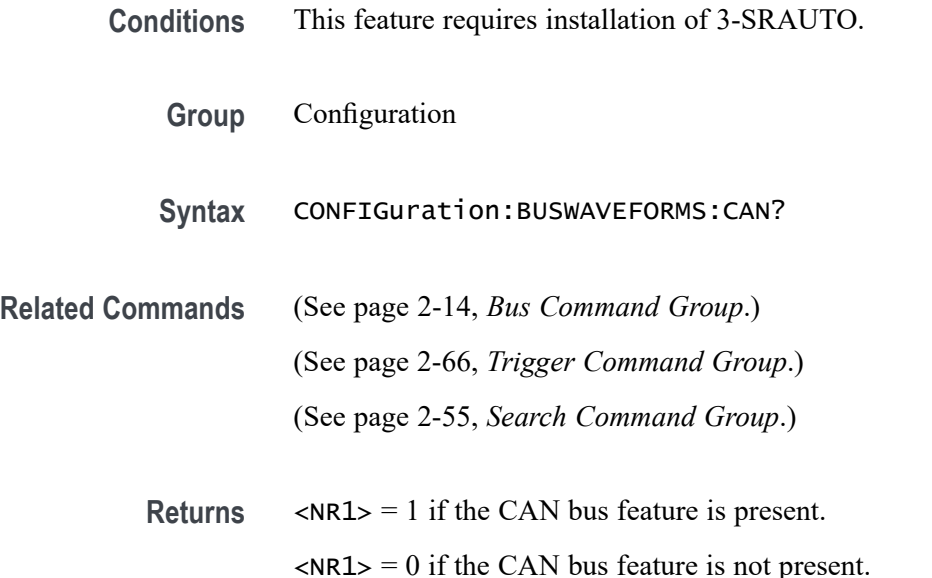

# **CONFIGuration:BUSWAVEFORMS:CANFD? (Query Only)**

This query returns a Boolean value to indicate whether the optional CAN FD bus triggering and analysis feature is present.

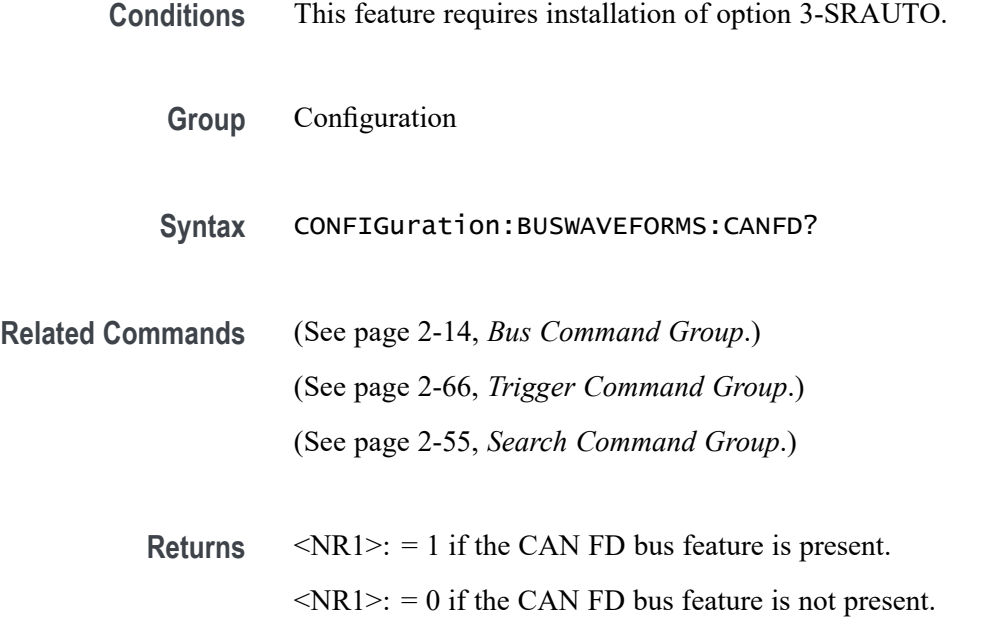

# **CONFIGuration:BUSWAVEFORMS:ETHERNET? (Query Only)**

This query returns a boolean value to indicate whether the optional Ethernet triggering and analysis feature is present.

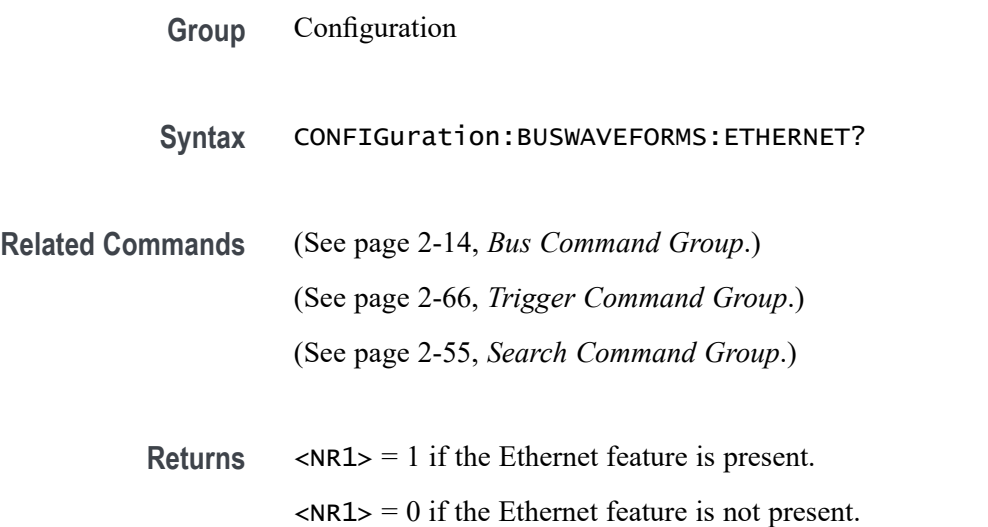

# **CONFIGuration:BUSWAVEFORMS:FLEXRAY? (Query Only)**

This query returns a boolean value to indicate whether the optional FlexRay bus triggering and analysis feature is present.

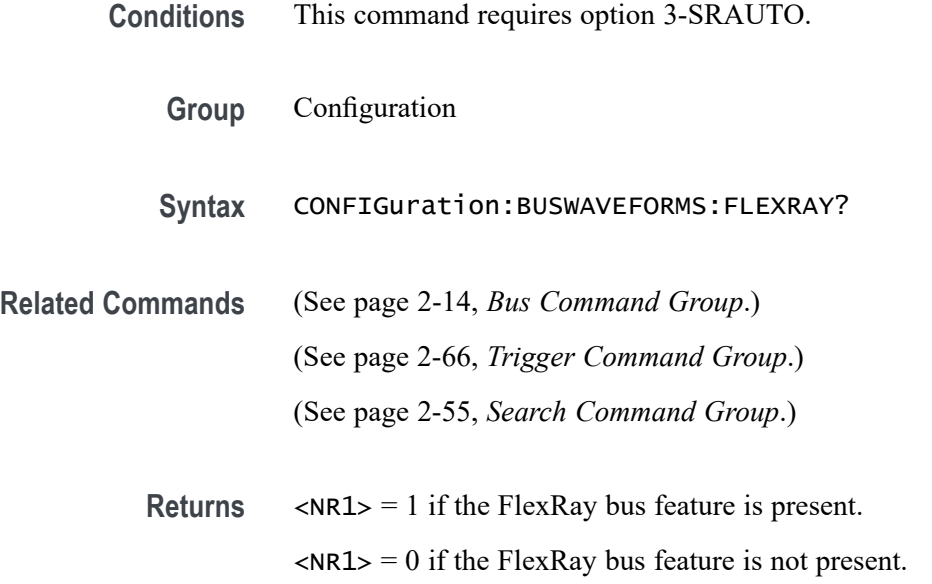

# **CONFIGuration:BUSWAVEFORMS:I2C? (Query Only)**

This query returns a boolean value to indicate whether the optional I2C bus triggering and analysis feature is present.

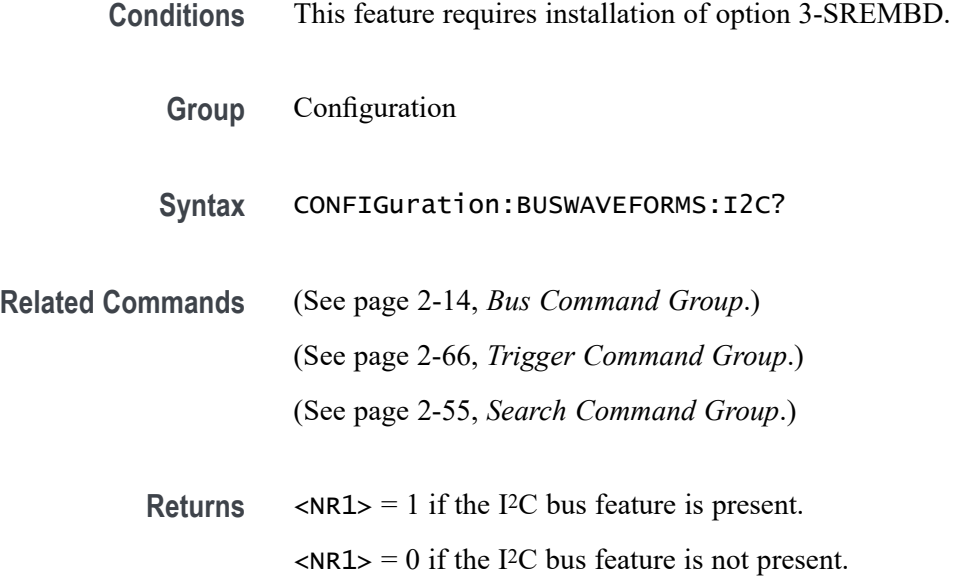

# **CONFIGuration:BUSWAVEFORMS:LIN? (Query Only)**

This query returns a boolean value to indicate whether the optional LIN bus triggering and analysis feature is present.

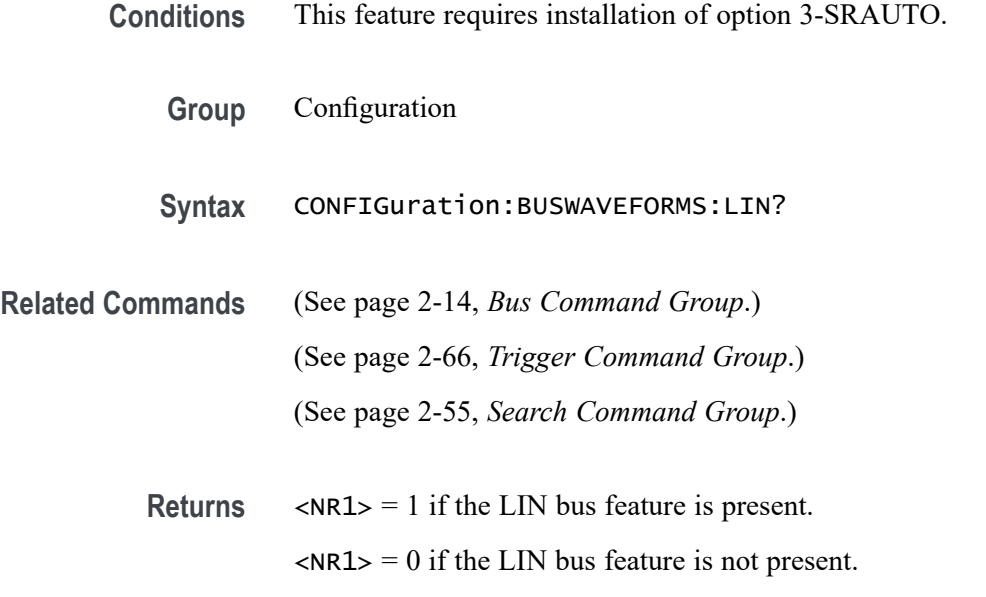

# **CONFIGuration:BUSWAVEFORMS:MIL1553B? (Query Only)**

This query returns a boolean value to indicate whether the optional MIL-STD-1553 bus triggering and analysis feature is present.

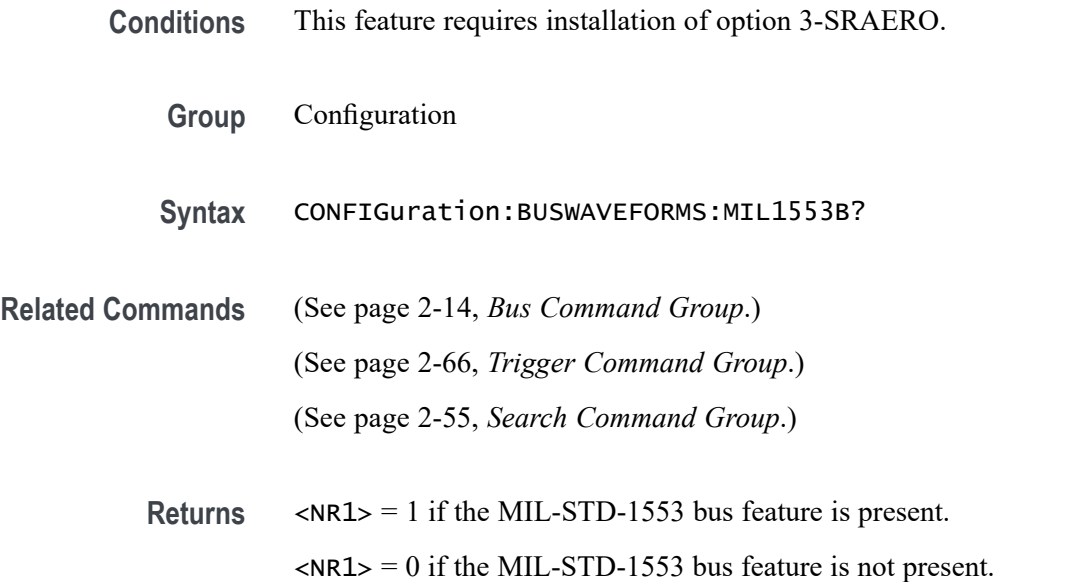

# **CONFIGuration:BUSWAVEFORMS:NUMBUS? (Query Only)**

This query returns the number of bus waveforms.

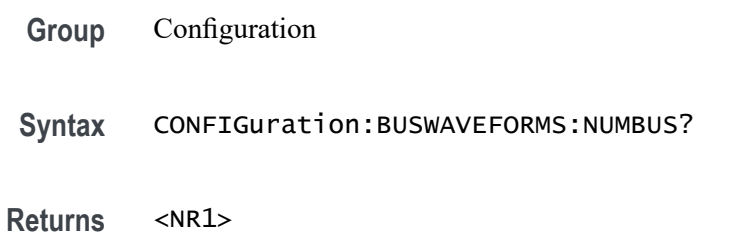

### **CONFIGuration:BUSWAVEFORMS:PARallel? (Query Only)**

This query returns a boolean value to indicate whether the parallel bus triggering and analysis feature is present.

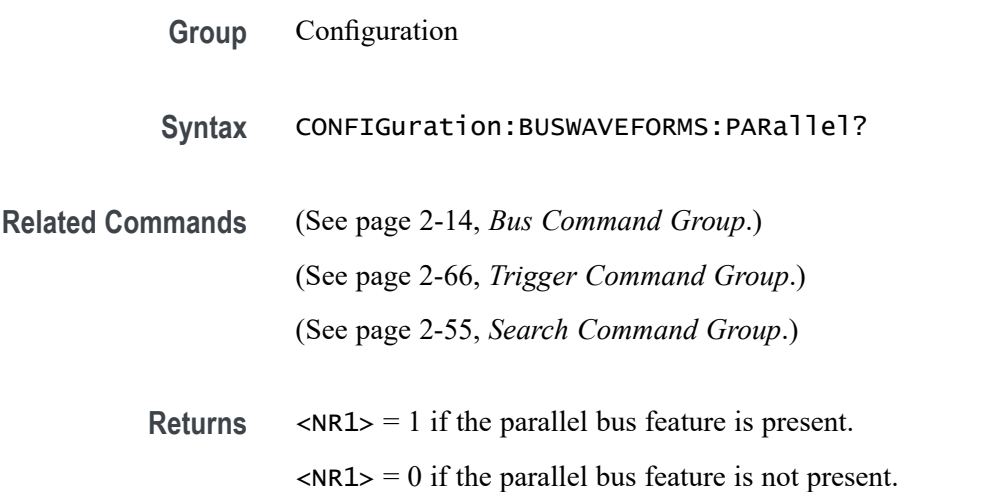

# **CONFIGuration:BUSWAVEFORMS:RS232C? (Query Only)**

This query returns a boolean value to indicate whether the optional RS232 bus triggering and analysis feature is present.

**Conditions** This feature requires option 3-SRCOMP.

**Group** Configuration

**Syntax** CONFIGuration:BUSWAVEFORMS:RS232C?

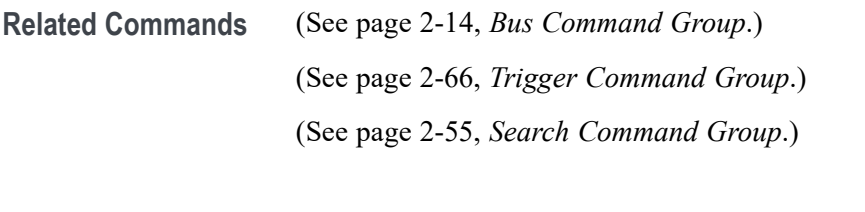

**Returns**  $\langle NR1 \rangle = 1$  if the RS232 bus feature is present.  $\langle NRL \rangle = 0$  if the RS232 bus feature is not present.

# **CONFIGuration:BUSWAVEFORMS:SPI? (Query Only)**

This query returns a boolean value to indicate whether the optional SPI bus triggering and analysis feature is present.

- **Conditions** This feature requires installation of 3-SREMBD.
	- **Group** Configuration
	- **Syntax** CONFIGuration:BUSWAVEFORMS:SPI?

**Related Commands** [\(See page 2-14,](#page-35-0) *[Bus Command Group](#page-35-0)*.) [\(See page 2-66,](#page-87-0) *[Trigger Command Group](#page-87-0)*.) [\(See page 2-55,](#page-76-0) *[Search Command Group](#page-76-0)*.)

> **Returns**  $\langle NR1 \rangle = 1$  if the SPI bus feature is present.  $\langle NRL \rangle = 0$  if the SPI bus feature is not present.

# **CONFIGuration:BUSWAVEFORMS:USB? (Query Only)**

This query returns a boolean value to indicate whether the USB bus triggering and analysis feature is present.

**Conditions** This feature requires installation of 3-SRUSB2.

- **Group** Configuration
- **Syntax** CONFIGuration:BUSWAVEFORMS:USB?

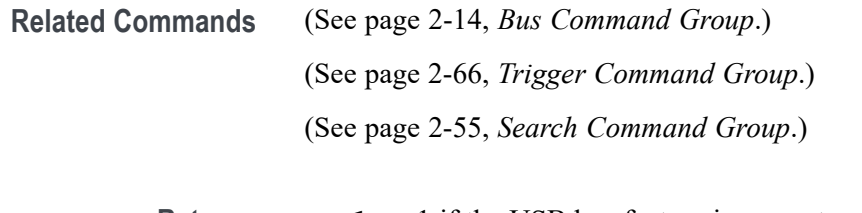

**Returns**  $\langle NR1 \rangle = 1$  if the USB bus feature is present.  $\langle \text{NR1} \rangle = 0$  if the USB bus feature is not present.

# **CONFIGuration:BUSWAVEFORMS:USB:HS? (Query Only)**

This query returns a boolean value to indicate whether the high-speed USB bus triggering and analysis feature is present.

Depending upon the bandwidth of the instrument, USB bus triggering and analysis features may be limited to USB low-speed or full-speed. If the instrument bandwidth is sufficient, USB high-speed (HS) triggering and analysis is supported as long as the 3-SRUSB2 application option is installed.

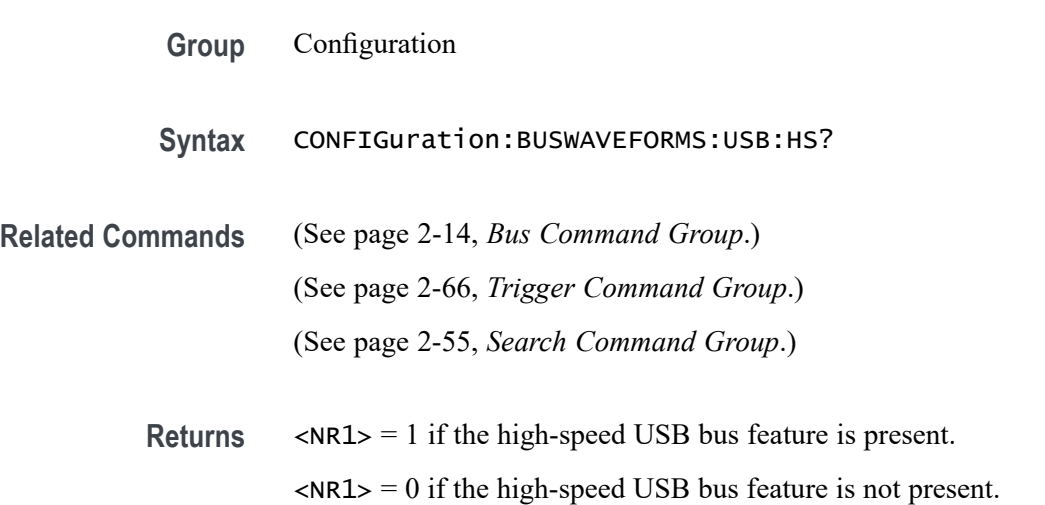

# **CONFIGuration:DIGITAl:MAGnivu? (Query Only)**

This query returns a boolean value to indicate whether the instrument supports the MagniVu feature for digital channels. If there are no digital channels, the value returned is 0.

- **Group** Configuration
- **Syntax** CONFIGuration:DIGITAl:MAGnivu?

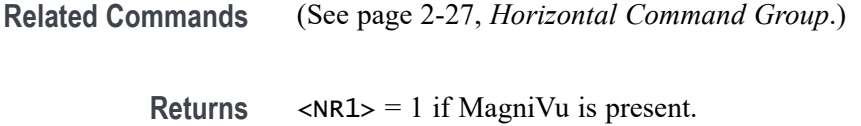

 $\langle NRL \rangle = 0$  if MagniVu is not present.

# **CONFIGuration:DIGITAl:MAXSAMPLERate? (Query Only)**

This query returns the maximum sample rate for digital channels, in samples per second. If there are no digital channels, the value returned is 0.

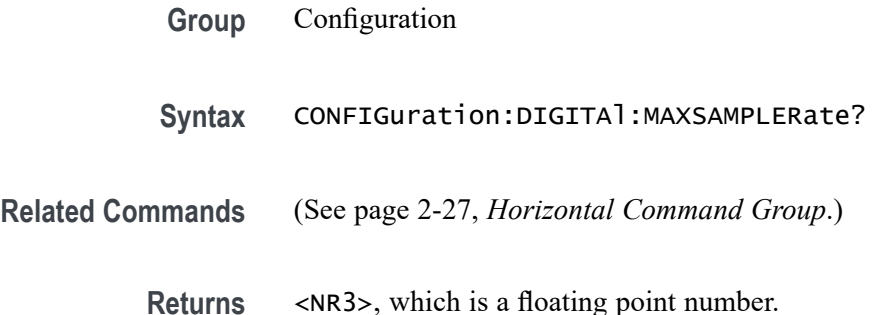

# **CONFIGuration:DIGITAl:NUMCHANnels? (Query Only)**

This query returns the number of digital channels.

- **Group** Configuration
- **Syntax** CONFIGuration:DIGITAl:NUMCHANnels?
- **Returns** <NR1>

# **CONFIGuration:DVM? (Query Only)**

Indicates whether the Digital Voltmeter hardware is present, and the DVM feature is enabled.

- **Group** Configuration
- **Syntax** CONFIGuration:DVM?

**Returns** 1 indicates that the Digital Voltmeter hardware is present and the DVM feature is enabled. 0 indicates that either the digital volt meter hardware is not present, or the feature is not enabled. **Examples** CONFIG:DVM? might return 1, indicating that the hardware is present and the feature is enabled.

# **CONFIGuration:EXTVIDEO? (Query Only)**

This query returns a boolean value to indicate whether the extended video trigger features are present.

- **Group** Configuration
- **Syntax** CONFIGuration:EXTVIDEO?
- **Related Commands** [\(See page 2-66](#page-87-0), *[Trigger Command Group](#page-87-0)*.)
	- **Returns**  $\langle NR1 \rangle = 1$  if the extended video trigger features are present.

 $\langle \text{NR1} \rangle = 0$  if the extended video trigger features are not present.

# **CONFIGuration:HISTOGRAM? (Query Only)**

This query returns a boolean value to indicate whether the waveform histogram feature is present.

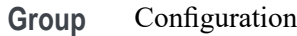

**Syntax** CONFIGuration:HISTOGRAM?

#### **Related Commands**

**Returns**  $\langle NR1 \rangle = 1$  if the histogram feature is present.  $\langle NR1 \rangle = 0$  if the histogram feature is not present.

# **CONFIGuration:NETWORKDRIVES? (Query Only)**

This query returns a boolean value to indicate whether network drives are supported.

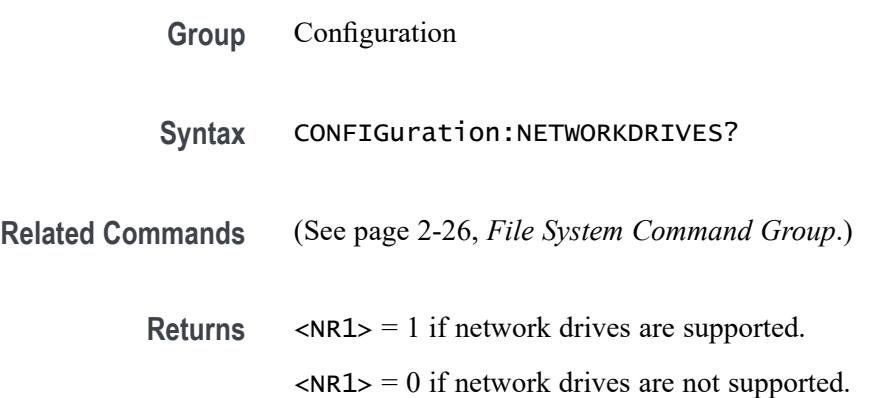

# **CONFIGuration:NUMMEAS? (Query Only)**

This query returns the maximum number of periodic measurements.

- **Group** Configuration
- **Syntax** CONFIGuration:NUMMEAS?

**Related Commands** [\(See page 2-34,](#page-55-0) *[Measurement Command Group](#page-55-0)*.)

**Returns** <NR1>

# **CONFIGuration:REFS:NUMREFS? (Query Only)**

This query returns the number of reference waveforms.

- **Group** Configuration
- **Syntax** CONFIGuration:REFS:NUMREFS?
- **Related Commands** [\(See page 2-78,](#page-99-0) *[Vertical Command Group](#page-99-0)*.)
**Returns** <NR1>

## **CONFIGuration:RF:BANDWidth? (Query Only)**

This query returns the bandwidth, in Hz, for the RF channel(s). If there are no RF channels, the value returned is 0.

**Group** Configuration

**Syntax** CONFIGuration:RF:BANDWidth?

**Returns** Floating point number that represents the bandwidth, in Hz, for the RF channel.

## **CONFIGuration:RF:NUMCHANnels? (Query Only)**

This query returns the number of RF channels present. If no RF channels are present, the query returns 0. )

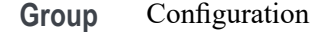

**Syntax** CONFIGuration:RF:NUMCHANnels?

**Related Commands** [\(See page 2-45](#page-66-0), *[RF Command Group](#page-66-0)* .)

**Returns** <NR1>

## **CONFIGuration:ROSC? (Query Only)**

This query returns a boolean value to indicate whether the instrument has an external reference oscillator (ROSC) input.

**Group** Configuration

**Syntax** CONFIGuration:ROSC?

**Returns**  $\langle NR1 \rangle = 1$  if a ROSC input is present.

 $\langle NR1\rangle = 0$  if a ROSC input is not present.

## <span id="page-253-0"></span>**CURSor?**

Returns all of the current cursor settings.

**Group** Cursor

**Syntax** CURSor?

**Examples** CURSOR? might return the following as the current cursor settings: :CURSOR:FUNCTION SCREEN;HBARS:POSITION1 0.0000;POSITION2 0.0000;UNITS BASE;:CURSOR:MODE INDEPENDENT;VBARS:POSITION1 -19.0006E-6;POSITION2 -18.9994E-6;UNITS SECONDS

## **CURSor:DDT? (Query Only)**

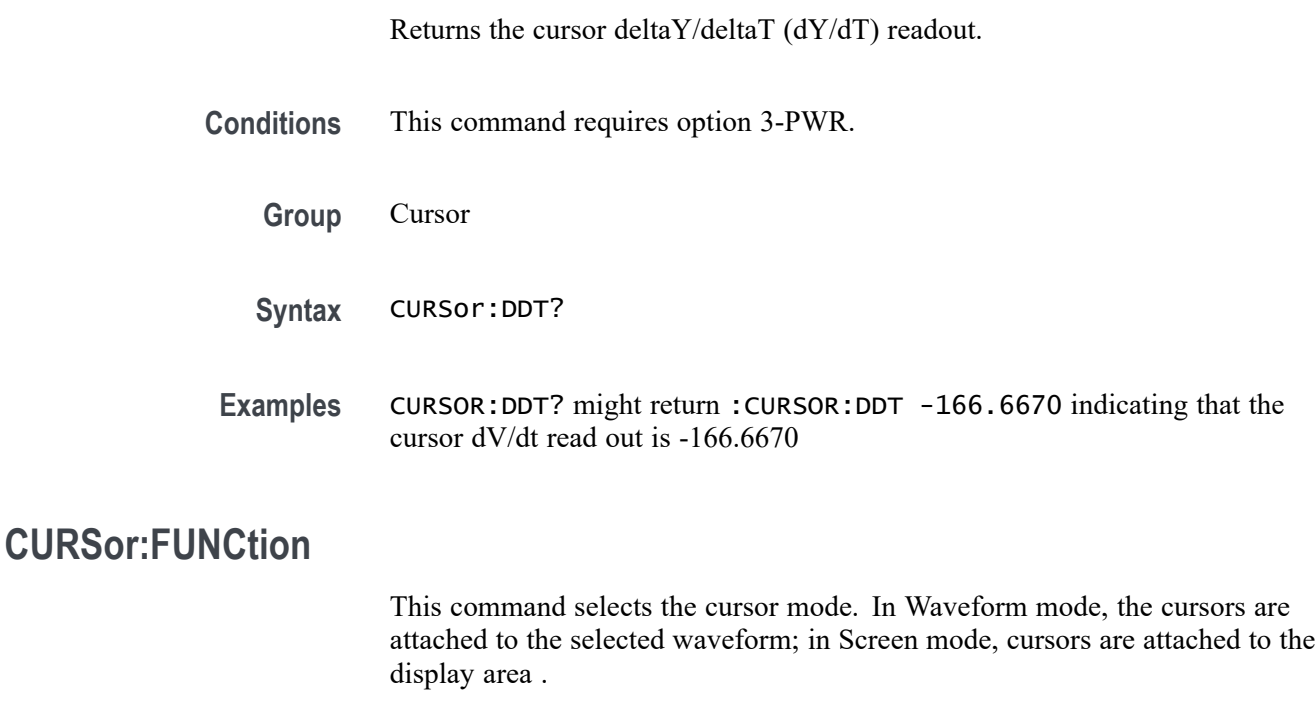

**Group** Cursor

**Syntax** CURSor:FUNCtion {SCREEN|WAVEform|OFF} CURSor:FUNCtion?

**Related Commands** [CURSor:SOUrce](#page-257-0),

[CURSor:MODe](#page-256-0)

**Arguments** SCREEN specifies to display both horizontal and vertical bar cursors, which measure the selected waveform in horizontal and vertical units. Use these cursors to measure anywhere in the waveform display area.

> WAVEform specifies to display the paired cursors in YT display format for measuring waveform amplitude and time. In XY and XYZ format, these cursors indicate the amplitude positions of an XY pair (Ch1 vs Ch2 voltage, where Ch1 is the X axis and Ch2 is the Y axis) relative to the trigger.

OFF removes the cursors from the display.

**Examples** CURSOR:FUNCTION WAVEFORM selects the paired cursors for measuring waveform amplitude and time.

> CURSOR:FUNCTION? might return :CURSor:FUNCtion SCREEN indicating that the screen cursors are currently selected.

## **CURSor:HBArs? (Query Only)**

Returns the current settings for the horizontal bar cursors.

- **Group** Cursor
- **Syntax** CURSor:HBArs?
- **Examples** CURSOR:HBARS? might return the horizontal bar setting as :CURSOR:HBARS:POSITION1 320.0000E-03;POSITION2-320.0000E-03;UNITS BASE

## **CURSor:HBArs:DELTa? (Query Only)**

Returns the vertical difference between the two horizontal bar cursors.

**Group** Cursor

**Syntax** CURSor:HBArs:DELTa?

<span id="page-255-0"></span>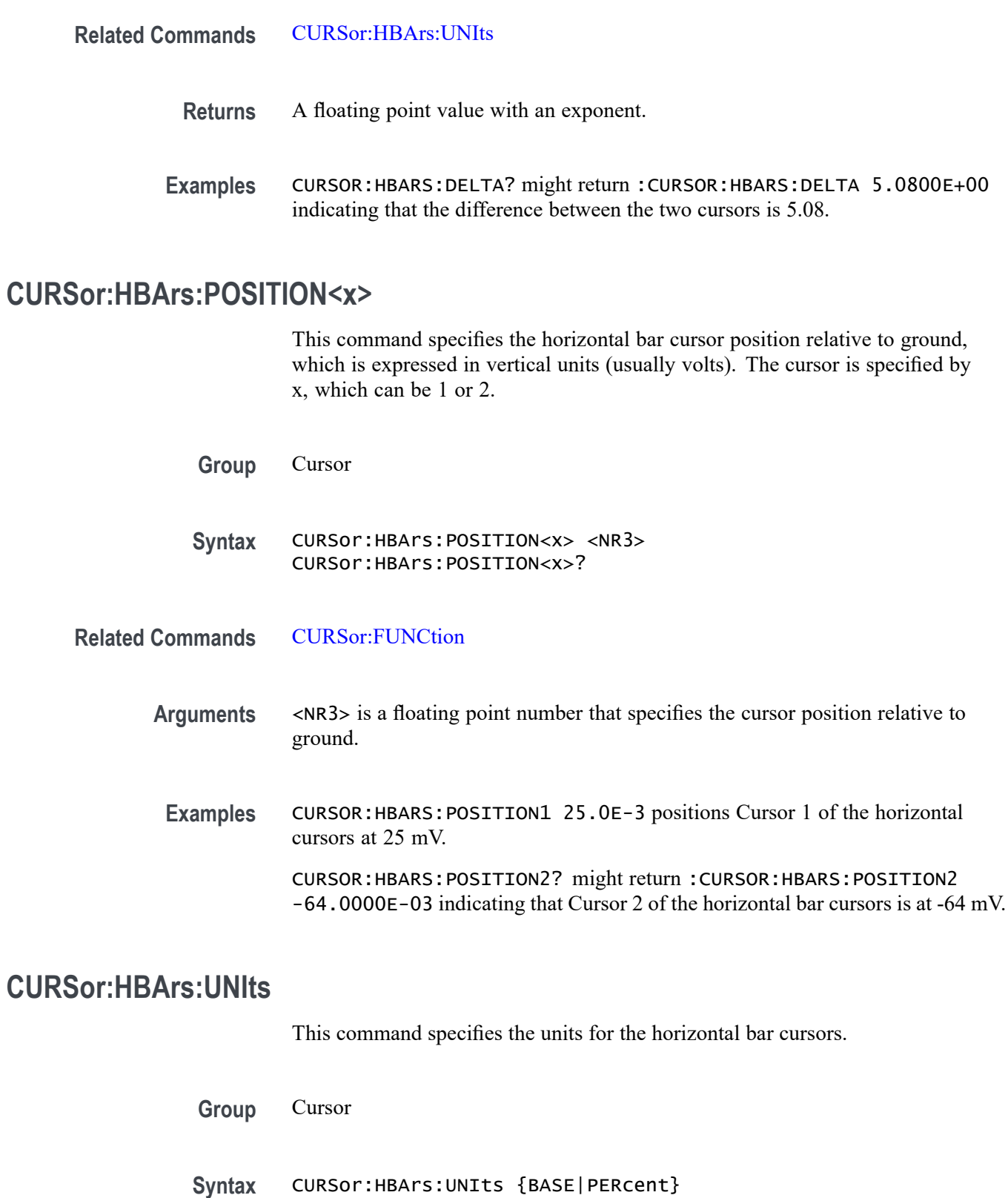

CURSor:HBArs:UNIts?

<span id="page-256-0"></span>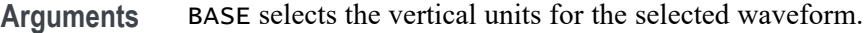

PERcent selects ratio cursors.

**Examples** CURSOR:HBARS:UNITS might return :CURSOR:HBARS:UNITS BASE indicating that the units for the horizontal bar cursors are base.

#### **CURSor:HBArs:USE (No Query Form)**

This command specifies the horizontal bar cursor measurement scale. This command is only applicable when the ratio cursors are turned on.

**Group** Cursor **Syntax** CURSor:HBArs:USE {CURrent|HALFgrat} **Related Commands** [CURSor:HBArs:UNIts](#page-255-0) **Arguments** CURrent sets the H Bar measurement scale so that 0% is the current position of the lowest H Bar cursor and 100% is the current position of the highest H Bar cursor. HALFgrat sets H Bar measurement scale so that half the screen major divisions is 100%, where 0% is  $-2.5$  divisions and 100% is  $+2.5$  divisions from the center horizontal graticule. **Examples** CURSOR:HBARS:USE HALFGRAT sets the H Bar measurement scale so that five screen major divisions equals 100%. **CURSor:MODe** This command specifies whether the two cursors move linked together in unison

or separately. This command is equivalent to setting Linked to On or Off in the Cursor menu.

**Group** Cursor

**Syntax** CURSor:MODe {TRACk|INDependent} CURSor:MODe?

<span id="page-257-0"></span>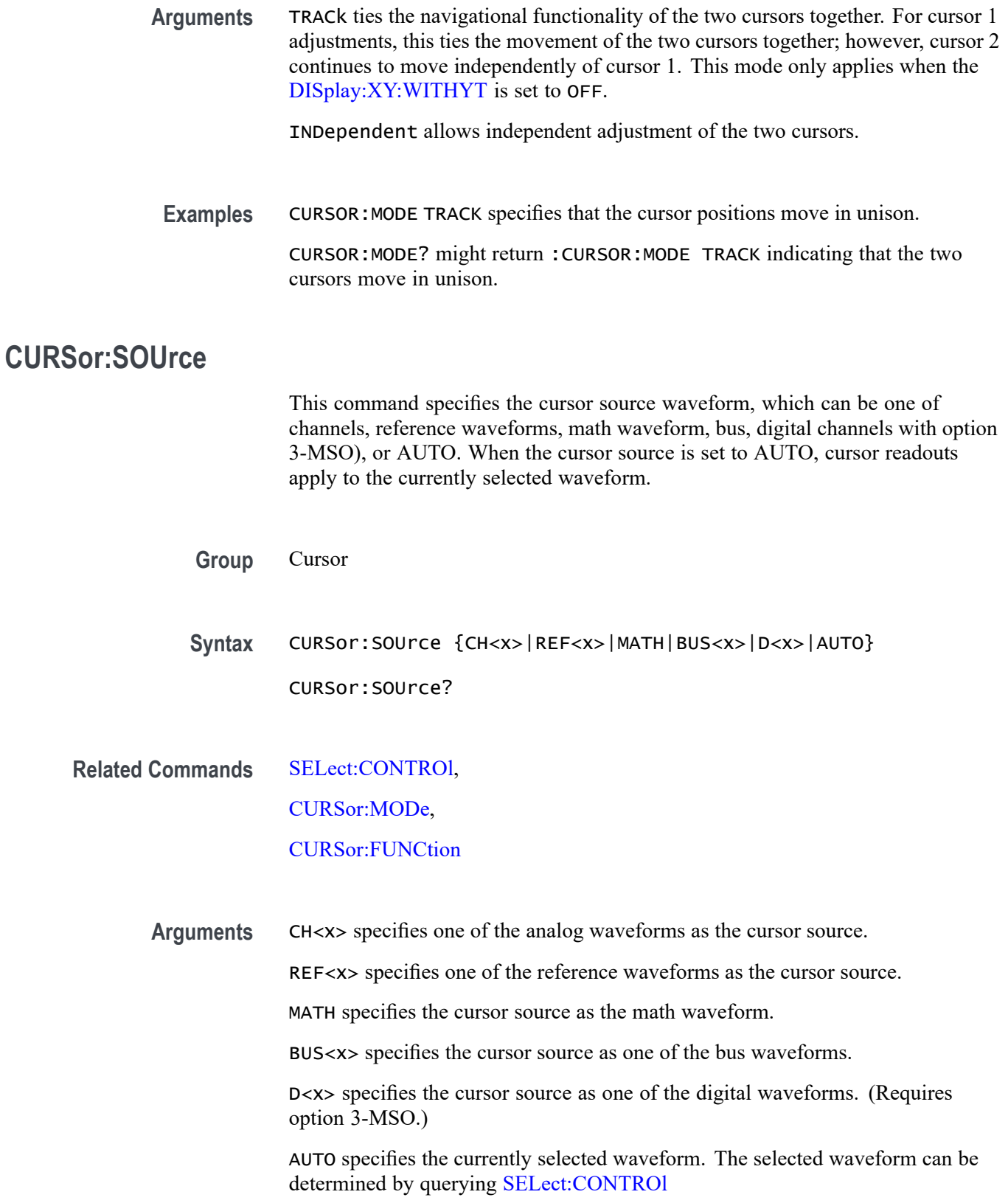

**Examples** CURSor:SOUrce CH3 sets the cursor source to Channel 3.

CURSor:SOUrce? might return AUTO, indicating that the cursor source has been set to the currently selected waveform.

### **CURSor:VBArs? (Query Only)**

Returns the current settings for the vertical bar cursors.

**Group** Cursor

**Syntax** CURSor:VBArs?

**Examples** CURSOR:VBARS? might return the following vertical bar settings :CURSOR:VBARS:UNITS SECONDS;POSITION1 1.0000E-06;POSITION2 9.0000E-06

## **CURSor:VBArs:ALTERNATE<x>? (Query Only)**

Returns the alternate readout for the waveform (Vbar) cursors specified by  $\langle x \rangle$ . This alternate readout is in effect when the selected waveform is a bus or digital channel.

**Group** Cursor

**Syntax** CURSor:VBArs:ALTERNATE<x>?

**Arguments**  $X = 1$  specifies vertical bar cursor1.

 $X = 2$  specifies vertical bar cursor 2.

## **CURSor:VBArs:DELTa? (Query Only)**

Returns the horizontal difference between the two vertical bar cursors. The units are specified by the CURSor:VBArs:UNIts command.

**Group** Cursor

**Syntax** CURSor:VBArs:DELTa?

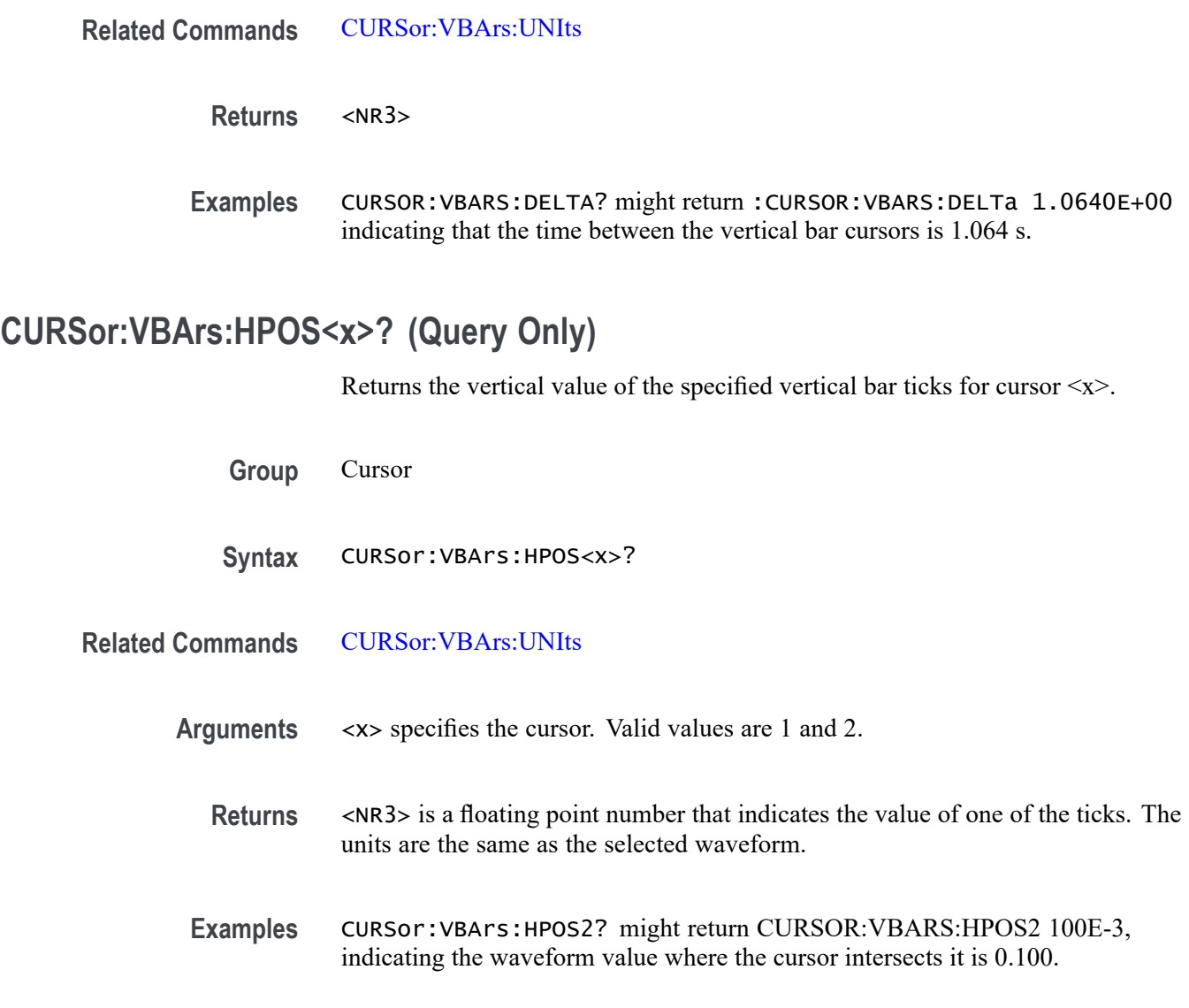

## **CURSor:VBArs:POSITION<x>**

This command specifies the horizontal position for the specified vertical bar cursor. The cursor is specified by <x>, which can be 1 or 2. Values are with respect to trigger position or the zero reference point for the designated waveform (if horizontal units are not set to time). Use the [CURSor:VBArs:UNIts](#page-260-0) command to specify units.

- **Group** Cursor
- **Syntax** CURSor:VBArs:POSITION<x> <NR3> CURSor:VBArs:POSITION<x>?

<span id="page-260-0"></span>**Related Commands** CURSor:VBArs:UNIts

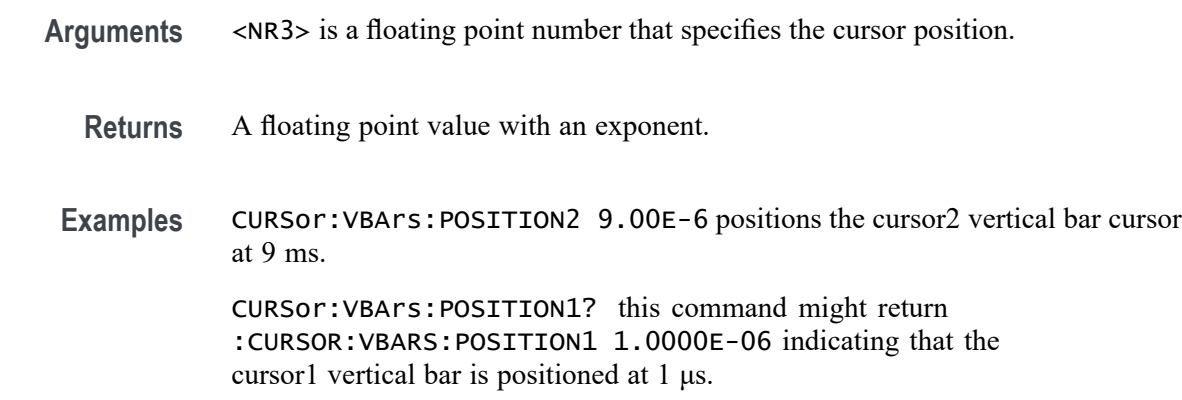

### **CURSor:VBArs:UNIts**

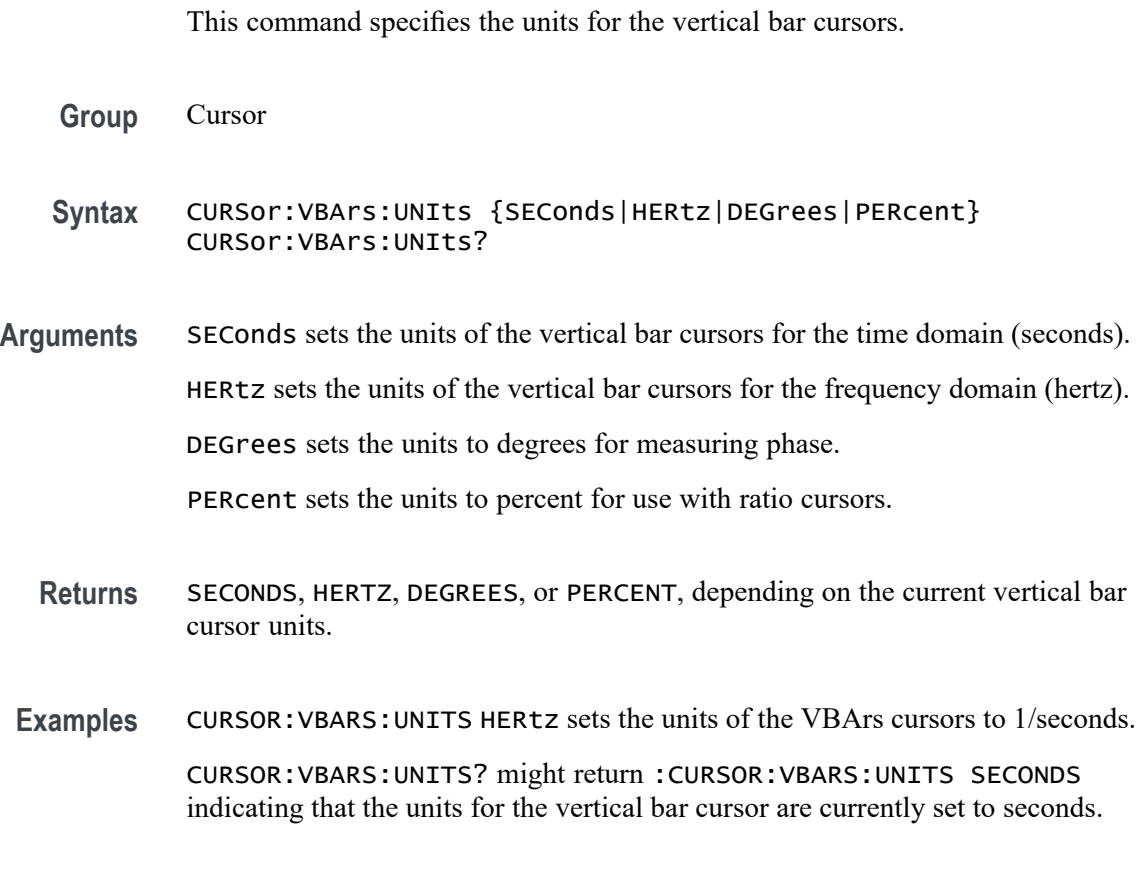

# **CURSor:VBArs:USE (No Query Form)**

Sets the vertical bar cursor measurement scale.

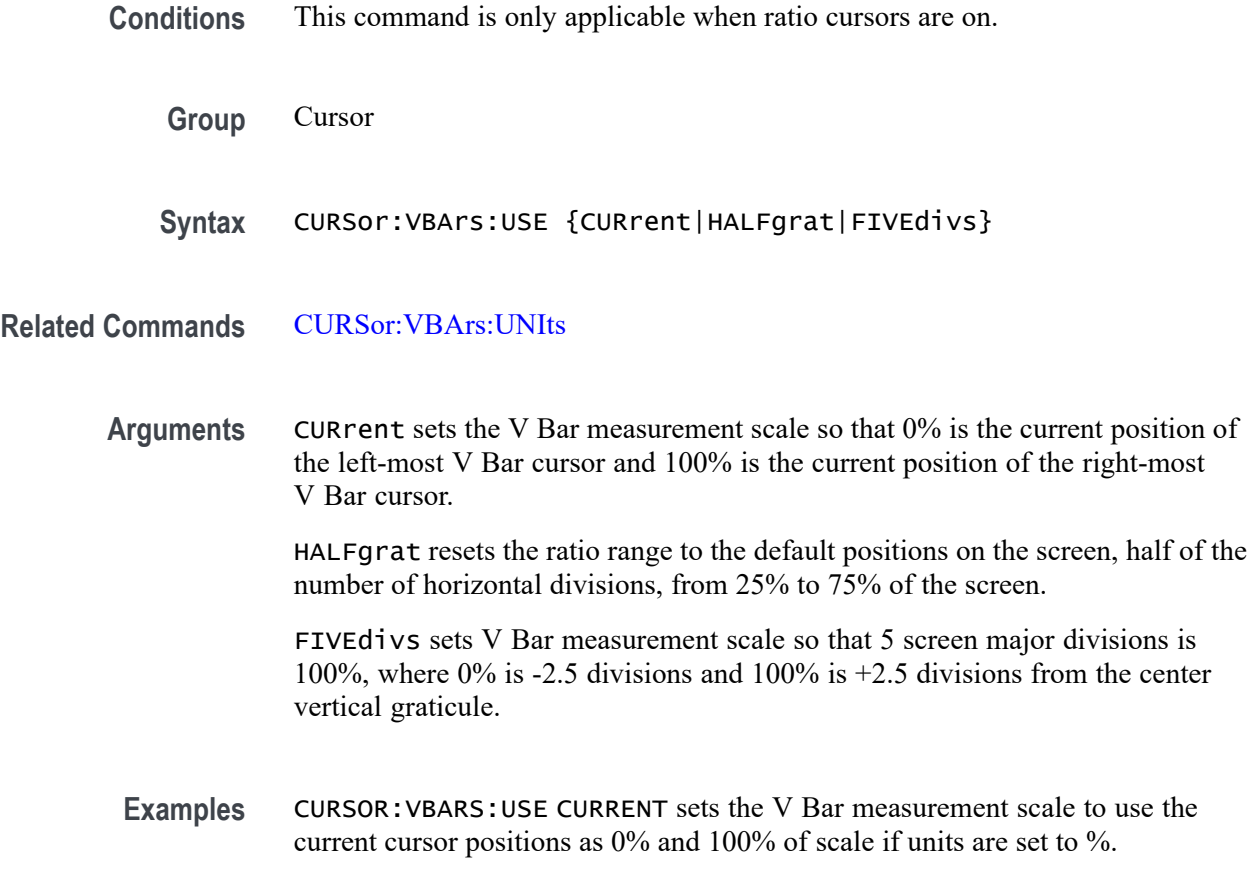

## **CURSor:VBArs:VDELTa? (Query Only)**

Returns the vertical difference between the two vertical bar cursor ticks.

- **Group** Cursor
- **Syntax** CURSor:VBArs:VDELTa?
- **Related Commands** [CURSor:HBArs:UNIts](#page-255-0)

**Returns** <NR3> indicates the vertical difference between the two vertical bar cursors' ticks.

**Examples** CURSOR:VBARS:VDELTA? might return CURSOR:VBARS:VDELTA 1.064E+0, indicating that the vertical difference between the vertical bar cursors ticks is 1.064 units.

## **CURSor:XY:POLar:RADIUS:DELta? (Query Only)**

Returns the difference between the cursors X radius and the cursor Y radius ( $\Delta Y$ )  $\Delta$ X). The ratio is calculated as (cursor 2 Y - cursor 1 Y) ÷ (cursor 2 X - cursor 1 X).

**Group** Cursor

**Syntax** CURSor:XY:POLar:RADIUS:DELta?

## **CURSor:XY:POLar:RADIUS:POSITION<x>? (Query Only)**

Returns the polar radius for the specified cursor, where x can be either 1 or 2.

**Group** Cursor

**Syntax** CURSor:XY:POLar:RADIUS:POSITION<x>?

## **CURSor:XY:POLar:RADIUS:UNIts? (Query Only)**

Returns the polar radius units.

**Group** Cursor

**Syntax** CURSor:XY:POLar:RADIUS:UNIts?

## **CURSor:XY:POLar:THETA:DELta? (Query Only)**

Returns the XY cursor polar angle delta.

**Group** Cursor

**Syntax** CURSor:XY:POLar:THETA:DELta?

## **CURSor:XY:POLar:THETA:POSITION<x>? (Query Only)**

Returns the cursor X or cursor Y polar coordinate, where x is either 1 or 2.

**Group** Cursor

**Syntax** CURSor:XY:POLar:THETA:POSITION<x>?

## **CURSor:XY:POLar:THETA:UNIts? (Query Only)**

Returns the cursor coordinate units.

**Group** Cursor

**Syntax** CURSor:XY:POLar:THETA:UNIts?

## **CURSor:XY:PRODUCT:DELta? (Query Only)**

Returns the difference between the cursors X position and cursor Y position. The  $\Delta$ X ×  $\Delta$ Y value is calculated as (X2 - X1) × (Y2 - Y1).

**Group** Cursor

**Syntax** CURSor:XY:PRODUCT:DELta?

## **CURSor:XY:PRODUCT:POSITION<x>? (Query Only)**

Returns the position of the X or Y cursor used to calculate the  $X \times Y$  cursor measurement, Position  $1 = (X1 \times Y1)$ ; Position  $2 = (X2 \times Y2)$ . The cursor is specified by x, which can be 1 or 2.

**Group** Cursor

**Syntax** CURSor:XY:PRODUCT:POSITION<x>?

## **CURSor:XY:PRODUCT:UNIts? (Query Only)**

Returns the XY cursor product units.

**Group** Cursor

**Syntax** CURSor:XY:PRODUCT:UNIts?

### **CURSor:XY:RATIO:DELta? (Query Only)**

Returns the ratio of the difference between the cursors X position and cursor Y position ( $\Delta Y$ ,  $\Delta X$ ). The ratio is calculated as (Y2 - Y1) / (X2 - X1).

**Group** Cursor

**Syntax** CURSor:XY:RATIO:DELta?

## **CURSor:XY:RATIO:POSITION<x>? (Query Only)**

Returns the  $X$  (horizontal) or  $Y$  (vertical) position for the specified cursor, which can be 1 (X) or 2 (Y). The ratio is calculated as Position  $1 = (Y1/X1)$ ; Position  $2 = (Y2/X2).$ 

**Group** Cursor

**Syntax** CURSor:XY:RATIO:POSITION<x>?

## **CURSor:XY:RATIO:UNIts? (Query Only)**

Returns the cursor X and cursor Y units for the ratio measurement.

**Group** Cursor

**Syntax** CURSor:XY:RATIO:UNIts?

#### **CURSor:XY:READOUT**

This command specifies the XY cursor readout selection.

**Group** Cursor

**Syntax** CURSor:XY:READOUT {RECTangular|POLARCord|PRODuct|RATio} CURSor:XY:READOUT?

**Arguments** RECTangular specifies the XY readout as rectangular coordinates. POLARCord specifies the XY readout as polar coordinates. PRODUCt specifies the XY readout in  $X^*Y$  format. RATio specifies the XY readout in X:Y format.

## **CURSor:XY:RECTangular:X:DELta? (Query Only)**

Returns the cursor X delta value in rectangular coordinates.

**Group** Cursor

**Syntax** CURSor:XY:RECTangular:X:DELta?

### **CURSor:XY:RECTangular:X:POSITION<x>**

This command specifies the X rectangular coordinate for cursor 1 or cursor 2. The cursor is specified by x and can be either 1 or 2.

**Group** Cursor

**Syntax** CURSor:XY:RECTangular:X:POSITION<x> <NR3> CURSor:XY:RECTangular:X:POSITION<x>?

**Arguments** <NR3> is a floating point number that specifies the coordinate in volts.

## **CURSor:XY:RECTangular:X:UNIts? (Query Only)**

Returns the cursor X rectangular units.

**Group** Cursor

**Syntax** CURSor:XY:RECTangular:X:UNIts?

#### **CURSor:XY:RECTangular:Y:DELta? (Query Only)**

Returns The cursor Y delta value in rectangular coordinates.

<span id="page-266-0"></span>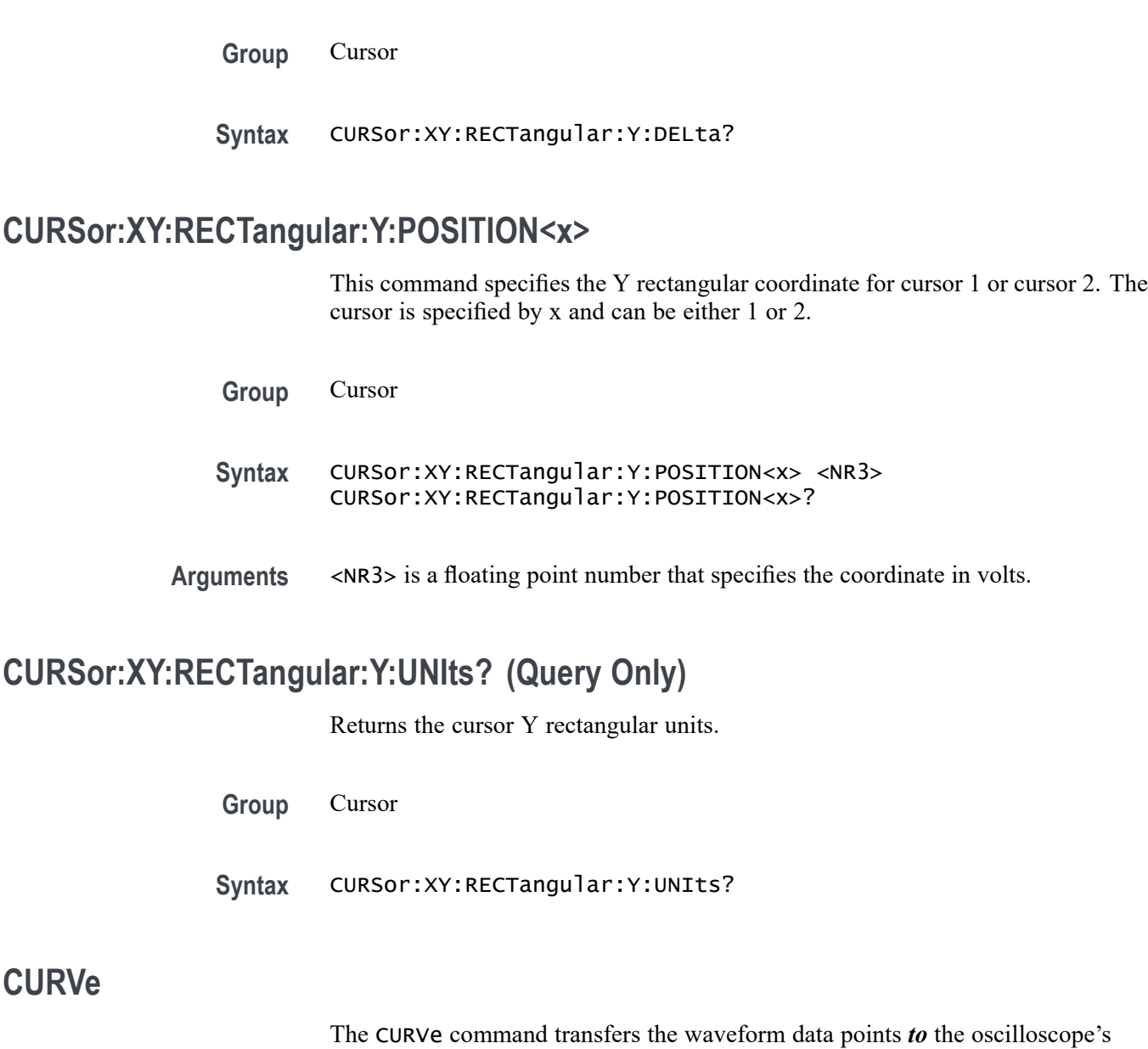

internal reference memory location (REF1–4), which is specified by the DATa:DESTination command. The CURVe? query transfers data *from* the oscilloscope; the source waveform is specified by the DATa:SOUrce command. The first and last data points are specified by the DATa:STARt and DATa:STOP commands.

Associated with each waveform transferred using the CURVe command or query is a waveform preamble that provides the data format, scale and associated information needed to interpret the waveform data points. The preamble information for waveforms sent *to* the oscilloscope is specified using the WFMInpre commands. The preamble information for waveforms transferred *from* the oscilloscope is specified or queried using the WFMOutpre commands. If the waveform is not displayed, the query form generates an error.

The CURVe command and CURVe? query transfer waveform data in ASCII or binary format. ASCII data is sent as a comma-separated list of decimal values. Binary data is sent with the IEEE488.2 binary block header immediately followed by the binary data. The IEEE488.2 binary block header is defined as follows:

#N<N-digits>

where: N is a single decimal or hexadecimal digit indicating the number of digits to follow. <N-digits> are the decimal digits representing the number of bytes in the data that immediately follows this binary block header.

The Waveform Transfer command group text contains more comprehensive information. [\(See page 2-82](#page-103-0), *[Waveform Transfer Command Group](#page-103-0)*.)

[\(See page D-1](#page-962-0), *[Waveform Transfer \(WFMOutpre and CURVe Query\) Examples](#page-962-0)*.)

*NOTE. In order to guarantee that the waveform data returned from* CURVE? *queries of multiple waveforms are correlated to the same acquisition, you should use single sequence acquisition mode to acquire the waveform data from a single acquisition. Single sequence acquisition mode is enabled using [ACQuire:STOPAfter](#page-125-0)* SEQuence*.*

*NOTE. A series of examples of waveform transfer command sequences is included as an appendix. [\(See page D-1, Waveform Transfer \(WFMOutpre and CURVe](#page-962-0) [Query\) Examples.\)](#page-962-0)*

*Example 1: Analog Waveform (channel 1 - 4)*

*Example 2: Digital Waveform (channel DO-D15)*

*Example 3: The Digital Collection with 4 Bytes Per Point with MagniVu Off*

*Example 4: The Digital Collection with 8 Bytes Per Point with MagniVu Off*

*Example 5: The Digital Collection with 4 Bytes Per Point with MagniVu On*

*Example 6: The Digital Collection with 8 Bytes Per Point with MagniVu On*

*Example 7: RF Frequency Domain Waveform*

**Group** Waveform Transfer

Syntax CURVe {<Block>|<asc curve>} CURVe?

**Related Commands** [DATa:DESTination](#page-270-0)

[DATa:ENCdg](#page-271-0)

[DATa:SOUrce](#page-273-0) [DATa:STARt](#page-274-0)

[DATa:STOP](#page-275-0)

[WFMInpre?](#page-854-0)

[WFMOutpre?](#page-869-0)

[ACQuire:MODe](#page-121-0)

**Arguments** <Block> is the waveform data in binary format. The waveform is formatted as follows:

<IEEE488.2 binary block header><data><newline>

 $\leq$ IEEE488.2 binary block> is the header, which is defined as #N $\leq$ N-digits>

N is a single decimal or hexadecimal digit indicating the number of digits to follow.

<N-digits> are the decimal digits representing the number of bytes in the data that immediately follows this binary block header. (Use the WFMInpre:BYT Nr command to set the width for waveforms transferred into the oscilloscope. Use [WFMOutpre:BYT\\_Nr](#page-871-0) to set the width for waveforms transferred out from the oscilloscope.)

<data> is the curve data.

<newline> is a single byte new line character at the end of the data.

<asc curve> is the waveform data in ASCII format. The format for ASCII data is  $\langle NRL \rangle$ [, $\langle NR1 \rangle$ ..], where each  $\langle NR1 \rangle$  represents a data point. For RF frequency domain waveforms, the data is transmitted as 4-byte floating point values (NR2 or NR3).

**Examples** CURVe  $0, 1, 4, 32, -120$  ... — This command sends ASCII data values to the specified destination reference waveform ([DATa:DESTination](#page-270-0)).

> CURVe #510000<10000 binary bytes> — This command sends 10,000 binary data bytes to the specified destination reference waveform [\(DATa:DESTination\)](#page-270-0).

CURVE? with ASCII encoding, START and STOP of 1 and 10 respectively, and a width set to 1 might return : CURVe 61, 62, 61, 60, 60, -59, -59, -58, -58, -59

CURVe? with ASCII encoding, START and STOP of 1 and 5 respectively, and DATa:SOUrce set to RF\_NORMal might return :CURVE 1.20635E-11,6.30522E-12,1.46334E-11,8.97143E-12,4.87173E-12. <span id="page-269-0"></span>CURVe? with ASCII encoding, START and STOP of 1 and 5 respectively, and DATa:SOUrce set to RF\_NORMal might return :CURVE 1.20635E-11,6.30522E-12,1.46334E-11,8.97143E-12,4.87173E-12.

*NOTE. Curve data is transferred from the oscilloscope asynchronously, depending on the length of the curve record. Such transfers may require several seconds to complete. During this period, the oscilloscope will not respond to the user controls. You can interrupt these asynchronous data transfers by sending a device clear message to the oscilloscope or by interrupting the query with another command or query. In order to verify that curve data has been completely transferred, it is recommended that you follow such queries with an [\\*ESR?](#page-303-0) query to verify there are no error bits set. You can also check the event queue to determine the cause of the error, if any. If the error was caused by an interrupted query, then the asynchronous data transfer was not complete when the [\\*ESR?](#page-303-0) query was sent. In such cases, it may be necessary to increase the program's time-out value to ensure that all data is transferred and read.*

## **DATa**

These commands specify the format and location of waveform data that is transferred using the [CURVe](#page-266-0) command, [or return the format and location of the](#page-266-0) [waveform data that is transferred with the](#page-266-0) CURVe? query. You can use the INIT argument to reset all of the DATa parameters to default values. (Note that the \*RST and FACtory commands do not reset the DATa parameters.) You can use the SNap argument to automatically set the DATa:STARt and DATa:STOP values to the starting and stopping point of the waveform cursors (if on). Note that setting DATa:STARt and DATa:STOP automatically sets WFMOutpre:NR\_Pt.

[\(See page 2-82,](#page-103-0) *[Waveform Transfer Command Group](#page-103-0)*.)

**Group** Waveform Transfer

**Syntax** DATa {INIT|SNAp} DATa?

**Related Commands** [CURVe,](#page-266-0)

[DATa:STARt](#page-274-0),

[DATa:STOP,](#page-275-0)

[DATa:ENCdg,](#page-271-0)

[WFMInpre:NR\\_Pt,](#page-859-0)

WFMOutpre:NR Pt?

<span id="page-270-0"></span>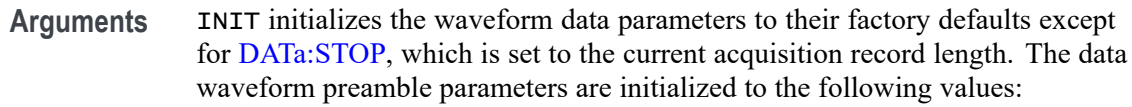

:DATa:SOUrce CH1

:DATa:DESTination REF1

:WFMInpre:BYT\_NR 1

:WFMInpre:BIT\_NR 8

:WFMInpre:ENCDG BINARY

:WFMInpre:BN\_FMT RI

:WFMInpre:BYT\_OR MSB

:WFMInpre:PT\_FMT Y

:WFMOutpre:BYT\_NR 1 :WFMOutpre:BIT\_NR 8 :WFMOutpre:ENCDG BINARY :WFMOutpre:BN\_FMT RI :WFMOutpre:BYT\_OR MSB :WFMOutpre:NR\_PT <current acquisition record length> :WFMOutpre:PT\_FMT Y

SNAp sets [DATa:STARt](#page-274-0) and [DATa:STOP](#page-275-0) to match the current waveform cursor positions.

**Examples** DATA? might return :DATA:DESTINATION REF1:ENCDG RIBINARY;SOURCE CH1;START 1;STOP 500;WIDTH 1 DATA INIT initializes the waveform data parameters to their factory defaults.

### **DATa:DESTination**

This command specifies the reference memory location (REF1–4) for storing waveform data transferred into the oscilloscope using the [CURVe](#page-266-0) command.

[\(See page 2-82](#page-103-0), *[Waveform Transfer Command Group](#page-103-0)*.)

**Group** Waveform Transfer

<span id="page-271-0"></span>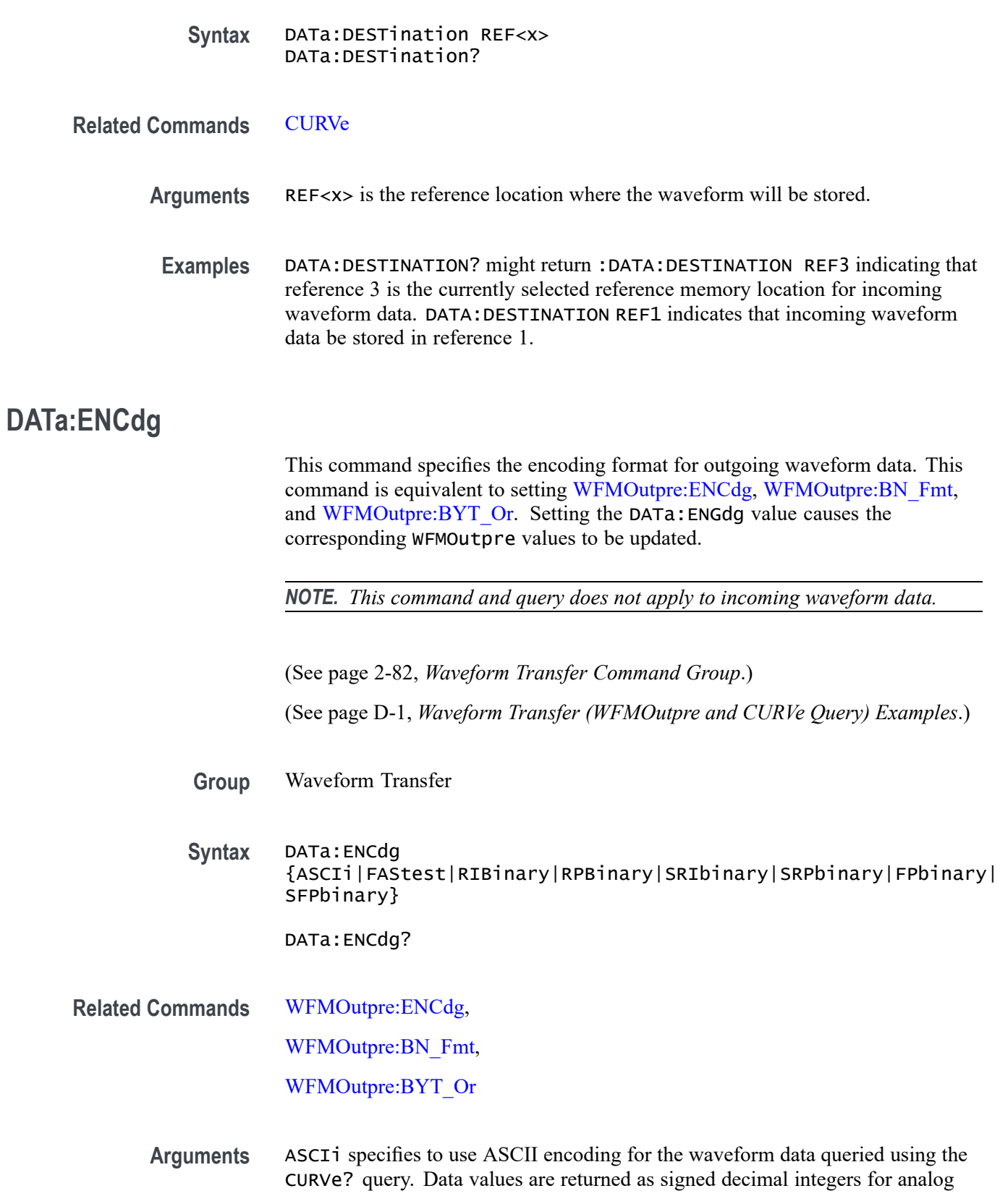

channel and RF time domain data, 4-byte floating point values for RF frequency domain data, or hexadecimal values for Digital Collection data with 4 or 8 bytes per point. The maximum number of ASCII data points that can be queried using the CURVe? query is 1 million points. If more than 1 million points are desired, you must use one of the binary encodings. If ASCII is the value, then BN\_Fmt and BYT\_Or are ignored.

FAStest specifies the encoding which results in the fastest waveform data transfer rate. This sets the following: WFMOutpre:ENCdg BINary, WFMOutpre:BIN\_Fmt RI and WFMOutpre:BYT\_Or MSB.

RIBinary specifies the signed integer data point format, with the most significant byte transferred first.

When DATa: WIDTH is set to 1, the range is from -128 through 127. When DATa:WIDTH is 2, the range is from -32,768 through 32,768. Center screen is 0 (zero). The upper limit is the top of the screen and the lower limit is the bottom of the screen. The default encoding is RIBINARY. This sets the following: WFMOutpre:ENCdg BINary, WFMOutpre:BN\_Fmt RI and WFMOutpre:BYT\_Or MSB.

RPBinary specifies the positive integer data-point representation, with the most significant byte transferred first.

When BYT\_Nr is 1, the range of data values is 0 through 255. When BYT\_Nr is 2, the range of data values is 0 to 65,535. The center of the screen is 127 for 1-byte data and is 32768 for 2-byte data. The upper limit is the top of the screen and the lower limit is the bottom of the screen. This sets the following: :WFMOutpre:ENCdg BINary,:WFMOutpre:BN\_Fmt RP and WFMOutpre:BYT\_Or MSB.

SRIbinary specifies the signed integer format. It is the same as RIBinary except that the byte order is swapped, meaning that the least significant byte is transferred first. This sets the following: WFMOutpre:ENCdg BINary, WFMOutpre:BIN\_Fmt RI and WFMOutpre:BYT\_Or LSB.

SRPbinary specifies the positive integer format. It is the same as RPBinary except that the byte order is swapped, meaning that the least significant byte is transferred first. This sets the following: WFMOutpre:ENCdg BINary, WFMOutpre:BN\_Fmt RP and WFMOutpre:BYT\_Or LSB.

FPbinary specifies floating point binary. It automatically forces DATa:WIDTH to 4 and BYT\_OR to MSB (most significant byte transmitted first).

SFPbinary specifies floating point binary. It automatically forces DATa:WIDTH to 4 and BYT\_OR to LSB (least significant byte transmitted first).

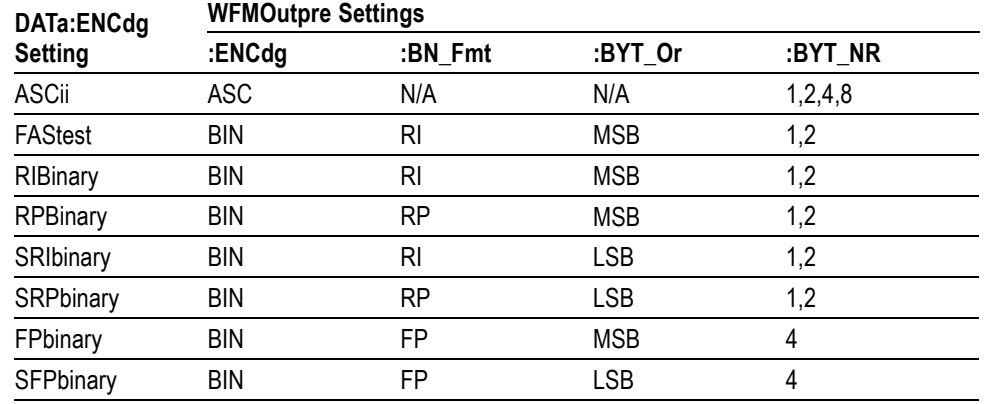

<span id="page-273-0"></span>**Table 2-49: DATa and WFMOutpre Parameter Settings**

**Examples** DATA:ENCDG? might return :DATa:ENCDG SRPBINARY for the format of the outgoing waveform data.

> DATA:ENCDG RPBinary sets the data encoding format to be a positive integer where the most significant byte is transferred first.

## **DATa:SOUrce**

This command specifies the source waveform to be transferred from the oscilloscope using the CURVe? query. The valid waveform sources are CH1-CH4, MATH, REF1-REF4, D0-D15, DIGital, RF\_AMPlitude, RF\_FREQuency, RF\_PHASe, RF\_NORMal, RF\_AVErage, RF\_MAXHold, and RF\_MINHold. Setting DATa:SOUrce automatically constrains the following to valid values for the specified source waveform: WFMOutpre:BYT\_Nr, WFMOutpre:BIT\_Nr and WFMOutpre:BN\_Fmt.

[\(See page 2-82,](#page-103-0) *[Waveform Transfer Command Group](#page-103-0)*.)

- **Group** Waveform Transfer
- **Syntax** DATa:SOUrce {CH<x>| MATH| REF<x>| D<x>| DIGital |RF\_AMPlitude| RF\_FREQuency| RF\_PHASe| RF\_NORMal| RF\_AVErage| RF\_MAXHold| RF\_MINHold}

DATa:SOUrce?

**Related Commands** [CURVe](#page-266-0)

<span id="page-274-0"></span>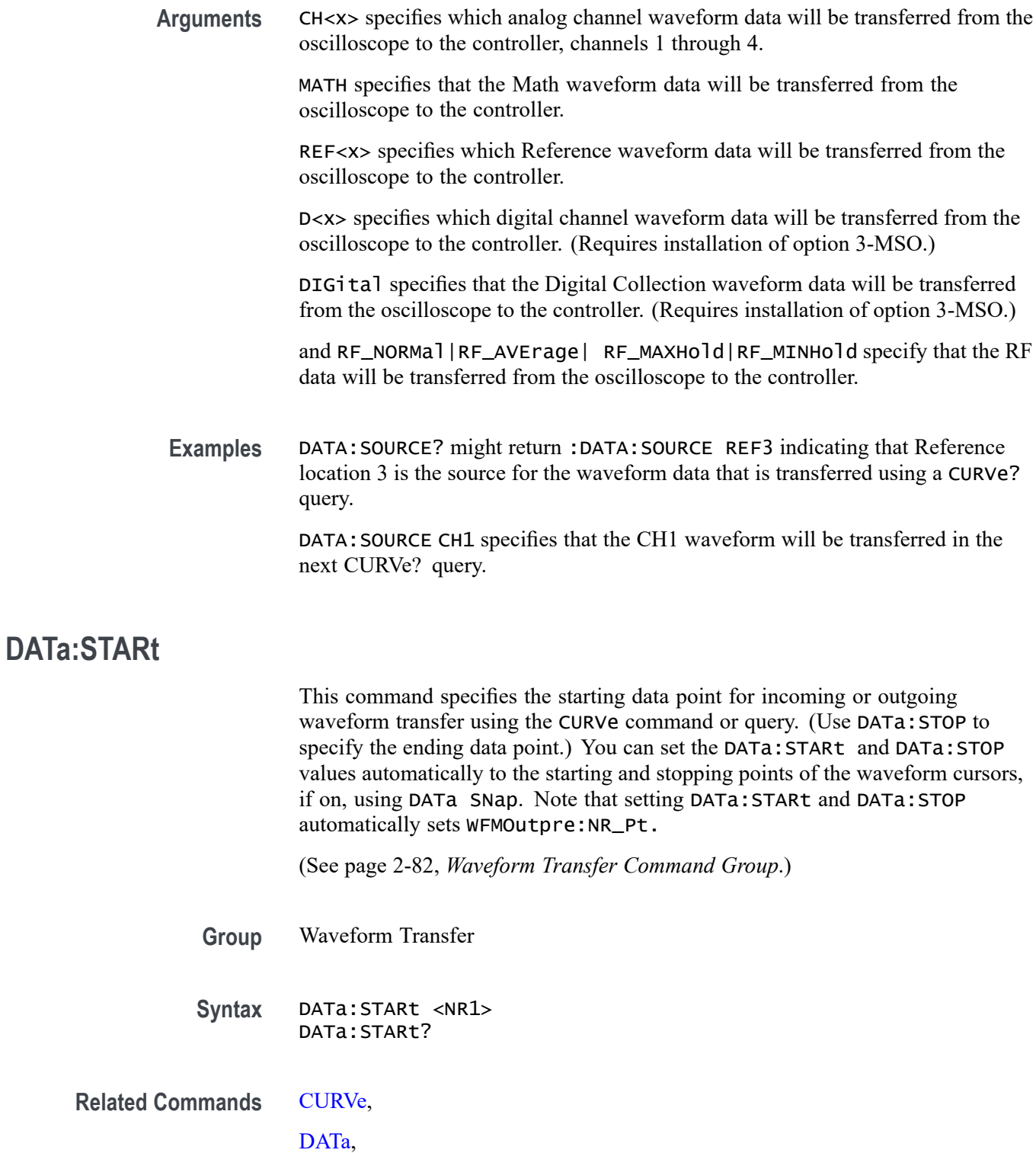

[DATa:STOP,](#page-275-0)

[WFMInpre:NR\\_Pt](#page-859-0),

#### [WFMOutpre:NR\\_Pt?](#page-875-0)

<span id="page-275-0"></span>**Arguments** <NR1> is the first data point that will be transferred, which ranges from 1 to the record length. Data will be transferred from <NR1> to DATa:STOP or the record length, whichever is less. If <NR1> is greater than the record length, the last data point in the record is transferred. DATa:STARt and DATa:STOP are order independent. When DATa:STOP is greater than DATa:STARt, the values will be swapped internally for the CURVe? query. **Examples** DATA:START? might return :DATA:START 214 indicating that data point 214 is the first waveform data point that will be transferred. DATA:START 10 specifies that the waveform transfer will begin with data point 10. **DATa:STOP** This command specifies the final data point that will be transferred when using the [CURVe](#page-266-0) command or query for incoming or outgoing waveform transfer. (UseDATa:STARt to specify the starting data point.) *NOTE. The oscilloscope automatically adjusts the* DATa:START *and* DATa:STOP *values for* CURVe *queries when the* DATa:STOP *value is less than the* DATa:START *value, and also when the* DATa:START *and/or* DATa:STOP *values are greater*

> You can set the DATa:STARt and DATa:STOP values to automatically to the starting and stopping points of the waveform cursors, if on, using the DATa command with the SNap argument. Note that setting DATa:STARt and DATa:STOP automatically sets WFMOutpre:NR\_Pt.

*than the record length of the source waveform. The adjusted* DATa:START *and*

Changes to the record length value are not automatically reflected in the DATa:STOP value. As record length is varied, the DATa:STOP value must be explicitly changed to ensure the entire record is transmitted. In other words, curve results will not automatically and correctly reflect increases in record length if the difference of [DATa:STARt](#page-274-0) and DATa:STOP remains smaller than the increased record length. Note that DATa:STOP can be larger than the record length. (Use WFMOutpre:NR Pt? to find how many samples are available.)

[\(See page 2-82,](#page-103-0) *[Waveform Transfer Command Group](#page-103-0)*.)

DATa:STOP *values determine*WFMOutpre:NR\_Pt.

**Group** Waveform Transfer

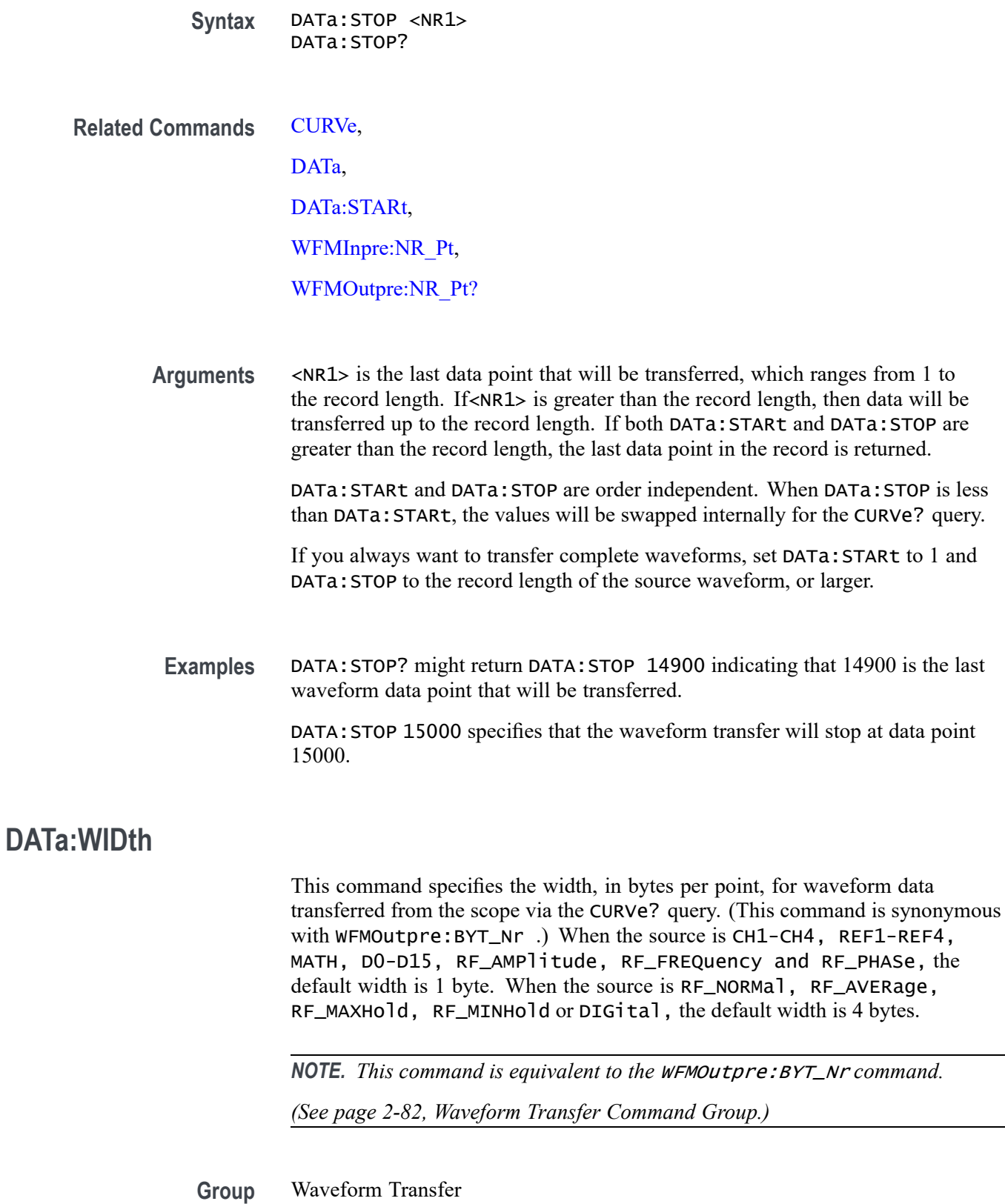

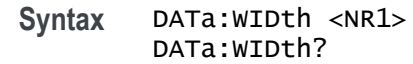

- <span id="page-277-0"></span>**Related Commands** [CURVe?](#page-266-0), [DATa:SOUrce](#page-273-0), [DATa:DESTination,](#page-270-0) [WFMOutpre:BYT\\_Nr](#page-871-0)
	- **Arguments** <NR1> is an integer that indicates the number of bytes per point for the outgoing waveform data when queried using the CURVe? command. For analog channel and RF\_FREQuency, RF\_PHASe and RF\_AMPlitude traces, the values can be 1 or 2. For digital channels (D0 through D15), the values can be 1 or 2. For the digital collection (DATa:SOUrce DIGital), the values can be 4 or 8. For RF\_NORMal, RF\_AVERage, RF\_MAXHold, or RF\_MINHold, the value can only be 4 as this is 32-bit floating point data.
	- **Examples** DATa:WIDth 2 sets the width of waveform data to be read from the scope to 2 bytes. DATa:WIDth? might return 1, indicating that a width of 1 byte has been set.

## **DATE**

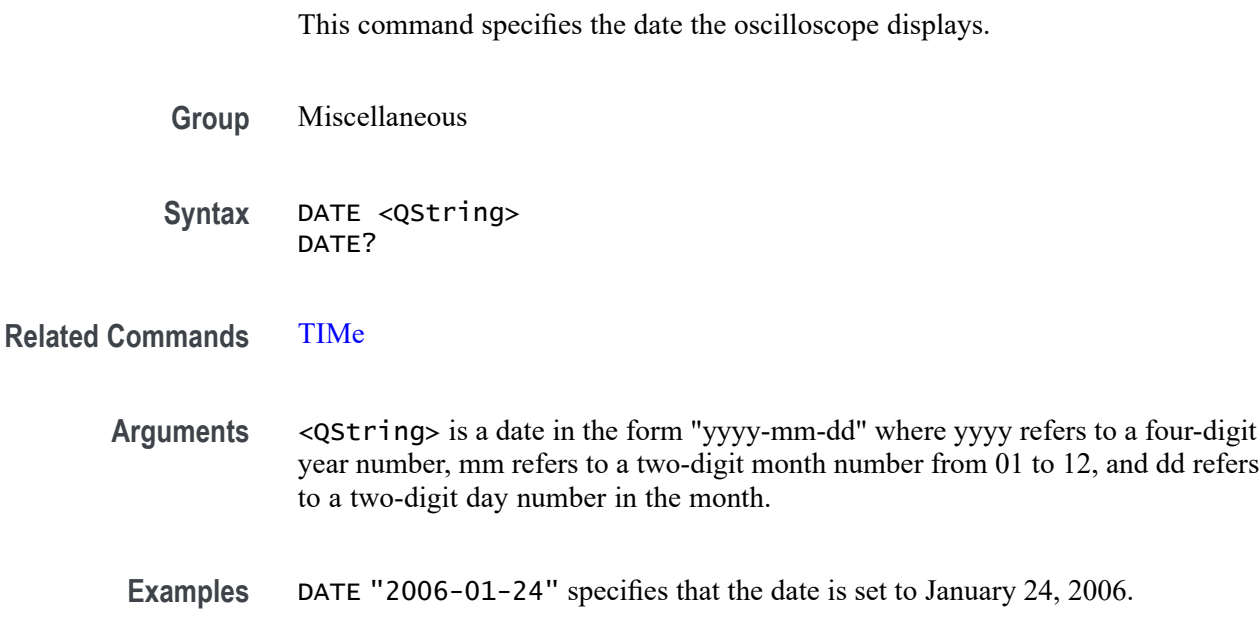

January 24, 2014.

DATE? might return :DATE 2006-01-24 indicating the current date is set to

# **\*DDT**

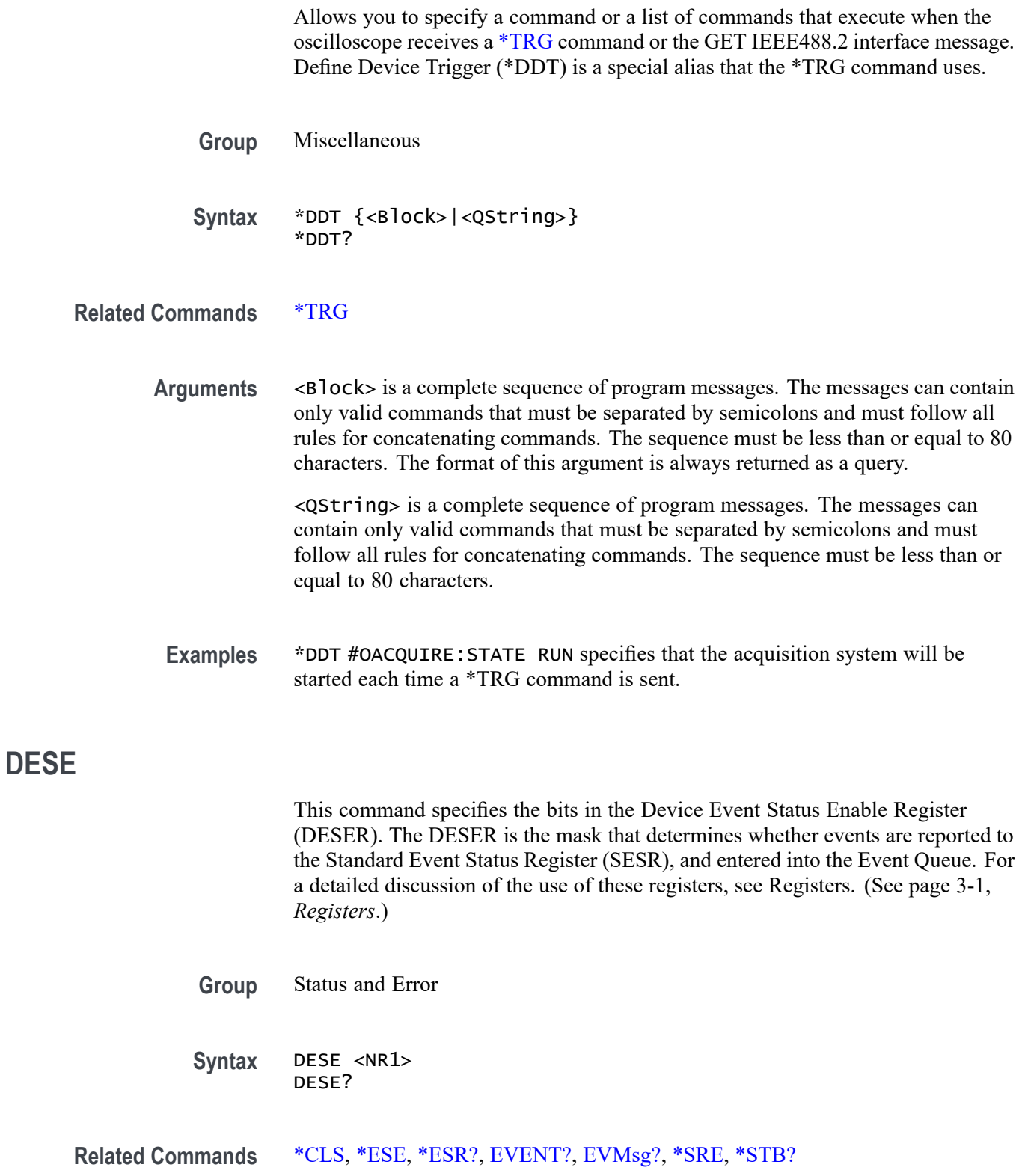

**Arguments** <NR1> sets the binary bits of the DESER according to this value, which ranges from 1 through 255. For example, DESE 209 sets the DESER to the binary value 11010001 (that is, the most significant bit in the register is set to 1, the next most significant bit to 1, the next bit to 0, etc.).

> The power-on default for DESER is all bits set if \*PSC is 1. If \*PSC is 0, the DESER maintains the previous power cycle value through the current power cycle.

*NOTE. Setting the DESER and ESER to the same value allows only those codes to be entered into the Event Queue and summarized on the ESB bit (bit 5) of the Status Byte Register. Use the [\\*ESE](#page-302-0) command to set the ESER.*

**Examples** DESE 209 sets the DESER to binary 11010001, which enables the PON, URQ, EXE and OPC bits.

> DESE? might return:DESE 186, showing that the DESER contains the binary value 10111010.

#### **DESkew (No Query Form)**

Causes the deskew values for all channels to be set to the recommended values. Equivalent to pressing the "Set all deskews to recommended values" button in the application UI.

*NOTE. The actual deskew values for each channel can be set or queried using the [CH<x>:DESKew](#page-221-0) command.*

- **Group** Vertical
- **Syntax** DESkew {SETALLtorec}
- **Arguments** <SETALLtorec> sets the deskew for all channels to the recommended values.

#### **DESkew:DISplay**

This command specifies the state of the deskew table display.

**Group** Vertical

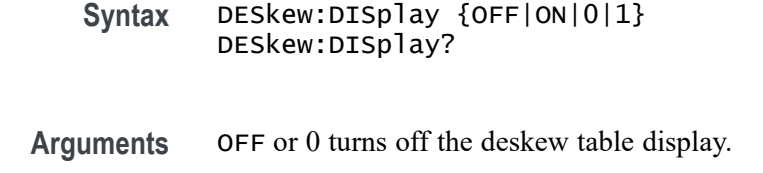

ON or 1 turns on the deskew table display.

### **DIAg:LOOP:OPTion**

Sets the self-test loop option.

- **Group** Calibration and Diagnostic
- **Syntax** DIAg:LOOP:OPTion {ALWAYS|FAIL|ONFAIL|ONCE|NTIMES}
- **Arguments** ALWAYS continues looping until the self tests (diagnostics) are stopped via the front panel or by an oscilloscope command.

FAIL causes looping until the first self test (diagnostic) failure or until self tests (diagnostics) are stopped.

ONFAIL causes looping on a specific test group as long as a FAIL status is returned from the test.

ONCE executes self test (diagnostics test) sequence once.

NTIMES runs "n" number of loops.

**Examples** DIAG:LOOP:OPTION ONCE runs one loop of self tests.

#### **DIAg:LOOP:OPTion:NTIMes**

Sets the self-test loop option to run N times.

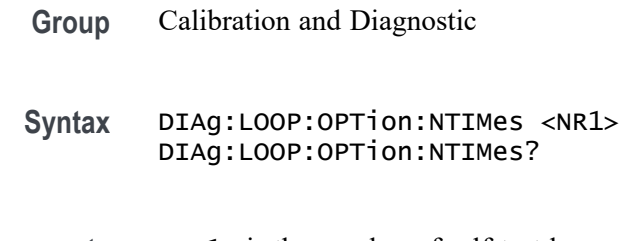

<span id="page-281-0"></span>**Examples** DIAG:LOOP:OPTION:NTIMES 3 sets the self-test loop to run three times.

DIAG:LOOP:OPTION:NTIMES? might return :DIAG:LOOP:OPTION:NTIMES 5, indicating the self-test loop is set to run five times.

## **DIAg:LOOP:STOP (No Query Form)**

Stops the self-test at the end of the current loop.

**Group** Calibration and Diagnostic

**Syntax** DIAg:LOOP:STOP

**Examples** DIAG:LOOP:STOP stops the self test at the end of the current loop.

## **DIAg:RESUlt:FLAg? (Query Only)**

Returns the pass/fail status from the last self-test sequence execution. Use this query to determine which test(s) has failed.

- **Group** Calibration and Diagnostic
- **Syntax** DIAg:RESUlt:FLAg?
- **Related Commands** [DIAg:RESUlt:LOG?](#page-282-0)
	- **Returns** PASS indicates that all of the selected self (diagnostic) tests have passed.

FAIL indicates that at least one of the selected self (diagnostic) tests has failed.

IN PROGRESS indicates that at least one of the selected self (diagnostic) tests is ongoing.

NOT RUN indicates that the selected diagnostic test suite has not been run since the instrument was powered on.

#### **Examples** DIAG:RESULT:FLAG? might return DIAG:RESULT:FLAG PASS.

## <span id="page-282-0"></span>**DIAg:RESUlt:LOG? (Query Only)**

Returns the internal results log from the last self-test sequence execution. The list contains all modules and option interfaces that were tested along with the pass/fail status of each.

- **Group** Calibration and Diagnostic
- **Syntax** DIAg:RESUlt:LOG?
- **Related Commands** [DIAg:RESUlt:FLAg?](#page-281-0)
	- **Returns** <QString> in the following format: <Status>--<Module name>[,<Status>--<Module name>..]
	- **Examples** DIAG:RESULT:LOG? might return :DIAG:RESULT:LOG "NOT RUN--CPU,PASS--DISPLAY,NOT RUN--FPANEL,NOT RUN--IO,NOT RUN--ACQ,NOT RUN--RO M,NOT RUN--APPKEY"

#### **DIAg:SELect (No Query Form)**

This command specifies which of the diagnostic groups will be tested when the DIAg:STATE EXECute command is run.

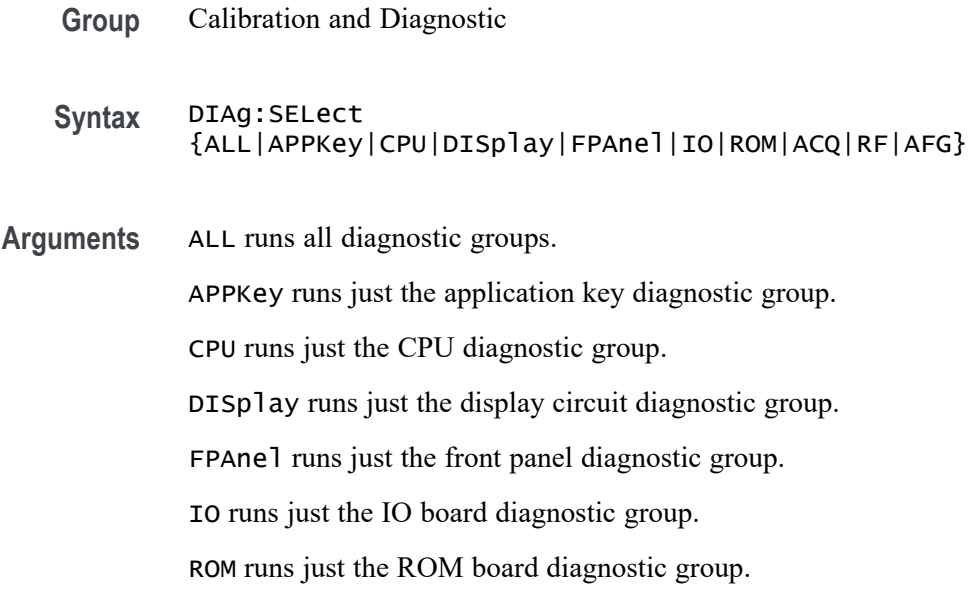

ACQ runs just the acquisition system diagnostic group.

RF runs just the RF system diagnostic group (SA option enabled).

AFG runs just the AFG system diagnostic group (models with AFG hardware).

#### **DIAg:SELect:<function> (No Query Form)**

This command specifies which of the subsystems will be tested when the DIAg:STATE EXECute command is run.

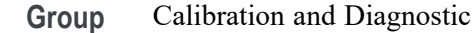

- **Syntax** DIAg:SELect:<function>
- **Related Commands** DIAg:STATE EXECute
	- **Arguments** <function> specifies a single oscilloscope subsystem on which to run self tests (diagnostics). Valid values are:
		- ACQ tests the acquisition system.
		- APPKey tests the application keys.
		- CPU tests the CPU.
		- DISplay tests the display.
		- FPAnel tests the front panel controls.
		- IO tests the IO ports.
		- ROM tests the system read only memory.
	- **Examples** DIAG:SELECT:CPU specifies that the oscilloscope will test the CPU when the diagnostic test is run.

DIAG:STATE EXECute will actually run the test.

#### **DIAg:STATE (No Query Form)**

This command starts or stops the oscilloscope diagnostic self-tests. Which self-test is run is specified by the DIAg: SELect: orDIAg: SELect: <function> commands.

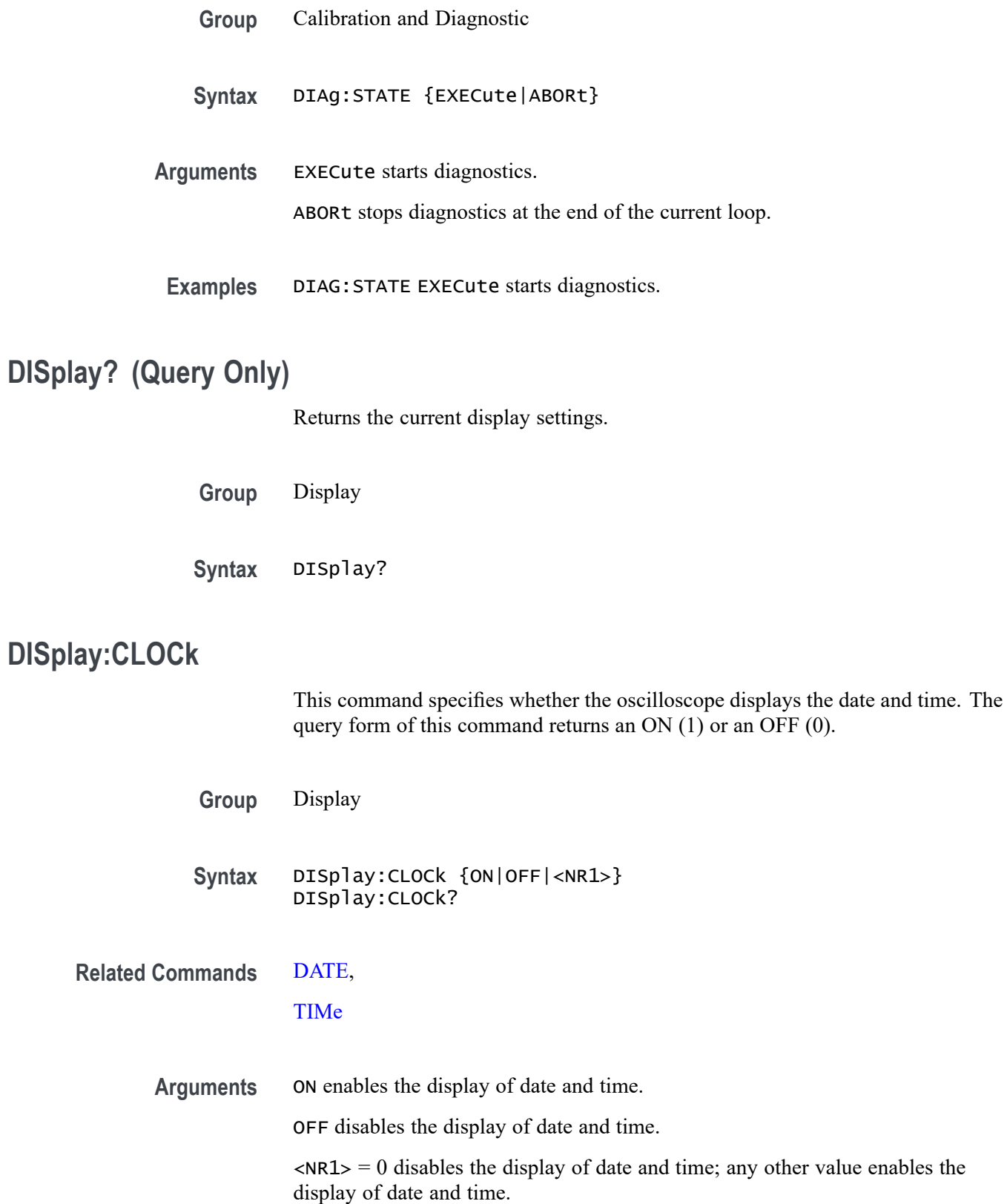

**Examples** DISPLAY:CLOCK ON enables display of date and time.

DISPLAY:CLOCK? might return :DISPLAY:CLOCK 1 indicating that the display of date and time is currently enabled.

#### **DISplay:COLor:MODe**

This command sets or queries the color mode for the graticule and waveform display.

- **Group** Display
- **Syntax** DISplay:COLor:MODe {NORMal|INVERTed} DISplay:COLor:MODe?
- **Arguments** NORMal specifies normal color mode. INVERTed specifies inverted color mode.

**Examples** DISPLAY:COLOR:MODE NORMAL sets the display colors to normal.

DISPLAY:COLOR:MODE? might return :DISPLAY:COLOR:MODE INVERTED, indicating the display colors are inverted.

#### **DISplay:CONFIGure:READOut**

Configures or queries readout backgrounds. NORMal is used for standard opaque, and TRANSParent for transparent. This setting applies to all on-screen readouts on the waveform area, such as channel, measurements, cursor, math, or bus, etc.

- **Group** Display
- **Syntax** DISplay:CONFIGure:READOut{NORMal ! TRANSParent} DISplay:CONFIGure:READOut?
- **Arguments** NORMalsets all readout backgrounds to the standard opaque background. TRANSParent sets all readout backgrounds to transparent mode.

#### **DISplay:DIGital:ACTIVity**

Sets or returns the state of the digital channel monitor display. When enabled, the digital channel monitor is displayed when one or more of D0-D15 are turned on.

The data that is summarized in that display can be obtained by querying [CURVe](#page-266-0) with the [DATa:SOUrce](#page-273-0) set to DIGital and one or more digital channels D0-D15 turned on.

For more information, refer to the description of DIGital in the section entitled "Transferring a Waveform From an Oscilloscope to a Computer". [\(See page 2-83,](#page-104-0) *[Transferring a Waveform from an Oscilloscope to a Computer](#page-104-0)*.)

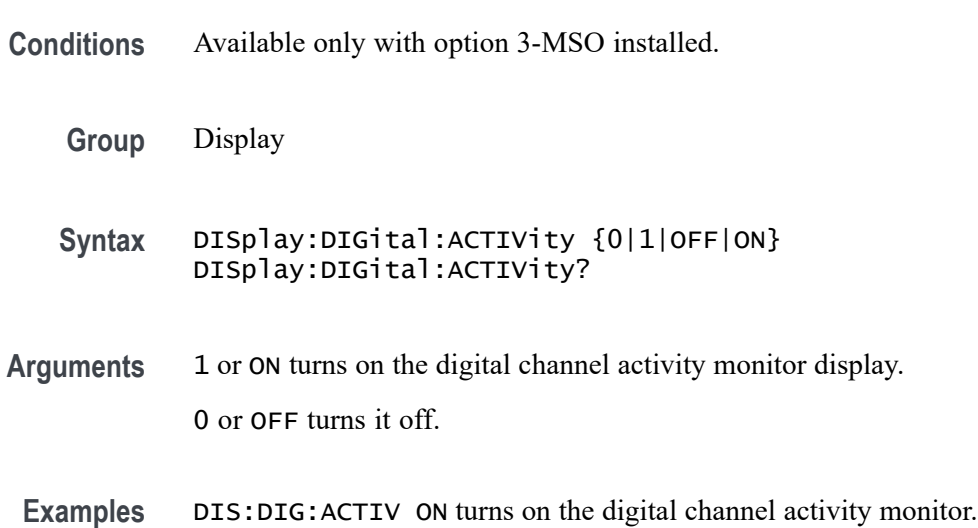

## **DISplay:DIGital:HEIght**

This command specifies the number of available digital waveform position slots.

*NOTE. If the number of live digital channels exceeds the number of slots, their height is reduced to a smaller size, allowing all digital channels to be displayed.*

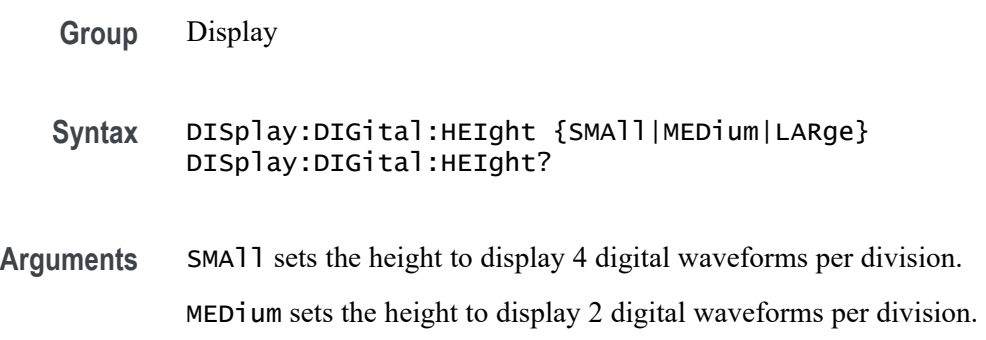

LARge sets the height to display 1 digital waveform per division.

## **DISplay:GRAticule**

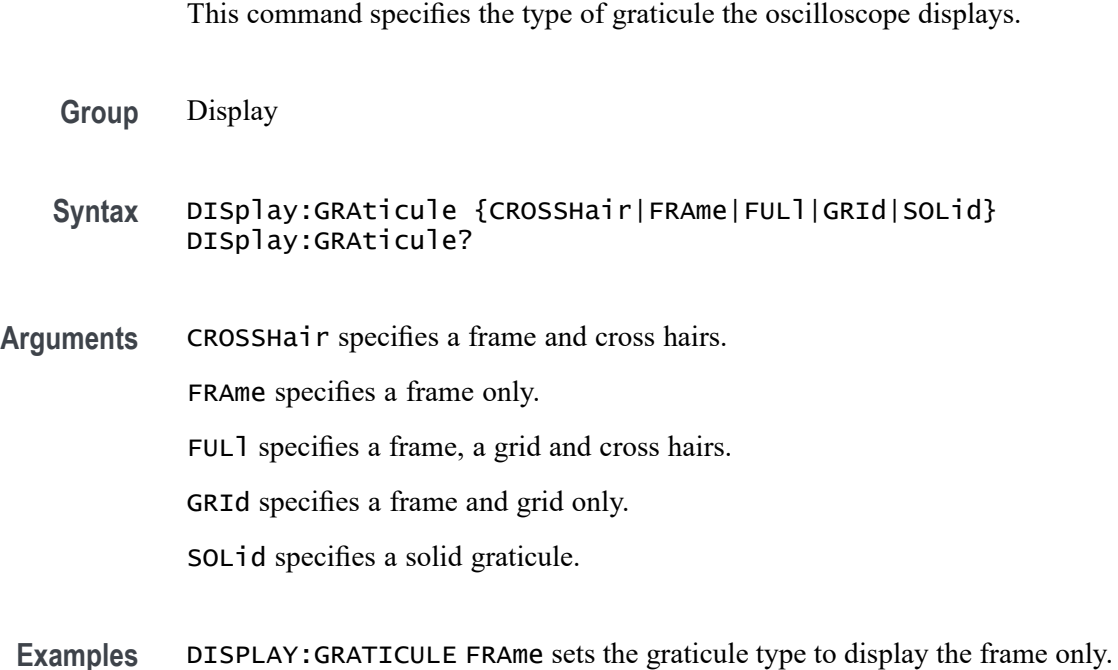

DISPLAY:GRATICULE? might return :DISPLAY:GRATICULE FULL indicating that all graticule elements are selected.

## **DISplay:INTENSITy? (Query Only)**

Returns the display intensity settings.

- **Group** Display
- **Syntax** DISplay:INTENSITy?
- **Examples** DISPLAY:INTENSITY? might return: :DISPLAY:INTEnsITY:WAVEFORM 30;GRATICULE 75;BACKLIGHT HIGH

## **DISplay:INTENSITy:BACKLight**

Sets and returns the waveform backlight intensity settings.
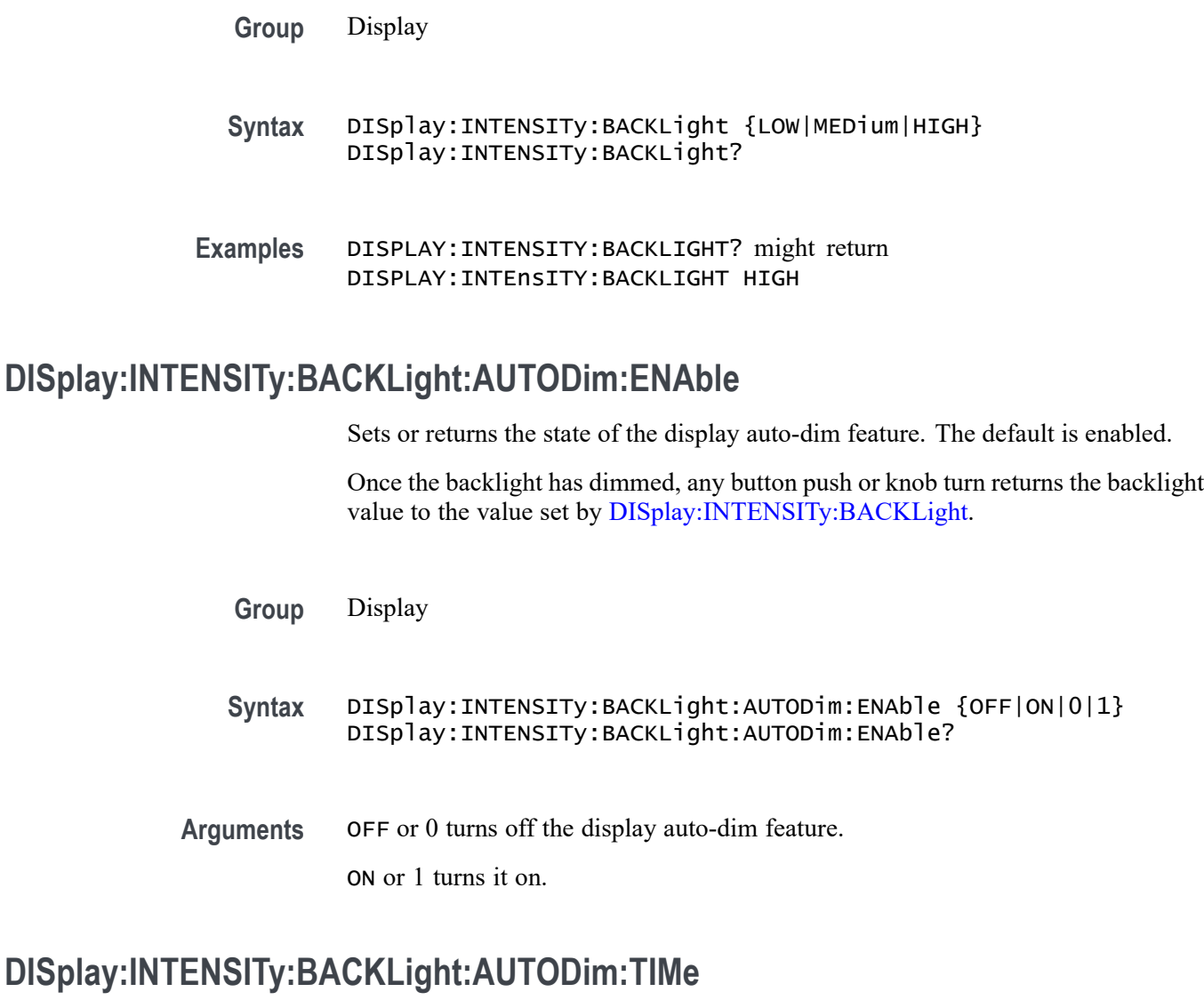

Sets or returns the amount of time, in minutes, to wait for no UI activity before automatically dimming the display. The time can range from a minimum of 10 minutes to a maximum of 1440 minutes (24 hours). The default is 60 minutes.

**Group** Display **Syntax** DISplay:INTENSITy:BACKLight:AUTODim:TIMe <NR1> DISplay:INTENSITy:BACKLight:AUTODim:TIMe? **Arguments** An integer that represents the amount of time, in minutes, to wait for no UI activity before automatically dimming the display.

### <span id="page-289-0"></span>**DISplay:INTENSITy:GRAticule**

Sets and returns the display graticule intensity settings.

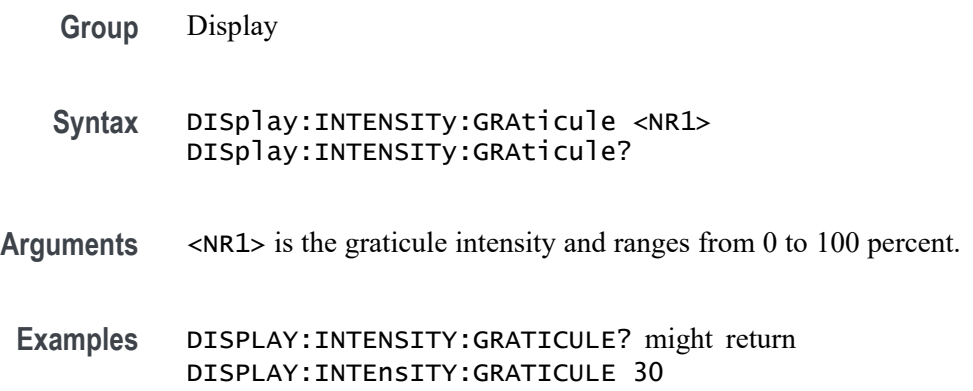

### **DISplay:INTENSITy:WAVEform**

Sets and returns the display waveform intensity settings.

**Group** Display

**Syntax** DISplay:INTENSITy:WAVEform <NR1> DISplay:INTENSITy:WAVEform?

**Arguments** <NR1> is the waveform intensity and ranges from 1 to 100 percent.

**Examples** DISPLAY:INTENSITY:WAVEFORM? might return DISPLAY:INTEnsITY:WAVEFORM 60

as the intensity of the waveforms.

### **DISplay:PERSistence**

This command specifies the display persistence for analog waveforms. This affects the display only.

- **Group** Display
- **Syntax** DISplay:PERSistence {<NR3>|CLEAR|AUTO|INFInite|OFF} DISplay:PERSistence?

**Arguments** <NR3> is a floating point number that specifies the time of the persistence.

CLEAR resets the persist time count down and clears the display of acquired points.

INFInite displays waveform points until a control change resets the acquisition system.

*NOTE. When persistence is set to infinite, it does not mean that the brightness of any pixel should never decrease. The brightness of a pixel is proportionally dependent on the ratio between its intensity, which does NOT decrease at infinite persistence, and the maximum value of intensity of any pixel on the screen. Thus, if a particular pixel gets hit less often than others, its brightness will decrease over time. It will become less bright relative to the pixels that get hit more often.*

AUTO specifies that the oscilloscope automatically determines the best waveform persistence based on the value of waveform intensity [\(DISplay:INTENSITy:WAVEform](#page-289-0))

OFF turns off DPO mode (0 seconds of persistence).

**Examples** DISPLAY:PERSISTENCE 3 specifies that the waveform points are displayed fading for 3 seconds before they completely disappear.

### **DISplay:STYle:DOTsonly**

This command turns on or off the dots-only mode for the waveforms displayed in the time domain.

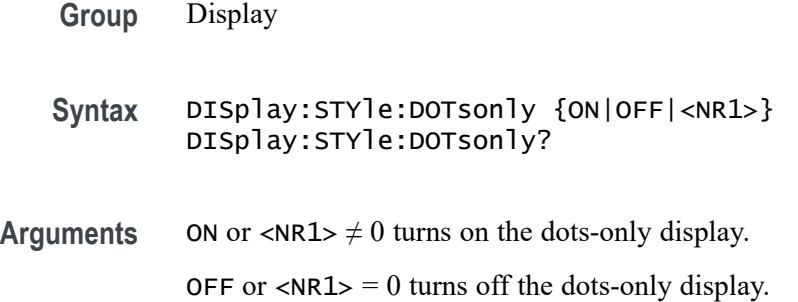

### **DISplay:TRIGFrequency**

This command switches the trigger frequency readout on or off.

**Group** Display

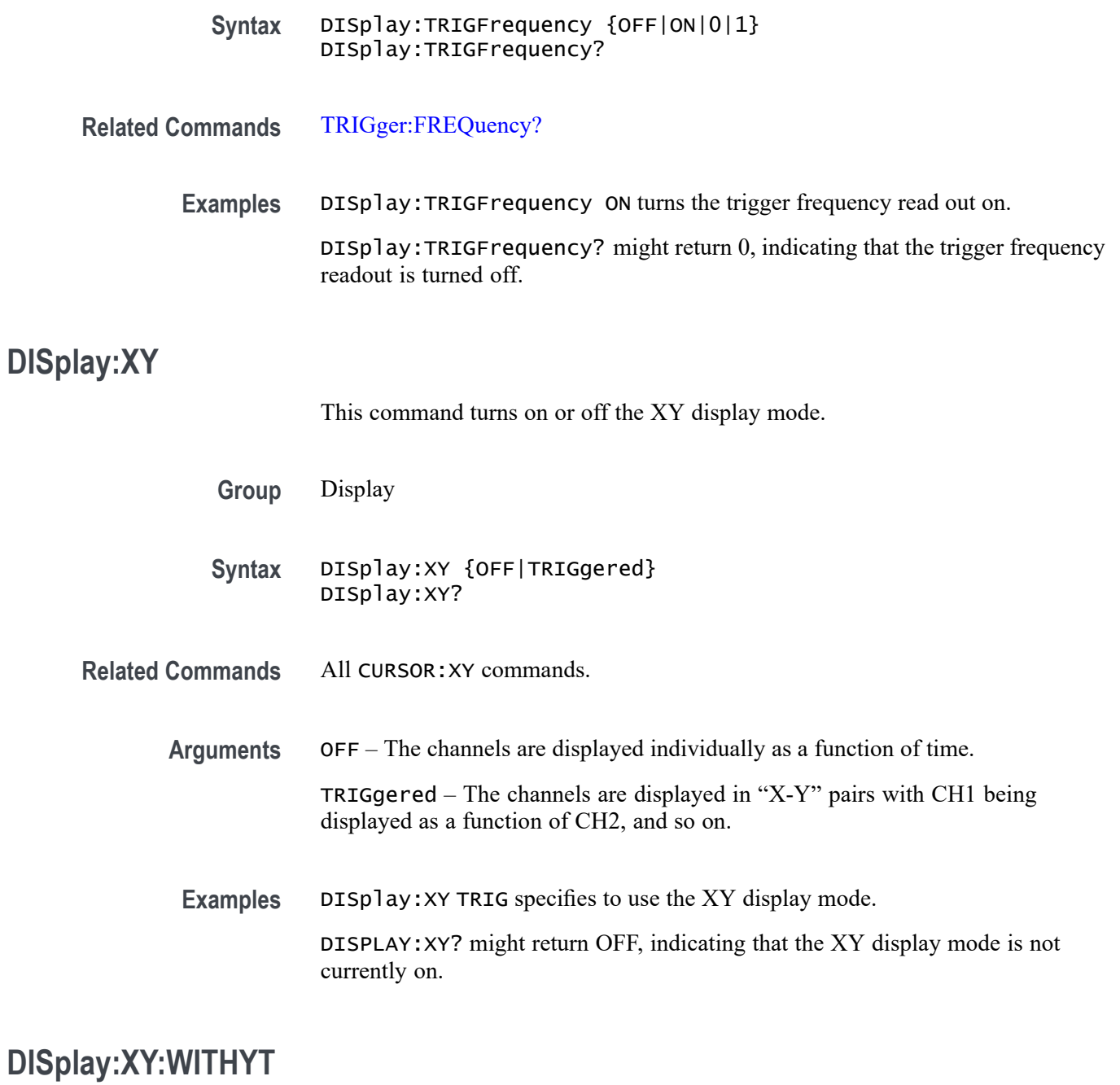

Sets or returns the state of simultaneous display of the XY and YT waveforms when in TRIGgered XY display mode. (To set the mode to TRIGgered XY display, first use the command :DISplay:XY TRIGgered.)

When both the XY and YT waveforms are displayed, the YT waveform is displayed in the upper graticule, and the XY waveform is displayed in the lower graticule.

For this platform, the default state is 0 (XY display only).

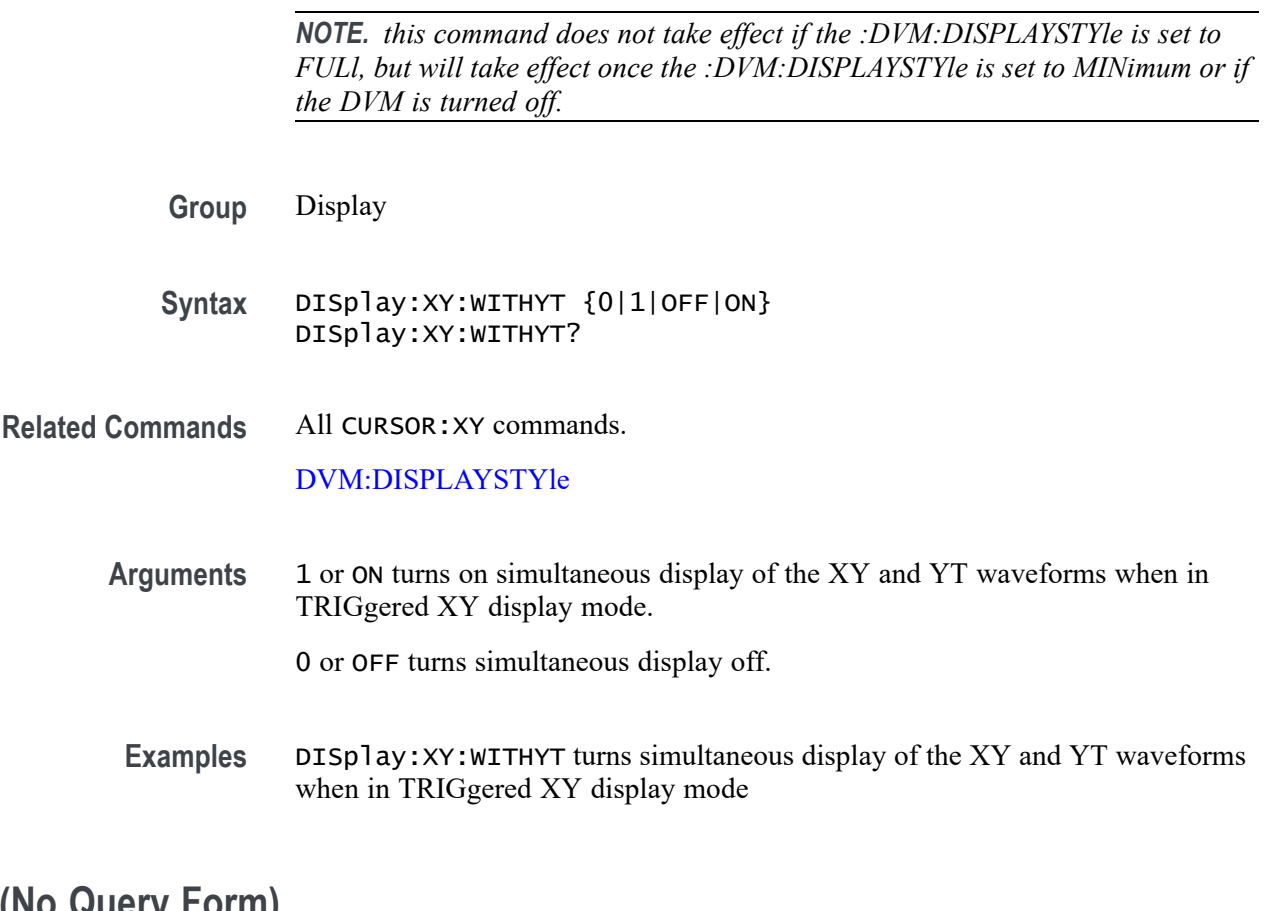

# **DVM (No Query Form)**

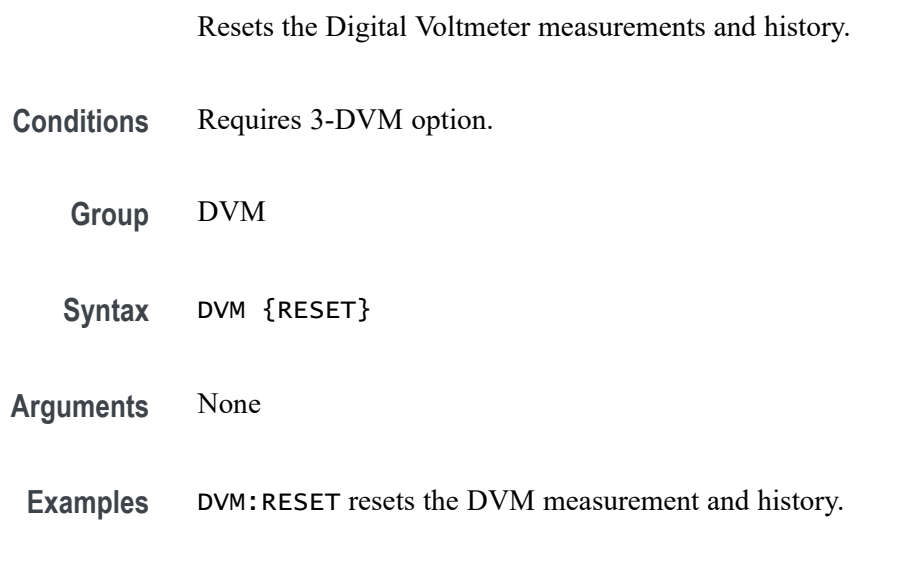

# **DVM:AUTORange**

Sets (or queries) the auto range state for the Digital Voltmeter.

<span id="page-293-0"></span>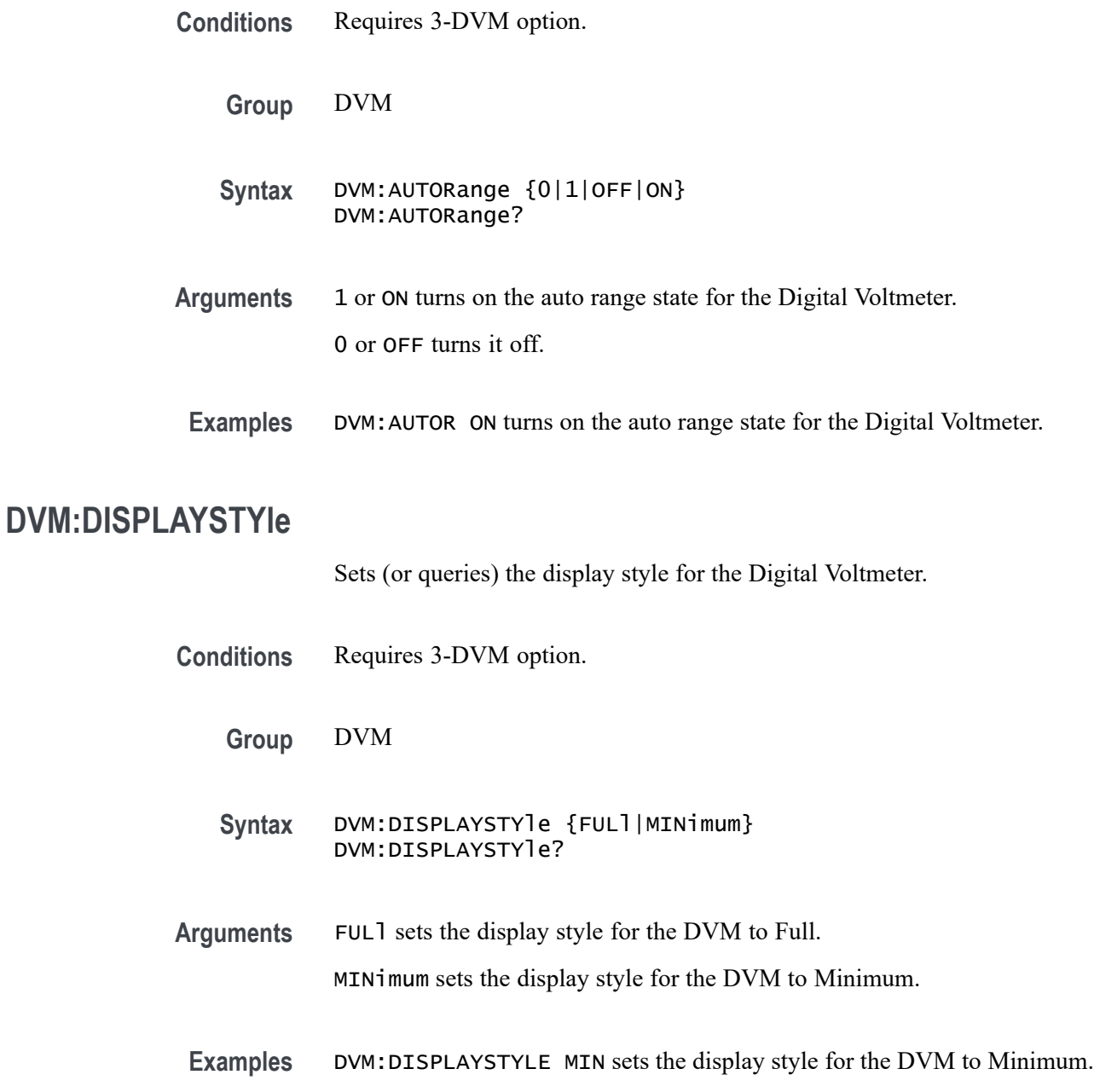

# **DVM:MEASUrement:FREQuency? (Query Only)**

Returns the current frequency value for the Digital Voltmeter.

Any qualifier, such as "Measurement warning, Clipping positive", is automatically set as an error event.

**Conditions** Requires 3-DVM option.

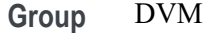

**Syntax** DVM:MEASUrement:FREQuency?

**Examples** DVM:MEASU:FREQ? might return 100.0000E+3, which represents 100 KHz as the current frequency value for the DVM.

### **DVM:MEASUrement:HIStory:AVErage? (Query Only)**

Returns the average readout value for the Digital Voltmeter function over the history period.

Any qualifier, such as "Measurement warning, Clipping positive", is automatically set as an error event.

- **Conditions** Requires 3-DVM option.
	- **Group** DVM
	- **Syntax** DVM:MEASUrement:HIStory:AVErage?
- **Examples** DVM:MEASU:HIS:AVE? might return 100.0000E+3, which represents the average DVM readout value over the history period.

#### **DVM:MEASUrement:HIStory:MAXimum? (Query Only)**

Returns the maximum readout value for the DVM function over the history period.

Any qualifier, such as "Measurement warning, Clipping positive", is automatically set as an error event.

- **Conditions** Requires 3-DVM option.
	- **Group** DVM
	- **Syntax** DVM:MEASUrement:HIStory:MAXimum?

**Examples** DVM:MEASU:HIS:MAX? might return 100.0000E+3, which represents the maximum readout value for the DVM function over the history period.

### **DVM:MEASUrement:HIStory:MINImum? (Query Only)**

Returns the minimum readout value for the DVM function over the history period.

Any qualifier, such as "Measurement warning, Clipping positive", is automatically set as an error event.

**Conditions** Requires 3-DVM option.

**Group** DVM

- **Syntax** DVM:MEASUrement:HIStory:MINImum?
- **Examples** DVM:MEASU:HIS:MINI? might return 100.0000E+3, which represents the minimum readout value for the DVM function over the history period.

### **DVM:MEASUrement:INFMAXimum? (Query Only)**

Returns the maximum DVM readout value over the entire time that the DVM has been on since the last change using the [DVM:MODe](#page-296-0) or [DVM:SOUrce](#page-297-0) commands or DVM RESET.

Any qualifier, such as "Measurement warning, Clipping positive", is automatically set as an error event.

**Conditions** Requires 3-DVM option.

**Group** DVM

- **Syntax** DVM:MEASUrement:INFMAXimum?
- **Examples** DVM:MEASU: INFMAX? might return 100.0000E+3, which represents the maximum readout value of the DVM function over the entire time that the DVM has been on since the last change using the [DVM:MODe](#page-296-0) or [DVM:SOUrce](#page-297-0) commands or DVM RESET.

## <span id="page-296-0"></span>**DVM:MEASUrement:INFMINimum? (Query Only)**

Returns the minimum readout value of the DVM function over the entire time that the DVM has been on since the last change using the DVM:MODe or [DVM:SOUrce](#page-297-0) commands or DVM RESET.

Any qualifier, such as "Measurement warning, Clipping positive", is automatically set as an error event.

- **Conditions** Requires 3-DVM option.
	- **Group** DVM
	- **Syntax** DVM:MEASUrement:INFMINimum?
- **Examples** DVM:MEASU: INMIN? might return 100.0000E+3, which represents the minimum readout value of the DVM function over the entire time that the DVM has been on since the last change using the DVM:MODe or [DVM:SOUrce](#page-297-0) commands or DVM RESET.

### **DVM:MEASUrement:VALue? (Query Only)**

Returns the Digital Voltmeter value.

Any qualifier, such as "Measurement warning, Clipping positive", is automatically set as an error event.

- **Conditions** Requires 3-DVM option.
	- **Group** DVM
	- **Syntax** DVM:MEASUrement:VALue?
	- **Examples** DVM:MEASU:VAL? might return 100.0000E+3, which represents the DVM value.

#### **DVM:MODe**

Specifies (or queries) the mode to use for the Digital Voltmeter (ACRMS, ACDCRMS, DC, Frequency, or OFF).

<span id="page-297-0"></span>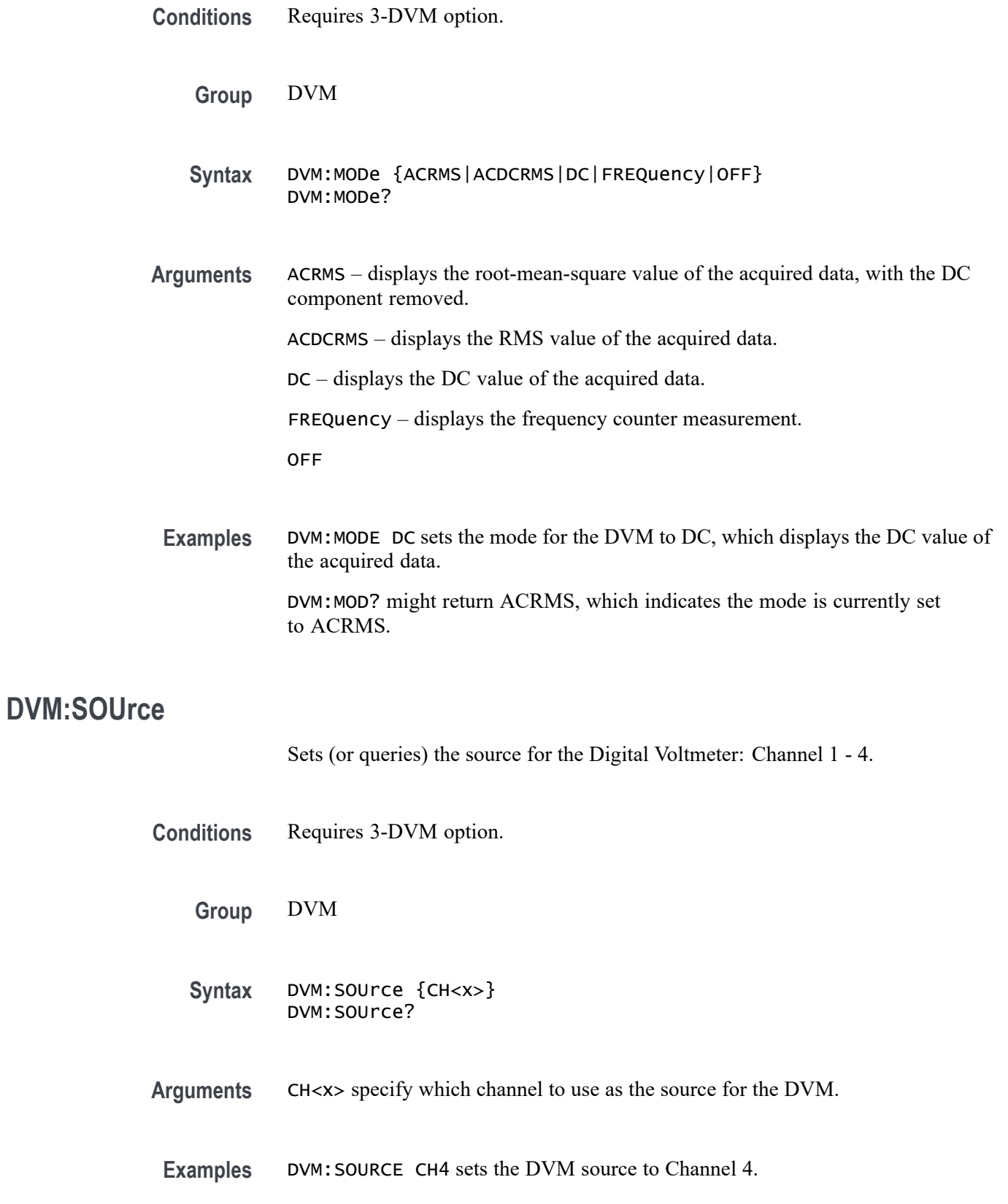

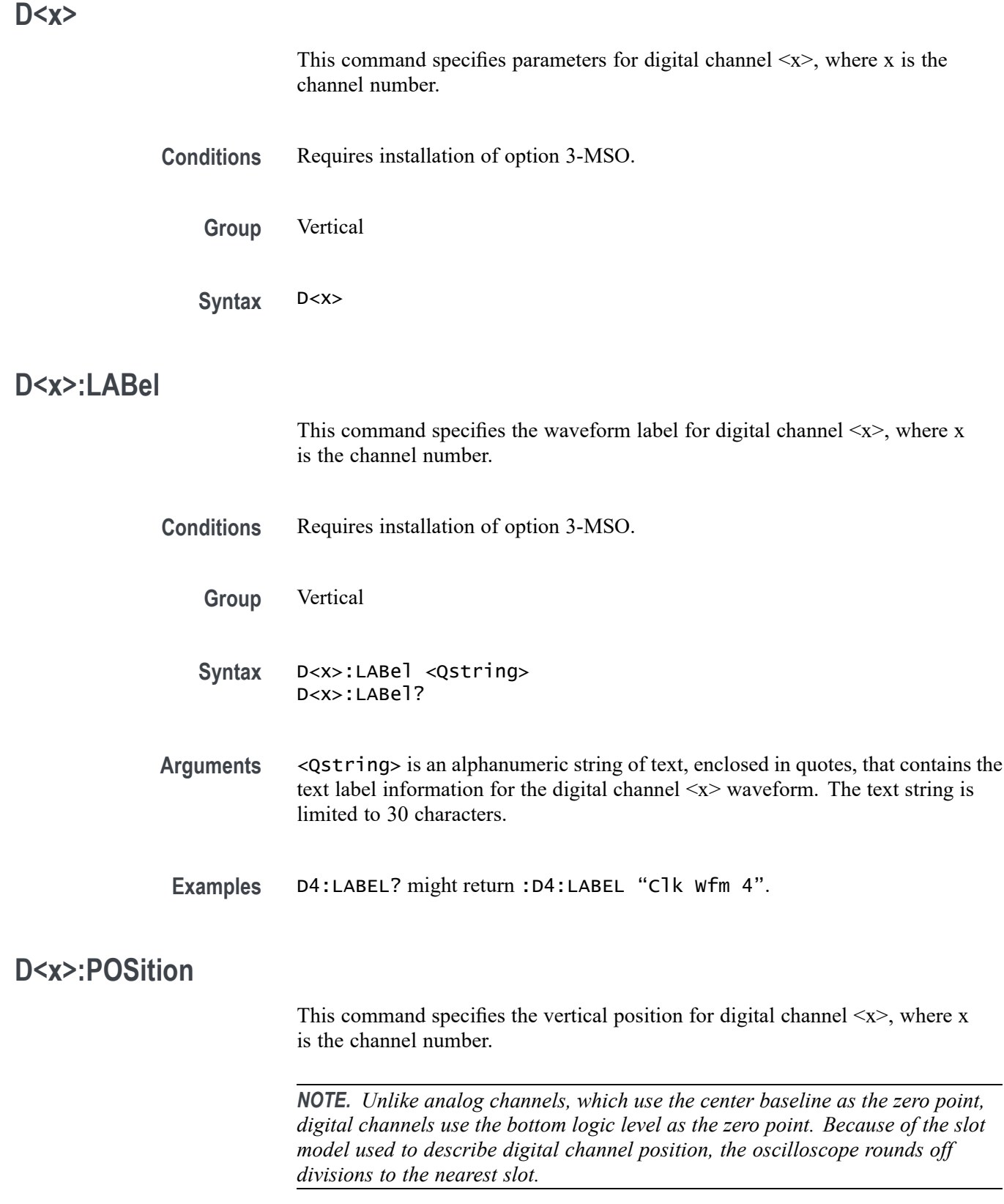

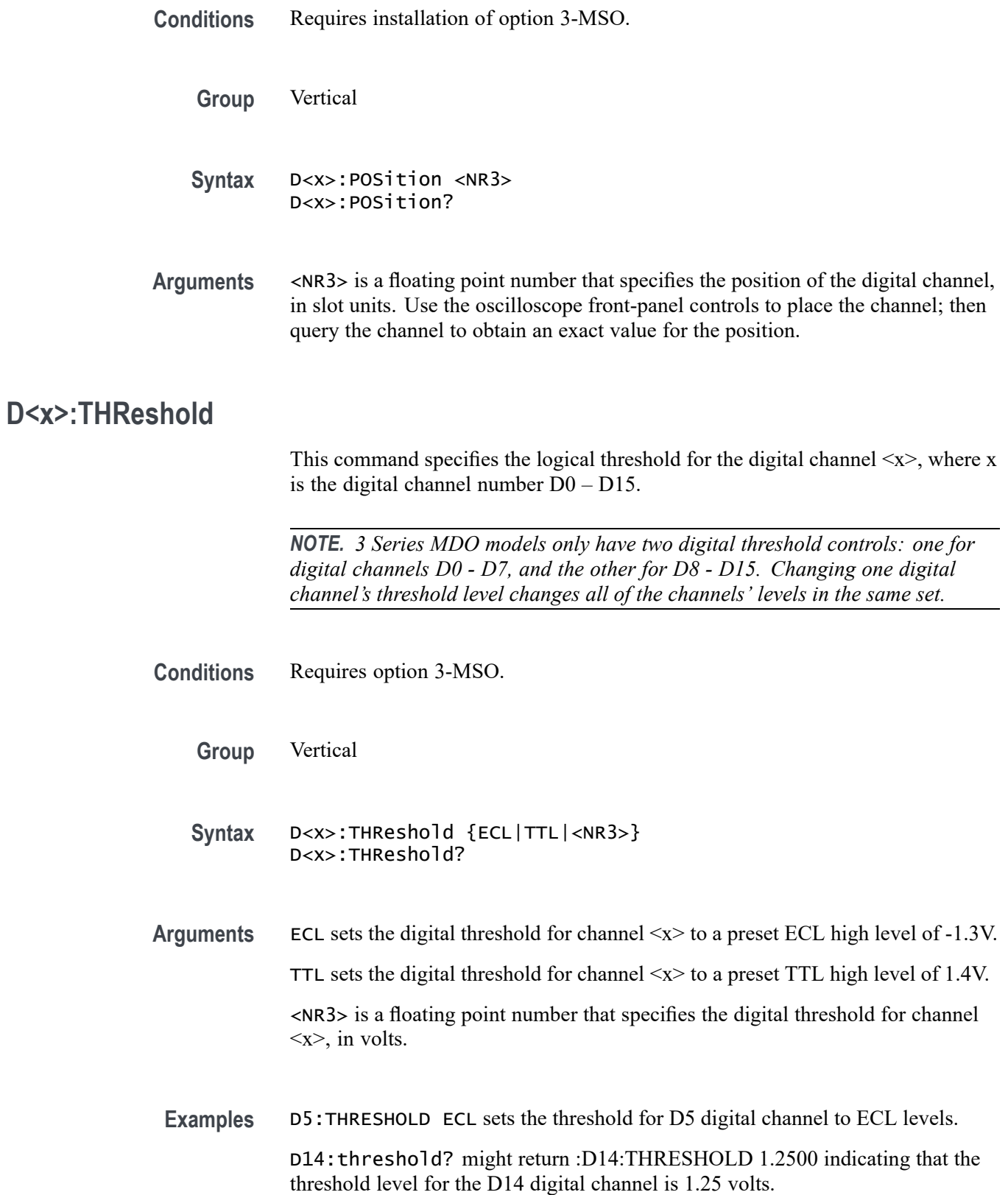

#### **EMAIL:SETUp:FROMADDRess**

Sets (or queries) the sender's email address for the common server setup information that is shared between the Act on Event commands and the Hardcopy Email commands.

Note: to set the email recipient address for Act on Event commands, use .

- **Group** Email
- **Syntax** EMAIL:SETUp:FROMADDRess <QString> EMAIL:SETUp:FROMADDRess?
- **Arguments** Quoted string that represents the sender's email address. The maximum number of characters allowed is 128.
	- **Examples** EMAIL:SETUP:FROMADDRESS "george.wilcox@tektronix.com" sets the sender's email address to george.wilcox@tektronix.com.

#### **EMAIL:SETUp:HOSTALIASNAMe**

Sets (or queries) the email host alias name for the common server setup information that is shared between the Act on Event commands and the Hardcopy Email commands. If this is an empty string, the DNS name of the instrument is used. This string is included in the email message.

**Group** Email **Syntax** EMAIL:SETUp:HOSTALIASNAMe <QString> EMAIL:SETUp:HOSTALIASNAMe? **Arguments** Quoted string that represents the email host alias name. The maximum number of characters allowed is 128. **Examples** EMAIL:SETUP:HOSTALIASNAME "pop2.mail.com" sets the email host alias name to pop2.mail.com.

### **EMAIL:SETUp:SMTPLOGIn**

Sets or returns the email SMTP server login ID for the common server setup information that is shared between the Act on Event commands and the Hardcopy Email commands.

**Group** Email

**Syntax** EMAIL:SETUp:SMTPLOGIn <QString> EMAIL:SETUp:SMTPLOGIn?

- **Arguments** Quoted string that represents the email SMTP server login ID. The maximum number of characters allowed is 128.
- **Examples** EMAIL:SETUP:SMTPLOGIN "johnnysmith" sets the email SMTP server login ID to johnnysmith.

### **EMAIL:SETUp:SMTPPASSWord (No Query Form)**

Sets the email SMTP server login password for the common server setup information that is shared between the Act on Event commands and the Hardcopy Email commands. For security reasons, no query form is provided.

- **Group** Email
- **Syntax** EMAIL:SETUp:SMTPPASSWord <QString>
- **Arguments** Quoted string that represents the email SMTP server login password. The maximum number of characters allowed is 128.
- **Examples** EMAIL:SETUP:SMTPPASSWORD "foo7acme" sets the email SMTP server login ID to foo7acme.

#### **EMAIL:SETUp:SMTPPort**

Sets or returns the email SMTP server port number for the common server setup information that is shared between the Act on Event commands and the Hardcopy Email commands. The default port number is 25.

<span id="page-302-0"></span>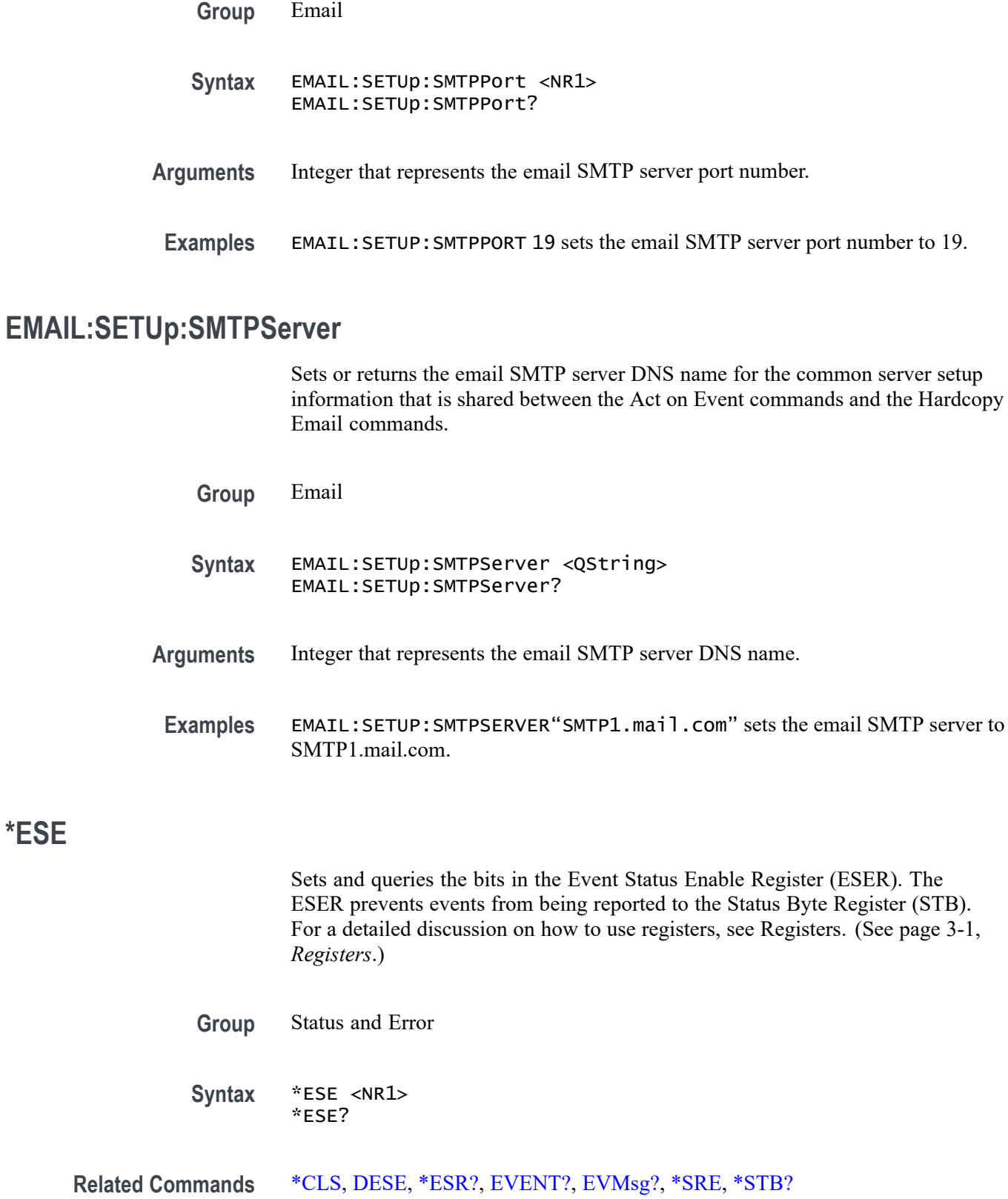

**\*ESE**

<span id="page-303-0"></span>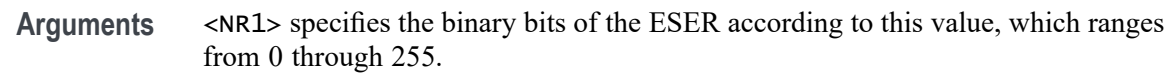

The power-on default for the ESER is 0 if \*PSC is 1. If \*PSC is 0, the ESER maintains the previous power cycle value through the current power cycle.

*NOTE. Setting the DESER and the ESER to the same values allows only those codes to be entered into the Event Queue and summarized on the ESB bit (bit 5) of the Status Byte Register. Use the DESE command to set the DESER.*

**Examples** \* ESE 209 sets the ESER to binary 11010001, which enables the PON, URQ, EXE, and OPC bits.

\*ESE? might return 186, showing that the ESER contains the binary value 10111010.

# **\*ESR? (Query Only)**

Returns the contents of the Standard Event Status Register (SESR). \*ESR? also clears the SESR (reading the SESR clears it). For a detailed discussion on how to use registers, see Registers. [\(See page 3-1,](#page-890-0) *[Registers](#page-890-0)*.)

**Group** Status and Error

**Syntax** \*ESR?

**Related Commands** [ALLEv?,](#page-146-0) [\\*CLS](#page-235-0), [DESE](#page-278-0), [\\*ESE,](#page-302-0) [EVENT?](#page-312-0), [EVMsg?](#page-312-0), [\\*SRE](#page-707-0), [\\*STB?](#page-708-0)

**Examples** \*ESR? might return 213, showing that the SESR contains the binary value 11010101.

#### **ETHERnet:DHCPbootp**

This command specifies the network initialization search for a DHCP/BOOTP server.

**Group** Ethernet

**Syntax** ETHERnet:DHCPbootp {ON|OFF} ETHERnet:DHCPbootp?

**Arguments** ON enables the oscilloscope to search the network for a DHCP or BOOTP server in order to automatically assign a dynamic IP address to the oscilloscope.

> *NOTE. Do not use DHCP/BOOTP searching if your oscilloscope has been assigned a static address on a network. If you set this command to ON, the DHCP/BOOTP search will delete or change your static IP address information.*

OFF disables the oscilloscope to search the network for a DHCP or BOOTP server.

**Examples** ETHERNET:DHCPBOOTP ON sets the oscilloscope to search for a DHCP or BOOTP server and assign a dynamic IP address to the oscilloscope.

#### **ETHERnet:DNS:IPADDress**

This command specifies the network Domain Name Server (Dns) IP address.

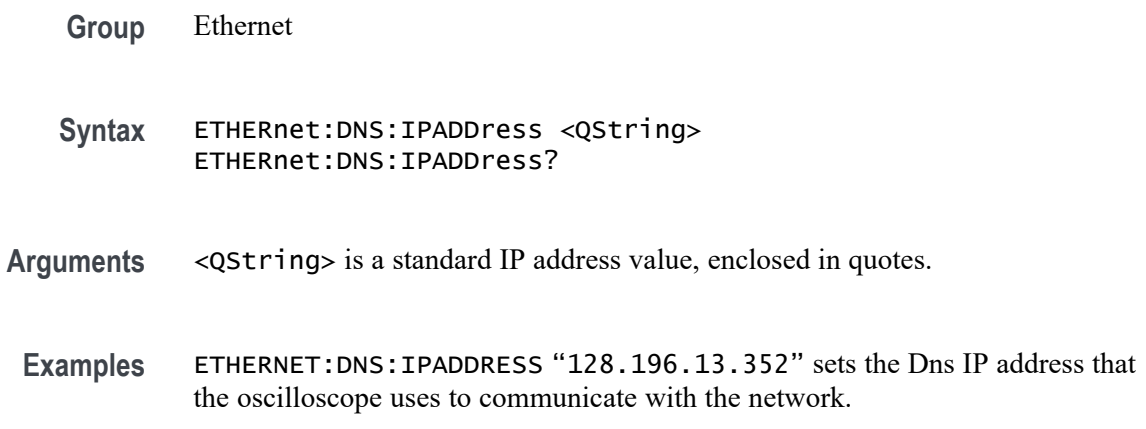

#### **ETHERnet:DOMAINname**

This command specifies the network domain name.

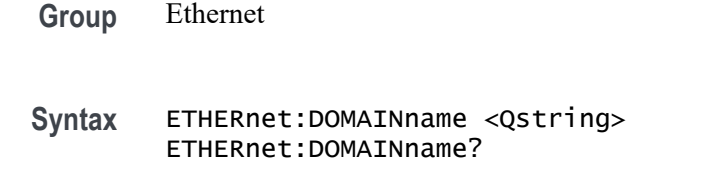

**Arguments** <QString> is the network domain name, enclosed in quotes.

**Examples** ETHERNET:DOMAINNAME "Alpha1.Mycorp.com" sets the domain name that the oscilloscope uses to communicate with the network.

# <span id="page-305-0"></span>**ETHERnet:ENET:ADDress? (Query Only)**

Returns the Ethernet address value assigned to the oscilloscope. This is assigned at the factory and can not be changed.

- **Group** Ethernet
- **Syntax** ETHERnet:ENET:ADDress?
- **Examples** ETHERNET:ENET:ADDRESS? returns an Ethernet address such as 08:00:11:01:02:03

#### **ETHERnet:GATEWay:IPADDress**

This command specifies the remote interface gateway IP address.

**Group** Ethernet **Syntax** ETHERnet:GATEWay:IPADDress <QString> ETHERnet:GATEWay:IPADDress? **Related Commands** [ETHERnet:NETWORKCONFig](#page-309-0), [ETHERnet:IPADDress](#page-306-0), [ETHERnet:](#page-311-0) **[SUBNETMask](#page-311-0) Arguments** <QString> is a standard IP address value, enclosed in quotes. **Examples** ETHERNET:GATEWAY:IPADDRESS "128.143.16.1" sets the gateway IP address. **ETHERnet:HTTPPort**

This command specifies the remote interface HTTP port value.

**Group** Ethernet

<span id="page-306-0"></span>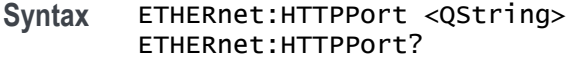

**Arguments** <QString> is an integer port number, enclosed in quotes.

*NOTE. Consider the following if you are using the e\*Scope™ control software. If you don't enter a port address in the URL, then the* ETHERnet:HTTPPort *value must be set to "80", which is the default port for HTTP protocol. If you use a URL with a port address (for example: http://DPO4104B-04WKL4:1234), the port number is specified by the number after the colon. Set the* ETHERnet:HTTPPort *value to this same number.*

**Examples** ETHERNET:HTTPPORT "80" sets the HTTP port value to 80.

#### **ETHERnet:IPADDress**

This command specifies the IP address assigned to the oscilloscope.

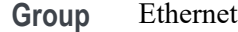

**Syntax** ETHERnet:IPADDress <QString> ETHERnet:IPADDress?

- **Related Commands** [ETHERnet:NETWORKCONFig,](#page-309-0) [ETHERnet:SUBNETMask,](#page-311-0) [ETHERnet:GATEWay:IPADDress](#page-305-0)
	- **Arguments** <QString> is a standard IP address value, enclosed in quotes.
	- **Examples** ETHERNET:IPADDRESS "123.121.13.214" sets the oscilloscope's IP address.

#### **ETHERnet:LXI:LAN:PASSWord:ENABle**

This command controls whether LXI (LAN eXtensions for Instrumentation) is password protected.

**Group** Miscellaneous

<span id="page-307-0"></span>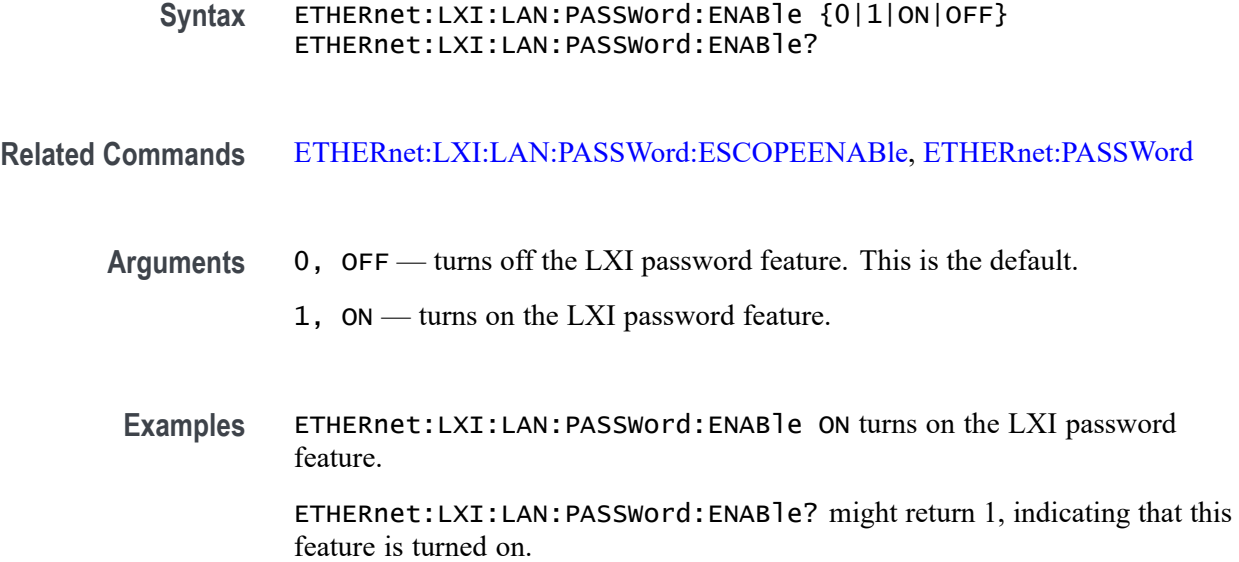

### **ETHERnet:LXI:LAN:PASSWord:ESCOPEENABle**

This command controls whether to use the LXI password for e\*Scope (effectively equal to enabling password protection for e\*Scope). With e\*Scope, you can access any Internet-connected 3 Series Mixed Domain Oscilloscope from a web browser.

- **Group** Miscellaneous
- **Syntax** ETHERnet:LXI:LAN:PASSWord:ESCOPEENABle {0|1|ON|OFF} ETHERnet:LXI:LAN:PASSWord:ESCOPEENABle?

**Related Commands** [ETHERnet:PASSWord,](#page-310-0) [ETHERnet:LXI:LAN:PASSWord:ENABle](#page-306-0)

- **Arguments** 0, OFF turns off the LXI password feature for e\*Scope. This is the default.
	- 1, ON turns on the LXI password feature for e\*Scope.
- **Examples** ETHERnet:LXI:LAN:PASSWord:ESCOPEENABle ON turns on the LXI password feature for e\*Scope.

ETHERnet:LXI:LAN:PASSWord:ESCOPEENABle? might return 1, indicating that this feature is turned on.

### **ETHERnet:LXI:LAN:RESET (No Query Form)**

This command resets the LXI local area network. The items which this command reset include: DHCP/BOOTP, mDNS and DNS-SD, e\*Scope password protection, LXI password protection, and e\*Scope and LXI password.

- **Group** Miscellaneous
- **Syntax** ETHERnet:LXI:LAN:RESET
- **Examples** ETHERnet:LXI:LAN:RESET resets the LXI local area network.

#### **ETHERnet:LXI:LAN:SERVICENAMe**

This command specifies the mDNS service name used for the LXI interface.

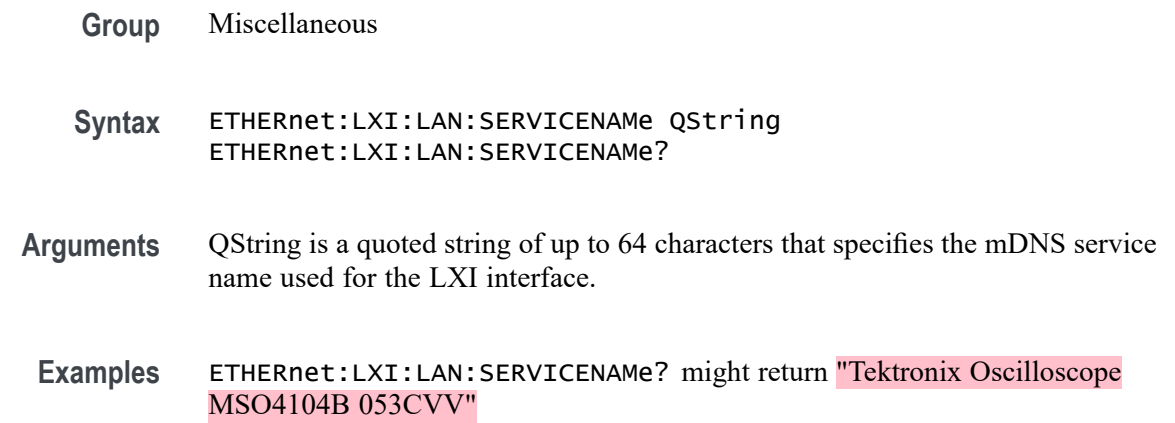

### **ETHERnet:LXI:LAN:STATus? (Query Only)**

This query returns the LXI network status.

- **Group** Miscellaneous
- **Syntax** ETHERnet:LXI:LAN:STATus?
- **Related Commands** [ETHERnet:PING](#page-310-0),

[ETHERnet:PING:STATus?](#page-311-0)

<span id="page-309-0"></span>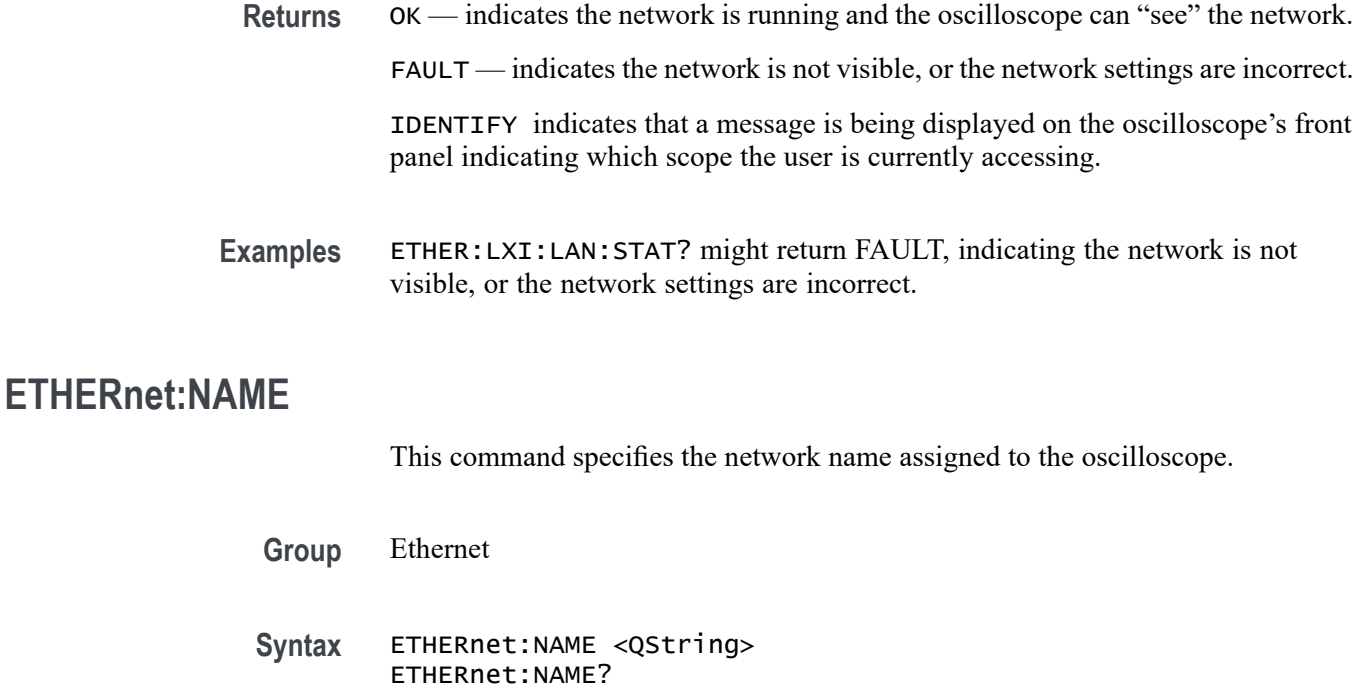

#### **Arguments** <QString> is the network name assigned to the oscilloscope, enclosed in quotes.

**Examples** ETHERNET:NAME "labscope1" sets the oscilloscope's network name.

### **ETHERnet:NETWORKCONFig**

This command specifies the Ethernet network configuration setting. The default is automatic.

- **Group** Miscellaneous
- **Syntax** ETHERnet:NETWORKCONFig {AUTOmatic|MANual} ETHERnet:NETWORKCONFig?
- **Related Commands** ETHERnet:NAME, [ETHERnet:IPADDress,](#page-306-0) [ETHERnet:SUBNETMask](#page-311-0), [ETHERnet:GATEWay:IPADDress,](#page-305-0) [ETHERnet:DHCPbootp](#page-303-0)

<span id="page-310-0"></span>**Arguments** AUTOmatic specifies that the oscilloscope's IP address, subnet mask and gateway settings will be received from a DHCP server on the local network.

> MANual specifies that the Ethernet settings will be configured manually, using [ETHERnet:IPADDress,](#page-306-0) [ETHERnet:SUBNETMask](#page-311-0), and [ETHERnet:GATEWay:IPADDress](#page-305-0).

**Examples** ETHERnet:NETWORKCONFig MANual specifies to configure the Ethernet settings manually.

> ETHERnet:NETWORKCONFig? might return AUTOMATIC, indicating the settings are being configured automatically.

#### **ETHERnet:PASSWord**

This command specifies the HTTP Ethernet access password. If a password is set, the user must enter the password before the user's Web browser can access the oscilloscope.

**Group** Ethernet

**Syntax** ETHERnet:PASSWord <new> ETHERnet:PASSWord?

- **Related Commands** [ETHERnet:LXI:LAN:PASSWord:ENABle](#page-306-0), [ETHERnet:LXI:LAN:PASSWord:ESCOPEENABle](#page-307-0)
	- **Arguments** <new> is a new password, enclosed in quotes.
	- **Examples** ETHERNET:PASSWORD "ZEN53" replaces the current Ethernet password with the new password ZEN53.

ETHERNET:PASSWORD? might return :ETHERNET:PASSWORD "ZEN53".

### **ETHERnet:PING (No Query Form)**

Causes the oscilloscope to ping the gateway IP address.

**Group** Ethernet

<span id="page-311-0"></span>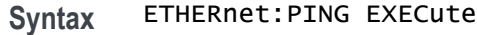

**Examples** ETHERNET:PING EXECUTE causes the oscilloscope to ping the gateway IP address.

### **ETHERnet:PING:STATus? (Query Only)**

Returns the results from sending the [ETHERnet:PING](#page-310-0) command to ping the gateway IP address.

**Group** Ethernet

#### **Syntax** ETHERnet:PING:STATus?

**Returns** OK is returned if the computer at the gateway IP address answers.

NORESPOnsE is returned if the computer at the gateway IP address does not answer.

INPROGRESS is returned if the ping operation is still executing.

NEVER is returned if ETHERnet:PING EXECute has not been previously sent, indicating that no ping response has ever been received in response to an ETHERnet:PING EXECute command since the instrument was powered on.

#### **ETHERnet:SUBNETMask**

This command specifies the remote interface subnet mask value.

- **Group** Ethernet
- **Syntax** ETHERnet:SUBNETMask <QString> ETHERnet:SUBNETMask?
- **Related Commands** [ETHERnet:NETWORKCONFig](#page-309-0), [ETHERnet:IPADDress,](#page-306-0) [ETHERnet:GATEWay:IPADDress](#page-305-0)
	- **Arguments** <QString> is the subnet mask value, enclosed in quotes.

<span id="page-312-0"></span>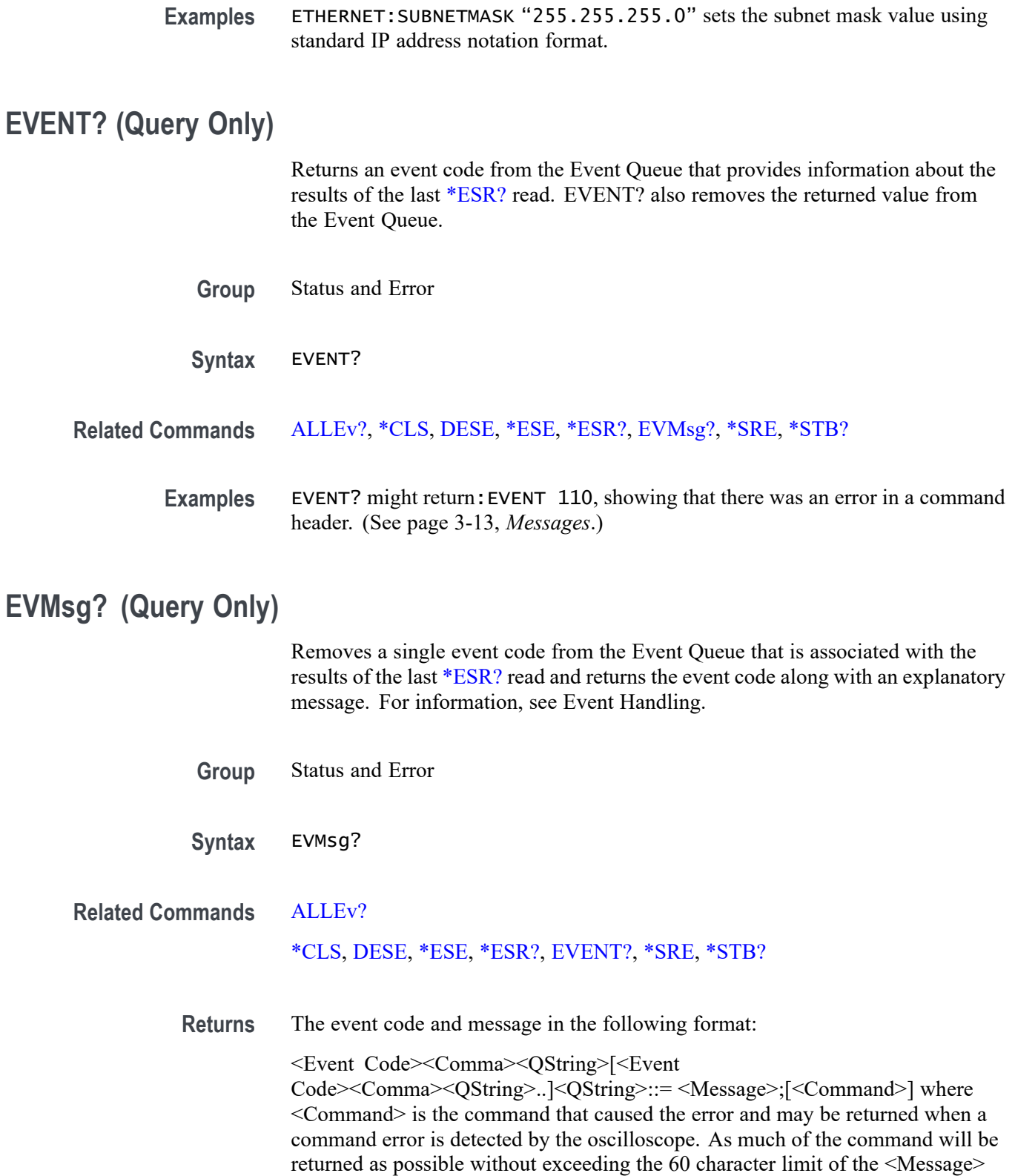

and <Command> string combined. The command string is right-justified.

**Examples** EVMSG? might return:EVMSG 110,"Command header error".

## **EVQty? (Query Only)**

Returns the number of event codes in the Event Queue. This is useful when using the [ALLEv?](#page-146-0) query, which returns the exact number of events.

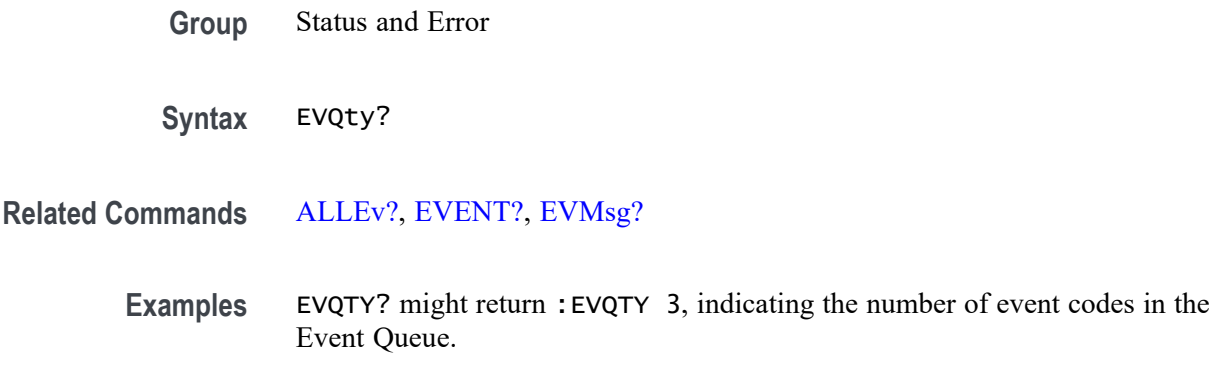

#### **FACtory (No Query Form)**

Resets the oscilloscope to its factory default settings.

This command does the following:

- Ľ, Clears the Event Status Enable Register
- $\Box$ Clears the Service Request Enable Register
- $\overline{\phantom{a}}$ Sets the Device Event Status Enable Register to 255
- $\Box$ Purges all defined aliases
- Enables all Command Headers  $\mathcal{L}_{\mathcal{A}}$
- Ľ, Sets the macro defined by \*DDT to a "zero-length field"
- $\mathcal{L}_{\mathcal{A}}$ Clears the pending operation flag and associated operations

This command does not reset the following:

- Communication settings Ľ,
- $\overline{\mathbb{R}}$ Selected GPIB address.
- П Sate of the VXI-11 (Ethernet IEEE Std 488.2) interface.
- Calibration data that affects device specifications П
- Protected user data T.
- $\Box$ Stored settings
- $\Box$ Power On Status Clear Flag
- L. Oscilloscope password
- **Group** Save and Recall
- **Syntax** FACtory
- **Related Commands** [\\*PSC,](#page-520-0) [\\*RCL](#page-522-0), [RECAll:SETUp](#page-523-0), [\\*RST,](#page-570-0) [\\*SAV,](#page-570-0) [SAVe:SETUp](#page-575-0)
	- **Arguments** None
		- **Examples** FACTORY resets the oscilloscope to its factory default settings.

#### **FILESystem? (Query Only)**

Returns the directory listing of the current working directory and the number of bytes of free space available. This query is the same as the [FILESystem:DIR?](#page-317-0) query and the [FILESystem:FREESpace?](#page-318-0) query.

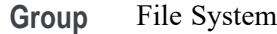

**Syntax** FILESystem?

**Related Commands** [FILESystem:CWD](#page-315-0), [FILESystem:DELEte](#page-316-0),

[FILESystem:DIR?](#page-317-0),

#### [FILESystem:REName](#page-322-0)

<span id="page-315-0"></span>**Arguments** None.

**Examples** FILESYSTEM? might return

:FILESYSTEM:DIR "tek00000.bmp","elusiveGlitch1.png","TEMP.TMP", "file1.wfm","file2.wfm", "MATH1.wfm"," REF1.wfm","REF2.wfm";FREESPACE 30212096

### **FILESystem:COPy (No Query Form)**

This command copies a named file to a new file. The new file may be in a totally separate directory than the old file. You can only copy one file at a time using this command. Wild card characters are not allowed.

- **Group** File System
- **Syntax** FILESystem:COPy {<source QString>,<destination QString>}
- **Related Commands** FILESystem:CWD, [FILESystem:DELEte](#page-316-0)
	- **Arguments** QString is a quoted string that defines the file name and path. If the file path is within the current working directory, you need only specify the file name.
		- **Examples** FILESYSTEM:COPY "E:/myTestData/tek00001.isf","I:/archive/tek00001.isf" copies the file named TEK00001.SET, located in the /myTestData/ directory on the E: drive to a file named TEK00001.SET in the /archive/ directory on the I: drive. Note that I: is a mounted drive.

### **FILESystem:CWD**

This command specifies the current working directory (CWD) for FILESystem commands. The default working directory is "E:/". Anytime you use this command to change the directory, the directory that you specify is retained as the current working directory until you either change the directory or you delete the directory. If you delete the current working directory, the oscilloscope resets current working directory to the default directory the next time the oscilloscope is powered on or the next time you execute a file system command.

<span id="page-316-0"></span>This command supports the permutations of file and directory names supported by Microsoft Windows:

- ×. Relative path names; for example, "./Temp"
- П Absolute path names; for example, "E:/MyWaveform"
- П Implied relative path names; for example "newfile.txt" becomes "E:/TekScope/newfile.txt" if the current working directory is "E:/TekScope"
- **Group** File System
- **Syntax** FILESystem:CWD {<new working directory path>}
- Arguments <new working directory path> is a quoted string that defines the current working; a directory name can be up to 128 characters.
	- **Examples** FILESYSTEM:CWD "E:/TekScope/images" sets the current working directory to images.

FILESYSTEM:CWD? might return

:FILESYSTEM:CWD "E:/TekScope/Waveforms" indicating that the current working directory is set to Waveforms.

#### **FILESystem:DELEte (No Query Form)**

This command deletes a named file. If you specify a directory name, it will delete the directory and all of its contents, the same as the RMDir command. You can also specify the filename as \*.\* to delete all of the files in the current or specified directory.

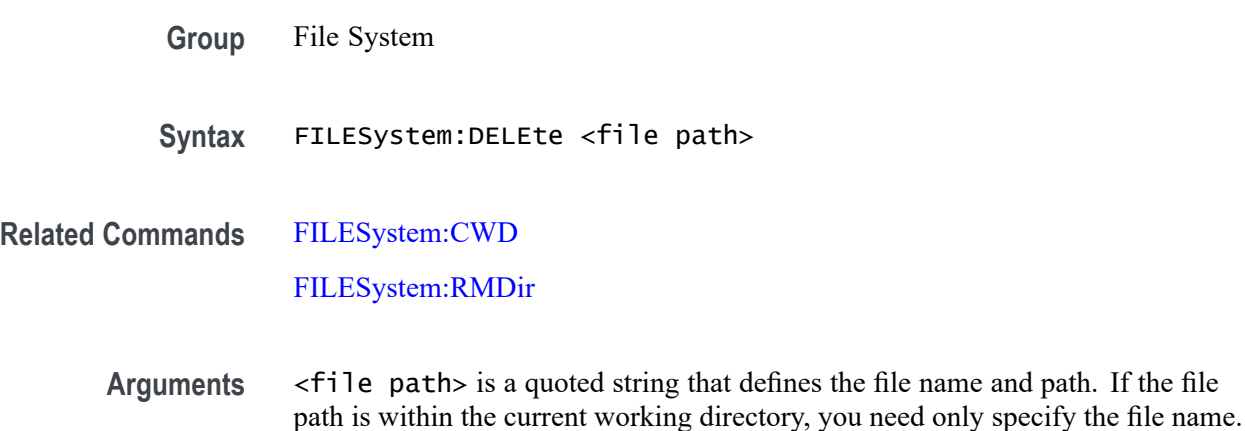

The argument \*.\* will delete all files and subdirectories within the current working directory.

<span id="page-317-0"></span>**Examples** FILESYSTEM:DELETE "NOT\_MINE.SET" deletes the file named NOT MINE.SET from the current working directory.

#### **FILESystem:DIR? (Query Only)**

Returns a list of quoted strings. Each string contains the name of a file or directory in the current working directory.

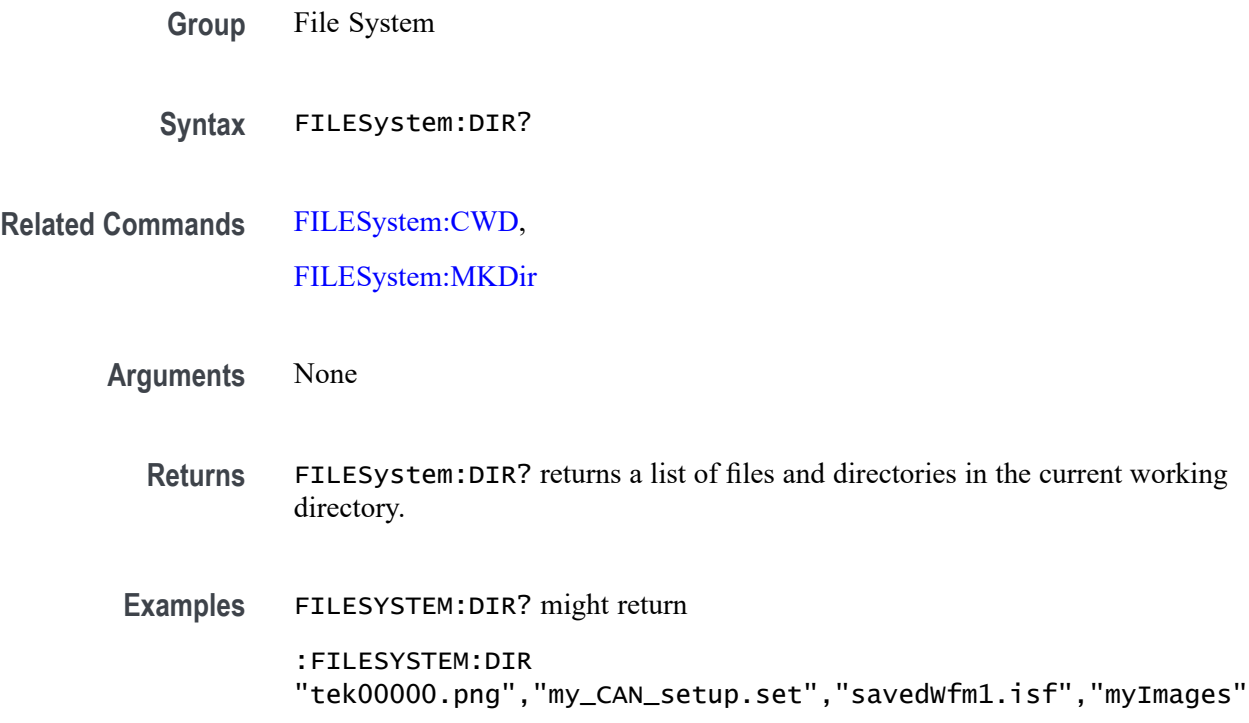

### **FILESystem:FORMat (No Query Form)**

Formats a mass storage device. This command should be used with extreme caution as it causes all data on the specified mass storage device to be lost. Drive letters (e.g., E:) are case sensitive and must be upper case. For all other FILESYSTEM commands, drives letters are not case sensitive. Example: FILES:FORMAT "E:/" Formats the USB flash drive installed in the oscilloscope's front panel USB port.

**Group** File System

<span id="page-318-0"></span>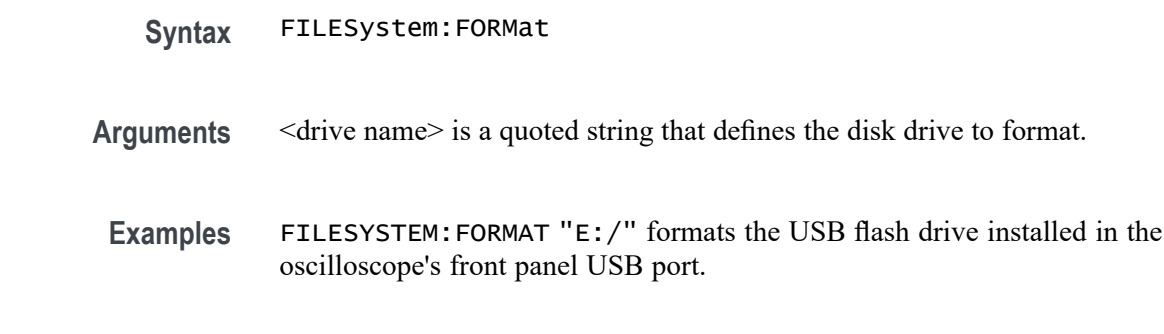

### **FILESystem:FREESpace? (Query Only)**

Returns the number of bytes of free space on the current drive.

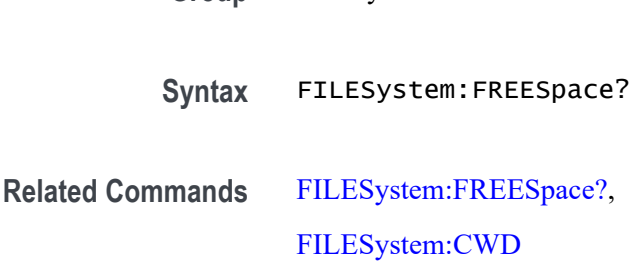

**Group** File System

## **FILESystem:LDIR? (Query Only)**

Returns a semicolon separated list of every file and directory in the folder referred to by the [FILESystem:CWD](#page-315-0) command. This is different than the [FILESystem:DIR?](#page-317-0) query in that it provides a long output format with the file size, type, and modification date/time. Each entry is a semicolon separated list:

<file name>;<type DIR or FILE>;<size in bytes>;<date>;<time>

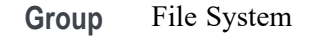

- **Syntax** FILESystem:LDIR?
- **Related Commands** [FILESystem:CWD](#page-315-0),

[FILESystem:DIR?](#page-317-0)

**Returns** A string of the form: <file name>;<type DIR or FILE>;<size in bytes>;<date>;<time>

<span id="page-319-0"></span>**Examples** FILESYSTEM:LDIR? might return :FILESYSTEM:LDIR ".;DIR;4096;2007-06-22;14:13:43";"tek0000CH1.isf;FILE; 20342;2009-05-21;13:58:24";"TEMP;DIR;4096;2009-09-15;06:20:44"

### **FILESystem:MKDir (No Query Form)**

Creates a new folder.

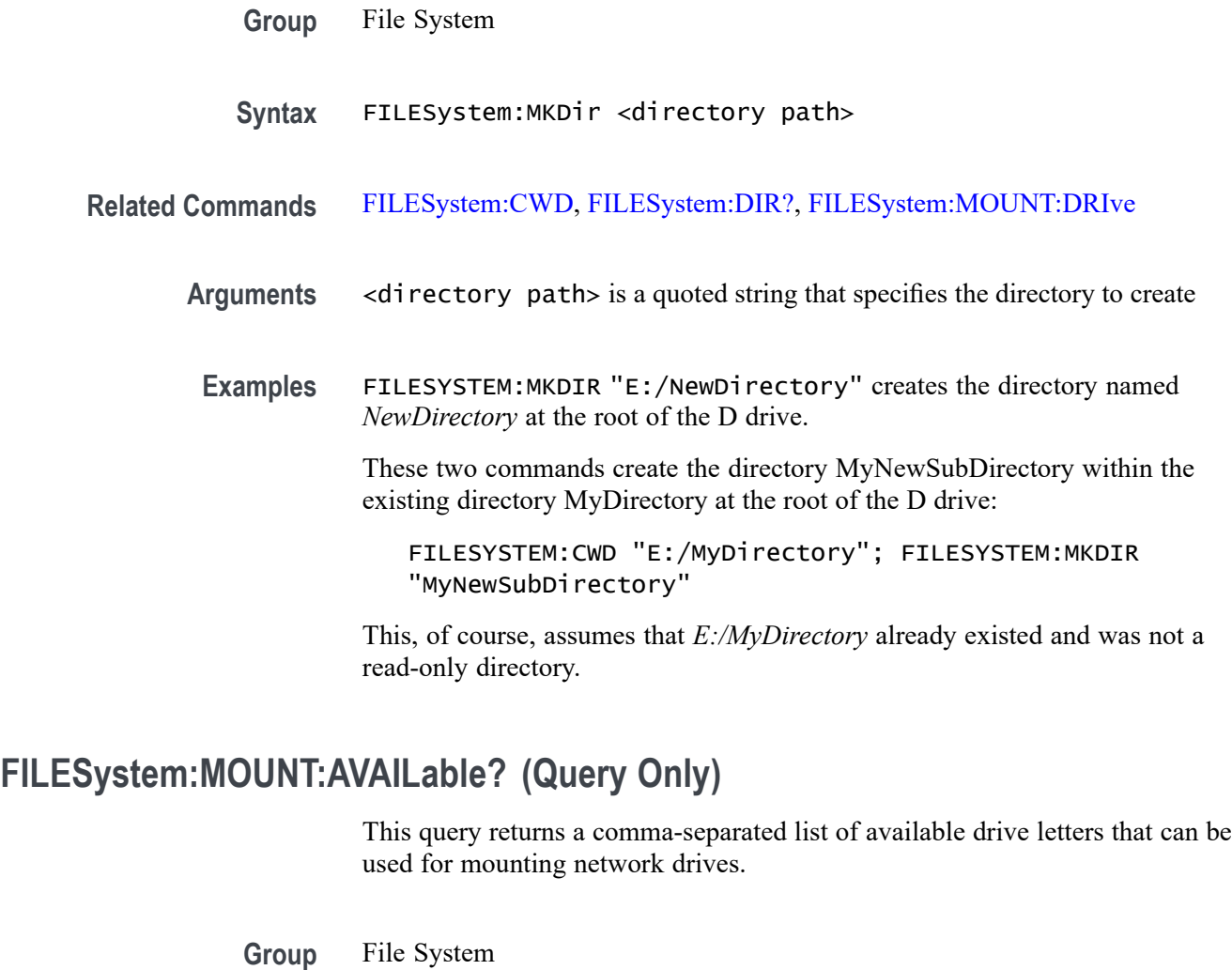

**Syntax** FILESystem:MOUNT:AVAILable?

**Related Commands** [FILESystem:CWD,](#page-315-0)

[FILESystem:MOUNT:DRIve](#page-320-0)

**Examples** FILESystem:MOUNT:AVAILable? might return I:,J:,K:,L:,M:,N:,O:,P:,Q:,R:,S:,T:,U:,V:,W:,X:,Y:,Z: specifying all available drive letters that can be used for mounting network drives.

# <span id="page-320-0"></span>**FILESystem:MOUNT:DRIve**

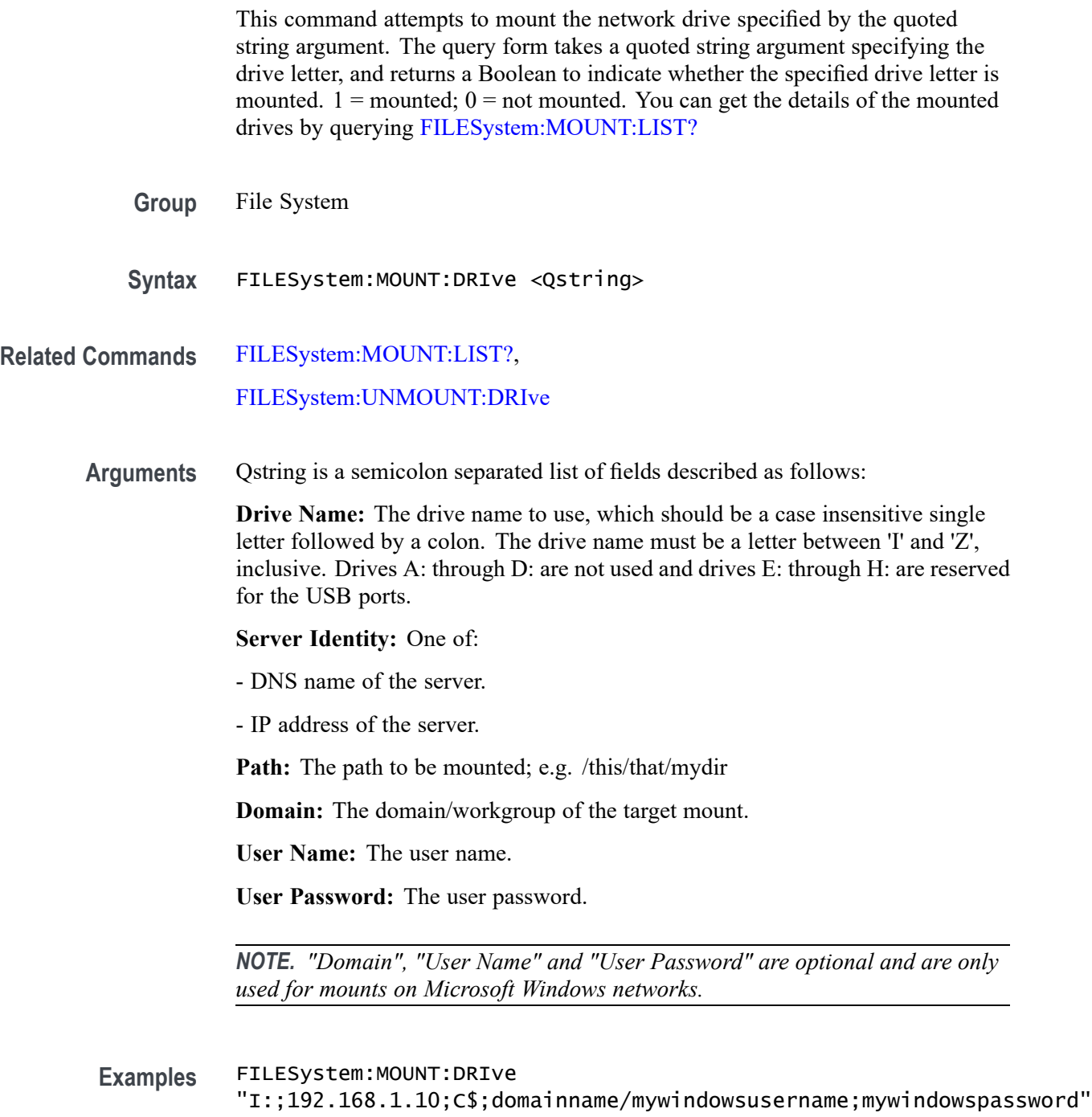

would mount the shared C: drive on the Windows server at IP address 192.168.1.10 connected to the domain called domainname, using the Windows login name mywindowsusername and the Windows password mywindowspassword.

### <span id="page-321-0"></span>**FILESystem:MOUNT:LIST? (Query Only)**

This query returns a comma-separated list of the mounted network drives, including the drive letter, server identity (DNS name or IP address), mount path and type. If no network drives are mounted, an empty string is returned. Mount types are either NFS or CIFS (for Microsoft Windows networks).

*NOTE. There are no new lines or white spaces in the returned string.*

- **Group** File System
- **Syntax** FILESystem:MOUNT:LIST?
- **Related Commands** [FILESystem:UNMOUNT:DRIve,](#page-323-0) [FILESystem:MOUNT:DRIve](#page-320-0)
	- **Examples** FILESystem:MOUNT:LIST? might return "X:;network.xyz.com;/net/users/mike/home;NFS,:;winnet.xyz.com;\net \users\fred\home;CIFS"

### **FILESystem:READFile (No Query Form)**

Writes the contents of the specified file to the specified interface. If the specified file does not exist or is not readable, an appropriate error event is posted.

- **Group** File System
- **Syntax** FILESystem:READFile <QString>
- **Related Commands** [FILESystem:CWD](#page-315-0)
	- **Arguments** <QString> is a quoted string that defines the file name and path. If the file path is within the current working directory, specify only the file name.

<span id="page-322-0"></span>**Examples** FILESYSTEM:READFILE "E:/test\_data/tek00016CH1.csv" reads the content of the specified file, if the file exists and is readable, and sends the content of the file to the current interface.

### **FILESystem:REName (No Query Form)**

Assigns a new name to an existing file.

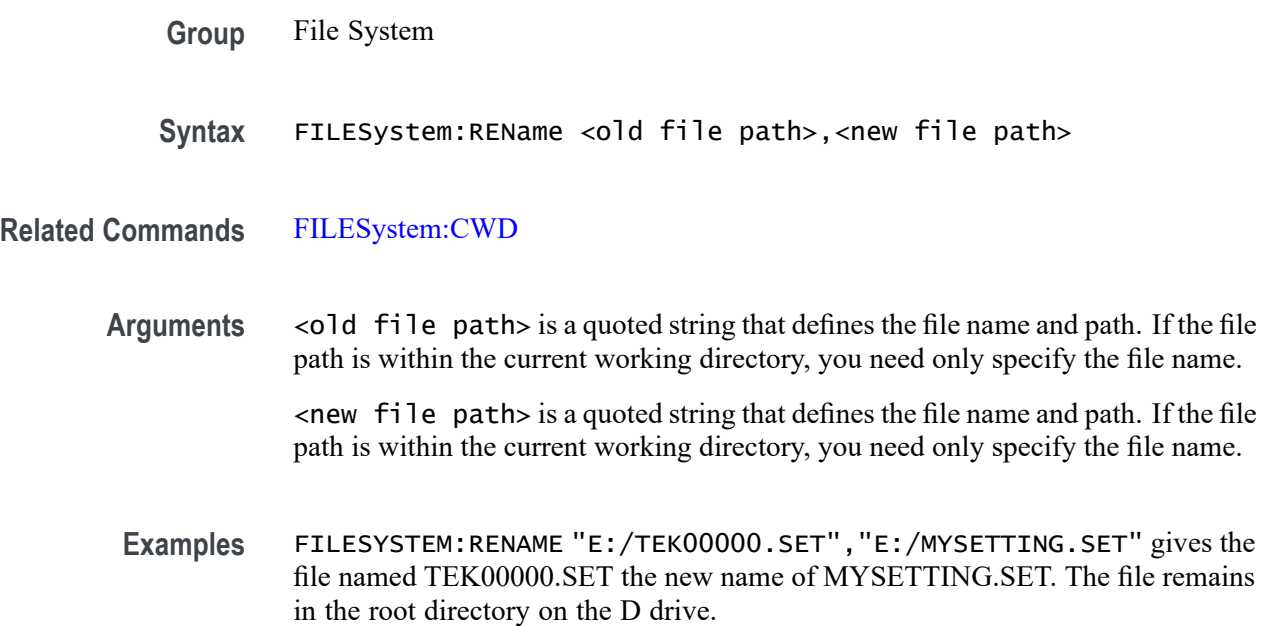

### **FILESystem:RMDir (No Query Form)**

Deletes a named directory. This command deletes the specified directory and all of its contents. The directory must not be a read-only directory.

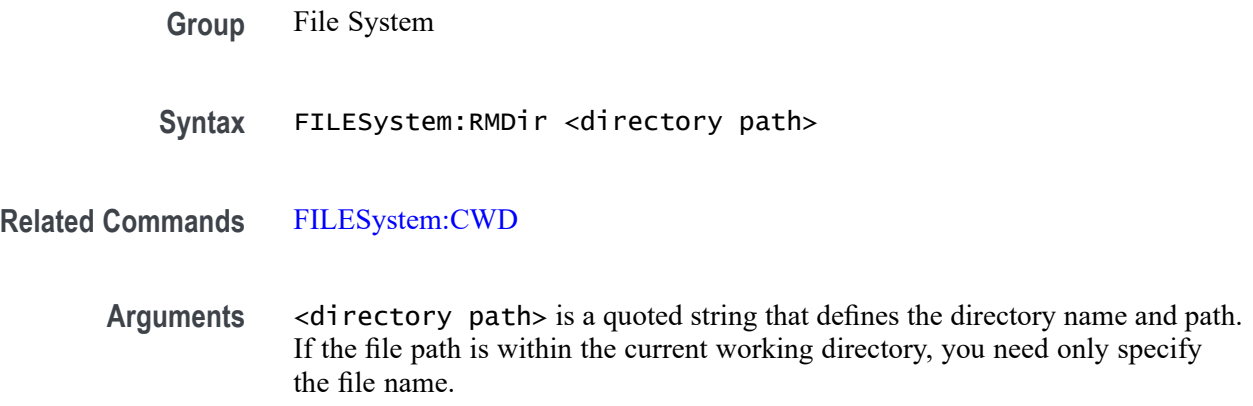

**Examples** FILESYSTEM:RMDIR"E:/OldDirectory" removes the directory named OldDirectory from the root of the D drive.

### <span id="page-323-0"></span>**FILESystem:UNMOUNT:DRIve (No Query Form)**

This command attempts to un-mount the network drive specified by the quoted string argument.

- **Group** File System
- **Syntax** FILESystem:UNMOUNT:DRIve QString
- **Related Commands** [FILESystem:MOUNT:DRIve](#page-320-0), [FILESystem:MOUNT:LIST?](#page-321-0)
	- **Arguments** QString is a quoted string that specifies which network drive to un-mount.
	- **Examples** FILES:UNMOUNT:DRIVE "I:" specifies to un-mount network drive I:.

#### **FILESystem:WRITEFile (No Query Form)**

Writes the specified block data to a file in the oscilloscope current working directory. If the specified file does not exist or is not readable, an appropriate error event is posted.

- **Group** File System
- **Syntax** FILESystem:WRITEFile <file path>, <data>
- **Related Commands** [FILESystem:CWD](#page-315-0)
	- **Arguments** <file path> is the quoted string that defines the file name and path. If the path is within the current working directory, specify the file name only.

<data> can be either DEFINITE LENGTH encoding or INDEFINITE LENGTH ARBITRARY BLOCK PROGRAM DATA encoding as described in IEEE488.2.
## <span id="page-324-0"></span>**FPAnel:HOLD (No Query Form)**

This command is used to emulate the button push-and-hold feature. Presently, only the Cursors button is supported by this command, even though any of the button enumerations described for FPAnel:PREss are accepted. (When the Cursors button on the front panel is held, the cursor menu is displayed on screen.)

This command contains two arguments: a button, and an optional hold time.

**Group** Miscellaneous

**Syntax** FPAnel:HOLD CURsor [,<NR1>]

#### **Related Commands** FPAnel:PRESS, [FPAnel:TURN](#page-326-0)

**Arguments** CURsor — currently this is the only button supported by this command. If the hold time is not specified, it defaults to 1200 milliseconds. The range is 0 to 10,000 milliseconds. The system expects a minimum of 1 second to recognize a hold.

> $\langle NRL \rangle$  (optional), an integer, is the hold time — ie. the time to emulate holding the button down before releasing it, in milliseconds. If the hold time is not specified, it defaults to 1200 milliseconds.

**Examples** FPAnel: HOLD CURSOR — This simulates pressing and holding the CURSOR button for 1200 milliseconds.

#### **FPAnel:PRESS (No Query Form)**

Simulates the action of pressing a specified front-panel button.

When the front panel is locked, the front-panel button and multipurpose knob operations are suspended. The FPAnel:PRESS and the [FPAnel:TURN](#page-326-0) commands will also not work. You can work around this by using the appropriate programmatic interface commands, instead of the front-panel commands.

**Group** Miscellaneous

**Syntax** FPAnel:PRESS <button>

Arguments <br/>button> is the name of a front-panel button. Most of the argument names associate directly with their front panel buttons. For example, AUTOSet is for the Autoset button.

#### **Table 2-50: FPAnel:PRESS arguments**

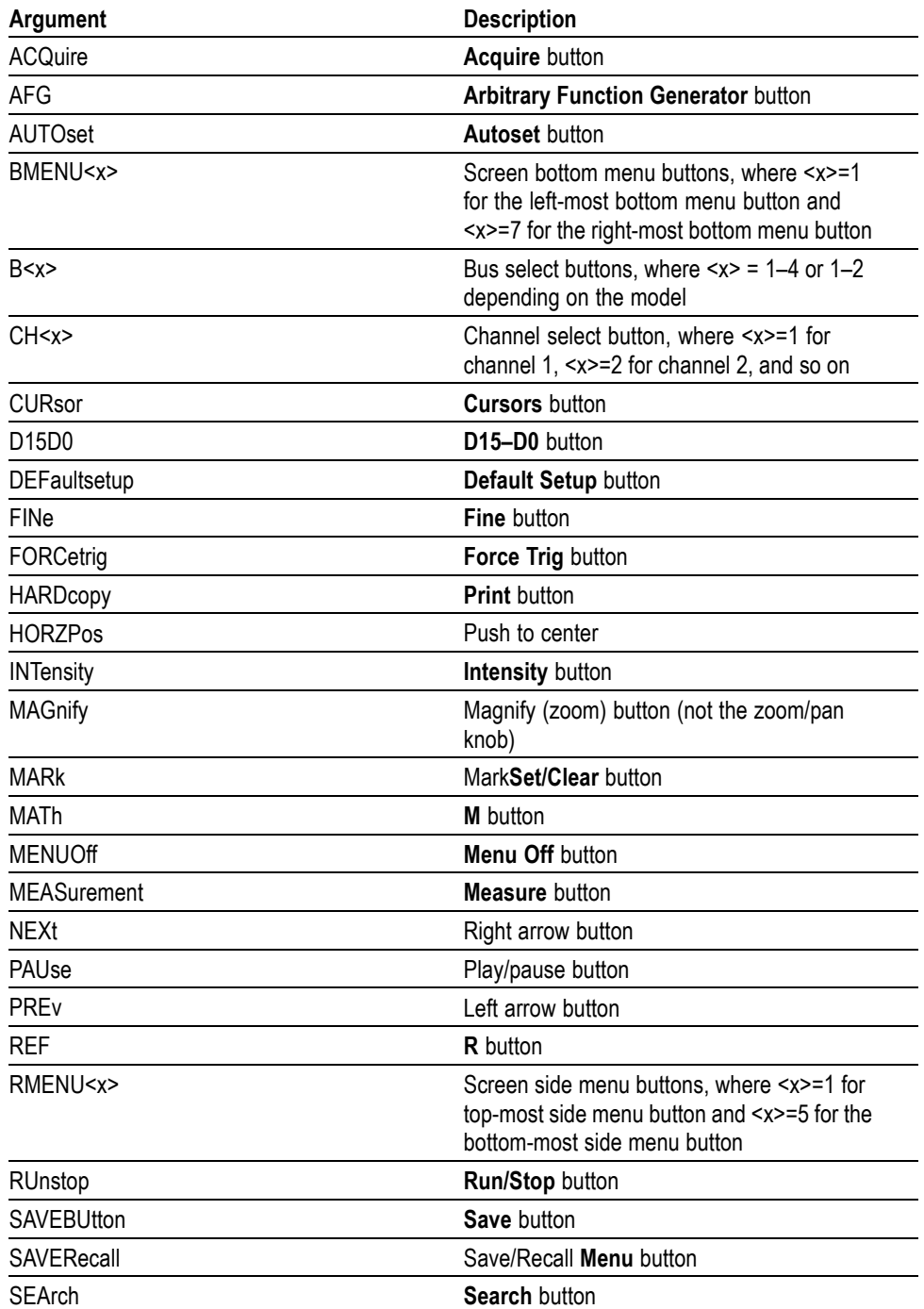

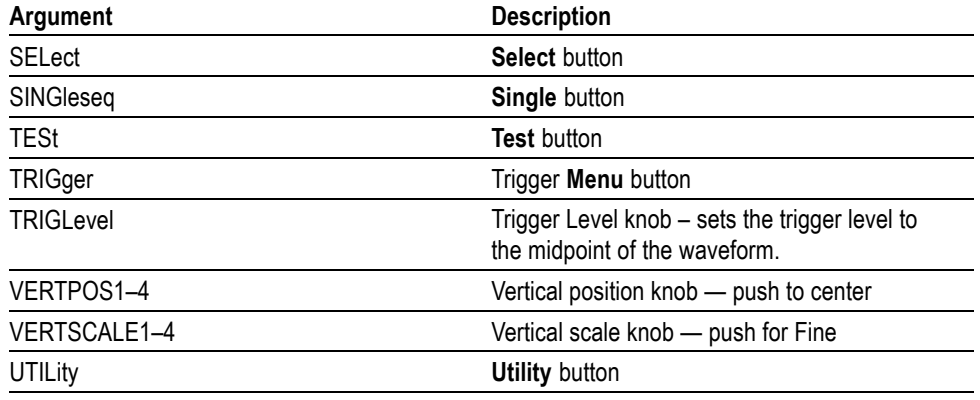

<span id="page-326-0"></span>**Table 2-50: FPAnel:PRESS arguments (cont.)**

**Examples** FPANEL:PRESS AUTOSET executes the oscilloscope Autoset function.

#### **FPAnel:TURN (No Query Form)**

Simulates the action of turning a specified front-panel control knob.

When the front panel is locked, the front-panel button and multipurpose knob operations are suspended. The [FPAnel:PRESS](#page-324-0) and FPAnel:TURN commands will also not work, and, they will not generate an error. You can work around this by using the appropriate programmatic interface commands, instead of the front-panel commands. For example, to set the trigger level to 50%, you could use TRIGger:A SETLevel. To force a trigger, you could use TRIGger FORCe.

- **Group** Miscellaneous
- **Syntax** FPAnel:TURN <knob>,<n>

**Arguments** <knob> is the name of a rotating control.

A comma (,) separates the control knob argument from the numeric rotation value argument. You do not need a white space between the arguments and the comma.

<n> represents the rotation direction and magnitude of rotation. Negative values represent a counterclockwise knob rotation, and positive values represent a clockwise rotation. The magnitude of  $\leq n$  specifies the amount of the turn, where  $\langle n \rangle = 1$  represents turning the knob one unit,  $\langle n \rangle = 2$  represents turning the knob two units,  $\langle n \rangle = 4$  represents turning the knob four units, and so on. The range of units depends on which front panel knob is specified.

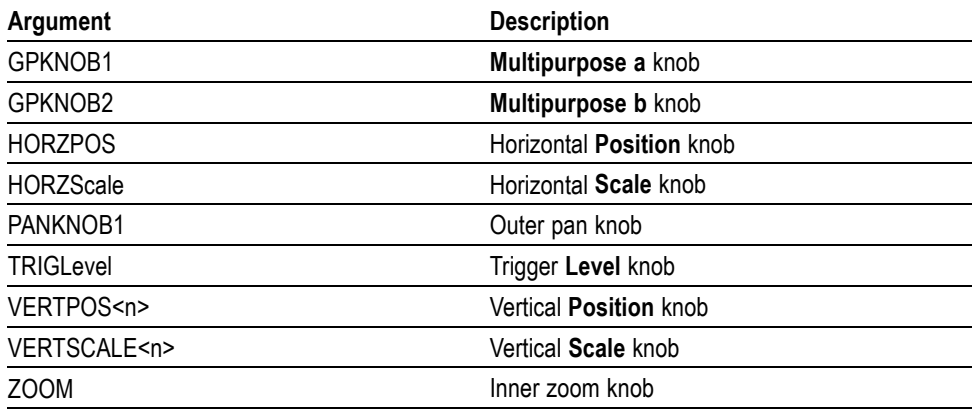

#### **Table 2-51: FPAnel:TURN arguments**

**Examples** FPANEL:TURN TRIGLEVEL,10 duplicates turning the front-panel Trigger Level knob clockwise by 10 units.

#### **GPIBUsb:ADDress? (Query Only)**

Returns the current GPIB address setting for a connected TEK-USB-488 adaptor option.

**Group** Miscellaneous

**Syntax** GPIBUsb:ADDress?

#### **GPIBUsb:ID? (Query Only)**

Returns the identification string of the connected TEK-USB-488 adaptor option and firmware version. If a TEK-USB-488.2 option is not connected, the system returns "Not detected".

**Group** Miscellaneous

**Syntax** GPIBUsb:ID?

#### **HARDCopy (No Query Form)**

Sends a hard copy of the screen display to the currently active printer using the current palette and layout settings.

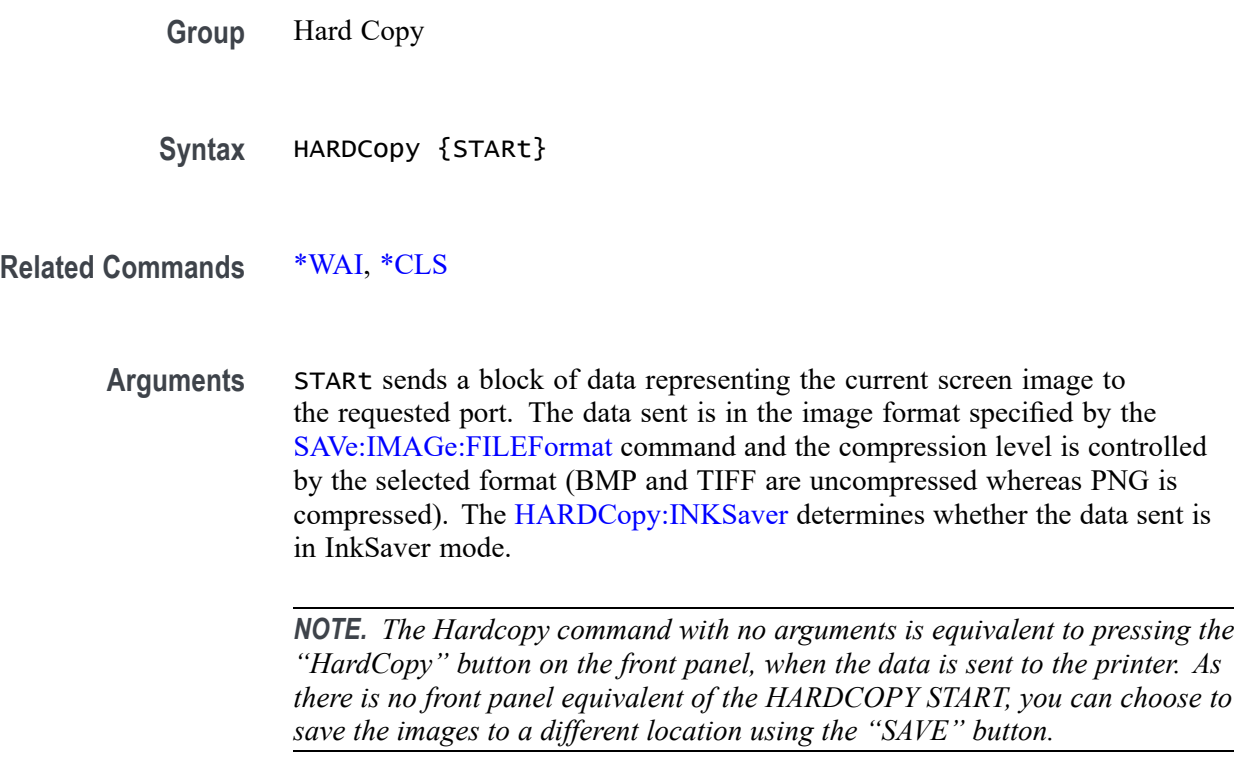

**Examples** HARDCOPY initiates a screen copy to the active printer.

#### **HARDCopy:ACTIVeprinter**

This command specifies the currently active printer. When a hard copy operation is performed, the output will be sent to this printer. One of two methods of specifying the printer can be used: specifying an index value obtained from looking at the list of attached printers or by specifying the printer name.

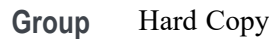

#### **Syntax** HARDCopy:ACTIVeprinter {<NR1>|<name>} HARDCopy:ACTIVeprinter?

**Arguments** <NR1> is the index of the desired printer as returned from [HARDCopy:PRINTer:](#page-331-0) [LIST?](#page-331-0)

> <name> is the name of the printer as specified in the printer list. This name is case sensitive and must be entered exactly as shown in the list.

#### <span id="page-329-0"></span>**HARDCopy:INKSaver**

Changes hard copy output to print traces and graticule on a white background while retaining waveform color information (except for channel 1, which prints as dark blue because yellow does not show up well and is difficult to see on a white background). This option can significantly reduce print time and quantities of ink required compared with WYSIWYG dark background images.

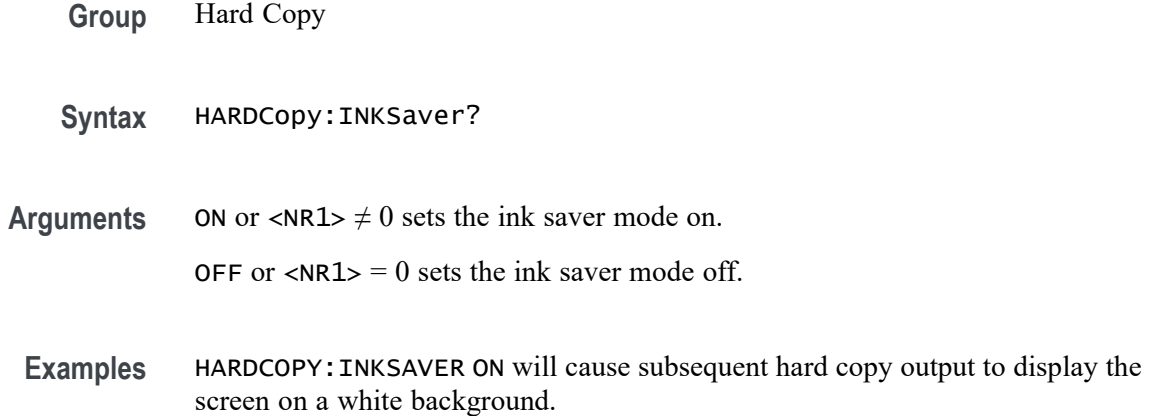

# **HARDCopy:LAYout**

This command specifies the page orientation for hard copy. If you set the layout to LANdscape, the printer will print hard copies in landscape mode where the long edge of the screen will print to the long edge of the sheet of paper. If you set the layout to PORTRait, the printer will print hard copies in portrait mode.

This command is not applicable for PictBridge hardcopies.

- **Group** Hard Copy
- **Syntax** HARDCopy:LAYout {PORTRait|LANdscape} HARDCopy:LAYout?
- **Arguments** PORTRait orients the screen image vertically on the printed page.

LANdscape orients the screen image horizontally on the printed page.

**Examples** HARDCOPY:LAYOUT LANDSCAPE sets the hard copy page orientation to Landscape. HARDCOPY:LAYOUT? might return :HARDCOPY:LAYOUT PORTRAIT indicating that the hard copy page orientation is set to portrait.

# **HARDCopy:PREVIEW (No Query Form)**

Displays a preview of the current screen contents with the InkSaver Palette if HARDCopy: INKSAVER is 1 or the Normal Palette if HARDCopy: INKSAVER is 0.

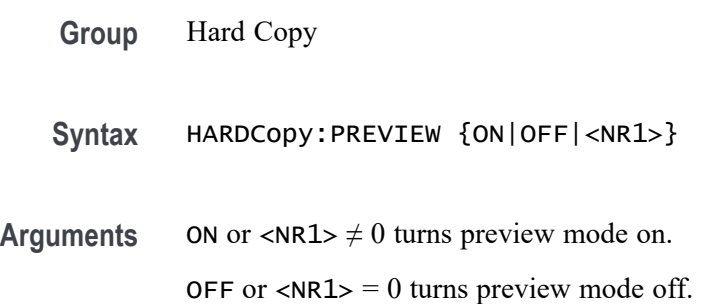

# **HARDCopy:PRINTer:ADD (No Query Form)**

This command is used to add a network or email printer to the list of available printers. Adding a network printer requires 3 arguments, but only one of server name or server IP address should be specified. An empty string can be used for blank arguments. Adding an email printer requires only one argument.

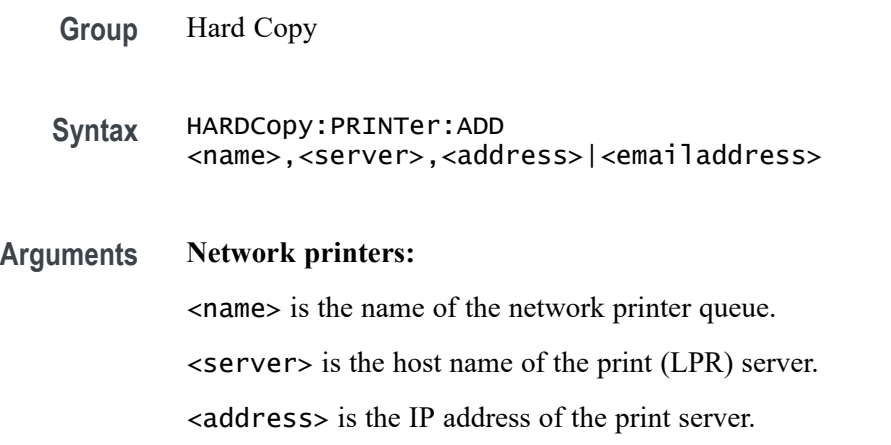

Specifying the printer name and server name or server address adds a network printer to the list of available printers. All three arguments must be present, but only one of server name or server IP address should be specified. An empty string should be used for the second or third argument (server name or server address) which is not specified. If both are specified and neither is an empty string, then the server name takes precedence.

#### **Email printers:**

<emailaddress> is the internet email address of the printer. Must contain an @ character.

<span id="page-331-0"></span>Specifying only a single argument, the printer email address adds an email printer to the list of available printers, as does specifying 2 or more arguments where the first argument contains an  $\omega$  character. When the first argument contains an  $\omega$ symbol, the command is interpreted as a request to add an email printer and, therefore, any additional arguments are ignored.

#### **Examples Network printer:**

To add a networked printer called 'labprn1', hosted from a compatible print server called 'printhost.example.com':

```
HARDCopy:PRINTer:ADD "labprn1", "printhost.example.com",
""
```
To add a networked printer called 'labprn2', hosted from a print server at IP address '192.168.0.20':

```
HARDCopy:PRINTer:ADD "labprn2", "", "192.168.0.20"
```
#### **Email printer:**

To add an email printer at labprn3@example.com:

HARDCopy:PRINTer:ADD "labprn3@example.com"

# **HARDCopy:PRINTer:DELete (No Query Form)**

Removes a network printer from the list of available printers. The printer name is case sensitive.

**Group** Hard Copy

**Syntax** HARDCopy:PRINTer:DELete <name>

Arguments <name> is the name of the printer to be deleted.

#### **HARDCopy:PRINTer:LIST? (Query Only)**

Displays the list of currently defined printers.

The fields for each entry represent the printer number, whether the printer is currently active (Y=active, N=inactive), the printer name, the printer type (USB, Net or Email), print server name or IP address.

**Group** Hard Copy

**Syntax** HARDCopy:PRINTer:LIST?

**Examples** With a single printer configured, the HARDCopy:PRINTer:LIST? query might return a result similar to the following:

"1:Y:labprn1:Net:printhost.example.com:;"

## **HARDCopy:PRINTer:REName (No Query Form)**

Renames a network or email printer on the list of available printers, replacing the currently stored settings with the settings specified in the command. The first argument can be either the printer name, or the index from querying [HARDCopy:PRINTer:LIST?](#page-331-0)

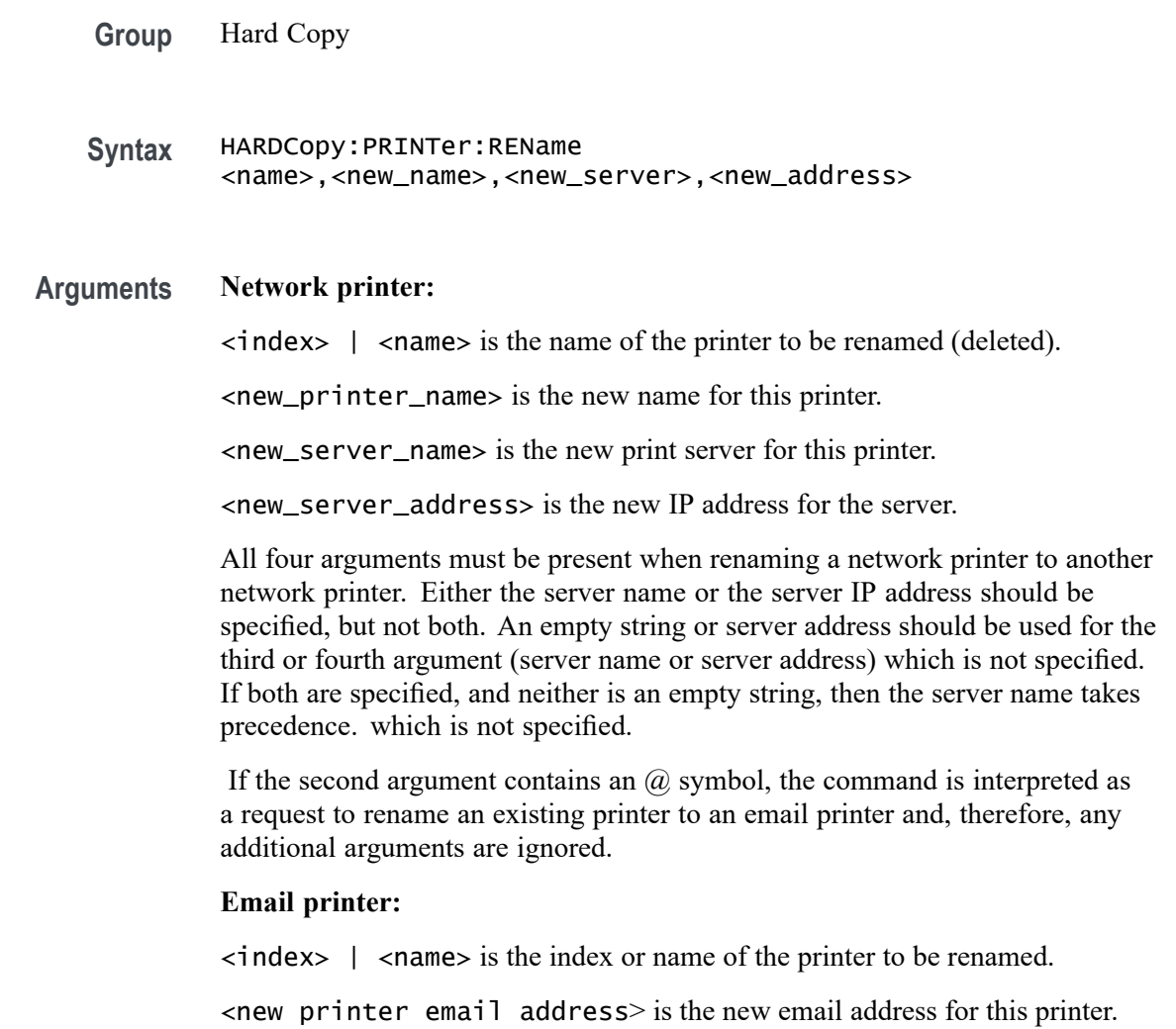

If the second argument contains an  $@$  symbol, the command is interpreted as a request to replace the printer entry with an email printer and, therefore, any additional arguments are ignored.

#### **Examples Network printer:**

If the first entry on the printer list is for a network printer called 'labprn1', either of the following commands could be used to change the print server for the printer to 'newserver.example.com':

```
HARDCopy:PRINTer:REName "labprn1", "labprn1",
"newserver.example.com", ""
HARDCopy:PRINTer:REName 1, "labprn1",
"newserver.example.com", ""
```
Using the same example printer list entry, the name of the network printer could be changed to 'labprn2' with either of the following commands:

```
HARDCopy:PRINTer:REName "labprn1", "labprn2",
"newserver.example.com", ""
HARDCopy:PRINTer:REName 1, "labprn2",
"newserver.example.com", ""
```
#### **Email printer:**

If the first entry on the printer list is for a network printer called 'labprn1', either of the following commands could be used to replace this printer with an email printer 'emailPrinter@example.com':

```
HARDCopy:PRINTer:REName "labprn1", "labprn3@example.com"
HARDCopy:PRINTer:REName 1, "labprn3@example.com"
```
If the first entry on the printer list is for an email printer whose email address is 'oldEmail@example.com', either of the following commands could be used to replace this printer with an email printer 'newEmail@example.com':

HARDCopy:PRINTer:REName "oldEmail@example.com", "newEmail@example.com" HARDCopy:PRINTer:REName 1, "newEmail@example.com"

# **HEADer|:HDR**

This command specifies the Response Header Enable State that causes the oscilloscope to either include or omit headers on query responses.

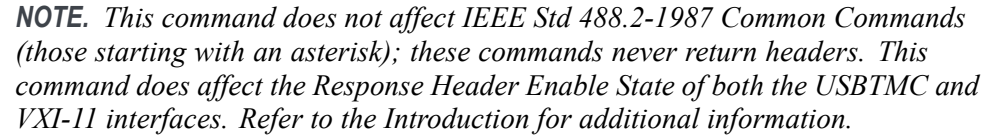

*NOTE. Refer to the Waveform Transfer Command Group text for more comprehensive information.*

**Group** Miscellaneous

**Syntax** HEADer|:HDR {OFF|ON|<NR1>} HEADer|:HDR?

**Related Commands** [VERBose](#page-845-0)

**Arguments** OFF sets the Response Header Enable State to false. This causes the oscilloscope to omit headers on query responses, so that only the argument is returned.

> ON sets the Response Header Enable State to true. This causes the oscilloscope to include headers on applicable query responses. You can then use the query response as a command.

> $\langle \text{NRL} \rangle = 0$  sets the Response Header Enable State to false; any other value sets this state to true.

**Examples** HEADER|:HDR OFF specifies that the oscilloscope omits headers on query responses, so that only the argument is returned.

> HEADER|:HDR? might return :HEADER 1 indicating that the oscilloscope is including headers on applicable query responses.

#### **HORizontal? (Query Only)**

Returns all settings for the horizontal commands.

**Group** Horizontal

**Syntax** HORizontal?

**Examples** HORIZONTAL? might return the following horizontal settings :HORIZONTAL:DELAY:MODE 1;TIME 0.0000;:HORIZONTAL:MAIN:SCALE 20.0000E-9;SAMPLERATE 5.0000E+9;UNITS "s";UNITS:STRING "s";:HORIZONTAL:SAMPLERATE 5.0000E+9;RECORDLENGTH 1000000

#### **HORizontal:DELay:MODe**

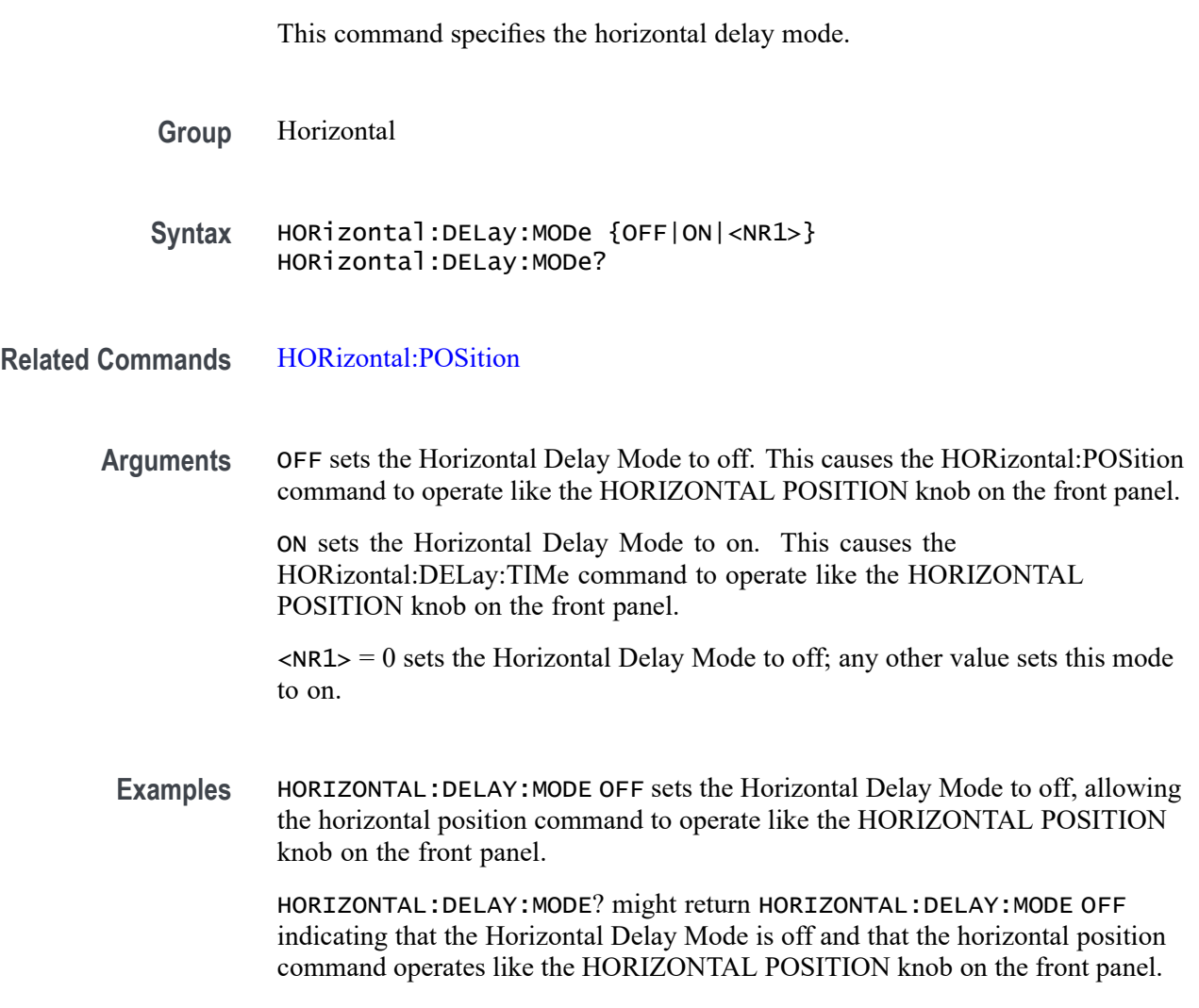

#### **HORizontal:DELay:TIMe**

This command specifies the horizontal delay time (position) that is used when delay is on (the default mode).

**Group** Horizontal

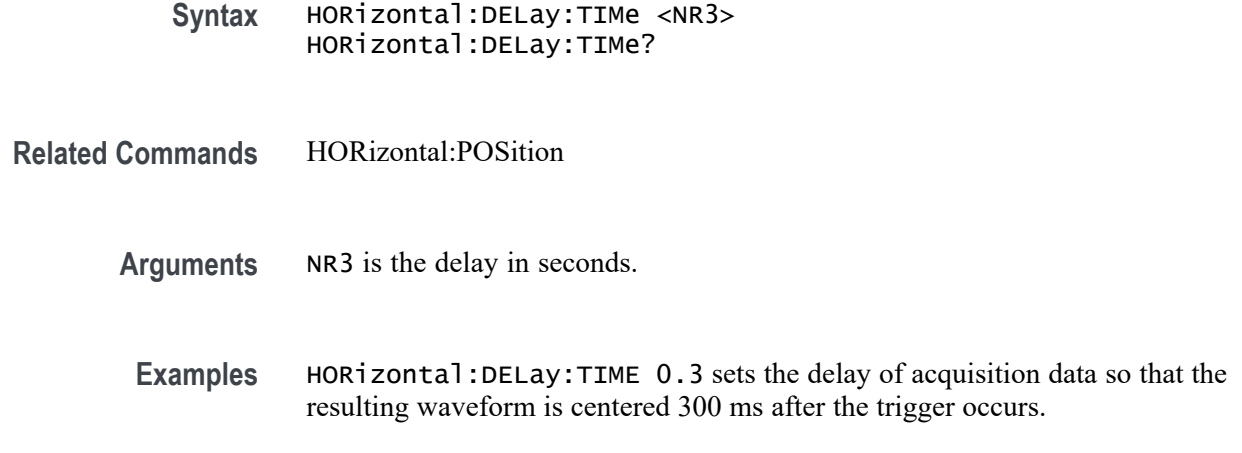

#### **HORizontal:DIGital:RECOrdlength:MAGnivu? (Query Only)**

Returns the record length of the MagniVu digital acquisition.

**Group** Horizontal

**Syntax** HORizontal:DIGital:RECOrdlength:MAGnivu?

## **HORizontal:DIGital:RECOrdlength:MAIn? (Query Only)**

Returns the record length of the main digital acquisition.

**Group** Horizontal

**Syntax** HORizontal:DIGital:RECOrdlength:MAIn?

## **HORizontal:DIGital:SAMPLERate:MAGnivu? (Query Only)**

Returns the sample rate of the MagniVu digital acquisition.

**Group** Horizontal

**Syntax** HORizontal:DIGital:SAMPLERate:MAGnivu?

# <span id="page-337-0"></span>**HORizontal:DIGital:SAMPLERate:MAIn? (Query Only)**

Returns the sample rate of the main digital acquisition.

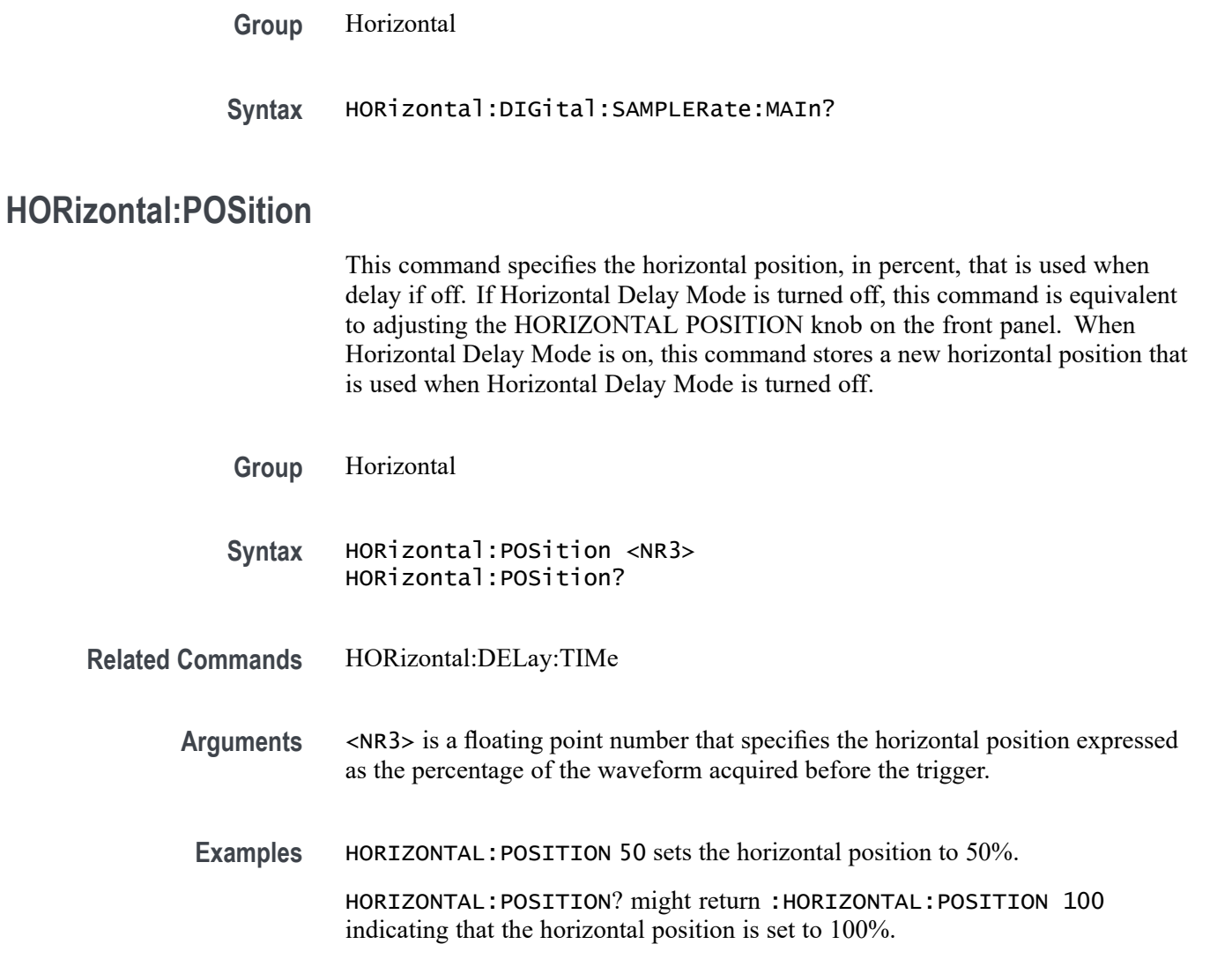

# **HORizontal:PREViewstate? (Query Only)**

Returns a boolean value to indicate whether the display system is in the preview state.

- **Group** Horizontal
- **Syntax** HORizontal:PREViewstate?

**Returns**  $\langle NR1 \rangle = 1$  if the display system is in the preview state.

 $\langle NRL \rangle = 0$  if the display system is not in the preview state.

#### **HORizontal:RECOrdlength**

Sets the horizontal record length. The query form of this command returns the current horizontal record length.

**Group** Horizontal

**Syntax** HORizontal:RECOrdlength <NR1> HORizontal:RECOrdlength?

**Arguments** <NR1> represents the horizontal record length value.

*NOTE. The supported record length values for 3 Series models are 1,000, 10,000, 100,000, 1M, 5M, and 10M.*

**Examples** HORIZONTAL:RECORDLENGTH 10000 specifies that 10000 data points will be acquired for each record.

> HORIZONTAL:RECORDLENGTH? might return :HORIZONTAL:RECOrdlength 1000 indicating that the horizontal record length is equal to 1000 data points.

# **HORizontal:SAMPLERate? (Query Only)**

The command form is ignored. The query returns the sample rate for analog channels in samples per second.

**Group** Horizontal

**Syntax** HORizontal:SAMPLERate?

**Examples** :HORIZontal:SAMPLERate? might return 5.0000E+9 indicating that the current sample rate for analog channels is 5G samples per second.

#### **HORizontal:SCAle**

This command specifies the time base horizontal scale.

<span id="page-339-0"></span>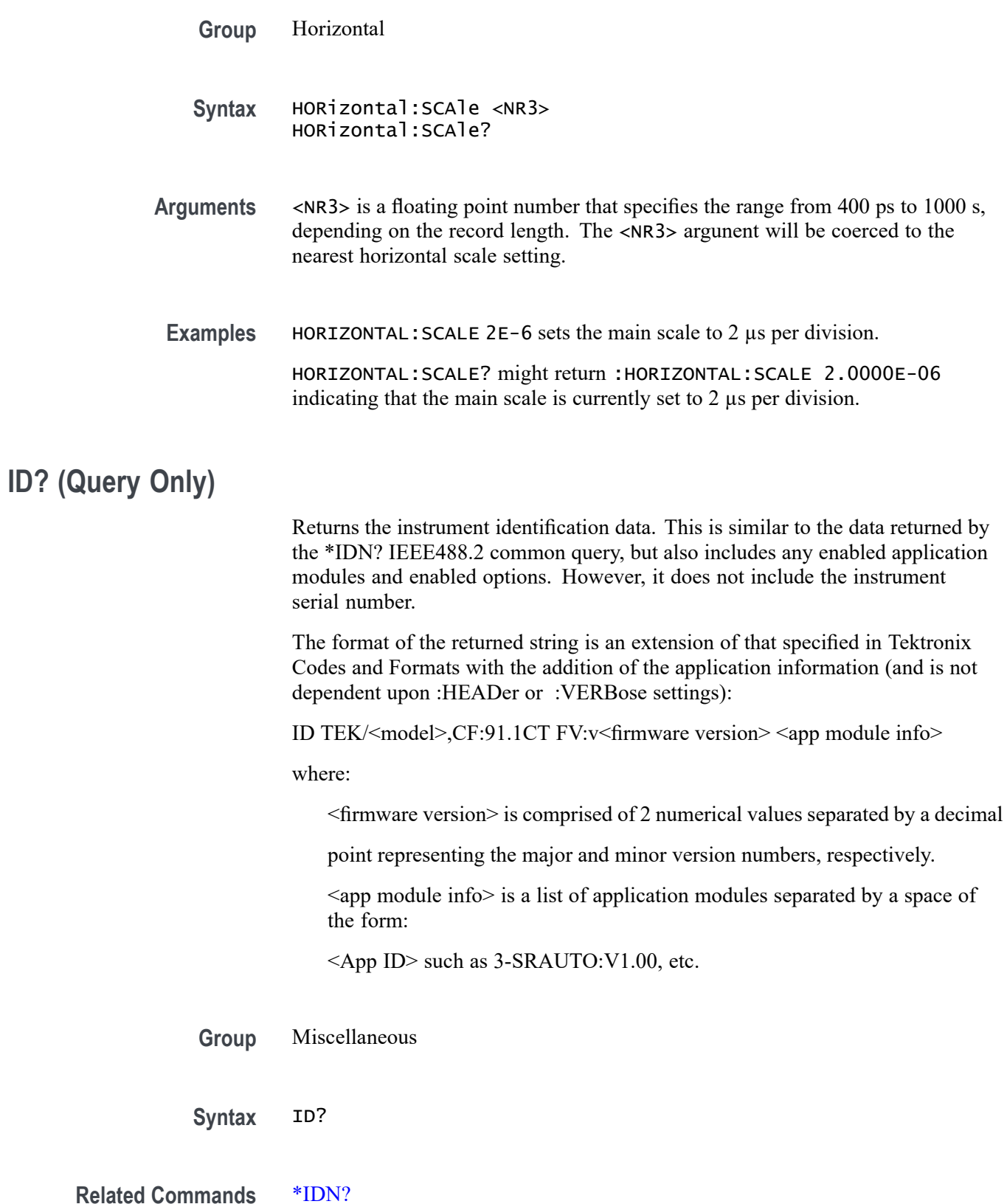

<span id="page-340-0"></span>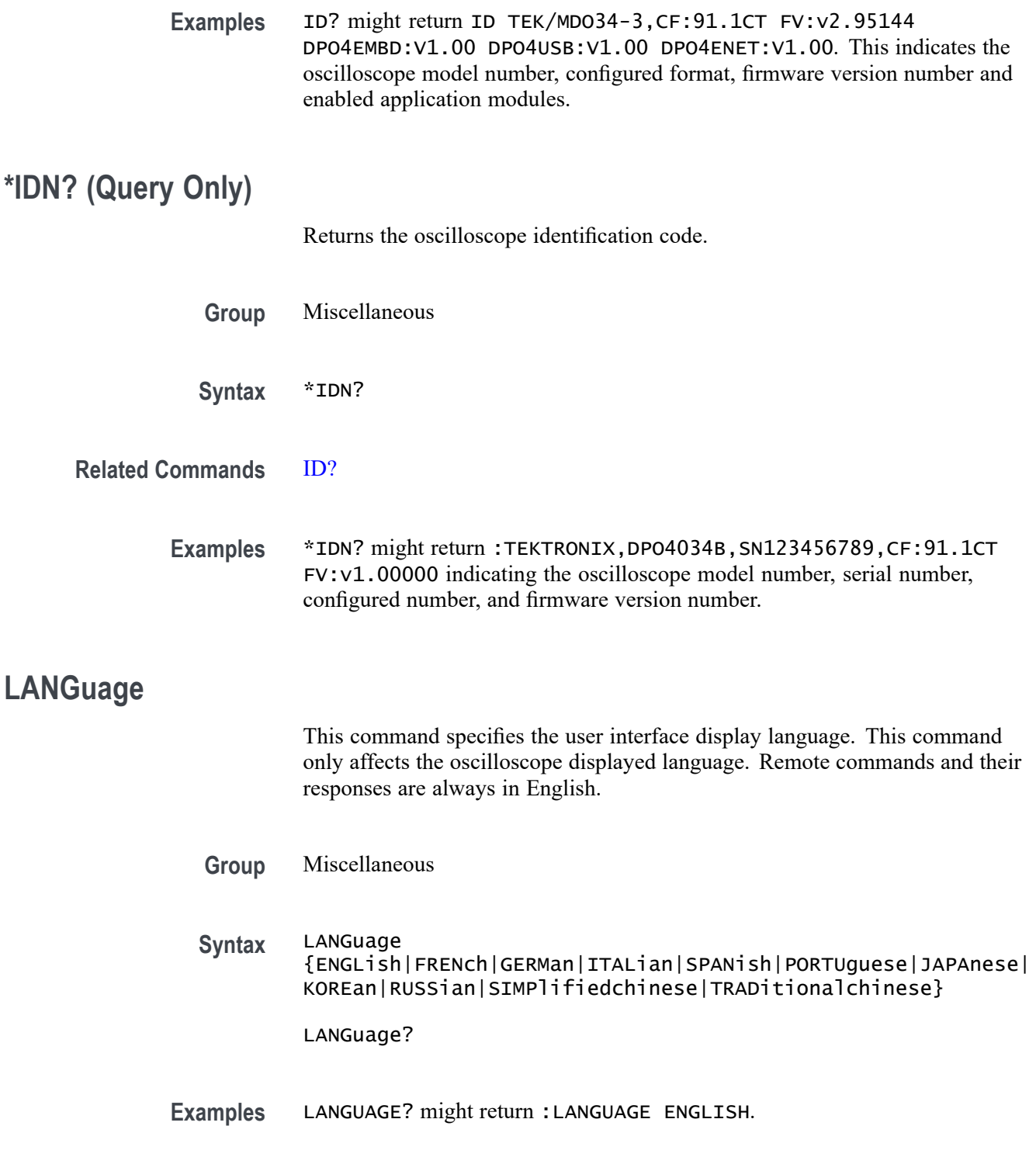

# **LOCk:ALL (No Query Form)**

This command disables the front panel, mouse, and touchscreen.

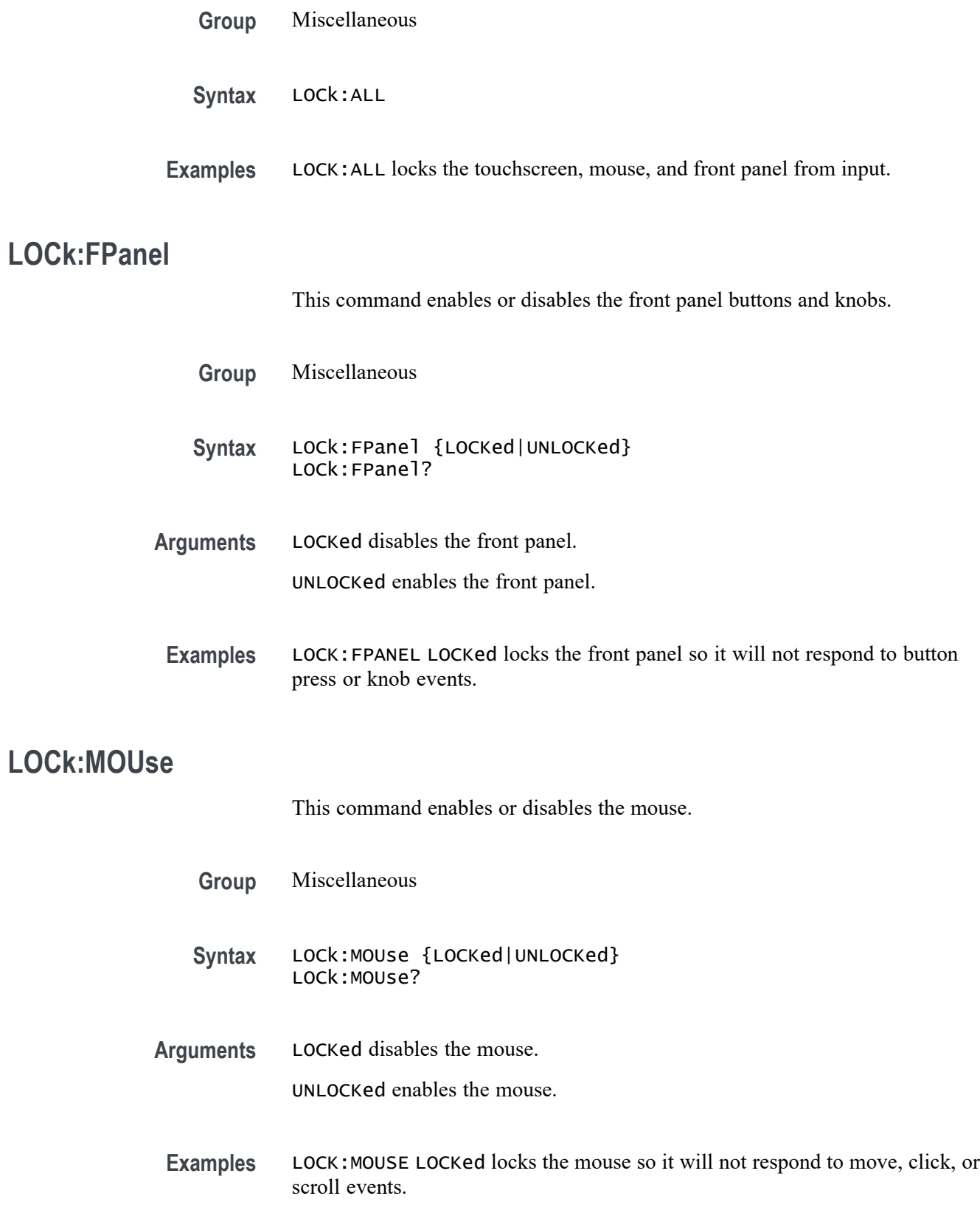

# **LOCk:NONe (No Query Form)**

This command enables the front panel, mouse, and touchscreen.

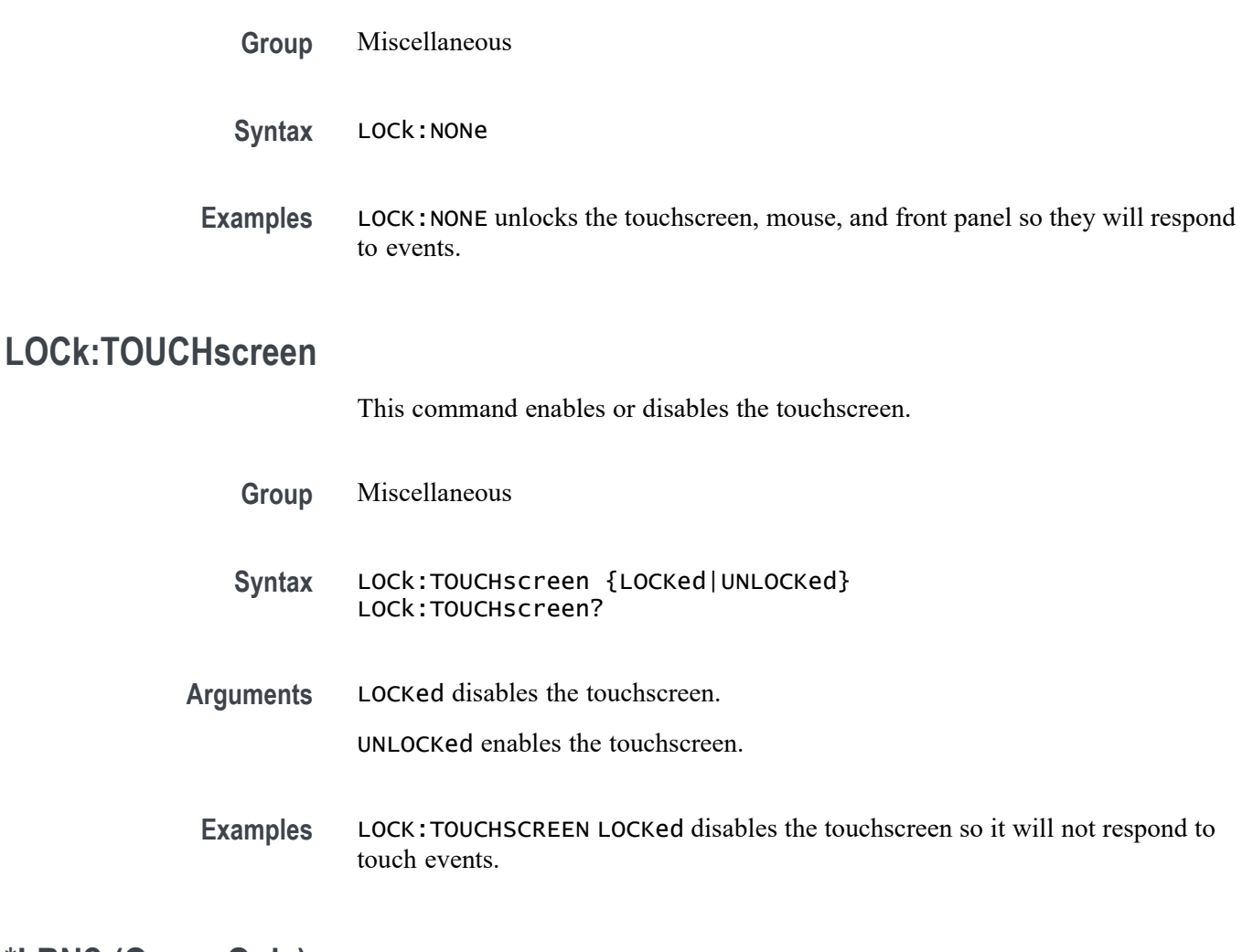

# **\*LRN? (Query Only)**

Returns the commands that list the oscilloscope settings except for configuration information for the calibration values, the [WFMInpre?](#page-854-0) query, and the [WFMOutpre?](#page-869-0) query. This query allows you to record or "learn" the current oscilloscope settings. You can use these commands to return the oscilloscope to the state it was in when you made the \*LRN? query. This command is identical to the [SET?](#page-703-0) Command.

- **Group** Miscellaneous
- **Syntax** \*LRN?

**Related Commands** [SET?](#page-703-0)

**Examples** \*LRN? might return a long response, part of which could be as follows: :ACQUIRE:STOPAFTER RUnsTOP;STATE 1;MODE SAMPLE;NUMENV INFINITE;NUMAVG 16;SAMPLINGMODE RT;:HEADER 1;:LOCK NONE;:LANGUAGE ENGLISH;:VERBOSE 1;:ALIAS:STATE 0;:DISPLAY:COLOR:PALETTE NORMAL;:DISPLAY:STYLE:DOTSONLY 0;:DISPLAY:PERSISTENCE 0.0000;CLOCK 1;GRATICULE FULL;INTEnsITY:WAVEFORM 30;GRATICULE 75;BACKLIGHT HIGH;:HARDCOPY :INKSAVER OFF;LAYOUT LANDSCAPE;PREVIEW 0;:SAVE:IMAGE:FILEFORMAT BMP;:SAVE:WAVEFORM:FILEFORMAT INTERNAL;:SAVE:ASSIGN:TYPE SETUP;:TRIGGER:A:MODE AUTO;TYPE EDGE;LE VEL 20.0000E-3;LEVEL:CH1 20.0000E-3;CH2 0.0000;CH3 0.0000;CH4 0.0000;:TRIGGER:A: UPPERTHRESHOLD:CH1 1.4000;CH2 800.0000E-3;CH3 800.0000E-3;CH4 800.0000E-3;:TRIGG ER:A:LOWERTHRESHOLD:CH1 20.0000E-3;CH2 0.0000;CH3 0.0000;CH4 0.0000;:TRIGGER:A:H OLDOFF:TIME 20.0000E-9;:TRIGGER:A:EDGE:SOURCE CH1;COUPLING DC;SLOPE RISE;:TRIGGER:A:LOGIC:CLASS SETHOLD;FUNCTION AND;THRESHOLD:CH1 20.0000E-3;CH2 0.0000;CH3 0.0 000;CH4 0.0000;:TRIGGER:A:LOGIC:INPUT:CH1 X;CH2 X;CH3 X;CH4 X;CLOCK:SOURCE NONE; EDGE RISE;:TRIGGER:A:LOGIC:PATTERN:INPUT:CH1 X;CH2 X;CH3 X;CH4 X;:TRIGGER:A:LOGIC:PATTERN:WHEN TRUE;WHEN:LESSLIMIT 4.0000E-9;LIMIT 4.0000E-9;:TRIGGER:A:SETHOLD:CLOCK:SOURCE CH1;EDGE RISE;THRESHOLD 20.0000E-3;:TRIGGER:A:SETHOLD:DATA:SOURCE CH2;THRESHOLD 0.0000;:TRIGGER:A:SETHOLD:HOLDTIME 4.0000E-9;SETTIME 4.0000E-9; :TRIGGER:A:PULSE:CLASS TRANSITION;:TRIGGER:A:PULSEWIDTH:SOURCE CH1;POLARITY POSITIVE;WHEN LESSTHAN;WIDTH 4.0000E-9;:TRIGGER:A:RUNT:SOURCE CH1;POLARITY POSITIVE; WHEN OCCURS;WIDTH 4.0000E-9;:TRIGGER:A:TRANSITION:SOURCE CH1

**MARK**

Moves to the next or previous reference mark on the waveform. Returns the current mark position.

**Group** Mark

..

**Syntax** MARK {NEXT|PREVious} MARK?

**Arguments** NEXT moves to the next reference mark on the right.

PREVious moves to the next reference mark on the left.

#### **MARK:CREATE (No Query Form)**

Creates a mark on a specified waveform or all waveforms in a column.

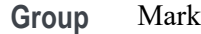

- **Syntax** MARK:CREATE {CH<x>| MATH| REF<x>| B<x>| REF<x>| DIGital| COLUMN| RF\_AMPlitude| RF\_FREQuency| RF\_PHASe}
- **Arguments** CH<x> creates the mark on a channel waveform, where <x> is the channel number.

MATH creates the mark on the math waveform.

B $\langle x \rangle$  creates the mark on a bus waveform, where  $\langle x \rangle$ 

REF $\langle x \rangle$  creates the mark on a reference waveform, where  $\langle x \rangle$  is the reference waveform number.

DIGital creates the mark on a digital waveform. (An error will result if no digital channel is turned on.) (Requires installation of option 3-MSO.)

COLUMN creates marks on all waveforms in the current zoom pixel column.

#### **MARK:DELEte (No Query Form)**

This command deletes a mark on a particular waveform, all waveforms in a column, the selected mark, or all marks.

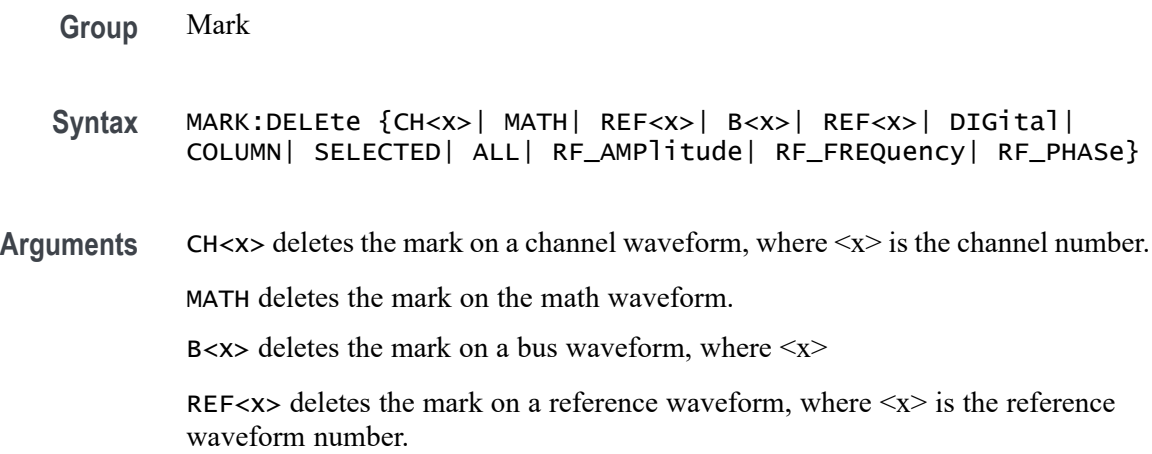

DIGital deletes all marks on all digital channels. (Requires installation of option 3-MSO.)

COLUMN deletes marks on all waveforms in the current zoom pixel column.

#### <span id="page-345-0"></span>**MARK:FREE? (Query Only)**

Returns how many marks are available for use. There can be a total of 1,024 marks returned.

**Group** Mark

**Syntax** MARK:FREE?

#### **MARK:SAVEALL (No Query Form)**

This command saves all current marks on waveforms in the time domain to the user search mark list in internal memory. (This is equivalent to pressing the "Save All Marks" button in the Search button menu on the front panel.) In order to retrieve the information, use the query form of [MARK:USERLIST.](#page-347-0)

**Group** Mark

**Syntax** MARK:SAVEALL TOUSER

**Related Commands** [MARK:USERLIST,](#page-347-0) [SEARCH:SEARCH<x>:LIST?](#page-585-0)

#### **MARK:SELected:END? (Query Only)**

Returns the end of the selected mark, 0 to 100% of the waveform.

**Group** Mark

**Syntax** MARK:SELected:END?

#### **MARK:SELected:FOCUS? (Query Only)**

Returns the focus of the selected mark, 0 to 100% of the waveform.

**Group** Mark

**Syntax** MARK:SELected:FOCUS?

# **MARK:SELected:MARKSINCOLumn? (Query Only)**

Returns the number of marks in the current zoom pixel column.

**Group** Mark

**Syntax** MARK:SELected:MARKSINCOLumn?

# **MARK:SELected:OWNer? (Query Only)**

Returns the owner of the selected mark.

**Group** Mark

**Syntax** MARK:SELected:OWNer?

**Returns** <QString> is the owner of the mark.

**Examples** MARK:SELECTED:OWNER? might return: USER, SEARCH1

## **MARK:SELected:SOURCe? (Query Only)**

Returns the source waveform for the selected mark.

**Group** Mark

**Syntax** MARK:SELected:SOURCe?

# **MARK:SELected:STARt? (Query Only)**

Returns the starting point of the selected mark, 0 to 100% of the waveform.

<span id="page-347-0"></span>**Group** Mark

**Syntax** MARK:SELected:STARt?

## **MARK:SELected:STATE? (Query Only)**

Returns the on or off state of the selected mark. The selected mark is at or near the center of the screen. If you press the front-panel Set/Clear button, this mark will disappear.

**Group** Mark

**Syntax** MARK:SELected:STATE?

#### **MARK:SELected:ZOOm:POSition? (Query Only)**

Returns the position of the selected mark, 0 to 100% of the zoom overview window.

**Group** Mark

**Syntax** MARK:SELected:ZOOm:POSition?

#### **MARK:TOTal? (Query Only)**

Returns how many marks are currently in use. There can be a total of 1,024 marks returned.

**Group** Mark

**Syntax** MARK:TOTal?

#### **MARK:USERLIST**

The command creates a single user mark on a waveform in the time domain. The arguments consist of an enumeration specifying the source waveform, followed by 7 time mark parameters. You can create up to 1,024 marks. To save all the marks to memory, use the command MARK:SAVEALL TOUSER.

The query form retrieves a list of all user marks, separated by a semicolon. To retrieve the list of all system generated marks, use the command [SEARCH:SEARCH<x>:LIST?](#page-585-0)

A "Settings conflict" error event is set for the command form if any of the following conditions are true:

- The source waveform is not turned on.
- П The position of the mark is not on the waveform.
- The maximum number of marks would be exceeded. П

*NOTE. The search marks returned from the* MARK:USERLIST? *query are those marks saved to the internal user list of marks. The search marks returned by the* SEARCH:SEARCH:LIST? *query are the automatically generated system marks.*

**Group** Mark

**Syntax** MARK:USERLIST <Enum>,<NR3>,<NR3>,<NR3>,<NR3>,<NR3>,<NR3>,<NR3> MARK:USERLIST?

**Related Commands** [MARK:SAVEALL](#page-345-0), [SEARCH:SEARCH<x>:LIST?](#page-585-0)

**Arguments** The first argument <Enum> can be any one of the following source waveforms:  $CH < x > -$  analog channels 1–4  $B < x > -$  serial (if installed) or parallel bus 1–4 MATH – math waveform REF<x> – reference waveforms 1–4  $D0 - D15 -$  digital channels  $0 - 15$  (Requires installation of option 3-MSO.) The next 7 <NR3> arguments are time mark parameters as follows: Start – start value in percentage of record End – end value in percentage of record Focus – focus value in percentage of record X value – horizontal value of the focus point in the mark's waveform units (This is ignored in the command form – use any value.) Y value – vertical value of the focus point in the mark's waveform units (This is ignored in the command form – use any value.)

Delta X value – always 0, since there is no time-domain reference mark. (This is ignored in the command form – use any value.)

Delta Y value – always 0, since there is no time-domain reference mark. (This is ignored in the command form – use any value.)

<span id="page-349-0"></span>**Returns** If no user time marks have been set, the query returns NONe,0.0E0,0.0E0,0.0E0,0.0E0,0.0E0,0.0E0,0.0E0.

**Examples** MARK:USERLIST CH1,62.5000,62.5000,62.5000,0E+0,0E+0,0.0E+0,0.0E+0;USERLIST CH1,79.5000,79.5000,79.5000,0E+0,0E+0,0.0E+0,0.0E+0 sets two marks on the Channel 1 waveform.

> MARK:USERLIST? might return CH1,62.5000,62.5000,62.5000,5.0000E-6,infE-315,0.0E+0,0.0E+0;USERLIST CH1,79.5000,79.5000,79.5000,11.8000E-6,infE-315,0.0E+0,0.0E+0, indicating that two marks were set on the Channel 1 waveform.

#### **MARKER:MANual**

This command switches on or off the manual markers **a** and **b** that are available for frequency domain traces.

Two manual markers are available for measuring non-peak areas of interest. The absolute measurements are in dBm; the relative measurements (relative to the Reference Marker) are in dBc (dB relative to the carrier).

When the manual markers are turned off, and the peak markers are turned on, the Reference Marker is placed on the highest amplitude peak. With manual markers on, the Reference Marker is placed at the **a** manual marker. The manual markers use the units specified with the command [RF:UNIts](#page-567-0).

**Conditions** This command requires option 3-SA3.

**Group** RF

- **Syntax** MARKER:MANual {OFF|ON|0|1} MARKER:MANual?
- **Related Commands** [MARKER:M<x>:AMPLitude:ABSolute?](#page-350-0), [MARKER:M<x>:AMPLitude:](#page-350-0) [DELTa?](#page-350-0), [MARKER:M<x>:FREQuency:DELTa?](#page-352-0), [MARKER:M<x>:FREQuency:](#page-351-0) **[ABSolute](#page-351-0)**

<span id="page-350-0"></span>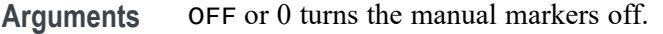

ON or 1 turns the manual markers on.

**Examples** MARKER:MANual 1 turns on the manual markers. MARKER:MANual? might return 0, indicating that the manual markers are turned off.

#### **MARKER:M<x>:AMPLitude:ABSolute? (Query Only)**

This query returns the actual amplitude (vertical) value of either of the two manual markers that are available for frequency domain traces, in user-set units. M<x> can be either M1, which specifies manual marker **a**, or M2, which specifies manual marker **b**. (Use [RF:UNIts](#page-567-0) to specify the units.)

**Conditions** This command requires option 3-SA3.

**Group** RF

- **Syntax** MARKER:M<x>:AMPLitude:ABSolute?
- **Related Commands** [MARKER:MANual,](#page-349-0) MARKER:M<x>:AMPLitude:DELTa?, [MARKER:M<x>:](#page-352-0) [FREQuency:DELTa?](#page-352-0), [MARKER:M<x>:FREQuency:ABSolute](#page-351-0)
	- **Examples** MARKER:M2:AMPLitude:ABSolute? might return -1.0E+01, indicating a marker amplitude of -10 dBm.

## **MARKER:M<x>:AMPLitude:DELTa? (Query Only)**

This query returns the delta amplitude (vertical) value of either of the two manual markers that are available for frequency domain traces, in relation to the Reference Marker. M<x> can be either M1, which specifies manual marker **a**, or M2, which specifies manual marker **b**.

*NOTE. Querying the delta of M1 will always return 0, because M1 is always the Reference Marker when manual markers are turned on.*

**Conditions** This command requires option 3-SA3.

<span id="page-351-0"></span>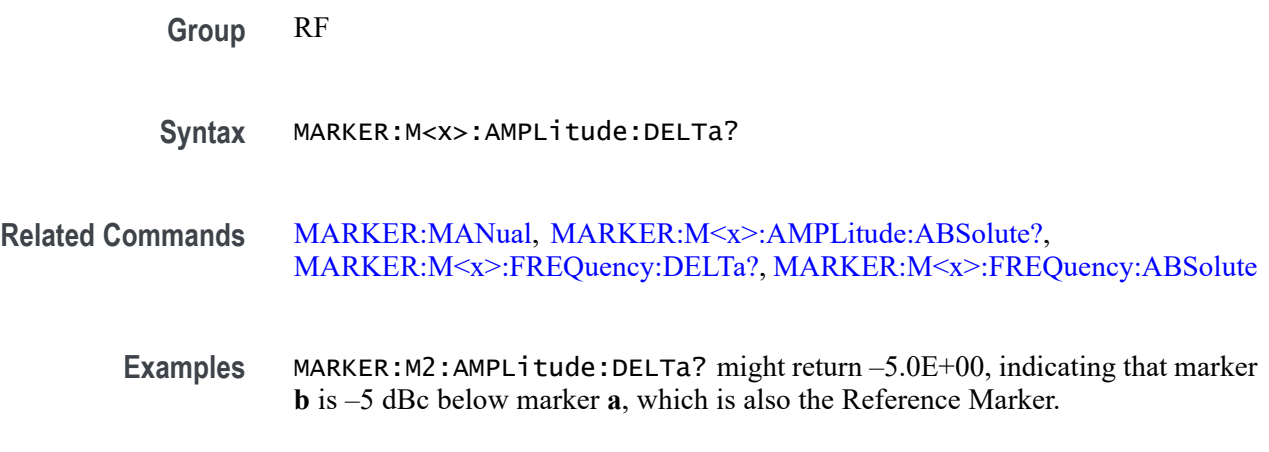

#### **MARKER:M<x>:FREQuency:ABSolute**

This command specifies the actual frequency (horizontal) value of either of the two manual markers that are available for frequency domain traces.  $M \le x > \text{can}$ be either M1, which specifies manual marker **a**, or M2, which specifies manual marker **b**.

*NOTE. Markers cannot be placed outside the frequency range defined by RF:STARt and RF:STOP.*

- **Conditions** This command requires option 3-SA3.
	- **Group** RF
	- **Syntax** MARKER:M<x>:FREQuency:ABSolute <NR3> MARKER:M<x>:FREQuency:ABSolute?
- **Related Commands** [MARKER:MANual](#page-349-0), [MARKER:M<x>:AMPLitude:ABSolute?](#page-350-0), [MARKER:M<x>:AMPLitude:DELTa?,](#page-350-0) [MARKER:M<x>:FREQuency:DELTa?](#page-352-0)
	- **Arguments** <NR3> is a floating point value that indicates the actual frequency of either of the two manual markers.
		- **Examples** MARKER:M1:FREQuency:ABSolute 1.50E+9 sets the absolute frequency value of manual marker **a** to 1.5 GHz.

MARKER:M2:FREQuency:ABSolute? might return 1.50E+9, indicating that the absolute frequency value of manual marker **b** has been set to 1.5 GHz.

# <span id="page-352-0"></span>**MARKER:M<x>:FREQuency:DELTa? (Query Only)**

This query returns the delta frequency (horizontal) value of either of the two manual markers that are available for frequency domain traces, in relation to the Reference Marker. M<x> can be either M1, which specifies manual marker **a**, or M2, which specifies manual marker **b**.

The manual marker readouts use the units specified with the command [RF:UNIts](#page-567-0).

*NOTE. Querying the delta of M1 will always return 0, because M1 is always the Reference Marker when manual markers are turned on.*

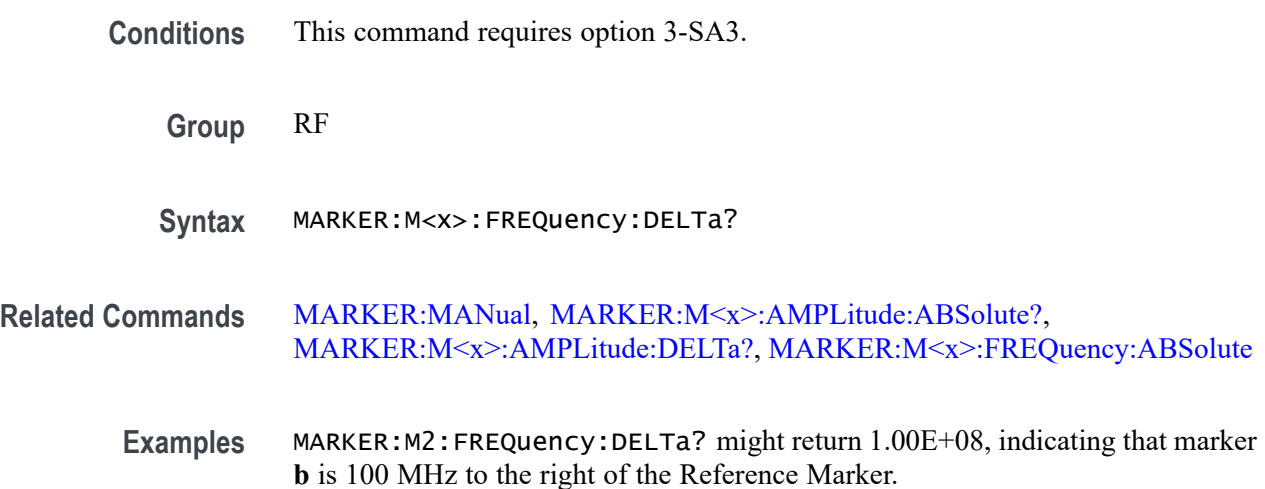

## **MARKER:M<x>:NOISEDensity? (Query Only)**

This command returns the noise density of the RF\_NORMal trace at the specified marker position in <RF Units>/Hz units, where <RF Units> are the units specified by the command [RF:UNIts](#page-567-0).

**Conditions** This command requires option 3-SA3.

**Group** RF

**Syntax** MARKER:M<x>:NOISEDensity?

**Related Commands** [MARKER:MANual,](#page-349-0) [MARKER:M<x>:PHASENoise?](#page-353-0)

**Returns** floating point number

**Examples** MARKER:M2:NOISEDensity? might return –133.2350, indicating noise density of –133.2350 dBm/Hz at the marker position.

# <span id="page-353-0"></span>**MARKER:M<x>:PHASENoise? (Query Only)**

This command returns the phase noise of the RF\_NORMal trace at the specified marker position in dBc/Hz units.

**Conditions** This command requires option 3-SA3.

**Group** RF

- **Syntax** MARKER:M<x>:PHASENoise?
- **Related Commands** [MARKER:MANual](#page-349-0), [MARKER:M<x>:NOISEDensity?](#page-352-0)

**Returns** floating point number

**Examples** MARKER: M2: PHASENO1se? might return –60.1289, indicating phase noise of –60.1289 dBc/Hz at the marker position.

#### **MARKER:PEAK:EXCURsion**

This command specifies the peak excursion value, in dB, for the frequency domain trace automatic peak markers.

Peak excursion refers to how far an RF signal needs to fall in amplitude between marked peaks, in order to be considered another valid peak. If the peak excursion value is low, more peaks will tend to qualify as valid peaks and have associated markers. If the peak excursion value is high, fewer peaks will tend to qualify as valid peaks and have associated markers.

**Conditions** This command requires option 3-SA3.

**Group** RF

**Syntax** MARKER:PEAK:EXCURsion <NR3> MARKER:PEAK:EXCURsion?

#### <span id="page-354-0"></span>**Related Commands** [MARKER:PEAK:THReshold](#page-355-0), [MARKER:TYPe](#page-357-0), [MARKER:PEAK:STATE](#page-355-0) MARKER:PEAK:MAXimum

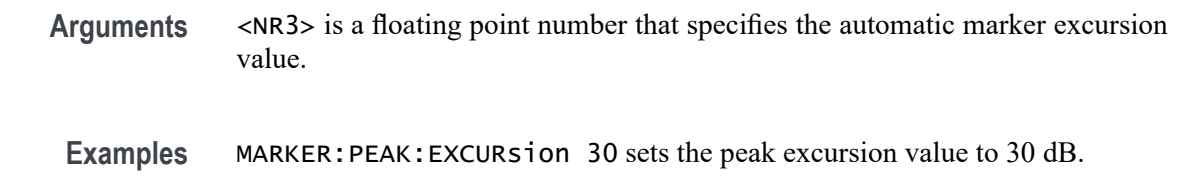

MARKER:PEAK:EXCURsion? might return 30.0000, indicating a peak excursion value of 30 dB.

#### **MARKER:PEAK:MAXimum**

This command specifies the maximum number of frequency domain trace peaks that could have automatic markers placed on them. This can be a number between 1 and 11. The default is 5. To turn on the automatic peak markers, use the command [MARKER:PEAK:STATE](#page-355-0). To list all of the peak markers, use the command

The actual number of automatic markers may be less than the maximum, depending on the threshold and excursion values and the spectral content of the RF signal.

If more peaks than the maximum are detected that meet the threshold and excursion criteria, only the highest amplitude peaks will have automatic markers placed on them.

**Group** RF

**Syntax** MARKER:PEAK:MAXimum <NR1> MARKER: PEAK: MAXimum?

**Related Commands** [MARKER:PEAK:STATE,](#page-355-0) [MARKER:PEAK:EXCURsion](#page-353-0), [MARKER:PEAK:](#page-355-0) [THReshold](#page-355-0), [MARKER:TYPe](#page-357-0),

- **Arguments** <NR1> is an integer that represents the maximum number of peaks that could have automatic markers.
	- **Examples** MARKER:PEAK:MAXimum 3 sets the maximum number of peaks that could have automatic markers to 3.

MARKER:PEAK:MAXimum? might return 11, indicating that the maximum number of peaks that should have automatic markers has been set to 11.

## <span id="page-355-0"></span>**MARKER:PEAK:STATE**

This command switches on or off the automatic peak markers that are available for frequency domain traces. There are up to 11 automatic markers. The maximum number of markers can be set using the command [MARKER:PEAK:MAXimum.](#page-354-0)

The automatic peak markers find amplitude peaks based upon user threshold and excursion settings (set with the [MARKER:PEAK:EXCURsion](#page-353-0) and MARKER:PEAK:THReshold commands.)

Each automatic marker has a readout associated with it. These can be absolute or delta readouts (set with the [MARKER:TYPe](#page-357-0) command.) To list all of the peak markers, use the command

**Group** RF

- **Syntax** MARKER:PEAK:STATE {OFF|ON|0|1} MARKER:PEAK:STATE?
- **Related Commands** [MARKER:PEAK:MAXimum](#page-354-0), [MARKER:PEAK:EXCURsion](#page-353-0), MARKER:PEAK:THReshold, [MARKER:TYPe](#page-357-0)
	- **Arguments** OFF or 0 turns the automatic peak markers off.

ON or 1 turns the automatic peak markers on.

**Examples** MARKER:PEAK:STATE 1 turns the automatic peak markers on.

MARKER:PEAK:STATE? might return 0, indicating that automatic peak markers are turned off.

#### **MARKER:PEAK:THReshold**

This command specifies the threshold value of the automatic peak markers available for frequency domain traces. (Use the [RF:UNIts](#page-567-0) command to specify the units.) Only peaks with an amplitude greater than the threshold value will qualify for automatic peak marker placement.

To set the excursion value for the automatic markers, use the command [MARKER:PEAK:EXCURsion.](#page-353-0) To switch the automatic marker readout between absolute and delta, use the command [MARKER:TYPe](#page-357-0). To turn on and set the number of automatic markers, use the commands MARKER:PEAK:STATE and [MARKER:PEAK:MAXimum](#page-354-0). To list all of the peak markers, use the command

**Conditions** This command requires option 3-SA3.

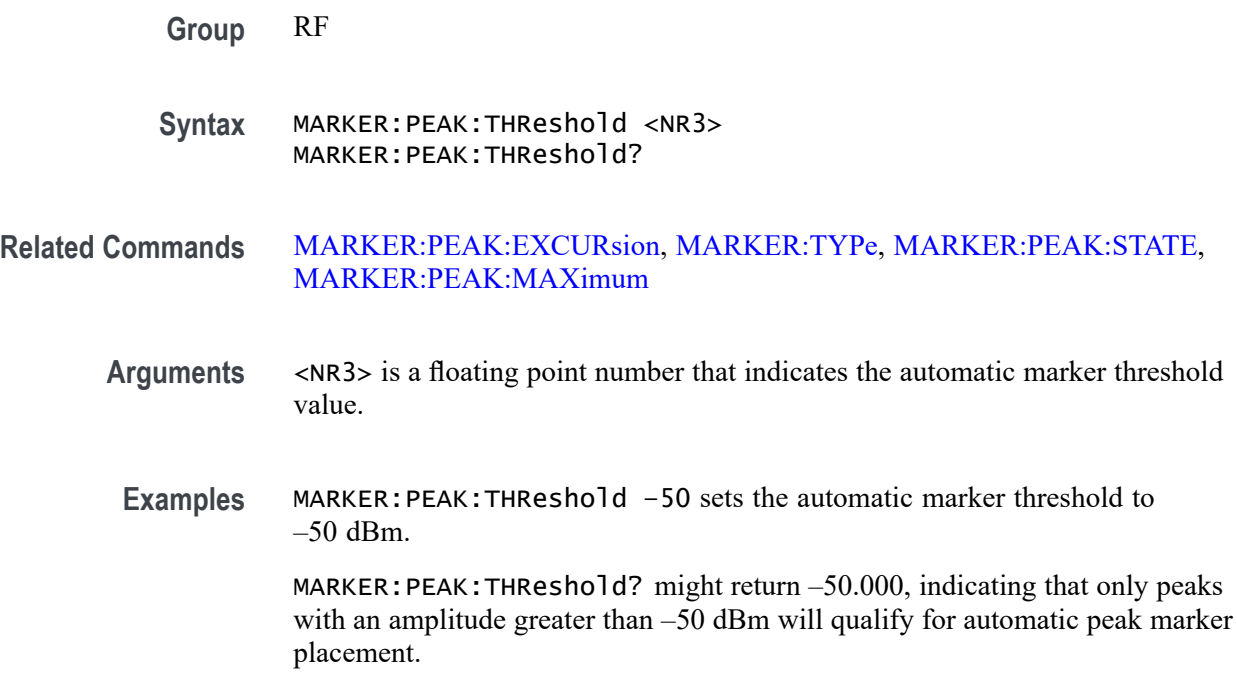

## **MARKER:REFERence (No Query Form)**

This command changes the Center Frequency to the frequency indicated by the Reference Marker, in effect moving the Reference Marker to the center of the screen. This applies when markers are turned on (using the command [MARKER:PEAK:STATE](#page-355-0) or [MARKER:MANual](#page-349-0)). This is equivalent to the **'R' to Center** side menu button in the front panel Markers menu.

**Conditions** This command requires option 3-SA3.

**Group** RF

- **Syntax** MARKER:REFERence CENTER
- **Examples** MARKER:REFERence CENTER moves the Reference Marker location to the center of the screen.

#### **MARKER:REFERence:AMPlitude? (Query Only)**

This query returns the actual amplitude (vertical) value of the Reference Marker in user-set units. This value indicates the absolute amplitude of the Reference Marker, regardless of whether the other markers are manual or automatic.

This data is equivalent to the number that appears on the display next to the red R inside a triangle when markers are turned on. If all markers are turned off, the value returned will be the last value displayed.

<span id="page-357-0"></span>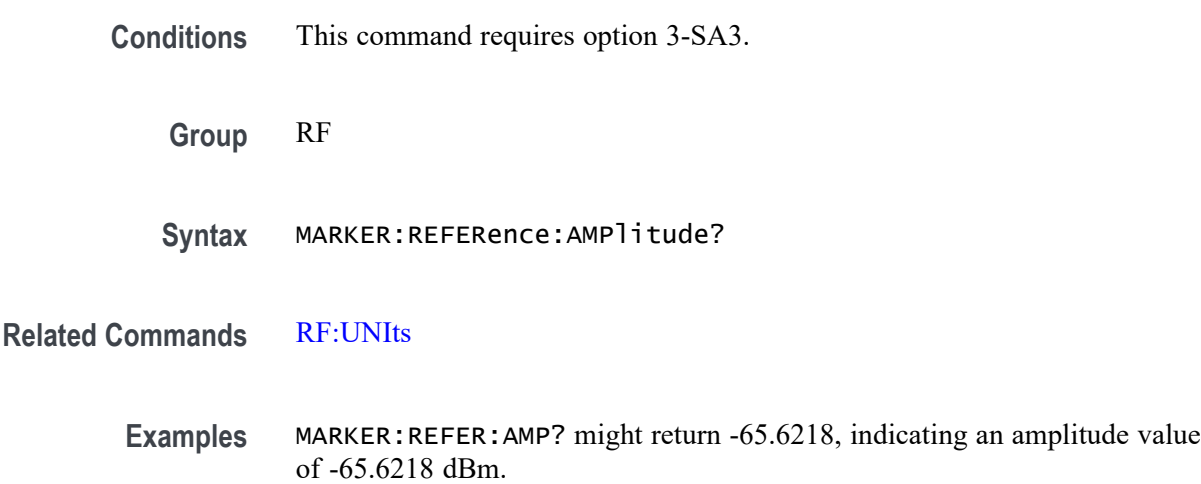

#### **MARKER:REFERence:FREQuency? (Query Only)**

This query returns the frequency of the Reference Marker, in Hz, when the frequency domain trace markers are on (using either the command [MARKER:PEAK:STATE](#page-355-0) or [MARKER:MANual](#page-349-0)). This data is equivalent to the number that appears on the display next to the red R inside a triangle when markers areon. If all markers are off, the value returned will be the last value displayed.

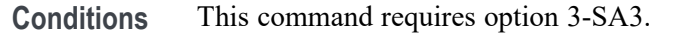

- **Group** RF
- **Syntax** MARKER:REFERence:FREQuency?
- **Examples** MARKER:REFERence:FREQuency? might return 1.6830E+9.

#### **MARKER:TYPe**

This command specifies the marker type (either DELTa or ABSolute). An absolute marker shows the frequency and amplitude at the location of the marker. A delta marker shows the frequency and amplitude of the marker relative to the Reference Marker. The Reference Marker shows the absolute frequency and amplitude,

regardless of this command. The marker amplitude measurements are in dBm for absolute, or in dBc (dB below carrier amplitude) for delta.

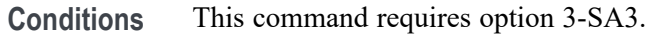

**Group** RF

- **Syntax** MARKER:TYPe {DELTa|ABSolute} MARKER:TYPe?
- **Related Commands** [MARKER:PEAK:STATE,](#page-355-0) [MARKER:PEAK:MAXimum,](#page-354-0) [RF:UNIts](#page-567-0)
	- **Arguments** DELTa specifies to display the frequency and amplitude of the markers relative to the Reference Marker. The relative amplitude is in dBc (dB below carrier amplitude); the relative frequency is in Hz.

ABSolute specifies to display the actual frequency and amplitude of each marker. The absolute amplitude is in user-set units; the absolute frequency is in Hz.

**Examples** MARKER:TYPe DELta changes the marker type to delta.

MARKER:TYPe? might return ABSOLUTE.

#### **MASK:ACTONEVent:ENable**

This command enables or disables the mask act on event.

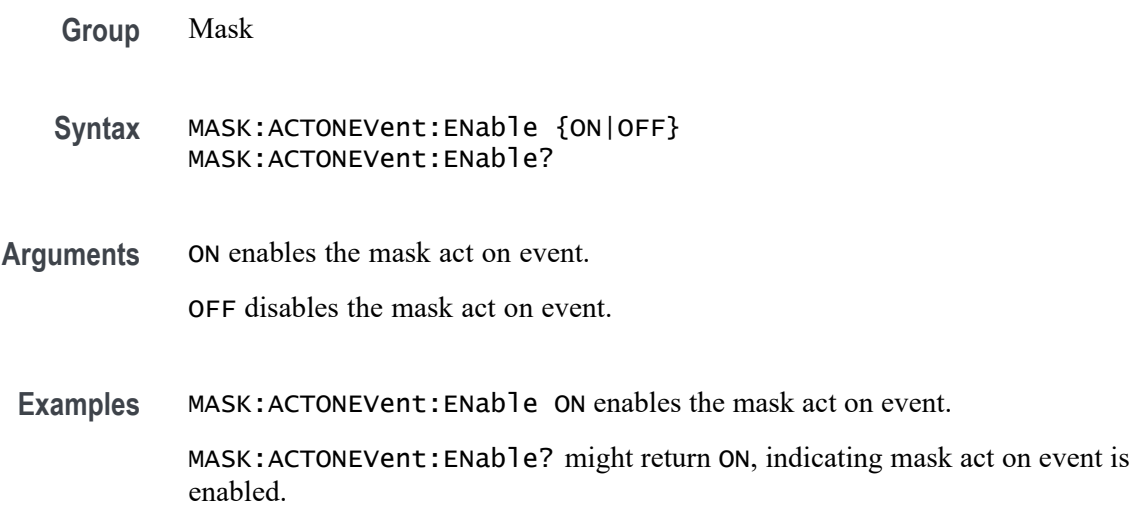

## **MASK:COPy:SOUrce**

This command specifies the mask that is to be copied to a user-defined custom mask. The specified mask is not copied until after the MASK:COPy:USER command is executed. Note that in addition to a standard mask, LIMit, USER and NONe can also be specified.

*NOTE. The only argument enumerations available for the MDO3 series models are* CUSTom | LIMit | NONe | USER*.*

A series of examples showing how to use mask commands for typical tasks is included in an appendix. [\(See page E-1](#page-978-0), *[Mask/Limit Command Sequence](#page-978-0) [Examples](#page-978-0)*.)

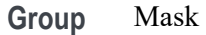

**Syntax** MASK:COPy:SOUrce

{DS1|DS1A|DS1C|DS2|DS3|DS4NA|DS4XNA|STS1Pulse|STS1Eye|STS3 |STSX3|CLOCKCoax|CLOCKSymmetrical|DSOContra|DSODouble |DSOSingle|DSOTiming|G703DS1|DS1Rate|DS2RATECoax |DS2RATESymmetrical|G703DS3|DS3Rate|E1Coax |E1Symmetrical|E2|E3|HST1|HST2|HST3|HST4|HST5|HST6|NONe|USER |LIMit}

MASK:COPy:SOUrce?

**Related Commands** [MASK:CUSTom](#page-365-0)

[MASK:COPy:USER](#page-361-0)

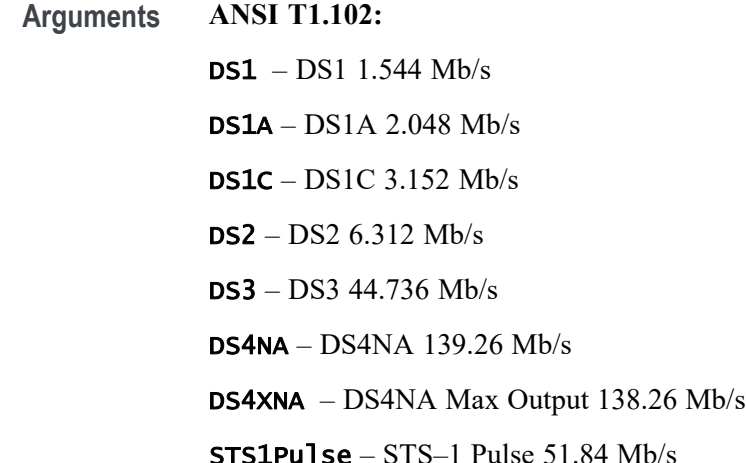
$STS1Eye - STS-1 Eye 51.84 Mb/s$ STS3 – STS–3 155.52 Mb/s  $STSX3 - STS-3$  Max Output 155.52 Mb/s **ITU-T:** CLOCKCoax – Clock Interface Coaxial Pair 2.048 Mb/s CLOCKSymmetrical – Clock Interface Symmetrical Pair 2.048 Mb/s DSOContra – DSO Data Contradirectional 64 kb/s **DSODOUble** – DSO Double 64 kb/s **DSOSingle** – DSO Single 64 kb/s **DSOTiming** – DSO Timing 64 kb/s  $G703DS1 - DS1 G.7031.544 Mb/s$ DS1Rate – DS1 Old Rate 1.544 Mb/s DS2RATECoax – DS2 Rate Coaxial Pair 6.312 Mb/s DS2RATESymmetrical – DS2 Rate Symmetrical Pair 6.312 Mb/s G703DS3 – DS3 G.703 44.736 Mb/s DS3Rate – DS3 Old Rate 44.736 Mb/s **E1Coax** – E1 Coaxial Pair 2.048 Mb/s **E1Symmetrical** – E1 Symmetric Pair 2.048 Mb/s  $E2 - E2$  8.448 Mb/s  $E3 - E3$  34.368 Mb/s **USB:** HST1 – HS:T1 480 Mb/s  $HST2 - HS: T1 480 Mb/s$ HST3 – HS:T1 480 Mb/s  $HST4 - HS: T1 480 Mb/s$ HST5 – HS:T1 480 Mb/s HST6 – HS:T1 480 Mb/s In addition to the standard masks, LIMit, USER, and NONe can be input as well.

**Examples** MASK:COPy:SOUrce E1Coax specifies that the source for a user-defined custom mask (to be created with the command MASK:COPy:USER) is to be a standard ITU-T E1 Coaxial Pair mask.

MASK:COPy:SOUrce? might return NONE, indicating that no source has been specified.

# <span id="page-361-0"></span>**MASK:COPy:USER (No Query Form)**

This creates a user-defined custom mask by making a copy of the source mask that was specified prior with the command [.MASK:COPy:SOUrce](#page-359-0) The source mask could be a standard, limit or another custom mask.

A series of examples showing how to use mask commands for typical tasks is included in an appendix. [\(See page E-1](#page-978-0), *[Mask/Limit Command Sequence](#page-978-0) [Examples](#page-978-0)*.)

**Group** Mask

**Syntax** MASK:COPy:USER

**Related Commands** [MASK:CUSTom](#page-365-0) [MASK:COPy:SOUrce](#page-359-0)

> **Examples** MASK:COPy:USER creates a user-defined custom mask from a copy of the source mask.

# **MASK:COUNt (No Query Form)**

This command resets to zero the number of hits and failures for all mask segments.

A series of examples showing how to use mask commands for typical tasks is included in an appendix. [\(See page E-1](#page-978-0), *[Mask/Limit Command Sequence](#page-978-0) [Examples](#page-978-0)*.)

**Group** Mask

**Syntax** MASK:COUNt RESET

**Related Commands** [MASK:COUNt:HITS?](#page-362-0) [MASK:COUNt:SEG<x>:HITS?](#page-363-0) [MASK:COUNt:FAILURES?](#page-362-0)

**Examples** MASK:COUNt RESET resets to zero the number of hits and failures for all mask segments.

### <span id="page-362-0"></span>**MASK:COUNt:FAILURES? (Query Only)**

This query returns the number of pass/fail mask tests that have failed.

A series of examples showing how to use mask commands for typical tasks is included in an appendix. [\(See page E-1,](#page-978-0) *[Mask/Limit Command Sequence](#page-978-0) [Examples](#page-978-0)*.)

**Group** Mask

**Syntax** MASK:COUNt:FAILURES?

- **Related Commands** MASK:COUNt:HITS? [MASK:COUNt:SEG<x>:HITS?](#page-363-0)
	- **Returns** Integer which represents the number of pass/fail mask tests that have failed.
	- **Examples** MASK:COUNT:FAILURES? might return :MASK:COUNT:FAILURES 3, showing that three tests have failed.

# **MASK:COUNt:HITS? (Query Only)**

This query returns the sum of all hits in all mask segments.

A series of examples showing how to use mask commands for typical tasks is included in an appendix. [\(See page E-1,](#page-978-0) *[Mask/Limit Command Sequence](#page-978-0) [Examples](#page-978-0)*.)

**Group** Mask

**Syntax** MASK:COUNt:HITS?

**Related Commands** [MASK:COUNt](#page-361-0)

[MASK:COUNt:SEG<x>:HITS?](#page-363-0)

<span id="page-363-0"></span>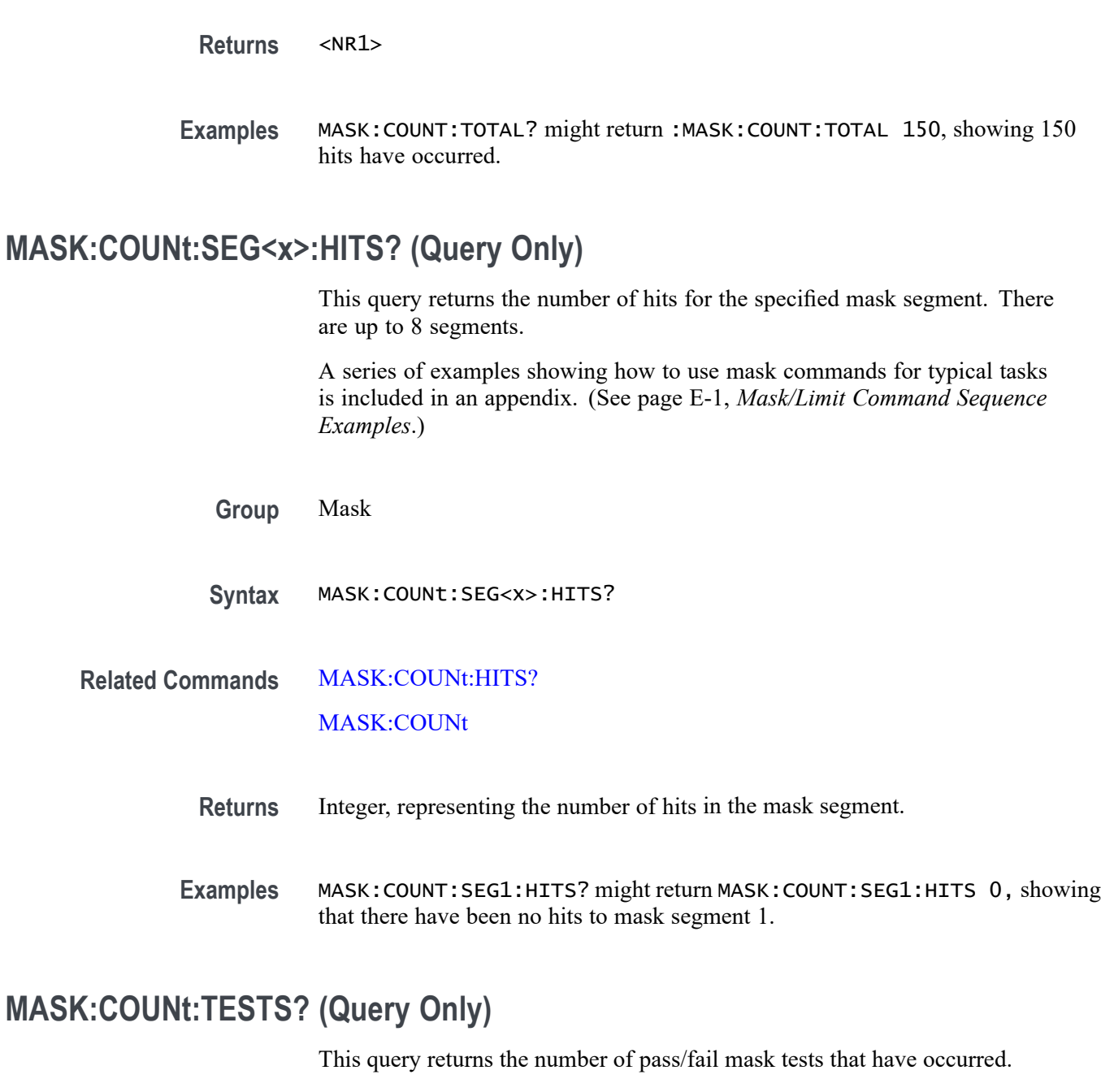

A series of examples showing how to use mask commands for typical tasks is included in an appendix. [\(See page E-1](#page-978-0), *[Mask/Limit Command Sequence](#page-978-0) [Examples](#page-978-0)*.)

**Group** Mask

**Syntax** MASK:COUNt:TESTS?

### **Related Commands** [MASK:COUNt:HITS?](#page-362-0) [MASK:COUNt](#page-361-0)

**Returns** Integer that represents how many mask tests have occurred.

**Examples** MASK: COUNT: TESTS? might return 50, showing that 50 mask tests have occurred.

# **MASK:COUNt:VIOLATIONS? (Query Only)**

This query returns the number of test violations that have occurred in the current mask pass/fail test. A test violation occurs when any part of a waveform falls within any mask segment. The default is 0.

A series of examples showing how to use mask commands for typical tasks is included in an appendix. [\(See page E-1,](#page-978-0) *[Mask/Limit Command Sequence](#page-978-0) [Examples](#page-978-0)*.)

- **Group** Mask
- **Syntax** MASK:COUNt:VIOLATIONS?
- **Related Commands** [MASK:COUNt:TESTS?](#page-363-0), MASK:COUNt:WAVEFORMS?
	- **Returns** <NR1>
	- **Examples** MASK:COUNT:VIOLATIONS? might return: 250 showing that 250 test violations have occurred.

# **MASK:COUNt:WAVEFORMS? (Query Only)**

This query returns the number of waveforms that have been acquired and processed during pass/fail mask testing.

A series of examples showing how to use mask commands for typical tasks is included in an appendix. [\(See page E-1,](#page-978-0) *[Mask/Limit Command Sequence](#page-978-0) [Examples](#page-978-0)*.)

**Group** Mask

<span id="page-365-0"></span>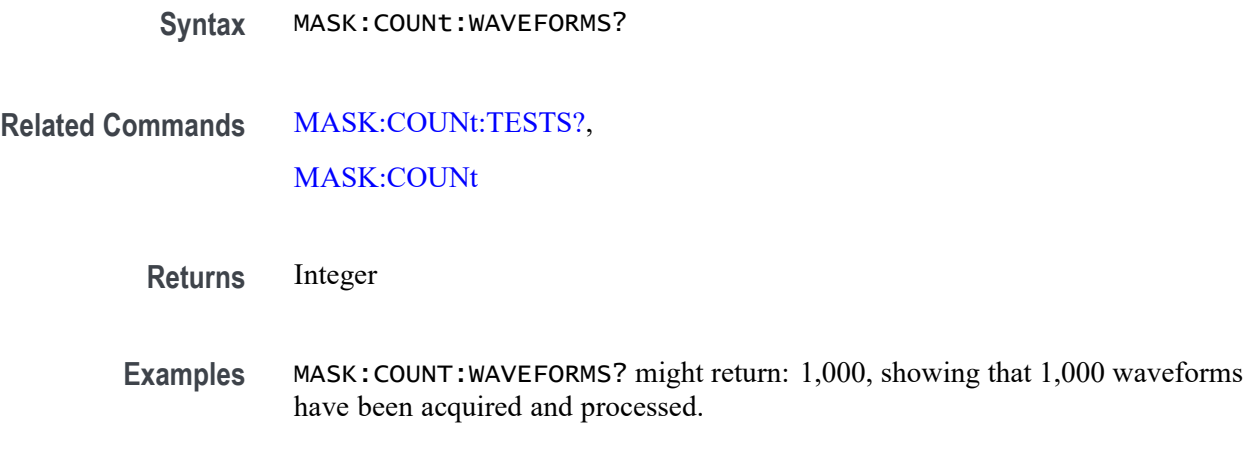

## **MASK:CUSTom (No Query Form)**

This command initializes a custom mask using a default triangle segment 1 mask (:MASK:CUSTOM INIT), or copies the currently active mask to the user-defined custom mask (:MASK:CUSTOM COPYActive).

*NOTE. When you create a custom mask, the horizontal position setting is converted from percent to time, and sets the trigtosamp value. If you change trigtosamp value after the mask has been displayed, the mask will be horizontally offset, and the segment x values recalculated. Note that the segment x values are the relative time between the trigger position and the mask point's x value.*

A series of examples showing how to use mask commands for typical tasks is included in an appendix. [\(See page E-1](#page-978-0), *[Mask/Limit Command Sequence](#page-978-0) [Examples](#page-978-0)*.)

**Group** Mask

**Syntax** MASK:CUSTom {INIT|COPYACTive}

**Related Commands** [MASK:USER:AMPLitude,](#page-386-0)

[MASK:USER:WIDth,](#page-393-0)

[MASK:MARgin:PERCent](#page-367-0)

**Arguments** INIT sets the user-defined custom mask to its initialized state.

COPYACTive copies the currently active mask to the user-defined custom mask.

**Examples** MASK:CUSTom INIT creates an initialized user-defined custom mask.

<span id="page-366-0"></span>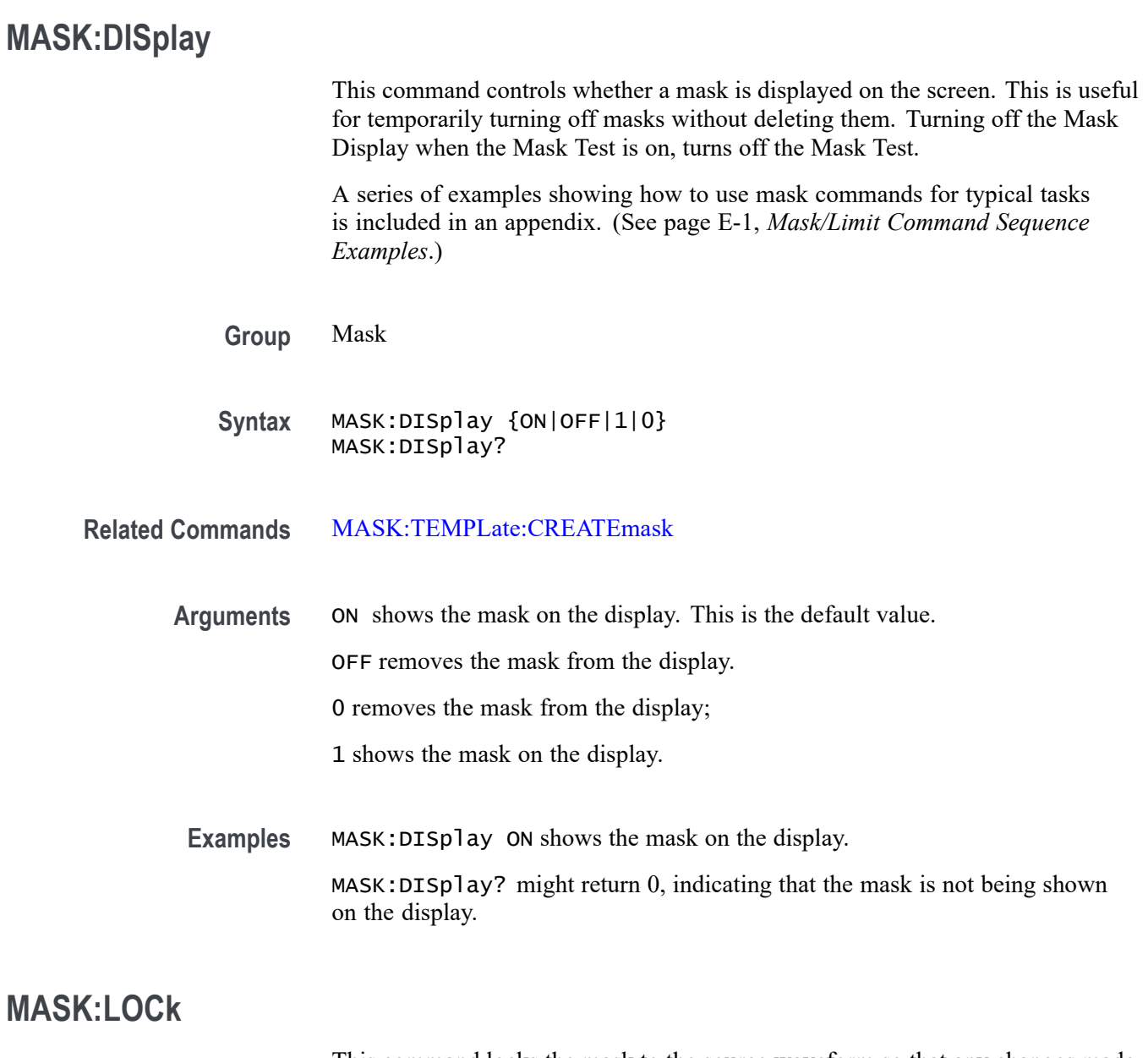

This command locks the mask to the source waveform so that any changes made to the horizontal and/or vertical scale settings of the waveform will redraw the mask segments in proportion. This feature is useful for expanding the horizontal and/or vertical settings in order to zoom in on waveforms and masks, and visually examine violation areas in more detail.

A series of examples showing how to use mask commands for typical tasks is included in an appendix. [\(See page E-1,](#page-978-0) *[Mask/Limit Command Sequence](#page-978-0) [Examples](#page-978-0)*.)

<span id="page-367-0"></span>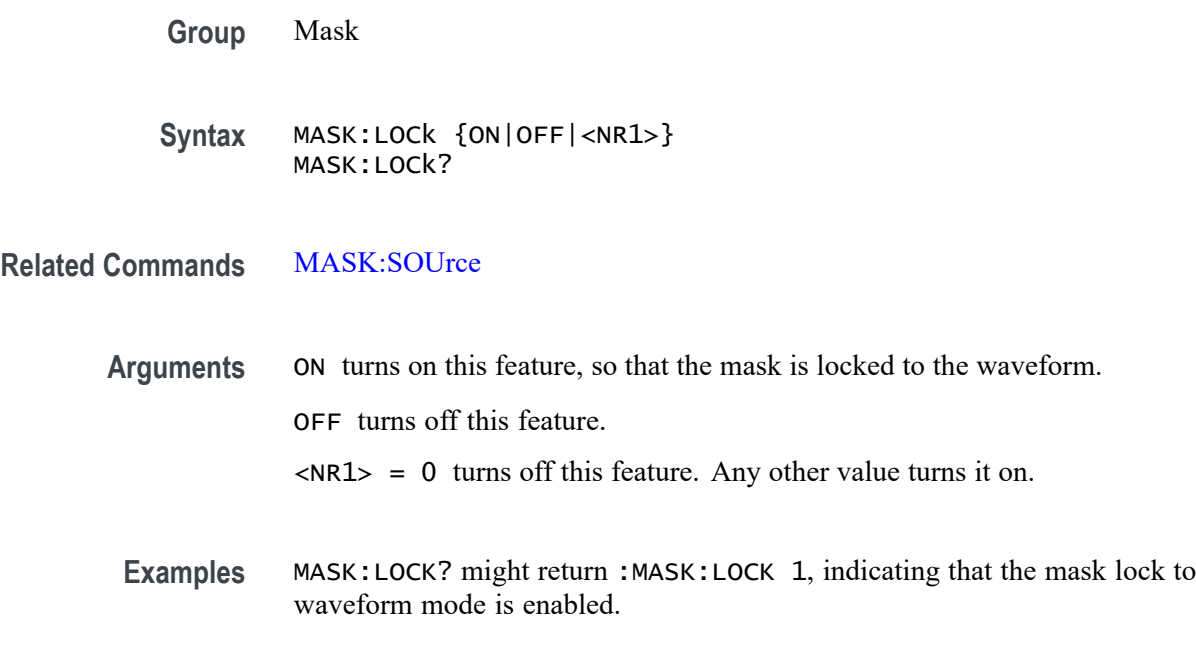

### **MASK:MARgin:PERCent**

Sets or returns the tolerance for the mask test. A positive value expands the mask and a negative margin shrinks the mask by the specified percentage.

A series of examples showing how to use mask commands for typical tasks is included in an appendix. [\(See page E-1](#page-978-0), *[Mask/Limit Command Sequence](#page-978-0) [Examples](#page-978-0)*.)

**Group** Mask

**Syntax** MASK:MARgin:PERCent <NR3> MASK:MARgin:PERCent?

**Related Commands** [MASK:CUSTom](#page-365-0) [MASK:USER:WIDth](#page-393-0)

**Arguments** <NR3> is a floating point value that ranges from -50.0 to +50.0. The default is 5.

**Examples** MASK:MARGIN:PERCENT 25 sets the mask margin percentage to 25.

MASK:MARGIN:PERCENT? might return :MASK:MARGIN:PERCENT 1.00000000000E+001, indicating that the mask margin is set to 10%.

<span id="page-368-0"></span>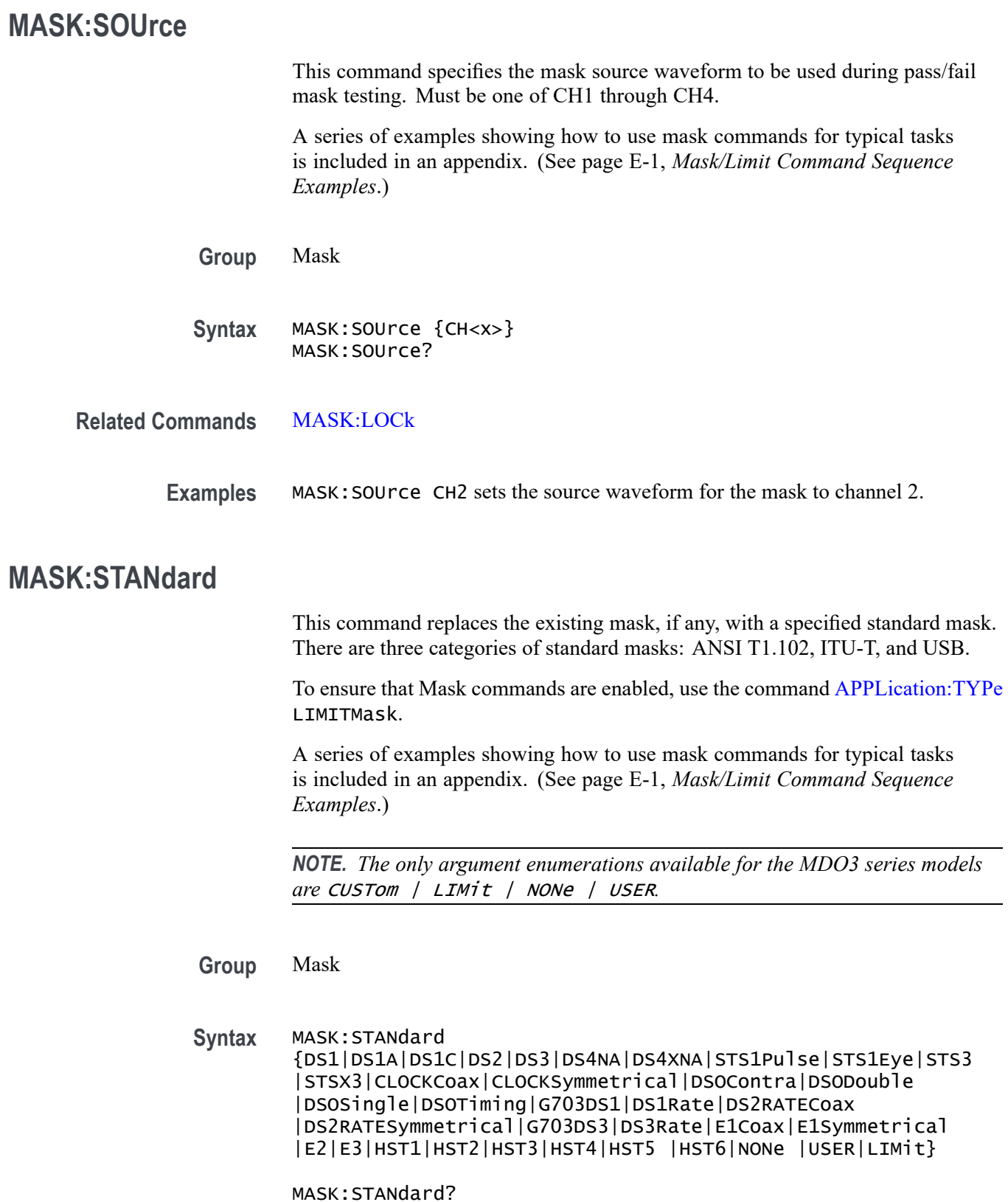

**Arguments ANSI T1.102:** DS1 – DS1 1.544 Mb/s  $DS1A - DS1A$  2.048 Mb/s DS1C – DS1C 3.152 Mb/s  $DS2 - DS2$  6.312 Mb/s DS3 – DS3 44.736 Mb/s DS4NA – DS4NA 139.26 Mb/s DS4XNA – DS4NA Max Output 138.26 Mb/s STS1Pulse – STS–1 Pulse 51.84 Mb/s STS1Eye – STS–1 Eye 51.84 Mb/s STS3 – STS–3 155.52 Mb/s  $STSX3 - STS-3$  Max Output 155.52 Mb/s **ITU-T:** CLOCKCoax – Clock Interface Coaxial Pair 2.048 Mb/s CLOCKSymmetrical – Clock Interface Symmetrical Pair 2.048 Mb/s DSOContra – DSO Data Contradirectional 64 kb/s DSODouble – DSO Double 64 kb/s DSOSingle – DSO Single 64 kb/s DSOTiming – DSO Timing 64 kb/s G703DS1 – DS1 G.7031.544 Mb/s DS1Rate – DS1 Old Rate 1.544 Mb/s DS2RATECoax – DS2 Rate Coaxial Pair 6.312 Mb/s DS2RATESymmetrical – DS2 Rate Symmetrical Pair 6.312 Mb/s G703DS3 – DS3 G.703 44.736 Mb/s DS3Rate – DS3 Old Rate 44.736 Mb/s **E1Coax** – E1 Coaxial Pair 2.048 Mb/s E1Symmetrical – E1 Symmetric Pair 2.048 Mb/s  $E2 - E2$  8.448 Mb/s  $E3 - E3$  34.368 Mb/s **USB:**  $HST1 - HS: T1 480 Mb/s$ 

 $HST2 - HS: T1 480 Mb/s$  $HST3 - HS: T1 480 Mb/s$ HST4 – HS:T1 480 Mb/s HST5 – HS:T1 480 Mb/s  $HST6 - HS:T1 480 Mb/s$ 

In addition to the standard masks, LIMit, USER, and NONe can be input as well.

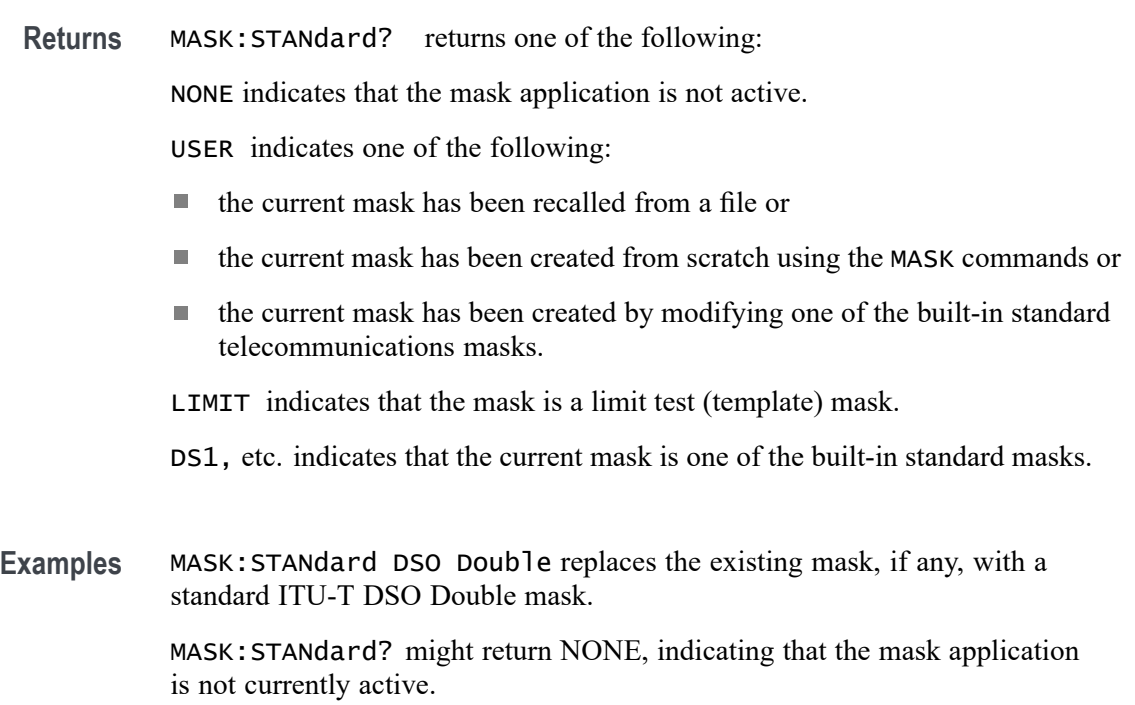

# **MASK:STOPOnviolation**

This command stops the waveform acquisitions upon the first occurrence of a waveform violation. The MASK:ACTONEVENT:ENABLE command should be set to ON for this event to happen. After the event occurs MASK:ACTONEVENT:ENABLE command will be set to OFF automatically.

You can also specify an action to be performed when acquisitions are stopped by using the commands such as [MASK:TESt:SAVEWFM,](#page-379-0) [MASK:TESt:](#page-379-0) [SAVEIMAGE](#page-379-0), [MASK:TESt:AUXout:FAILure,](#page-375-0) [MASK:TESt:HARDCopy](#page-377-0), or [MASK:TESt:SRQ:FAILure](#page-381-0).

A series of examples showing how to use mask commands for typical tasks is included in an appendix. [\(See page E-1,](#page-978-0) *[Mask/Limit Command Sequence](#page-978-0) [Examples](#page-978-0)*.)

<span id="page-371-0"></span>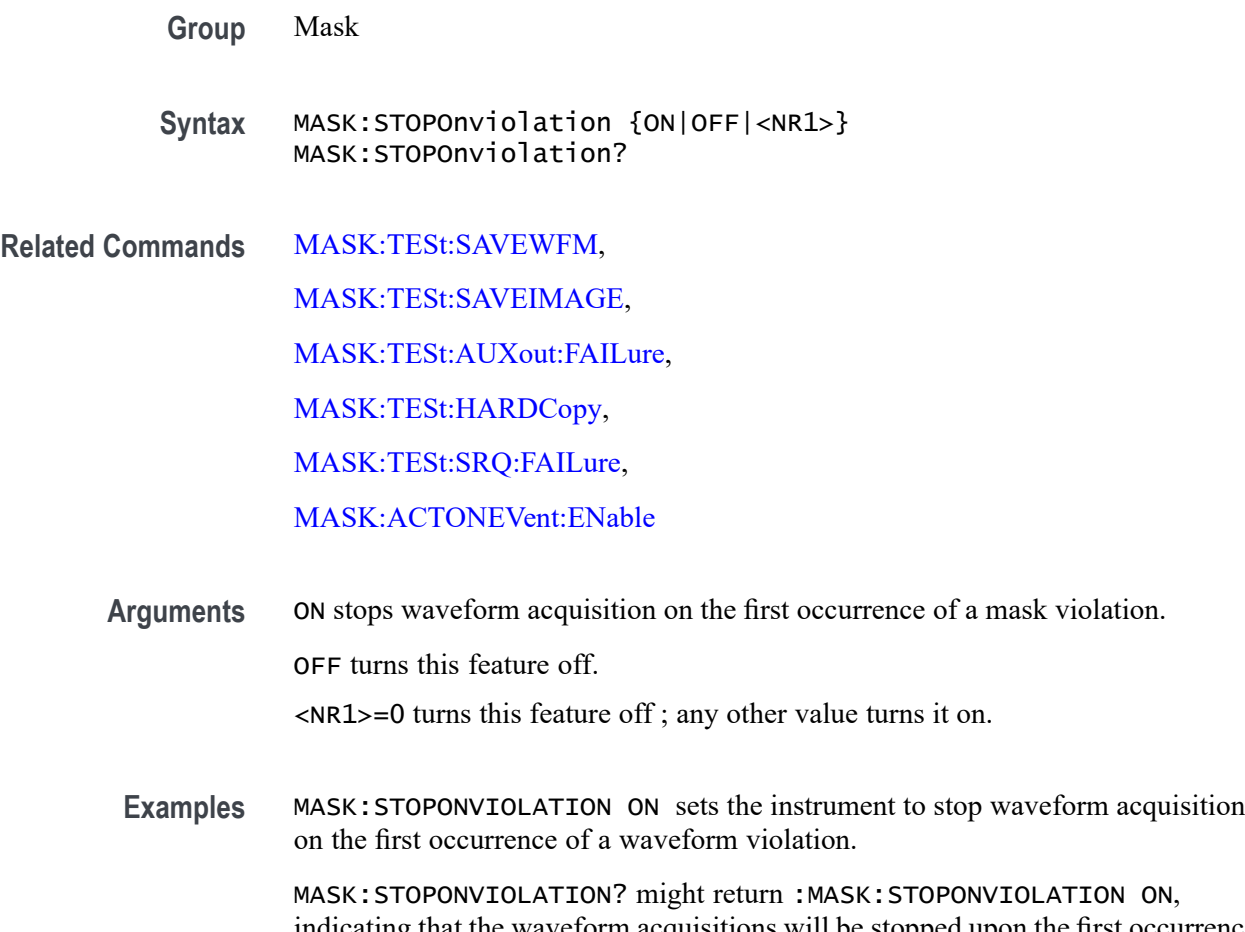

indicating that the waveform acquisitions will be stopped upon the first occurrence of a waveform violation.

# **MASK:TEMPLate:CREATEmask (No Query Form)**

This command, used for limit mask testing, causes a template mask to be created based on the settings of the [MASK:TEMPLate:SOUrce,](#page-372-0) [MASK:TEMPLate:](#page-372-0) [TOLerance:HORizontal](#page-372-0), and [MASK:TEMPLate:TOLerance:VERTical](#page-373-0) commands. If you do not specify horizontal or vertical tolerances, the default tolerance of one minor division will be used.

A series of examples showing how to use mask commands for typical tasks is included in an appendix. [\(See page E-1](#page-978-0), *[Mask/Limit Command Sequence](#page-978-0) [Examples](#page-978-0)*.)

*NOTE. To ensure that Mask commands are enabled, use the command [APPLication:TYPe](#page-149-0) LIMITMask.*

**Group** Mask

**Syntax** MASK:TEMPLate:CREATEmask

<span id="page-372-0"></span>**Related Commands** MASK:TEMPLate:SOUrce, MASK:TEMPLate:TOLerance:HORizontal, [MASK:TEMPLate:TOLerance:VERTical](#page-373-0), [SAVe:MASK](#page-574-0)

#### **MASK:TEMPLate:SOUrce**

This command, typically used for limit mask testing, specifies the source waveform to be used to create a template mask. The source can be either one of four channels, or one of four saved reference waveforms. See the [SAVe:WAVEform](#page-576-0) commands for more information on creating reference waveforms.

A series of examples showing how to use mask commands for typical tasks is included in an appendix. [\(See page E-1,](#page-978-0) *[Mask/Limit Command Sequence](#page-978-0) [Examples](#page-978-0)*.)

*NOTE. To ensure that Mask commands are enabled, use the command [APPLication:TYPe](#page-149-0) LIMITMask.*

**Group** Mask

**Syntax** MASK:TEMPLate:SOUrce {CH<x>|REF<x>} MASK:TEMPLate:SOUrce?

**Related Commands** [MASK:TEMPLate:CREATEmask](#page-371-0), MASK:TEMPLate:TOLerance:HORizontal, [MASK:TEMPLate:TOLerance:VERTical](#page-373-0), [SAVe:MASK](#page-574-0)

# **MASK:TEMPLate:TOLerance:HORizontal**

This command specifies the horizontal limit (tolerance) for a template mask to be used for limit testing. This indicates how far horizontally from the template source to create the mask.

A series of examples showing how to use mask commands for typical tasks is included in an appendix. [\(See page E-1](#page-978-0), *[Mask/Limit Command Sequence](#page-978-0) [Examples](#page-978-0)*.)

<span id="page-373-0"></span>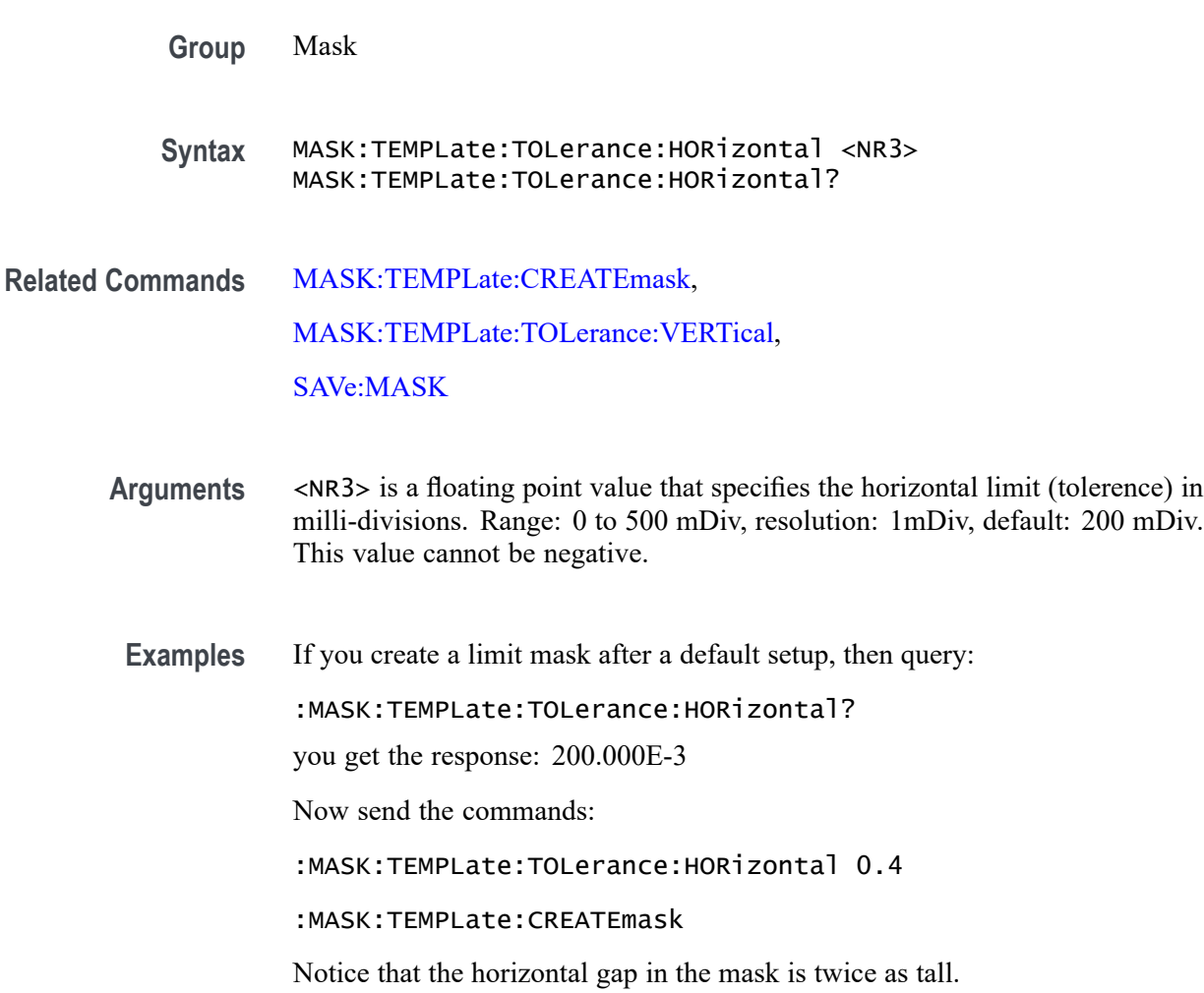

# **MASK:TEMPLate:TOLerance:VERTical**

This command specifies the vertical limit (tolerance) for a template mask to be used for limit testing. This indicates how far vertically from the template source to create the mask.

A series of examples showing how to use mask commands for typical tasks is included in an appendix. [\(See page E-1](#page-978-0), *[Mask/Limit Command Sequence](#page-978-0) [Examples](#page-978-0)*.)

**Group** Mask

<span id="page-374-0"></span>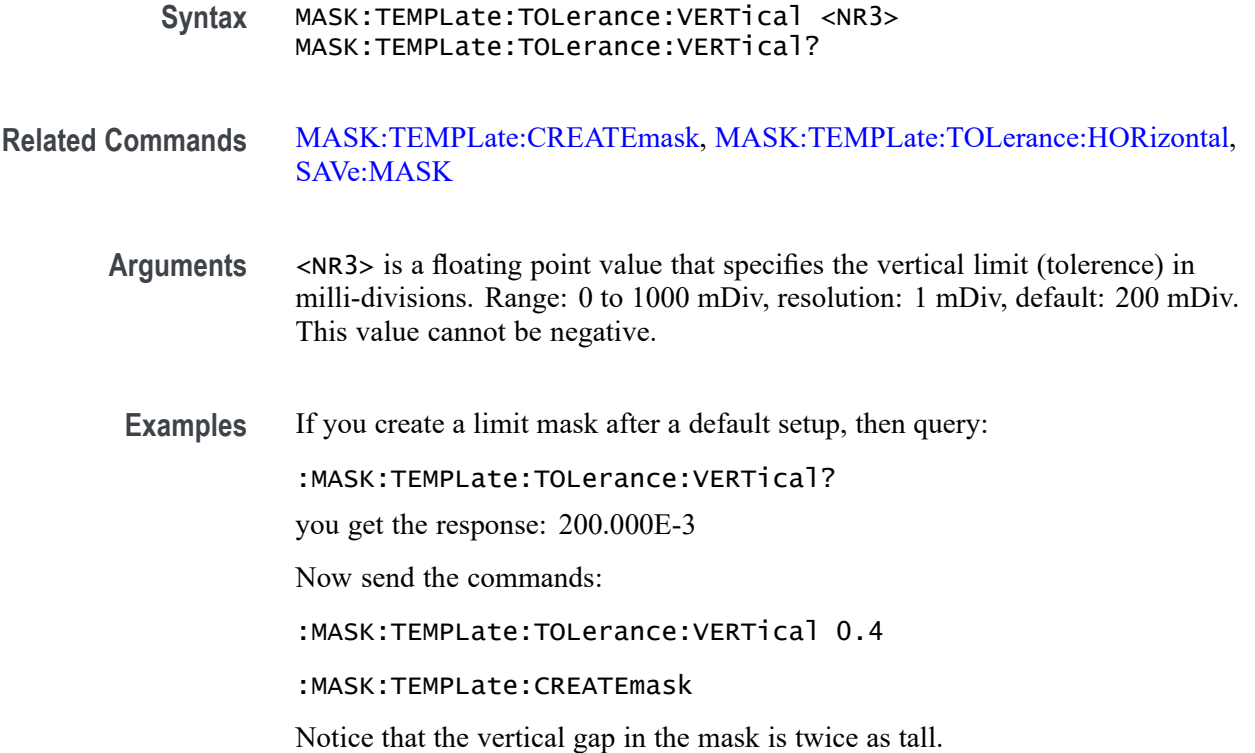

### **MASK:TESt:AUXout:COMPLetion**

This command will cause the instrument to send a TTL signal to the AUX:out port whenever a pass/fail mask test completes. The MASK: ACTONEVENT: ENABLE command should be set to ON for this event to happen. After the event occurs MASK:ACTONEVENT:ENABLE command will be set to OFF automatically.

A series of examples showing how to use mask commands for typical tasks is included in an appendix. [\(See page E-1,](#page-978-0) *[Mask/Limit Command Sequence](#page-978-0) [Examples](#page-978-0)*.)

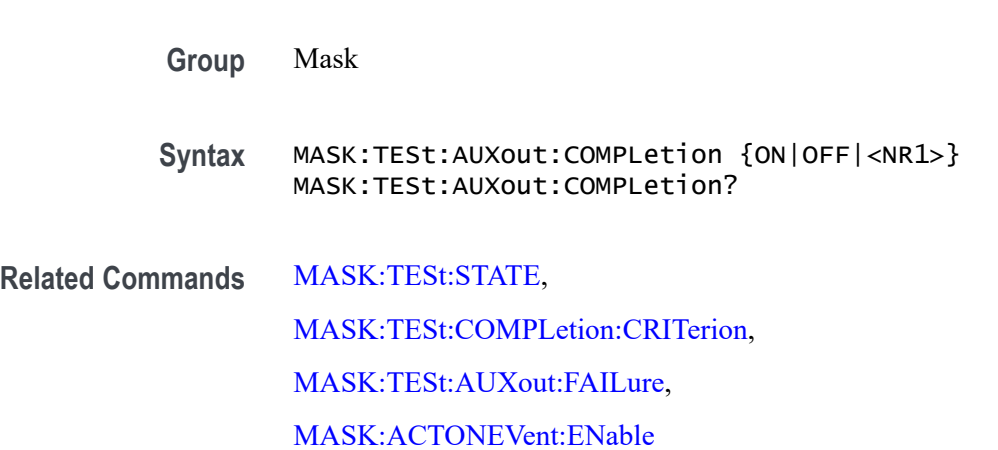

<span id="page-375-0"></span>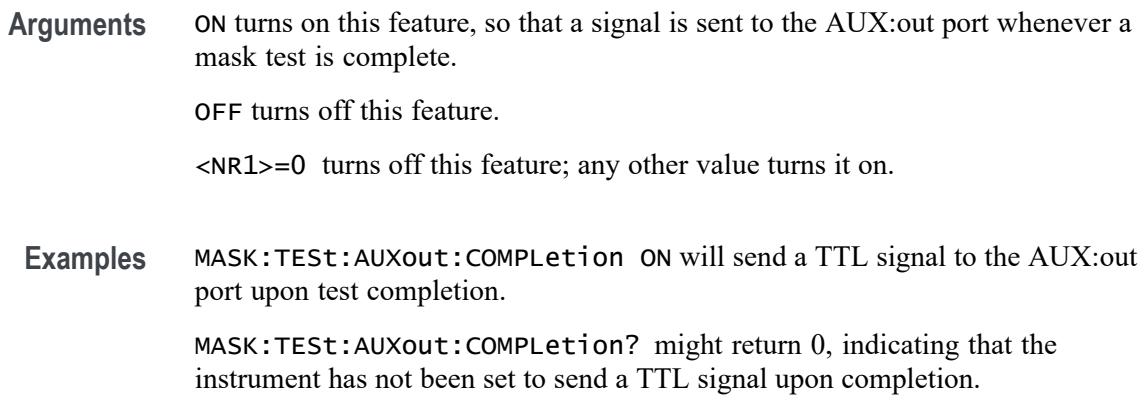

### **MASK:TESt:AUXout:FAILure**

This command causes the instrument to send a TTL signal to the AUX:out port whenever a pass/fail mask test fails. The MASK:ACTONEVENT:ENABLE command should be set to ON for this event to happen. After the event occurs MASK:ACTONEVENT:ENABLE command will be set to OFF automatically.

A series of examples showing how to use mask commands for typical tasks is included in an appendix. [\(See page E-1](#page-978-0), *[Mask/Limit Command Sequence](#page-978-0) [Examples](#page-978-0)*.)

**Group** Mask

- **Syntax** MASK:TESt:AUXout:FAILure {ON|OFF|<NR1>} MASK:TESt:AUXout:FAILure?
- **Related Commands** [MASK:TESt:STATE,](#page-382-0)

[MASK:TESt:COMPLetion:CRITerion,](#page-376-0)

[MASK:TESt:AUXout:COMPLetion,](#page-374-0)

[MASK:ACTONEVent:ENable](#page-358-0)

**Arguments** ON turns on this feature, so that a signal is sent to the AUX:out port whenever a mask test status changes to 'failing'.

OFF turns off this feature.

<NR1>= 0 turns off this feature; any other value turns it on.

**Examples** MASK:TESt:AUXout:FAILure ON will send a TTL signal to the AUX:out port upon test failure.

MASK:TESt:AUXout:FAILure? might return 0, indicating that the instrument has not been set to send a TTL signal upon failure.

#### <span id="page-376-0"></span>**MASK:TESt:COMPLetion:CRITerion**

This command specifies the criterion to be used (either by waveform or by time) for test completion during pass/fail mask testing.

A series of examples showing how to use mask commands for typical tasks is included in an appendix. [\(See page E-1,](#page-978-0) *[Mask/Limit Command Sequence](#page-978-0) [Examples](#page-978-0)*.)

**Group** Mask

**Syntax** MASK:TESt:COMPLetion:CRITerion {WAVEform|TIMe} MASK:TESt:COMPLetion:CRITerion?

**Related Commands** [MASK:TESt:STATE](#page-382-0), [MASK:TESt:WAVEform,](#page-385-0)

[MASK:TESt:TIME](#page-384-0),

[MASK:TESt:THReshold](#page-384-0)

**Arguments** WAVEform specifies that the test is to be considered complete when a specified number of waveforms has been tested. (The number of waveforms is specified using MASK:TEST:WAVEform <NR1>) .

> TIMe specifies that the test is to be considered complete when a specified amount of time has elapsed. (The amount of time is specified using MASK:TEST:TIME (<NR1>|INFInite)).

**Examples** Create a limit mask. The display should be a waveform inside a mask with no mask hits accumulating.

Now send the following commands:

MASK:TESt:COMPLetion:CRITerion WAVEform

MASK:TESt:WAVEform 10

MASK:TESt:STATE ON

Fairly quickly, the Mask Test badge should say Pass and Wfms: 10

If instead you send:

<span id="page-377-0"></span>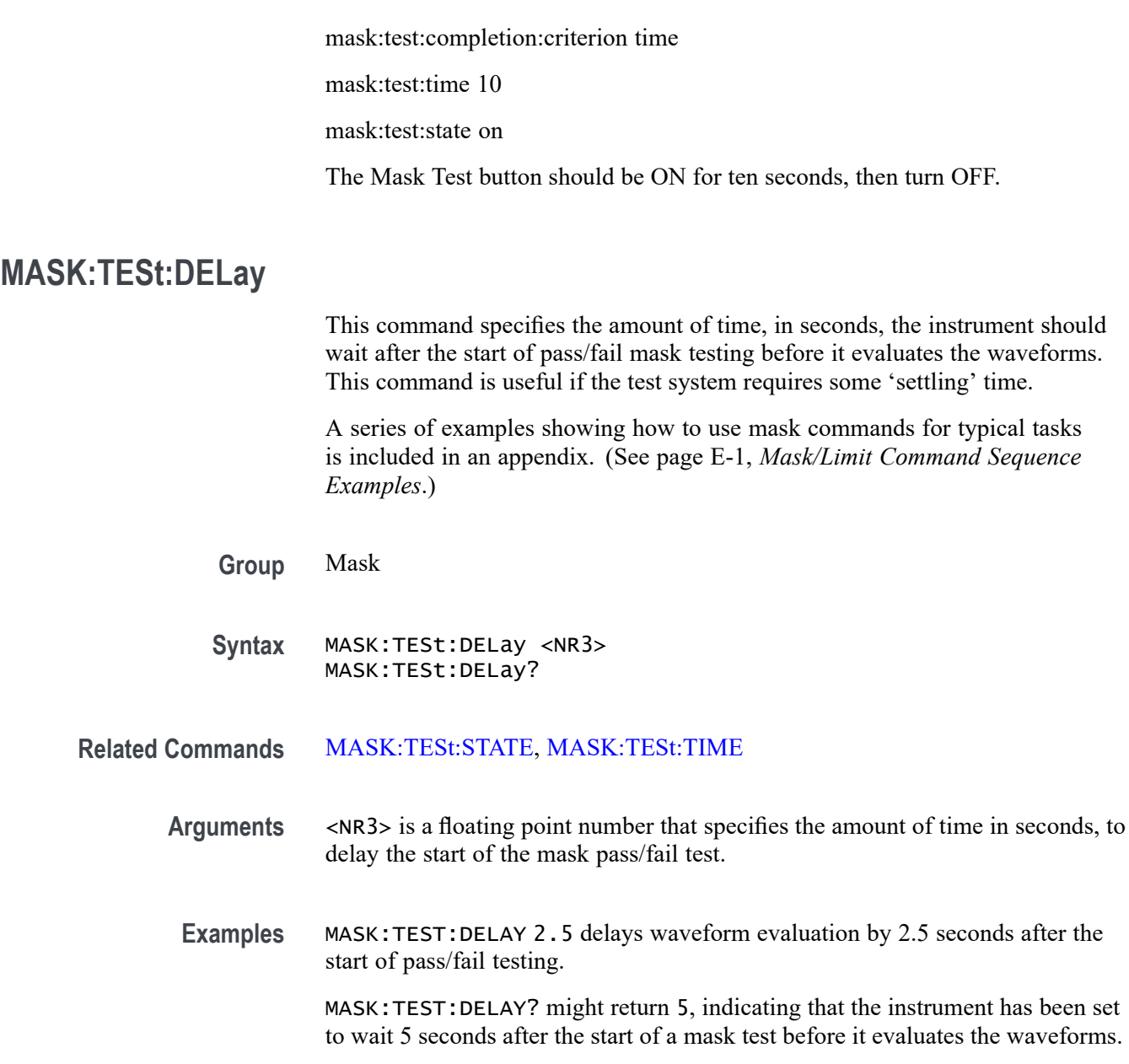

# **MASK:TESt:HARDCopy**

This command will cause the instrument to generate a screen shot to the default printer as soon as a pass/fail mask test fails, using the current instrument hard copy settings. See [HARDCopy:ACTIVeprinter](#page-328-0) and other Hardcopy commands for more information on accessing printer settings.

A series of examples showing how to use mask commands for typical tasks is included in an appendix. [\(See page E-1](#page-978-0), *[Mask/Limit Command Sequence](#page-978-0) [Examples](#page-978-0)*.)

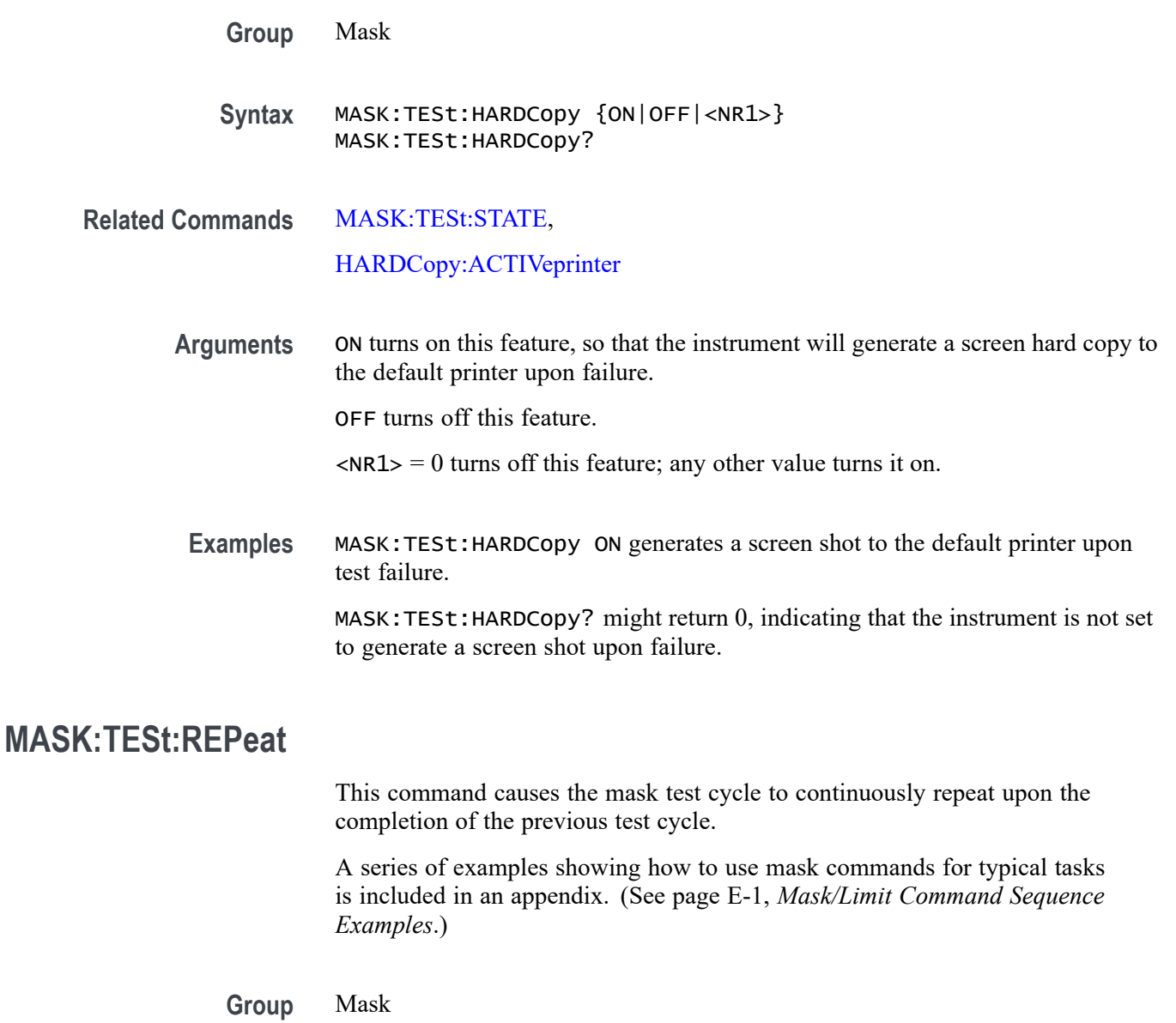

**Syntax** MASK:TESt:REPeat {ON|OFF|<NR1>} MASK:TESt:REPeat?

**Related Commands** [MASK:TESt:STATE](#page-382-0),

**Arguments** ON turns on this feature, so that the mask test cycle repeats continuously upon the completion of the previous test cycle.

OFF turns off this feature.

<NR1> is an integer. 0 turns off this feature; any other integer turns it on.

<span id="page-379-0"></span>**Examples** MASK:TESt:REPeat ON causes the mask test cycle to continuously repeat.

MASK:TESt:REPeat? might return 0, indicating that the mask test cycle is not set to continuously repeat.

#### **MASK:TESt:SAVEIMAGE**

This command causes the instrument to copy the screen image to a file on a USB mass storage device or a mounted network drive if a pass/fail mask test fails. See the command [FILESystem:MKDir](#page-319-0) and other File System commands for more information on saving to a file. The MASK:ACTONEVENT:ENABLE command should be set to ON to save the image on mask test failure. After the image is saved the MASK:ACTONEVENT:ENABLE command will be set to OFF automatically.

A series of examples showing how to use mask commands for typical tasks is included in an appendix. [\(See page E-1](#page-978-0), *[Mask/Limit Command Sequence](#page-978-0) [Examples](#page-978-0)*.)

- **Group** Mask
- **Syntax** MASK:TESt:SAVEIMAGE {ON|OFF|<NR1>} MASK:TESt:SAVEIMAGE?
- **Related Commands** [MASK:TESt:STATE,](#page-382-0) [FILESystem:MKDir](#page-319-0),

[MASK:ACTONEVent:ENable](#page-358-0)

**Arguments** ON turns on this feature, so that the screen image is copied to a specified file upon test failure. OFF turns off this feature.

<NR1> is an integer. 0 turns off this feature; any other integer turns it on.

**Examples** MASK:TESt:SAVEIMAGE On copies a screen image to a file upon test failure. MASK:TESt:SAVEIMAGE? might return 0, indicating that the instrument is not set to copy a screen image to a file upon failure.

#### **MASK:TESt:SAVEWFM**

This command copies the waveform data from all active channels to a file on a flash memory device such as a USB stick or a network drive. See the command

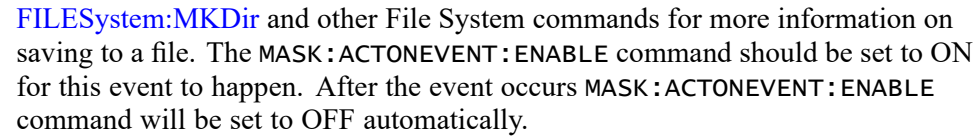

A series of examples showing how to use mask commands for typical tasks is included in an appendix. [\(See page E-1,](#page-978-0) *[Mask/Limit Command Sequence](#page-978-0) [Examples](#page-978-0)*.)

**Group** Mask

**Syntax** MASK:TESt:SAVEWFM {ON|OFF|<NR1>} MASK:TESt:SAVEWFM?

**Related Commands** [MASK:TESt:STATE](#page-382-0),

[FILESystem:MKDir,](#page-319-0)

[MASK:ACTONEVent:ENable](#page-358-0)

**Arguments** ON turns on this feature, so that waveform data from all active channels is copied to files upon test failure. OFF turns off this feature.

<NR1> is an integer. 0 turns off this feature; any other value turns it on.

**Examples** MASK:TEST:SAVEWFM ON sets the instrument to save the failing waveform data to a file.

### **MASK:TESt:SRQ:COMPLetion**

This command causes the instrument to send an SRQ command when a pass/fail mask test completes. Use the command [MASK:TESt:COMPLetion:CRITerion](#page-376-0) to specify criterion. The MASK:ACTONEVENT:ENABLE command should be set to ON for this event to happen. After the event occurs MASK:ACTONEVENT:ENABLE command will be set to OFF automatically.

A series of examples showing how to use mask commands for typical tasks is included in an appendix. [\(See page E-1,](#page-978-0) *[Mask/Limit Command Sequence](#page-978-0) [Examples](#page-978-0)*.)

**Group** Mask

**Syntax** MASK:TESt:SRQ:COMPLetion {ON|OFF|<NR1>} MASK:TESt:SRQ:COMPLetion?

<span id="page-381-0"></span>**Related Commands** [MASK:TESt:STATE,](#page-382-0) [MASK:TESt:COMPLetion:CRITerion,](#page-376-0) [MASK:ACTONEVent:ENable](#page-358-0)

> **Arguments** ON turns on this feature, so that upon the completion of a mask test, the instrument will send an SRQ command (if registers are set to send SRQ when OPC is asserted). OFF turns off this feature.

> > <NR1> is an integer. 0 turns off this feature; any other integer turns it on.

**Examples** MASK:TESt:SRQ:COMPLetion ON sends an SRQ command upon test completion. MASK:TESt:SRQ:COMPLetion? might return 0, indicating the instrument is not set to send an SRQ command upon test completion.

#### **MASK:TESt:SRQ:FAILure**

This command causes the instrument to send an SRQ command when a pass/fail mask test fails.

A series of examples showing how to use mask commands for typical tasks is included in an appendix. [\(See page E-1](#page-978-0), *[Mask/Limit Command Sequence](#page-978-0) [Examples](#page-978-0)*.)

**Group** Mask

- **Syntax** MASK:TESt:SRQ:FAILure {ON|OFF|<NR1>} MASK:TESt:SRQ:FAILure?
- **Related Commands** [MASK:TESt:STATE,](#page-382-0) [MASK:TESt:COMPLetion:CRITerion,](#page-376-0) [MASK:ACTONEVent:ENable](#page-358-0)

<span id="page-382-0"></span>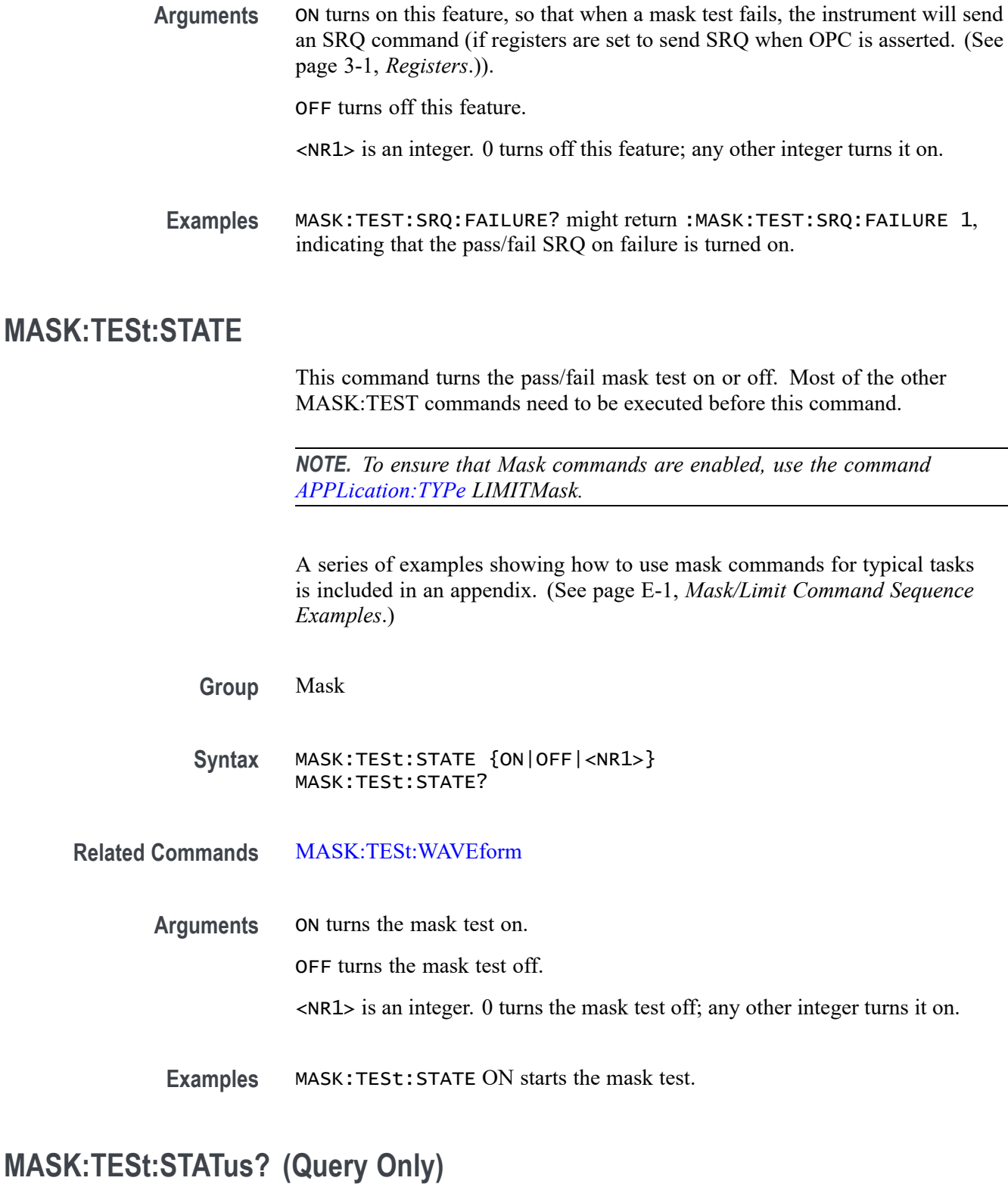

This command indicates the result of a pass/fail mask test.

A series of examples showing how to use mask commands for typical tasks is included in an appendix. [\(See page E-1](#page-978-0), *[Mask/Limit Command Sequence](#page-978-0) [Examples](#page-978-0)*.)

- **Group** Mask
- **Syntax** MASK:TESt:STATus?
- **Related Commands** [MASK:TESt:STATE,](#page-382-0)
	- **Returns** This query returns one of: OFF, DELAY, PASSING, FAILING, PASSED, or FAILED, When the violation count exceeds the violation threshold during the test, the status changes from PASSING to FAILING. When the test is complete, it changes from FAILING to FAILED.
	- **Examples** MASK:TESt:STAT? might return PASSED indicating the test passed and is complete.

#### **MASK:TESt:STOP:FAILure**

This command causes the instrument to stop acquiring data when a pass/fail mask test fails. The MASK:ACTONEVENT:ENABLE command should be set to ON for this event to happen. After the event occurs MASK:ACTONEVENT:ENABLE command will be set to OFF automatically.

A series of examples showing how to use mask commands for typical tasks is included in an appendix. [\(See page E-1](#page-978-0), *[Mask/Limit Command Sequence](#page-978-0) [Examples](#page-978-0)*.)

- **Group** Mask
- **Syntax** MASK:TESt:STOP:FAILure {|ON|OFF|<NR1>} MASK:TESt:STOP:FAILure?
- **Related Commands** [MASK:TESt:STATE,](#page-382-0) [MASK:TESt:COMPLetion:CRITerion](#page-376-0)
	- **Arguments** ON turns on this features, so that the instrument stops acquiring data upon failure. OFF turns off this feature.

<NR1> is an integer. 0 turns off this feature; any other value turns it on.

<span id="page-384-0"></span>**Examples** MASK:TESt:STOP:FAILure 1 stops data acquisition upon test failure.

MASK:TESt:STOP:FAILure? might return 0, indicating the instrument is not set to stop acquiring data upon test failure.

#### **MASK:TESt:THReshold**

This command specifies the number of failed tested waveforms needed in a pass/fail mask test to cause the test status to change to 'Failing'.

A series of examples showing how to use mask commands for typical tasks is included in an appendix. [\(See page E-1,](#page-978-0) *[Mask/Limit Command Sequence](#page-978-0) [Examples](#page-978-0)*.)

**Group** Mask

**Syntax** MASK:TESt:THReshold <NR1> MASK:TESt:THReshold?

**Related Commands** [MASK:TESt:STATE](#page-382-0), [MASK:TESt:COMPLetion:CRITerion](#page-376-0)

- **Arguments** <NR1> is an integer that specifies the number of tested waveform violations occurring in each mask test that will change the test status to 'Failing'. The maximum number of failed tested waveforms that can be specified is 1E09. The default is 1.
	- **Examples** MASK:TESt:STOP:THReshold 50000 sets the instrument to change the test status to "failing" after 50,000 failed waveforms.

MASK:TESt:STOP:THReshold? might return 50000 which indicates the instrument has been set to change the test status to "failing" after 50,000 failed waveforms.

### **MASK:TESt:TIME**

This command specifies the duration, in seconds, the instrument should run a pass/fail mask test. The default is INFINITE.

A series of examples showing how to use mask commands for typical tasks is included in an appendix. [\(See page E-1](#page-978-0), *[Mask/Limit Command Sequence](#page-978-0) [Examples](#page-978-0)*.)

- <span id="page-385-0"></span>**Group** Mask
- **Syntax** MASK:TESt:TIME {<NR1>|INFInite} MASK:TESt:TIME?

**Related Commands** [MASK:TESt:STATE,](#page-382-0)

[MASK:TESt:DELay](#page-377-0)

**Arguments** <NR1> is an integer that represents the number of seconds to test. The maximum number of seconds that can be specified is 172,800.

INFInite indicates that there is no time limit on the test run.

**Examples** MASK:TESt:TIME 2 specifies to run a mask test for 2 seconds.

MASK:TESt:TIME? might return INFINITE, indicating there is currently no specified time limit. This is the default.

#### **MASK:TESt:WAVEform**

This command specifies the number of waveforms the instrument should test during a pass/fail mask test.

A series of examples showing how to use mask commands for typical tasks is included in an appendix. [\(See page E-1](#page-978-0), *[Mask/Limit Command Sequence](#page-978-0) [Examples](#page-978-0)*.)

**Group** Mask

**Syntax** MASK:TESt:WAVEform <NR1> MASK:TESt:WAVEform?

**Related Commands** [MASK:TESt:STATE,](#page-382-0) [MASK:TESt:TIME,](#page-384-0) [MASK:TESt:THReshold](#page-384-0)

- <span id="page-386-0"></span>**Arguments** <NR1> is an integer that specifies the number of waveforms to test. The maximum waveform count that can be specified is 1E09.
	- **Examples** MASK:TESt:WAVEform 100000 specifies to test 100,000 waveforms.

MASK:TESt:WAVEform? might return 100000, indicating 100,000 waveform are set to be tested.

#### **MASK:USER:AMPLitude**

This command specifies the nominal pulse amplitude, in volts, to be used for a user-defined custom mask.

A series of examples showing how to use mask commands for typical tasks is included in an appendix. [\(See page E-1,](#page-978-0) *[Mask/Limit Command Sequence](#page-978-0) [Examples](#page-978-0)*.)

*NOTE. To ensure that Mask commands are enabled, use the command [APPLication:TYPe](#page-149-0) LIMITMask.*

**Group** Mask

**Syntax** MASK:USER:AMPLitude <NR3> MASK:USER:AMPLitude?

**Related Commands** [MASK:CUSTom,](#page-365-0)

#### [SAVe:MASK](#page-574-0)

**Arguments** <NR3> is a floating point number that determines the nominal pulse amplitude, in volts, of a user-defined custom mask.

**Examples** MASK:USER:AMPLITUDE 2.4 sets the nominal pulse amplitude of a user-defined custom mask to 2.4 volts.

MASK:USER:AMPLITUDE? might return

:MASK:USER:AMPLITUDE 100.0000E–3, indicating that the user mask nominal pulse amplitude is set to 0.1 volts.

## **MASK:USER:HSCAle**

This command specifies the nominal timing resolution, in time/division, to be used to draw a user-defined custom mask pulse shape.

A series of examples showing how to use mask commands for typical tasks is included in an appendix. [\(See page E-1](#page-978-0), *[Mask/Limit Command Sequence](#page-978-0) [Examples](#page-978-0)*.)

**Group** Mask

**Syntax** MASK:USER:HSCAle <NR3> MASK:USER:HSCAle?

- **Related Commands** [MASK:CUSTom](#page-365-0), [SAVe:MASK](#page-574-0)
	- **Arguments** <NR3> is a floating point value that specifies the timing resolution used to a draw a user-defined custom mask pulse shape.
	- **Examples** MASK:USER:HSCALE 200E–9 sets the nominal timing resolution used to draw the mask pulse shape to 200 nanoseconds per division.

MASK:USER:HSCALE? might return :MASK:USER:HSCALE 40.0000E–9, indicating that the nominal timing resolution used to draw the mask pulse shape is set to 40 nanoseconds per division.

# **MASK:USER:HTRIGPOS**

This command specifies the nominal trigger position (pulse leading edge), to be used to draw a user-defined custom mask, as a fraction of the display width.

A series of examples showing how to use mask commands for typical tasks is included in an appendix. [\(See page E-1](#page-978-0), *[Mask/Limit Command Sequence](#page-978-0) [Examples](#page-978-0)*.)

**Group** Mask

**Syntax** MASK:USER:HTRIGPOS <NR3> MASK:USER:HTRIGPOS?

**Related Commands** [MASK:CUSTom](#page-365-0),

#### [SAVe:MASK](#page-574-0)

<span id="page-388-0"></span>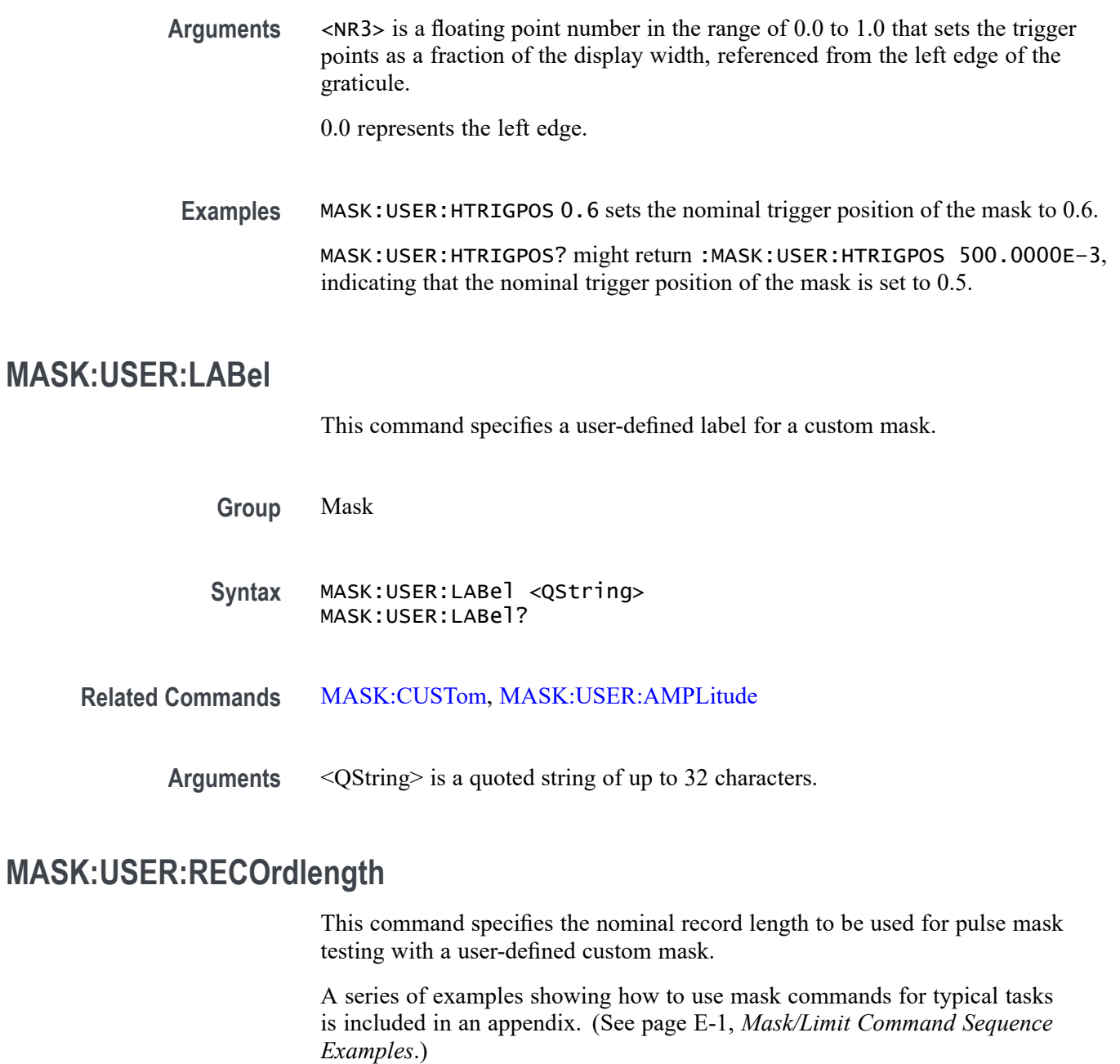

**Group** Mask

**Syntax** MASK:USER:RECOrdlength <NR1> MASK:USER:RECOrdlength?

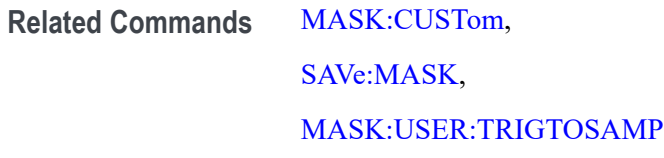

- **Arguments** <NR1> is an integer that sets the record length value to be used for pulse mask testing of a user-defined custom mask.
	- **Examples** MASK:USER:RECOrdlength 5000 sets the record length for pulse mask testing with a user-defined mask to 5,000.

MASK:USER:RECOrdlength? might return 5000, indicating that a record length of 5,000 has been set.

# **MASK:USER{:SEG<x>|:MASK<x>} (No Query Form)**

This command deletes the specified mask segment from the current mask segment. There can be up to 8 segments.

A series of examples showing how to use mask commands for typical tasks is included in an appendix. [\(See page E-1](#page-978-0), *[Mask/Limit Command Sequence](#page-978-0) [Examples](#page-978-0)*.)

**Group** Mask

**Syntax** MASK:USER{:SEG<x>|:MASK<x>} DELEte

**Related Commands** [MASK:CUSTom](#page-365-0), [SAVe:MASK](#page-574-0)

**Examples** MASK:USER:SEG3 DELEte deletes segment 3 from the current mask segment.

# **MASK:USER{:SEG<x>|:MASK<x>}:NR\_Pt? (Query Only)**

This query returns the number of points that make up the specified mask segment of a user-defined custom mask. There can be up to 8 segments.

A series of examples showing how to use mask commands for typical tasks is included in an appendix. [\(See page E-1](#page-978-0), *[Mask/Limit Command Sequence](#page-978-0) [Examples](#page-978-0)*.)

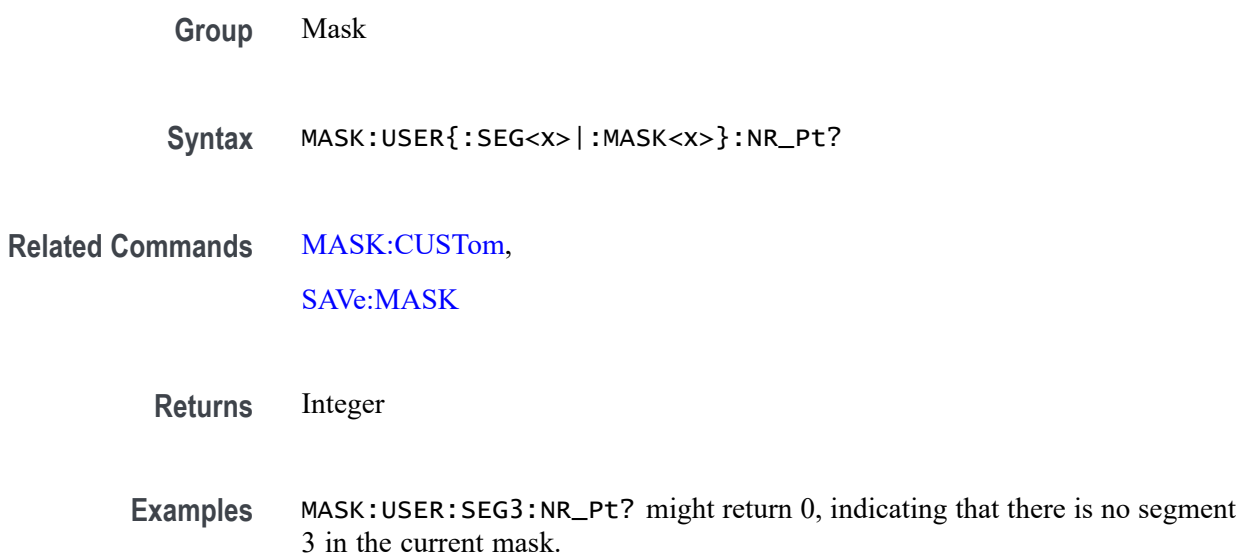

# **MASK:USER{:SEG<x>|:MASK<x>}:POINTS**

This command specifies the x and y coordinates of the points that make up the segment 1–8. The units are normal waveform units. The x-coordinate is specified relative to the trigger. The points are specified as a sequence of  $(x,y)$  points which traverse the boundary of the segment in a counter-clockwise direction.

A series of examples showing how to use mask commands for typical tasks is included in an appendix. [\(See page E-1,](#page-978-0) *[Mask/Limit Command Sequence](#page-978-0) [Examples](#page-978-0)*.)

**Group** Mask

**Syntax** MASK:USER{:SEG<x>|:MASK<x>}:POINTS <NR3> MASK:USER{:SEG<x>|:MASK<x>}:POINTS?

**Related Commands** [MASK:CUSTom,](#page-365-0) [SAVe:MASK](#page-574-0)

**Arguments** <NR3> is a floating- point number.

**Examples** :MASK:USER:SEG1:POINTS -20e-6,.1,20e-6,.1,20e-6,.2,-20e-6,.2 :MASK:USER:SEG2:POINTS -20e-6,-.2,20e-6,-.2,20e-6,-.1,-20e-6,-.1

## <span id="page-391-0"></span>**MASK:USER:TRIGTOSAMP**

This command specifies the nominal time, in seconds, from the (leading edge) trigger position to the pulse bit sampling position, to be used for testing with a user-defined custom mask.

*NOTE. When you create a custom mask, the horizontal position setting is converted from percent to time, and sets the trigtosamp value. If you change trigtosamp value after the mask has been displayed, the mask will be horizontally offset, and the segment x values recalculated. Note that the segment x values are the relative time between the trigger position and the mask point's x value.*

A series of examples showing how to use mask commands for typical tasks is included in an appendix. [\(See page E-1](#page-978-0), *[Mask/Limit Command Sequence](#page-978-0) [Examples](#page-978-0)*.)

**Group** Mask

**Syntax** MASK:USER:TRIGTOSAMP <NR3> MASK:USER:TRIGTOSAMP?

**Related Commands** [MASK:CUSTom](#page-365-0), [SAVe:MASK](#page-574-0), [MASK:USER:RECOrdlength](#page-388-0)

> **Arguments** <NR3> is a floating point number that sets the time to the pulse bit sampling position.

**Examples** MASK:USER:TRIGTOSAMP 50.0000E-6 sets the time from the trigger position to the pulse bit sampling position to 50 μS.

MASK:USER:TRIGTOSAMP? might return 100.0000E-6, indicating that a time of 100 μS has been specified.

# **MASK:USER:VOFFSet**

This command specifies the nominal value, in volts, to be used to vertically offset the input channels for a user-defined custom mask.

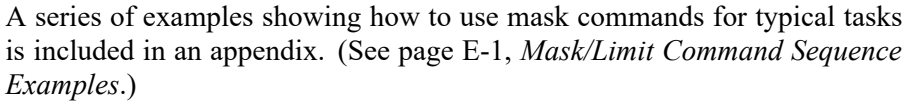

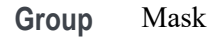

- **Syntax** MASK:USER:VOFFSet <NR3> MASK:USER:VOFFSet?
- **Related Commands** [MASK:CUSTom,](#page-365-0)

[SAVe:MASK](#page-574-0)

**Arguments** <NR3> is a floating point number that sets the nominal vertical offset value, in volts.

**Examples** MASK:USER:VOFFSET 0.0 sets the user mask nominal vertical offset value to 0.0 volts.

> MASK:USER:VOFFSET? might return :MASK:USER:VOFFSET 0.0000, indicating that the nominal vertical offset value of the displayed mask is set to 0 volts.

#### **MASK:USER:VPOS**

This command specifies the nominal value, in divisions, to be used to vertically position the input channels for a user-defined custom mask.

A series of examples showing how to use mask commands for typical tasks is included in an appendix. [\(See page E-1,](#page-978-0) *[Mask/Limit Command Sequence](#page-978-0) [Examples](#page-978-0)*.)

**Group** Mask

**Syntax** MASK:USER:VPOS <NR3> MASK:USER:VPOS?

**Related Commands** [MASK:CUSTom,](#page-365-0)

[SAVe:MASK](#page-574-0)

<span id="page-393-0"></span>**Arguments** <NR3> is a floating point number that sets the nominal vertical position value in divisions.

**Examples** MASK: USER: VPOS -0.8 sets the user mask nominal vertical position value to -0.8 divisions.

> MASK:USER:VPOS? might return :MASK:USER:VPOS 0.0000, indicating that the nominal vertical position value of the displayed mask is set to 0 divisions.

### **MASK:USER:VSCAle**

This command specifies the nominal value, in volts per division, to be used to vertically scale the input channels for a user-defined custom mask.

A series of examples showing how to use mask commands for typical tasks is included in an appendix. [\(See page E-1](#page-978-0), *[Mask/Limit Command Sequence](#page-978-0) [Examples](#page-978-0)*.)

**Group** Mask

**Syntax** MASK:USER:VSCAle <NR3> MASK:USER:VSCAle?

**Related Commands** [MASK:CUSTom](#page-365-0),

[SAVe:MASK](#page-574-0)

**Arguments** <NR3> is a floating point number that sets the nominal vertical scale value for the input channels for a user-defined custom mask.

**Examples** MASK:USER:VSCALE200E-3 sets the user mask nominal vertical scale to 200 millivolts per division.

> MASK:USER:VSCALE? might return :MASK:USER:VSCALE 1.0000E-3, indicating that the nominal vertical scale of the displayed mask is set to 1 millivolt per division.

#### **MASK:USER:WIDth**

This command specifies the nominal bit width value, in seconds, to be used for a user-defined custom mask. This is the time of one bit of data where bit width  $= 1 / (data rate of the signal).$ 

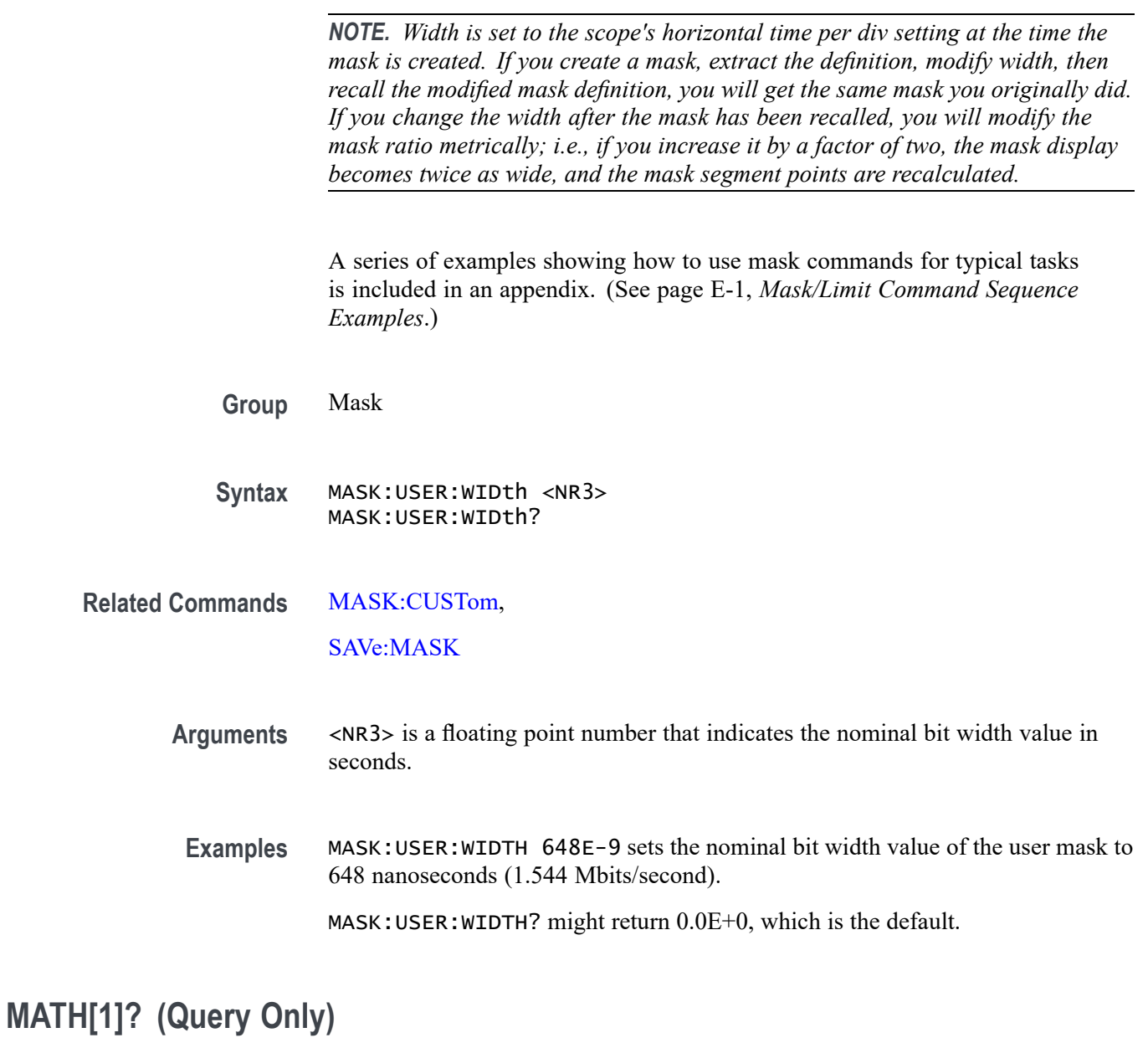

Returns the definition of the math waveform. The returned data depends on the setting of the [MATH\[1\]:TYPe](#page-404-0) command.

**Group** Math

**Syntax** MATH[1]?

**Related Commands** [MATH\[1\]:TYPe](#page-404-0)

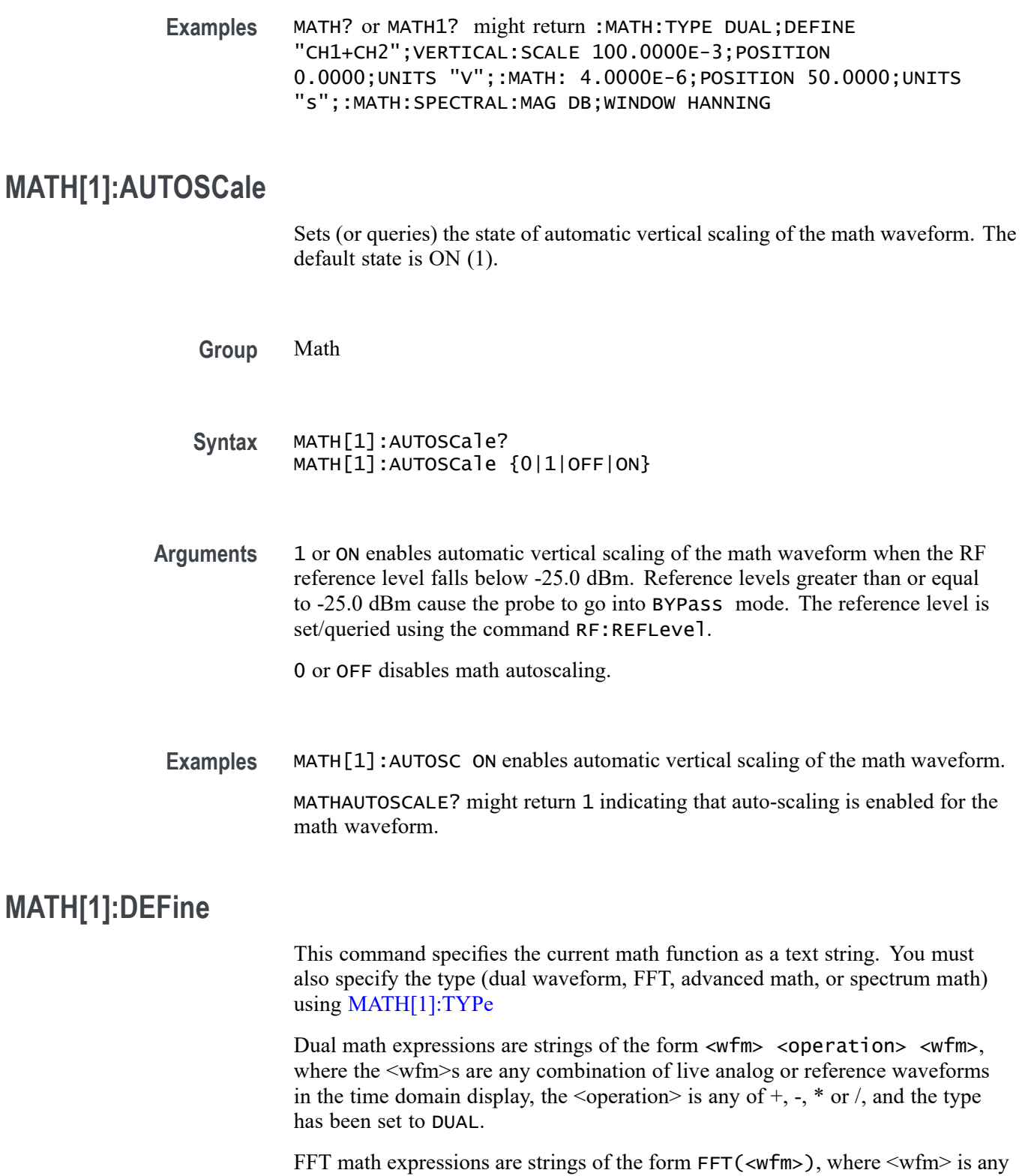

live analog or reference waveforms in the time domain display, and the type has been set to FFT.
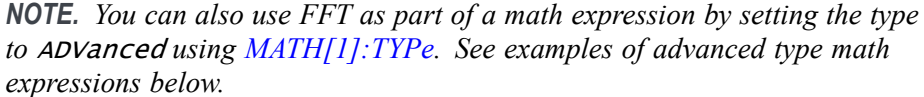

Advanced math expressions extend beyond dual math expressions, incorporating combinations of advanced math functions, measurements, and operators.

Spectrum math (MDO models) expressions are strings of the form <wfm><operation><wfm>, where the waveforms are any combination of live RF or reference traces in the frequency domain display, the  $\leq$  operation $\geq$  is either  $+$ or –, and type has been set to SPECTRUM.

**Group** Math

- **Syntax** MATH[1]:DEFine <QString> MATH[1]:DEFine?
- **Related Commands** [MATHVAR:VAR<x>](#page-407-0), [MATH\[1\]:TYPe](#page-404-0)

**Arguments** <QString> quoted string argument is the mathematical expression that defines the waveform.

#### **Table 2-52: Math expression elements**

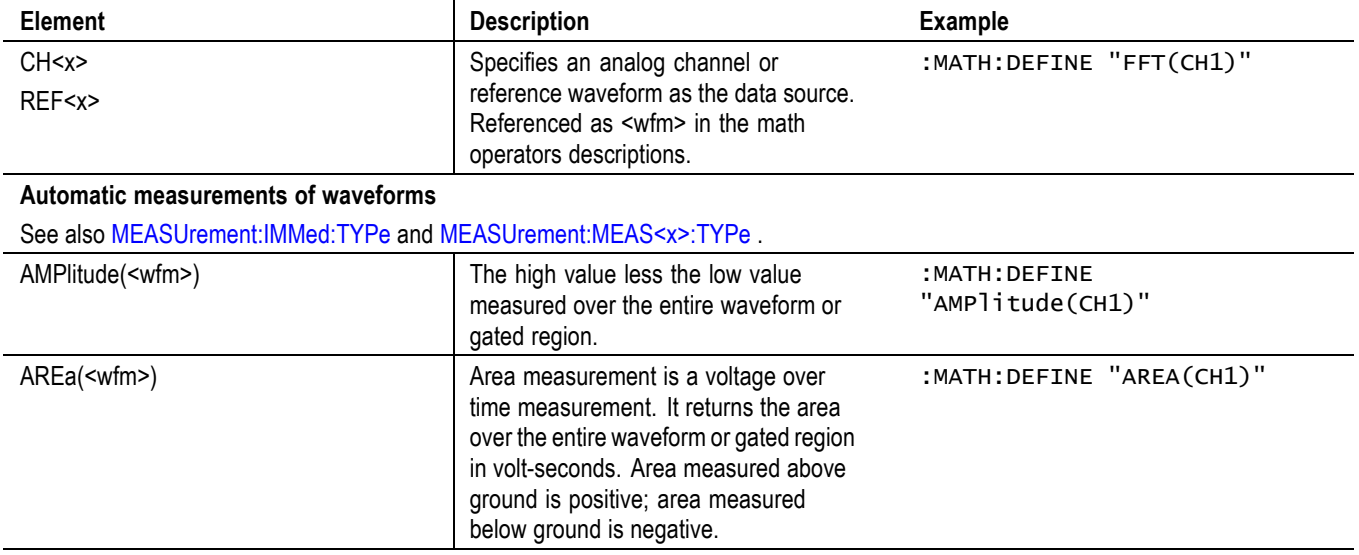

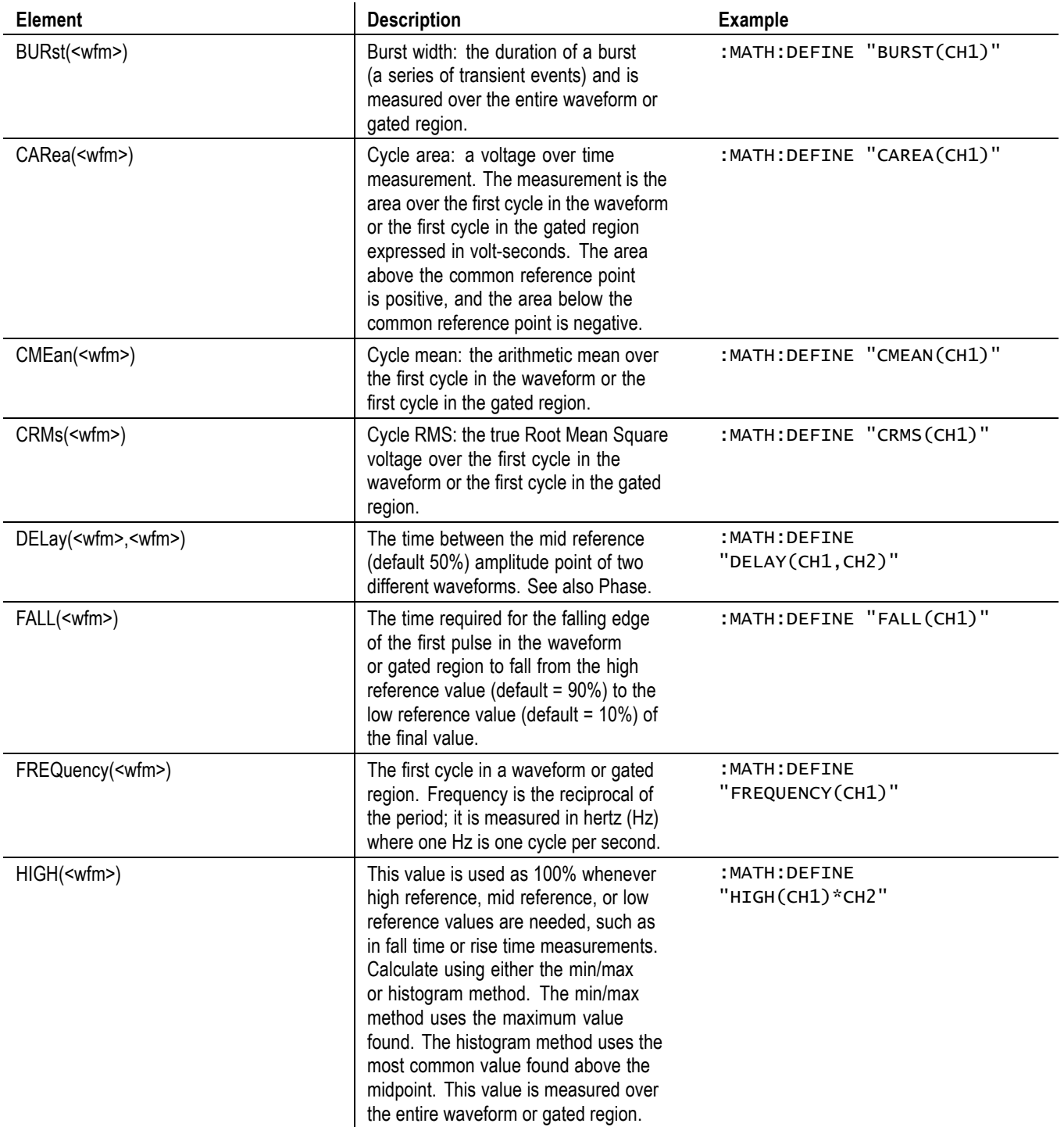

#### **Table 2-52: Math expression elements (cont.)**

| <b>Element</b>           | <b>Description</b>                                                                                                    | <b>Example</b>                       |
|--------------------------|----------------------------------------------------------------------------------------------------|--------------------------------------|
| LOW( <wfm>)</wfm>        | This value is used as 0% whenever<br>high reference, mid reference, or low<br>reference values are needed, such as<br>in fall time or rise time measurements.<br>Calculate using either the min/max<br>or histogram method. The min/max<br>method uses the minimum value<br>found. The histogram method uses the<br>most common value found below the<br>midpoint. This value is measured over<br>the entire waveform or gated region. | :MATH:DEFINE "LOW(CH1)"              |
| MAXimum( <wfm>)</wfm>    | The most positive peak voltage. Max is<br>measured over the entire waveform or<br>gated region.                                                                                                    | :MATH:DEFINE<br>"MAXIMUM(CH1)"       |
| MEAN( <wfm>)</wfm>       | The arithmetic mean over the entire<br>waveform or gated region.                                                                                                    | :MATH: DEFINE "MEAN(CH1)"            |
| MINImum( <wfm>)</wfm>    | The most negative peak voltage. Min is<br>measured over the entire waveform or<br>gated region.                                                                                                    | : MATH: DEFINE<br>"MINIMUM(CH1)"     |
| NDUty( <wfm>)</wfm>      | Negative duty cycle: the ratio of the<br>negative pulse width to the signal period<br>expressed as a percentage. The duty<br>cycle is measured on the first cycle in<br>the waveform or gated region.                                                                                                    | :MATH:DEFINE "NDUTY(CH1)"            |
| NOVershoot( <wfm>)</wfm> | Negative overshoot: this is measured<br>over the entire waveform or gated<br>region and is expressed as: Negative<br>Overshoot = (Low - Minimum) /<br>Amplitude x 100%.                                                                                                    | : MATH: DEFINE<br>"NOVERSHOOT (CH1)" |
| NWIdth( <wfm>)</wfm>     | Negative pulse width: the distance<br>(time) between the mid reference<br>(default 50%) amplitude points of a<br>negative pulse. The measurement is<br>made on the first pulse in the waveform<br>or gated region.                                                                                                    | :MATH:DEFINE "NWIDTH(CH1)"           |
| PDUTy( <wfm>)</wfm>      | Positive duty cycle: the ratio of the<br>positive pulse width to the signal period<br>expressed as a percentage. duty cycle<br>is measured on the first cycle in the<br>waveform or gated region.                                                                                                    | :MATH:DEFINE "PDUTY(CH1)"            |
| PERIod( <wfm>)</wfm>     | The time required to complete the first<br>cycle in a waveform or gated region.<br>Period is the reciprocal of frequency<br>and is measured in seconds.                                                                                                    | :MATH:DEFINE "PERIOD(CH1)"           |

**Table 2-52: Math expression elements (cont.)**

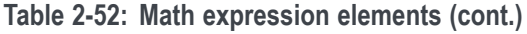

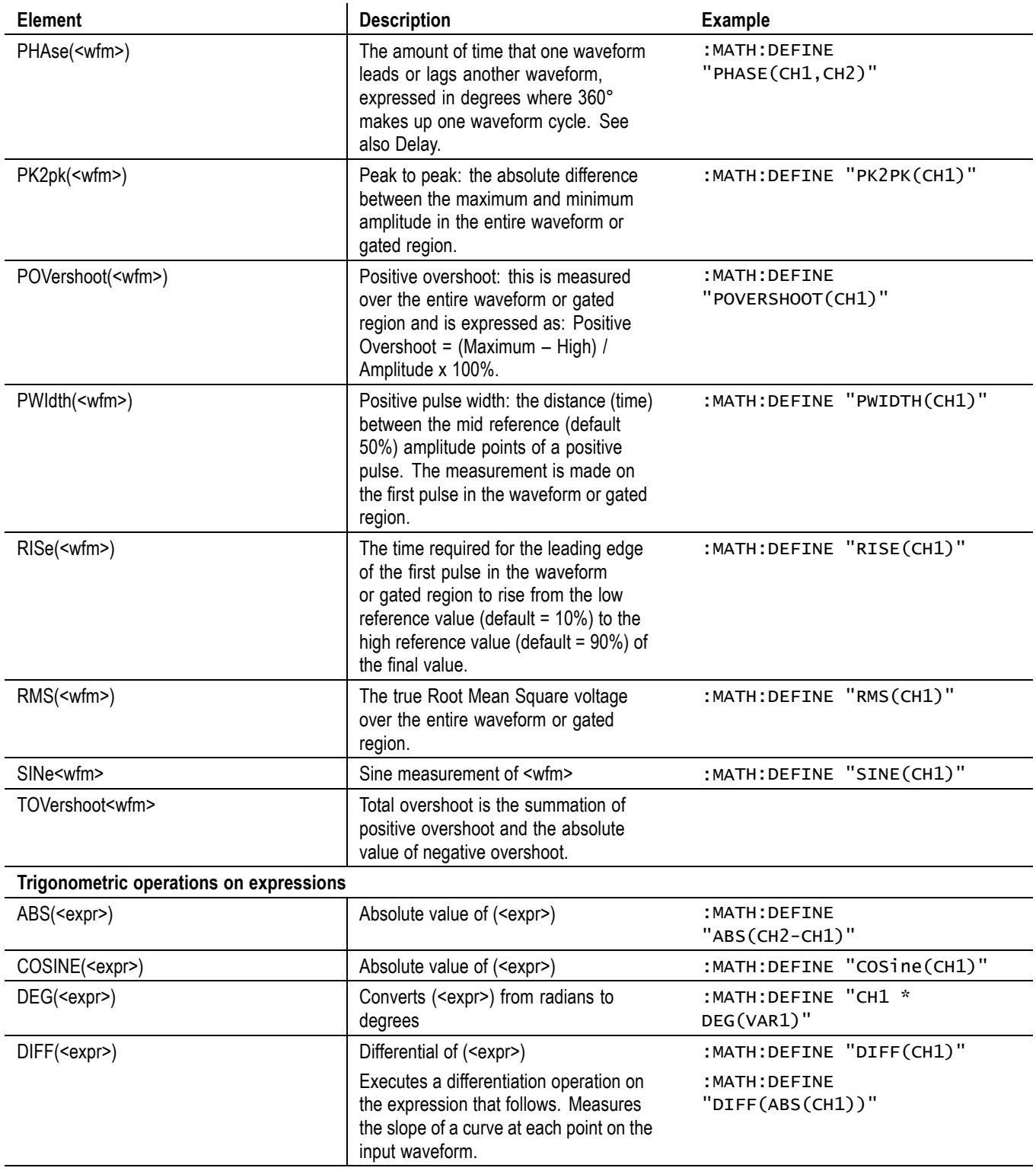

| <b>Element</b>                   | <b>Description</b>                                                                                                    | <b>Example</b>                                      |
|----------------------------------|----------------------------------------------------------------------------------------------------|-----------------------------------------------------|
| EXP( <expr>)</expr>              | Base of natural logarithm constant "e"<br>raised to the power of ( <expr>)</expr>                                                  | : MATH: DEFINE<br>"EXP(DIFF(CH1))"                  |
| FFT( <expr>)</expr>              | Executes a Fast Fourier Transform                                                                                                  | :MATH:DEFINE "FFT(CH1)"                             |
|                                  | operation on the expression that follows.<br>Calculates the set of frequencies that<br>are present in the input waveform.          | : MATH: DEFINE<br>"FFT(CH1+CH2)"                    |
|                                  | <b>NOTE.</b> If the FFT operator                                                                                                   | :MATH:DEFINE "FFT(CH1+<br>$INT(CH2)$ "              |
|                                  | is used, it needs to be the<br>outer-most operator.                                                                                | Not acceptable:: : MATH: DEFINE<br>"CH1 + FFT(CH2)" |
| INTG( <expr>)</expr>             | Integral of ( <expr>)</expr>                                                                                                    | :MATH:DEFINE "INTG(CH1)"                            |
|                                  | Executes an integration operation on<br>the expression that follows. Measures<br>the accumulated area under the input<br>waveform. | : MATH: DEFINE<br>"INTG(CH1+CH2)"                   |
| LOG( <expr>)</expr>              | Base 10 logarithm of ( <expr>)</expr>                                                                                              | :MATH:DEFINE "LOG(CH1)"                             |
| RAD( <expr>)</expr>              | Converts ( <expr>) from degrees to<br/>radians</expr>                                                                              | : MATH: DEFINE<br>"RAD(PHASE(CH1, CH2))"            |
| SQRT( <expr>)</expr>             | Square root of ( <expr>)</expr>                                                                                                    | : MATH: DEFINE<br>"SQRT(SINE(CH1))"                 |
| SINe <expr>)</expr>              | Sine of ( <expr>)</expr>                                                                                                    | : MATH: DEFINE<br>"SINE(CH1+CH2)"                   |
| TAN( <expr>)</expr>              | Tangent of ( <expr>)</expr>                                                                                                    | :MATH:DEFINE "TAN(CH1)"                             |
| TRE( <expr>)</expr>              | Trend plot of <expr></expr>                                                                                                    | : MATH: DEFINE<br>"TRE(PERIOD(CH1))"                |
| <b>User-defined variables</b>    |                                                                                                    |                                                     |
| VAR1, VAR2                       | Specify the variables using the<br>MATHVAR: VAR < x > command.                                                                     | :MATH:DEFINE "VAR1+CH1"                             |
| Relational and logical operators |                                                                                                    |                                                     |
| $+$ , $-$ , $*$ , $/$            | Addition, subtraction, multiplication, and<br>division operators                                                                   |                                                     |
| $\overline{\phantom{0}}$         | "Less than" operator                                                                                                    | :MATH:DEFINE "(CH1 < CH2)"                          |
| $\geq$                           | "Greater than" operator                                                                                                    | :MATH:DEFINE "(CH1 > CH2)"                          |
| <=                               | "Less than or equal to" operator                                                                                                   | :MATH:DEFINE "(CH1 <=<br>CH <sub>2</sub> )"         |
| $>=$                             | "Greater than or equal to" operator                                                                                                | :MATH:DEFINE "(CH1 >=<br>CH <sub>2</sub> )"         |
| ļ=                               | "Not equal to" operator                                                                                                    | :MATH:DEFINE "(CH1 !=<br>$CH2)$ "                   |
| ==                               | "Equal to" operator                                                                                                    | :MATH:DEFINE "CH1 == CH2"                           |
| $\parallel$                      | Logical "OR" operator                                                                                                    | :MATH:DEFINE "(CH1 != CH2)<br>$  $ (CH3 == CH4)"    |
|                                  |                                                                                                    |                                                     |

**Table 2-52: Math expression elements (cont.)**

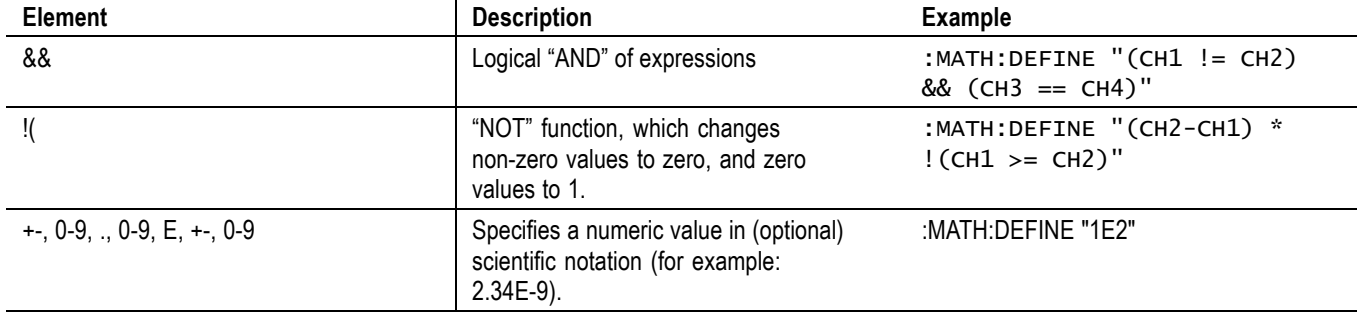

**Table 2-52: Math expression elements (cont.)**

**Examples** Some examples of DUAL math expressions are as follows:

MATH1: DEFINE "CH1+CH2" adds the Ch 1 waveform and Ch 2 waveform, storing the results in Math 1.

MATH:DEFINE? might return :MATH1:DEFINE "CH2\*REF2" as the expression that defines Math 1.

Some examples of FFT math expressions are as follows:

MATH:DEFINE "FFT(CH1)"

MATH:DEFINE "FFT(REF1)"

MATH:DEFINE "FFT(RF\_NORMAL)"

Some examples of ADVanced math expressions are as follows:

MATH:DEFINE "AMPLITUDE(CH1) \* (VAR1 + CH2) - CH3"

MATH: DEFINE "SINE(CH1)\*(VAR1+CH2)\*CH3 - CAREA(CH4)"

MATH:DEFINE "INTG(1+CH1) + SINE(CH1)\*(VAR1+CH2)\*CH3 -CAREA(CH4)"

Some examples of SPECTRUM math expressions are as follows: MATH:DEFINE "RF\_NORMAL - RF\_AVERAGE" MATH:DEFINE "RF\_NORMAL \* RF\_AVERAGE"

#### **MATH[1]:HORizontal:POSition**

This command specifies the math horizontal display position for FFT or (non-live) math reference waveforms.

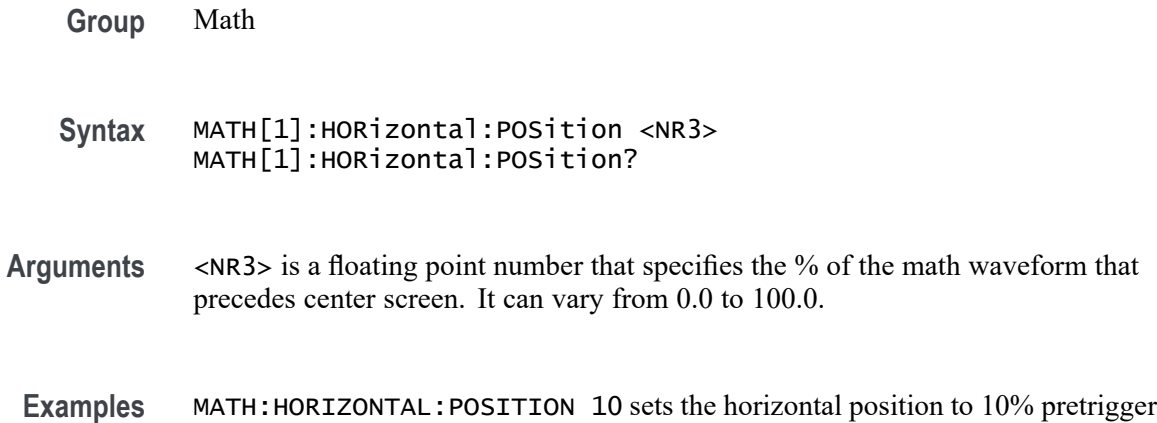

### **MATH[1]:HORizontal:SCAle**

This command specifies the math horizontal display scale for FFT or for dual math waveforms that have source waveforms that are reference waveforms. The horizontal scale of a dual math waveform with a channel source waveform is set through the command.

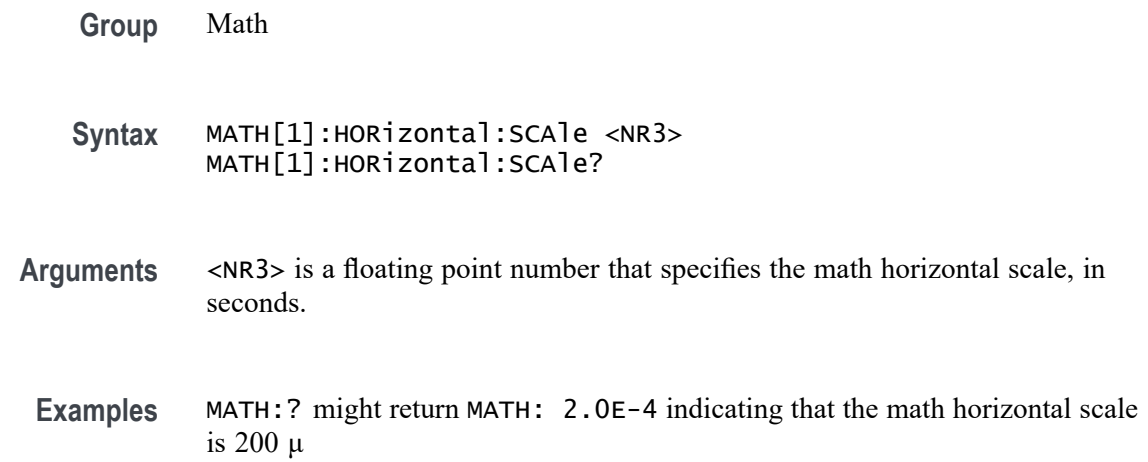

# **MATH[1]:HORizontal:UNIts**

Returns the math waveform horizontal measurement unit value.

**Group** Math

**Syntax** MATH[1]:HORizontal:UNIts?

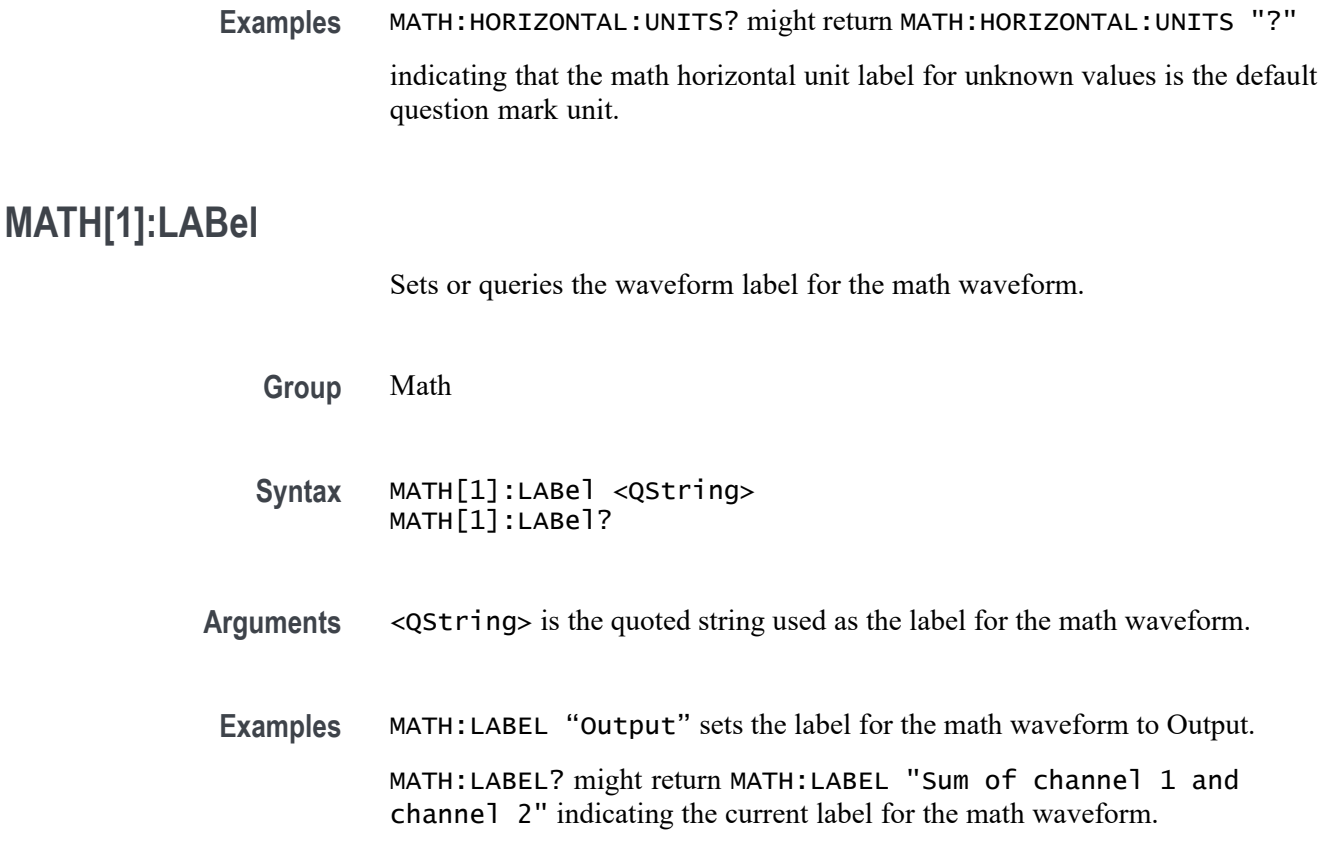

# **MATH[1]:SPECTral:MAG**

This command specifies the units of the Spectral Magnification function in the math string.

**Group** Math

**Syntax** MATH[1]:SPECTral:MAG {LINEAr|DB} MATH[1]:SPECTral:MAG?

**Arguments** LINEAR sets the SpectralMag units to linear.

DB sets the SpectralMag units to decibels.

**Examples** MATH1:SPECTRAL:MAG DB sets the SpectralMag units for Math1 to decibels.

MATH1:SPECTRAL:MAG? might return :MATH1:SPECTRAL:MAG DB indicating that the SpectralMag units for Math1 are set to decibels.

# <span id="page-404-0"></span>**MATH[1]:SPECTral:WINdow**

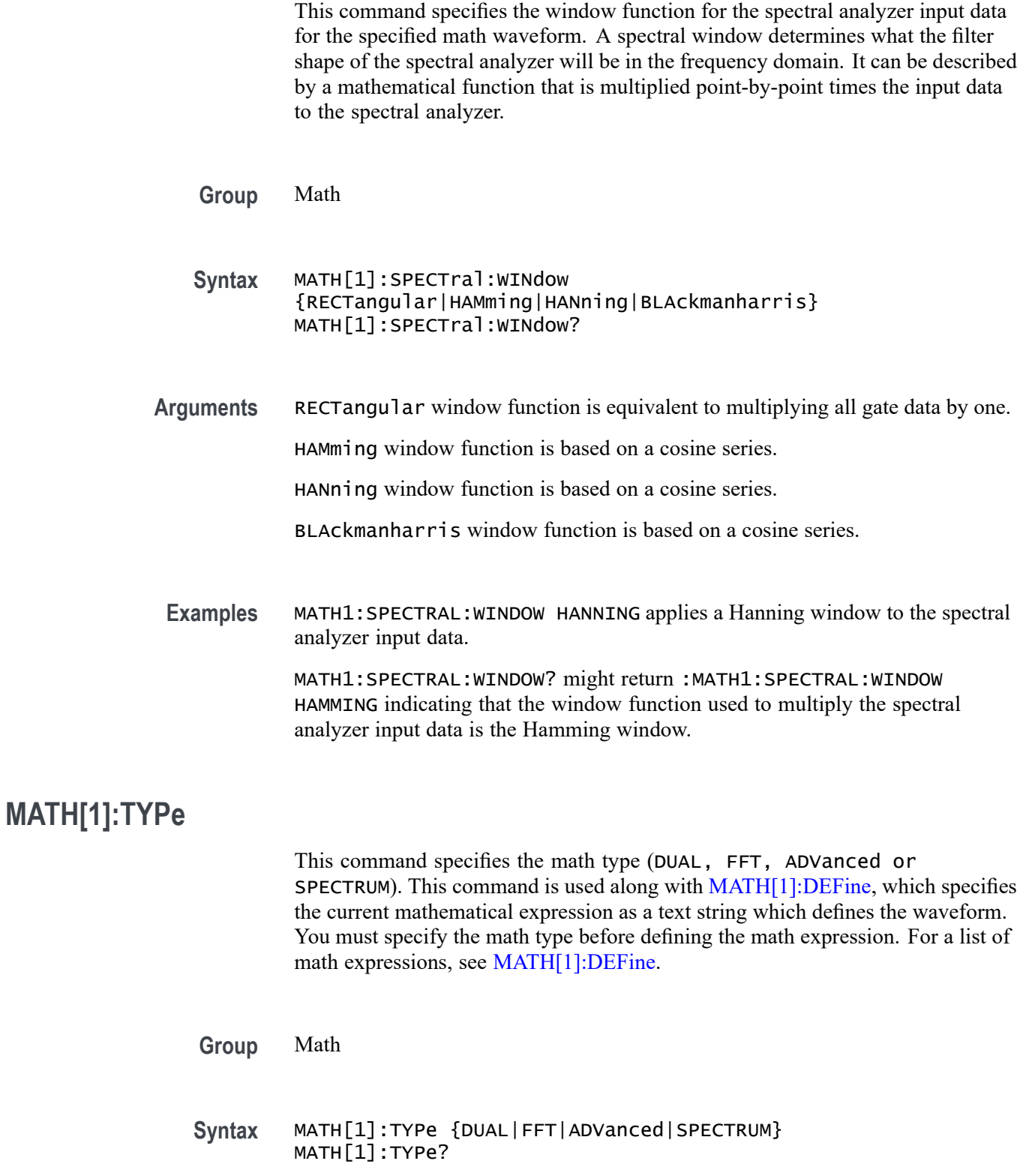

**Arguments** DUAL sets the type to dual waveform math, which can use any combination of live analog or reference waveforms in the time domain display.

> FFT sets the type to FFT math, which can use any live analog or reference waveform in the time domain.

*NOTE. You can also use FFT as part of a math expression by declaring the type* ADVanced. *See examples for the command [MATH\[1\]:DEFine.](#page-395-0)*

ADVanced sets the type to advanced math.

SPECTRUM sets the type to spectrum, which can use any combination of live RF or reference traces in the frequency domain. This command requires option 3-SA3.

**Examples** MATH:TYPE FFT sets the math type to FFT.

MATH:TYPE FFT;:MATH:DEFINE "FFT( CH1 )";:SELECT:MATH1 sets the math type to FFT and displays an FFT waveform of the channel 1 waveform, using the current FFT scale and window settings.

MATH:TYPE ADVANCED; : MATH: DEFINE

"INTG(REF1\*CH3)+DELAY(CH1,CH2)";:SELECT:MATH1 sets the math type to ADVanced and displays an advanced math waveform that is the INTEGRAL of the product of REF1 and CH3 plus the result of the delay measurement between channel 1 and 2.

#### **MATH[1]:VERTical:POSition**

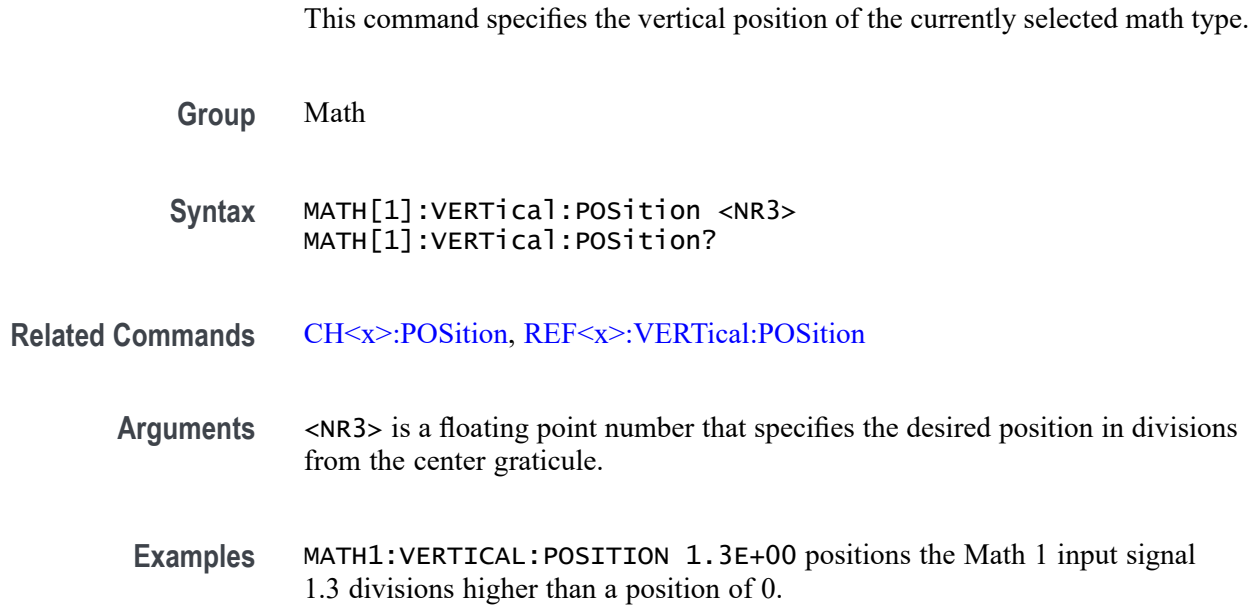

MATH1:VERTICAL:POSITION? might return :MATH1:VERTICAL:POSITION -1.3000E+00 indicating that the current position of Math 1 is 1.3 divisions below the center graticule.

### **MATH[1]:VERTical:SCAle**

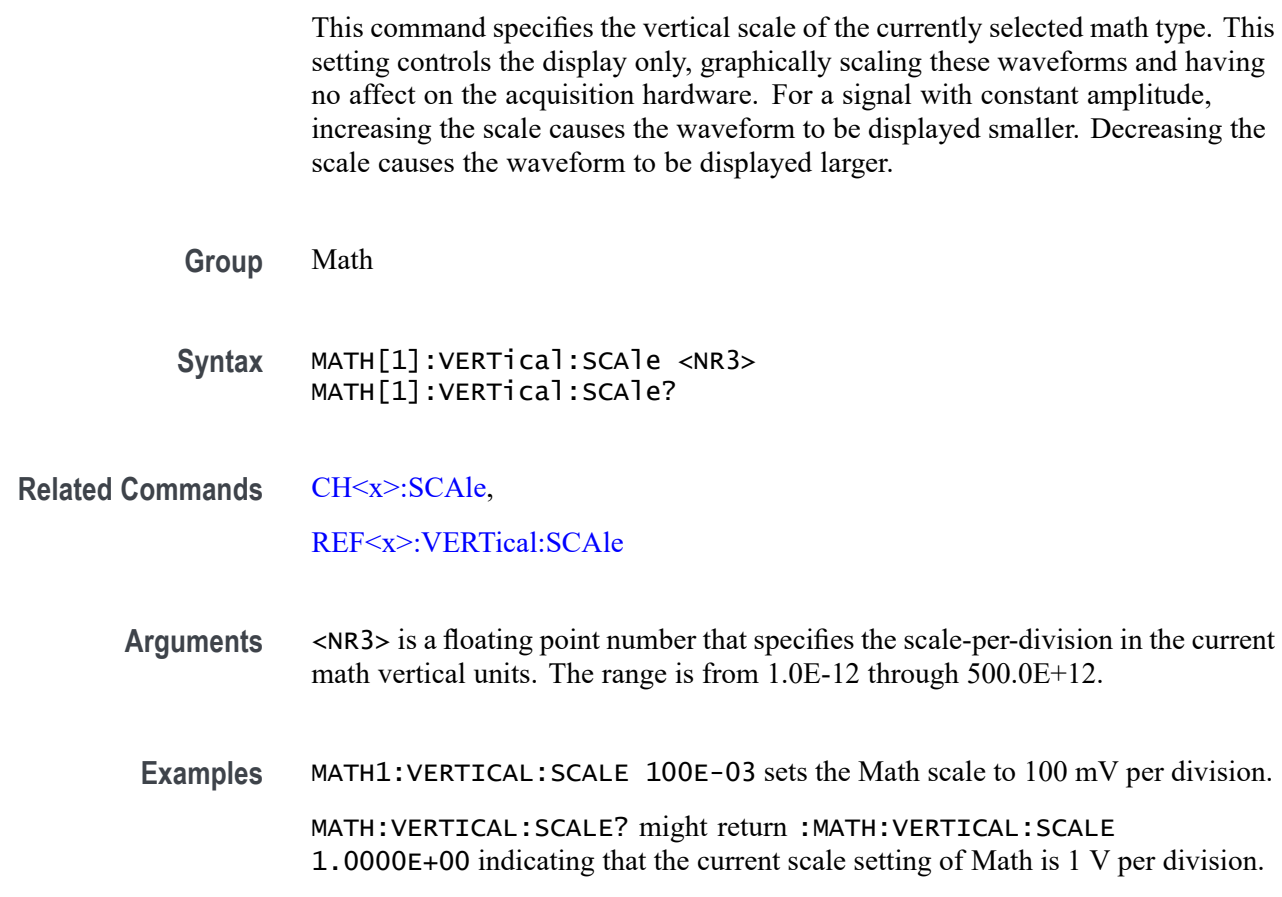

# **MATH[1]:VERTical:UNIts**

Returns the math waveform vertical measurement unit value.

- **Group** Math
- **Syntax** MATH[1]:VERTical:UNIts?
- **Examples** MATH:VERTICAL:UNITS? might return MATH:VERTICAL:UNITS "joules" indicating that the math vertical unit label for unknown values is joules.

# <span id="page-407-0"></span>**MATHVAR? (Query Only)**

Queries both numerical values you can use within math expressions.

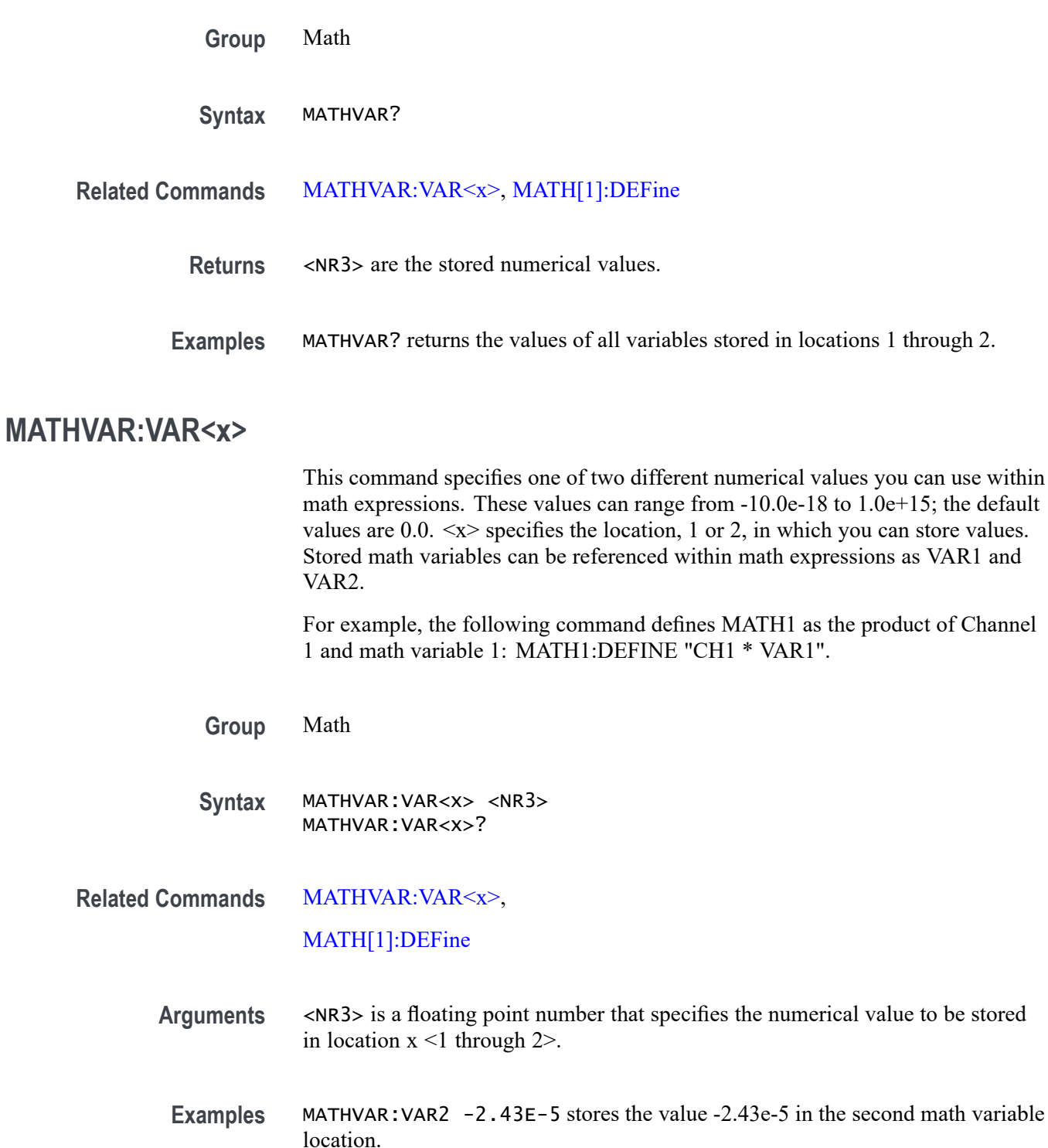

MATHVAR:VAR2? might return:MATHVAR:VAR2 24.3000E-6 for the expression stored in location 2.

# **MEASUrement? (Query Only)**

Returns all measurement parameters.

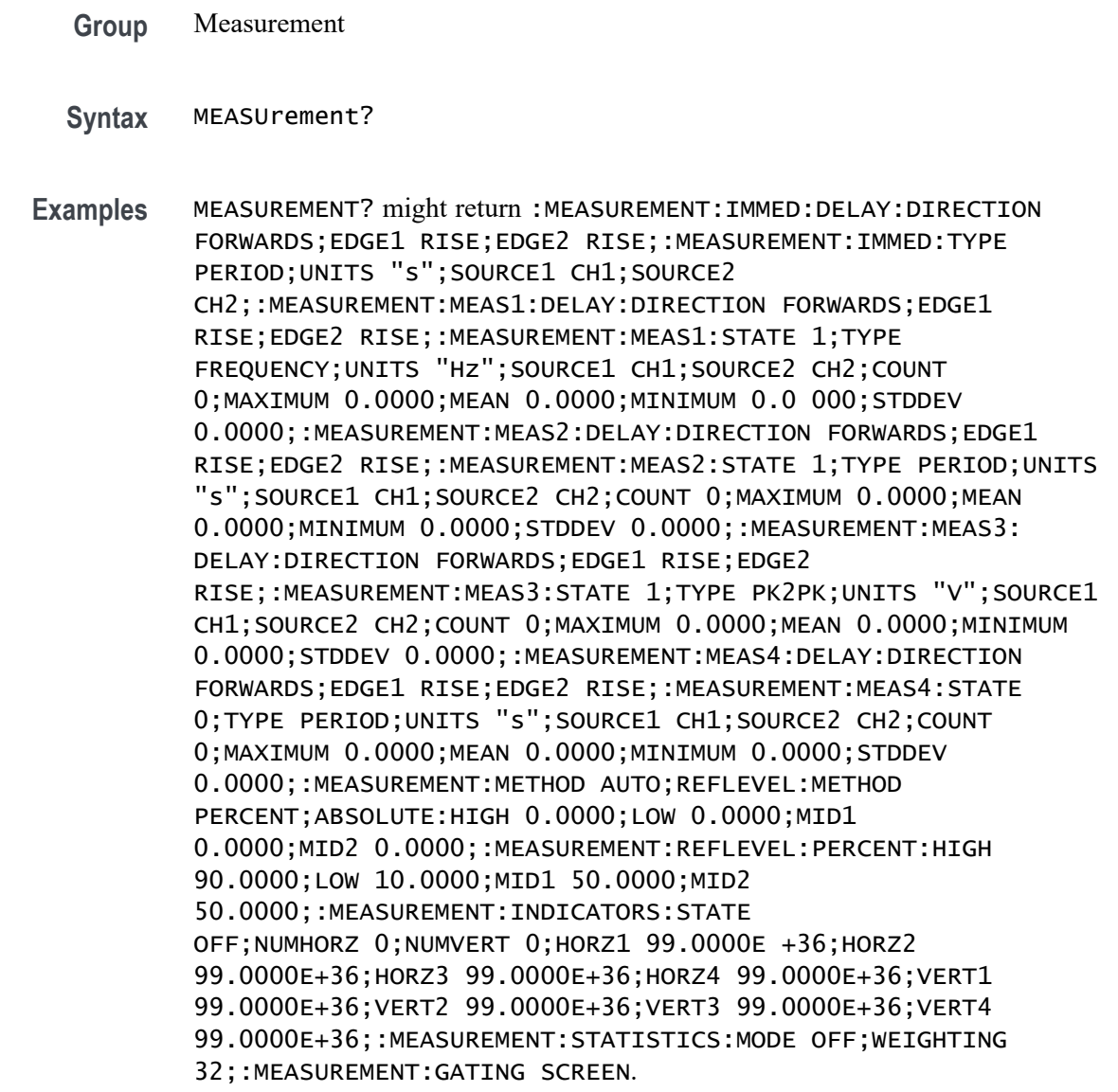

# **MEASUrement:CLEARSNapshot (No Query Form)**

Removes the measurement snapshot display.

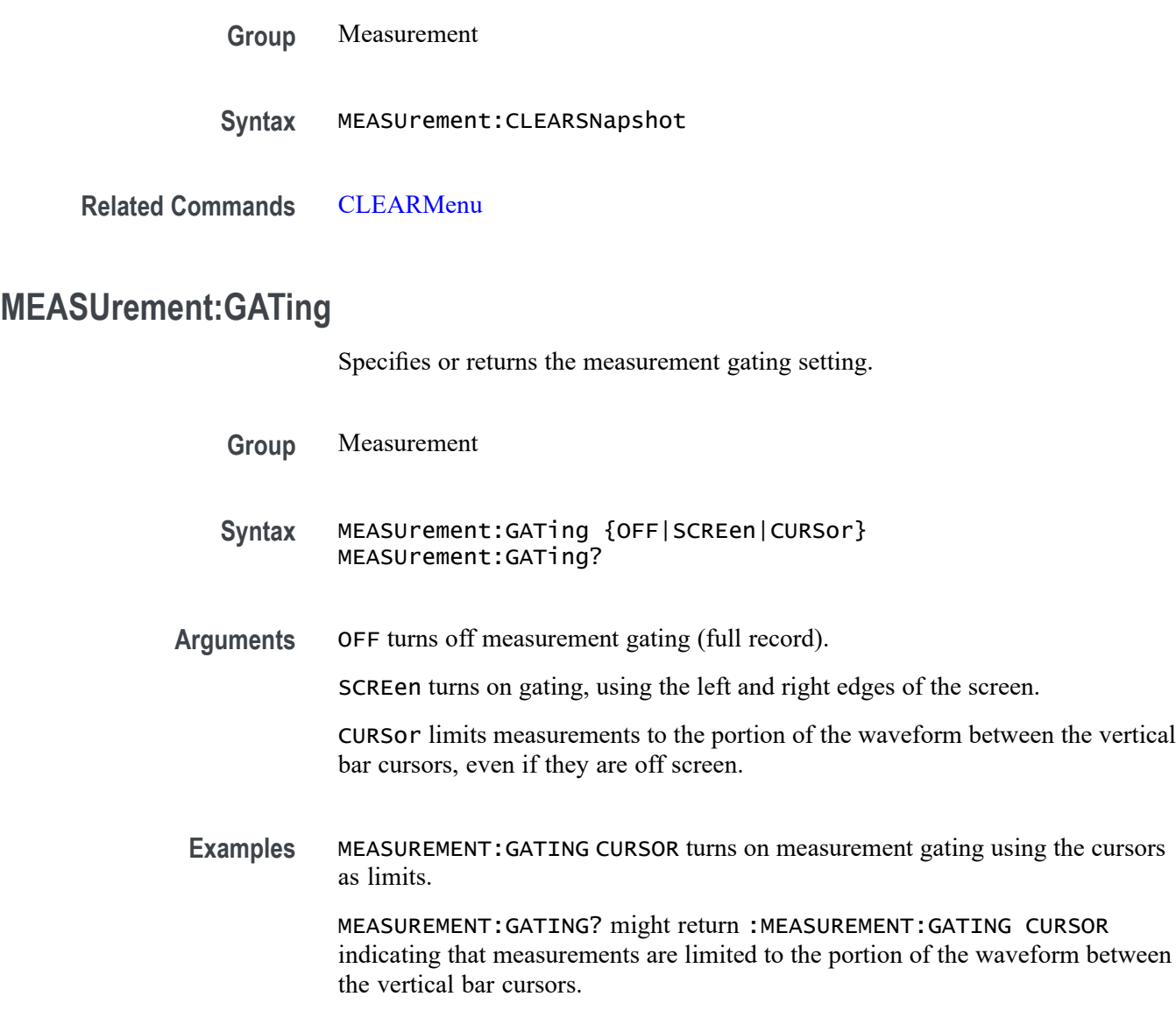

# **MEASUrement:IMMed? (Query Only)**

Returns all immediate measurement setup parameters.

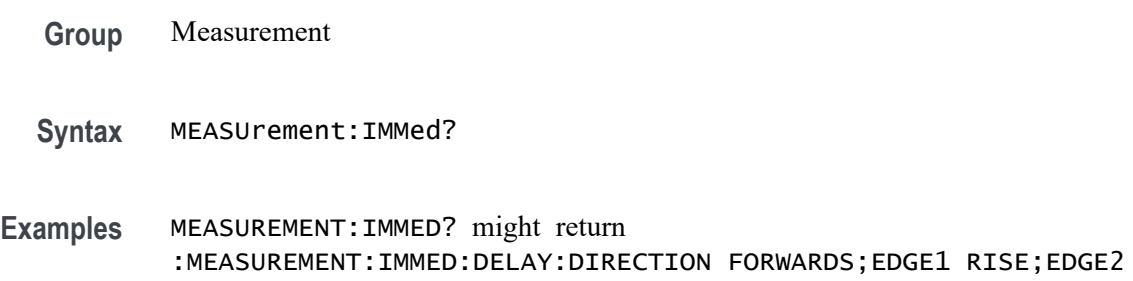

RISE;:MEASUREMENT:IMMED:TYPE PERIOD;UNITS "s";SOURCE1 CH1;SOURCE2 CH2

# **MEASUrement:IMMed:DELay? (Query Only)**

Returns information about the immediate delay measurement. This command is equivalent to viewing the delay measurement settings on the measurement readout.

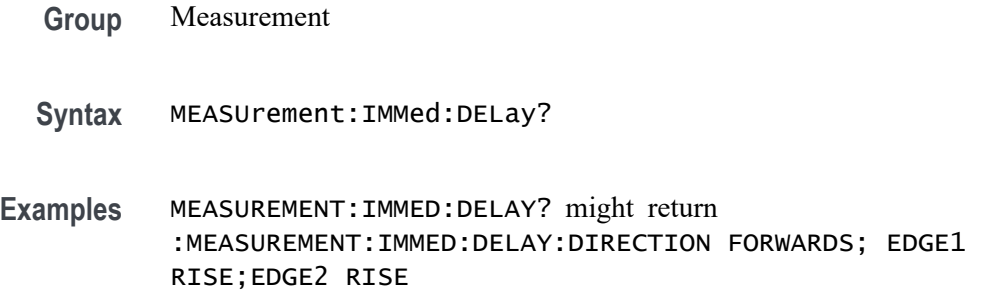

### **MEASUrement:IMMed:DELay:DIRection**

This command specifies the starting point and direction that determines the delay "to" edge when taking an immediate delay measurement.

*NOTE. Use the [MEASUrement:IMMed:SOUrce<x>](#page-411-0) command to specify the delay "to" waveform.*

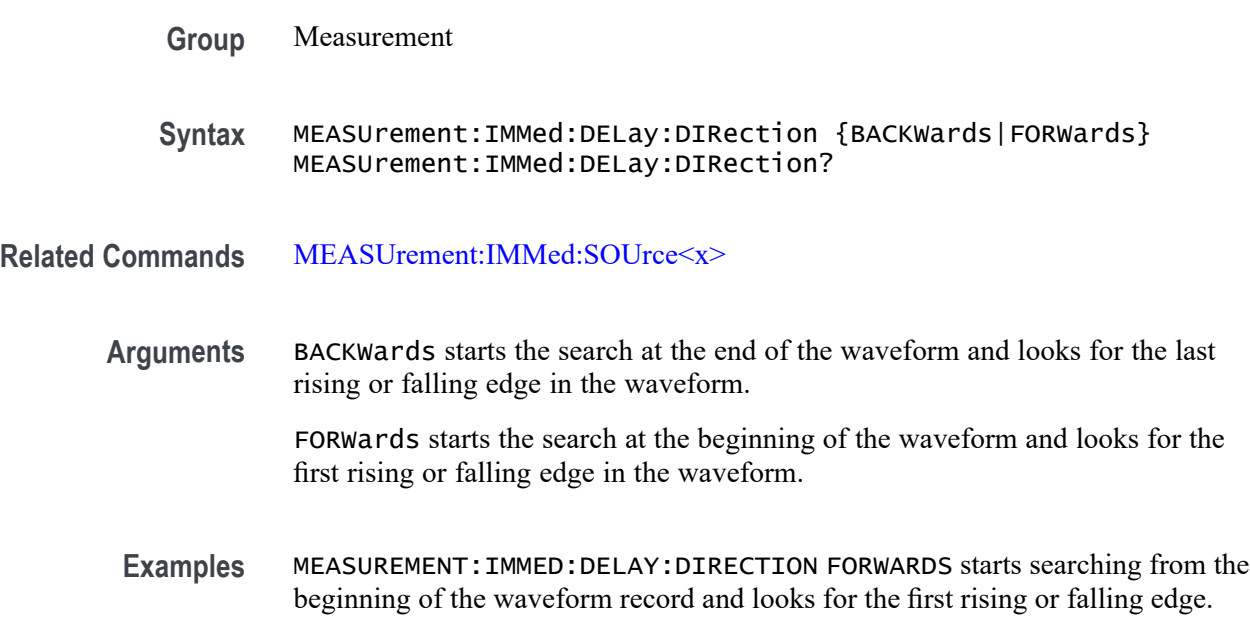

MEASUREMENT:IMMED:DELAY:DIRECTION? might return :MEASUREMENT:IMMED:DELAY:DIRECTION BACKWARDS indicating that searching begins at the end of the waveform record and looks for the last rising or falling edge.

#### <span id="page-411-0"></span>**MEASUrement:IMMed:DELay:EDGE<x>**

This command specifies the slope of the edge the oscilloscope uses for the delay "from" or "to" waveform when taking an immediate delay measurement.

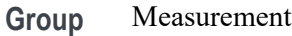

**Syntax** MEASUrement:IMMed:DELay:EDGE<x> {FALL|RISe} MEASUrement:IMMed:DELay:EDGE<x>?

- **Related Commands** MEASUrement:IMMed:SOUrce<x>
	- **Arguments**  $\langle x \rangle$  specifies which waveform to use, where  $\langle x \rangle = 1$  is the "from" waveform, and  $\langle x \rangle = 2$  is the "to" waveform.

FALL specifies the falling edge.

RISe specifies the rising edge.

**Examples** MEASUREMENT:IMMED:DELAY:EDGE1 RISE specifies that the "from" waveform rising edge be used for the immediate delay measurement.

MEASUREMENT:IMMED:DELAY:EDGE1? returns either RISE or FALL.

#### **MEASUrement:IMMed:SOUrce<x>**

For SOURce1: This command specifies the source for all single channel measurements. For delay or phase measurements, this command specifies the waveform to measure "from". This is equivalent to setting the "From:" waveform in the "Measure Delay" side menu or the "Measure Phase" side menu. SOUrce is equivalent to SOURCE1.

For SOUrce2: This command specifies the waveform to measure "to" when taking a delay measurement or phase measurement. This is equivalent to setting the "To:" waveform in the "Measure Delay" side menu or the "Measure Phase" side menu.

*NOTE. If you do not specify a numerical suffix, the source is assumed to be SOUrce1.*

<span id="page-412-0"></span>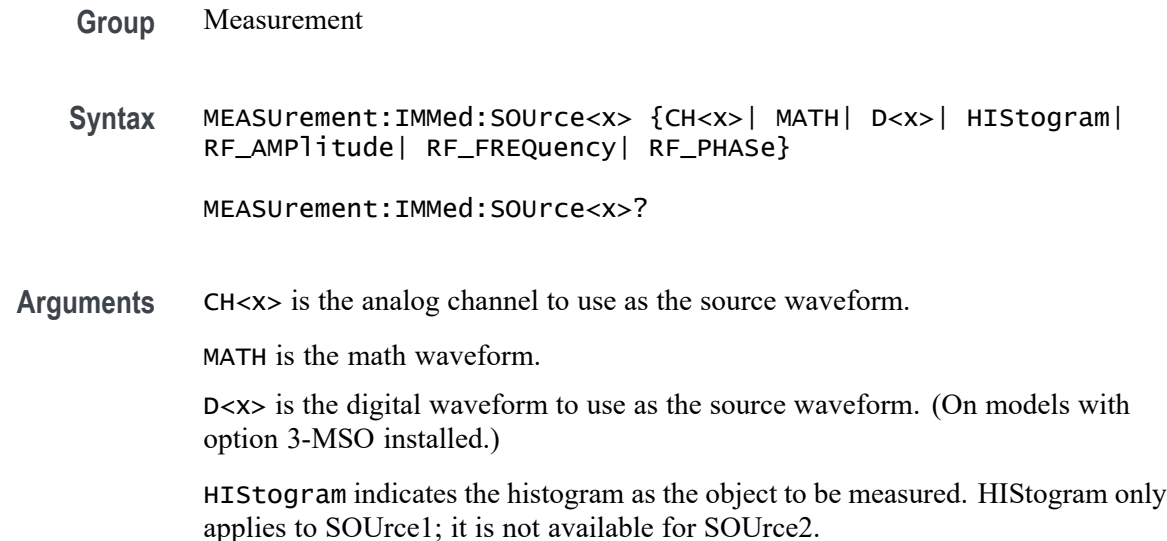

#### **MEASUrement:IMMed:TYPe**

This command specifies the immediate measurement type.

Digital channel measurements do not have a user-settable midRef threshold. If you specify a digital channel measurement that is not available on models with 3-MSO option installed), measurement error 2200: measurement system error occurs and 9.91e37 (not a number) is returned.

- **Conditions** The TOVershoot (total overshoot) measurement is only supported with option 3-SA3.
	- **Group** Measurement

**Syntax** MEASUrement:IMMed:TYPe {AMPlitude|AREa|BURst|CARea|CMEan|CRMs|DELay|FALL|FREQuency |HIGH|HITS|LOW|MAXimum|MEAN|MEDian|MINImum|NDUty|NEDGECount |NOVershoot|NPULSECount|NWIdth|PEAKHits|PEDGECount|PDUty |PERIod|PHAse|PK2Pk|POVershoot|PPULSECount|PWIdth|RISe|RMS |SIGMA1|SIGMA2|SIGMA3|STDdev|TOVershoot|WAVEFORMS}

MEASUrement:IMMed:TYPe?

**Arguments** AMPlitude measures the amplitude of the selected waveform. In other words, it measures the high value less the low value measured over the entire waveform or gated region. This measurement is applicable only to the analog channels.

*Amplitude = High - Low*

AREa measures the voltage over time. The area is over the entire waveform or gated region and is measured in volt-seconds. The area measured above the ground is positive, while the area below ground is negative. This measurement is applicable only to the analog channels.

BURst measures the duration of a burst. The measurement is made over the entire waveform or gated region.

CARea (cycle area) measures the voltage over time. In other words, it measures, in volt-seconds, the area over the first cycle in the waveform or the first cycle in the gated region. The area measured above the common reference point is positive, while the area below the common reference point is negative. This measurement is applicable only to the analog channels.

CMEan (cycle mean) measures the arithmetic mean over the first cycle in the waveform or the first cycle in the gated region. This measurement is applicable only to the analog channels.

CRMs (cycle rms) measures the true Root Mean Square voltage over the first cycle in the waveform or the first cycle in the gated region. This measurement is applicable only to the analog channels.

DELay measures the time between the middle reference (default =  $50\%$ ) amplitude point of the source waveform and the destination waveform.

FALL measures the time taken for the falling edge of the first pulse in the waveform or gated region to fall from a high reference value (default is 90%) to a low reference value (default is 10%). This measurement is applicable only to the analog channels.

FREQuency measures the first cycle in the waveform or gated region. Frequency is the reciprocal of the period and is measured in hertz (Hz), where  $1 \text{ Hz} = 1$ cycle per second.

HIGH measures the High reference (100% level, sometimes called Topline) of a waveform. This measurement is applicable only to the analog channels.

HITS (histogram hits) measures the number of points in or on the histogram box.

LOW measures the Low reference (0% level, sometimes called Baseline) of a waveform. This measurement is applicable only to the analog channels.

MAXimum finds the maximum amplitude. This value is the most positive peak voltage found. It is measured over the entire waveform or gated region. This measurement is applicable only to the analog channels.

MEAN amplitude measurement finds the arithmetic mean over the entire waveform or gated region. This measurement is applicable only to the analog channels.

MEDian (histogram measurement) measures the middle point of the histogram box. Half of all acquired points within or on the histogram box are less than this value and half are greater than this value.

MINImum finds the minimum amplitude. This value is typically the most negative peak voltage. It is measured over the entire waveform or gated region. This measurement is applicable only to the analog channels.

NDUty (negative duty cycle) is the ratio of the negative pulse width to the signal period, expressed as a percentage. The duty cycle is measured on the first cycle in the waveform or gated region.

*Negative Duty Cycle = ((Negative Width) / Period) × 100%*

NEDGECount is the count of falling edges.

NOVershoot (negative overshoot) finds the negative overshoot value over the entire waveform or gated region. This measurement is applicable only to the analog channels.

*Negative Overshoot = ((Low - Minimum) / Amplitude) × 100%)*

NPULSECount is the count of negative pulses.

NWIdth (negative width) measurement is the distance (time) between the middle reference (default =  $50\%$ ) amplitude points of a negative pulse. The measurement is made on the first pulse in the waveform or gated region.

PEAKHits measures the number of points in the largest bin of the histogram.

PDUty (positive duty cycle) is the ratio of the positive pulse width to the signal period, expressed as a percentage. It is measured on the first cycle in the waveform or gated region.

*Positive Duty Cycle = ((Positive Width)/Period) × 100%*

PEDGECount is the count of rising edges.

PERIod is the time required to complete the first cycle in a waveform or gated region. Period is the reciprocal of frequency and is measured in seconds.

PHAse measures the phase difference (amount of time a waveform leads or lags the reference waveform) between two waveforms. The measurement is made between the middle reference points of the two waveforms and is expressed in degrees, where 360° represents one waveform cycle.

PK2Pk (peak-to-peak) finds the absolute difference between the maximum and minimum amplitude in the entire waveform or gated region. This measurement is applicable only to the analog channels.

POVershoot is the positive overshoot value over the entire waveform or gated region. This measurement is applicable only to the analog channels.

*Positive Overshoot = ((Maximum - High) / Amplitude) ×100%*

PPULSECount is the count of positive pulses.

PWIdth (positive width) is the distance (time) between the middle reference  $(detault = 50%)$  amplitude points of a positive pulse. The measurement is made on the first pulse in the waveform or gated region.

RISe timing measurement finds the rise time of the waveform. The rise time is the time it takes for the leading edge of the first pulse encountered to rise from a low reference value (default is 10%) to a high reference value (default is 90%). This measurement is applicable only to the analog channels.

RMS amplitude measurement finds the true Root Mean Square voltage in the entire waveform or gated region. This measurement is applicable only to the analog channels.

SIGMA1 (histogram measurement) measures the percentage of points in the histogram that are within one standard deviation of the histogram mean.

SIGMA2 (histogram measurement) measures the percentage of points in the histogram that are within two standard deviations of the histogram mean.

SIGMA3 (histogram measurement) measures the percentage of points in the histogram that are within three standard deviations of the histogram mean.

STDdev measures the standard deviation (Root Mean Square (RMS) deviation) of all acquired points within or on the histogram box.

TOVershoot (total overshoot) (MDO models only) measures the sum of the positive and negative overshoot value over the entire waveform or gated region. This measurement is applicable only to the analog channels.

WAVEFORMS (waveform count) measures the number of waveforms used to calculate the histogram.

**Examples** MEASUREMENT:IMMED:TYPE FREQUENCY defines the immediate measurement to be a frequency measurement.

> MEASUREMENT:IMMED:TYPE? might return :MEASUREMENT:IMMED:TYPe RMS indicating that the immediate measurement is the true Root Mean Square voltage.

# **MEASUrement:IMMed:UNIts? (Query Only)**

Returns a string containing the units of the immediate measurement.

- **Group** Measurement
- **Syntax** MEASUrement:IMMed:UNIts?
- **Returns** This query returns one of the following strings.

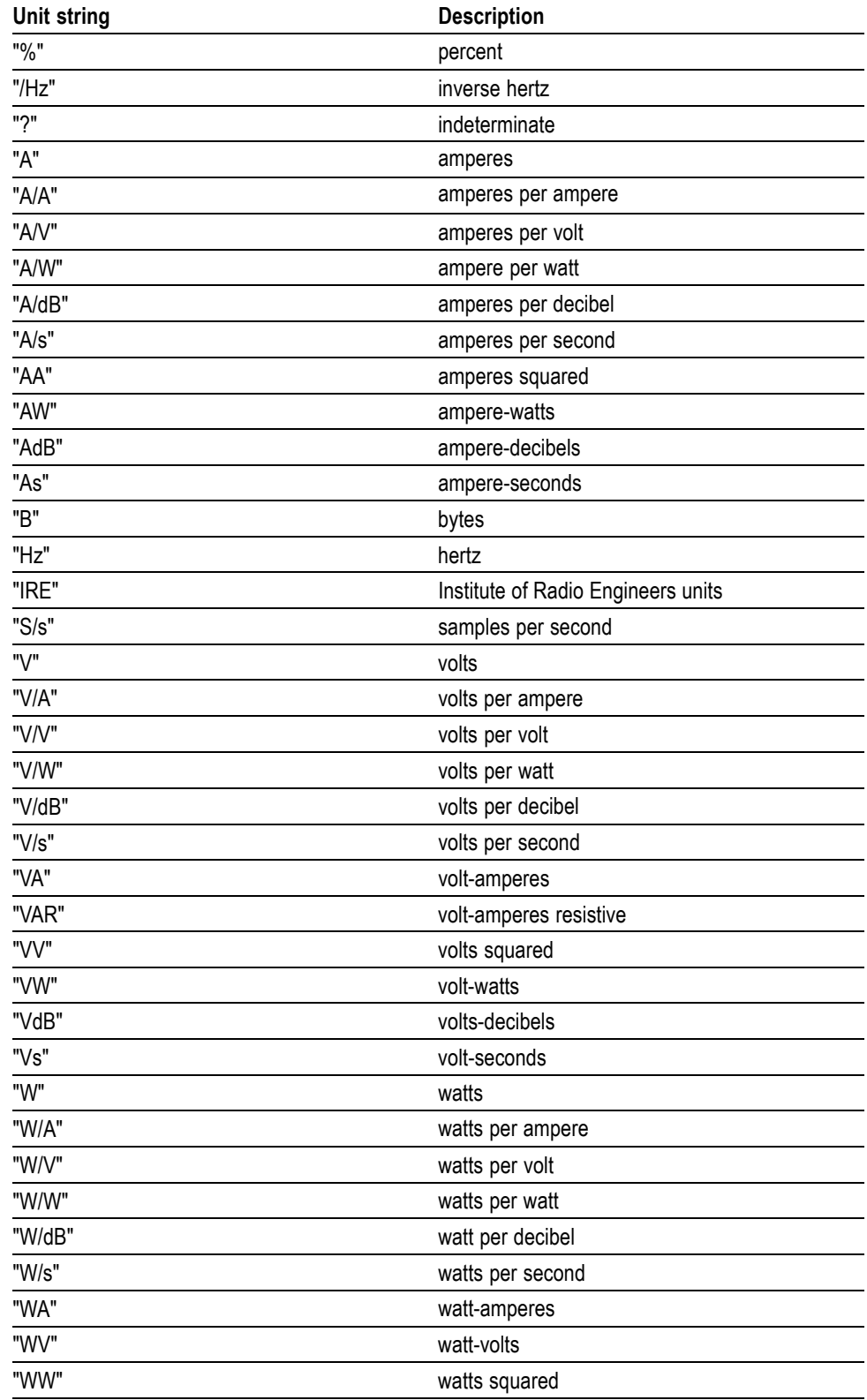

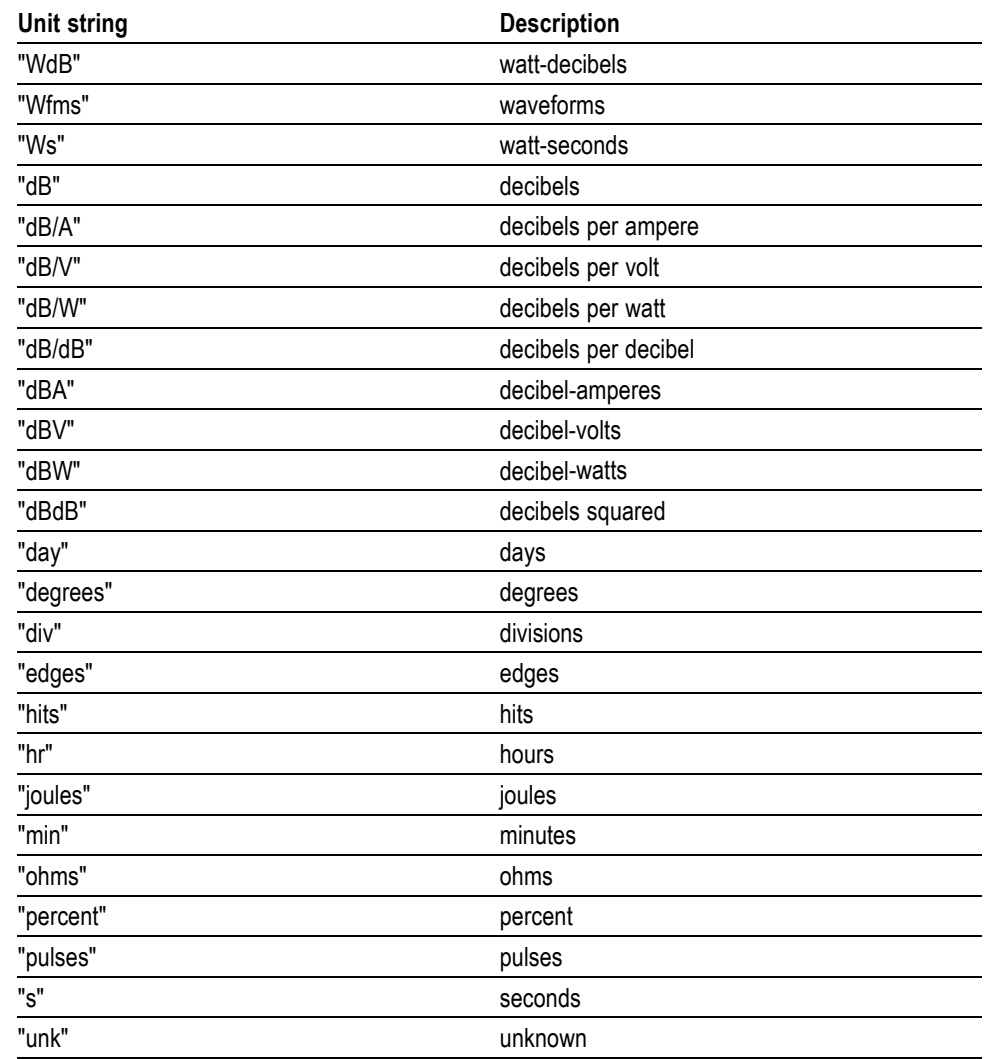

**Examples** MEASUREMENT:IMMED:UNITS? might return

:MEASUREMENT:IMMED:UNIts "s"

indicating that units for the immediate measurement are in seconds.

# **MEASUrement:IMMed:VALue? (Query Only)**

Returns the value of the measurement specified by the [MEASUrement:IMMed:](#page-412-0) [TYPe](#page-412-0) command. The measurement is immediately taken on the source(s) specified by a [MEASUrement:IMMed:SOUrce<x>](#page-411-0) command.

*NOTE. A change to HORizontal:MAIn:SCALe or CH<x>:SCALe will not necessarily have taken affect if immediately followed by this command.*

*NOTE. Before using this query, you should make sure the prerequisites are completed. [\(See page 3-7, Synchronization Methods.\)](#page-896-0)*

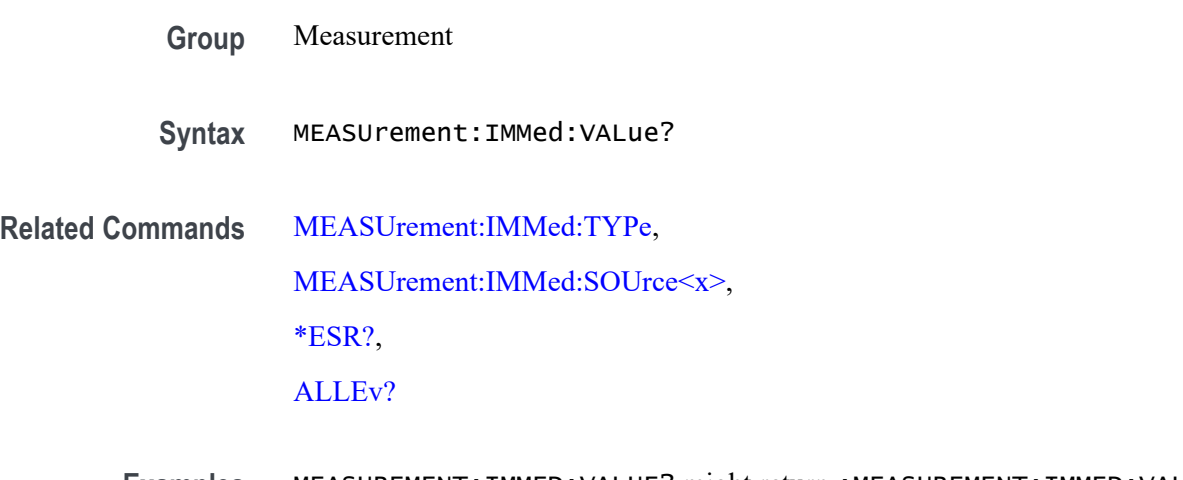

**Examples** MEASUREMENT:IMMED:VALUE? might return :MEASUREMENT:IMMED:VALUE 9.9000E+37. If the measurement has an error or warning associated with it, then an item is added to the error queue. The error can be checked for with the [\\*ESR?](#page-303-0) and [ALLEv?](#page-146-0) commands.

# **MEASUrement:INDICators? (Query Only)**

Returns all measurement indicator parameters.

- **Group** Measurement
- **Syntax** MEASUrement:INDICators?
- **Examples** MEASUREMENT:INDICATORS? might return MEASUREMENT:INDICATORS:STATE MEAS1;NUMHORZ 0;NUMVERT 4;HORZ1 7.5E0;HORZ2 -3.400000095367E0;HORZ3 0.0E0;HORZ4 0.0E0;VERT1 -6.351123E-6;VERT2 -3.179753E-6;VERT3 -6.40943E-6;VERT4  $-6.403E-6$

## **MEASUrement:INDICators:HORZ<x>? (Query Only)**

Returns the position of the specified horizontal measurement indicator  $\langle x \rangle$ , where  $\langle x \rangle$  can be 1, 2, 3, or 4.

**Group** Measurement

- **Syntax** MEASUrement:INDICators:HORZ<x>?
- **Examples** MEASUREMENT:INDICATORS:HORZ1? might return MEASUREMENT: INDICATORS: HORZ1 -2.0E-3 indicating that horizontal indicator1 has a value of -2mV.

### **MEASUrement:INDICators:NUMHORZ? (Query Only)**

Returns the number of horizontal measurement indicators currently being displayed.

- **Group** Measurement
- **Syntax** MEASUrement:INDICators:NUMHORZ?
- **Examples** MEASUREMENT:INDICATORS:NUMHORZ? might return MEASUREMENT:INDICATORS:NUMHORZ 2 indicating there are currently 2 horizontal lines drawn on the graticule. The indicators show where the measurement specified by MEASUrement:INDICators:STATE is being performed.

#### **MEASUrement:INDICators:NUMVERT? (Query Only)**

Returns the number of vertical measurement indicators currently being displayed.

- **Group** Measurement
- **Syntax** MEASUrement:INDICators:NUMVERT?
- **Examples** MEASUREMENT:INDICATORS:NUMVERT? might return MEASUREMENT:INDICATORS:NUMVERT 2 indicating there are currently 2 vertical lines drawn on the graticule. The indicators show where the measurement specified by MEASUrement:INDICators:STATE is being performed.

#### **MEASUrement:INDICators:STATE**

This command specifies the state of visible measurement indicators.

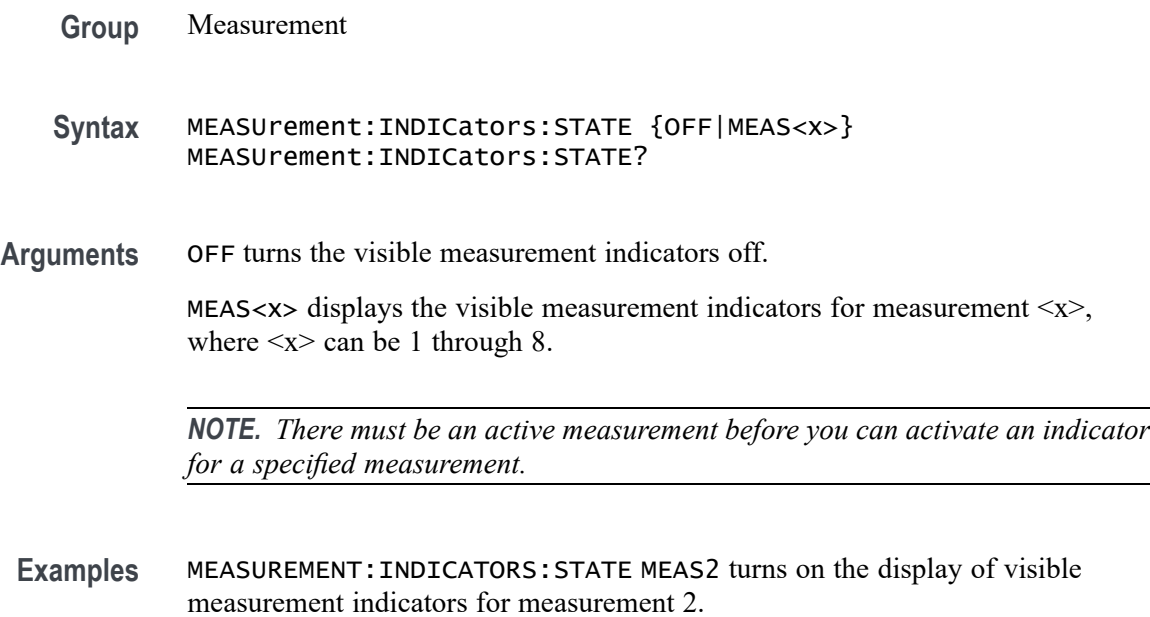

MEASUREMENT:INDICATORS:STATE? might return MEASUREMENT:INDICATORS:STATE OFF indicating that no measurement indicators are active.

## **MEASUrement:INDICators:VERT<x>? (Query Only)**

Returns the value of the specified vertical measurement indicator  $\langle x \rangle$  from the trigger point, where  $\langle x \rangle$  can be 1 through 8. A negative value means that the indicator is positioned earlier in the waveform record than the trigger point.

- **Group** Measurement **Syntax** MEASUrement:INDICators:VERT<x>? **Examples** MEASUREMENT:INDICATORS:VERT2? might return
	- MEASUREMENT:INDICATORS:VERT2 -3.724507E-6 indicating that the second measurement indicator is positioned 3.72 μs before the trigger point.

# **MEASUrement:MEAS<x>? (Query Only)**

Returns all measurement parameters for the specified active measurement <x>.

**Group** Measurement

**Syntax** MEASUrement:MEAS<x>?

# **MEASUrement:MEAS<x>:COUNt? (Query Only)**

Returns the number of values accumulated for this measurement since the last statistical reset. Values may be ignored if they generated an error. Measurements are specified by x, which ranges from 1 through 8.

**Group** Measurement **Syntax** MEASUrement:MEAS<x>:COUNt? **Examples** MEASUREMENT:MEAS3:COUNT? might return :MEASUREMENT:MEAS3:COUNT 3247.

# **MEASUrement:MEAS<x>:DELay? (Query Only)**

Returns the delay measurement parameters for the measurement specified by  $\langle x \rangle$ , which ranges from 1 through 8.

- **Group** Measurement
- **Syntax** MEASUrement:MEAS<x>:DELay?
- **Examples** MEASUREMENT:MEAS1? might return :MEASUREMENT:MEAS1:DELAY:DIRECTION FORWARDS;EDGE1 RISE;EDGE2 RISE.

#### **MEASUrement:MEAS<x>:DELay:DIRection**

This command specifies the starting point and direction that determines the delay "to" edge when taking a delay measurement. Use the [MEASUrement:MEAS<x>:SOUrce<x>](#page-424-0) command to specify the waveform.

**Group** Measurement

**Syntax** MEASUrement:MEAS<x>:DELay:DIRection {BACKWards|FORWards} MEASUrement:MEAS<x>:DELay:DIRection?

#### **Related Commands** [MEASUrement:MEAS<x>:SOUrce<x>](#page-424-0)

**Arguments** BACKWards means the search starts at the end of the waveform and looks for the last rising or falling edge in the waveform. Use the MEASUrement:MEAS<x>:DELay:EDGE<x> command to specify the slope of the edge.

> FORWards means the search starts at the beginning of the waveform and looks for the first rising or falling edge in the waveform. Use the MEASUrement:MEAS<x>:DELay:EDGE<x> command to specify the slope of the edge.

**Examples** MEASUREMENT:MEAS3:DELAY:DIRECTION BACKWARDS starts searching from the end of the waveform record.

> MEASUREMENT:MEAS3:DELAY:DIRECTION? might return :MEASUREMENT:MEAS3:DELAY:DIRECTION BACKWARDS indicating that the current search direction is backwards.

#### **MEASUrement:MEAS<x>:DELay:EDGE<x>**

This command specifies the slope of the edge used for the delay "from" or "to" waveform when taking an immediate delay measurement. The waveform is specified by [MEASUrement:MEAS<x>:SOUrce<x>.](#page-424-0)

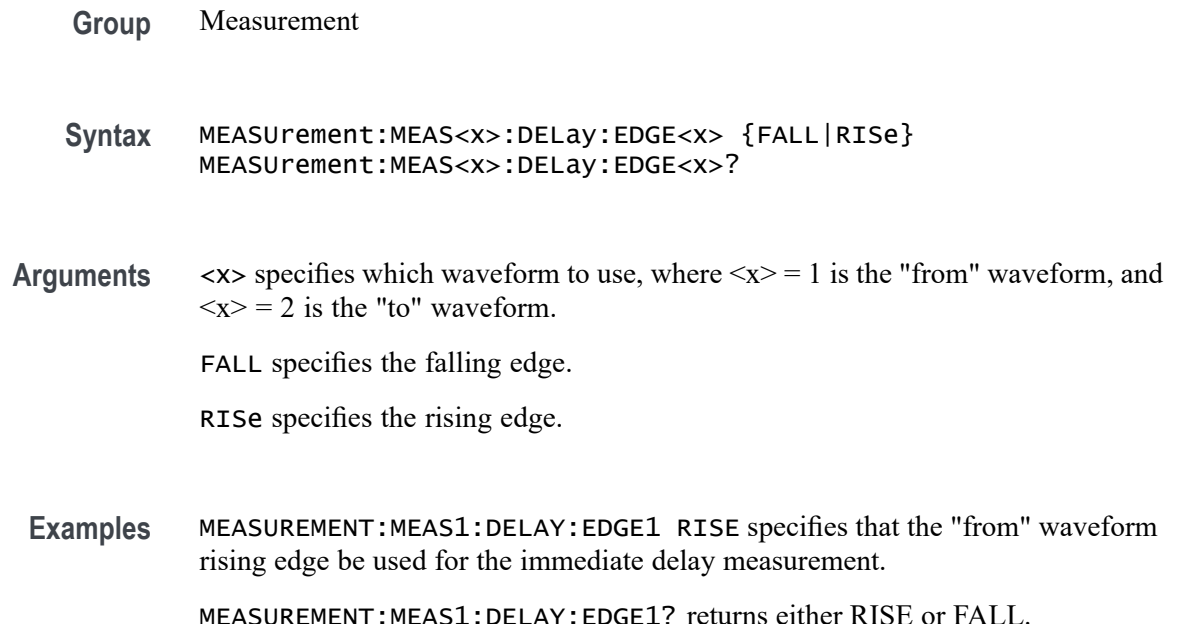

# **MEASUrement:MEAS<x>:MAXimum? (Query Only)**

Returns the maximum value found for this measurement since the last statistical reset. Measurements are specified by x, which ranges from 1 through 8.

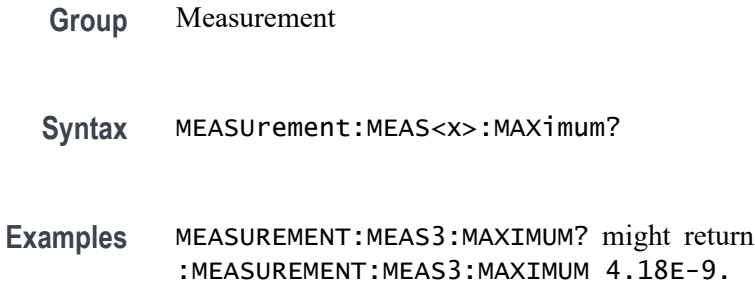

# **MEASUrement:MEAS<x>:MEAN? (Query Only)**

Returns the mean value accumulated for this measurement since the last statistical reset. Measurements are specified by x, which ranges from 1 through 8.

**Group** Measurement

**Syntax** MEASUrement:MEAS<x>:MEAN?

**Examples** MEASUREMENT:MEAS1:MEAN? might return :MEASUREMENT:MEAS1:MEAN 514.71E-09.

# **MEASUrement:MEAS<x>:MINImum? (Query Only)**

Returns the minimum value for this measurement since the last statistical reset. Measurements are specified by  $\langle x \rangle$ , which ranges from 1 through 8.

- **Group** Measurement
- **Syntax** MEASUrement:MEAS<x>:MINImum?
- **Examples** MEASUREMENT:MEAS1:MINIMUM? might return :MEASUREMENT:MEAS1:MINIMUM 1.75E-09.

### <span id="page-424-0"></span>**MEASUrement:MEAS<x>:SOUrce<x>**

For SOURce1: This command specifies the source for all single channel measurements. For delay or phase measurements, This command specifies the waveform to measure "from". This is equivalent to setting the "From:" waveform in the "Measure Delay" side menu or the "Measure Phase" side menu. SOUrce is equivalent to SOURCE1.

For SOUrce2: This command specifies the waveform to measure "to" when taking a delay measurement or phase measurement. This is equivalent to setting the "To:" waveform in the "Measure Delay" side menu or the "Measure Phase" side menu.

Measurements are specified by  $\langle x \rangle$ , which ranges from 1 to 8.

*NOTE. If you do not specify a numeric suffix, the source is assumed to be SOUrce1.*

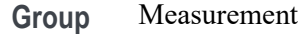

- **Syntax** MEASUrement:MEAS<x>:SOUrce<x> {CH<x>|MATH|REF<x>|D<x>} MEASUrement:MEAS<x>:SOUrce<x>?
- **Related Commands** [MEASUrement:MEAS<x>:TYPe](#page-426-0)

**Arguments** CH<x> is an analog channel to use as the source waveform.

MATH is the math waveform.

REF<x> is a reference waveform to use as the source waveform.

D<x> is a digital channel to use as the source waveform. (Requires installation of option 3-MSO.)

**Examples** MEASUREMENT:MEAS4:SOURCE2 CH1 specifies CH1 as the delay "to" source when making delay measurement.

> MEASUREMENT:MEAS2:SOURCE2? might return :MEASUREMENT:MEAS2:SOURCE2 MATH1 indicating that Math 1 is the measurement 2 source.

#### **MEASUrement:MEAS<x>:STATE**

This command specifies whether the specified measurement slot is computed and displayed. The measurement slot is specified by  $\langle x \rangle$ , which ranges from 1 through 8.

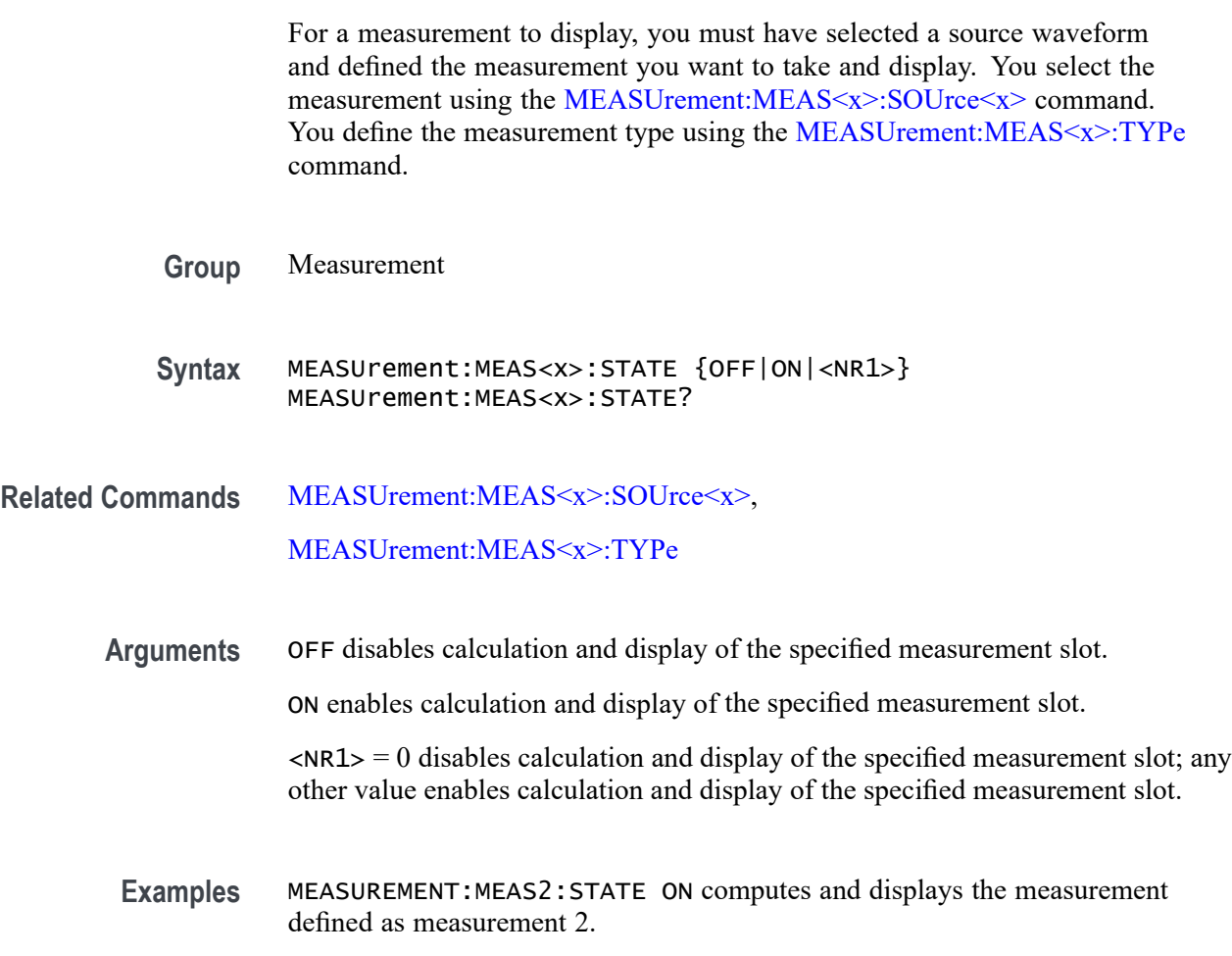

MEASUREMENT:MEAS1:STATE? might return :MEASUREMENT:MEAS1:STATE 0 indicating that measurement defined for measurement slot 1 is disabled.

# **MEASUrement:MEAS<x>:STDdev? (Query Only)**

Returns the standard deviation of values accumulated for this measurement since the last statistical reset. Measurements are specified by  $\langle x \rangle$ , the measurement slots, from 1 through 8.

- **Group** Measurement
- **Syntax** MEASUrement:MEAS<x>:STDdev?
- **Examples** MEASUREMENT:MEAS1:STDDEV? might return :MEASUREMENT:MEAS1:STDDEV 21.0E-12.

#### <span id="page-426-0"></span>**MEASUrement:MEAS<x>:TYPe**

This command specifies the measurement type defined for the specified measurement slot. The measurement slot is specified by  $\langle x \rangle$ , which ranges from 1 through 4.

Digital channel measurements do not have a user-settable midRef threshold. If you specify a digital channel measurement that is not available, measurement error 2200: measurement system error occurs and 9.9e37 is returned.

**Group** Measurement

**Syntax** MEASUrement:MEAS<x>:TYPe {AMPlitude|AREa|BURst|CARea|CMEan|CRMs|DELay|FALL|FREQuency |HIGH|HITS|LOW|MAXimum|MEAN|MEDian|MINImum|NDUty|NEDGECount |NOVershoot|NPULSECount|NWIdth|PEAKHits|PDUty|PEDGECount|PERIod |PHAse|PK2Pk|POVershoot|PPULSECount|PWIdth|RISe|RMS|SIGMA1|SIGMA2 |SIGMA3|STDdev|TOVershoot|WAVEFORMS}

MEASUrement:MEAS<x>:TYPe?

**Arguments** AMPlitude measures the amplitude of the selected waveform. In other words, it measures the high value less the low value measured over the entire waveform or gated region. This measurement is applicable only to the analog channels.

*Amplitude = High - Low*

AREa measures the voltage over time. The area is over the entire waveform or gated region and is measured in volt-seconds. The area measured above the ground is positive, while the area below ground is negative. This measurement is applicable only to the analog channels.

BURst measures the duration of a burst. The measurement is made over the entire waveform or gated region.

CARea (cycle area) measures the voltage over time. In other words, it measures, in volt-seconds, the area over the first cycle in the waveform or the first cycle in the gated region. The area measured above the common reference point is positive, while the area below the common reference point is negative. This measurement is applicable only to the analog channels.

CMEan (cycle mean) measures the arithmetic mean over the first cycle in the waveform or the first cycle in the gated region. This measurement is applicable only to the analog channels.

CRMs (cycle rms) measures the true Root Mean Square voltage over the first cycle in the waveform or the first cycle in the gated region. This measurement is applicable only to the analog channels.

DELay measures the time between the middle reference (default  $=$  50%) amplitude point of the source waveform and the destination waveform. This measurement is applicable only to the analog channels.

FALL measures the time taken for the falling edge of the first pulse in the waveform or gated region to fall from a high reference value (default is 90%) to a low reference value (default is 10%). This measurement is applicable only to the analog channels.

FREQuency measures the first cycle in the waveform or gated region. Frequency is the reciprocal of the period and is measured in hertz (Hz), where  $1 \text{ Hz} = 1$ cycle per second.

HIGH measures the High reference (100% level, sometimes called Topline) of a waveform. This measurement is applicable only to the analog channels.

HITS (histogram hits) measures the number of points in or on the histogram box.

LOW measures the Low reference (0% level, sometimes called Baseline) of a waveform. This measurement is applicable only to the analog channels.

MAXimum finds the maximum amplitude. This value is the most positive peak voltage found. It is measured over the entire waveform or gated region. This measurement is applicable only to the analog channels.

MEAN amplitude measurement finds the arithmetic mean over the entire waveform or gated region. This measurement is applicable only to the analog channels.

MEDian (histogram measurement) measures the middle point of the histogram box. Half of all acquired points within or on the histogram box are less than this value and half are greater than this value.

MINImum finds the minimum amplitude. This value is typically the most negative peak voltage. It is measured over the entire waveform or gated region. This measurement is applicable only to the analog channels.

NDUty (negative duty cycle) is the ratio of the negative pulse width to the signal period, expressed as a percentage. The duty cycle is measured on the first cycle in the waveform or gated region.

*Negative Duty Cycle = ((Negative Width) / Period) × 100%*

NEDGECount is the count of negative edges.

NOVershoot (negative overshoot) finds the negative overshoot value over the entire waveform or gated region. This measurement is applicable only to the analog channels.

*Negative Overshoot = ((Low - Minimum) / Amplitude) × 100%)*

NPULSECount is the count of negative pulses.

NWIdth (negative width) measurement is the distance (time) between the middle reference (default =  $50\%$ ) amplitude points of a negative pulse. The measurement is made on the first pulse in the waveform or gated region.

PEAKHits measures the number of points in the largest bin of the histogram.

PDUty (positive duty cycle) is the ratio of the positive pulse width to the signal period, expressed as a percentage. It is measured on the first cycle in the waveform or gated region.

*Positive Duty Cycle = ((Positive Width)/Period) × 100%*

PEDGECount is the count of positive edges.

PERIod is the time required to complete the first cycle in a waveform or gated region. Period is the reciprocal of frequency and is measured in seconds.

PHAse measures the phase difference (amount of time a waveform leads or lags the reference waveform) between two waveforms. The measurement is made between the middle reference points of the two waveforms and is expressed in degrees, where 360° represents one waveform cycle.

PK2Pk (peak-to-peak) finds the absolute difference between the maximum and minimum amplitude in the entire waveform or gated region. This measurement is applicable only to the analog channels.

POVershoot is the positive overshoot value over the entire waveform or gated region. This measurement is applicable only to the analog channels.

```
Positive Overshoot = ((Maximum - High) / Amplitude) ×100%
```
PPULSECount is the count of positive pulses.

PWIdth (positive width) is the distance (time) between the middle reference  $(default = 50%)$  amplitude points of a positive pulse. The measurement is made on the first pulse in the waveform or gated region.

RISe timing measurement finds the rise time of the waveform. The rise time is the time it takes for the leading edge of the first pulse encountered to rise from a low reference value (default is 10%) to a high reference value (default is 90%). This measurement is applicable only to the analog channels.

RMS amplitude measurement finds the true Root Mean Square voltage in the entire waveform or gated region. This measurement is applicable only to the analog channels.

SIGMA1 (histogram measurement) measures the percentage of points in the histogram that are within one standard deviation of the histogram mean.

SIGMA2 (histogram measurement) measures the percentage of points in the histogram that are within two standard deviations of the histogram mean.

SIGMA3 (histogram measurement) measures the percentage of points in the histogram that are within three standard deviations of the histogram mean.

STDdev measures the standard deviation (Root Mean Square (RMS) deviation) of all acquired points within or on the histogram box.

<span id="page-429-0"></span>TOVershoot (total overshoot) measures the sum of the positive and negative overshoot value over the entire waveform or gated region. This measurement is applicable only to the analog channels.

WAVEFORMS (waveform count) measures the number of waveforms used to calculate the histogram.

**Examples** MEASUREMENT:MEAS2:TYPE FREQUENCY defines measurement 2 as a measurement of the frequency of a waveform.

> MEASUREMENT:MEAS1:TYPE? might return :MEASUREMENT:MEAS1:TYPE RMS indicating that measurement 1 is defined to measure the RMS value of a waveform.

## **MEASUrement:MEAS<x>:UNIts? (Query Only)**

Returns the units associated with the specified measurement. The measurement slots are specified by  $\langle x \rangle$ , which ranges from 1 through 4.

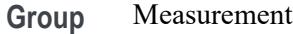

**Syntax** MEASUrement:MEAS<x>:UNIts?

**Related Commands** [MEASUrement:MEAS<x>:TYPe](#page-426-0)

#### **Returns** This query returns one of the following strings.

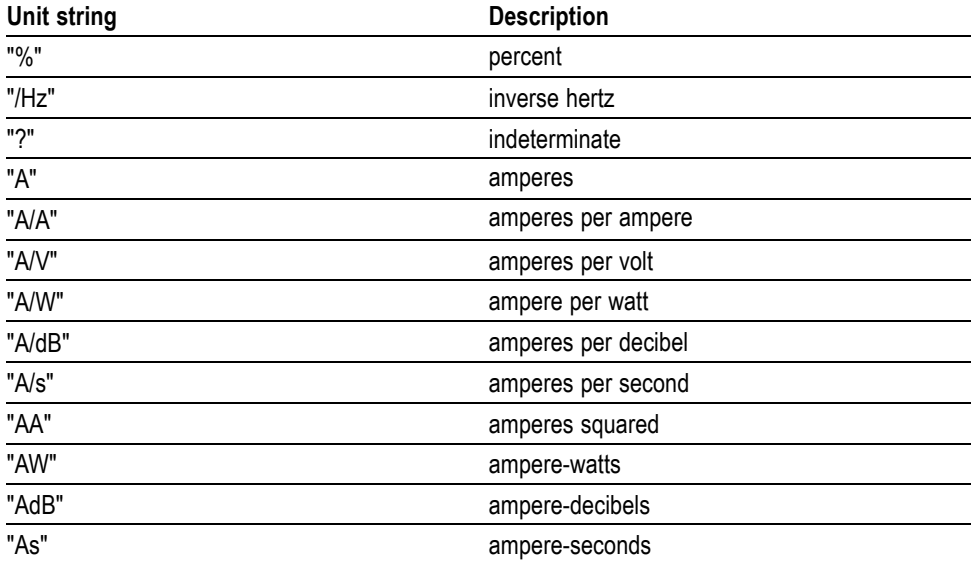

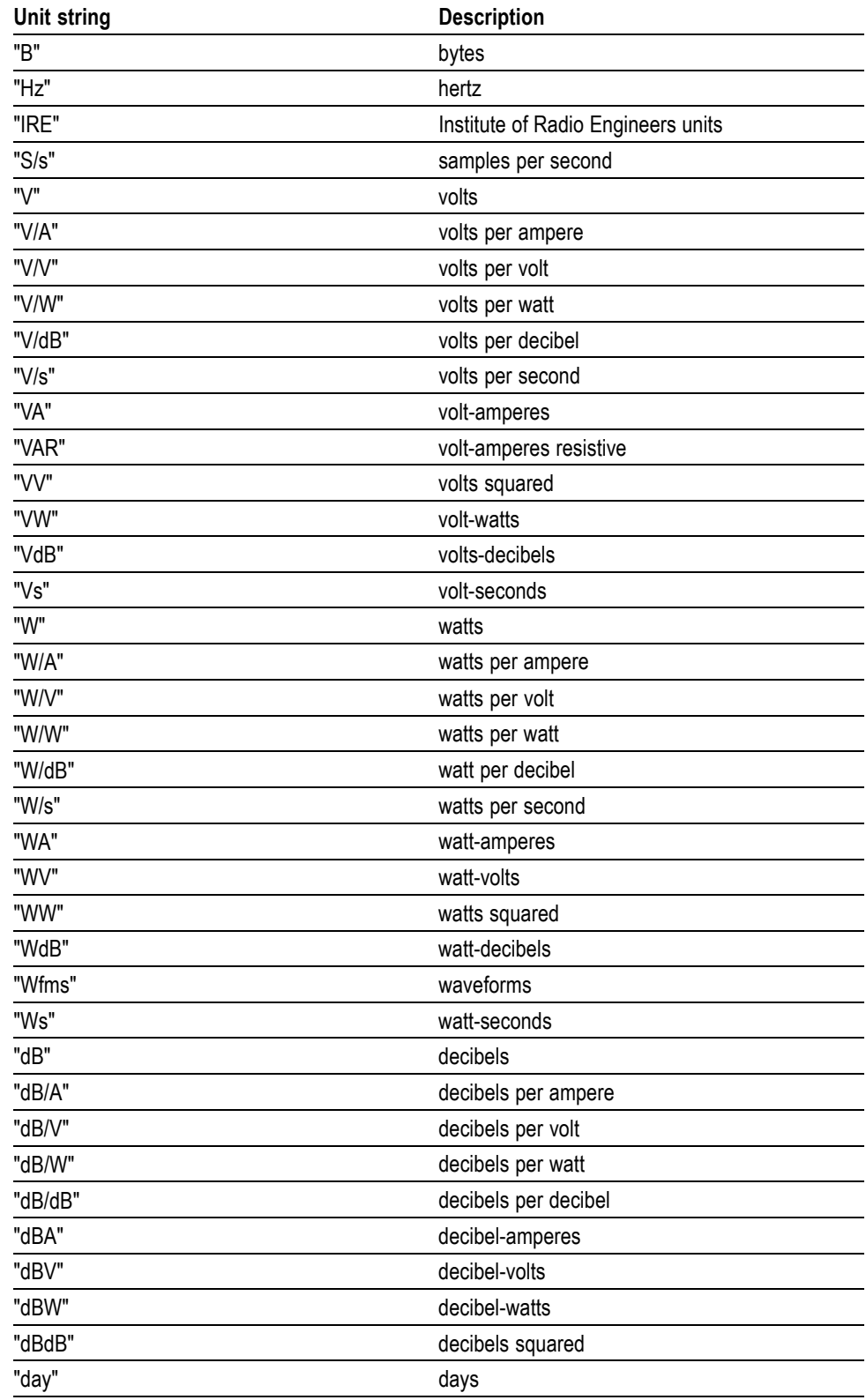

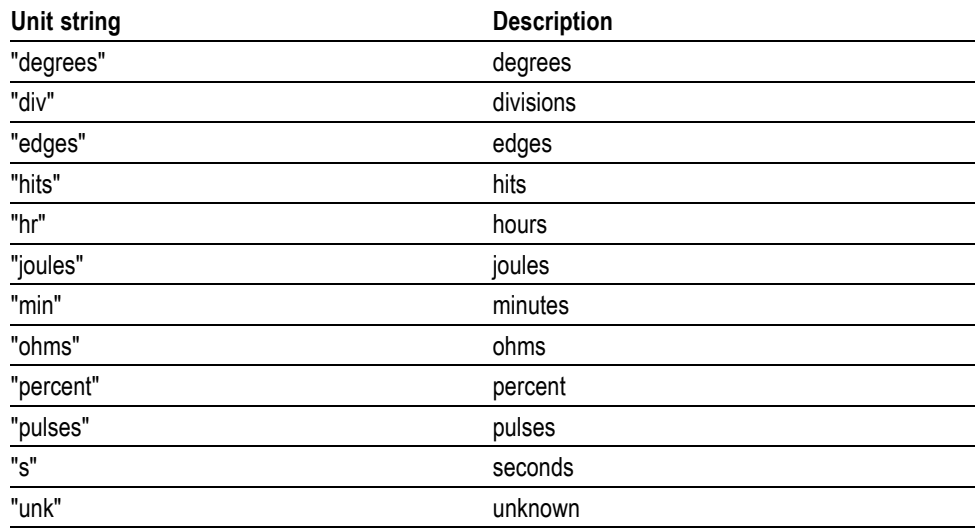

**Examples** MEASUREMENT:MEAS1:UNITS? might return :MEASUREMENT:MEAS1:UNIts % indicating units for measurement 1 are set to percent.

# **MEASUrement:MEAS<x>:VALue? (Query Only)**

Returns a calculate value for the measurement specified by  $\langle x \rangle$ , which ranges from 1 through 4.

*NOTE. This is the same value as displayed on-screen. If measurement statistics are enabled, a new value is calculated with every waveform. In addition, this value is updated approximately every 1/3 second. If you are acquiring a long acquisition record, the oscilloscope may take longer to update.*

- **Group** Measurement
- **Syntax** MEASUrement:MEAS<x>:VALue?
- **Related Commands** [MEASUrement:MEAS<x>:UNIts?,](#page-429-0)

[\\*ESR?,](#page-303-0)

[ALLEv?](#page-146-0)

**Examples** MEASUREMENT:MEAS1:VALUE? might return :MEASUREMENT:MEAS1:VALue 2.8740E-06. If the measurement has an error or warning associated with it,
then an item is added to the error queue. The error can be checked for with the [\\*ESR?](#page-303-0) and [ALLEv?](#page-146-0) commands.

#### **MEASUrement:METHod**

This command specifies the method used to calculate the 0% and 100% reference level.

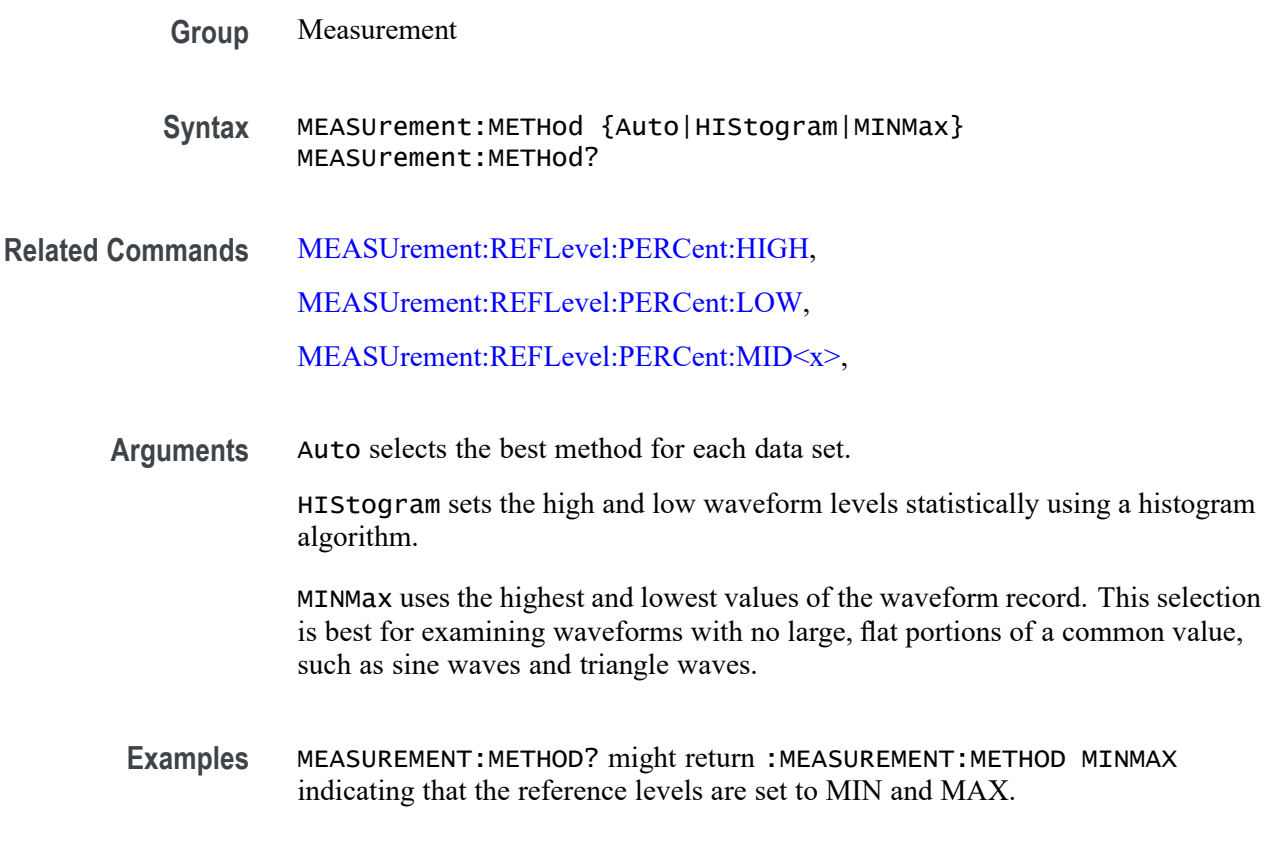

# **MEASUrement:REFLevel? (Query Only)**

Returns the current reference level parameters.

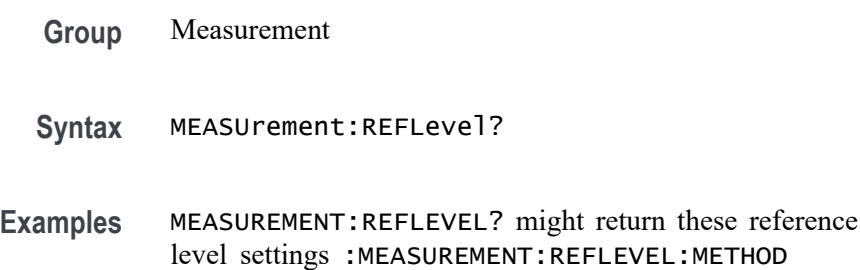

PERCENT;ABSOLUTE:HIGH 0.0000;LOW 0.0000;MID1 0.0000 ;MID2 0.0000;:MEASUREMENT:REFLEVEL:PERCENT:HIGH 90.0000;LOW 10.0000;MID1 50.0000 ;MID2 50.0000

#### **MEASUrement:REFLevel:ABSolute:HIGH**

This command specifies the high reference level, and is the upper reference level when [MEASUrement:REFLevel:METHod](#page-435-0) is set to Absolute. This command affects the results of rise and fall measurements.

*NOTE. this command affects the associated reference level parameter for all MEASurements:IMMed and the four periodic measurements.*

- **Group** Measurement
- **Syntax** MEASUrement:REFLevel:ABSolute:HIGH <NR3> MEASUrement:REFLevel:ABSolute:HIGH?
- **Related Commands** [MEASUrement:REFLevel:METHod,](#page-435-0)

[MEASUrement:IMMed:TYPe,](#page-412-0)

[MEASUrement:MEAS<x>:TYPe](#page-426-0)

- **Arguments** <NR3> is a floating point number that specifies the high reference level, in volts. The default is 0.0 V.
- **Examples** MEASUREMENT:REFLEVEL:ABSOLUTE:HIGH 1.71 sets the high reference level to 1.71 V.

MEASUREMENT:REFLEVEL:ABSOLUTE:HIGH? might return :MEASUREMENT:REFLEVEL:ABSOLUTE:HIGH 1.7100E+00 indicating that the absolute high reference level is set to 1.71 V.

# **MEASUrement:REFLevel:ABSolute:LOW**

This command specifies the low reference level, and is the lower reference level when [MEASUrement:REFLevel:METHod](#page-435-0) is set to Absolute.

*NOTE. this command affects the associated reference level parameter for all MEASurements:IMMed and the four periodic measurements.*

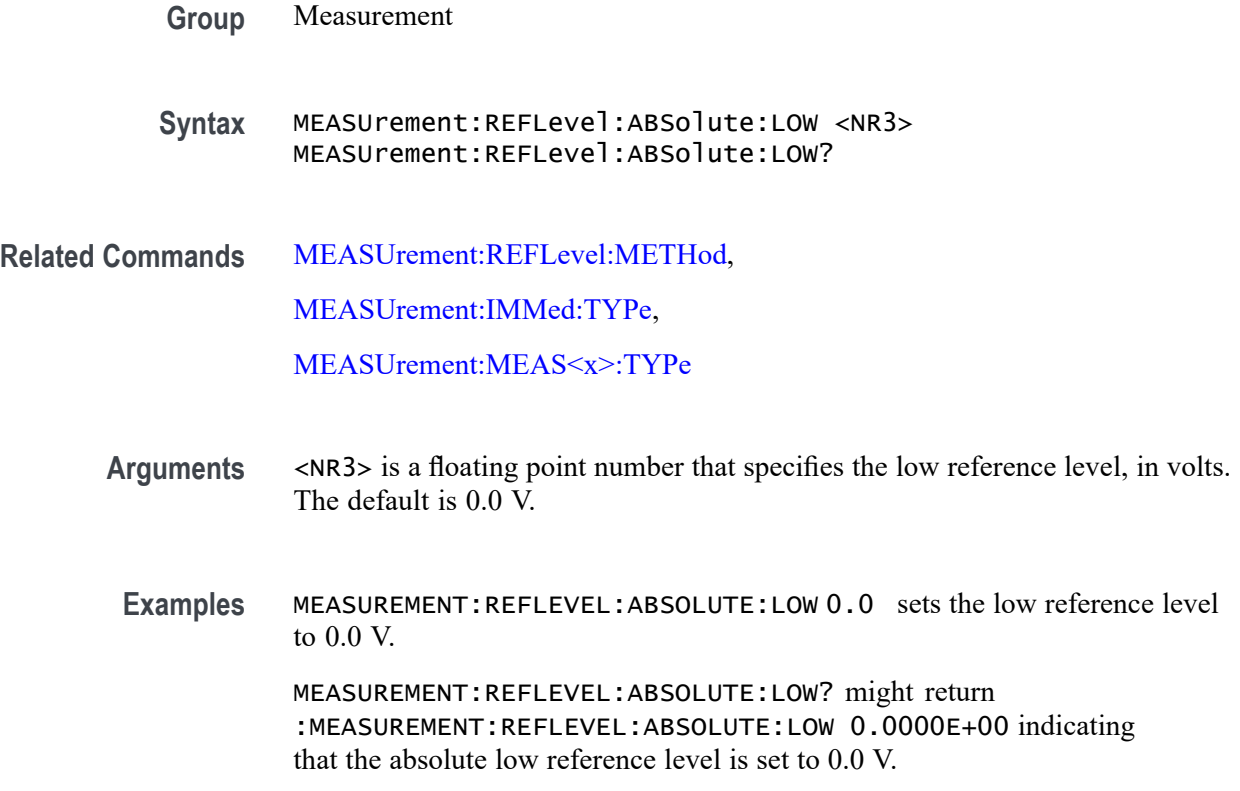

#### **MEASUrement:REFLevel:ABSolute:MID<x>**

This command specifies an absolute mid reference level (the 50% reference level) for the "to" waveform when taking a delay measurement, in volts. There are two absolute mid reference levels; thus MID<x> can either be MID1 or MID2. This command applies when [MEASUrement:REFLevel:METHod](#page-435-0) has been set to Absolute. This command is equivalent to setting the Reference Levels in the MEASURE menu on the oscilloscope front panel.

*NOTE. This command affects the results of period, frequency, delay, and all cyclic measurements. This command affects the associated reference level parameter for all MEASurements:IMMed and the four periodic measurements.*

**Group** Measurement

**Syntax** MEASUrement:REFLevel:ABSolute:MID<x> <NR3> MEASUrement:REFLevel:ABSolute:MID<x>?

**Related Commands** [MEASUrement:REFLevel:METHod](#page-435-0)

- <span id="page-435-0"></span>**Arguments** <NR3> is a floating point number that specifies the mid reference level in volts.
- **Examples** MEASUrement:REFLevel:ABSolute:MID 0.5 sets the absolute MID1 reference level for the delay waveform to 0.5 V.

MEASUrement:REFLevel:ABSolute:MID? might return :MEASUREMENT:REFLEVEL:ABSOLUTE:MID2 0.5000E+00 indicating that the absolute MID2 reference level is set to 0.5 V.

#### **MEASUrement:REFLevel:METHod**

Specifies or returns the reference level units used for measurement calculations.

*NOTE. this command affects the associated reference level parameter for all MEASurements:IMMed and the four periodic measurements. To change the parameter for individual measurements, use the MEASUrement:MEAS<x>:REFLevel commands.*

**Group** Measurement

**Syntax** MEASUrement:REFLevel:METHod {ABSolute|PERCent} MEASUrement:REFLevel:METHod?

**Arguments** ABSolute specifies that the reference levels are set explicitly using the MEASUrement:REFLevel:ABSolute commands. This method is useful when precise values are required (for example, when designing to published interface specifications, such as RS-232-C).

> PERCent specifies that the reference levels are calculated as a percent relative to HIGH and LOW. The percentages are defined using the MEASUrement:REFLevel:PERCent commands.

**Examples** MEASUREMENT:REFLEVEL:METHODABSOLUTE specifies that explicit user-defined values are used for the reference levels.

> MEASUREMENT:REFLEVEL:METHOD? might return :MEASUREMENT:REFLEVEL:METHOD PERCENT indicating that the reference level units used are calculated as a percent relative to HIGH and LOW.

#### <span id="page-436-0"></span>**MEASUrement:REFLevel:PERCent:HIGH**

This command specifies the percent (where 100% is equal to HIGH) used to calculate the high reference level when [MEASUrement:REFLevel:METHod](#page-435-0) is set to Percent. This command affects the results of rise and fall measurements.

*NOTE. This command affects the associated reference level parameter for all MEASurements:IMMed and the four periodic measurements.*

**Group** Measurement

**Syntax** MEASUrement:REFLevel:PERCent:HIGH <NR3> MEASUrement:REFLevel:PERCent:HIGH?

**Related Commands** [MEASUrement:REFLevel:METHod](#page-435-0), [MEASUrement:IMMed:TYPe](#page-412-0),

[MEASUrement:MEAS<x>:TYPe](#page-426-0)

- **Arguments** <NR3> is a floating point number that specifies the high reference level, ranging from 0 to 100%. The default high reference level is 90%.
- **Examples** MEASUREMENT:REFLEVEL:PERCENT:HIGH95 sets the high reference level to 95% of HIGH.

MEASUREMENT:REFLEVEL:PERCENT:HIGH? might return :MEASUREMENT:REFLEVEL:PERCENT:HIGH 90 indicating that the percentage high reference level is set to 90% of HIGH.

# **MEASUrement:REFLevel:PERCent:LOW**

This command specifies the percent (where 100% is equal to HIGH) used to calculate the low reference level when [MEASUrement:REFLevel:METHod](#page-435-0) is set to Percent. This command affects the results of rise and fall measurements.

*NOTE. this command affects the associated reference level parameter for all MEASurements:IMMed and the periodic measurements.*

**Group** Measurement

<span id="page-437-0"></span>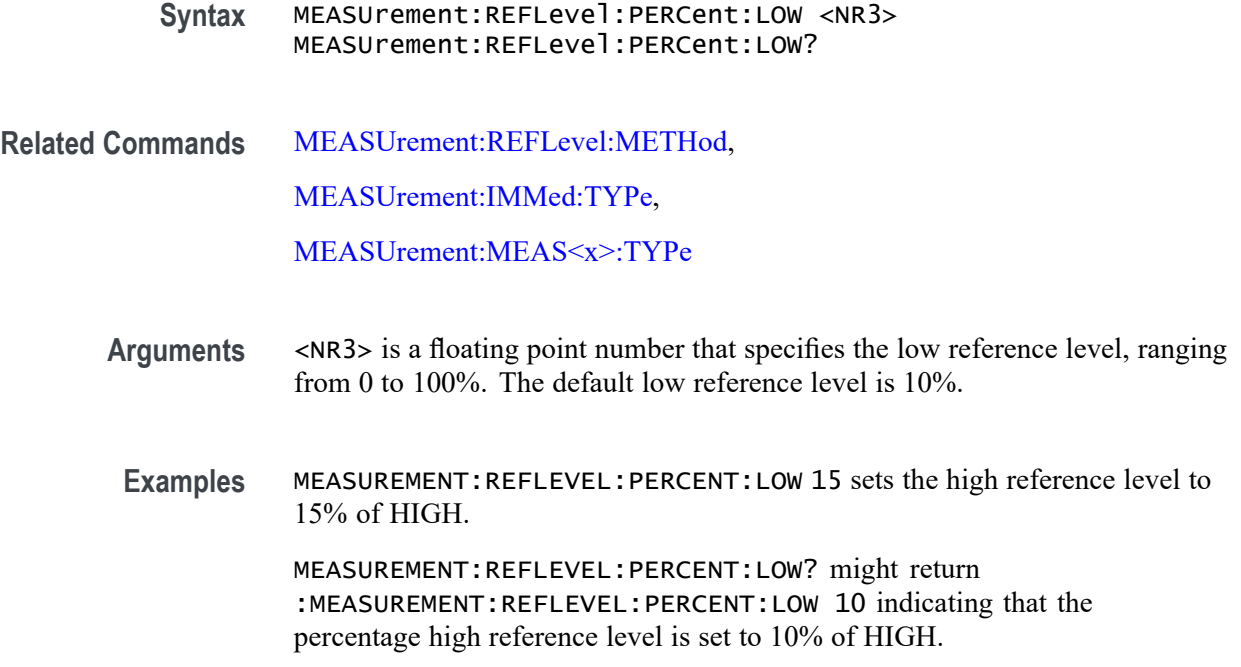

# **MEASUrement:REFLevel:PERCent:MID<x>**

This command specifies the percent (where 100% is equal to HIGH) that is used to calculate a mid reference level. There are two mid reference levels; thus, MID<x> can be either MID1 or MID2. This command applies when the command [MEASUrement:REFLevel:METHod](#page-435-0) has been set to Percent. This command is equivalent to setting the Reference Levels in the MEASURE menu on the oscilloscope front panel.

*NOTE. This command affects the results of period, frequency, delay, and all cyclic measurements. This command affects the associated reference level parameter for all MEASurements:IMMed and the four periodic measurements.*

- **Group** Measurement
- **Syntax** MEASUrement:REFLevel:PERCent:MID<x> <NR3> MEASUrement:REFLevel:PERCent:MID<x>?
- **Related Commands** [MEASUrement:REFLevel:METHod](#page-435-0)
	- **Arguments** <NR3> is a floating point number that specifies the mid reference level, ranging from 0 to 100%. The default mid reference level is 50%.

<span id="page-438-0"></span>**Examples** MEASUrement:REFLevel:PERCent:MID 60 sets the MID1 reference level to 60% of HIGH.

> MEASUrement:REFLevel:PERCent:MID? might return :MEASUREMENT:REFLEVEL:PERCENT:MID2 65 indicating that the MID2 reference level has been set to 65% of HIGH.

#### **MEASUrement:STATIstics (No Query Form)**

Clears all of the statistics accumulated for all periodic measurements (MEAS1 through MEAS4).

The query form returns statistic settings.

- **Group** Measurement
- **Syntax** MEASUrement:STATIstics RESET MEASUrement:STATIstics?
- **Arguments** RESET clears the measurements.

#### **MEASUrement:STATIstics:MODe**

Controls the operation and display of management statistics.

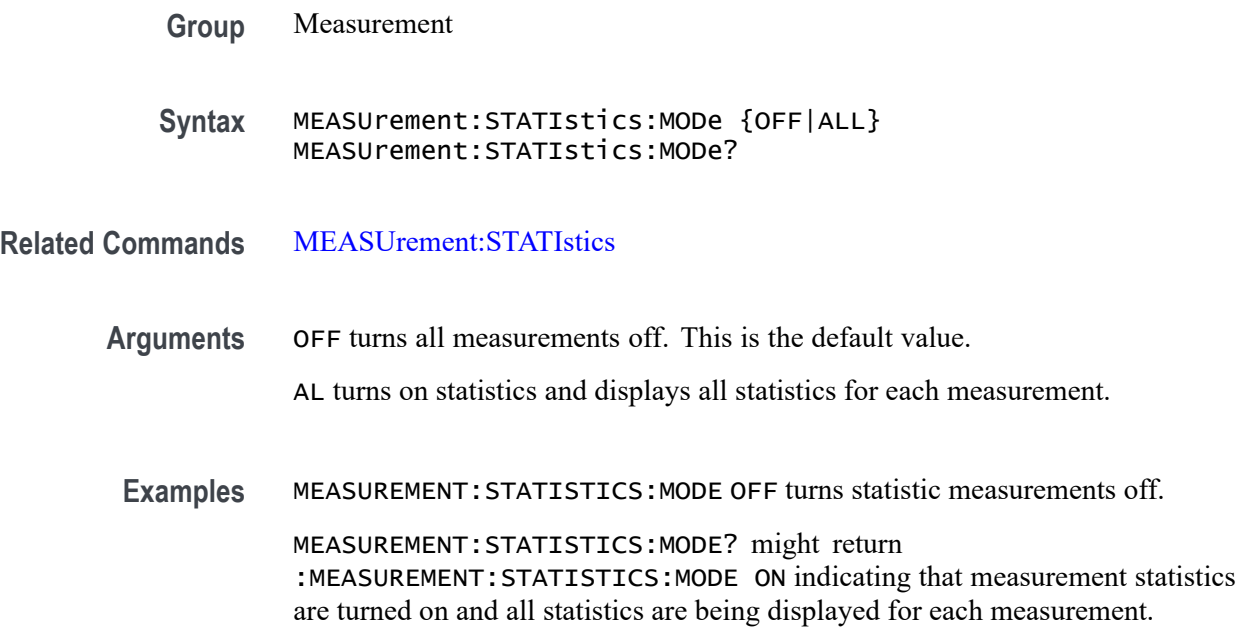

# <span id="page-439-0"></span>**MEASUrement:STATIstics:WEIghting**

This command specifies the time constant for mean and standard deviation statistical accumulations.

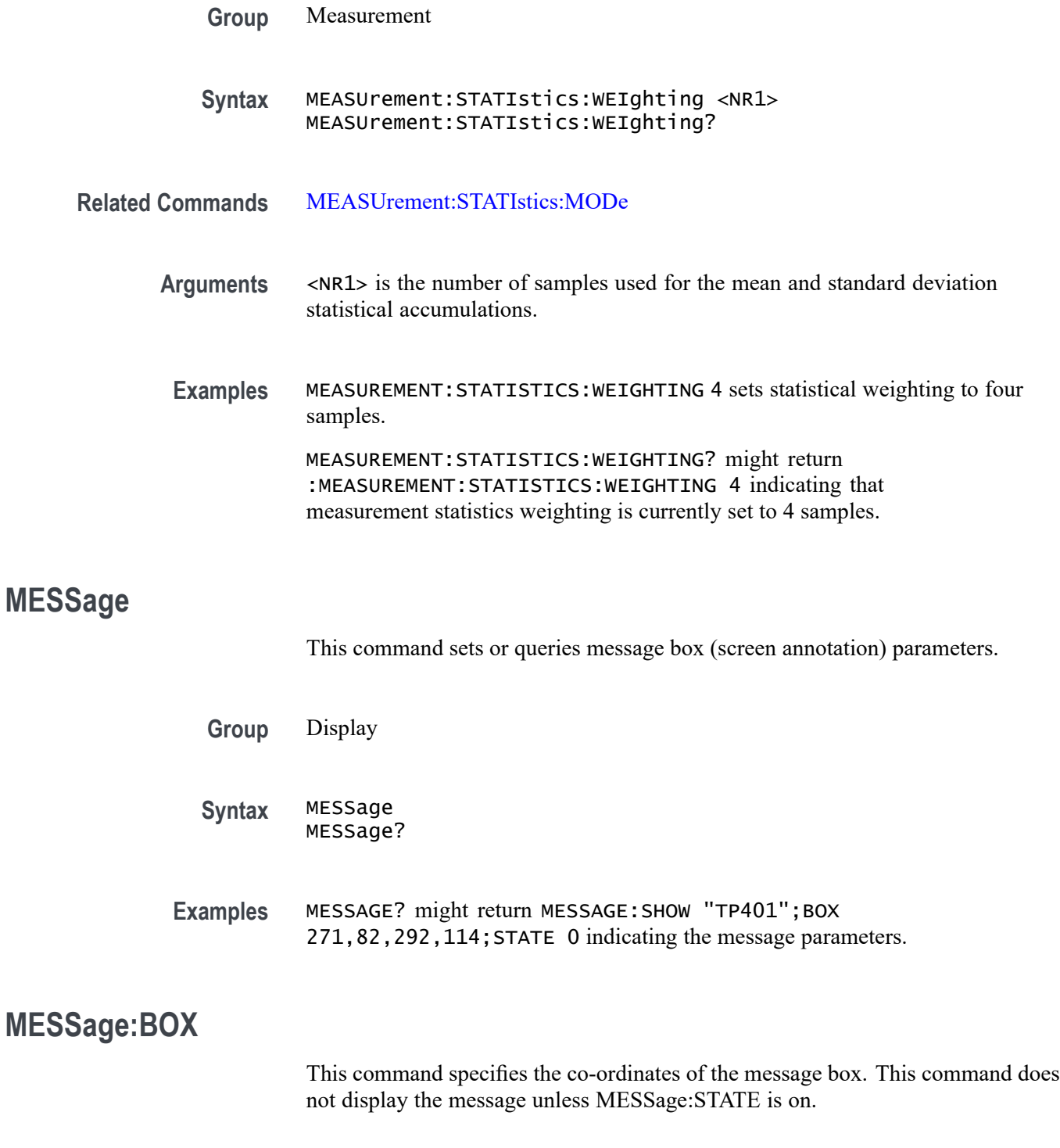

<span id="page-440-0"></span>X1 and Y1 are the screen coordinates of the top left corner of the message box. X2 and Y2 are the screen coordinates of the bottom right corner of the message box. All four coordinates are returned by the query.

Changing the text in the message box, using the MESSAGE:SHOW command, automatically resizes the message box. If you want a custom message box size, send the MESSAGE:BOX command after changing the text using the MESSAGE:SHOW command.

Message box settings and data are saved and restored in saved setups.

- **Group** Display
- **Syntax** MESSage:BOX <X1>,<Y1>[,<X2>,<Y2>] MESSage: BOX?
- **Related Commands** [MESSage:STATE,](#page-448-0)

[MESSage:SHOW](#page-445-0),

MESSage:CLEAR

**Arguments**  $\langle x1 \rangle$  and  $\langle x2 \rangle = 0$  to 1023, and are pixel positions along the horizontal axis. <X1> defines the left and <X2> defines the right side of the window.

> $\langle Y1 \rangle$  and  $\langle Y2 \rangle = 0$  to 767, and are pixel positions along the vertical axis.  $\langle Y1 \rangle$ defines the top and <Y2> defines the bottom of the window. The reserved height of all characters is 16 pixels so the window must be at least that high to fully display characters. <X2> and <Y2> are optional because the MESSAGE:SHOW command automatically sizes the box to fit the message. All four values are returned in a query.

#### **MESSage:CLEAR (No Query Form)**

Clears the contents of the message box.

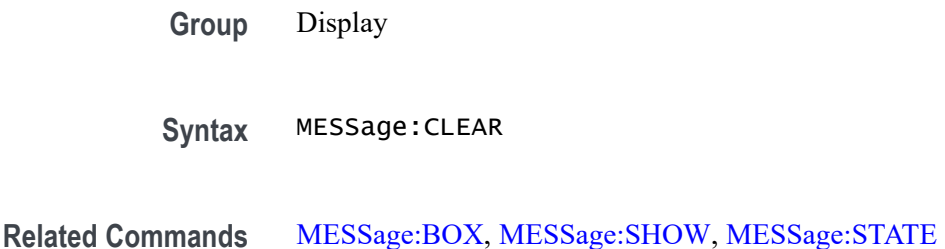

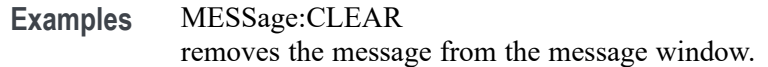

#### <span id="page-441-0"></span>**MESSage:MESSAGE1<x>:BOX**

This command specifies the coordinates of the message box. This command does not display the message unless MESSage:MESSAGE1<x>:STATE is on.

X1 and Y1 are the screen coordinates of the top left corner of the message box. X2 and Y2 are the screen coordinates of the bottom right corner of the message box. All four coordinates are returned by the query.

Changing the text in the message box, using the MESSage: MESSAGE1<x>:SHOW command, automatically resizes the message box. If you want a custom message box size, send the MESSage:MESSAGE1<x>:BOX command after changing the text using the MESSage:MESSAGE1<x>:SHOW command.

Message box settings and data are saved and restored in saved setups.

The maximum values of the screen coordinates are dependent upon the size of the screen. Changing the x1 or y1 coordinate causes automatic push or pull of the  $X2$ or Y2 coordinate to fit the text. The X2, Y2 coordinates are optional.

- **Group** Display
- **Syntax** MESSage:MESSAGE1<x>:BOX <X1>,<Y1>[,<X2>,<Y2>] MESSage:MESSAGE1<x>:BOX?
- **Related Commands** [MESSage:MESSAGE1<x>:CLEAR](#page-442-0), [MESSage:MESSAGE1<x>:SHOW](#page-442-0),

[MESSage:MESSAGE1<x>:STATE](#page-445-0)

**Arguments**  $\langle x1 \rangle$  and  $\langle x2 \rangle = 0$  to 1919, and are pixel positions along the horizontal axis. <X1> defines the left and <X2> defines the right side of the window.

> $\langle Y1 \rangle$  and  $\langle Y2 \rangle = 1$  to 1077, and are pixel positions along the vertical axis. <Y1> defines the top and <Y2> defines the bottom of the window. The reserved height of all characters is 16 pixels so the window must be at least that high to fully display characters. <X2> and <Y2> are optional because the MESSage:MESSAGE1<x>:SHOW command automatically sizes the box to fit the message. All four values are returned in a query.

**Examples** MESSage:MESSAGE1:BOX 0,0,52,24 sets the boundaries of a small box in the upper right

## <span id="page-442-0"></span>**MESSage:MESSAGE1<x>:CLEAR (No Query Form)**

Clears the contents of the message box.

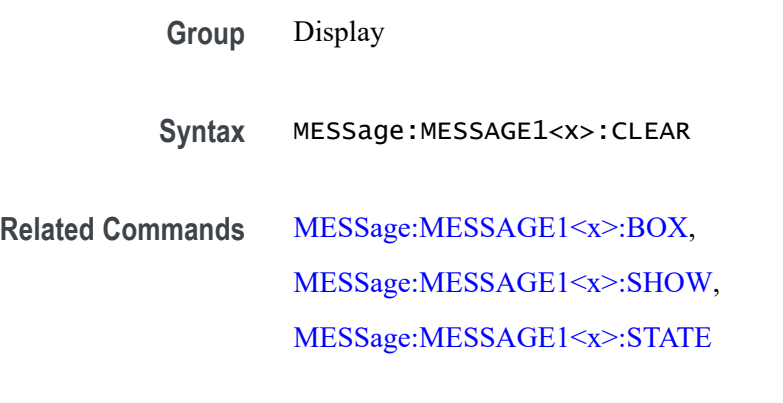

**Examples** MESSage:CLEAR removes the text from the message box 1.

#### **MESSage:MESSAGE1<x>:SHOW**

This command specifies the contents of the message box. MESSage:MESSAGE1<x>:SHOW <Qstring> defines the content of the message box. Change in string length causes automatic resize of the message box to fit the text. The box may be resized using the MESSage:MESSAGE1 $\ll \times$ :BOX command. The [MESSage:MESSAGE1<x>:STATE](#page-445-0) command is used to turn on and off the message box display.

- **Group** Display
- **Syntax** MESSage:MESSAGE1<x>:SHOW <Qstring> MESSage:MESSAGE1<x>:SHOW?
- **Related Commands** [MESSage:MESSAGE1<x>:BOX,](#page-441-0) MESSage:MESSAGE1<x>:CLEAR,

[MESSage:MESSAGE1<x>:STATE](#page-445-0)

**Arguments** <QString> is the message and can include any of the characters shown in the Character Set. [\(See page A-1](#page-912-0), *[Character Set](#page-912-0)*.) The maximum length of the message is 1000 characters; the instrument ignores longer strings.

> The message box size is set to fit the message. You can also set the message area height and width using the [MESSage:MESSAGE1<x>:BOX](#page-441-0) command. The

length of the message that fits in the message area depends on the contents of the message because the width of characters varies.

If the message exceeds the limits of the message box, either horizontally or vertically, the portion of the message that exceeds the limits will not be displayed. The message string itself is not altered. The entire message can be returned as a query response regardless of what is displayed in the message box.

The message is left-justified, and is displayed on a single line starting with the top most line in the window. A new line character can be embedded in the string to position the message on multiple lines. You can also use white space and tab characters to position the message within a line. Text which does not fit within the message box is truncated. Defining a message box text string erases any previously displayed text within the message box.

You can send a tab by transmitting a tab character ( $\text{tr } \alpha$ ) followed characters representing the most significant eight bits followed by significant eight bits of a 16-bit number. The number specifies the position relative to the left margin of the message area. For example, to tab send TAB ( $\text{tr}$  or  $\text{tr}$ ), NUL (decimal 0), and CR (decimal 13).

For example, using hexadecimal escape sequences, MESSage:MESSAGE1<x>:SHOW '\x09\x01\x17Hello' when sent as a command would cause the 'Hello' to be displayed starting at pixel position 279 relative to the left margin set by the MESSage:MESSAGE1<x>:BOX command. If you want to display characters starting at position 279, then  $279 = 0x0117$ ; split the

Special characters which control decoration are two character sequences where the first character is an escape (0x1b) and the second character is as described below.

hexadecimal number into two characters  $0x01$  and  $0x17$  and send  $x09x01x17$ .

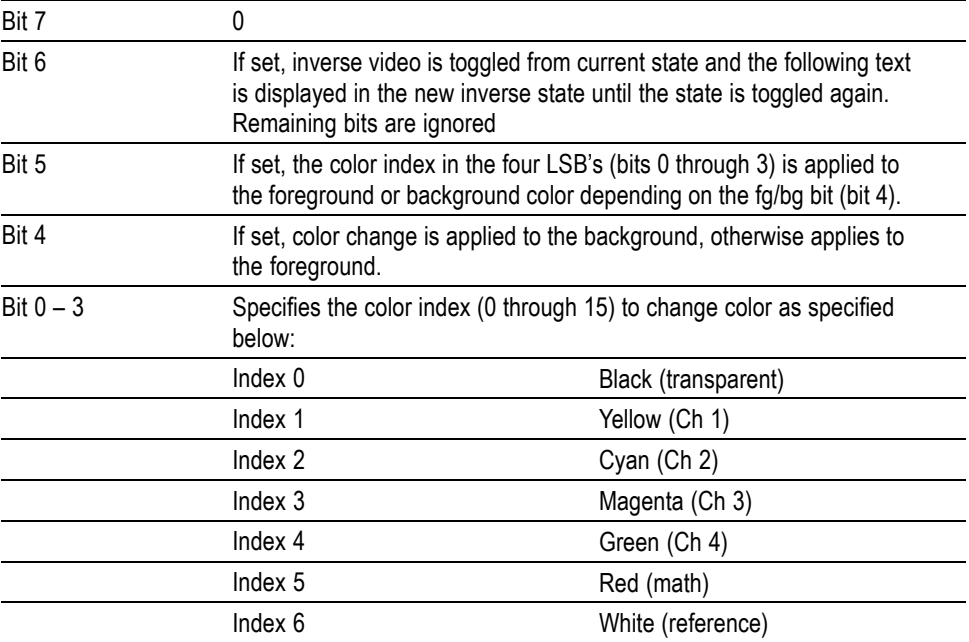

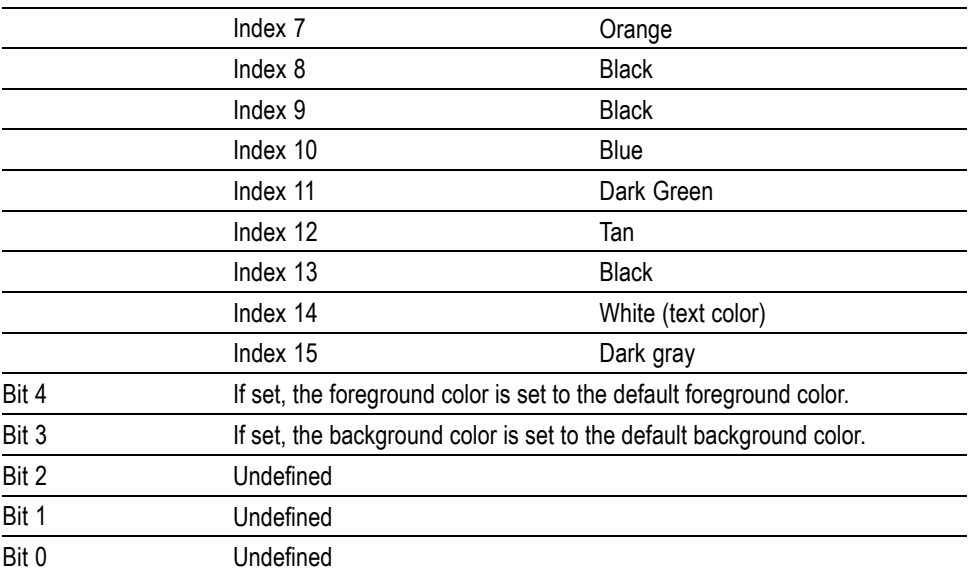

The ESC (escape) character followed by the  $\omega$  character turns inverse video on or off and can be embedded in the message string. Example: "abcESC@defESC@ ghi" specifies the string "abcdefghi" where the "def" portion is displayed in inverse video.

Example: "abcESC#defESC)ESC@ghi" specifies the string "abcdefghi" where the "def" portion appears in the channel 3 color (magenta) and the "ghi" portion appears in the normal text color except it's in inverse video.

An alternate way to enter characters is octal escape sequences. This consists of a backslash followed by numerals in the standard C language printf fashion.

Another way to enter characters is \xnn where the nn is the hexadecimal value of the character to display.

An advantage of these methods is that any controller program can be used. Another advantage is it's easy to access characters with the high bit set, that is, those characters with a decimal value greater than 127.

An alternate way to enter certain characters is with a backslash followed by a single character (following "standard" Unix) as described in the table below.

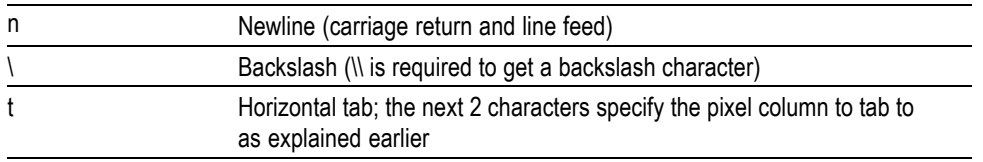

If a backslash is followed by an undefined special character, the backslash is ignored and the character following it is accepted as is.

*NOTE. The use of any escape codes other than those described above may produce unpredictable results.*

<span id="page-445-0"></span>**Examples** MESSage:MESSAGE1<x>:SHOW "Hello World" displays "Hello world" in the upper left corner of the box (you can define the box size with the MESSage:MESSAGE1<x>:BOX command).

> MESSage:MESSAGE1<x>:SHOW " $\bigoplus$ @Hello World $\bigoplus$  ... hello" displays "Hello world .. hello" in the upper left corner of the box and the word "world" is displayed in inverse video. In this example,  $\blacktriangle$  stands for the escape character. The escape character may appear differently for you depending on your controller program.

#### **MESSage:MESSAGE1<x>:STATE**

Controls the display of the message box.

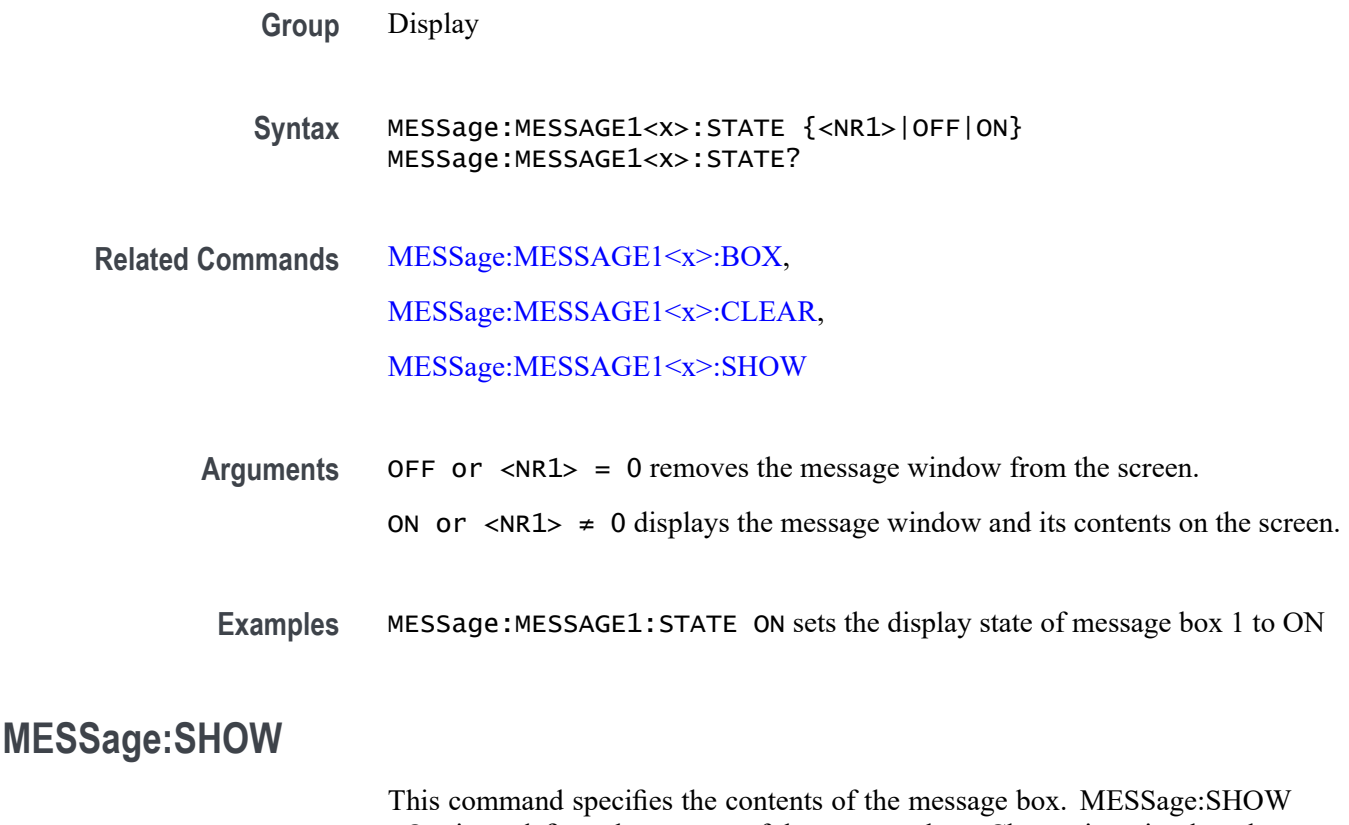

<Qstring> defines the content of the message box. Change in string length causes automatic resize of the message box to fit the text. The box may be resized using the [MESSage:BOX](#page-439-0) command. The [MESSage:STATE](#page-448-0) command is used to turn on and off the message box display.

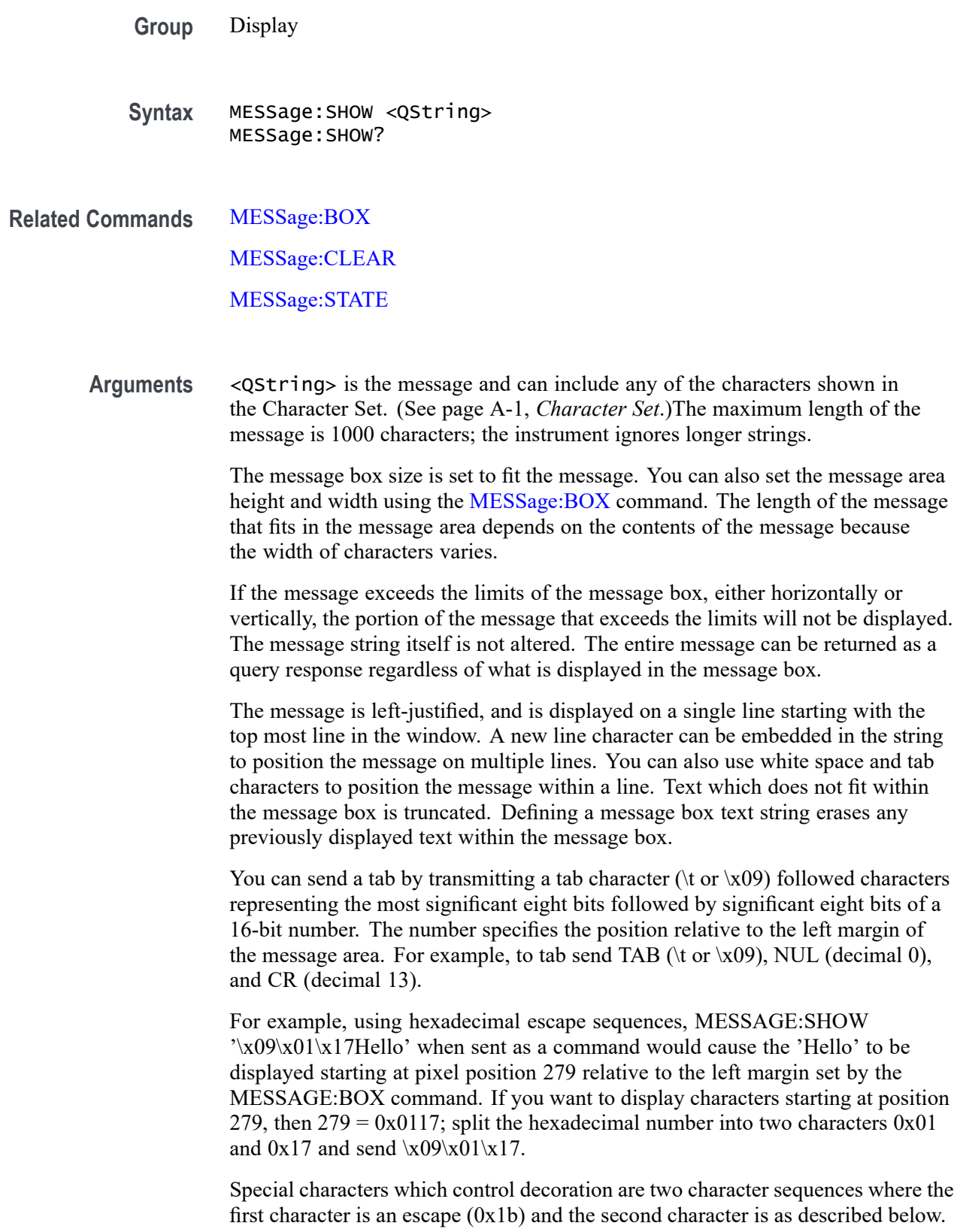

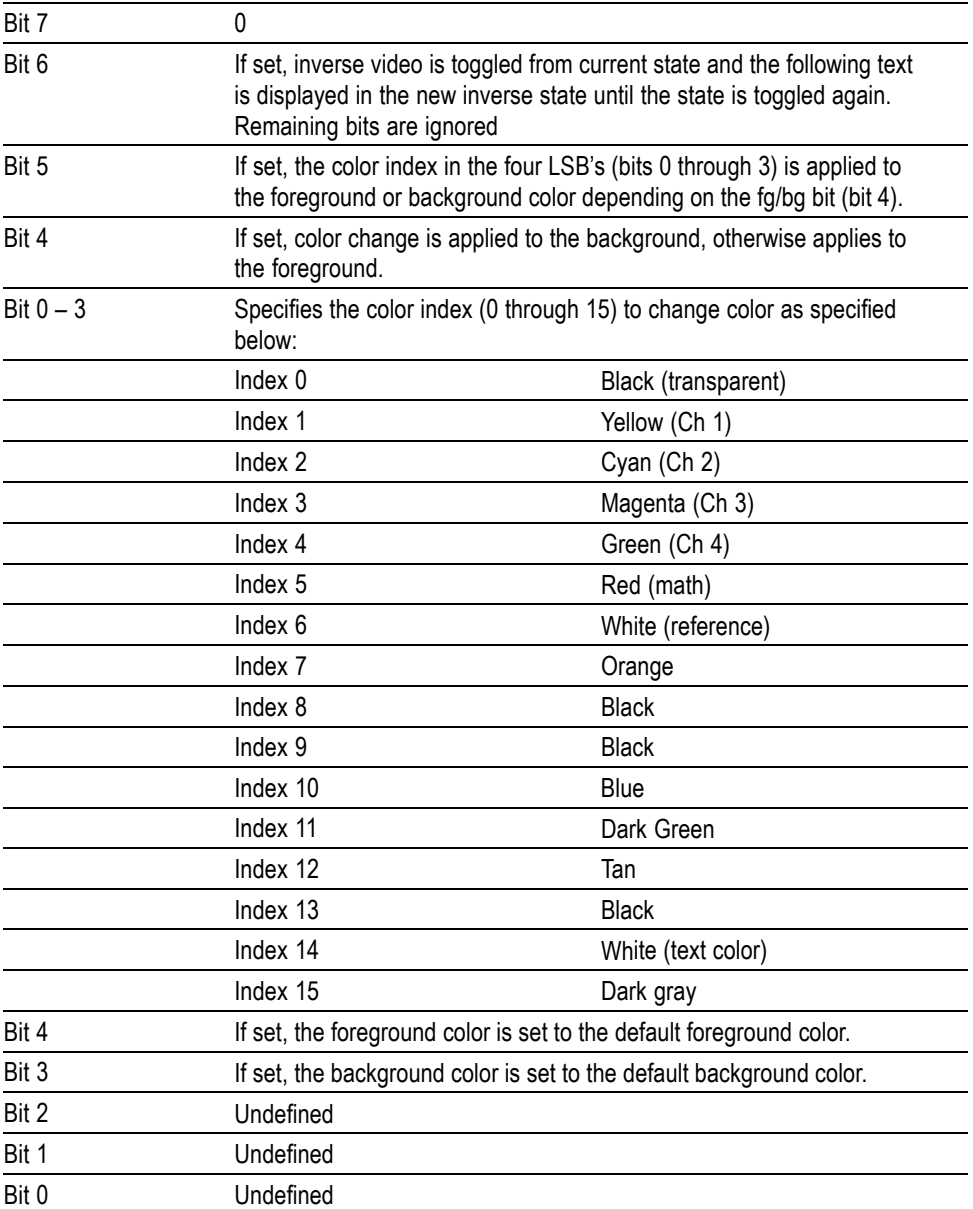

The ESC (escape) character followed by the @ character turns inverse video on or off and can be embedded in the message string. Example: "abcESC@defESC@ ghi" specifies the string "abcdefghi" where the "def" portion is displayed in inverse video.

Example: "abcESC#defESC)ESC@ghi" specifies the string "abcdefghi" where the "def" portion appears in the channel 3 color (magenta) and the "ghi" portion appears in the normal text color except it's in inverse video.

An alternate way to enter characters is octal escape sequences. This consists of a backslash followed by numerals in the standard C language printf fashion.

<span id="page-448-0"></span>Another way to enter characters is \xnn where the nn is the hexadecimal value of the character to display.

An advantage of these methods is that any controller program can be used. Another advantage is it's easy to access characters with the high bit set, that is, those characters with a decimal value greater than 127.

An alternate way to enter certain characters is with a backslash followed by a single character (following "standard" Unix) as described in the table below.

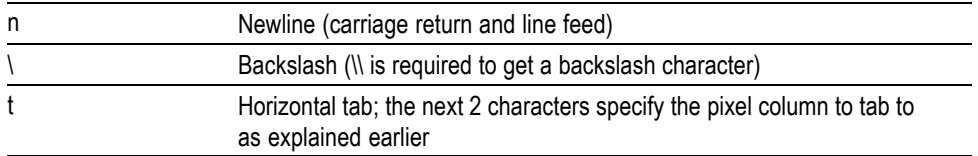

If a backslash is followed by an undefined special character, the backslash is ignored and the character following it is accepted as is.

*NOTE. The use of any escape codes other than those described above may produce unpredictable results.*

**Examples** MESSage:SHOW "Hello World" displays "Hello world" in the upper left corner of the box (you can define the box size with the MESSAGE BOX command).

> MESSage:SHOW " $\bigoplus \omega$ Hello World $\bigoplus \omega$  .. hello" displays "Hello world .. hello" in the upper left corner of the box and the word "world" is displayed in inverse video. In this example,  $\blacktriangle$  stands for the escape character. The escape character may appear differently for you depending on your controller program.

# **MESSage:STATE**

Controls the display of the message box.

**Group** Display

**Syntax** MESSage:STATE {OFF|ON|<NR1>} MESSage:STATE?

**Related Commands** [MESSage:BOX](#page-439-0)

[MESSage:SHOW](#page-445-0), [MESSage:CLEAR](#page-440-0)

<span id="page-449-0"></span>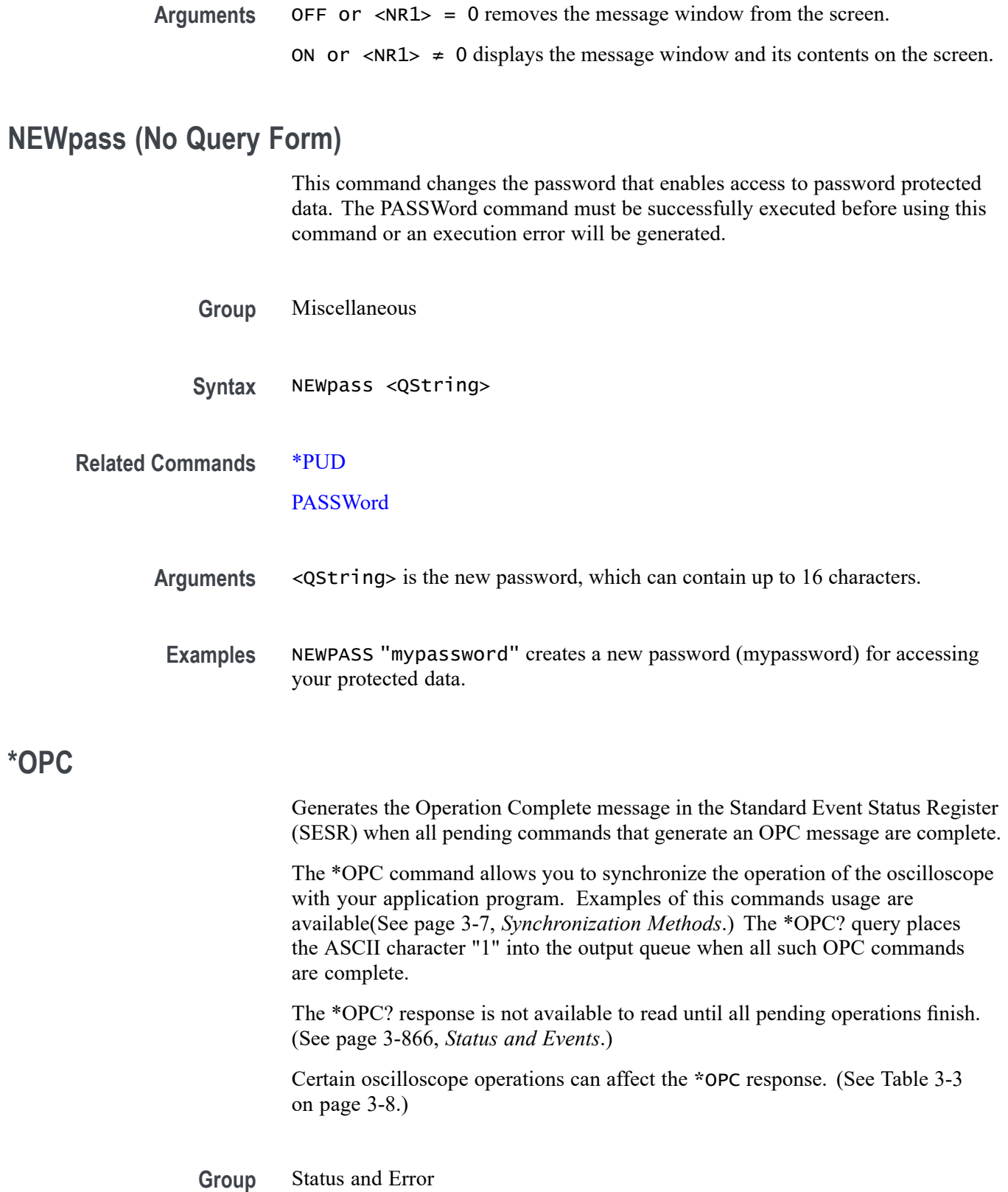

<span id="page-450-0"></span>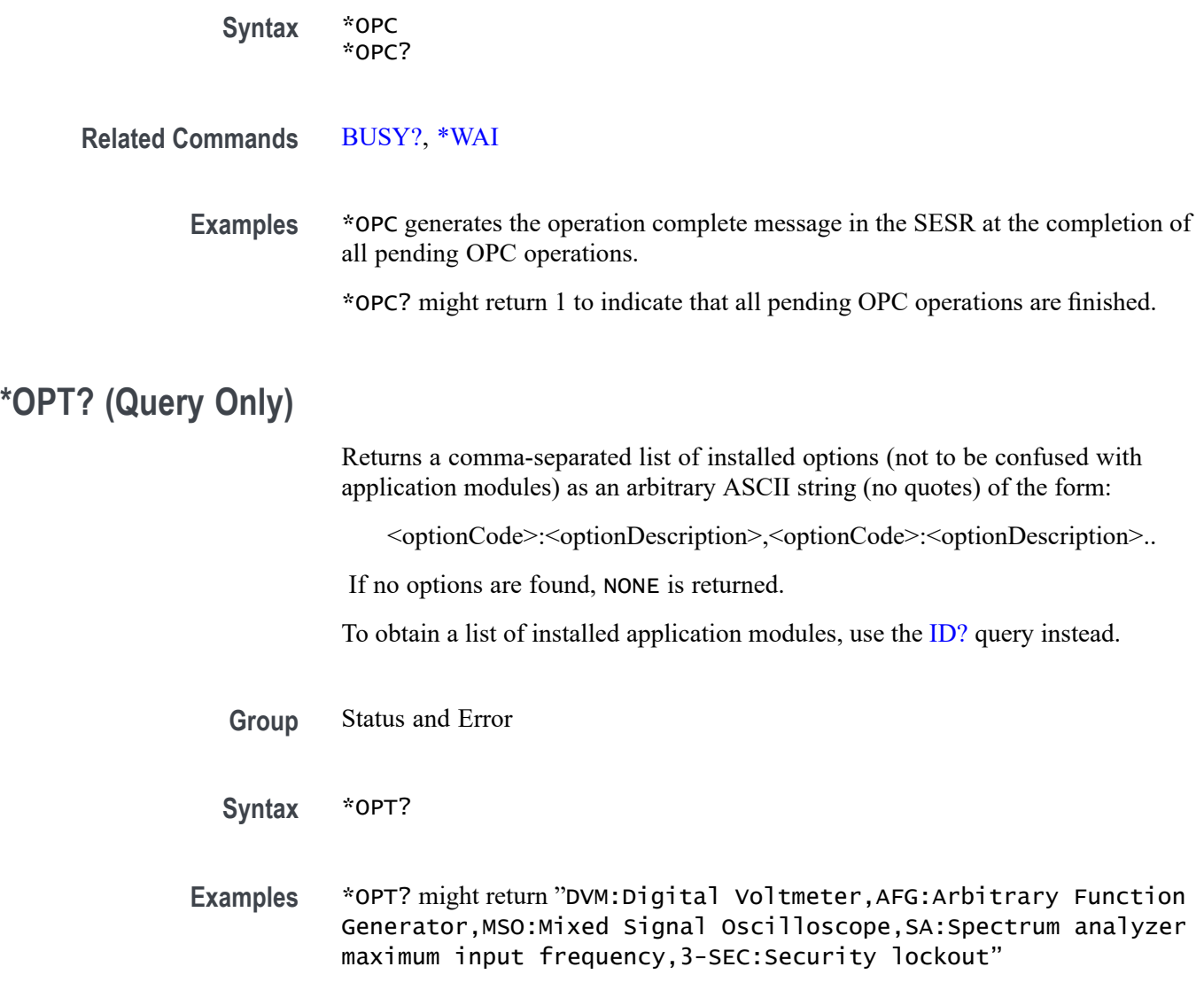

#### **PASSWord(No Query Form)**

Enables the \*PUD and NEWpass set commands. Sending PASSWord without any arguments disables these same commands. Once the password is successfully entered, the \*PUD and NEWpass commands are enabled until the oscilloscope is powered off, or until the FACtory command or the PASSWord command with no arguments is issued.

To change the password, you must first enter the valid password with the PASSWord command and then change to your new password with the NEWpass command. Remember that the password is case sensitive.

**Group** Miscellaneous

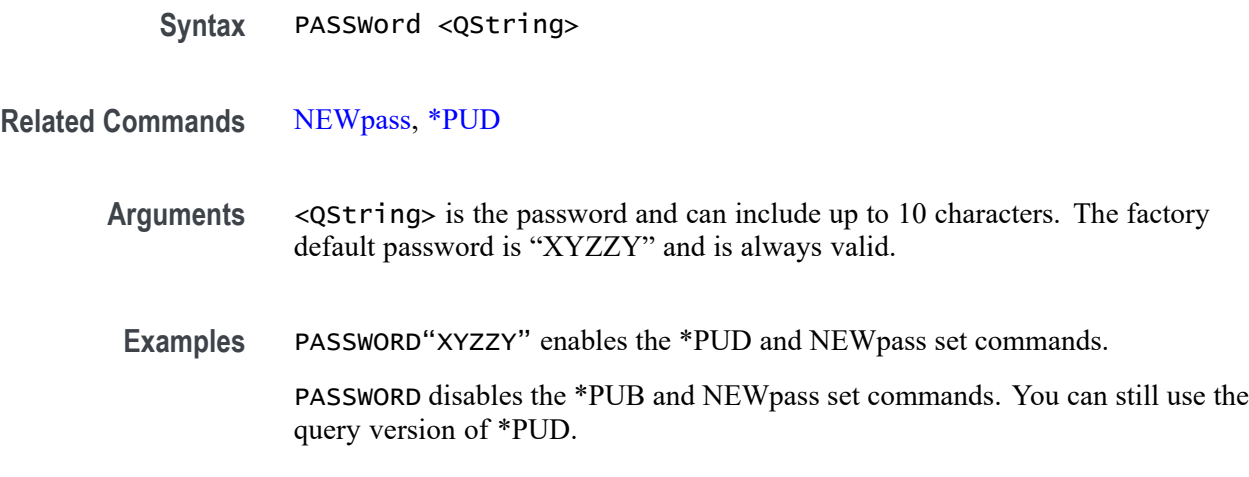

# **PAUSe (No Query Form)**

This command causes the interface to pause the specified number of seconds before processing any other commands.

- **Group** Miscellaneous
- **Syntax** PAUSe <NR3>
- **Arguments** <NR3> is a floating-point number that represents the number of seconds the interface should pause before processing any other commands. It must be greater than 0.0 and less than or equal to 1800.0.
- **Examples** PAUSE 2.0 causes the interface to pause for 2 seconds before processing any other commands.

# **POWer:CURRENTSOurce**

This command specifies the current source for the power application.

- **Conditions** This command requires option 3-PWR.
	- **Group** Power
	- **Syntax** POWer:CURRENTSOurce {CH<x>|REF<x>} POWer:CURRENTSOurce?

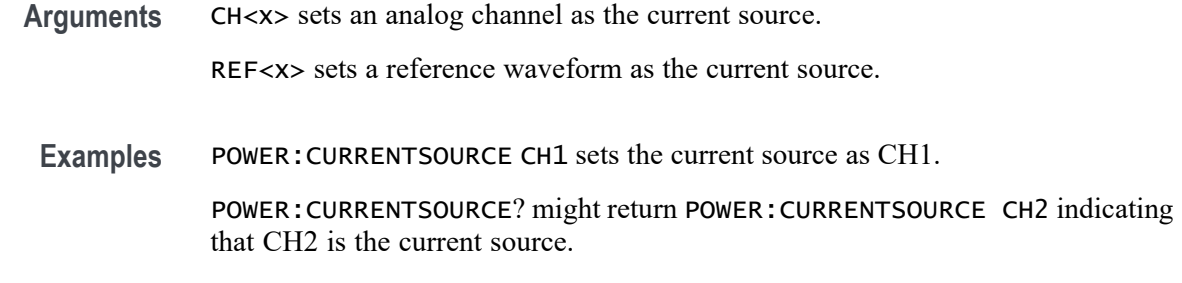

#### **POWer:DISplay**

This command controls whether or not to display the power test results. This is the equivalent to pressing the **Test** button and then selecting the power application. The same control is provided for each application.

- **Conditions** This command requires option 3-PWR.
	- **Group** Power
	- **Syntax** POWer:DISplay {OFF|ON|0|1} POWer:DISplay?
- **Arguments** OFF or 0 turns off the display settings. ON or 1 turns on the display settings.
	- **Examples** POWER:DISPLAY 1 turns on the display. POWER:DISPLAY? might return :POWER:DISPLAY 0 indicating that the display is off.

# **POWer:GATESOurce**

This command specifies the gate source for the power application.

*NOTE. This command is not applicable to 2-channel models. Any attempt to set the* :GATESOurce *to other than* NONe *will not take effect.*

**Conditions** This command requires option 3-PWR.

**Group** Power

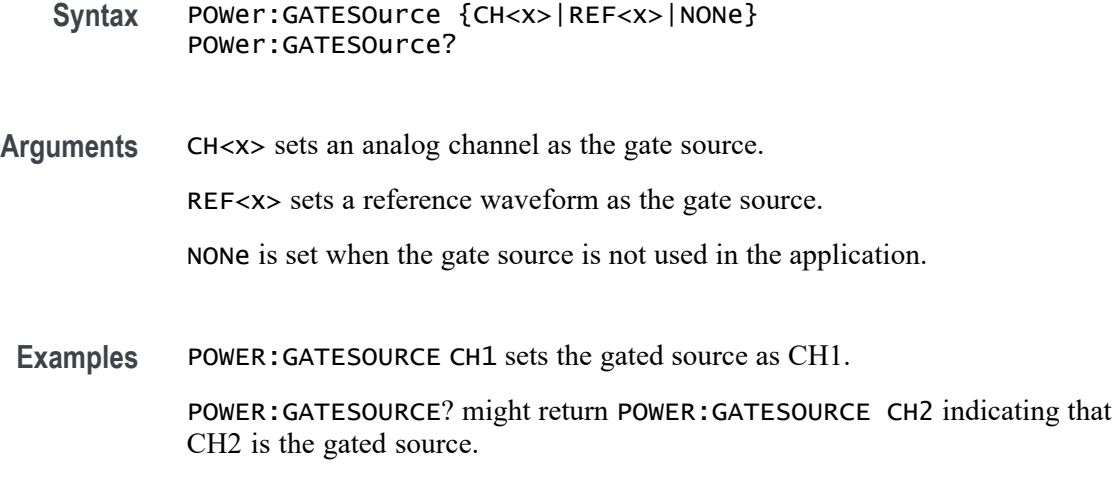

# **POWer:GATing**

This command specifies the power application gating.

**Conditions** This command requires option 3-PWR.

**Group** Power

**Syntax** POWer:GATing {OFF|SCREen|CURSor} POWer:GATing?

**Arguments** OFF turns off measurement gating (full record).

SCREen turns on gating, using the left and right edges of the screen.

CURSor limits measurements to the portion of the waveform between the vertical bar cursors, even if they are off screen.

**Examples** POWER: GATING CURSOR sets cursor gating on the oscilloscope.

POWER:GATING? might return POWER:GATING OFF indicating that gating is turned off on the oscilloscope.

# **POWer:HARMonics:DISplay:SELect**

This command specifies the harmonics to be displayed when the harmonics standard is NONe.

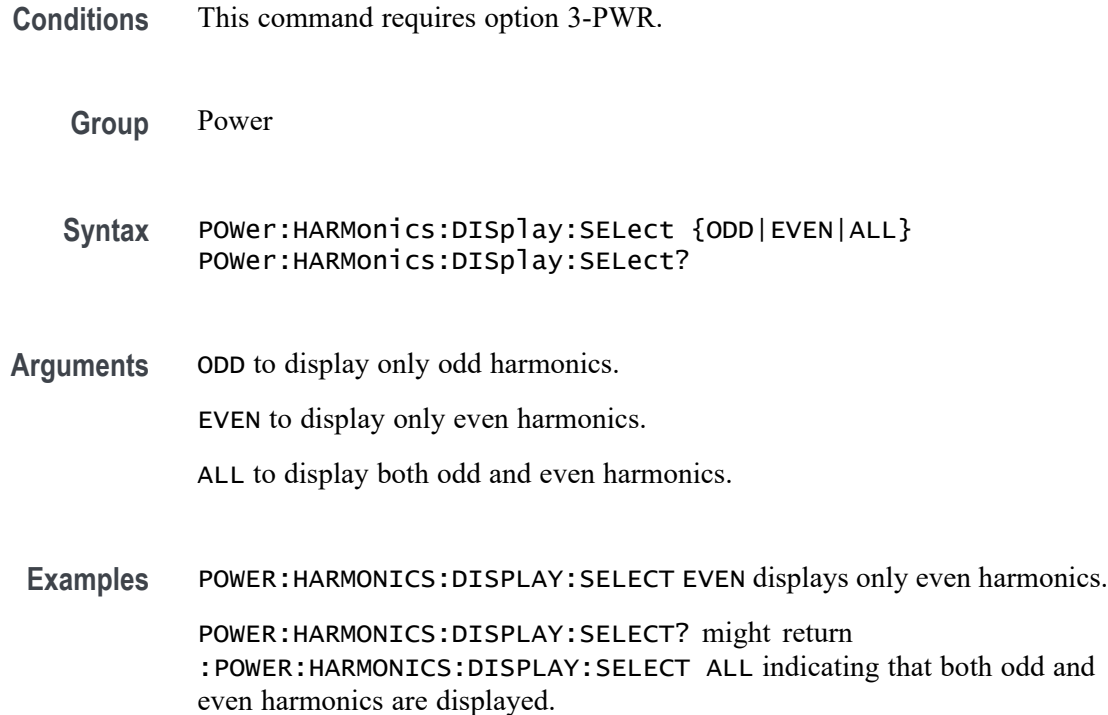

# **POWer:HARMonics:DISplay:TYPe**

This command specifies the display type for harmonics tests.

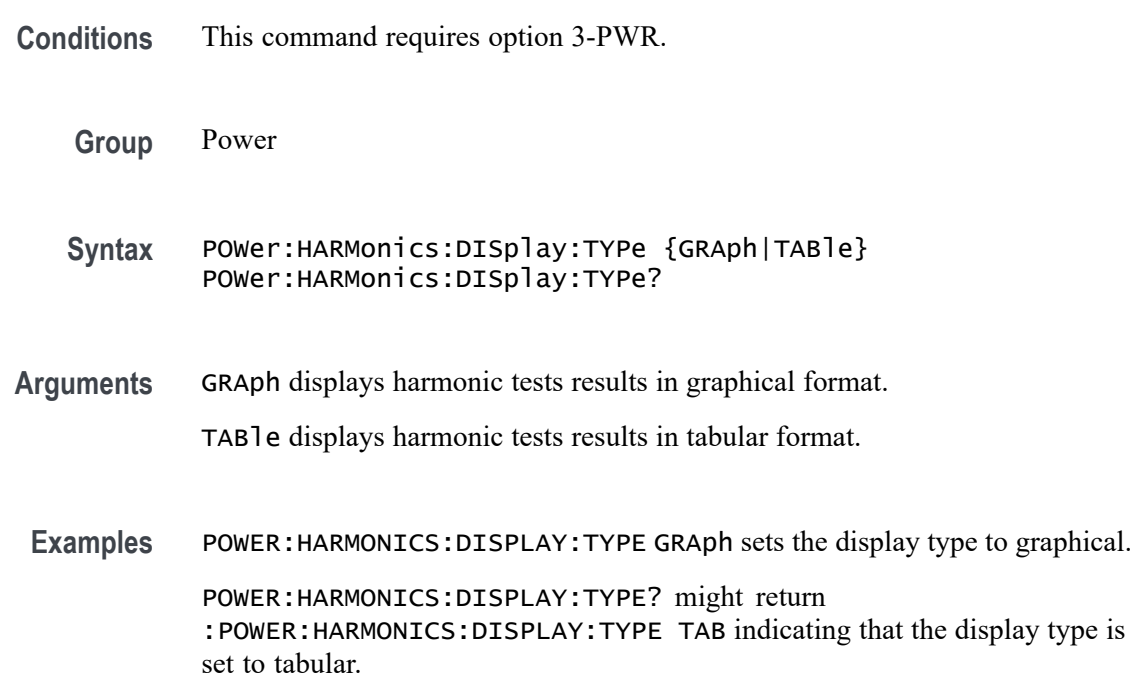

#### **POWer:HARMonics:FREQRef**

This command specifies the frequency reference used when the harmonic standard is None.

- **Conditions** This command requires option 3-PWR.
	- **Group** Power
	- **Syntax** POWer:HARMonics:FREQRef {VOLTage|CURRent|HARMSOURce|FIXEDFREQuency} POWer:HARMonics:FREQRef?
- **Arguments** VOLTage to use a voltage waveform as the frequency reference.

CURRent to use a current waveform as the frequency reference.

HARMSOURce to use a harmonic source waveform as the frequency reference.

FIXEDFREQuency to use a fixed frequency value instead of a waveform for the frequency reference.

**Examples** POWER:HARMONICS:FREQREF VOLTage sets voltage source as the frequency reference.

> POWER:HARMONICS:FREQREF? might return :POWER:HARMONICS:FREQREF FIXEDFREQ indicating that the frequency reference is a fixed value.

# **POWer:HARMonics:FREQRef:FIXEDFREQValue**

This command specifies the frequency value when the :FREQRef selection is FIXEDFREQuency.

- **Conditions** This command requires option 3-PWR.
	- **Group** Power

**Syntax** POWer:HARMonics:FREQRef:FIXEDFREQValue <NR3> POWer:HARMonics:FREQRef:FIXEDFREQValue?

**Arguments** <NR3> is a floating point number that specifies the fixed frequency value.

**Examples** POWER:HARMONICS:FREQREF:FIXEDFREQVALUE 100 sets the frequency to 100 Hz.

> POWER:HARMONICS:FREQREF:FIXEDFREQVALUE? might return :POWer:HARMonics:FREQREF:FIXEDFREQVALUE 60 indicating that the fixed frequency value is set to 60 Hz.

# **POWer:HARMonics:IEC:CLAss**

This command specifies the equipment class for IEC harmonics.

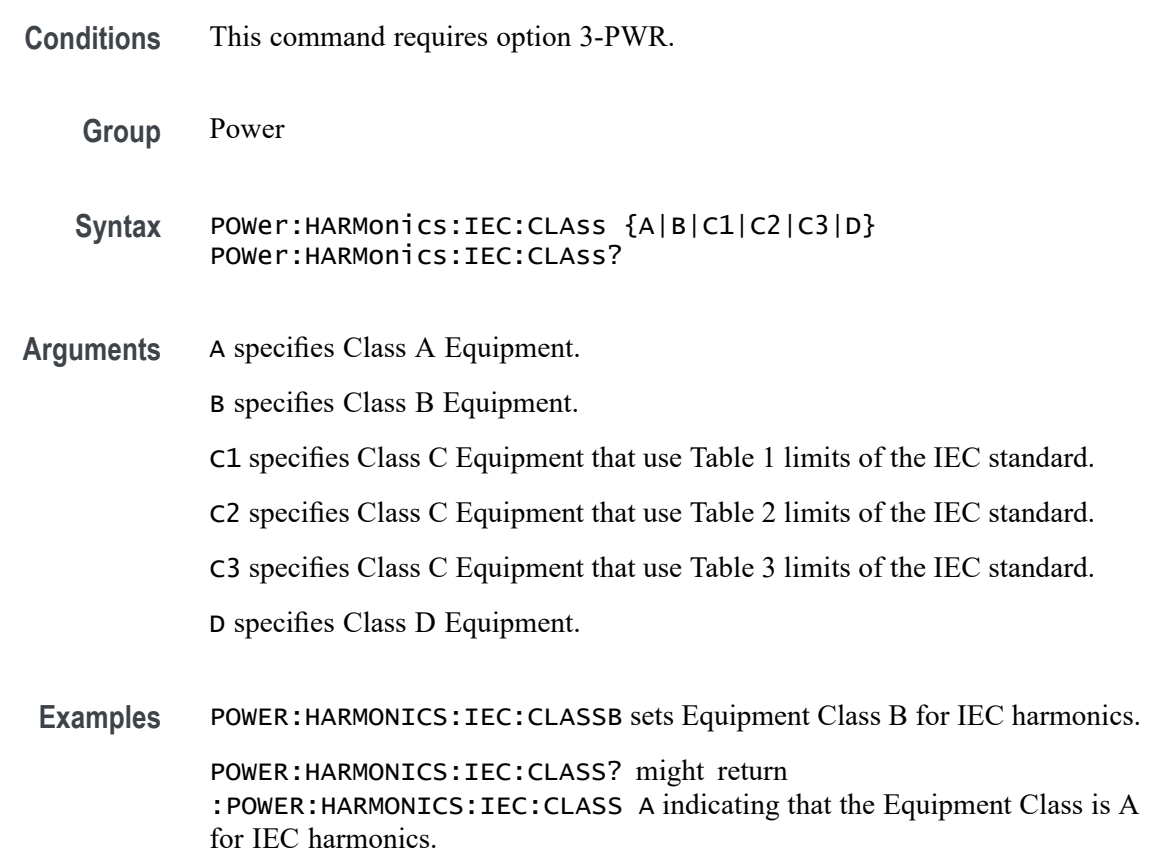

#### **POWer:HARMonics:IEC:FILter**

This command specifies the enabled state for filtering of IEC harmonics.

**Conditions** This command requires option 3-PWR.

**Group** Power

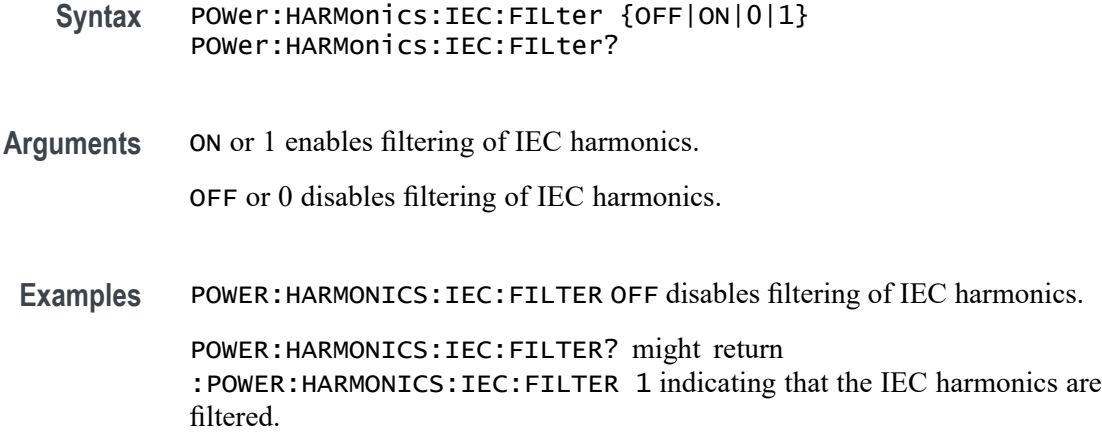

# **POWer:HARMonics:IEC:FUNDamental**

This command specifies the rated fundamental current for IEC harmonics. Valid values ranges from 0 to 16 in increments of 0.1. The unit is ampere.

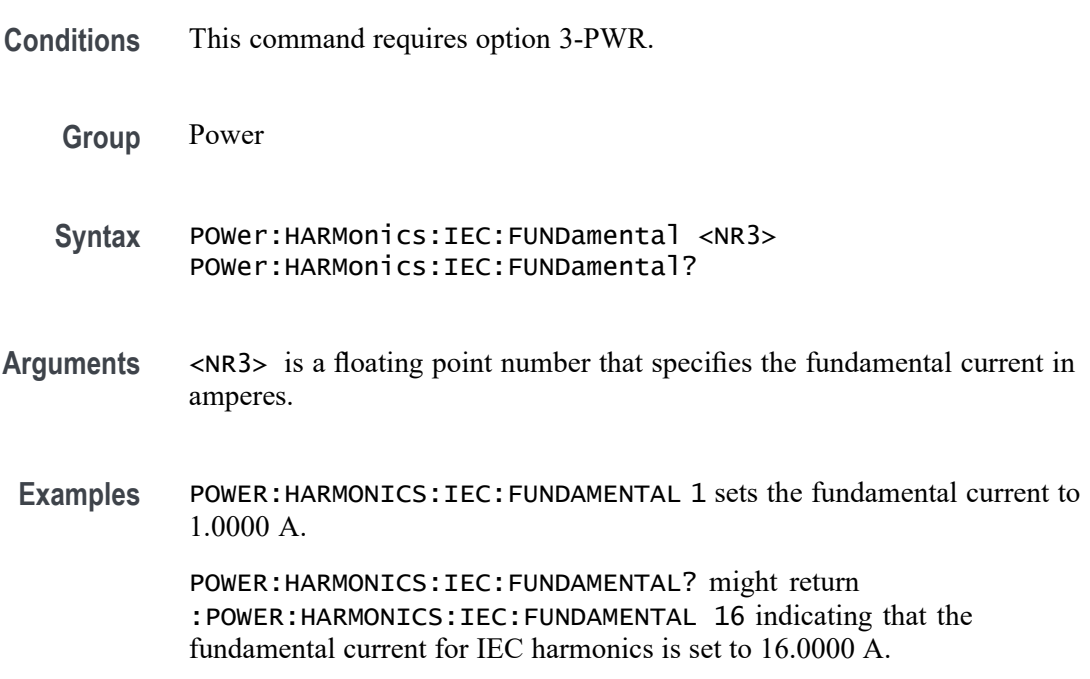

# **POWer:HARMonics:IEC:GROUPing**

This command specifies the enabled state for grouping of IEC harmonics.

**Conditions** This command requires option 3-PWR.

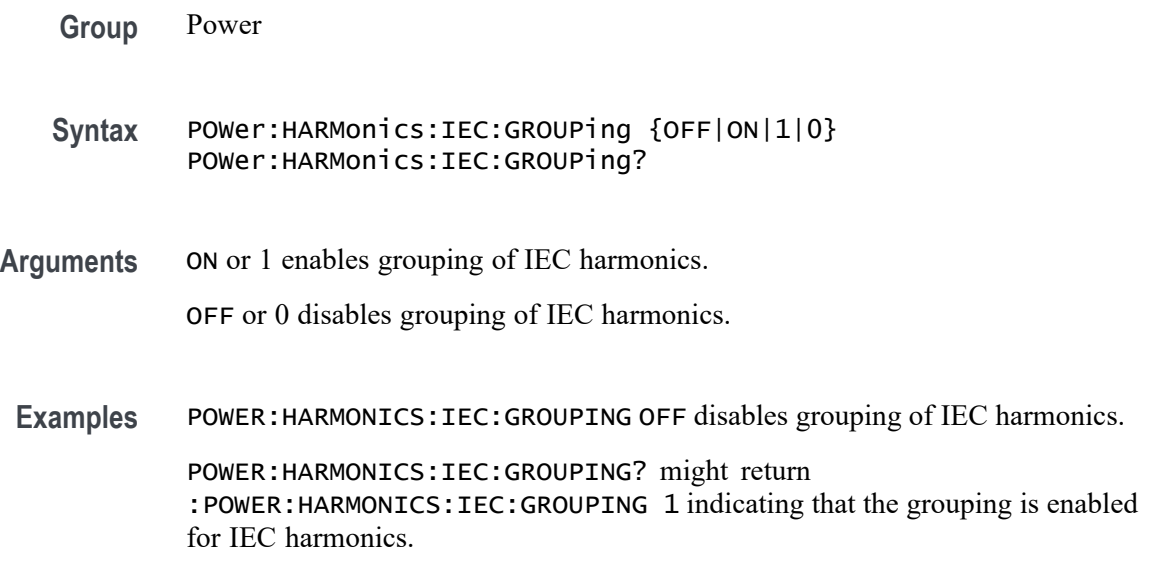

# **POWer:HARMonics:IEC:INPUTPOWer**

This command specifies the class D rated input power for IEC harmonics.

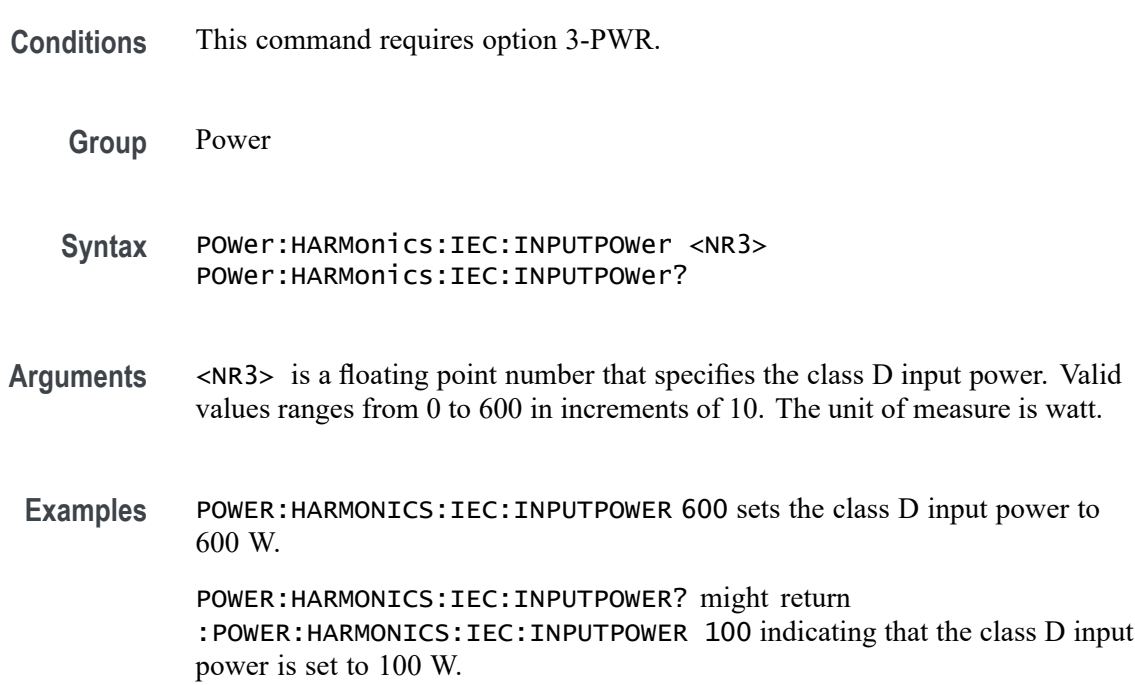

# **POWer:HARMonics:IEC:LINEFREQuency**

This command specifies the line frequency for the IEC standard.

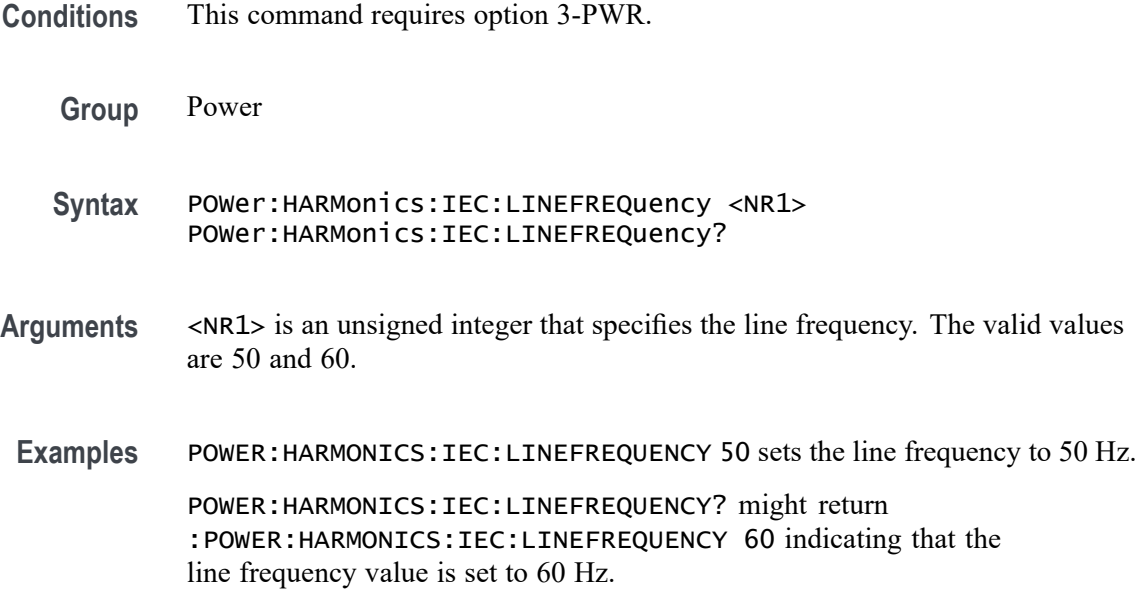

#### **POWer:HARMonics:IEC:OBSPERiod**

This command specifies the IEC observation period.

- **Conditions** This command requires option 3-PWR.
	- **Group** Power
	- **Syntax** POWer:HARMonics:IEC:OBSPERiod <NR3> POWer:HARMonics:IEC:OBSPERiod?
	- **Arguments** <NR3> is a floating point number that specifies the IEC observation period. Valid values ranges from 0.2 to 10 s.
	- **Examples** POWER:HARMONICS:IEC:OBSPERIOD 3 sets the IEC observation period to 3.0000 s. POWER:HARMONICS:IEC:OBSPERIOD? might return :POWER:HARMONICS:IEC:OBSPERIOD 10 indicating that the IEC observation period is set to 10 s.

#### **POWer:HARMonics:IEC:POWERFACtor**

This command specifies the rated power factor for IEC harmonics.

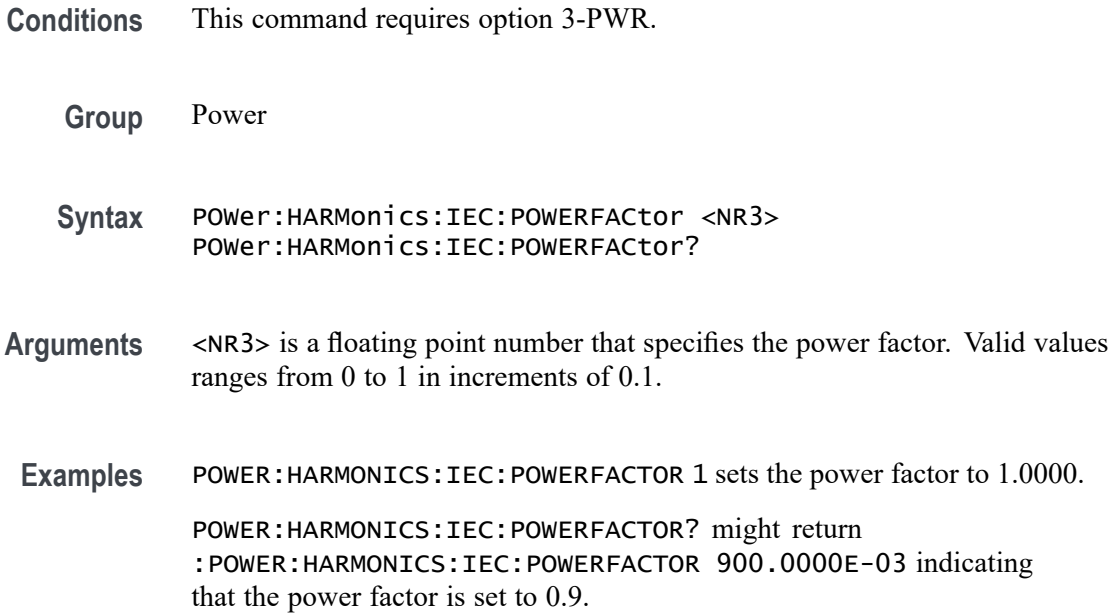

# **POWer:HARMonics:MIL:FUNDamental:CALCmethod**

This command specifies the measurement method for the MIL harmonics fundamental current for use in calculating limits.

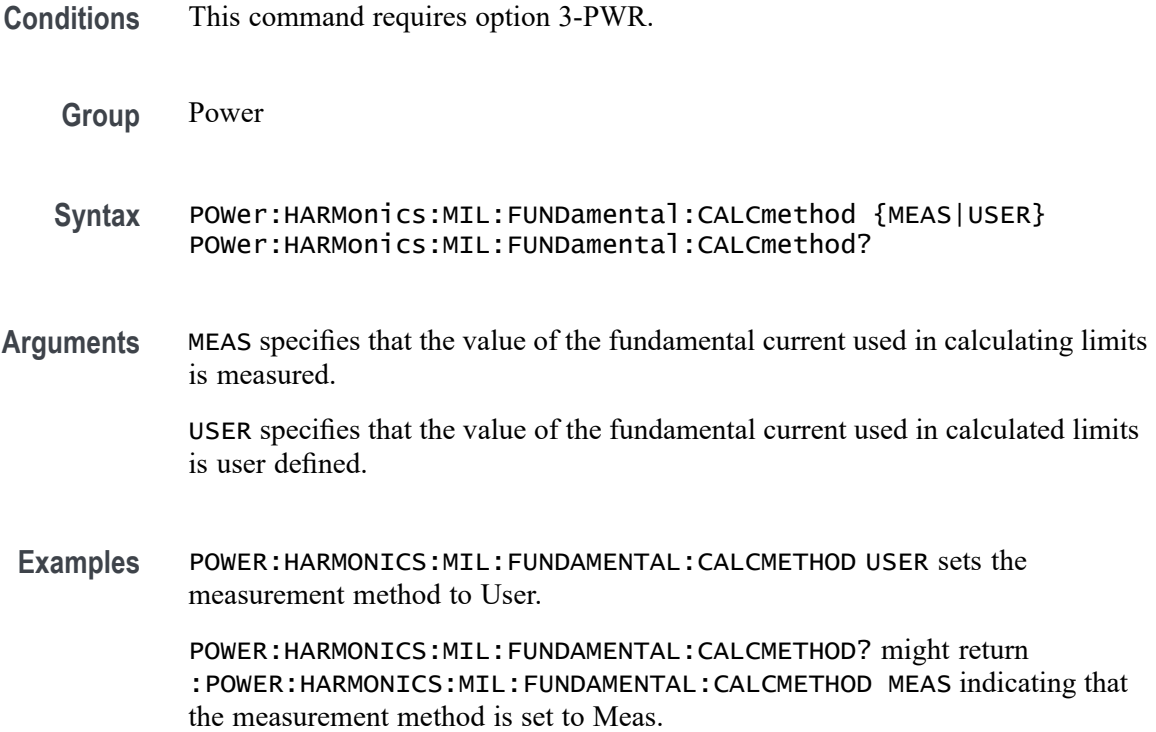

# **POWer:HARMonics:MIL:FUNDamental:USER:CURrent**

This command specifies RMS amperes for USER CALCmethod.

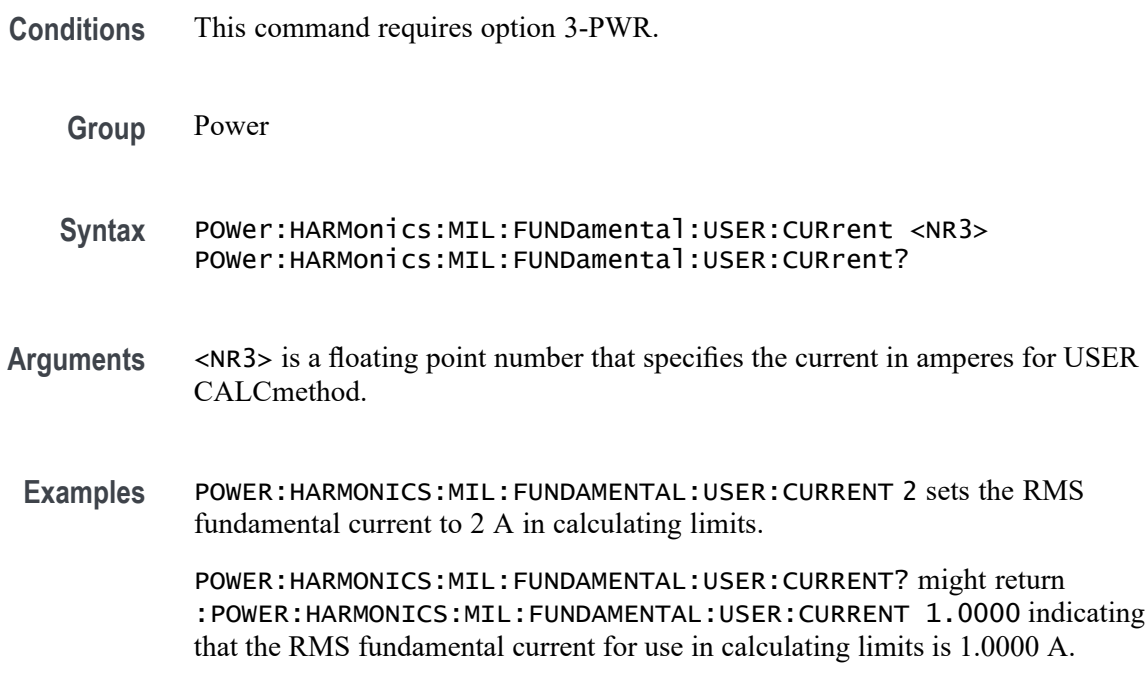

# **POWer:HARMonics:MIL:LINEFREQuency**

This command specifies the line frequency for MIL-STD-1399 Section 300A harmonics tests. Valid values are 60 or 400 Hz.

- **Conditions** This command requires option 3-PWR.
	- **Group** Power
	- **Syntax** POWer:HARMonics:MIL:LINEFREQuency <NR1> POWer:HARMonics:MIL:LINEFREQuency?
- **Arguments** <NR1> is an unsigned integer that specifies the line frequency for the MIL standard.
- **Examples** POWER:HARMONICS:MIL:LINEFREQUENCY 60 sets the MIL line frequency to 60 Hz.

POWER:HARMONICS:MIL:LINEFREQUENCY? might return :POWER:HARMONICS:MIL:LINEFREQUENCY 400 indicating that the MIL line frequency is set to 400 Hz.

# **POWer:HARMonics:MIL:POWERLEVel**

This command specifies the power level for calculating limits for MIL-STD-1399 Section 300A harmonics tests.

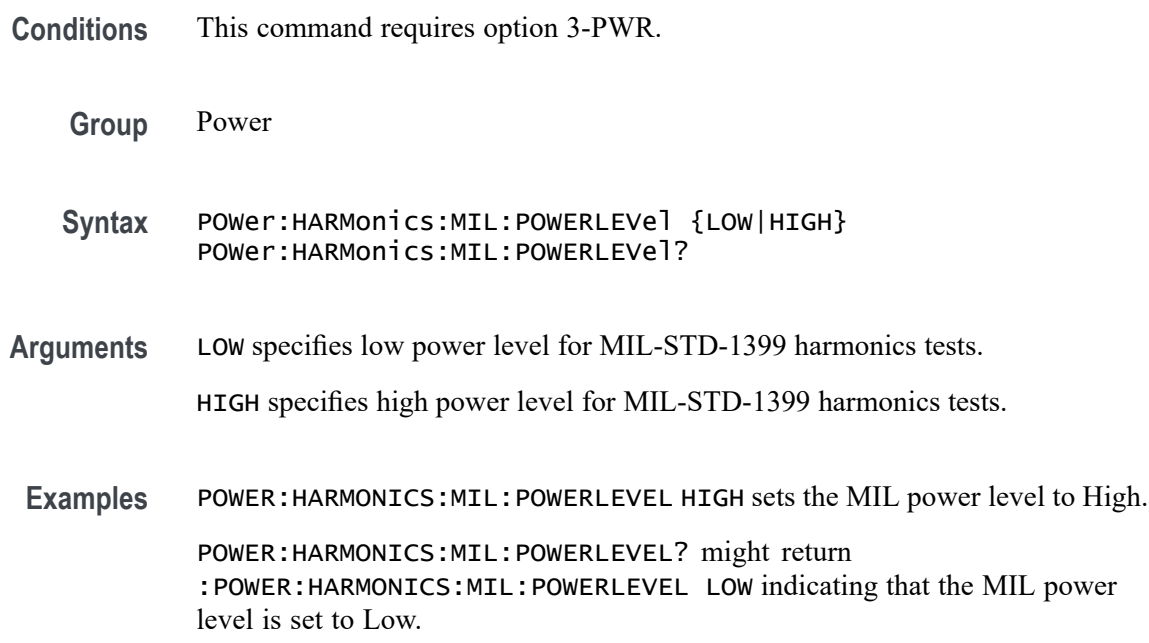

#### **POWer:HARMonics:NR\_HARMonics**

This command specifies the number of harmonics (value ranging from 20 to 400) when the harmonics standard is NONe.

- **Conditions** This command requires option 3-PWR.
	- **Group** Power
	- **Syntax** POWer:HARMonics:NR\_HARMonics <NR3> POWer:HARMonics:NR\_HARMonics?
- **Arguments** <NR3> is a floating point number that specifies the number of harmonics.

**Examples** POWER:HARMONICS:NR\_HARMONICS 100 sets the number of harmonics to 100. POWER:HARMONICS:NR\_HARMONICS? might return :POWer:HARMonics:NR\_HARMONICS 40 indicating that the number of harmonics is set to 40.

# **POWer:HARMonics:RESults:HAR<1-400>:FREQuency? (Query Only)**

Returns the frequency of the harmonic.

*NOTE. The query returns NA, if the current harmonic standard is set to a new standard other than the returned query.*

**Conditions** This command requires option 3-PWR. **Group** Power **Syntax** POWer:HARMonics:RESults:HAR<1-400>:FREQuency? **Examples** POWER:HARMONICS:RESULTS:HAR400:FREQUENCY? might return :POWER:HARMONICS:RESULTS:HAR400:FREQUENCY 24000 indicating that the harmonic frequency is set to 24000.

# **POWer:HARMonics:RESults:HAR<1-400>:IECMAX? (Query Only)**

The IEC Standard specifies harmonics measurements to be computed in time windows, with each time window being nominally 200 ms. This returns the maximum of the RMS magnitude of the harmonic, computed across successive 200 ms time windows within an observation period entered by the user.

*NOTE. The query returns NA, if the current harmonic standard is set to a new standard other than the returned query.*

- **Conditions** This command requires option 3-PWR.
	- **Group** Power
	- **Syntax** POWer:HARMonics:RESults:HAR<1-400>:IECMAX?

**Examples** POWER:HARMONICS:RESULTS:HAR400:IECMAX? might return :POWER:HARMONICS:RESULTS:HAR400:IECMAX 1.0 indicating that the maximum value is 1.0 A for the 400th harmonic.

#### **POWer:HARMonics:RESults:HAR<1-400>:LIMit? (Query Only)**

The IEC and MIL standards specify a limit for each harmonic magnitude. Returns the limit in absolute units, or as a percentage of the fundamental as specified by the standard. IEC Class C (Table 2) and MIL standards specify the limit as a percentage of the fundamental.

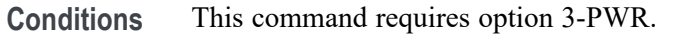

- **Group** Power
- **Syntax** POWer:HARMonics:RESults:HAR<1-400>:LIMit?
- **Examples** POWER:HARMONICS:RESULTS:HAR3:LIMIT? might return :POWER:HARMONICS:RESULTS:HAR3:LIMIT 2.30 indicating that the harmonic magnitude limit for IEC standard for the 3rd harmonic is set to 2.30 A.

#### **POWer:HARMonics:RESults:HAR<1-400>:PHASe? (Query Only)**

Returns the phase of the harmonic in degrees. The phase is measured relative to the zero-crossing of the reference waveform. When there is no reference waveform, the phase is relative to the fundamental component.

- **Conditions** This command requires option 3-PWR.
	- **Group** Power
	- **Syntax** POWer:HARMonics:RESults:HAR<1-400>:PHASe?
- **Examples** POWER:HARMONICS:RESULTS:HAR400:PHASE? might return :POWER:HARMONICS:RESULTS:HAR400:PHASE 0 indicating that the harmonic phase is set to 0 in degrees.

# **POWer:HARMonics:RESults:HAR<1-400>:RMS:ABSolute? (Query Only)**

Returns the RMS magnitude of the harmonic in absolute units.

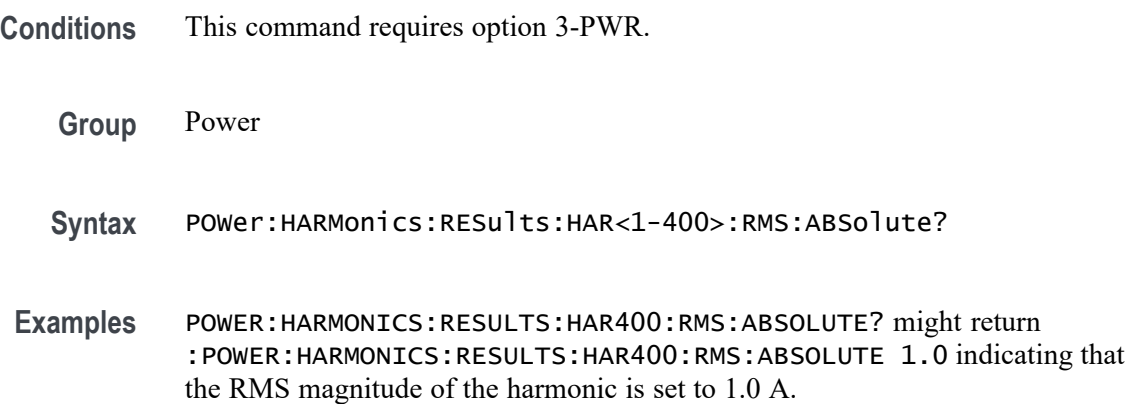

# **POWer:HARMonics:RESults:HAR<1-400>:RMS:PERCent? (Query Only)**

Returns the RMS magnitude of the harmonic expressed as a percentage of the fundamental.

- **Conditions** This command requires option 3-PWR.
	- **Group** Power
	- **Syntax** POWer:HARMonics:RESults:HAR<1-400>:RMS:PERCent?
- **Examples** POWER:HARMONICS:RESULTS:HAR400:RMS:PERCENT? might return :POWER:HARMONICS:RESULTS:HAR400:RMS:PERCENT 33 indicating that the RMS magnitude of the harmonic is set to 33%.

# **POWer:HARMonics:RESults:HAR<1-400>:TEST:IEC:CLASSALIMit? (Query Only)**

Specifies if the IEC Class A higher harmonic limit (and conditions) are met.

*NOTE. The query returns NA if the standard does not specify a limit or the equipment is not class A.*

**Conditions** This command requires option 3-PWR.

<span id="page-466-0"></span>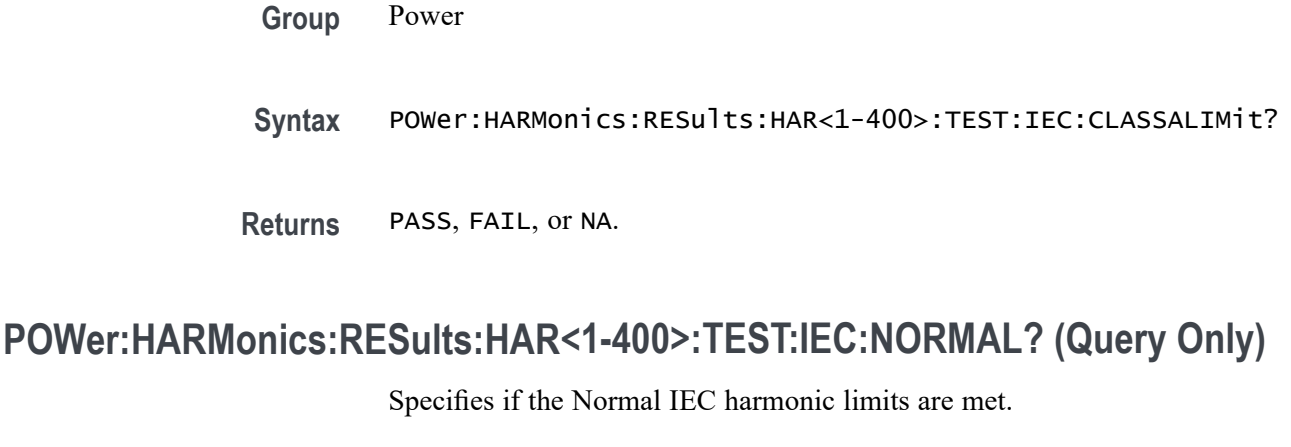

*NOTE. The query returns NA if the standard does not specify a limit.*

**Conditions** This command requires option 3-PWR.

**Group** Power

**Syntax** POWer:HARMonics:RESults:HAR<1-400>:TEST:IEC:NORMAL?

**Returns** PASS, FAIL, or NA.

# **POWer:HARMonics:RESults:HAR<1-400>:TEST:IEC:POHCLIMit? (Query Only)**

Specifies if the higher harmonic limit (and conditions) for the 21st and higher order odd harmonics are met.

*NOTE. The query returns NA if the limit does not apply for a specific harmonic.*

**Conditions** This command requires option 3-PWR.

**Group** Power

**Syntax** POWer:HARMonics:RESults:HAR<1-400>:TEST:IEC:POHCLIMit?

**Returns** PASS, FAIL, or NA.

# **POWer:HARMonics:RESults:HAR<1-400>:TEST:MIL:NORMAL? (Query Only)**

Returns the test result for the specified harmonic for the MIL-STD-1399 Section 300A testing standard.

This query is analogous to that for the IEC 61000-3-2 standard [POWer:HARMonics:RESults:HAR<1-400>:TEST:IEC:NORMAL?](#page-466-0) command.

*NOTE. The query returns NA if the standard does not specify a limit for the specific harmonic.*

**Conditions** This command requires option 3-PWR.

**Group** Power

**Syntax** POWer:HARMonics:RESults:HAR<1-400>:TEST:MIL:NORMAL?

**Returns** PASS, FAIL, or NA.

#### **POWer:HARMonics:RESults:IEC:FUNDamental? (Query Only)**

Returns the IEC fundamental current used in calculating limits.

**Conditions** This command requires option 3-PWR.

**Group** Power

- **Syntax** POWer:HARMonics:RESults:IEC:FUNDamental?
- **Examples** POWER:HARMONICS:RESULTS:IEC:FUNDAMENTAL? might return :POWER:HARMONICS:RESULTS:IEC:FUNDAMENTAL 1.0 indicating that the IEC fundamental frequency is set to 1.0 A.

# **POWer:HARMonics:RESults:IEC:HARM3ALTernate? (Query Only)**

Returns the IEC harmonics test result for the 3rd harmonic.

*NOTE. The query returns NA if the limit does not apply.*
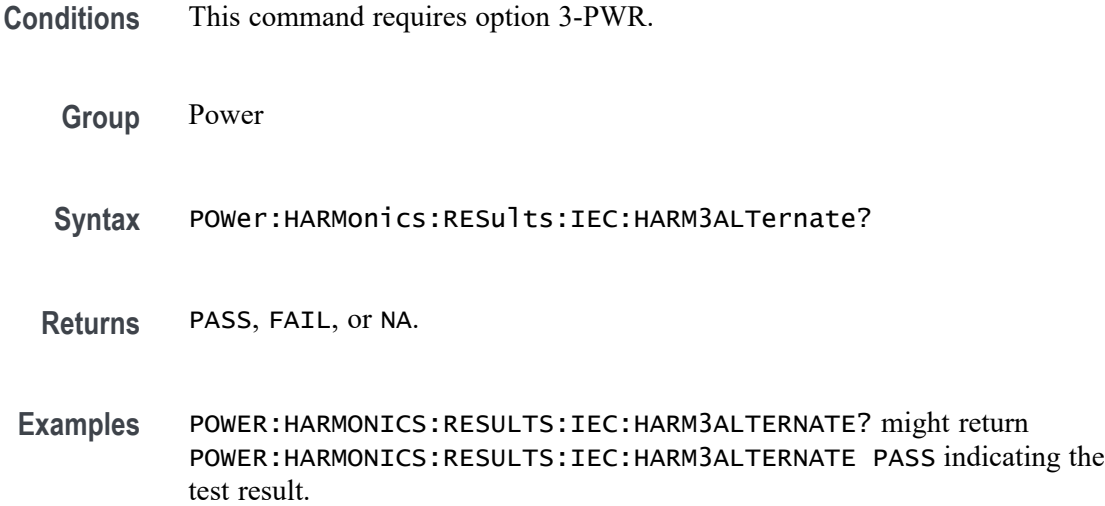

# **POWer:HARMonics:RESults:IEC:HARM5ALTernate? (Query Only)**

Returns the overall harmonics test result for the 5th harmonic.

*NOTE. The query returns NA the harmonic limit does not apply.*

**Conditions** This command requires option 3-PWR.

**Group** Power

**Syntax** POWer:HARMonics:RESults:IEC:HARM5ALTernate?

**Returns** PASS, FAIL, or NA.

**Examples** POWER:HARMONICS:RESULTS:IEC:HARM5ALTERNATE? might return POWER:HARMONICS:RESULTS:IEC:HARM5ALTERNATE PASS indicating the test result.

### **POWer:HARMonics:RESults:IEC:POHC? (Query Only)**

Returns the IEC POHC measurement.

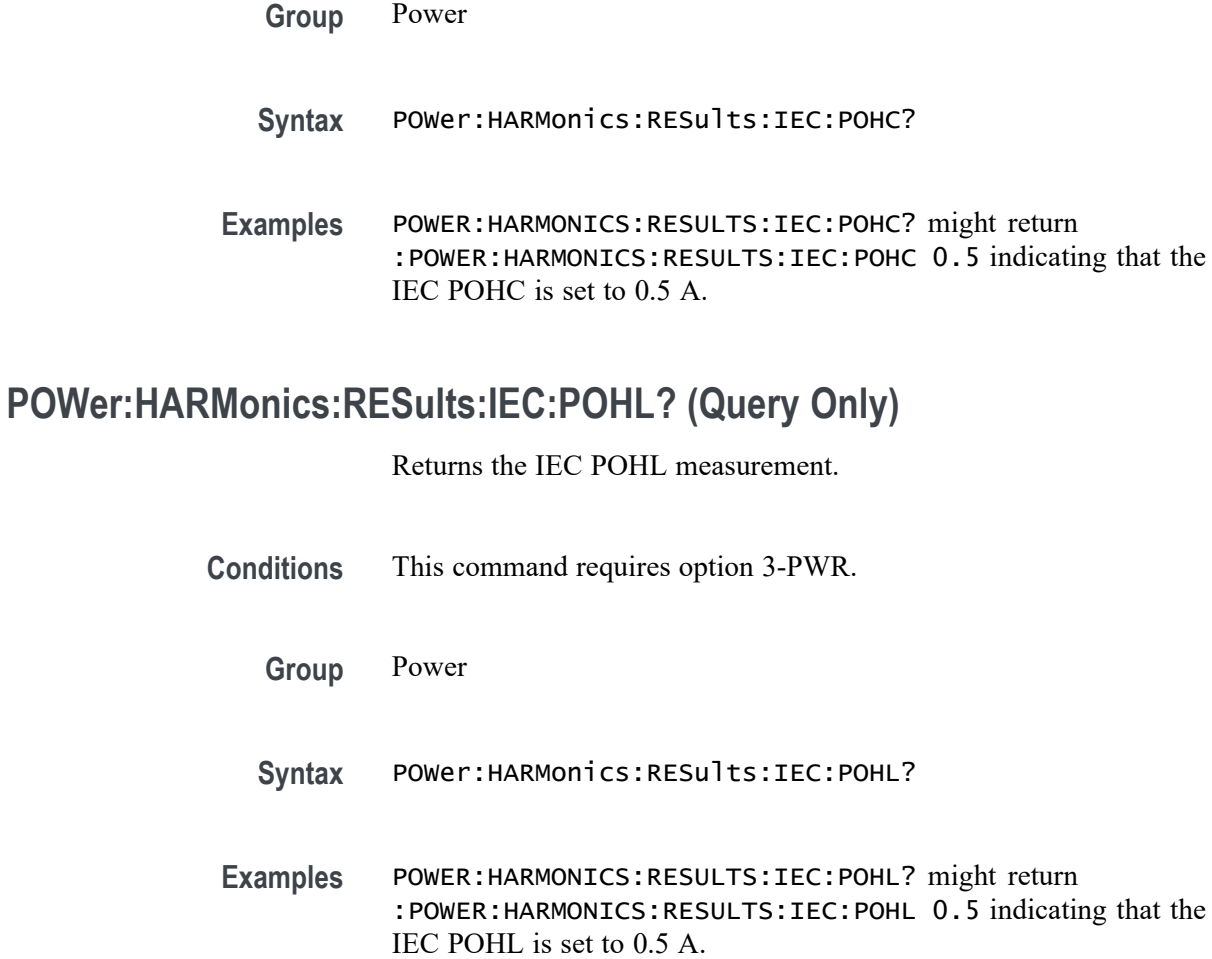

# **POWer:HARMonics:RESults:IEC:POWer? (Query Only)**

Returns the IEC input power that is used to calculate limits.

- **Conditions** This command requires option 3-PWR.
	- **Group** Power
	- **Syntax** POWer:HARMonics:RESults:IEC:POWer?
- **Examples** POWER:HARMONICS:RESULTS:IEC:POWER? might return :POWER:HARMONICS:RESULTS:IEC:POWER 5 indicating that the IEC power is set to 5 W.

# **POWer:HARMonics:RESults:IEC:POWERFactor? (Query Only)**

Returns the IEC power factor measurement.

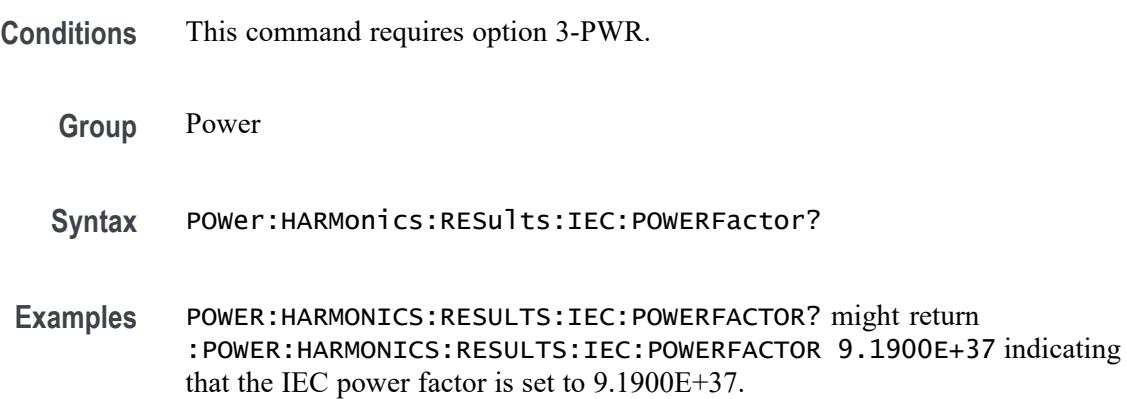

## **POWer:HARMonics:RESults:PASSFail? (Query Only)**

Returns the overall harmonics test result: PASS, FAIL or NA.

**Conditions** This command requires option 3-PWR.

- **Group** Power
- **Syntax** POWer:HARMonics:RESults:PASSFail?
- **Examples** POWER:HARMONICS:RESULTS:PASSFAIL? might return :POWER:HARMONICS:RESULTS:PASSFAIL PASS indicating that the harmonics test passed.

## **POWer:HARMonics:RESults:RMS? (Query Only)**

Returns the root mean square value of the harmonics source waveform.

**Conditions** This command requires option 3-PWR.

**Group** Power

**Syntax** POWer:HARMonics:RESults:RMS?

**Examples** POWER:HARMONICS:RESULTS:RMS? might return :POWER:HARMONICS:RESULTS:RMS 1.0 indicating that the harmonics source waveform RMS is set to 1.0.

## **POWer:HARMonics:RESults:SAVe (No Query Form)**

Saves the harmonic results to the specified file in CSV format.

**Conditions** This command requires option 3-PWR.

**Group** Power

**Syntax** POWer:HARMonics:RESults:SAVe <String>

## **POWer:HARMonics:RESults:THDF? (Query Only)**

Returns the Total Harmonic Distortion (THD) in percentage, measured as a ratio to the RMS value of the fundamental component of the source waveform.

**Conditions** This command requires option 3-PWR.

**Group** Power

- **Syntax** POWer:HARMonics:RESults:THDF?
- **Examples** POWER:HARMONICS:RESULTS:THDF? might return :POWER:HARMONICS:RESULTS:THDF 40 indicating that the THDF is set to 40.

## **POWer:HARMonics:RESults:THDR? (Query Only)**

Returns the Total Harmonic Distortion (THD) in percentage, measured as a ratio to the RMS value of the source waveform.

**Conditions** This command requires option 3-PWR.

**Group** Power

**Syntax** POWer:HARMonics:RESults:THDR?

**Examples** POWER:HARMONICS:RESULTS:THDR? might return :POWER:HARMONICS:RESULTS:THDR 40 indicating that the THDR is set to 40.

## **POWer:HARMonics:SOURce**

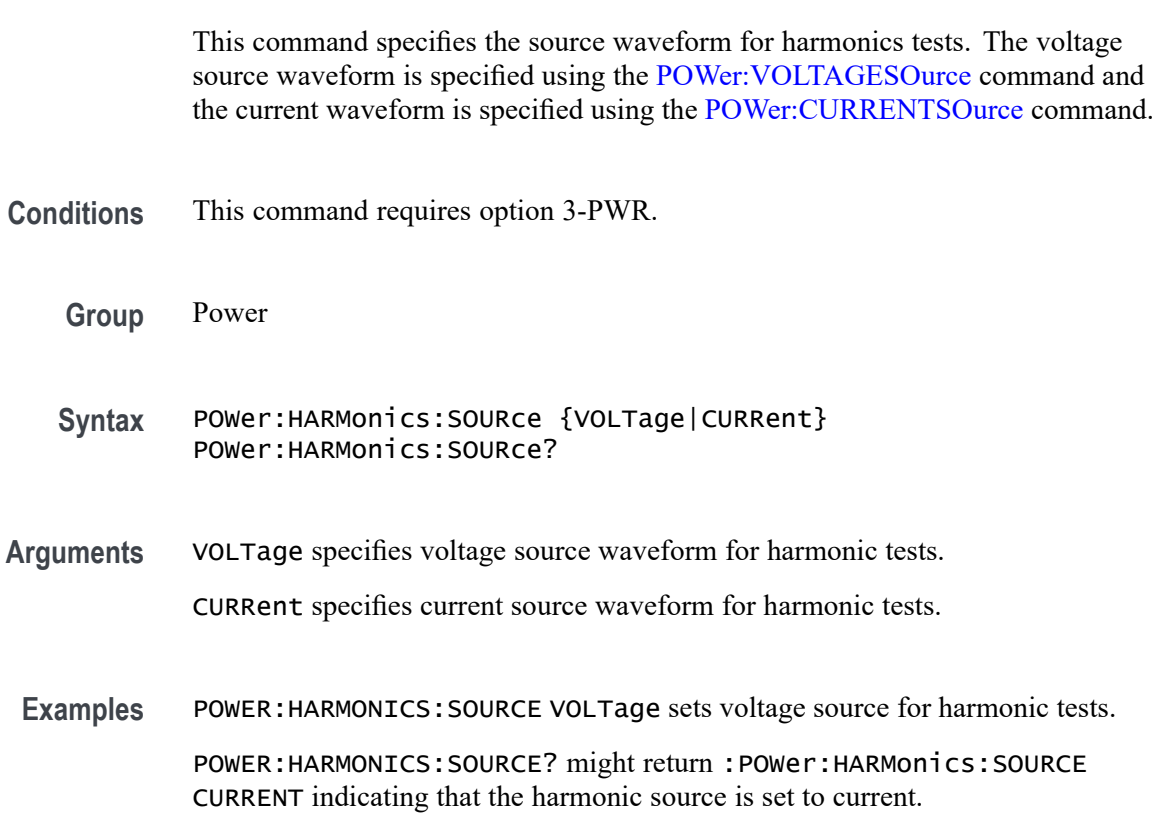

#### **POWer:HARMonics:STANDard**

This command specifies the standard for harmonics tests.

**Conditions** This command requires option 3-PWR.

**Group** Power

**Syntax** POWer:HARMonics:STANDard {NONe|IEC|MIL} POWer:HARMonics:STANDard?

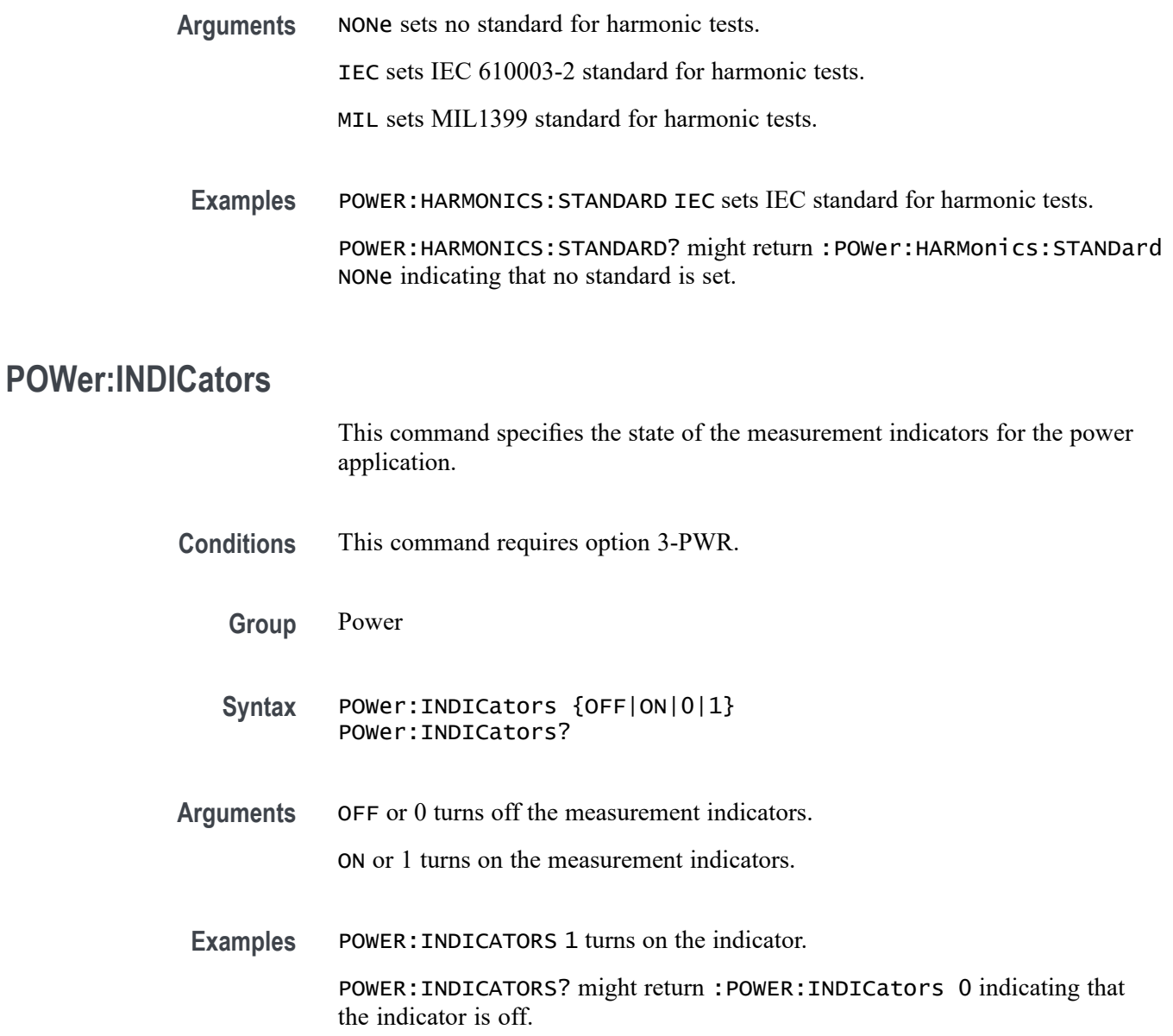

## **POWer:MODulation:SOUrce**

This command specifies the source waveform for modulation tests. The voltage source waveform is specified using the [POWer:VOLTAGESOurce](#page-520-0) command and the current waveform is specified using the [POWer:CURRENTSOurce](#page-451-0) command.

- **Conditions** This command requires option 3-PWR.
	- **Group** Power

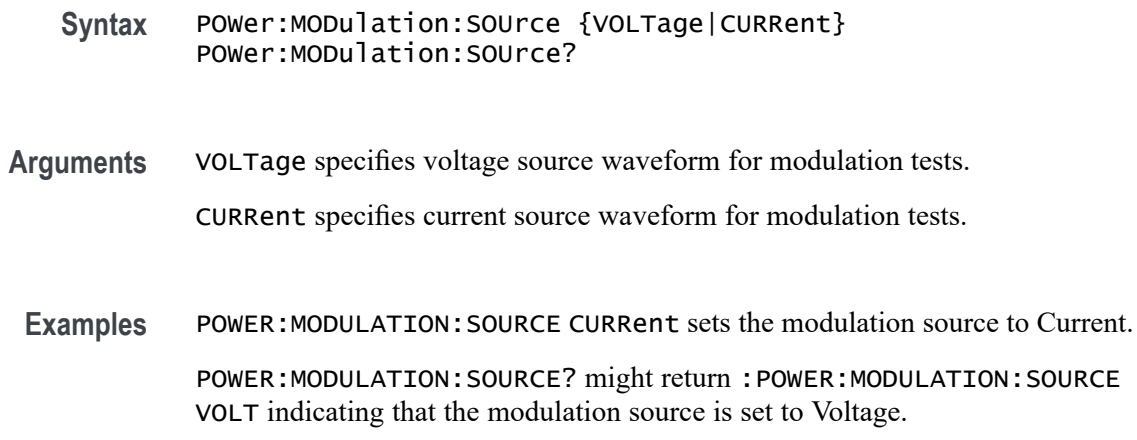

## **POWer:MODulation:TYPe**

This command specifies the modulation type.

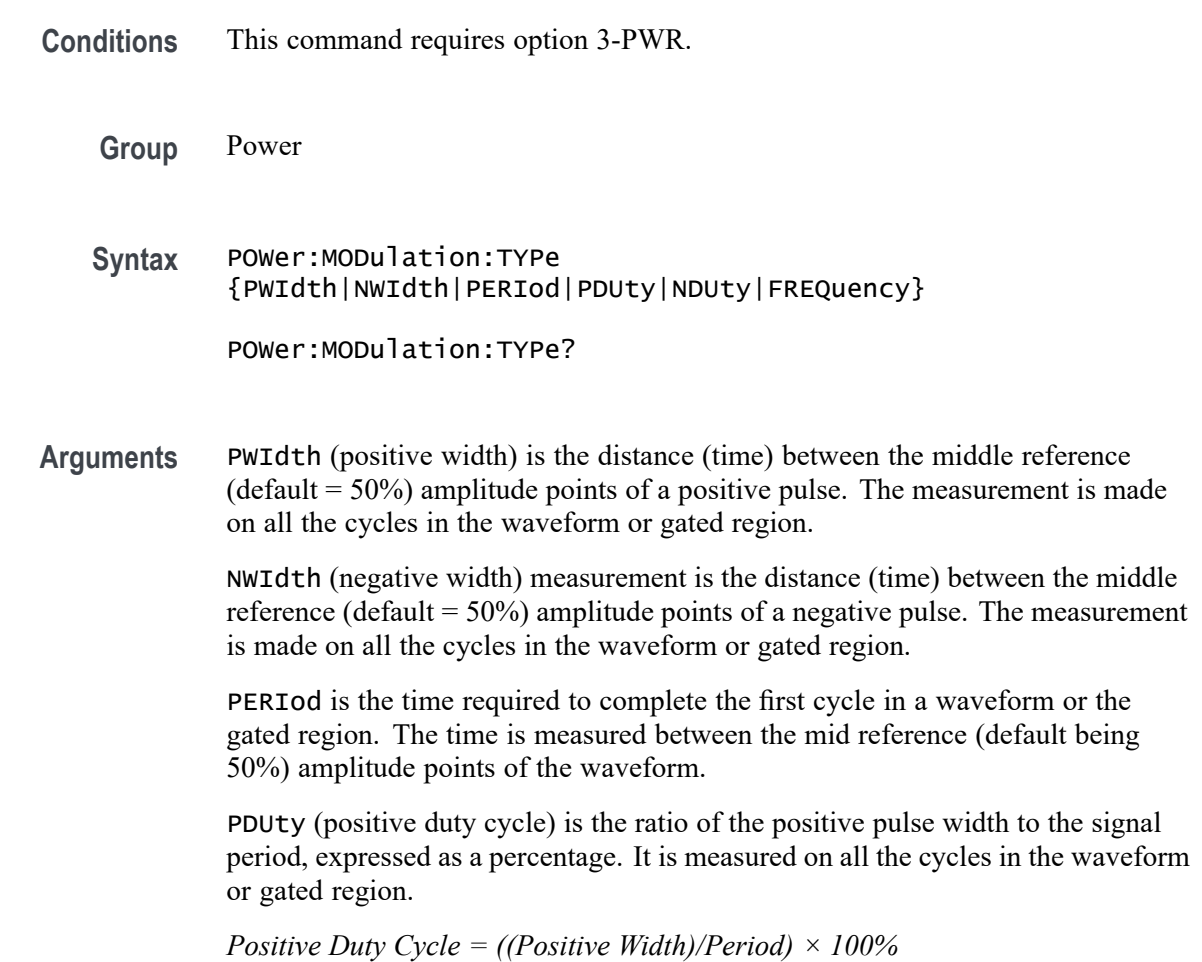

NDUty (negative duty cycle) is the ratio of the negative pulse width to the signal period, expressed as a percentage. The duty cycle is measured on all the cycles in the waveform or gated region.

*Negative Duty Cycle = ((Negative Width) / Period) × 100%*

FREQuency measures all the cycles in the waveform or gated region. Frequency is the reciprocal of the period and is measured in hertz (Hz), where  $1 \text{ Hz} = 1$ cycle per second.

*Frequency = 1 / Period*

**Examples** POWER: MODULATION: TYPE NWIDTH sets the modulation type to Negative Width. POWER:MODULATION:TYPE? might return :POWER:MODULATION:TYPE PWI indicating that the modulation type is set to Positive Width.

## **POWer:QUALity:APPpwr? (Query Only)**

Returns the apparent power measurement.

**Conditions** This command requires option 3-PWR.

**Group** Power

- **Syntax** POWer:QUALity:APPpwr?
- **Examples** POWER:QUALITY:APPPWR? might return :POWER:QUALITY:APPpwr 100 indicating that the apparent power value is set to 100 VA.

#### **POWer:QUALity:DISplay:APPpwr**

This command specifies the display state for the apparent power readout.

- **Conditions** This command requires option 3-PWR.
	- **Group** Power
	- **Syntax** POWer:QUALity:DISplay:APPpwr {OFF|ON|0|1} POWer:QUALity:DISplay:APPpwr?

<span id="page-476-0"></span>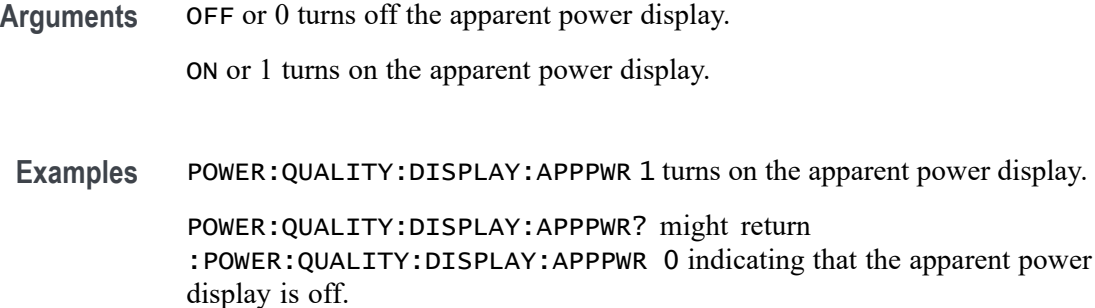

# **POWer:QUALity:DISplay:FREQuency**

This command specifies the display state for the frequency readout.

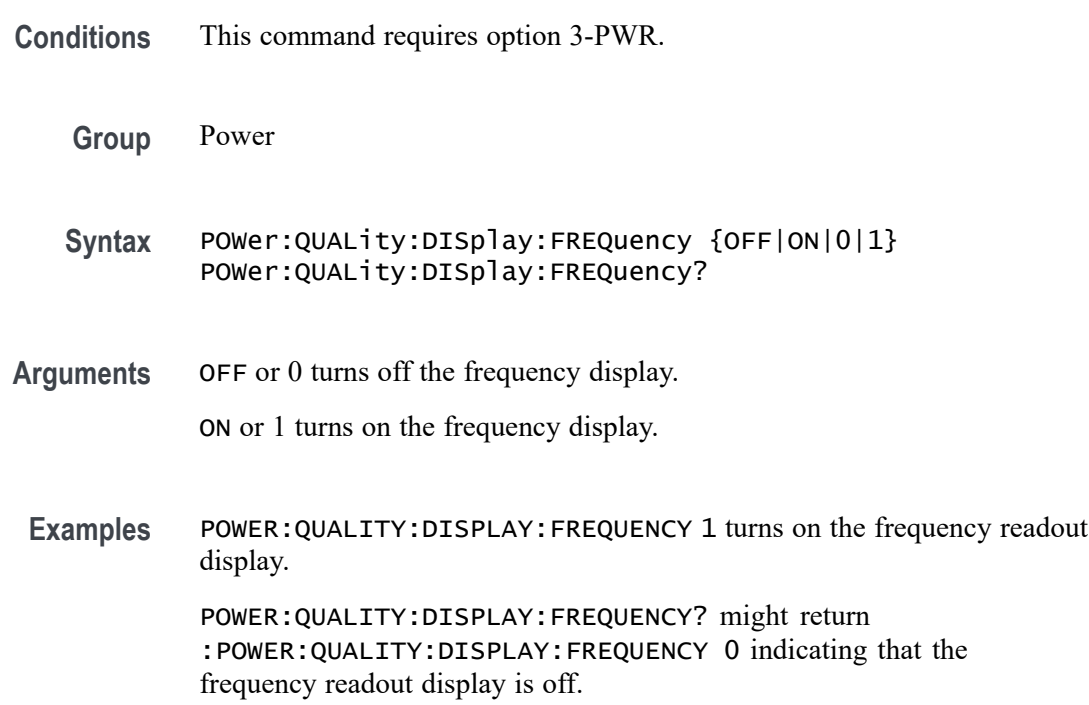

# **POWer:QUALity:DISplay:ICRESTfactor**

This command specifies the display state for the current crest factor readout.

**Conditions** This command requires option 3-PWR.

**Group** Power

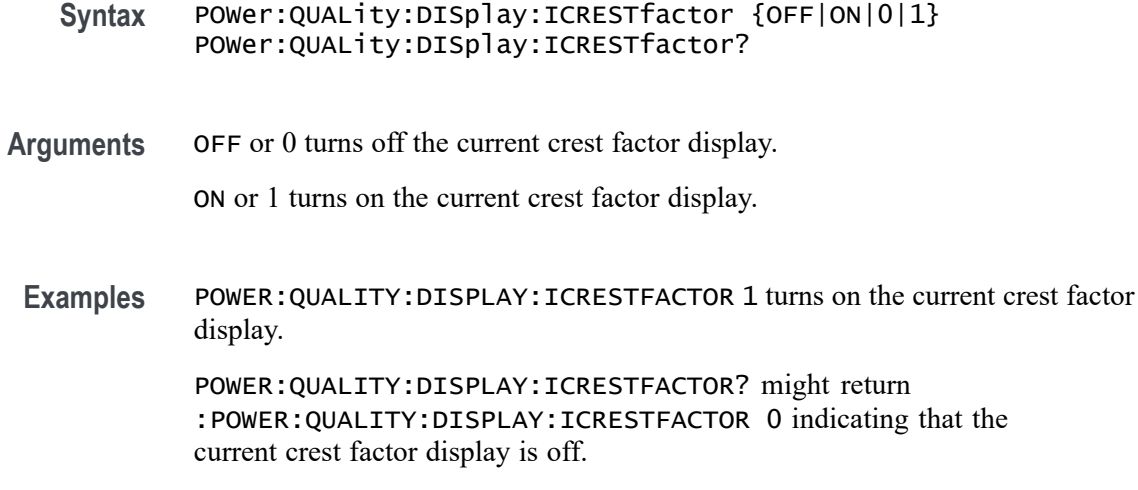

# **POWer:QUALity:DISplay:IRMS**

This command specifies the display state for the rms current readout.

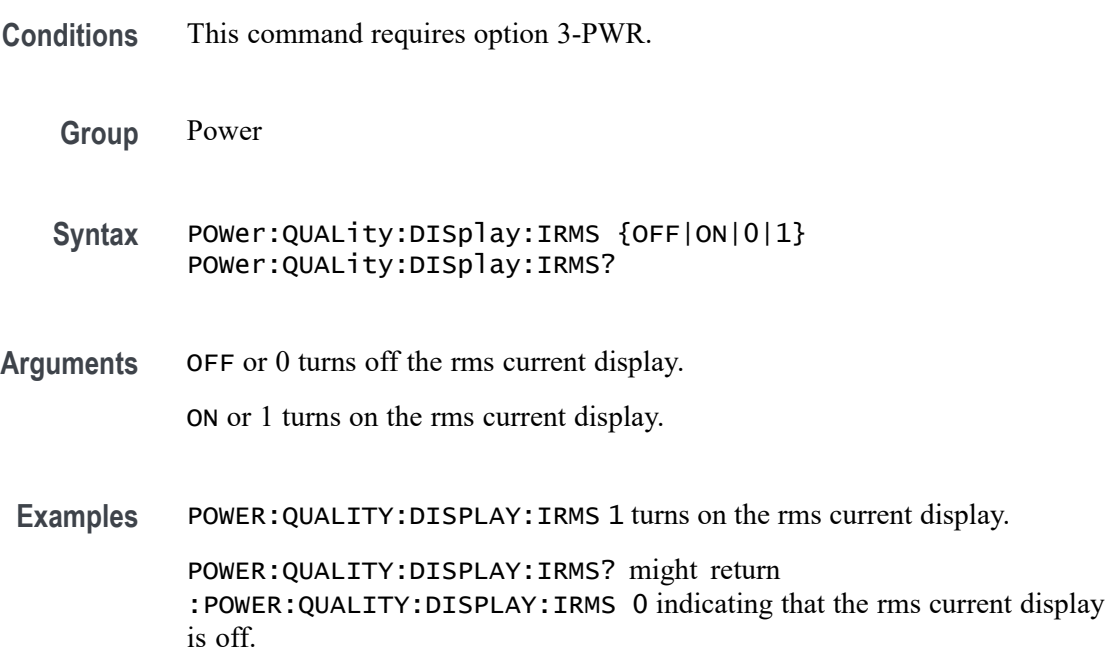

# **POWer:QUALity:DISplay:PHASEangle**

This command specifies the display state for the phase angle readout.

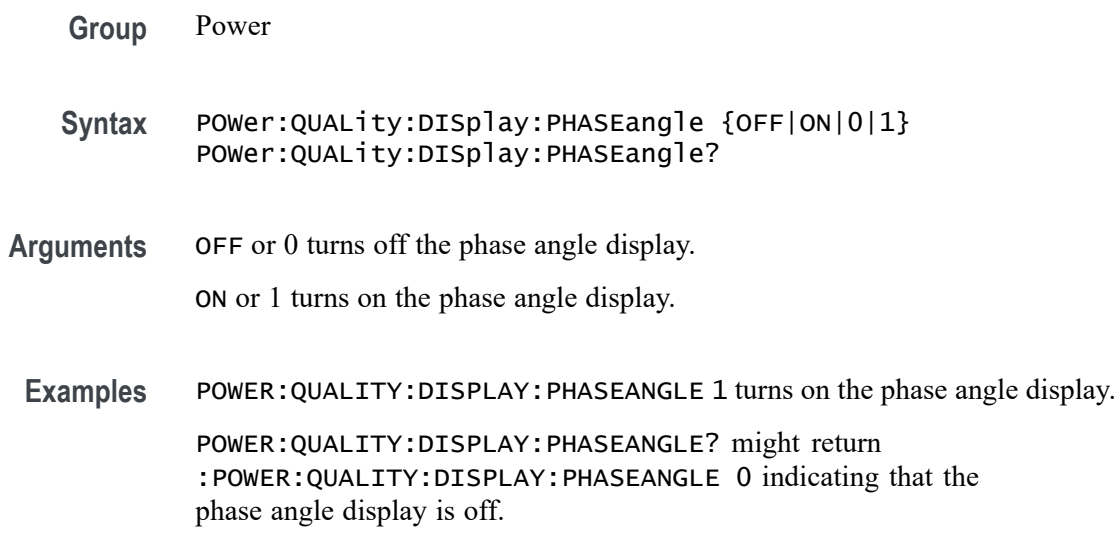

# **POWer:QUALity:DISplay:POWERFACtor**

This command specifies the display state for the power factor readout.

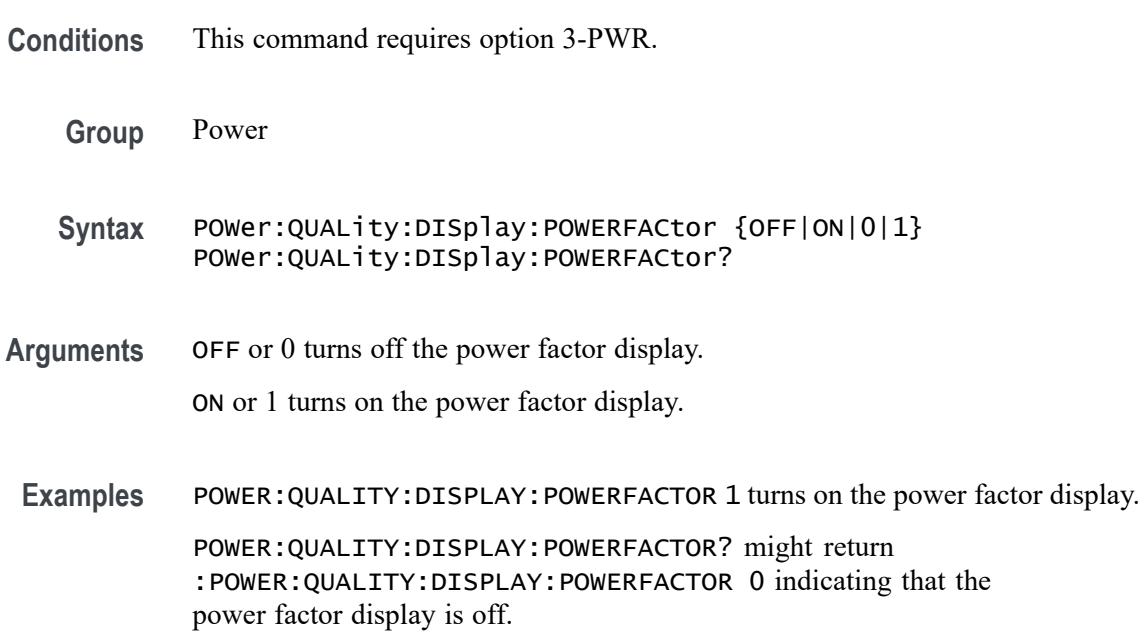

# **POWer:QUALity:DISplay:REACTpwr**

This command specifies the display state for the reactor power readout.

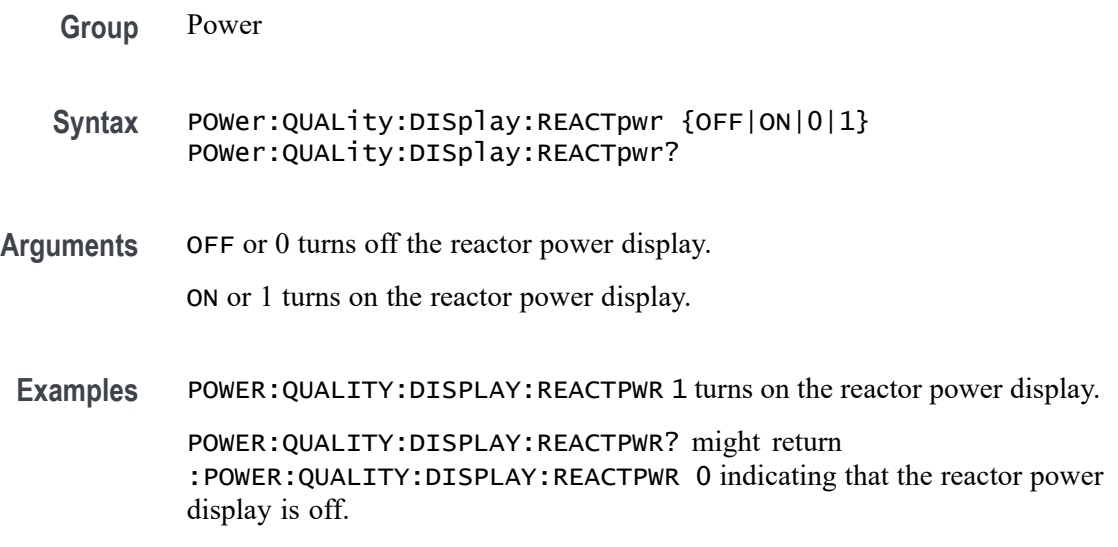

# **POWer:QUALity:DISplay:TRUEpwr**

This command specifies the display state for the true power readout.

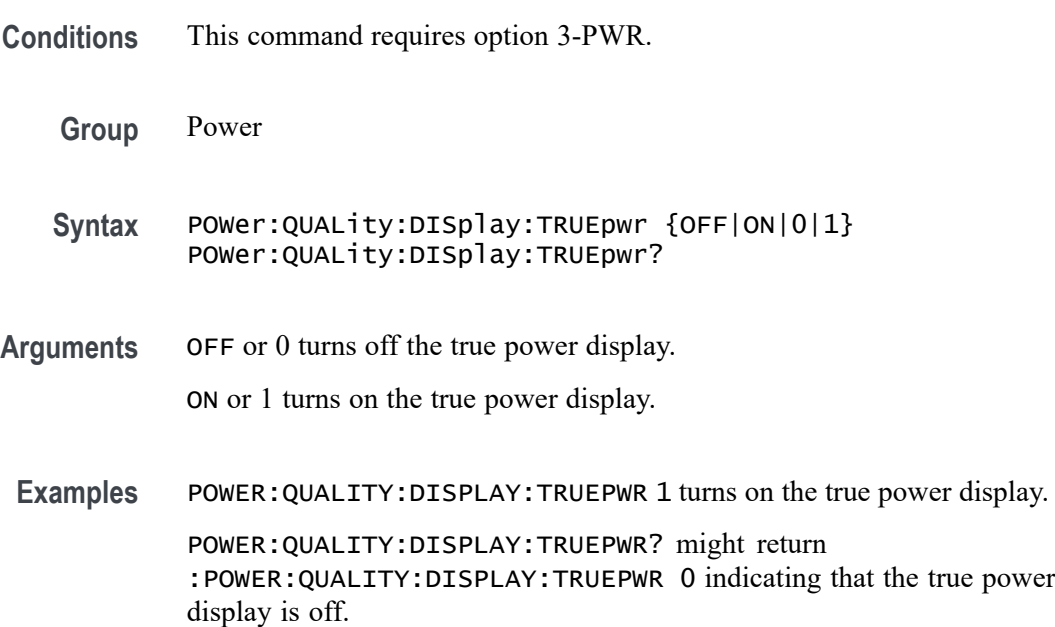

# **POWer:QUALity:DISplay:VCRESTfactor**

This command specifies the display state for the voltage crest factor readout.

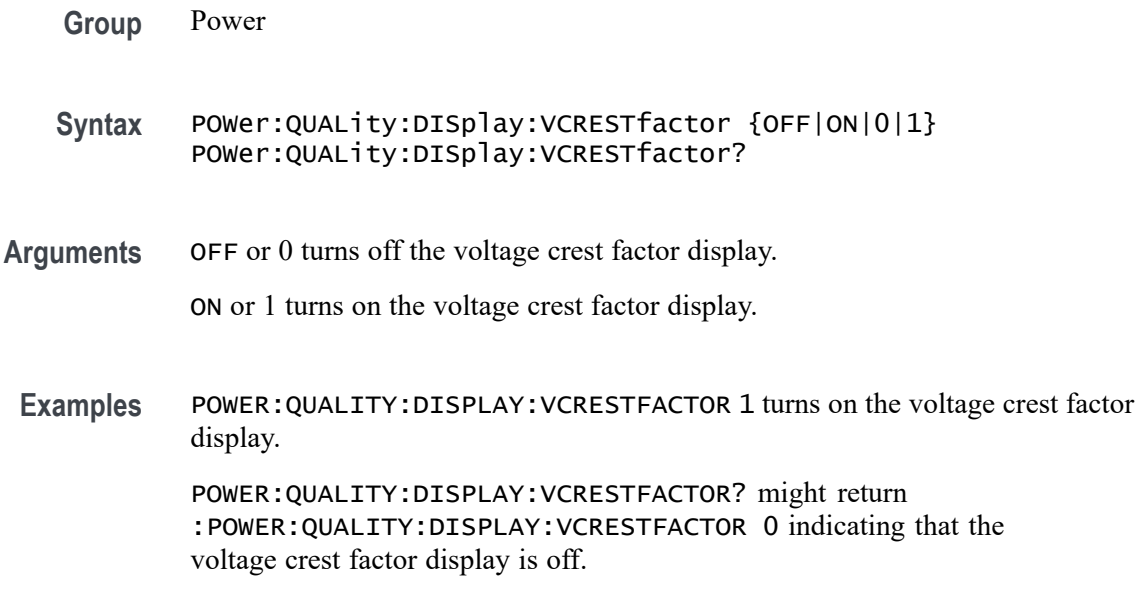

# **POWer:QUALity:DISplay:VRMS**

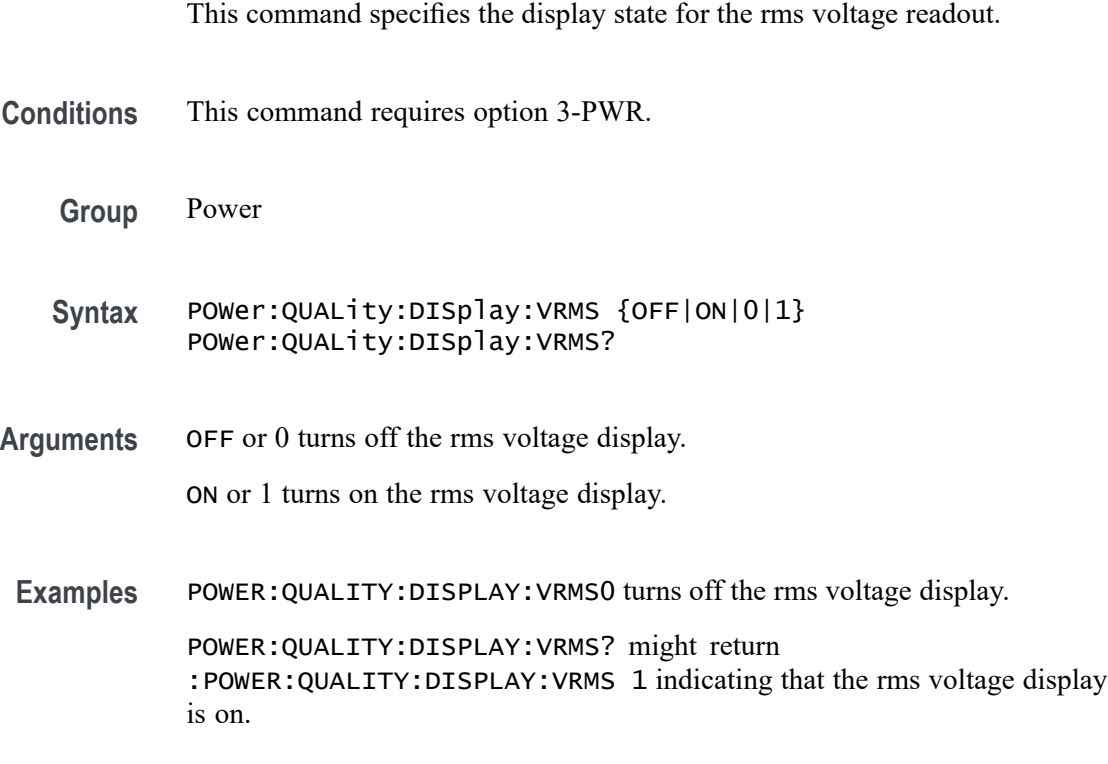

# **POWer:QUALity:FREQREFerence**

This command specifies the power quality frequency reference.

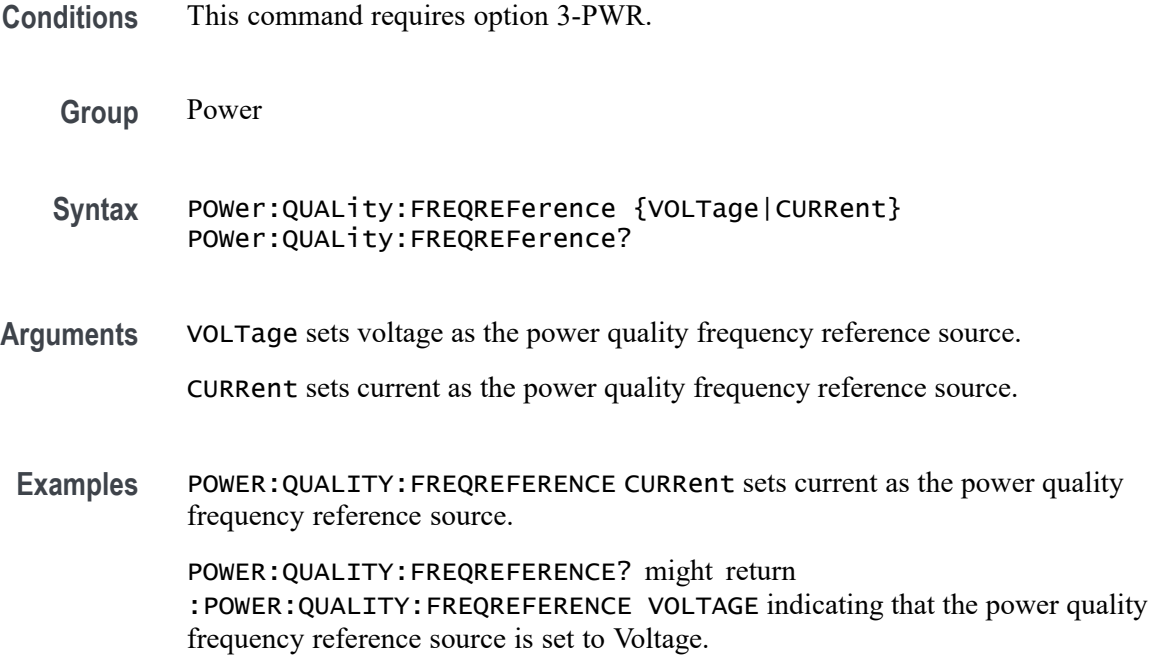

# **POWer:QUALity:FREQuency? (Query Only)**

Returns the frequency measurement.

- **Conditions** This command requires option 3-PWR.
	- **Group** Power
	- **Syntax** POWer:QUALity:FREQuency?
- **Examples** POWER:QUALITY:FREQUENCY? might return :POWER:QUALITY:FREQUENCY 60 indicating that the frequency is set to 60 Hz.

## **POWer:QUALity:ICRESTfactor? (Query Only)**

Returns the current crest factor measurement.

- **Conditions** This command requires option 3-PWR.
	- **Group** Power

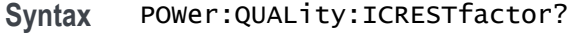

**Examples** POWER:QUALITY:ICRESTFACTOR? might return :POWER:QUALITY:ICRESTfactor 1.4 indicating that the current crest factor value is set to 1.4.

## **POWer:QUALity:IRMS? (Query Only)**

Returns the RMS current measurement.

**Conditions** This command requires option 3-PWR.

- **Group** Power
- **Syntax** POWer:QUALity:IRMS?
- **Examples** POWER:QUALITY:IRMS? might return :POWER:QUALITY:IRMS 1.00 indicating that the RMS current value is set to 1.00 A.

## **POWer:QUALity:PHASEangle? (Query Only)**

Returns the phase angle measurement.

**Conditions** This command requires option 3-PWR.

**Group** Power

**Syntax** POWer:QUALity:PHASEangle?

**Examples** POWER:QUALITY:PHASEANGLE? might return :POWER:QUALITY:PHASEANGLE 0 indicating that the phase angle is set to 0.

## **POWer:QUALity:POWERFACtor? (Query Only)**

Returns the power factor measurement.

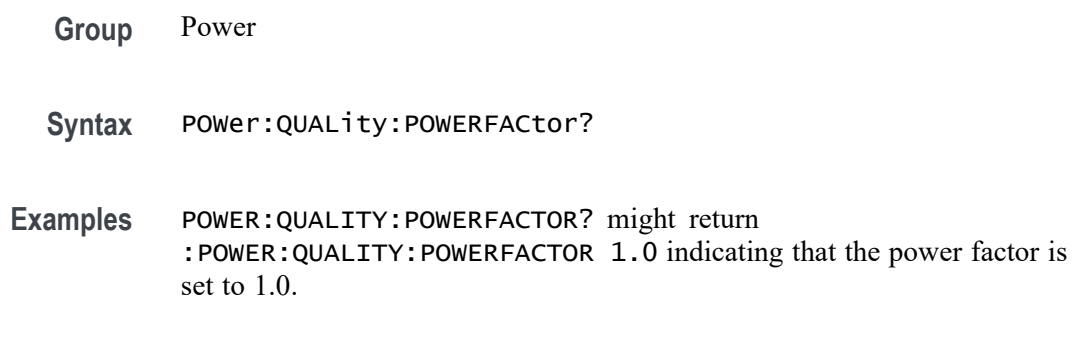

## **POWer:QUALity:REACTpwr? (Query Only)**

Returns the reactive power measurement.

**Conditions** This command requires option 3-PWR.

- **Group** Power
- **Syntax** POWer:QUALity:REACTpwr?
- **Examples** POWER:QUALITY:REACTPWR? might return :POWER:QUALITY:REACTpwr 100 indicating that the reactor power value is set to 100 VAR.

## **POWer:QUALity:TRUEpwr? (Query Only)**

Returns the true power measurement.

- **Conditions** This command requires option 3-PWR.
	- **Group** Power
	- **Syntax** POWer:QUALity:TRUEpwr?
- **Examples** POWER:QUALITY:TRUEPWR? might return :POWER:QUALITY:TRUEpwr 1000 W indicating that the true power value is set to 1000 W.

## **POWer:QUALity:VCRESTfactor? (Query Only)**

This query returns the measurement for the voltage crest factor.

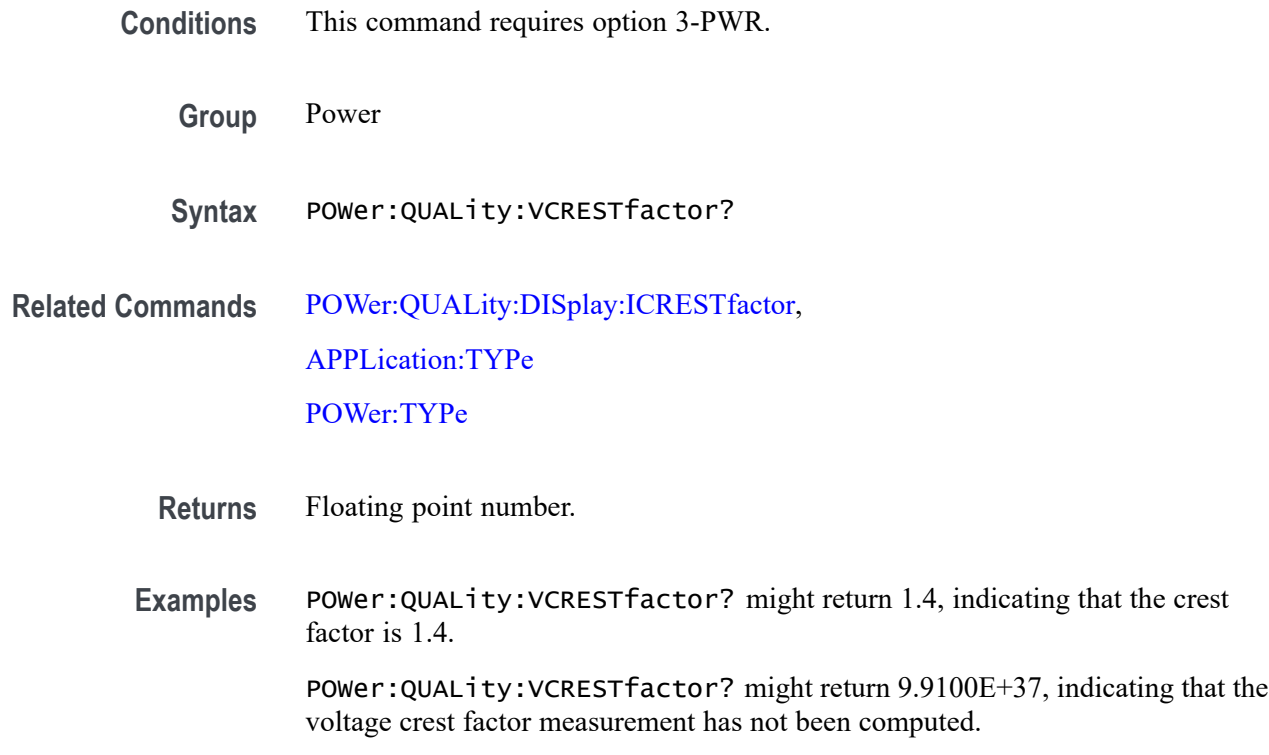

## **POWer:QUALity:VRMS? (Query Only)**

Returns the RMS voltage measurement.

- **Conditions** This command requires option 3-PWR.
	- **Group** Power
	- **Syntax** POWer:QUALity:VRMS?
- **Examples** POWER:QUALITY:VRMS? might return :POWER:QUALITY:VRMS 115 indicating that the rms voltage value is set to 115 V.

## **POWer:REFLevel:ABSolute (No Query Form)**

This command sets the reference levels to be used for power measurements their default unit values.

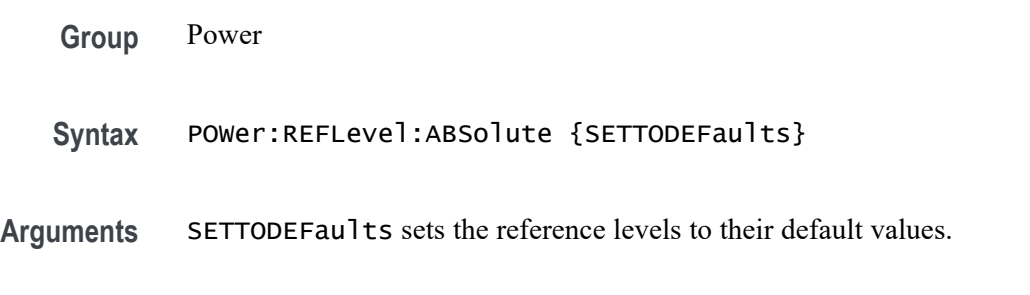

#### **POWer:REFLevel:ABSolute:HIGH**

This command specifies the top reference level to be used for power measurements.

- **Conditions** This command requires option 3-PWR.
	- **Group** Power
	- **Syntax** POWer:REFLevel:ABSolute:HIGH <NR3>; Ranges={D,-1e6,+1E6} POWer:REFLevel:ABSolute:HIGH?
- **Arguments** <NR3> is a floating point number that specifies the absolute high value in volts. Default value is 0.0E+0
- **Examples** POWER:REFLEVEL:ABSOLUTE:HIGH 2 sets the absolute high value to 2.000.

POWER:REFLEVEL:ABSOLUTE:HIGH? might return POWER:REFLEVEL:ABSOLUTE:HIGH 2 indicating that the absolute high value is set to 2 V.

#### **POWer:REFLevel:ABSolute:LOW**

This command specifies the low reference level to be used for power measurements.

- **Conditions** This command requires option 3-PWR.
	- **Group** Power
	- **Syntax** POWer:REFLevel:ABSolute:LOW <NR3>; Ranges={D,-1e6,+1E6} POWer:REFLevel:ABSolute:LOW?
- **Arguments** <NR3> is a floating point number that specifies the absolute low value in volts. Default value is 0.0E+0.
- **Examples** POWER:REFLEVEL:ABSOLUTE:LOW 1.0 sets the absolute high value to 1.0000. POWER:REFLEVEL:ABSOLUTE:LOW? might return POWER:REFLEVEL:ABSOLUTE:LOW 1.0000 indicating that the absolute low value is set to 1 V.

#### **POWer:REFLevel:ABSolute:MID<x>**

This command specifies the mid reference level to be used for power measurements. MID1 is used on the user's voltage waveform. MID2 is used on the user's current waveform. MID3 is used on the user's gate waveform. (MID3 is specific to the power application.)

- **Conditions** This command requires option 3-PWR.
	- **Group** Power
	- **Syntax** POWer:REFLevel:ABSolute:MID<x> <NR3>; Ranges={D,-1e6,+1E6} POWer:REFLevel:ABSolute:MID<x>?
- **Arguments** <NR3> is a floating point number that specifies the absolute mid reference value.

**Examples** POWER:REFLEVEL:ABSOLUTE:MID1 1 sets the mid reference voltage to 1V. POWER:REFLEVEL:ABSOLUTE:MID1? might return POWER:REFLEVEL:ABSOLUTE:MID1 0.0E+0 indicating that the absolute

reference voltage level is set to 0.0E+0 V.

#### **POWer:REFLevel:HYSTeresis**

This command specifies the reference level hysteresis value to be used for power measurements.

**Conditions** This command requires option 3-PWR.

**Group** Power

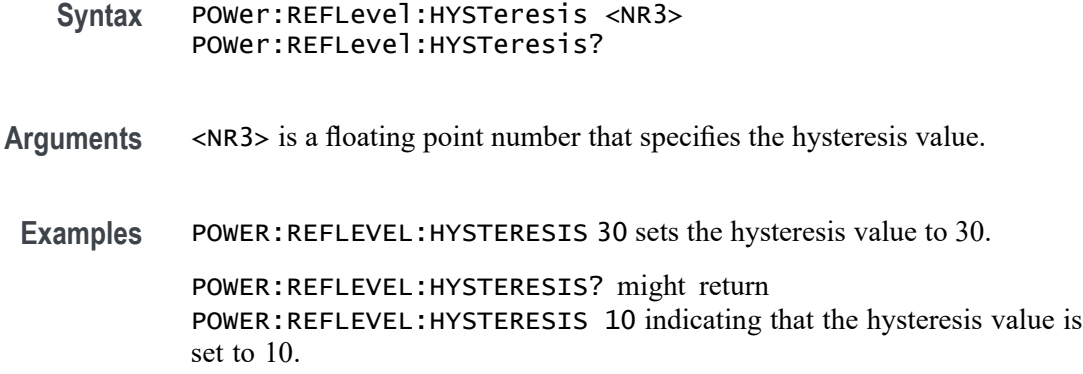

#### **POWer:REFLevel:METHod**

This command specifies the method used to calculate the 0% and 100% reference level to be used for power measurements.

- **Conditions** This command requires option 3-PWR.
	- **Group** Power
	- **Syntax** POWer:REFLevel:METHod {ABSolute|PERCent} POWer:REFLevel:METHod?
- **Arguments** ABSolute specifies that the reference levels are set explicitly using the MEASUrement:REFLevel:ABSolute commands. This method is useful when precise values are required.

PERCent specifies that the reference levels are calculated as a percent of the signal amplitude. The percentages are defined using the MEASUrement:REFLevel:PERCent commands.

**Examples** POWER:REFLEVEL:METHOD ABSOLUTE specifies that explicit user-defined values are used for the reference levels.

> POWER:REFLEVEL:METHOD? might return POWER:REFLEVEL:METHOD PERCENT indicating that the reference level units used are calculated as a percent relative to HIGH and LOW.

## **POWer:REFLevel:PERCent (No Query Form)**

This command sets the reference levels to be used for power measurements to the default percentage values.

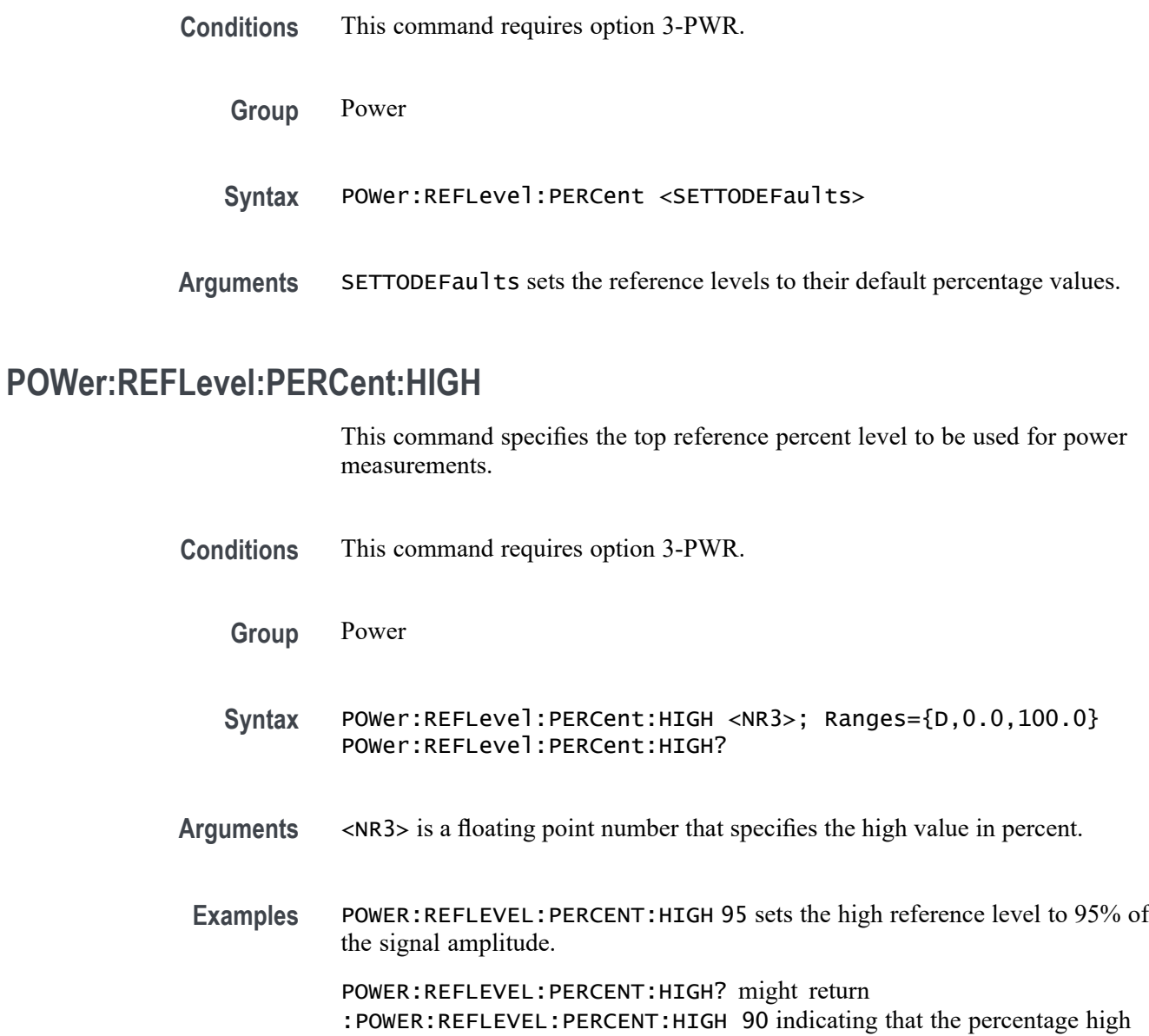

reference level is set to 90% of the signal amplitude.

# **POWer:REFLevel:PERCent:LOW**

This command specifies the low reference percent level to be used for power measurements.

**Conditions** This command requires option 3-PWR.

**Group** Power

- **Syntax** POWer:REFLevel:PERCent:LOW <NR3>; Ranges={D,0.0,100.0} POWer:REFLevel:PERCent:LOW?
- **Arguments** <NR3> is a floating point number that specifies the low value in percentage.
- **Examples** POWER:REFLEVEL:PERCENT:LOW 15 sets the low reference level to 15% of the signal amplitude.

POWER:REFLEVEL:PERCENT:LOW? might return :POWER:REFLEVEL:PERCENT:LOW 10 indicating that the percentage low reference level is set to 90% of the signal amplitude.

#### **POWer:REFLevel:PERCent:MID<x>**

This command specifies one of 3 mid reference percentage levels to be used for power measurements. MID1 is used on the user's voltage waveform. MID2 is used on the user's current waveform. MID3 is used on the user's gate waveform. (MID3 is specific to power applications.)

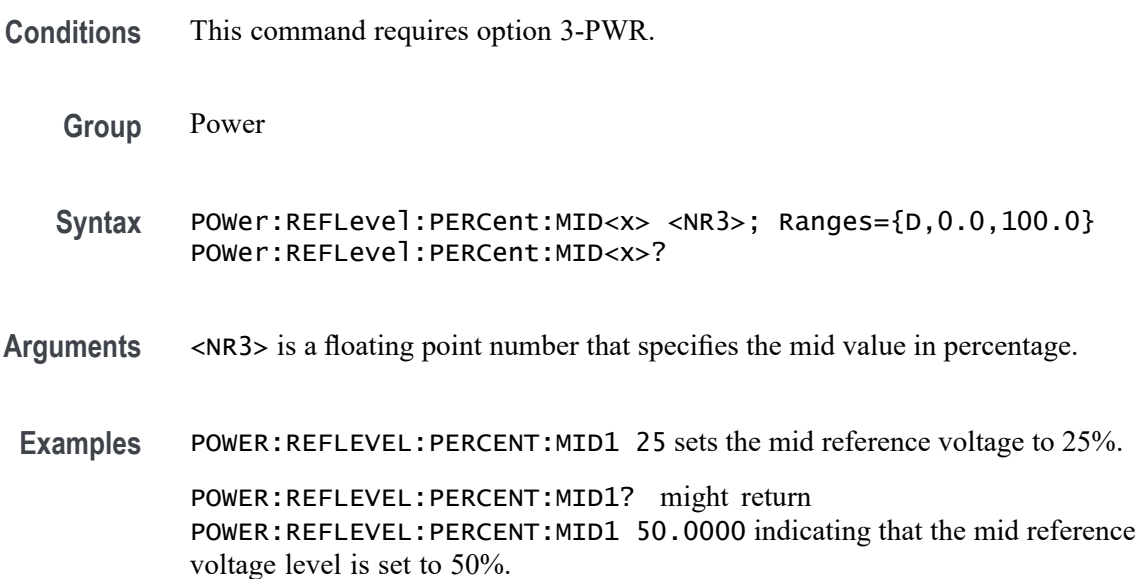

#### **POWer:RIPPle (No Query Form)**

This command performs a vertical autoset for ripple measurements or sets the vertical offset to 0.

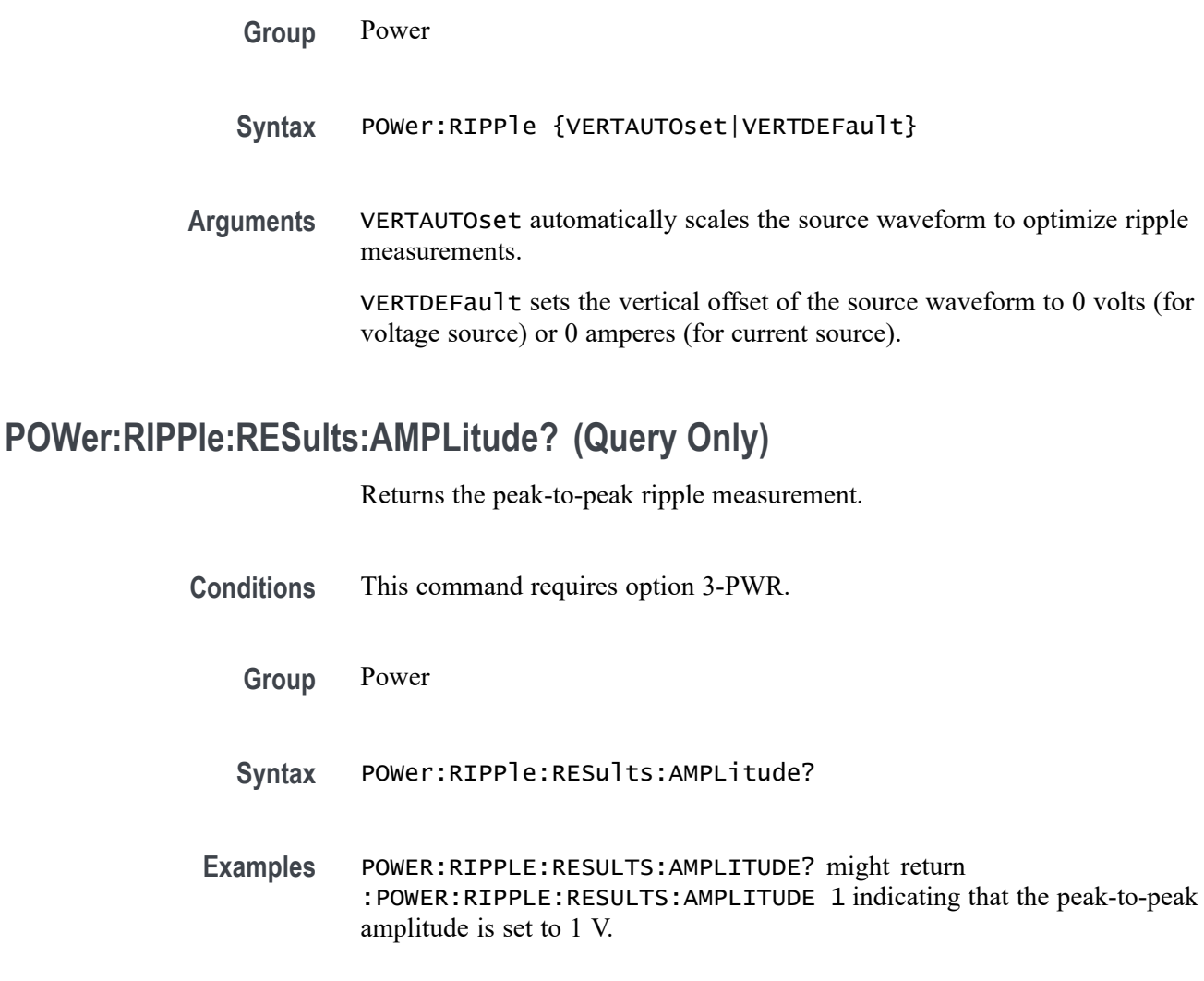

# **POWer:RIPPle:RESults:MAX? (Query Only)**

Returns the maximum of the peak-to-peak ripple measurements.

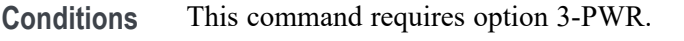

**Group** Power

**Syntax** POWer:RIPPle:RESults:MAX?

#### **Examples** POWER:RIPPLE:RESULTS:MAX? might return :POWER:RIPPLE:RESULTS:MAX 1.1 indicating that the maximum peak-to-peak amplitude is set to 1.1 V.

# **POWer:RIPPle:RESults:MEAN? (Query Only)**

Returns the mean of the peak-to-peak ripple measurements.

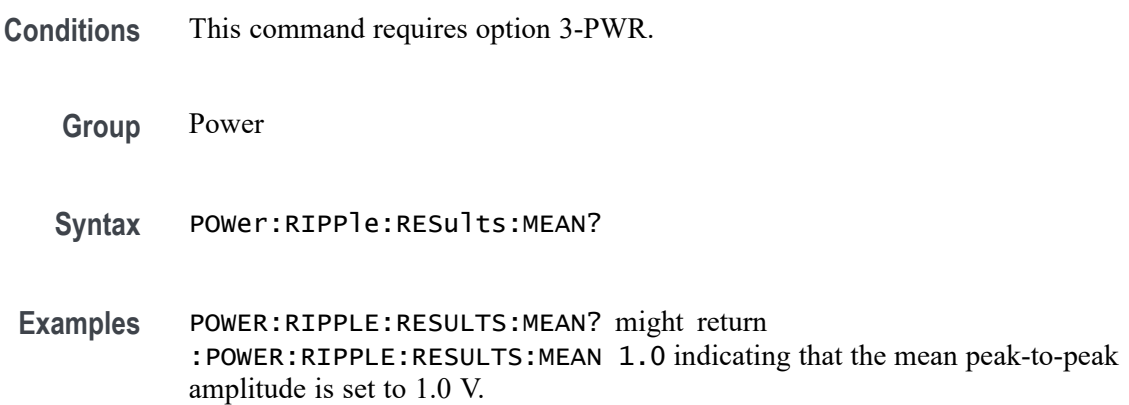

# **POWer:RIPPle:RESults:MIN? (Query Only)**

Returns the minimum of the peak-to-peak ripple measurement.

**Conditions** This command requires option 3-PWR.

**Group** Power

**Syntax** POWer:RIPPle:RESults:MIN?

**Examples** POWER:RIPPLE:RESULTS:MIN? might return :POWER:RIPPLE:RESULTS:MIN 0.9 indicating that the minimum peak-to-peak amplitude is set to 0.9 V.

## **POWer:RIPPle:RESults:STDdev? (Query Only)**

Returns the standard deviation of the peak-to-peak ripple measurements.

**Conditions** This command requires option 3-PWR.

**Group** Power

**Syntax** POWer:RIPPle:RESults:STDdev?

**Examples** POWER:RIPPLE:RESULTS:STDDEV? might return :POWER:RIPPLE:RESULTS:STDDEV 0.14 indicating that the standard deviation of the peak-to-peak amplitude is set to 0.14.

#### **POWer:RIPPle:SOUrce**

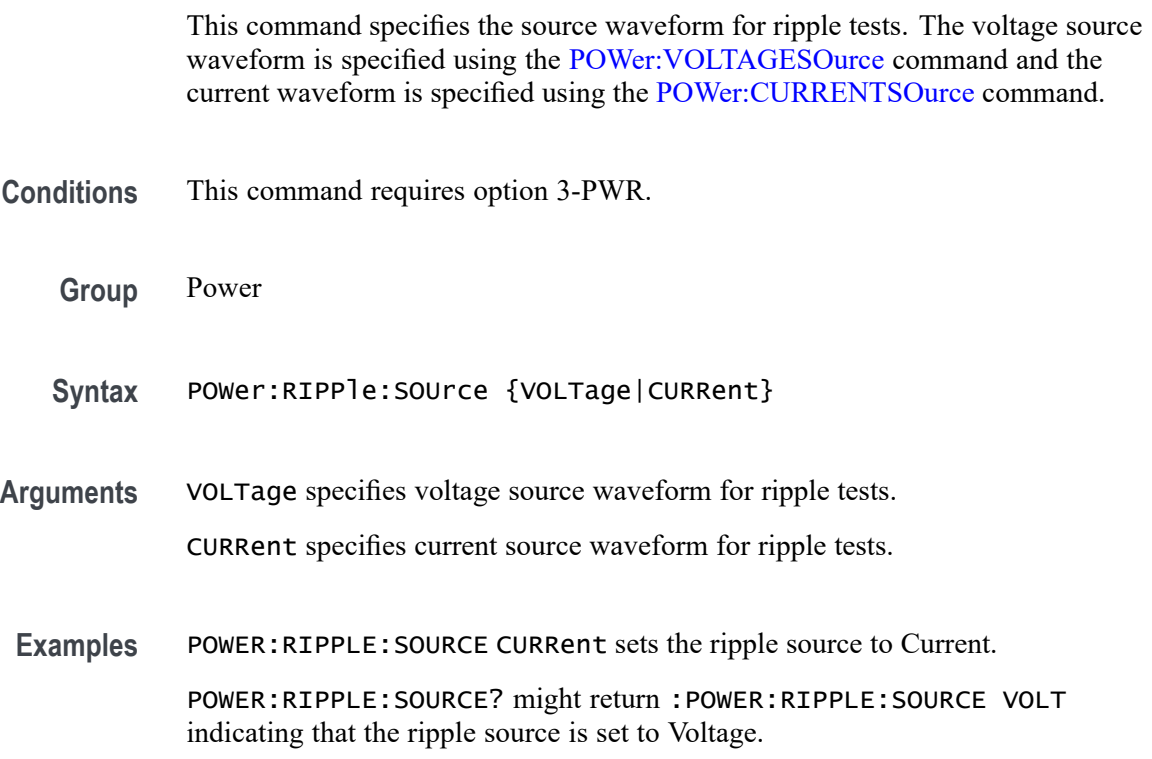

## **POWer:SOA:LINear:XMAX**

This command specifies the user XMAX value for use in linear SOA calculations.

- **Conditions** This command requires option 3-PWR.
	- **Group** Power
	- **Syntax** POWer:SOA:LINear:XMAX <NR3> POWer:SOA:LINear:XMAX?
- **Arguments** <NR3> is a floating point number that specifies the XMAX value used for linear SOA calculations.

**Examples** POWER:SOA:LINEAR:XMAX 700 sets the XMAX value to 700.0000.

POWER:SOA:LINEAR:XMAX ? might return :POWER:SOA:LINear:XMAX 500.0000 indicating that the XMAX value for linear plot type is set to 500.0000.

## **POWer:SOA:LINear:XMIN**

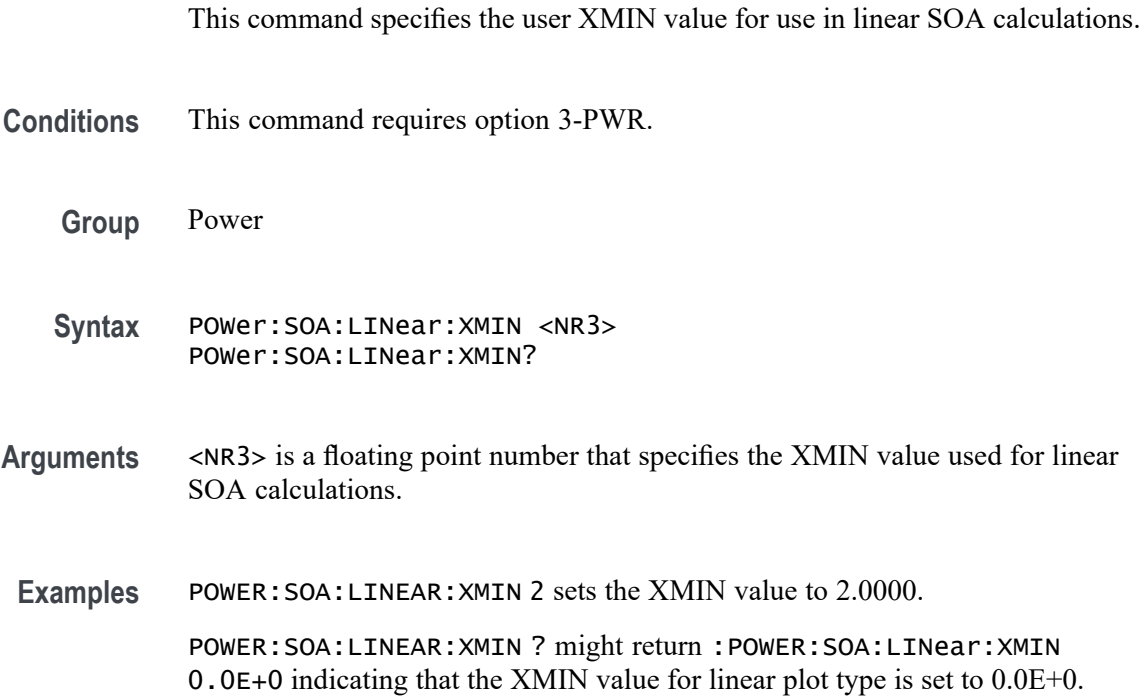

## **POWer:SOA:LINear:YMAX**

This command specifies the user YMAX value for use in linear SOA calculations.

- **Conditions** This command requires option 3-PWR.
	- **Group** Power
	- **Syntax** POWer:SOA:LINear:YMAX <NR3> POWer:SOA:LINear:YMAX?
- **Arguments** <NR3> is a floating point number that specifies the YMAX value used for linear SOA calculations.

**Examples** POWER:SOA:LINEAR:YMAX 700 sets the YMAX value to 700.0000.

POWER:SOA:LINEAR:YMAX ? might return :POWER:SOA:LINear:YMAX 50.0000 indicating that the YMAX value for linear plot type is set to 50.0000.

## **POWer:SOA:LINear:YMIN**

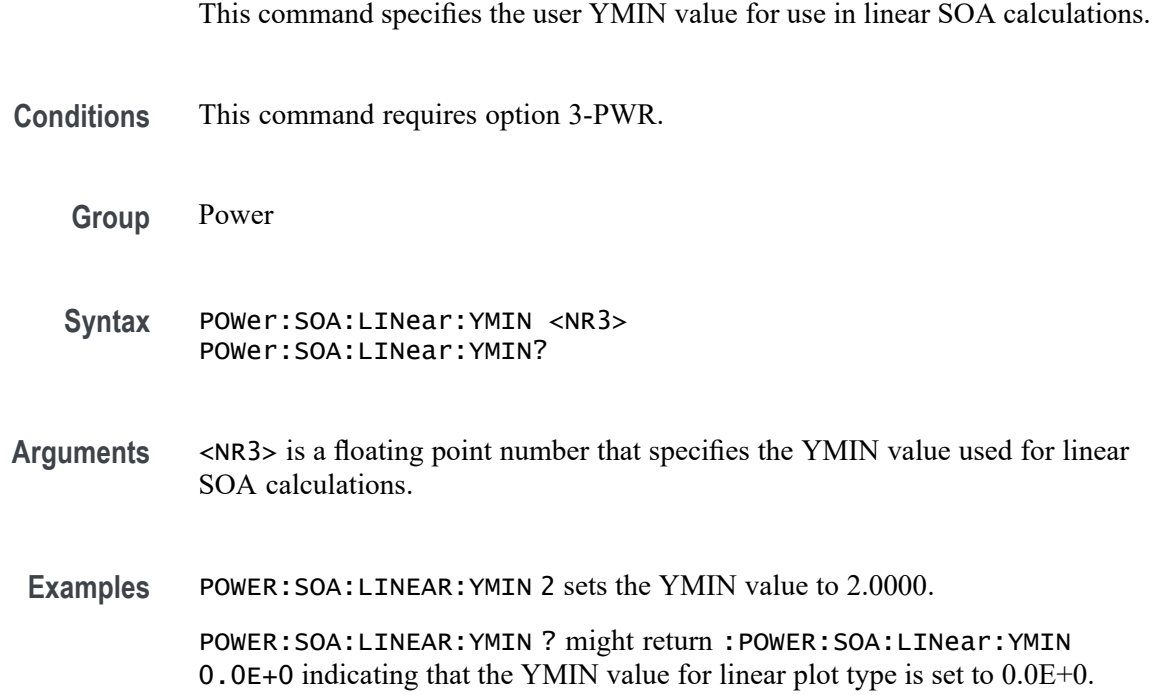

## **POWer:SOA:LOG:XMAX**

This command specifies the user XMAX value for use in Log SOA calculations.

- **Conditions** This command requires option 3-PWR.
	- **Group** Power
	- **Syntax** POWer:SOA:LOG:XMAX <NR3> POWer:SOA:LOG:XMAX?
- **Arguments** <NR3> is a floating point number that specifies the XMAX value used for log SOA calculations.

**Examples** POWER: SOA: LOG: XMAX 1 sets the XMAX value to 1.0000.

POWER:SOA:LOG:XMAX ? might return :POWER:SOA:LOG:XMAX 1.0000E+3 indicating that the XMAX value for log plot type is set to 1.0000E+3.

#### **POWer:SOA:LOG:XMIN**

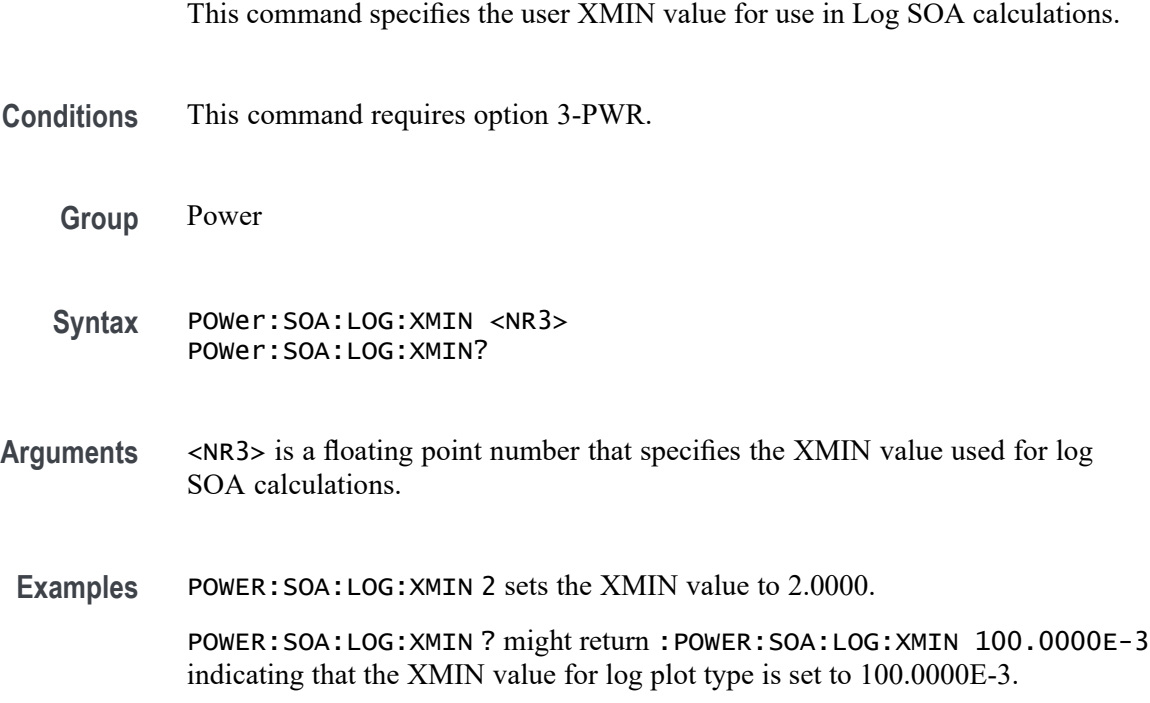

## **POWer:SOA:LOG:YMAX**

This command specifies the user YMAX value for use in Log SOA calculations.

- **Conditions** This command requires option 3-PWR.
	- **Group** Power
	- **Syntax** POWer:SOA:LOG:YMAX <NR3> POWer:SOA:LOG:YMAX?
- **Arguments** <NR3> is a floating point number that specifies the YMAX value used for log SOA calculations.

**Examples** POWER:SOA:LOG:YMAX 10 sets the YMAX value to 10.0000.

POWER:SOA:LOG:YMAX ? might return :POWER:SOA:LOG:YMAX 100.0000 indicating that the YMAX value for log plot type is set to 100.0000.

#### **POWer:SOA:LOG:YMIN**

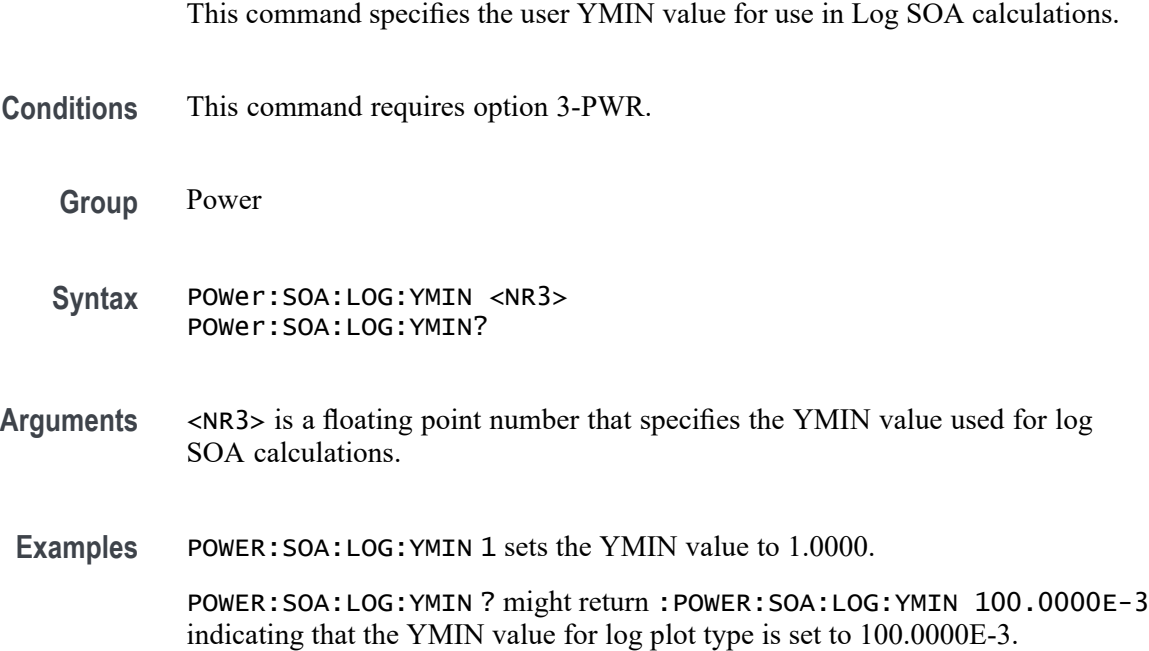

#### **POWer:SOA:MASK:DEFine**

This command specifies the X (volts) and Y (Amps) coordinates of the current SOA mask. You can specify the number of points from 2 to 10, minimum being 2. Successive X values must be  $\geq$  the preceding X values. The number of XY points sent determines the value of NR\_PT.

- **Conditions** This command requires option 3-PWR.
	- **Group** Power
	- **Syntax** POWer:SOA:MASK:DEFine <NR3> POWer:SOA:MASK:DEFine?
- **Arguments** <NR3> is a floating point number that represents the SOA mask coordinates.

<span id="page-497-0"></span>**Examples** POWER:SOA:MASK:DEFINE 10 specifies the SOA mask coordinates as 0.0E+0,0.0E+0,0.0E+0,0.0E+0,0.0E+0,30.0000,25.0000,30.0000,300.0000,2.5000, 300.0000,2.4000,300.0000,2.2000,300.0000,1.9000,300.0000,1.3000, 300.0000,0.0E+0. POWER:SOA:MASK:DEFINE ? might return :POWER:SOA:MASK:DEFINE 0.0E+0,30.0000,25.0000,30.0000,300.0000,2.5000,300.0000,0.0E+0 indicating that the SOA mask coordinates are set to

0.0E+0,30.0000,25.0000,30.0000,300.0000,2.5000,300.0000,0.0E+0.

#### **POWer:SOA:MASK:MAXAmps**

This command specifies the maximum current applied to SOA mask testing.

- **Conditions** This command requires option 3-PWR.
	- **Group** Power
	- **Syntax** POWer:SOA:MASK:MAXAmps <NR3> POWer:SOA:MASK:MAXAmps?
- **Arguments** <NR3> is a floating point number that specifies the maximum current applied to SOA mask testing.
- Examples POWER: SOA: MASK: MAXAMPS 40 sets the SOA mask testing current to 40 A. POWER:SOA:MASK:MAXAMPS ? might return :POWER:SOA:MASK:MAXAMPS 30.0000 indicating that the SOA mask testing maximum current is set to 30 A.

#### **POWer:SOA:MASK:MAXVolts**

This command specifies the maximum voltage applied to SOA mask testing.

- **Conditions** This command requires option 3-PWR.
	- **Group** Power
	- Syntax POWer: SOA: MASK: MAXVolts <NR3> POWer:SOA:MASK:MAXVolts?

<span id="page-498-0"></span>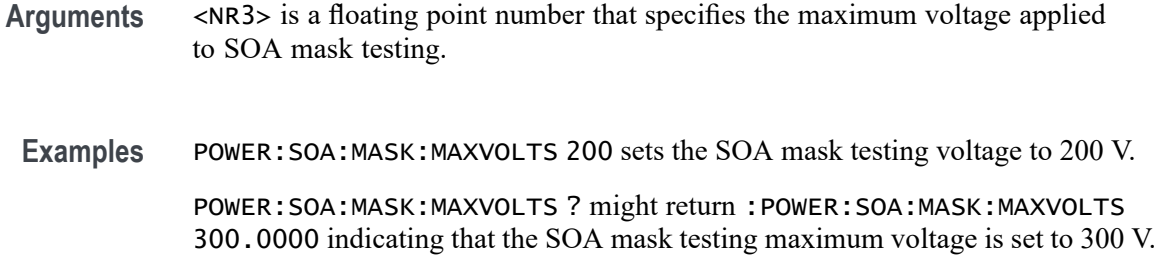

#### **POWer:SOA:MASK:MAXWatts**

This command specifies the maximum power applied to SOA mask testing.

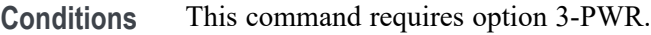

- **Group** Power
- **Syntax** POWer:SOA:MASK:MAXWatts <NR3> POWer:SOA:MASK:MAXWatts?
- **Arguments** <NR3> is a floating point number that specifies the maximum power applied to SOA mask testing.
	- **Examples** POWER:SOA:MASK:MAXWATTS 1000 sets the SOA mask testing power to 1.0000E+3 W.

POWER:SOA:MASK:MAXWATTS ? might return :POWER:SOA:MASK:MAXWATTS 750.0000 indicating that the SOA mask testing maximum power is set to 750 W.

## **POWer:SOA:MASK:NR\_Pt? (Query Only)**

Returns the number of mask points defined.

**Conditions** This command requires option 3-PWR.

**Group** Power

**Syntax** POWer:SOA:MASK:NR\_Pt?

**Examples** POWER:SOA:MASK:NR\_PT? might return :POWER:SOA:MASK:NR\_PT 4 indicating that the number of mask points defined is 4.

#### **POWer:SOA:MASK:STATE**

This command specifies the state of the mask for SOA calculations.

- **Conditions** This command requires option 3-PWR.
	- **Group** Power
	- **Syntax** POWer:SOA:MASK:STATE {OFF|LIMITS|POINTS} POWer:SOA:MASK:STATE?
- **Arguments** OFF disables mask testing. LIMITS enables mask testing based on limits specified using [POWer:SOA:MASK:MAXAmps](#page-497-0), [POWer:SOA:MASK:MAXVolts,](#page-497-0) and [POWer:SOA:MASK:MAXWatts](#page-498-0) commands POINTS enables mask testing based on masks points defined.
- **Examples** POWER:SOA:MASK:STATEPOINTS enables mask testing power based on points defined. POWER:SOA:MASK:STATE? might return :POWER:SOA:MASK:STATE LIMITS indicating that the mask testing is enabled based on limits.

#### **POWer:SOA:MASK:STOPOnviol**

This command specifies the enabled state of the mask stop on violation condition.

- **Conditions** This command requires option 3-PWR.
	- **Group** Power
	- **Syntax** POWer:SOA:MASK:STOPOnviol {OFF|ON|0|1} POWer:SOA:MASK:STOPOnviol?

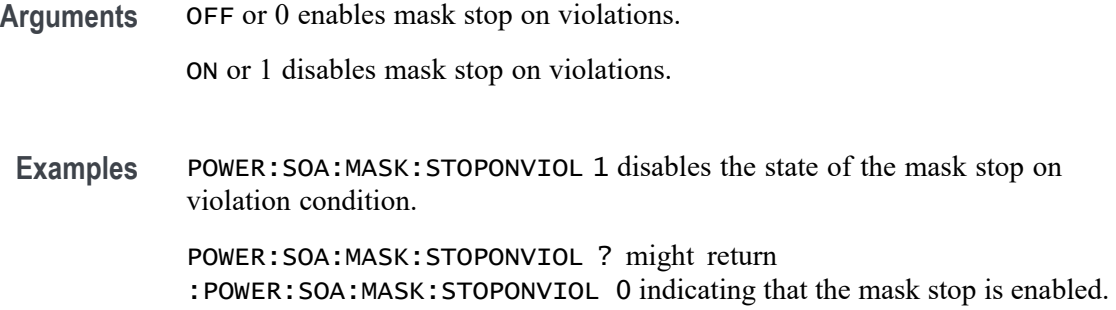

#### **POWer:SOA:PLOTTYPe**

This command specifies the Safe Operating Area (SOA) plot type.

- **Conditions** This command requires option 3-PWR.
	- **Group** Power
	- **Syntax** POWer:SOA:PLOTTYPe {LOG|LINear} POWer:SOA:PLOTTYPe?
- **Arguments** LOG for logarithmic SOA plot type. LINear for linear SOA plot type.
- **Examples** POWER:SOA:PLOTTYPE LINear sets the SOA plot type to Linear. POWER:SOA:PLOTTYPE ? might return :POWER:SOA:PLOTTYPE LOG indicating that the SOA plot type is set to Log.

#### **POWer:SOA:RESult:FAILures:QTY? (Query Only)**

Returns the number of failures in the test.

**Conditions** This command requires option 3-PWR.

**Group** Power

**Syntax** POWer:SOA:RESult:FAILures:QTY?

**Examples** POWER:SOA:RESULT:FAILURES:QTY? might return :POWER:SOA:RESULT:FAILURES 0 indicating that the number of failures is 0.

# **POWer:SOA:RESult:NUMACq? (Query Only)**

Returns the number of acquisitions in the test.

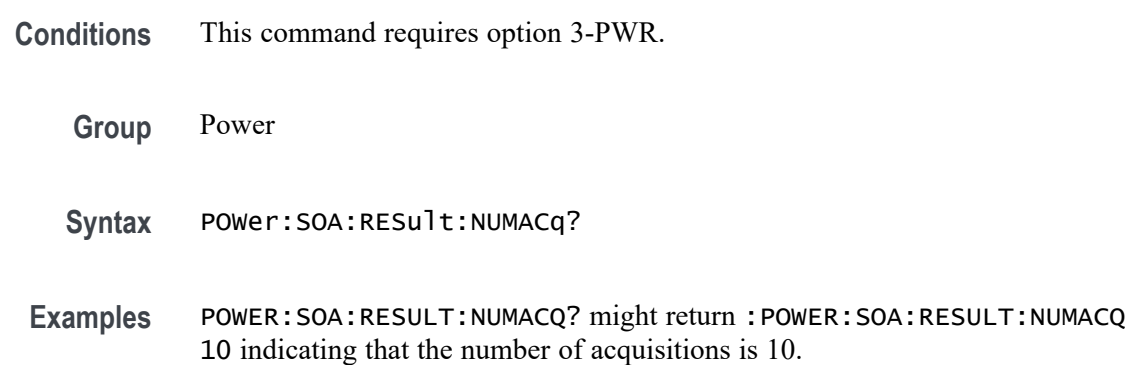

# **POWer:SOA:RESult:STATE? (Query Only)**

Returns the pass/fail state of the SOA test.

- **Conditions** This command requires option 3-PWR.
	- **Group** Power
	- **Syntax** POWer:SOA:RESult:STATE?
	- **Returns** PASS or FAIL.
- **Examples** POWER:SOA:RESULT:STATE? might return :POWER:SOA:MASK:STATE PASS indicating that the SOA test state is PASS.

## **POWer:STATIstics (No Query Form)**

Clears all the accumulated statistics of all measurements. Performs the same function as the [MEASUrement:STATIstics](#page-438-0) command.

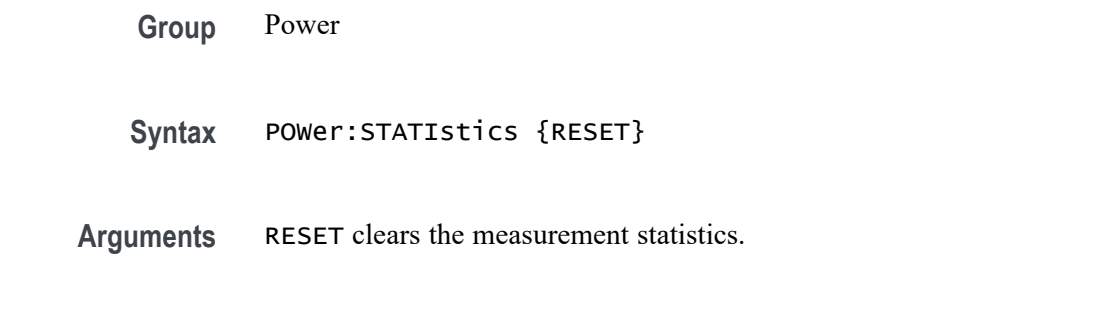

## **POWer:STATIstics:MODe**

Enables or disables the display of the measurement statistics. Performs the same function as the [MEASUrement:STATIstics:MODe](#page-438-0) command.

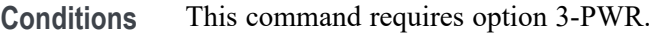

- **Group** Power
- **Syntax** POWer:STATIstics:MODe {OFF|ALL} POWer:STATIstics:MODe?
- **Arguments** ALL turns on measurement statistics display. OFF turns all measurements statistics off.
	- **Examples** POWER:STATISTICS:MODE OFF turns measurements statistics display off. POWER:STATISTICS:MODE? might return :MEASUREMENT:STATISTICS:MODE ALL indicating that measurement statistics are turned on and all statistics are being displayed for each measurement.

### **POWer:STATIstics:WEIghting**

Sets the number of samples which are included for the statistics computations for mean and the standard deviation. Performs the same function as the [MEASUrement:STATIstics:WEIghting](#page-439-0) command.

**Conditions** This command requires option 3-PWR.

**Group** Power

- **Syntax** POWer:STATIstics:WEIghting <NR1>;Ranges {L,2,1000} POWer:STATIstics:WEIghting?
- **Arguments** <NR1> is the number of samples used for the mean and standard deviation statistical accumulations
- **Examples** POWER:STATISTICS:WEIGHTING 4 sets statistical weighting to four samples.

POWER:STATISTICS:WEIGHTING ? might return :POWER:STATISTICS:WEIGHTING 4 indicating that statistics weighting is currently set to 4 samples.

## **POWer:SWLoss:CONDCALCmethod**

This command specifies the power application switching loss conduction calculation method.

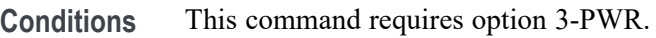

**Group** Power

**Syntax** POWer:SWLoss:CONDCALCmethod {VOLTage|RDSon|VCEsat} POWer:SWLoss:CONDCALCmethod?

**Arguments** VOLTage sets voltage as the conduction calculation method.

RDSon sets RDSon as the conduction calculation method.

VCEsat sets VCEsat as the conduction calculation method.

**Examples** POWER:SWLOSS:CONDCALCMETHOD RDSon sets the conduction calculation method to RDSon.

> POWER:SWLOSS:CONDCALCMETHOD ? might return :POWER:SWLOSS:CONDCALCMETHOD VOLT indicating that the conduction calculation method is set to Voltage.

#### **POWer:SWLoss:CONDuction:ENERGY:MAX? (Query Only)**

Returns the maximum conduction energy for switching loss calculation.
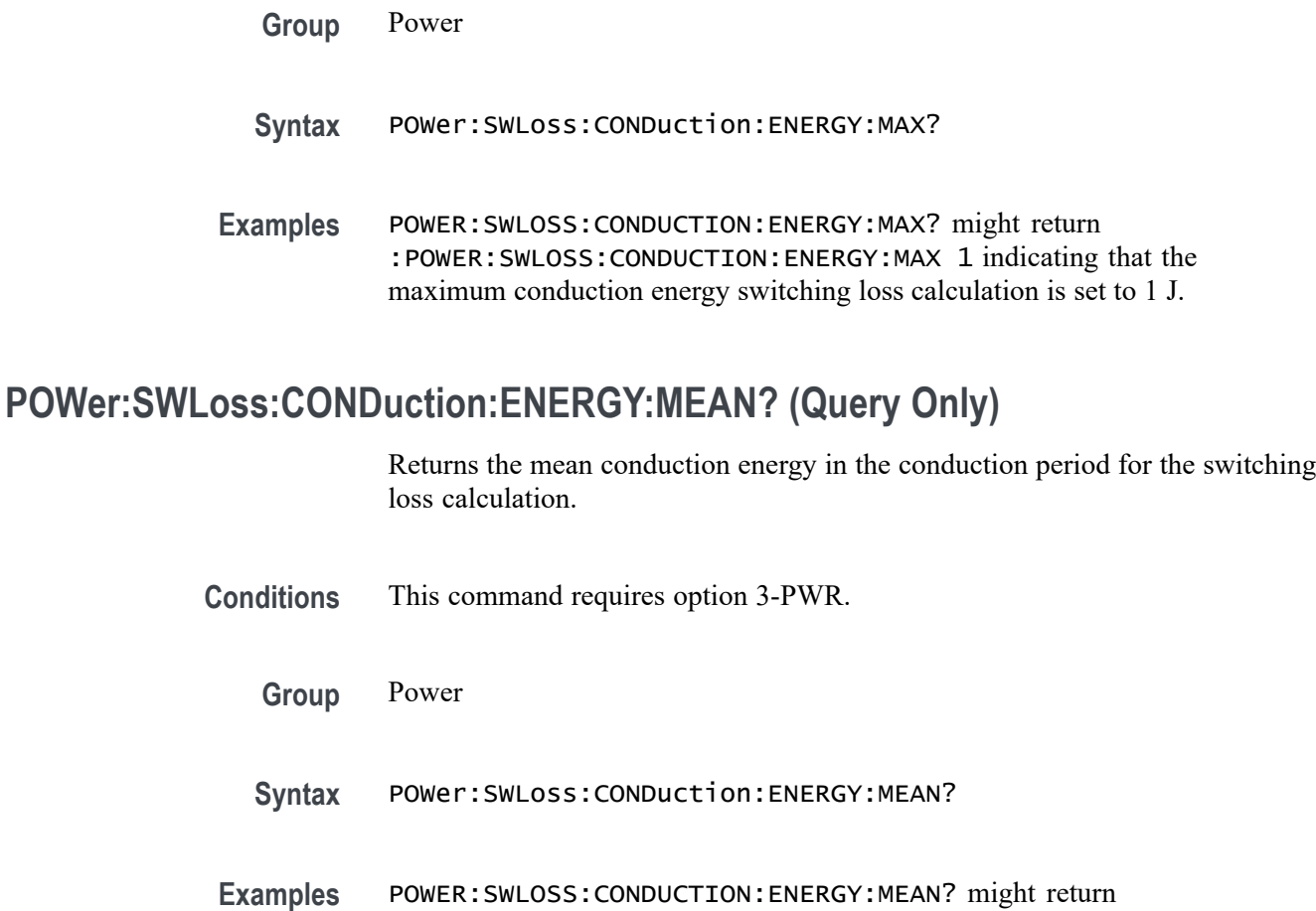

:POWER:SWLOSS:CONDUCTION:ENERGY:MEAN 1 indicating that the mean conduction energy switching loss calculation is set to 1 J.

# **POWer:SWLoss:CONDuction:ENERGY:MIN? (Query Only)**

Returns the minimum conduction energy for the switching loss calculation.

- **Conditions** This command requires option 3-PWR.
	- **Group** Power
	- **Syntax** POWer:SWLoss:CONDuction:ENERGY:MIN?
- **Examples** POWER:SWLOSS:CONDUCTION:ENERGY:MIN? might return :POWER:SWLOSS:CONDUCTION:ENERGY:MIN 1 indicating that the minimum conduction energy switching loss calculation is set to 1 J.

# **POWer:SWLoss:CONDuction:POWer:MAX? (Query Only)**

Returns the maximum conduction power for the switching loss calculation.

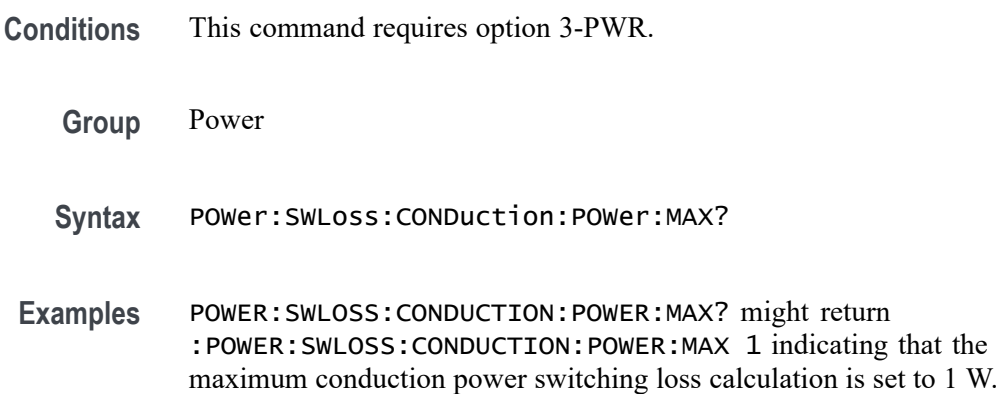

# **POWer:SWLoss:CONDuction:POWer:MEAN? (Query Only)**

Returns the mean conduction power for the switching loss calculation.

- **Conditions** This command requires option 3-PWR.
	- **Group** Power
	- **Syntax** POWer:SWLoss:CONDuction:POWer:MEAN?
	- **Examples** POWER:SWLOSS:CONDUCTION:POWER:MEAN? might return :POWER:SWLOSS:CONDUCTION:POWER:MEAN 1 indicating that the mean conduction power switching loss calculation is set to 1 W.

#### **POWer:SWLoss:CONDuction:POWer:MIN? (Query Only)**

Returns the minimum conduction power for the switching loss calculation.

**Conditions** This command requires option 3-PWR.

- **Group** Power
- **Syntax** POWer:SWLoss:CONDuction:POWer:MIN?

**Examples** POWER:SWLOSS:CONDUCTION:POWER:MIN? might return :POWER:SWLOSS:CONDUCTION:POWER:MIN 1 indicating that the minimum conduction power switching loss calculation is set to 1 W.

#### **POWer:SWLoss:DISplay**

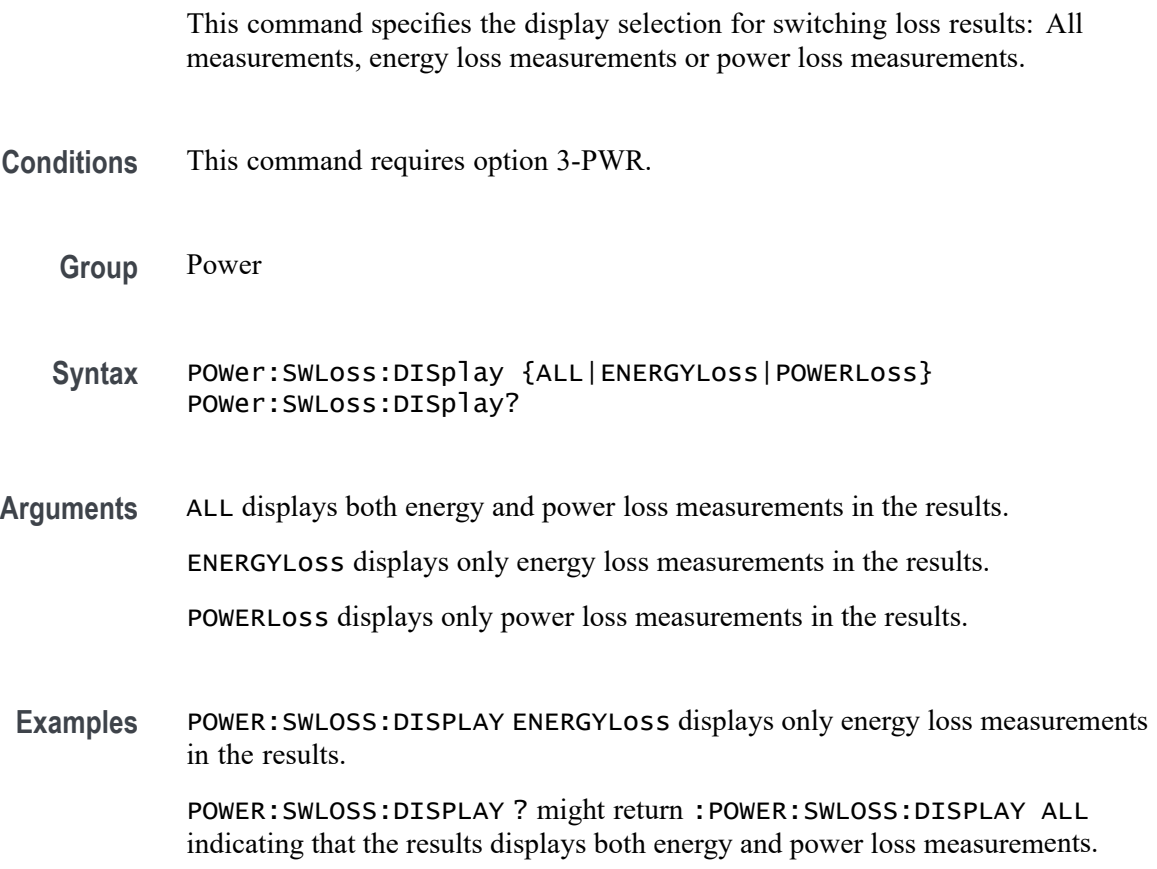

#### **POWer:SWLoss:GATe:POLarity**

This command specifies the switching loss gate polarity.

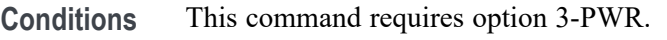

**Group** Power

**Syntax** POWer:SWLoss:GATe:POLarity {FALL|RISe} POWer:SWLoss:GATe:POLarity?

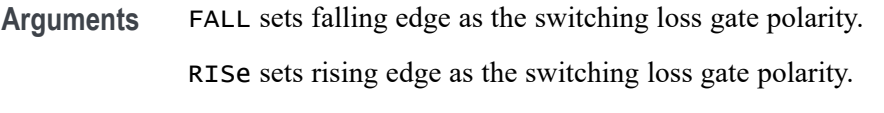

**Examples** POWER:SWLOSS:GATE:POLARITY FALL sets the gate polarity to Fall. POWER:SWLOSS:GATE:POLARITY ? might return :POWER:SWLOSS:GATE:POLARITY RISE indicating that the gate polarity is set to Rise.

#### **POWer:SWLoss:GATe:TURNON**

This command specifies the gate turn on level for switching loss power measurements.

**Conditions** This command requires option 3-PWR.

- **Group** Power
- **Syntax** POWer:SWLoss:GATe:TURNON <NR3> POWer:SWLoss:GATe:TURNON?

**Examples** POWER: SWLOSS: GATE: TURNON 3.5 sets the gate turn on level to 3.5000.

POWER:SWLOSS:GATE:TURNON ? might return :POWER:SWLOSS:GATE:TURNON 1.5 indicating that the gating turn on level is set to 1.5.

## **POWer:SWLoss:NUMCYCles? (Query Only)**

Returns the number of cycles counted for the switching loss calculation.

- **Conditions** This command requires option 3-PWR.
	- **Group** Power
	- **Syntax** POWer:SWLoss:NUMCYCles? <NR3>
- **Examples** POWER:SWLOSS:NUMCYCLES? might return the number of cycles for switching loss calculation, if the [POWer:TYPe](#page-519-0) is set to Switching Loss (POWer:TYPe:SWITCHingLoss). If the query times out with the Switching

Loss power enabled, it indicates the possibility of incorrect settings and might return the following:

\*ESR? 20 ALLEV? 2202,"Measurement error, No period found; :power:swloss:numcycles?",410,"Query INTERRUPTED"

#### **POWer:SWLoss:RDSon**

This command specifies the user RDSON value for use in switching loss calculations when the conduction calculation method is RDSON.

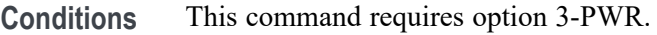

**Group** Power

- **Syntax** POWer:SWLoss:RDSon <NR3> POWer:SWLoss:RDSon?
- **Arguments** <NR3> is a floating point number that specifies the RDSON switching loss calculation.
	- **Examples** POWER:SWLOSS:RDSON 30 sets the RDSon value to 30.0000.

POWER:SWLOSS:RDSON ? might return :POWER:SWLOSS:RDSon 20.0000E-3 indicating that the RDSon value is set to 20.0000E-3.

## **POWer:SWLoss:REFLevel:ABSolute:GATEMid**

This command specifies the mid voltage reference level used in switching loss power measurements in volts.

**Conditions** This command requires option 3-PWR.

**Group** Power

**Syntax** POWer:SWLoss:REFLevel:ABSolute:GATEMid <NR3> POWer:SWLoss:REFLevel:ABSolute:GATEMid?

- **Arguments** <NR3> is a floating point number that specifies the mid voltage reference level in volts.
- **Examples** POWER:SWLOSS:REFLEVEL:ABSOLUTE:GATEMID 100 sets the absolute gate mid reference voltage to 100.0000 V.

POWER:SWLOSS:REFLEVEL:ABSOLUTE:GATEMID ? might return :POWER:SWLOSS:REFLEVEL:ABSOLUTE:GATEMID 50.0000 indicating that the gate mid reference voltage is set to 50.0000 V.

#### **POWer:SWLoss:REFLevel:ABSolute:LOWCurrent**

This command specifies the low current reference level used in switching loss power measurements in amperes.

- **Conditions** This command requires option 3-PWR.
	- **Group** Power
	- **Syntax** POWer:SWLoss:REFLevel:ABSolute:LOWCurrent <NR3> POWer:SWLoss:REFLevel:ABSolute:LOWCurrent?
- **Arguments** <NR3> is a floating point number that specifies the low voltage current level in amperes.
- **Examples** POWER:SWLOSS:REFLEVEL:ABSOLUTE:LOWCURRENT 2.8 sets the absolute reference low current to 2.8000 A.

POWER:SWLOSS:REFLEVEL:ABSOLUTE:LOWCURRENT ? might return :POWER:SWLOSS:REFLEVEL:ABSOLUTE:LOWCURRENT 5.0000 indicating that the absolute reference low current is set to 5.0000 A.

# **POWer:SWLoss:REFLevel:ABSolute:LOWVoltage**

This command specifies the low voltage reference level used in switching loss power measurements in volts.

- **Conditions** This command requires option 3-PWR.
	- **Group** Power
- **Syntax** POWer:SWLoss:REFLevel:ABSolute:LOWVoltage <NR3> POWer:SWLoss:REFLevel:ABSolute:LOWVoltage?
- **Arguments** <NR3> is a floating point number that specifies the low voltage reference level in volts.
- **Examples** POWER:SWLOSS:REFLEVEL:ABSOLUTE:LOWVOLTAGE 2.5 sets the absolute reference low voltage to 2.5000 V.

POWER:SWLOSS:REFLEVEL:ABSOLUTE:LOWVOLTAGE ? might return :POWER:SWLOSS:REFLEVEL:ABSOLUTE:LOWVOLTAGE 5.0000 indicating that the absolute reference low voltage is set to 5.0000 V.

## **POWer:SWLoss:REFLevel:PERCent:GATEMid**

This command specifies the mid voltage reference level used in switching loss power measurements in percent.

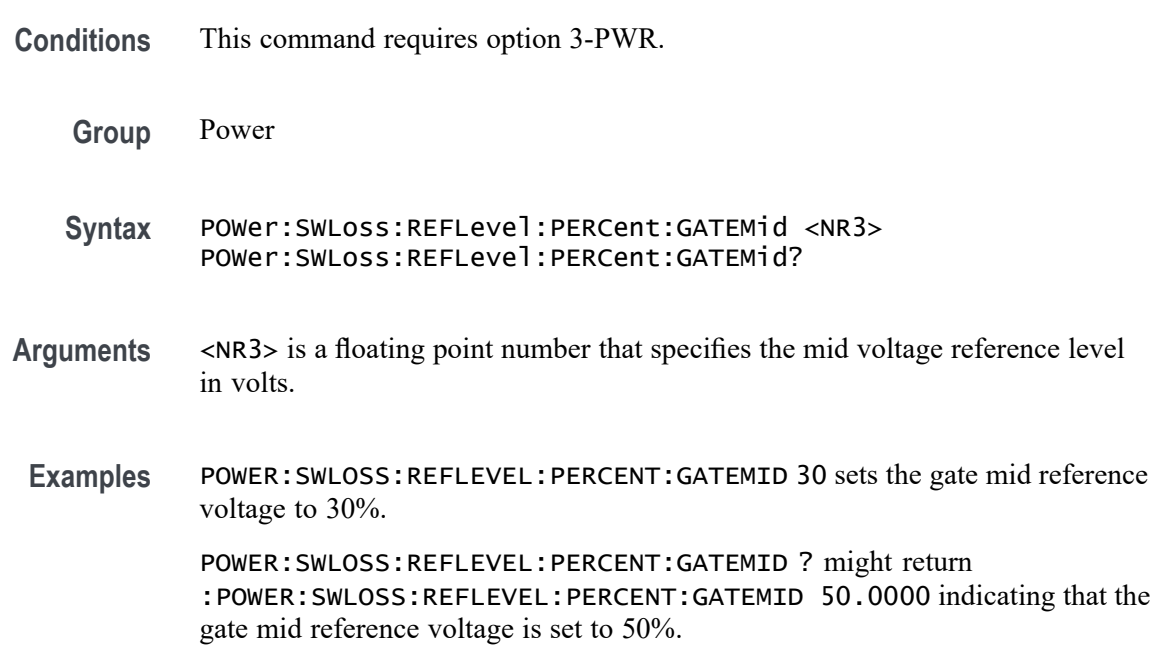

## **POWer:SWLoss:REFLevel:PERCent:LOWCurrent**

This command specifies the low current reference level used in switching loss power measurements in percent.

**Conditions** This command requires option 3-PWR.

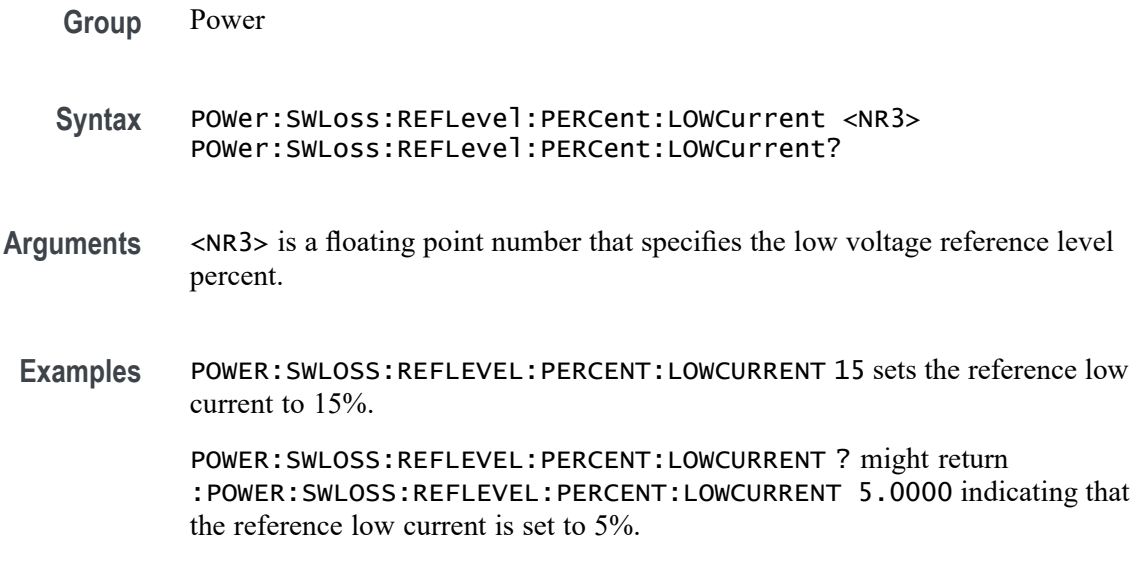

### **POWer:SWLoss:REFLevel:PERCent:LOWVoltage**

This command specifies the low voltage reference level used in switching loss power measurements in percent.

**Conditions** This command requires option 3-PWR.

- **Group** Power
- **Syntax** POWer:SWLoss:REFLevel:PERCent:LOWVoltage <NR3> POWer:SWLoss:REFLevel:PERCent:LOWVoltage?
- **Arguments** <NR3> is a floating point number that specifies the low voltage reference level in percent.
- **Examples** POWER:SWLOSS:REFLEVEL:PERCENT:LOWVOLTAGE 10 sets the reference low voltage to 10%.

POWER:SWLOSS:REFLEVEL:PERCENT:LOWVOLTAGE ? might return :POWER:SWLOSS:REFLEVEL:PERCENT:LOWVOLTAGE 5.0000 indicating that the reference low voltage is set to 5%.

## **POWer:SWLoss:TOFF:ENERGY:MAX? (Query Only)**

Returns the maximum Toff energy for the switching loss calculation.

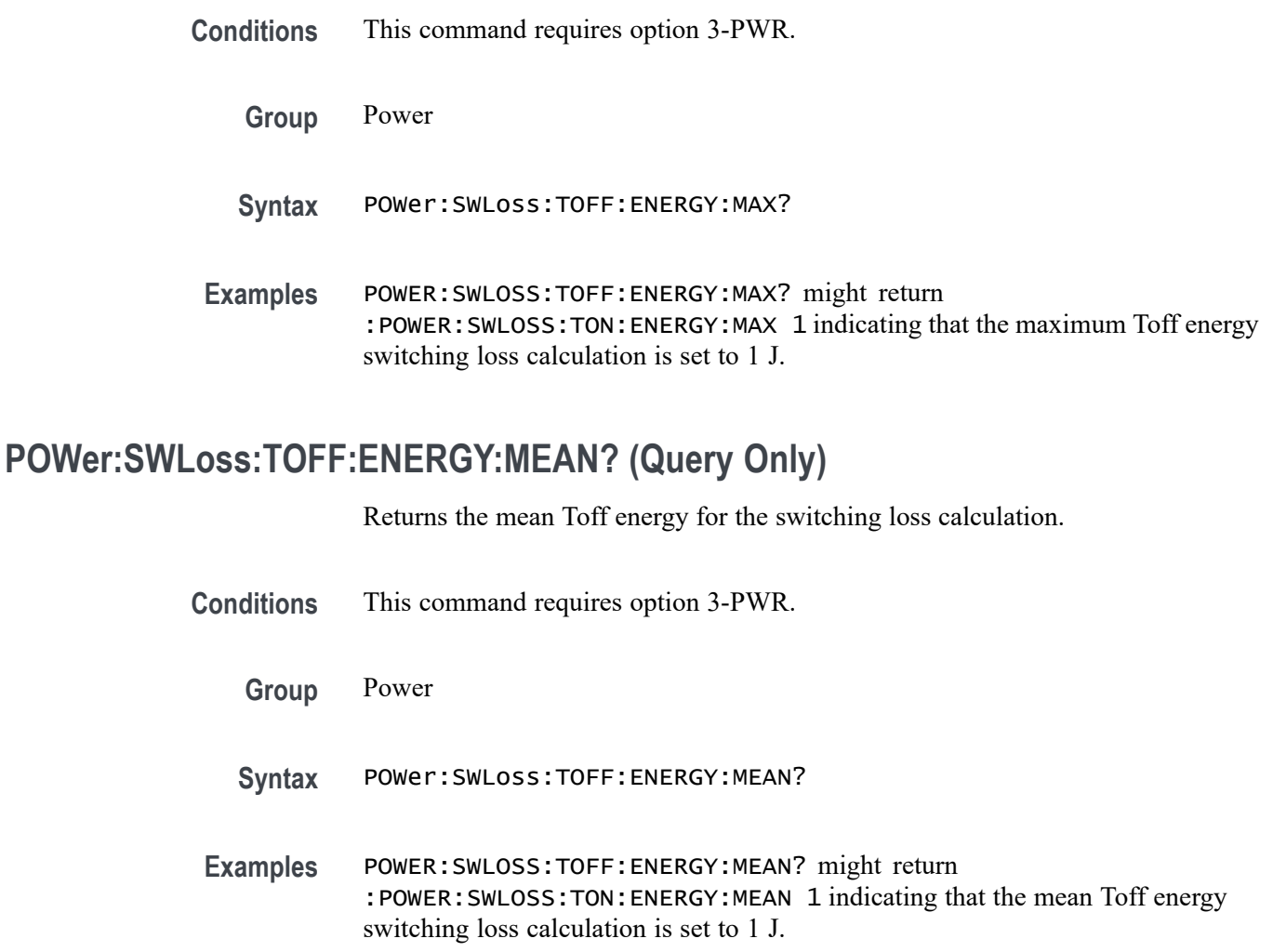

## **POWer:SWLoss:TOFF:ENERGY:MIN? (Query Only)**

Returns the minimum Toff energy for the switching loss calculation.

- **Conditions** This command requires option 3-PWR.
	- **Group** Power
	- **Syntax** POWer:SWLoss:TOFF:ENERGY:MIN?
- **Examples** POWER:SWLOSS:TOFF:ENERGY:MIN? might return :POWER:SWLOSS:TON:ENERGY:MIN 1 indicating that the minimum Toff energy switching loss calculation is set to 1 J.

## **POWer:SWLoss:TOFF:POWer:MAX? (Query Only)**

Returns the maximum Toff power for the switching loss calculation.

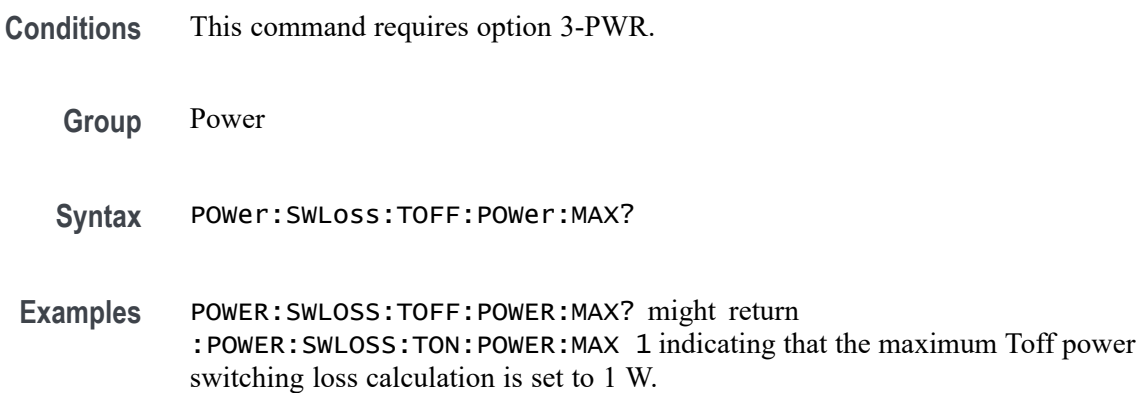

# **POWer:SWLoss:TOFF:POWer:MEAN? (Query Only)**

Returns the mean Toff power for the switching loss calculation.

- **Conditions** This command requires option 3-PWR.
	- **Group** Power
	- **Syntax** POWer:SWLoss:TOFF:POWer:MEAN?
- **Examples** POWER:SWLOSS:TOFF:POWER:MEAN? might return :POWER:SWLOSS:TON:POWER:MEAN 1 indicating that the mean Toff power switching loss calculation is set to 1 W.

## **POWer:SWLoss:TOFF:POWer:MIN? (Query Only)**

Returns the minimum Toff power for the switching loss calculation.

**Conditions** This command requires option 3-PWR.

- **Group** Power
- **Syntax** POWer:SWLoss:TOFF:POWer:MIN?

**Examples** POWER:SWLOSS:TOFF:POWER:MIN? might return :POWER:SWLOSS:TON:POWER:MIN 1 indicating that the minimum Toff power switching loss calculation is set to 1 W.

#### **POWer:SWLoss:TON:ENERGY:MAX? (Query Only)**

Returns the maximum Ton energy for the switching loss calculation.

**Conditions** This command requires option 3-PWR.

**Group** Power

**Syntax** POWer:SWLoss:TON:ENERGY:MAX?

**Examples** POWER:SWLOSS:TON:ENERGY:MAX? might return :POWER:SWLOSS:TON:ENERGY:MAX 1 indicating that the maximum Ton energy switching loss calculation is set to 1 J.

#### **POWer:SWLoss:TON:ENERGY:MEAN? (Query Only)**

Returns the mean Ton energy for the switching loss calculation.

- **Conditions** This command requires option 3-PWR.
	- **Group** Power
	- **Syntax** POWer:SWLoss:TON:ENERGY:MEAN?
- **Examples** POWER:SWLOSS:TON:ENERGY:MEAN? might return :POWER:SWLOSS:TON:ENERGY:MEAN 1 indicating that the mean Ton energy switching loss calculation is set to 1 J.

#### **POWer:SWLoss:TON:ENERGY:MIN? (Query Only)**

Returns the minimum Ton energy for the switching loss calculation.

**Conditions** This command requires option 3-PWR

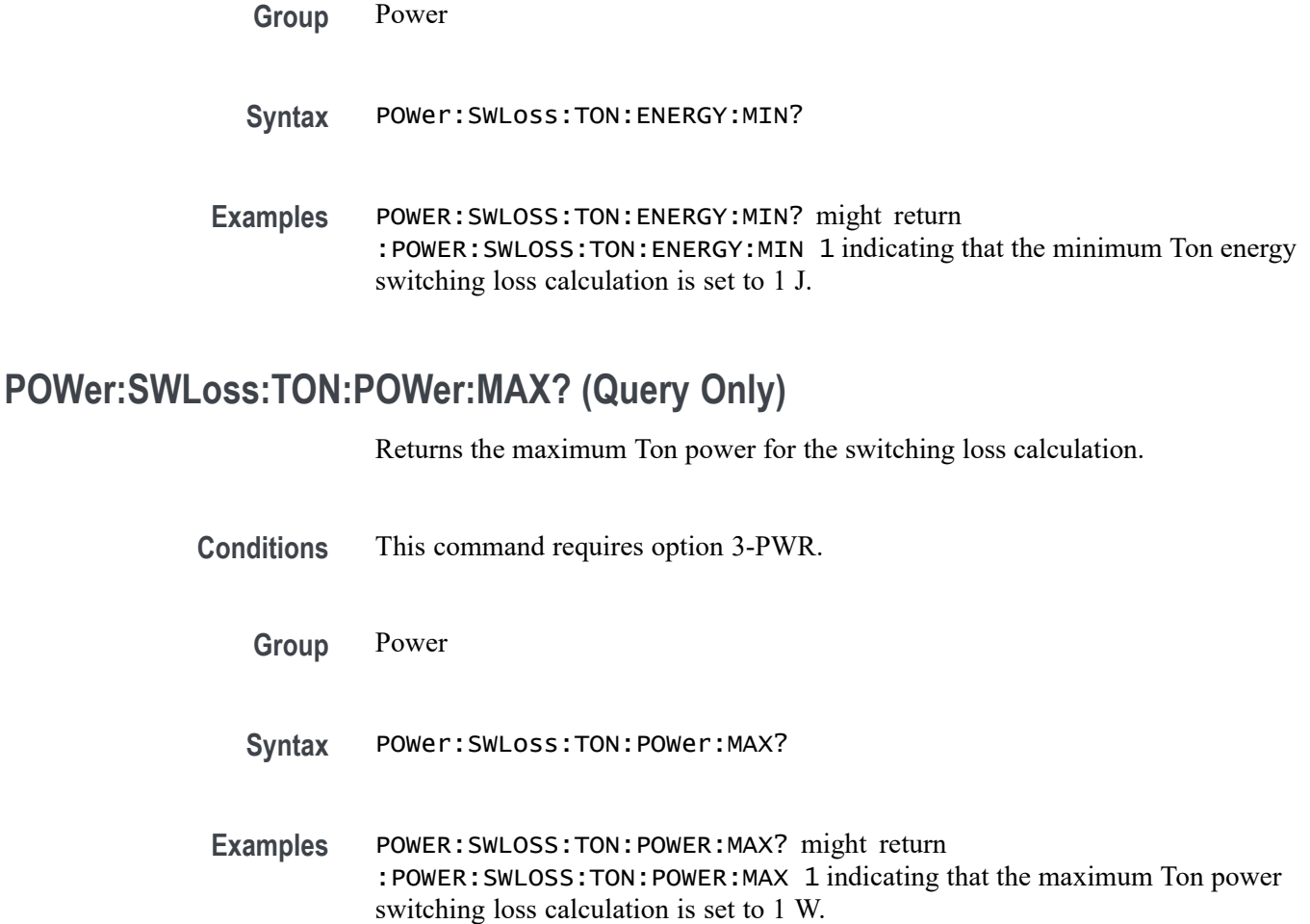

# **POWer:SWLoss:TON:POWer:MEAN? (Query Only)**

Returns the mean Ton power for the switching loss calculation.

- **Conditions** This command requires option 3-PWR.
	- **Group** Power
	- **Syntax** POWer:SWLoss:TON:POWer:MEAN?
- **Examples** POWER:SWLOSS:TON:POWER:MEAN? might return :POWER:SWLOSS:TON:POWER:MEAN 1 indicating that the mean Ton power switching loss calculation is set to 1 W.

# **POWer:SWLoss:TON:POWer:MIN? (Query Only)**

Returns the minimum Ton power for the switching loss calculation.

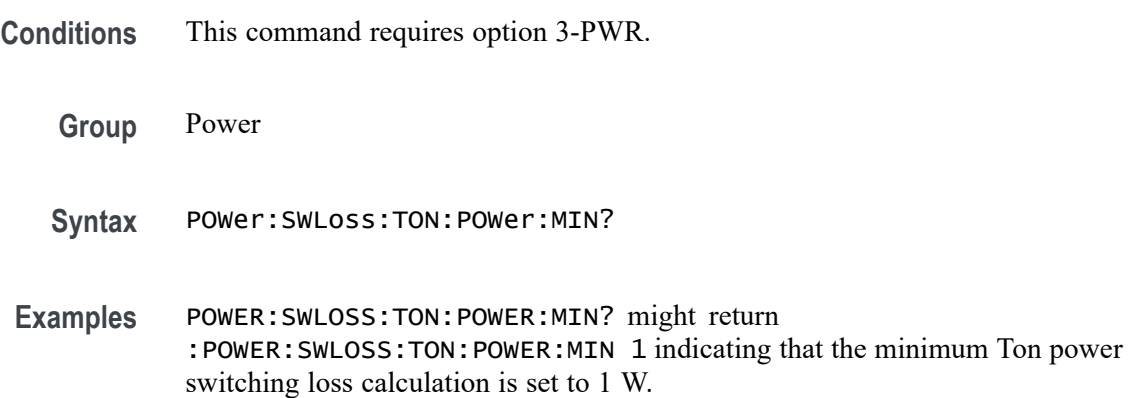

# **POWer:SWLoss:TOTal:ENERGY:MAX? (Query Only)**

Returns the maximum total energy for the switching loss calculation.

**Conditions** This command requires option 3-PWR.

- **Group** Power
- **Syntax** POWer:SWLoss:TOTal:ENERGY:MAX?
- **Examples** POWER:SWLOSS:TOTAL:ENERGY:MAX? might return :POWER:SWLOSS:TOTAL:ENERGY:MAX 1 indicating that the maximum conduction energy switching loss calculation is set to 1 J.

## **POWer:SWLoss:TOTal:ENERGY:MEAN? (Query Only)**

Returns the mean total energy for the switching loss calculation.

**Conditions** This command requires option 3-PWR.

**Group** Power

**Syntax** POWer:SWLoss:TOTal:ENERGY:MEAN?

**Examples** POWER:SWLOSS:TOTAL:ENERGY:MEAN? might return :POWER:SWLOSS:TOTAL:ENERGY:MEAN 1 indicating that the mean conduction energy switching loss calculation is set to 1 J.

## **POWer:SWLoss:TOTal:ENERGY:MIN? (Query Only)**

Returns the minimum total energy for the switching loss calculation.

**Conditions** This command requires option 3-PWR.

**Group** Power

**Syntax** POWer:SWLoss:TOTal:ENERGY:MIN?

**Examples** POWER:SWLOSS:TOTAL:ENERGY:MIN? might return :POWER:SWLOSS:TOTAL:ENERGY:MIN 1 indicating that the minimum conduction energy switching loss calculation is set to 1 J.

## **POWer:SWLoss:TOTal:POWer:MAX? (Query Only)**

Returns the maximum total power loss.

**Conditions** This command requires option 3-PWR.

**Group** Power

**Syntax** POWer:SWLoss:TOTal:POWer:MAX?

**Examples** POWER:SWLOSS:TOTAL:POWER:MAX? might return :POWER:SWLOSS:TOTAL:POWER:MAX 1 indicating that the maximum total power switching loss calculation is set to 1 W.

## **POWer:SWLoss:TOTal:POWer:MEAN? (Query Only)**

Returns the mean total power loss.

**Conditions** This command requires option 3-PWR.

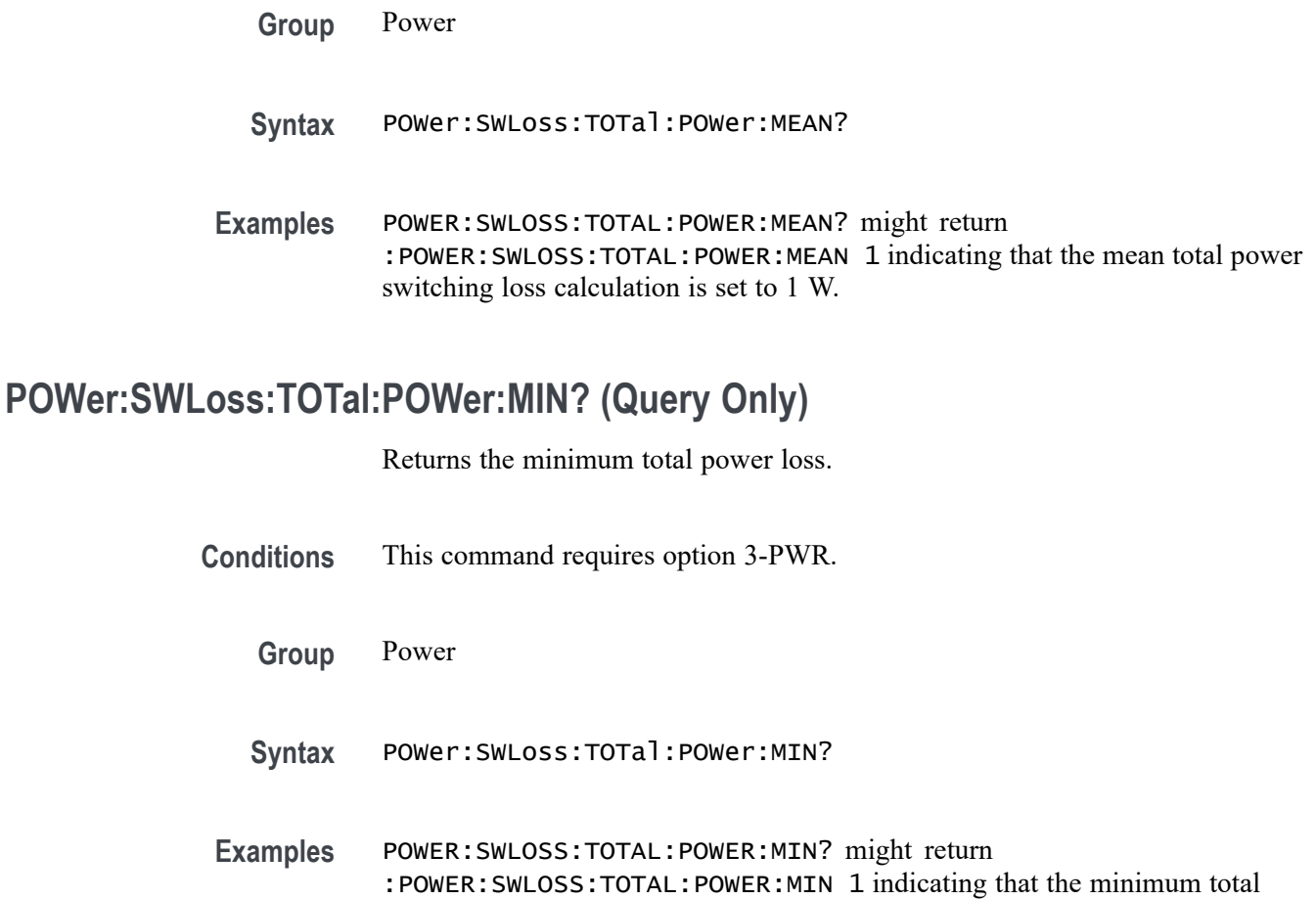

#### **POWer:SWLoss:VCEsat**

This command specifies VCESAT value for use in switching loss calculations when the conduction calculation method is VCESAT.

**Conditions** This command requires option 3-PWR.

power switching loss calculation is set to 1 W.

- **Group** Power
- **Syntax** POWer:SWLoss:VCEsat <NR3> POWer:SWLoss:VCEsat?
- **Arguments** <NR3> is a floating point number that specifies the VCEsat switching loss calculation.

<span id="page-519-0"></span>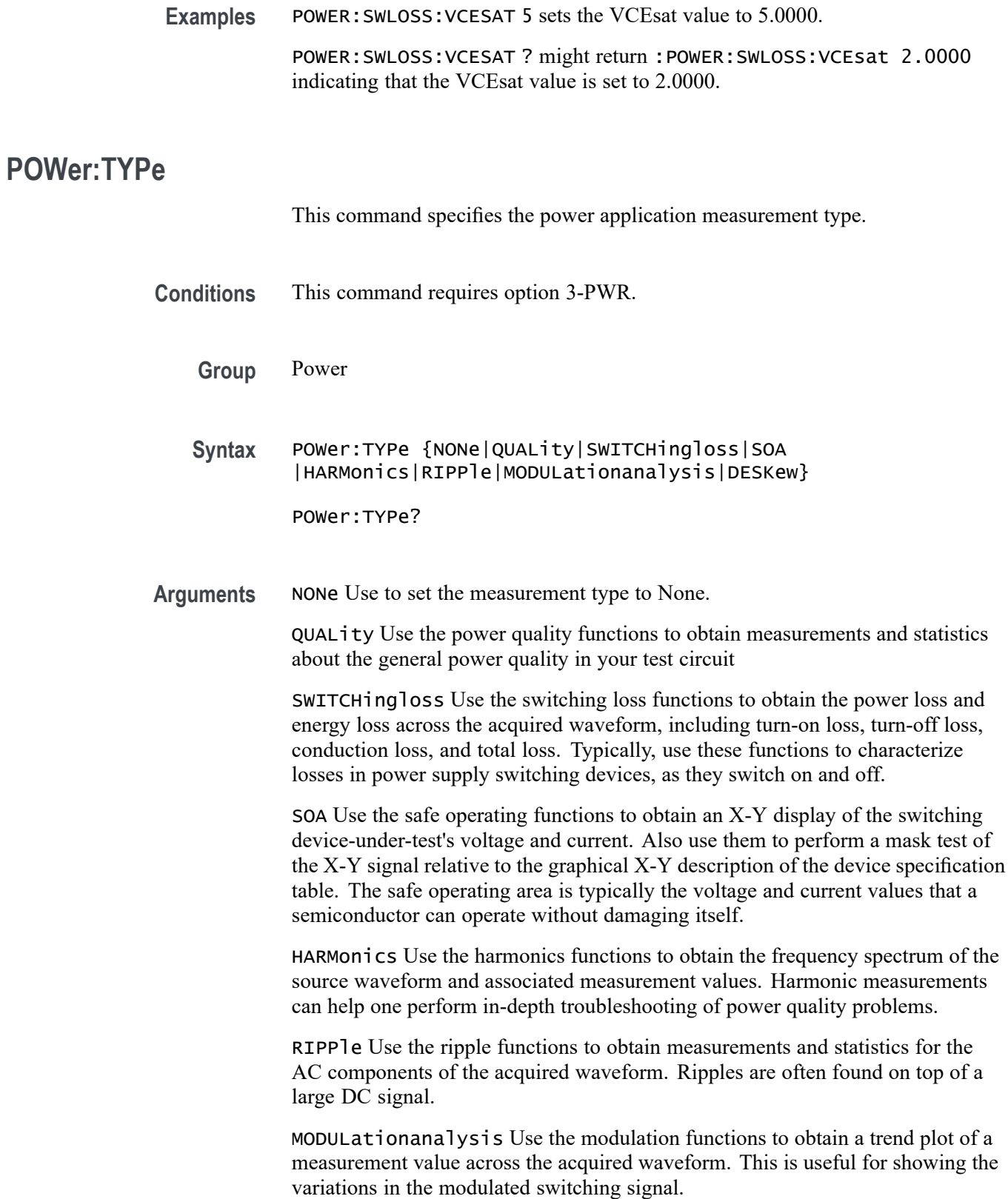

DESKew Run the deskew procedure to match the delays through the probes. Different probes introduce different delays between the probe tip and the oscilloscope. Many oscilloscope users do not have to worry about this because they use the same type of probe on all channels. Power measurement users, however, frequently use both a voltage probe and a current probe. A current probe typically has a larger delay than a voltage probe, so setting deskew values becomes important.

**Examples** POWER:TYPE HARMonics sets the measurement type to Harmonics. POWER:TYPE? might return POWER:TYPE NON indicating that no measurement type is set.

#### **POWer:VOLTAGESOurce**

This command specifies the voltage source for the power application.

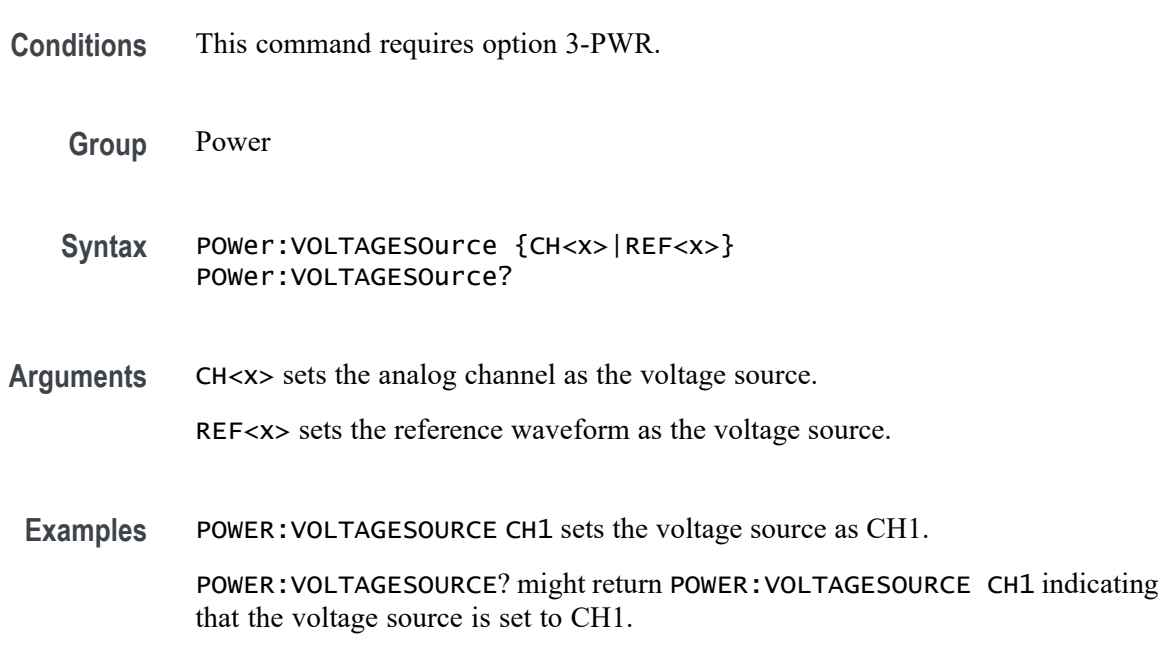

**\*PSC**

This command specifies the power-on status flag that controls the automatic power-on handling of the DESER, SRER, and ESER registers. When \*PSC is true, the DESER register is set to 255 and the SRER and ESER registers are set to 0 at power-on. When \*PSC is false, the current values in the DESER, SRER, and ESER registers are preserved in nonvolatile memory when power is shut off and are restored at power-on.

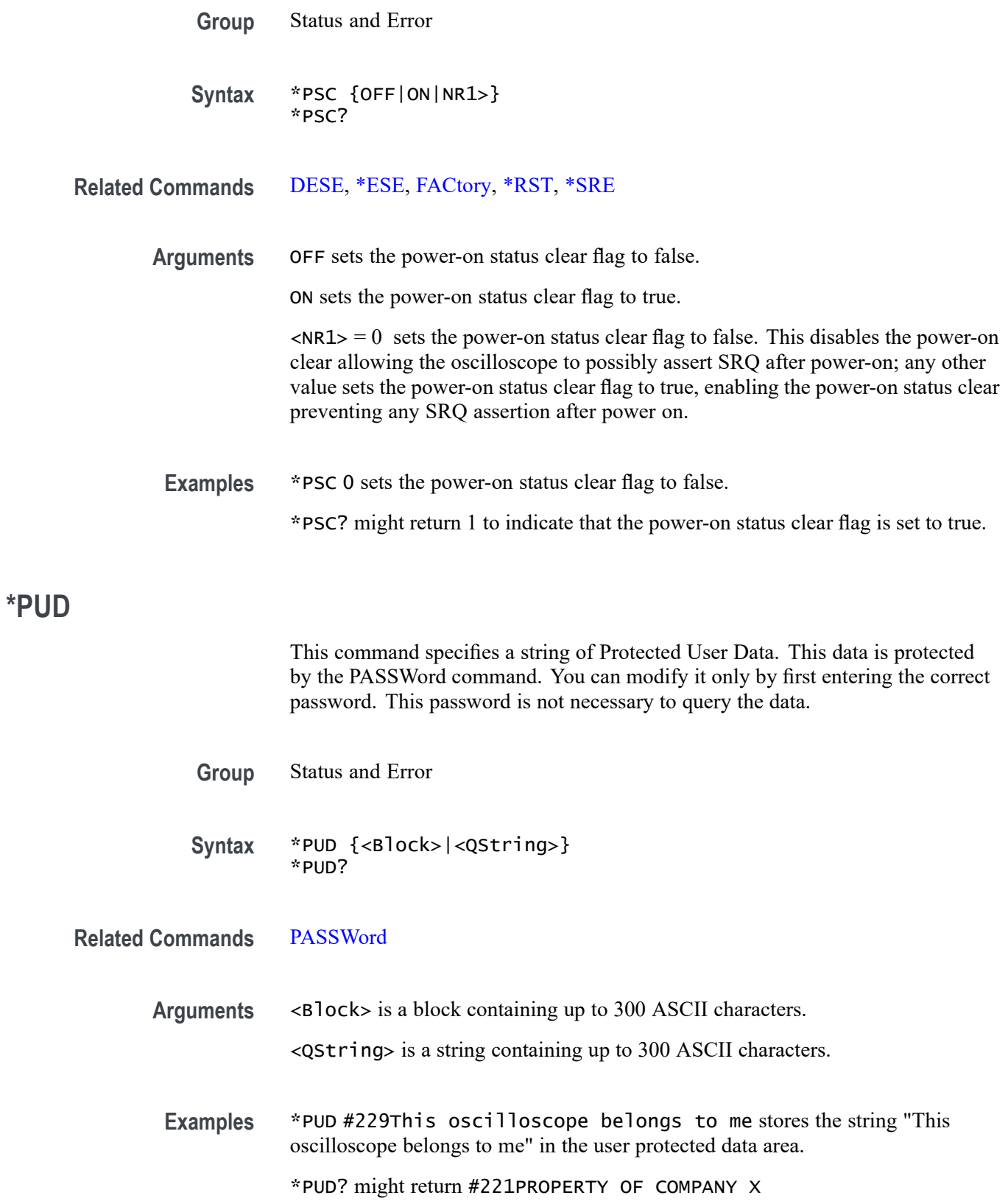

## <span id="page-522-0"></span>**\*RCL (No Query Form)**

This command restores the state of the oscilloscope from a copy of the settings stored in memory (The settings are stored using the \*SAV command).

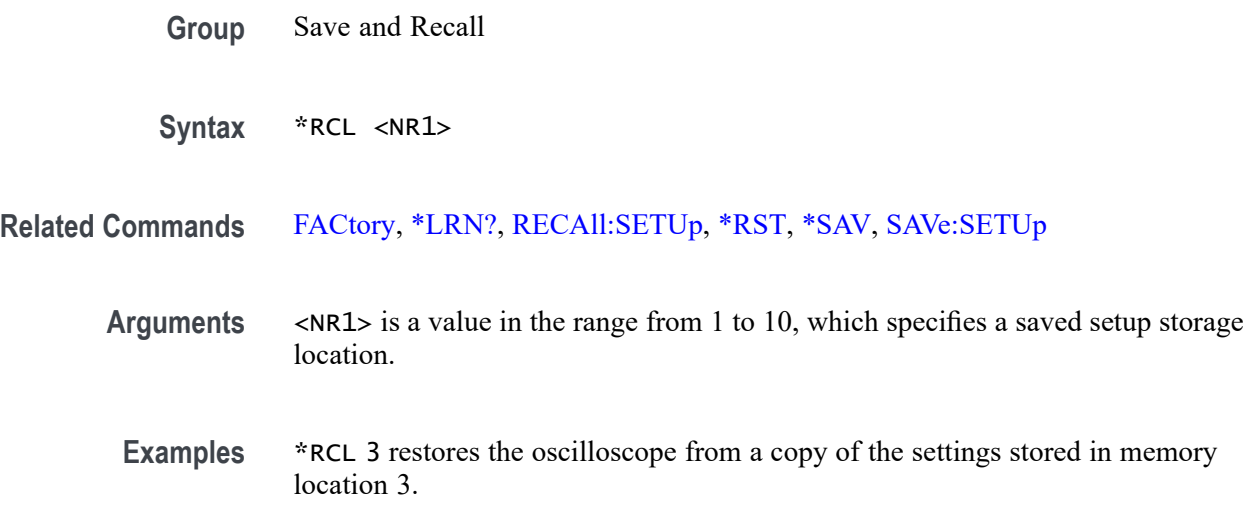

#### **REBOOT (No Query Form)**

Reboots the system after a short delay, emulating the front panel power button push. The system will power back on after a 5 second delay.

**Group** Miscellaneous

**Syntax** REBOOT

# **RECAll:MASK (No Query Form)**

This command recalls the mask from a specified file that was saved to the current working directory using the [SAVe:MASK](#page-574-0) command.

A series of examples showing how to use mask commands for typical tasks is included in an appendix. [\(See page E-1,](#page-978-0) *[Mask/Limit Command Sequence](#page-978-0) [Examples](#page-978-0)*.)

**Conditions** This command requires option 3-LMT.

**Group** Mask

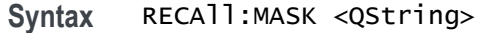

<span id="page-523-0"></span>**Related Commands** [SAVe:MASK](#page-574-0)

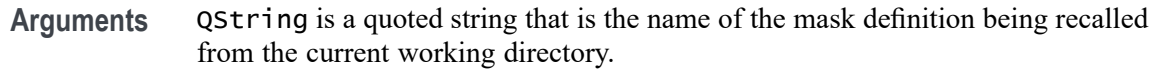

**Examples** :RECall:MASK "FOO.MSK" will recall a copy of the mask "FOO" from the current working directory.

# **RECAll:SETUp (No Query Form)**

Restores the state of the oscilloscope from a copy of the settings stored in memory. The settings are stored using the \*SAV command.

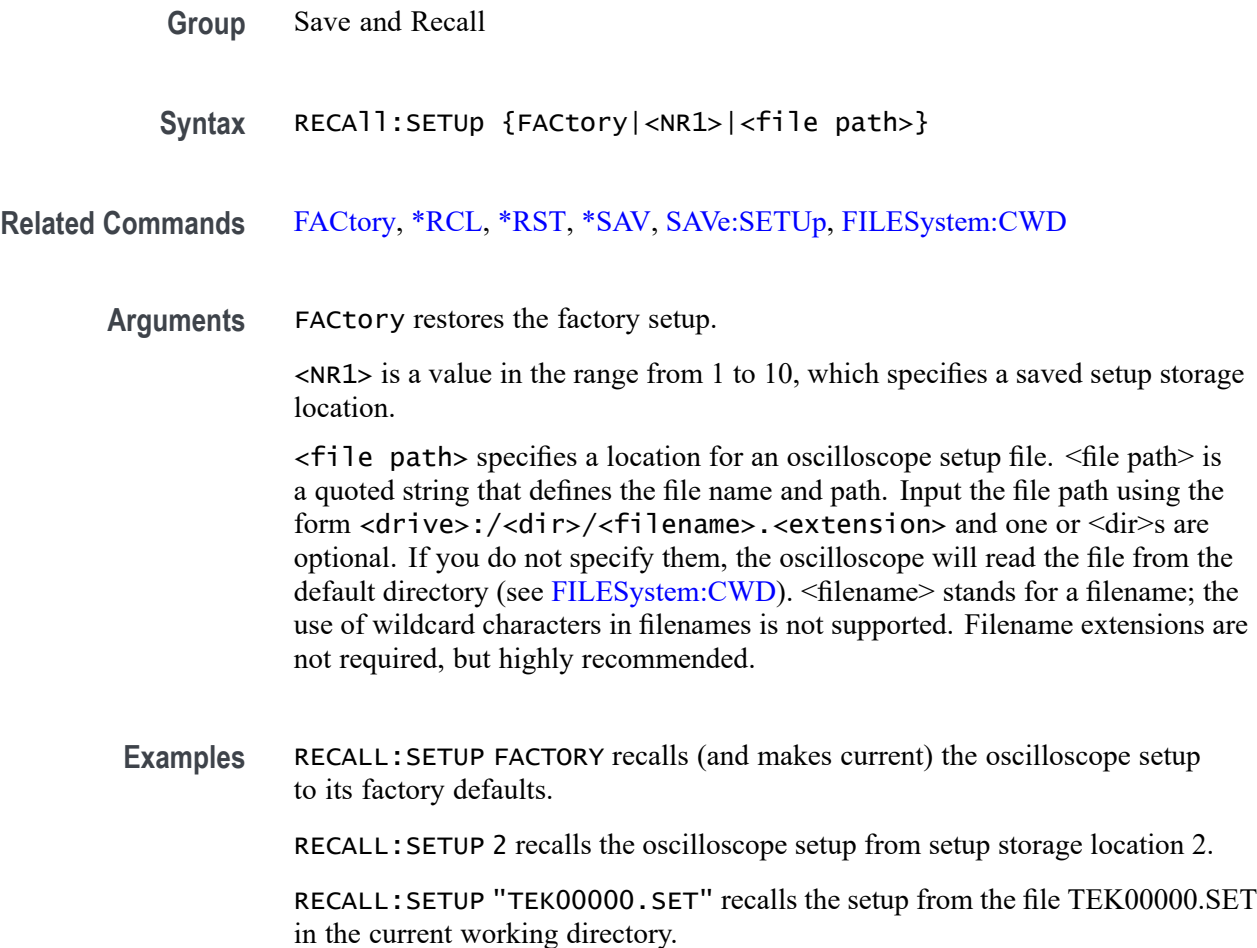

## **RECAll:SETUp:DEMO3<x> (No Query Form)**

This command recalls one of up to 22 built-in demonstration setups of oscilloscope functionality.  $\langle x \rangle$  varies by model.

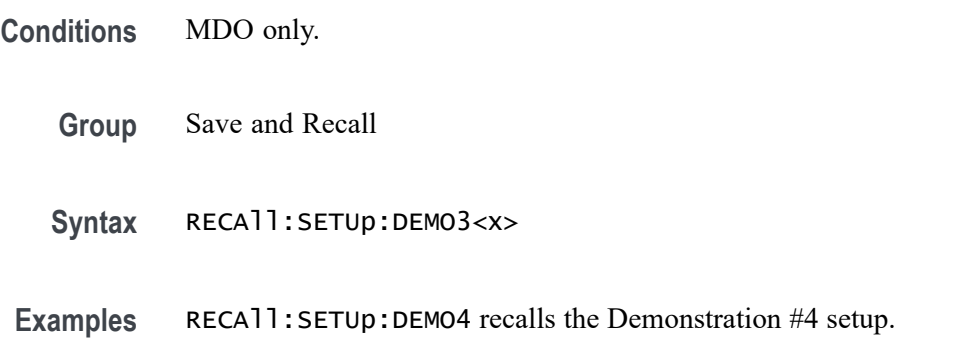

## **RECAll:WAVEform (No Query Form)**

This command (no query form) recalls a stored waveform to a reference memory location, and, for instruments with the arbitrary waveform feature, to arbitrary waveform edit memory (EMEM). Only the first waveform in a .CSV file is recalled for multiple waveform .CSV files. Recall of digital waveforms (D0 through D15) is not supported.

*NOTE. A saved ARB waveform cannot be recalled to a reference location. It can only be recalled to an EMEM location. However, an AFG waveform can be recalled into either a reference or EMEM location.*

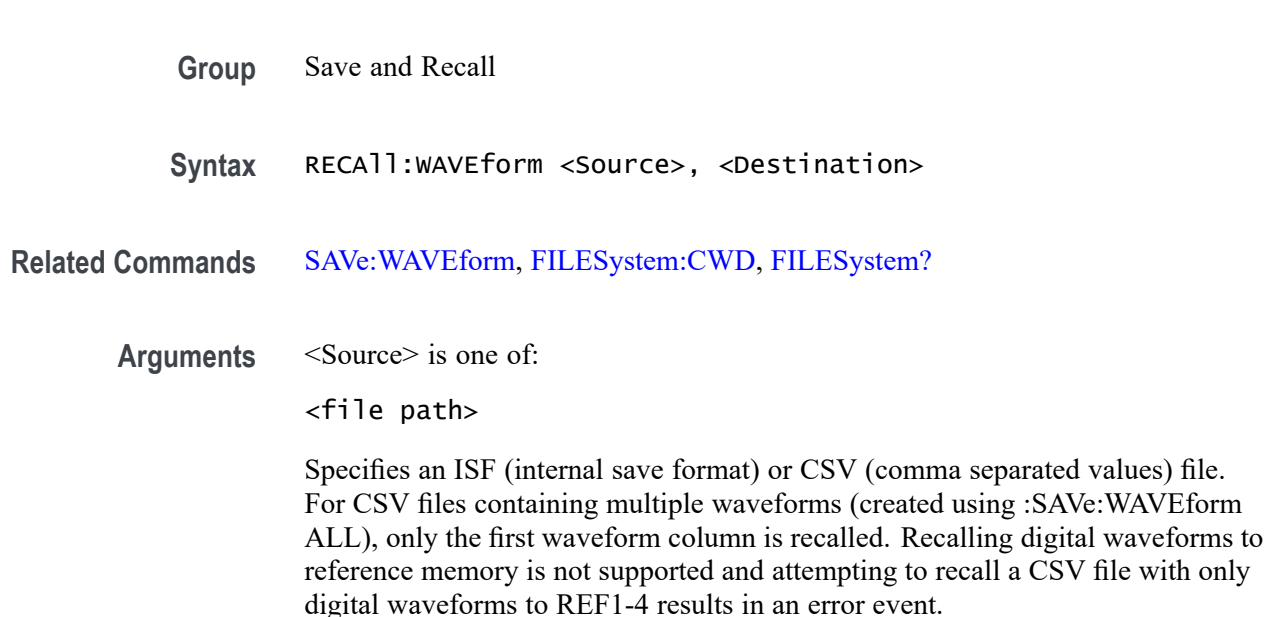

The instrument with the arbitrary waveform feature, supports recalling CSV or ISF files from time domain waveforms to EMEM. The list of supported time domain waveforms include CH1-4, D0-D15, Math and REF and ARB. Recalling CSV files which contain data from an RF frequency domain is not supported and results in an error event. Similarly, recalling ISF files with RF frequency domain waveforms to EMEM is not supported.

ARB1-ARB4 -

For instruments with the arbitrary waveform feature, the internal arbitrary waveform memory locations ARB1-ARB4 can be recalled to edit memory (EMEM). These sources cannot be recalled to reference memory locations.

<QString> is a quoted string that specifies a location for an oscilloscope file. The file name and path should be input using the form <drive>:/<dir>/<filename>.<extension>.

<Destination> is one of:

REF1-REF4 - Specifies a reference memory location to receive the saved ISF or CSV data. ARB1-ARB4 cannot be recalled to reference memory locations and attempting to do so on an instrument with the arbitrary waveform feature results in an error event.

EMEM - For instruments with the arbitrary waveform feature, specifies arbitrary waveform edit memory (EMEM). If the source is a file, the file can be either an ISF or CSV file with the following restrictions:

The source waveform must be a time domain waveform. MATH FFT and REF waveforms saved from RF frequency domain sources are not supported and will result in an error event.

Waveform files containing more that 131072 points are decimated in order to fit into the 131072 point edit memory.

**Examples** RECALL:WAVEFORM "TEK00000.ISF",REF1 recalls the waveform stored in the file named TEK00000.ISF from the current directory to the reference location 1.

## **REF<x>? (Query Only)**

This query returns data for the reference waveform specified by  $\langle x \rangle$ .

**Group** Vertical

**Syntax** REF<x>?

## **REF<x>:DATE? (Query Only)**

Returns the date that reference waveform data for reference waveform  $\langle x \rangle$  was copied into the internal reference memory.

**Group** Vertical

**Syntax** REF<x>:DATE?

#### **REF<x>:HORizontal:DELay:TIMe**

This command specifies the horizontal delay time for reference waveform  $\langle x \rangle$ . The delay time is expressed in seconds and is limited to  $\pm$ 5 times the reference horizontal scale.

- **Group** Vertical
- **Syntax** REF<x>:HORizontal:DELay:TIMe <NR3> REF<x>:HORizontal:DELay:TIMe?
- **Arguments** <NR3> is a floating point number that specifies the delay time, in seconds.
	- **Examples** REF2:HORIZONTAL:DELAY:TIME 4.0E-6 sets the horizontal delay time for the REF2 waveform to 4 μs.

## **REF<x>:HORizontal:SCAle**

This command specifies the horizontal scale for the reference waveform specified by  $\langle x \rangle$ .

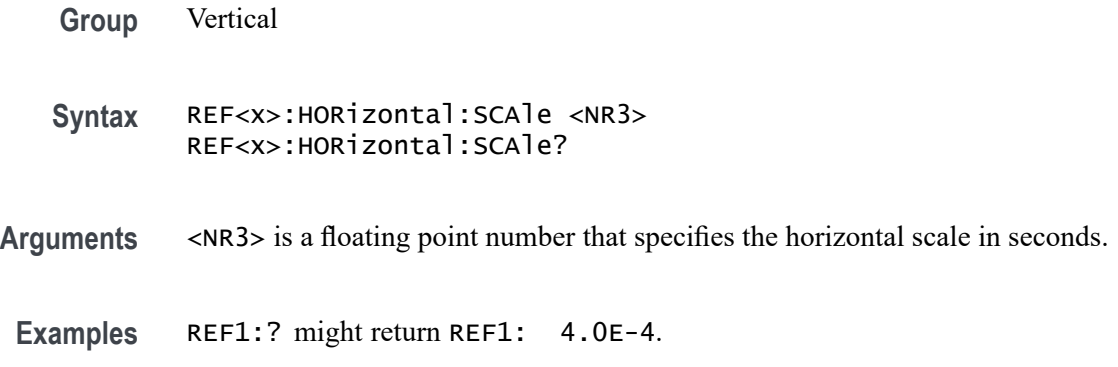

## **REF<x>:LABel**

This command specifies the label for the reference waveform specified by  $\langle x \rangle$ .

**Group** Vertical

**Syntax** REF<x>:LABel <Qstring> REF<x>:LABel?

- **Arguments** <Qstring> is an alphanumeric string of text, enclosed in quotes, that contains the label text for the reference channel <x> waveform. The text string is limited to 30 characters.
	- **Examples** REF4:LABEL? might return :REF4:LABEL "Clk Wfm 2".

# **REF<x>:TIMe? (Query Only)**

Returns the time that reference waveform data was copied into the internal reference memory for reference waveform <x>.

**Group** Vertical

**Syntax** REF<x>:TIMe?

**Examples** REF4:TIME? might return "16:54:05".

#### **REF<x>:VERTical:POSition**

This command specifies the vertical position of the reference waveform specified by  $\langle x \rangle$ .

Increasing the position value of a waveform causes the waveform to move up, and decreasing the position value causes the waveform to move down. Position adjusts only the display position of a waveform. The position value determines the vertical graticule coordinate at which signal values are displayed. For example, if the position for Reference 3 is set to 2.0, the signal represented by that reference will be displayed at 2.0 divisions above the center of the screen.

**Group** Vertical

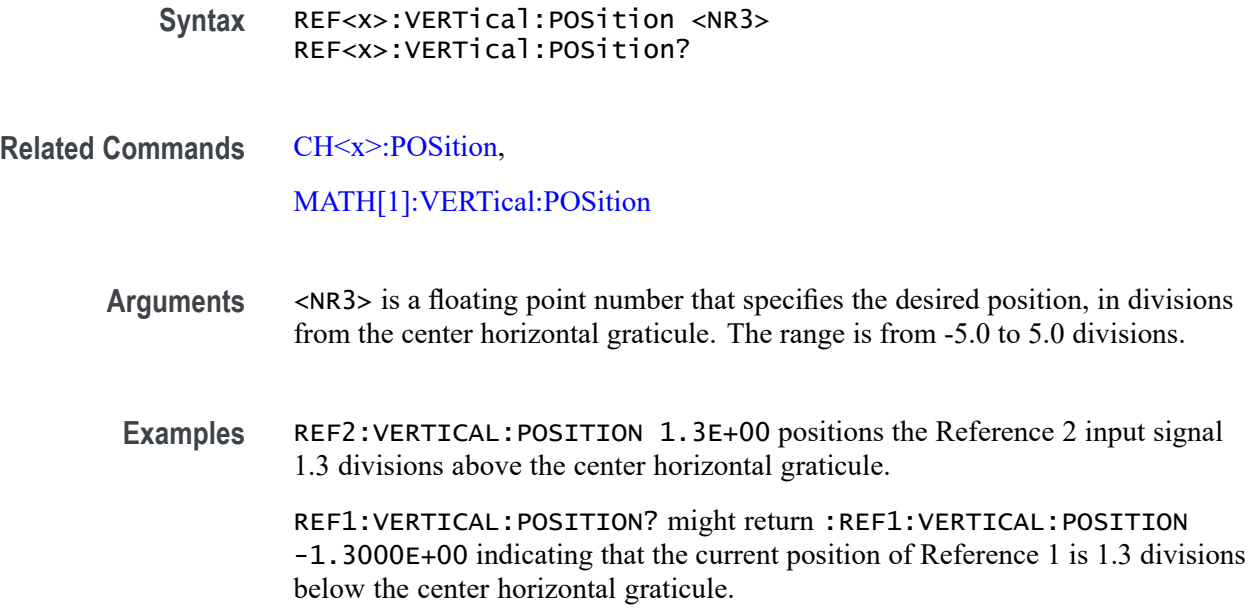

#### **REF<x>:VERTical:SCAle**

This command specifies the vertical scale for the reference waveform specified by  $\langle x \rangle$ . This setting controls the display only. For a signal with constant amplitude, increasing the scale causes the waveform to be displayed smaller. Decreasing the scale causes the waveform to be displayed larger.

**Group** Vertical

**Syntax** REF<x>:VERTical:SCAle <NR3> REF<x>:VERTical:SCAle?

**Related Commands** [CH<x>:SCAle](#page-232-0),

[MATH\[1\]:VERTical:SCAle](#page-406-0)

**Arguments** <NR3> is a floating point number that specifies the gain in user units-per-division.

**Examples** REF4:VERTICAL:SCALE 100E-03 sets the Reference 4 scale to 100 mV per division. REF4:VERTICAL:SCALE? might return :REF2:VERTICAL:SCALE 1.0000e+00 indicating that the current vertical scale setting for Reference 2 is 1 V per division.

## <span id="page-529-0"></span>**REM (No Query Form)**

Embeds a comment within programs as a means of internally documenting the programs. The oscilloscope ignores these embedded comment lines.

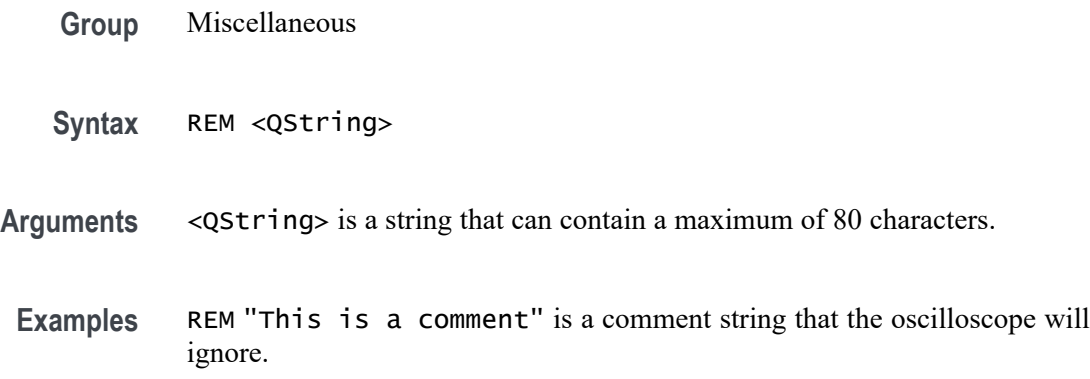

## **RF:CLIPPing? (Query Only)**

Returns a boolean indicating whether the RF input is "clipping" due to input over/under-range detection.

- **Conditions** This command requires option 3-SA3. **Group** RF **Syntax** RF:CLIPPing? **Returns** 1 or ON indicates that the RF input is clipping. 0 or OFF indicates that the RF input is not clipping.
	- **Examples** RF:CLIPPING? might return 0, indicating that the RF input is not clipping.

#### **RF:DETECTionmethod:MODe**

This command specifies whether the RF detection within the oscilloscope occurs automatically or manually. If you set the detection method mode to MANual, you are able to use the related RF:DETECTionmethod commands to specify detection method options for the frequency domain traces (the options are MINUSpeak, SAMple, PLUSpeak and AVErage).

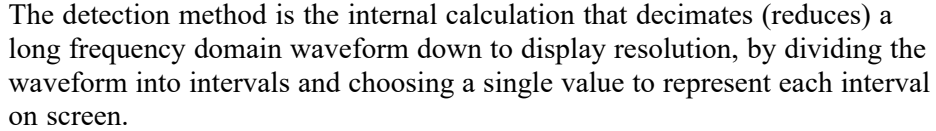

<span id="page-530-0"></span>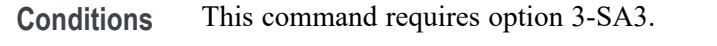

- **Group** RF
- **Syntax** RF:DETECTionmethod:MODe {AUTO|MANual} RF:DETECTionmethod:MODe?
- **Related Commands** RF:DETECTionmethod:RF\_AVErage, [RF:DETECTionmethod:RF\\_MAXHold,](#page-531-0) [RF:DETECTionmethod:RF\\_MINHold](#page-532-0), [RF:DETECTionmethod:RF\\_NORMal](#page-533-0) **Examples** RF:DETECTionmethod:MODe MANual sets the detection mode to manual. RF:DETECTionmethod:MODe? might return AUTO, indicating that the RF detection mode has been set to automatic.

## **RF:DETECTionmethod:RF\_AVErage**

This command specifies the detection method the oscilloscope should use when acquiring an RF Average frequency domain trace.

In order to change the detection method, you must first change the detection method mode to MANUAL using the command [RF:DETECTionmethod:MODe.](#page-529-0)

The detection method is the internal calculation that decimates (reduces) a long frequency domain waveform down to display resolution, by dividing the waveform into intervals and choosing a single value to represent each interval on screen.

**Conditions** This command requires option 3-SA3.

**Group** RF

**Syntax** RF:DETECTionmethod:RF\_AVErage {PLUSpeak|MINUSpeak|SAMple|AVErage}

RF:DETECTionmethod:RF\_AVErage?

<span id="page-531-0"></span>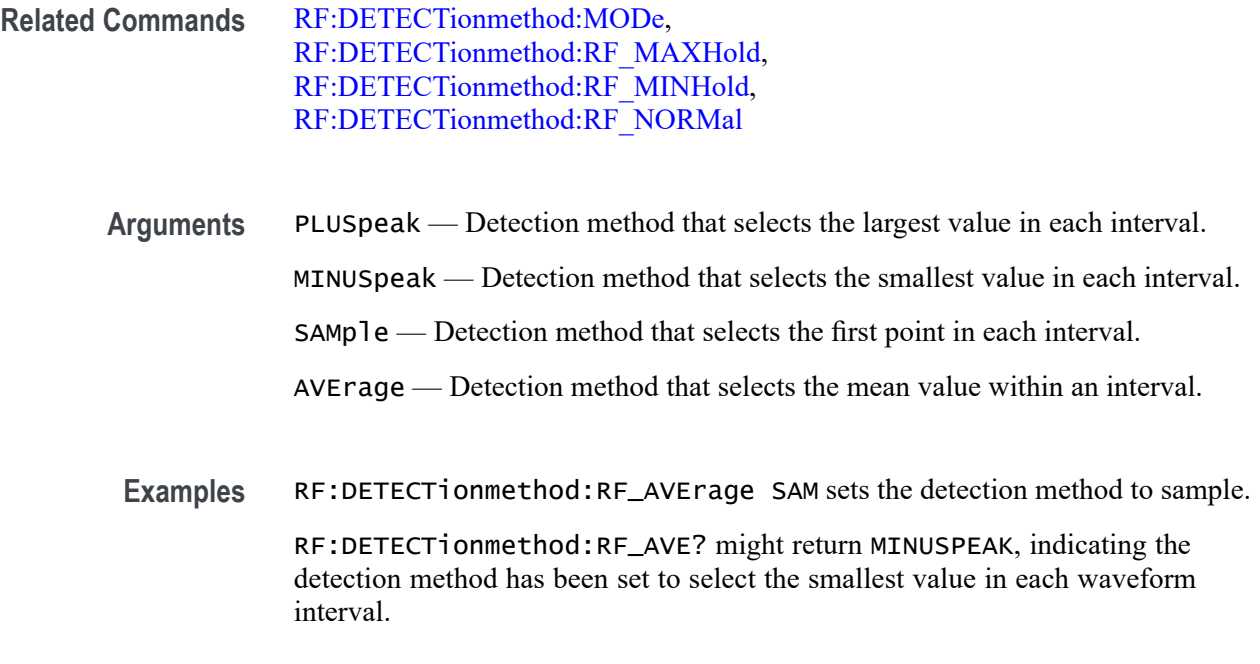

#### **RF:DETECTionmethod:RF\_MAXHold**

This command specifies the detection method the oscilloscope should use when acquiring an RF Max Hold frequency domain trace. The Max Hold trace displays the largest value in all acquisition history at each trace point.

In order to change the detection method, you must first change the detection method mode to MANUAL using the command [RF:DETECTionmethod:MODe](#page-529-0).

The detection method is the internal calculation that decimates (reduces) a long frequency domain waveform down to display resolution, by dividing the waveform into intervals and choosing a single value to represent each interval on screen.

**Conditions** This command requires option 3-SA3.

**Group** RF

**Syntax** RF:DETECTionmethod:RF\_MAXHold {PLUSpeak|MINUSpeak|SAMple|AVErage} RF:DETECTionmethod:RF\_MAXHold?

Related Commands [RF:DETECTionmethod:MODe](#page-529-0), [RF:DETECTionmethod:RF\\_AVErage](#page-530-0), [RF:DETECTionmethod:RF\\_MINHold,](#page-532-0) [RF:DETECTionmethod:RF\\_NORMal](#page-533-0)

<span id="page-532-0"></span>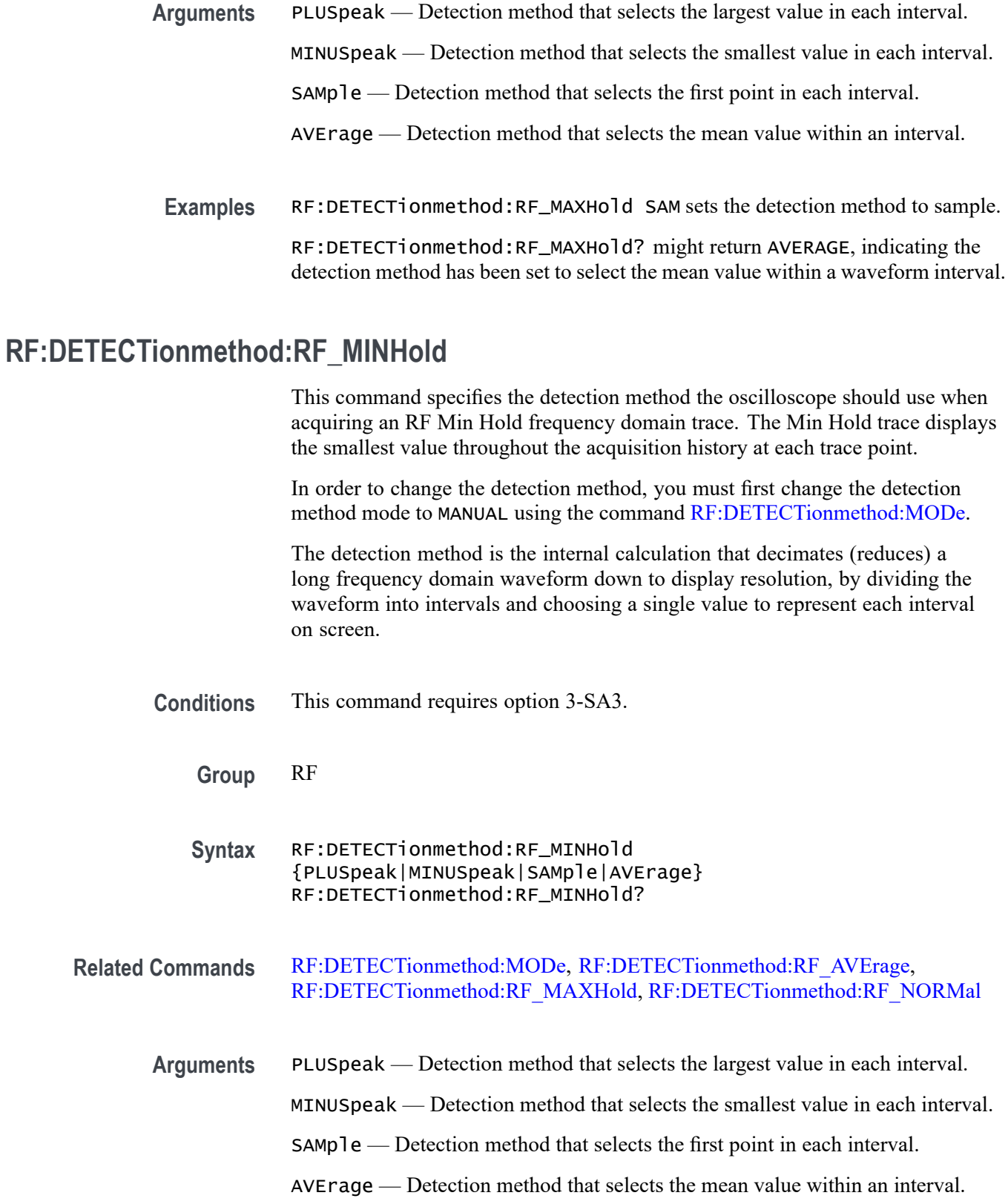

<span id="page-533-0"></span>**Examples** RF:DETECTionmethod:RF\_MINHold SAM changes the detection method to sample.

> RF:DETECTionmethod:RF\_MINHold? might return AVERAGE, indicating the detection method has been set to select the mean value within a waveform interval.

### **RF:DETECTionmethod:RF\_NORMal**

This command specifies the detection method the oscilloscope should use when acquiring an RF Normal frequency domain trace. The Normal trace displays the most recently acquired sample at each trace point. .

In order to change the detection method, you must first change the detection method mode to MANUAL using the command [RF:DETECTionmethod:MODe](#page-529-0).

The detection method is the internal calculation that decimates (reduces) a long frequency domain waveform down to display resolution, by dividing the waveform into intervals and choosing a single value to represent each interval on screen.

- **Conditions** This command requires option 3-SA3.
	- **Group** RF
	- **Syntax** RF:DETECTionmethod:RF\_NORMal {PLUSpeak|MINUSpeak|SAMple|AVErage} RF:DETECTionmethod:RF\_NORMal?
- **Related Commands** [RF:DETECTionmethod:MODe](#page-529-0), [RF:DETECTionmethod:RF\\_AVErage](#page-530-0), [RF:DETECTionmethod:RF\\_MAXHold](#page-531-0), [RF:DETECTionmethod:RF\\_MINHold](#page-532-0)
	- **Arguments** PLUSpeak Detection method that selects the largest value in each interval. MINUSpeak — Detection method that selects the smallest value in each interval. SAMple — Detection method that selects the first point in each interval. AVErage — Detection method that selects the mean value within an interval.
		- **Examples** RF:DETECTionmethod:RF\_NORMal SAM sets the detection method to sample. RF:DETECTionmethod:RF\_NORMal? might return AVERAGE, indicating the detection method has been set to select the mean value within a waveform interval.

#### **RF:FREQuency**

This command specifies the center frequency of the RF acquisition system.

*NOTE. For the parameters RF:STARt, RF:STOP, RF:FREQuency and RF:SPAN, wh[e\\*TRGn](#page-710-0) any one of the parameters is changed, the following relationship is enforced: START = FREQ — SPAN/2 STOP = FREQ + SPAN/2 FREQ = (START + STOP)/2 SPAN = STOP — START* **Conditions** This command requires option 3-SA3. **Group** RF **Syntax** RF:FREQuency <NR3> RF:FREQuency? **Related Commands** [RF:POSition,](#page-546-0) [RF:REFLevel](#page-556-0) **Arguments** <NR3> is a floating point value. **Returns** Query response is returned in high precision NR3 format (up to 12 digits with more than 4 trailing 0 digits after the decimal point omitted). **Examples** RF:FREQuency 3.0E+06 sets the center frequency to 3 MHz. RF:FREQuency? might return 3.0E+06, indicating that the center frequency has been set to 3 MHz. **RF:LABel** This command specifies (or queries) a label for the RF frequency domain waveform.

**Conditions** This command requires option 3-SA3.

<span id="page-535-0"></span>**Group** RF

**Syntax** RF:LABel <QString> RF:LABel?

**Related Commands** [RF:RF\\_AMPlitude:LABel,](#page-557-0) ,

**Arguments** <QString> is a quoted string of up to 32 characters.

#### **RF:MEASUre:ACPR:ADJACENTPAIRs**

When the RF measurement type has been set to ACPR, the frequency domain displays a Main channel in the center (Ch:Main), and a side channel group on either side of the Main Channel. There can be either 1, 2 or 3 channels within each side group; this command specifies that number. (Lower Area 1, 2 and 3 would be on the left side of the Main channel; Upper Area 1, 2 and 3 would be on the right side).

To set the measurement type to ACPR, use the command RFMEASUre:TYPe ACPR.

The Adjacent Channel Power Ratio (ACPR) is the ratio of channel power between two user-selected channels (a side channel and a main channel).

*NOTE. The oscilloscope will maintain the span to fit all the channels on-screen, plus a margin of 10% (5% on either side.)*

**Conditions** This command requires option 3-SA3.

**Group** RF

- **Syntax** RF:MEASUre:ACPR:ADJACENTPAIRs[1|2|3] RF:MEASUre:ACPR:ADJACENTPAIRs?
- **Related Commands** [RF:MEASUre:TYPe,](#page-545-0) [RF:MEASUre:ACPR:CHANBW,](#page-536-0)[RF:MEASUre:ACPR:](#page-537-0) [CHANSPACing,](#page-537-0) [RF:MEASUre:ACPR:POWer?,](#page-539-0) [RF:MEASUre:ACPR:LA1DB?](#page-537-0), [RF:MEASUre:ACPR:LA2DB?,](#page-538-0) [RF:MEASUre:ACPR:LA3DB?,](#page-539-0) [RF:MEASUre:ACPR:UA1DB?](#page-540-0), [RF:MEASUre:ACPR:UA2DB?](#page-541-0), [RF:MEASUre:ACPR:UA3DB?](#page-541-0)

<span id="page-536-0"></span>**Examples** RF:MEASUre:ACPR:ADJACENTPAIRs 2 sets the number of adjacent pairs to use to 2.

> RF:MEASUre:ACPR:ADJACENTPAIRs? might return 3, indicating the number of adjacent pairs has been set to 3.

#### **RF:MEASUre:ACPR:CHANBW**

This command configures the measurement bandwidth to use for the Main channel, as well as the adjacent side channels, when performing ACPR measurements using a frequency domain trace. The RF measurement type must first be set to ACPR using the command RFMEASUre:TYPe ACPR.

Note that adjusting the channel bandwidth automatically adjusts the channel spacing. If the bandwidth is adjusted to be wider than the channel spacing, the oscilloscope will automatically increase the channel spacing and the span.

*NOTE. The oscilloscope will maintain the span to fit all the channels on-screen, plus a margin of 10% (5% on either side.)*

**Conditions** This command requires option 3-SA3.

**Group** RF

- **Syntax** RF:MEASUre:ACPR:CHANBW <NR3> RF:MEASUre:ACPR:CHANBW?
- **Related Commands** [RF:MEASUre:TYPe,](#page-545-0) [RF:MEASUre:ACPR:ADJACENTPAIRs](#page-535-0),[RF:](#page-537-0) [MEASUre:ACPR:CHANSPACing](#page-537-0), [RF:MEASUre:ACPR:POWer?](#page-539-0), [RF:MEASUre:ACPR:LA1DB?](#page-537-0), [RF:MEASUre:ACPR:LA2DB?](#page-538-0), [RF:MEASUre:ACPR:LA3DB?](#page-539-0), [RF:MEASUre:ACPR:UA1DB?](#page-540-0), [RF:MEASUre:ACPR:UA2DB?,](#page-541-0) [RF:MEASUre:ACPR:UA3DB?](#page-541-0)
	- **Arguments** <NR3> is a floating point number.
	- **Examples** RF:MEASUre:ACPR:CHANBW 1.5E+6 sets the width to use for Main and side channels to 1.5 MHz.

RF:MEASUre:ACPR:CHANBW? might return 4.0000E+6, indicating the ACPR Main and side channel width is set to 4 MHz.

## <span id="page-537-0"></span>**RF:MEASUre:ACPR:CHANSPACing**

This command specifies the center-to-center spacing between the Main channel and adjacent channels when performing ACPR measurements using a frequency domain trace. (The RF measurement type must be set to ACPR using the command [RF:MEASUre:TYPe.](#page-545-0)) Note that if the channel spacing is adjusted to be more narrow than the channel bandwidth, then the oscilloscope will automatically decrease the channel bandwidth.

*NOTE. The oscilloscope will maintain the span to fit all the channels on-screen, plus a margin of 10% (5% on either side.)*

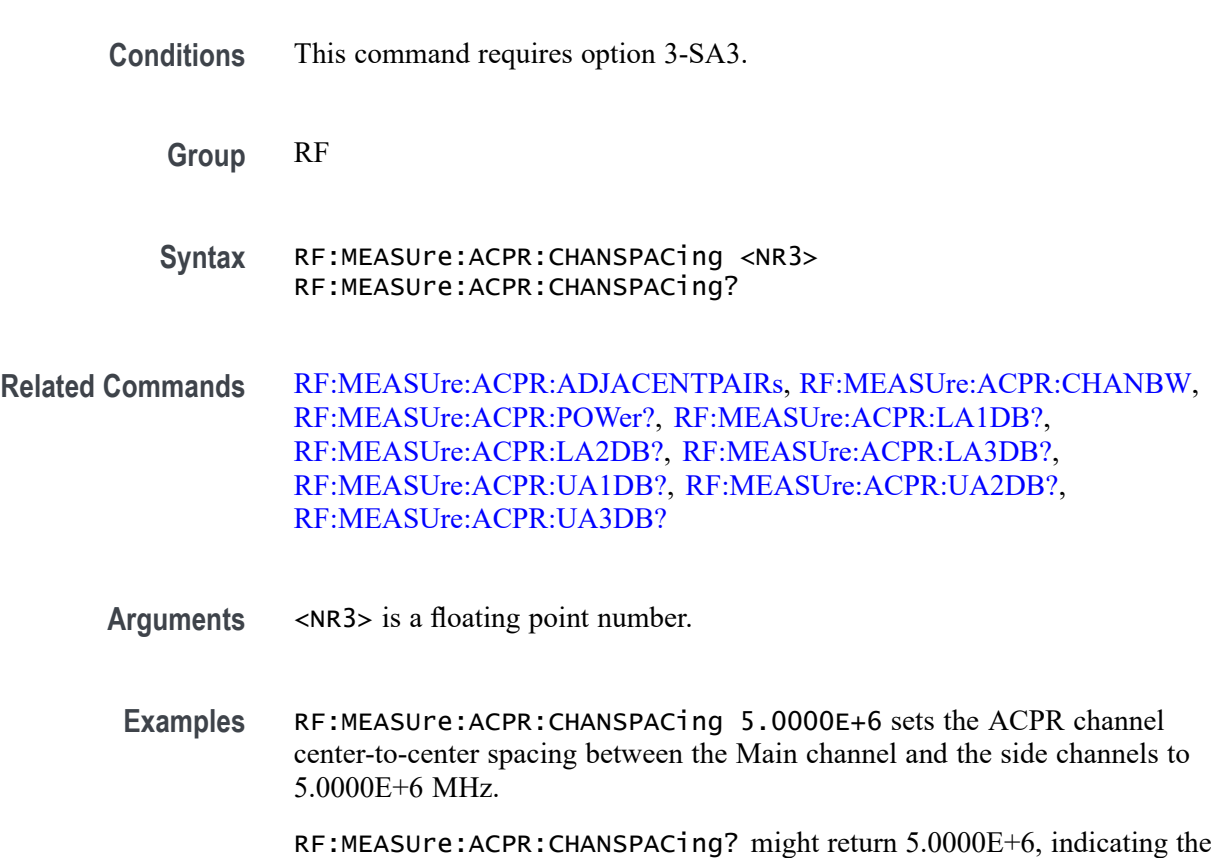

ACPR channel spacing has been set to 5 MHz.

## **RF:MEASUre:ACPR:LA1DB? (Query Only)**

This query measures a ratio between the first lower adjacent side channel and the Main channel when performing ACPR measurements. The power in the adjacent channel is equivalent to the power in the main channel (dBm) added to the power ratio (dB) of the adjacent channel. (The RF measurement type must be set to ACPR using the command [RF:MEASUre:TYPe.](#page-545-0))

<span id="page-538-0"></span>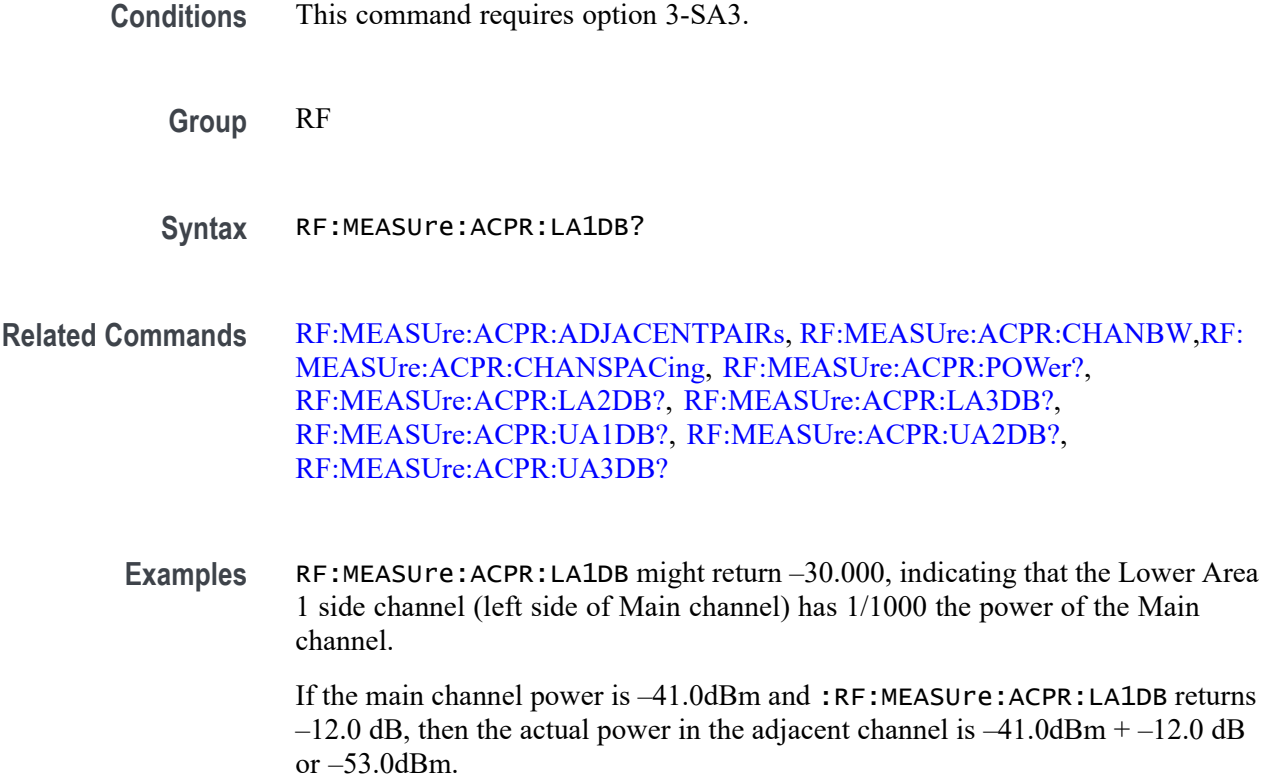

# **RF:MEASUre:ACPR:LA2DB? (Query Only)**

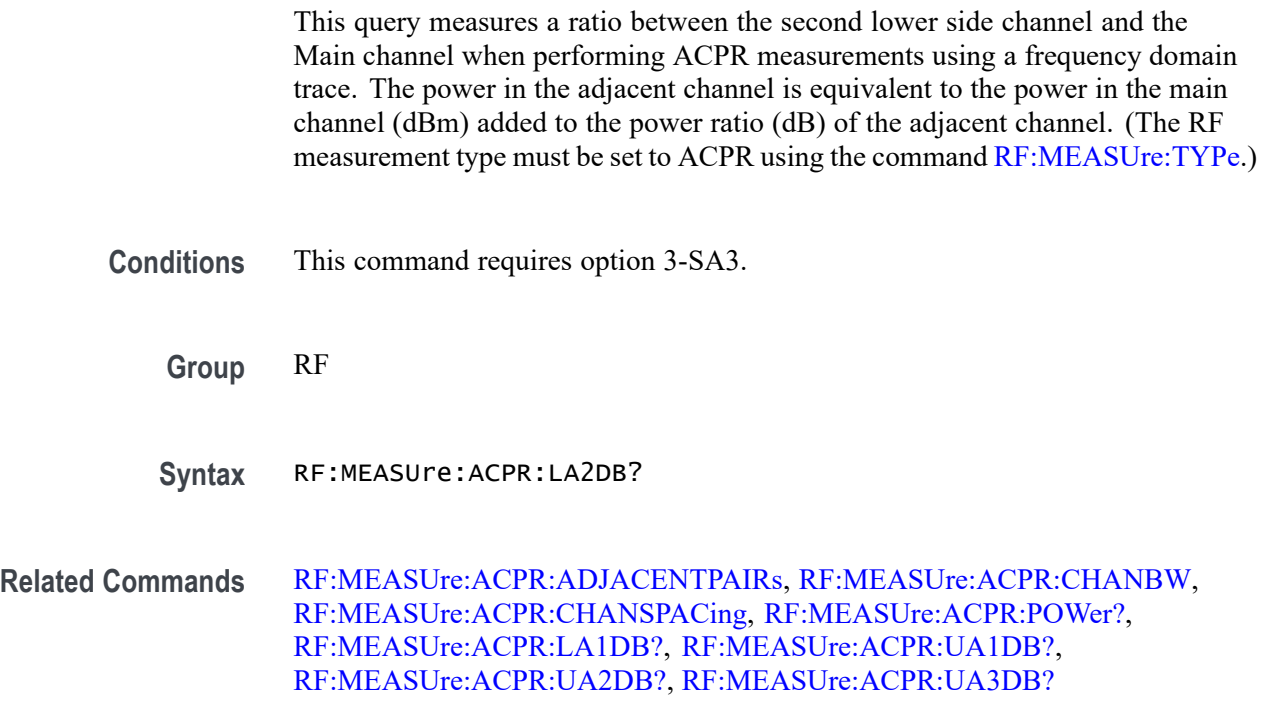

<span id="page-539-0"></span>**Examples** RF:MEASUre:ACPR:LA2DB might return –30.000, indicating that the Lower Area 2 side channel (left side of Main channel) has 1/1000 the power of the Main channel.

> If the main channel power is –41.0dBm and RF:MEASUre:ACPR:LA2DB returns  $-12.0$  dB, then the actual power in the adjacent channel is  $-41.0$ dBm  $+ -12.0$  dB or  $-53.0$ dBm.

# **RF:MEASUre:ACPR:LA3DB? (Query Only)**

This query measures a ratio between the third lower side channel and the Main channel when performing ACPR measurements using a frequency domain trace. The power in the adjacent channel is equivalent to the power in the main channel (dBm) added to the power ratio (dB) of the adjacent channel. (The RF measurement type must be set to ACPR using the command [RF:MEASUre:TYPe](#page-545-0).)

- **Conditions** This command requires option 3-SA3.
	- **Group** RF
	- **Syntax** RF:MEASUre:ACPR:LA3DB?

**Related Commands** [RF:MEASUre:ACPR:ADJACENTPAIRs,](#page-535-0) [RF:MEASUre:ACPR:CHANBW,](#page-536-0) [RF:MEASUre:ACPR:CHANSPACing](#page-537-0), RF:MEASUre:ACPR:POWer?, [RF:MEASUre:ACPR:LA1DB?,](#page-537-0) [RF:MEASUre:ACPR:LA2DB?,](#page-538-0) [RF:MEASUre:ACPR:UA1DB?](#page-540-0), [RF:MEASUre:ACPR:UA2DB?](#page-541-0), [RF:MEASUre:ACPR:UA3DB?](#page-541-0)

**Examples** RF:MEASUre:ACPR:LA3DB might return –30.000, indicating that the Lower Area 3 side channel (left side of Main channel) has 1/1000 the power of the Main channel.

If the main channel power is –41.0dBm and RF:MEASUre:ACPR:LA3DB returns  $-12.0$  dB, then the actual power in the adjacent channel is  $-41.0$ dBm  $+ -12.0$  dB or –53.0dBm.

## **RF:MEASUre:ACPR:POWer? (Query Only)**

This query returns the measure of the total RF power in the Main channel within the channel bandwidth when performing ACPR measurements using a frequency domain trace. It uses the units that have been selected with the command [RF:UNIts.](#page-567-0) The RF measurement type must be set to ACPR using the command [RF:MEASUre:TYPe.](#page-545-0)
<span id="page-540-0"></span>**Conditions** This command requires option 3-SA3.

**Group** RF

**Syntax** RF:MEASUre:ACPR:POWer?

**Related Commands** [RF:MEASUre:ACPR:ADJACENTPAIRs](#page-535-0), [RF:MEASUre:ACPR:CHANBW](#page-536-0), [RF:MEASUre:ACPR:CHANSPACing,](#page-537-0) [RF:MEASUre:ACPR:LA1DB?,](#page-537-0) [RF:MEASUre:ACPR:LA2DB?](#page-538-0), [RF:MEASUre:ACPR:LA3DB?](#page-539-0), RF:MEASUre:ACPR:UA1DB?, [RF:MEASUre:ACPR:UA2DB?](#page-541-0), [RF:MEASUre:ACPR:UA3DB?](#page-541-0)

**Examples** RF:MEASUre:ACPR:POWer? might return -20.0000, in whatever units have been selected using [RF:UNIts.](#page-567-0)

#### **RF:MEASUre:ACPR:UA1DB? (Query Only)**

This query measures a ratio between the first upper side channel and the Main channel when performing ACPR measurements using a frequency domain trace. The power in the adjacent channel is equivalent to the power in the main channel (dBm) added to the power ratio (dB) of the adjacent channel. (The RF measurement type must be set to ACPR using the command [RF:MEASUre:TYPe.](#page-545-0))

**Conditions** This command requires option 3-SA3.

**Group** RF

**Syntax** RF:MEASUre:ACPR:UA1DB?

**Related Commands** [RF:MEASUre:ACPR:ADJACENTPAIRs](#page-535-0), [RF:MEASUre:ACPR:CHANBW](#page-536-0), [RF:MEASUre:ACPR:CHANSPACing,](#page-537-0) [RF:MEASUre:ACPR:POWer?,](#page-539-0) [RF:MEASUre:ACPR:LA1DB?](#page-537-0), [RF:MEASUre:ACPR:LA2DB?](#page-538-0), [RF:MEASUre:ACPR:LA3DB?](#page-539-0), [RF:MEASUre:ACPR:UA2DB?](#page-541-0), [RF:MEASUre:ACPR:UA3DB?](#page-541-0)

**Examples** RF:MEASUre:ACPR: UA1DB might return –30.000, indicating that the Upper Area 1 side channel (right side of Main channel) has 1/1000 the power of the Main channel.

# <span id="page-541-0"></span>**RF:MEASUre:ACPR:UA2DB? (Query Only)**

This query measures a ratio between the second upper side channel and the Main channel when performing ACPR measurements using a frequency domain trace. The power in the adjacent channel is equivalent to the power in the main channel (dBm) added to the power ratio (dB) of the adjacent channel. (The RF measurement type must be set to ACPR using the command [RF:MEASUre:TYPe](#page-545-0).)

- **Conditions** This command requires option 3-SA3.
	- **Group** RF
	- **Syntax** RF:MEASUre:ACPR:UA2DB?
- **Related Commands** [RF:MEASUre:ACPR:ADJACENTPAIRs,](#page-535-0) [RF:MEASUre:ACPR:CHANBW,](#page-536-0) [RF:MEASUre:ACPR:CHANSPACing](#page-537-0), [RF:MEASUre:ACPR:POWer?](#page-539-0), [RF:MEASUre:ACPR:LA1DB?,](#page-537-0) [RF:MEASUre:ACPR:LA2DB?,](#page-538-0) [RF:MEASUre:ACPR:LA3DB?,](#page-539-0) [RF:MEASUre:ACPR:UA1DB?,](#page-540-0) RF:MEASUre:ACPR:UA3DB?
	- **Examples** RF:MEASUre:ACPR:UA2DB might return –30.000, indicating that the Upper Area 2 side channel (right side of the Main channel) has 1/1000 the power of the Main channel.

# **RF:MEASUre:ACPR:UA3DB? (Query Only)**

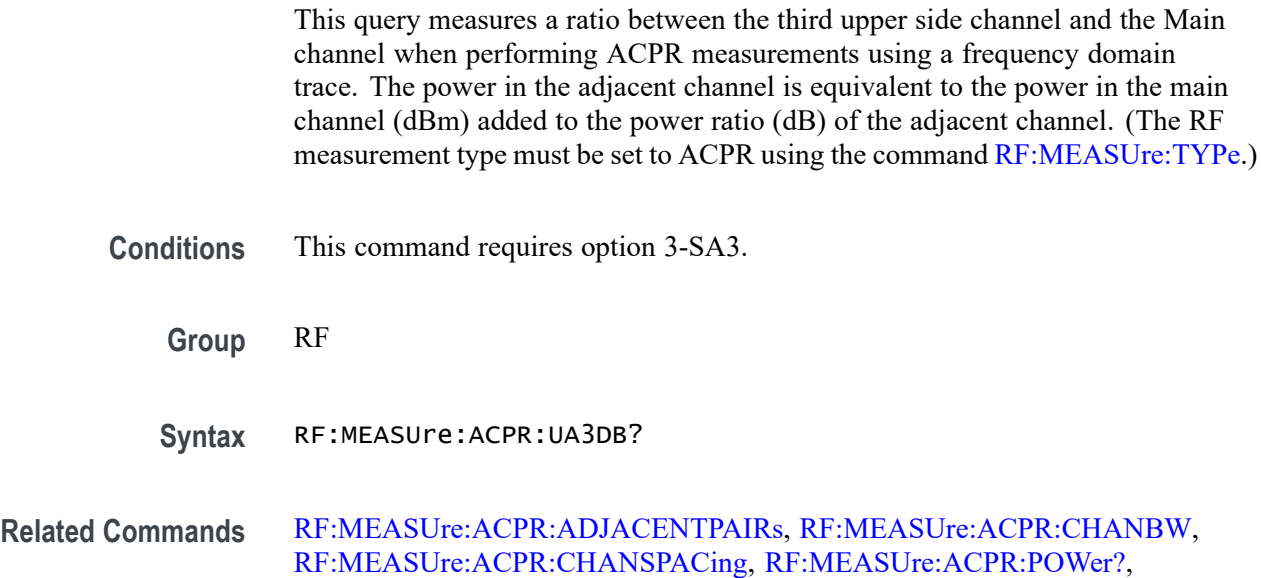

[RF:MEASUre:ACPR:LA1DB?](#page-537-0), [RF:MEASUre:ACPR:LA2DB?](#page-538-0), [RF:MEASUre:ACPR:LA3DB?](#page-539-0), [RF:MEASUre:ACPR:UA1DB?](#page-540-0), [RF:MEASUre:ACPR:UA2DB?](#page-541-0)

<span id="page-542-0"></span>**Examples** RF:MEASUre:ACPR: UA3DB might return –30.000, indicating that the Upper Area 3 side channel (on the right side of the Main channel) has 1/1000 the power of the Main channel.

#### **RF:MEASUre:CP:CHANBW**

This command specifies the channel bandwidth to use when the RF measurement type has been set to Channel Power (CP) using the command [RF:MEASUre:TYPe](#page-545-0). The channel bandwidth is centered about the CF (center frequency).

Note that the span is automatically controlled to be 10% wider than the channel width.

- **Conditions** This command requires option 3-SA3.
	- **Group** RF
	- **Syntax** RF:MEASUre:CP:CHANBW <NR3> RF:MEASUre:CP:CHANBW?
- **Related Commands** RF:MEASUre:CP:POWer?
	- **Arguments** <NR3> is a floating point number.
	- **Examples** RF:MEASUre:CP:CHANBW 5.0000E+6 sets the channel width to 5 MHz.

## **RF:MEASUre:CP:POWer? (Query Only)**

This query returns the total channel power within the displayed channel bandwidth, when the RF measurement type has been set to CP (using the command [RF:MEASUre:TYPe](#page-545-0)).

- **Group** RF
- **Syntax** RF:MEASUre:CP:POWer?

<span id="page-543-0"></span>**Related Commands** [RF:MEASUre:CP:CHANBW](#page-542-0)

**Examples** RF:MEASure: CP: POWer? might return 5.23 in whatever units have been selected using RF:UNIts.

#### **RF:MEASUre:OBW:CHANBW**

This command specifies the Analysis Bandwidth to use, when the RF measurement type has been set to OBW (using the command [RF:MEASUre:TYPe](#page-545-0)). Note that the span automatically increases or decreases to be 10% more than the Analysis Bandwidth (providing some room around the signal of interest).

- **Conditions** This command requires option 3-SA3.
	- **Group** RF
	- **Syntax** RF:MEASUre:OBW:CHANBW <NR3> RF:MEASUre:OBW:CHANBW?
- **Related Commands** [RF:MEASUre:OBW:POWer?](#page-544-0), [RF:MEASUre:OBW:PERCENTdown,](#page-544-0) RF:MEASUre:OBW:LOWERFreq?, [RF:MEASUre:OBW:UPPERFreq?](#page-545-0)

# **RF:MEASUre:OBW:LOWERFreq? (Query Only)**

This query returns the lower frequency threshold (on the display, the white line to the left bracketing OBW power). The RF measurement type must be set to OBW using the command [RF:MEASUre:TYPe](#page-545-0).

- **Conditions** This command requires option 3-SA3.
	- **Group** RF
	- **Syntax** RF:MEASUre:OBW:LOWERFreq?

**Related Commands** RF:MEASUre:OBW:CHANBW, [RF:MEASUre:OBW:POWer?,](#page-544-0) [RF:MEASUre:OBW:PERCENTdown,](#page-544-0) [RF:MEASUre:OBW:UPPERFreq?](#page-545-0) **Examples** RF:MEASUre:OBW:LOWERFreq? might return 2.6000E+9, indicating that the lower frequency threshold is 2.6000E+9 Hz. If OBW:PERCENTdown is 80%, then (100%-80%)/2 or 10% of the total power will be above 2.6000E+9 Hz.

## <span id="page-544-0"></span>**RF:MEASUre:OBW:PERCENTdown**

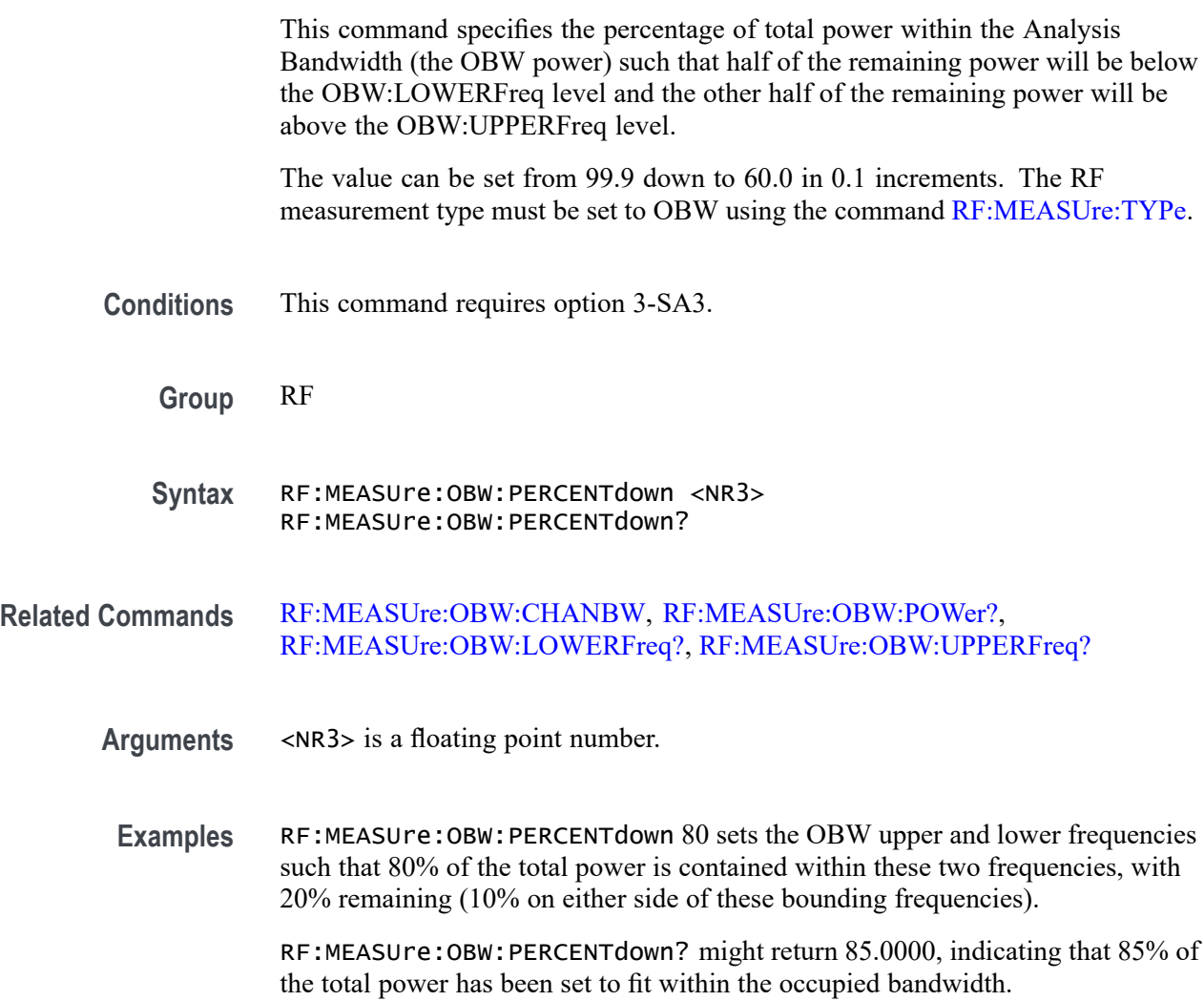

# **RF:MEASUre:OBW:POWer? (Query Only)**

This query returns the total channel power within the occupied bandwidth, when the RF measurement type has been set to OBW (using the command [RF:MEASUre:TYPe\)](#page-545-0). The units are user-set (with the command [RF:UNIts](#page-567-0)).

**Conditions** This command requires option 3-SA3.

<span id="page-545-0"></span>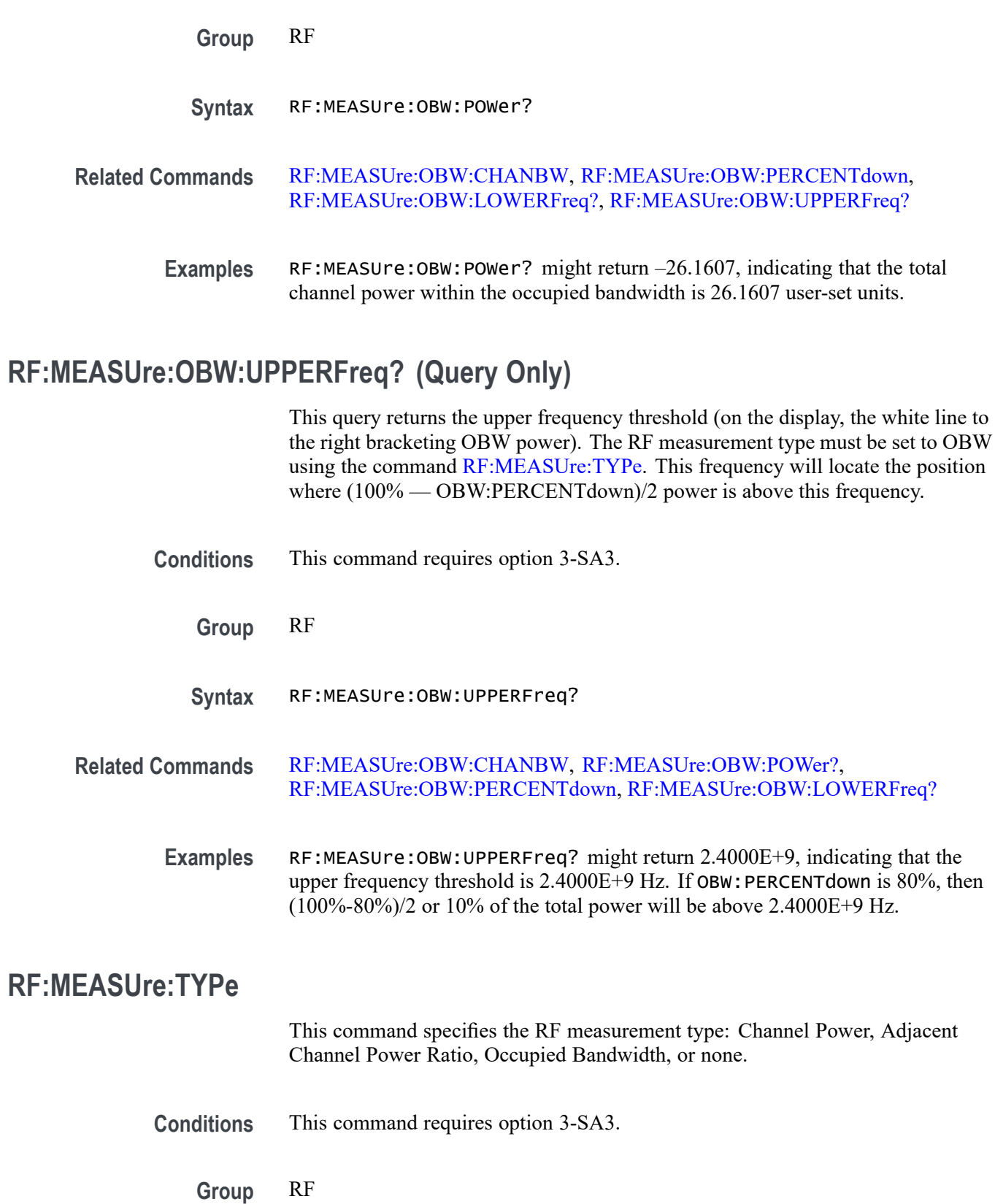

**Syntax** RF:MEASUre:TYPe {NONe|CP|ACPR|OBW} RF:MEASUre:TYPe?

**Arguments** CP — Channel Power is the total power within the bandwidth defined by the channel width. When this measurement is active, the span is automatically set 10% wider than the channel width, and the auto detection method is set to Average. To configure the channel width, use the command [RF:MEASUre:CP:CHANBW](#page-542-0). To query the total power within the channel bandwidth, use the command [RF:MEASUre:CP:POWer?](#page-542-0)

> ACPR — The Adjacent Channel Power Ratio returns the power in the main channel and the ratio of channel power to main power for the upper and lower halves of each adjacent channel. When this measurement is active, the span is automatically set 10% larger than required to capture all channels, and the auto detection method is set to Average. To configure the number of adjacent channels, use the command [RF:MEASUre:ACPR:ADJACENTPAIRs.](#page-535-0) To configure the channel width, use the command [RF:MEASUre:ACPR:CHANBW.](#page-536-0) To configure the channel spacing, use the command [RF:MEASUre:ACPR:CHANSPACing](#page-537-0)

> OBW — Occupied Bandwidth (OBW) is the bandwidth that contains the specified % of power within the Analysis Bandwidth. The OBW is the difference between the Upper Frequency and the Lower Frequency. When this measurement is active, the span is automatically set 10% larger than required to capture all channels, and the auto detection method is set to Average. To specify the Analysis Bandwidth, use the command [RF:MEASUre:OBW:CHANBW.](#page-543-0) To specify the % of power, use the command [RF:MEASUre:OBW:PERCENTdown](#page-544-0).

NONe

**Examples** RF:MEASUre:TYPe ACPR sets the RF measurement type to ACPR. RF:MEASUre:TYPe? might return NONE, the default.

#### **RF:POSition**

This command specifies the vertical position for the frequency domain traces. The vertical position is the location of the Reference Level with respect to the top of the graticule, in divisions. The lower limit is –10 divisions. The upper limit is +10 divisions.

**Conditions** This command requires option 3-SA3.

**Group** RF

**Syntax** RF:POSition <NR3>

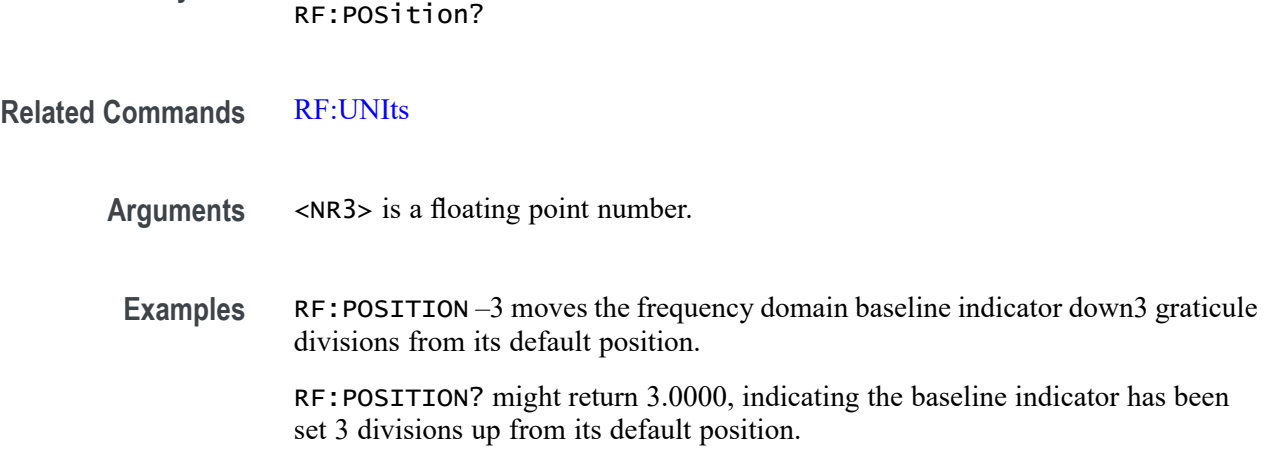

# **RF:PRObe:AUTOZero (No Query Form)**

This command executes the attached probe's AutoZero function, for probes that support this feature. See your probe documentation for more details.

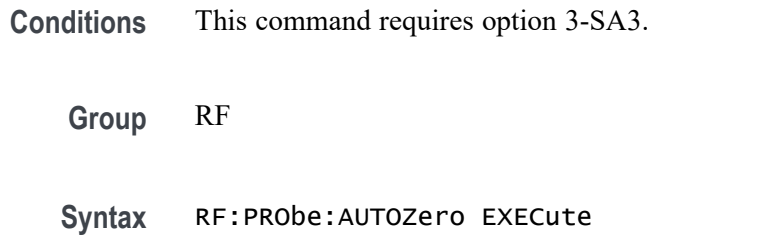

**Examples** RF:PROBE:AUTOZERO EXECute performs the AutoZero function in the probe.

# **RF:PRObe:CALibrate (No Query Form)**

This command executes a calibration or initialization for a probe attached to the RF input, if the probe is calibratable. To determine whether the probe is calibratable, use [RF:PRObe:CALibrate:CALIBRATABLe?.](#page-548-0)

- **Conditions** This command requires option 3-SA3.
	- **Group** RF
	- **Syntax** RF:PRObe:CALibrate {EXECute|INITialize}

<span id="page-548-0"></span>**Related Commands** RF:PRObe:CALibrate:STATE?, RF:PRObe:CALibrate:CALIBRATABLe?

**Arguments** EXECute — executes a calibration for the attached probe.

INITialize  $-$  initializes the attached probe.

**Examples** RF: PROBE: CALIBRATE INIT initializes the probe attached to the RF input.

## **RF:PRObe:CALibrate:CALIBRATABLe? (Query Only)**

This query returns a boolean value that indicates whether the attached probe is calibratable.

**Conditions** This command requires option 3-SA3.

- **Group** RF
- **Syntax** RF:PRObe:CALibrate:CALIBRATABLe?
- **Examples** RF:PRObe:CALibrate:CALIBRATABLe? might return 0, indicating that the probe attached to the RF input is not calibratable.

## **RF:PRObe:CALibrate:STATE? (Query Only)**

This command returns the calibration state of the probe connected to the RF input.

**Conditions** This command requires option 3-SA3.

**Group** RF

**Syntax** RF:PRObe:CALibrate:STATE?

**Returns** DEFAULT — Not calibrated

COMPensated — Last calibration passed

RUNNING — Probe calibration is in progress.

**Examples** RF:PRObe:CALibrate:STATE? might return DEFAULT, indicating that the probe is not calibrated.

#### **RF:PRObe:COMMAND**

This command sets the state of the probe control specified with the first argument to the state specified with the second argument. The commands and states are unique to the attached probe type. See the probe documentation for how to set these string arguments.

The command form takes 2 string arguments: the first is the probe command enumeration and the second is the data value.

The query form requires a single quoted string argument to specify the probe command enumeration for which the response data is requested.

**Conditions** This command requires option 3-SA3.

**Group** RF

- **Syntax** RF:PRObe:COMMAND <QString>, <QString> RF:PRObe:COMMAND? <QString>
- **Arguments** <QString> are quoted strings specifying the probe command and value to set in the probe attached to the specified channel.
- **Examples** RF:PROBE:COMMAND "MODE", "4–4V1MHz" sets a Tektronix VPI-DPG probe to the 4-4V1MHz mode.

RF:PROBE:COMMAND "OUTPUT", "ON" turns the output of a Tektronix VPI-DPG probe on.

RF:PROBE:COMMAND?"MODE" might return RF:PROBE:COMMAND "MODE","4-4V1MHZ".

# **RF:PRObe:DEGAUss (No Query Form)**

This command starts a degauss/AutoZero cycle on a TekVPI current probe attached to the RF input.

**Conditions** This command requires option 3-SA3.

**Group** RF

**Syntax** RF:PRObe:DEGAUss EXECute

**Examples** RF: PROBE: DEGAUSS EXECute begins the degauss/AutoZero operation.

#### **RF:PRObe:DEGAUss:STATE? (Query Only)**

This command returns the state of the probe degauss for the RF input.

*NOTE. This command will return* PASSED *for probes that do not support degauss operations.*

**Conditions** This command requires option 3-SA3.

**Group** RF

**Syntax** RF:PRObe:DEGAUss:STATE?

**Returns** NEEDED indicates the probe should be degaussed before taking measurements. RECOMMENDED indicates the measurement accuracy might be improved by degaussing the probe.

PASSED indicates the probe is degaussed.

FAILED indicates the degauss operation failed.

RUNNING indicates the probe degauss operation is currently in progress.

**Examples** RF:PROBE:DEGAUSS:STATE? might return FAILED, indicating the degauss operation failed.

#### **RF:PRObe:FORCEDRange**

This command specifies the range of a TekVPI probe attached to the RF input.

**Conditions** This command requires option 3-SA3.

<span id="page-551-0"></span>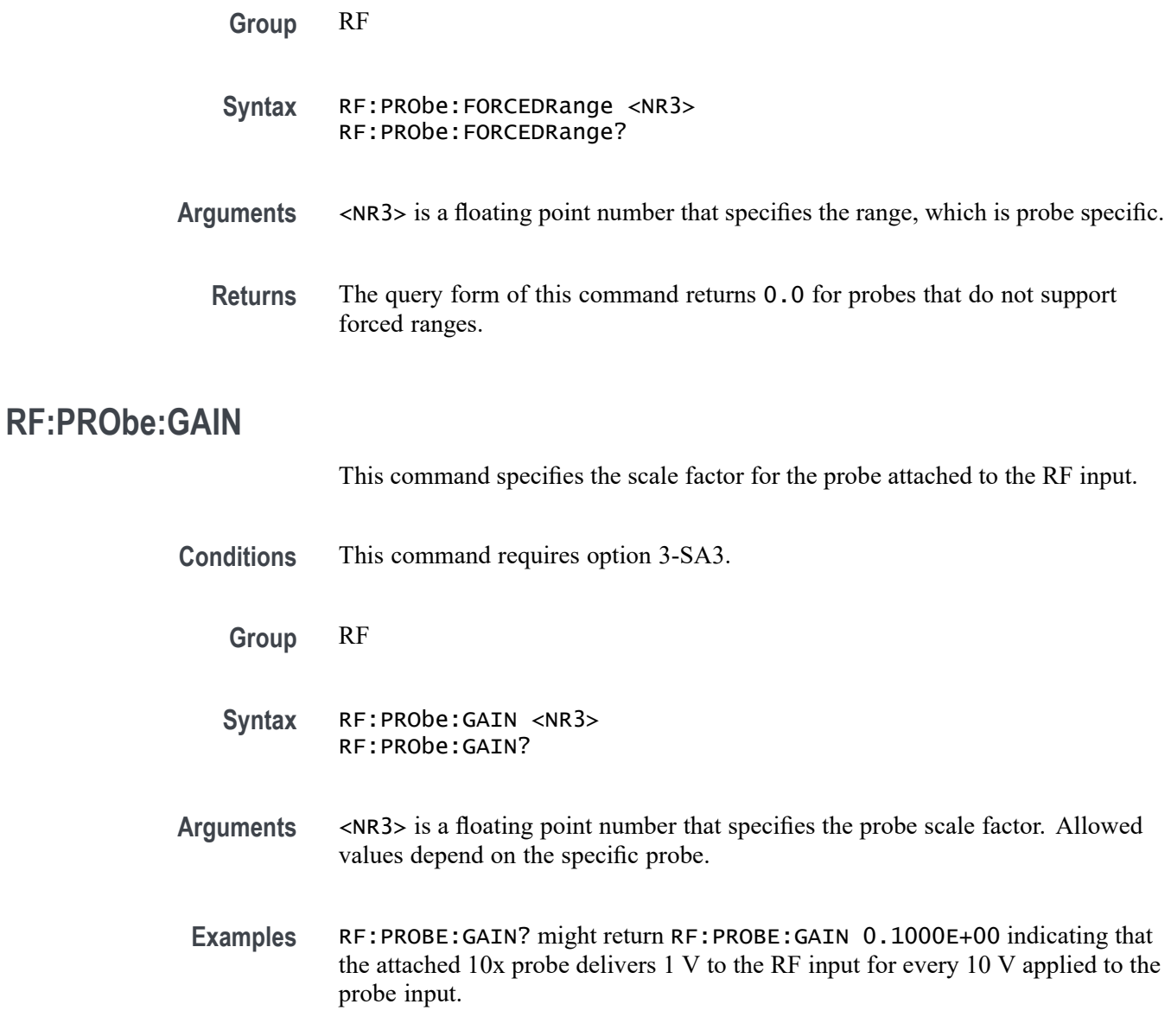

# **RF:PRObe:ID:SERnumber? (Query Only)**

This query returns the serial number of the probe attached to the RF input.

*NOTE. For Level 0 and 1 probes, the serial number will be "".*

**Conditions** This command requires option 3-SA3.

**Group** RF

<span id="page-552-0"></span>**Syntax** RF:PRObe:ID:SERnumber? **Related Commands** RF:PRObe:ID:TYPe? **Examples** RF:PROBE:ID:SERNUMBER? might return :RF:PROBE:ID:SERNUMBER "B010289" indicating that the serial number of the probe attached to the RF input is B010289. **RF:PRObe:ID:TYPe? (Query Only)** This query returns the type of probe attached to the RF input. Level 2 (or higher) probes supply their exact product nomenclature; for Level 0 or 1 probes, a generic \**"No Probe Detected"* message is returned. **Conditions** This command requires option 3-SA3. **Group** RF

- **Syntax** RF:PRObe:ID:TYPe?
- **Related Commands** [RF:PRObe:ID:SERnumber?](#page-551-0)
	- **Examples** RF:PROBE:ID:TYPE? might return :RF:PROBE:ID:TYPE "P6203" indicating that P6203-type probe is attached to the RF input.

#### **RF:PRObe:PREAmp:MODe**

Sets or returns the user-selected mode for an RF pre-amp connected to the RF input - either BYPass or AUTO.

Note that the actual *status* of the pre-amp (either NONE, ON or BYPass) is determined by the selected mode along with the RF reference level. You can query the status of the pre-amp using the command [RF:PRObe:PREAmp:STATus?](#page-553-0)

**Conditions** This command requires option 3-SA3.

**Group** RF

**Syntax** RF:PRObe:PREAmp:MODe <BYPass|AUTO> RF:PRObe:PREAmp:MODe?

<span id="page-553-0"></span>**Related Commands** RF:PRObe:PREAmp:STATus?

**Arguments** BYPass means the pre-amp will not amplify the signal. When the mode is set to BYPass, the pre-amp amplification is always off, regardless of the RF reference level.

> AUTO means the pre-amp will turn its amplification on or off based on the RF reference level. When the MODe is set to AUTO and the RF reference level is below the RF reference level threshold, then the pre-amp amplification is automatically turned on, and the STATus is set to ON. When the RF reference level is at or above the RF reference level threshold, then the pre-amp amplification is automatically turned off, and the STATus is set to BYPass.

*NOTE. The RF reference level threshold for the TPA-N-PRE model pre-amp is -15 dBm.*

**Examples** RF:PRObe:PREAmp:MODe BYP sets the preamp so that it will not amplify the signal.

> RF:PRObe:PREAmp:MODe? might return AUTO, indicating that the pre-amp amplification has been set to turn on or off depending on whether the RF reference level is above or below the RF reference level threshold.

## **RF:PRObe:PREAmp:STATus? (Query Only)**

Returns the actual status of the RF pre-amp connected to the RF input. The returned status enumerations are:

NONe – no pre-amp is connected.

 $ON$  – the pre-amp is connected and is in the amplification (non-bypassed) state.

BYPass – the pre-amp is connected but is in the bypassed state because the mode is set to BYPass, or the mode is set to AUTO and the RF reference level is at or above the RF reference level threshold.

You can set the mode for the pre-amp (either BYPass or AUTO) using the command [RF:PRObe:PREAmp:MODe.](#page-552-0)

*NOTE. The RF reference level threshold for the TPA-N-PRE model pre-amp is -15 dBm.*

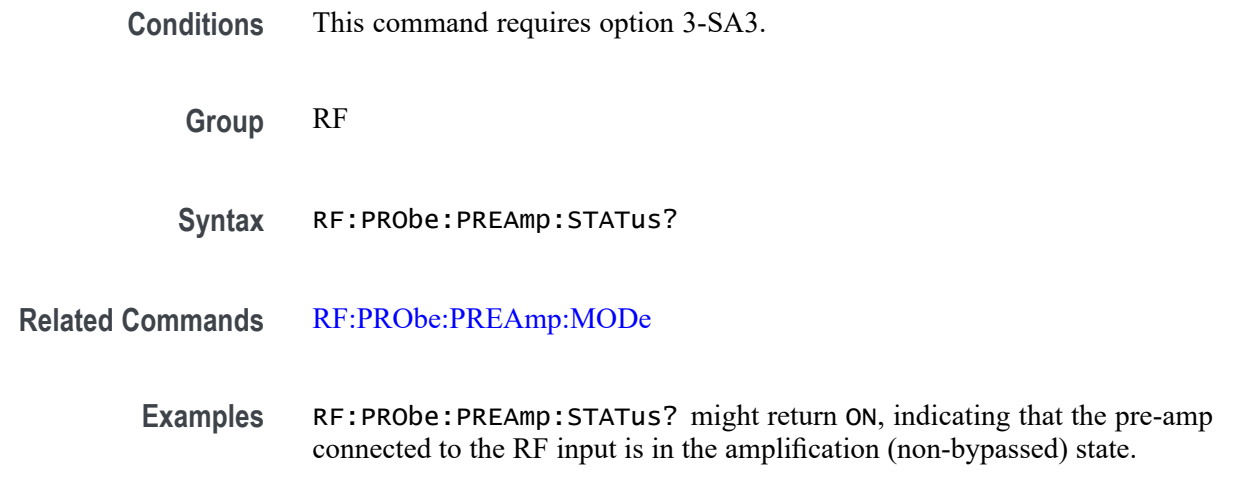

# **RF:PRObe:RESistance? (Query Only)**

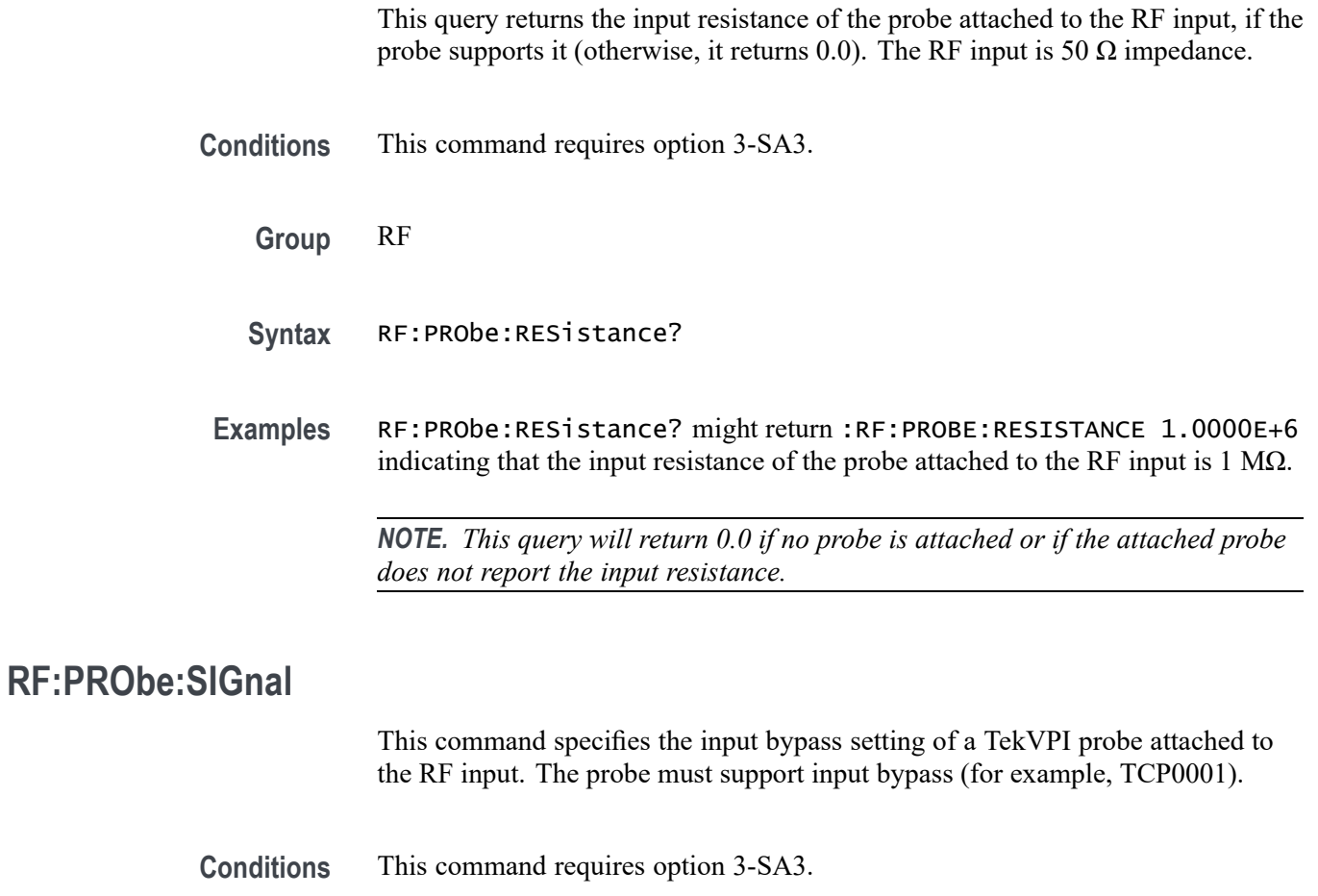

**Group** RF

<span id="page-555-0"></span>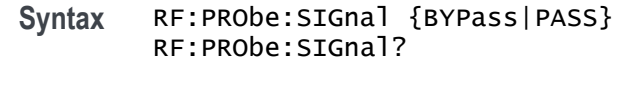

**Arguments** BYPass sets the probe to Bypass mode.

PASS sets the probe to Pass mode.

# **RF:PRObe:UNIts? (Query Only)**

This query returns a quoted string that describes the units of measure for the probe attached to the RF input.

**Conditions** This command requires option 3-SA3.

**Group** RF

- **Syntax** RF:PRObe:UNIts?
- **Examples** RF:PROBE:UNITS? might return :RF:PROBE:UNITS "A" indicating that the probe attached to the RF input is a current probe.

#### **RF:RBW**

This command specifies the resolution bandwidth (RBW) when the RBW mode has been set to MANUAL (using the command [RF:RBW:MODe](#page-556-0)). The resolution bandwidth is the width of the narrowest measurable band of frequencies in a frequency domain trace. The RBW is adjustable down to 20Hz. By default, the RBW tracks the span value in a 1000:1 ratio. The RBW determines the level to which the oscilloscope can resolve individual frequencies in the frequency domain. For example, if the input signal contains two carriers separated by 1 kHz, you will not be able to discriminate between them unless the RBW is less than 1 kHz. **Conditions** This command requires option 3-SA3. **Group** RF **Syntax** RF:RBW <NR3> RF:RBW?

<span id="page-556-0"></span>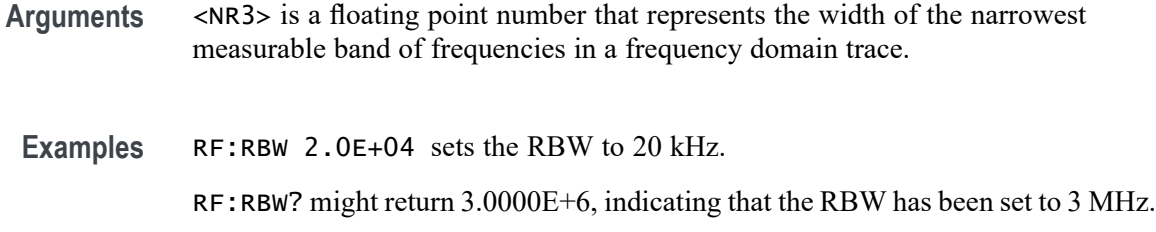

#### **RF:RBW:MODe**

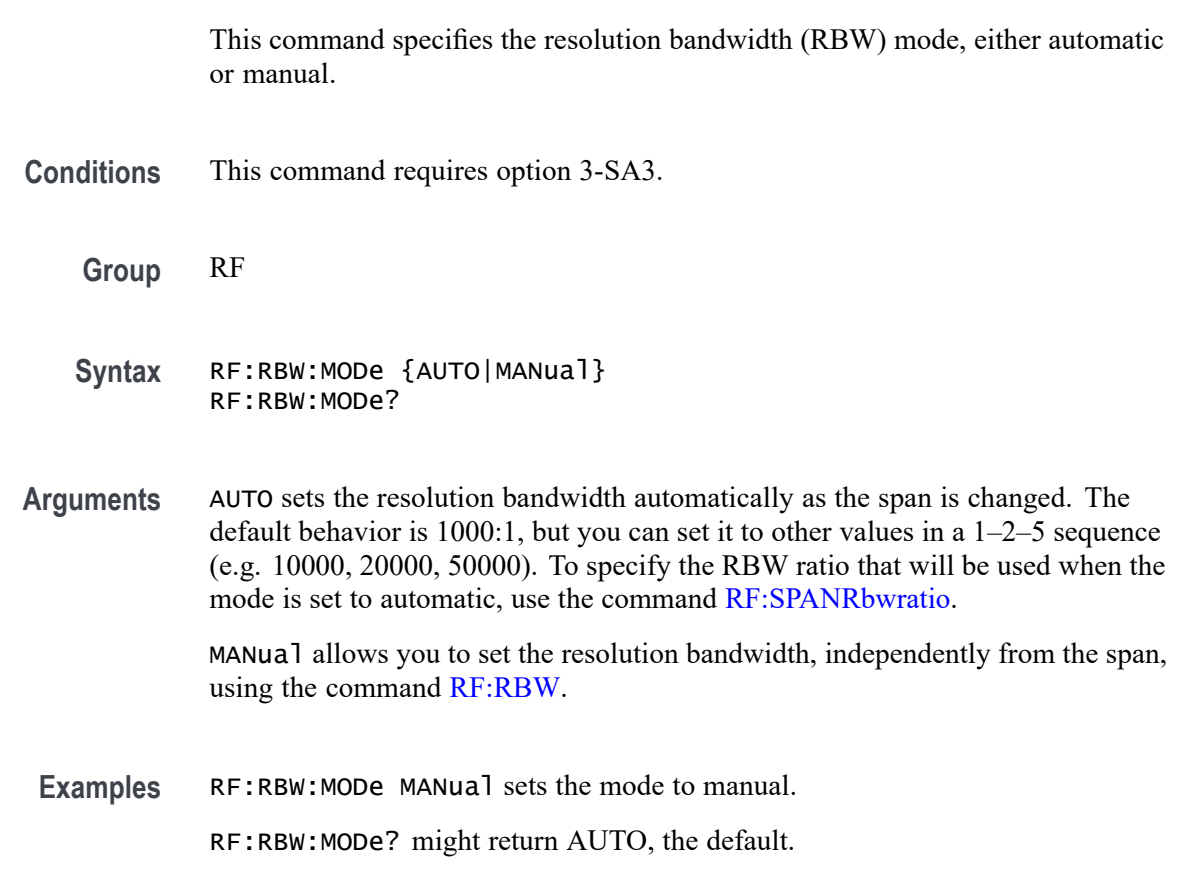

# **RF:REFLevel**

This command sets the Reference Level of the RF input. The Reference Level can either be specified as a numeric floating point value, or set automatically.

**Conditions** This command requires option 3-SA3.

**Group** RF

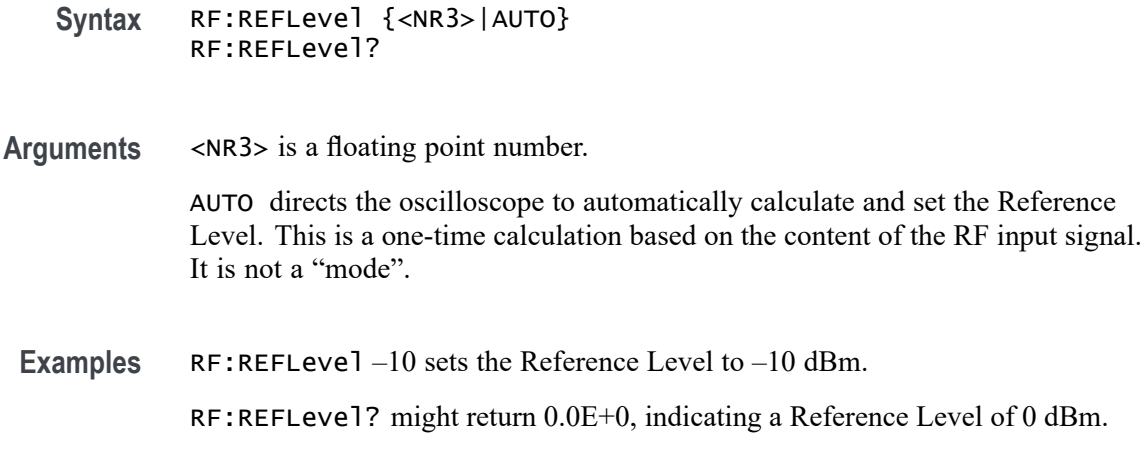

#### **RF:RF\_AMPlitude:LABel**

This command specifies the label for the RF Amplitude vs. Time trace.

- **Group** RF
- **Syntax** RF:RF\_AMPlitude:LABel <QString> RF:RF\_AMPlitude:LABel?
- **Related Commands** , , [RF:LABel](#page-534-0)

**Arguments** <QString> is a quoted string of up to 32 characters.

#### **RF:RF\_AMPlitude:VERTical:POSition**

This command specifies the vertical position of the RF Amplitude vs. Time trace. The position value determines the vertical graticule location at which the trace is displayed. Increasing the position value of a waveform causes the waveform to move up. Decreasing the position value causes the waveform to move down. The minimum is -50 divisions and the maximum is 50 divisions with a resolution of 0.02 divisions.

- **Group** RF
- **Syntax** RF:RF\_AMPlitude:VERTical:POSition <NR3> RF:RF\_AMPlitude:VERTical:POSition?

<span id="page-558-0"></span>**Arguments** <NR3> is a floating point number.

- **Examples** RF:RF\_AMPlitude:VERTical:POSition —1 sets the vertical position of the RF Amplitude vs. Time trace to -1 division.
	- RF:RF\_AMPlitude:VERTical:POSition? might return 0.0E+0, indicating a vertical position of 0.

#### **RF:RF\_AMPlitude:VERTical:SCAle**

This command specifies the vertical scale for the RF Amplitude vs. Time trace. For a signal with constant amplitude, increasing the scale causes the waveform to be displayed smaller. Decreasing the scale causes the waveform to be displayed larger.

**Group** RF

- **Syntax** RF:RF\_AMPlitude:VERTical:SCAle <NR3> RF:RF\_AMPlitude:VERTical:SCAle?
- **Arguments** <NR3> is a floating point number that specifies the vertical scale.
- **Examples** RF:RF\_AMPlitude:VERTical:SCAle 50E-3 sets the vertical scale to 50mV/division.

RF:RF\_AMPlitude:VERTical:SCAle? might return 10.0000E-3, indicating that the vertical scale has been set to 10mV/division.

#### **RF:RF\_AVErage:COUNt? (Query Only)**

This query returns the number of RF traces that have been accumulated to create the RF Average frequency domain trace.

**Conditions** This command requires option 3-SA3.

**Group** RF

**Syntax** RF:RF\_AVErage:COUNt?

- **Returns** This command returns an integer that ranges from 0 to the number of acquisitions specified in the command RF:RF\_AVErage:NUMAVg.
- **Examples** RF:RF\_AVErage:COUNt? might return 15, indicating that 15 traces have been accumulated to create the RF Average trace.

#### **RF:RF\_AVErage:NUMAVg**

This command specifies the number of acquisitions to be used when creating the RF Average frequency domain trace, which displays the average of values from multiple acquisitions at each trace point. The range is  $2 - 512$ , in exponential increments.

- **Conditions** This command requires option 3-SA3.
	- **Group** RF

**Syntax** RF:RF\_AVErage:NUMAVg <NR1> RF:RF\_AVErage:NUMAVg?

- **Related Commands** [RF:RF\\_AVErage:COUNt?](#page-558-0)
	- **Arguments** <NR1> is an integer.
		- **Examples** RF:RF\_AVErage:NUMAVg 100 sets the number of acquisitions to be used for the RF average trace to 128 (the closest power of 2 increment).

RF:RF\_AVErage:NUMAVg? might return 16, indicating that the number of averages for the RF average trace has been set to 16.

#### **RF:RF\_V\_TIMe:BANDWidth**

Sets or returns the RF versus time bandwidth as an NR3 value in Hz. This is the same as the "RF v T BW" readout, which is displayed when at least one of the RF Versus Time traces is on.

**Group** RF

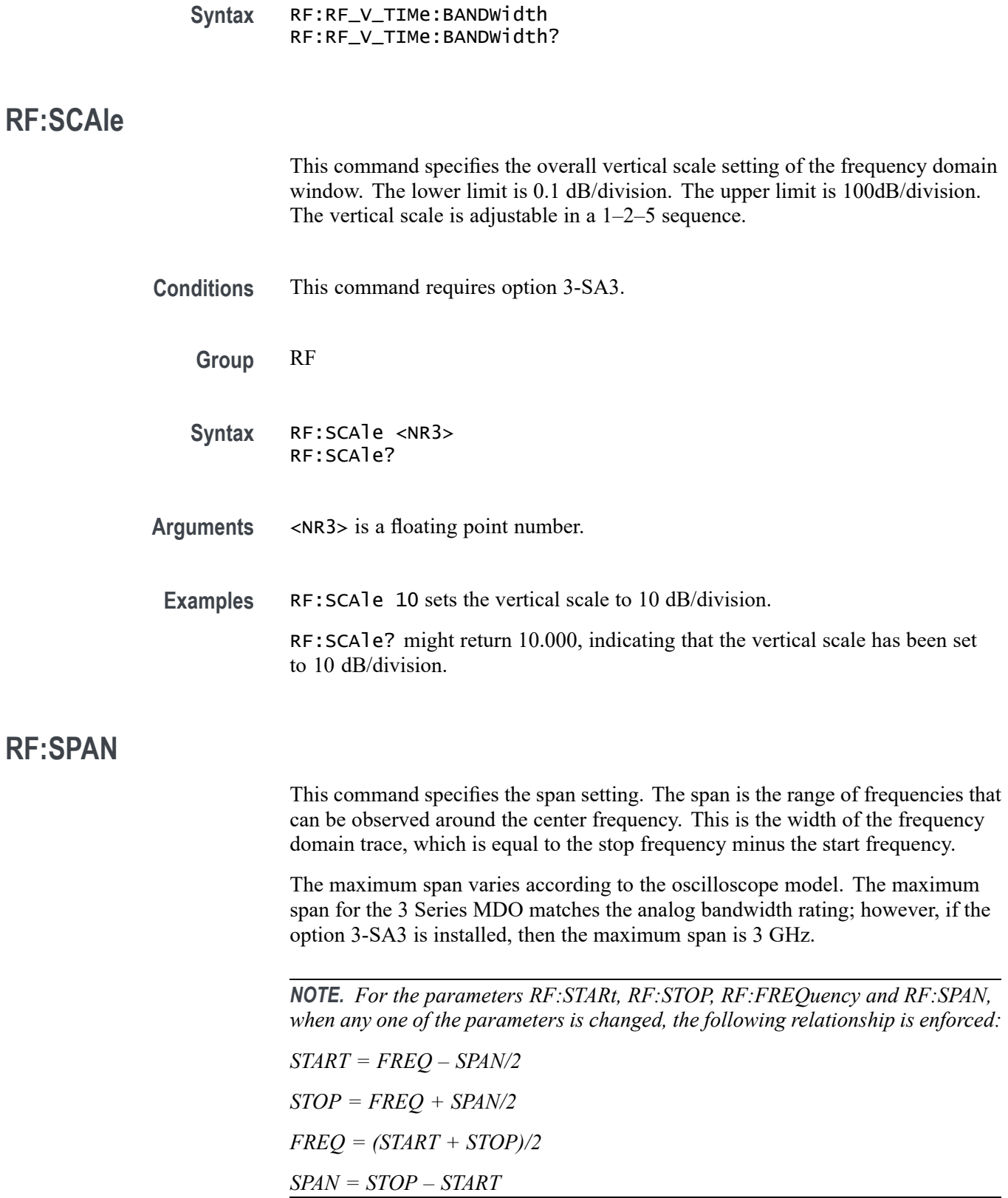

<span id="page-561-0"></span>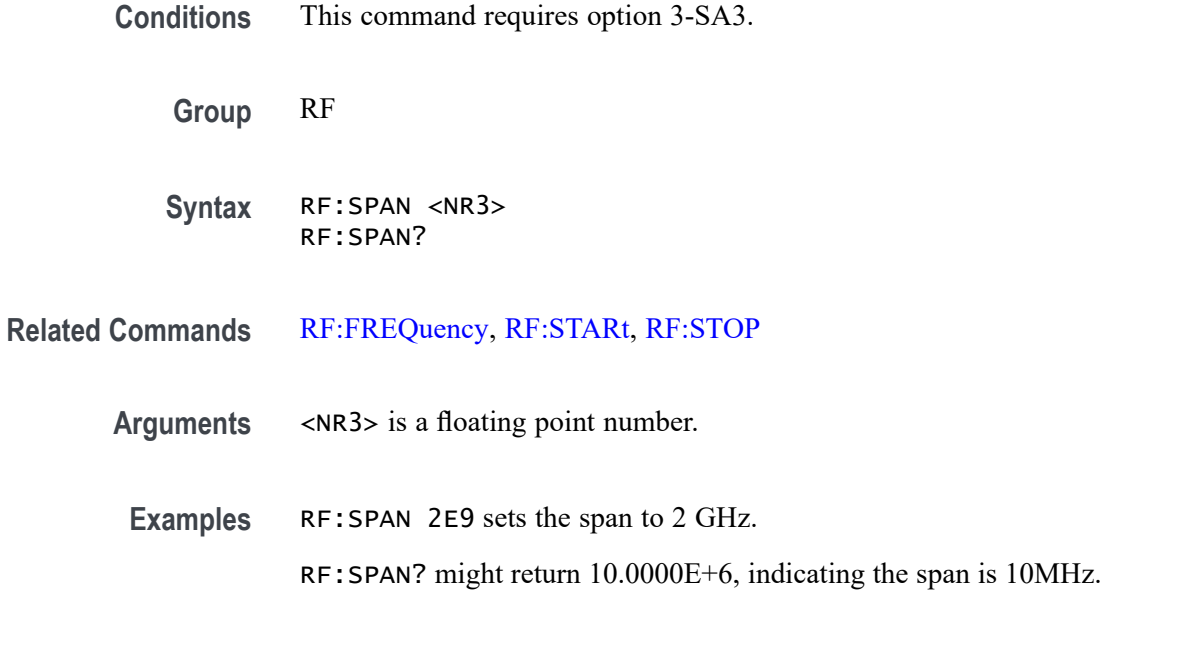

#### **RF:SPANRbwratio**

This command specifies the ratio of the span to the resolution bandwidth (RBW) that will be used when the RBW Mode is set to AUTO. (In order to set the RBW Mode to AUTO, use the command [RF:RBW:MODe.](#page-556-0))

The span is the width of the frequency domain trace in Hz, which is equal to the stop frequency minus the start frequency. The RBW is the width of the narrowest measurable band of frequencies in a frequency domain trace. The default RBW ratio is a factor of 1000.

- **Conditions** This command requires option 3-SA3.
	- **Group** RF
	- **Syntax** RF:SPANRbwratio <NR3> RF:SPANRbwratio?
- **Arguments** <NR3> is a floating point number.
- **Examples** RF:SPANRbwratio 1000 would force the scope to adjust the RBW to one one-thousandth of the span.

RF:SPANRbwratio? might return 1.0000E+3, which means the RBW has been set to one one-thousandth of the span.

# <span id="page-562-0"></span>**RF:SPECTRogram (No Query Form)**

Clears the spectrogram.

**Group** RF

**Syntax** RF:SPECTRogram {CLEAR}

**Arguments** CLEAR clears the spectrogram.

**Examples** RF:SPECTR CLEAR clears the spectrogram.

## **RF:SPECTRogram:NUMSLICEs? (Query Only)**

This query returns the number of spectrogram slices that are currently being rendered. A spectrogram slice is a section of the spectrogram representing one interval, or slice, of time in the spectrogram record.

**Conditions** This command requires option 3-SA3.

**Group** RF

**Syntax** RF:SPECTRogram:NUMSLICEs?

**Related Commands** [RF:SPECTRogram:STATE,](#page-564-0)RF:SPECTRogram:NUMSLICEs?,

**Examples** RF:SPECTRogram:NUMSLICEs? might return 85, indicating that the spectrogram is made up of 85 individual time slices.

## **RF:SPECTRogram:SLICESELect**

This command specifies the spectrogram slice number that is to be displayed.

The slice can only be selected or changed when acquisitions have been stopped. As soon as acquisitions start again, the slice number is reset to 0 (the latest slice). Attempts to select a slice number outside of range, or when acquisitions are running, are ignored. The query form returns the currently selected spectrogram slice.

To use this command, first turn on the spectrogram [\(RF:SPECTRogram:STATE](#page-564-0)). Then query the number of slices ([RF:SPECTRogram:NUMSLICEs?](#page-562-0)). Stop the acquisition when you've reached the number of desired slices. Then select the slice to display [\(RF:SPECTRogram:SLICESELect](#page-562-0)).

Each slice of the spectrogram corresponds to a single RF acquisition. The FFT samples the entire spectrum for the incoming signal (at the rate with which new spectrums are acquired). The newest spectrum is on the bottom edge of the spectrogram, and the oldest is on the top edge. When the oscilloscope is stopped, you can scroll "back in time" through the spectrogram using the spectrum slice control. When you select a spectrogram slice, it is displayed in the bottom window as the RF Normal trace.

*NOTE. When acquisitions are stopped and the spectrogram is displayed, the spectrogram slice trace is displayed as the RF Normal frequency domain trace.*

- **Conditions** Requires option 3-SA3.
	- **Group** RF
	- **Syntax** RF:SPECTRogram:SLICESELect <NR1> RF:SPECTRogram:SLICESELect?
- **Related Commands** [RF:SPECTRogram:STATE](#page-564-0), [RF:SPECTRogram:NUMSLICEs?](#page-562-0),
	- **Arguments** <NR1> is an integer that specifies the spectrogram slice number that is to be displayed.

There is no split-screen mode for the 3 Series MDO – the slice numbers always range from 0 to  $-197$ . (The range is negative because the numbering starts with the latest slice (0) and proceeds backwards in time.)

**Examples** RF:SPECTRogram:SLICESELect –5 would select the slice that is five acquisitions before the most recent one.

> RF:SPECTRogram:SLICESELect? might return 0, indicating that the latest spectrogram slice is being displayed.

# **RF:SPECTRogram:SLICETIMe? (Query Only)**

Returns the time stamp of the selected spectrogram slice (specified using :RF:SPECTRogram:SLICESELect).

The value represents the number of seconds since spectrogram acquisitions were started after the instrument was powered up, or since the spectrogram was cleared (see [RF:SPECTRogram\)](#page-562-0).

<span id="page-564-0"></span>**Group** RF

**Syntax** RF:SPECTRogram:SLICETIMe?

**Examples** RF:SPECTR:SLICETIME? returns 0.0E+0.

#### **RF:SPECTRogram:STATE**

This command switches the frequency domain spectrogram display on or off.

The spectrogram illustrates how frequency and amplitude change over time. It is useful for monitoring slowly-changing RF events, and for identifying low amplitude signals too subtle for the eye to catch in a regular frequency domain display. The x-axis shows frequency, and the y-axis shows time. Amplitude is represented by the color of the trace. Cold colors (blue, green) indicate low amplitude, and hot colors (red, yellow) indicate high amplitude. When acquisitions are stopped, you can navigate back through each spectrum slice in the spectrogram by using the [RF:SPECTRogram:NUMSLICEs?](#page-562-0) and [RF:SPECTRogram:SLICESELect](#page-562-0) commands.

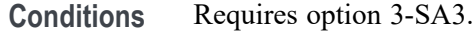

**Group** RF

- **Syntax** RF:SPECTRogram:STATE {OFF|ON|0|1} RF:SPECTRogram:STATE?
- **Related Commands** [RF:SPECTRogram:NUMSLICEs?](#page-562-0), [RF:SPECTRogram:SLICESELect](#page-562-0)
	- **Examples** RF:SPECTRogram:STATE ON or 1 turns the frequency domain spectrogram display on.

RF:SPECTRogram:STATE? might return 0, indicating that the spectrogram function is off.

## <span id="page-565-0"></span>**RF:SPECTRogram:TIMe? (Query Only)**

Queries the number of seconds in the spectrogram since continuous acquisition started. The value returned is always  $\leq 0$ .

**Group** RF

- **Syntax** RF:SPECTRogram:TIMe?
- **Examples** RF:SPECTR:TIME? might return -66.8174, indicating that there were 66.8174 seconds in the spectrogram since continuous acquisition started.

#### **RF:SPECTRUMTrace (No Query Form)**

Resets the spectrum traces, RF\_MINHold, RF\_MAXHold and RF\_AVErage.

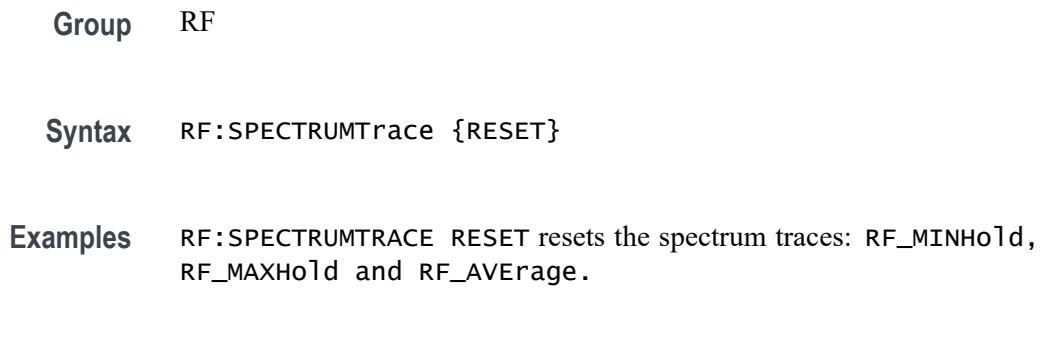

#### **RF:STARt**

This command specifies to exclude frequencies below a certain level from use.

*NOTE. For the parameters RF:STARt, RF:STOP, RF:FREQuency and RF:SPAN, when any one of the parameters is changed, the following relationship is enforced:*

*START = FREQ — SPAN/2 STOP = FREQ + SPAN/2 FREQ = (START + STOP)/2 SPAN = STOP — START*

**Conditions** This command requires option 3-SA3.

<span id="page-566-0"></span>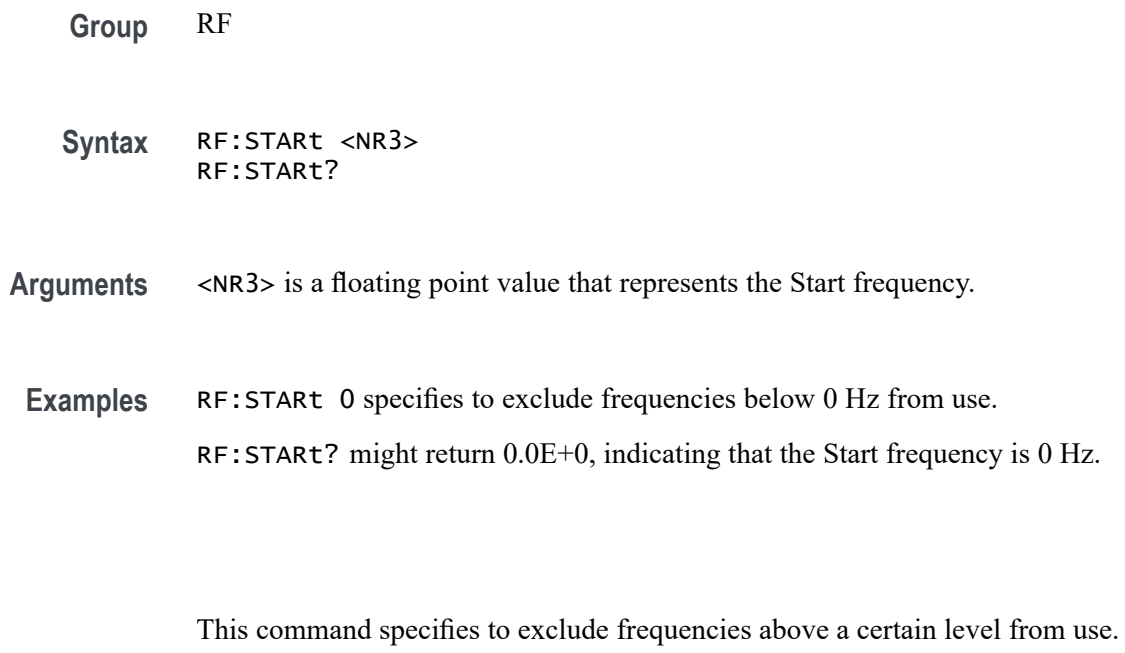

*NOTE. For the parameters RF:STARt, RF:STOP, RF:FREQuency and RF:SPAN, when any one of the parameters is changed, the following relationship is enforced:*

*START = FREQ — SPAN/2 STOP = FREQ + SPAN/2 FREQ = (START + STOP)/2 SPAN = STOP — START*

**Conditions** This command requires option 3-SA3.

**Group** RF

**RF:STOP**

**Syntax** RF:STOP <NR3> RF:STOP?

**Arguments** <NR3> is a floating point value.

**Examples** RF:STOP 2.0000E+9 specifies to exclude frequencies above 2 GHz from use. RF:STOP? might return 2.0000E+9, the default.

## <span id="page-567-0"></span>**RF:UNIts**

This command specifies the vertical units to be used in all RF-related absolute logarithmic amplitudes.

- **Conditions** This command requires option 3-SA3.
	- **Group** RF
	- **Syntax** RF:UNIts {DBM|DBUW|DBMV|DBUV|DBMA|DBUA} RF:UNIts?
- **Arguments** DBM Decibel milliwatts.
	- DBUW Decibel microwatts.
	- DBMV Decibel millivolts.
	- DBUV Decibel microvolts.
	- DBMA Decibel milliamperes.
	- DBUA Decibel microamperes.
- Examples RF: UNIts DBUV sets the units to be used in marker and measurement commands to decibel microvolts.

RF:UNIts? might return DBM, indicating that the current units are in decibel milliwatts.

#### **RF:WINdow**

This command specifies which window will be used for the windowing function, which is only used for the three time domain RF traces (RF Amplitude vs. Time, RF Frequency vs. Time and RF Phase vs. Time). The windowing function is a Fast Fourier Transform (FFT) technique used to minimize the discontinuities between successive frames of an RF time domain signal.

- **Conditions** This command requires option 3-SA3.
	- **Group** RF

<span id="page-568-0"></span>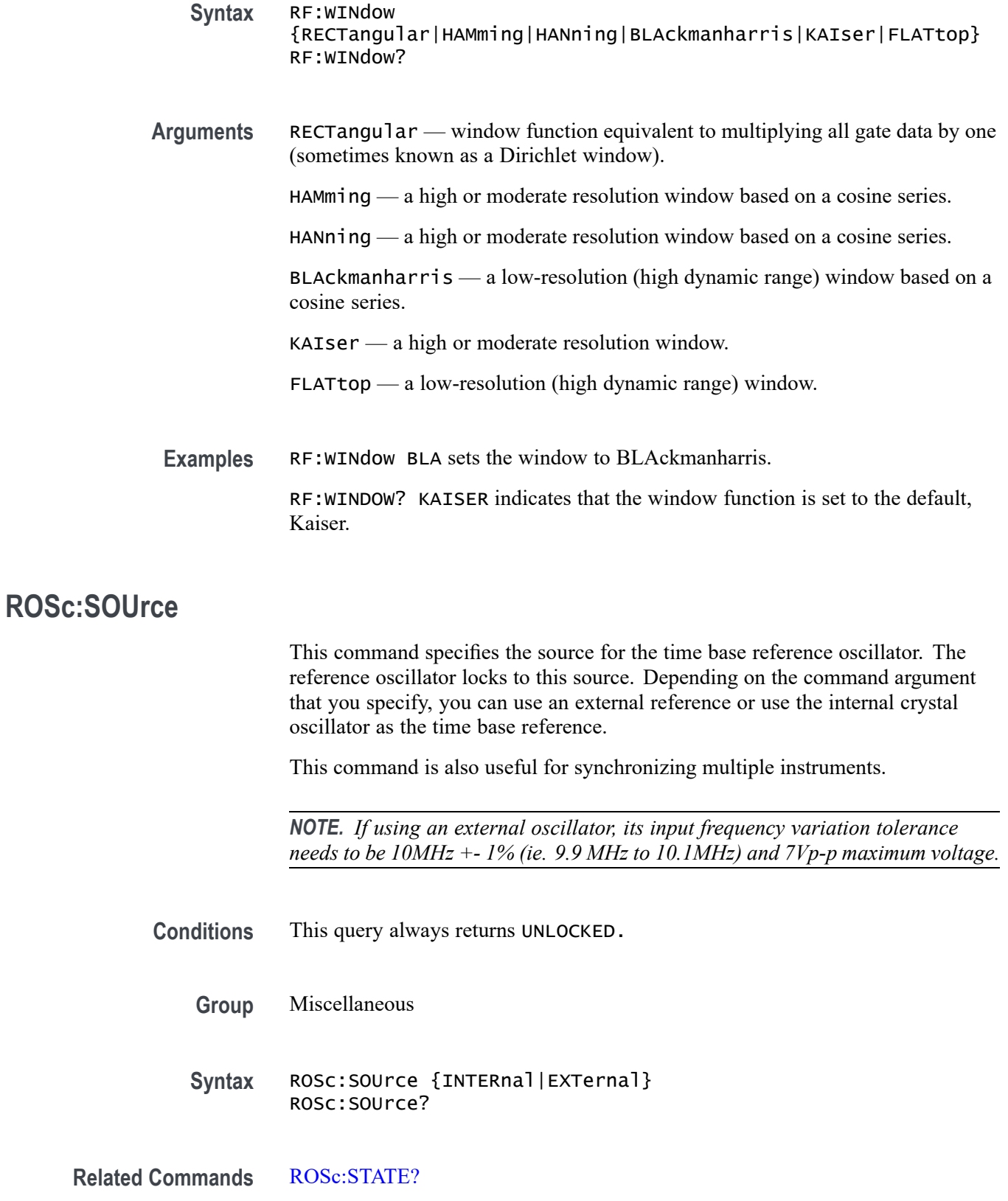

<span id="page-569-0"></span>**Arguments** INTERnal specifies to use the internal 10 MHz crystal oscillator as the time base reference.

> EXTernal specifies to use a user-supplied external signal as the time base reference.

**Examples** ROSC:SOURCE? might return INTERNAL, indicating that the 10 MHz crystal oscillator is being used as the time base reference.

# **ROSc:STATE? (Query Only)**

This query returns an enumeration value that indicates the lock state of the reference oscillator specified by the ROSc:SOUrce command. The values returned are LOCKED or UNLOCKED.

- **Group** Miscellaneous
- **Syntax** ROSc:STATE?
- **Related Commands** [ROSc:SOUrce](#page-568-0)
	- **Examples** ROSC:STATE? might return LOCKED, indicating that the time base reference is locked.

## **RRB:STATE**

This command returns or sets the state of the Results Readout bar (RRB). Visible if set to 1. Hidden when set to 0.

**Group** Miscellaneous

**Syntax** RRB:STATE {<NR1>|OFF|ON} RRB:STATE?

- **Arguments** OFF or  $\langle NR1 \rangle = 0$  sets the state of the right results readout bar to off. ON or  $\langle NR1 \rangle \neq 0$  sets the state of the right results readout bar to on.
- **Examples** RRB:STATEOFF sets the right results readout bar to off (not displayed).

#### <span id="page-570-0"></span>**\*RST (No Query Form)**

Resets the oscilloscope to the factory default settings. The \*RST command does not alter the following:

- Ľ, Calibration data that affect device specifications
- Ē. The Output Queue
- $\mathbb{Z}$ The Service Request Enable Register setting
- $\mathbb{Z}$ The Power-on status clear flag setting
- $\overline{\phantom{a}}$ Alias definitions
- $\overline{\phantom{a}}$ Stored settings
- Ì. The \*PUD? Response
- Ē, Any of the values associated with the DATA command.
- П Oscilloscope password

**Group** Status and Error

**Syntax** \*RST

**Related Commands** [FACtory](#page-313-0), [RECAll:SETUp](#page-523-0), [SAVe:SETUp](#page-575-0), [\\*PSC,](#page-520-0) [\\*RCL,](#page-522-0) \*SAV

**Arguments** None

**Examples** \*RST resets the oscilloscope settings to factory defaults.

#### **\*SAV (No Query Form)**

Stores the state of the oscilloscope to a specified memory location. You can use the \*RCL command to restore the oscilloscope to this saved state at a later time.

<span id="page-571-0"></span>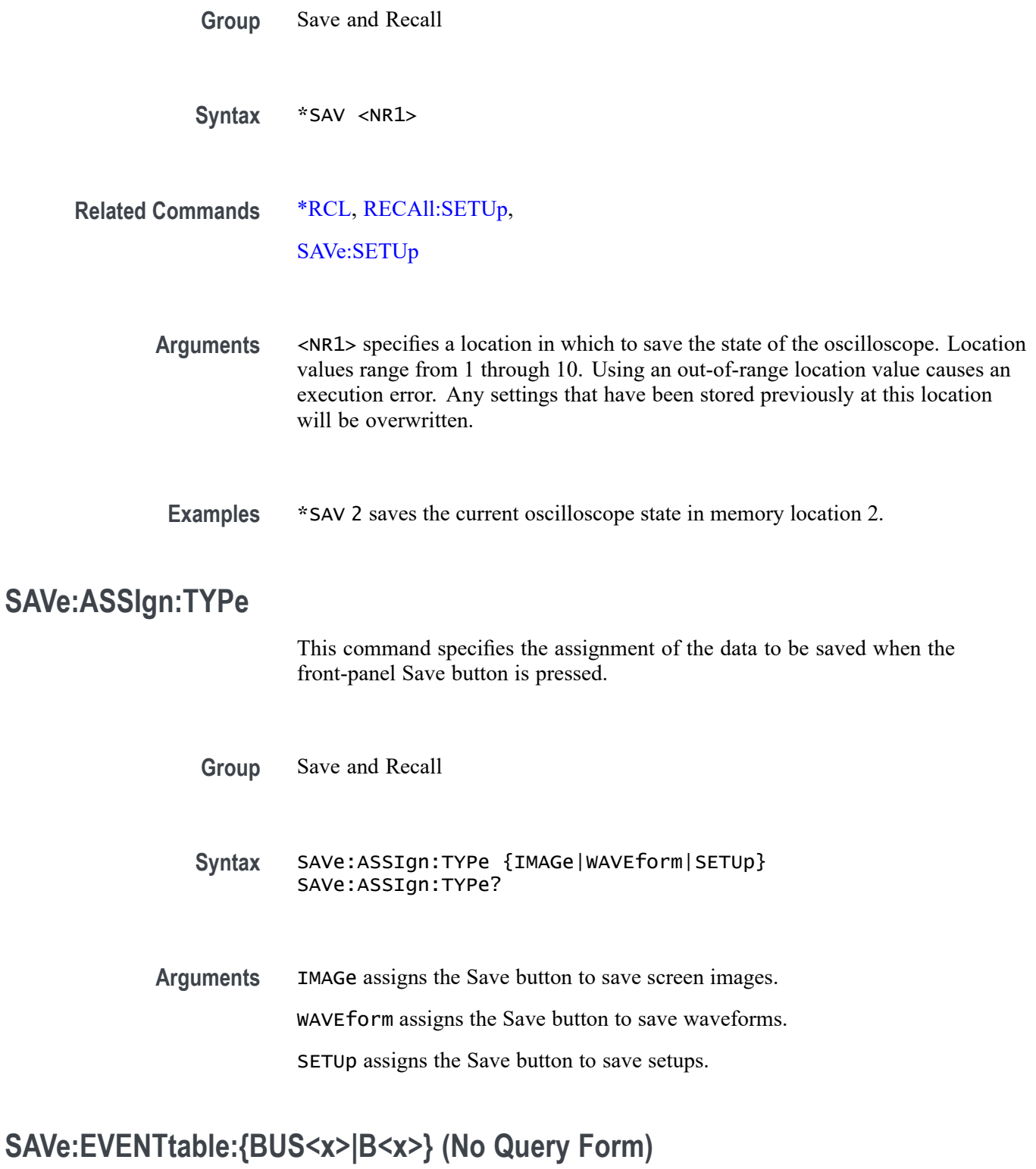

Saves the data from bus $\leq x$  to a specified file and location; where x is the bus number (1-2).

<span id="page-572-0"></span>*NOTE. External file structure is as follows:*

*E: is the USB memory device plugged into the first USB port on the front of the oscilloscope.*

*F: is the USB memory device plugged into the second USB port on the front of the oscilloscope.*

*G: and H: are the USB ports on the rear of the oscilloscope.*

*I: is the network storage.*

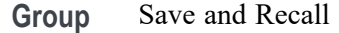

**Syntax** SAVe:EVENTtable:{BUS<x>|B<x>} <file path>

**Arguments** <file path> is a quoted string that defines the file name and path location where the event table will be stored.

> *NOTE. <filename> stands for a filename of up to 125 characters, followed by a period (".") and the three-character extension. Waveform files should have a .csv extension for comma-separated spreadsheet format files.*

#### **SAVe:IMAGe (No Query Form)**

Saves a capture of the screen image to the specified file. Supported image formats are PNG, Windows Bitmap, and TIFF. The file format is specified by the [SAVe:IMAGe:FILEFormat](#page-573-0) command. The [SAVe:IMAGe:INKSaver](#page-573-0) command determines whether the data is saved in InkSaver mode.

*NOTE. The external file structure is as follows:*

*E: is the USB memory device plugged into the first USB port on the front of the oscilloscope.*

*F: is the USB memory device plugged into the second USB port on the front of the oscilloscope.*

*G: and H: are the USB ports on the rear of the oscilloscope.*

*I: is the network storage.*

**Group** Save and Recall

<span id="page-573-0"></span>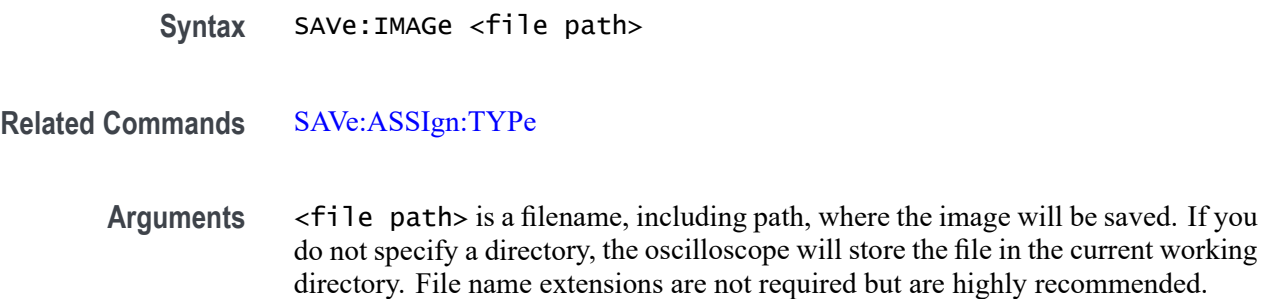

## **SAVe:IMAGe:FILEFormat**

This command specifies the file format to use for saving screen images.

*NOTE. The file format is not automatically determined by the file name extension. You need to choose a file format with an extension which is consistent with the selected file format.*

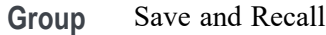

**Syntax** SAVe:IMAGe:FILEFormat {PNG|BMP|TIFf} SAVe:IMAGe:FILEFormat?

**Related Commands** [SAVe:IMAGe](#page-572-0)

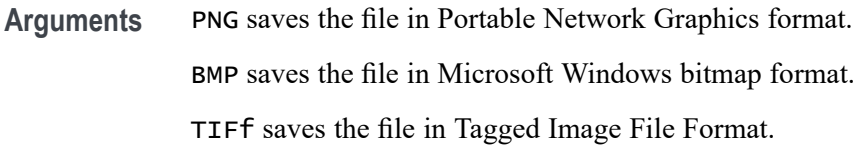

#### **SAVe:IMAGe:INKSaver**

This command specifies the current ink saver setting for the [SAVe:IMAGe](#page-572-0) command. If set to "ON" or "1", images will be generated using the ink saver palette. If set to "OFF" or "0", images will be generated using the standard palette.

**Group** Save and Recall

**Syntax** SAVe:IMAGe:INKSaver {OFF|ON|0|1} SAVe:IMAGe:INKSaver?

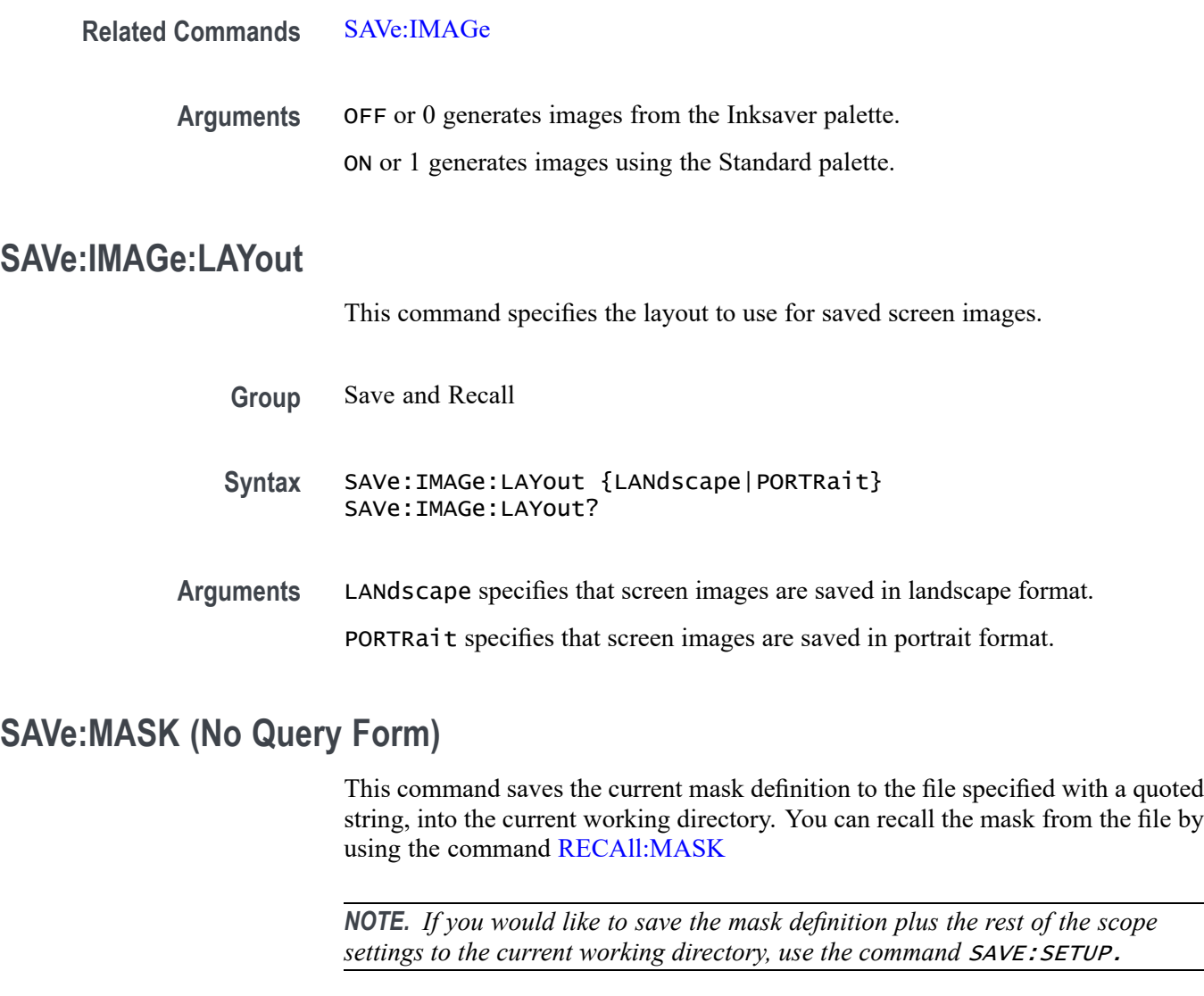

A series of examples showing how to use mask commands for typical tasks is included in an appendix. [\(See page E-1,](#page-978-0) *[Mask/Limit Command Sequence](#page-978-0) [Examples](#page-978-0)*.)

**Conditions** This command requires option 3-LMT.

**Group** Mask

**Syntax** SAVe:MASK <QString>

**Related Commands** [RECAll:MASK](#page-522-0)

<span id="page-575-0"></span>**Arguments** QString is a quoted string that is the name of the mask definition being saved to the current working directory.

**Examples** : SAVE: MASK "FOO.MSK" will save a copy of the mask "FOO" to the current working directory.

#### **SAVe:SETUp (No Query Form)**

Stores the state of the oscilloscope to a specified memory location. You can later use the \*RCL command to restore the oscilloscope to this saved state.

*NOTE. External file structure is as follows:*

*E: is the USB memory device plugged into the first USB port on the front of the oscilloscope.*

*F: is the USB memory device plugged into the second USB port on the front of the oscilloscope.*

*G: and H: are the USB ports on the rear of the oscilloscope.*

*I: – Z are the network storage.*

**Group** Save and Recall

**Syntax** SAVe:SETUp {<file path>|<NR1>}

**Related Commands** [\\*RCL](#page-522-0), [RECAll:SETUp,](#page-523-0)

[\\*SAV](#page-570-0)

**Arguments** <file path> is the target location for storing the setup file. <file path> is a quoted string that defines the file name and path. Input the file path using the form <drive>:<dir> $\langle$ filename>. <extension> and one or <dir>s are optional. If you do not specify them, the oscilloscope will store the file in the current working directory. <filename> stands for a filename. (Use of wildcard characters in filenames is not supported.) Filename extensions are not required but are highly recommended. For setups, use the extension ".SET".

> <NR1> specifies a location for saving the current front-panel setup. The front-panel setup value ranges from 1 to 10. Using an out-of-range value causes an execution error. Any settings that have been stored previously at this location will be overwritten.
<span id="page-576-0"></span>**Examples** SAVE: SETUP 5 saves the current oscilloscope setup in memory location 5.

SAVE:SETUP "TEK00000.SET" saves the current oscilloscope setup in the file TEK00000.SET in the current working directory.

#### **SAVe:WAVEform (No Query Form)**

This command saves the specified waveform to the specified destination reference memory, or saves the specified waveform(s) to the specified destination file. The same function can be accomplished from the front panel Menu->save waveform menu. The type of file saved is dependent upon the [SAVe:WAVEform:FILEFormat](#page-581-0) command.

For instruments with the arbitrary waveform feature, the source can be arbitrary waveform edit memory (EMEM) or one of the internal arbitrary waveform locations (ARB1 - ARB4).

Specifying ALL saves all displayed waveforms, depending upon the specified SAVe:WAVEform:FILEFormat, to the specified destination path. ALL can only be used to save all waveforms to a single CSV file (SAVe:WAVEform:FILEFormat SPREADSheet) or to individual ISF files with the path and file name prefix specified by <file path> (SAVe:WAVEform:FILEFormat INTERNal). It cannot be used to save to a reference memory.

With the INTERNal format, all displayed waveforms, excluding digital waveforms (D0-15) are saved to files in the specified destination path named as  $\langle$ file path $>$   $\langle$ wfm $>$ .isf.

Arbitrary waveforms EMEM, ARB1 - ARB4 are not saved with the :SAVe:WAVEform ALL, <file> command.

For example: With CH1,CH2 and MATH only displayed, the command

:SAVE:WAVEFORM ALL,"E:/MyWaveforms/Test1"

saves

CH1 to E:/MyWaveforms/Test1\_CH1.isf

CH<sub>2</sub> to E:/MyWaveforms/Test1\_CH<sub>2</sub>.isf

MATH to E:/MyWaveforms/Test1\_MATH.isf

For SPREADSheet format, the displayed waveforms are saved to a single CSV file.

Attempting to save a waveform to itself, such as: :

SAVe:WAVEform REF1,REF1

:SAVe:WAVEform ARB1,ARB1

results in an error event: 100,"Command error; Source and destination are the same; ..

The MATLAB Level 5 file format description is as follows:

The RF BB IQ data can be exported to a file in a format that is readable by MATLAB when RF\_BB\_IQ is saved with the MATLAB file format, which is specified using :SAVe:WAVEform:FILEFormat:RF\_BB\_IQ MATLAB. The MATLAB file format is the Level 5 format described in the "MAT-File Format R2013a" document available from the MathWorks web site at http://www.mathworks.com/help/pdf\_doc/matlab/matfile\_format.pdf. This section describes our use of the Level 5 format for the export of RF\_BB\_IQ data from the instrument. Please reference the MAT-File Format document for detailed information about the file header and data elements.

The 128-byte header is comprised of the following fields:

Descriptive Text (116 bytes):

MATLAB 5.0 MAT-file, Platform: <ID>, Created on: <date>

where:

<ID> is the instrument ID string of the form:

TEK/MDO34/SN C001023/FV v2.97061

 $\leq$  date $\geq$  is the date/time of the form:

Tue Aug 6 18:30:28 2018

This 116-byte field is padded at the end with spaces.

Subsystem Data Offset (8 bytes):

This is always written as 8 ASCII spaces (0x20).

Version (2 bytes):

This is the MATLAB file format version number and is always written as 0x0100.

How this is read is determined by the next field.

Endian Indicator (2 bytes):

This is written as a 16-bit value of ('M'  $<< 8$ ) | 'I' and is used by the reader to

determine whether byte swapping is needed. If it reads as MI, then no byte swapping is needed.

The pertinent instrument settings, comprised of center frequency, span and sample rate are written as miMATRIX elements. Each of these elements have an ASCII name and the values are miDOUBLE:

CenterFreq is the center frequency in hertz.

Span is the frequency span in hertz.

SampleRate is the sampling rate in samples per second.

Each of these is written as an miMATRIX element, a complex record of the following format:

Array Type  $(4 \text{ bytes}) = \text{mi} \text{MATRIX} (14)$ Array Size (4 bytes) =  $56 +$  nameLen + padding nameLen is the string length of the name padding =  $(8 - (nameLen % 8))$  % 8 Type of Array Flags  $(4 \text{ bytes}) = \text{miUINT32}$   $(6)$ Size of Array Flags  $(4 \text{ bytes}) = 8$ Array Flags  $(8 \text{ bytes}) = 0.00 \text{ m} \times \text{DOUBLE CLASS}=600000$ Dimensions Array Type (4 bytes) = miINT32 (5) Dimensions Array Length (4 bytes) = 8 X Dimension (4 bytes) =  $1$ Y Dimension (4 bytes) =  $1$ Array Name Type (4 bytes) = miINT8 (1) Array Name Length (string length of name - e.g. 10 for CenterFreq) Array Name (including pad bytes which are 0's) (see Array Size above) Array Data Element Type (4 bytes) = miDOUBLE (9) Size of Array (4 bytes)  $= 8$ The Instrument Setting Value (8 bytes) Pad Bytes: 0 or more 0 bytes to end the record on an 8-byte boundary

The actual IQ data record with values written as single precision floating point values (miSINGLE):

The I data array is written first:

Array Type  $(4 \text{ bytes}) = \text{misINGLE}$  (7) Array Size (4 bytes) =  $56 +$  nameLen + padding nameLen is the string length of the name padding =  $(8 - (nameLen % 8))$  % 8 Type of Array Flags  $(4 \text{ bytes}) = \text{miUINT32}$   $(6)$ Size of Array Flags  $(4 \text{ bytes}) = 8$ Array Flags  $(8 \text{ bytes}) = 0.0 \text{ miFLAGS}$  COMPLEX=8 mxSINGLE CLASS=7 0000

Dimensions Array Type (4 bytes) = miINT32 (5) Dimensions Array Length (4 bytes) = 8 X Dimension (4 bytes) = number of IQ samples (IQ record length) Y Dimension  $(4 \text{ bytes}) = 1$ Array Name Type (4 bytes) = miINT8 (1) Array Name Length (string length of name - e.g. 6 for IQData) Array Name (including pad bytes which are 0's) (see Array Size above) Array Data Element Type (4 bytes) = miSINGLE (7) Size of Array (4 bytes) =  $(IQ \text{ record length}) * 4$ The I data values as 4-byte floating point values Pad Bytes: 0 or more 0 bytes to end the record on an 8-byte boundary The Q data is written next: Data Type  $(4 \text{ bytes}) = \text{miSINGLE}$  (7) Size of Array (4 bytes) =  $(IQ \text{ record length}) * 4$ The Q data values as 4-byte floating point values Pad Bytes: 0 or more 0 bytes to end the record on an 8-byte boundary *NOTE. The external file structure is as follows: E: is the USB memory device plugged into the first USB port on the front of the oscilloscope. F: is the USB memory device plugged into the second USB port on the front of the oscilloscope. G: and H: are the USB ports on the rear of the oscilloscope. I: – Z: are for network storage.* **Group** Save and Recall **Syntax** SAVe:WAVEform <Source>,<Destination> **Related Commands** [RECAll:WAVEform,](#page-524-0) [SAVe:WAVEform:FILEFormat](#page-581-0)

**Arguments** <Source> can be one of:

CH1-4, MATH, REF1-4 -

These sources can be saved to REF1-4, an ISF or CSV file. For instruments with the arbitrary waveform feature, these sources can be saved to EMEM (edit memory) with the restriction that MATH and REF1-4 sources must be time domain waveforms. Waveform sources with record lengths greater than 131072 points saved to EMEM are decimated to fit in the 131072 point edit memory.

 $D0 - D15 -$ 

These digital waveform sources can only be saved to CSV files and, for instruments with the arbitrary waveform feature, to EMEM.

EMEM (instruments with the arbitrary waveform feature) - EMEM is the arbitrary waveform edit memory. EMEM can be saved to a CSV file or to one of the 4 internal arbitrary waveform storage locations (ARB1-4).

ARB1-4 is one of the internal arbitrary waveform storage locations. These sources can only be saved to ARB1-4 or to a CSV file. ARB1-4 can be copied to another of the internal arbitrary waveform storage locations: e.g. :SAVe:WAVEform ARB1,ARB2. To recall from an arbitrary storage location to EMEM, use the :RECAll:WAVEform command.

RF\_NORMal, RF\_AVErage, RF\_MAXHold, RF\_MINHold - These sources can be saved to REF1-4, an ISF or CSV file

RF\_BB\_IQ – specifies to save baseband I & Q data. This file format is automatically saved using a .TIQ file extension. You can import .TIQ files into Tektronix SignalVu-PC software (PC based), SignalVu software (oscilloscope based), RSAVu software (PC based) or into a Tektronix real-time spectrum analyzer for pulse analysis and demodulation analysis.

ALL - Specifies all displayed waveforms subject to the restrictions indicated in the note below for saving ALL waveforms.

<destination> can be one of:

REF1-4 - For saving a single scope waveform to one of the 4 internal reference waveform memory storage locations (see descriptions for source waveforms above for which waveforms can be saved to REF1-4).

EMEM - For instruments with the arbitrary waveform feature, scope waveforms (CH1-4, MATH, REF1-4, D0-D15) can be saved to arbitrary waveform edit memory. MATH and REF1-4 waveforms can only be time domain.

ARB1-ARB4 - For instruments with the arbitrary waveform feature, EMEM can be saved to one of the 4 internal arbitrary waveform memorylocations. Additionally, ARB1-4 can be copied to another of the internal arbitrary waveform memory locations: e.g. :SAVe:WAVEform ARB1,ARB2

<file path> - Specifies the destination file path to save the specified waveform(s). The file path is a quoted string that specifies the file name and <span id="page-581-0"></span>path. Specify the file path using the form <drive>:<dir>/<filename>. <drive> and one or more <dir>s are optional. If you do not specify them, the instrument will write the waveform to the current working directory. <filename> stands for a filename of up to 125 characters, followed by a period (".") and the three-character extension. Waveform files should have a .isf extension for internal save format files or a .csv extension for comma-separated value format files. The fileformat is specified using the [SAVe:WAVEform:FILEFormat:RF\\_BB\\_IQ](#page-582-0) command.

**Examples** SAVE:WAVEFORM CH1,REF1 saves the CH1 waveform to reference memory location 1.

> SAVE:WAVEFORM ALL,"E:/test\_folder/test1\_all.csv" saves all displayed waveforms (excluding serial bus waveforms) to E:/test\_folder/test1\_all.csv when the file format is set to SPREADSHEET.

SAVe:WAVEform ALL,"E:/test\_folder/test1" saves all displayed waveforms (excluding serial bus waveforms and digital channels) to individual files named E:/test\_folder/test1\_<wfm>.isf (for example test1\_CH1.isf) when the file format is set to INTERNAL.

#### **SAVe:WAVEform:FILEFormat**

This command specifies the file format to be used when saving waveforms – either an internal format, .ISF, or an external comma-delimited spreadsheet format, .CSV, that includes waveform header and timing information.

*NOTE. If the waveform source is RF\_BB\_IQ (baseband I&Q), then the* SAVe:WAVEform:FILEFormat *is not applicable. Use the command* SAVe:WAVEform:FILEFormat:RF\_BB\_IQ *instead.*

**Group** Save and Recall

**Syntax** SAVe:WAVEform:FILEFormat {INTERNal|SPREADSheet} SAVe:WAVEform:FILEFormat?

**Related Commands** [CURVe,](#page-266-0) [DATa,](#page-269-0) [DATa:STARt](#page-274-0), [DATa:STOP,](#page-275-0) [SAVe:WAVEform](#page-576-0), [WFMInpre:NR\\_Pt](#page-859-0),

[WFMOutpre:NR\\_Pt?](#page-875-0)

<span id="page-582-0"></span>**Arguments** INTERNal specifies to save waveforms using an internal format. The file name should be specified with .ISF filename extension. These files can be recalled as reference waveforms.

> SPREADSheet specifies that waveform data is saved in a format that contains comma delimited values. These waveform data files should be named using the .CSV filename extension. Saving waveforms in .CSV format enables spreadsheet programs to import the data.

**Examples** SAVE:WAVEFORM:FILEFORMAT INTERNAL specifies that the internal .ISV file format is the format specified for saved waveforms.

> SAVE:WAVEFORM:FILEFORMAT? might return :SAVE:WAVEFORM:FILEFORMAT SPREADSHEET indicating that waveforms are saved using the comma-delimited .CSV format, enabling them to be imported by spreadsheet programs.

# **SAVe:WAVEform:FILEFormat:RF\_BB\_IQ**

This command specifies the file format for saving the RF baseband I &  $Q$  data. The default format is TIQ. See the description of the [SAVe:WAVEform](#page-576-0) command for detailed information about these formats.

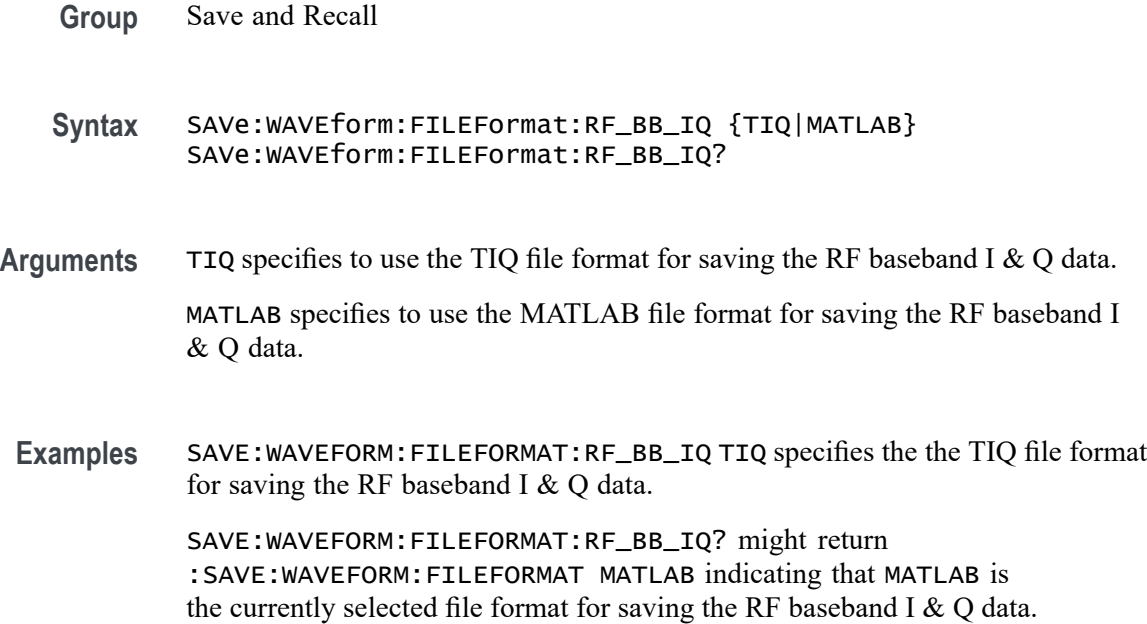

# **SAVe:WAVEform:GATIng**

Specifies whether save waveform operations should save the entire waveform (NONe) or a specified portion of the waveform.

- **Group** Save and Recall
- **Syntax** SAVe:WAVEform:GATIng {NONe|CURSors|SCREEN} SAVe:WAVEform:GATIng?
- **Arguments** CURSors turns on cursors and the gates are the waveform record points at the cursor positions.

NONe saves the entire waveform.

SCREEN, if zoom is on, the gates are the start and end waveform record points of the zoom (upper) graticule, otherwise the gates are the start and end waveform record points of the main graticule.

**Examples** SAVE:WAVEFORM:GATING CURSors specifies that, when the waveform gating is set to cursors, save waveform operations should save the waveform points between the cursors. If cursors are turned off, waveform gating automatically reverts to NONE.

# **SEARCH? (Query Only)**

Returns all search-related settings.

- **Group** Search
- **Syntax** SEARCH?
- **Examples** SEARCH? might return:
	- :SEARCH:SEARCH1:TRIG:A:BUS:B1:SPI:COND SS;DAT:MOSI:VAL "XXXXXXXX";:SEARCH:SEARCH1:TRIG:A:BUS:B1:SPI: DAT:MISO:VAL "XXXXXXXX";:SEARCH:SEARCH1:TRIG:A:BUS:B1:SPI:DAT:SIZ 1;:SEARCH:SEARCH1:TRIG:A:BUS:B1:I2C:COND STAR;DAT:VAL "XXXXXXXX";SIZ 1;DIR NOCARE;:SEARCH:SEARCH1:TRIG:A:BUS:B1:I2C:ADDR:MOD ADDR7;TYP USER;VAL "XXXXXXX";:SEARCH:SEARCH1:TRIG:A:BUS:B1:CAN:COND SOF;FRAME DATA;DAT:VAL "XXXXXXXX";SIZ 1;D IR NOCARE;QUAL EQU;:SEARCH:SEARCH1:TRIG:A:BUS:B1:CAN:ID:MOD

ST;VAL "XXXXXXXXXXX";:SEARCH:SEARCH1:TRI G:A:BUS:B2:SPI:COND SS;DAT:MOSI:VAL "XXXXXXXX";:SEARCH:SEARCH1:TRIG:A:BUS:B2:SPI:DAT:MISO:VAL "XXXXX XXX";:SEARCH:SEARCH1:TRIG:A:BUS:B2:SPI:DAT:SIZ 1;:SEARCH:SEARCH1:TRIG:A:BUS:B2:I2C:COND STAR;DAT:VAL "XXXXXXXX";SIZ 1;DIR NOCARE;:SEARCH:SEARCH1:TRIG:A:BUS:B2:I2C:ADDR:MOD ADDR7;TYP USER;VAL "XXXXXXX" ;:SEARCH:SEARCH1:TRIG:A:BUS:B2:CAN:COND SOF;FRAME DATA;DAT:VAL "XXXXXXXX";SIZ 1;DIR NOCARE;QUAL EQU; :SEARCH:SEARCH1:TRIG:A:BUS:B2:CAN:ID:MOD ST;VAL "XXXXXXXXXXX";:SEARCH:SEARCH1:TRIG:A:BUS:SOU B1;:SEA RCH:SEARCH1:TRIG:A:TYP EDG;LEV 0.0000;LEV:CH1 0.0000;CH2 0.0000;CH3 0.0000;CH4 0.0000;MATH 0.0000;RE F1 0.0000;REF2 0.0000;REF3 0.0000;REF4 0.0000;:SEARCH:SEARCH1:TRIG:A:UPP:CH1 800.0000E-3;CH2 800.000 0E-3;CH3 800.0000E-3;CH4 800.0000E-3;MATH 800.0000E-3;REF1 800.0000E-3;REF2 800.0000E-3;REF3 800.000 0E-3;REF4 800.0000E-3;:SEARCH:SEARCH1:TRIG:A:LOW:CH1 0.0000;CH2 0.0000;CH3 0.0000;CH4 0.0000;MATH 0. 0000;REF1 0.0000;REF2 0.0000;REF3 0.0000;REF4 0.0000;:SEARCH:SEARCH1:TRIG:A:EDGE:SOU CH1;SLO RIS;:SE ARCH:SEARCH1:TRIG:A:LOGI:FUNC AND;THR:CH1 0.0000;CH2 0.0000;CH3 0.0000;CH4 0.0000;MATH 0.0000;REF1 0 .0000;REF2 0.0000;REF3 0.0000;REF4 0.0000;:SEARCH:SEARCH1:TRIG:A:LOGI:INP:CH1 X;CH2 X;CH3 X;CH4 X;MA TH X;REF1 X;REF2 X;REF3 X;REF4 X;CLOC:SOU NONE;EDGE RIS;:SEARCH:SEARCH1:TRIG:A:LOGI:PAT:INP:CH1 X;CH 2 X;CH3 X;CH4 X;MATH X;REF1 X;REF2 X;REF3 X;REF4 X;:SEARCH:SEARCH1:TRIG:A:LOGI:PAT:WHE TRU;WHE:LESSL 8.0000E-9;L 8.0000E-9;:SEARCH:SEARCH1:TRIG:A:PULSEW:SOU CH1;POL POS;WHE LESS;WID 8.0000E-9;:SEA RCH:SEARCH1:TRIG:A:RUNT:SOU CH1;POL POS;WHE OCCURS;WID 8.0000E-9;:SEARCH:SEARCH1:TRIG:A:TRAN:SOU CH1 ;POL POS;WHE SLOW;DELT 8.0000E-9;:SEARCH:SEARCH1:TRIG:A:SETH:CLOC:SOU CH1;EDGE RIS;THR 0.0000;:SEARC H:SEARCH1:TRIG:A:SETH:DAT:SOU CH2;THR 0.0000;:SEARCH:SEARCH1:TRIG:A:SETH:HOLDT 8.0000E-9;SETT 8.0000 E-9;:SEARCH:SEARCH1:STATE 0

#### **SEARCH:SEARCH<x>:COPy (No Query Form)**

Copies the search criteria to the trigger, or the trigger criteria to a search.  $\langle x \rangle$  is the search number, which is always 1.

**Group** Search

**Syntax** SEARCH:SEARCH<x>:COPy {SEARCHtotrigger|TRIGgertosearch}

**Arguments** SEARCHtotrigger copies the search criteria to the trigger

TRIGgertosearch copies the trigger criteria to the search

#### **SEARCH:SEARCH<x>:LIST? (Query Only)**

This query returns a list of all automatically created search marks on waveforms in the time domain (leaving out any manually created marks). These automatic marks are created using a search command. The entries returned are in the form of an enumeration representing the source waveform, followed by 7 time mark parameters. SEARCH<x> is the search number, which is always 1. To return a list of manual marks, use the query form of [MARK:USERLIST.](#page-347-0)

*NOTE. A series of example command sequences showing different searches and triggers is included as an appendix. [\(See page F-1, Search and Trigger Command](#page-982-0) [Sequence Examples.\)](#page-982-0)*

**Group** Search

**Syntax** SEARCH:SEARCH<x>:LIST?

#### **Related Commands** [MARK:USERLIST,](#page-347-0) [MARK:SAVEALL](#page-345-0)

**Returns** The query is returned in the form: ( <Enum>,<NR3>,<NR3>,<NR3>,<NR3>,<NR3>,<NR3>,<NR3>) .. <Enum> is the source waveform. The 7 NR3 time mark parameters returned are as follows: Start — start value in percent of record End — end value in percent of record Focus — focus value in percent of record X value — horizontal value of the focus point in the mark's waveform units Y value — vertical value of the focus point in the mark's waveform units Delta X value — always 0, since there is no time-domain reference mark. Delta Y value — always 0, since there is no time-domain reference mark.

**Examples** SEARCH:SEARCH1:LIST? might return CH1,23.6824,23.6824,23.6824,-1.0527E-3,-26.7798,0.0E+0,0.0E+0;CH1,50.0050, 50.0050,50.0050,200.0200E-9,-25.4704,0.0E+0,0.0E+0;CH1, 76.3376,76.3376,76.3376,1.0535E-3,0.0E+0,0.0E+0,0.0E+0 which indicates three search marks on Channel 1.

#### **SEARCH:SEARCH<x>:STATE**

Sets the search state to on or off.  $\langle x \rangle$  is the search number, which is always 1. The query form returns the search state.

A series of example command sequences showing different searches and triggers is included as an appendix. [\(See page F-1,](#page-982-0) *[Search and Trigger Command](#page-982-0) [Sequence Examples](#page-982-0)*.)

**Group** Search

- **Syntax** SEARCH:SEARCH<x>:STATE {<NR1>|OFF|ON} SEARCH:SEARCH<x>:STATE?
- **Arguments** OFF or  $\langle NR1 \rangle = 0$  sets the search state to off.

ON or  $\langle NR1 \rangle \neq 0$  sets the search state to on.

# **SEARCH:SEARCH<x>:TOTal? (Query Only)**

Returns the total number of matches for the search. The total number of matches may be than the number of marks placed.  $\langle x \rangle$  is the search number, which is always 1.

*NOTE. A series of example command sequences showing different searches and triggers is included as an appendix. [\(See page F-1, Search and Trigger Command](#page-982-0) [Sequence Examples.\)](#page-982-0)*

**Group** Search

**Syntax** SEARCH:SEARCH<x>:TOTal?

**Returns** <NR1> is the total number of matches.

# **SEARCH:SEARCH<x>:TRIGger:A:BUS? (Query Only)**

Queries the SEARCH: SEARCH<x>: TRIGGET: A: BUS settings.  $\langle x \rangle$  is the search number, which is always 1. There are two buses, B1–B2.

To set the search type to bus, use [SEARCH:SEARCH<x>:TRIGger:A:TYPe](#page-695-0) BUS.

- **Conditions** For I<sup>2</sup>C or SPI bus signals, install option 3-SREMBD.
	- п For RS-232, RS-422, RS-485, or UART bus signals, install option 3-SRCOMP.
	- $\mathcal{L}_{\mathrm{max}}$ For I2S, Left Justified (LJ), Right Justified (RJ), or TDM bus signals, install 3-SRAUDIO.
	- $\overline{\mathcal{L}}$ For CAN, CAN FD, LIN, or FlexRay bus signals, install 3-SRAUTO.
	- $\overline{\mathcal{L}}$ For MIL-STD-1553 bus signals, install 3-SRAERO.
	- $\mathcal{L}_{\mathcal{A}}$ For USB bus signals, option 3-SRUSB2 is required. Note that 1 GHz bandwidth models are recommended for high-speed (HS) USB.

A table is available listing the commands enabled by each application module. [\(See page H-1,](#page-1004-0) *[List of Beta Commands and Features](#page-1004-0)*.)

- **Group** Search
- **Syntax** SEARCH:SEARCH<x>:TRIGger:A:BUS?
- **Returns** I2C specifies the Inter-IC bus.

SPI specifies the Serial Peripheral Interface bus (not available on two-channel models).

CAN specifies the Controller Area Network bus.

RS232C specifies the RS-232C bus.

PARallel specifies the Parallel bus.

USB specifies the USB bus.

LIN specifies the LIN bus.

FLEXRay specifies the FlexRay bus.

AUDio specifies the audio bus.

ETHERnet specifies the Ethernet bus.

MIL1553B specifies the MIL-STD-1553 bus.

<span id="page-588-0"></span>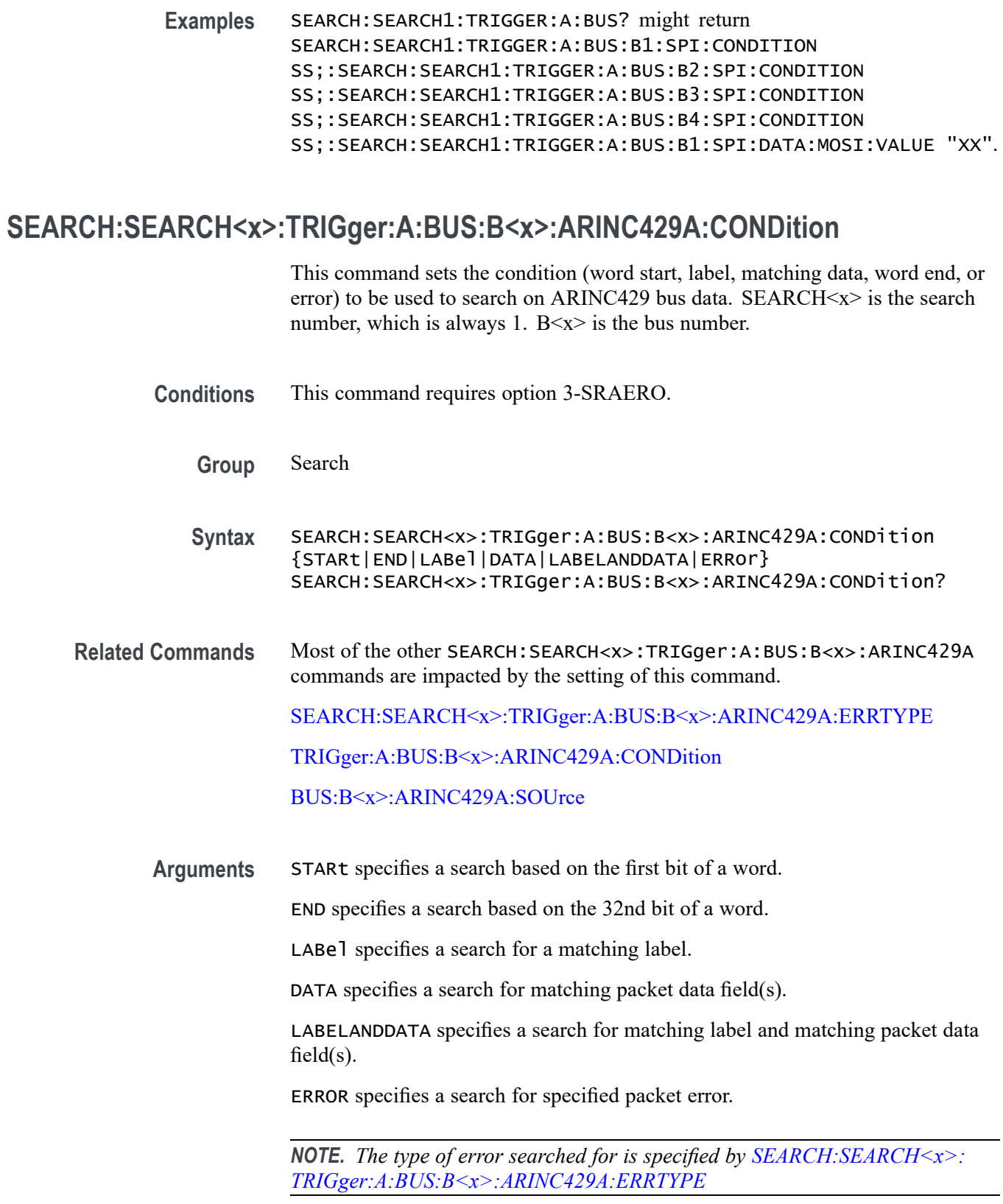

<span id="page-589-0"></span>**Examples** SEARCH:SEARCH1:TRIGger:A:BUS:B1:ARINC429A:CONDITION STARt sets the search condition to find the first bit of a word.

> SEARCH:SEARCH1:TRIGger:A:BUS:B1:ARINC429A:CONDITION? might return ERROR, indicating the ARINC429 search condition is for packet errors.

## **SEARCH:SEARCH<x>:TRIGger:A:BUS:B<x>:ARINC429A:DATa:HIVALue**

When the search condition is set to DATA or LABELANDDATA, and the qualifier is set to either INrange or OUTrange, this command specifies the upper value of the range for a match on the data field. (Use the command [SEARCH:SEARCH<x>:TRIGger:A:BUS:B<x>:ARINC429A:DATa:VALue](#page-591-0) to specify the lower value of the range). The default is all X's (don't care). SEARCH $\le x$  is the search number, which is always 1. B $\le x$  is the bus number.

- **Conditions** This command requires option 3-SRAERO.
	- **Group** Search

**Syntax** SEARCH:SEARCH<x>:TRIGger:A:BUS:B<x>:ARINC429A:DATa:HIVALue <QString> SEARCH:SEARCH<x>:TRIGger:A:BUS:B<x>:ARINC429A:DATa:HIVALue?

**Related Commands** [BUS:B<x>:ARINC429A:DATA:FORMAT](#page-158-0)

[SEARCH:SEARCH<x>:TRIGger:A:BUS:B<x>:ARINC429A:CONDition](#page-588-0)

[SEARCH:SEARCH<x>:TRIGger:A:BUS:B<x>:ARINC429A:DATa:QUALifier](#page-590-0)

[SEARCH:SEARCH<x>:TRIGger:A:BUS:B<x>:ARINC429A:DATa:VALue](#page-591-0)

**Arguments** QString is a quoted string of 19, 21, or 23 bits. The allowable characters are 0, 1, and X. The bits specified in the quoted string replace the least significant bits, leaving any unspecified upper bits unchanged.

> *NOTE. The size of the QString is dependent on the data field format selected using [BUS:B<x>:ARINC429A:DATA:FORMAT.](#page-158-0) Also, the stored QString is reset to its default value whenever the data field format is changed.*

**Examples** SEARCH:SEARCH<x>:TRIGger:A:BUS:B<x>:ARINC429A:DATA:HIVALue "XXXXXXXXXXXXXXXX1000" sets the upper limit of the range to XXXXXXXXXXXXXXX1000.

SEARCH:SEARCH<x>:TRIGger:A:BUS:B<x>:ARINC429A:DATA:HIVALue? might return "XXXXXXXXXXXXXXXXXXXXXX".

#### <span id="page-590-0"></span>**SEARCH:SEARCH<x>:TRIGger:A:BUS:B<x>:ARINC429A:DATa:QUALifier**

This command specifies the qualifier to be used when searching on the ARINC429 data field(s). The search condition must be set to DATA or LABELANDDATA. The default qualifier is "Equal to". SEARCH $\langle x \rangle$  is the search number, which is always 1.  $B \le x >$  is the bus number.

- **Conditions** This command requires option 3-SRAERO.
	- **Group** Search
	- **Syntax** SEARCH:SEARCH<x>:TRIGger:A:BUS:B<x>:ARINC429A:DATa:QUALifier {LESSthan|MOREthan|Equal|UNEQual|LESSEQual|MOREEQual| INrange|OUTrange} SEARCH:SEARCH<x>:TRIGger:A:BUS:B<x>:ARINC429A:DATa: QUALifier?

**Related Commands** [BUS:B<x>:ARINC429A:DATA:FORMAT](#page-158-0) [SEARCH:SEARCH<x>:TRIGger:A:BUS:B<x>:ARINC429A:CONDition](#page-588-0) [SEARCH:SEARCH<x>:TRIGger:A:BUS:B<x>:ARINC429A:DATa:HIVALue](#page-589-0) [SEARCH:SEARCH<x>:TRIGger:A:BUS:B<x>:ARINC429A:DATa:VALue](#page-591-0)

**Arguments** LESSthan sets data qualifier to less than.

MOREthan sets the data qualifier to greater than.

EQual sets the data qualifier to equal.

UNEQual sets the data qualifier to not equal.

LESSEQual sets the data qualifier to less than or equal.

MOREEQual sets the data qualifier to greater than or equal.

INrange sets the data qualifier to in range.

OUTrange sets the data qualifier to out of range.

*NOTE. The search qualifier only applies to the bits defined as the data field via the bus data field format specifier (using [BUS:B<x>:ARINC429A:DATA:FORMAT\)](#page-158-0).*

<span id="page-591-0"></span>**Examples** SEARCH:SEARCH<x>:TRIGger:A:BUS:B<x>:ARINC429A:DATA:QUALifier LESSthan sets the label qualifier to less than.

> SEARCH:SEARCH<x>:TRIGger:A:BUS:B<x>>:ARINC429A:DATA:QUALifier? might return EQUAL indicating the label qualifier is set to  $=$ .

### **SEARCH:SEARCH<x>:TRIGger:A:BUS:B<x>:ARINC429A:DATa:VALue**

This command specifies the low value to be used when searching on the ARINC429 bus data field(s). The search condition must be set to DATA or LABELANDDATA (using [SEARCH:SEARCH<x>:TRIGger:A:BUS:B<x>:](#page-588-0) [ARINC429A:CONDition](#page-588-0)). The default is all X's (don't care). SEARCH $\le x$  is the search number, which is always 1.  $B \le x > i$  is the bus number.

- **Conditions** This command requires option 3-SRAERO.
	- **Group** Search

**Syntax** SEARCH:SEARCH<x>:TRIGger:A:BUS:B<x>:ARINC429A:DATa:VALue <QString> SEARCH:SEARCH<x>:TRIGger:A:BUS:B<x>:ARINC429A:DATa:VALue?

**Related Commands** [BUS:B<x>:ARINC429A:DATA:FORMAT](#page-158-0) [SEARCH:SEARCH<x>:TRIGger:A:BUS:B<x>:ARINC429A:CONDition](#page-588-0) [SEARCH:SEARCH<x>:TRIGger:A:BUS:B<x>:ARINC429A:DATa:HIVALue](#page-589-0) [SEARCH:SEARCH<x>:TRIGger:A:BUS:B<x>:ARINC429A:DATa:QUALifier](#page-590-0)

**Arguments** QString is a quoted string of 19, 21, or 23 bits. The allowable characters are 0, 1, and X. The bits specified in the quoted string replace the least significant bits, leaving any unspecified upper bits unchanged.

> *NOTE. The size of the QString is dependent on the data field format selected using [BUS:B<x>:ARINC429A:DATA:FORMAT.](#page-158-0) Also, the stored QString is reset to its default value whenever the data field format is changed.*

**Examples** SEARCH:SEARCH<x>>:TRIGger:A:BUS:B<x>:ARINC429A:DATA:VALue "XXXXXXXXXXXXXXX1000" sets the data field value to XXXXXXXXXXXXXXX1000.

SEARCH:SEARCH<x>>:TRIGger:A:BUS:B<x>:ARINC429A:DATA:VALue? might return "XXXXXXXXXXXXXXXXXXXXX".

#### <span id="page-592-0"></span>**SEARCH:SEARCH<x>:TRIGger:A:BUS:B<x>:ARINC429A:ERRTYPE**

This command specifies the error type when searching on an ARINC429 bus signal. The search condition needs to be set to ERROR (using [SEARCH:SEARCH<x>:TRIGger:A:BUS:B<x>:ARINC429A:CONDition](#page-588-0)). SEARCH $\langle x \rangle$  is the search number, which is always 1. B $\langle x \rangle$  is the bus number.

- **Conditions** This command requires option 3-SRAERO.
	- **Group** Search
	- **Syntax** SEARCH:SEARCH<x>:TRIGger:A:BUS:B<x>:ARINC429A:ERRTYPE {ANY|GAP|WORD|PARity} SEARCH:SEARCH<x>:TRIGger:A:BUS:B<x>:ARINC429A:ERRTYPE?
- **Arguments** ANY sets the error type to match any of the other available error types.

GAP sets the error type to match on gap violations (less than 4 bits idle time between two packets on the bus).

WORD sets the error type to match on word errors (incorrect number of bits in a word or bits that violate return to zero transmission).

PARity sets the error type to match on parity errors (parity value results in even parity count for a word).

**Examples** SEARCH:SEARCH1:TRIGger:A:BUS:B1:ARINC429A:ERRTYPE ANY sets the error type to match any of the other available error types.

> SEARCH:SEARCH1:TRIGger:A:BUS:B1:ARINC429A:ERRTYPE? might return PARity.

#### **SEARCH:SEARCH<x>:TRIGger:A:BUS:B<x>:ARINC429A:LABel:HIVALue**

When the search condition is set to LABel, and the qualifier is set to either INrange or OUTrange, this command specifies the upper value of the range for a match on the label field. (Use the command [SEARCH:SEARCH<x>:TRIGger:A:BUS:B<x>:ARINC429A:LABel:VALue](#page-594-0) to specify the lower value of the range). The default is all X's (don't care). SEARCH $\langle x \rangle$  is the search number, which is always 1. B $\langle x \rangle$  is the bus number.

<span id="page-593-0"></span>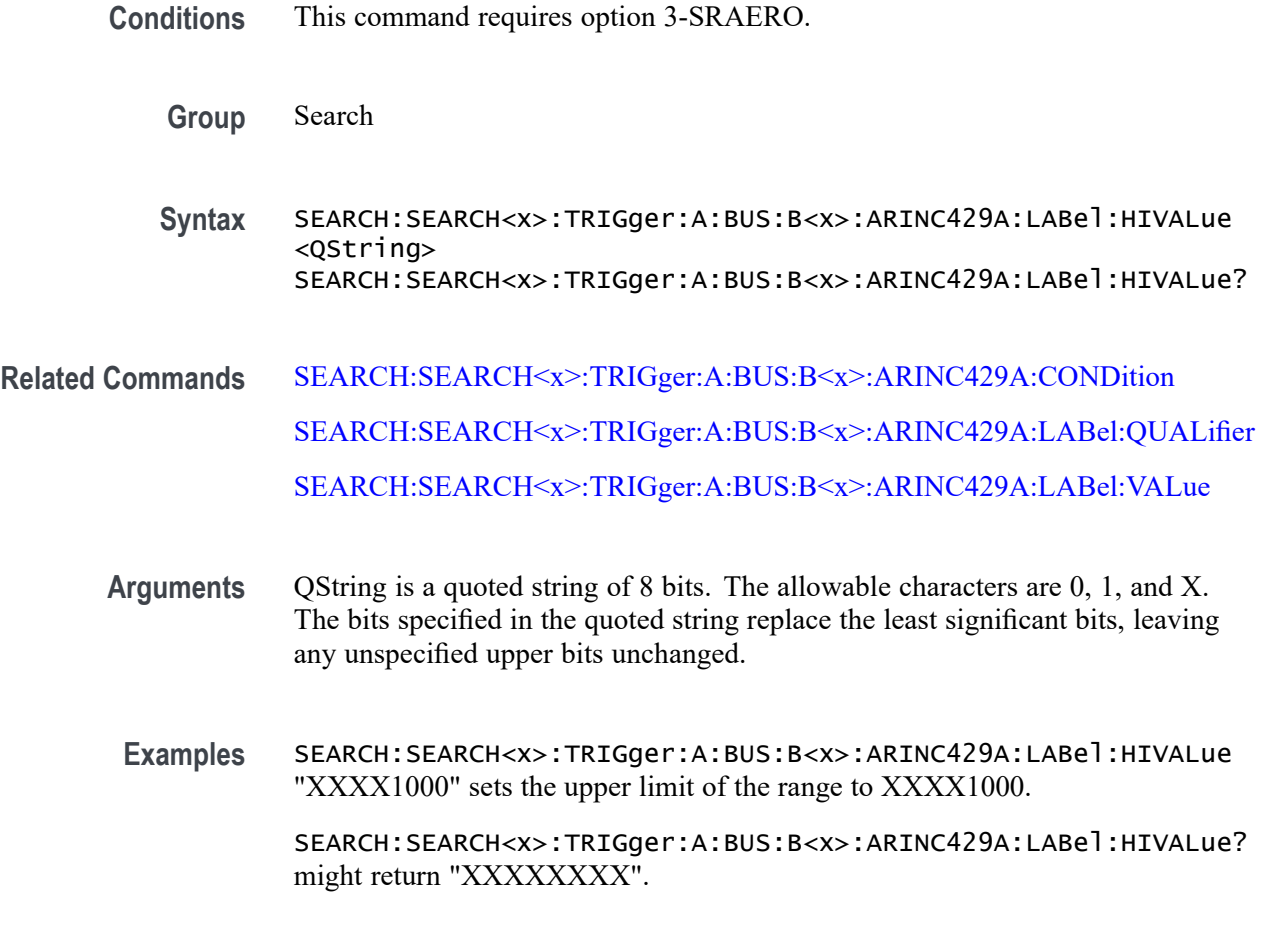

# **SEARCH:SEARCH<x>:TRIGger:A:BUS:B<x>:ARINC429A:LABel:QUALifier**

This command specifies the qualifier to be used when searching on the ARINC429 label field. The search condition must be set to LABel or LABELANDDATA. The default qualifier is "Equal to". SEARCH $\langle x \rangle$  is the search number, which is always 1.  $B \le x > i$  is the bus number.

- **Conditions** This command requires option 3-SRAERO.
	- **Group** Search

**Syntax** SEARCH:SEARCH<x>:TRIGger:A:BUS: B<x>:ARINC429A:LABel:QUALifier {LESSthan|MOREthan|Equal|UNEQual|LESSEQual|MOREEQual| INrange|OUTrange} SEARCH:SEARCH<x>:TRIGger:A:BUS:B<x>:ARINC429A:LABel: QUALifier?

# <span id="page-594-0"></span>**Related Commands** [SEARCH:SEARCH<x>:TRIGger:A:BUS:B<x>:ARINC429A:CONDition](#page-588-0) [SEARCH:SEARCH<x>:TRIGger:A:BUS:B<x>:ARINC429A:LABel:HIVALue](#page-592-0) SEARCH:SEARCH<x>:TRIGger:A:BUS:B<x>:ARINC429A:LABel:VALue

**Arguments** LESSthan sets label qualifier to less than.

MOREthan sets the label qualifier to greater than.

EQual sets the label qualifier to equal.

UNEQual sets the label qualifier to not equal.

LESSEQual sets the label qualifier to less than or equal.

MOREEQual sets the label qualifier to greater than or equal.

INrange sets the label qualifier to in range.

OUTrange sets the label qualifier to out of range.

*NOTE. If the search condition is set to LABELANDDATA, the label qualifier will be locked to EQual until the search condition is changed again.*

**Examples** SEARCH:SEARCH<x>:TRIGger:A:BUS:B<x>:ARINC429A:LABel:QUALifier LESSthan sets the label qualifier to less than.

> SEARCH:SEARCH<x>:TRIGger:A:BUS:B<x>:ARINC429A:LABel:QUALifier? might return EQUAL indicating the label qualifier is set to  $=$ .

### **SEARCH:SEARCH<x>:TRIGger:A:BUS:B<x>:ARINC429A:LABel:VALue**

This command specifies the low value to be used when searching on the ARINC429 bus label field. The search condition must be set to LABel or LABELANDDATA (using [SEARCH:SEARCH<x>:TRIGger:A:BUS:B<x>:](#page-588-0) [ARINC429A:CONDition\)](#page-588-0). The default is all X's (don't care). SEARCH $\le x$  is the search number, which is always 1.  $B \le x > i$  is the bus number.

**Conditions** This command requires option 3-SRAERO.

**Group** Search

**Syntax** SEARCH:SEARCH<x>:TRIGger:A:BUS:B<x>:ARINC429A:LABel:VALue <QString> SEARCH:SEARCH<x>:TRIGger:A:BUS:B<x>:ARINC429A:LABel:VALue?

- **Related Commands** [SEARCH:SEARCH<x>:TRIGger:A:BUS:B<x>:ARINC429A:CONDition](#page-588-0) [SEARCH:SEARCH<x>:TRIGger:A:BUS:B<x>:ARINC429A:LABel:HIVALue](#page-592-0) [SEARCH:SEARCH<x>:TRIGger:A:BUS:B<x>:ARINC429A:LABel:QUALifier](#page-593-0)
	- **Arguments** QString is a quoted string of 8 bits. The allowable characters are 0, 1, and X. The bits specified in the quoted string replace the least significant bits, leaving any unspecified upper bits unchanged.
		- **Examples** SEARCH:SEARCH<x>:TRIGger:A:BUS:B<x>:ARINC429A:LABel:VALue "XXXX1000" sets the upper limit of the range to XXXX1000.

SEARCH:SEARCH<x>:TRIGger:A:BUS:B<x>:ARINC429A:LABel:VALue? might return "XXXXXXXX".

# **SEARCH:SEARCH<x>:TRIGger:A:BUS:B<x>:ARINC429A:SDI**

This command specifies the value for the SDI field to be used when searching on the ARINC429 bus data field(s). The search condition must be set to DATA or LABELANDDATA (using [SEARCH:SEARCH<x>:TRIGger:A:BUS:B<x>:](#page-588-0) [ARINC429A:CONDition](#page-588-0)). The default is all X's (don't care). SEARCH<x> is the search number, which is always 1.  $B \le x > i$  is the bus number.

- **Conditions** This command requires option 3-SRAERO.
	- **Group** Search
	- **Syntax** SEARCH:SEARCH<x>:TRIGger:A:BUS:B<x>:ARINC429A:SDI <QString> SEARCH:SEARCH<x>:TRIGger:A:BUS:B<x>:ARINC429A:SDI?

**Related Commands** [BUS:B<x>:ARINC429A:DATA:FORMAT](#page-158-0) [SEARCH:SEARCH<x>:TRIGger:A:BUS:B<x>:ARINC429A:CONDition](#page-588-0)

**Arguments** QString is a quoted string of 2 bits. The allowable characters are 0, 1, and X. The bits specified in the quoted string replace the least significant bits, leaving any unspecified upper bits unchanged.

> *NOTE. The SDI field is only present when the selected data field format is DATA (using [BUS:B<x>:ARINC429A:DATA:FORMAT](#page-158-0)). Also, the stored QString is reset to its default value whenever the data field format is changed.*

Examples SEARCH:SEARCH<x>:TRIGger:A:BUS:B<x>:ARINC429A:SDI "X0" sets the SDI field value to X0.

> SEARCH:SEARCH<x>:TRIGger:A:BUS:B<x>:ARINC429A:SDI? might return "XX".

#### **SEARCH:SEARCH<x>:TRIGger:A:BUS:B<x>:ARINC429A:SSM**

This command specifies the value for the SSM field to be used when searching on the ARINC429 bus data field(s). The search condition must be set to DATA or LABELANDDATA (using [SEARCH:SEARCH<x>:TRIGger:A:BUS:B<x>:](#page-588-0) [ARINC429A:CONDition\)](#page-588-0). The default is all X's (don't care). SEARCH<x> is the search number, which is always 1.  $B \le x > i$  is the bus number.

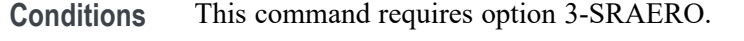

- **Group** Search
- **Syntax** SEARCH:SEARCH<x>:TRIGger:A:BUS:B<x>:ARINC429A:SSM <QString> SEARCH:SEARCH<x>:TRIGger:A:BUS:B<x>:ARINC429A:SSM?

**Related Commands** [BUS:B<x>:ARINC429A:DATA:FORMAT](#page-158-0) [SEARCH:SEARCH<x>:TRIGger:A:BUS:B<x>:ARINC429A:CONDition](#page-588-0)

**Arguments** QString is a quoted string of 2 bits. The allowable characters are 0, 1, and X. The bits specified in the quoted string replace the least significant bits, leaving any unspecified upper bits unchanged.

> *NOTE. The SSM field is only present when the selected data field format is DATA or SDIDATA (using [BUS:B<x>:ARINC429A:DATA:FORMAT\)](#page-158-0). Also, the stored QString is reset to its default value whenever the data field format is changed.*

**Examples** SEARCH:SEARCH<x>:TRIGger:A:BUS:B<x>:ARINC429A:SSM "X0" sets the SSM field value to X0.

> SEARCH:SEARCH<x>>:TRIGger:A:BUS:B<x>:ARINC429A:SSM? might return "XX".

# <span id="page-597-0"></span>**SEARCH:SEARCH<x>:TRIGger:A:BUS:B<x>:AUDio:CONDition**

This command sets the condition (start of frame or matching data) to be used to search on audio bus data. SEARCH<x> is the search number, which is always 1, and B<x> is the bus number (1-2).

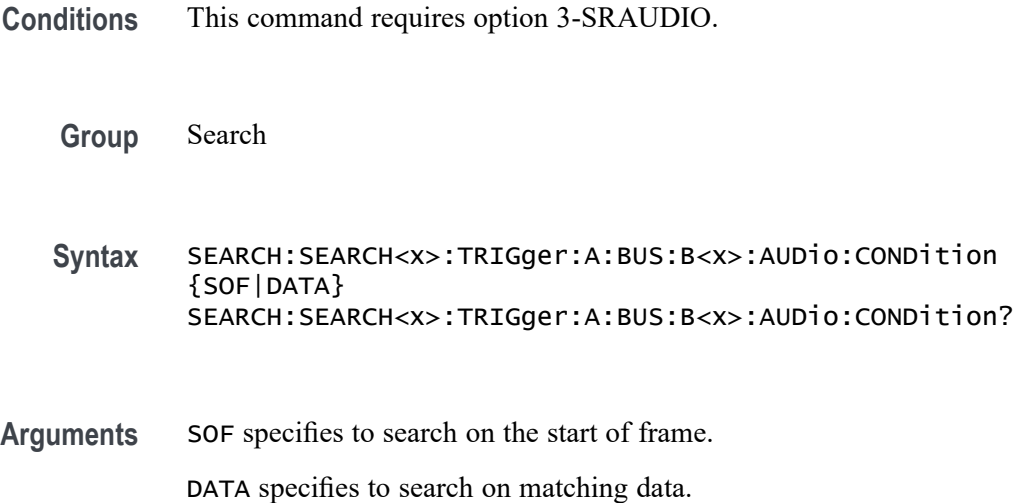

# **SEARCH:SEARCH<x>:TRIGger:A:BUS:B<x>:AUDio:DATa:HIVALue**

This command sets the upper word value to be used to search on audio bus data. (Use [SEARCH:SEARCH<x>:TRIGger:A:BUS:B<x>:AUDio:DATa:VALue](#page-599-0) to search on the lower word value.) The search condition must be set to DATA using SEARCH:SEARCH<x>:TRIGger:A:BUS:B<x>:AUDio:CONDition.

SEARCH<x> is the search number, which is always 1, and B<x>

**Conditions** This command requires option 3-SRAUDIO.

**Group** Search

**Syntax** SEARCH:SEARCH<x>:TRIGger:A:BUS:B<x>:AUDio:DATa:HIVALue <String> SEARCH:SEARCH<x>:TRIGger:A:BUS:B<x>:AUDio:DATa:HIVALue?

#### **Arguments** <String> specifies the upper word value.

# **SEARCH:SEARCH<x>:TRIGger:A:BUS:B<x>:AUDio:DATa:OFFSet**

This commands sets the data offset value to be used to search on audio bus data. The search condition must be set to DATA using [SEARCH:SEARCH<x>:TRIGger:A:BUS:B<x>:AUDio:CONDition.](#page-597-0)

SEARCH<x> is the search number, which is always 1, and B<x>

- **Conditions** This command requires option 3-SRAUDIO.
	- **Group** Search
	- **Syntax** SEARCH:SEARCH<x>:TRIGger:A:BUS:B<x>:AUDio:DATa:OFFSet <NR1> SEARCH:SEARCH<x>:TRIGger:A:BUS:B<x>:AUDio:DATa:OFFSet?
- **Arguments** <NR1> is the data offset value.

# **SEARCH:SEARCH<x>:TRIGger:A:BUS:B<x>:AUDio:DATa:QUALifier**

This command sets the qualifier  $\langle \langle \rangle, \rangle = \langle \langle \rangle = \rangle$ , not =, in range, out of range) to be used to search on audio bus data. The search condition must be set to DATA using [SEARCH:SEARCH<x>:TRIGger:A:BUS:B<x>:AUDio:CONDition](#page-597-0).

SEARCH<x> is the search number, which is always 1, and B<x>

- **Conditions** This command requires option 3-SRAUDIO.
	- **Group** Search

**Syntax** SEARCH:SEARCH<x>:TRIGger:A:BUS:B<x>:AUDio:DATa:QUALifier {LESSthan|MOREthan|EQual|UNEQual|LESSEQual|MOREEQual |INrange|OUTrange} SEARCH:SEARCH<x>:TRIGger:A:BUS:B<x>:AUDio:DATa:QUALifier?

**Arguments** LESSthan sets the qualifier to less than.

MOREthan sets the qualifier to greater than.

EQual sets the qualifier to equal.

UNEQual sets the qualifier to not equal.

LESSEQual sets the qualifier to less than or equal.

MOREEQual sets the qualifier to greater than or equal.

INrange sets the qualifier to in range.

OUTrange sets the qualifier to out of range.

#### <span id="page-599-0"></span>**SEARCH:SEARCH<x>:TRIGger:A:BUS:B<x>:AUDio:DATa:VALue**

This command sets the lower word value to be used to search on audio bus data. (Use [SEARCH:SEARCH<x>:TRIGger:A:BUS:B<x>:AUDio:DATa:HIVALue](#page-597-0) to set the upper word value.) The search condition must be set to DATA using [SEARCH:SEARCH<x>:TRIGger:A:BUS:B<x>:AUDio:CONDition](#page-597-0).

SEARCH<x> is the search number, which is always 1, and B<x>

- **Conditions** This command requires option 3-SRAUDIO.
	- **Group** Search

**Syntax** SEARCH:SEARCH<x>:TRIGger:A:BUS:B<x>:AUDio:DATa:VALue <String> SEARCH:SEARCH<x>:TRIGger:A:BUS:B<x>:AUDio:DATa:VALue?

**Arguments** <String> is the lower word value.

#### **SEARCH:SEARCH<x>:TRIGger:A:BUS:B<x>:AUDio:DATa:WORD**

This command sets the alignment of the data (left, right or either) to be used to search on audio bus data. The search condition must be set to DATA using [SEARCH:SEARCH<x>:TRIGger:A:BUS:B<x>:AUDio:CONDition](#page-597-0).

SEARCH<x> is the search number, which is always 1, and B<x>

**Conditions** This command requires option 3-SRAUDIO.

**Group** Search

**Syntax** SEARCH:SEARCH<x>:TRIGger:A:BUS:B<x>:AUDio:DATa:WORD {EITher|LEFt|RIGht} SEARCH:SEARCH<x>:TRIGger:A:BUS:B<x>:AUDio:DATa:WORD? <span id="page-600-0"></span>**Arguments** EITher aligns the data to either left or right.

LEFt aligns the data to the left.

RIGht aligns the data to the right.

### **SEARCH:SEARCH<x>:TRIGger:A:BUS:B<x>:CAN:CONDition**

This command sets the condition (start of frame, frame type, identifier, matching data, end of frame, missing ACK field, bit-stuffing error, form error, any error, CAN FD BRS bit, or CAN FD ESI bit) to be used to search on CAN bus data. SEARCH $\langle x \rangle$  is the search number, which is always 1, and B $\langle x \rangle$  is the bus number  $(1-2)$ .

**Conditions** This command requires option 3-SRAUTO. FORMERRor, ANYERRor, FDBRS, and FDESI are only available only when :BUS:B<x>:CAN:STANDard is set to CANFD.

**Group** Search

**Syntax** SEARCH:SEARCH<x>:TRIGger:A:BUS:B<x>:CAN:CONDition {SOF|FRAMEtype|IDentifier|DATA|IDANDDATA|EOF|ACKMISS|ERROR| FORMERRor|ANYERRor|FDBRS|FDESI} SEARCH:SEARCH<x>:TRIGger:A:BUS:B<x>:CAN:CONDition?

**Arguments** SOF specifies a search based on the start of frame.

FRAMEtype specifies a search based on the frame type.

IDentifier specifies a search based on the frame identifier.

DATA specifies a search based on the frame data.

IDANDDATA specifies a search based on the frame identifier and data.

EOF specifies a search based on the end of frame.

ACKMISS specifies a search based on the missing ACK field.

ERROR specifies a search based on bit stuffing errors.

FORMERRor specifies a search based on packet form errors.

ANYERRor specifies a search based on matching any packet error (missing ACK, or form error).

FDBRS specifies a search based on a CAN FD frame's BRS bit.

FDESIspecifies a search based on a CAN FD frame's ESI bit.

# **SEARCH:SEARCH<x>:TRIGger:A:BUS:B<x>:CAN:DATa:DIRection**

This command sets the data direction (read, write or nocare) to be used to search on CAN bus data. This only applies if the search condition has been set to IDentifier (using [SEARCH:SEARCH<x>:TRIGger:A:BUS:B<x>:CAN:CONDition](#page-600-0)).

SEARCH $\langle x \rangle$  is the search number, which is always 1, and B $\langle x \rangle$  is the bus number  $(1-2)$ .

**Conditions** This command requires option 3-SRAUTO.

**Group** Search

- **Syntax** SEARCH:SEARCH<x>:TRIGger:A:BUS:B<x>:CAN:DATa:DIRection {READ|WRITE|NOCARE} SEARCH:SEARCH<x>:TRIGger:A:BUS:B<x>:CAN:DATa:DIRection?
- **Related Commands** [SEARCH:SEARCH<x>:TRIGger:A:BUS:B<x>:CAN:CONDition](#page-600-0)
	- **Arguments** READ specifies the read direction. WRITE specifies the write direction. NOCARE specifies either a read or write direction.

# **SEARCH:SEARCH<x>:TRIGger:A:BUS:B<x>:CAN:DATa:OFFSet**

This command specifies the data offset in bytes to search for in a CAN search. The default value is 0. SEARCH $\le x$  is the search number, which is always 1, and  $B < x >$  is the bus number (1-2).

- **Conditions** This command requires option 3-SRAUTO.
	- **Group** Search
	- **Syntax** SEARCH:SEARCH<x>:TRIGger:A:BUS:B<x>:CAN:DATa:OFFSet <NR1> SEARCH:SEARCH<x>:TRIGger:A:BUS:B<x>:CAN:DATa:OFFSet?
- **Related Commands** [BUS:B<x>:CAN:STANDard](#page-172-0) [SEARCH:SEARCH<x>:TRIGger:A:BUS:B<x>:CAN:CONDition](#page-600-0)

[SEARCH:SEARCH<x>:TRIGger:A:BUS:B<x>:CAN:DATa:SIZe](#page-603-0) [SEARCH:SEARCH<x>:TRIGger:A:BUS:B<x>:CAN:DATa:VALue](#page-604-0)

<span id="page-602-0"></span>**Arguments** <NR1> is a number specifying the data offset. It can be set to -1 to 7 for CAN 2.0 and -1 to 63 for CAN FD. These ranges are modified by the following:

> A value of -1 signifies "don't care" and the instrument will match any byte value that satisfy the match criteria.

A value of 0 signifies the start of the data field. If matching N bytes of data, the system will only produce a match if the first N bytes of the data field satisfy the match criteria.

The maximum is dependent on the number of bytes being matched and the CAN standard selected. Its value is calculated as "[Absolute Maximum] – [Data Match Size]". For CAN 2.0, the absolute maximum is 8 bytes. For CAN FD, the absolute maximum is 64 bytes. The minimum data match size is 1 byte, which produces the ranges listed above. Increasing the data match size above 1 byte will adjust the range of valid data offset values accordingly.

Trying to specify a data offset above the current maximum will result in the offset being set to the current maximum.

**Examples** SEARCH:SEARCH<x>:TRIGger:A:BUS:B<x>:CAN:DATa:OFFSet 5 sets the CAN data offset to 5 bytes.

> SEARCH:SEARCH<x>:TRIGger:A:BUS:B<x>:CAN:DATa:OFFSet? might return 7, indicating that CAN data offset is 7 bytes.

If the CAN standard is set for CAN 2.0 and the search data size is set to 3, the maximum value for the data offset will be  $5(8-3=5)$ .

If the CAN standard is set for CAN FD and the search data size is set to 8, the maximum value for the data offset will be  $56 (64 - 8 = 56)$ .

#### **SEARCH:SEARCH<x>:TRIGger:A:BUS:B<x>:CAN:DATa:QUALifier**

This command sets the qualifier  $(<, >, =$ , not  $=$ ,  $\leq$  to be used to search on CAN bus data. This only applies if the search condition has been set to IDANDDATA or DATA (using [SEARCH:SEARCH<x>:TRIGger:A:BUS:B<x>:CAN:CONDition\)](#page-600-0).

SEARCH $\langle x \rangle$  is the search number, which is always 1, and  $B \langle x \rangle$  is the bus number  $(1-2)$ .

**Conditions** This command requires option 3-SRAUTO.

<span id="page-603-0"></span>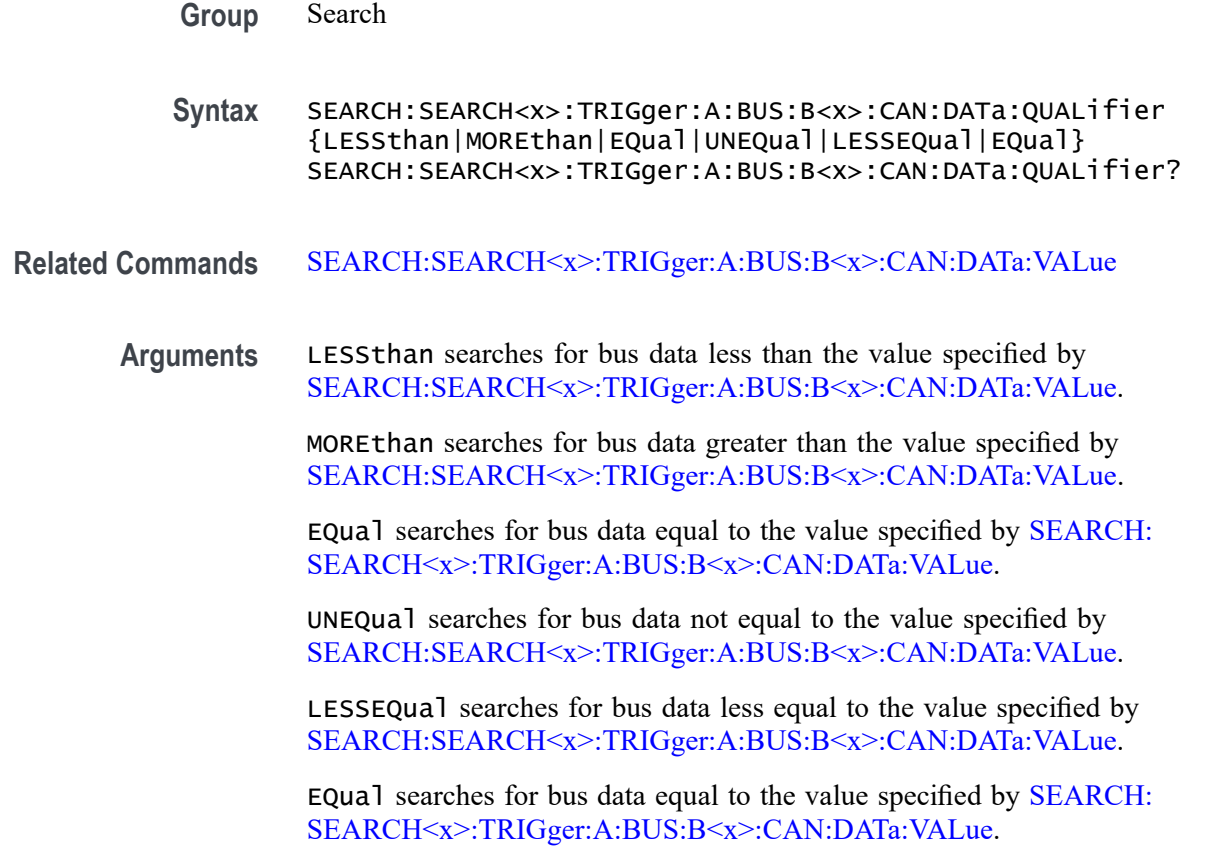

### **SEARCH:SEARCH<x>:TRIGger:A:BUS:B<x>:CAN:DATa:SIZe**

This command sets the length of the data string, in bytes, to be used to search on CAN bus data. This only applies if the search condition has been set to IDANDDATA or DATA (using [SEARCH:SEARCH<x>:TRIGger:A:BUS:B<x>:](#page-600-0) [CAN:CONDition\)](#page-600-0).

SEARCH $\langle x \rangle$  is the search number, which is always 1, and  $B \langle x \rangle$  is the bus number  $(1-2)$ .

- **Conditions** This command requires option 3-SRAUTO.
	- **Group** Search

**Syntax** SEARCH:SEARCH<x>:TRIGger:A:BUS:B<x>:CAN:DATa:SIZe <NR1> SEARCH:SEARCH<x>:TRIGger:A:BUS:B<x>:CAN:DATa:SIZe?

**Arguments** <NR1> is the data string length in bytes.

# <span id="page-604-0"></span>**SEARCH:SEARCH<x>:TRIGger:A:BUS:B<x>:CAN:DATa:VALue**

This command sets the binary data value to be used to search on CAN bus data. This only applies if the search condition has been set to IDANDDATA or DATA (using [SEARCH:SEARCH<x>:TRIGger:A:BUS:B<x>:CAN:CONDition\)](#page-600-0).

SEARCH<x> is the search number, which is always 1, and B<x>

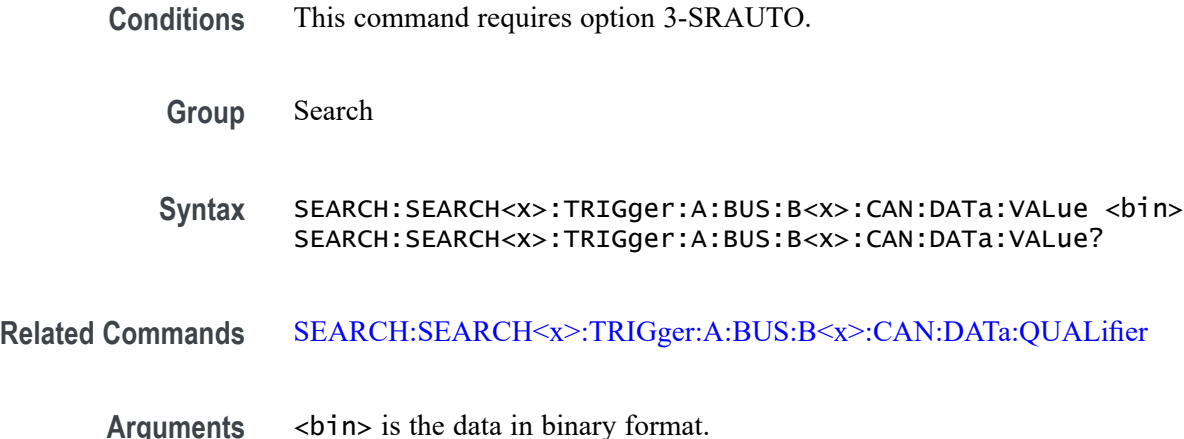

## **SEARCH:SEARCH<x>:TRIGger:A:BUS:B<x>:CAN:FD:BRSBIT**

This command specifies the binary data value to be used to search on CAN FD BRS bits. This only applies if the search condition has been set to FDBRSBIT (using SEARCH:SEARCH<x>:TRIGger:A:BUS:B<x>:CAN:CONDition).

SEARCH: $\langle x \rangle$  is the search number, which is always 1, and B $\langle x \rangle$  is the bus number (1-2).

- **Conditions** This command requires option 3-SRAUTO.
	- **Group** Search
	- **Syntax** SEARCH:SEARCH<x>:TRIGger:A:BUS:B<x>:CAN:FD: BRSBIT{ZERo|OFF|0|ONE|ON|1|NOCARE|X|x} SEARCH:SEARCH<x>:TRIGger:A:BUS:B<x>:CAN:FD:BRSBIT?
- **Related Commands** [SEARCH:SEARCH<x>:TRIGger:A:BUS:B<x>:CAN:CONDition](#page-600-0)
	- **Arguments** ZERo, OFF, and 0 specify that the BRS bit must have value 0. If queried, the command will always return 0 if set with these arguments.

ONE, ON, and 1 specify that the BRS bit must have value 1. If queried, the command will always return 1 if set with these arguments.

NOCARE, X, and x specify that the BRS bit may be either 1 or 0. If queried, the command will always return X if set with these arguments.

#### **SEARCH:SEARCH<x>:TRIGger:A:BUS:B<x>:CAN:FD:ESIBIT**

This command specifies the binary data value to be used to search on CAN FD ESI bits. This only applies if the search condition has been set to FDESIBIT (using SEARCH:SEARCH<x>:TRIGger:A:BUS:B<x>:CAN:CONDition).

SEARCH: $\langle x \rangle$  is the search number, which is always 1, and B $\langle x \rangle$  is the bus number (1-2).

**Conditions** This command requires option 3-SRAUTO.

- **Group** Search
- **Syntax** SEARCH:SEARCH<x>:TRIGger:A:BUS:B<x>:CAN:FD: ESIBIT{ZERo|OFF|0|ONE|ON|1|NOCARE|X|x} SEARCH:SEARCH<x>:TRIGger:A:BUS:B<x>:CAN:FD:ESIBIT?

#### **Related Commands** [SEARCH:SEARCH<x>:TRIGger:A:BUS:B<x>:CAN:CONDition](#page-600-0)

**Arguments** ZERo, OFF, and 0 specify that the BRS bit must have value 0. If queried, the command will always return 0 if set with these arguments.

> ONE, ON, and 1 specify that the BRS bit must have value 1. If queried, the command will always return 1 if set with these arguments.

NOCARE, X, and x specify that the BRS bit may be either 1 or 0. If queried, the command will always return X if set with these arguments.

#### **SEARCH:SEARCH<x>:TRIGger:A:BUS:B<x>:CAN:FRAMEtype**

This command sets the frame type (data, remote, error or overload) to be used to search on CAN bus data. This only applies if the search condition has been set to FRAMEtype (using [SEARCH:SEARCH<x>:TRIGger:A:BUS:B<x>:CAN:](#page-600-0) [CONDition\)](#page-600-0).

SEARCH $\langle x \rangle$  is the search number, which is always 1, and  $B \langle x \rangle$  is the bus number  $(1-2)$ .

**Conditions** This command requires option 3-SRAUTO.

- **Group** Search
- **Syntax** SEARCH:SEARCH<x>:TRIGger:A:BUS:B<x>:CAN:FRAMEtype {DATA|REMote|ERRor|OVERLoad} SEARCH:SEARCH<x>:TRIGger:A:BUS:B<x>:CAN:FRAMEtype?
- **Arguments** DATA specifies a data frame. REMote specifies a remote frame. ERRor specifies an error frame. OVERLoad specifies an overload frame.

#### **SEARCH:SEARCH<x>:TRIGger:A:BUS:B<x>:CAN{:IDentifier|:ADDRess}:MODe**

This command sets the addressing mode (standard or extended format) to be used to search on CAN bus data. This only applies if the search condition has been set to IDANDDATA or DATA (using [SEARCH:SEARCH<x>:TRIGger:A:BUS:B<x>:CAN:CONDition\)](#page-600-0).

SEARCH $\langle x \rangle$  is the search number, which is always 1, and  $B \langle x \rangle$  is the bus number  $(1-2)$ .

- **Conditions** This command requires option 3-SRAUTO.
	- **Group** Search
	- **Syntax** SEARCH:SEARCH<x>:TRIGger:A:BUS:B<x>:CAN{:IDentifier|: ADDRess}:MODe {STandard|EXTENDed} SEARCH:SEARCH<x>:TRIGger:A:BUS:B<x>:CAN{:IDentifier|: ADDRess}:MODe?
- **Arguments** STandard specifies an 11-bit identifier field. EXTENDed specifies a 29-bit identifier field.

# <span id="page-607-0"></span>**SEARCH:SEARCH<x>:TRIGger:A:BUS:B<x>:CAN{:IDentifier|:ADDRess}:VALue**

This command sets the binary address value to be used to search on CAN bus data. This only applies if the search condition has been set to IDANDDATA or DATA (using [SEARCH:SEARCH<x>:TRIGger:A:BUS:B<x>:CAN:CONDition](#page-600-0)).

SEARCH $\langle x \rangle$  is the search number, which is always 1, and B $\langle x \rangle$  is the bus number  $(1-2)$ .

**Conditions** This command requires option 3-SRAUTO.

**Group** Search

**Syntax** SEARCH:SEARCH<x>:TRIGger:A:BUS:B<x>:CAN{:IDentifier|: ADDRess}:VALue <bin> SEARCH:SEARCH<x>:TRIGger:A:BUS:B<x>:CAN{:IDentifier|: ADDRess}:VALue?

Arguments  $\leq$ bin> is the address in binary format.

### **SEARCH:SEARCH<x>:TRIGger:A:BUS:B<x>:FLEXray:CONDition**

This command specifies the condition to use when searching on FlexRay bus data (start of frame, frame type, ID, cycle count, header, data, ID and data, EOF, error). SEARCH $\langle x \rangle$  is the search number, which is always 1, and B $\langle x \rangle$  is the bus number B1–B2.

- **Conditions** This command requires 3-SRAUTO.
	- **Group** Search

**Syntax** SEARCH:SEARCH<x>:TRIGger:A:BUS:B<x>:FLEXray:CONDition {SOF|FRAMETypeid|CYCLEcount|HEADer|DATA|IDANDDATA|EOF|ERROR}

```
SEARCH:SEARCH<x>:TRIGger:A:BUS:B<x>:FLEXray:CONDition?
```
**Arguments** SOF sets the search condition to start of frame.

FRAMETypeid sets the search condition to a frame type id.

CYCLEcount sets the search condition to cycle count.

HEADer sets the search condition to header.

DATA sets the search condition to data.

IDANDDATA sets the search condition to ID and data.

EOF sets the search condition to EOF.

ERROR sets the search condition to an error.

**Examples** SEARCH:SEARCH1:TRIGGER:A:BUS:B1:FLEXRAY:CONDITION ERROR sets the FlexRay condition to ERROR

> SEARCH:SEARCH1:TRIGGER:A:BUS:B1:FLEXRAY:CONDITION? might return SEARCH:SEARCH1:TRIGGER:A:BUS:B1:FLEXRAY:CONDITION SOF indicating the FlexRay condition is start of frame.

#### **SEARCH:SEARCH<x>:TRIGger:A:BUS:B<x>:FLEXray:CYCLEcount:HIVALue**

This command specifies the upper data value of the range to be used when searching on the FlexRay bus cycle count field. (Use [SEARCH:SEARCH<x>:TRIGger:A:BUS:B<x>:FLEXray:CYCLEcount:VALue](#page-610-0) to set the low value.) The search condition must be set to CYCLEcount (using [SEARCH:SEARCH<x>:TRIGger:A:BUS:B<x>:FLEXray:CONDition](#page-607-0)). SEARCH<x> is the search number, which is always 1, and B<x>

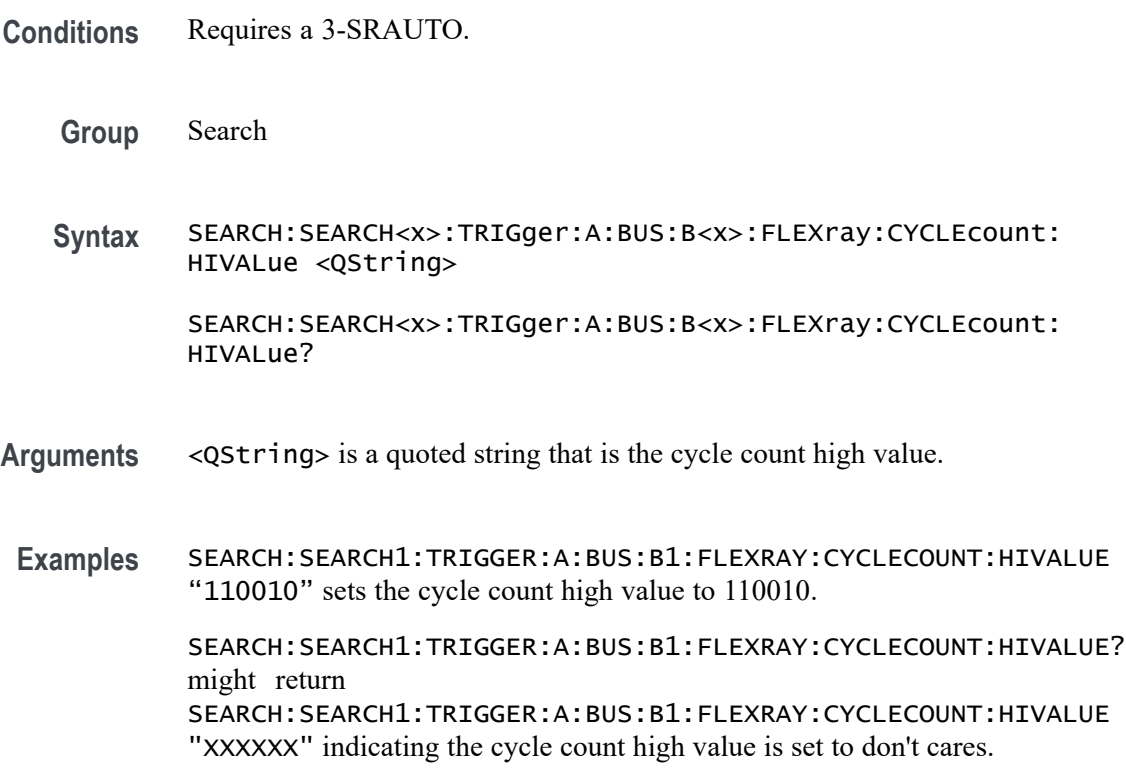

# **SEARCH:SEARCH<x>:TRIGger:A:BUS:B<x>:FLEXray:CYCLEcount:QUALifier**

This command specifies the qualifier  $\langle \langle \rangle, \rangle, \langle \langle \rangle, \rangle, \langle \rangle$ , not  $\langle \rangle$ , in range, out of range) to use when searching on the FlexRay bus cycle count field. The search condition must be set to CYCLEcount (using [SEARCH:SEARCH<x>:TRIGger:A:BUS:B<x>:FLEXray:CONDition\)](#page-607-0). SEARCH<x> is the search number, which is always 1, and B<x>

**Conditions** Requires 3-SRAUTO.

**Group** Search

**Syntax** SEARCH:SEARCH<x>:TRIGger:A:BUS: B<x>:FLEXray:CYCLEcount:QUALifier {LESSthan|MOREthan|EQual|UNEQual|LESSEQual|MOREEQual |INrange|OUTrange}

> SEARCH:SEARCH<x>:TRIGger:A:BUS:B<x>:FLEXray:CYCLEcount: QUALifier?

**Arguments** LESSthan sets the cycle count qualifier to less than.

MOREthan sets the cycle count qualifier to greater than.

EQual sets the cycle count qualifier to equal.

UNEQual sets the cycle count qualifier to not equal.

LESSEQual sets the cycle count qualifier to less than or equal.

MOREEQual sets the cycle count qualifier to greater than or equal.

INrange sets the cycle count qualifier to in range.

OUTrange sets the cycle count qualifier to out of range.

**Examples** SEARCH:SEARCH1:TRIGGER:A:BUS:B1:FLEXRAY:CYCLECOUNT:QUALIFIER LESSthan sets the cycle count qualifier to less than.

> SEARCH:SEARCH1:TRIGGER:A:BUS:B1:FLEXRAY:CYCLECOUNT:QUALIFIER? might return

SEARCH:SEARCH1:TRIGGER:A:BUS:B1:FLEXRAY:CYCLECOUNT:QUALIFIER EQUAL indicating the cycle count qualifier is set to  $=$ .

## <span id="page-610-0"></span>**SEARCH:SEARCH<x>:TRIGger:A:BUS:B<x>:FLEXray:CYCLEcount:VALue**

This command specifies the low data value to be used when searching on the FlexRay bus cycle count field. The search condition must be set to CYCLEcount (using [SEARCH:SEARCH<x>:TRIGger:A:BUS:B<x>:FLEXray:CONDition](#page-607-0)). SEARCH<x> is the search number, which is always 1, and B<x>

**Conditions** Requires 3-SRAUTO.

**Group** Search

**Syntax** SEARCH:SEARCH<x>:TRIGger:A:BUS:B<x>:FLEXray:CYCLEcount:VALue <QString> SEARCH:SEARCH<x>:TRIGger:A:BUS:B<x>:FLEXray:CYCLEcount: VALue?

- **Arguments** <QString> is a quoted string that is the cycle count binary value.
- **Examples** SEARCH:SEARCH1:TRIGGER:A:BUS:B1:FLEXRAY:CYCLECOUNT:VALUE "110010" sets the cycle count value to 110010.

SEARCH:SEARCH1:TRIGGER:A:BUS:B1:FLEXRAY:CYCLECOUNT:VALUE? might return SEARCH:SEARCH1:TRIGGER:A:BUS:B1:FLEXRAY:CYCLECOUNT:VALUE "XXXXXX" indicating the cycle count value is don't cares.

#### **SEARCH:SEARCH<x>:TRIGger:A:BUS:B<x>:FLEXray:DATa:HIVALue**

This command specifies the high value to use when searching on the FlexRay bus data field. The search condition needs to be set to ID or IDANDDATA (using [SEARCH:SEARCH<x>:TRIGger:A:BUS:B<x>:FLEXray:](#page-607-0) [CONDition](#page-607-0)).SEARCH<x> is the search number, which is always 1, and B<x>

**Conditions** Requires 3-SRAUTO.

**Group** Search

**Syntax** SEARCH:SEARCH<x>:TRIGger:A:BUS:B<x>:FLEXray:DATa:HIVALue <QString> SEARCH:SEARCH<x>:TRIGger:A:BUS:B<x>:FLEXray:DATa:HIVALue?

#### **Related Commands** [SEARCH:SEARCH<x>:TRIGger:A:BUS:B<x>:FLEXray:CONDition](#page-607-0)

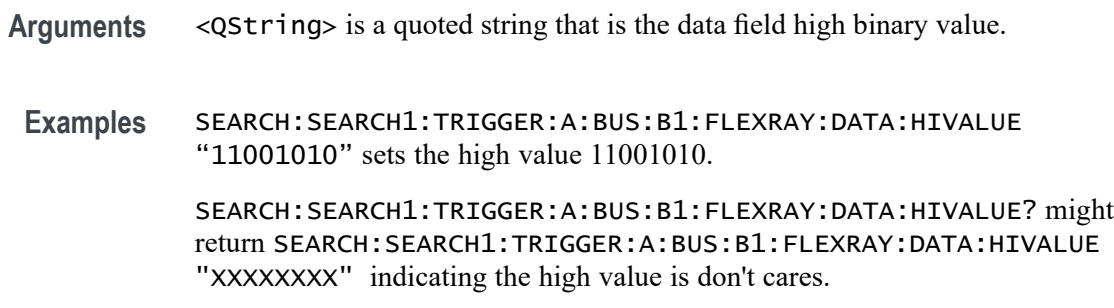

# **SEARCH:SEARCH<x>:TRIGger:A:BUS:B<x>:FLEXray:DATa:OFFSet**

This command specifies the offset of the data string in bytes to be used when searching on the FlexRay bus data field. The search condition needs to be set to ID or IDANDDATA (using [SEARCH:SEARCH<x>:TRIGger:A:BUS:B<x>:](#page-607-0) [FLEXray:CONDition](#page-607-0)).SEARCH<x> is the search number, which is always 1, and  $B < X >$ 

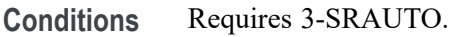

**Group** Search

- **Syntax** SEARCH:SEARCH<x>:TRIGger:A:BUS:B<x>:FLEXray:DATa:OFFSet  $<$ NR1 $>$ SEARCH:SEARCH<x>:TRIGger:A:BUS:B<x>:FLEXray:DATa:OFFSet?
- **Arguments** <NR1> is the data offset in bytes. A byte offset of -1 signifies don't care, and no byte offset is used. The instrument will search or match any byte value that fits.
- **Examples** SEARCH:SEARCH1:TRIGGER:A:BUS:B1:FLEXRAY:DATA:OFFSET 10 sets the FLEXRAY data offset to 10 bytes.

SEARCH:SEARCH1:TRIGGER:A:BUS:B1:FLEXRAY:DATA:OFFSET? might return SEARCH:SEARCH1:TRIGGER:A:BUS:B1:FLEXRAY:DATA:OFFSET 0 indicating the offset is set to 0 bytes.

# **SEARCH:SEARCH<x>:TRIGger:A:BUS:B<x>:FLEXray:DATa:QUALifier**

This command specifies the qualifier  $\langle \langle \rangle, \rangle = \langle \langle \rangle, \rangle = \langle \rangle$ , not =, in range, out of range) to use when searching on the FlexRay bus data field.
The search condition needs to be set to ID or IDANDDATA (using [SEARCH:SEARCH<x>:TRIGger:A:BUS:B<x>:FLEXray:CONDition](#page-607-0)). SEARCH<x> is the search number, which is always 1, and B<x>

**Conditions** Requires 3-SRAUTO.

**Group** Search

**Syntax** SEARCH:SEARCH<x>:TRIGger:A:BUS:B<x>:FLEXray:DATa:QUALifier {LESSthan|MOREthan|EQual|UNEQual|LESSEQual|MOREEQual| INrange|OUTrange}

SEARCH:SEARCH<x>:TRIGger:A:BUS:B<x>:FLEXray:DATa:QUALifier?

**Arguments** LESSthan sets the data qualifier to less than.

MOREthan sets the data qualifier to greater than.

EQual sets the data qualifier to equal.

UNEQual sets the data qualifier to not equal.

LESSEQual sets the data qualifier to less than or equal.

MOREEQual sets the data qualifier to greater than or equal.

INrange sets the data qualifier to in range.

OUTrange sets the data qualifier to out of range.

**Examples** SEARCH:SEARCH1:TRIGGER:A:BUS:B1:FLEXRAY:DATA:QUALIFIER LESSTHAN sets the data qualifier to less than.

> SEARCH:SEARCH1:TRIGGER:A:BUS:B1:FLEXRAY:DATA:QUALIFIER? might return SEARCH:SEARCH1:TRIGGER:A:BUS:B1:FLEXRAY:DATA:QUALIFIER EQUAL indicating the data qualifier is  $=$ .

#### **SEARCH:SEARCH<x>:TRIGger:A:BUS:B<x>:FLEXray:DATa:SIZe**

This command specifies the length of the data string, in bytes, to use when searching on the FlexRay bus data field. The search condition needs to be set to ID or IDANDDATA (using [SEARCH:SEARCH<x>:TRIGger:A:BUS:B<x>:](#page-607-0) [FLEXray:CONDition\)](#page-607-0). SEARCH<x> is the search number, which is always 1, and B<x>

**Conditions** Requires 3-SRAUTO.

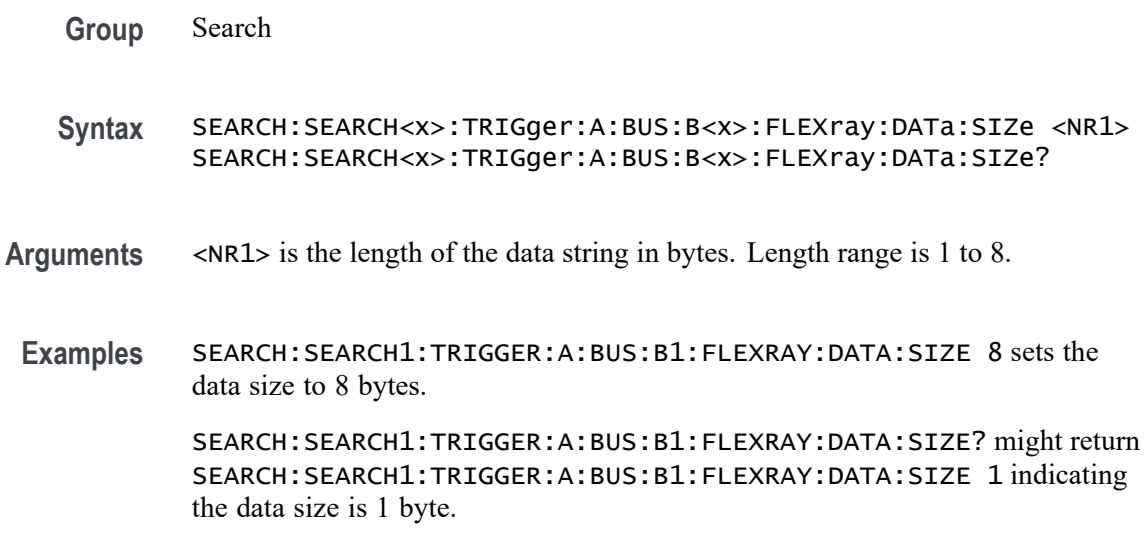

## **SEARCH:SEARCH<x>:TRIGger:A:BUS:B<x>:FLEXray:DATa:VALue**

This command specifies the low value to use when searching on the FlexRay bus data field. The search condition needs to be set to ID or IDANDDATA (using [TRIGger:A:BUS:B<x>:FLEXray:CONDition\)](#page-732-0). SEARCH<x> is the search number, which is always 1, and B<x>

**Conditions** Requires 3-SRAUTO.

**Group** Search

**Syntax** SEARCH:SEARCH<x>:TRIGger:A:BUS:B<x>:FLEXray:DATa:VALue <QString> SEARCH:SEARCH<x>:TRIGger:A:BUS:B<x>:FLEXray:DATa:VALue?

**Related Commands** [SEARCH:SEARCH<x>:TRIGger:A:BUS:B<x>:FLEXray:CONDition](#page-607-0)

**Arguments** <QString> is a quoted string that is the low binary data string to be used for a FlexRay search if the search condition is set to IDANDDATA.

**Examples** SEARCH:SEARCH1:TRIGGER:A:BUS:B1:FLEXRAY:DATA:VALUE "11001010" sets the binary data string to 11001010.

> SEARCH:SEARCH1:TRIGGER:A:BUS:B1:FLEXRAY:DATA:VALUE? might return SEARCH:SEARCH1:TRIGGER:A:BUS:B1:FLEXRAY:DATA:VALUE "XXXXXXX" indicates the binary data string is don't cares.

# **SEARCH:SEARCH<x>:TRIGger:A:BUS:B<x>:FLEXray:EOFTYPE**

This command specifies which end of file type to use (static, dynamic or any) when searching on the FlexRay bus EOF field. The search condition needs to be set to EOF (using [SEARCH:SEARCH<x>:TRIGger:A:BUS:B<x>:FLEXray:](#page-607-0) [CONDition](#page-607-0)). SEARCH<x> is the search number, which is always 1, and B<x>

**Conditions** Requires 3-SRAUTO.

**Group** Search

**Syntax** SEARCH:SEARCH<x>:TRIGger:A:BUS:B<x>:FLEXray:EOFTYPE {STATic|DYNAMic|ANY} SEARCH:SEARCH<x>:TRIGger:A:BUS:B<x>:FLEXray:EOFTYPE?

**Arguments** STATic sets the FlexRay end of frame type to STATIC.

DYNAMic sets the FlexRay end of frame type to DYNAMIC.

ANY sets the FlexRay end of frame type to ANY type.

**Examples** SEARCH:SEARCH1:TRIGGER:A:BUS:B1:FLEXRAY:EOFTYPE ANY sets the FlexRay end of frame type to any type.

> SEARCH:SEARCH1:TRIGGER:A:BUS:B1:FLEXRAY:EOFTYPE? might return SEARCH:SEARCH1:TRIGGER:A:BUS:B1:FLEXRAY:EOFTYPE STATIC indicating the FlexRay end of frame type is static.

## **SEARCH:SEARCH<x>:TRIGger:A:BUS:B<x>:FLEXray:ERRTYPE**

This command specifies the error type to use when searching on the FlexRay bus signal. The search condition needs to be set to ERROR (using [SEARCH:SEARCH<x>:TRIGger:A:BUS:B<x>:FLEXray:CONDition](#page-607-0)). SEARCH<x> is the search number, which is always 1, and B<x>

**Conditions** Requires 3-SRAUTO.

**Group** Search

**Syntax** SEARCH:SEARCH<x>:TRIGger:A:BUS:B<x>:FLEXray:ERRTYPE {CRCHeader|CRCTrailer|SYNCFrame|STARTupnosync|NULLFRStatic| NULLFRDynamic} SEARCH:SEARCH<x>:TRIGger:A:BUS:B<x>:FLEXray:ERRTYPE?

<span id="page-615-0"></span>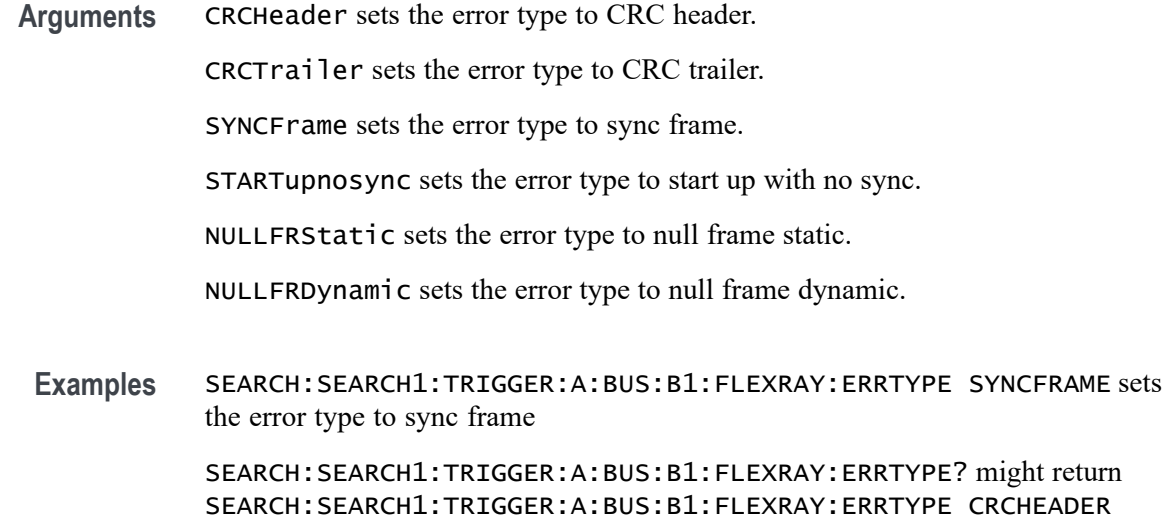

## **SEARCH:SEARCH<x>:TRIGger:A:BUS:B<x>:FLEXray:FRAMEID:HIVALue**

indicating the FlexRay error type is CRCHEADER

This command specifies the high value to use when searching on the FlexRay bus frame ID field. (Use [SEARCH:SEARCH<x>:TRIGger:A:BUS:B<x>:FLEXray:](#page-616-0) [FRAMEID:VALue](#page-616-0) to set the low value.) The search condition needs to be set to IDentifier (using [SEARCH:SEARCH<x>:TRIGger:A:BUS:B<x>:FLEXray:](#page-607-0) [CONDition\)](#page-607-0). SEARCH $\langle x \rangle$  is the search number, which is always 1, and B $\langle x \rangle$ 

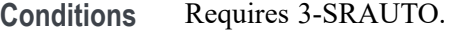

- **Group** Search
- **Syntax** SEARCH:SEARCH<x>:TRIGger:A:BUS:B<x>:FLEXray:FRAMEID:HIVALue <QString> SEARCH:SEARCH<x>:TRIGger:A:BUS:B<x>:FLEXray:FRAMEID:HIVALue?
- **Arguments** <QString> is a quoted string representing the binary data string used for FlexRay frame ID high value.
- **Examples** SEARCH:SEARCH1:TRIGGER:A:BUS:B1:FLEXRAY:FRAMEID:HIVALUE "00101100101" sets the frame id high value to 00101100101.

SEARCH:SEARCH1:TRIGGER:A:BUS:B1:FLEXRAY:FRAMEID:HIVALUE? might return SEARCH:SEARCH1:TRIGGER:A:BUS:B1:FLEXRAY:FRAMEID:HIVALUE "XXXXXXXXXX" indicating the frame id high value is don't cares.

## <span id="page-616-0"></span>**SEARCH:SEARCH<x>:TRIGger:A:BUS:B<x>:FLEXray:FRAMEID:QUALifier**

This command specifies the qualifier to use when searching on the FlexRay bus frame ID field. The search condition needs to be set to IDentifier (using [SEARCH:SEARCH<x>:TRIGger:A:BUS:B<x>:FLEXray:CONDition\)](#page-607-0). SEARCH<x> is the search number, which is always 1, and B<x>

**Conditions** Requires 3-SRAUTO.

**Group** Search

**Syntax** SEARCH:SEARCH<x>:TRIGger:A:BUS: B<x>:FLEXray:FRAMEID:QUALifier {LESSthan|MOREthan|EQual|UNEQual|LESSEQual|MOREEQual| INrange|OUTrange}

> SEARCH:SEARCH<x>:TRIGger:A:BUS:B<x>:FLEXray:FRAMEID: QUALifier?

**Arguments** LESSthan sets the frame ID qualifier to less than.

MOREthan sets the frame ID qualifier to more than.

EQual sets the frame ID qualifier to equal.

UNEQual sets the frame ID qualifier to unequal

LESSEQual sets the frame ID qualifier to less than or equal.

MOREEQual sets the frame ID qualifier to greater than or equal.

INrange sets the frame ID qualifier to in range.

OUTrange sets the frame ID qualifier to outside of range.

**Examples** SEARCH:SEARCH1:TRIGGER:A:BUS:B1:FLEXRAY:FRAMEID:QUALIFIER OUTRANGE sets the frame ID qualifier to out of range.

> SEARCH:SEARCH1:TRIGGER:A:BUS:B1:FLEXRAY:FRAMEID:QUALIFIER? might return SEARCH:SEARCH1:TRIGGER:A:BUS:B1:FLEXRAY:FRAMEID:QUALIFIER EQUAL indicating the frame ID qualifier is EQUAL.

#### **SEARCH:SEARCH<x>:TRIGger:A:BUS:B<x>:FLEXray:FRAMEID:VALue**

This command specifies the low value to use when searching on the FlexRay bus frame ID field. (Use [SEARCH:SEARCH<x>:TRIGger:A:BUS:B<x>:FLEXray:](#page-615-0)

[FRAMEID:HIVALue](#page-615-0) to set the high value.) The search condition needs to be set to IDentifier (using [SEARCH:SEARCH<x>:TRIGger:A:BUS:B<x>:FLEXray:](#page-607-0) [CONDition\)](#page-607-0). SEARCH<x> is the search number, which is always 1, and B<x>

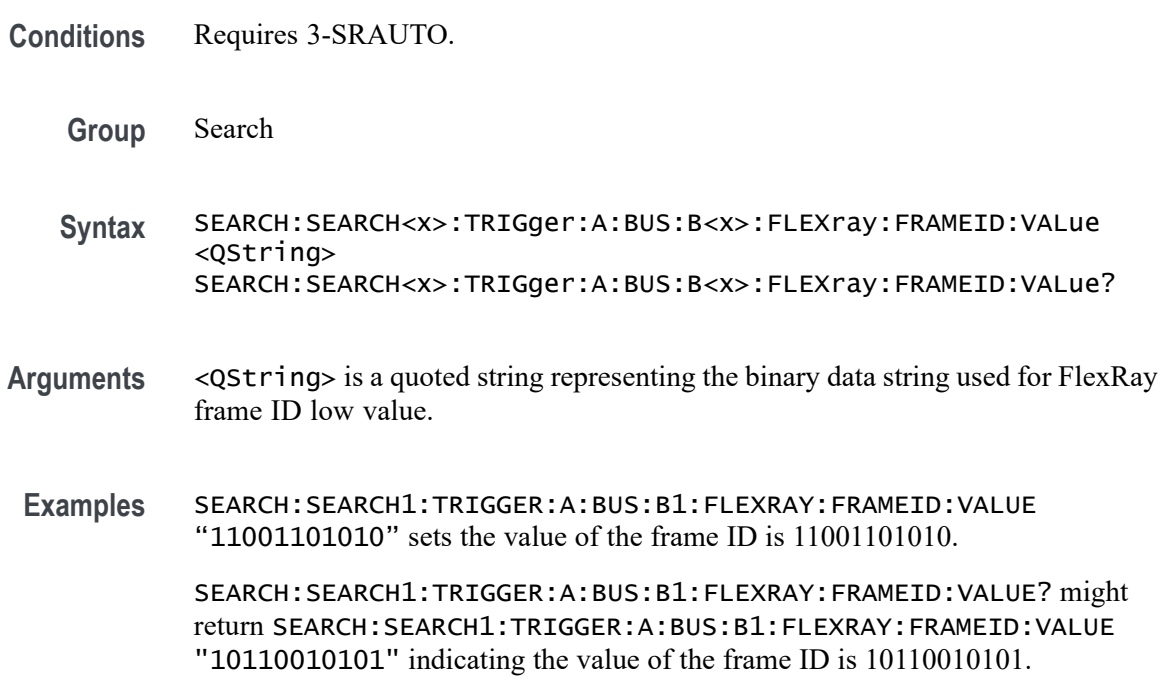

## **SEARCH:SEARCH<x>:TRIGger:A:BUS:B<x>:FLEXray:FRAMEType**

This command specifies the frame type (normal, payload, null, sync or startup) to use when searching on FlexRay bus data. The search condition needs to be set to FRAMEType (using [SEARCH:SEARCH<x>:TRIGger:A:BUS:B<x>:FLEXray:](#page-607-0) [CONDition\)](#page-607-0). SEARCH<x> is the search number, which is always 1, and B<x>

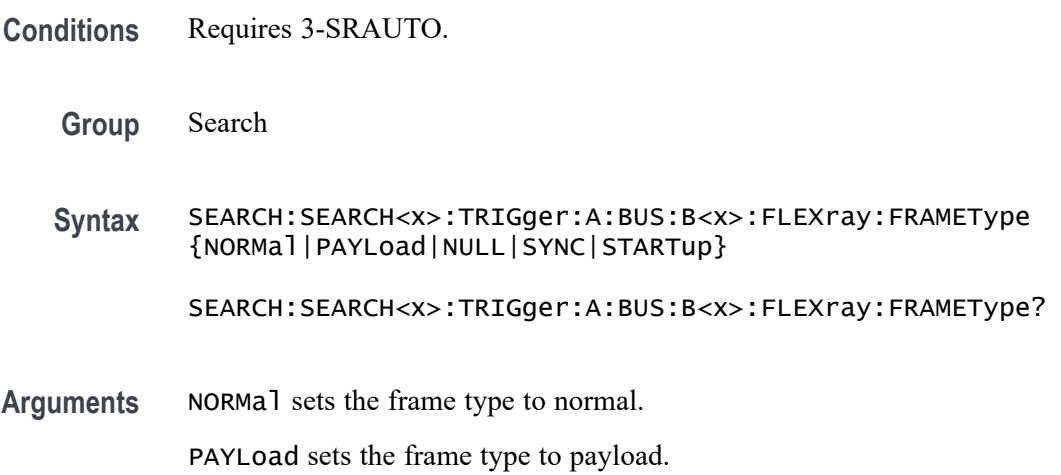

NULL sets the frame type to NULL.

SYNC sets the frame type to sync.

STARTup sets the frame type to start up.

**Examples** SEARCH:SEARCH1:TRIGGER:A:BUS:B1:FLEXRAY:FRAMETYPE STARTUP sets the FlexRay frame type to startup.

> SEARCH:SEARCH1:TRIGGER:A:BUS:B1:FLEXRAY:FRAMETYPE? might return SEARCH:SEARCH1:TRIGGER:A:BUS:B1:FLEXRAY:FRAMETYPE NORMAL indicating the FlexRay frame type is normal.

#### **SEARCH:SEARCH<x>:TRIGger:A:BUS:B<x>:FLEXray:HEADer:CRC**

This command specifies the CRC portion of the binary header string to be used when searching on FlexRay bus data. The search condition needs to be set to HEADer (using [SEARCH:SEARCH<x>:TRIGger:A:BUS:B<x>:FLEXray:](#page-607-0) [CONDition](#page-607-0)). SEARCH $\langle x \rangle$  is the search number, which is always 1, B $\langle x \rangle$ 

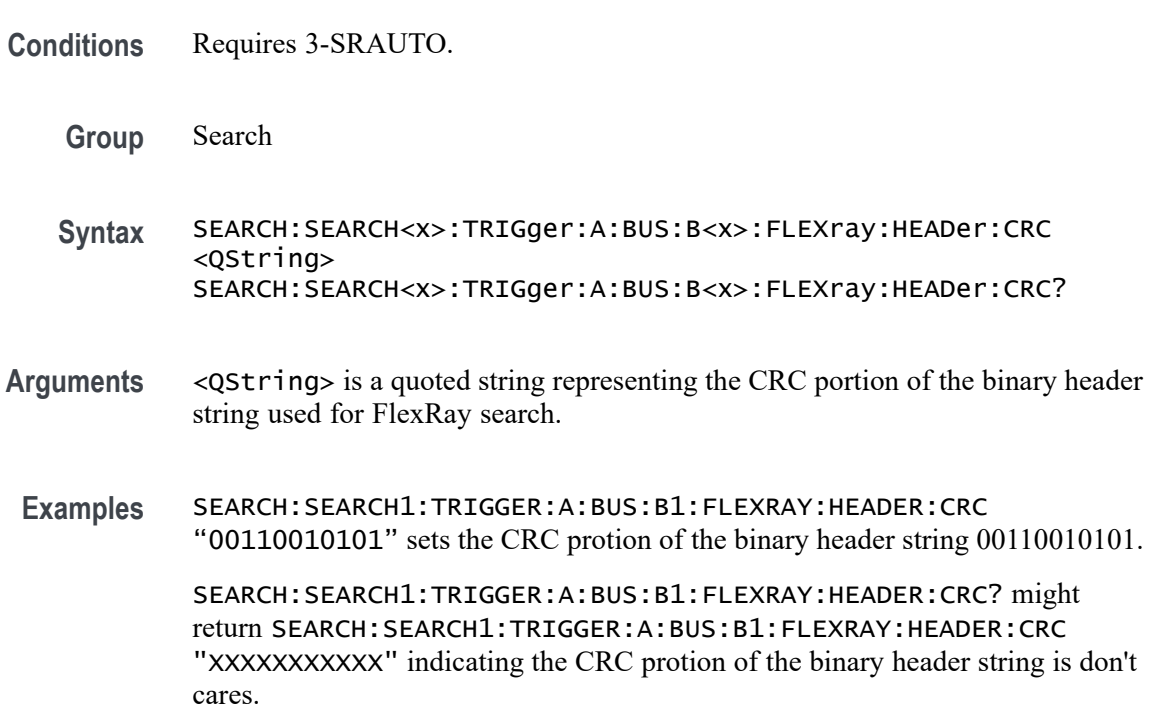

## **SEARCH:SEARCH<x>:TRIGger:A:BUS:B<x>:FLEXray:HEADer:CYCLEcount**

This command specifies to use the cycle count portion of the binary header string when searching on the FlexRay bus header. The search condition needs to be set

to HEADer (using [SEARCH:SEARCH<x>:TRIGger:A:BUS:B<x>:FLEXray:](#page-607-0) [CONDition\)](#page-607-0). SEARCH<x> is the search number, which is always 1, and B<x>

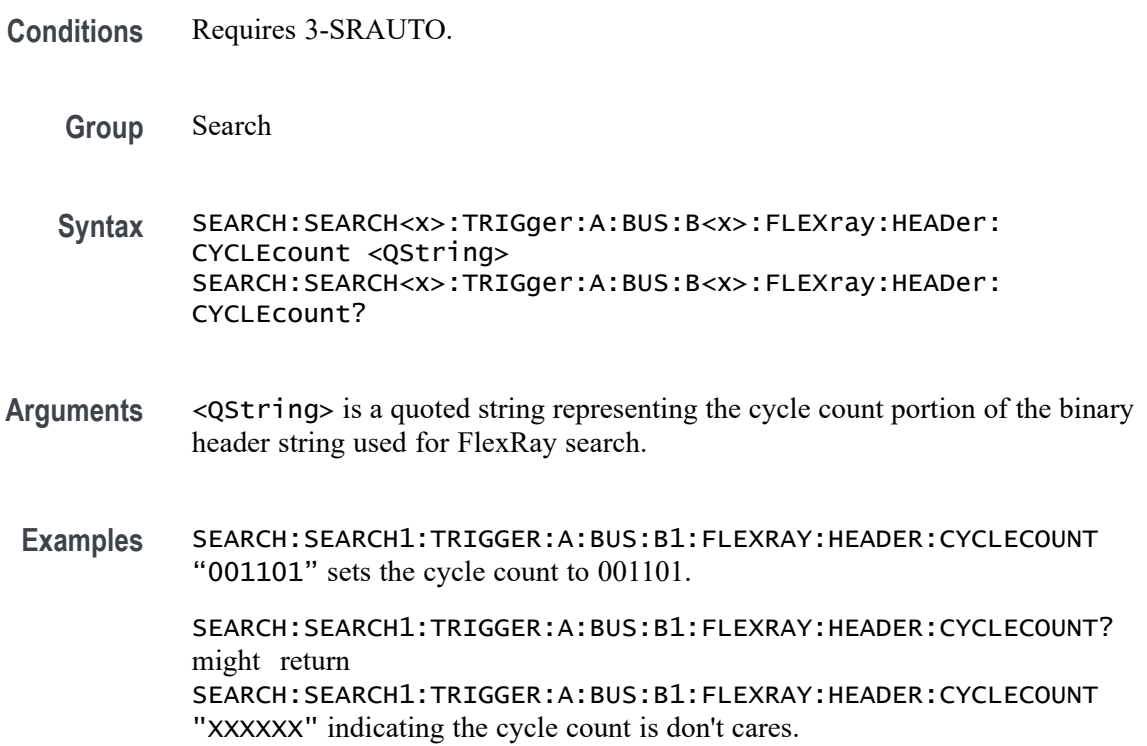

# **SEARCH:SEARCH<x>:TRIGger:A:BUS:B<x>:FLEXray:HEADer:FRAMEID**

This command specifies to use the frame ID portion of the binary header string when searching on the FlexRay bus header. The search condition needs to be set to HEADer (using [SEARCH:SEARCH<x>:TRIGger:A:BUS:B<x>:FLEXray:](#page-607-0) [CONDition\)](#page-607-0). SEARCH<x> is the search number, which is always 1, and B<x> .

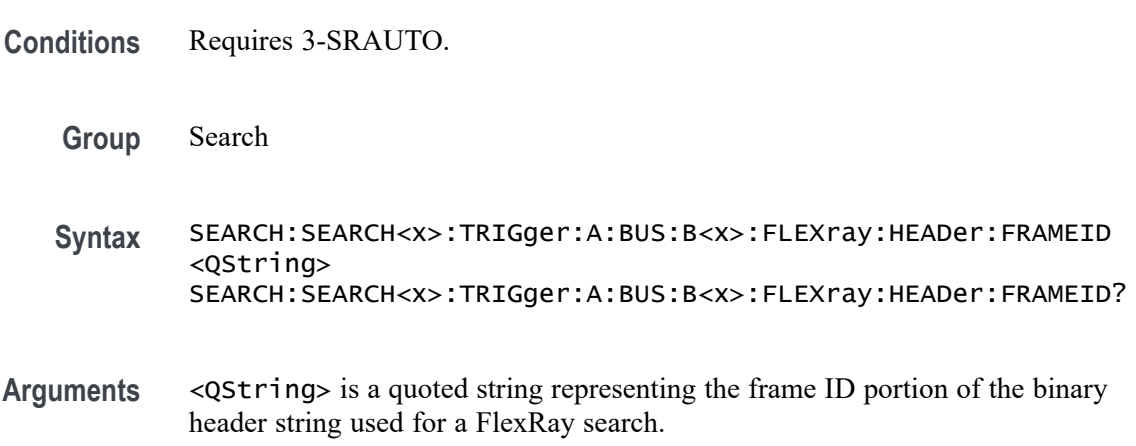

**Examples** SEARCH:SEARCH1:TRIGGER:A:BUS:B1:FLEXRAY:HEADER:FRAMEID "10110010101" sets the frame ID portion of the binary header string to 10110010101.

> SEARCH:SEARCH1:TRIGGER:A:BUS:B1:FLEXRAY:HEADER:FRAMEID? might return SEARCH:SEARCH1:TRIGGER:A:BUS:B1:FLEXRAY:HEADER:FRAMEID "XXXXXXXXXXX" indicating the frame ID portion of the binary header string is don't cares.

#### **SEARCH:SEARCH<x>:TRIGger:A:BUS:B<x>:FLEXray:HEADer:INDBits**

This command specifies to use the indicator bits portion of the binary header string when searching on the FlexRay bus header. The search condition needs to be set to HEADer (using [SEARCH:SEARCH<x>:TRIGger:A:BUS:B<x>:FLEXray:](#page-607-0) [CONDition](#page-607-0)). SEARCH<x> is the search number, which is always 1, and B<x>

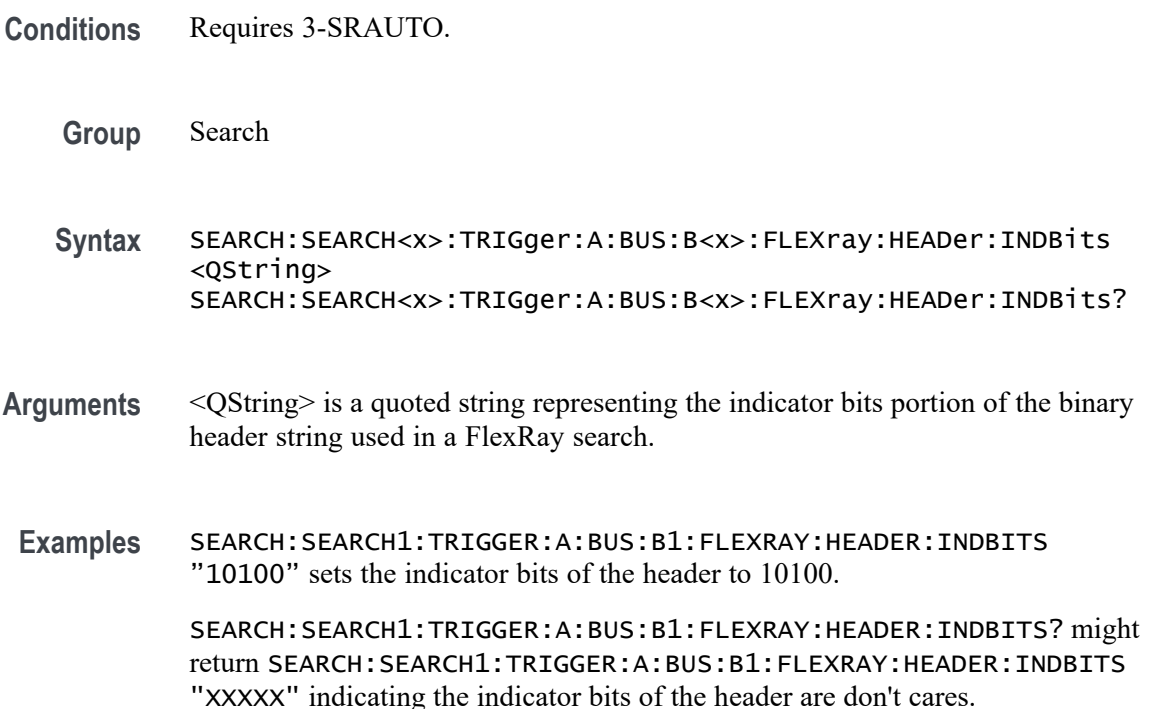

#### **SEARCH:SEARCH<x>:TRIGger:A:BUS:B<x>:FLEXray:HEADer:PAYLength**

This command specifies to use the payload length portion of the binary header string when searching on the FlexRay bus header. This command specifies the payload length to be used in a FlexRay search. The search condition needs to be set to HEADer (using [SEARCH:SEARCH<x>:TRIGger:A:BUS:B<x>:FLEXray:](#page-607-0) [CONDition](#page-607-0)). SEARCH<x> is the search number, which is always 1, and B<x>

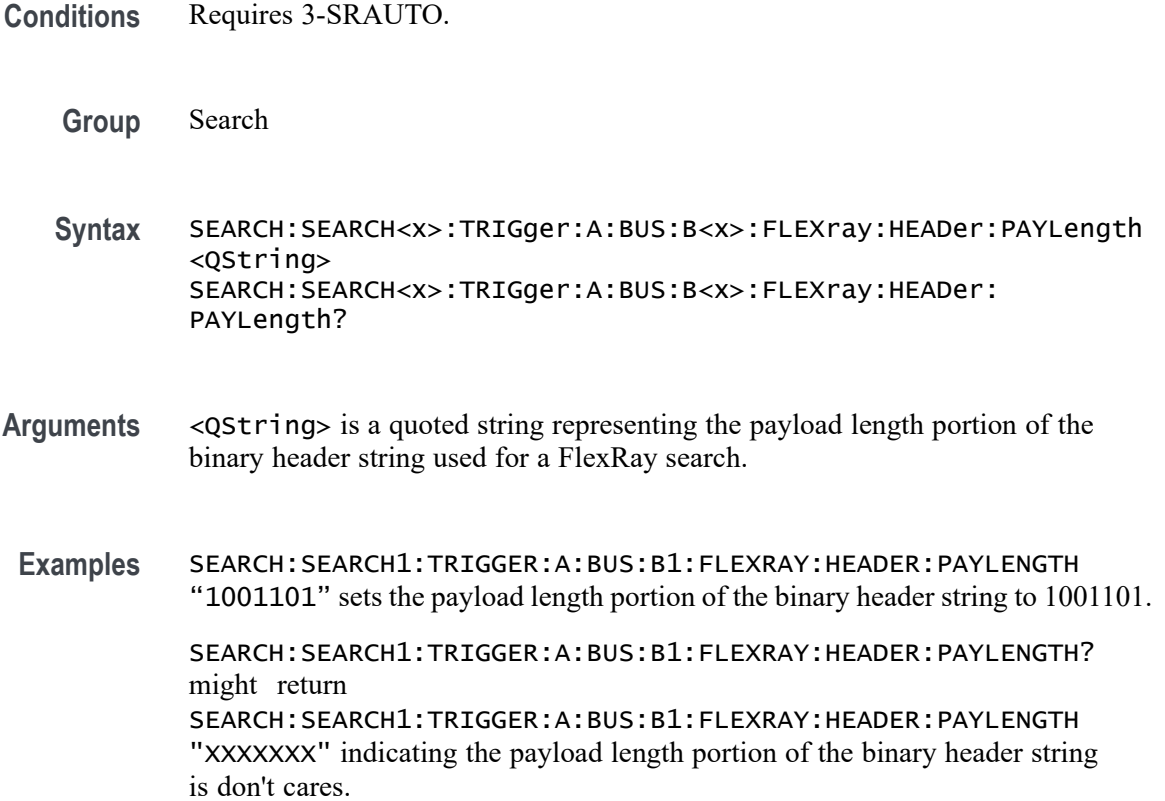

#### **SEARCH:SEARCH<x>:TRIGger:A:BUS:B<x>:I2C:ADDRess:MODe**

This command specifies the I2C address mode to be used in an I2C search: either 7 or 10-Bit. SEARCH<x> is the search number and B<x> SEARCH<x> is the search number, which is always 1, and B<x>

- **Conditions** This command requires option 3-SREMBD.
	- **Group** Search
	- **Syntax** SEARCH:SEARCH<x>:TRIGger:A:BUS:B<x>:I2C:ADDRess:MODe  ${ADDR7|ADDR10}$

SEARCH:SEARCH<x>:TRIGger:A:BUS:B<x>:I2C:ADDRess:MODe?

**Arguments** ADDR7 specifies 7-bit addresses.

ADDR10 specifies 10-bit addresses.

## **SEARCH:SEARCH<x>:TRIGger:A:BUS:B<x>:I2C:ADDRess:TYPe**

This command specifies the I2C address type to be used in an I2C search. SEARCH<x> is the search number, which is always 1, and B<x>

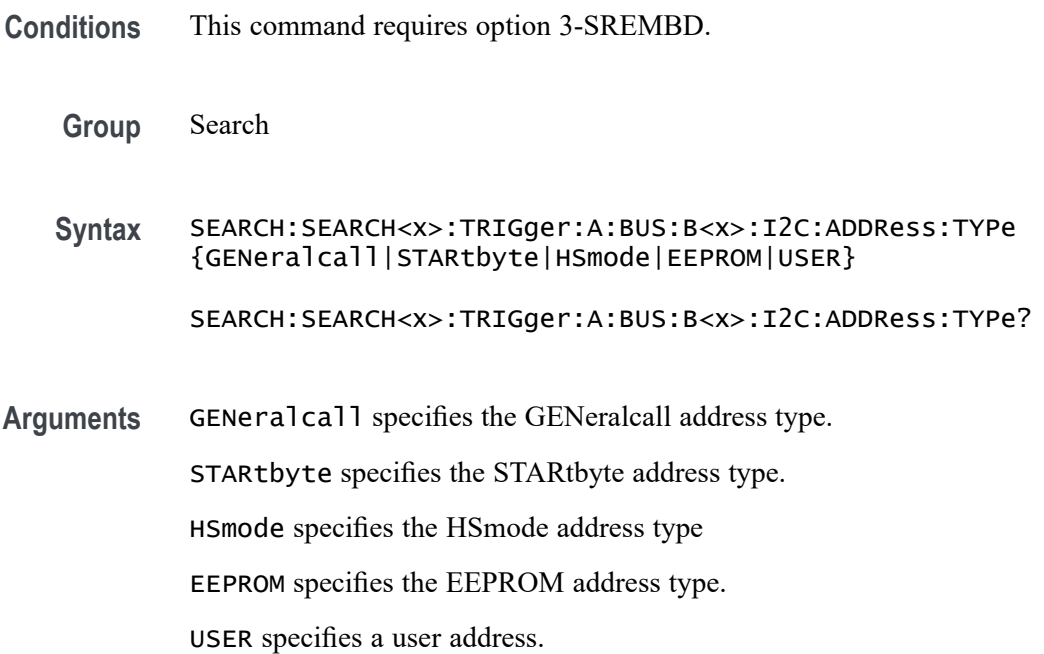

## **SEARCH:SEARCH<x>:TRIGger:A:BUS:B<x>:I2C:ADDRess:VALue**

This command specifies the address value to be used in an I2C search if the search condition is ADDRess or ADDRANDDATA (address and data). SEARCH<x> is the search number, which is always 1, and B<x>

**Conditions** This command requires option 3-SREMBD.

**Group** Search

- **Syntax** SEARCH:SEARCH<x>:TRIGger:A:BUS:B<x>:I2C:ADDRess:VALue <bin> SEARCH:SEARCH<x>:TRIGger:A:BUS:B<x>:I2C:ADDRess:VALue?
- **Related Commands** [SEARCH:SEARCH<x>:TRIGger:A:BUS:B<x>:I2C:CONDition](#page-623-0)

Arguments  $\lt{bin}$  > is the address in binary format.

# <span id="page-623-0"></span>**SEARCH:SEARCH<x>:TRIGger:A:BUS:B<x>:I2C:CONDition**

This command specifies the search condition to use for an I2C search. SEARCH<x> is the search number, which is always 1, and B<x>

- **Conditions** This command requires option 3-SREMBD.
	- **Group** Search

**Syntax** SEARCH:SEARCH<x>:TRIGger:A:BUS:B<x>:I2C:CONDition {STARt|STOP|REPEATstart|ACKMISS|ADDRess|DATA|ADDRANDDATA}

SEARCH:SEARCH<x>:TRIGger:A:BUS:B<x>:I2C:CONDition?

**Arguments** STARt specifies a search based on a start condition.

STOP specifies a search based on a stop condition.

REPEATstart specifies a search based on a repeat of start condition.

ACKMISS specifies a search based on a missing acknowledgement condition.

ADDRess specifies a search based on an address.

DATA specifies a search based on a data condition.

ADDRANDDATA specifies a search based on an address and data condition.

## **SEARCH:SEARCH<x>:TRIGger:A:BUS:B<x>:I2C:DATa:DIRection**

This command specifies the data direction to use for an I2C search: either read, write, or either. SEARCH< $x$  is the search number, which is always 1, and B< $x$ 

- **Conditions** This command requires option 3-SREMBD.
	- **Group** Search
	- **Syntax** SEARCH:SEARCH<x>:TRIGger:A:BUS:B<x>:I2C:DATa:DIRection {READ|WRITE|NOCARE} SEARCH:SEARCH<x>:TRIGger:A:BUS:B<x>:I2C:DATa:DIRection?
- **Arguments** READ specifies a read condition.

WRITE specifies a write condition.

NOCARE specifies either a read or write condition.

#### <span id="page-624-0"></span>**SEARCH:SEARCH<x>:TRIGger:A:BUS:B<x>:I2C:DATa:SIZe**

This command specifies the length of the data string, in bytes, to be used for an I2C search, if the search condition is set to DATA or ADDRANDDATA (address and data). SEARCH<x> is the search number, which is always 1, and B<x>

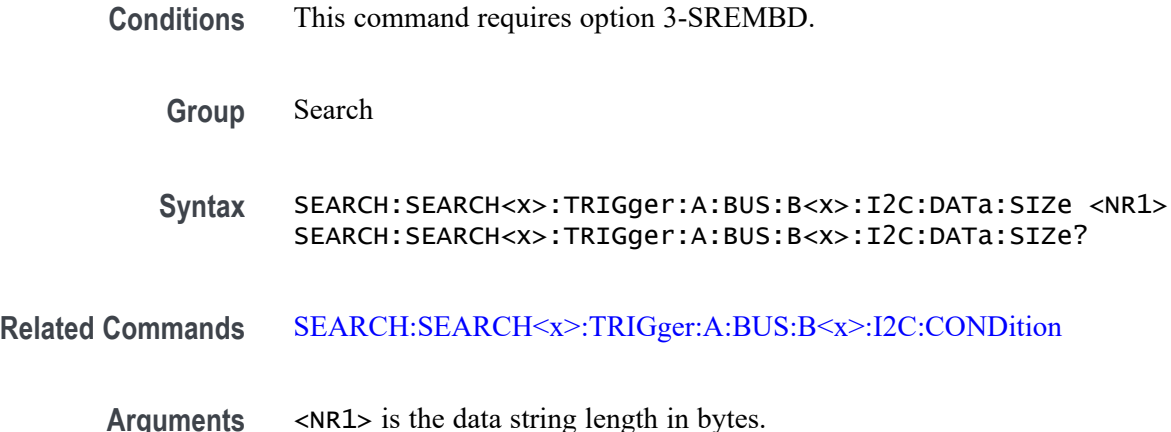

#### **SEARCH:SEARCH<x>:TRIGger:A:BUS:B<x>:I2C:DATa:VALue**

This command specifies the data value to be used in an I2C search, if the search condition is set to DATA or ADDRANDDATA (address and data). SEARCH<x> is the search number, which is always 1, and B<x>

- **Conditions** This command requires option 3-SREMBD.
	- **Group** Search
	- **Syntax** SEARCH:SEARCH<x>:TRIGger:A:BUS:B<x>:I2C:DATa:VALue <bin> SEARCH:SEARCH<x>:TRIGger:A:BUS:B<x>:I2C:DATa:VALue?
- Arguments  $\leq$ bin> is the data in binary format.

#### **SEARCH:SEARCH<x>:TRIGger:A:BUS:B<x>:LIN:CONDition**

This command specifies the search condition for a LIN search. SEARCH<x> is the search number, which is always 1, and B<x>

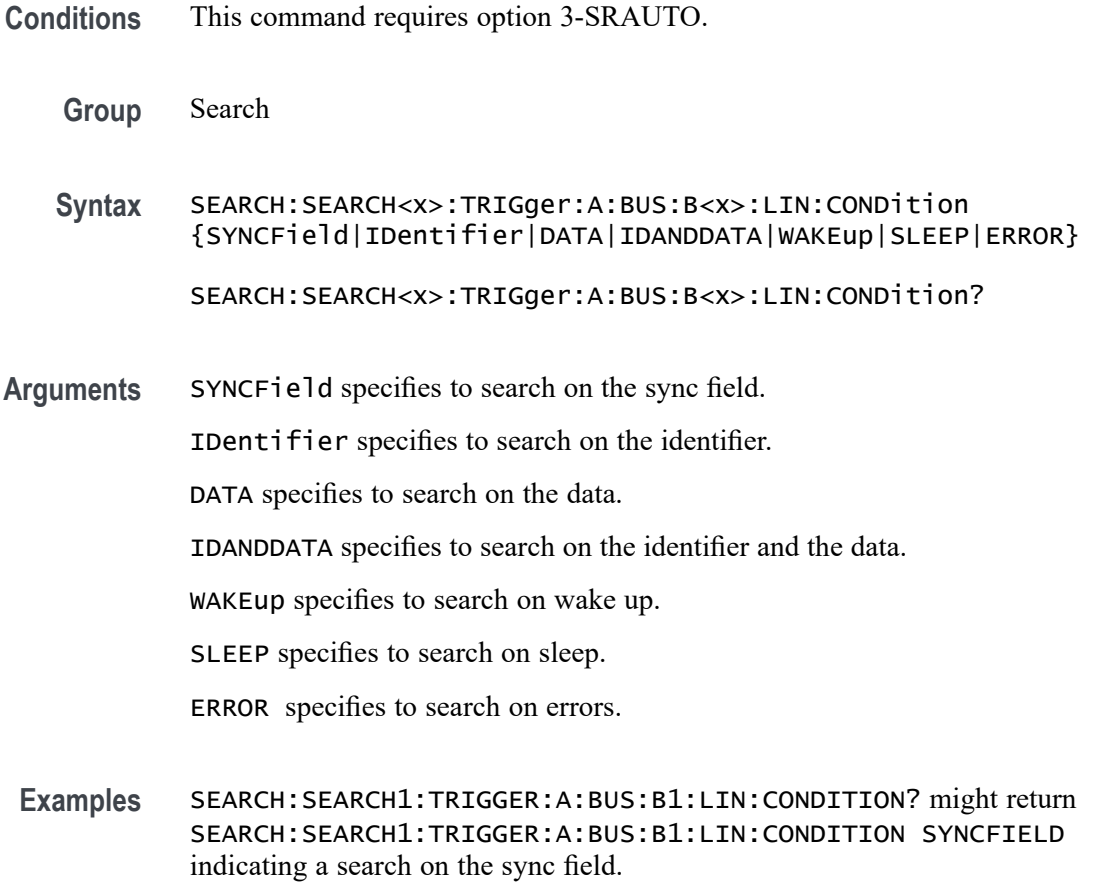

# **SEARCH:SEARCH<x>:TRIGger:A:BUS:B<x>:LIN:DATa:HIVALue**

This command specifies the high data value to be used in a LIN search, if the search condition is set to IDentifier or IDANDDATA (identifier and data). SEARCH<x> is the search number, which is always 1, and B<x> **Group** Search **Syntax** SEARCH:SEARCH<x>:TRIGger:A:BUS:B<x>:LIN:DATa:HIVALue <QString> SEARCH:SEARCH<x>:TRIGger:A:BUS:B<x>:LIN:DATa:HIVALue? **Related Commands** [SEARCH:SEARCH<x>:TRIGger:A:BUS:B<x>:LIN:CONDition](#page-624-0) **Arguments** <QString> is a quoted string of 1s, 0s, or Xs representing the binary data string to be used in a LIN search if the search condition is IDentifier or IDANDDATA (identifier and data).

**Examples** SEARCH:SEARCH1:TRIGGER:A:BUS:B1:LIN:DATA:HIVALUE? might return SEARCH:SEARCH1:TRIGGER:A:BUS:B1:LIN:DATA:HIVALUE "XXXXXXXXXXXXXXXXXXXXXXXXXXXXXXXXXXXXXXXXXXXXXXXXXXXX XXXXXXXXXXX<sup>I</sup> indicating the high value is "don't care".

## **SEARCH:SEARCH<x>:TRIGger:A:BUS:B<x>:LIN:DATa:QUALifier**

This command specifies the LIN data qualifier. This only applies if the search condition is set to IDentifier or IDANDDATA (identifier and data). SEARCH<x> is the search number, which is always 1, and  $B \ll x$ 

- **Conditions** This command requires option 3-SRAUTO.
	- **Group** Search
	- **Syntax** SEARCH:SEARCH<x>:TRIGger:A:BUS:B<x>:LIN:DATa:QUALifier {LESSthan|MOREthan|EQual|UNEQual|LESSEQual|MOREEQual| INrange|OUTrange}
		- SEARCH:SEARCH<x>:TRIGger:A:BUS:B<x>:LIN:DATa:QUALifier?
- **Related Commands** [SEARCH:SEARCH<x>:TRIGger:A:BUS:B<x>:LIN:CONDition](#page-624-0)
	- **Arguments** LESSthan sets the LIN data qualifier to less than.

MOREthan sets the LIN data qualifier to greater than.

EQual sets the LIN data qualifier to equal.

UNEQual sets the LIN data qualifier to not equal.

LESSEQual sets the LIN data qualifier to less than or equal.

MOREEQual sets the LIN data qualifier to greater than or equal.

INrange sets the LIN data qualifier to in range.

OUTrange sets the LIN data qualifier to out of range.

**Examples** SEARCH:SEARCH1:TRIGGER:A:BUS:B1:LIN:DATA:QUALIFIER LESSthan sets the data qualifier to lessthan.

> SEARCH:SEARCH1:TRIGGER:A:BUS:B1:LIN:DATA:QUALIFIER? might return SEARCH:SEARCH1:TRIGGER:A:BUS:B1:LIN:DATA:QUALIFIER EQUAL indicating the data qualifier is equal.

# **SEARCH:SEARCH<x>:TRIGger:A:BUS:B<x>:LIN:DATa:SIZe**

This command specifies the length of the data string, in bytes, to be used in a LIN search, if the search condition is set to IDentifier or IDANDDATA (identifier and data). SEARCH<x> is the search number, which is always 1, and B<x>

- **Conditions** This command requires option 3-SRAUTO.
	- **Group** Search
	- **Syntax** SEARCH:SEARCH<x>:TRIGger:A:BUS:B<x>:LIN:DATa:SIZe <NR1> SEARCH:SEARCH<x>:TRIGger:A:BUS:B<x>:LIN:DATa:SIZe?
- **Related Commands** [SEARCH:SEARCH<x>:TRIGger:A:BUS:B<x>:LIN:CONDition](#page-624-0)
	- **Arguments** <NR1> is the length of the data in bytes.
	- **Examples** SEARCH:SEARCH1:TRIGGER:A:BUS:B1:LIN:DATA:SIZE 8 sets the LIN data size is 8 bytes.

SEARCH:SEARCH1:TRIGGER:A:BUS:B1:LIN:DATA:SIZE? might return SEARCH:SEARCH1:TRIGGER:A:BUS:B1:LIN:DATA:SIZE 1 indicating that the LIN data size is 1 byte.

## **SEARCH:SEARCH<x>:TRIGger:A:BUS:B<x>:LIN:DATa:VALue**

This command specifies the data value to be used in a LIN search if the search condition is set to IDentifier or IDANDDATA (identifier and data). SEARCH<x> is the search number, which is always 1, and B<x>

- **Conditions** This command requires option 3-SRAUTO.
	- **Group** Search

**Syntax** SEARCH:SEARCH<x>:TRIGger:A:BUS:B<x>:LIN:DATa:VALue <QString> SEARCH:SEARCH<x>:TRIGger:A:BUS:B<x>:LIN:DATa:VALue?

**Related Commands** [SEARCH:SEARCH<x>:TRIGger:A:BUS:B<x>:LIN:CONDition](#page-624-0)

**Arguments** <QString> is the binary data string for the search.

**Examples** SEARCH:SEARCH1:TRIGGER:A:BUS:B1:LIN:DATA:VALUE? might return SEARCH:SEARCH1:TRIGGER:A:BUS:B1:LIN:DATA:VALUE "XXXXXXXX" indicating the data value is don't care.

## **SEARCH:SEARCH<x>:TRIGger:A:BUS:B<x>:LIN:ERRTYPE**

This command specifies the error type used for a LIN search.SEARCH<x> is the search number, which is always 1, and B<x>

- **Conditions** This command requires option 3-SRAUTO.
	- **Group** Search
	- **Syntax** SEARCH:SEARCH<x>:TRIGger:A:BUS:B<x>:LIN:ERRTYPE {SYNC|PARity|CHecksum|HEADertime|RESPtime|FRAMetime}

SEARCH:SEARCH<x>:TRIGger:A:BUS:B<x>:LIN:ERRTYPE?

**Arguments** SYNC specifies a sync error type.

PAR<sub>i</sub>ty specifies a parity error type.

CHecksum specifies a checksum error type.

HEADertime specifies a header time error type.

RESPtime specifies a response time error type.

RAMetime specifies a frame time error type.

**Examples** SEARCH:SEARCH1:TRIGGER:A:BUS:B1:LIN:ERRTYPE? might return SEARCH:SEARCH1:TRIGGER:A:BUS:B1:LIN:ERRTYPE SYNC indicating a SYNC error type.

#### **SEARCH:SEARCH<x>:TRIGger:A:BUS:B<x>:LIN:IDentifier:VALue**

This command specifies the binary address string used for LIN search if search condition is set to IDentifier or IDANDDATA (identifier and data). SEARCH<x> is the search number, which is always 1, and B<x>

**Conditions** This command requires option 3-SRAUTO.

<span id="page-629-0"></span>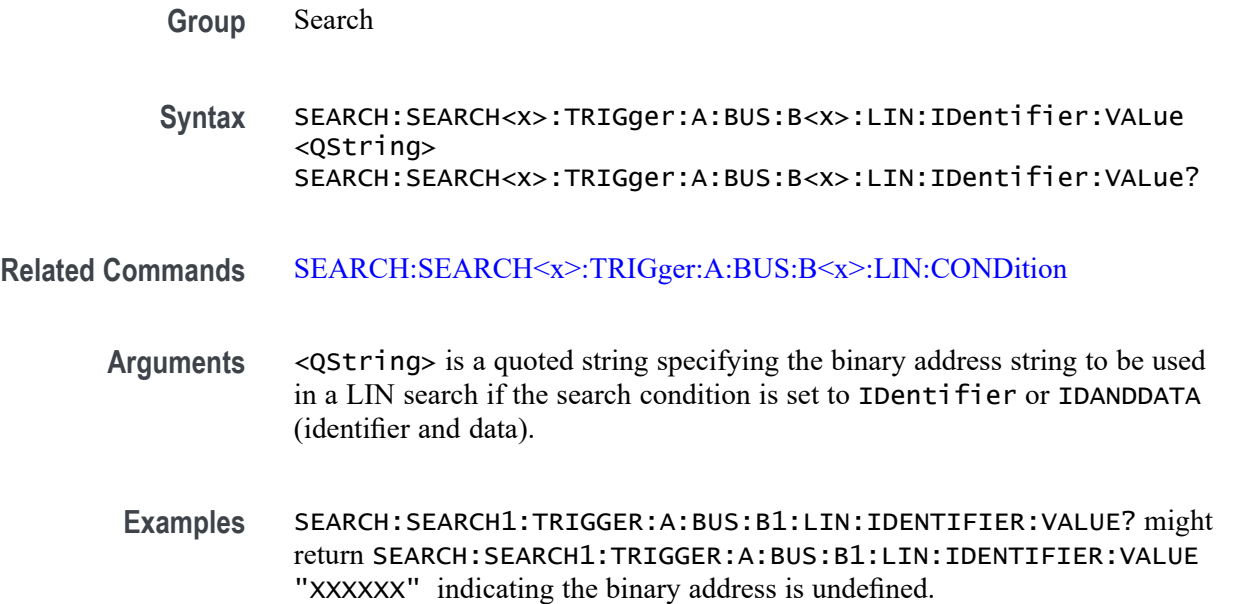

## **SEARCH:SEARCH<x>:TRIGger:A:BUS:B<x>:MIL1553B:COMMAND:ADDRess:HIVALue**

When the MIL-STD-1553 bus search condition is set to COMMAND, and the qualifier is set to INrange or OUTrange, this command specifies the upper limit of the range for the remote terminal address field. (Use the command [SEARCH:SEARCH<x>:TRIGger:A:BUS:B<x>:MIL1553B:COMMAND:](#page-631-0) [ADDRess:VALue](#page-631-0) to specify the lower limit of the range.) SEARCH<x> is the search number, which is always 1, and B<x>

- **Conditions** This command requires option 3-SRAERO.
	- **Group** Search
	- **Syntax** SEARCH:SEARCH<x>:TRIGger:A:BUS:B<x>:MIL1553B:COMMAND: ADDRess:HIVALue <QString>

SEARCH:SEARCH<x>:TRIGger:A:BUS:B<x>:MIL1553B:COMMAND: ADDRess:HIVALue?

**Related Commands** [SEARCH:SEARCH<x>:TRIGger:A:BUS:B<x>:MIL1553B:CONDition](#page-635-0) [SEARCH:SEARCH<x>:TRIGger:A:BUS:B<x>:MIL1553B:COMMAND:](#page-630-0) [ADDRess:QUALifier](#page-630-0) [SEARCH:SEARCH<x>:TRIGger:A:BUS:B<x>:MIL1553B:COMMAND:](#page-631-0) [ADDRess:VALue](#page-631-0)

<span id="page-630-0"></span>**Arguments** QString is a quoted string of up to 5 characters where the allowable characters are 0, 1, and X.

**Examples** SEARCH:SEARCH1:TRIGger:A:BUS:B1:MIL1553B:HIVALue "01000" sets the upper limit of the remote terminal address range to 01000 (when the search condition has been set to MIL1553B, and the qualifier has been set to INrange or OUTrange).

> SEARCH:SEARCH1:TRIGger:A:BUS:B1:MIL1553B:HIVALue? might return "XXXXX".

## **SEARCH:SEARCH<x>:TRIGger:A:BUS:B<x>:MIL1553B:COMMAND:ADDRess:QUALifier**

When the MIL-STD-1553 bus search condition is set to COMMAND, this command specifies the qualifier to be used with the remote terminal address field. SEARCH<x> is the search number, which is always 1, and B<x>

- **Conditions** This command requires option 3-SRAERO.
	- **Group** Search

**Syntax** SEARCH:SEARCH<x>:TRIGger:A:BUS:B<x>:MIL1553B: COMMAND:ADDRess:QUALifier {LESSthan|MOREthan|EQual |UNEQual|LESSEQual|MOREEQual|INrange|OUTrange}

**Related Commands** [SEARCH:SEARCH<x>:TRIGger:A:BUS:B<x>:MIL1553B:COMMAND:](#page-631-0) [ADDRess:VALue](#page-631-0)

> [SEARCH:SEARCH<x>:TRIGger:A:BUS:B<x>:MIL1553B:COMMAND:](#page-629-0) [ADDRess:HIVALue](#page-629-0)

**Arguments** LESSthan sets the Command Address qualifier to less than.

MOREthan sets the Command Address qualifier to greater than.

EQual sets the Command Address qualifier to equal.

UNEQual sets the Command Address qualifier to not equal.

LESSEQual sets the Command Address qualifier to less than or equal.

MOREEQual sets the Command Address qualifier to greater than or equal.

SEARCH:SEARCH<x>:TRIGger:A:BUS:B<x>:MIL1553B:COMMAND: ADDRess:QUALifier?

INrange sets the Command Address qualifier to in range.

OUTrange sets the Command Address qualifier to out of range.

<span id="page-631-0"></span>**Examples** SEARCH:SEARCH1:TRIGger:A:BUS:B1:MIL1553B:COMMAND:ADDRess: QUALifier EQual sets the qualifier to be used with the remote terminal address to equal.

> SEARCH:SEARCH1:TRIGger:A:BUS:B1:MIL1553B:COMMAND:ADDRess: QUALifier? might return INRANGE.

#### **SEARCH:SEARCH<x>:TRIGger:A:BUS:B<x>:MIL1553B:COMMAND:ADDRess:VALue**

When the MIL-STD-1553 bus search condition is set to COMMAND, and the qualifier is set to LESSthan, MOREthan, EQual, UNEQual, LESSEQual or MOREEQual, this command specifies the value of the 5–bit remote terminal address to be used in the search. When the MIL-STD-1553 bus search condition is set to COMMAND, and the qualifier is set to INrange or OUTrange, this command specifies the lower limit of the remote terminal address range. The default is all  $X$ 's (don't care). SEARCH< $x$ > is the search number, which is always 1, and B< $x$ >

- **Conditions** This command requires option 3-SRAERO.
	- **Group** Search
	- **Syntax** SEARCH:SEARCH<x>:TRIGger:A:BUS:B<x>:MIL1553B:COMMAND: ADDRess:VALue <QString>

SEARCH:SEARCH<x>:TRIGger:A:BUS:B<x>:MIL1553B:COMMAND: ADDRess:VALue?

- **Related Commands** [SEARCH:SEARCH<x>:TRIGger:A:BUS:B<x>:MIL1553B:CONDition](#page-635-0) [SEARCH:SEARCH<x>:TRIGger:A:BUS:B<x>:MIL1553B:COMMAND:](#page-629-0) [ADDRess:HIVALue](#page-629-0) [SEARCH:SEARCH<x>:TRIGger:A:BUS:B<x>:MIL1553B:COMMAND:](#page-630-0) [ADDRess:QUALifier](#page-630-0)
	- **Arguments** QString is a quoted string of up to 5 characters, where the allowable characters are 0, 1, and X.

<span id="page-632-0"></span>**Examples** SEARCH:SEARCH1:TRIGger:A:BUS:B1:MIL1553B:COMMAND:ADDRess: VALue "01000" sets the remote terminal address to be used in the search to 01000.

> SEARCH:SEARCH1:TRIGger:A:BUS:B1:MIL1553B:COMMAND:ADDRess: VALue? might return 01000.

#### **SEARCH:SEARCH<x>:TRIGger:A:BUS:B<x>:MIL1553B:COMMAND:COUNt**

When the MIL-STD-1553 bus search condition is set to COMMAND, this command specifies the bit pattern for the 5–bit Word Count/Mode Code sub-address field that is to be used in the search. (Use the command SEARCH: SEARCH $\leq x \geq$ : [TRIGger:A:BUS:B<x>:MIL1553B:COMMAND:SUBADdress](#page-633-0) to specify Word Count or Mode Code.) In Word Count mode, this field defines the number of data words that is to be transmitted, or received, depending on the T/R bit setting. (Use the comman[dSEARCH:SEARCH<x>:TRIGger:A:BUS:B<x>:MIL1553B:](#page-634-0) [COMMAND:TRBit](#page-634-0) to set the T/R bit.) A word count value of 0 actually indicates a transfer of 32 data words. SEARCH<x> is the search number, which is always 1, and B<x>

- **Conditions** This command requires option 3-SRAERO.
	- **Group** Search
	- **Syntax** SEARCH:SEARCH<x>:TRIGger:A:BUS:B<x>:MIL1553B:COMMAND:COUNt <QString> SEARCH:SEARCH<x>:TRIGger:A:BUS:B<x>:MIL1553B:COMMAND:COUNt?
- **Related Commands** [SEARCH:SEARCH<x>:TRIGger:A:BUS:B<x>:MIL1553B:CONDition](#page-635-0) [SEARCH:SEARCH<x>:TRIGger:A:BUS:B<x>:MIL1553B:COMMAND:](#page-633-0) **[SUBADdress](#page-633-0)**

[SEARCH:SEARCH<x>:TRIGger:A:BUS:B<x>:MIL1553B:COMMAND:TRBit](#page-634-0)

- **Arguments** QString is a quoted string of up to 5 characters, where the allowable characters are 0, 1 and X.
- **Examples** SEARCH:SEARCH1:TRIGger:A:BUS:B1:MIL1553B:COMMAND:COUNt "01000" sets the bit pattern for the Word Count/Mode Code field to 01000. SEARCH:SEARCH1:TRIGger:A:BUS:B1:MIL1553B:COMMAND:COUNt? might
	- return "XXXXX".

# <span id="page-633-0"></span>**SEARCH:SEARCH<x>:TRIGger:A:BUS:B<x>:MIL1553B:COMMAND:PARity**

When the MIL-STD-1553 bus search condition is set to COMMAND, this command specifies the Command word parity that is to be used in the search. SEARCH< $x$ > is the search number, which is always 1, and B<x>

- **Conditions** This command requires option 3-SRAERO.
	- **Group** Search

**Syntax** SEARCH:SEARCH<x>:TRIGger:A:BUS:B<x>:MIL1553B:COMMAND:PARity {0|1|X|ZERo|ONE|NOCARE|OFF|ON}

- SEARCH:SEARCH<x>:TRIGger:A:BUS:B<x>:MIL1553B:COMMAND:PARity?
- **Related Commands** [SEARCH:SEARCH<x>:TRIGger:A:BUS:B<x>:MIL1553B:CONDition](#page-635-0)
	- **Arguments** 0 1  $X$  sets the value to  $X$  ("don't care") which is the default. ZERO sets the value to 0. ONE sets the value to 1. NOCARE sets the value to X ("don't care") which is the default. OFF sets the value to 0. ON sets the value to 1. **Examples** SEARCH:SEARCH1:TRIGger:A:BUS:B1:MIL1553B:COMMAND:PARity ZERo sets the Command word parity bit to 0.

SEARCH:SEARCH1:TRIGger:A:BUS:B1:MIL1553B:COMMAND:PARity? might return 0, 1 or X.

# **SEARCH:SEARCH<x>:TRIGger:A:BUS:B<x>:MIL1553B:COMMAND:SUBADdress**

When the MIL-STD-1553 bus search condition is set to COMMAND, this command specifies the 5 bit sub-address that is to be used in the search. When the sub-address value is set to 00000 or 11111 binary, it specifies that the command is a "Mode Code" command. Any other value specifies that it is a "Word Count"

<span id="page-634-0"></span>command. The default is all X's (don't care). SEARCH $\langle x \rangle$  is the search number, which is always 1, and B<x>

*NOTE. The sub-address field is used to direct data to different functions within the subsystem for values 1 — 30.*

**Conditions** This command requires option 3-SRAERO.

**Group** Search

**Syntax** SEARCH:SEARCH<x>:TRIGger:A:BUS:B<x>:MIL1553B:COMMAND: SUBADdress <QString> SEARCH:SEARCH<x>:TRIGger:A:BUS:B<x>:MIL1553B:COMMAND: SUBADdress?

- **Related Commands** [SEARCH:SEARCH<x>:TRIGger:A:BUS:B<x>:MIL1553B:CONDition](#page-635-0) [SEARCH:SEARCH<x>:TRIGger:A:BUS:B<x>:MIL1553B:COMMAND:](#page-632-0) **[COUNt](#page-632-0)** 
	- **Arguments** QString is a quoted string of up to 5 characters, where the allowable characters are 0, 1, and X.
	- **Examples** SEARCH:SEARCH1:TRIGger:A:BUS:B1:MIL1553B:COMMAND: SUBADdress "01000" sets the sub-address to be used in the search to 01000.

#### **SEARCH:SEARCH<x>:TRIGger:A:BUS:B<x>:MIL1553B:COMMAND:TRBit**

When the MIL-STD-1553 bus search condition is set to COMMAND, this command specifies that the transmit/receive bit (bit 9) is to be used in the search. The transmit/receive bit defines the direction of information flow, and is always from the point of view of the remote terminal. SEARCH<x> is the search number, which is always 1, and B<x>

**Conditions** This command requires option 3-SRAERO.

**Group** Search

<span id="page-635-0"></span>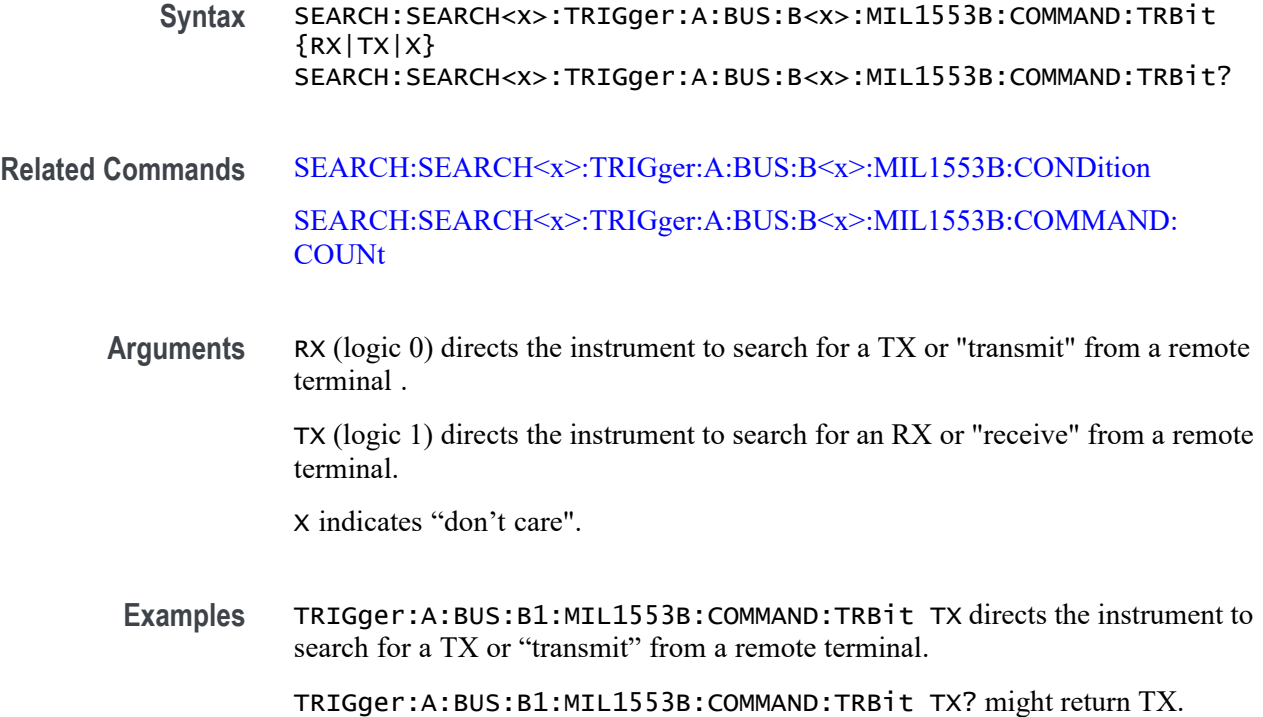

## **SEARCH:SEARCH<x>:TRIGger:A:BUS:B<x>:MIL1553B:CONDition**

This command specifies a word type or condition within a MIL-STD-1553 bus word to search for. SEARCH<x> is the search number, which is always 1, and B<x>

*NOTE. There are three types of MIL-STD-1553 (Aircraft) bus words: Command, Status, and Data, all sharing a common structure twenty bits in length. The first three bits are used as a synchronization field. The last bit is the odd parity of the previous 16 bits.*

- **Conditions** This command requires option 3-SRAERO.
	- **Group** Search
	- **Syntax** SEARCH:SEARCH<x>:TRIGger:A:BUS:B<x>:MIL1553B:CONDition {SYNC|COMMAND|STATus|DATA|TIMe|ERRor}

SEARCH:SEARCH<x>:TRIGger:A:BUS:B<x>:MIL1553B:CONDition?

**Related Commands** Most of the other SEARCH:SEARCH1:TRIGger:A:BUS:B<x>:MIL1553B commands are impacted by the setting of this command.

[TRIGger:A:BUS:B<x>:MIL1553B:CONDition](#page-758-0)

[BUS:B<x>:MIL1553B:SOUrce](#page-182-0)

**Arguments** SYNC refers to the 3–bit sync pulse that precedes each word.

COMMAND is one of 3 16–bit word types. It specifies the function that a remote terminal is to perform.

STATus is one of 3 16–bit word types. Remote terminals respond to valid message transmissions via status words.

DATA is one of 3 16–bit word types.

TIMe specifies to search for either the RT (remote terminal response time), or the IMG (Inter-message Gap). Use the commands [SEARCH:](#page-651-0) [SEARCH<x>:TRIGger:A:BUS:B<x>:MIL1553B:TIMe:QUALifier,](#page-651-0) [SEARCH:](#page-650-0) [SEARCH<x>:TRIGger:A:BUS:B<x>:MIL1553B:TIMe:LESSLimit](#page-650-0), and [SEARCH:SEARCH<x>:TRIGger:A:BUS:B<x>:MIL1553B:TIMe:MORELimit](#page-650-0) to specify the time parameters.

ERRor specifies to search for a signaling error. (You can specify which type of error — Parity, Sync, Manchester or Non-contiguous Data — by using the command [SEARCH:SEARCH<x>:TRIGger:A:BUS:B<x>:MIL1553B:ERRTYPE.](#page-638-0))

*NOTE. Use the*

SEARCH:SEARCH1:TRIGger:A:BUS:B<x>:MIL1553B:CONDition:STATus:BIT *commands to set the following bits:*

*9 — message error [SEARCH:SEARCH<x>:TRIGger:A:BUS:B<x>:MIL1553B:STATus:BIT:ME](#page-646-0)*

*10 — instrumentation [SEARCH:SEARCH<x>:TRIGger:A:BUS:B<x>:MIL1553B:STATus:BIT:INSTR](#page-645-0)*

*11 — SRQ (service request) [SEARCH:SEARCH<x>:TRIGger:A:BUS:B<x>:MIL1553B:STATus:BIT:SRQ](#page-646-0)*

*15 — BCR (broadcast command received) [SEARCH:SEARCH<x>:TRIGger:A:BUS:B<x>:MIL1553B:STATus:BIT:BCR](#page-642-0)*

*16 — busy [SEARCH:SEARCH<x>:TRIGger:A:BUS:B<x>:MIL1553B:STATus:BIT:BUSY](#page-643-0)*

*17 — subsystem flag [SEARCH:SEARCH<x>:TRIGger:A:BUS:B<x>:MIL1553B:STATus:BIT:SUBSF](#page-647-0)*

*18 — DBCA (dynamic bus control acceptance) [SEARCH:SEARCH<x>:TRIGger:A:BUS:B<x>:MIL1553B:STATus:BIT:DBCA](#page-644-0)*

*19 — terminal flag [SEARCH:SEARCH<x>:TRIGger:A:BUS:B<x>:MIL1553B:STATus:BIT:TF](#page-648-0)* <span id="page-637-0"></span>**Examples** SEARCH:SEARCH1:TRIGger:A:BUS:B1:MIL1553B:CONDition STAT sets the word type to search for to STATus.

> SEARCH:SEARCH1:TRIGger:A:BUS:B1:MIL1553B:CONDition? might return DATA.

# **SEARCH:SEARCH<x>:TRIGger:A:BUS:B<x>:MIL1553B:DATa:PARity**

When the MIL-STD-1553 bus search condition is set to DATa, this command specifies the data parity bit to be used in the search. Returned values are 0, 1, or X (don't care). SEARCH<x> is the search number, which is always 1, and B<x>

- **Conditions** This command requires option 3-SRAERO.
	- **Group** Search
	- **Syntax** SEARCH:SEARCH<x>:TRIGger:A:BUS:B<x>:MIL1553B:DATa:PARity {0|1|X|ZERo|ONE|NOCARE|OFF|ON}

SEARCH:SEARCH<x>:TRIGger:A:BUS:B<x>:MIL1553B:DATa:PARity?

**Related Commands** [SEARCH:SEARCH<x>:TRIGger:A:BUS:B<x>:MIL1553B:CONDition](#page-635-0) [SEARCH:SEARCH<x>:TRIGger:A:BUS:B<x>:MIL1553B:DATa:VALue](#page-638-0)

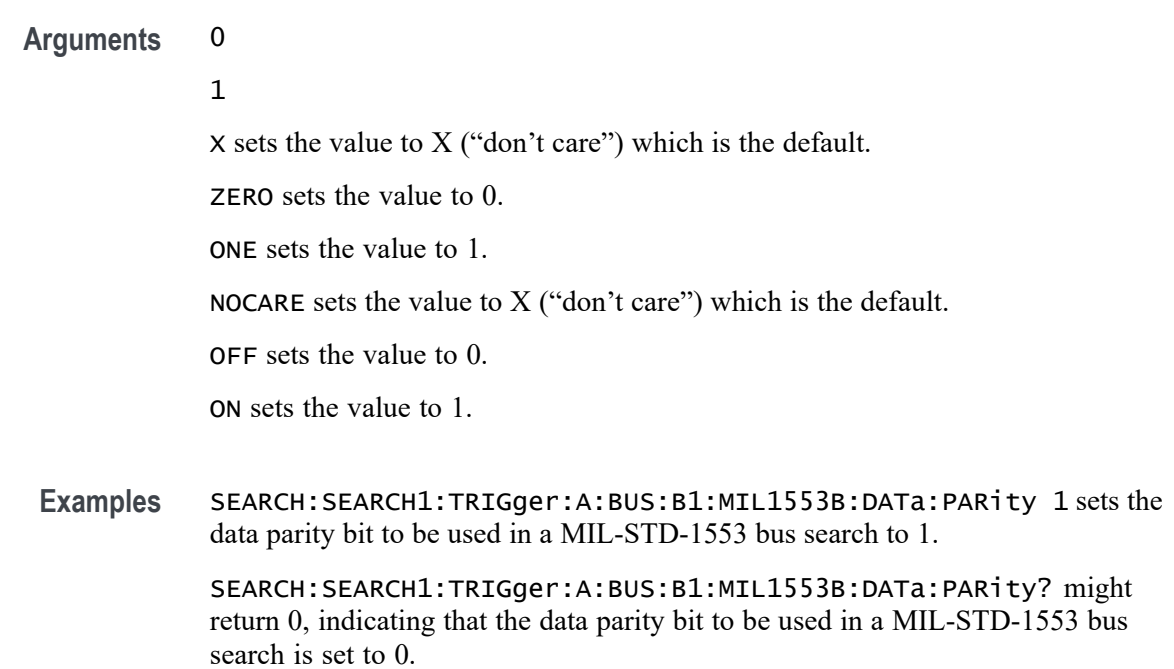

## <span id="page-638-0"></span>**SEARCH:SEARCH<x>:TRIGger:A:BUS:B<x>:MIL1553B:DATa:VALue**

When the MIL-STD-1553 bus search condition is set to DATa, this command specifies the data binary pattern to be used in the search. This is a 16-bit field. SEARCH<x> is the search number, which is always 1, and B<x>

- **Conditions** This command requires option 3-SRAERO.
	- **Group** Search
	- **Syntax** SEARCH:SEARCH<x>:TRIGger:A:BUS:B<x>:MIL1553B:DATa:VALue <QString> SEARCH:SEARCH<x>:TRIGger:A:BUS:B<x>:MIL1553B:DATa:VALue?
- **Related Commands** [SEARCH:SEARCH<x>:TRIGger:A:BUS:B<x>:MIL1553B:CONDition](#page-635-0) [SEARCH:SEARCH<x>:TRIGger:A:BUS:B<x>:MIL1553B:DATa:PARity](#page-637-0)
	- **Arguments** QString is a quoted string of up to 16 characters, where the allowable characters are 0, 1, and X.
	- **Examples** SEARCH:SEARCH1:TRIGger:A:BUS:B1:MIL1553B:DATa:VALue "01000" sets the data binary pattern to be used in a MIL-STD-1553 bus search to 01000.

SEARCH:SEARCH1:TRIGger:A:BUS:B1:MIL1553B:DATa:VALue? might return XXXXXXXXXXX01000.

#### **SEARCH:SEARCH<x>:TRIGger:A:BUS:B<x>:MIL1553B:ERRTYPE**

When the MIL-STD-1553 bus search condition is set to ERRor, this command specifies the signaling error type to be used in the search: Parity, Sync, Manchester or Data. SEARCH<x> is the search number, which is always 1, and B<x>

- **Conditions** This command requires option 3-SRAERO.
	- **Group** Search

**Syntax** SEARCH:SEARCH<x>:TRIGger:A:BUS:B<x>:MIL1553B:ERRTYPE {PARity|SYNC|MANCHester|DATA}

SEARCH:SEARCH<x>:TRIGger:A:BUS:B<x>:MIL1553B:ERRTYPE?

#### <span id="page-639-0"></span>**Related Commands** [SEARCH:SEARCH<x>:TRIGger:A:BUS:B<x>:MIL1553B:CONDition](#page-635-0)

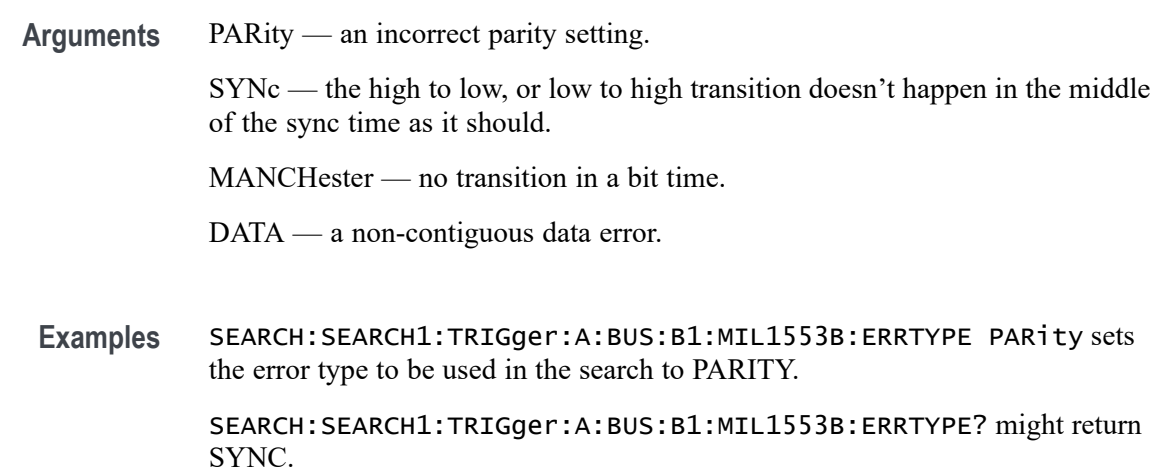

#### **SEARCH:SEARCH<x>:TRIGger:A:BUS:B<x>:MIL1553B:STATus:ADDRess:HIVALue**

When the MIL-STD-1553 bus search condition is set to STATus, and the qualifier is set to INrange or OUTrange, this command specifies the upper limit for the 5 bit remote terminal address field of the Status word. (Use the command [TRIGger:A:BUS:B<x>:MIL1553B:STATus:ADDRess:VALue](#page-764-0) to specify the lower limit.) The default is all X's (don't care). SEARCH< $x$  is the search number, which is always 1, and B<x>

- **Conditions** This command requires option 3-SRAERO.
	- **Group** Search
	- **Syntax** SEARCH:SEARCH<x>:TRIGger:A:BUS:B<x>:MIL1553B:STATus:ADDRess: HIVALue <QString>

SEARCH:SEARCH<x>:TRIGger:A:BUS:B<x>:MIL1553B:STATus:ADDRess: HIVALue?

**Related Commands** [SEARCH:SEARCH<x>:TRIGger:A:BUS:B<x>:MIL1553B:CONDition](#page-635-0) [SEARCH:SEARCH<x>:TRIGger:A:BUS:B<x>:MIL1553B:STATus:ADDRess:](#page-641-0) [VALue](#page-641-0) [SEARCH:SEARCH<x>:TRIGger:A:BUS:B<x>:MIL1553B:STATus:ADDRess:](#page-640-0) **OUALifier** 

<span id="page-640-0"></span>**Arguments** QString is a quoted string of up to 5 characters, where the allowable characters are 0, 1, and X.

**Examples** SEARCH:SEARCH1:TRIGger:A:BUS:B1:MIL1553B:HIVALue "01000" sets the upper limit of the range of the terminal address to 01000 (when the search condition is set to MIL1553B, and the qualifier is set to INrange or OUTrange).

> SEARCH:SEARCH1:TRIGger:A:BUS:B1:MIL1553B:HIVALue? might return "XXXXX".

#### **SEARCH:SEARCH<x>:TRIGger:A:BUS:B<x>:MIL1553B:STATus:ADDRess:QUALifier**

When the MIL-STD-1553 bus search condition is set to STATus, this command specifies the qualifier to be used with the address field. SEARCH<x> is the search number, which is always 1, and B<x>

**Conditions** This command requires option 3-SRAERO.

**Group** Search

**Syntax** SEARCH:SEARCH<x>:TRIGger:A:BUS:B<x>:MIL1553B:STATus:ADDRess: QUALifier {LESSthan|MOREthan|EQual|UNEQual|LESSEQual| MOREEQual|INrange| OUTrange}

> SEARCH:SEARCH<x>:TRIGger:A:BUS:B<x>:MIL1553B:STATus:ADDRess: QUALifier?

**Related Commands** [SEARCH:SEARCH<x>:TRIGger:A:BUS:B<x>:MIL1553B:CONDition](#page-635-0)

SEARCH:SEARCH<x>:TRIGger:A:BUS:B<x>:MIL1553B:STATus:ADDRess: **QUALifier** 

[SEARCH:SEARCH<x>:TRIGger:A:BUS:B<x>:MIL1553B:STATus:ADDRess:](#page-639-0) [HIVALue](#page-639-0)

[SEARCH:SEARCH<x>:TRIGger:A:BUS:B<x>:MIL1553B:STATus:ADDRess:](#page-641-0) [VALue](#page-641-0)

**Arguments** LESSthan sets the Status Address qualifier to less than.

MOREthan sets the Status Address qualifier to greater than.

EQual sets the Status Address qualifier to equal.

UNEQual sets the Status Address qualifier to not equal.

<span id="page-641-0"></span>LESSEQual sets the Status Address qualifier to less than or equal.

MOREEQual sets the Status Address qualifier to greater than or equal.

INrange sets the Status Address qualifier to in range.

OUTrange sets the Status Address qualifier to out of range.

**Examples** SEARCH:SEARCH1:TRIGger:A:BUS:B1:MIL1553B:STATus:ADDRess: QUALifier MOREthan sets the qualifier to be used with the address field to greater than.

> SEARCH:SEARCH1:TRIGger:A:BUS:B1:MIL1553B:STATus:ADDRess: QUALifier? might return MORETHAN.

#### **SEARCH:SEARCH<x>:TRIGger:A:BUS:B<x>:MIL1553B:STATus:ADDRess:VALue**

When the MIL-STD-1553 bus search condition is set to STATus, and the qualifier is set to LESSthan, MOREthan, EQual, UNEQual, LESSEQual or MOREEQual, this command specifies the value of the 5–bit remote terminal address to be used in the search. When the MIL-STD-1553 bus search condition is set to STATus, and the qualifier is set to INrange or OUTrange, this command specifies the lower limit of the range. (Use the command [SEARCH:SEARCH<x>:](#page-639-0) [TRIGger:A:BUS:B<x>:MIL1553B:STATus:ADDRess:HIVALue](#page-639-0) to specify the upper limit of the range.) The default is all  $X$ 's (don't care). SEARCH< $x$ > is the search number, which is always 1, and B<x>

- **Conditions** This command requires option 3-SRAERO.
	- **Group** Search

**Syntax** SEARCH:SEARCH<x>:TRIGger:A:BUS:B<x>:MIL1553B:STATus:ADDRess: VALue <QString> SEARCH:SEARCH<x>:TRIGger:A:BUS:B<x>:MIL1553B:STATus:ADDRess: VALue?

**Related Commands** [SEARCH:SEARCH<x>:TRIGger:A:BUS:B<x>:MIL1553B:CONDition](#page-635-0) [SEARCH:SEARCH<x>:TRIGger:A:BUS:B<x>:MIL1553B:STATus:ADDRess:](#page-640-0) **[QUALifier](#page-640-0)** [SEARCH:SEARCH<x>:TRIGger:A:BUS:B<x>:MIL1553B:STATus:ADDRess:](#page-639-0) [HIVALue](#page-639-0)

<span id="page-642-0"></span>**Arguments** QString is a quoted string of up to 5 characters, where the allowable characters are 0, 1, and X.

**Examples** SEARCH:SEARCH1:TRIGger:A:BUS:B1:MIL1553B:STATus:ADDRess: VALue "01000" sets the value of the 5–bit remote terminal address to be used in the search, when the qualifier has been set to LESSthan, MOREthan, EQual, UNEQual, LESSEQual or MOREEQual.

> SEARCH:SEARCH1:TRIGger:A:BUS:B1:MIL1553B:STATus:ADDRess: VALue "01000" sets the lower limit of the range to 01000, if the qualifier has been set to INrange or OUTrange.

SEARCH:SEARCH1:TRIGger:A:BUS:B1:MIL1553B:STATus:ADDRess: VALue? might return "01000".

#### **SEARCH:SEARCH<x>:TRIGger:A:BUS:B<x>:MIL1553B:STATus:BIT:BCR**

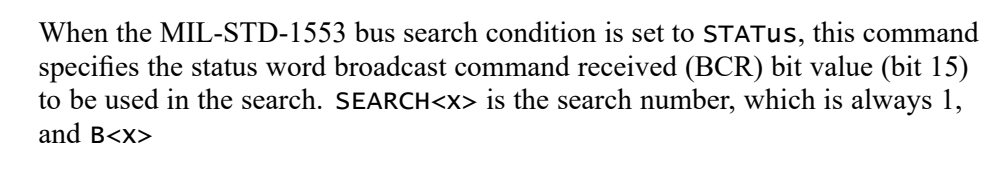

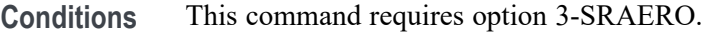

- **Group** Search
- **Syntax** SEARCH:SEARCH<x>:TRIGger:A:BUS:B<x>:MIL1553B:STATus:BIT:BCR {0|1|X|ZERo|ONE|NOCARE|OFF|ON}
	- SEARCH:SEARCH<x>:TRIGger:A:BUS:B<x>:MIL1553B:STATus:BIT:BCR?

**Related Commands** [SEARCH:SEARCH<x>:TRIGger:A:BUS:B<x>:MIL1553B:CONDition](#page-635-0)

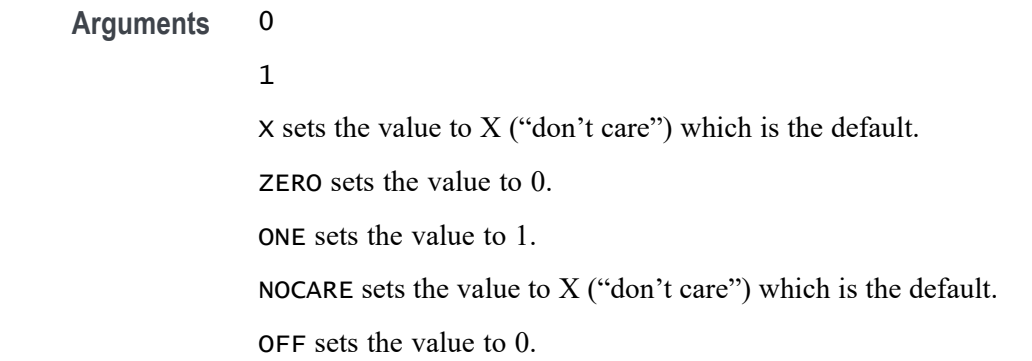

ON sets the value to 1.

<span id="page-643-0"></span>**Examples** SEARCH:SEARCH1:TRIGger:A:BUS:B1:MIL1553B:STATus:BIT:BCR NOCARE sets the BCR bit value to be used in the search to X.

> SEARCH:SEARCH1:TRIGger:A:BUS:B1:MIL1553B:STATus:BIT:BCR? might return 1.

## **SEARCH:SEARCH<x>:TRIGger:A:BUS:B<x>:MIL1553B:STATus:BIT:BUSY**

When the MIL-STD-1553 bus search condition is set to STATus, this command specifies the status word busy bit value (bit 16) to be used in the search. Returned values are 0, 1, or X (don't care, which is the default). SEARCH $\langle x \rangle$  is the search number, which is always 1, and B<x>

- **Conditions** This command requires option 3-SRAERO.
	- **Group** Search

**Syntax** SEARCH:SEARCH<x>:TRIGger:A:BUS:B<x>:MIL1553B:STATus:BIT:BUSY {0|1|X|ZERo|ONE|NOCARE|OFF|ON}

> SEARCH:SEARCH<x>:TRIGger:A:BUS:B<x>:MIL1553B:STATus:BIT: BUSY?

- **Related Commands** [SEARCH:SEARCH<x>:TRIGger:A:BUS:B<x>:MIL1553B:CONDition](#page-635-0)
	- **Arguments** 0
		-

1

 $X$  sets the value to  $X$  ("don't care") which is the default.

- ZERO sets the value to 0.
- ONE sets the value to 1.

NOCARE sets the value to  $X$  ("don't care") which is the default.

OFF sets the value to 0.

ON sets the value to 1.

**Examples** SEARCH:SEARCH1:TRIGger:A:BUS:B1:MIL1553B:STATus:BIT:BUSY NOCARE sets the status word busy bit value to be used in the search to X.

SEARCH:SEARCH1:TRIGger:A:BUS:B1:MIL1553B:STATus:BIT:BUSY? might return 1.

#### <span id="page-644-0"></span>**SEARCH:SEARCH<x>:TRIGger:A:BUS:B<x>:MIL1553B:STATus:BIT:DBCA**

When the MIL-STD-1553 bus search condition is set to STATus, this command specifies the status word dynamic bus control acceptance (DBCA) bit value (bit 18) to be used in the search. Returned values are 0, 1, or X (don't care, which is the default). SEARCH<x> is the search number, which is always 1, and B<x>

- **Conditions** This command requires option 3-SRAERO.
	- **Group** Search

**Syntax** SEARCH:SEARCH<x>:TRIGger:A:BUS:B<x>:MIL1553B:STATus:BIT:DBCA {0|1|X|ZERo|ONE|NOCARE|OFF|ON} SEARCH:SEARCH<x>:TRIGger:A:BUS:B<x>:MIL1553B:STATus:BIT: DBCA?

**Related Commands** [SEARCH:SEARCH<x>:TRIGger:A:BUS:B<x>:MIL1553B:CONDition](#page-635-0)

**Arguments** 0

1

 $X$  sets the value to  $X$  ("don't care") which is the default.

ZERO sets the value to 0.

ONE sets the value to 1.

NOCARE sets the value to  $X$  ("don't care") which is the default.

OFF sets the value to 0.

ON sets the value to 1.

**Examples** SEARCH:SEARCH1:TRIGger:A:BUS:B1:MIL1553B:STATus:BIT:DBCA NOCARE sets the status word dynamic bus control acceptance (DBCA) bit value to be used in the search to X.

> SEARCH:SEARCH1:TRIGger:A:BUS:B1:MIL1553B:STATus:BIT:DBCA? might return 1.

# <span id="page-645-0"></span>**SEARCH:SEARCH<x>:TRIGger:A:BUS:B<x>:MIL1553B:STATus:BIT:INSTR**

When the MIL-STD-1553 bus search condition is set to STATus, this command specifies the status word instrumentation bit value (bit 10) to be used in the search. Returned values are  $0, 1$ , or  $X$  (don't care, which is the default). SEARCH< $x$ > is the search number, which is always 1, and B<x>

**Conditions** This command requires option 3-SRAERO. **Group** Search **Syntax** SEARCH:SEARCH<x>:TRIGger:A:BUS:B<x>:MIL1553B:STATus:BIT: INSTR {0|1|X|ZERo|ONE|NOCARE|OFF|ON} SEARCH:SEARCH<x>:TRIGger:A:BUS:B<x>:MIL1553B:STATus:BIT: INSTR? **Related Commands** [SEARCH:SEARCH<x>:TRIGger:A:BUS:B<x>:MIL1553B:CONDition](#page-635-0) **Arguments** 0 1  $X$  sets the value to  $X$  ("don't care") which is the default. ZERO sets the value to 0. ONE sets the value to 1. NOCARE sets the value to X ("don't care") which is the default. OFF sets the value to 0. ON sets the value to 1. **Examples** SEARCH:SEARCH1:TRIGger:A:BUS:B1:MIL1553B:STATus:BIT:INSTR NOCARE sets the status word status word instrumentation bit value to be used in the search to X.

> SEARCH:SEARCH1:TRIGger:A:BUS:B1:MIL1553B:STATus:BIT:INSTR? might return 1.

## <span id="page-646-0"></span>**SEARCH:SEARCH<x>:TRIGger:A:BUS:B<x>:MIL1553B:STATus:BIT:ME**

When the MIL-STD-1553 bus search condition is set to STATus, this command specifies the status word message error bit value (bit 9) to be used in the search. Returned values are  $0, 1$ , or  $X$  (don't care, which is the default). SEARCH< $x$ > is the search number, which is always 1, and B<x>

- **Conditions** This command requires option 3-SRAERO.
	- **Group** Search

**Syntax** SEARCH:SEARCH<x>:TRIGger:A:BUS:B<x>:MIL1553B:STATus:BIT:ME {0|1|X|ZERo|ONE|NOCARE|OFF|ON} SEARCH:SEARCH<x>:TRIGger:A:BUS:B<x>:MIL1553B:STATus:BIT:ME?

- **Related Commands** [SEARCH:SEARCH<x>:TRIGger:A:BUS:B<x>:MIL1553B:CONDition](#page-635-0)
	- **Arguments** 0

1

- $X$  sets the value to  $X$  ("don't care") which is the default.
- ZERO sets the value to 0.
- ONE sets the value to 1.
- NOCARE sets the value to X ("don't care") which is the default.
- OFF sets the value to 0.
- ON sets the value to 1.
- **Examples** SEARCH:SEARCH1:TRIGger:A:BUS:B1:MIL1553B:STATus:BIT:ME NOCARE sets the status word message error bit value to be used in the search to X.

SEARCH:SEARCH1:TRIGger:A:BUS:B1:MIL1553B:STATus:BIT:ME? might return 1.

## **SEARCH:SEARCH<x>:TRIGger:A:BUS:B<x>:MIL1553B:STATus:BIT:SRQ**

When the MIL-STD-1553 bus search condition is set to STATus, this command specifies the status word service request (SRQ) bit value (bit 11) to be used in the search. Returned values are 0, 1, or X (don't care, which is the default). SEARCH<x> is the search number, which is always 1, and B<x>

<span id="page-647-0"></span>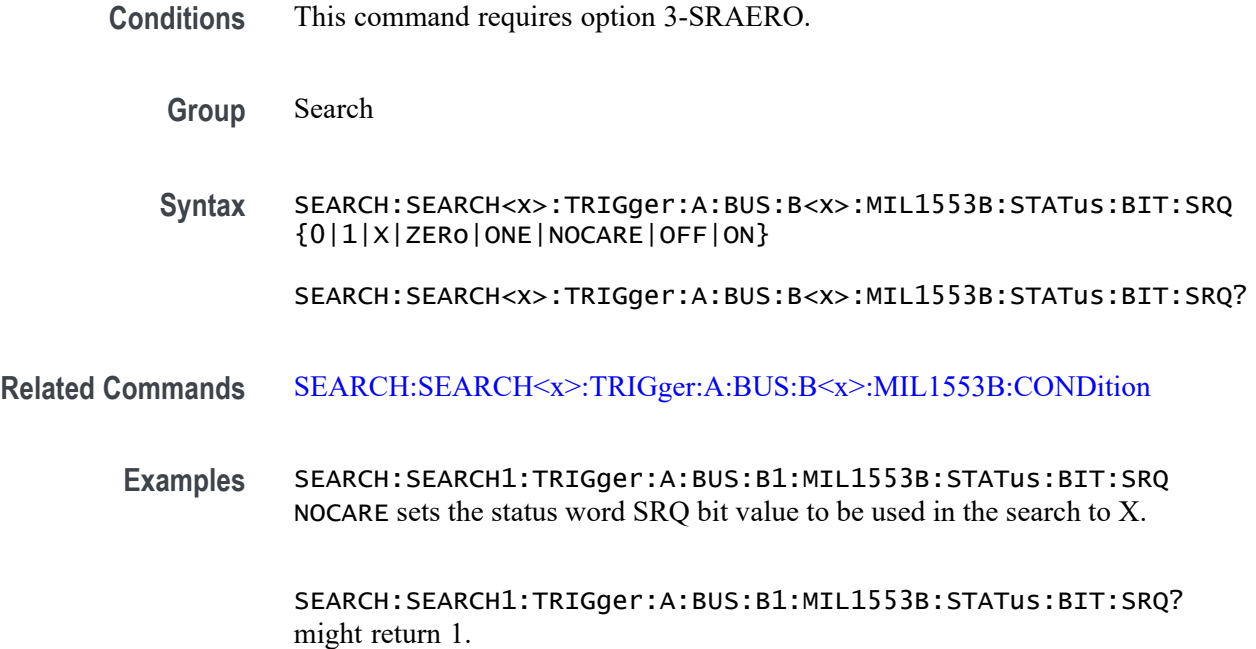

## **SEARCH:SEARCH<x>:TRIGger:A:BUS:B<x>:MIL1553B:STATus:BIT:SUBSF**

When the MIL-STD-1553 bus search condition is set to STATus, this command specifies the status word subsystem flag bit value (bit 17) to be used in the search. Returned values are 0, 1, or X (don't care, which is the default). SEARCH< $x$ > is the search number, which is always 1, and B<x>

- **Conditions** This command requires option 3-SRAERO.
	- **Group** Search

**Syntax** SEARCH:SEARCH<x>:TRIGger:A:BUS:B<x>:MIL1553B:STATus:BIT: SUBSF  ${0|1|x|}$  ZERO | ONE | NOCARE | OFF | ON}

> SEARCH:SEARCH<x>:TRIGger:A:BUS:B<x>:MIL1553B:STATus:BIT: SUBSF?

- **Related Commands** [SEARCH:SEARCH<x>:TRIGger:A:BUS:B<x>:MIL1553B:CONDition](#page-635-0)
	- **Arguments** 0
		-

1

 $X$  sets the value to  $X$  ("don't care") which is the default.
ZERO sets the value to 0.

ONE sets the value to 1.

NOCARE sets the value to  $X$  ("don't care") which is the default.

OFF sets the value to 0.

ON sets the value to 1.

**Examples** SEARCH:SEARCH1:TRIGger:A:BUS:B1:MIL1553B:STATus:BIT: SUBSF NOCARE sets the status word subsystem flag bit value to be used in the search to X. SEARCH:SEARCH1:TRIGger:A:BUS:B1:MIL1553B:STATus:BIT:

SUBSF? might return 1.

#### **SEARCH:SEARCH<x>:TRIGger:A:BUS:B<x>:MIL1553B:STATus:BIT:TF**

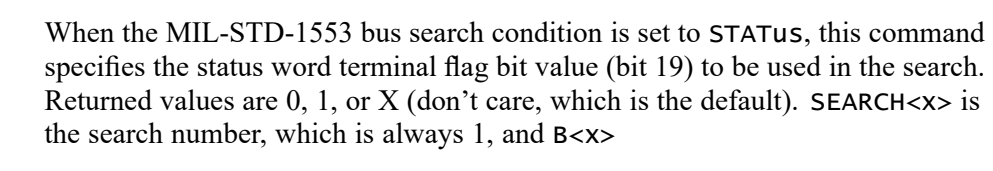

- **Conditions** This command requires option 3-SRAERO.
	- **Group** Search
	- **Syntax** SEARCH:SEARCH<x>:TRIGger:A:BUS:B<x>:MIL1553B:STATus:BIT:TF {0|1|X|ZERo|ONE|NOCARE|OFF|ON}
		- SEARCH:SEARCH<x>:TRIGger:A:BUS:B<x>:MIL1553B:STATus:BIT:TF?
- **Related Commands** [SEARCH:SEARCH<x>:TRIGger:A:BUS:B<x>:MIL1553B:CONDition](#page-635-0)

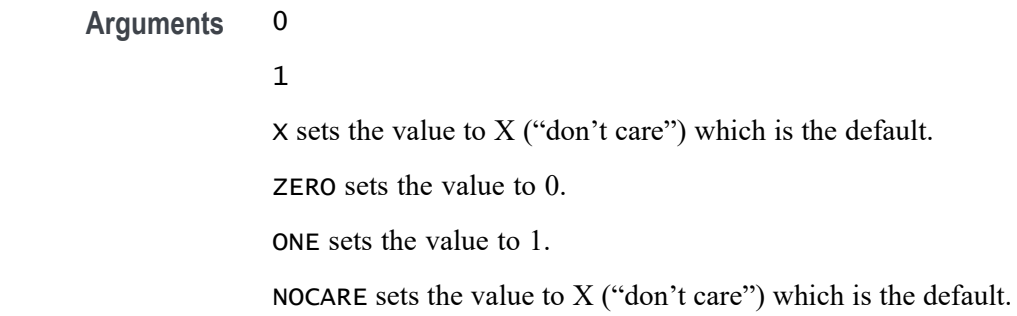

OFF sets the value to 0.

ON sets the value to 1.

**Examples** SEARCH:SEARCH1:TRIGger:A:BUS:B1:MIL1553B:STATus:BIT:TF NOCARE sets the status word terminal flag bit value to be used in the search to X.

> SEARCH:SEARCH1:TRIGger:A:BUS:B1:MIL1553B:STATus:BIT:TF? might return 1.

#### **SEARCH:SEARCH<x>:TRIGger:A:BUS:B<x>:MIL1553B:STATus:PARity**

When the MIL-STD-1553 bus search condition is set to STATus, this command specifies the status parity bit value to be used in the search. Returned values are 0, 1, or X (don't care, which is the default). SEARCH $\langle x \rangle$  is the search number, which is always 1, and B<x>

- **Conditions** This command requires option 3-SRAERO.
	- **Group** Search

**Syntax** SEARCH:SEARCH<x>:TRIGger:A:BUS:B<x>:MIL1553B:STATus:PARity {0|1|X|ZERo|ONE|NOCARE|OFF|ON}

- SEARCH:SEARCH<x>:TRIGger:A:BUS:B<x>:MIL1553B:STATus:PARity?
- **Related Commands** [SEARCH:SEARCH<x>:TRIGger:A:BUS:B<x>:MIL1553B:CONDition](#page-635-0)
	- **Arguments** 0 1  $X$  sets the value to  $X$  ("don't care") which is the default. ZERO sets the value to 0. ONE sets the value to 1. NOCARE sets the value to X ("don't care") which is the default. OFF sets the value to 0. ON sets the value to 1. **Examples** SEARCH:SEARCH1:TRIGger:A:BUS:B1:MIL1553B:STATus:PARity ONE sets the parity bit value to be used in the search to

1.SEARCH:SEARCH1:TRIGger:A:BUS:B1:MIL1553B:STATus:PARity? might return X, indicating that the parity doesn't matter.

## <span id="page-650-0"></span>**SEARCH:SEARCH<x>:TRIGger:A:BUS:B<x>:MIL1553B:TIMe:LESSLimit**

When the MIL-STD-1553 bus search condition is set to TIMe, this command specifies either the minimum remote terminal response time (RT) limit for the amount of time the terminal has to transmit, or it specifies the minimum inter-message gap (IMG). (You can specify RT or IMG using the [SEARCH:SEARCH<x>:TRIGger:A:BUS:B<x>:MIL1553B:CONDition](#page-635-0) TIMe command.) SEARCH<x> is the search number, which is always 1, and B<x>

- **Conditions** This command requires option 3-SRAERO.
	- **Group** Search
	- **Syntax** SEARCH:SEARCH<x>:TRIGger:A:BUS:B<x>:MIL1553B:TIMe:LESSLimit  $<$ NR $3$  $>$ SEARCH:SEARCH<x>:TRIGger:A:BUS:B<x>:MIL1553B:TIMe:LESSLimit?
- **Related Commands** [SEARCH:SEARCH<x>:TRIGger:A:BUS:B<x>:MIL1553B:CONDition](#page-635-0) SEARCH:SEARCH<x>:TRIGger:A:BUS:B<x>:MIL1553B:TIMe:MORELimit
	- **Arguments** <NR3> is a floating point number that specifies either the minimum remote terminal response time (RT) or the inter-message gap (IMG) in seconds.
		- **Examples** SEARCH:SEARCH1:TRIGger:A:BUS:B1:MIL1553B:TIMe:LESSLimit 3.0000e-6 would set either the remote terminal response time (RT) or the inter-message gap (IMG) to 3.00 μS.

SEARCH:SEARCH1:TRIGger:A:BUS:B1:MIL1553B:TIMe:LESSLimit? might return 2.0000e-6, indicating that the RT or IMG has been set to 2.00 μS.

#### **SEARCH:SEARCH<x>:TRIGger:A:BUS:B<x>:MIL1553B:TIMe:MORELimit**

When the MIL-STD-1553 bus search condition is set to TIMe, this command specifies either the maximum remote terminal response time (RT) limit for the amount of time the terminal has to transmit, or it specifies the maximum inter-message gap (IMG). (You can specify RT or IMG using the [SEARCH:SEARCH<x>:TRIGger:A:BUS:B<x>:MIL1553B:CONDition](#page-635-0) TIMe command.) SEARCH<x> is the search number, which is always 1, and B<x>

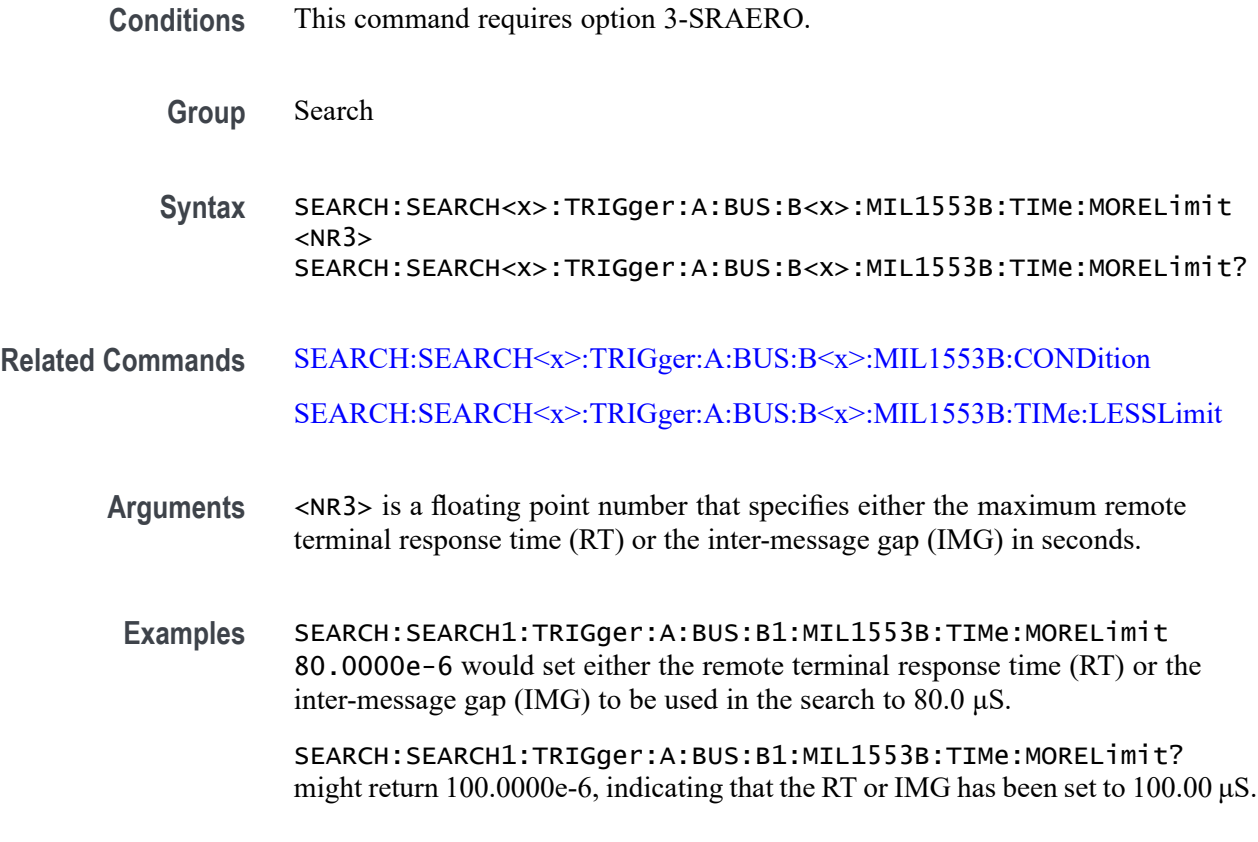

## **SEARCH:SEARCH<x>:TRIGger:A:BUS:B<x>:MIL1553B:TIMe:QUALifier**

When the MIL-STD-1553 bus search condition is set to TIMe, this command specifies the search data time qualifier. (This includes a smaller set of arguments than other qualifier commands.)B<x>

- **Conditions** This command requires option 3-SRAERO.
	- **Group** Search
	- **Syntax** SEARCH:SEARCH<x>:TRIGger:A:BUS:B<x>:MIL1553B:TIMe:QUALifier {LESSthan|MOREthan|INrange|OUTrange}

SEARCH:SEARCH<x>:TRIGger:A:BUS:B<x>:MIL1553B:TIMe:QUALifier?

**Related Commands** [SEARCH:SEARCH<x>:TRIGger:A:BUS:B<x>:MIL1553B:CONDition](#page-635-0) [SEARCH:SEARCH<x>:TRIGger:A:BUS:B<x>:MIL1553B:TIMe:LESSLimit](#page-650-0) [SEARCH:SEARCH<x>:TRIGger:A:BUS:B<x>:MIL1553B:TIMe:MORELimit](#page-650-0)

<span id="page-652-0"></span>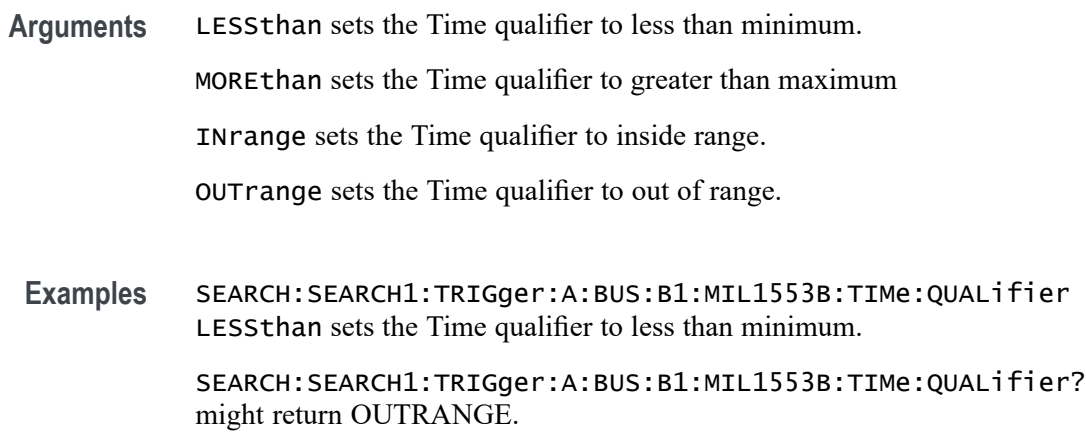

## **SEARCH:SEARCH<x>:TRIGger:A:BUS:B<x>:PARallel:VALue**

This command specifies the data value to be used in a Parallel search. SEARCH<x> is the search number and B<x> SEARCH<x> is the search number, which is always 1, and  $B < x$ 

**Group** Search

**Syntax** SEARCH:SEARCH<x>:TRIGger:A:BUS:B<x>:PARallel:VALue <QString> SEARCH:SEARCH<x>:TRIGger:A:BUS:B<x>:PARallel:VALue?

**Arguments** <QString> is the binary data string.

#### **SEARCH:SEARCH<x>:TRIGger:A:BUS:B<x>:RS232C:CONDition**

This command specifies the condition to be used in an RS-232 search. SEARCH<x> is the search number, which is always 1, and B<x>

- **Conditions** This command requires option 3-SRCOMP.
	- **Group** Search

**Syntax** SEARCH:SEARCH<x>:TRIGger:A:BUS:B<x>:RS232C:CONDition {RXSTArt|RXDATA|RXENDPacket|TXSTArt|TXDATA|TXENDPacket} SEARCH:SEARCH<x>:TRIGger:A:BUS:B<x>:RS232C:CONDition?

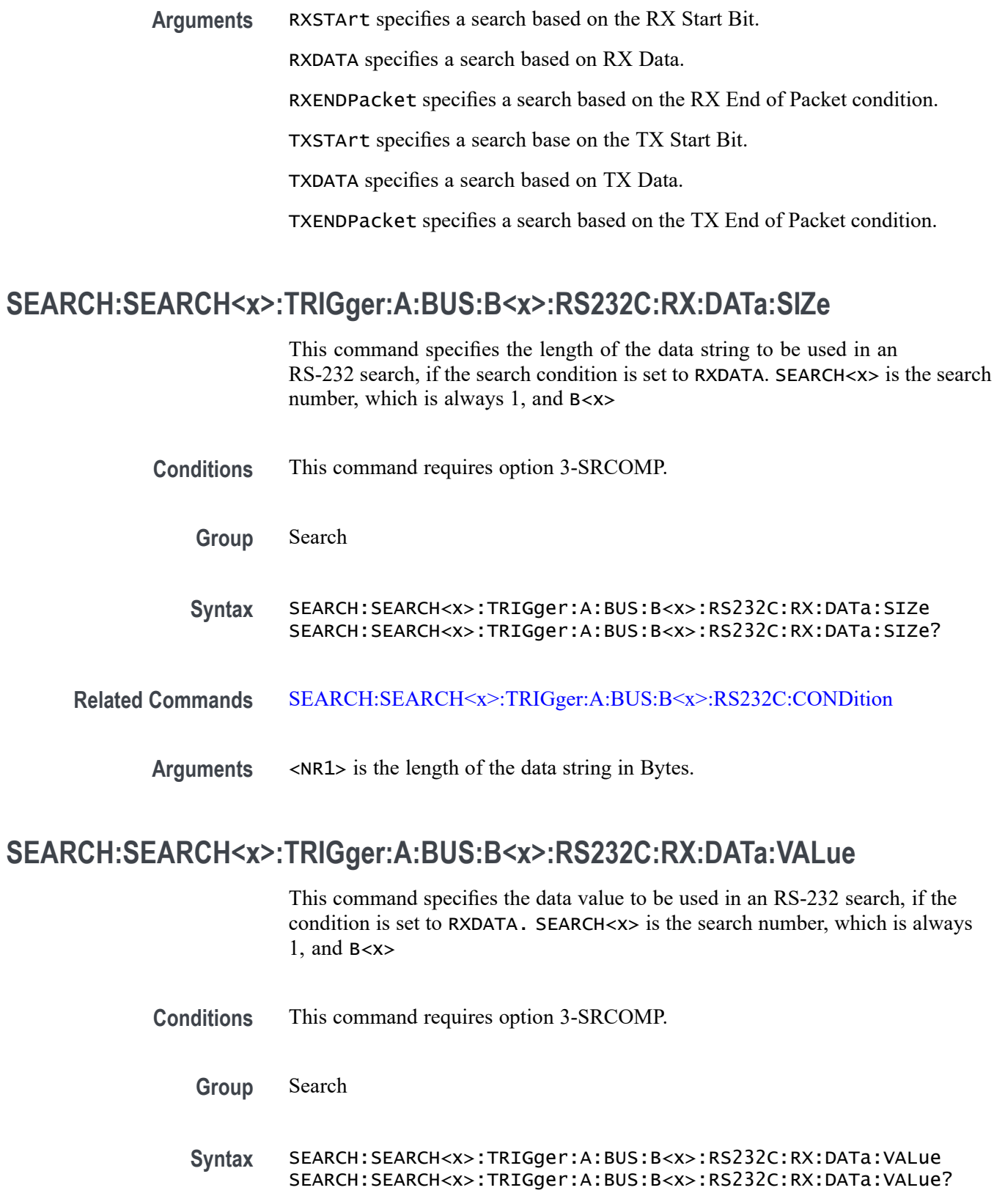

<span id="page-654-0"></span>**Related Commands** [SEARCH:SEARCH<x>:TRIGger:A:BUS:B<x>:RS232C:CONDition](#page-652-0)

#### **SEARCH:SEARCH<x>:TRIGger:A:BUS:B<x>:RS232C:TX:DATa:SIZe**

This command specifies the length of the data string to be used for an RS-232 search if the search condition is set to TXDATA. SEARCH<x> is the search number, which is always 1, and B<x>

- **Conditions** This command requires option 3-SRCOMP.
	- **Group** Search
	- **Syntax** SEARCH:SEARCH<x>:TRIGger:A:BUS:B<x>:RS232C:TX:DATa:SIZe SEARCH:SEARCH<x>:TRIGger:A:BUS:B<x>:RS232C:TX:DATa:SIZe?
- **Related Commands** [SEARCH:SEARCH<x>:TRIGger:A:BUS:B<x>:RS232C:CONDition](#page-652-0)
	- **Arguments** <NR1> is the length of the data string in Bytes.

#### **SEARCH:SEARCH<x>:TRIGger:A:BUS:B<x>:RS232C:TX:DATa:VALue**

This command specifies the data value to be used for an RS-232 search, if the condition is set to RXDATA. SEARCH<x> is the search number, which is always 1, and B<x>

- **Conditions** This command requires option 3-SRCOMP.
	- **Group** Search
	- **Syntax** SEARCH:SEARCH<x>:TRIGger:A:BUS:B<x>:RS232C:TX:DATa:VALue SEARCH:SEARCH<x>:TRIGger:A:BUS:B<x>:RS232C:TX:DATa:VALue?
- **Related Commands** [SEARCH:SEARCH<x>:TRIGger:A:BUS:B<x>:RS232C:CONDition](#page-652-0)

## **SEARCH:SEARCH<x>:TRIGger:A:BUS:B<x>:SPI:CONDition**

This command specifies the search condition for a SPI search. SEARCH<x> is the search number, which is always 1, and B<x>

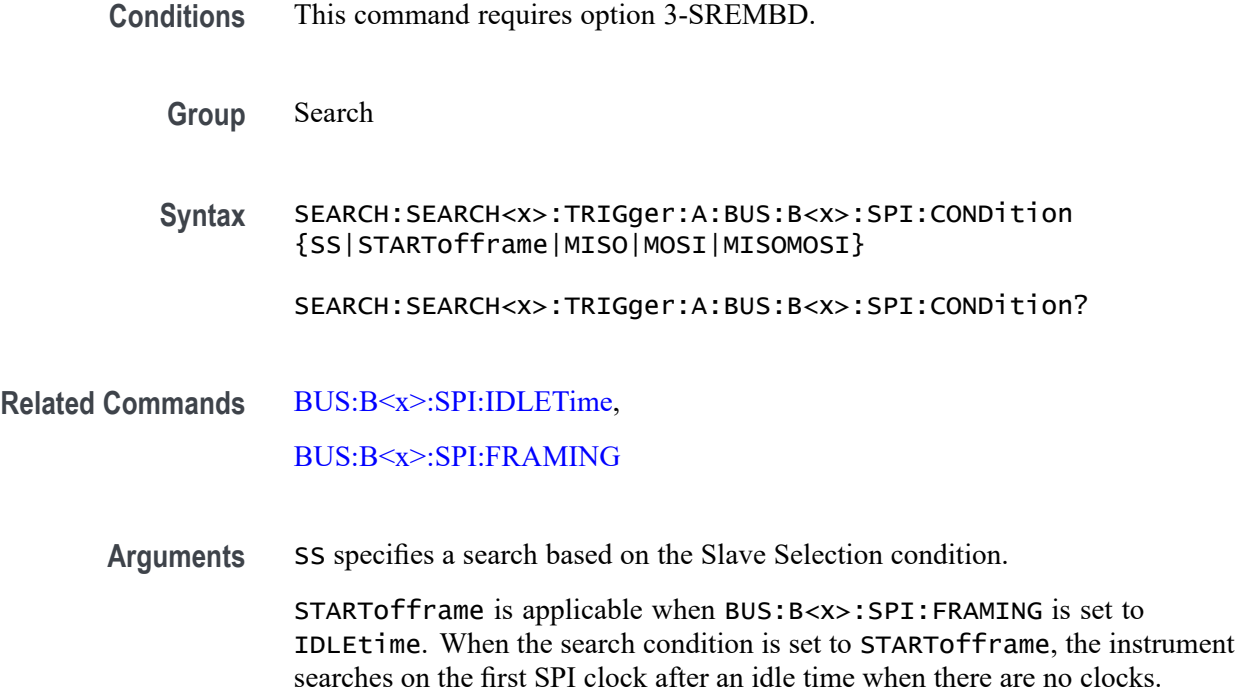

MISO specifies a search based on the Master-In Slave-Out condition.

MOSI specifies a search based on the Master-Out Slave-In condition.

MISOMOSI specifies a search based on the Master-In Slave-Out and Master-Out Slave-In conditions.

# **SEARCH:SEARCH<x>:TRIGger:A:BUS:B<x>:SPI:DATa{:MISO|:IN}:VALue**

This command specifies the data in value to be used in an SPI search, if the search condition is set to MISO or MISOMOSI. SEARCH<x> is the search number, which is always 1, and B<x>

- **Conditions** This command requires option 3-SREMBD.
	- **Group** Search
	- **Syntax** SEARCH:SEARCH<x>:TRIGger:A:BUS:B<x>:SPI:DATa{:MISO|:IN}: VALue <bin> SEARCH:SEARCH<x>:TRIGger:A:BUS:B<x>:SPI:DATa{:MISO|:IN}: VALue?
- **Related Commands** [SEARCH:SEARCH<x>:TRIGger:A:BUS:B<x>:SPI:CONDition](#page-654-0)

Arguments <br>  $\langle \text{bin} \rangle$  is the data string in binary format.

#### **SEARCH:SEARCH<x>:TRIGger:A:BUS:B<x>:SPI:DATa{:MOSI|:OUT}:VALue**

This command specifies the data out value to be used in an SPI search if the search the condition is set to MOSI, or MISOMOSI. SEARCH<x> is the search number, which is always 1, and B<x>

**Conditions** This command requires option 3-SREMBD.

**Group** Search

- **Syntax** SEARCH:SEARCH<x>:TRIGger:A:BUS:B<x>:SPI:DATa{:MOSI|:OUT}: VALue <br/>bin> SEARCH:SEARCH<x>:TRIGger:A:BUS:B<x>:SPI:DATa{:MOSI|:OUT}: VALue?
- **Related Commands** [SEARCH:SEARCH<x>:TRIGger:A:BUS:B<x>:SPI:CONDition](#page-654-0)

Arguments  $\leq$ bin> is the data in binary format.

## **SEARCH:SEARCH<x>:TRIGger:A:BUS:B<x>:SPI:DATa:SIZe**

This command specifies the length of the data string to be used in an SPI search, if the search condition is MISO, MOSI, or MISOMOSI. SEARCH<x> is the search number, which is always 1, and B<x>

**Conditions** This command requires option 3-SREMBD.

**Group** Search

- **Syntax** SEARCH:SEARCH<x>:TRIGger:A:BUS:B<x>:SPI:DATa:SIZe <NR1> SEARCH:SEARCH<x>:TRIGger:A:BUS:B<x>:SPI:DATa:SIZe?
- **Related Commands** [SEARCH:SEARCH<x>:TRIGger:A:BUS:B<x>:SPI:CONDition](#page-654-0)

**Arguments** <NR1> is the data string length in bytes.

# **SEARCH:SEARCH<x>:TRIGger:A:BUS:B<x>:USB:ADDRess:HIVALue**

This command specifies the upper limit of the address string for the inside-of-range and outside-of-range qualifiers to be used in aUSB search. Use the command SEARCH:SEARCH<x>:TRIGger:A:BUS:B<x>:USB:ADDRess:VALue to set the lower limit. SEARCH<x> is the search number, which is always 1, and B<x>

**Conditions** This command requires installation of option 3-SRUSB2. Note that 1 GHz bandwidth models are recommended for high-speed (HS) USB.

#### **Group** Search

- **Syntax** SEARCH:SEARCH<x>:TRIGger:A:BUS:B<x>:USB:ADDRess:HIVALue <QString> SEARCH:SEARCH<x>:TRIGger:A:BUS:B<x>:USB:ADDRess:HIVALue?
- **Related Commands** [SEARCH:SEARCH<x>:TRIGger:A:BUS:B<x>:USB:CONDition](#page-658-0), SEARCH:SEARCH<x>:TRIGger:A:BUS:B<x>:USB:ADDRess:VALue
	- **Arguments** <QString> within the range 0000000 to 1111111 (00 hex to 7F hex).
	- **Examples** SEARCH:SEARCH1:TRIGGER:A:BUS:B1:USB:ADDRESS:HIVALUE "0001000" sets the upper limit to binary 0001000 (08 hex).

SEARCH:SEARCH1:TRIGGER:A:BUS:B1:USB:ADDRESS:HIVALUE? might return :SEARCH:SEARCH1:TRIGGER:A:BUS:B1:USB:ADDRESS:HIVALUE "1111111111", which indicates that the upper limit is 1111111 (7F hex).

# **SEARCH:SEARCH<x>:TRIGger:A:BUS:B<x>:USB:ADDRess:VALue**

This command specifies the address value for the lower limit for inside-of-range and outside-of-range qualifiers to be used in a USB search. SEARCH<x> is the search number, which is always 1, and B<x>

**Conditions** This command requires installation of option 3-SRUSB2. Note that 1 GHz bandwidth models are recommended for high-speed (HS) USB.

**Group** Search

<span id="page-658-0"></span>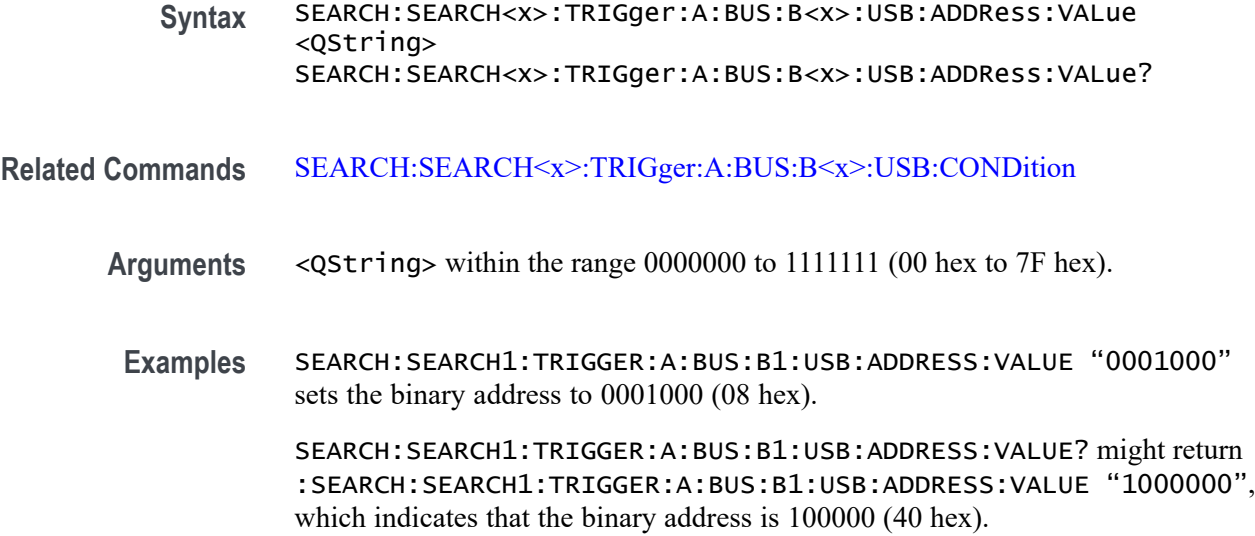

## **SEARCH:SEARCH<x>:TRIGger:A:BUS:B<x>:USB:CONDition**

This command specifies the search condition for a USB search. SEARCH<x> is the search number, which is always 1, and B<x>

- **Conditions** This command requires installation of option 3-SRUSB2. Note that 1 GHz bandwidth models are recommended for high-speed (HS) USB.
	- **Group** Search

**Syntax** SEARCH:SEARCH<x>:TRIGger:A:BUS:B<x>:USB:CONDition {SYNC|RESET|SUSPEND|RESUME|EOP|TOKENPacket|DATAPacket |HANDSHAKEPacket|SPECIALPacket|ERRor}

SEARCH:SEARCH<x>:TRIGger:A:BUS:B<x>:USB:CONDition?

**Arguments** SYNC specifies to search for a Sync field of a packet.

RESET specifies to search for a reset condition.

SUSPEND specifies to search for a suspend condition.

RESUME specifies to search for a resume condition.

EOP specifies to search for an end-of-packet signal.

TOKENPacket specifies to search for a token packet.

DATAPacket specifies to search for a data packet

HANDSHAKEPacket specifies to search for a handshake packet.

SPECIALPacket specifies to search for a special status packet.

ERRor specifies to search for an error condition.

**Examples** SEARCH:SEARCH1:TRIGGER:A:BUS:B1:USB:CONDITION TOKENPACKET sets the search condition to be a token packet.

> SEARCH:SEARCH1:TRIGGER:A:BUS:B1:USB:CONDITION? might return :SEARCH:SEARCH1:TRIGGER:A:BUS:B1:USB:CONDITION SYNC, which indicates that the search condition is a sync field.

## **SEARCH:SEARCH<x>:TRIGger:A:BUS:B<x>:USB:DATa:HIVALue**

This command specifies the upper limit data value for the inside-of-range and outside-of-range qualifiers to be used in a USB search, when the search condition is set to DATAPacket. Use the command [SEARCH:SEARCH<x>:TRIGger:A:BUS:B<x>:USB:DATa:VALue](#page-661-0) to set the lower limit. SEARCH<x> is the search number, which is always 1, and B<x>

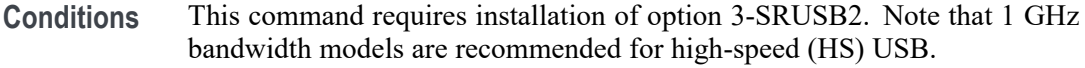

**Group** Search

**Syntax** SEARCH:SEARCH<x>:TRIGger:A:BUS:B<x>:USB:DATa:HIVALue <QString> SEARCH:SEARCH<x>:TRIGger:A:BUS:B<x>:USB:DATa:HIVALue?

**Related Commands** [SEARCH:SEARCH<x>:TRIGger:A:BUS:B<x>:USB:CONDition](#page-658-0), [SEARCH:SEARCH<x>:TRIGger:A:BUS:B<x>:USB:DATa:VALue](#page-661-0)

**Arguments** <QString> within the range 00000000 to 11111111 (00 hex to FF hex).

**Examples** SEARCH:SEARCH1:TRIGGER:A:BUS:B1:USB:DATA:HIVALUE "00001000" sets the upper limit to binary 00001000 (08 hex).

> SEARCH:SEARCH1:TRIGGER:A:BUS:B1:USB:DATA:HIVALUE? might return :SEARCH:SEARCH1:TRIGGER:A:BUS:B1:USB:DATA:HIVALUE "01111111", which indicates that the upper limit is 01111111 (7F hex).

## **SEARCH:SEARCH<x>:TRIGger:A:BUS:B<x>:USB:DATa:OFFSet**

This command specifies the data offset in bytes to search for in a USB search. The minimum and default values are 0 and the maximum is 1024. SEARCH<x> is the search number, which is always 1, and  $B \ll x$ 

- **Conditions** This command requires installation of option 3-SRUSB2. Note that 1 GHz bandwidth models are recommended for high-speed (HS) USB.
	- **Group** Search
	- **Syntax** SEARCH:SEARCH<x>:TRIGger:A:BUS:B<x>:USB:DATa:OFFSet <NR1> SEARCH:SEARCH<x>:TRIGger:A:BUS:B<x>:USB:DATa:OFFSet?
- **Arguments** <NR1> is number in the range 0 to 1024.
- **Examples** SEARCH:SEARCH1:TRIGGER:A:BUS:B1:USB:DATA:OFFSET 36 sets the data offset to 36.

SEARCH:SEARCH1:TRIGGER:A:BUS:B1:USB:DATA:OFFSET? might return :SEARCH:SEARCH1:TRIGGER:A:BUS:B1:USB:DATA:OFFSET 0, indicating that the data offset is the default value, 0.

## **SEARCH:SEARCH<x>:TRIGger:A:BUS:B<x>:USB:DATa:SIZe**

This command specifies the number of contiguous data bytes to search for in a USB search. The minimum and default values are 1 and the maximum value is 16. SEARCH<x> is the search number, which is always 1, and B<x>

- **Conditions** This command requires installation of option 3-SRUSB2. Note that 1 GHz bandwidth models are recommended for high-speed (HS) USB.
	- **Group** Search
	- **Syntax** SEARCH:SEARCH<x>:TRIGger:A:BUS:B<x>:USB:DATa:SIZe <NR1> SEARCH:SEARCH<x>:TRIGger:A:BUS:B<x>:USB:DATa:SIZe?

**Arguments** <NR1> is number in the range 1 to 16.

<span id="page-661-0"></span>**Examples** SEARCH:SEARCH1:TRIGGER:A:BUS:B1:USB:DATA:SIZE 4 sets the oscilloscope to search on four contiguous data bytes.

> SEARCH:SEARCH1:TRIGGER:A:BUS:B1:USB:DATA:SIZE? might return , :SEARCH:SEARCH1:TRIGGER:A:BUS:B1:USB:DATA:SIZE 6 indicating that the oscilloscope will search on 6 contiguous data bytes.

# **SEARCH:SEARCH<x>:TRIGger:A:BUS:B<x>:USB:DATa:TYPe**

This command specifies the data type to be used in a USB search, when the search condition is set to DATAPacket. SEARCH<x> is the search number, which is always 1, and B<x>

- **Conditions** This command requires installation of option 3-SRUSB2. Note that 1 GHz bandwidth models are recommended for high-speed (HS) USB.
	- **Group** Search
	- **Syntax** SEARCH:SEARCH<x>:TRIGger:A:BUS:B<x>:USB:DATa:TYPe {ANY|DATA0|DATA1}

SEARCH:SEARCH<x>:TRIGger:A:BUS:B<x>:USB:DATa:TYPe?

- **Related Commands** [SEARCH:SEARCH<x>:TRIGger:A:BUS:B<x>:USB:CONDition](#page-658-0)
	- **Arguments** ANY indicates either a DATA0 or DATA1 data packet type.

DATA0 indicates a DATA0 data packet type.

DATA1 indicates a DATA1 data packet type.

**Examples** SEARCH:SEARCH1:TRIGGER:A:BUS:B1:USB:DATA:TYPE DATA0 sets the oscilloscope to search on a DATA0 data packet type.

> SEARCH:SEARCH1:TRIGGER:A:BUS:B1:USB:DATA:TYPE? might return :SEARCH:SEARCH1:TRIGGER:A:BUS:B1:USB:DATA:TYPE DATA1, indicating that the data packet type is set to DATA1.

# **SEARCH:SEARCH<x>:TRIGger:A:BUS:B<x>:USB:DATa:VALue**

This command specifies the lower limit value for the inside-of-range and outside-of-range qualifiers to be used in a USB search, when the search condition is set to DATAPacket. SEARCH<x> is the search number, which is always 1, and B<x>

- **Conditions** This command requires installation of option 3-SRUSB2. Note that 1 GHz bandwidth models are recommended for high-speed (HS) USB.
	- **Group** Search
	- **Syntax** SEARCH:SEARCH<x>:TRIGger:A:BUS:B<x>:USB:DATa:VALue <QString> SEARCH:SEARCH<x>:TRIGger:A:BUS:B<x>:USB:DATa:VALue?
- **Related Commands** [SEARCH:SEARCH<x>:TRIGger:A:BUS:B<x>:USB:CONDition](#page-658-0)
	- **Arguments** <QString> within the range 00000000 to 11111111 (00 hex to FF hex).
		- **Examples** SEARCH:SEARCH1:TRIGGER:A:BUS:B1:USB:DATA:VALUE "00001000" sets the binary address to 00001000 (08 hex).

SEARCH:SEARCH1:TRIGGER:A:BUS:B1:USB:DATA:VALUE? might return :SEARCH:SEARCH1:TRIGGER:A:BUS:B1:USB:DATA:VALUE "01000000", which indicates that the binary address is 0100000 (40 hex).

#### **SEARCH:SEARCH<x>:TRIGger:A:BUS:B<x>:USB:ENDPoint:VALue**

This command specifies the endpoint value to be used for a USB search. SEARCH<x> is the search number, which is always 1, and B<x>

- **Conditions** This command requires installation of option 3-SRUSB2. Note that 1 GHz bandwidth models are recommended for high-speed (HS) USB.
	- **Group** Search
- **Syntax** SEARCH:SEARCH<x>:TRIGger:A:BUS:B<x>:USB:ENDPoint:VALue <QString> SEARCH:SEARCH<x>:TRIGger:A:BUS:B<x>:USB:ENDPoint:VALue?
- **Related Commands** [SEARCH:SEARCH<x>:TRIGger:A:BUS:B<x>:USB:CONDition](#page-658-0)

**Arguments** <QString> within the range 0000 to 1111 (00 hex to 0F hex).

**Examples** SEARCH:SEARCH1:TRIGGER:A:BUS:B1:USB:ENDPOINT:VALUE "1000" sets the binary address to 1000 (08 hex).

> SEARCH:SEARCH1:TRIGGER:A:BUS:B1:USB:ENDPOINT:VALUE? might return :SEARCH:SEARCH1:TRIGGER:A:BUS:B1:USB:ENDPOINT:VALUE "1001", which indicates that the binary address is 1001 (09 hex).

# **SEARCH:SEARCH<x>:TRIGger:A:BUS:B<x>:USB:ERRTYPE**

This command specifies the error type to search for in a USB search, when the search condition is set to ERRor. SEARCH<x> is the search number, which is always 1, and B<x>

- **Conditions** This command requires installation of option 3-SRUSB2. Note that 1 GHz bandwidth models are recommended for high-speed (HS) USB.
	- **Group** Search
	- **Syntax** SEARCH:SEARCH<x>:TRIGger:A:BUS:B<x>:USB:ERRTYPE {PID|CRC5|CRC16|BITSTUFFing}
		- SEARCH:SEARCH<x>:TRIGger:A:BUS:B<x>:USB:ERRTYPE?
- **Related Commands** [SEARCH:SEARCH<x>:TRIGger:A:BUS:B<x>:USB:CONDition](#page-658-0)
	- **Arguments** PID indicates the error type is set to packet ID.

CRC5 indicates the error type is set to 5-bit CRC.

CRC16 indicates the error type is set to 16-bit CRC.

BITSTUFFing indicates the error type is set to bit stuffing.

**Examples** SEARCH:SEARCH1:TRIGGER:A:BUS:B1:USB:CONDITION PID sets the error search condition to packet ID.

> SEARCH:SEARCH1:TRIGGER:A:BUS:B1:USB:CONDITION? might return :SEARCH:SEARCH1:TRIGGER:A:BUS:B1:USB:CONDITION PID, indicating the error search condition is packet ID.

# **SEARCH:SEARCH<x>:TRIGger:A:BUS:B<x>:USB:HANDSHAKEType**

This command specifies the handshake type to be used in a USB search. SEARCH<x> is the search number, which is always 1, and B<x>

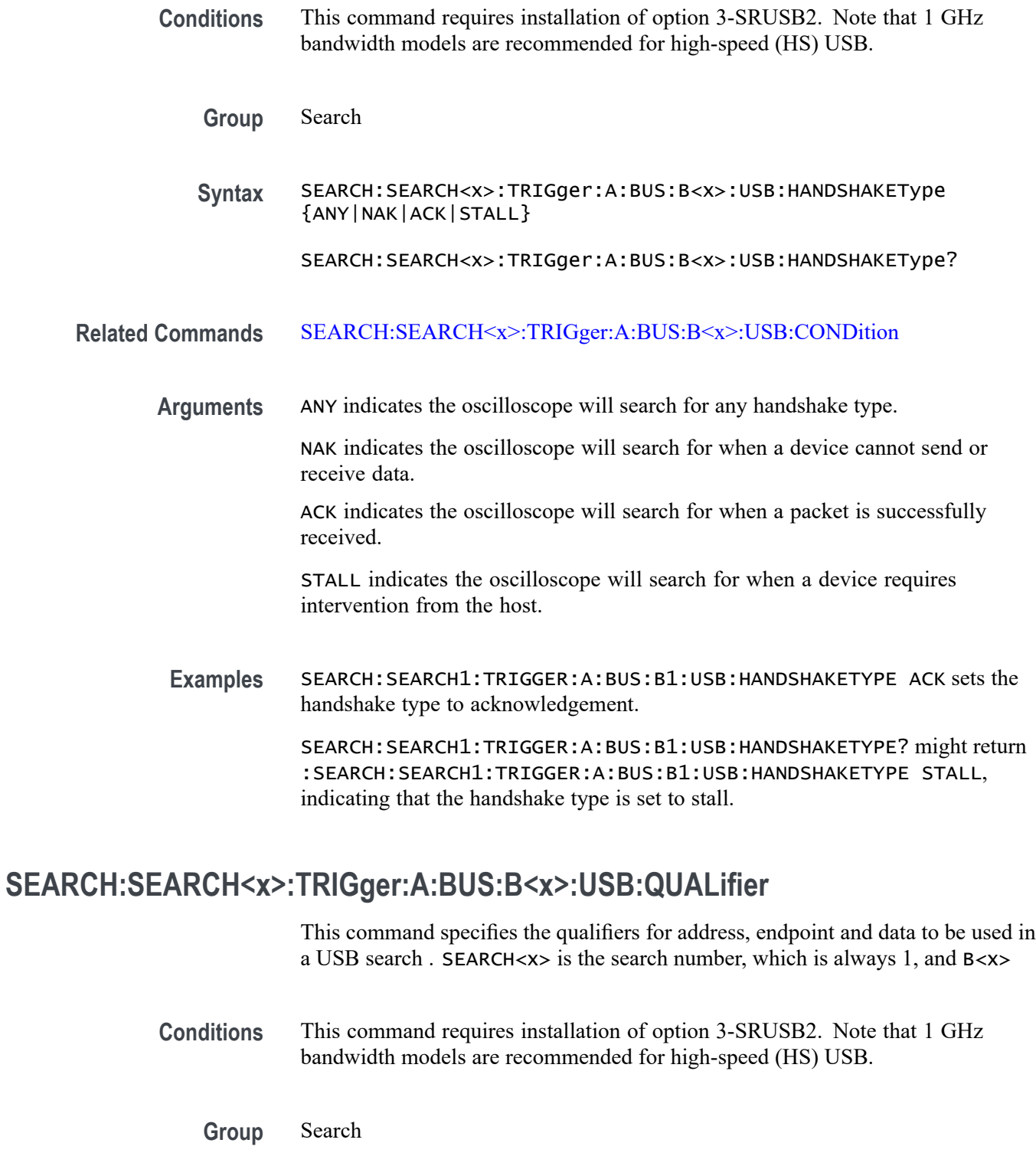

**Syntax** SEARCH:SEARCH<x>:TRIGger:A:BUS:B<x>:USB:QUALifier {LESSthan|MOREthan|EQual|UNEQual|LESSEQual

|MOREEQual|INrange|OUTrange}

SEARCH:SEARCH<x>:TRIGger:A:BUS:B<x>:USB:QUALifier?

#### **Related Commands** [SEARCH:SEARCH<x>:TRIGger:A:BUS:B<x>:USB:CONDition](#page-658-0)

**Arguments** LESSthan indicates the oscilloscope will search for a value that is less than a set value.

> MOREthan indicates the oscilloscope will search for a value that is greater than a set value.

EQual indicates the oscilloscope will search for a value that is equal to a set value.

UNEQual indicates the oscilloscope will search for a value that is not equal to a set value.

LESSEQual indicates the oscilloscope will search for a value that is less than or equal to a set value.

MOREEQual indicates the oscilloscope will search for a value that is greater than or equal to a set value.

INrange indicates the oscilloscope will search for a value that is within a range set by two values.

OUTrange indicates the oscilloscope will search for a value that is outside of a range set by two values.

**Examples** SEARCH:SEARCH1:TRIGGER:A:BUS:B1:USB:QUALIFIER LESSTHAN sets the oscilloscope to search when an address, data, or endpoint value is less than a set value.

> SEARCH:SEARCH1:TRIGGER:A:BUS:B1:USB:QUALIFIER? might return :SEARCH:SEARCH1:TRIGGER:A:BUS:B1:USB:QUALIFIER EQUAL indicating that the search condition is to search when an address, data, or endpoint is equal to a set value.

## **SEARCH:SEARCH<x>:TRIGger:A:BUS:B<x>:USB:SOFFRAMENUMber**

This command specifies the value for the start of frame to be used in a USB search, when the search condition is set to TOKENPacket, and the token type is set to SOF (Start of Frame). SEARCH $\langle x \rangle$  is the search number, which is always 1, and B $\langle x \rangle$ 

**Conditions** This command requires installation of option 3-SRUSB2. Note that 1 GHz bandwidth models are recommended for high-speed (HS) USB.

<span id="page-666-0"></span>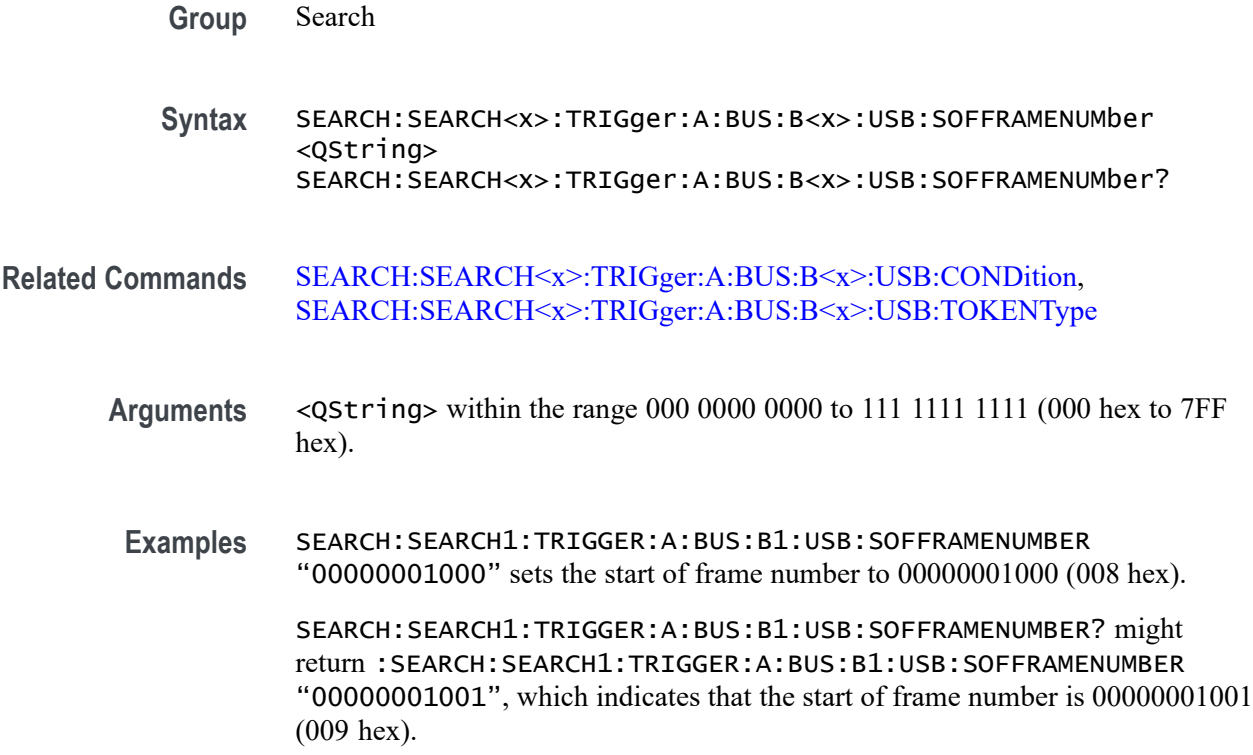

## **SEARCH:SEARCH<x>:TRIGger:A:BUS:B<x>:USB:SPECIALType**

This command specifies the packet ID (PID) for the special packet to be used in a USB search: any, preamble or reserved. SEARCH<x> is the search number, which is always 1, and B<x>

- **Conditions** This command requires installation of option 3-SRUSB2. Note that 1 GHz bandwidth models are recommended for high-speed (HS) USB.
	- **Group** Search
	- **Syntax** SEARCH:SEARCH<x>:TRIGger:A:BUS:B<x>:USB:SPECIALType {ANY|PREamble|RESERVed}

SEARCH:SEARCH<x>:TRIGger:A:BUS:B<x>:USB:SPECIALType?

**Arguments** ANY indicates the oscilloscope will search for any type of special packet. PREamble indicates the oscilloscope will search for a preamble special packet. RESERVed indicates the oscilloscope will search for a reserved special packet.

**Examples** SEARCH:SEARCH1:TRIGGER:A:BUS1:USB:SPECIALTYPE PREAMBLE sets the special packet type to preamble.

> SEARCH:SEARCH1:TRIGGER:A:BUS1:USB:SPECIALTYPE? might return :SEARCH:SEARCH1:TRIGGER:A:BUS1:USB:SPECIALTYPE PREAMBLE, indicating that the special type is set to preamble.

# **SEARCH:SEARCH<x>:TRIGger:A:BUS:B<x>:USB:SPLit:ET:VALue**

When searching on a high-speed USB split transaction, this command specifies the split transaction endpoint type value to search for. SEARCH<x> is the search number, which is always 1, and B<x>

- **Conditions** This command requires installation of option 3-SRUSB2. Note that 1 GHz bandwidth models are recommended for high-speed (HS) USB.
	- **Group** Search

**Syntax** SEARCH:SEARCH<x>:TRIGger:A:BUS:B<x>:USB:SPLit:ET:VALue {NOCARE|CONTRol|ISOchronous|BULK|INTERRUPT}

SEARCH:SEARCH<x>:TRIGger:A:BUS:B<x>:USB:SPLit:ET:VALue?

**Related Commands** [SEARCH:SEARCH<x>:TRIGger:A:BUS:B<x>:USB:SPECIALType](#page-666-0)

**Arguments** NOCARE — any endpoint type.

CONTRol — control endpoint type.

ISOchronous — isochronous endpoint type.

- BULK bulk endpoint type (BULK-IN or BULK-OUT).
- $INTERRUPT interrupt endpoint type (InterruptedException).$
- **Examples** SEARCH:SEARCH1:TRIGger:A:BUS:B1:USB:SPLit:ET:VALue iso sets the endpoint type to search for to isochronous.

SEARCH:SEARCH1:TRIGger:A:BUS:B1:USB:SPLit:ET:VALue? might return BULK, indicating that the bulk endpoint type has been specified to search for.

## **SEARCH:SEARCH<x>:TRIGger:A:BUS:B<x>:USB:SPLit:HUB:VALue**

When searching on a high-speed USB split transaction, this command specifies the split transaction hub address value to search for. The value can be up to 7 characters long. The default is all X's (don't care). SEARCH $\langle x \rangle$  is the search number, which is always 1, and B<x>.

- **Conditions** This command requires installation of option 3-SRUSB2. Note that 1 GHz bandwidth models are recommended for high-speed (HS) USB.
	- **Group** Search
	- **Syntax** SEARCH:SEARCH<x>:TRIGger:A:BUS:B<x>:USB:SPLit:HUB:VALue <QString> SEARCH:SEARCH<x>:TRIGger:A:BUS:B<x>:USB:SPLit:HUB:VALue?
- **Related Commands** [SEARCH:SEARCH<x>:TRIGger:A:BUS:B<x>:USB:SPECIALType](#page-666-0)
	- **Arguments** QString is a quoted string of up to 7 characters. The valid characters are 0 and 1.
		- **Examples** SEARCH:SEARCH1:TRIGger:A:BUS:B1:USB:SPLit:HUB:VALue "001010" sets the split transaction hub address to search for to 001010.

SEARCH:SEARCH1:TRIGger:A:BUS:B1:USB:SPLit:HUB:VALue? might return XXXXXXX, indicating that the hub address value to search for doesn't matter.

## **SEARCH:SEARCH<x>:TRIGger:A:BUS:B<x>:USB:SPLit:PORT:VALue**

When searching on a high-speed USB split transaction, this command specifies the split transaction port address value to search for. The value can be up to 7 characters long. The default is all X's (don't care). SEARCH $\langle x \rangle$  is the search number, which is always 1, and B<x>

- **Conditions** This command requires option 3-MSO. Note that 1 GHz bandwidth models are recommended for high-speed (HS) USB.
	- **Group** Search
	- **Syntax** SEARCH:SEARCH<x>:TRIGger:A:BUS:B<x>:USB:SPLit:PORT:VALue <QString>

SEARCH:SEARCH<x>:TRIGger:A:BUS:B<x>:USB:SPLit:PORT:VALue?

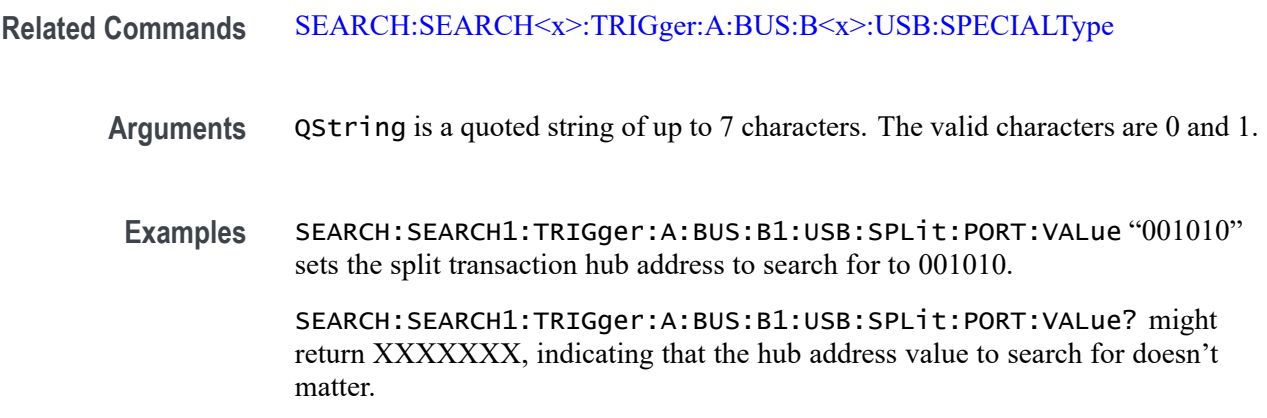

## **SEARCH:SEARCH<x>:TRIGger:A:BUS:B<x>:USB:SPLit:SC:VALue**

When searching on a high-speed USB split transaction, this command specifies whether to search for the start or complete phase of the split transaction, based on the Start/Complete bit field value. ( $0 =$  Start,  $1 =$  Complete). The default is NOCARE. SEARCH<x> is the search number, which is always 1, and B<x>

- **Conditions** This command requires installation of option 3-SRUSB2. Note that 1 GHz bandwidth models are recommended for high-speed (HS) USB.
	- **Group** Search
	- **Syntax** SEARCH:SEARCH<x>:TRIGger:A:BUS:B<x>:USB:SPLit:SC:VALue {NOCARE|SSPLIT|CSPLIT} SEARCH:SEARCH<x>:TRIGger:A:BUS:B<x>:USB:SPLit:SC:VALue?
- **Related Commands** [SEARCH:SEARCH<x>:TRIGger:A:BUS:B<x>:USB:SPECIALType](#page-666-0)
	- **Arguments** NOCARE search for either the start or complete phase of the split transaction. SSPLIT — search for the start phase of the split transaction.
		- CSPLIT search for the complete phase of the split transaction.
		- **Examples** SEARCH:SEARCH1:TRIGger:A:BUS:B1:USB:SPLit:SC:VALue SSPLIT specifies to search for the start phase of the split transaction.

SEARCH:SEARCH1:TRIGger:A:BUS:B1:USB:SPLit:SC:VALue? might indicate NOCARE, specifying that it doesn't matter whether to search for the start or complete phase of the split transaction.

#### **SEARCH:SEARCH<x>:TRIGger:A:BUS:B<x>:USB:SPLit:SE:VALue**

When searching for a high-speed USB split transaction, this command specifies the split transaction start/end bit value to search for.SEARCH<x> is the search number, which is always 1, and B<x>

*NOTE. The start and end bits are interpreted based on the type of split transaction:*

*For Interrupt and control transactions, the S bit means Speed: 0 = Full Speed, 1 = Low Speed.*

*For bulk IN/OUT and isochronous IN start-split transactions, the S field must be 0.*

*For bulk/control IN/OUT, interrupt IN/OUT, and isochronous IN start-split transactions, the E field must be 0.*

*For full-speed isochronous OUT start-split transactions, the S (Start) and E (End) fields specify how the high-speed data payload corresponds to data for a full-speed data packet as shown below:*

*S E High-speed to Full-speed Data Relation*

*0 0 High-speed data is the middle of the full-speed data payload.*

*0 1 High-speed data is the end of the full-speed data payload.*

*1 0 High-speed data is the beginning of the full-speed data payload.*

*1 1 High-speed data is all of the full speed data payload.*

**Conditions** This command requires installation of option 3-SRUSB2. Note that 1 GHz bandwidth models are recommended for high-speed (HS) USB.

**Group** Search

**Syntax** SEARCH:SEARCH<x>:TRIGger:A:BUS:B<x>:USB:SPLit:SE:VALue {NOCARE|FULLSPeed|LOWSPeed|ISOSTART|ISOMID|ISOEND|ISOALL}

SEARCH:SEARCH<x>:TRIGger:A:BUS:B<x>:USB:SPLit:SE:VALue?

**Related Commands** [SEARCH:SEARCH<x>:TRIGger:A:BUS:B<x>:USB:SPECIALType](#page-666-0)

<span id="page-671-0"></span>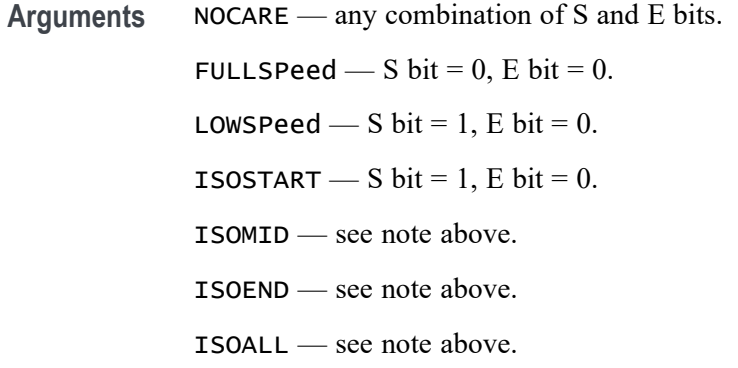

**Examples** SEARCH:SEARCH1:TRIGger:A:BUS:B1:USB:SPLit:SE:VALue ISOEND specifies to search for the ISOEND split transaction value.

> SEARCH:SEARCH1:TRIGger:A:BUS:B1:USB:SPLit:SE:VALue? might return FULLSPEED.

## **SEARCH:SEARCH<x>:TRIGger:A:BUS:B<x>:USB:TOKENType**

This command specifies the token type to be used in a USB search: any, start of frame, out, in, or setup. SEARCH<x> is the search number, which is always 1, and B<x>

- **Conditions** This command requires installation of option 3-SRUSB2. Note that 1 GHz bandwidth models are recommended for high-speed (HS) USB.
	- **Group** Search
	- **Syntax** SEARCH:SEARCH<x>:TRIGger:A:BUS:B<x>:USB:TOKENType {ANY|SOF|OUT|IN|SETUP}

SEARCH:SEARCH<x>:TRIGger:A:BUS:B<x>:USB:TOKENType?

**Arguments** ANY indicates any of the token types. SOF indicates a SOF (start-of-frame) token type OUT indicates an OUT token type. IN indicates an IN token type. SETUP indicates a SETUP token type.

**Examples** SEARCH:SEARCH1:TRIGGER:A:BUS:B1:USB:TOKENTYPE SETUP sets the token type to SETUP.

> SEARCH:SEARCH1:TRIGGER:A:BUS:B1:USB:TOKENTYPE? might return :SEARCH:SEARCH1:TRIGGER:A:BUS:B1:USB:TOKENTYPE SOF if the token type is SOF.

## **SEARCH:SEARCH<x>:TRIGger:A:BUS:SOUrce**

This command specifies the source of a bus search.  $\langle x \rangle$  is the search number. SEARCH<x> is the search number, which is always 1.

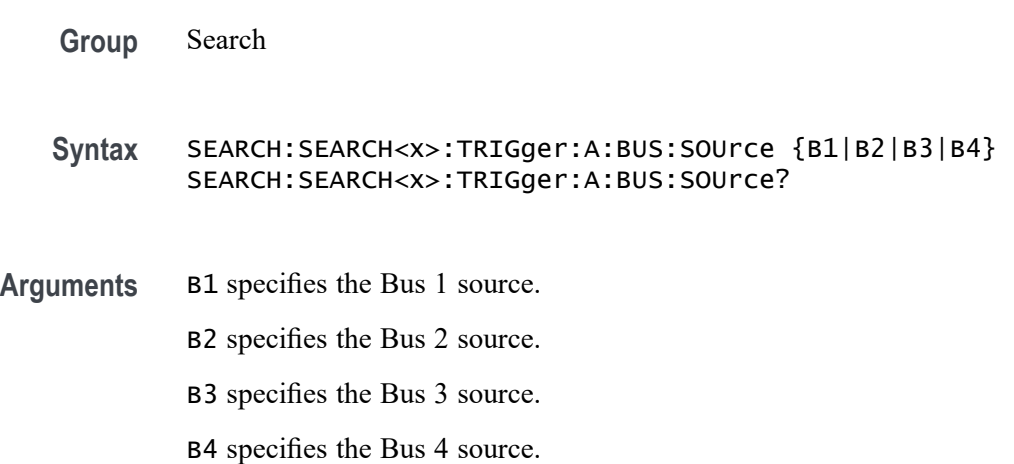

# **SEARCH:SEARCH<x>:TRIGger:A:EDGE:SLOpe**

This command specifies the slope to be used in an edge search: rising, falling or either.  $\langle x \rangle$  is the search number. SEARCH $\langle x \rangle$  is the search number, which is always 1.

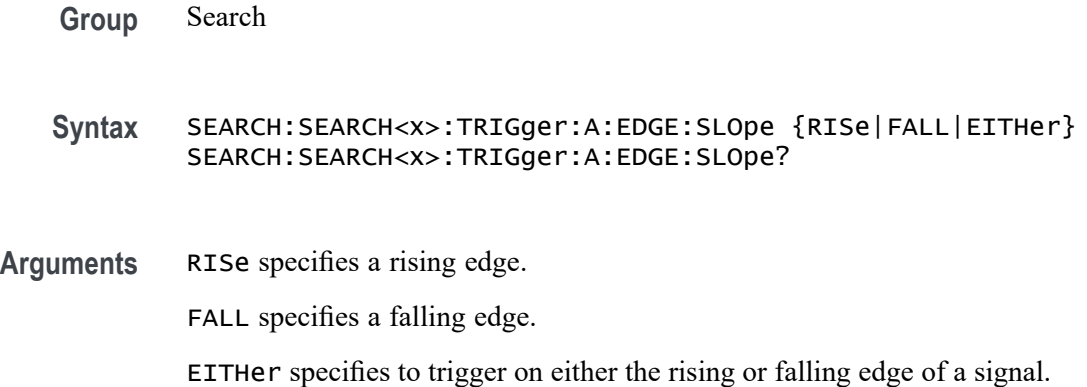

# **SEARCH:SEARCH<x>:TRIGger:A:EDGE:SOUrce**

This command specifies the source waveform to be used in an edge search  $\langle \times \rangle$ is the search number. SEARCH<x> is the search number, which is always 1.

**Group** Search

**Syntax** SEARCH:SEARCH<x>:TRIGger:A:EDGE:SOUrce {CH<x>| MATH| REF<x>| D<x>| RF\_AMPlitude| RF\_FREQuency| RF\_PHASe}

SEARCH:SEARCH<x>:TRIGger:A:EDGE:SOUrce?

**Arguments** CH<x> specifies an analog channel as the source waveform. MATH specifies the math waveform as the source waveform. REF<x> specifies a reference waveform as the source waveform. D<x> specifies a digital channel as the source waveform.

# **SEARCH:SEARCH<x>:TRIGger:A:LEVel:CH<x>**

This command sets the threshold level to use when searching on an analog waveform. x can be 1 - 4.

- **Group** Search
- **Syntax** SEARCH:SEARCH<x>:TRIGger:A:LEVel:CH<x> {<NR3>|ECL|TTL} SEARCH:SEARCH<x>:TRIGger:A:LEVel:CH<x>?
- **Arguments** <NR3> is a floating point number that sets the threshold level to search for, in Volts, when searching on channel  $\langle x \rangle$ . ECL sets the threshold level to a preset ECL high level of -1.3V.

TTL sets the threshold level to a preset TTL high level of 1.4V.

# **SEARCH:SEARCH<x>:TRIGger:A:LEVel:MATH**

This command sets the threshold level to use when searching on the math waveform.

**Group** Search

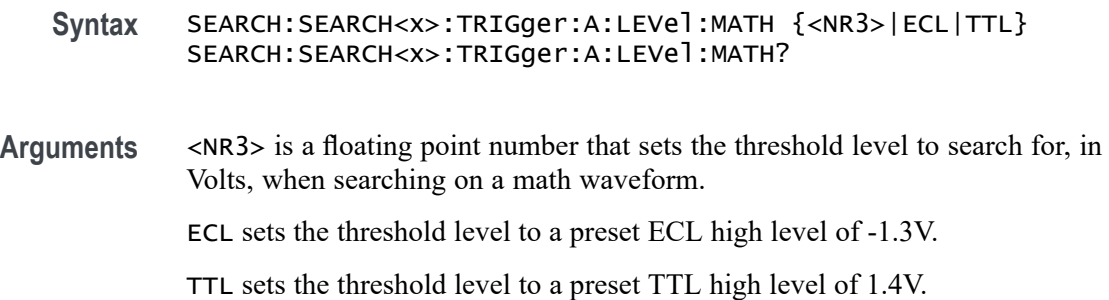

## **SEARCH:SEARCH<x>:TRIGger:A:LEVel:REF<x>**

This command sets the threshold level to use when searching on a reference waveform.

**Group** Search

- **Syntax** SEARCH:SEARCH<x>:TRIGger:A:LEVel:REF<x> {<NR3>|ECL|TTL} SEARCH:SEARCH<x>:TRIGger:A:LEVel:REF<x>?
- **Arguments** <NR3> is a floating point number that sets the threshold level to search for, in Volts, when searching on a reference waveform.

ECL sets the threshold level to a preset ECL high level of -1.3V.

TTL sets the threshold level to a preset TTL high level of 1.4V.

# **SEARCH:SEARCH<x>:TRIGger:A:LOGIc:FUNCtion**

This command specifies the logic operator to be used in a logic search.  $\langle x \rangle$  is the search number, which is always 1.

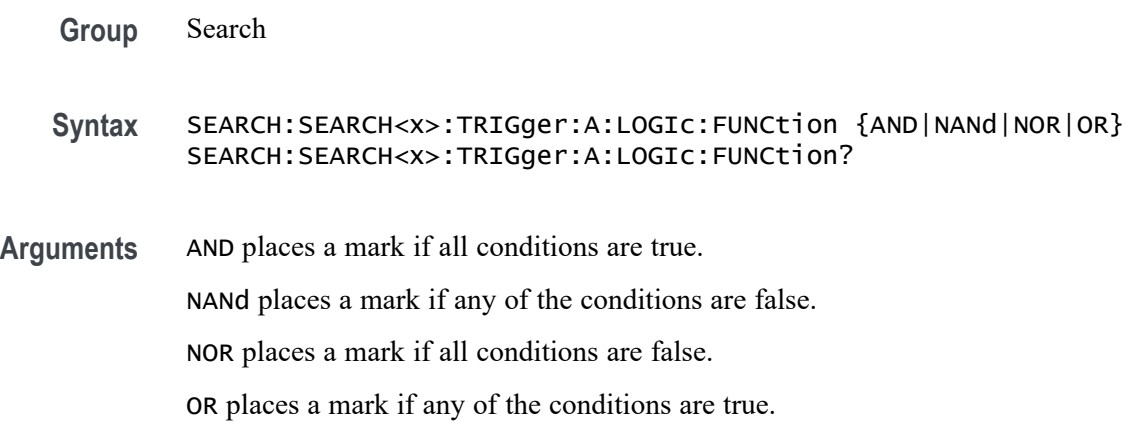

# **SEARCH:SEARCH<x>:TRIGger:A:LOGIc:INPut:CH<x>**

This command specifies the logic condition to be used in a logic search when the input is an analog channel. SEARCH<x> is the search number, which is always 1, and CH<x> is the channel number, which can be 1–4.

**Group** Search

**Syntax** SEARCH:SEARCH<x>:TRIGger:A:LOGIc:INPut:CH<x> {HIGH|LOW|X} SEARCH:SEARCH<x>:TRIGger:A:LOGIc:INPut:CH<x>?

**Arguments** HIGH specifies the logic high.

LOW specifies the logic low.

X specifies a "don't care" state.

# **SEARCH:SEARCH<x>:TRIGger:A:LOGIc:INPut:CLOCk:EDGE**

This command specifies the clock edge condition (rising or falling) to be used in a logic search.  $\langle x \rangle$  is the search number, which is always 1.

**Group** Search

**Syntax** SEARCH:SEARCH<x>:TRIGger:A:LOGIc:INPut:CLOCk:EDGE {FALL|RISe} SEARCH:SEARCH<x>:TRIGger:A:LOGIc:INPut:CLOCk:EDGE?

**Arguments** RISe specifies a rising edge.

FALL specifies a falling edge.

# **SEARCH:SEARCH<x>:TRIGger:A:LOGIc:INPut:CLOCk:SOUrce**

This command specifies the clock source to be used in a logic search.  $\langle x \rangle$  is the search number, which is always 1. If a clock source is defined, then the logic search is determined by the state of the other inputs at the clock transition. If no clock source is defined, then the logic search is determined only by the state of the inputs.

**Group** Search

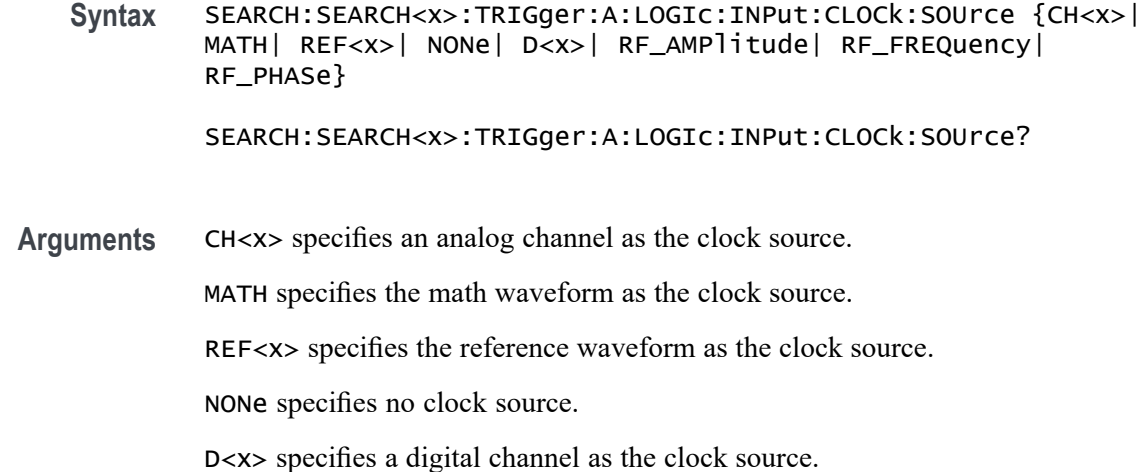

## **SEARCH:SEARCH<x>:TRIGger:A:LOGIc:INPut:D<x>**

This command specifies the logic condition to be used in a logic search when the input is a digital channel. SEARCH<x> is the search number, which is always 1, and  $D \ll \times$  is the digital channel number, which can be  $D0 - D16$ .

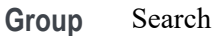

**Syntax** SEARCH:SEARCH<x>:TRIGger:A:LOGIc:INPut:D<x> {HIGH|LOW|X} SEARCH:SEARCH<x>:TRIGger:A:LOGIc:INPut:D<x>?

**Arguments** HIGH specifies a high logic level.

LOW specifies a low logic level.

X specifies a "don't care" condition.

## **SEARCH:SEARCH<x>:TRIGger:A:LOGIc:INPut:MATH**

This command specifies the logic condition of the math input to be used in a logic search.  $\langle x \rangle$  is the search number, which is always 1.

**Group** Search

**Syntax** SEARCH:SEARCH<x>:TRIGger:A:LOGIc:INPut:MATH {HIGH|LOW|X} SEARCH:SEARCH<x>:TRIGger:A:LOGIc:INPut:MATH?

**Arguments** HIGH specifies a high logic level. LOW specifies a low logic level. X specifies a "don't care" condition.

# **SEARCH:SEARCH<x>:TRIGger:A:LOGIc:INPut:REF<x>**

This command specifies the logic condition of the reference waveform to be used in a logic search. SEARCH<x> is the search number, which is always 1, and REF<x> is the reference channel number, which can be 1–4.

**Group** Search **Syntax** SEARCH:SEARCH<x>:TRIGger:A:LOGIc:INPut:REF<x> {HIGH|LOW|X} SEARCH:SEARCH<x>:TRIGger:A:LOGIc:INPut:REF<x>? **Arguments** HIGH specifies a high logic level. LOW specifies a low logic level. X specifies a "don't care" condition.

# **SEARCH:SEARCH<x>:TRIGger:A:LOGIc:PATtern:INPut:CH<x>**

This command specifies the logic condition to be used in a logic search when the input is an analog channel. SEARCH<x> is the search number, which is always 1, and  $CH < x>$  is the analog channel number, which can be  $1-4$ .

**Group** Search **Syntax** SEARCH:SEARCH<x>:TRIGger:A:LOGIc:PATtern:INPut:CH<x>  ${HIGH|LOW|X}$ SEARCH:SEARCH<x>:TRIGger:A:LOGIc:PATtern:INPut:CH<x>? **Arguments** HIGH specifies a high logic level. LOW specifies a low logic level.

X specifies a "don't care" condition.

## **SEARCH:SEARCH<x>:TRIGger:A:LOGIc:PATtern:WHEn**

This command specifies the qualifier to be used in a logic pattern search.  $\langle x \rangle$  is the search number, which is always 1.

- **Group** Search
- **Syntax** SEARCH:SEARCH<x>:TRIGger:A:LOGIc:PATtern:WHEn {TRUe|FALSe|LESSthan|Than|EQual|UNEQual}

SEARCH:SEARCH<x>:TRIGger:A:LOGIc:PATtern:WHEn?

**Arguments** TRUe places a mark when the pattern becomes true.

FALSe places a mark when the pattern becomes false.

LESSthan places a mark if the specific pattern is true less than the time set by the SEARCH:SEARCH<x>:TRIGger:A:LOGIc:PATtern:WHEn:LESSLimit command.

Than places a mark if the specific pattern is true longer than the specified time set by the [SEARCH:SEARCH<x>:TRIGger:A:LOGIc:PATtern:WHEn:MORELimit](#page-679-0) command.

EQual places a mark if the specific pattern is true longer than the time set by the SEARCH:SEARCH<x>:TRIGger:A:LOGIc:PATtern:WHEn:LESSLimit command, but less than the specified time set by the [SEARCH:SEARCH<x>:](#page-679-0) [TRIGger:A:LOGIc:PATtern:WHEn:MORELimit](#page-679-0) command.

UNEQual places a mark if the specific pattern is true less than the time set by the SEARCH:SEARCH<x>:TRIGger:A:LOGIc:PATtern:WHEn:LESSLimit command, or longer than the specified time set by the  $SEARCH \cdot \text{SEARCH} < x >$ : [TRIGger:A:LOGIc:PATtern:WHEn:MORELimit](#page-679-0) command.

# **SEARCH:SEARCH<x>:TRIGger:A:LOGIc:PATtern:WHEn:LESSLimit**

This command specifies the maximum time that the selected pattern may be true and still generate an A logic pattern search to place a mark.  $\langle x \rangle$  is the search number, which is always 1

**Group** Search

**Syntax** SEARCH:SEARCH<x>:TRIGger:A:LOGIc:PATtern:WHEn:LESSLimit  $<$ NR $3$  $>$ SEARCH:SEARCH<x>:TRIGger:A:LOGIc:PATtern:WHEn:LESSLimit? **Arguments** <NR3> is a floating point number that specifies the maximum amount of time to hold the pattern true.

## <span id="page-679-0"></span>**SEARCH:SEARCH<x>:TRIGger:A:LOGIc:PATtern:WHEn:MORELimit**

This command specifies the minimum time that the selected pattern may be true and still generate an A logic pattern search to place a mark. SEARCH<x> is the search number, which is always 1.

**Group** Search

- **Syntax** SEARCH:SEARCH<x>:TRIGger:A:LOGIc:PATtern:WHEn:MORELimit  $<$ NR $3$  $>$ SEARCH:SEARCH<x>:TRIGger:A:LOGIc:PATtern:WHEn:MORELimit?
- **Arguments** <NR3> is a floating point number that specifies the minimum amount of time to hold the pattern true.

## **SEARCH:SEARCH<x>:TRIGger:A:LOGIc:THReshold:CH<x>**

This command specifies the channel threshold level for a logic search to determine where to place a mark. SEARCH<x> is the search number, which is always 1, and CH<x> is the channel number, which can be 1–4.

- **Group** Search
- **Syntax** SEARCH:SEARCH<x>:TRIGger:A:LOGIc:THReshold:CH<x> {<NR3>|TTL} SEARCH:SEARCH<x>:TRIGger:A:LOGIc:THReshold:CH<x>?
- **Arguments** <NR3> is a floating point number that specifies the search level, in volts.

TTL specifies a preset TTL high level of 1.4 V.

# **SEARCH:SEARCH<x>:TRIGger:A:LOGIc:THReshold:MATH**

This command specifies the math waveform threshold level for a logic search to determine where to place a mark. SEARCH<x> is the search number, which is always 1.

**Group** Search

**Syntax** SEARCH:SEARCH<x>:TRIGger:A:LOGIc:THReshold:MATH {TTL} SEARCH:SEARCH<x>:TRIGger:A:LOGIc:THReshold:MATH?

**Arguments** TTL specifies a preset TTL high level of 1.4 V.

## **SEARCH:SEARCH<x>:TRIGger:A:LOGIc:THReshold:REF<x>**

This command specifies the reference waveform threshold level for a logic search to determine where to place a mark. SEARCH<x> is the search number, which is always 1, and REF<x> is the reference channel number, which can be 1–4.

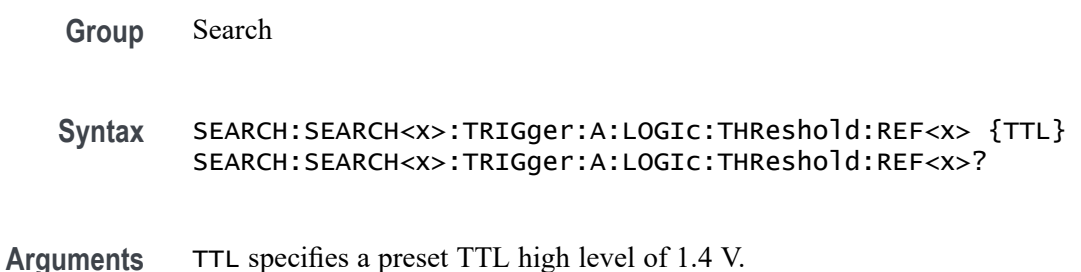

#### **SEARCH:SEARCH<x>:TRIGger:A:LOWerthreshold:CH<x>**

This command specifies the lower threshold of the channel waveform to be used in a search. This setting is applied to all channel searches that use a lower threshold. SEARCH< $x$ > is the search number, which is always 1, and CH< $x$ > is the channel number, which can be 1–4.

**Group** Search

**Syntax** SEARCH:SEARCH<x>:TRIGger:A:LOWerthreshold:CH<x> {TTL} SEARCH:SEARCH<x>:TRIGger:A:LOWerthreshold:CH<x>?

**Arguments** TTL specifies a preset TTL high level of 1.4 V.

## **SEARCH:SEARCH<x>:TRIGger:A:LOWerthreshold:MATH**

This command specifies the math waveform lower threshold to determine where to place a mark. This setting is applied to all math searches that use a lower threshold.

SEARCH<x> is the search number, which is always 1.

<span id="page-681-0"></span>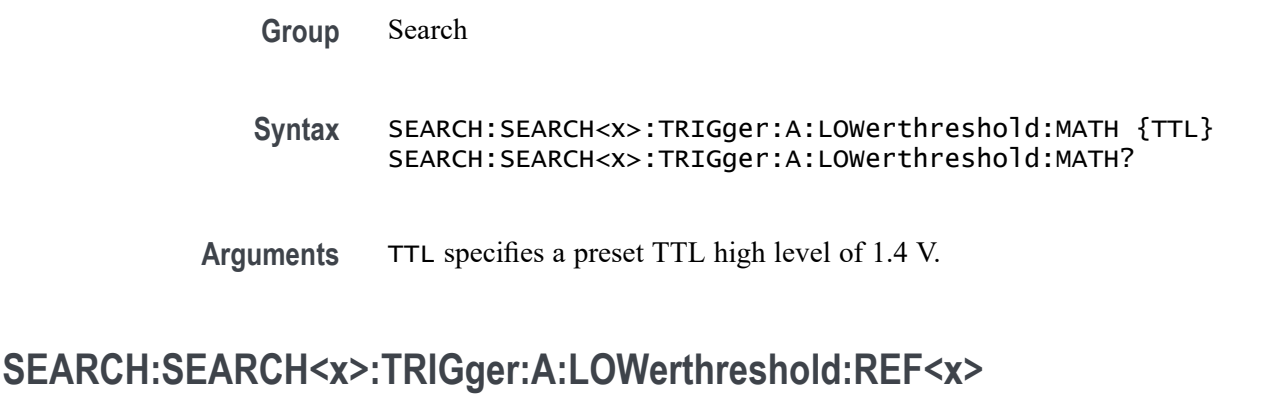

This command specifies the reference waveform lower threshold to determine where to place a mark. This setting is applied to all reference searches that use a lower threshold. SEARCH $\langle x \rangle$  is the search number, which is always 1, and REF $\langle x \rangle$  is the reference channel number, which is 1–4.

- **Group** Search
- **Syntax** SEARCH:SEARCH<x>:TRIGger:A:LOWerthreshold:REF<x> {TTL} SEARCH:SEARCH<x>:TRIGger:A:LOWerthreshold:REF<x>?
- **Arguments** TTL specifies a preset TTL high level of 1.4 V.

#### **SEARCH:SEARCH<x>:TRIGger:A:PULSEWidth:HIGHLimit**

This command specifies the upper limit, in seconds, when searching the record for pulses whose widths are within or outside of a specified range of two values. (Use [SEARCH:SEARCH<x>:TRIGger:A:PULSEWidth:LOWLimit](#page-682-0) to specify the lower limit of the range.)

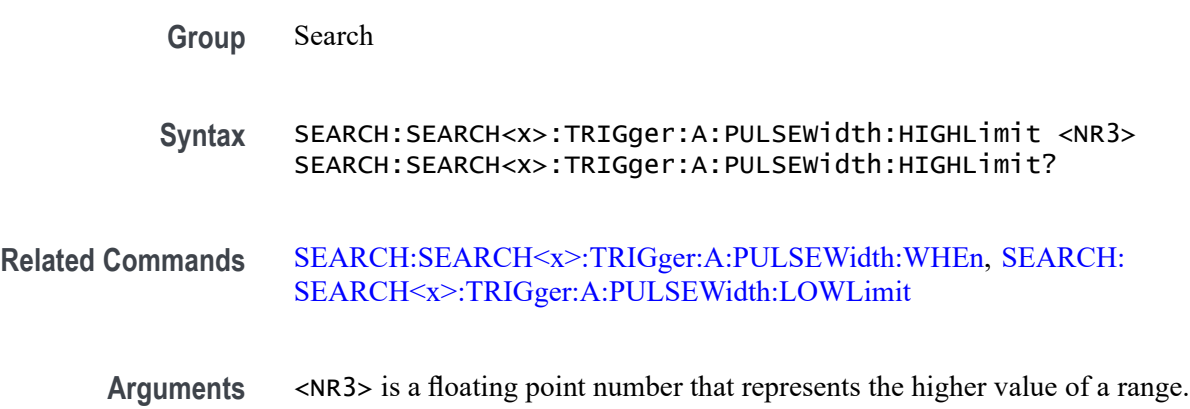

<span id="page-682-0"></span>**Examples** To find all pulses in the waveform record with durations (widths) that fall outside of the range of 100 nanoseconds to 110 nanoseconds: SEARCH:SEARCH1:TRIGger:A:PULSEWidth:LOWLimit 100.0E-9 SEARCH:SEARCH1:TRIGger:A:PULSEWidth:HIGHLimit 110.0E-9

SEARCH:SEARCH1:TRIGger:A:PULSEWidth:WHEn OUTside

## **SEARCH:SEARCH<x>:TRIGger:A:PULSEWidth:LOWLimit**

This command specifies the lower limit, in seconds, when searching the record for pulses whose widths are within or outside of a specified range of two values. (Use [SEARCH:SEARCH<x>:TRIGger:A:PULSEWidth:HIGHLimit](#page-681-0) to specify the upper limit of the range.)

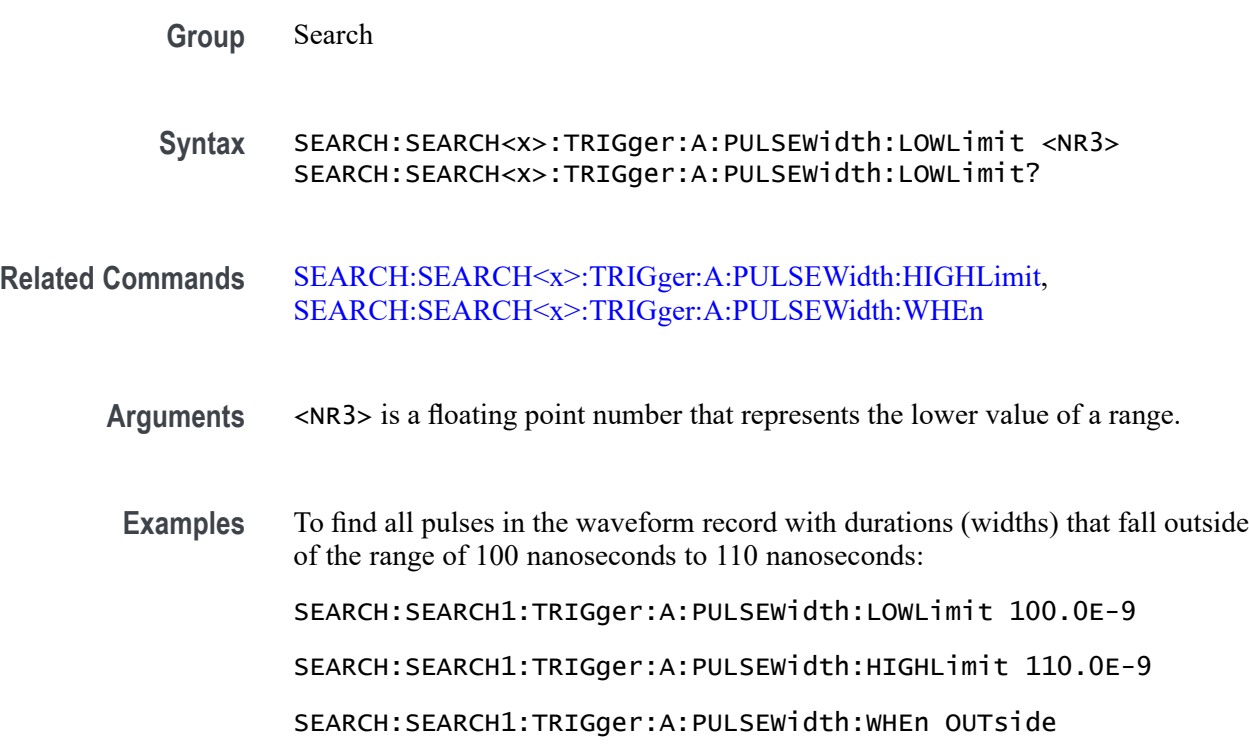

# **SEARCH:SEARCH<x>:TRIGger:A:PULSEWidth:POLarity**

This command specifies the polarity for a pulse search to determine where to place a mark. SEARCH<x> is the search number, which is always 1.

**Group** Search

<span id="page-683-0"></span>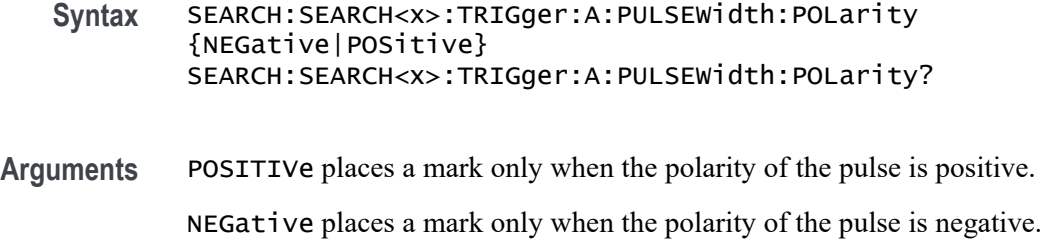

#### **SEARCH:SEARCH<x>:TRIGger:A:PULSEWidth:SOUrce**

This command specifies the source waveform for a pulse search to determine where to place a mark. SEARCH<x> is the search number, which is always 1.

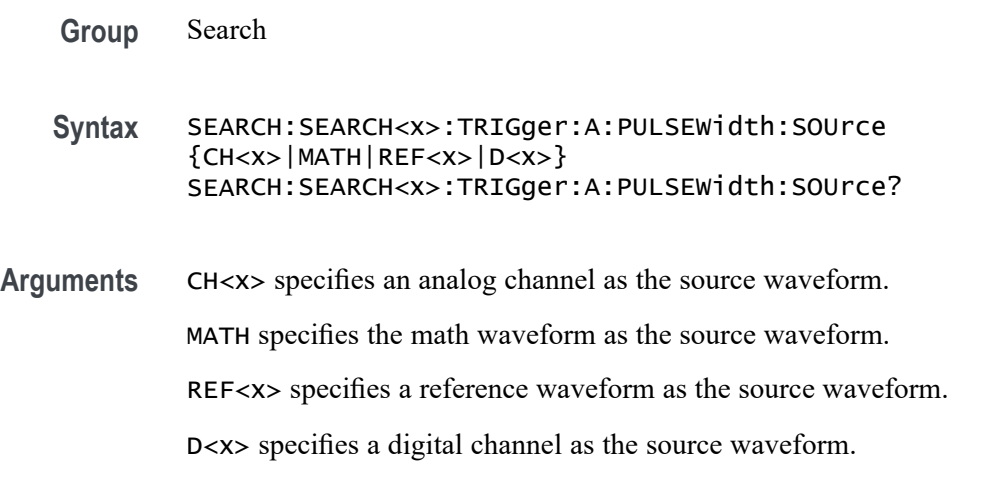

## **SEARCH:SEARCH<x>:TRIGger:A:PULSEWidth:WHEn**

This command specifies to search the waveform record for pulses with a width (duration) that is less than, greater than, equal to, or unequal to a specified value (set using [SEARCH:SEARCH<x>:TRIGger:A:PULSEWidth:WIDth\)](#page-684-0), OR whose widths fall outside of or within a specified range of two values (set using [SEARCH:SEARCH<x>:TRIGger:A:PULSEWidth:LOWLimit](#page-682-0) and [SEARCH:SEARCH<x>:TRIGger:A:PULSEWidth:HIGHLimit\)](#page-681-0). SEARCH<x> is the search number, which is always 1.

- **Group** Search
- **Syntax** SEARCH:SEARCH<x>:TRIGger:A:PULSEWidth:WHEn {LESSthan|MOREthan|EQual|UNEQual|WIThin|OUTside}

SEARCH:SEARCH<x>:TRIGger:A:PULSEWidth:WHEn?
**Arguments** LESSthan searches for pulse widths less than the time set using the SEARCH:SEARCH<x>:TRIGger:A:PULSEWidth:WIDth command.

> MOREthan searches for pulse widths greater than the time set using the SEARCH:SEARCH<x>:TRIGger:A:PULSEWidth:WIDth command.

EQual searches for pulse widths equal to the time set by the SEARCH:SEARCH<x>:TRIGger:A:PULSEWidth:WIDth command within a tolerance of  $\pm 5\%$ .

UNEQual searches for pulse widths unequal to the time set using SEARCH:SEARCH<x>:TRIGger:A:PULSEWidth:WIDth within a tolerance of  $\pm 5\%$ .

WIThin searches for pulse widths less than the specified HIGHLimit and greater than the specified LOWLimit. The limits are specified using [SEARCH:SEARCH<x>:TRIGger:A:PULSEWidth:LOWLimit](#page-682-0) and [SEARCH:SEARCH<x>:TRIGger:A:PULSEWidth:HIGHLimit.](#page-681-0)

OUTside searches for pulse widths greater than the specified HIGHLimit or less than the specified LOWLimit. The limits are specified using [SEARCH:SEARCH<x>:TRIGger:A:PULSEWidth:LOWLimit](#page-682-0) and [SEARCH:SEARCH<x>:TRIGger:A:PULSEWidth:HIGHLimit.](#page-681-0)

**Examples** SEARCH:SEARCH<x>:TRIGger:A:PULSEWidth:WHEn LESSTHAN 2.0000E-9 causes the oscilloscope to search the record for pulses shorter than 2 ns duration.

> SEARCH:SEARCH<x>:TRIGger:A:PULSEWidth:WHEn? might return SEARCH:SEARCH<x>:TRIGGER:A:PULSEWIDTH:WHEN GREATER THAN 2.0000E-9 indicating that searches are set to detect pulses greater than 2 ns duration.

To find all pulses in the waveform record with durations (widths) that fall outside of the range of 100 nanoseconds to 110 nanoseconds:

SEARCH:SEARCH1:TRIGger:A:PULSEWidth:LOWLimit 100.0E-9

SEARCH:SEARCH1:TRIGger:A:PULSEWidth:HIGHLimit 110.0E-9

SEARCH:SEARCH1:TRIGger:A:PULSEWidth:WHEn OUTside

#### **SEARCH:SEARCH<x>:TRIGger:A:PULSEWidth:WIDth**

This command specifies the width setting to use, in seconds, when searching the waveform record for pulses of a certain width (duration). SEARCH<x> is the search number, which is always 1.

**Group** Search

- <span id="page-685-0"></span>**Syntax** SEARCH:SEARCH<x>:TRIGger:A:PULSEWidth:WIDth <NR3> SEARCH:SEARCH<x>:TRIGger:A:PULSEWidth:WIDth?
- **Arguments** <NR3> is a floating point number that specifies the pulse width.
- **Examples** SEARCH:SEARCH<x>:TRIGger:A:PULSEWidth:WIDth 5.0E-6 sets the pulse width to search for to 5  $\mu$ s in duration.

SEARCH:SEARCH<x>:TRIGger:A:PULSEWidth:WIDth? might return SEARCH:SEARCH<x>:TRIGGER:A:PULSEWIDTH:WIDTH 2.0000E-9 indicating that the oscilloscope is set to search for pulses of 2 ns in duration.

#### **SEARCH:SEARCH<x>:TRIGger:A:RUNT:POLarity**

This command specifies the polarity setting for a runt search to determine where to place a mark. SEARCH<x> is the search number, which is always 1.

**Group** Search

**Syntax** SEARCH:SEARCH<x>:TRIGger:A:RUNT:POLarity {EITher|NEGative|POSitive}

SEARCH:SEARCH<x>:TRIGger:A:RUNT:POLarity?

**Arguments** POSitive places a mark when the rising edge crosses the low threshold and the falling edge re-crosses the low threshold without either edge ever crossing the high threshold.

> NEGative places a mark when the falling edge crosses the high threshold and the rising edge re-crosses the high threshold without either edge ever crossing the low threshold.

EITher places a mark on a runt of either polarity.

#### **SEARCH:SEARCH<x>:TRIGger:A:RUNT:SOUrce**

This command specifies the source setting for a runt search to determine where to place a mark. SEARCH<x> is the search number, which is always 1.

**Group** Search

**Syntax** SEARCH:SEARCH<x>:TRIGger:A:RUNT:SOUrce {CH<x>| MATH| REF<x>| RF\_AMPlitude| RF\_FREQuency| RF\_PHASe}

SEARCH:SEARCH<x>:TRIGger:A:RUNT:SOUrce?

**Arguments** CH<x> specifies an analog channel as the runt search source.

MATH specifies the math waveform as the runt search source.

REF<x> specifies a reference waveform as the runt search source.

#### **SEARCH:SEARCH<x>:TRIGger:A:RUNT:WHEn**

This command specifies the condition setting for a runt search to determine where to place a mark. SEARCH<x> is the search number, which is always 1.

- **Group** Search
- **Syntax** SEARCH:SEARCH<x>:TRIGger:A:RUNT:WHEn {LESSthan|than|EQual|UNEQual|OCCURS}

SEARCH:SEARCH<x>:TRIGger:A:RUNT:WHEn?

**Arguments** LESSthan argument sets the oscilloscope to search if the a runt pulse is detected with width less than the time set by the SEARCH:SEARCH<x>:TRIGger:A: RUNT:WIDth command.

> than argument sets the oscilloscope to search if the a runt pulse is detected with width than the time set by the SEARCH:SEARCH<x>:TRIGger:A:RUNT:WIDth command.

> EQual argument sets the oscilloscope to search when the pattern is true for a time period equal to the time period specified in SEARCH:SEARCH<x>:TRIGger:A: RUNT: WIDth within a  $\pm 5\%$  tolerance.

UNEQual argument sets the oscilloscope to search when the pattern is true for a time period greater than or less than (but not equal) the time period specified in  $SEARCH:SEARCH < x> : TRIGger: A: RUNT: WIDth within a  $\pm 5\%$  tolerance.$ 

OCCURS argument specifies a search event if a runt of any detectable width occurs.

#### **SEARCH:SEARCH<x>:TRIGger:A:RUNT:WIDth**

This command specifies the width setting for a runt search to determine where to place a mark. SEARCH<x> is the search number, which is always 1.

<span id="page-687-0"></span>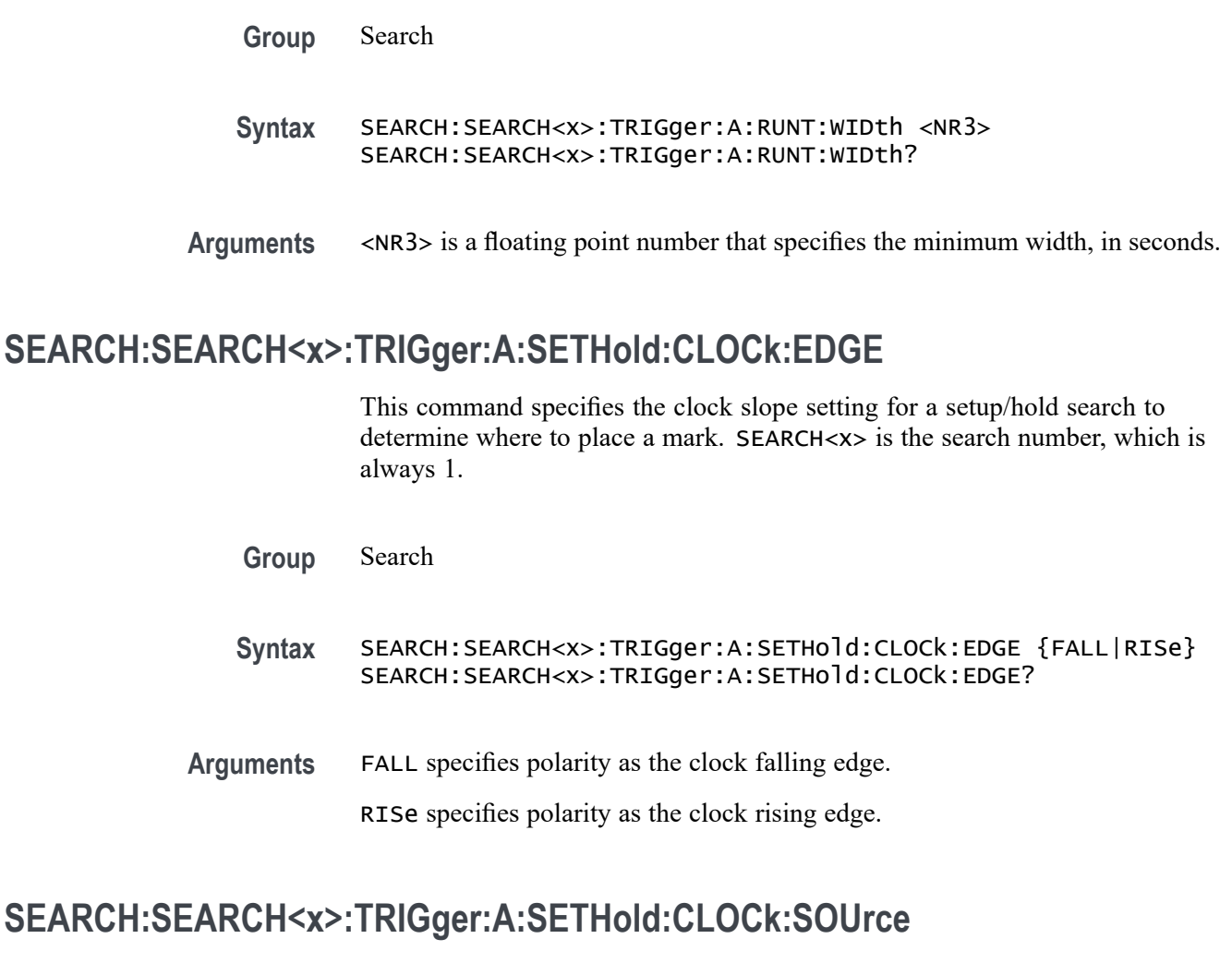

This command specifies the clock source setting for a setup/hold search to determine where to place a mark. SEARCH<x> is the search number, which is always 1.

- **Group** Search
- **Syntax** SEARCH:SEARCH<x>:TRIGger:A:SETHold:CLOCk:SOUrce {CH<x>| MATH| REF<x>| D<x>| RF\_AMPlitude| RF\_FREQuency| RF\_PHASe} SEARCH:SEARCH<x>:TRIGger:A:SETHold:CLOCk:SOUrce?
- **Related Commands** [SEARCH:SEARCH<x>:TRIGger:A:SETHold:DATa:SOUrce](#page-688-0)
	- **Arguments** CH<x> specifies an analog channel as the clock source waveform. MATH specifies the math waveform as the clock source waveform.

REF<x> specifies a reference waveform as the clock source waveform.

D<x> specifies a digital channel as the clock source waveform.

#### <span id="page-688-0"></span>**SEARCH:SEARCH<x>:TRIGger:A:SETHold:CLOCk:THReshold**

This command specifies the clock threshold setting for an setup/hold search to determine where to place a mark. SEARCH<x> is the search number, which is always 1.

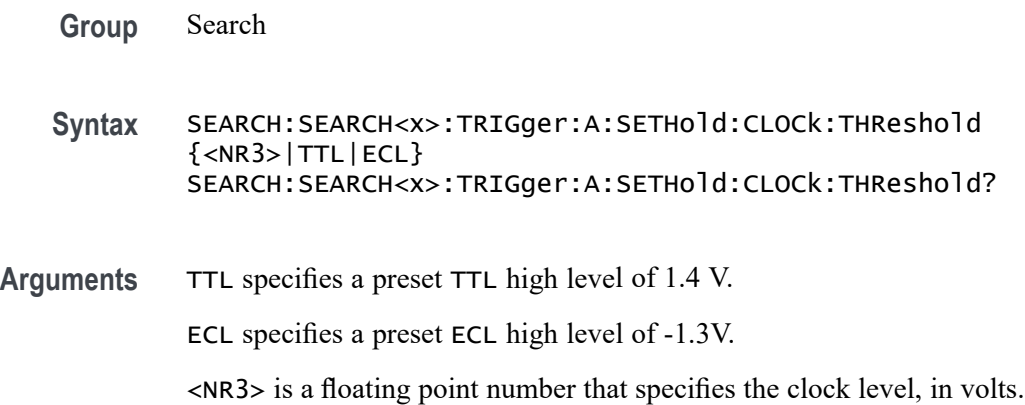

#### **SEARCH:SEARCH<x>:TRIGger:A:SETHold:DATa:SOUrce**

This command specifies the data source setting for an setup/hold search to determine where to place a mark.  $\langle x \rangle$  is the search number. You cannot specify the same source for both clock and data.

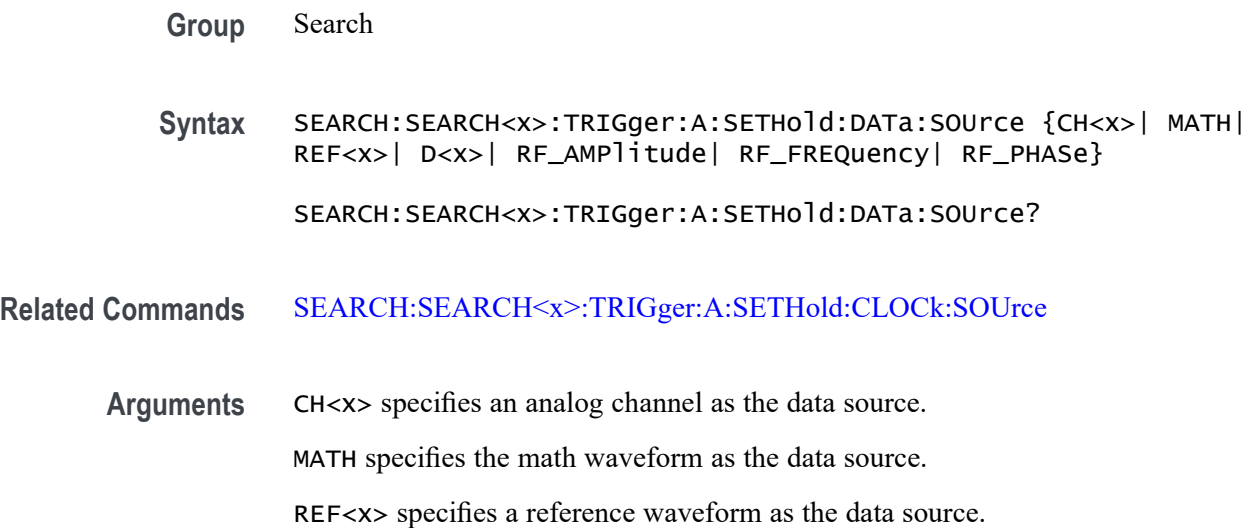

D<x> specifies a digital input as the data source (models with option 3-MSO installed.)

#### **SEARCH:SEARCH<x>:TRIGger:A:SETHold:DATa:THReshold**

This command specifies the data threshold setting for an setup/hold search to determine where to place a mark. SEARCH<x> is the search number, which is always 1.

**Group** Search

**Syntax** SEARCH:SEARCH<x>:TRIGger:A:SETHold:DATa:THReshold {<NR3>|TTL} SEARCH:SEARCH<x>:TRIGger:A:SETHold:DATa:THReshold?

**Arguments** TTL specifies a preset TTL high level of 1.4 V.

<NR3> is a floating point number that specifies the clock level, in volts.

#### **SEARCH:SEARCH<x>:TRIGger:A:SETHold:HOLDTime**

This command specifies the hold time setting for an setup/hold search to determine where to place a mark. SEARCH<x> is the search number, which is always 1.

**Group** Search

**Syntax** SEARCH:SEARCH<x>:TRIGger:A:SETHold:HOLDTime <NR3> SEARCH:SEARCH<x>:TRIGger:A:SETHold:HOLDTime?

**Arguments** <NR3> is a floating point number that specifies the hold time setting in seconds. Positive values for hold time occur after the clock edge. Negative values occur before the clock edge.

#### **SEARCH:SEARCH<x>:TRIGger:A:SETHold:SETTime**

This command specifies the setup time setting for an setup/hold search to determine where to place a mark. SEARCH<x> is the search number, which is always 1.

**Group** Search

**Syntax** SEARCH:SEARCH<x>:TRIGger:A:SETHold:SETTime <NR3> SEARCH:SEARCH<x>:TRIGger:A:SETHold:SETTime?

**Arguments** <NR3> is a floating point number that specifies the setup time for setup and hold violation searching.

#### **SEARCH:SEARCH<x>:TRIGger:A:SETHold:THReshold{:MATH|:MATH1}**

This command specifies the search setup and hold threshold for the math waveform. This helps to determine where to place search marks. Search $\langle x \rangle$  is the search number, which is always 1.

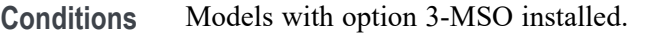

- **Group** Search
- **Syntax** SEARCH:SEARCH<x>:TRIGger:A:SETHold:THReshold{:MATH|:MATH1}  $<$ NR $3$ > SEARCH:SEARCH<x>:TRIGger:A:SETHold:THReshold{:MATH|:MATH1}?
- **Arguments** <NR3> is a floating point number that specifies the lower threshold in volts.

#### **SEARCH:SEARCH<x>:TRIGger:A:SETHold:THReshold:REF<x>**

This command specifies the search setup and hold threshold for the selected reference waveform. This helps to determine where to place search marks. Search $\langle x \rangle$  is the search number, which is always 1. REF $\langle x \rangle$  is the reference waveform number, which can be 1–4.

**Group** Search

**Syntax** SEARCH:SEARCH<x>:TRIGger:A:SETHold:THReshold:REF<x> <NR3> SEARCH:SEARCH<x>:TRIGger:A:SETHold:THReshold:REF<x>?

#### **Arguments** <NR3> is a floating point number that specifies the lower threshold in volts.

# <span id="page-691-0"></span>**SEARCH:SEARCH<x>:TRIGger:A:TIMEOut:POLarity**

When searching using the **TIMEOUT** search type, this commands specifies the polarity to be used. Use the command [SEARCH:SEARCH<x>:TRIGger:A:TYPe](#page-695-0) to specify the timeout search type. SEARCH<x> is the search number, which is always 1.

**Group** Search

**Syntax** SEARCH:SEARCH<x>:TRIGger:A:TIMEOut:POLarity {STAYSHigh|STAYSLow|EITher}

SEARCH:SEARCH<x>:TRIGger:A:TIMEOut:POLarity?

**Related Commands** [SEARCH:SEARCH<x>:TRIGger:A:TYPe](#page-695-0) SEARCH:SEARCH<x>:TRIGger:A:TIMEOut:SOUrce [SEARCH:SEARCH<x>:TRIGger:A:TIMEOut:TIMe](#page-692-0)

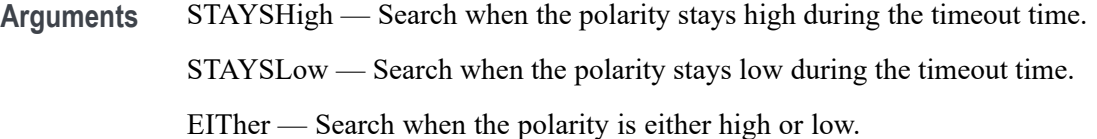

**Examples** SEARCH:SEARCH1:TRIGger:A:TIMEOut:POLarity STAYSHigh specifies to search for the condition that the polarity stays high during the timeout time.

> SEARCH:SEARCH1:TRIGger:A:TIMEOut:POLarity? might return EITHER. This indicates that the search has been set for timeout when the polarity remains either high or low for longer than the specified timeout time.

#### **SEARCH:SEARCH<x>:TRIGger:A:TIMEOut:SOUrce**

When searching using the TIMEOut search type, this command specifies the source. The available sources are live channels, reference waveforms, the math waveform, or the digital channels. The default is channel 1. The timeout search type is selected using [SEARCH:SEARCH<x>:TRIGger:A:TYPe](#page-695-0). SEARCH<x> is the search number, which is always 1.

**Group** Search

<span id="page-692-0"></span>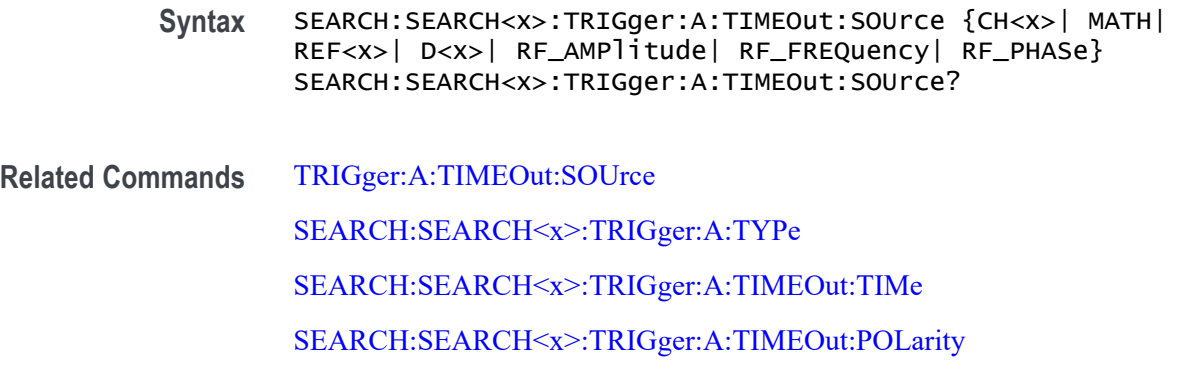

**Arguments** CH<x> specifies to use one of the analog channels as the source waveform. MATH specifies to use the math waveform as the as the source waveform. REF<x> specifies to use one of the reference waveforms 1–4 as the as the source waveform. D<x> specifies to use one of the digital channels as the source waveform. (Requires option 3-MSO.) **Examples** SEARCH:SEARCH1:TRIGger:A:TIMEOut:SOUrce CH4 specifies to use channel 4 as the source for the timeout search.

> SEARCH:SEARCH1:TRIGger:A:TIMEOut:SOUrce? might return CH1, indicating that channel 1 has been set as the source for the timeout search.

#### **SEARCH:SEARCH<x>:TRIGger:A:TIMEOut:TIMe**

When searching using the TIMEOut search type, this command specifies the timeout time, in seconds. The default and minimum is 4.0E-9 seconds and the maximum is 8.0 seconds. The resolution is 800.0E-12 which means that the increments of time specified is 800 picoseconds. The timeout search type is selected using **SEARCH:SEARCH**<x>:TRIGger:A:TYPe.SEARCH<x> is the search number, which is always 1.

- **Group** Search
- **Syntax** SEARCH:SEARCH<x>:TRIGger:A:TIMEOut:TIMe <NR3> SEARCH:SEARCH<x>:TRIGger:A:TIMEOut:TIMe?
- **Related Commands** [SEARCH:SEARCH<x>:TRIGger:A:TYPe](#page-695-0) [SEARCH:SEARCH<x>:TRIGger:A:TIMEOut:POLarity](#page-691-0)

#### [SEARCH:SEARCH<x>:TRIGger:A:TIMEOut:SOUrce](#page-691-0)

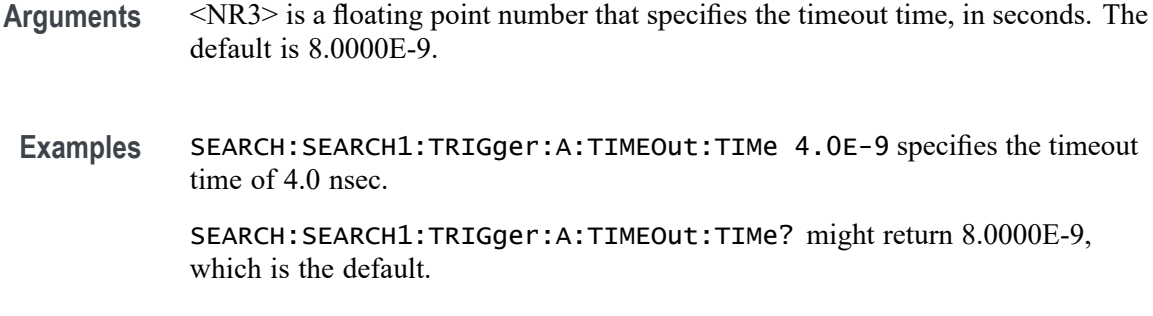

#### **SEARCH:SEARCH<x>:TRIGger:A{:TRANsition|:RISEFall}:DELTatime**

This command specifies the transition delta time setting to be used as the value to compare against when a transition time is found. <SEARCH<x> is the search number, which is always 1.

**Group** Search

**Syntax** SEARCH:SEARCH<x>:TRIGger:A{:TRANsition|:RISEFall}:DELTatime  $<$ NR $3$  $>$ SEARCH:SEARCH<x>:TRIGger:A{:TRANsition|:RISEFall}:DELTatime?

**Arguments** <NR3> is a floating point number that specifies the transition time, in seconds.

# **SEARCH:SEARCH<x>:TRIGger:A{:TRANsition|:RISEFall}:POLarity**

This command specifies the polarity setting for an transition search to determine where to place a mark. SEARCH<x> is the search number, which is always 1.

- **Group** Search
- **Syntax** SEARCH:SEARCH<x>:TRIGger:A{:TRANsition|:RISEFall}:POLarity {EITher|NEGative|POSitive}

SEARCH:SEARCH<x>:TRIGger:A{:TRANsition|:RISEFall}:POLarity?

**Arguments** POSitive specifies that a pulse edge must traverse from the lower (most negative) to higher (most positive) level for transition searching to occur.

NEGative specifies that a pulse edge must traverse from the upper (most positive) to lower (most negative) level for transition searching to occur.

EITher specifies either positive or negative polarity.

#### **SEARCH:SEARCH<x>:TRIGger:A{:TRANsition|:RISEFall}:SOUrce**

This command specifies the source for a transition search to determine where to place a mark. SEARCH<x> is the search number, which is always 1.

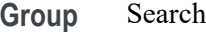

**Syntax** SEARCH:SEARCH<x>:TRIGger:A{:TRANsition|:RISEFall}:SOUrce {CH<x>| MATH| REF<x>| RF\_AMPlitude| RF\_FREQuency| RF\_PHASe} SEARCH:SEARCH<x>:TRIGger:A{:TRANsition|:RISEFall}:SOUrce?

**Arguments** CH<x> specifies one input channel as the source.

MATH specifies the math waveform as the source.

REF<x> specifies the reference waveform as the source.

#### **SEARCH:SEARCH<x>:TRIGger:A{:TRANsition|:RISEFall}:WHEn**

This command specifies the condition for a transition search. SEARCH<x> is the search number, which is always 1.

**Group** Search

**Syntax** SEARCH:SEARCH<x>:TRIGger:A{:TRANsition|:RISEFall}:WHEn {SLOWer|FASTer|EQual|UNEQual} SEARCH:SEARCH<x>:TRIGger:A{:TRANsition|:RISEFall}:WHEn?

**Arguments** FASTer sets the search to occur when the transitioning signal is faster than the set volts/second rate.

> SLOWer sets the search to occur when the transitioning signal is slower than the set volts/second rate.

EQual sets the search to occur when the transitioning signal is equal to the set volts/second rate within a  $\pm 5\%$  tolerance.

UNEQual sets the search to occur when the transitioning signal is not equal to the set volts/second rate  $\pm 5\%$ .

#### <span id="page-695-0"></span>**SEARCH:SEARCH<x>:TRIGger:A:TYPe**

This command specifies the search type to determine where to place a mark. The default search type is EDGe. SEARCH<x> is the search number, which is always 1.

*NOTE. A series of example command sequences showing different searches and triggers is included as an appendix. [\(See page F-1, Search and Trigger Command](#page-982-0) [Sequence Examples.\)](#page-982-0)*

#### **Group** Search

**Syntax** SEARCH:SEARCH<x>:TRIGger:A:TYPe {EDGe|PULSEWidth|SETHold|RUNt|TRANsition|LOGIc|TIMEOut|BUS (with the appropriate application module installed)}

SEARCH:SEARCH<x>:TRIGger:A:TYPe?

**Arguments** EDGe is the default search. An edge search occurs when a signal passes through a specified voltage level in a specified direction and is controlled by the [SEARCH:SEARCH<x>:TRIGger:A:EDGE:SOUrce](#page-673-0) and [SEARCH:SEARCH<x>:TRIGger:A:EDGE:SLOpe](#page-672-0) commands.

> PULSEWIdth searches when a pulse is found that has the specified polarity, and is either inside or outside the limits as specified by [SEARCH:SEARCH<x>:TRIGger:A:LOGIc:PATtern:WHEn:LESSLimit](#page-678-0) and [SEARCH:SEARCH<x>:TRIGger:A:LOGIc:PATtern:WHEn:MORELimit.](#page-679-0) The polarity is selected using the [SEARCH:SEARCH<x>:TRIGger:A:RUNT:](#page-685-0) [POLarity](#page-685-0) command.

SETHold specifies a setup and hold search.

RUNt searches for when a pulse crosses the first preset voltage threshold, but does not cross the second preset threshold before recrossing the first. The thresholds are set using the [SEARCH:SEARCH<x>:TRIGger:A:LOWerthreshold:CH<x>](#page-680-0) and [SEARCH:SEARCH<x>:TRIGger:A:UPPerthreshold:CH<x>](#page-696-0) commands.

TRANsition searches for when a pulse crosses both thresholds in the same direction as the specified polarity and the transition time between the two threshold crossings is greater or less than the specified time delta.

LOGic specifies that a search occurs when specified conditions are met, and is controlled by the SEARCH:A:LOGIc commands.

TIMEout specifies that a search occurs when no pulse is detected in a specified time.

BUS specifies that a search occurs when a communications signal is found.

#### <span id="page-696-0"></span>**SEARCH:SEARCH<x>:TRIGger:A:UPPerthreshold:CH<x>**

This command specifies the channel waveform upper threshold to determine where to place a mark. This setting is applied to all channel searches that uses an upper threshold.SEARCH<x> is the search number, which is always 1, and CH<x> is the channel number, which is 1–4.

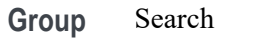

**Syntax** SEARCH:SEARCH<x>:TRIGger:A:UPPerthreshold:CH<x> {TTL} SEARCH:SEARCH<x>:TRIGger:A:UPPerthreshold:CH<x>?

**Arguments** TTL specifies a preset TTL high level of 1.4 V.

#### **SEARCH:SEARCH<x>:TRIGger:A:UPPerthreshold:MATH**

This command specifies the math waveform upper threshold to determine where to place a mark. This setting is applied to all math waveform searches that uses an upper threshold.  $\langle x \rangle$  is the search number.

**Group** Search

**Syntax** SEARCH:SEARCH<x>:TRIGger:A:UPPerthreshold:MATH {TTL} SEARCH:SEARCH<x>:TRIGger:A:UPPerthreshold:MATH?

**Arguments** TTL specifies a preset TTL high level of 1.4 V.

#### **SEARCH:SEARCH<x>:TRIGger:A:UPPerthreshold:REF<x>**

This command specifies the reference waveform upper threshold to determine where to place a mark. This setting is applied to all reference waveform searches that use an upper threshold.  $SEARCH < x> is the search number, which is always 1,$ and REF<x> is the reference channel number, which can be 1–4.

**Group** Search

**Syntax** SEARCH:SEARCH<x>:TRIGger:A:UPPerthreshold:REF<x> {TTL} SEARCH:SEARCH<x>:TRIGger:A:UPPerthreshold:REF<x>?

**Arguments** TTL specifies a preset TTL high level of 1.4 V.

#### **SELect? (Query Only)**

Queries which waveforms are displayed.

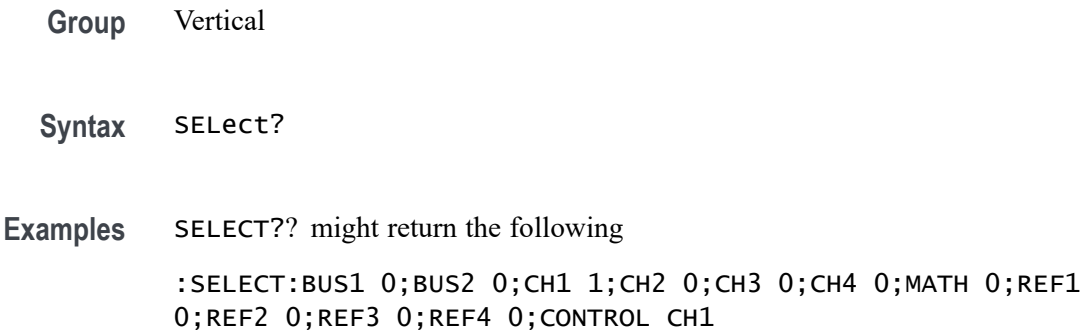

#### **SELect:{BUS<x>|B<x>}**

This command turns on and off the display of the waveform for  $\langle x \rangle$ , where x is the bus number 1-2. The query returns whether the channel is on or off but does not indicate whether it is the specified waveform.

**Group** Vertical

**Syntax** SELect:{BUS<x>|B<x>} {OFF|ON|0|1} SELect:{BUS<x>|B<x>}?

**Arguments** ON or 1 turns the specified waveform display on.

OFF or 0 turns the specified waveform display off.

## **SELect:CH<x>**

Turns the display of the channel  $\langle x \rangle$  waveform on or off, where  $\langle x \rangle$  is the channel number, which can be 1–4. This command also resets the acquisition. The query returns whether the channel is on or off but does not indicate whether it is the specified waveform.

**Group** Vertical

<span id="page-698-0"></span>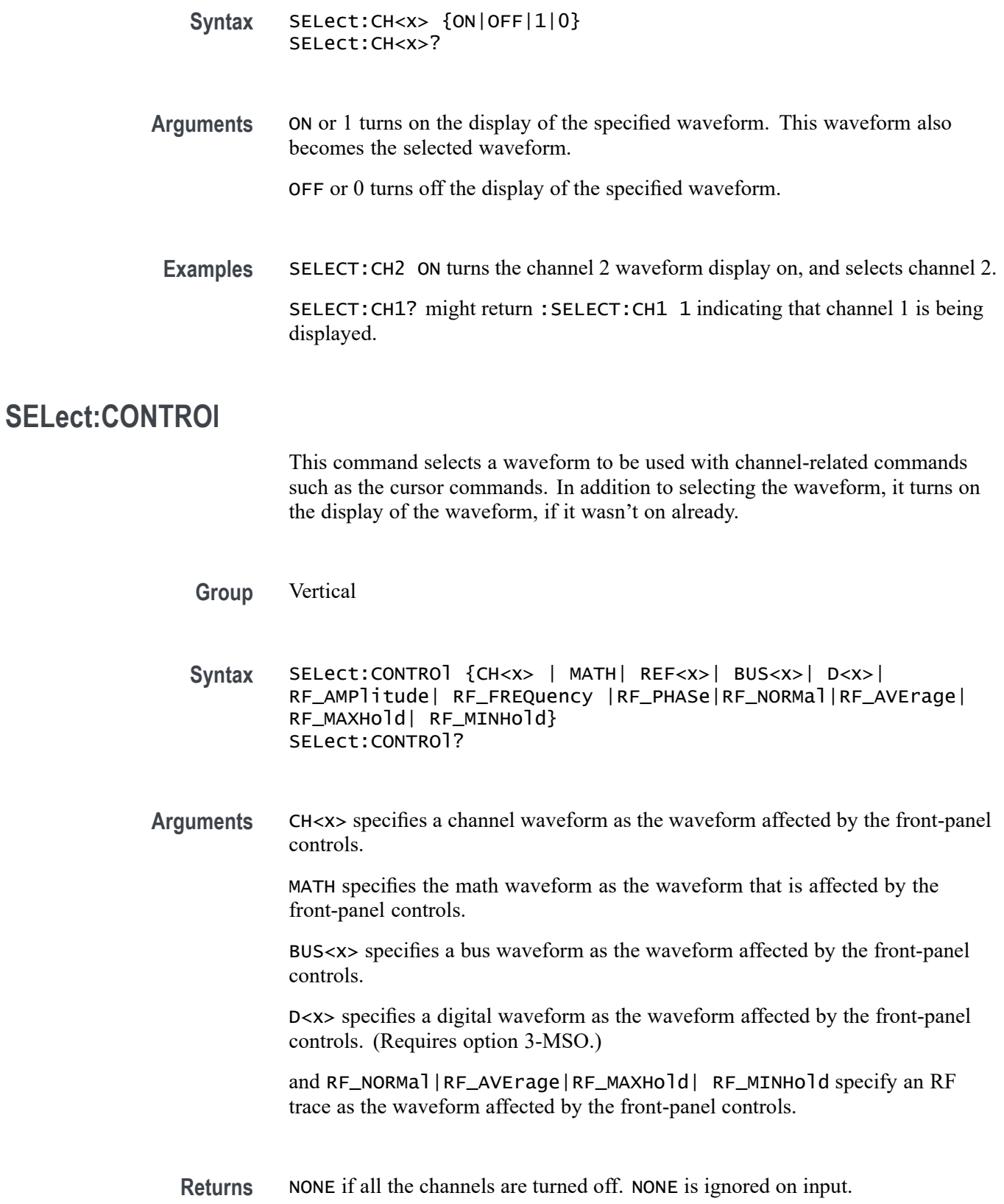

**Examples** SELECT:CONTROL CH2 resets acquisition displays on channel 2, and causes the selected waveform to be the implied object of waveform commands.

> SELECT:CONTROL? might return :SELECT:CONTROL MATH indicating that math is the implied object of waveform commands.

# **SELect:DAll (No Query Form)**

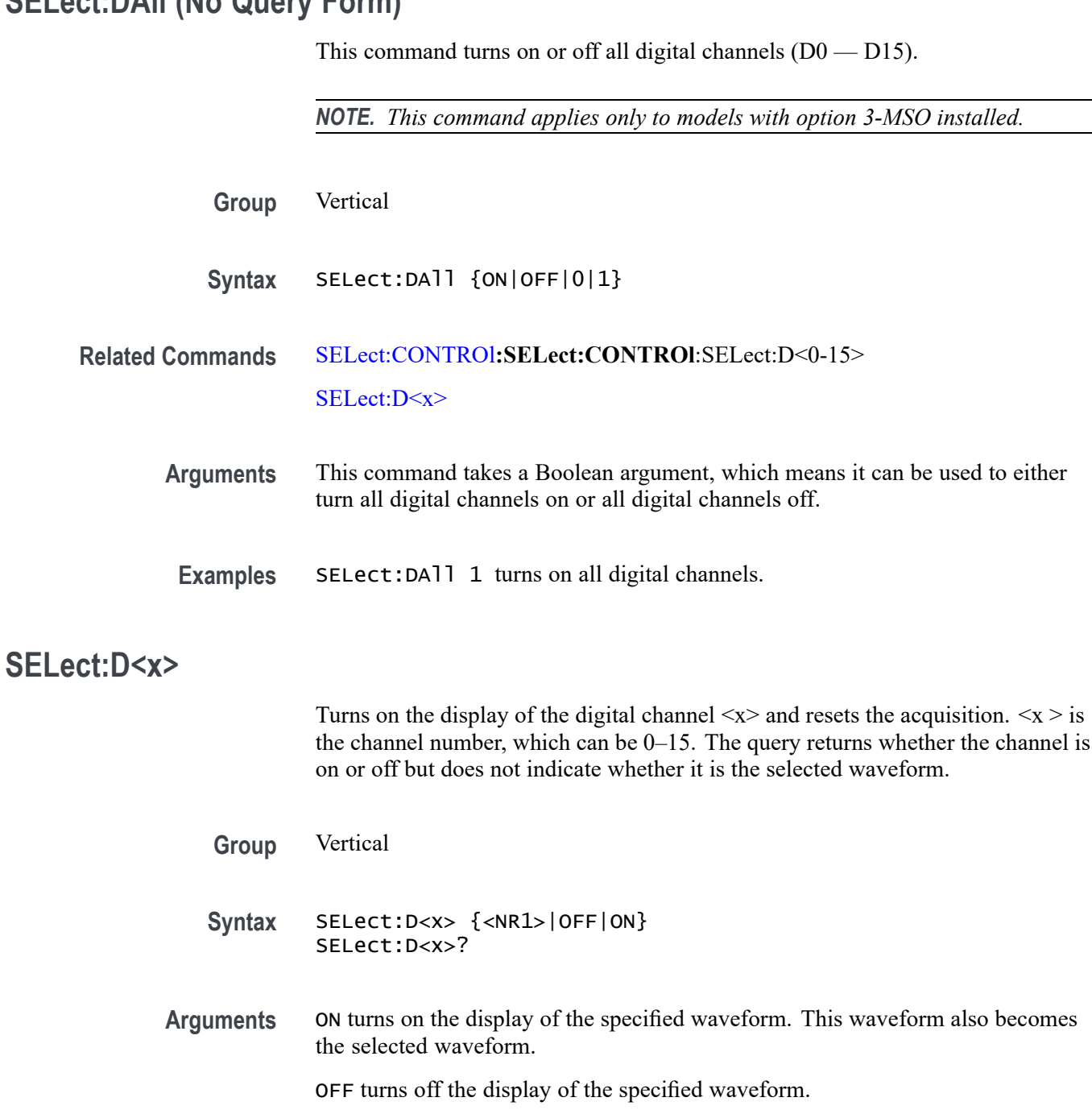

 $\langle NRL \rangle = 0$  turns off the display of the specified waveform; any other value turns on the display of the specified waveform.

**Examples** SELECT:D2 ON turns the digital channel 2 waveform display on, and selects digital channel 2.

> SELECT:D2? might return :SELECT:D2 1 indicating that digital channel 2 is being displayed.

#### **SELect{:MATH|:MATH1}**

Turns on and off the display of the math waveform. The query returns whether the math waveform is on or off but does not indicate whether it is the selected waveform.

**Group** Vertical

**Syntax** SELect{:MATH|:MATH1} {ON|OFF|<NR1>} SELect{:MATH|:MATH1}?

**Arguments** ON turns on the display of the specified waveform. This waveform also becomes the selected waveform.

OFF turns off the display of the specified waveform.

 $\langle NRL \rangle = 0$  turns off the display of the specified waveform; any other value turns on the display of the specified waveform.

**Examples** SELECT:MATH ON turns the math waveform display on, and selects it.

SELECT:MATH? might return :SELECT:MATH 1 indicating that the math waveform is being displayed.

#### **SELect:REF<x>**

Turns on and off the display of the reference waveform  $\langle x \rangle$ . The  $\langle x \rangle$  variable represents the reference channel number, which can be 1–4. The query returns whether the channel is on or off.

**Group** Vertical

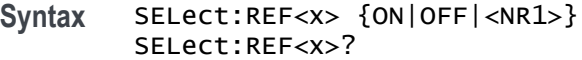

**Arguments** ON turns on the display of the specified waveform. This waveform also becomes the selected waveform.

OFF turns off the display of the specified waveform.

 $\langle NRL \rangle = 0$  turns off the display of the specified waveform; any other value turns on the display of the specified waveform.

**Examples** SELECT:REF2 ON turns the channel 2 waveform display on, and selects reference waveform 2.

> SELECT:REF2? might return :SELECT:REF2 1 indicating that reference waveform 2 is being displayed.

#### **SELect:RF\_AVErage**

This command switches the RF Average trace display on or off in the frequency domain graticule.

- **Conditions** This command requires option 3-SA3.
	- **Group** RF
	- **Syntax** SELect:RF\_AVErage {OFF|ON|0|1} SELect:RF\_AVErage?
- **Arguments** OFF or 0 turns the RF Average trace display off. ON or 1 turns it on.

#### **SELect:RF\_MAXHold**

This command switches the frequency domain Max Hold trace display on or off in the frequency domain graticule.

- **Conditions** This command requires option 3-SA3.
	- **Group** RF

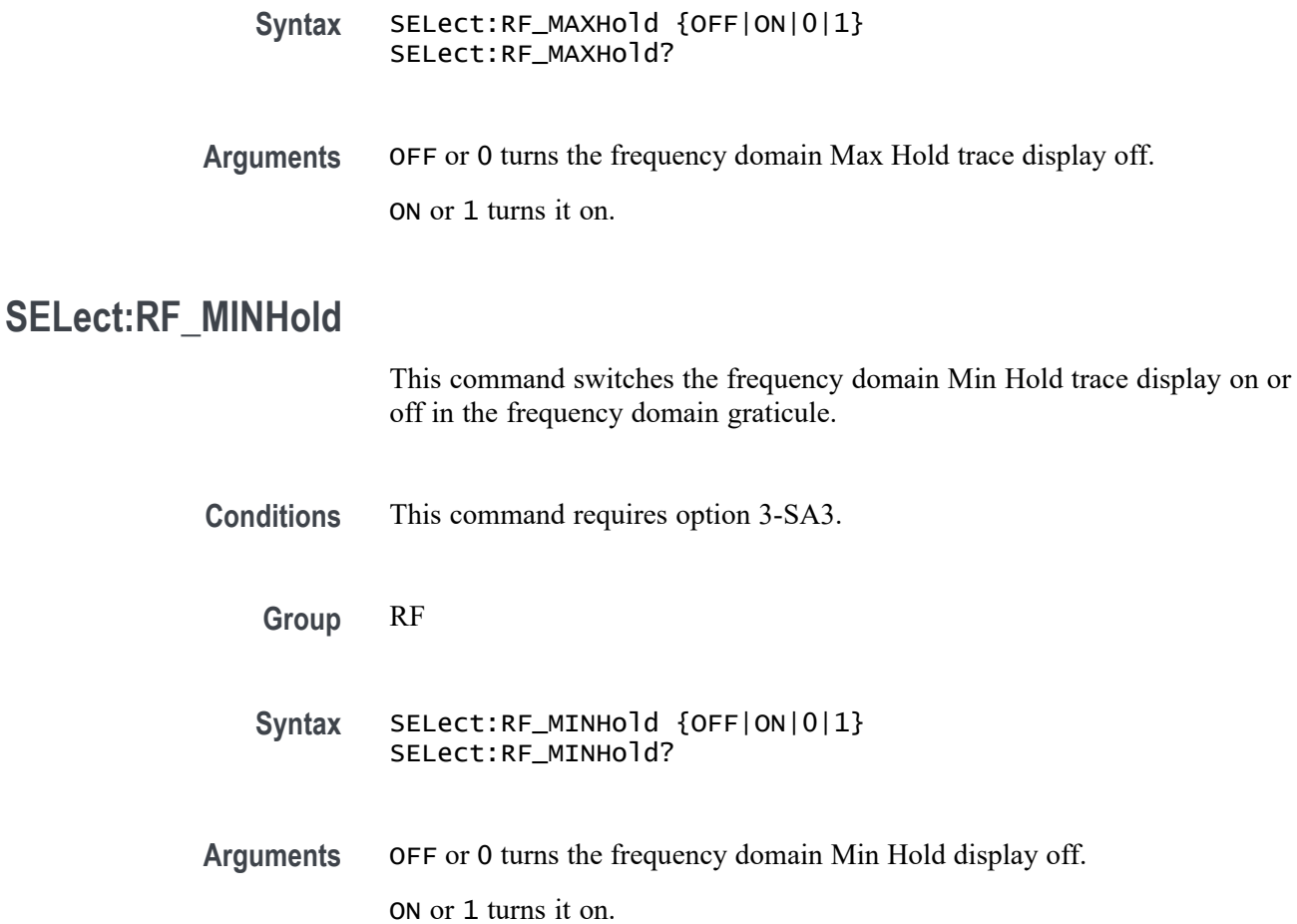

#### **SELect:RF\_NORMal**

This command switches the frequency domain Normal trace display on or off in the frequency domain graticule.

**Conditions** This command requires option 3-SA3.

**Group** RF

**Syntax** SELect:RF\_NORMal {OFF|ON|0|1} SELect:RF\_NORMal?

**Arguments** OFF or 0 turns the frequency domain Normal trace display off. ON or 1 turns it on.

## **SET? (Query Only)**

Returns the commands that list the oscilloscope settings except for configuration information for the calibration values, the [WFMInpre?](#page-854-0) query, and the [WFMOutpre?](#page-869-0) query. This query allows you to record or "learn" the current oscilloscope settings. You can use these commands to return the oscilloscope to the state it was in when you made the SET? query. The SET? query always returns command headers, regardless of the setting of the [HEADer|:HDR](#page-333-0) command. This is because the returned commands are intended to be sent back to the oscilloscope as a command string. The [VERBose](#page-845-0) command can still be used to specify whether the returned headers should be abbreviated or full-length.

This command is identical to the [\\*LRN?](#page-342-0) command.

**Group** Miscellaneous

**Syntax** SET?

**Related Commands** [HEADer|:HDR,](#page-333-0) [\\*LRN?](#page-342-0), [VERBose](#page-845-0)

**Examples** SET? returns a long response, part of which could be as follows: :SET :ACQUIRE:STOPAFTER RUnsTOP;STATE 1;MODE SAMPLE;NUMENV INFINITE;NUMAVG 16;SAMPLINGMODE RT;:HEADER 1;:LOCK NONE;:LANGUAGE ENGLISH;:VERBOSE 1;:ALIAS:STATE 0;: DISPLAY:COLOR:PALETTE NORMAL;:DISPLAY:STYLE:DOTSONLY 0;:DISPLAY:PERSISTENCE 0.0000;CLOCK 1;GRATICULE FULL;INTEnsITY:WAVEFORM 30;GRATICULE 75;BACKLIGHT HIGH;:HARDCOPY:INKSAVER OFF;LAYOUT LANDSCAPE;PREVIEW 0; :SAVE:IMAGE:FILEFORMAT BMP;:SAVE:WAVEFORM:FILEFORMAT INTERNAL;:SAVE:ASSIGN:TYPE SETUP;:TRIGGER:A:MODE AUTO;TYPE EDGE;LEVEL 20.0000E-3;LEVEL:CH1 20.0000E-3;CH2 0.0000;CH3 0.0000;CH4 0.0000;:TRIGGER:A:UPPERTHRESHOLD:CH1 1.4000;CH2 800.0000E-3;CH3 800.0000E-3;CH4 800.0000E-3;: TRIGGER:A:LOWERTHRESHOLD:CH1 20.0000E-3;CH2 0.0000;CH3 0.0000;CH4 0.0000;:TRIGGER:A:HOLDOFF:TIME 20.0000E-9;:TRIGGER:A:EDGE:SOURCE CH1;COUPLING DC;SLOPE RISE;:TRIGGER:A:LOGIC:CLASS SETHOLD;FUNCTION AND;THRESHOLD:CH1 20.0000E-3;CH2 0.0000;CH3 0.0000;CH4 0.0000;:TRIGGER:A:LOGIC:INPUT:CH1 X;CH2 X;CH3 X;CH4 X;CLOCK:SOURCE NONE;EDGE RISE;:TRIGGER:A:LOGIC:PATTERN:INPUT:CH1 X;CH2 X;CH3 X;CH4 X;:TRIGGER:A :LOGIC:PATTERN:WHEN TRUE;WHEN:LESSLIMIT 4.0000E-9;LIMIT 4.0000E-9;:TRIGGER:A :SETHOLD:CLOCK:SOURCE CH1;EDGE RISE;THRESHOLD 20.0000E-3;:TRIGGER:A:SETHOLD:DATA:SOURCE CH2;

# **SETUP1<x>:DATE? (Query Only)**

Returns the date when the oscilloscope setup was saved for the specified channel  $\langle x \rangle$ , where x can be 1 through 10.

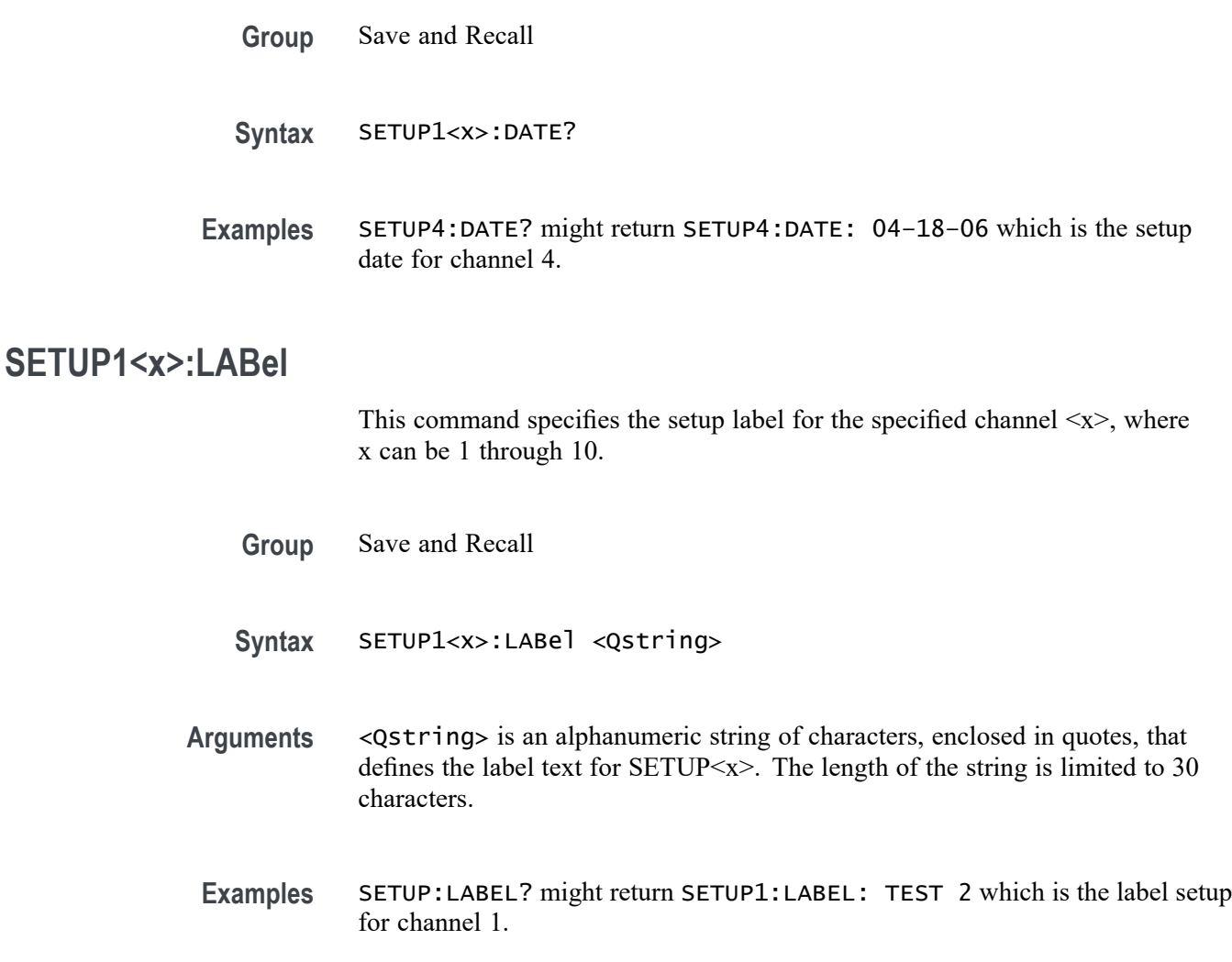

# **SETUP1<x>:TIMe? (Query Only)**

Returns the time when the oscilloscope setup was saved for the specified channel  $\langle x \rangle$ , where x can be 1 through 10.

**Group** Save and Recall

**Syntax** SETUP1<x>:TIMe?

**Examples** SETUP2:TIME? might return "SETUP2:TIME: 15:24:07 which is the setup time for channel 2.

#### <span id="page-705-0"></span>**SOCKETServer:ENAble**

This command enables or disables the socket server which supports a Telnet or other TCP/IP socket connection to send commands and queries to the instrument. The default state is enabled. [\(See page 1-4,](#page-15-0) *[Setting Up Remote Communications](#page-15-0) [Software](#page-15-0)*.)

*NOTE. If the socket server state is 0 (disabled) and this command is sent to enable the socket server when the port is in use by another service, then the error event code 221 (settings conflict) is posted to the event queue, and the socket server remains disabled. In this case, select a different port number and attempt to enable the socket server again.*

- **Group** Miscellaneous
- **Syntax** SOCKETServer:ENAble {ON|OFF|<NR1>} SOCKETServer:ENAble?
- **Related Commands** [SOCKETServer:PROTOCol,](#page-706-0) SOCKETServer:PORT
	- **Arguments** ON enables the socket server.
		- OFF disables the socket server.
			- $\langle \text{NR1} \rangle = 0$  disables the socket server; any other value turns it on.
	- **Examples** SOCKETServer:ENAble ON enables the socket server.

SOCKETServer:ENAble? might return 1, indicating that the socket server is enabled (the default).

#### **SOCKETServer:PORT**

This command sets the TCPIP port for the socket server connection. If the socket server is enabled and the port specified is in use by another service, then the error event code 221 (Settings conflict) is posted to the event queue and the socket server remains in its current state (i.e. enabled/disabled and port address remain unchanged). The default port is 4000.

<span id="page-706-0"></span>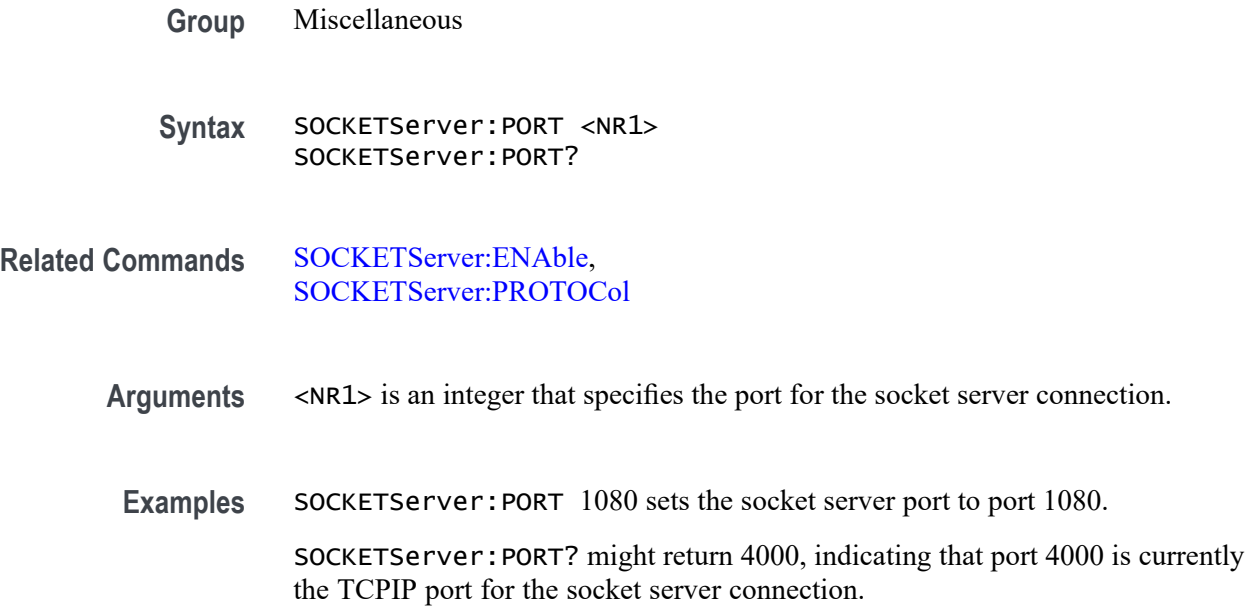

#### **SOCKETServer:PROTOCol**

This command sets the protocol for the socket server. When set to TERMinal, a session startup message is sent to the socket, and a command prompt is provided. When set to NONe, these features are disabled, allowing the server to be used for raw socket transactions, such as with a VISA socket connection. The default setting is NONe. [\(See page 1-4,](#page-15-0) *[Setting Up Remote Communications Software](#page-15-0)*.)

Terminal protocol supports the following commands and protocol:

Tektronix Instrument Control Terminal Session Control commands:

Tektronix Instrument Control Terminal Session Control commands:

!t <timeout>: set the response timeout in milliseconds.

!d : send device clear to the instrument.

!r : read response from instrument.

!h : print this usage info.

Commands containing a ? are treated as queries and responses are read automatically.

Note: Backspace key and delete key do not work when sent to the oscilloscope. It is best to use a terminal that supports line editing before sending the line to the oscilloscope.

**Group** Miscellaneous

<span id="page-707-0"></span>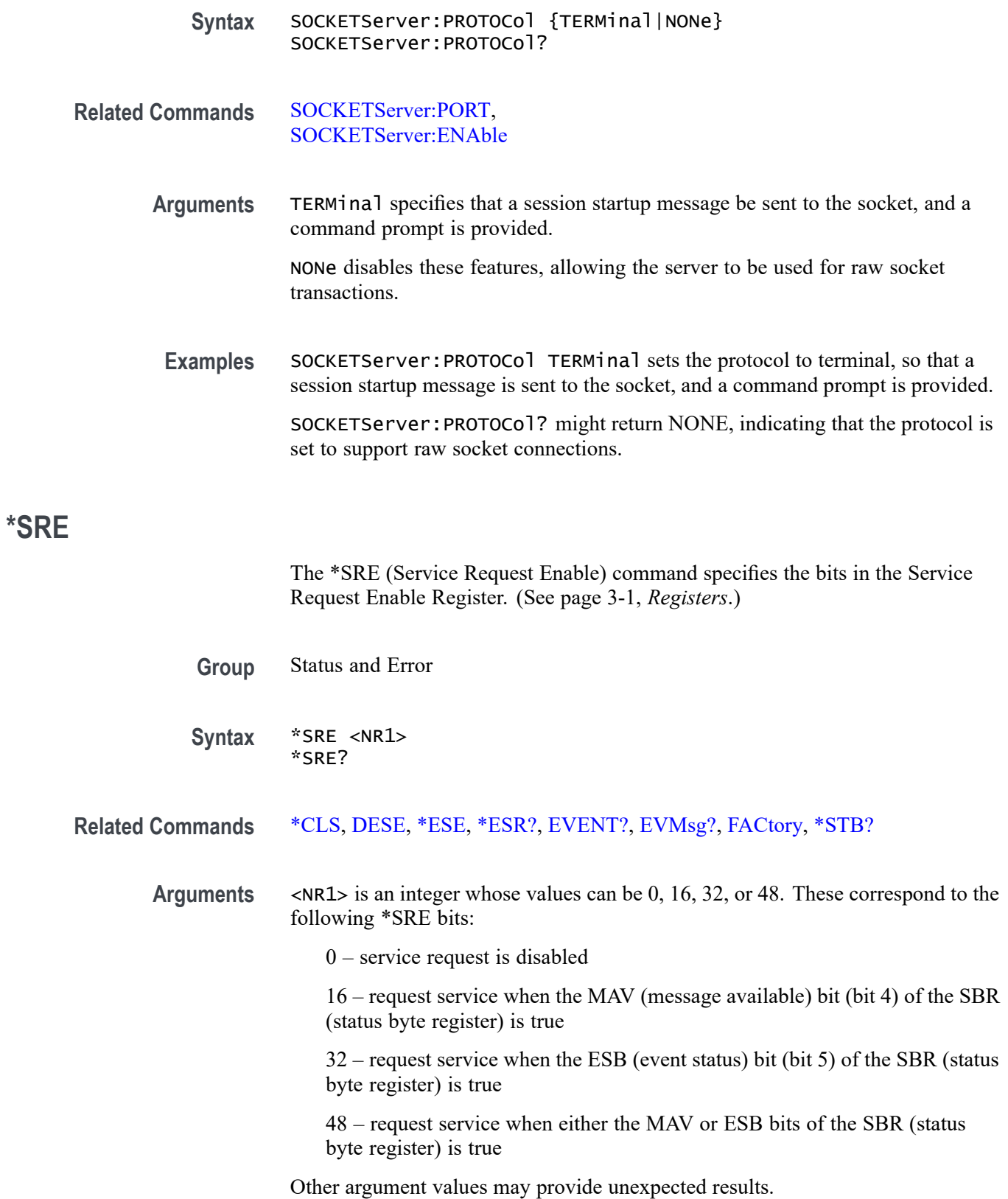

<span id="page-708-0"></span>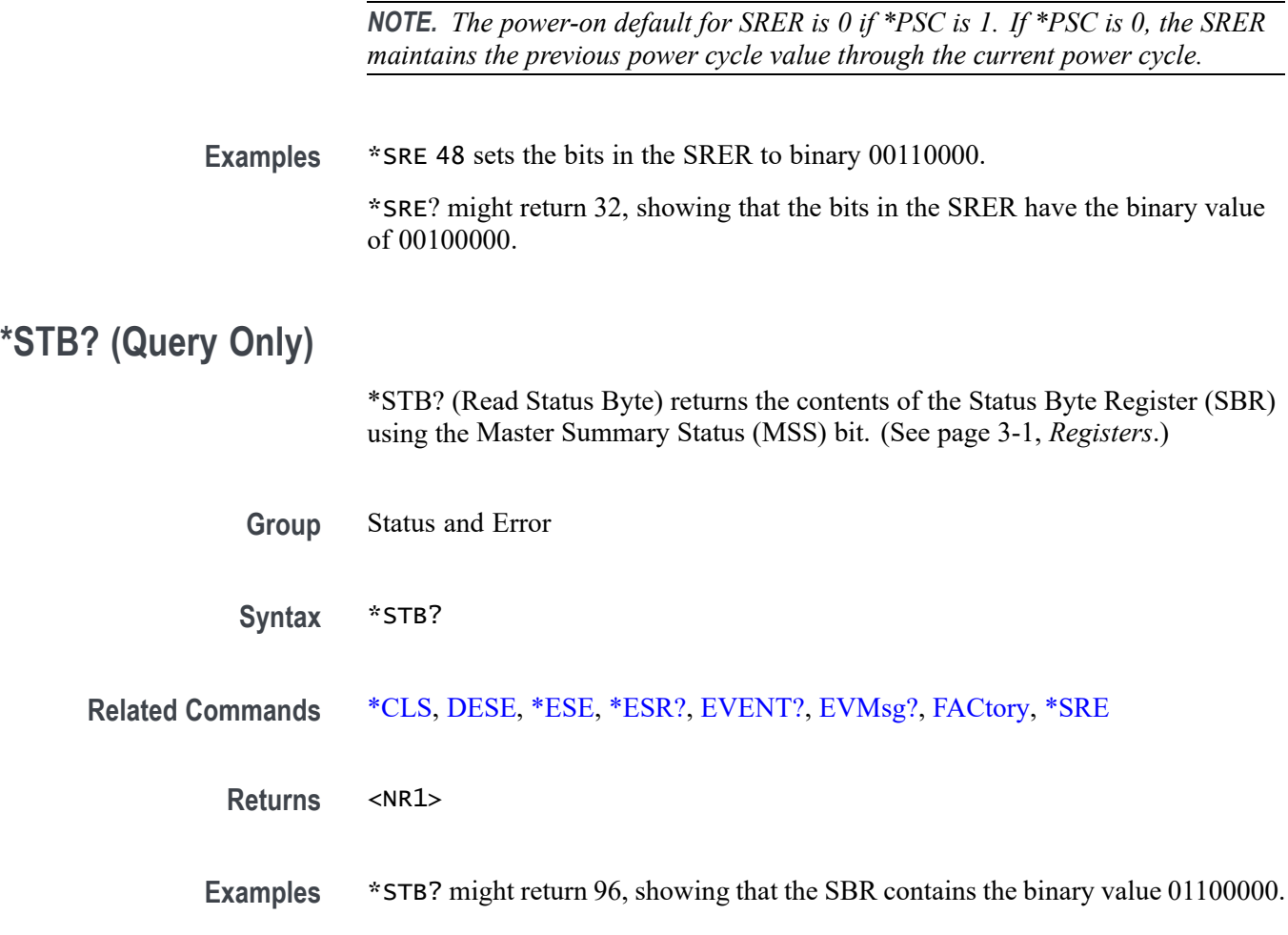

## **TEKSecure (No Query Form)**

This command initializes both waveform and setup memories, overwriting any previously stored data. These are the [WFMInpre?,](#page-854-0) [WFMOutpre?](#page-869-0), and [DATa](#page-269-0) command values after the TEKSecure operation.

:WFMOUTPRE:BYT\_NR 1 :WFMOUTPRE:BIT\_NR 8 :WFMOUTPRE:ENCDG BIN :WFMOUTPRE:BN\_FMT RI :WFMOUTPRE:BYT\_OR MSB :WFMOUTPRE:WFID "Ch1, DC coupling, 100.0mV/div, 4.000us/div, 10000 points, Sample mode" :WFMOUTPRE:NR\_PT 10000 :WFMOUTPRE:PT\_FMT Y :WFMOUTPRE:XUNIT "s" :WFMOUTPRE:XINCR 4.0000E-9 :WFMOUTPRE:XZERO -20.0000E-6 :WFMOUTPRE:PT\_OFF 0 :WFMOUTPRE:YUNIT "V" :WFMOUTPRE:YMULT 4.0000E-3 :WFMOUTPRE:YOFF 0.0000 :WFMOUTPRE:YZERO 0.0000 :WFMINPRE:BYT\_NR 1 :WFMINPRE:BIT\_NR 8 :WFMINPRE:ENCDG BIN :WFMINPRE:BN\_FMT RI :WFMINPRE:BYT\_OR MSB :WFMINPRE:NR\_PT 10000 :WFMINPRE:PT\_FMT Y :WFMINPRE:XUNIT "s" :WFMINPRE:XINCR 4.0000E-9 :WFMINPRE:XZERO 0.0000

:WFMINPRE:PT\_OFF 0 :WFMINPRE:YUNIT "V" :WFMINPRE:YMULT 4.0000E-3 :WFMINPRE:YOFF 0.0000 :WFMINPRE:YZERO 0.0000 DATA:DESTINATION REF1 DATA:ENCDG RIBINARY DATA:SOURCE CH1 DATA:START 1 DATA:STOP 10000 DATA:WIDTH 1

*NOTE. The TEKSecure command can take up to five minutes to complete. The oscilloscope is inoperable during this period.*

- **Group** Miscellaneous
- **Syntax** TEKSecure
- **Examples** TEKSECURE initializes both waveform and setup memories.

This is a program example of how to generate an SRQ when TEKSECURE completes:

# Bit 0 of the DESE (Device Event Status Enable Register) # enables OPC to be reported to the SESR (Standard Event # Status Register) DESE 255 # Bit 0 of the ESER (Event Status Enable Register) # enables OPC to be summarized in the ESB (Event Status # Bit) of the SBR (Status Byte Register) \*ESE 255 # Bit 5 of the SRE (Service Request Enable Register) enables # the generation of SRQ when the ESB bit of the SBR becomes # TRUE \*SRE 32 TEKSECURE;\*OPC

When the TEKSECURE operation has completed, the OPC bit of the SESR will be TRUE and SRQ will have been generated.

#### **TIMe**

This command specifies the time that the oscilloscope displays.

**Group** Miscellaneous

**Syntax** TIMe <QString> TIMe?

**Related Commands** [DATE](#page-277-0)

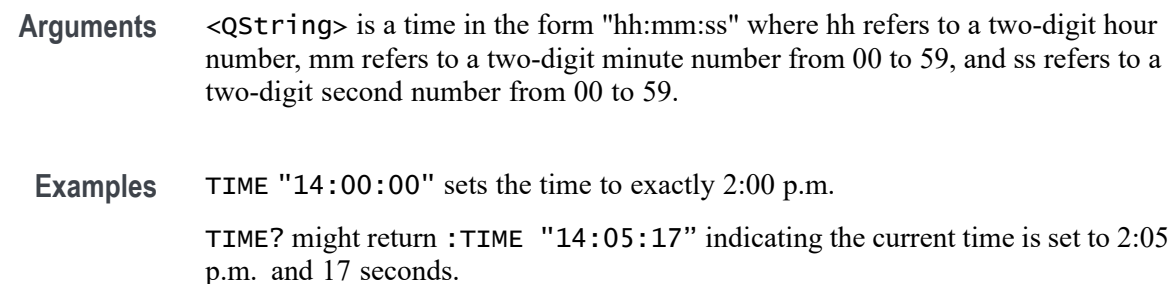

#### **TOTaluptime? (Query Only)**

This query returns the total number of hours that the oscilloscope has been powered on since the nonvolatile memory was last programmed (usually since the initial manufacturing process).

**Group** Miscellaneous

**Syntax** TOTaluptime?

#### **\*TRG (No Query Form)**

Performs a group execute trigger on commands defined by \*DDT.

- **Group** Miscellaneous
- **Syntax** \*TRG
- **Related Commands** [\\*DDT](#page-278-0)

**Examples** \*TRG immediately executes all commands that have been defined by \*DDT.

#### **TRIGger (No Query Form)**

Forces a trigger event to occur.

**Group** Trigger

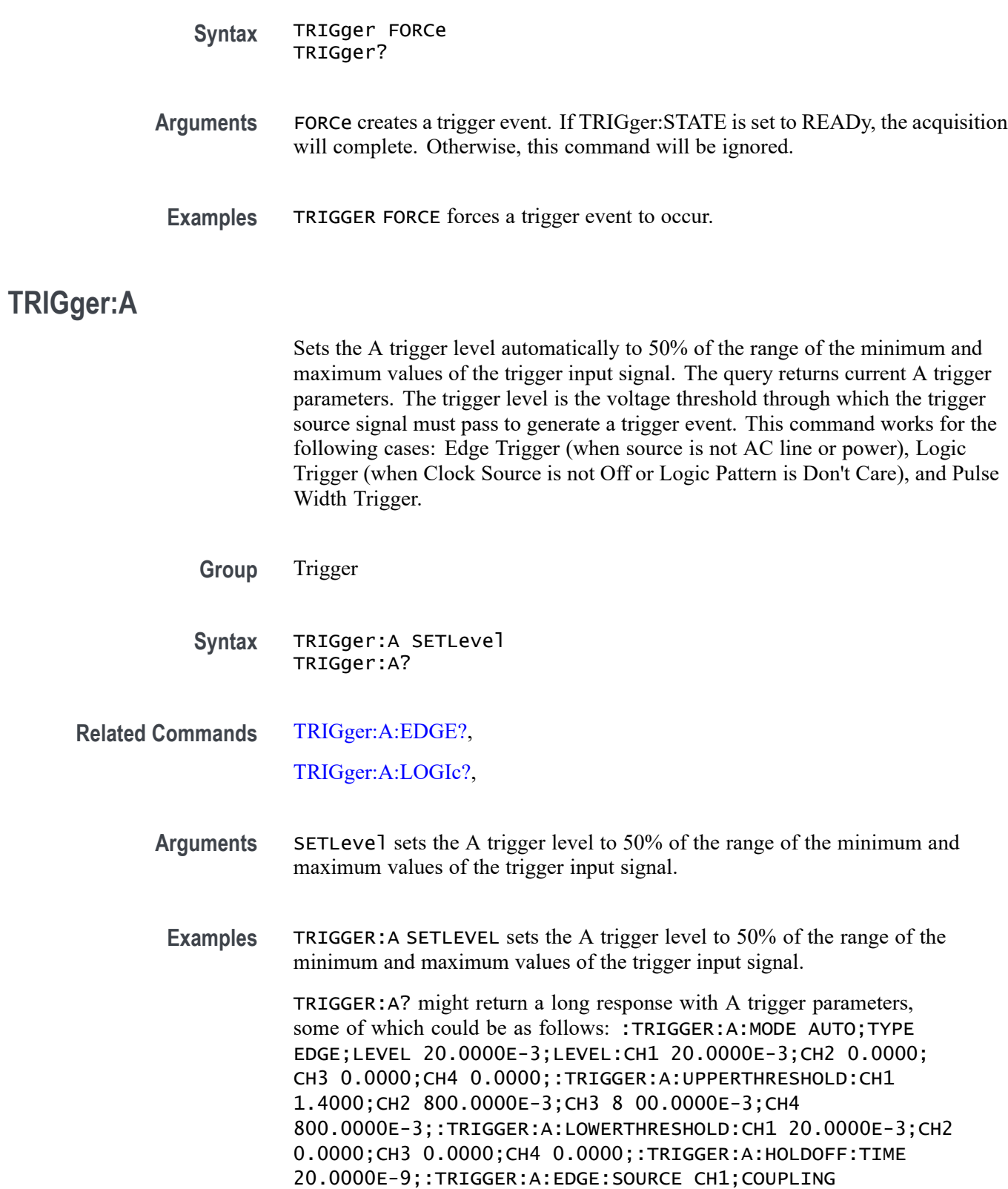

DC;SLOPE RISE;:TRIGGER:A:LOGIC:CLASS SETHOLD;FUNCTION

AND;THRESHOLD: CH1 20.0000E-3;CH2 0.0000;CH3 0.0000;CH4 0.0000;:TRIGGER:A:LOGIC:INPUT:CH1 X;CH2 X;CH3 X;CH4 X;CLOCK:SOURCE NONE;EDGE RISE;:TRIGGER:A:LOGIC:PATTERN:INPUT:CH1 X; CH2 X;CH3 X;CH4 X;:TRIGGER:A:LOGIC:PATTERN:WHEN TRUE;WHEN:LESSLIMIT 4.0000E-9;MO RELIMIT 4.0000E-9;:TRIGGER:A:SETHOLD:CLOCK:SOURCE CH1;EDGE RISE;THRESHOLD 20.000 0E-3;:TRIGGER:A:SETHOLD:DATA:SOURCE CH2;THRESHOLD 0.0000;:TRIGGER:A:SETHOLD:HOLD TIME 4.0000E-9;SETTIME 4.0000E-9;:TRIGGER:A:PULSE:CLASS TRANSITION;:TRIGGER:A:PULSEWIDTH:SOURCE CH1;POLARITY POSITIVE;WHEN LESSTHAN;WIDTH 4.0000E-9;:TRIGGER:A:RUNT:SOURCE CH1;POLARITY POSITIVE;WHEN OCCURS;WIDTH 4.0000E-9;:TRIGGER:A:TRANSITION:SOURCE CH1;POLARITY POSITIVE;WHEN SLOWER;DELTATIME 4.0000E-9;:TRIGGER:A:VIDEO :POLARITY POSITIVE;SOURCE CH1;STANDARD NTSC;SYNC ALLLINES;HOLDOFF:FIELD 0.0000;: TRIGGER:A:VIDEO:CUSTOM:FORMAT PROGRESSIVE;SCAN RATE15K;:TRIGGER:A:VIDEO:LINE 1;H DTV:FORMAT HD1080I60;:TRIGGER:A:BUS:SOURCE B1;B1:I2C:CONDITION START;DATA:VALUE "XXXXXXXX";SIZE 1;START 0.0000;DIRECTION NOCARE;:TRIGGER:A:BUS:B1:I2C:ADDRESS:MODE ADDR7;TYPE USER;VALUE "XXXXXXX";:TRIGGER:A:BUS:B1:SPI:CONDITION MOSI;DATA:OUT :VALUE "XXXXXXXX";:TRIGGER:A:BUS:B1:SPI:DATA:IN:VALUE "XXXXXXXX";:TRIGGER:A:BUS: B1:SPI:DATA:SIZE 1;START 0.0000;:

#### **TRIGger:A:BUS**

This command specifies the bus type to trigger on. It supports CAN, I2C, SPI, RS-232, Ethernet, MIL-STD-1553, LIN, USB, audio, FlexRay buses (with the appropriate application module installed) as well as parallel signals (with option 3-MSO only.). There are two buses, B1–B2. Each bus can be independently set to one of the serial trigger types.

<span id="page-713-0"></span>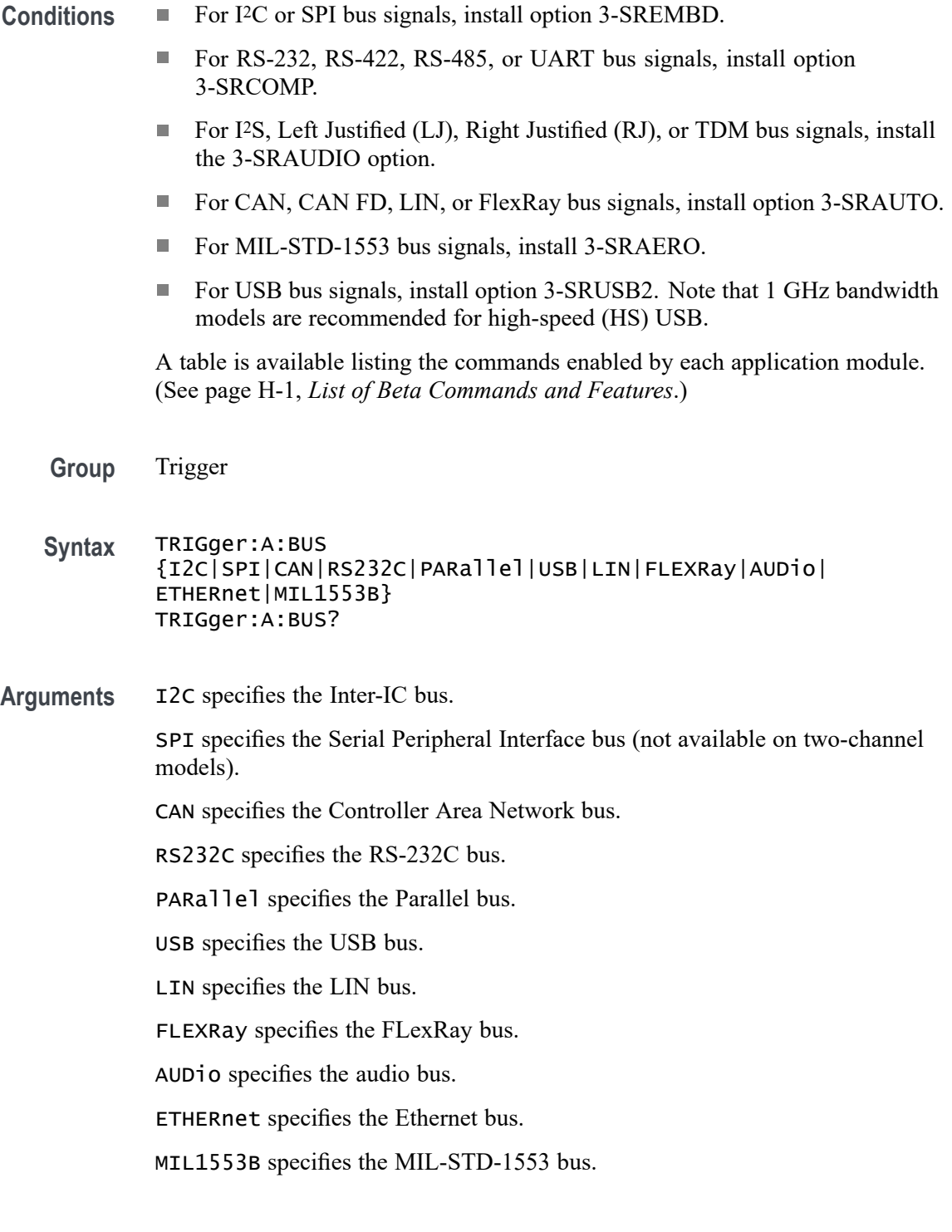

# **TRIGger:A:BUS:B<x>:ARINC429A:CONDition**

This command sets the condition (word start, label, matching data, word end, or error) to be used to trigger on CAN bus data.  $B \le x > i$  is the bus number.

<span id="page-714-0"></span>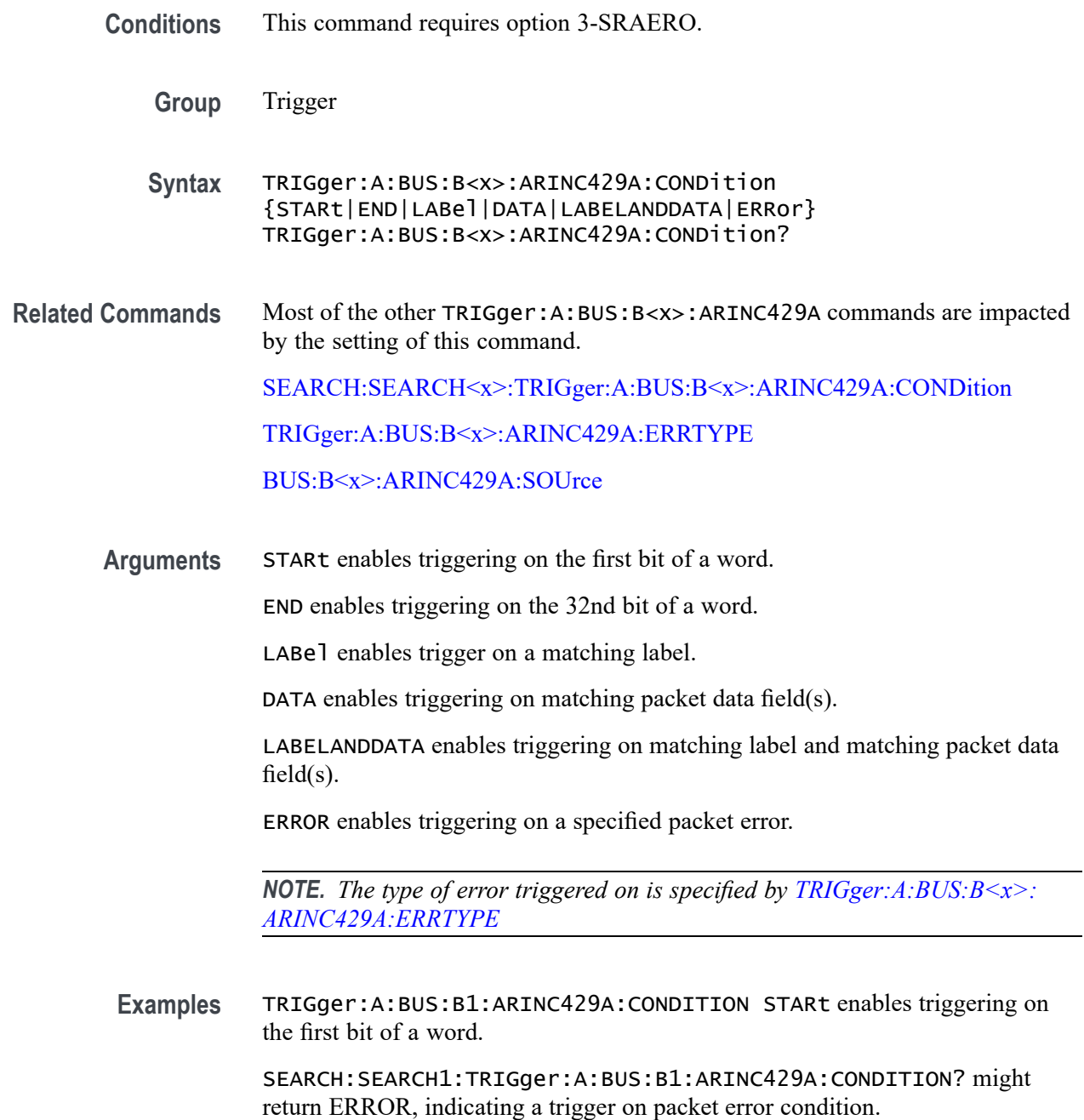

#### **TRIGger:A:BUS:B<x>:ARINC429A:DATa:HIVALue**

When the trigger condition is set to DATA or LABELANDDATA, and the qualifier is set to either INrange or OUTrange, this command specifies the upper value of the range for a trigger on the data field. (Use the command [TRIGger:A:BUS:B<x>:ARINC429A:DATa:VALue](#page-716-0) to specify the lower value of the range). The default is all X's (don't care).  $B \le x > i$  is the bus number.

<span id="page-715-0"></span>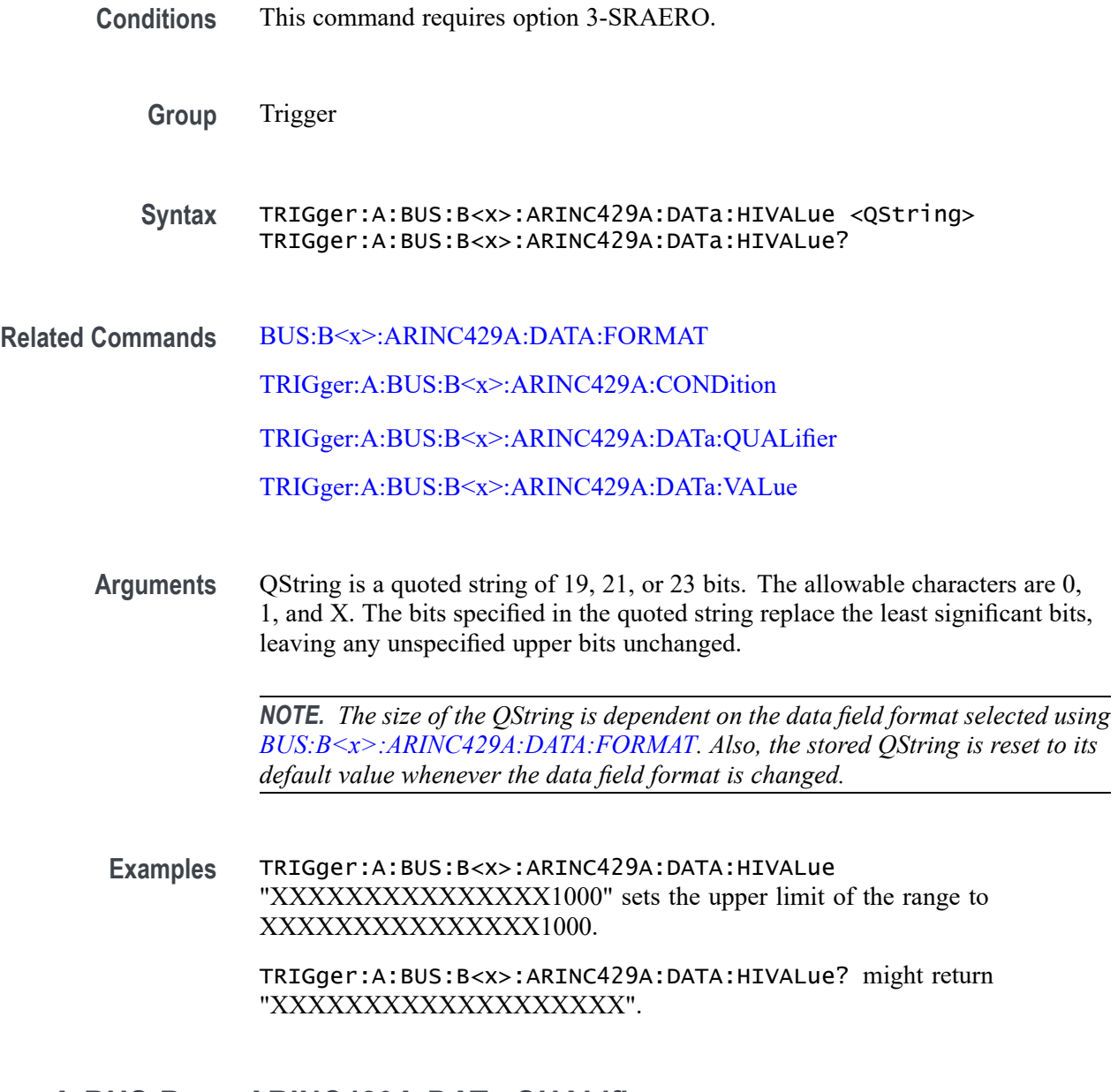

#### **TRIGger:A:BUS:B<x>:ARINC429A:DATa:QUALifier**

This command specifies the qualifier to be used when triggering on the ARINC429 data field(s). The trigger condition must be set to DATA or LABELANDDATA. The default qualifier is "Equal to".  $B \le x >$  is the bus number.

**Conditions** This command requires option 3-SRAERO.

**Group** Trigger

<span id="page-716-0"></span>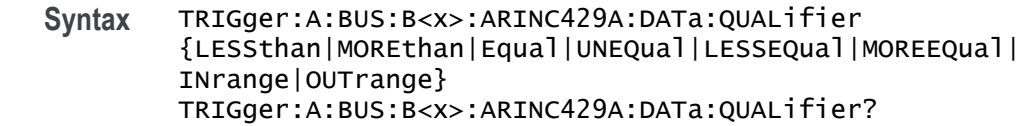

**Related Commands** [BUS:B<x>:ARINC429A:DATA:FORMAT](#page-158-0)

[TRIGger:A:BUS:B<x>:ARINC429A:CONDition](#page-713-0)

[TRIGger:A:BUS:B<x>:ARINC429A:DATa:HIVALue](#page-714-0)

TRIGger:A:BUS:B<x>:ARINC429A:DATa:VALue

**Arguments** LESSthan sets data qualifier to less than.

MOREthan sets the data qualifier to greater than.

EQual sets the data qualifier to equal.

UNEQual sets the data qualifier to not equal.

LESSEQual sets the data qualifier to less than or equal.

MOREEQual sets the data qualifier to greater than or equal.

INrange sets the data qualifier to in range.

OUTrange sets the data qualifier to out of range.

*NOTE. The trigger qualifier only applies to the bits defined as the data field via the bus data field format specifier (using [BUS:B<x>:ARINC429A:DATA:FORMAT\)](#page-158-0)*

**Examples** TRIGger:A:BUS:B<x>:ARINC429A:DATA:QUALifier LESSthan sets the label qualifier to less than.

> TRIGger:A:BUS:B<x>:ARINC429A:DATA:QUALifier? might return EQUAL indicating the label qualifier is set to  $=$ .

#### **TRIGger:A:BUS:B<x>:ARINC429A:DATa:VALue**

This command specifies the low value to be used when triggering on the ARINC429 bus data field(s). The trigger condition must be set to DATA or LABELANDDATA (using [TRIGger:A:BUS:B<x>:ARINC429A:CONDition](#page-713-0)). The default is all X's (don't care). B $\langle x \rangle$  is the bus number.

**Conditions** This command requires option 3-SRAERO.

#### <span id="page-717-0"></span>**Group** Trigger

**Syntax** TRIGger:A:BUS:B<x>:ARINC429A:DATa:VALue <QString> TRIGger:A:BUS:B<x>:ARINC429A:DATa:VALue?

**Related Commands** [BUS:B<x>:ARINC429A:DATA:FORMAT](#page-158-0) [TRIGger:A:BUS:B<x>:ARINC429A:CONDition](#page-713-0) [TRIGger:A:BUS:B<x>:ARINC429A:DATa:HIVALue](#page-714-0) [TRIGger:A:BUS:B<x>:ARINC429A:DATa:QUALifier](#page-715-0)

> **Arguments** QString is a quoted string of 19, 21, or 23 bits. The allowable characters are 0, 1, and X. The bits specified in the quoted string replace the least significant bits, leaving any unspecified upper bits unchanged.

> > *NOTE. The size of the QString is dependent on the data field format selected using [BUS:B<x>:ARINC429A:DATA:FORMAT.](#page-158-0) Also, the stored QString is reset to its default value whenever the data field format is changed.*

**Examples** TRIGger:A:BUS:B<x>:ARINC429A:DATA:VALue "XXXXXXXXXXXXXXX1000" sets the data field value to XXXXXXXXXXXXXXX1000.

> TRIGger:A:BUS:B<x>:ARINC429A:DATA:VALue? might return "XXXXXXXXXXXXXXXXXXX".

#### **TRIGger:A:BUS:B<x>:ARINC429A:ERRTYPE**

This command specifies the error type when triggering on an ARINC429 bus signal. The trigger condition needs to be set to ERROR (using [TRIGger:A:BUS:B<x>:ARINC429A:CONDition\)](#page-713-0). B<x> is the bus number.

- **Conditions** This command requires option 3-SRAERO.
	- **Group** Trigger

**Syntax** TRIGger:A:BUS:B<x>:ARINC429A:ERRTYPE {ANY|GAP|WORD|PARity} TRIGger:A:BUS:B<x>:ARINC429A:ERRTYPE?

<span id="page-718-0"></span>**Arguments** ANY sets the error type to match any of the other available error types.

GAP sets the error type to match on gap violations (less than 4 bits idle time between two packets on the bus).

WORD sets the error type to match on word errors (incorrect number of bits in a word or bits that violate return to zero transmission).

PARity sets the error type to match on parity errors (parity value results in even parity count for a word).

**Examples** TRIGger:A:BUS:B1:ARINC429A:ERRTYPE ANY sets the error type to match any of the other available error types.

TRIGger:A:BUS:B1:ARINC429A:ERRTYPE? might return PARity.

#### **TRIGger:A:BUS:B<x>:ARINC429A:LABel:HIVALue**

When the trigger condition is set to LABel, and the qualifier is set to either INrange or OUTrange, this command specifies the upper value of the range for a trigger on the label field. (Use the command [TRIGger:A:BUS:B<x>:ARINC429A:LABel:VALue](#page-720-0) to specify the lower value of the range). The default is all X's (don't care).  $B \le x > i s$  the bus number.

- **Conditions** This command requires option 3-SRAERO.
	- **Group** Trigger
	- **Syntax** TRIGger:A:BUS:B<x>:ARINC429A:LABel:HIVALue <QString> TRIGger:A:BUS:B<x>:ARINC429A:LABel:HIVALue?
- **Related Commands** [TRIGger:A:BUS:B<x>:ARINC429A:CONDition](#page-713-0) [TRIGger:A:BUS:B<x>:ARINC429A:LABel:QUALifier](#page-719-0) [TRIGger:A:BUS:B<x>:ARINC429A:LABel:VALue](#page-720-0)
	- **Arguments** QString is a quoted string of 8 bits. The allowable characters are 0, 1, and X. The bits specified in the quoted string replace the least significant bits, leaving any unspecified upper bits unchanged.
		- **Examples** TRIGger:A:BUS:B<x>:ARINC429A:LABel:HIVALue "XXXX1000" sets the upper limit of the range to XXXX1000.

TRIGger:A:BUS:B<x>:ARINC429A:LABel:HIVALue? might return "XXXXXXXX".

## <span id="page-719-0"></span>**TRIGger:A:BUS:B<x>:ARINC429A:LABel:QUALifier**

This command specifies the qualifier to be used when triggering on the ARINC429 label field. The trigger condition must be set to LABel or LABELANDDATA. The default qualifier is "Equal to".  $B \le x > i$  is the bus number.

- **Conditions** This command requires option 3-SRAERO.
	- **Group** Trigger
	- **Syntax** TRIGger:A:BUS:B<x>:ARINC429A:LABel:QUALifier {LESSthan|MOREthan|Equal|UNEQual|LESSEQual|MOREEQual| INrange|OUTrange} TRIGger:A:BUS:B<x>:ARINC429A:LABel:QUALifier?
- **Related Commands** [TRIGger:A:BUS:B<x>:ARINC429A:CONDition](#page-713-0) [TRIGger:A:BUS:B<x>:ARINC429A:LABel:HIVALue](#page-718-0) [TRIGger:A:BUS:B<x>:ARINC429A:LABel:VALue](#page-720-0)

**Arguments** LESSthan sets label qualifier to less than.

MOREthan sets the label qualifier to greater than.

EQual sets the label qualifier to equal.

UNEQual sets the label qualifier to not equal.

LESSEQual sets the label qualifier to less than or equal.

MOREEQual sets the label qualifier to greater than or equal.

INrange sets the label qualifier to in range.

OUTrange sets the label qualifier to out of range.

*NOTE. If the trigger condition is set to LABELANDDATA, the label qualifier will be locked to EQual until the trigger condition is changed again.*

**Examples** TRIGger:A:BUS:B<x>>:ARINC429A:LABel:QUALifier LESSthan sets the label qualifier to less than.
TRIGger:A:BUS:B<x>:ARINC429A:LABel:QUALifier? might return EQUAL indicating the label qualifier is set to  $=$ .

### **TRIGger:A:BUS:B<x>:ARINC429A:LABel:VALue**

This command specifies the low value to be used when triggering on the ARINC429 bus label field. The trigger condition must be set to LABel or LABELANDDATA (using [TRIGger:A:BUS:B<x>:ARINC429A:CONDition](#page-713-0)). The default is all X's (don't care).  $B \le x > i s$  the bus number.

- **Conditions** This command requires option 3-SRAERO.
	- **Group** Trigger
	- **Syntax** TRIGger:A:BUS:B<x>:ARINC429A:LABel:VALue <QString> TRIGger:A:BUS:B<x>:ARINC429A:LABel:VALue?
- **Related Commands** [TRIGger:A:BUS:B<x>:ARINC429A:CONDition](#page-713-0) [TRIGger:A:BUS:B<x>:ARINC429A:LABel:HIVALue](#page-718-0) [TRIGger:A:BUS:B<x>:ARINC429A:LABel:QUALifier](#page-719-0)
	- **Arguments** QString is a quoted string of 8 bits. The allowable characters are 0, 1, and X. The bits specified in the quoted string replace the least significant bits, leaving any unspecified upper bits unchanged.
		- **Examples** TRIGger:A:BUS:B<x>:ARINC429A:LABel:VALue "XXXX1000" sets the upper limit of the range to XXXX1000.

TRIGger:A:BUS:B<x>:ARINC429A:LABel:VALue? might return "XXXXXXXX".

#### **TRIGger:A:BUS:B<x>:ARINC429A:SDI**

This command specifies the value for the SDI field to be used when triggering on the ARINC429 bus data field(s). The trigger condition must be set to DATA or LABELANDDATA (using [TRIGger:A:BUS:B<x>:ARINC429A:CONDition](#page-713-0)). The default is all X's (don't care).  $B \le x > i s$  the bus number.

**Conditions** This command requires option 3-SRAERO.

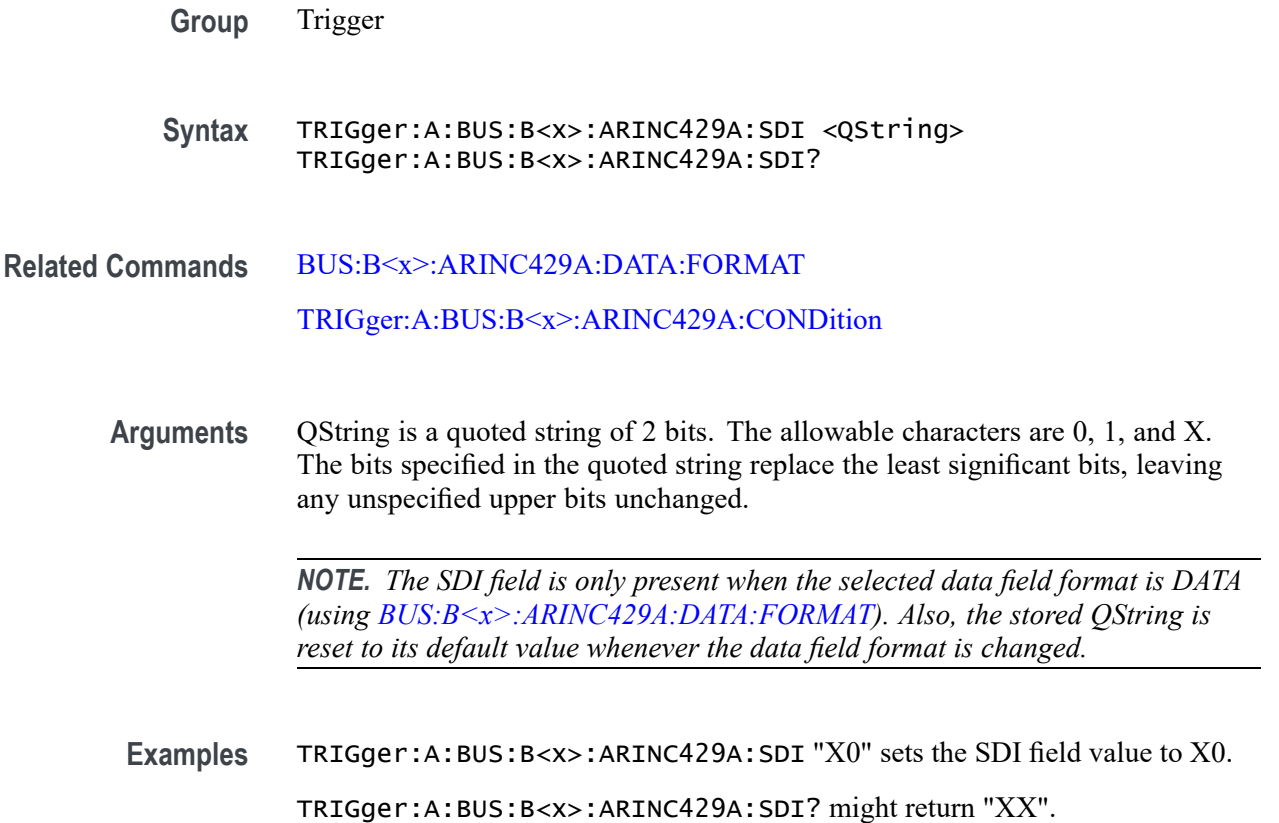

# **TRIGger:A:BUS:B<x>:ARINC429A:SSM**

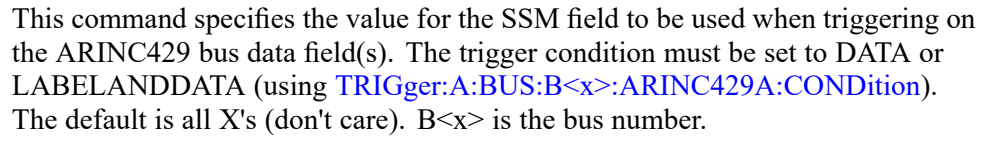

- **Conditions** This command requires option 3-SRAERO.
	- **Group** Trigger
	- **Syntax** TRIGger:A:BUS:B<x>:ARINC429A:SSM <QString> TRIGger:A:BUS:B<x>:ARINC429A:SSM?
- **Related Commands** [BUS:B<x>:ARINC429A:DATA:FORMAT](#page-158-0) [TRIGger:A:BUS:B<x>:ARINC429A:CONDition](#page-713-0)

<span id="page-722-0"></span>**Arguments** QString is a quoted string of 2 bits. The allowable characters are 0, 1, and X. The bits specified in the quoted string replace the least significant bits, leaving any unspecified upper bits unchanged.

> *NOTE. The SSM field is only present when the selected data field format is DATA or SDIDATA (using [BUS:B<x>:ARINC429A:DATA:FORMAT\)](#page-158-0). Also, the stored QString is reset to its default value whenever the data field format is changed.*

**Examples** TRIGger:A:BUS:B<x>:ARINC429A:SSM "X0" sets the SSM field value to X0. TRIGger:A:BUS:B<x>:ARINC429A:SSM? might return "XX".

### **TRIGger:A:BUS:B<x>:AUDio:CONDition**

This command sets the condition (start of frame or matching data) to be used when triggering on an audio bus signal.  $B < x >$  is the bus number (1-2).

**Conditions** This command requires option 3-SRAUDIO. **Group** Trigger **Syntax** TRIGger:A:BUS:B<x>:AUDio:CONDition {SOF|DATA} TRIGger:A:BUS:B<x>:AUDio:CONDition? **Arguments** SOF enables triggering on the start of frame. DATA enables triggering on matching data.

### **TRIGger:A:BUS:B<x>:AUDio:DATa:HIVALue**

This command sets the upper word value to be used when triggering on an audio bus signal. The trigger condition must be set to DATA using TRIGger:A:BUS:B<x>:AUDio:CONDition.

 $B < x >$  is the bus number  $(1-2)$ .

**Conditions** This command requires option 3-SRAUDIO.

**Group** Trigger

**Syntax** TRIGger:A:BUS:B<x>:AUDio:DATa:HIVALue <String> TRIGger:A:BUS:B<x>:AUDio:DATa:HIVALue?

## **TRIGger:A:BUS:B<x>:AUDio:DATa:OFFSet**

This command sets the data offset value to be used when triggering on an audio bus signal. The trigger condition must be set to DATA using [TRIGger:A:BUS:B<x>:AUDio:CONDition.](#page-722-0)

 $B < x >$  is the bus number (1-2).

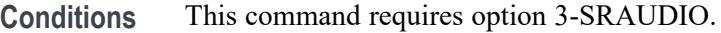

- **Group** Trigger
- **Syntax** TRIGger:A:BUS:B<x>:AUDio:DATa:OFFSet <NR1> TRIGger:A:BUS:B<x>:AUDio:DATa:OFFSet?
- **Arguments** <NR1> is the data offset value.

#### **TRIGger:A:BUS:B<x>:AUDio:DATa:QUALifier**

This command sets the qualifier  $\langle \langle \rangle, \rangle = \langle \langle \rangle = \rangle$ , not =, in range, out of range) to be used when triggering on an audio bus signal. The trigger condition must be set to DATA using [TRIGger:A:BUS:B<x>:AUDio:CONDition](#page-722-0).

 $B < x>$  is the bus number (1-2).

- **Conditions** This command requires option 3-SRAUDIO.
	- **Group** Trigger

**Syntax** TRIGger:A:BUS:B<x>:AUDio:DATa:QUALifier {LESSthan|MOREthan|EQual|UNEQual|LESSEQual|MOREEQual|INrange|OUTrange} TRIGger:A:BUS:B<x>:AUDio:DATa:QUALifier?

**Arguments** LESSthan sets the qualifier to less than.

MOREthan sets the qualifier to greater than.

EQual sets the qualifier to equal.

UNEQual sets the qualifier to not equal.

LESSEQual sets the qualifier to less than or equal.

MOREEQual sets the qualifier to greater than or equal.

INrange sets the qualifier to in range.

OUTrange sets the qualifier to out of range.

#### **TRIGger:A:BUS:B<x>:AUDio:DATa:VALue**

This command sets the lower word value to be used when triggering on an audio bus signal. The trigger condition must be set to DATA using [TRIGger:A:BUS:B<x>:AUDio:CONDition.](#page-722-0)

 $B < x >$  is the bus number  $(1-2)$ .

**Conditions** This command requires option 3-SRAUDIO.

**Group** Trigger

**Syntax** TRIGger:A:BUS:B<x>:AUDio:DATa:VALue <String> TRIGger:A:BUS:B<x>:AUDio:DATa:VALue?

**Arguments** <String> specifies the trigger data lower word.

### **TRIGger:A:BUS:B<x>:AUDio:DATa:WORD**

This command sets the alignment of the data (left, right or either) to be used to trigger on an audio bus signal. The trigger condition must be set to DATA using [TRIGger:A:BUS:B<x>:AUDio:CONDition](#page-722-0).

 $B < x >$  is the bus number (1-2).

**Conditions** This command requires option 3-SRAUDIO.

**Group** Trigger

**Syntax** TRIGger:A:BUS:B<x>:AUDio:DATa:WORD {EITher|LEFt|RIGht} TRIGger:A:BUS:B<x>:AUDio:DATa:WORD?

<span id="page-725-0"></span>**Arguments** EITher aligns the trigger data to either left or right.

LEFt aligns the trigger data to the left.

RIGht aligns the trigger data to the right.

### **TRIGger:A:BUS:B<x>:CAN:CONDition**

This command sets the condition (start of frame, frame type, identifier, matching data, end of frame, missing ACK field, bit-stuffing error, form error, any error, CAN FD BRS bit, or CAN FD ESI bit) to be used to search on CAN bus data. B $\langle x \rangle$  is the bus number (1-2).

**Conditions** This command requires option 3-SRAUTO.

FORMERRor, ANYERRor, FDBRS, and FDESIare available only when :BUS:B<x>:CAN:STANDard is set to CANFD.

**Group** Trigger

**Syntax** TRIGger:A:BUS:B<x>:CAN:CONDition {SOF|FRAMEtype|IDentifier|DATA|IDANDDATA|EOF|ACKMISS| ERROR|FORMERRor|ANYERRor|FDBRS|FDESI} TRIGger:A:BUS:B<x>:CAN:CONDition?

**Arguments** SOF enables triggering on the start of frame.

FRAMEtype enables triggering on the type of frame.

IDentifier enables triggering on a matching identifier.

DATA enables triggering on matching data.

IDANDDATA enables triggering on a matching identifier and matching data.

EOF enables triggering on the end of frame.

ACKMISS enables triggering on a missing acknowledge.

ERROR enables triggering on bit stuffing errors.

FORMERRor enables triggering on packet form errors.

ANYERRor enables triggering on any packet error (missing ACK, bit stuffing error, or form error).

FDBRS enables triggering on a CAN FD frame's BRS bit.

FDESI enables triggering on a CAN FD frame's ESI bit.

**Examples** TRIGGER:A:BUS:B1:CAN:CONDITION? might return :TRIGGER:A:BUS:B1: CAN:CONDITION EOF indicating an end of file condition.

> TRIGGER:A:BUS:B1:CAN:CONDITION DATA enables triggering on matching CAN data.

### **TRIGger:A:BUS:B<x>:CAN:DATa:DIRection**

This command sets the data direction (read, write or "nocare") to be used to search on a CAN bus signal. The trigger condition must be set to IDentifier (using TRIGger:A:BUS:B $\leq x$ >:CAN:CONDition). B $\ltimes x$ > is the bus number (1-2).

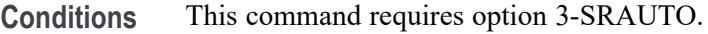

- **Group** Trigger
- **Syntax** TRIGger:A:BUS:B<x>:CAN:DATa:DIRection {READ|WRITE|NOCARE} TRIGger:A:BUS:B<x>:CAN:DATa:DIRection?
- **Arguments** READ sets the CAN data direction to READ.

WRITE sets the CAN data direction to WRITE.

NOCARE sets the CAN data direction to either.

**Examples** TRIGGER:A:BUS:B1:CAN:DATA:DIRECTION WRITE sets the CAN data direction to Write.

### **TRIGger:A:BUS:B<x>:CAN:DATa:OFFSet**

This command specifies the data offset in bytes to search for in a CAN search. The default value is 0.  $B \le x > i$  is the bus number (1-2).

**Conditions** This command requires option 3-SRAUTO.

**Group** Trigger

**Syntax** TRIGger:A:BUS:B<x>:CAN:DATa:OFFSet <NR1> TRIGger:A:BUS:B<x>:CAN:DATa:OFFSet?

**Related Commands** [BUS:B<x>:CAN:STANDard](#page-172-0) [TRIGger:A:BUS:B<x>:CAN:CONDition](#page-725-0) [TRIGger:A:BUS:B<x>:CAN:DATa:SIZe](#page-728-0) [TRIGger:A:BUS:B<x>:CAN:DATa:VALue](#page-729-0)

> **Arguments** <NR1> is a number specifying the data offset. It can be set to -1 to 7 for CAN 2.0 and -1 to 63 for CAN FD. These ranges are modified by the following:

> > A value of -1 signifies "don't care" and the instrument will match any byte value that satisfy the match criteria.

A value of 0 signifies the start of the data field. If matching N bytes of data, the system will only produce a match if the first N bytes of the data field satisfy the match criteria.

The maximum is dependent on the number of bytes being matched and the CAN standard selected. Its value is calculated as "[Absolute Maximum] – [Data Match Size]". For CAN 2.0, the absolute maximum is 8 bytes. For CAN FD, the absolute maximum is 64 bytes. The minimum data match size is 1 byte, which produces the ranges listed above. Increasing the data match size above 1 byte will adjust the range of valid data offset values accordingly.

Trying to specify a data offset above the current maximum will result in the offset being set to the current maximum.

**Examples** TRIGger:A:BUS:B<x>:CAN:DATa:OFFSet 5 sets the CAN data offset to 5 bytes.

> TRIGger:A:BUS:B<x>:CAN:DATa:OFFSet? might return 7, indicating that CAN data offset is 7 bytes.

> If the CAN standard is set for CAN 2.0 and the search data size is set to 3, the maximum value for the data offset will be  $5(8-3=5)$ .

> If the CAN standard is set for CAN FD and the search data size is set to 8, the maximum value for the data offset will be  $56 (64 - 8 = 56)$ .

### **TRIGger:A:BUS:B<x>:CAN:DATa:QUALifier**

This command sets the qualifier  $\langle \langle \rangle, \rangle =$ , not =,  $\langle \rangle =$  to be used when triggering on a CAN bus signal. The trigger condition must be set to IDANDDATA OR DATA (using [TRIGger:A:BUS:B<x>:CAN:CONDition\)](#page-725-0). B<x> is the bus number (1-2).

**Conditions** This command requires option 3-SRAUTO.

<span id="page-728-0"></span>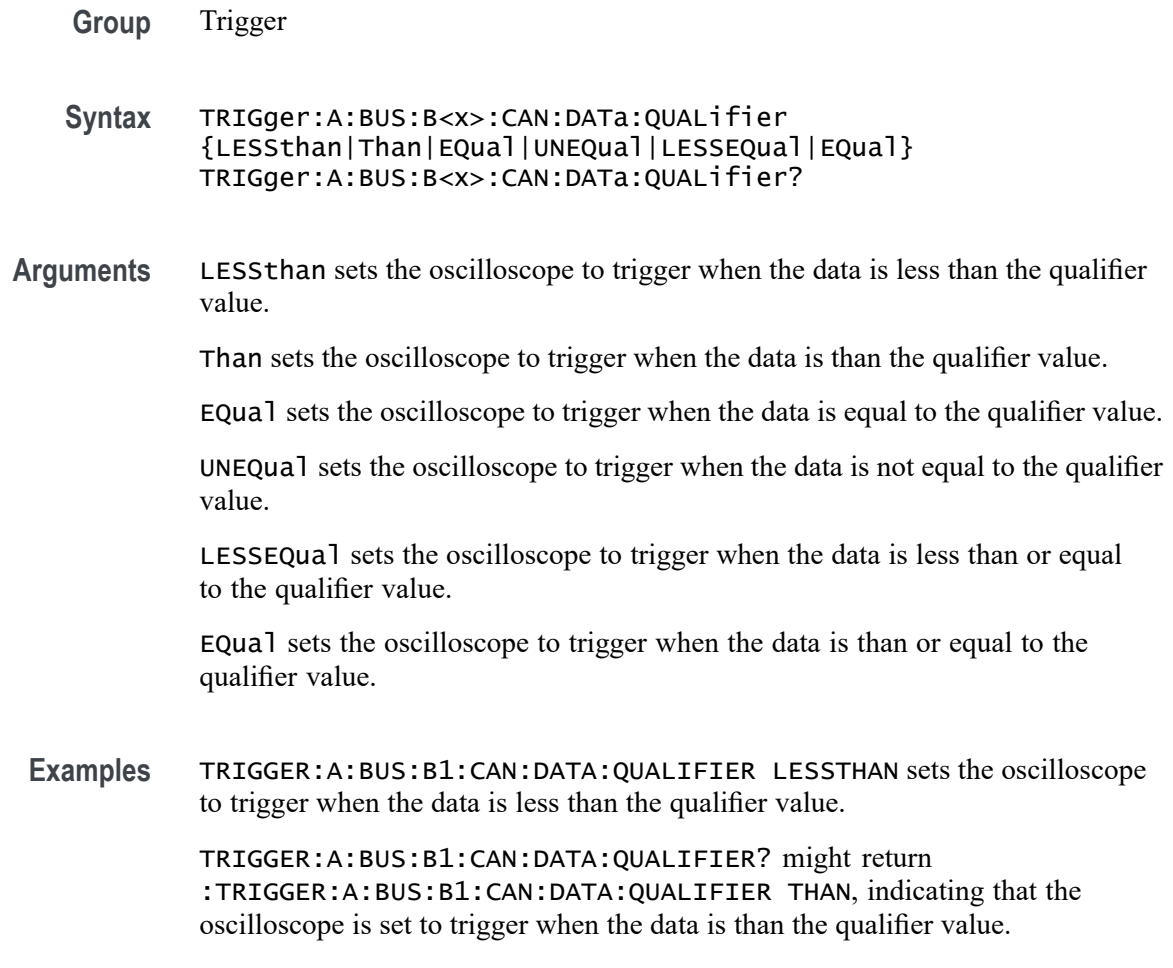

### **TRIGger:A:BUS:B<x>:CAN:DATa:SIZe**

This command sets the length of the data string, in bytes, to be used when triggering on a CAN bus signal. The trigger condition must be set to IDANDDATA OR DATA (using [TRIGger:A:BUS:B<x>:CAN:CONDition](#page-725-0)).  $B < x >$  is the bus number (1-2).

- **Conditions** This command requires option 3-SRAUTO.
	- **Group** Trigger
	- **Syntax** TRIGger:A:BUS:B<x>:CAN:DATa:SIZe <NR1> TRIGger:A:BUS:B<x>:CAN:DATa:SIZe?
- **Arguments** <NR1> is the length of the data string in bytes.

## <span id="page-729-0"></span>**TRIGger:A:BUS:B<x>:CAN:DATa:VALue**

This command sets the binary data value to be used when triggering on a CAN bus signal. The trigger condition must be set to IDANDDATA OR DATA (using [TRIGger:A:BUS:B<x>:CAN:CONDition](#page-725-0)). B<x> is the bus number (1-2).

- **Conditions** This command requires option 3-SRAUTO.
	- **Group** Trigger

**Syntax** TRIGger:A:BUS:B<x>:CAN:DATa:VALue <QString> TRIGger:A:BUS:B<x>:CAN:DATa:VALue?

- **Arguments** <QString> is the data value in binary format. The only allowed characters in the QString are 0, 1, and X.
- **Examples** TRIGGER:A:BUS:B1:CAN:DATA:VALUE 1011 sets the CAN data value to 1011.

### **TRIGger:A:BUS:B<x>:CAN:FD:BRSBIT**

This command specifies the binary data value to be used to search on CAN FD BRS bits. This only applies if the search condition has been set to FDBRSBIT (using TRIGger:A:BUS:B<x>:CAN:CONDition).

 $B \le x >$  is the bus number (1-2).

- **Conditions** This command requires option 3-SRAUTO.
	- **Group** Search
	- **Syntax** TRIGger:A:BUS:B<x>:CAN:FD: BRSBIT{ZERo|OFF|0|ONE|ON|1|NOCARE|X|x} TRIGger:A:BUS:B<x>:CAN:FD:BRSBIT?
- **Related Commands** [TRIGger:A:BUS:B<x>:CAN:CONDition](#page-725-0)
	- **Arguments** ZERo, OFF, and 0 specify that the BRS bit must have value 0. If queried, the command will always return 0 if set with these arguments.

ONE, ON, and 1 specify that the BRS bit must have value 1. If queried, the command will always return 1 if set with these arguments.

NOCARE, X, and x specify that the BRS bit may be either 1 or 0. If queried, the command will always return X if set with these arguments.

### **TRIGger:A:BUS:B<x>:CAN:FD:ESIBIT**

This command specifies the binary data value to be used to search on CAN FD ESI bits. This only applies if the search condition has been set to FDESIBIT (using TRIGger:A:BUS:B<x>:CAN:CONDition).

 $B \le x >$  is the bus number (1-2).

**Conditions** This command requires option 3-SRAUTO.

**Group** Search

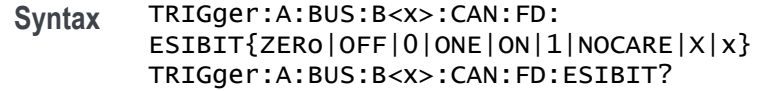

- **Related Commands** [TRIGger:A:BUS:B<x>:CAN:CONDition](#page-725-0)
	- **Arguments** ZERo, OFF, and 0 specify that the BRS bit must have value 0. If queried, the command will always return 0 if set with these arguments. ONE, ON, and 1 specify that the BRS bit must have value 1. If queried, the command will always return 1 if set with these arguments.

NOCARE, X, and x specify that the BRS bit may be either 1 or 0. If queried, the command will always return X if set with these arguments.

#### **TRIGger:A:BUS:B<x>:CAN:FRAMEtype**

This command sets the frame type (data, remote, error or overload) to be used when triggering on a CAN bus signal. The trigger condition must be set to FRAMEtype (using [TRIGger:A:BUS:B<x>:CAN:CONDition\)](#page-725-0). B<x> is the bus number (1-2).

**Conditions** This command requires option 3-SRAUTO.

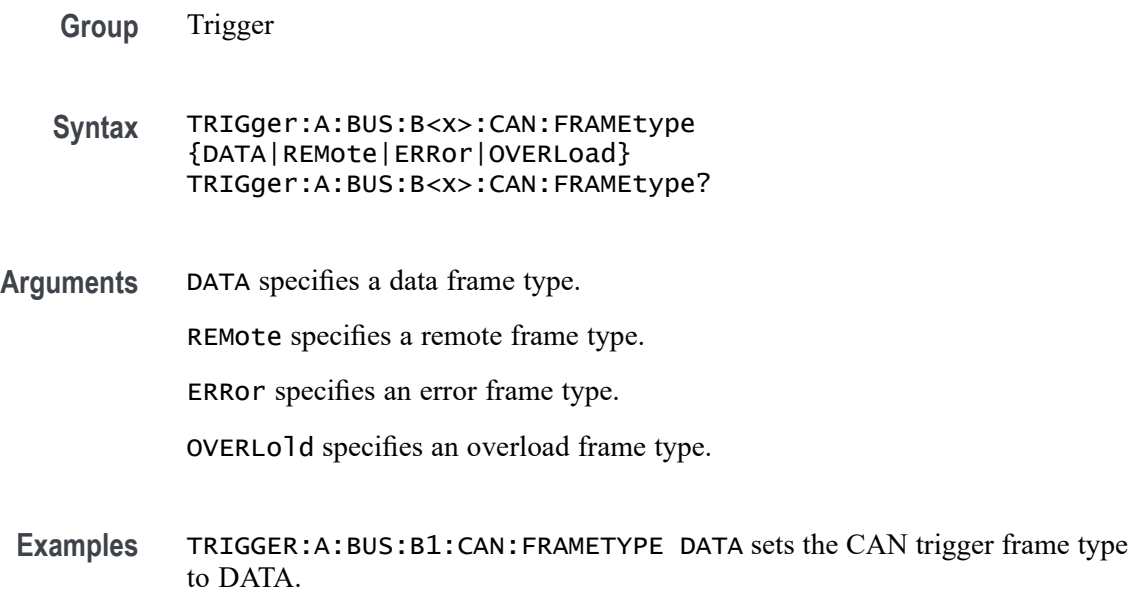

# **TRIGger:A:BUS:B<x>:CAN{:IDentifier|:ADDRess}:MODe**

This command sets the addressing mode (standard or extended format) to be used when triggering on a CAN bus signal. The trigger condition must be set to IDANDDATA OR DATA (using [TRIGger:A:BUS:B<x>:CAN:CONDition\)](#page-725-0).  $B < x >$  is the bus number (1-2).

- **Conditions** This command requires option 3-SRAUTO.
	- **Group** Trigger
	- **Syntax** TRIGger:A:BUS:B<x>:CAN{:IDentifier|:ADDRess}:MODe {STandard|EXTENDed} TRIGger:A:BUS:B<x>:CAN{:IDentifier|:ADDRess}:MODe?
- **Arguments** STandard specifies the standard addressing mode.

EXTENDed specifies the extended addressing mode.

# **TRIGger:A:BUS:B<x>:CAN{:IDentifier|:ADDRess}:VALue**

This command sets the binary address value to be used when triggering on a CAN bus signal. The trigger condition must be set to IDANDDATA OR DATA (using [TRIGger:A:BUS:B<x>:CAN:CONDition](#page-725-0)). B<x> is the bus number (1-2).

<span id="page-732-0"></span>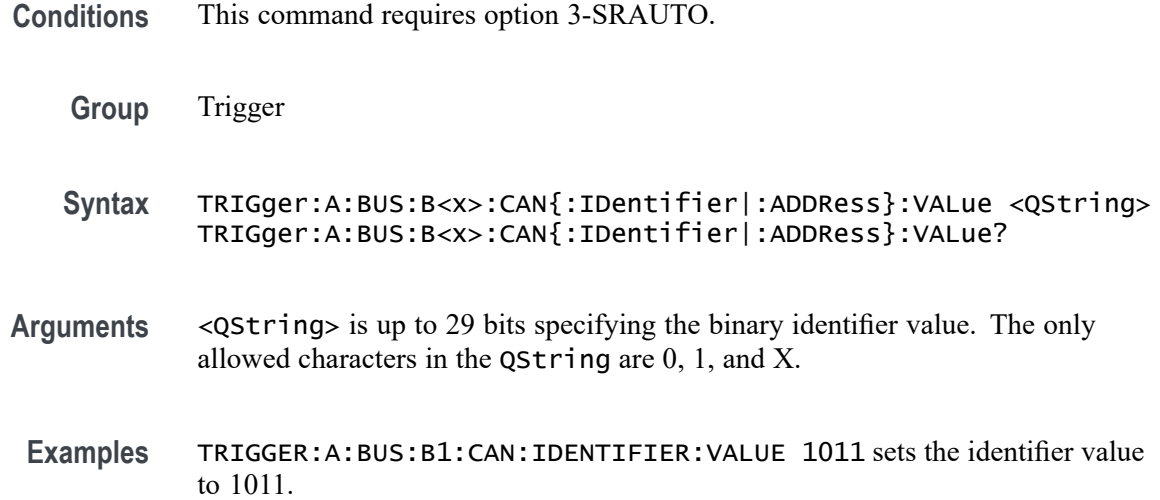

#### **TRIGger:A:BUS:B<x>:FLEXray:CONDition**

This command specifies the condition to use when triggering on a FlexRay bus signal (start of frame, frame type, ID, cycle count, header, data, ID and data, EOF, error). B<x> is the bus number B1-B2.

- **Conditions** Requires 3-SRAUTO.
	- **Group** Trigger
	- **Syntax** TRIGger:A:BUS:B<x>:FLEXray:CONDition {SOF|FRAMEType|IDentifier|CYCLEcount|HEADer|DATA |IDANDDATA|EOF|ERROR}

TRIGger:A:BUS:B<x>:FLEXray:CONDition?

**Arguments** SOF sets the trigger condition to start of frame.

FRAMEType sets the trigger condition to frame type.

IDentifier sets the trigger condition to identifier.

CYCLEcount sets the trigger condition to cycle count.

HEADer sets the trigger condition to header.

DATA sets the trigger condition to data.

IDANDDATA sets the trigger condition to id and data.

EOF sets the trigger condition to end of frame.

ERROR sets the trigger condition to error.

<span id="page-733-0"></span>**Examples** TRIGGER:A:BUS:B1:FLEXRAY:CONDITION? might return TRIGGER:A:BUS:B1:FLEXRAY:CONDITION SOF indicating the FlexRay condition is start of frame.

# **TRIGger:A:BUS:B<x>:FLEXray:CYCLEcount:HIVALue**

This command specifies the high value when triggering on a FlexRay bus cycle count field. (Use [TRIGger:A:BUS:B<x>:FLEXray:CYCLEcount:VALue](#page-734-0) to set the low value.) The trigger condition must be set to CYCLEcount (using [TRIGger:A:BUS:B<x>:FLEXray:CONDition\)](#page-732-0). B<x>

**Conditions** Requires 3-SRAUTO.

- **Group** Trigger
- **Syntax** TRIGger:A:BUS:B<x>:FLEXray:CYCLEcount:HIVALue <QString> TRIGger:A:BUS:B<x>:FLEXray:CYCLEcount:HIVALue?
- **Arguments** <QString> is a quoted string that is the cycle count high value.

the cycle count high value is don't care.

**Examples** TRIGGER:A:BUS:B1:FLEXRAY:CYCLECOUNT:HIVALUE "110010" sets the cycle count high value to 110010. TRIGGER:A:BUS:B1:FLEXRAY:CYCLECOUNT:HIVALUE? might return TRIGGER:A:BUS:B1:FLEXRAY:CYCLECOUNT:HIVALUE "XXXXXX" indicating

# **TRIGger:A:BUS:B<x>:FLEXray:CYCLEcount:QUALifier**

This command specifies the qualifier  $\langle \langle \rangle, \rangle, \langle \langle \rangle, \rangle, \langle \rangle, \langle \rangle$  not  $\langle \rangle$ , in range, out of range) to use when triggering on the FlexRay bus cycle count field. The trigger condition must be set to CYCLEcount (using [TRIGger:A:BUS:B<x>:FLEXray:CONDition\)](#page-732-0).B<x>

**Conditions** Requires 3-SRAUTO.

**Group** Trigger

<span id="page-734-0"></span>**Syntax** TRIGger:A:BUS:B<x>:FLEXray:CYCLEcount:QUALifier {LESSthan|MOREthan|EQual|UNEQual|LESSEQual|MOREEQual| INrange|OUTrange}

TRIGger:A:BUS:B<x>:FLEXray:CYCLEcount:QUALifier?

**Arguments** LESSthan sets the cycle count qualifier to less than.

MOREthan sets the cycle count qualifier to more than.

EQual sets the cycle count qualifier to equal.

UNEQual sets the cycle count qualifier to not equal.

LESSEQual sets the cycle count qualifier to less than or equal.

MOREEQual sets the cycle count qualifier to greater than or equal.

INrange sets the cycle count qualifier to in range.

OUTrange sets the cycle count qualifier to out of range.

**Examples** TRIGGER:A:BUS:B1:FLEXRAY:CYCLECOUNT:QUALIFIER LESSTHAN sets the cycle count qualifier to LESSTHAN.

> TRIGGER:A:BUS:B1:FLEXRAY:CYCLECOUNT:QUALIFIER? might return TRIGGER:A:BUS:B1:FLEXRAY:CYCLECOUNT:QUALIFIER EQUAL indicating that the cycle count qualifier is set to EQUAL.

### **TRIGger:A:BUS:B<x>:FLEXray:CYCLEcount:VALue**

This command specifies the low value when triggering on the FlexRay bus cycle count field. (Use [TRIGger:A:BUS:B<x>:FLEXray:CYCLEcount:HIVALue](#page-733-0) to set the upper value.) The trigger condition must be set to CYCLEcount (using [TRIGger:A:BUS:B<x>:FLEXray:CONDition](#page-732-0)).B<x>

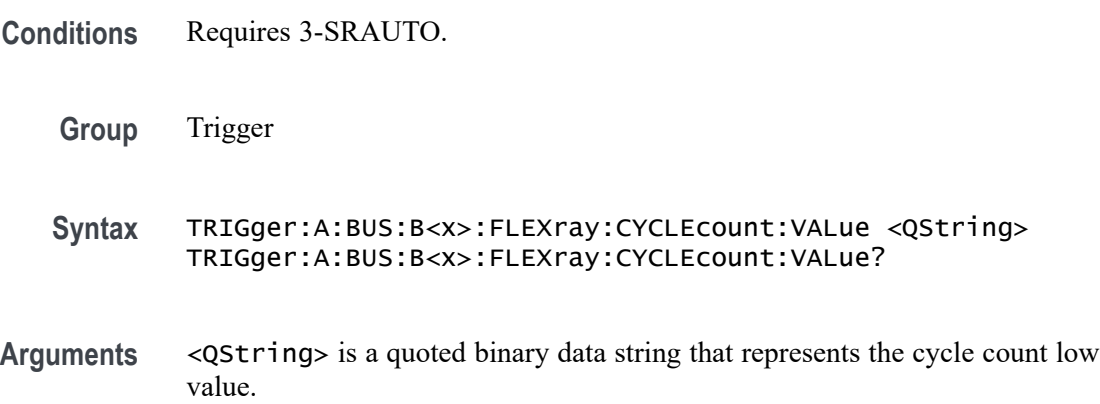

<span id="page-735-0"></span>**Examples** TRIGGER:A:BUS:B1:FLEXRAY:CYCLECOUNT:VALUE "11001101" sets the cycle count value to 11001101.

> TRIGGER:A:BUS:B1:FLEXRAY:CYCLECOUNT:VALUE? might return TRIGGER:A:BUS:B1:FLEXRAY:CYCLECOUNT:VALUE "XXXXXX" indicating the cycle count value is don't care.

# **TRIGger:A:BUS:B<x>:FLEXray:DATa:HIVALue**

This command specifies the high value when triggering on the FlexRay bus data field. (Use [TRIGger:A:BUS:B<x>:FLEXray:DATa:VALue](#page-737-0) to set the lower value.) The trigger condition needs to be set to ID or IDANDDATA (using [TRIGger:A:BUS:B<x>:FLEXray:CONDition\)](#page-732-0).B<x>

- **Conditions** Requires 3-SRAUTO.
	- **Group** Trigger
	- **Syntax** TRIGger:A:BUS:B<x>:FLEXray:DATa:HIVALue <QString> TRIGger:A:BUS:B<x>:FLEXray:DATa:HIVALue?
- **Arguments** <QString> is a quoted string that is the binary data high value.

**Examples** TRIGGER:A:BUS:B1:FLEXRAY:DATA:HIVALUE "11001101XXXXXXXXXXXXXXXXXXXXXXXXXXXXXXXXXXXXXXXXXXXXXXXX XXXXXXX1" sets the binary data string high value to "11001101XXXXXXXXXXXXXXXXXXXXXXXXXXXXXXXXXXXXXXXXXXXXXXXX XXXXXXX1".

> TRIGGER:A:BUS:B1:FLEXRAY:DATA:HIVALUE? might return TRIGGER:A:BUS:B1:FLEXRAY:DATA:HIVALUE "XXXXXXXXXXXXXXXXXXXXXXXXXXXXXXXXXXXXXXXXXXXXXXXXXXXXXXXX XXXXXXXX" indicating the binary data string high value is don't care.

# **TRIGger:A:BUS:B<x>:FLEXray:DATa:OFFSet**

This command specifies the offset of the data string, in bytes, when triggering on the FlexRay bus data field. The trigger condition needs to be set to ID or IDANDDATA (using [TRIGger:A:BUS:B<x>:FLEXray:CONDition\)](#page-732-0). B<x>

**Conditions** Requires 3-SRAUTO.

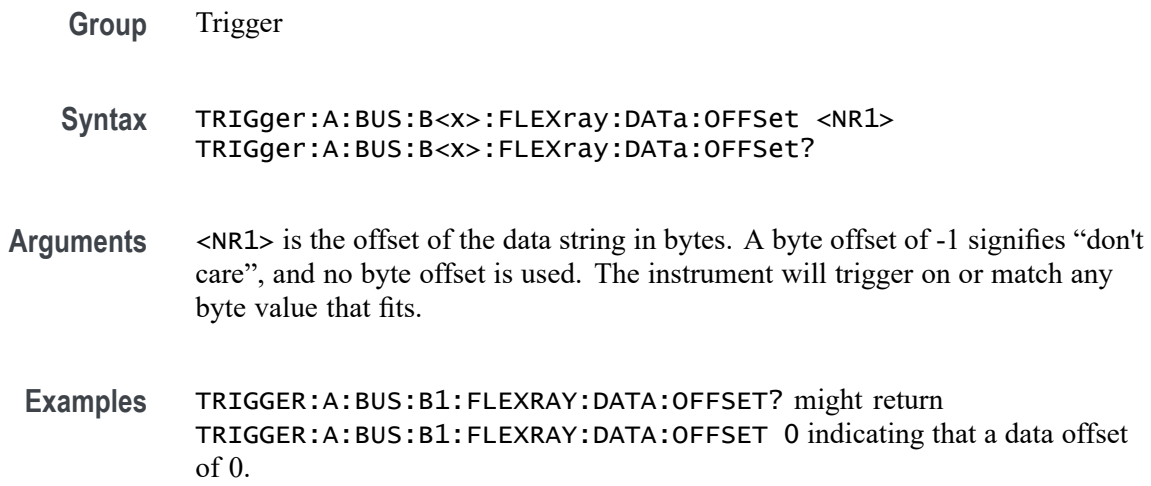

### **TRIGger:A:BUS:B<x>:FLEXray:DATa:QUALifier**

This command specifies the qualifier  $\langle \langle, \rangle, =, \langle =, \rangle =$ , not =, in range, out of range) to use when triggering on the FlexRay bus data field. The trigger condition needs to be set to ID or IDANDDATA (using [TRIGger:A:BUS:B<x>:FLEXray:CONDition](#page-732-0)). B<x>

- **Conditions** Requires 3-SRAUTO.
	- **Group** Trigger
	- **Syntax** TRIGger:A:BUS:B<x>:FLEXray:DATa:QUALifier {LESSthan|MOREthan|EQual|UNEQual|LESSEQual|MOREEQual| INrange|OUTrange}

TRIGger:A:BUS:B<x>:FLEXray:DATa:QUALifier?

**Arguments** LESSthan sets the data qualifier to less than.

MOREthan sets the data qualifier to greater than.

EQual sets the data qualifier to eqaual.

UNEQual sets the data qualifier to not equal.

LESSEQual sets the data qualifier to less than or equal.

MOREEQual sets the data qualifier to greater than or equal.

INrange sets the data qualifier to in range.

OUTrange sets the data qualifier to out of range.

<span id="page-737-0"></span>**Examples** TRIGGER:A:BUS:B1:FLEXRAY:DATA:QUALIFIER LESSTHAN sets the data qualifier to LESSTHAN.

> TRIGGER:A:BUS:B1:FLEXRAY:DATA:QUALIFIER? might return TRIGGER:A:BUS:B1:FLEXRAY:DATA:QUALIFIER EQUAL indicating the data qualifier is EQUAL.

# **TRIGger:A:BUS:B<x>:FLEXray:DATa:SIZe**

This command specifies the length of the data string, in bytes, when triggering on the FlexRay bus data field. The trigger condition needs to be set to ID or IDANDDATA (using [TRIGger:A:BUS:B<x>:FLEXray:CONDition\)](#page-732-0). B<x>

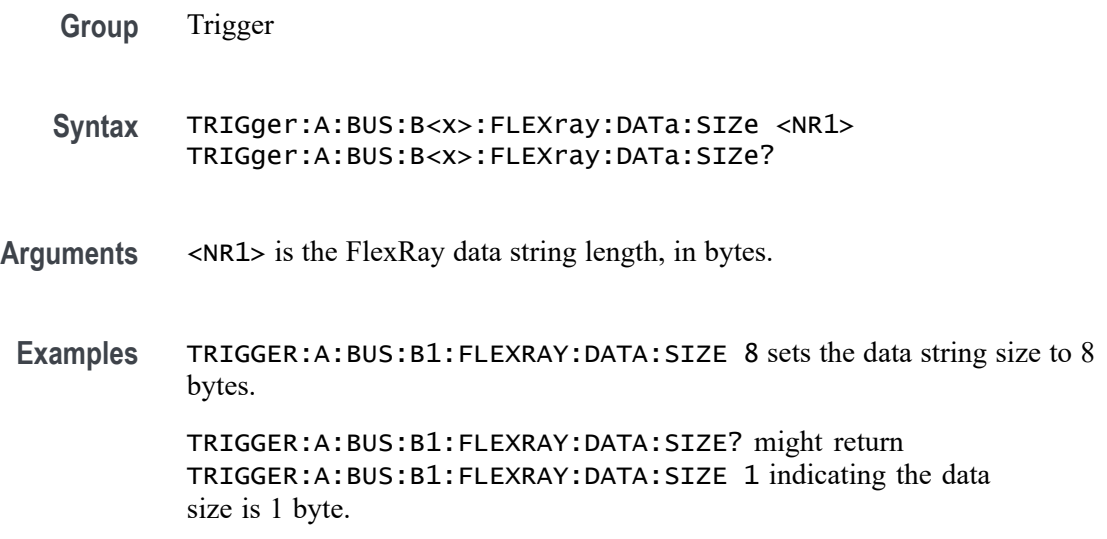

# **TRIGger:A:BUS:B<x>:FLEXray:DATa:VALue**

This command specifies the low value when triggering on the FlexRay bus data field. (Use [TRIGger:A:BUS:B<x>:FLEXray:DATa:HIVALue](#page-735-0) to set the upper value.) The trigger condition needs to be set to ID or IDANDDATA (using [TRIGger:A:BUS:B<x>:FLEXray:CONDition\)](#page-732-0). B<x>

**Conditions** Requires 3–SRAUTO.

**Group** Trigger

**Syntax** TRIGger:A:BUS:B<x>:FLEXray:DATa:VALue <QString> TRIGger:A:BUS:B<x>:FLEXray:DATa:VALue?

**Arguments** <QString> is a quoted string.

**Examples** TRIGGER:A:BUS:B1:FLEXRAY:DATA:VALUE "11001101" sets the FlexRay data value for triggering to 11001101.

> TRIGGER:A:BUS:B1:FLEXRAY:DATA:VALUE? might return TRIGGER:A:BUS:B1:FLEXRAY:DATA:VALUE "XXXXXXXX" indicating the FlexRay data value is don't care.

### **TRIGger:A:BUS:B<x>:FLEXray:EOFTYPE**

This command specifies the end of file type (static, dynamic or any) when triggering on the FlexRay bus EOF field. The trigger condition needs to be set to EOF (using [TRIGger:A:BUS:B<x>:FLEXray:CONDition](#page-732-0)). B<x>

**Conditions** Requires 3-SRAUTO.

**Group** Trigger

- **Syntax** TRIGger:A:BUS:B<x>:FLEXray:EOFTYPE {STATic|DYNAMic|ANY} TRIGger:A:BUS:B<x>:FLEXray:EOFTYPE?
- **Arguments** STATic specifies triggering on the STATIC end of file type.

DYNAMic specifies triggering on the DYNAMIC end of file type.

ANY specifies triggering on a STATIC or DYNAMIC end of file type.

**Examples** TRIGGER:A:BUS:B1:FLEXRAY:EOFTYPE ANY sets the FlexRay end of file type to ANY.

> TRIGGER:A:BUS:B1:FLEXRAY:EOFTYPE? might return TRIGGER:A:BUS:B1:FLEXRAY:EOFTYPE STATIC indicating the FlexRay end of file type is STATIC

### **TRIGger:A:BUS:B<x>:FLEXray:ERRTYPE**

This command specifies the error type when triggering on the FlexRay bus signal. The trigger condition needs to be set to ERROR (using [TRIGger:A:BUS:B<x>:FLEXray:CONDition](#page-732-0)). B<x>

**Conditions** Requires 3-SRAUTO.

<span id="page-739-0"></span>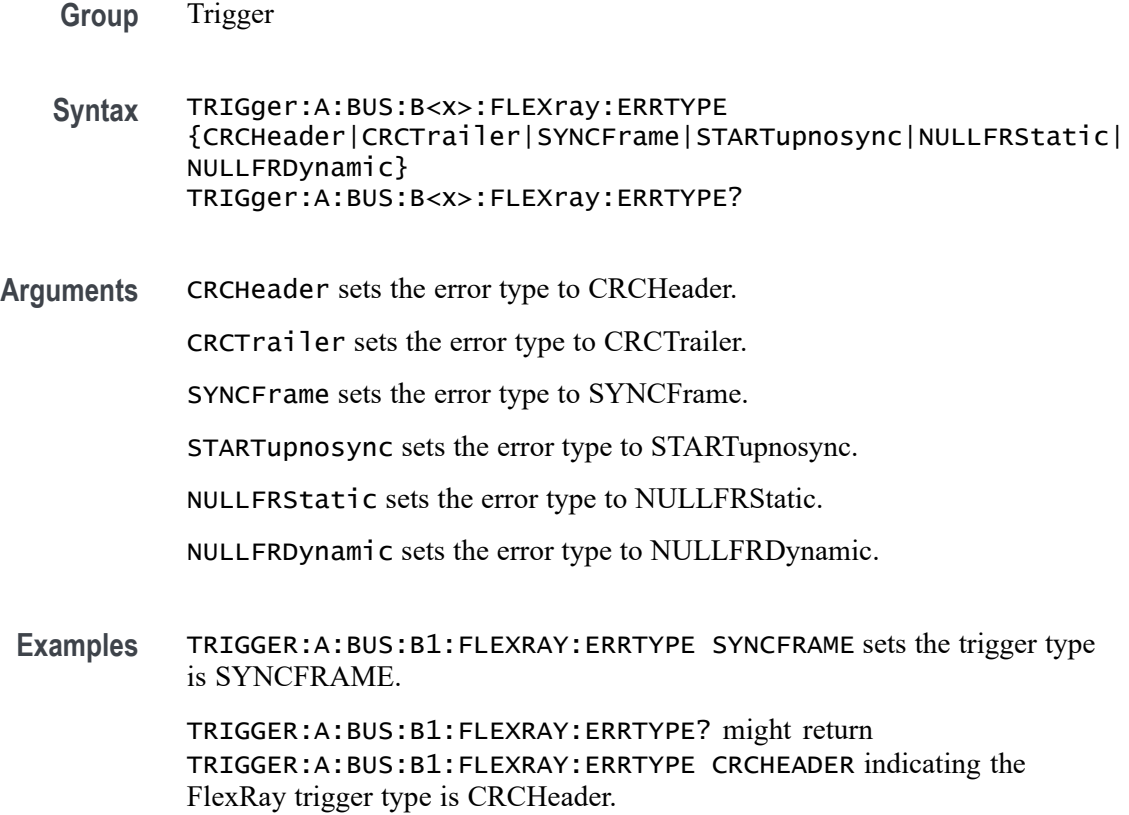

# **TRIGger:A:BUS:B<x>:FLEXray:FRAMEID:HIVALue**

This command specifies the high value when triggering on the FlexRay bus frame ID field. (Use [TRIGger:A:BUS:B<x>:FLEXray:FRAMEID:VALue](#page-740-0) to set the low value.) The trigger condition needs to be set to IDentifier (using [TRIGger:A:BUS:B<x>:FLEXray:CONDition\)](#page-732-0). B<x>

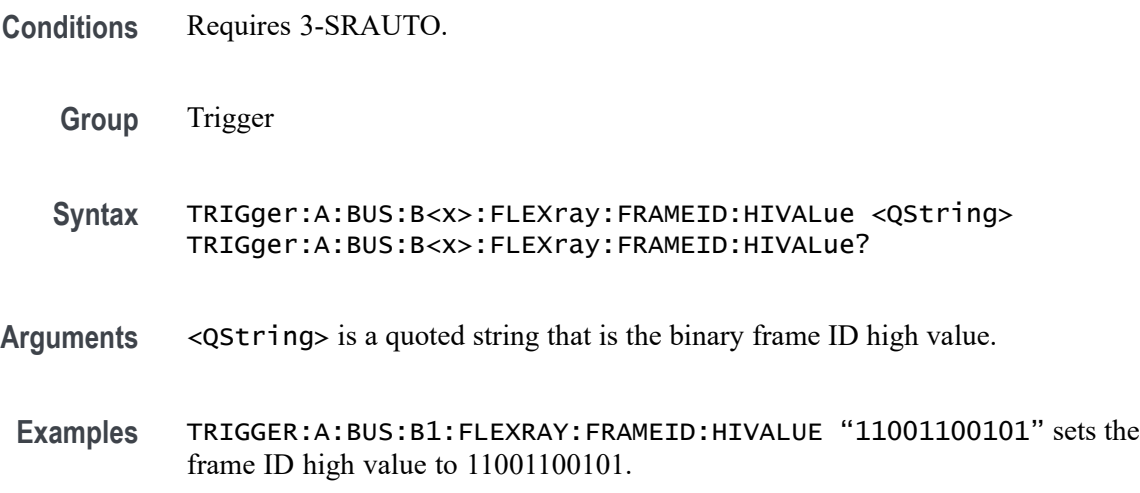

TRIGGER:A:BUS:B1:FLEXRAY:FRAMEID:HIVALUE? might return TRIGGER:A:BUS:B1:FLEXRAY:FRAMEID:HIVALUE "XXXXXXXXXXX" indicating the frame ID high value is "don't care".

### <span id="page-740-0"></span>**TRIGger:A:BUS:B<x>:FLEXray:FRAMEID:QUALifier**

This command specifies the qualifier to use when triggering on the FlexRay bus frame ID field. The trigger condition needs to be set to IDentifier (using [TRIGger:A:BUS:B<x>:FLEXray:CONDition](#page-732-0)). B<x>

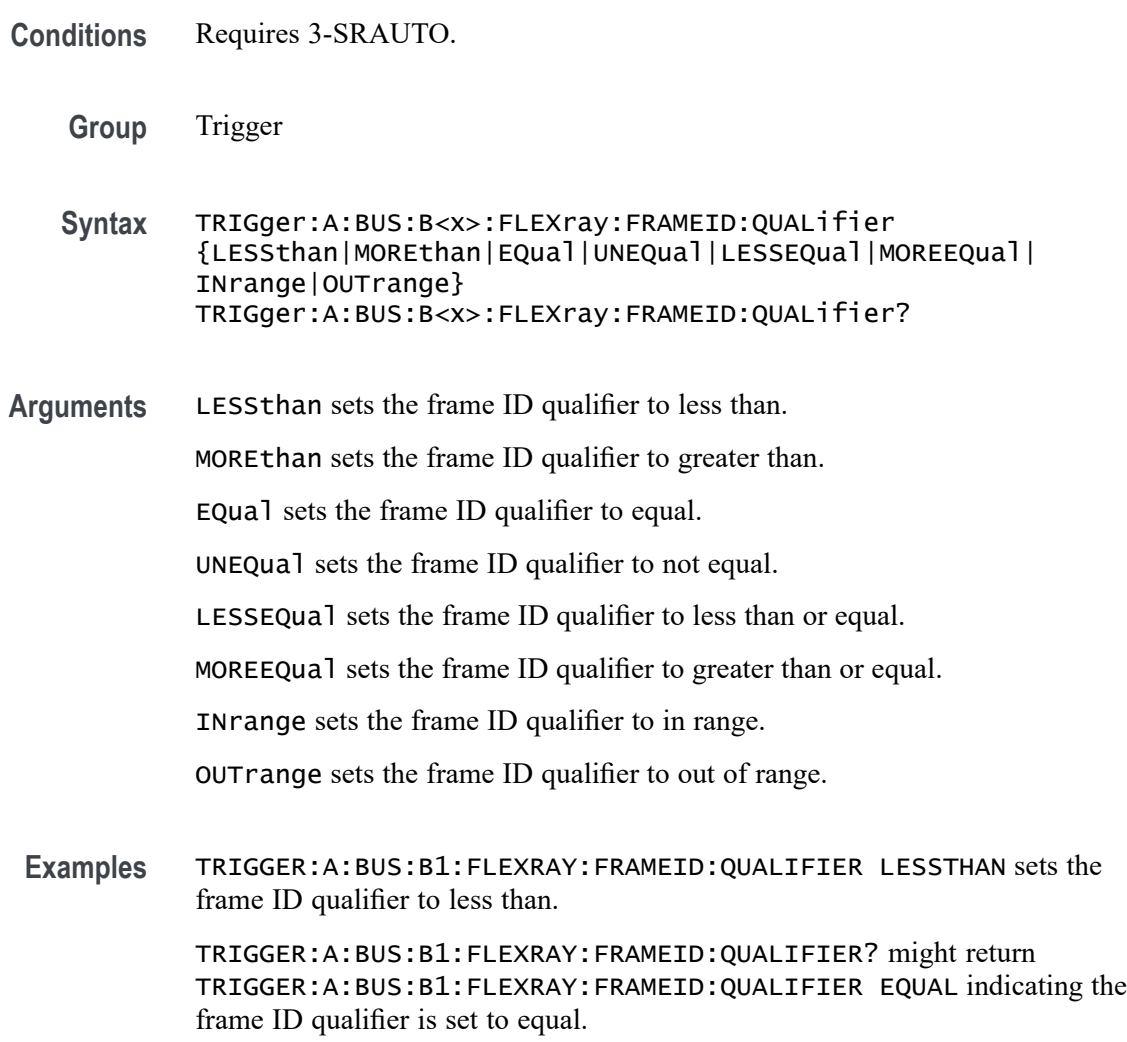

# **TRIGger:A:BUS:B<x>:FLEXray:FRAMEID:VALue**

This command specifies the low value when triggering on the FlexRay bus frame ID field. (Use [TRIGger:A:BUS:B<x>:FLEXray:FRAMEID:HIVALue](#page-739-0) to set the high value.) The trigger condition needs to be set to IDentifier (using [TRIGger:A:BUS:B<x>:FLEXray:CONDition\)](#page-732-0). B<x>

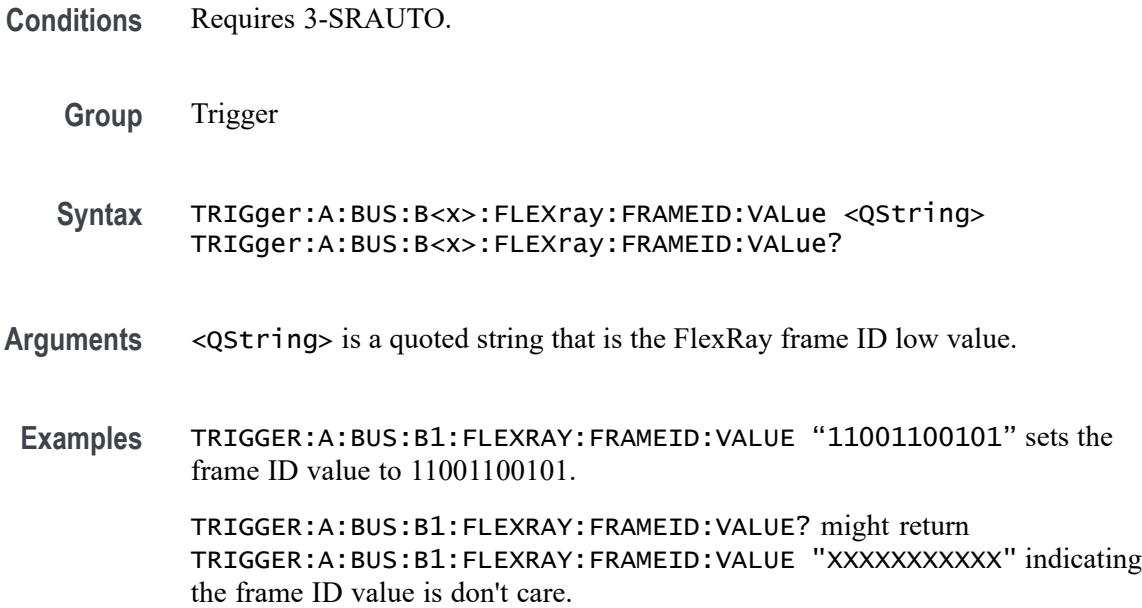

### **TRIGger:A:BUS:B<x>:FLEXray:FRAMEType**

This command specifies the frame type (normal, payload, null, sync or startup) when triggering on the FlexRay bus signal. The trigger condition needs to be set to FRAMEType (using [TRIGger:A:BUS:B<x>:FLEXray:CONDition\)](#page-732-0). B<x>

**Conditions** Requires 3-SRAUTO.

**Group** Trigger

- **Syntax** TRIGger:A:BUS:B<x>:FLEXray:FRAMEType {NORMal|PAYLoad|NULL|SYNC|STARTup}
	- TRIGger:A:BUS:B<x>:FLEXray:FRAMEType?
- **Arguments** NORMal specifies the normal frame type.

PAYLoad specifies the payload frame type.

NULL specifies the null frame type.

SYNC specifies the sync frame type.

STARTup specifies the startup frame type.

**Examples** TRIGGER:A:BUS:B1:FLEXRAY:FRAMETYPE PAYLOAD sets the frame type to payload.

> TRIGGER:A:BUS:B1:FLEXRAY:FRAMETYPE? might return TRIGGER:A:BUS:B1:FLEXRAY:FRAMETYPE NORMAL indicating the frame type is set to normal.

### **TRIGger:A:BUS:B<x>:FLEXray:HEADer:CRC**

This command specifies the CRC portion of the binary header string when triggering on the FlexRay bus signal. The trigger condition needs to be set to HEADer (using [TRIGger:A:BUS:B<x>:FLEXray:CONDition](#page-732-0)).B<x>

**Conditions** Requires 3-SRAUTO.

**Group** Trigger

- **Syntax** TRIGger:A:BUS:B<x>:FLEXray:HEADer:CRC <QString> TRIGger:A:BUS:B<x>:FLEXray:HEADer:CRC?
- **Arguments** <QString> is a quoted string that is the CRC portion of the binary header string.
- **Examples** TRIGGER:A:BUS:B1:FLEXRAY:HEADER:CRC "11001100101" sets the CRC portion of the binary header string to 11001100101.

TRIGGER:A:BUS:B1:FLEXRAY:HEADER:CRC? might return TRIGGER:A:BUS:B1:FLEXRAY:HEADER:CRC "XXXXXXXXXXX" indicating the CRC portion of the binary header string is don't care.

# **TRIGger:A:BUS:B<x>:FLEXray:HEADer:CYCLEcount**

This command specifies the cycle count portion of the binary header string when triggering on the FlexRay bus header. The trigger condition needs to be set to HEADer (using [TRIGger:A:BUS:B<x>:FLEXray:CONDition](#page-732-0)).B<x>

**Conditions** Requires 3-SRAUTO.

**Group** Trigger

- **Syntax** TRIGger:A:BUS:B<x>:FLEXray:HEADer:CYCLEcount <QString> TRIGger:A:BUS:B<x>:FLEXray:HEADer:CYCLEcount?
- **Arguments** <QString> is a quoted string that is the cycle count portion of the binary header string.
- **Examples** TRIGGER:A:BUS:B1:FLEXRAY:HEADER:CYCLECOUNT "110010" sets the cycle count to 110010. TRIGGER:A:BUS:B1:FLEXRAY:HEADER:CYCLECOUNT? might return TRIGGER:A:BUS:B1:FLEXRAY:HEADER:CYCLECOUNT "XXXXXX" indicating the cycle count is don't care.

# **TRIGger:A:BUS:B<x>:FLEXray:HEADer:FRAMEID**

This command specifies the frame ID portion of the binary header string when triggering on the FlexRay bus header. The trigger condition needs to be set to HEADer (using [TRIGger:A:BUS:B<x>:FLEXray:CONDition](#page-732-0)).B<x>

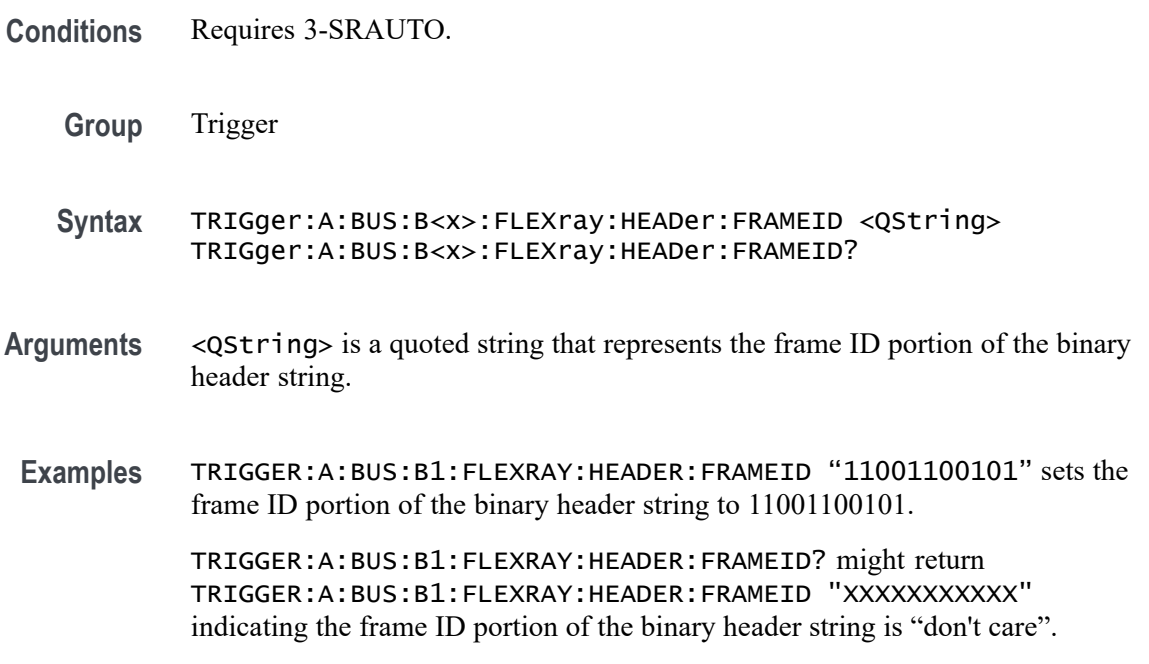

# **TRIGger:A:BUS:B<x>:FLEXray:HEADer:INDBits**

This command specifies the indicator bits portion of the binary header string when triggering on the FlexRay bus header. The trigger condition needs to be set to HEADer (using [TRIGger:A:BUS:B<x>:FLEXray:CONDition\)](#page-732-0). B<x>

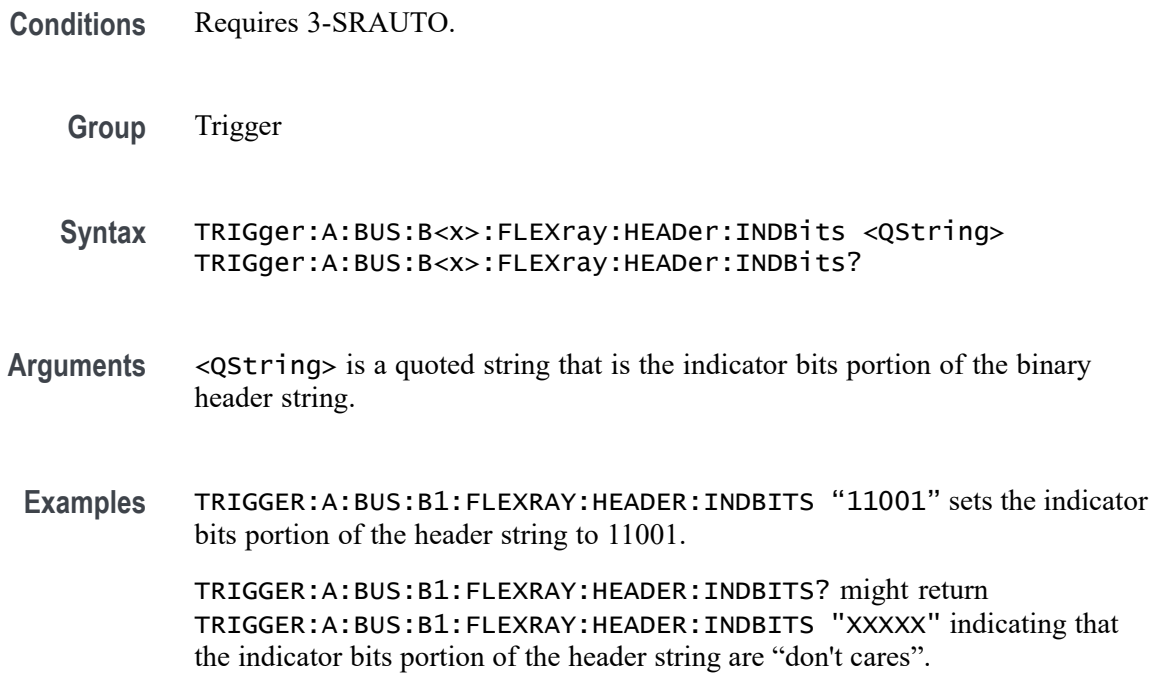

### **TRIGger:A:BUS:B<x>:FLEXray:HEADer:PAYLength**

This command specifies the payload length portion of the binary header string when triggering on the FlexRay bus header. The trigger condition needs to be set to HEADer (using [TRIGger:A:BUS:B<x>:FLEXray:CONDition\)](#page-732-0).B<x>

**Conditions** Requires 3-SRAUTO.

**Group** Trigger

- **Syntax** TRIGger:A:BUS:B<x>:FLEXray:HEADer:PAYLength <QString> TRIGger:A:BUS:B<x>:FLEXray:HEADer:PAYLength?
- **Arguments** <QString> is the length of the payload portion of the Binary header string.
	- **Examples** TRIGGER:A:BUS:B1:FLEXRAY:HEADER:PAYLENGTH "1100101" sets the FlexRay header paylength to 1100101.

TRIGGER:A:BUS:B1:FLEXRAY:HEADER:PAYLENGTH? might return TRIGGER:A:BUS:B1:FLEXRAY:HEADER:PAYLENGTH "XXXXXXX" indicating the FlexRay header paylength is don't care.

# **TRIGger:A:BUS:B<x>:I2C:ADDRess:MODe**

This command specifies the I<sup>2</sup>C address mode to 7 or 10-bit. B<x>

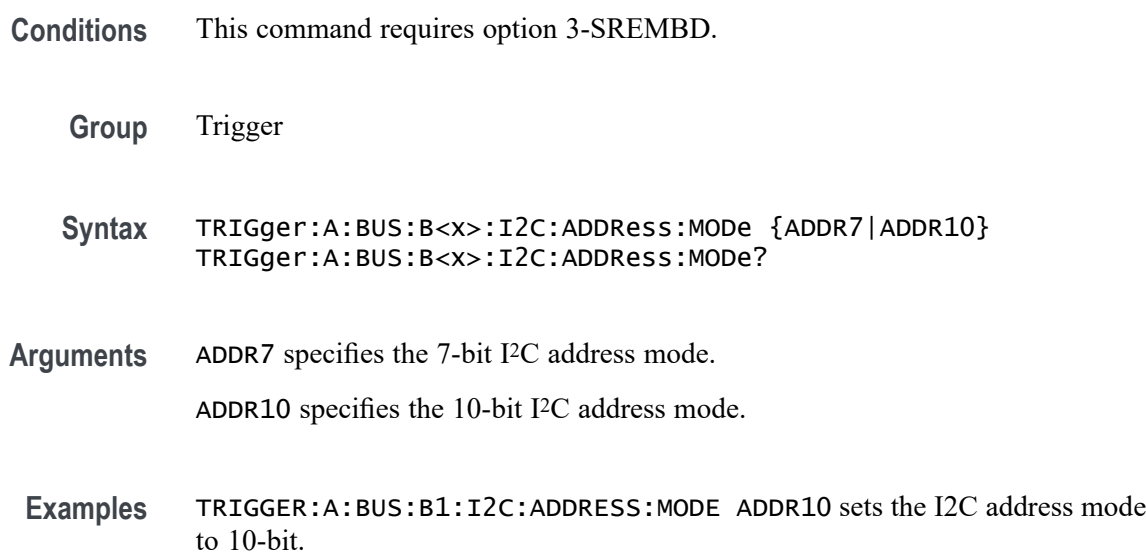

# **TRIGger:A:BUS:B<x>:I2C:ADDRess:TYPe**

This command specifies the I2C address type. The only supported address type is USER. Applies to bus  $\langle x \rangle$ , where x

- **Conditions** This command requires option 3-SREMBD.
	- **Group** Trigger

**Syntax** TRIGger:A:BUS:B<x>:I2C:ADDRess:TYPe {GENeralcall|STARtbyte|HSmode|EEPROM|USER}

TRIGger:A:BUS:B<x>:I2C:ADDRess:TYPe?

**Arguments** GENeralcall specifies a general call address.

STARtbyte specifies a start byte address.

HSmode specifies a high-speed mode address.

EEPROM specifies an EEPROM address.

USER specifies a user address.

### **TRIGger:A:BUS:B<x>:I2C:ADDRess:VALue**

This command specifies the binary address string used for the I2C trigger if the trigger condition is ADDRESS or ADDRANDDATA. B<x>

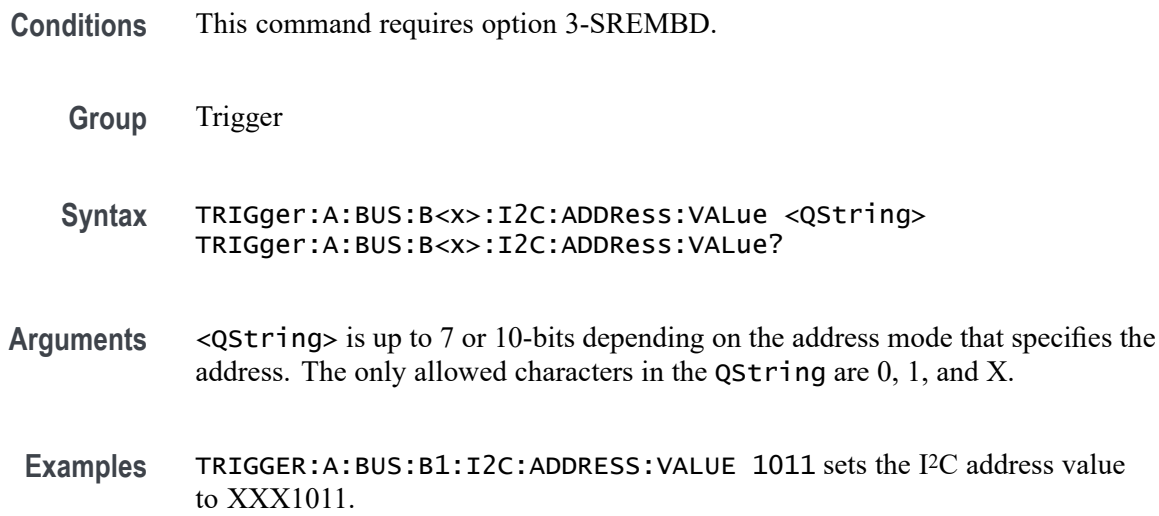

## **TRIGger:A:BUS:B<x>:I2C:CONDition**

This command specifies the trigger condition for an I<sup>2</sup>C trigger. B<x>

- **Conditions** This command requires option 3-SREMBD.
	- **Group** Trigger
	- **Syntax** TRIGger:A:BUS:B<x>:I2C:CONDition {STARt|STOP|REPEATstart|ACKMISS|ADDRess|DATA|ADDRANDDATA}

TRIGger:A:BUS:B<x>:I2C:CONDition?

**Arguments** STARt specifies a search based on start condition.

STOP specifies a search based on stop condition.

REPEATstart specifies a search based on repeat of start condition.

ACKMISS specifies a search based on missing acknowledgement condition.

ADDRess specifies a search based on address.

DATA specifies a search based on data.

ADDRANDDATA specifies a search based on address and data.

**Examples** TRIGGER:A:BUS:B1:I2C:CONDITION START specifies start as the I2C trigger condition.

# **TRIGger:A:BUS:B<x>:I2C:DATa:DIRection**

This command specifies the I2C trigger type to be valid on a Read, Write, or Either condition. Read or write is indicated by the R/W bit in the I2C protocol. B<x>

- **Conditions** This command requires option 3-SREMBD.
	- **Group** Trigger
	- **Syntax** TRIGger:A:BUS:B<x>:I2C:DATa:DIRection {READ|WRITE|NOCARE} TRIGger:A:BUS:B<x>:I2C:DATa:DIRection?
- **Arguments** READ specifies read as the data direction.

WRITE specifies write as the data direction.

NOCARE specifies either as the data direction.

**Examples** TRIGGER:A:BUS:B1:I2C:DATA:DIRECTION WRITE specifies write as the I2C data direction.

### **TRIGger:A:BUS:B<x>:I2C:DATa:SIZe**

This command specifies the length of the data string in bytes to be used for an I2C trigger if the trigger condition is DATA or ADDRANDDATA. Applies to bus  $\langle x \rangle$ , where x

- **Conditions** This command requires option 3-SREMBD.
	- **Group** Trigger
	- **Syntax** TRIGger:A:BUS:B<x>:I2C:DATa:SIZe <NR1> TRIGger:A:BUS:B<x>:I2C:DATa:SIZe?

**Arguments** <NR1> is the length of the data string in bytes.

#### **TRIGger:A:BUS:B<x>:I2C:DATa:VALue**

This command specifies the binary data string used for I2C triggering if the trigger condition is DATA or ADDRANDDATA. B<x> **Conditions** This command requires option 3-SREMBD. **Group** Trigger **Syntax** TRIGger:A:BUS:B<x>:I2C:DATa:VALue <QString> TRIGger:A:BUS:B<x>:I2C:DATa:VALue?

**Arguments** <QString> is the binary data string, where the number of bits is 8 times the number of bytes specified. The only allowed characters in the string are 0, 1, and X.

### **TRIGger:A:BUS:B<x>:LIN:CONDition**

This command specifies the trigger condition for LIN. B<x>

- **Conditions** This command requires option 3-SRAUTO.
	- **Group** Trigger

**Syntax** TRIGger:A:BUS:B<x>:LIN:CONDition {SYNCField|IDentifier|DATA|IDANDDATA|WAKEup|SLEEP|ERROR}

TRIGger:A:BUS:B<x>:LIN:CONDition?

**Arguments** SYNCField sets the LIN trigger condition to sync field.

IDentifier sets the LIN trigger condition to identifier.

DATA sets the LIN trigger condition to data.

IDANDDATA sets the LIN trigger condition to id and data.

WAKEup sets the LIN trigger condition to wake up.

SLEEP sets the LIN trigger condition to sleep.

ERROR sets the LIN trigger condition to error.

**Examples** TRIGGER:A:BUS:B1:LIN:CONDITION ERROR sets the LIN trigger condition to error. TRIGGER:A:BUS:B1:LIN:CONDITION? might return

TRIGGER:A:BUS:B1:LIN:CONDITION SYNCFIELD indicating the LIN trigger condition is sync field.

# **TRIGger:A:BUS:B<x>:LIN:DATa:HIVALue**

This command specifies the binary data string to be used for LIN trigger if trigger condition is ID or IDANDDATA. B<x>

- **Conditions** This command requires option 3-SRAUTO.
	- **Group** Trigger
	- **Syntax** TRIGger:A:BUS:B<x>:LIN:DATa:HIVALue <QString> TRIGger:A:BUS:B<x>:LIN:DATa:HIVALue?
- **Arguments** <QString> is a quoted string that is the binary data string used for LIN trigger if the trigger condition is ID or IDANDDATA.
- **Examples** TRIGGER:A:BUS:B1:LIN:DATA:HIVALUE "11001010" sets the high value to 11001010. TRIGGER:A:BUS:B1:LIN:DATA:HIVALUE? might return

TRIGGER:A:BUS:B1:LIN:DATA:HIVALUE "XXXXXXXX"indicating the high value is don't care.

# **TRIGger:A:BUS:B<x>:LIN:DATa:QUALifier**

This command specifies the LIN data qualifier. This only applies if the trigger condition is IDANDDATA or DATA. B<x>

- **Conditions** This command requires option 3-SRAUTO.
	- **Group** Trigger

**Syntax** TRIGger:A:BUS:B<x>:LIN:DATa:QUALifier {LESSthan|MOREthan|EQual|UNEQual|LESSEQual|MOREEQual| INrange|OUTrange}

TRIGger:A:BUS:B<x>:LIN:DATa:QUALifier?

**Arguments** LESSthan sets the LIN data qualifier to less than.

MOREthan sets the LIN data qualifier to greater than.

EQual sets the LIN data qualifier to equal.

UNEQual sets the LIN data qualifier to not equal.

LESSEQual sets the LIN data qualifier to less than or equal.

MOREEQual sets the LIN data qualifier to greater than or equal.

INrange sets the LIN data qualifier to in range.

OUTrange sets the LIN data qualifier to out of range.

**Examples** TRIGGER:A:BUS:B1:LIN:DATA:QUALIFIER OUTRANGE sets the data qualifier to out of range.

> TRIGGER:A:BUS:B1:LIN:DATA:QUALIFIER? might return TRIGGER:A:BUS:B1:LIN:DATA:QUALIFIER EQUAL indicating the data qualifier is set to equal.

#### **TRIGger:A:BUS:B<x>:LIN:DATa:SIZe**

This command specifies the length of the data string in bytes to be used for LIN trigger. B<x>

- **Conditions** This command requires option 3-SRAUTO.
	- **Group** Trigger
	- **Syntax** TRIGger:A:BUS:B<x>:LIN:DATa:SIZe <NR1> TRIGger:A:BUS:B<x>:LIN:DATa:SIZe?

#### **Arguments** <NR1> is the size of the data string in bytes.

**Examples** TRIGGER:A:BUS:B1:LIN:DATA:SIZE 8 sets the data size to 8 bytes.

TRIGGER:A:BUS:B1:LIN:DATA:SIZE? might return TRIGGER:A:BUS:B1:LIN:DATA:SIZE 1 indicating the data size is 1 byte.

# **TRIGger:A:BUS:B<x>:LIN:DATa:VALue**

This command specifies the binary data string to be used for LIN trigger condition if trigger condition is ID or IDANDDATA.

- **Conditions** This command requires option 3-SRAUTO.
	- **Group** Trigger
	- **Syntax** TRIGger:A:BUS:B<x>:LIN:DATa:VALue <QString> TRIGger:A:BUS:B<x>:LIN:DATa:VALue?
- **Arguments** <QString> is a quoted string that is the LIN trigger data value.
- **Examples** TRIGGER:A:BUS:B1:LIN:DATA:VALUE "11001101"sets the data value to 11001101. TRIGGER:A:BUS:B1:LIN:DATA:VALUE? might return TRIGGER:A:BUS:B1:LIN:DATA:VALUE "XXXXXXXX" indicating the data value is don't care.

### **TRIGger:A:BUS:B<x>:LIN:ERRTYPE**

This command specifies the error type be used for LIN trigger. B<x>

- **Conditions** This command requires option 3-SRAUTO.
	- **Group** Trigger
	- **Syntax** TRIGger:A:BUS:B<x>:LIN:ERRTYPE {SYNC|PARity|CHecksum|HEADertime|RESPtime|FRAMetime} TRIGger:A:BUS:B<x>:LIN:ERRTYPE?

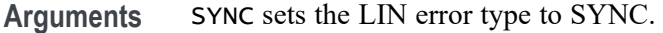

PARity sets the LIN error type to parity.

CHecksum sets the LIN error type to checksum.

HEADertime sets the LIN error type to header time.

RESPtime sets the LIN error type to response time.

FRAMetime sets the LIN error type to frame time.

**Examples** TRIGGER:A:BUS:B1:LIN:ERRTYPE CHECKSUM sets the LIN error type to checksum.

> TRIGGER:A:BUS:B1:LIN:ERRTYPE? might return TRIGGER:A:BUS:B1:LIN:ERRTYPE SYNC indicating the LIN error type is SYNC.

### **TRIGger:A:BUS:B<x>:LIN:IDentifier:VALue**

This command specifies the binary address string used for LIN trigger if the trigger condition is ID or IDANDDATA. B<x>

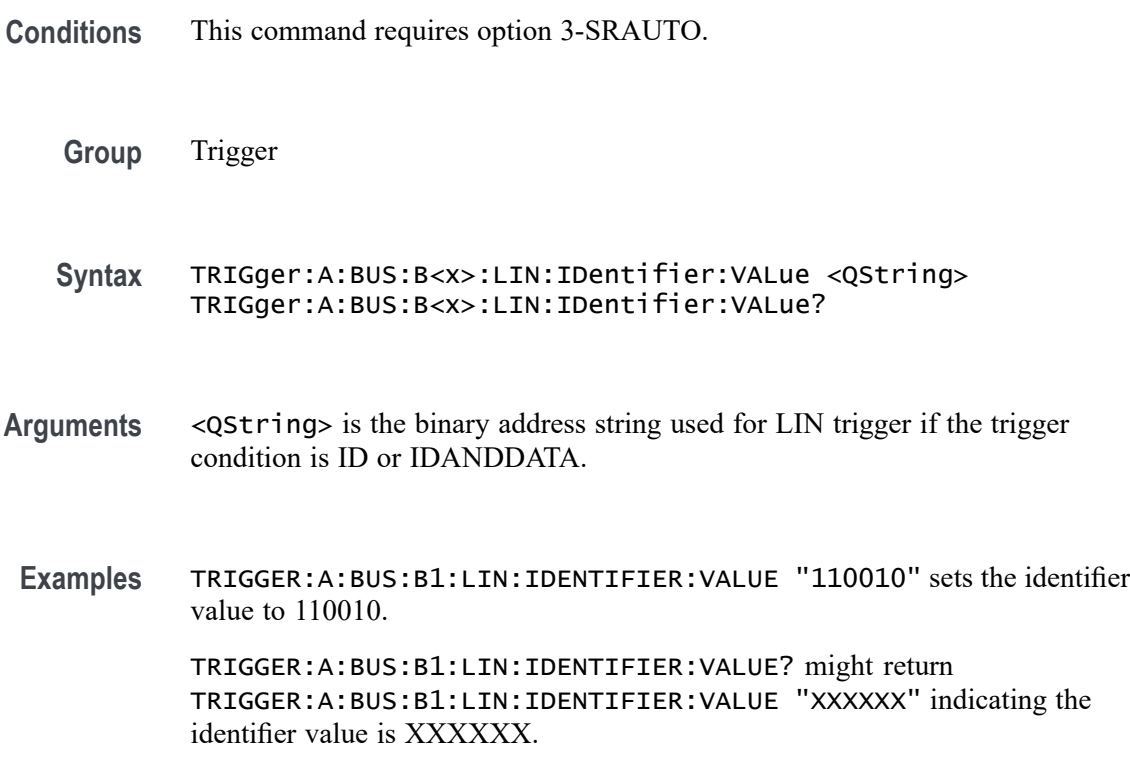

# <span id="page-753-0"></span>**TRIGger:A:BUS:B<x>:MIL1553B:COMMAND:ADDRess:HIVALue**

When the MIL-STD-1553 bus trigger condition is set to COMMAND, and the qualifier is set to INrange or OUTrange, this command specifies the upper limit of the range for the remote terminal address field. (Use the command [TRIGger:A:BUS:B<x>:MIL1553B:COMMAND:ADDRess:VALue](#page-754-0) to specify the lower limit of the range.) The default is all  $X$ 's (don't care). B< $x$ >

- **Conditions** This command requires option 3-SRAERO.
	- **Group** Trigger
	- **Syntax** TRIGger:A:BUS:B<x>:MIL1553B:COMMAND:ADDRess:HIVALue <QString> TRIGger:A:BUS:B<x>:MIL1553B:COMMAND:ADDRess:HIVALue?
- **Related Commands** [TRIGger:A:BUS:B<x>:MIL1553B:CONDition](#page-758-0) TRIGger:A:BUS:B<x>:MIL1553B:COMMAND:ADDRess:QUALifier [TRIGger:A:BUS:B<x>:MIL1553B:COMMAND:ADDRess:VALue](#page-754-0)
	- **Arguments** QString is a quoted string of up to 5 characters where the allowable characters are 0, 1, and X. The bits specified in the quoted string replace the least significant bits, leaving any unspecified upper bits unchanged.
		- **Examples** TRIGger:A:BUS:B1:MIL1553B:HIVALue "01000" sets the upper limit of the remote terminal address range to 01000 (when the trigger condition has been set to MIL1553B, and the qualifier has been set to INrange or OUTrange).

TRIGger:A:BUS:B1:MIL1553B:HIVALue? might return "XXXXX".

### **TRIGger:A:BUS:B<x>:MIL1553B:COMMAND:ADDRess:QUALifier**

When the MIL-STD-1553 bus trigger condition is set to COMMAND, this command specifies the qualifier to be used with the remote terminal address field. B<x>

- **Conditions** This command requires option 3-SRAERO.
	- **Group** Trigger

<span id="page-754-0"></span>**Syntax** TRIGger:A:BUS:B<x>:MIL1553B:COMMAND:ADDRess:QUALifier {LESSthan|MOREthan|EQual|UNEQual|LESSEQual|MOREEQual| INrange|OUTrange}

TRIGger:A:BUS:B<x>:MIL1553B:COMMAND:ADDRess:QUALifier?

### **Related Commands** TRIGger:A:BUS:B<x>:MIL1553B:COMMAND:ADDRess:VALue [TRIGger:A:BUS:B<x>:MIL1553B:COMMAND:ADDRess:HIVALue](#page-753-0)

**Arguments** LESSthan sets the Command Address qualifier to less than.

MOREthan sets the Command Address qualifier to greater than.

EQual sets the Command Address qualifier to equal.

UNEQual sets the Command Address qualifier to not equal.

LESSEQual sets the Command Address qualifier to less than or equal.

MOREEQual sets the Command Address qualifier to greater than or equal.

INrange sets the Command Address qualifier to in range.

OUTrange sets the Command Address qualifier to out of range.

**Examples** TRIGger:A:BUS:B1:MIL1553B:COMMAND:ADDRess:QUALifier EQual sets the qualifier to be used with the remote terminal address to equal.

> TRIGger:A:BUS:B1:MIL1553B:COMMAND:ADDRess:QUALifier? might return INRANGE.

# **TRIGger:A:BUS:B<x>:MIL1553B:COMMAND:ADDRess:VALue**

When the MIL-STD-1553 bus trigger condition is set to COMMAND, and the qualifier is set to LESSthan, MOREthan, EQual, UNEQual, LESSEQual or MOREEQual, this command specifies the value of the 5–bit remote terminal address to be used in the trigger. When the MIL-STD-1553 bus trigger condition is set to COMMAND, and the qualifier is set to INrange or OUTrange, this command specifies the lower limit of the remote terminal address range. The default is all X's (don't care). B<x>

**Conditions** This command requires option 3-SRAERO.

**Group** Trigger

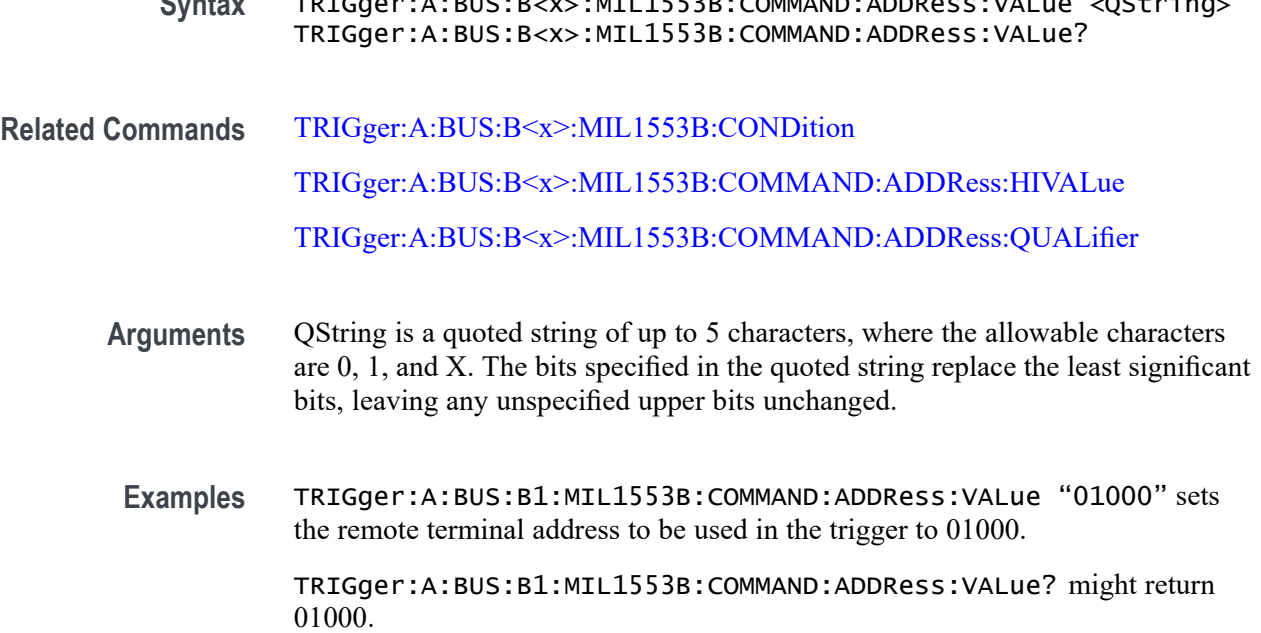

**Syntax** TRIGger:A:BUS:B<x>:MIL1553B:COMMAND:ADDRess:VALue <QString>

# **TRIGger:A:BUS:B<x>:MIL1553B:COMMAND:COUNt**

When the MIL-STD-1553 bus trigger condition is set to COMMAND, this command specifies the bit pattern for the 5–bit Word Count/Mode Code sub-address field that is to be used in the trigger. (Use the command [TRIGger:A:BUS:B<x>:MIL1553B:COMMAND:SUBADdress](#page-757-0) to specify Word Count or Mode Code.) In Word Count mode, this field defines the number of data words that is to be transmitted, or received, depending on the T/R bit setting. (Use the command [TRIGger:A:BUS:B<x>:MIL1553B:COMMAND:TRBit](#page-757-0) to set the T/R bit.) A word count value of 0 actually indicates a transfer of 32 data words. B<x>

- **Conditions** This command requires option 3-SRAERO.
	- **Group** Trigger
	- **Syntax** TRIGger:A:BUS:B<x>:MIL1553B:COMMAND:COUNt <QString> TRIGger:A:BUS:B<x>:MIL1553B:COMMAND:COUNt?
- **Related Commands** [TRIGger:A:BUS:B<x>:MIL1553B:CONDition](#page-758-0) [TRIGger:A:BUS:B<x>:MIL1553B:COMMAND:SUBADdress](#page-757-0) [TRIGger:A:BUS:B<x>:MIL1553B:COMMAND:TRBit](#page-757-0)
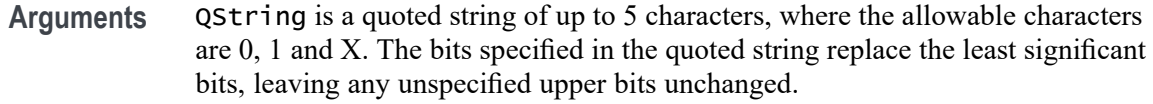

**Examples** TRIGger:A:BUS:B1:MIL1553B:COMMAND:COUNt "01000" sets the bit pattern for the Word Count/Mode Code field to 01000.

TRIGger:A:BUS:B1:MIL1553B:COMMAND:COUNt? might return "XXXXX".

#### **TRIGger:A:BUS:B<x>:MIL1553B:COMMAND:PARity**

When the MIL-STD-1553 bus trigger condition is set to COMMAND, this command specifies the Command word parity that is to be used in the trigger. B<x>

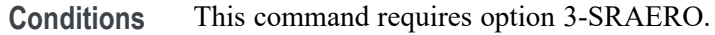

- **Group** Trigger
- **Syntax** TRIGger:A:BUS:B<x>:MIL1553B:COMMAND:PARity {0|1|X|ZERo|ONE|NOCARE|OFF|ON}

TRIGger:A:BUS:B<x>:MIL1553B:COMMAND:PARity?

- **Related Commands** [TRIGger:A:BUS:B<x>:MIL1553B:CONDition](#page-758-0)
	- **Arguments** 0
		- 1

 $X$  sets the value to  $X$  ("don't care") which is the default.

ZERO sets the value to 0.

ONE sets the value to 1.

NOCARE sets the value to X ("don't care") which is the default.

OFF sets the value to 0.

ON sets the value to 1.

**Examples** TRIGger:A:BUS:B1:MIL1553B:COMMAND:PARity ZERo sets the Command word parity bit to 0.

TRIGger:A:BUS:B1:MIL1553B:COMMAND:PARity? might return 0, 1 or X.

## **TRIGger:A:BUS:B<x>:MIL1553B:COMMAND:SUBADdress**

When the MIL-STD-1553 bus trigger condition is set to COMMAND, this command specifies the 5 bit sub-address that is to be used in the trigger. When the sub-address value is set to 00000 or 11111 binary, it specifies that the command is a "Mode Code" command. Any other value specifies that it is a "Word Count" command. The default is all X's (don't care). B<x>

*NOTE. The sub-address field is used to direct data to different functions within the subsystem for values 1 — 30.*

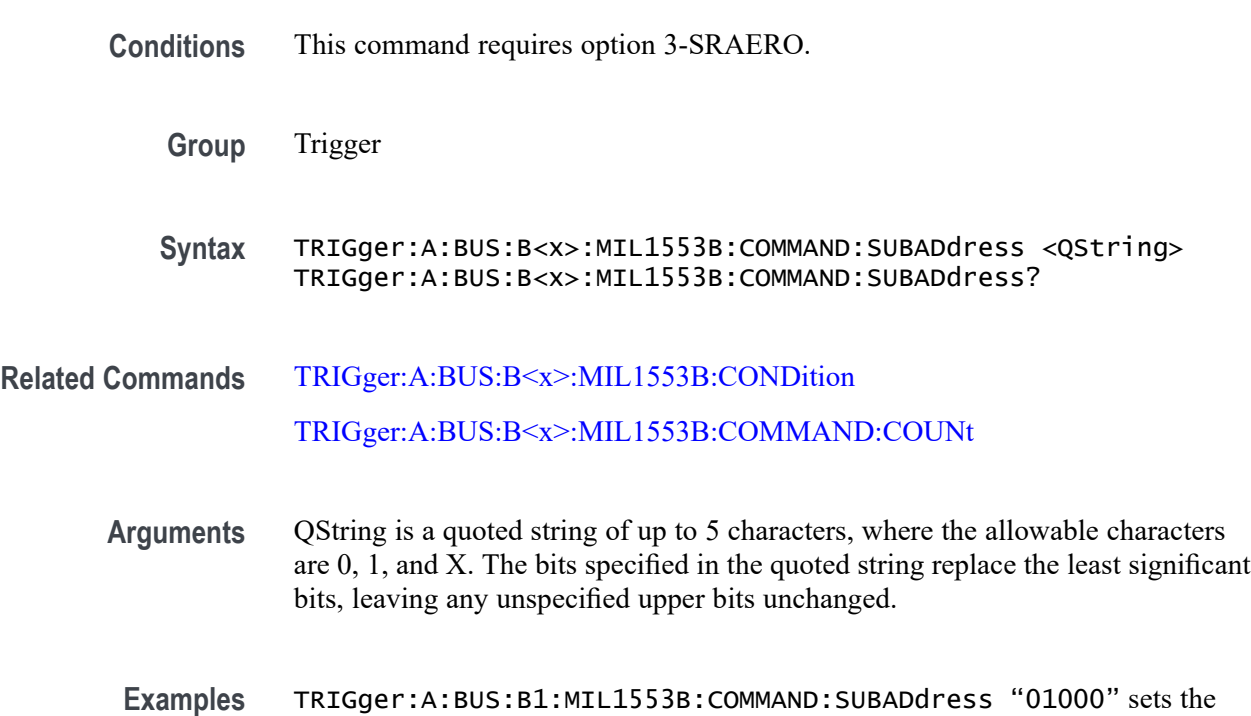

sub-address to be used in the trigger to 01000.

## **TRIGger:A:BUS:B<x>:MIL1553B:COMMAND:TRBit**

When the MIL-STD-1553 bus trigger condition is set to COMMAND, this command specifies that the transmit/receive bit (bit 9) is to be used in the trigger. The transmit/receive bit defines the direction of information flow, and is always from the point of view of the remote terminal. B<x>

**Conditions** This command requires option 3-SRAERO.

**Group** Trigger

<span id="page-758-0"></span>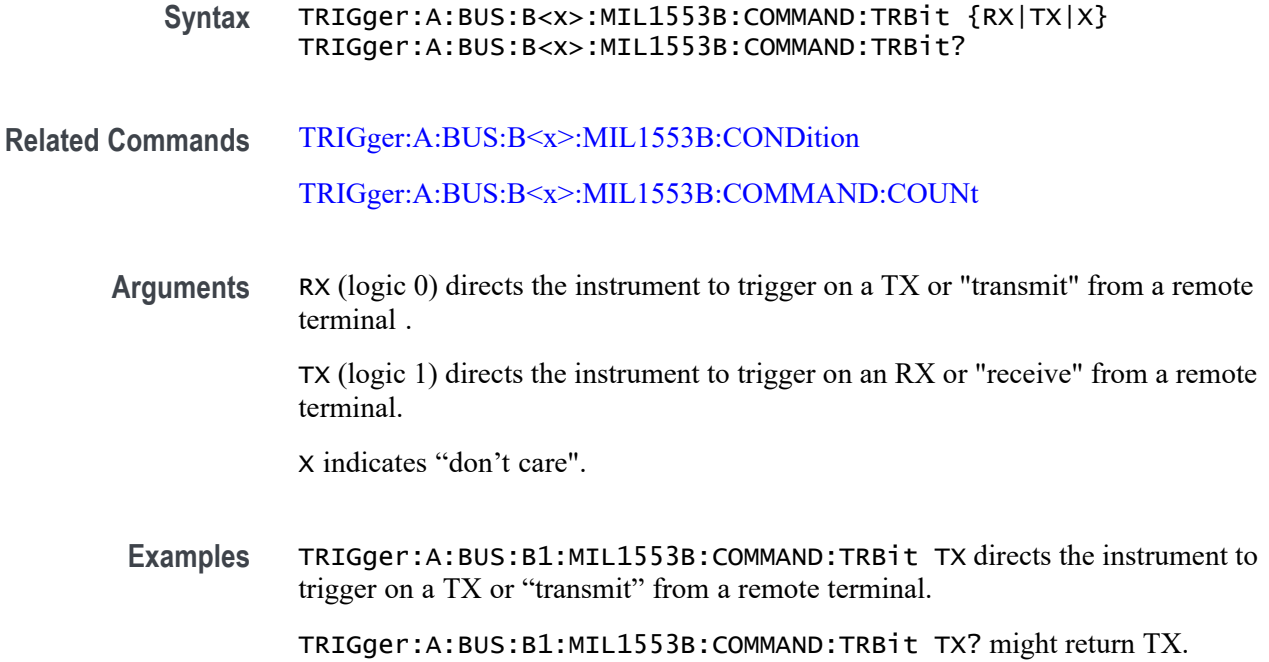

#### **TRIGger:A:BUS:B<x>:MIL1553B:CONDition**

This command specifies a word type or condition within a MIL-STD-1553 bus word to trigger on. B<x>

*NOTE. There are three types of MIL-STD-1553 (Aircraft) bus words: Command, Status, and Data, all sharing a common structure twenty bits in length. The first three bits are used as a synchronization field. The last bit is the odd parity of the previous 16 bits.*

- **Conditions** This command requires option 3-SRAERO.
	- **Group** Trigger
	- **Syntax** TRIGger:A:BUS:B<x>:MIL1553B:CONDition {SYNC|COMMAND|STATus|DATA|TIMe|ERRor}

TRIGger:A:BUS:B<x>:MIL1553B:CONDition?

**Related Commands** Most of the other TRIGger:A:BUS:B<x>:MIL1553B commands are impacted by the setting of this command.

[BUS:B<x>:MIL1553B:POLarity](#page-180-0)

#### [BUS:B<x>:MIL1553B:SOUrce](#page-182-0)

**Arguments** SYNC refers to the 3–bit sync pulse that precedes each word.

COMMAND is one of 3 16–bit word types. It specifies the function that a remote terminal is to perform.

STATus is one of 3 16–bit word types. Remote terminals respond to valid message transmissions via status words.

DATA is one of 3 16–bit word types.

TIMe specifies to trigger on either the RT (remote terminal response time), or the IMG (Inter-message Gap). Use the commands [TRIGger:A:BUS:B<x>:](#page-774-0) [MIL1553B:TIMe:QUALifier](#page-774-0), [TRIGger:A:BUS:B<x>:MIL1553B:TIMe:](#page-772-0) [LESSLimit](#page-772-0), and [TRIGger:A:BUS:B<x>:MIL1553B:TIMe:MORELimit](#page-773-0) to specify the time parameters.

ERRor specifies to trigger upon a signaling error. (You can specify which type of error — Parity, Sync, Manchester or Non-contiguous Data — by using the [TRIGger:A:BUS:B<x>:MIL1553B:ERRTYPE](#page-761-0) command.)

#### *NOTE.*

*Use the* TRIGger:A:BUS:B<x>:MIL1553B:CONDition:STATus:BIT *commands to set the following bits:*

*9 — message error [TRIGger:A:BUS:B<x>:MIL1553B:STATus:BIT:ME](#page-768-0)*

*10 — instrumentation [TRIGger:A:BUS:B<x>:MIL1553B:STATus:BIT:INSTR](#page-767-0)*

*11 — SRQ (service request) [TRIGger:A:BUS:B<x>:MIL1553B:STATus:BIT:SRQ](#page-769-0)*

*15 — BCR (broadcast command received) [TRIGger:A:BUS:B<x>:MIL1553B:STATus:BIT:BCR](#page-765-0)*

*16 — busy [TRIGger:A:BUS:B<x>:MIL1553B:STATus:BIT:BUSY](#page-766-0)*

*17 — subsystem flag [TRIGger:A:BUS:B<x>:MIL1553B:STATus:BIT:SUBSF](#page-770-0)*

*18 — DBCA (dynamic bus control acceptance) [TRIGger:A:BUS:B<x>:MIL1553B:STATus:BIT:DBCA](#page-766-0)*

*19 — terminal flag [TRIGger:A:BUS:B<x>:MIL1553B:STATus:BIT:TF](#page-771-0)* <span id="page-760-0"></span>**Examples** :TRIGger:A:BUS:B1:MIL1553B:CONDition STATus sets the word type to trigger on to STATus.

:TRIGger:A:BUS:B1:MIL1553B:CONDition? might return DATA.

## **TRIGger:A:BUS:B<x>:MIL1553B:DATa:PARity**

When the MIL-STD-1553 bus trigger condition is set to DATa, this command specifies the data parity bit to be used in the trigger. Returned values are 0, 1, or X (don't care). B<x>

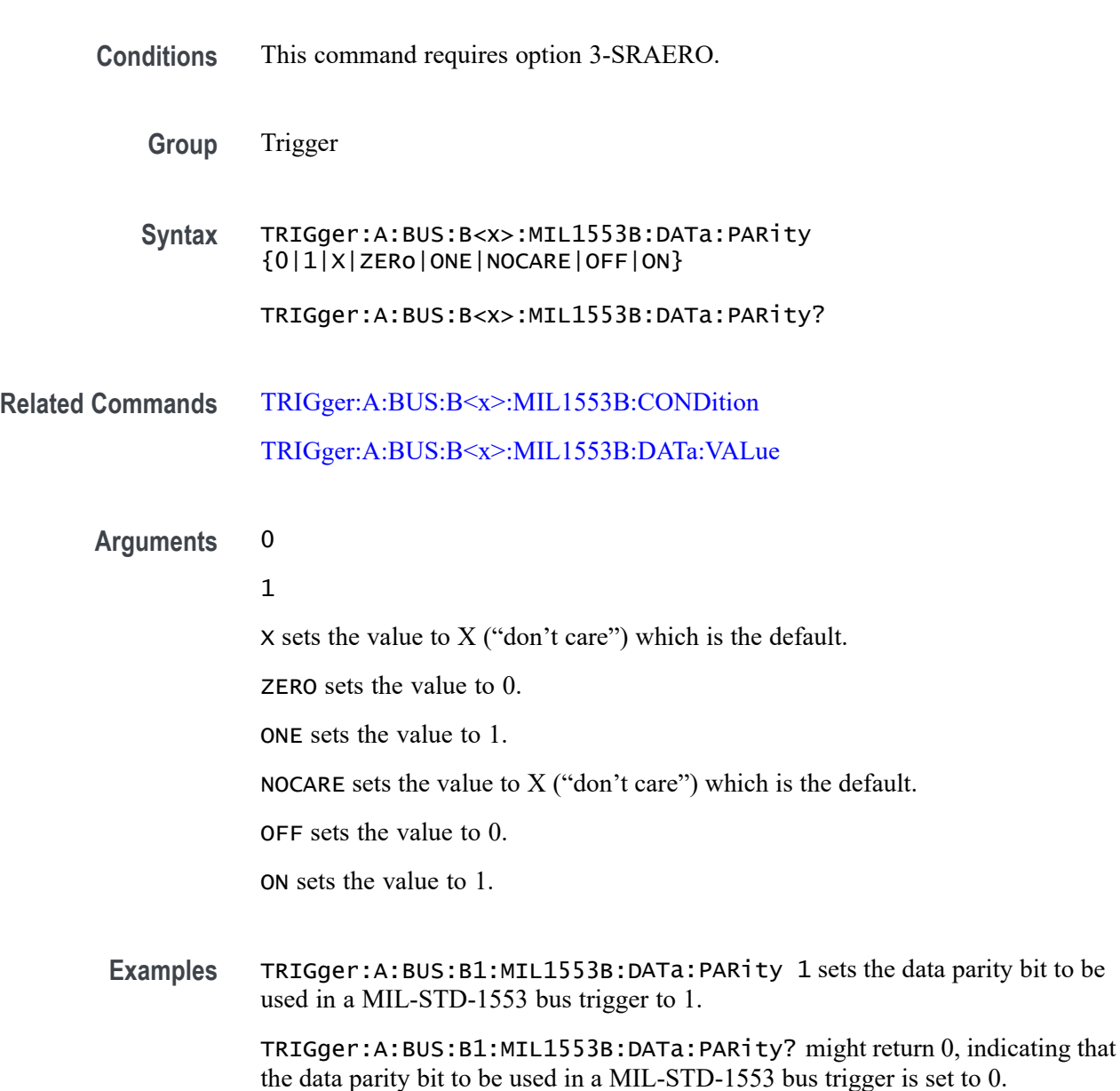

## <span id="page-761-0"></span>**TRIGger:A:BUS:B<x>:MIL1553B:DATa:VALue**

When the MIL-STD-1553 bus trigger condition is set to DATa, this command specifies the data binary pattern to be used in the trigger. This is a 16-bit field. The default is all  $X$ 's (don't care). B< $x$ >

- **Conditions** This command requires option 3-SRAERO.
	- **Group** Trigger

**Syntax** TRIGger:A:BUS:B<x>:MIL1553B:DATa:VALue <QString> TRIGger:A:BUS:B<x>:MIL1553B:DATa:VALue?

#### **Related Commands** [TRIGger:A:BUS:B<x>:MIL1553B:CONDition](#page-758-0) [TRIGger:A:BUS:B<x>:MIL1553B:DATa:PARity](#page-760-0)

- **Arguments** QString is a quoted string of up to 16 characters, where the allowable characters are 0, 1, and X. The bits specified in the quoted string replace the least significant bits, leaving any unspecified upper bits unchanged.
- **Examples** TRIGger:A:BUS:B1:MIL1553B:DATa:VALue "01000" sets the data binary pattern to be used in a MIL-STD-1553 bus trigger to 01000.

TRIGger:A:BUS:B1:MIL1553B:DATa:VALue? might return XXXXXXXXXXX01000.

#### **TRIGger:A:BUS:B<x>:MIL1553B:ERRTYPE**

When the MIL-STD-1553 bus trigger condition is set to ERRor, this command specifies the signaling error type to be used in the trigger: Parity, Sync, Manchester or Data. B<x>

- **Conditions** This command requires option 3-SRAERO.
	- **Group** Trigger
	- **Syntax** TRIGger:A:BUS:B<x>:MIL1553B:ERRTYPE {PARity|SYNC|MANCHester|DATA}

TRIGger:A:BUS:B<x>:MIL1553B:ERRTYPE?

#### <span id="page-762-0"></span>**Related Commands** [TRIGger:A:BUS:B<x>:MIL1553B:CONDition](#page-758-0)

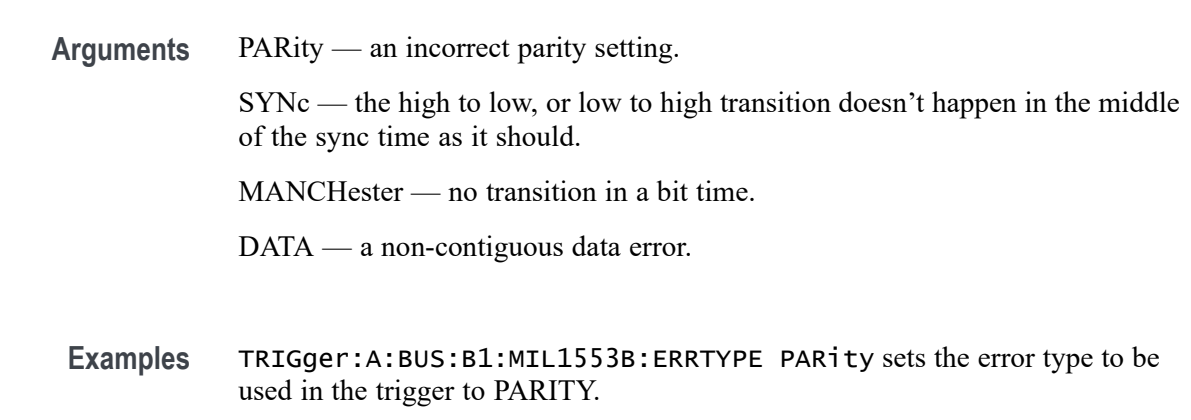

TRIGger:A:BUS:B1:MIL1553B:ERRTYPE? might return SYNC.

## **TRIGger:A:BUS:B<x>:MIL1553B:STATus:ADDRess:HIVALue**

When the MIL-STD-1553 bus trigger condition is set to STATus, and the qualifier is set to INrange or OUTrange, this command specifies the upper limit for the 5 bit remote terminal address field of the Status word. (Use the command [TRIGger:A:BUS:B<x>:MIL1553B:STATus:ADDRess:VALue](#page-764-0) to specify the lower limit.) The default is all X's (don't care).B<x>

- **Conditions** This command requires option 3-SRAERO.
	- **Group** Trigger
	- **Syntax** TRIGger:A:BUS:B<x>:MIL1553B:STATus:ADDRess:HIVALue <QString> TRIGger:A:BUS:B<x>:MIL1553B:STATus:ADDRess:HIVALue?
- **Related Commands** [TRIGger:A:BUS:B<x>:MIL1553B:CONDition](#page-758-0) [TRIGger:A:BUS:B<x>:MIL1553B:STATus:ADDRess:VALue](#page-764-0) [TRIGger:A:BUS:B<x>:MIL1553B:STATus:ADDRess:QUALifier](#page-763-0)
	- **Arguments** QString is a quoted string of up to 5 characters, where the allowable characters are 0, 1, and X. The bits specified in the quoted string replace the least significant bits, leaving any unspecified upper bits unchanged.

<span id="page-763-0"></span>**Examples** TRIGger:A:BUS:B1:MIL1553B:HIVAL "01000" sets the upper limit of the range of the terminal address to 01000 (when the trigger condition is set to MIL1553B, and the qualifier is set to INrange or OUTrange).

TRIGger:A:BUS:B1:MIL1553B:HIVAL? might return "XXXXX".

#### **TRIGger:A:BUS:B<x>:MIL1553B:STATus:ADDRess:QUALifier**

When the MIL-STD-1553 bus trigger condition is set to STATus, this command specifies the qualifier to be used with the address field. The default is EQUAL.  $B < X >$ 

- **Conditions** This command requires option 3-SRAERO.
	- **Group** Trigger
	- **Syntax** TRIGger:A:BUS:B<x>:MIL1553B:STATus:ADDRess:QUALifier {LESSthan|MOREthan|EQual|UNEQual|LESSEQual|MOREEQual| INrange|OUTrange}

TRIGger:A:BUS:B<x>:MIL1553B:STATus:ADDRess:QUALifier?

**Related Commands** [TRIGger:A:BUS:B<x>:MIL1553B:CONDition](#page-758-0) TRIGger:A:BUS:B<x>:MIL1553B:STATus:ADDRess:QUALifier [TRIGger:A:BUS:B<x>:MIL1553B:STATus:ADDRess:HIVALue](#page-762-0) [TRIGger:A:BUS:B<x>:MIL1553B:STATus:ADDRess:VALue](#page-764-0)

**Arguments** LESSthan sets the Status Address qualifier to less than. MOREthan sets the Status Address qualifier to greater than. EQual sets the Status Address qualifier to equal. UNEQual sets the Status Address qualifier to not equal. LESSEQual sets the Status Address qualifier to less than or equal. MOREEQual sets the Status Address qualifier to greater than or equal. INrange sets the Status Address qualifier to in range. OUTrange sets the Status Address qualifier to out of range.

<span id="page-764-0"></span>**Examples** TRIGger:A:BUS:B1:MIL1553B:STATus:ADDRess:QUALifier MOREthan sets the qualifier to be used with the address field to greater than.

> TRIGger:A:BUS:B1:MIL1553B:STATus:ADDRess:QUALifier? might return MORETHAN.

#### **TRIGger:A:BUS:B<x>:MIL1553B:STATus:ADDRess:VALue**

When the MIL-STD-1553 bus trigger condition is set to STATus, and the qualifier is set to LESSthan, MOREthan, EQual, UNEQual, LESSEQual or MOREEQual, this command specifies the value of the 5–bit remote terminal address to be used in the trigger. When the MIL-STD-1553 bus trigger condition is set to STATus, and the qualifier is set to INrange or OUTrange, this command specifies the lower limit of the range. (Use the command [TRIGger:A:BUS:B<x>:MIL1553B:STATus:ADDRess:HIVALue](#page-762-0) to specify the upper limit of the range.) The default is all  $X$ 's (don't care). B< $x$ >

- **Conditions** This command requires option 3-SRAERO.
	- **Group** Trigger
	- **Syntax** TRIGger:A:BUS:B<x>:MIL1553B:STATus:ADDRess:VALue <QString> TRIGger:A:BUS:B<x>:MIL1553B:STATus:ADDRess:VALue?
- **Related Commands** [TRIGger:A:BUS:B<x>:MIL1553B:CONDition](#page-758-0) [TRIGger:A:BUS:B<x>:MIL1553B:STATus:ADDRess:QUALifier](#page-763-0)

[TRIGger:A:BUS:B<x>:MIL1553B:STATus:ADDRess:HIVALue](#page-762-0)

- **Arguments** QString is a quoted string of up to 5 characters, where the allowable characters are 0, 1, and X. The bits specified in the quoted string replace the least significant bits, leaving any unspecified upper bits unchanged.
- **Examples** TRIGger:A:BUS:B1:MIL1553B:STATus:ADDRess:VALue "01000" sets the value of the 5–bit remote terminal address to be used in the trigger, when the qualifier has been set to LESSthan, MOREthan, EQual, UNEQual, LESSEQual or MOREEQual.

TRIGger:A:BUS:B1:MIL1553B:STATus:ADDRess:VALue "01000" sets the lower limit of the range to 01000, if the qualifier has been set to INrange or OUTrange.

TRIGger:A:BUS:B1:MIL1553B:STATus:ADDRess:VALue? might return "01000".

## <span id="page-765-0"></span>**TRIGger:A:BUS:B<x>:MIL1553B:STATus:BIT:BCR**

When the MIL-STD-1553 bus trigger condition is set to STATus, this command specifies the status word broadcast command received (BCR) bit value (bit 15) to be used in the trigger. Returned values are 0, 1, or X (don't care, which is the default). B<x>

- **Conditions** This command requires option 3-SRAERO.
	- **Group** Trigger
	- **Syntax** TRIGger:A:BUS:B<x>:MIL1553B:STATus:BIT:BCR {0|1|X|ZERo|ONE|NOCARE|OFF|ON}
		- TRIGger:A:BUS:B<x>:MIL1553B:STATus:BIT:BCR?
- **Related Commands** [TRIGger:A:BUS:B<x>:MIL1553B:CONDition](#page-758-0)

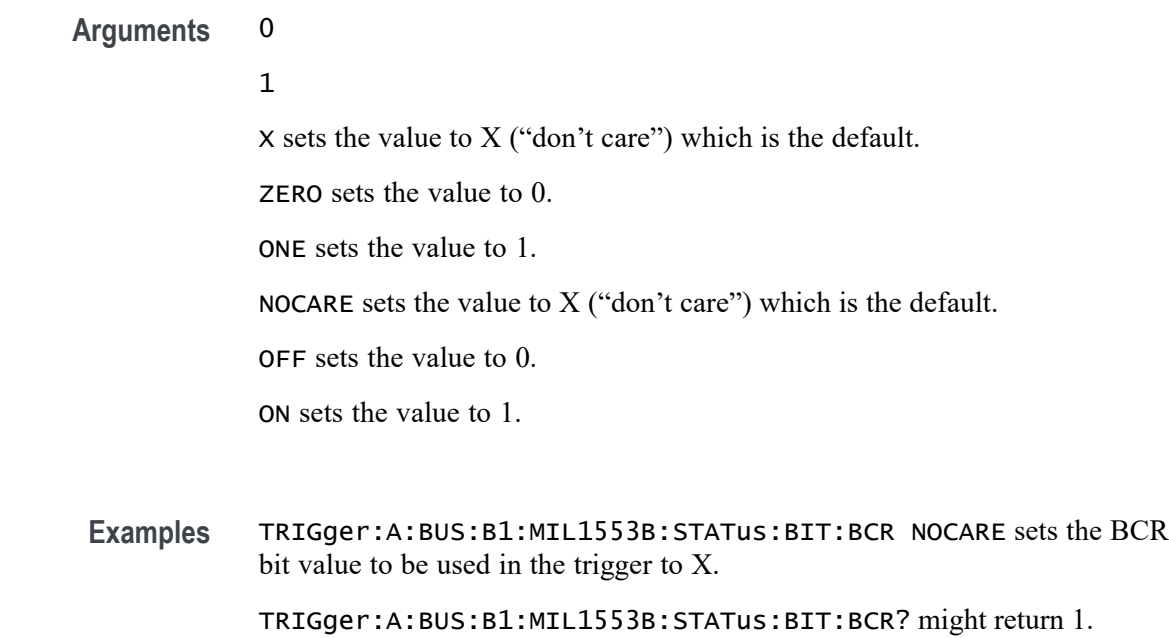

## <span id="page-766-0"></span>**TRIGger:A:BUS:B<x>:MIL1553B:STATus:BIT:BUSY**

When the MIL-STD-1553 bus trigger condition is set to STATus, this command specifies the status word busy bit value (bit 16) to be used in the trigger. Returned values are  $0, 1$ , or  $X$  (don't care, which is the default). B<x>

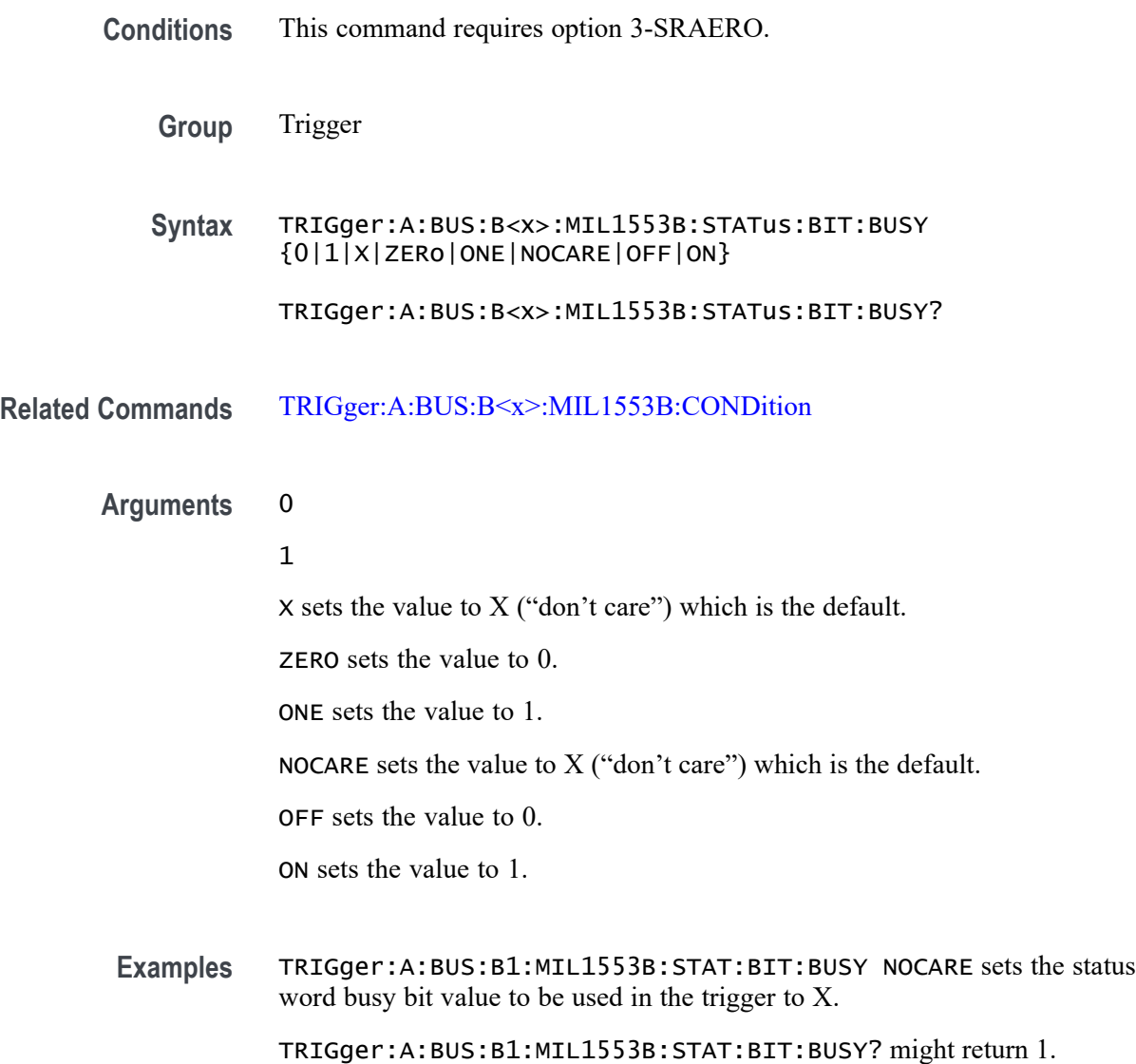

## **TRIGger:A:BUS:B<x>:MIL1553B:STATus:BIT:DBCA**

When the MIL-STD-1553 bus trigger condition is set to STATus, this command specifies the status word dynamic bus control acceptance (DBCA) bit value (bit 18) to be used in the trigger. Returned values are 0, 1, or X (don't care, which is the default). B<x>

<span id="page-767-0"></span>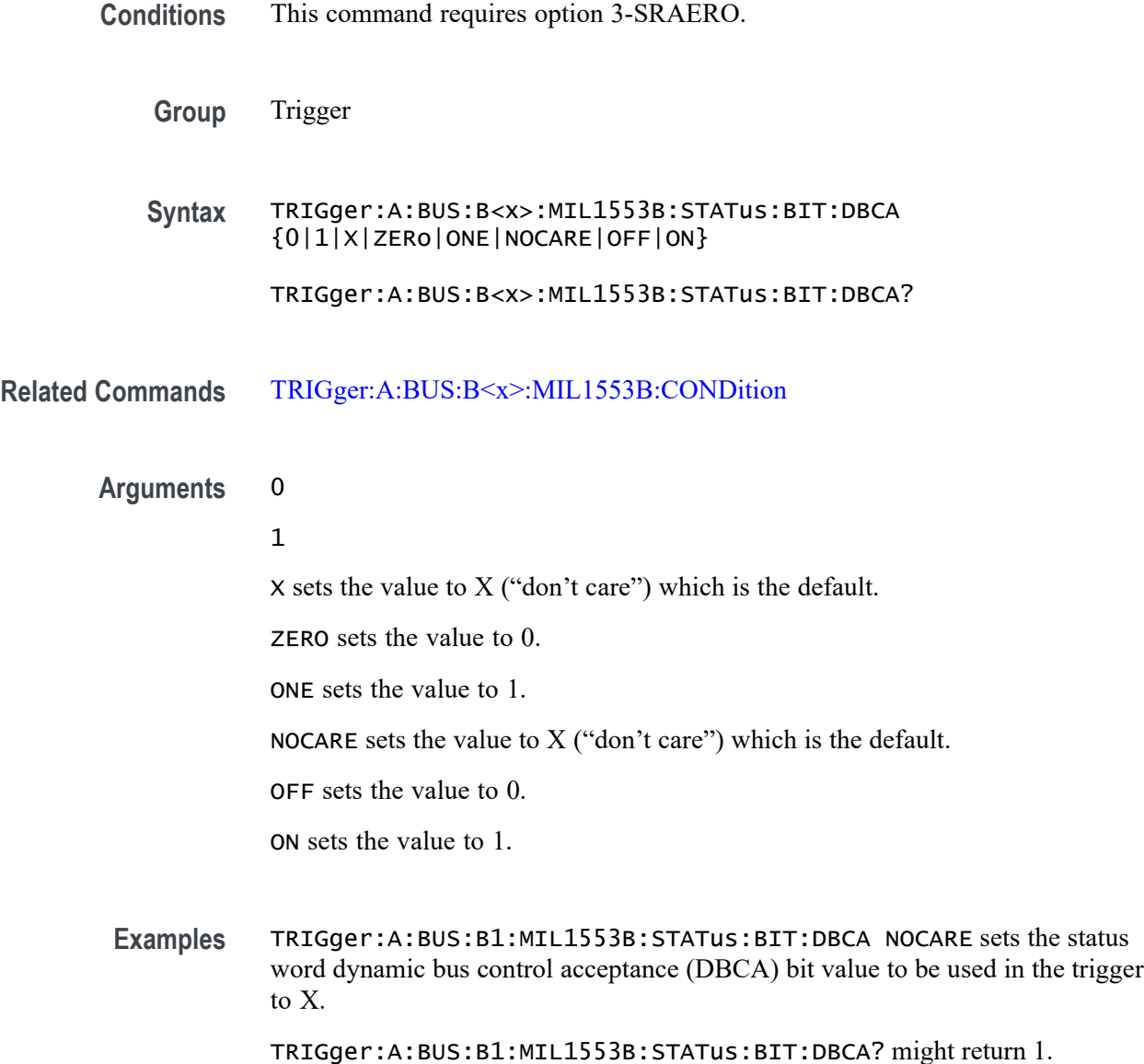

## **TRIGger:A:BUS:B<x>:MIL1553B:STATus:BIT:INSTR**

When the MIL-STD-1553 bus trigger condition is set to STATus, this command specifies the status word instrumentation bit value (bit 10) to be used in the trigger. Returned values are 0, 1, or X (don't care, which is the default). B<x>

**Conditions** This command requires option 3-SRAERO.

**Group** Trigger

<span id="page-768-0"></span>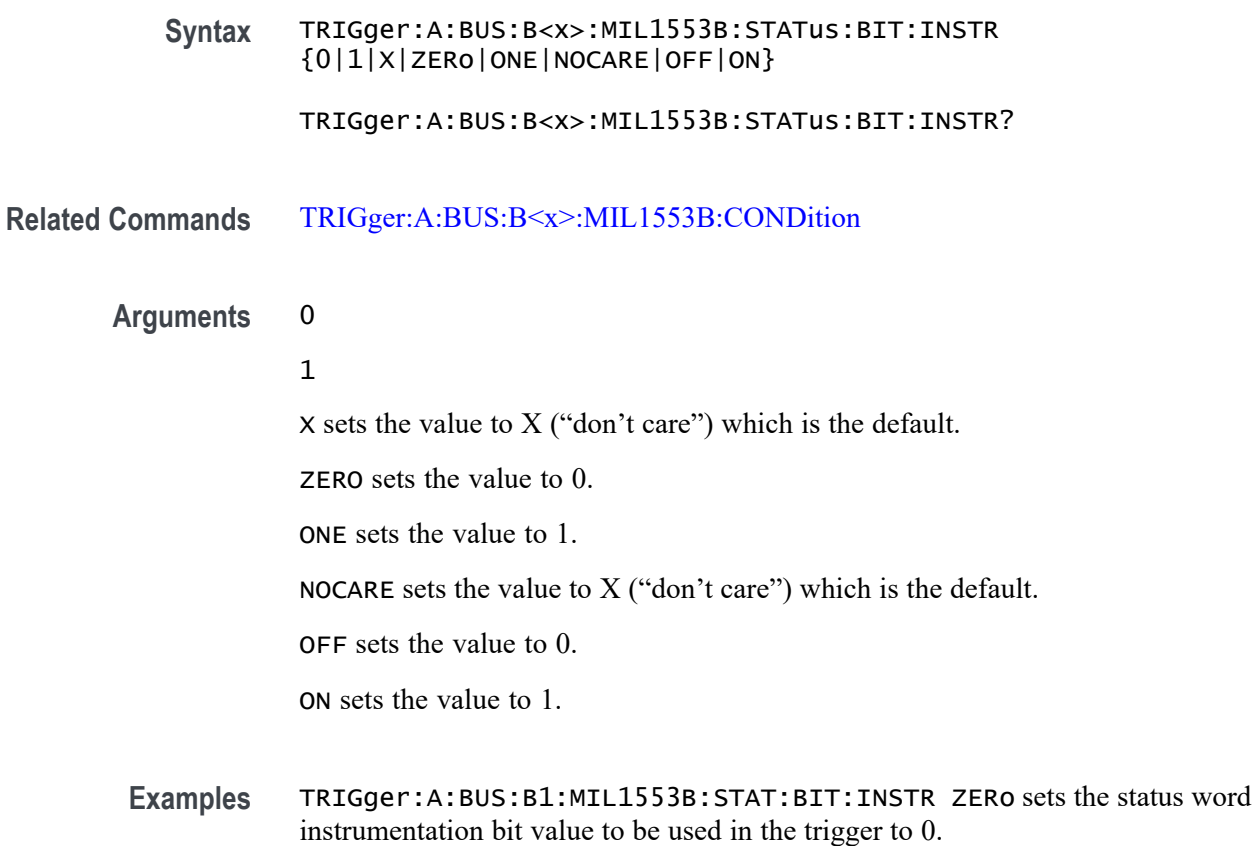

TRIGger:A:BUS:B1:MIL1553B:STAT:BIT:INSTR? might return 1.

## **TRIGger:A:BUS:B<x>:MIL1553B:STATus:BIT:ME**

When the MIL-STD-1553 bus trigger condition is set to STATus, this command specifies the status word message error bit value (bit 9) to be used in the trigger. Returned values are  $0, 1$ , or  $X$  (don't care, which is the default). B< $x$ >

**Conditions** This command requires option 3-SRAERO.

**Group** Trigger

**Syntax** TRIGger:A:BUS:B<x>:MIL1553B:STATus:BIT:ME {0|1|X|ZERo|ONE|NOCARE|OFF|ON}

TRIGger:A:BUS:B<x>:MIL1553B:STATus:BIT:ME?

**Related Commands** [TRIGger:A:BUS:B<x>:MIL1553B:CONDition](#page-758-0)

<span id="page-769-0"></span>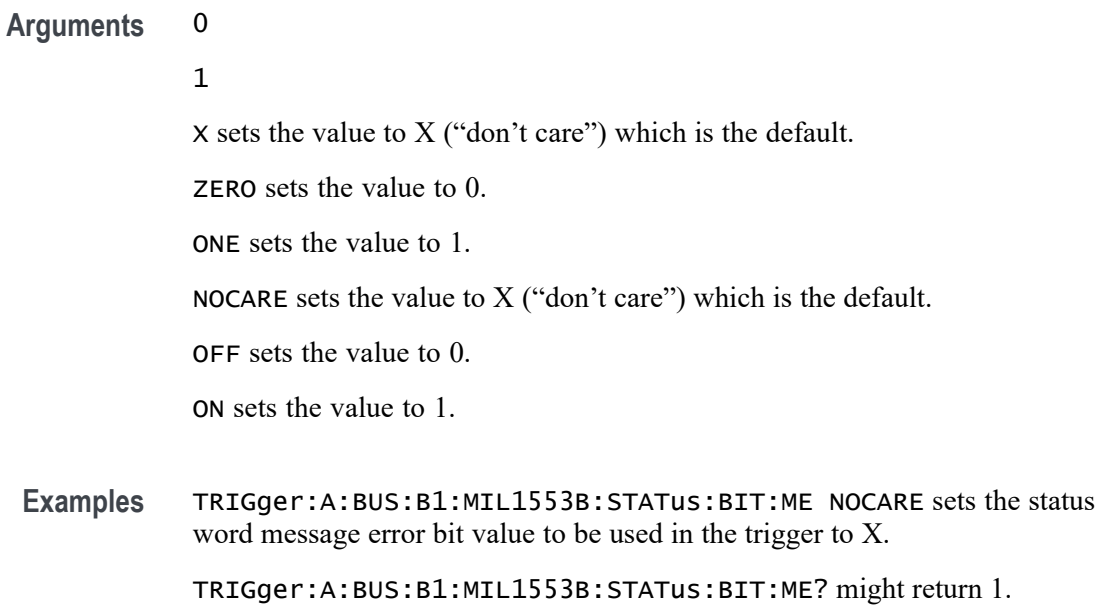

## **TRIGger:A:BUS:B<x>:MIL1553B:STATus:BIT:SRQ**

When the MIL-STD-1553 bus trigger condition is set to STATus, this command specifies the status word service request (SRQ) bit value (bit 11) to be used in the trigger. Returned values are 0, 1, or X (don't care, which is the default). B<x>

- **Conditions** This command requires option 3-SRAERO.
	- **Group** Trigger

**Syntax** TRIGger:A:BUS:B<x>:MIL1553B:STATus:BIT:SRQ {0|1|X|ZERo|ONE|NOCARE|OFF|ON}

TRIGger:A:BUS:B<x>:MIL1553B:STATus:BIT:SRQ?

**Related Commands** [TRIGger:A:BUS:B<x>:MIL1553B:CONDition](#page-758-0)

**Arguments** 0 1  $X$  sets the value to  $X$  ("don't care") which is the default. ZERO sets the value to 0. ONE sets the value to 1.

NOCARE sets the value to X ("don't care") which is the default.

OFF sets the value to 0.

ON sets the value to 1.

<span id="page-770-0"></span>**Examples** TRIGger:A:BUS:B1:MIL1553B:STAT:BIT:SRQ NOCARE sets the status word SRQ bit value to be used in the trigger to X.

TRIGger:A:BUS:B1:MIL1553B:STATUS:BIT:SRQ? might return 1.

## **TRIGger:A:BUS:B<x>:MIL1553B:STATus:BIT:SUBSF**

When the MIL-STD-1553 bus trigger condition is set to STATus, this command specifies the status word subsystem flag bit value (bit 17) to be used in the trigger. Returned values are  $0, 1$ , or  $X$  (don't care, which is the default). B< $x$ >

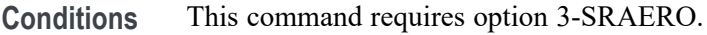

**Group** Trigger

**Syntax** TRIGger:A:BUS:B<x>:MIL1553B:STATus:BIT:SUBSF {0|1|X|ZERo|ONE|NOCARE|OFF|ON}

TRIGger:A:BUS:B<x>:MIL1553B:STATus:BIT:SUBSF?

- **Related Commands** [TRIGger:A:BUS:B<x>:MIL1553B:CONDition](#page-758-0)
	- **Arguments** 0
		- 1

X sets the value to X ("don't care") which is the default.

ZERO sets the value to 0.

ONE sets the value to 1.

NOCARE sets the value to  $X$  ("don't care") which is the default.

OFF sets the value to 0.

ON sets the value to 1.

**Examples** TRIGger:A:BUS:B1:MIL1553B:STAT:BIT:SUBSF NOCARE sets the status word subsystem flag bit value to be used in the trigger to X.

TRIGger:A:BUS:B1:MIL1553B:STAT:BIT:SUBSF? might return 1.

## <span id="page-771-0"></span>**TRIGger:A:BUS:B<x>:MIL1553B:STATus:BIT:TF**

When the MIL-STD-1553 bus trigger condition is set to STATus, this command specifies the status word terminal flag bit value (bit 19) to be used in the trigger. Returned values are  $0, 1$ , or  $X$  (don't care, which is the default). B< $x$ >

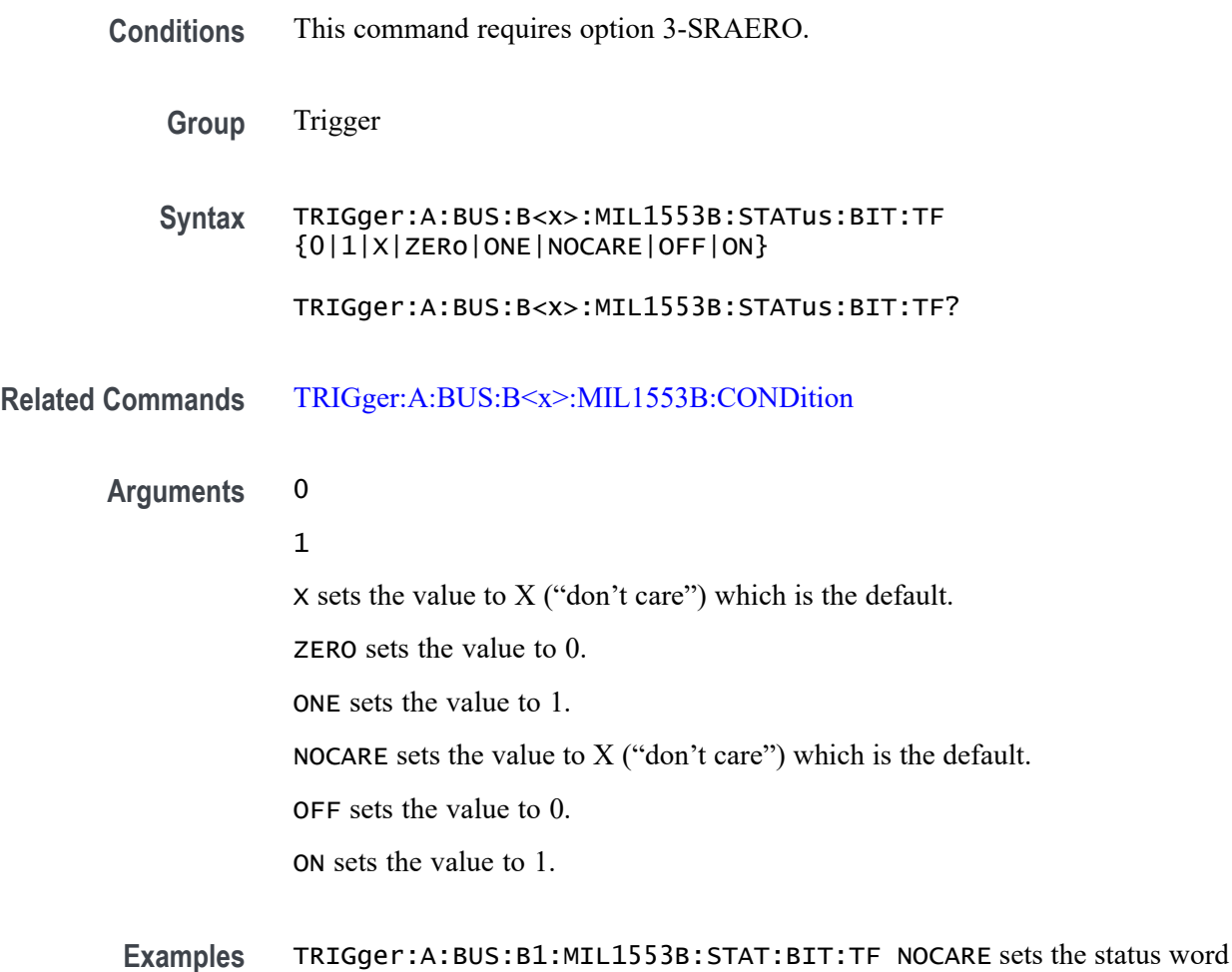

terminal flag bit value to be used in the trigger to X. TRIG:A:BUS:B1:MIL1553B:STAT:BIT:TF? might return 1.

# **TRIGger:A:BUS:B<x>:MIL1553B:STATus:PARity**

When the MIL-STD-1553 bus trigger condition is set to STATus, this command specifies the status parity bit value to be used in the trigger. Returned values are 0, 1, or  $X$  (don't care, which is the default). B< $x$ >

<span id="page-772-0"></span>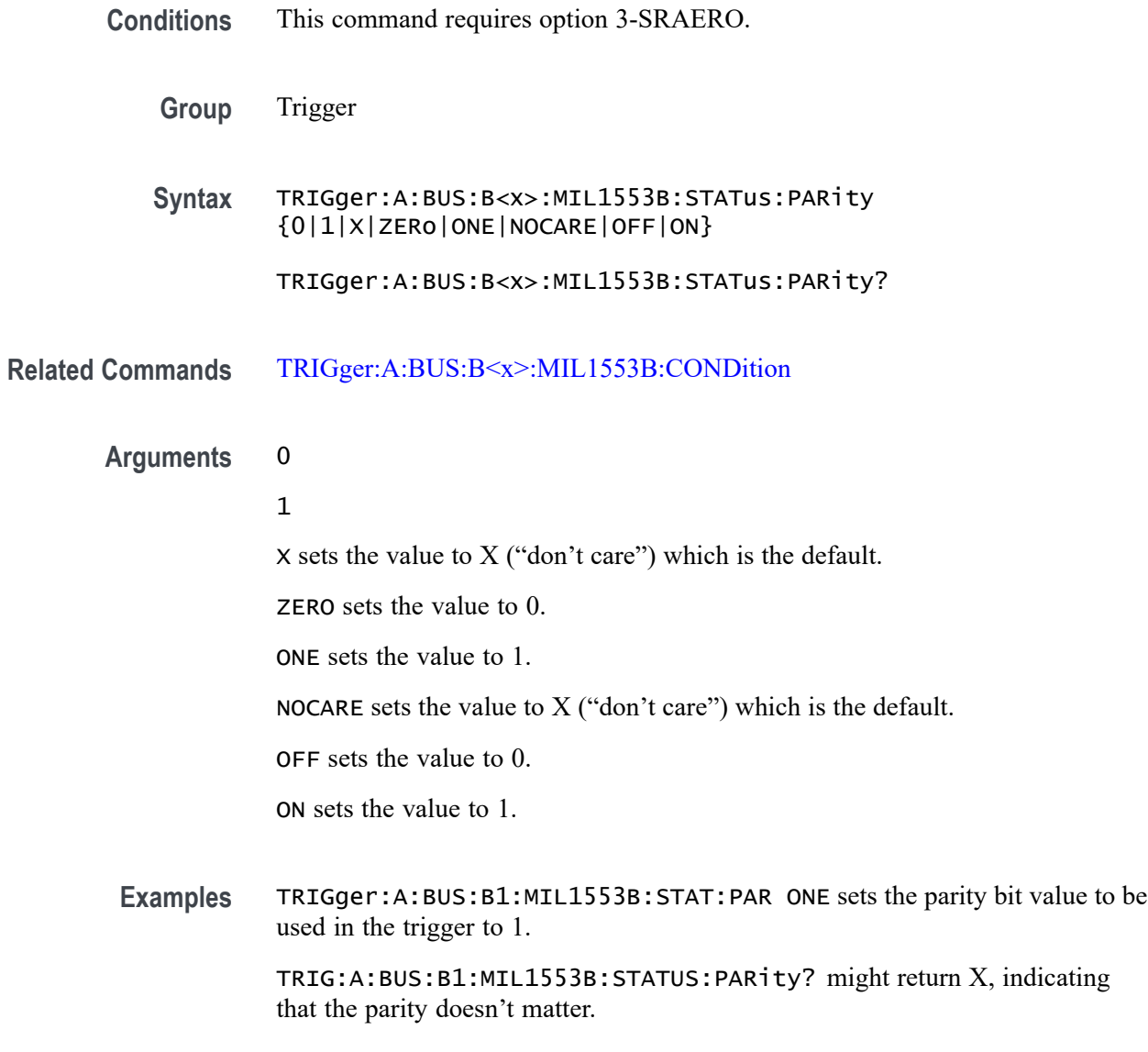

## **TRIGger:A:BUS:B<x>:MIL1553B:TIMe:LESSLimit**

When the MIL-STD-1553 bus trigger condition is set to TIMe, this command specifies either the minimum remote terminal response time (RT) limit for the amount of time the terminal has to transmit, or it specifies the minimum inter-message gap (IMG). (You can specify RT or IMG using the [TRIGger:A:BUS:B<x>:MIL1553B:CONDition](#page-758-0) TIMe command.) B<x>

**Conditions** This command requires option 3-SRAERO.

**Group** Trigger

<span id="page-773-0"></span>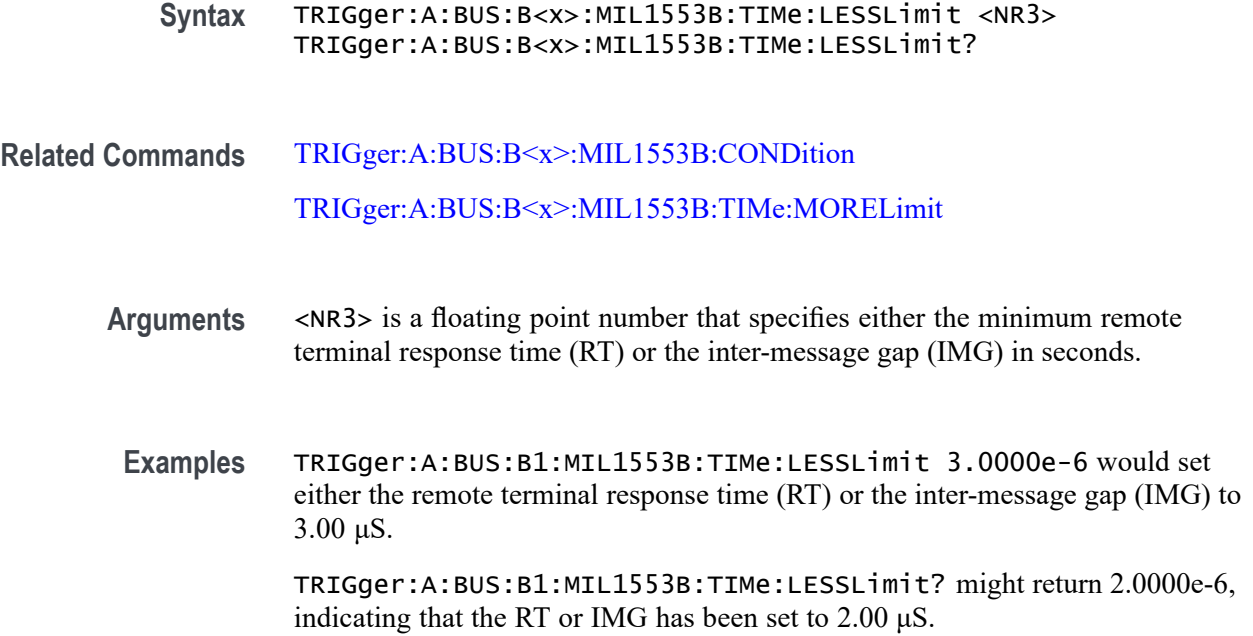

## **TRIGger:A:BUS:B<x>:MIL1553B:TIMe:MORELimit**

When the MIL-STD-1553 bus trigger condition is set to TIMe, this command specifies either the maximum remote terminal response time (RT) limit for the amount of time the terminal has to transmit, or it specifies the maximum inter-message gap (IMG). (You can specify the RT and IMG using the [TRIGger:A:BUS:B<x>:MIL1553B:CONDition](#page-758-0) TIMe command.)

- **Conditions** This command requires option 3-SRAERO.
	- **Group** Trigger
	- **Syntax** TRIGger:A:BUS:B<x>:MIL1553B:TIMe:MORELimit <NR3> TRIGger:A:BUS:B<x>:MIL1553B:TIMe:MORELimit?
- **Related Commands** [TRIGger:A:BUS:B<x>:MIL1553B:CONDition](#page-758-0) [TRIGger:A:BUS:B<x>:MIL1553B:TIMe:LESSLimit](#page-772-0)
	- **Arguments** <NR3> is a floating point number that specifies either the maximum remote terminal response time (RT) or the inter-message gap (IMG) in seconds.

<span id="page-774-0"></span>**Examples** TRIGger:A:BUS:B1:MIL1553B:TIMe:MORELimit 80.0000e-6 would set either the remote terminal response time (RT) or the inter-message gap (IMG) to be used in the trigger to 80.0 μS.

> TRIGger:A:BUS:B1:MIL1553B:TIMe:MORELimit? might return 100.0000e-6, indicating that the RT or IMG has been set to 100.00 μS.

## **TRIGger:A:BUS:B<x>:MIL1553B:TIMe:QUALifier**

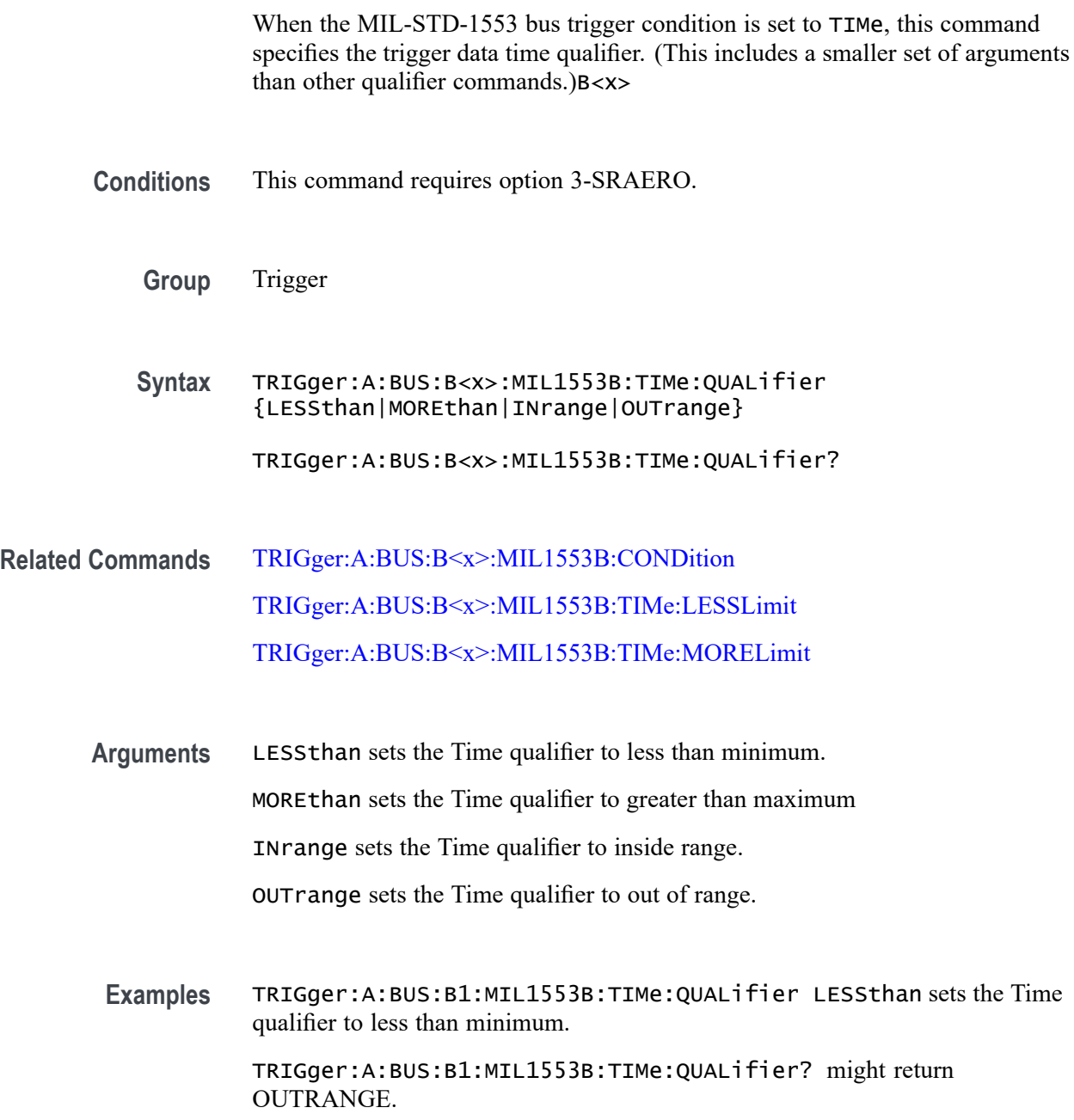

## **TRIGger:A:BUS:B<x>:PARallel:VALue**

This command specifies the binary data string to be used for a Parallel trigger. Applies to bus  $\langle x \rangle$ , where x

- **Group** Trigger
- **Syntax** TRIGger:A:BUS:B<x>:PARallel:VALue <QString> TRIGger:A:BUS:B<x>:PARallel:VALue?

**Arguments** <QString> is the binary data string.

## **TRIGger:A:BUS:B<x>:RS232C:CONDition**

This command specifies the condition for an RS-232C trigger, where x B<x>

**Conditions** This command requires option 3-SRCOMP.

**Group** Trigger

**Syntax** TRIGger:A:BUS:B<x>:RS232C:CONDition {RXSTArt|RXDATA|RXENDPacket|TXSTArt|TXDATA|TXENDPacket} TRIGger:A:BUS:B<x>:RS232C:CONDition?

**Arguments** RXSTArt specifies a search based on the RX Start Bit.

RXDATA specifies a search based on RX Data.

RXENDPacket specifies a search based on the RX End of Packet condition.

TXSTArt specifies a search base on the TX Start Bit.

TXDATA specifies a search based on TX Data.

TXENDPacket specifies a search based on the TX End of Packet condition.

## **TRIGger:A:BUS:B<x>:RS232C:RX:DATa:SIZe**

This command specifies the length of the data string in Bytes for an RS-232 Trigger if the trigger condition is RXDATA. B<x>

**Conditions** This command requires option 3-SRCOMP.

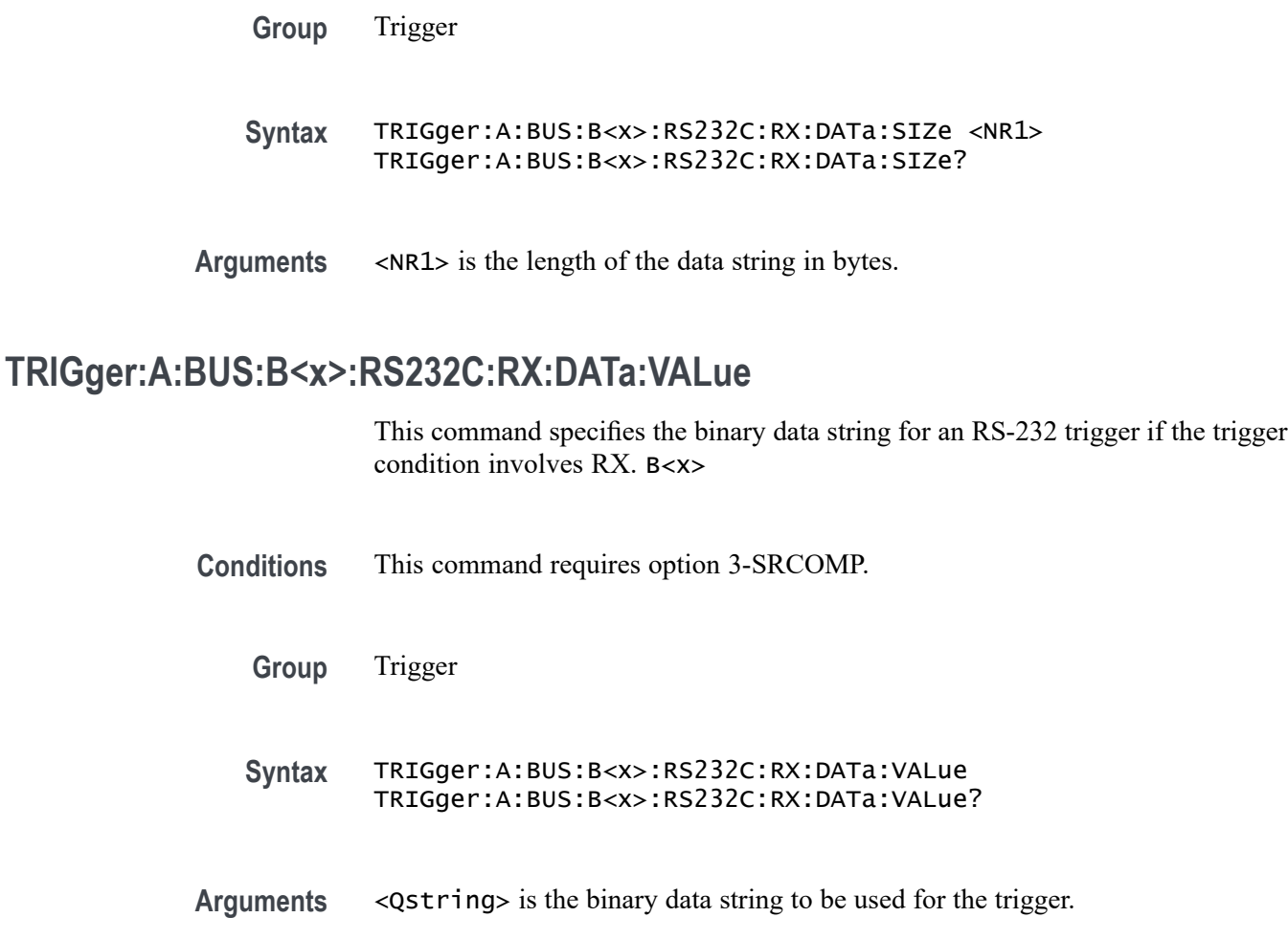

## **TRIGger:A:BUS:B<x>:RS232C:TX:DATa:SIZe**

This command specifies the length of the data string for an RS-232 trigger if the trigger condition is TXDATA. B<x>

- **Conditions** This command requires option 3-SRCOMP.
	- **Group** Trigger
	- **Syntax** TRIGger:A:BUS:B<x>:RS232C:TX:DATa:SIZe <NR1> TRIGger:A:BUS:B<x>:RS232C:TX:DATa:SIZe?

**Arguments** <NR1> is the length of the data string in Bytes.

## **TRIGger:A:BUS:B<x>:RS232C:TX:DATa:VALue**

**Group** Trigger

This command specifies the binary data string for an RS-232 trigger if the condition involves TX. B<x>

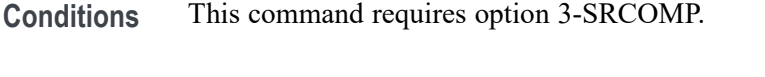

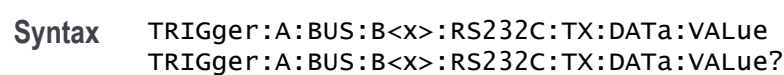

**Arguments** <Qstring> is the binary data string to be used for the trigger.

## **TRIGger:A:BUS:B<x>:SPI:CONDition**

This command specifies the trigger condition for a SPI trigger. B<x>

- **Conditions** This command requires option 3-SREMBD.
	- **Group** Trigger

**Syntax** TRIGger:A:BUS:B<x>:SPI:CONDition {SS|STARTofframe|MISO|MOSI|MISOMOSI}

TRIGger:A:BUS:B<x>:SPI:CONDition?

**Related Commands** [BUS:B<x>:SPI:IDLETime,](#page-198-0) [BUS:B<x>:SPI:FRAMING](#page-197-0)

**Arguments** SS specifies the Slave Selection condition.

STARTofframe is applicable when BUS:B<x>:SPI:FRAMING is set to IDLEtime. When the trigger condition is set to STARTofframe, the instrument triggers on the first SPI clock after an idle time when there are no clocks.

MISO specifies the Master-In Slave-Out condition.

MOSI specifies the Master-Out Slave-In condition.

MISOMOSI specifies the Master-In Slave-Out and Master-Out Slave-In conditions.

## **TRIGger:A:BUS:B<x>:SPI:DATa{:IN|:MISO}:VALue**

This command specifies the binary data string to be used for a SPI trigger if the trigger condition is MISO or MISOMOSI. B<x>

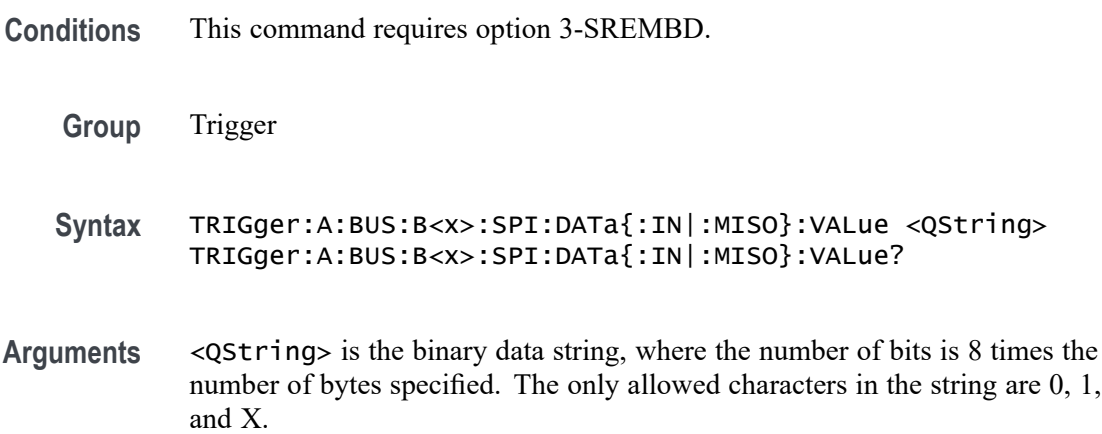

## **TRIGger:A:BUS:B<x>:SPI:DATa{:OUT|:MOSI}:VALue**

This command specifies the binary data string to be used for a SPI trigger if the trigger condition is MOSI or MISOMOSI. B<x>

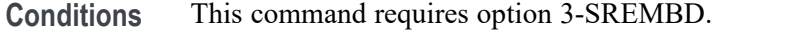

- **Group** Trigger
- **Syntax** TRIGger:A:BUS:B<x>:SPI:DATa{:OUT|:MOSI}:VALue <QString> TRIGger:A:BUS:B<x>:SPI:DATa{:OUT|:MOSI}:VALue?
- **Arguments** <QString> is the binary data string with the number of bits specified by the TRIGger:A:BUS:B<x>:SPI:DATa:SIZe command. The only allowed characters in the QString are 0, 1, and X.

## **TRIGger:A:BUS:B<x>:SPI:DATa:SIZe**

This command specifies the length of the data string to be used for a SPI trigger if the trigger condition is MISO, MOSI, or MISOMOSI. B<x>

**Conditions** This command requires option 3-SREMBD.

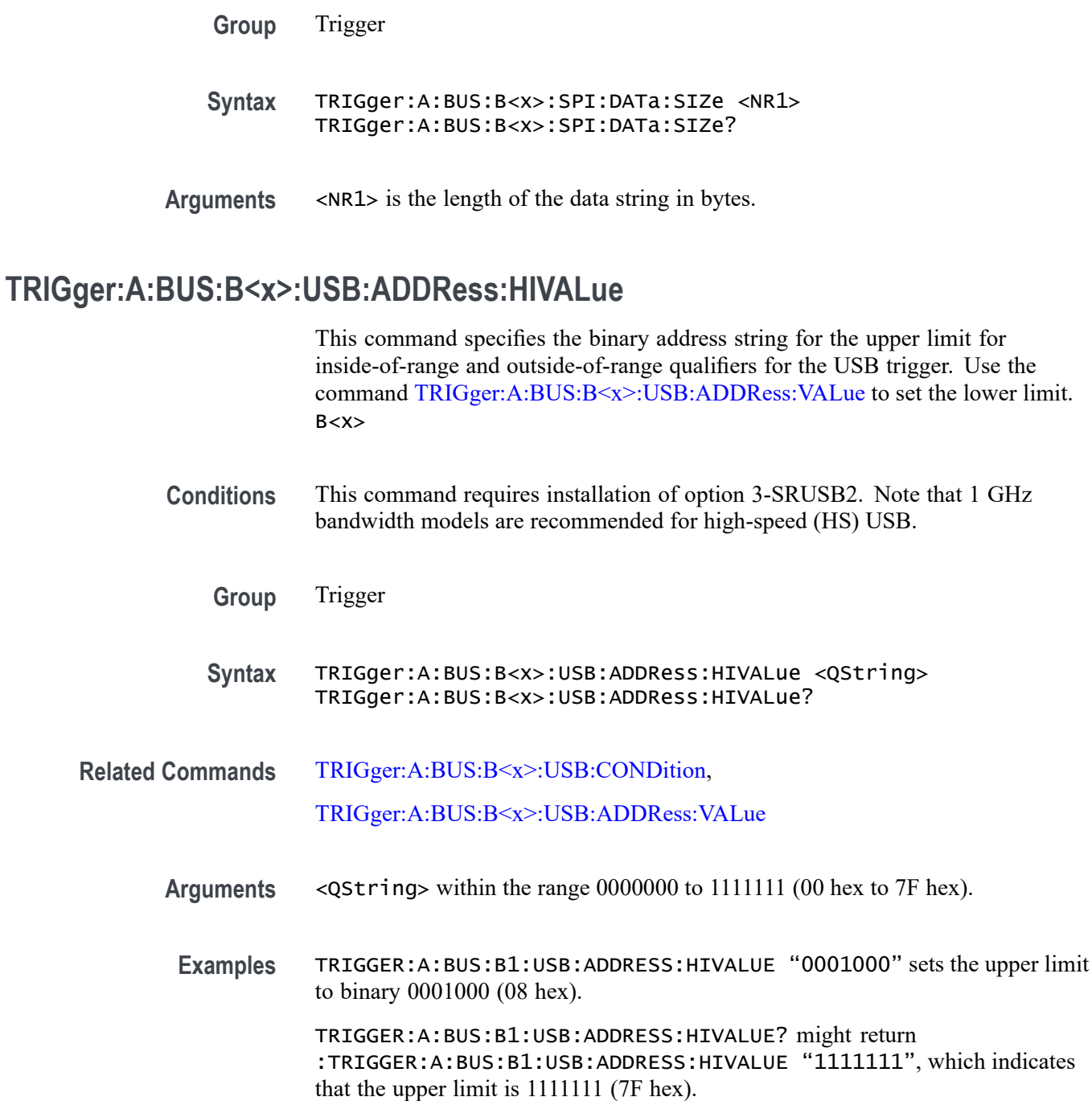

## **TRIGger:A:BUS:B<x>:USB:ADDRess:VALue**

This command specifies the binary address string to be used for USB trigger.

This command also specifies the binary address string for the lower limit for inside-of-range and outside-of-range qualifiers for the USB trigger. B<x>

<span id="page-780-0"></span>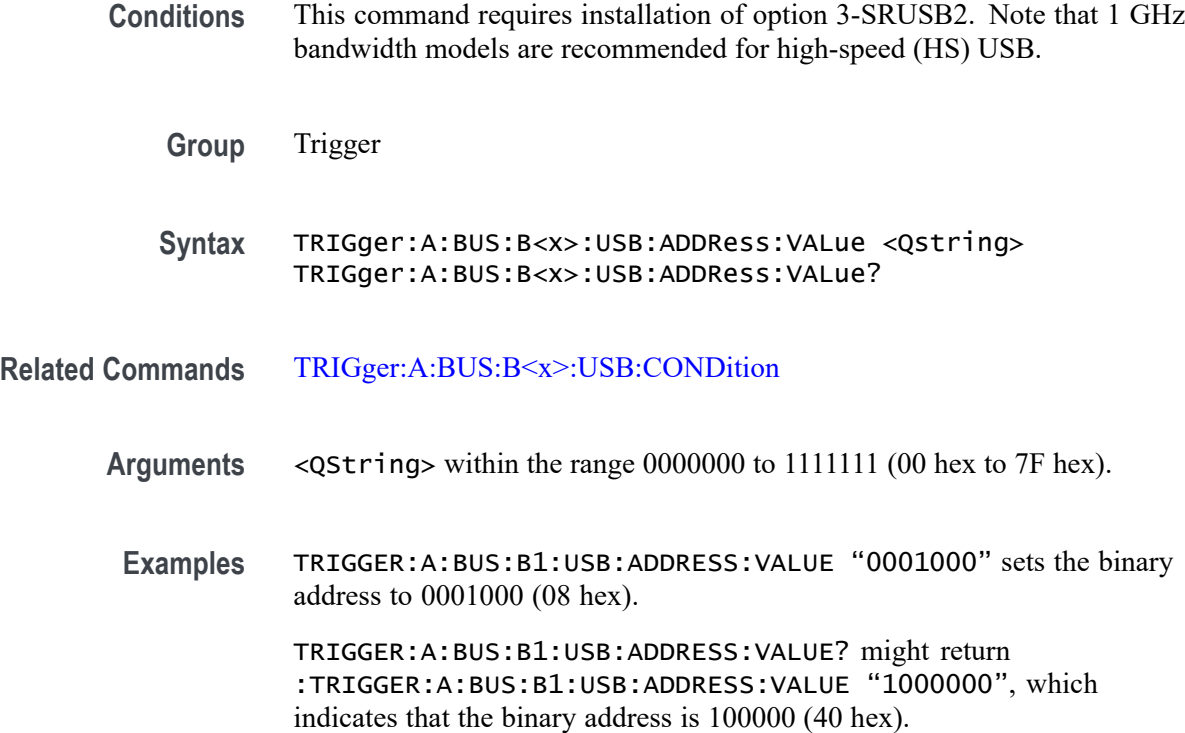

# **TRIGger:A:BUS:B<x>:USB:CONDition**

This command specifies the trigger condition for the USB trigger. B<x>

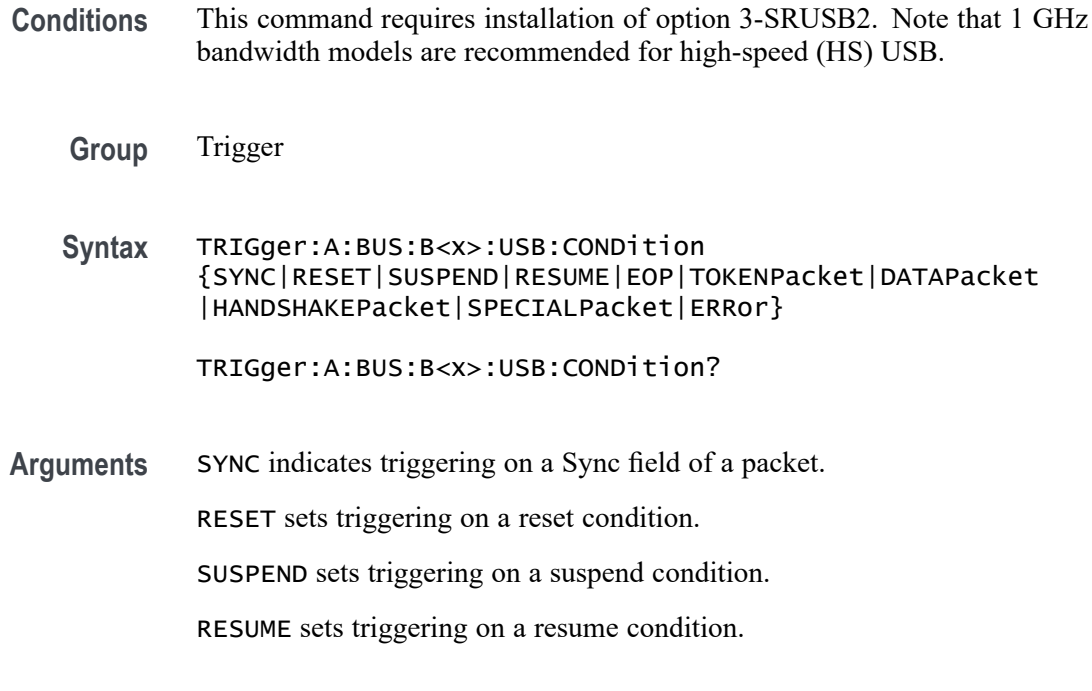

EOP indicates triggering on an end-of-packet signal.

TOKENPacket indicates triggering on a token packet.

DATAPacket indicates triggering on a data packet

HANDSHAKEPacket indicates triggering on a handshake packet.

SPECIALPacket indicates triggering on a special status packet.

ERRor indicates triggering on an error condition.

**Examples** TRIGGER:A:BUS:B1:USB:CONDITION TOKENPACKET sets the trigger condition to be a token packet.

> TRIGGER:A:BUS:B1:USB:CONDITION? might return :TRIGGER:A:BUS:B1:USB:CONDITION SYNC, which indicates that the trigger condition is a sync field.

#### **TRIGger:A:BUS:B<x>:USB:DATa:HIVALue**

This command specifies the binary data string for the upper limit for inside-of-range and outside-of-range qualifiers for the USB trigger when the trigger condition is DATAPacket. Use the command [TRIGger:A:BUS:B<x>:USB:DATa:VALue](#page-783-0) to set the lower limit. B<x>

- **Conditions** This command requires installation of option 3-SRUSB2. Note that 1 GHz bandwidth models are recommended for high-speed (HS) USB.
	- **Group** Trigger

**Syntax** TRIGger:A:BUS:B<x>:USB:DATa:HIVALue <QString> TRIGger:A:BUS:B<x>:USB:DATa:HIVALue?

**Related Commands** [TRIGger:A:BUS:B<x>:USB:CONDition,](#page-780-0)

[TRIGger:A:BUS:B<x>:USB:DATa:VALue](#page-783-0)

**Arguments** <QString> within the range 00000000 to 11111111 (00 hex to FF hex).

**Examples** TRIGGER:A:BUS:B1:USB:DATA:HIVALUE "00001000" sets the upper limit to binary 00001000 (08 hex).

TRIGGER:A:BUS:B1:USB:DATA:HIVALUE? might return :TRIGGER:A:BUS:B1:USB:DATA:HIVALUE "01111111", which indicates that the upper limit is 01111111 (7F hex).

#### **TRIGger:A:BUS:B<x>:USB:DATa:OFFSet**

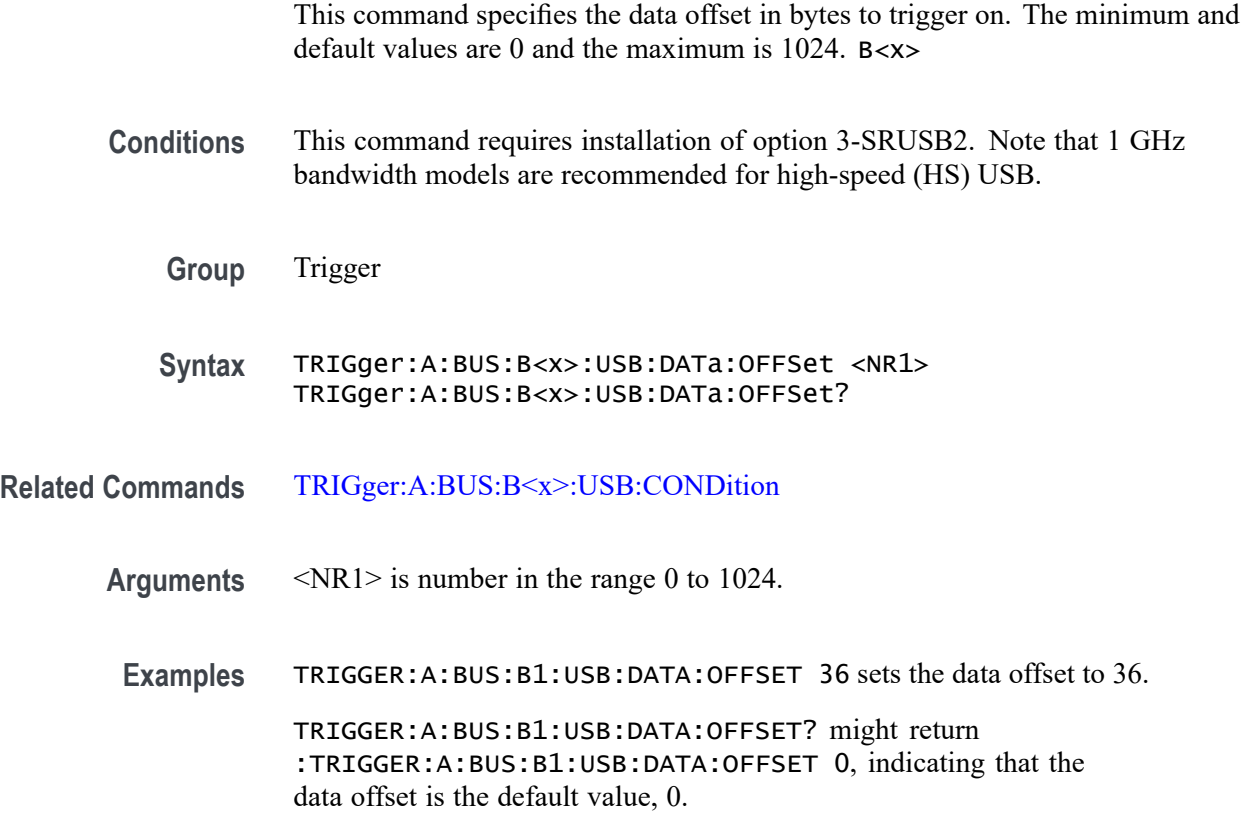

#### **TRIGger:A:BUS:B<x>:USB:DATa:SIZe**

This command specifies the number of contiguous data bytes to trigger on. The minimum and default values are 1 and maximum is 16. B<x>

- **Conditions** This command requires installation of option 3-SRUSB2. Note that 1 GHz bandwidth models are recommended for high-speed (HS) USB.
	- **Group** Trigger
	- **Syntax** TRIGger:A:BUS:B<x>:USB:DATa:SIZe <NR1> TRIGger:A:BUS:B<x>:USB:DATa:SIZe?

<span id="page-783-0"></span>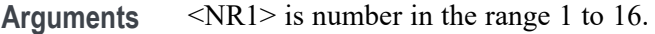

**Examples** TRIGGER:A:BUS:B1:USB:DATA:SIZE 4 sets the oscilloscope to trigger on four contiguous data bytes.

TRIGGER:A:BUS:B1:USB:DATA:SIZE? might return :TRIGGER:A:BUS:B1:USB:DATA:SIZE 6 indicating that the oscilloscope will trigger on 6 contiguous data bytes.

## **TRIGger:A:BUS:B<x>:USB:DATa:TYPe**

This command specifies the data type for when the trigger condition is set to DATAPacket. B<x>

- **Conditions** This command requires installation of option 3-SRUSB2. Note that 1 GHz bandwidth models are recommended for high-speed (HS) USB.
	- **Group** Trigger

**Syntax** TRIGger:A:BUS:B<x>:USB:DATa:TYPe {ANY|DATA0|DATA1} TRIGger:A:BUS:B<x>:USB:DATa:TYPe?

- **Related Commands** [TRIGger:A:BUS:B<x>:USB:CONDition](#page-780-0)
	- **Arguments** ANY indicates either a DATA0 or DATA1 data packet type.

DATA0 indicates a DATA0 data packet type.

DATA1 indicates a DATA1 data packet type.

**Examples** TRIGGER:A:BUS:B1:USB:DATA:TYPE DATA0 sets the oscilloscope to trigger on a DATA0 data packet type.

> TRIGGER:A:BUS:B1:USB:DATA:TYPE? might return :TRIGGER:A:BUS:B1:USB:DATA:TYPE DATA1, indicating that the data packet type is set to DATA1.

## **TRIGger:A:BUS:B<x>:USB:DATa:VALue**

This command specifies the binary data string to be used for the USB trigger when the trigger condition is DATAPacket.

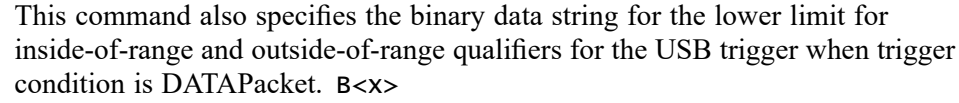

- **Conditions** This command requires installation of option 3-SRUSB2. Note that 1 GHz bandwidth models are recommended for high-speed (HS) USB.
	- **Group** Trigger
	- **Syntax** TRIGger:A:BUS:B<x>:USB:DATa:VALue <QString> TRIGger:A:BUS:B<x>:USB:DATa:VALue?
- **Related Commands** [TRIGger:A:BUS:B<x>:USB:CONDition](#page-780-0)
	- **Arguments** <QString> within the range 00000000 to 11111111 (00 hex to FF hex).
		- **Examples** TRIGGER:A:BUS:B1:USB:DATA:VALUE "00001000" sets the binary address to 00001000 (08 hex).

TRIGGER:A:BUS:B1:USB:DATA:VALUE? might return :TRIGGER:A:BUS:B1:USB:DATA:VALUE "01000000", which indicates that the binary address is 0100000 (40 hex).

#### **TRIGger:A:BUS:B<x>:USB:ENDPoint:VALue**

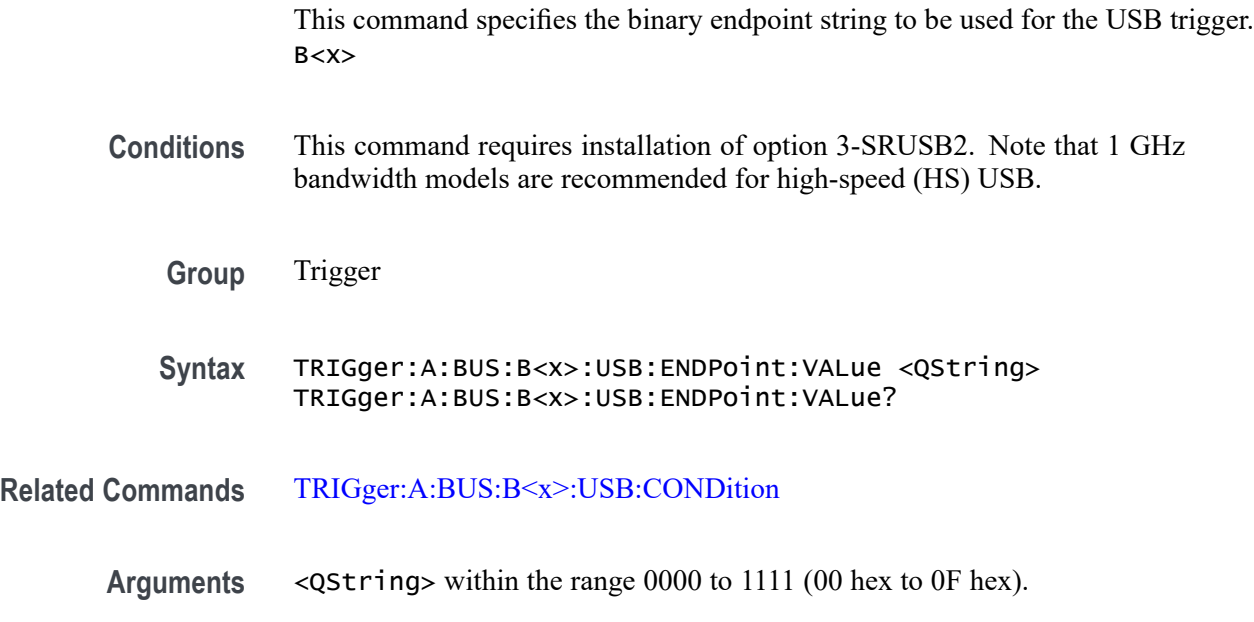

**Examples** TRIGGER:A:BUS:B1:USB:ENDPOINT:VALUE "1000" sets the binary address to 1000 (08 hex).

> TRIGGER:A:BUS:B1:USB:ENDPOINT:VALUE? might return :TRIGGER:A:BUS:B1:USB:ENDPOINT:VALUE "1001", which indicates that the binary address is 1001 (09 hex).

## **TRIGger:A:BUS:B<x>:USB:ERRTYPE**

This command specifies the error type to be used when the trigger condition is set to ERRor. B<x>

- **Conditions** This command requires installation of option 3-SRUSB2. Note that 1 GHz bandwidth models are recommended for high-speed (HS) USB.
	- **Group** Trigger
	- **Syntax** TRIGger:A:BUS:B<x>:USB:ERRTYPE {PID|CRC5|CRC16|BITSTUFFing} TRIGger:A:BUS:B<x>:USB:ERRTYPE?
- **Related Commands** [TRIGger:A:BUS:B<x>:USB:CONDition](#page-780-0)
	- **Arguments** PID indicates the error type is set to packet ID.
		- CRC5 indicates the error type is set to 5-bit CRC.

CRC16 indicates the error type is set to 16-bit CRC.

BITSTUFFing indicates the error type is set to bit stuffing.

**Examples** TRIGGER:A:BUS:B1:USB:ERRTYPE PID sets the error trigger condition to packet ID. TRIGGER:A:BUS:B1:USB:ERRTYPE? might return :TRIGGER:A:BUS:B1:USB:TYPE PID, indicating the error trigger condition is

## **TRIGger:A:BUS:B<x>:USB:HANDSHAKEType**

packet ID.

This command specifies the handshake type for the USB trigger. B<x>

**Conditions** This command requires installation of option 3-SRUSB2. Note that 1 GHz bandwidth models are recommended for high-speed (HS) USB.

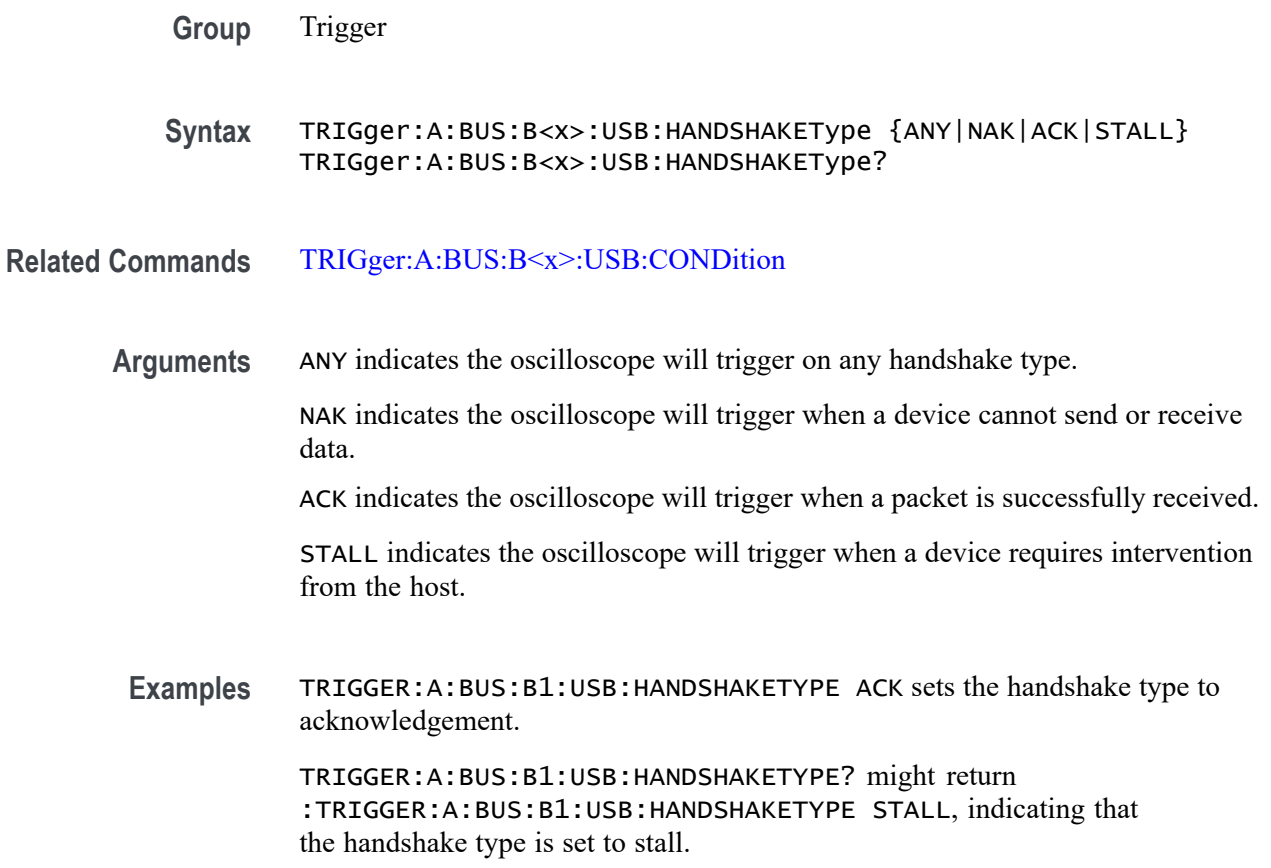

## **TRIGger:A:BUS:B<x>:USB:QUALifier**

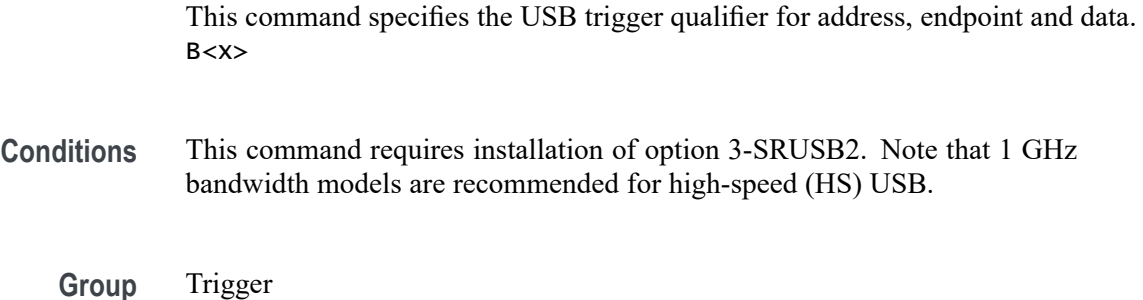

**Syntax** TRIGger:A:BUS:B<x>:USB:QUALifier {LESSthan|MOREthan|EQual|UNEQual|LESSEQual |MOREEQual|INrange|OUTrange}

TRIGger:A:BUS:B<x>:USB:QUALifier?

**Related Commands** [TRIGger:A:BUS:B<x>:USB:CONDition](#page-780-0)

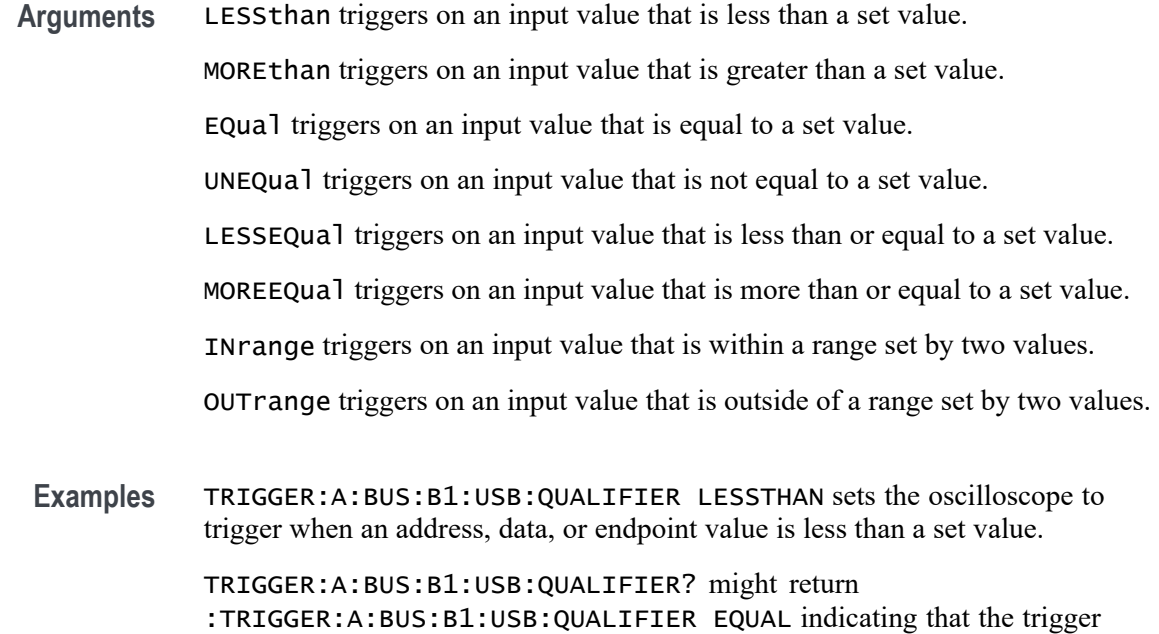

#### **TRIGger:A:BUS:B<x>:USB:SOFFRAMENUMber**

This command specifies the binary data string to be used for start of frame number, when the trigger condition is Token Packet and the token type is Start of Frame. B<x>

condition is to trigger when an address, data, or endpoint is equal to a set value.

- **Conditions** This command requires installation of option 3-SRUSB2. Note that 1 GHz bandwidth models are recommended for high-speed (HS) USB.
	- **Group** Trigger
	- **Syntax** TRIGger:A:BUS:B<x>:USB:SOFFRAMENUMber <QString> TRIGger:A:BUS:B<x>:USB:SOFFRAMENUMber?
- **Related Commands** [TRIGger:A:BUS:B<x>:USB:CONDition](#page-780-0)
	- **Arguments** <QString> within the range 000 0000 0000 to 111 1111 1111 (000 hex to 7FF hex).
	- **Examples** TRIGGER:A:BUS:B1:USB:SOFFRAMENUMBER "00000001000" sets the start of frame number to 00000001000 (008 hex).

TRIGGER:A:BUS:B1:USB:SOFFRAMENUMBER? might return :TRIGGER:A:BUS:B1:USB:SOFFRAMENUMBER "00000001001", which indicates that the start of frame number is 00000001001 (009 hex).

## <span id="page-788-0"></span>**TRIGger:A:BUS:B<x>:USB:SPECIALType**

This command specifies the packet ID (PID) for the special packet. B<x>

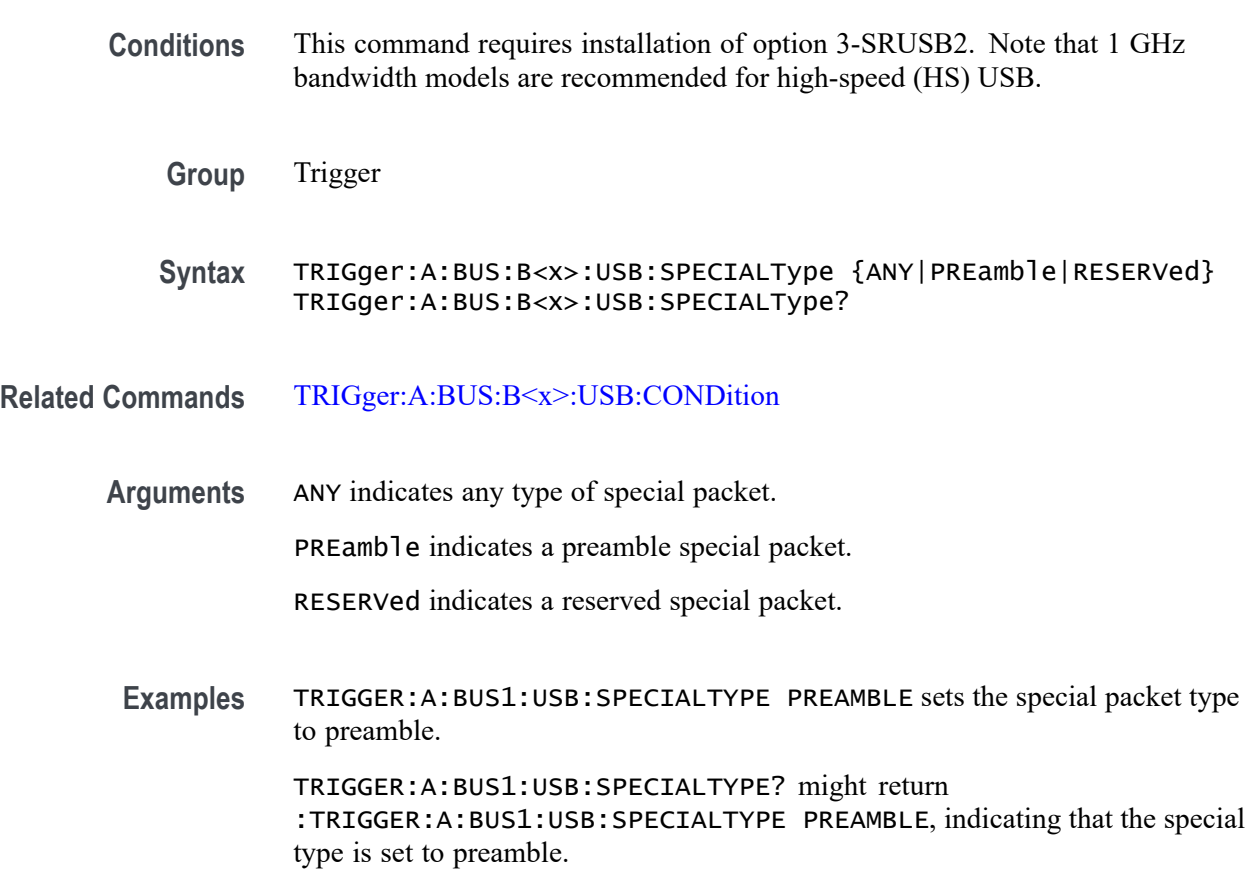

## **TRIGger:A:BUS:B<x>:USB:SPLit:ET:VALue**

When triggering on a high-speed USB split transaction, this command specifies the split transaction endpoint type value to trigger on. B<x> **Conditions** This command requires installation of option 3-SRUSB2. Note that 1 GHz bandwidth models are recommended for high-speed (HS) USB. **Group** Trigger

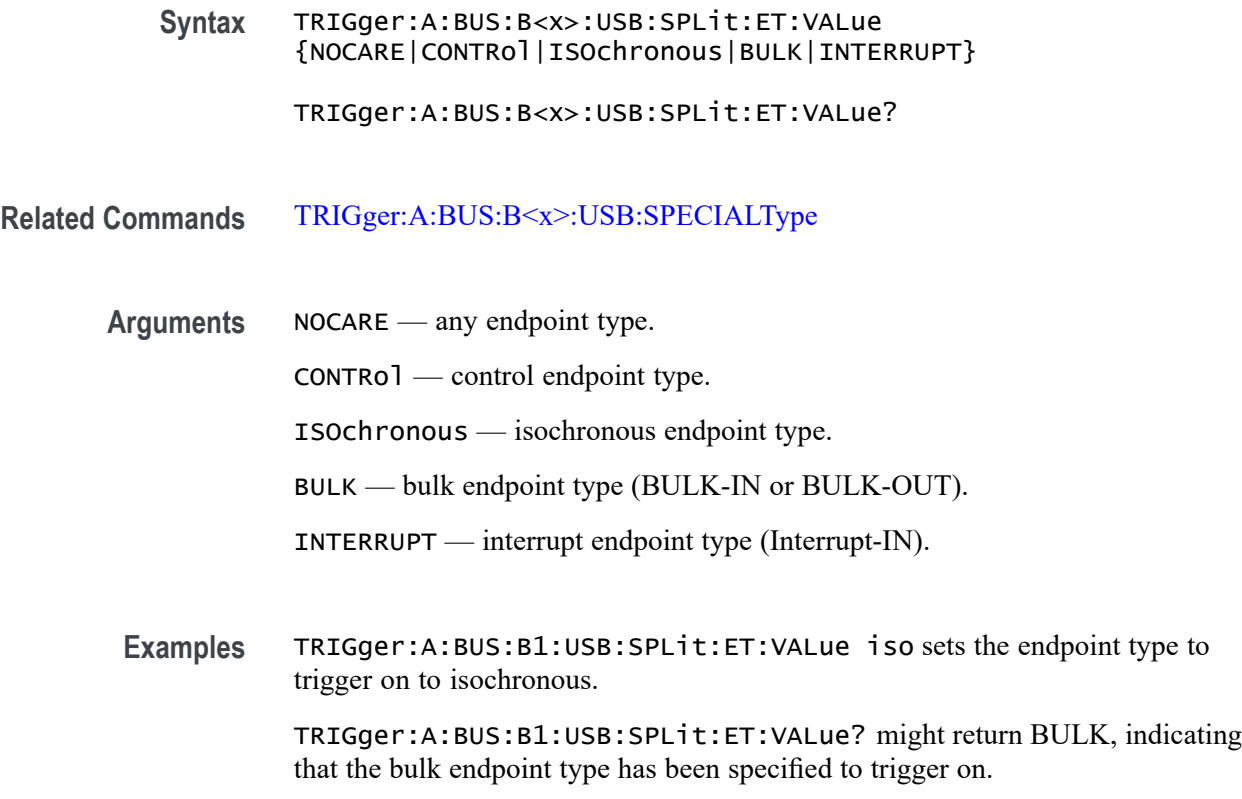

# **TRIGger:A:BUS:B<x>:USB:SPLit:PORT:VALue**

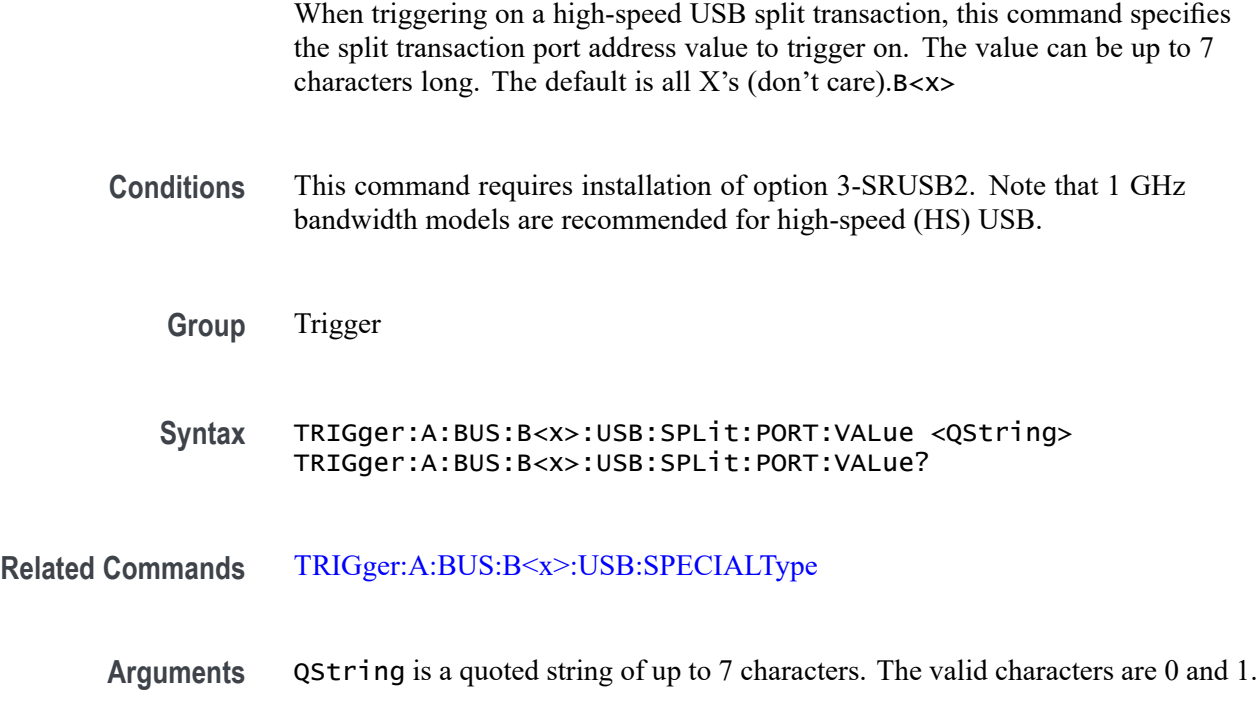

**Examples** TRIGger:A:BUS:B1:USB:SPLit:PORT:VALue "001010" sets the split transaction hub address to trigger on to 001010.

> TRIGger:A:BUS:B1:USB:SPLit:PORT:VALue? might return XXXXXXX, indicating that the hub address value to trigger on doesn't matter.

#### **TRIGger:A:BUS:B<x>:USB:SPLit:SC:VALue**

When triggering on a high-speed USB split transaction, this command specifies whether to trigger on the start or complete phase of the split transaction, based on the Start/Complete bit field value. ( $0 =$  Start,  $1 =$ Complete). The default is NOCARE.B<x>

- **Conditions** This command requires installation of option 3-SRUSB2. Note that 1 GHz bandwidth models are recommended for high-speed (HS) USB.
	- **Group** Trigger
	- **Syntax** TRIGger:A:BUS:B<x>:USB:SPLit:SC:VALue {NOCARE|SSPLIT|CSPLIT} TRIGger:A:BUS:B<x>:USB:SPLit:SC:VALue?
- **Related Commands** [TRIGger:A:BUS:B<x>:USB:SPECIALType](#page-788-0)
	- **Arguments** NOCARE trigger on either the start or complete phase of the split transaction. SSPLIT — trigger on the start phase of the split transaction. CSPLIT — trigger on the complete phase of the split transaction.
	- **Examples** TRIGger:A:BUS:B1:USB:SPLit:SC:VALue SSPLIT specifies to trigger on the start phase of the split transaction. TRIGger:A:BUS:B1:USB:SPLit:SC:VALue? might indicate NOCARE, specifying that it doesn't matter whether to trigger on the start or complete phase of the split transaction.

## **TRIGger:A:BUS:B<x>:USB:SPLit:SE:VALue**

When triggering on a high-speed USB split transaction, this command specifies the split transaction start/end bit value to trigger on. B<x>

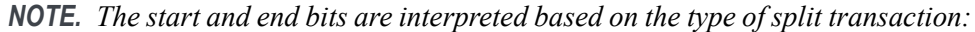

*For Interrupt and control transactions, the S bit means Speed: 0 = Full Speed, 1 = Low Speed.*

*For bulk IN/OUT and isochronous IN start-split transactions, the S field must be 0.*

*For bulk/control IN/OUT, interrupt IN/OUT, and isochronous IN start-split transactions, the E field must be 0.*

*For full-speed isochronous OUT start-split transactions, the S (Start) and E (End) fields specify how the high-speed data payload corresponds to data for a full-speed data packet as shown below:*

*S E High-speed to Full-speed Data Relation*

*0 0 High-speed data is the middle of the full-speed data payload.*

*0 1 High-speed data is the end of the full-speed data payload.*

*1 0 High-speed data is the beginning of the full-speed data payload.*

*1 1 High-speed data is all of the full speed data payload.*

**Conditions** This command requires installation of option 3-SRUSB2. Note that 1 GHz bandwidth models are recommended for high-speed (HS) USB.

**Group** Trigger

**Syntax** TRIGger:A:BUS:B<x>:USB:SPLit:SE:VALue {NOCARE|FULLSPeed|LOWSPeed|ISOSTART|ISOMID|ISOEND|ISOALL}

TRIGger:A:BUS:B<x>:USB:SPLit:SE:VALue?

**Related Commands** [TRIGger:A:BUS:B<x>:USB:SPECIALType](#page-788-0)

**Arguments** NOCARE — any combination of S and E bits. FULLSPeed — S bit = 0, E bit = 0. LOWSPeed — S bit = 1, E bit = 0. ISOSTART — S bit = 1, E bit = 0. ISOMID — see note above. ISOEND — see note above.

ISOALL — see note above.
**Examples** TRIGger:A:BUS:B1:USB:SPLit:SE:VALue ISOEND specifies to trigger on the ISOEND split transaction value.

TRIGger:A:BUS:B1:USB:SPLit:SE:VALue? might return FULLSPEED.

# **TRIGger:A:BUS:B<x>:USB:TOKENType**

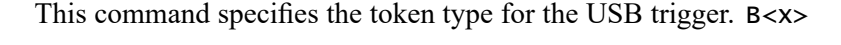

**Conditions** This command requires installation of option 3-SRUSB2. Note that 1 GHz bandwidth models are recommended for high-speed (HS) USB. **Group** Trigger **Syntax** TRIGger:A:BUS:B<x>:USB:TOKENType {ANY|SOF|OUT|IN|SETUP} TRIGger:A:BUS:B<x>:USB:TOKENType? **Related Commands** [TRIGger:A:BUS:B<x>:USB:CONDition](#page-780-0) **Arguments** ANY indicates any of the token types.

SOF indicates a SOF (start-of-frame) token type

OUT indicates an OUT token type.

IN indicates an IN token type.

SETUP indicates a SETUP token type.

**Examples** TRIGGER:A:BUS:B1:USB:TOKENTYPE SETUP sets the token type to SETUP. TRIGGER:A:BUS:B1:USB:TOKENTYPE? might return :TRIGGER:A:BUS:B1:USB:TOKENTYPE SOF if the token type is SOF.

### **TRIGger:A:BUS:SOUrce**

This command specifies the source for a serial or parallel bus trigger, with the appropriate application module installed.

<span id="page-793-0"></span>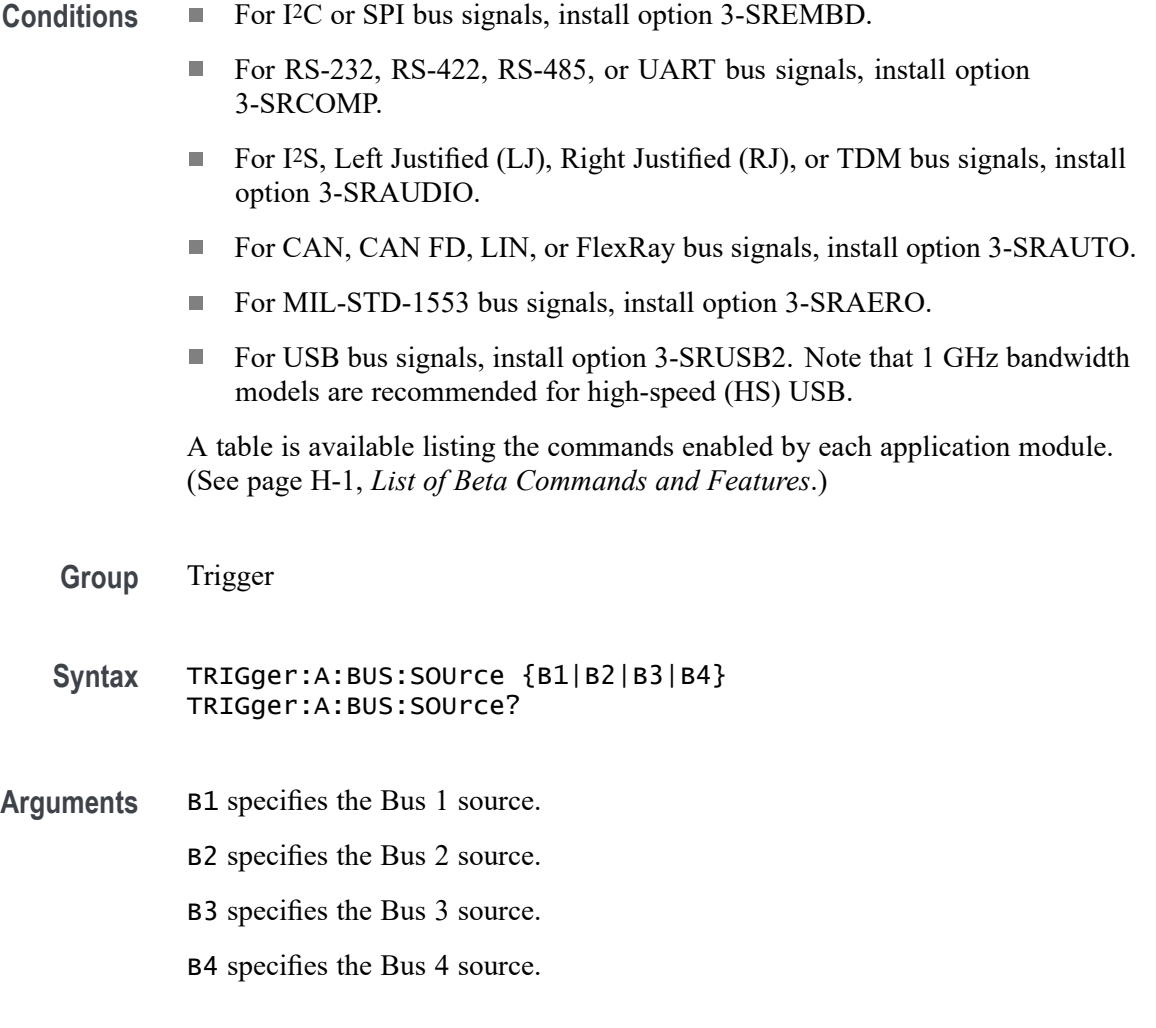

# **TRIGger:A:EDGE? (Query Only)**

Returns the trigger source, coupling, and slope for the A edge trigger.

- **Group** Trigger
- **Syntax** TRIGger:A:EDGE?
- **Related Commands** [TRIGger:A:LOGIc?](#page-798-0)
	- **Examples** TRIGGER:A:EDGE? might return :TRIGGER:A:EDGE:SOURCE CH1;COUPLING DC; SLOPE RISE indicating the trigger source, coupling, and slope for the A edge trigger.

# <span id="page-794-0"></span>**TRIGger:A:EDGE:COUPling**

This command specifies the type of coupling for the A edge trigger.

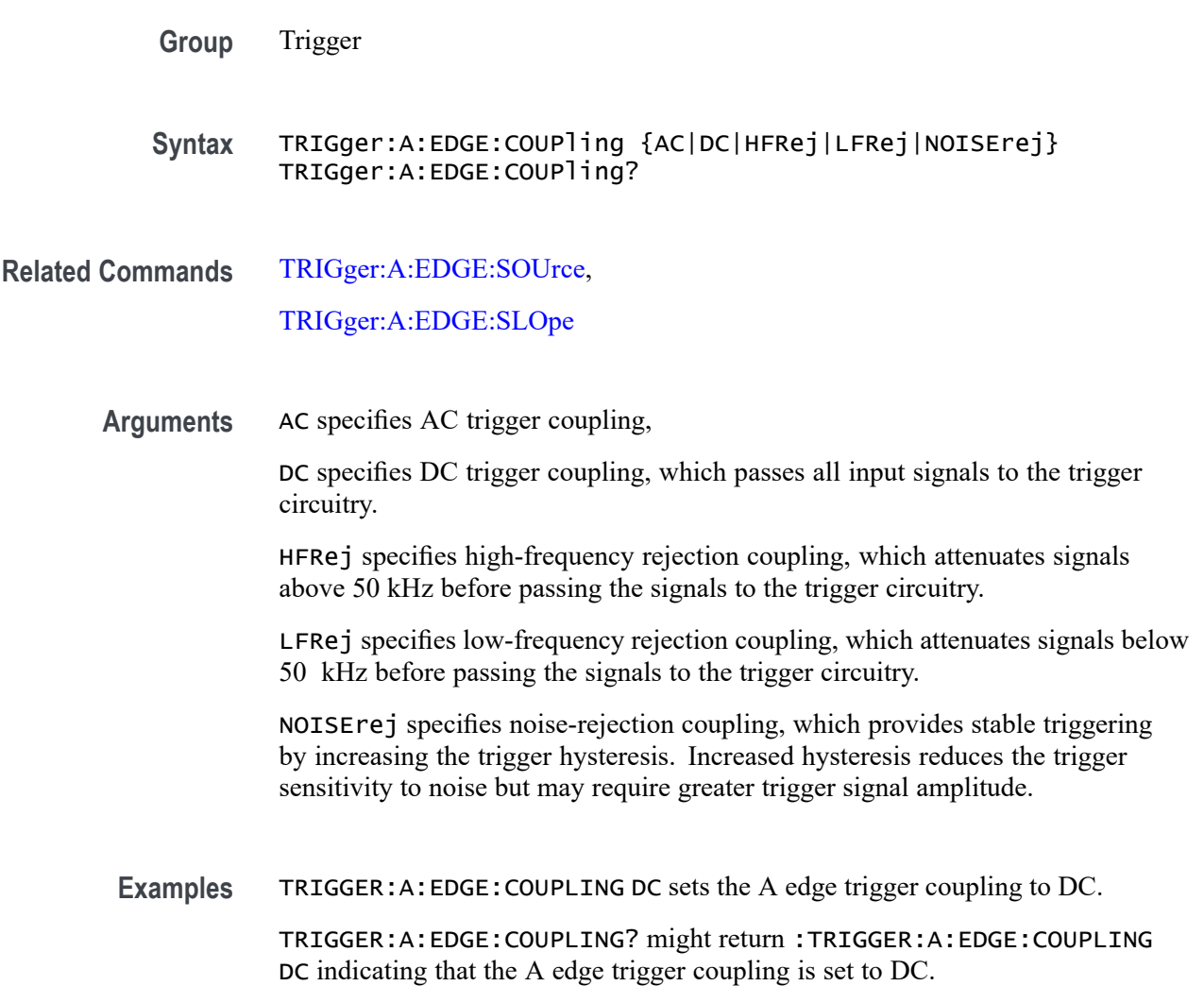

# **TRIGger:A:EDGE:SLOpe**

This command specifies the slope for the A edge trigger: rising, falling or either.

*NOTE. A series of example command sequences showing different searches and triggers is included as an appendix. [\(See page F-1, Search and Trigger Command](#page-982-0) [Sequence Examples.\)](#page-982-0)*

**Group** Trigger

<span id="page-795-0"></span>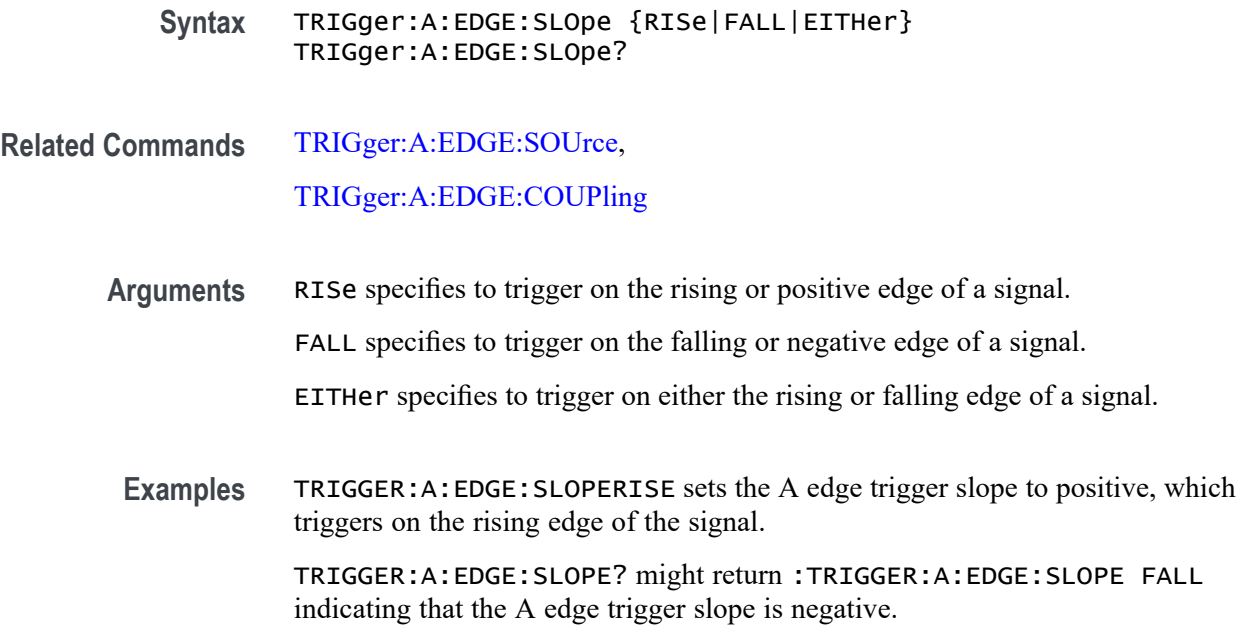

# **TRIGger:A:EDGE:SOUrce**

This command specifies the source for the A edge trigger.

*NOTE. A series of example command sequences showing different searches and triggers is included as an appendix. [\(See page F-1, Search and Trigger Command](#page-982-0) [Sequence Examples.\)](#page-982-0),*

*To set the trigger voltage threshold level for the edge, pulse width, runt, transition (rise/fall or slew rate) trigger, use [TRIGger:A:LEVel:AUXin,](#page-797-0) [TRIGger:A:LEVel:CH<x>](#page-797-0), or [TRIGger:A:LEVel:D<x>.](#page-798-0)*

- **Group** Trigger
- **Syntax** TRIGger:A:EDGE:SOUrce {AUX|CH<x>|D<x>|LINE|RF} TRIGger:A:EDGE:SOUrce?
- **Related Commands** [TRIGger:A:EDGE:SLOpe,](#page-794-0) [TRIGger:A:EDGE:COUPling](#page-794-0)
	- **Arguments** AUX specifies an external trigger using the auxiliary input connector located on the front panel of the oscilloscope. (For 2-channel MDO32 model only.)

CH<x> specifies an analog input channel as the A edge trigger source.

D<x> specifies a digital channel as the source (only with option 3-MSO installed).

LINE specifies the AC power line as the trigger source.

**Examples** TRIGGER:A:EDGE:SOURCECH1 sets channel 1 as the A edge trigger source. TRIGGER:A:EDGE:SOURCE? might return :TRIGGER:A:EDGE:SOURCE CH1 indicating that channel 1 is the A edge trigger source.

# **TRIGger:A:HOLDoff? (Query Only)**

Returns the A trigger holdoff parameters. These parameters specify the time period during which the trigger circuitry is not looking to generate a trigger event.

**Group** Trigger

- **Syntax** TRIGger:A:HOLDoff?
- **Related Commands** TRIGger:A:HOLDoff:TIMe
	- **Examples** TRIGGER:A:HOLDOFF? might return :TRIGGER:A:HOLDOFF:TIME 900.0000E-09;BY DEFAULT indicating that the A edge trigger holdoff time (by default) is 900 ns.

#### **TRIGger:A:HOLDoff:TIMe**

This command specifies the A trigger holdoff time. **Group** Trigger **Syntax** TRIGger:A:HOLDoff:TIMe <NR3> TRIGger:A:HOLDoff:TIMe? **Arguments** <NR3> is a floating point number that specifies the holdoff time in seconds. The range is from 20 ns through 8.0 s. **Examples** TRIGGER:A:HOLDOFF:TIME ? might return :TRIGGER:A:HOLDOFFTIME 1.2000E-06 indicating that the A trigger holdoff time is set to 1.2 µs. TRIGGER:A:HOLDOFF:TIME 10 sets the A trigger holdoff time to 10 s.

# <span id="page-797-0"></span>**TRIGger:A:LEVel:AUXin**

This command sets the threshold voltage level to use for an Edge, Pulse Width, Runt or Rise/Fall (aka Transition, aka Slew Rate) trigger when triggering on the Aux Input connector signal.

- **Conditions** This command is only available for model MDO32, as it has an Aux Input connector.
	- **Group** Trigger
	- **Syntax** TRIGger:A:LEVel:AUXin {<NR3>|ECL|TTL} TRIGger:A:LEVel:AUXin?
- **Arguments** <NR3> is a floating point number that sets the trigger threshold level, in Volts, for the Aux Input connector. ECL sets the threshold level to a preset ECL high level of -1.3V.
	- TTL sets the threshold level to a preset TTL high level of 1.4V.

### **TRIGger:A:LEVel:CH<x>**

This command sets the threshold voltage level to use for an Edge, Pulse Width, Runt or Rise/Fall (aka Transition, aka Slew Rate) trigger when triggering on an analog channel waveform. x can be 1 - 4. Each channel can have an independent trigger level.

**Group** Trigger

- **Syntax** TRIGger:A:LEVel:CH<x> {<NR3>|ECL|TTL} TRIGger:A:LEVel:CH<x>?
- **Arguments** <NR3> is a floating point number that sets the trigger threshold level, in Volts, for the specified analog channel.

ECL sets the threshold level to a preset ECL high level of -1.3V.

TTL sets the threshold level to a preset TTL high level of 1.4V.

#### <span id="page-798-0"></span>**TRIGger:A:LEVel:D<x>**

This command sets the threshold voltage level to use for an Edge or Pulse Width trigger when triggering on a digital channel waveform.  $\langle x \rangle$  can be 1 - 16. Each channel can have an independent trigger level.

*NOTE. 3 Series MDO models have two digital threshold controls: one for digital channels D0 - D7, and the other for D8 - D15. Digital channel trigger levels cannot be set independently for these models. Changing one digital channel's threshold level changes all of the channels' levels in the same set.*

- **Conditions** Requires installation of option 3-MSO.
	- **Group** Trigger
	- **Syntax** TRIGger:A:LEVel:D<x> {<NR3>|ECL|TTL} TRIGger:A:LEVel:D<x>?
- **Arguments** <NR3> is a floating point number that sets the trigger threshold level, in Volts, for the specified digital channel. ECL sets the threshold level to a preset ECL high level of -1.3V. TTL sets the threshold level to a preset TTL high level of 1.4V.

### **TRIGger:A:LOGIc? (Query Only)**

Returns all of the A logic trigger parameters.

- **Group** Trigger
- **Syntax** TRIGger:A:LOGIc?
- **Related Commands** [TRIGger:A:LOGIc:CLAss](#page-799-0)

**Examples** TRIGGER:A:LOGIC? might return :TRIGGER:A:LOGIC:CLASS SETHOLD;FUNCTION AND;THRESHOLD:CH1 20.0000E-3;CH2 0.0000; CH3 0.0000;CH4 0.0000;:TRIGGER:A:LOGIC:INPUT:CH1 X;CH2 X;CH3 X;CH4 X;CLOCK:SOURCE NONE;EDGE RISE;:TRIGGER:A:LOGIC:PATTERN:INPUT:CH1 X;CH2 X;CH3 X;CH4 X;:TRIGGER :A:LOGIC:PATTERN:WHEN TRUE;WHEN:LESSLIMIT 4.0000E-9;LIMIT 4.0000E-9;:TRIGGER:A:LOGIC:PATTERN:DELTATIME 4.0000E-9

## <span id="page-799-0"></span>**TRIGger:A:LOGIc:CLAss**

This command specifies what kind of logic trigger to use (either logic or setup/hold). You also need to set the trigger type to LOGIC using the command [TRIGger:A:TYPe.](#page-827-0)

The LOGIC argument sets the oscilloscope to trigger on logical combinations of the channels (set using the TRIGger:A:LOGIc:INPut commands as well as [TRIGger:A:LOGIc:FUNCtion\)](#page-800-0). You can use up to 20 channels for a logic trigger (4 analog and 16 digital). You can perform logic triggering using a clock; when [TRIGger:A:LOGIc:INPut:CLOCk:SOUrce](#page-802-0) is set to one of the channels, the oscilloscope triggers when the specified logical combination of the remaining channels is true during a transition on the clock channel. You can also perform logic triggering without using a clock (by setting [TRIGger:A:LOGIc:INPut:CLOCk:SOUrce](#page-802-0) to NONE), so that the oscilloscope triggers when the specified logical combination of data channels is met. Without a clock, you can also use the command [TRIGger:A:LOGIc:PATtern:DELTatime.](#page-804-0)

The SETHold argument sets the oscilloscope to trigger on setup and hold violations between a data source and a clock source. The clocking and data levels are used to determine if a clock or data transition has occurred. You can use up to 20 channels as Setup and Hold trigger data sources (4 analog and 16 digital) using [TRIGger:A:SETHold:DATa:SOUrce.](#page-818-0) You can use one channel input as the clock signal ([TRIGger:A:SETHold:CLOCk:SOUrce\)](#page-817-0). The data sources cannot include the waveform specified for the clock source.

- **Group** Trigger
- **Syntax** TRIGger:A:LOGIc:CLAss {LOGIC|SETHold} TRIGger:A:LOGIc:CLAss?
- **Related Commands** [TRIGger:A:TYPe,](#page-827-0)

[TRIGger:A:PULse:CLAss](#page-808-0)

**Arguments** LOGIC – Use with the commands [TRIGger:A:LOGIc:FUNCtion,](#page-800-0) [TRIGger:A:LOGIc:INPut:CH<x>,](#page-801-0) [TRIGger:A:LOGIc:INPut:CLOCk:EDGE](#page-801-0), [TRIGger:A:LOGIc:INPut:CLOCk:SOUrce,](#page-802-0) [TRIGger:A:LOGIc:INPut:D<x>,](#page-802-0) and [TRIGger:A:LOGIc:INPut:RF](#page-803-0). If you would like to use the logic trigger without a clock, you can also use the command [TRIGger:A:LOGIc:PATtern:DELTatime.](#page-804-0)

<span id="page-800-0"></span>SETHold – Use with the commands [TRIGger:A:SETHold:CLOCk:EDGE](#page-816-0), [TRIGger:A:SETHold:CLOCk:SOUrce](#page-817-0), [TRIGger:A:SETHold:CLOCk:](#page-818-0) [THReshold](#page-818-0), [TRIGger:A:SETHold:DATa:SOUrce](#page-818-0), [TRIGger:A:SETHold:DATa:](#page-819-0) [THReshold](#page-819-0), [TRIGger:A:SETHold:HOLDTime,](#page-820-0) [TRIGger:A:SETHold:SETTime](#page-820-0), [TRIGger:A:SETHold:THReshold:CH<x>](#page-821-0), and [TRIGger:A:SETHold:THReshold:](#page-821-0)  $D \leq x \geq$ .

**Examples** TRIGGER:A:LOGIC:CLASS? might return :TRIGGER:A:LOGIC:CLASS LOGIC TRIGGER:A:LOGIC:CLASS LOGIC sets the trigger A logic class to LOGIc, which causes the oscilloscope to trigger when the specified logical combinations of channels 1, 2, 3, and 4 are met.

# **TRIGger:A:LOGIc:FUNCtion**

This command specifies the logical combination of the input channels for the A pattern and A state logic triggers.

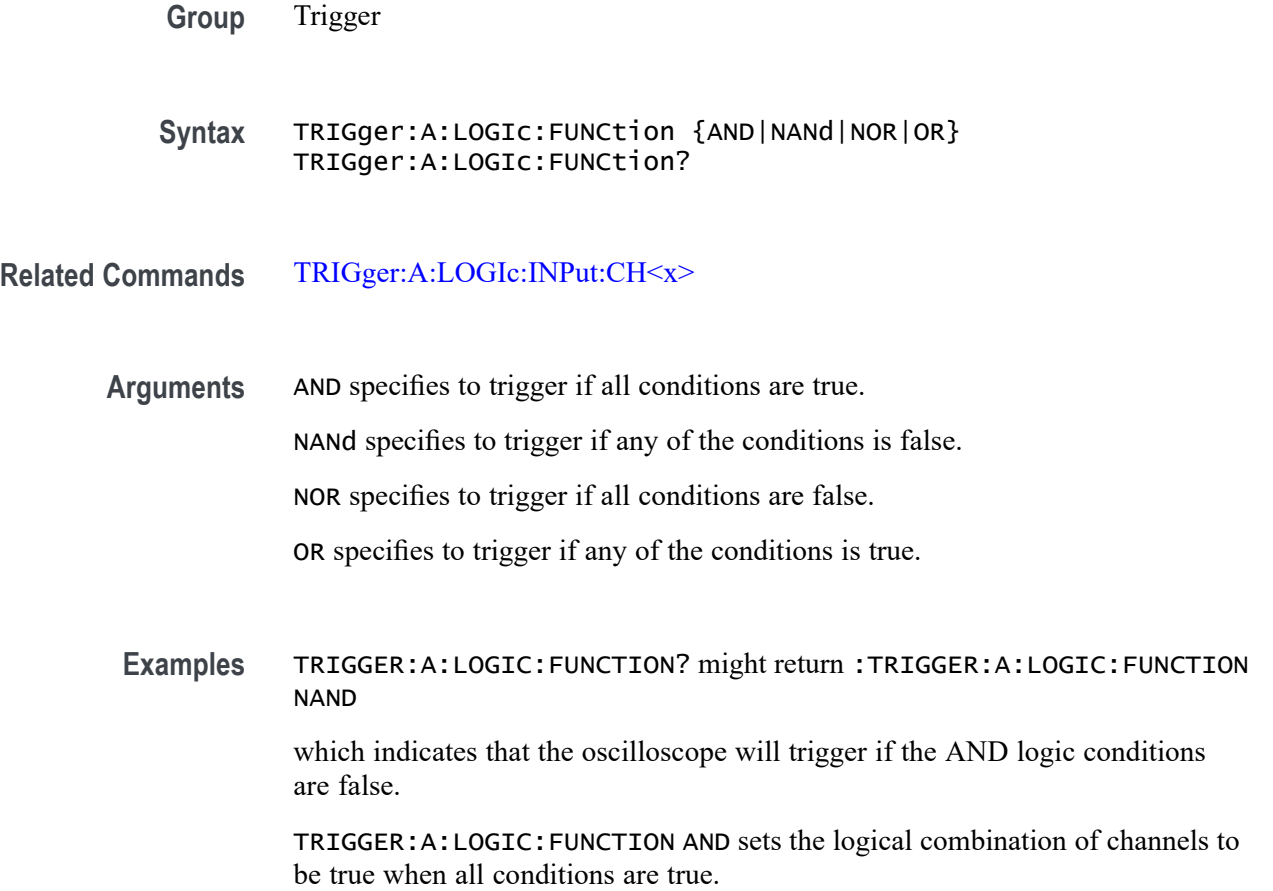

# <span id="page-801-0"></span>**TRIGger:A:LOGIc:INPut? (Query Only)**

Returns the logic input values for all channels. If a clock channel is defined, it returns the clock source and edge.

- **Group** Trigger
- **Syntax** TRIGger:A:LOGIc:INPut?

**Examples** TRIGGER:A:LOGIC:INPUT? might return :TRIGGER:A:LOGIC:INPUT:CH1  $HIGH$ ; CH2  $X$ ; CH3  $X$  indicating that a logic high is expected on channel 1 while channel 2 and channel three are "don't care."

### **TRIGger:A:LOGIc:INPut:CH<x>**

This command specifies the logical input condition for the channel specified by  $\langle x \rangle$ .

**Group** Trigger

**Syntax** TRIGger:A:LOGIc:INPut:CH<x> {HIGH|LOW|X} TRIGger:A:LOGIc:INPut:CH<x>?

**Arguments** HIGH specifies the logic high.

LOW specifies the logic low.

X specifies a "don't care" state.

**Examples** TRIGGER:A:LOGIC:INPUT:CH1? might return :TRIGGER:LOGIC:INPUT:CH1 X indicating that the setting for the A logic trigger input to channel 1 does not matter.

> TRIGGER:A:LOGIC:INPUT:CH2 HIGH sets the A logic trigger input to logic HIGH for channel 2.

# **TRIGger:A:LOGIc:INPut:CLOCk:EDGE**

Sets the polarity of the clock channel.

**Group** Trigger

<span id="page-802-0"></span>**Syntax** TRIGger:A:LOGIc:INPut:CLOCk:EDGE {FALL|RISe} TRIGger:A:LOGIc:INPut:CLOCk:EDGE?

**Arguments** RISe specifies to trigger on the rising or positive edge of a signal. FALL specifies to trigger on the falling or negative edge of a signal.

# **TRIGger:A:LOGIc:INPut:CLOCk:SOUrce**

This command specifies the channel to use as the clock source. The clock can be selected as NONE. A selection of None implies pattern trigger. Any other selection implies state trigger.

**Group** Trigger **Syntax** TRIGger:A:LOGIc:INPut:CLOCk:SOUrce {CH<x>|D<x>|RF|NONE} TRIGger:A:LOGIc:INPut:CLOCk:SOUrce? **Arguments** CH<x> specifies an analog channel as the clock source. D<x> specifies a digital channel as the clock source. (Requires option 3-MSO.) NONE specifies a Pattern trigger.

### **TRIGger:A:LOGIc:INPut:D<x>**

This command specifies the logic pattern for a trigger on digital channel  $\langle x \rangle$ , where x is the channel number.

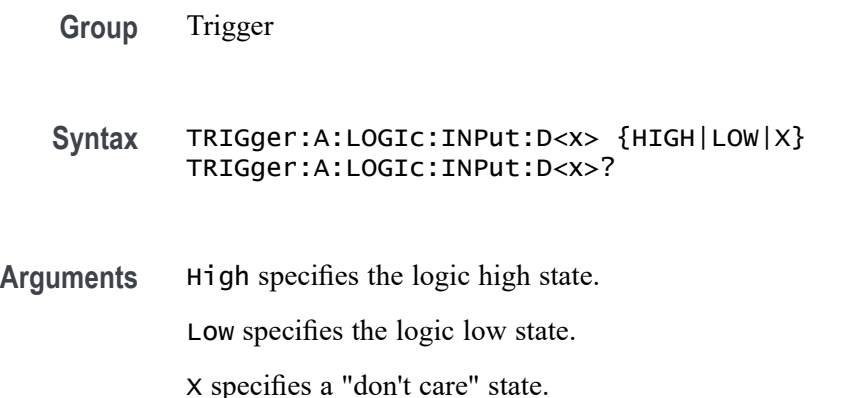

# <span id="page-803-0"></span>**TRIGger:A:LOGIc:INPut:RF**

This command specifies the logic level to use when the internal RF power level is the source for a logic pattern trigger.

- **Conditions** This command requires option 3-SA3.
	- **Group** Trigger
	- **Syntax** TRIGger:A:LOGIc:INPut:RF {HIGH|LOW|X} TRIGger:A:LOGIc:INPut:RF?
- **Related Commands** ,[TRIGger:A:LOGIc:FUNCtion](#page-800-0), [TRIGger:A:LOGIc:PATtern:WHEn](#page-804-0)
	- **Arguments** HIGH specifies to trigger on a high logic level.

LOW specifies to trigger on a low logic level.

X specifies a "don't care" condition.

**Examples** TRIGger:A:LOGIc:INPut:RF HIGH specifies to trigger on a high logic level when the internal RF power level is the source for a logic pattern trigger.

> TRIGger:A:LOGIc:INPut:RF? might return X, indicating that it doesn't matter whether the logic level is high or low.

# **TRIGger:A:LOGIc:PATtern? (Query Only)**

Returns the conditions used for generating an A logic pattern trigger, with respect to the defined input pattern, and identifies the time that the selected pattern may be true and still generate the trigger.

- **Group** Trigger
- **Syntax** TRIGger:A:LOGIc:PATtern?
- **Examples** TRIGGER:A:LOGIC:PATTERN? might return :TRIGGER:A:LOGIC:PATTERN:INPUT:CH1 HIGH;CH2 LOW;CH3 X;CH4 X;:TRIGGER:A:LOGIC:PATTERN:WHEN LESSTHAN;WHEN:LESSLIMIT 16.0000E-9;LIMIT 16.0000E-9;:TRIGGER:A:LOGIC:PATTERN:DELTATIME 16.0000E-9

# <span id="page-804-0"></span>**TRIGger:A:LOGIc:PATtern:DELTatime**

This command specifies the pattern trigger delta time value. The time value is used as part of the pattern trigger condition to determine if the duration of a logic pattern meets the specified time constraints.

- **Group** Trigger
- **Syntax** TRIGger:A:LOGIc:PATtern:DELTatime <NR3> TRIGger:A:LOGIc:PATtern:DELTatime?
- **Arguments** <NR3> is a floating point value with exponent that sets the pattern trigger time value. This argument has a range of 39.6E–9 (39.6 ns) to 10.0E0 (10 s), in increments of 13.2 ns. Values that are not an increment of 13.2 ns are rounded to the nearest correct value.
	- **Examples** TRIGGER:A:LOGIC:PATTERN:DELTATIME 71.28E-8 sets the pattern trigger delta time value to 712.8 ns.

#### **TRIGger:A:LOGIc:PATtern:WHEn**

This command specifies the pattern logic condition on which to trigger the oscilloscope.

**Group** Trigger

**Syntax** TRIGger:A:LOGIc:PATtern:WHEn {TRUe|FALSe|LESSthan|MOREthan|EQual|UNEQual}

TRIGger:A:LOGIc:PATtern:WHEn?

**Arguments** TRUE triggers the oscilloscope when the pattern becomes true.

FALSE triggers the oscilloscope when the pattern becomes false.

LESSTHAN triggers the oscilloscope when the input pattern is true for a time period less than the time period specified in TRIGGER:A:LOGIC:PATTERN:DELTATIME.

MORETHAN triggers the oscilloscope when the input pattern is true for a time period more (greater) than the time period specified in TRIGGER:A:LOGIC:PATTERN:DELTATIME.

EQUAL triggers the oscilloscope when the input pattern is true for a time period equal to the time period specified in TRIGGER:A:LOGIC:PATTERN:DELTATIME, within a  $\pm$ 5% tolerance.

UNEQUAL triggers the oscilloscope when the input pattern is true for a time period greater than or less than (not equal to) the time period specified in TRIGGER: A: LOGIC: PATTERN: DELTATIME, within a  $\pm 5\%$  tolerance.

**Examples** TRIGGER:A:LOGIC:PATTERN:WHEN LESSTHAN sets the oscilloscope to trigger when the pattern is true for a time period less than the pattern trigger delta time setting.

#### **TRIGger:A:LOGIc:THReshold:CH<x>**

This command sets or queries the trigger A logic threshold voltage for the specified channel x.

**Group** Trigger

**Syntax** TRIGger:A:LOGIc:THReshold:CH<x> {<NR3>|ECL|TTL} TRIGger:A:LOGIc:THReshold:CH<x>?

- **Arguments** <NR3> is a floating point number that specifies the threshold voltage, in volts. ECL specifies a preset ECL high level of  $-1.3V$ . TTL specifies a preset TTL high level of 1.4V.
- **Examples** TRIGGER:A:LOGIC:THRESHOLD:CH2 3.0E-3 sets the A logic trigger threshold voltage for Channel 2 to 3 mV. TRIGGER:A:LOGIC:THRESHOLD:CH3? might return :TRIGGER:A:LOGIC:THRESHOLD:CH3 1.2000E+00, indicating that the A logic trigger threshold voltage for Channel 3 is 1.2 V.

### **TRIGger:A:LOGIc:THReshold:D<x>**

This command specifies the trigger A logic threshold level for the specified digital channel <x>. This commands affects all trigger types using the digital channel.

*NOTE. There are only two digital threshold controls: one for digital channels D0 - D7, and the other for D8 - D15. Digital channel trigger levels cannot be set independently for these models. Changing one digital channel's threshold level changes all of the channels' levels in the same set.*

<span id="page-806-0"></span>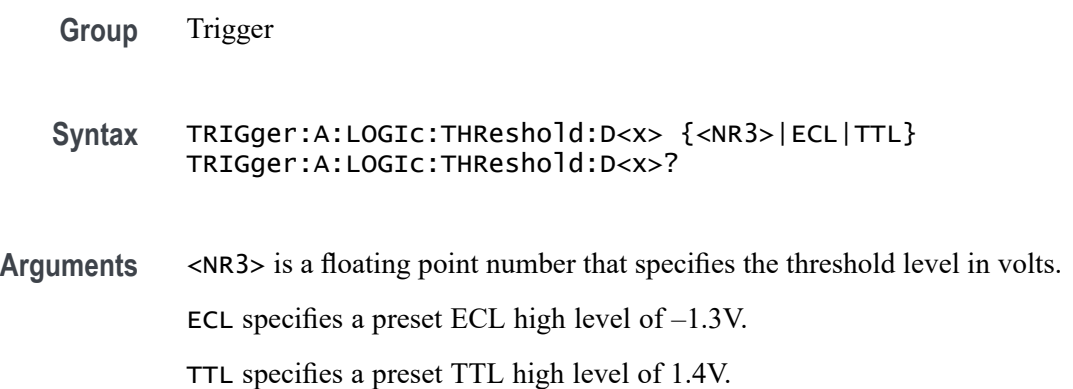

# **TRIGger:A:LOWerthreshold{:AUX|:EXT}**

This command specifies the lower threshold for the Aux Input connector. Used for the following trigger types: runt, transition.

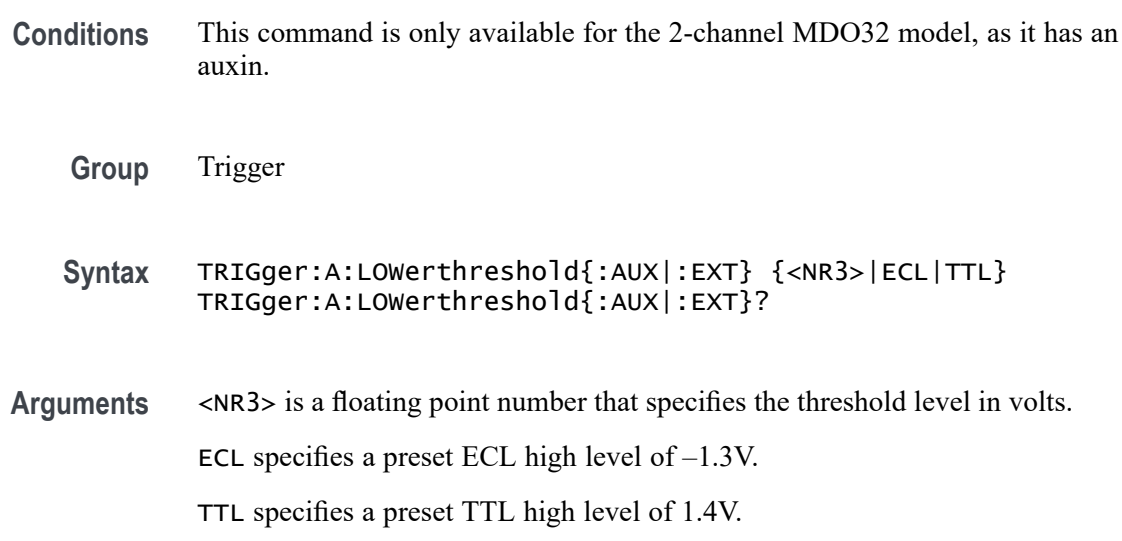

# **TRIGger:A:LOWerthreshold:CH<x>**

This command specifies the lower threshold for the channel selected. Each channel can have an independent level. Used in runt and transition triggers as the lower threshold. Used for all other trigger types as the single level/threshold.

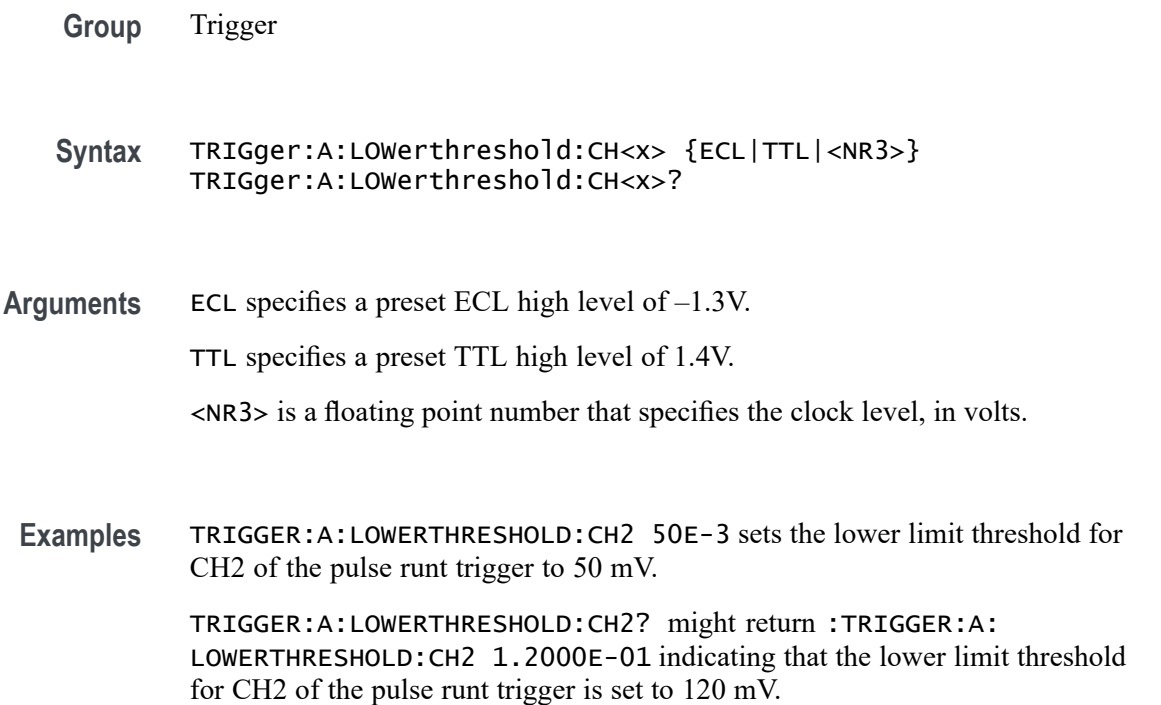

## **TRIGger:A:LOWerthreshold:D<x>**

Sets the lower threshold for the digital channel selected. Each channel can have an independent level. Used in runt and transition as the lower threshold. Used for all other trigger types as the single level/threshold.

*NOTE. 3 Series MDO models only have two digital threshold controls: one for digital channels D0 - D7, and the other for D8 - D15. Digital channel trigger levels cannot be set independently for these models. Changing one digital channel's threshold level changes all of the channels' levels in the same set.*

**Group** Trigger

**Syntax** TRIGger:A:LOWerthreshold:D<x> {<NR3>|ECL|TTL} TRIGger:A:LOWerthreshold:D<x>?

**Arguments** <NR3> is a floating point number that specifies the threshold voltage, in volts.

ECL specifies a preset ECL high level of –1.3V.

TTL specifies a preset TTL high level of 1.4V.

<span id="page-808-0"></span>**Examples** TRIGGER:A:LOWERTHRESHOLD:D1 0.5 sets the lower threshold to 0.5 volts.

TRIGGER:A:LOWERTHRESHOLD:D1? might return TRIGGER:A:LOWERTHRESHOLD:D1 -1.3000 indicating the lower threshold is set to -1.3 volts.

#### **TRIGger:A:MODe**

This command specifies the A trigger mode.

**Group** Trigger

**Syntax** TRIGger:A:MODe {AUTO|NORMal} TRIGger:A:MODe?

**Arguments** AUTO generates a trigger if one is not detected within a specified time period.

NORMal waits for a valid trigger event.

**Examples** TRIGGER:A:MODE NORMAL specifies that a valid trigger event must occur before a trigger is generated.

> TRIGGER:A:MODE ? might return :TRIGGER:A:MODE NORMAL indicating that a valid trigger event must occur before a trigger is generated.

### **TRIGger:A:PULse:CLAss**

This command specifies which kind of pulse to trigger on (either runt, width, transition (rise/fall or slew rate) or timeout). You also need to set the trigger type to PULSe using the command [TRIGger:A:TYPe](#page-827-0).

To set the trigger source for a pulse trigger, use [TRIGger:A:RUNT:SOUrce,](#page-814-0) [TRIGger:A:PULSEWidth:SOUrce,](#page-811-0) [TRIGger:A{:TRANsition|:RISEFall}:](#page-825-0) [SOUrce](#page-825-0), or [TRIGger:A:TIMEOut:SOUrce.](#page-823-0)

To set the trigger voltage threshold level for a pulse trigger, use [TRIGger:A:](#page-797-0) [LEVel:AUXin](#page-797-0), [TRIGger:A:LEVel:CH<x>,](#page-797-0) or [TRIGger:A:LEVel:D<x>](#page-798-0).

**Group** Trigger

**Syntax** TRIGger:A:PULse:CLAss {RUNt|WIDth|TRANsition|TIMEOut} TRIGger:A:PULse:CLAss?

#### <span id="page-809-0"></span>**Related Commands** [TRIGger:A:TYPe,](#page-827-0) [TRIGger:A:RUNT?,](#page-813-0) [TRIGger:A{:TRANsition|:RISEFall}?](#page-824-0)

**Arguments** RUNt triggers when a pulse crosses the first preset voltage threshold but does not cross the second preset threshold before recrossing the first. Use with the command [TRIGger:A:RUNT:SOUrce](#page-814-0), [TRIGger:A:RUNT:POLarity](#page-813-0), [TRIGger:A:RUNT:WHEn](#page-814-0), and [TRIGger:A:RUNT:WIDth](#page-815-0).

> WIDth triggers when a pulse is found that has the specified width or duration and is either inside or outside the specified time limits. Use with the commands TRIGger:A:PULSEWidth:HIGHLimit, [TRIGger:A:PULSEWidth:LOWLimit,](#page-810-0) [TRIGger:A:PULSEWidth:POLarity,](#page-810-0) [TRIGger:A:PULSEWidth:SOUrce,](#page-811-0) [TRIGger:A:PULSEWidth:WHEn](#page-811-0), and [TRIGger:A:PULSEWidth:WIDth.](#page-813-0)

TRANsition (AKA rise/fall or slew rate) triggers when a pulse crosses both thresholds in the same direction as the specified polarity and the transition time between the two threshold crossings is greater or less than the specified time delta. Use with the commands [TRIGger:A{:TRANsition|:RISEFall}:DELTatime,](#page-824-0) [TRIGger:A{:TRANsition|:RISEFall}:POLarity](#page-825-0), [TRIGger:A{:TRANsition|:](#page-825-0) [RISEFall}:SOUrce,](#page-825-0) and [TRIGger:A{:TRANsition|:RISEFall}:WHEn,](#page-826-0)

TIMEout triggers when no pulse is detected within a specified time. The signal stays above, below, or either above or below, a set value for a set amount of time. Use with the commands [TRIGger:A:TIMEOut:TIMe](#page-823-0), [TRIGger:A:TIMEOut:POLarity](#page-822-0), [TRIGger:A:TIMEOut:SOUrce](#page-823-0)

**Examples** TRIGGER:A:PULSE:CLASS WIDTH specifies a width pulse for the A trigger.

TRIGGER:A:PULSE:CLASS? might return :TRIGGER:A:PULSE:CLASS WIDTH indicating that the trigger is set to activate on a pulse of a specified polarity and width.

#### **TRIGger:A:PULSEWidth:HIGHLimit**

This command specifies the upper limit to use, in seconds, when triggering on detection of a pulse whose duration is inside or outside a range of two values. (Use [TRIGger:A:PULSEWidth:LOWLimit](#page-810-0) to specify the lower value of the range.)

**Group** Trigger

**Syntax** TRIGger:A:PULSEWidth:HIGHLimit <NR3> TRIGger:A:PULSEWidth:HIGHLimit?

**Related Commands** [TRIGger:A:PULSEWidth:WHEn](#page-811-0), [TRIGger:A:PULSEWidth:LOWLimit](#page-810-0)

<span id="page-810-0"></span>**Arguments** <NR3> is a floating point number that represents the higher value of the range.

**Examples** To trigger on pulses with durations (widths) that fall outside of the range of 100 nanoseconds to 110 nanoseconds: TRIGger:A:PULSEWidth:LOWLimit 100.0E-9

TRIGger:A:PULSEWidth:HIGHLimit 110.0E-9

TRIGger:A:PULSEWidth:WHEn OUTside

### **TRIGger:A:PULSEWidth:LOWLimit**

This command specifies the lower limit to use, in seconds, when triggering on detection of a pulse whose duration is inside or outside a range of two values. (Use [TRIGger:A:PULSEWidth:HIGHLimit](#page-809-0) to specify the upper limit of the range.)

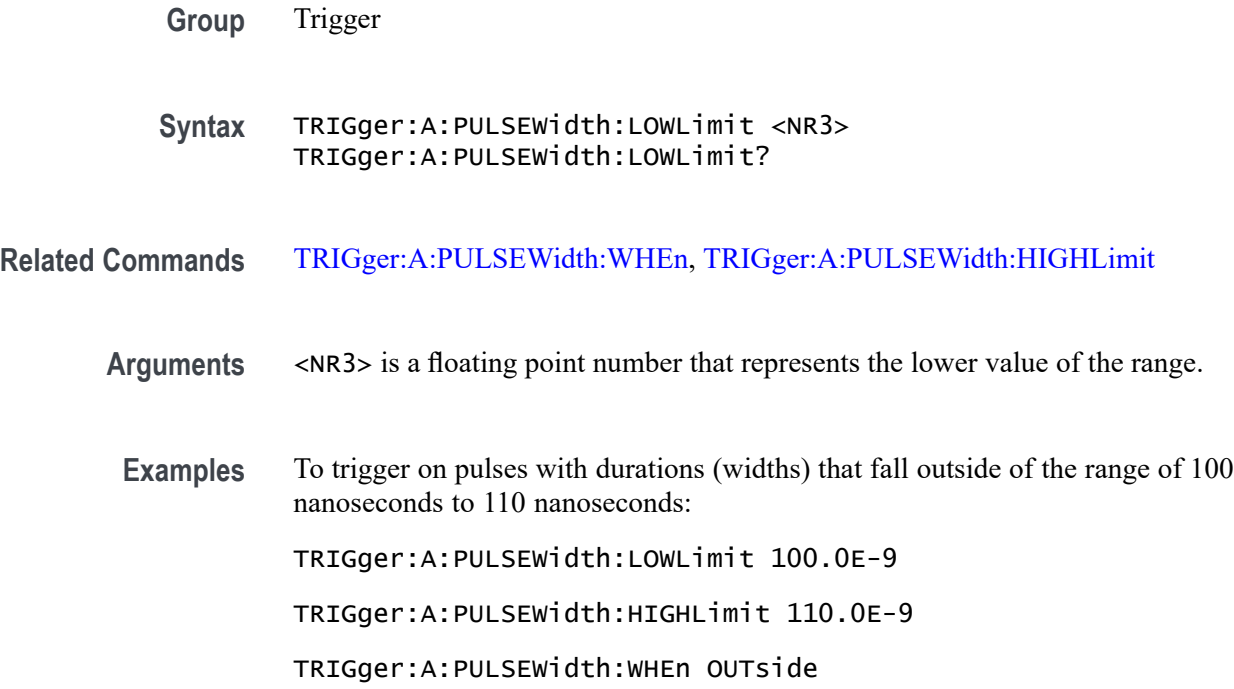

#### **TRIGger:A:PULSEWidth:POLarity**

This command specifies the polarity for a pulse width trigger.

**Group** Trigger

<span id="page-811-0"></span>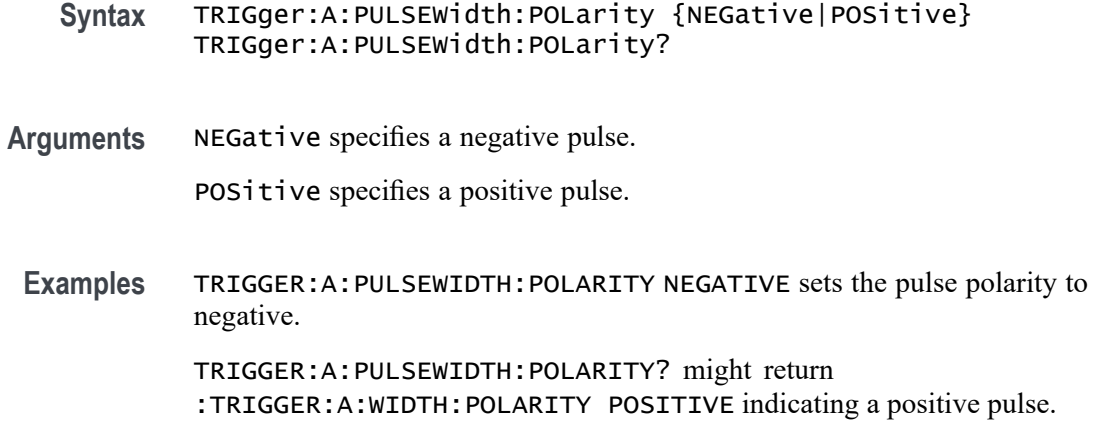

# **TRIGger:A:PULSEWidth:SOUrce**

This command specifies the source waveform for a pulse width trigger.

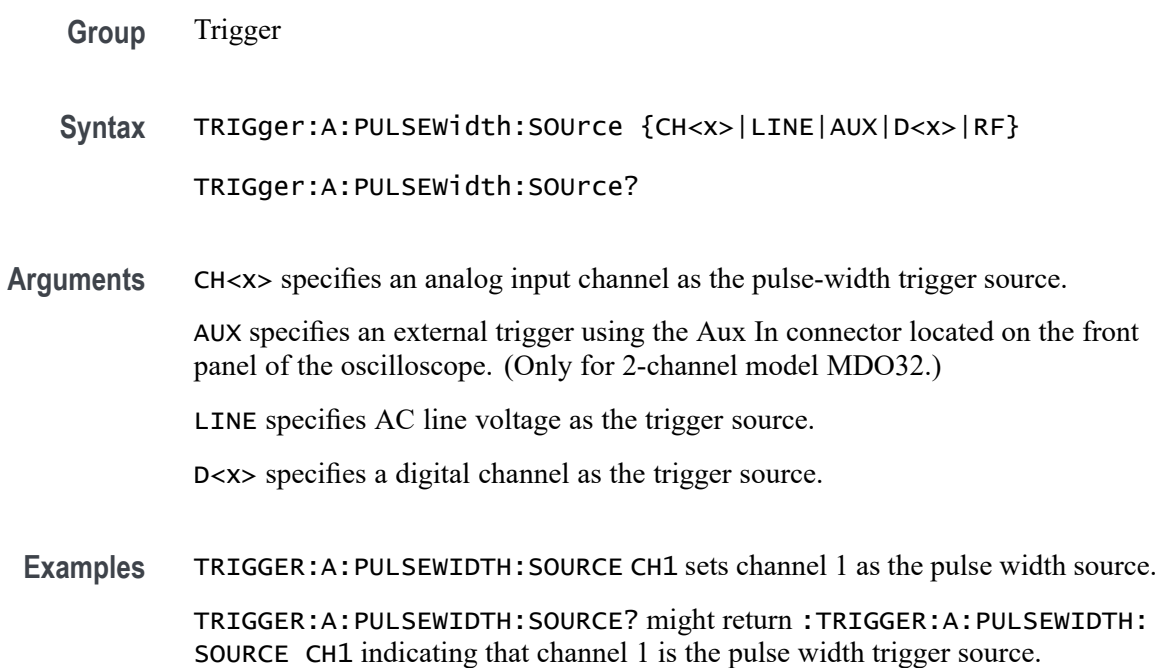

# **TRIGger:A:PULSEWidth:WHEn**

This command specifies to trigger when a pulse is detected with a width (duration) that is less than, greater than, equal to, or unequal to a specified value (set using [TRIGger:A:PULSEWidth:WIDth](#page-813-0)), OR whose width falls outside of or within a specified range of two values (set using [TRIGger:A:PULSEWidth:LOWLimit](#page-810-0) and [TRIGger:A:PULSEWidth:HIGHLimit\)](#page-809-0).

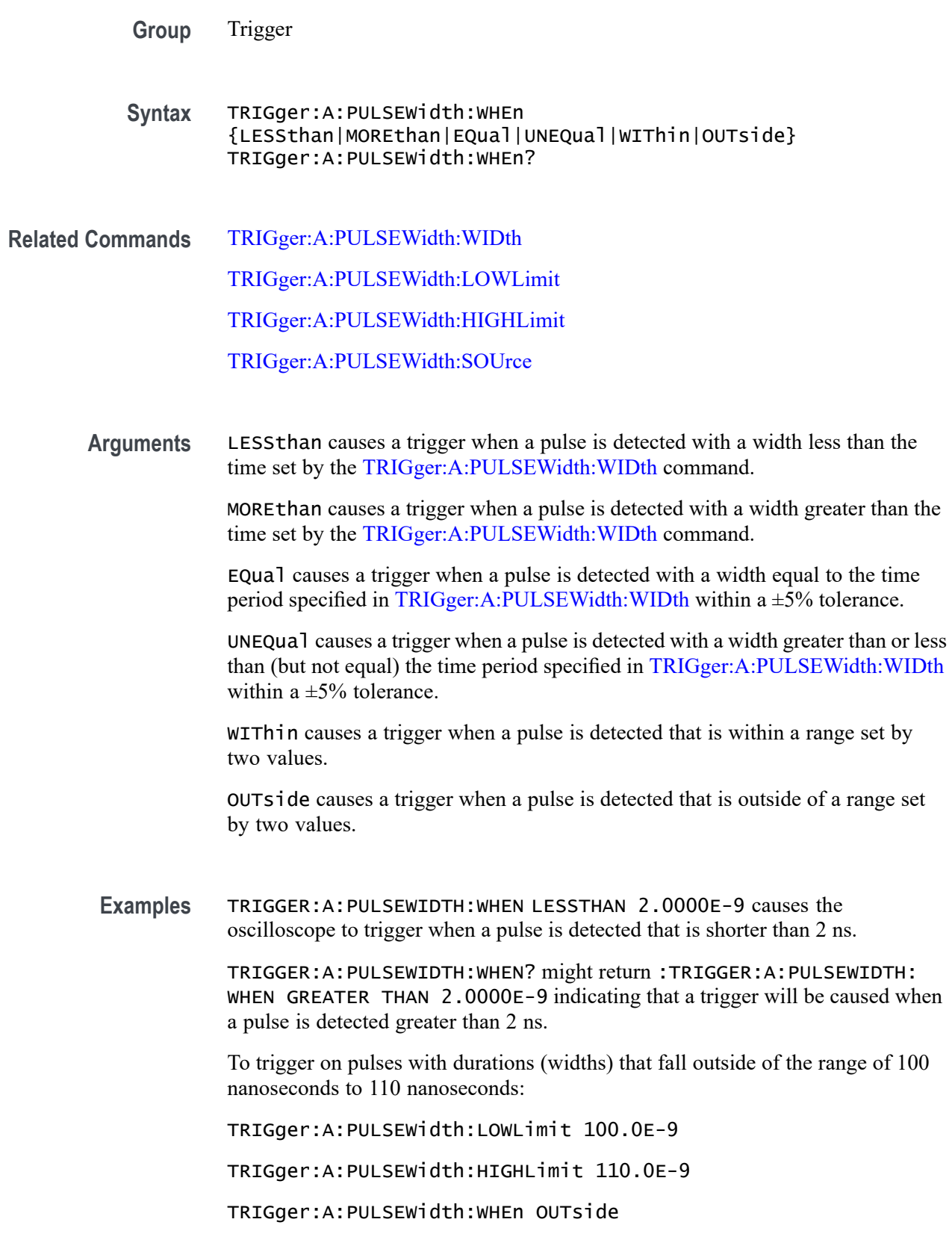

# <span id="page-813-0"></span>**TRIGger:A:PULSEWidth:WIDth**

This command specifies the pulse width (duration), in seconds, for triggering on pulses whose widths are greater than, less than, equal to, or not equal to the specified value.

**Group** Trigger

**Syntax** TRIGger:A:PULSEWidth:WIDth <NR3> TRIGger:A:PULSEWidth:WIDth?

- **Related Commands** [TRIGger:A:PULSEWidth:WHEn](#page-811-0)
	- **Arguments** <NR3> is a floating point number that specifies the pulse width in seconds.
	- **Examples** TRIGGER: A: PULSEWIDTH: WIDTH 5.0E-6 sets the pulse width to 5 µs. TRIGGER:A:PULSEWIDTH:WIDTH? might return :TRIGGER:A:PULSEWIDTH: WIDTH 2.0000E-9 indicating that the pulse width is set to 2 ns.

## **TRIGger:A:RUNT? (Query Only)**

Returns the current A runt trigger parameters.

- **Group** Trigger
- **Syntax** TRIGger:A:RUNT?
- **Examples** TRIGGER:A:RUNT? might return :TRIGGER:A:RUNT:SOURCE CH1;POLARITY POSITIVE;WHEN OCCURS;WIDTH 4.0000E-9.

#### **TRIGger:A:RUNT:POLarity**

This command specifies the polarity for the runt trigger.

- **Group** Trigger
- **Syntax** TRIGger:A:RUNT:POLarity {EITher|NEGative|POSitive} TRIGger:A:RUNT:POLarity?

<span id="page-814-0"></span>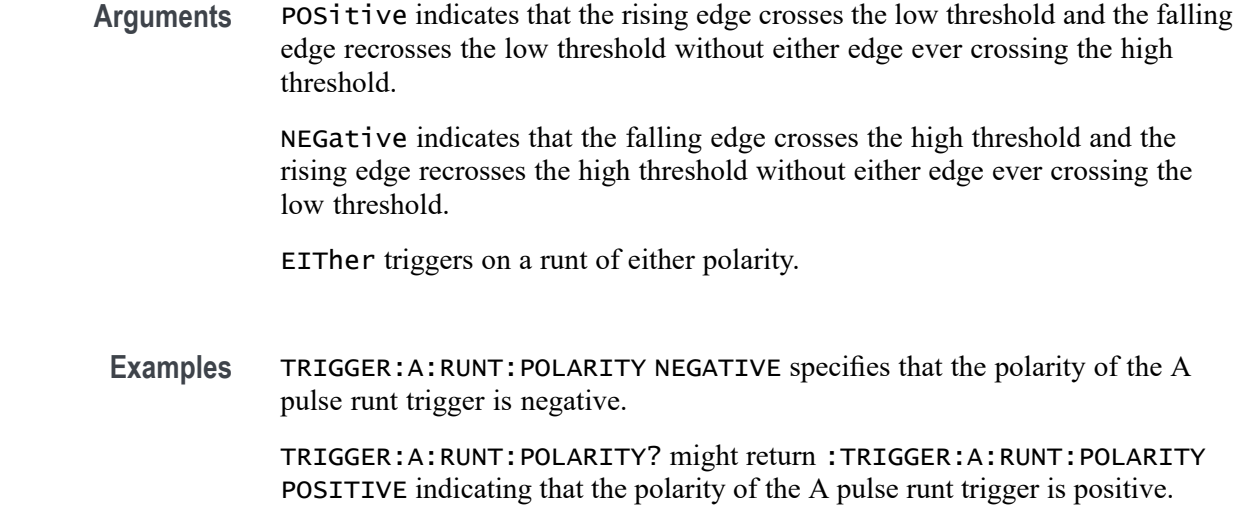

#### **TRIGger:A:RUNT:SOUrce**

This command specifies the source waveform for the A runt trigger.

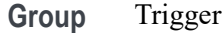

- **Syntax** TRIGger:A:RUNT:SOUrce {CH<x>} TRIGger:A:RUNT:SOUrce?
- **Arguments** CH<x> specifies the analog channel number to use as the source waveform for the runt trigger. To specify the threshold levels when using  $CH \le x$  as the source, use [TRIGger:A:LOWerthreshold:CH<x>](#page-806-0) and [TRIGger:A:UPPerthreshold:CH<x>](#page-828-0).
- **Examples** TRIGGER:A:RUNT:SOURCE CH4 sets channel 4 as the trigger source. TRIGGER:A:RUNT:SOURCE? might return :TRIGGER:A:RUNT:SOURCE CH2 indicating that channel 2 is the trigger source.

#### **TRIGger:A:RUNT:WHEn**

This command specifies the type of pulse width the trigger checks for when it detects a runt.

**Group** Trigger

<span id="page-815-0"></span>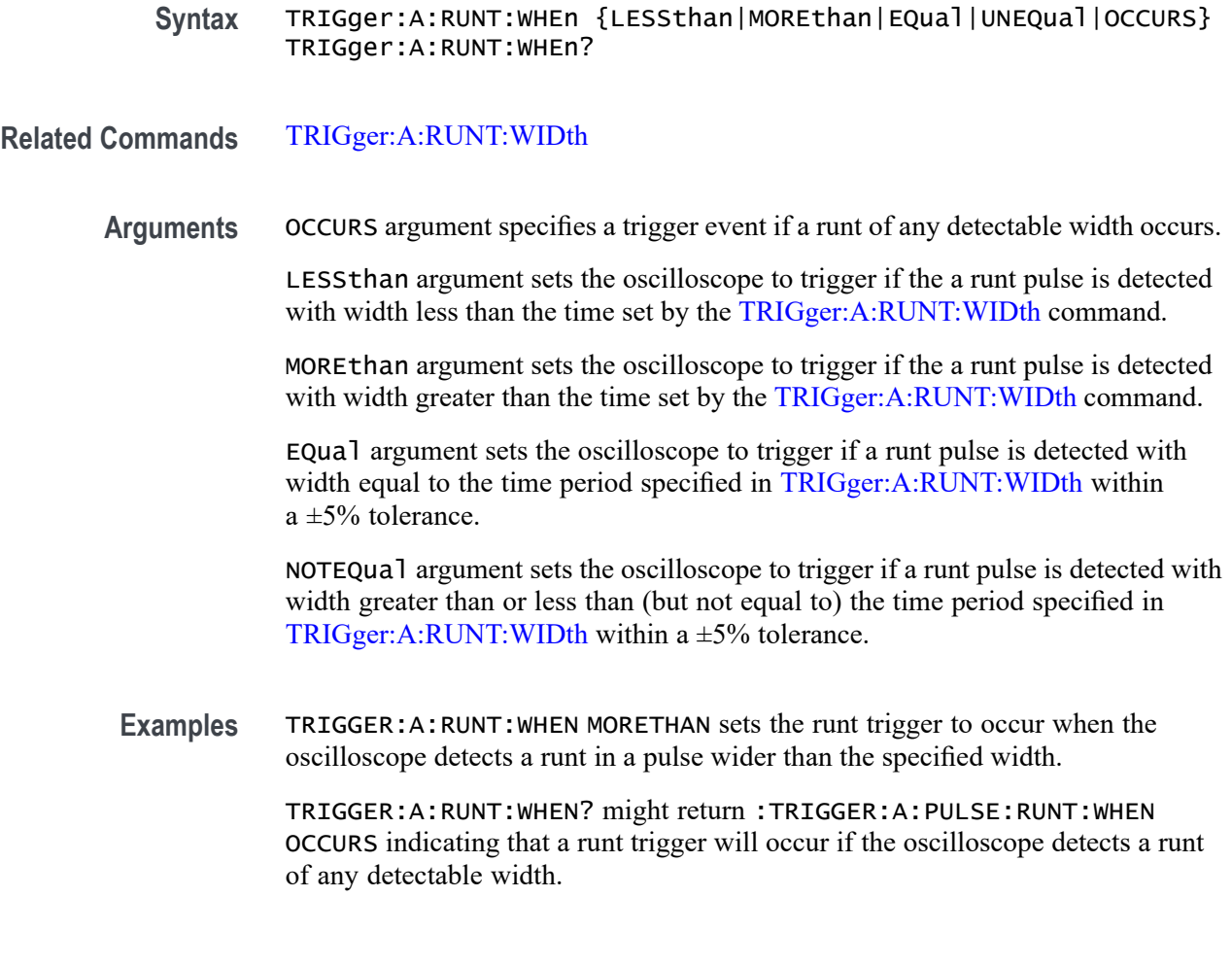

# **TRIGger:A:RUNT:WIDth**

This command specifies the width, in seconds, for a runt trigger.

To set the trigger voltage threshold level for the edge, pulse width, runt, or transition (rise/fall or slew rate) trigger, use [TRIGger:A:LEVel:AUXin](#page-797-0), [TRIGger:A:LEVel:CH<x>](#page-797-0), or [TRIGger:A:LEVel:D<x>](#page-798-0).

**Group** Trigger

**Syntax** TRIGger:A:RUNT:WIDth <NR3> TRIGger:A:RUNT:WIDth?

**Related Commands** [TRIGger:A:RUNT:WHEn](#page-814-0)

**Arguments** <NR3> is a floating point number that specifies the minimum width, in seconds.

<span id="page-816-0"></span>**Examples** TRIGGER:A:RUNT:WIDTH 15E-6 sets the minimum width of the pulse runt trigger to 15 µs.

> TRIGGER:A:RUNT:WIDTH? might return :TRIGGER:A:PULSE:RUNT:WIDTH 2.0000E-09 indicating that the minimum width of a pulse runt trigger is 2 ns.

# **TRIGger:A:SETHold? (Query Only)**

Returns the clock edge polarity, voltage threshold and source input; data voltage threshold and source; and both setup and hold times for setup and hold violation triggering.

**Group** Trigger

- **Syntax** TRIGger:A:SETHold?
- **Examples** TRIGGER:A:SETHOLD? might return :TRIGGER:A:SETHOLD:CLOCK:SOURCE CH1;EDGE RISE;THRESHOLD 100.0000E-3;:TRIGGER:A:SETHOLD:DATA:SOURCE CH2;THRESHOLD 80.0000E-3;:TRIGGER:A:SETHOLD:HOLDTIME 20.0000E-9;SETTIME 8.0000E-9

# **TRIGger:A:SETHold:CLOCk? (Query Only)**

Returns the clock edge polarity, voltage threshold, and source input for setup and hold triggering.

**Group** Trigger **Syntax** TRIGger:A:SETHold:CLOCk? **Examples** TRIGGER:A:SETHOLD:CLOCK? might return :TRIGGER:A:SETHOLD:CLOCK:SOURCE EXT;EDGE FALL;THRESHOLD 1.4000

### **TRIGger:A:SETHold:CLOCk:EDGE**

This command specifies the clock edge polarity for setup and hold triggering.

<span id="page-817-0"></span>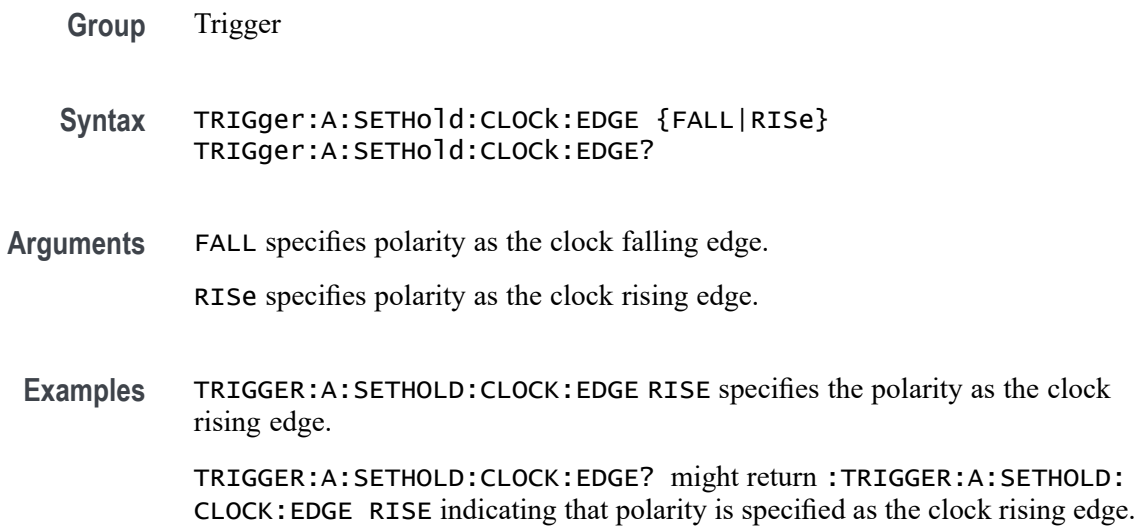

# **TRIGger:A:SETHold:CLOCk:SOUrce**

This command specifies the clock source for the setup and hold triggering. You cannot specify the same source for both clock and data.

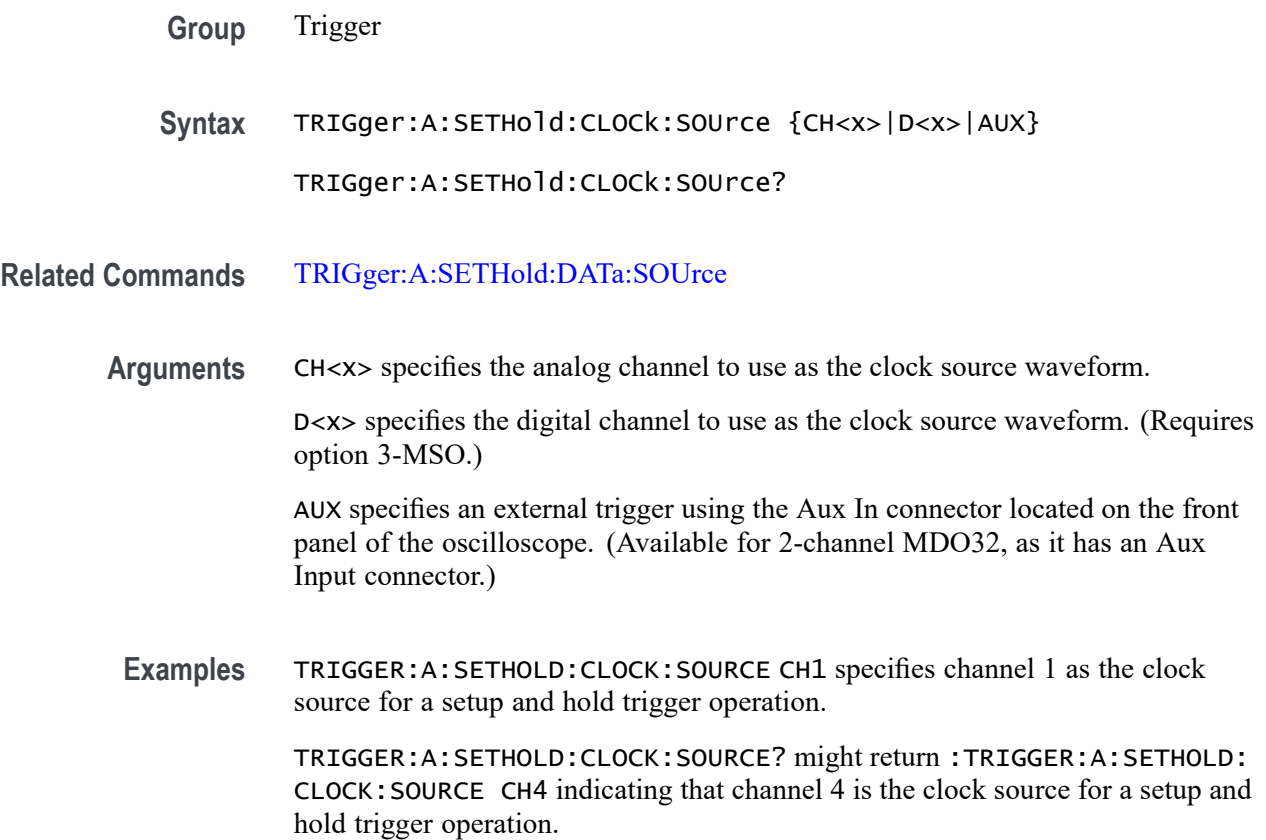

# <span id="page-818-0"></span>**TRIGger:A:SETHold:CLOCk:THReshold**

This command specifies the clock voltage threshold for the setup and hold trigger.

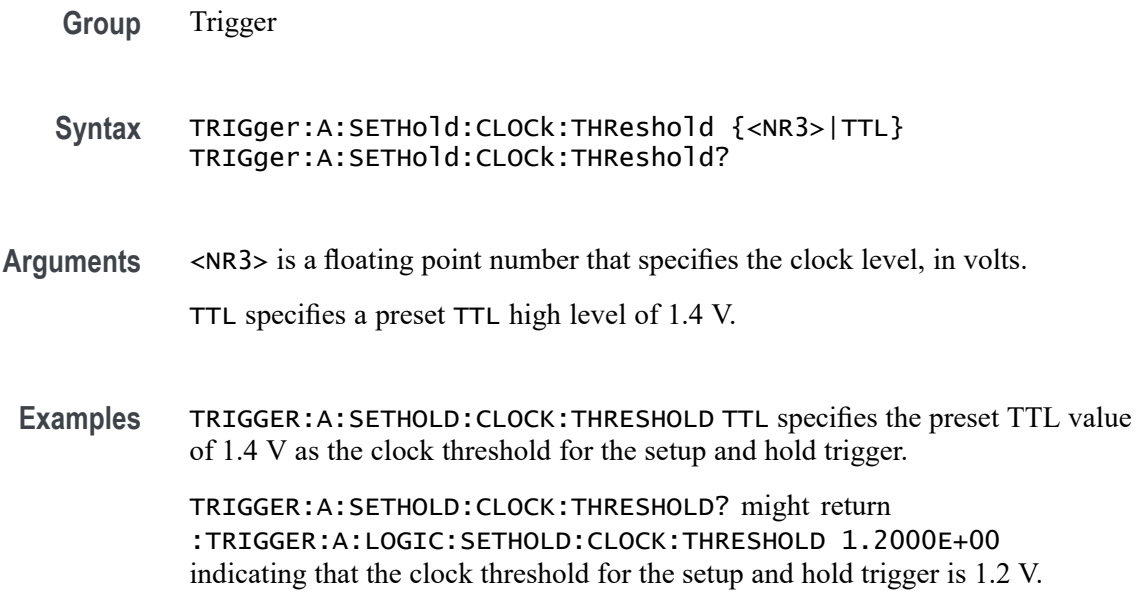

# **TRIGger:A:SETHold:DATa? (Query Only)**

Returns the voltage threshold and data source for the setup and hold trigger.

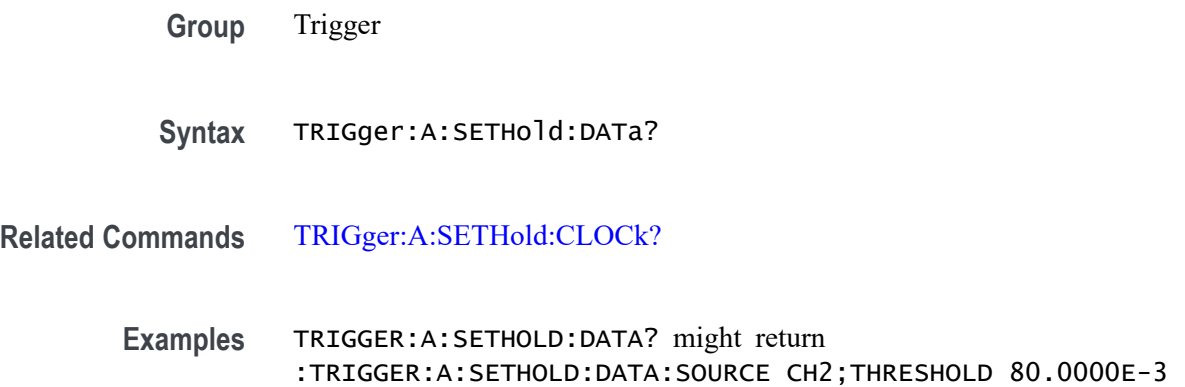

# **TRIGger:A:SETHold:DATa:SOUrce**

This command specifies the data source or sources for setup and hold triggering. You can specify any combination of sources as long as none of them are also the clock source.

Requires installation of option 3-MSO, which enables you to specify any combination of CH1-CH4 and D0-D15 as the data sources. For 2-channel MDO32, you can also use Aux Input.

<span id="page-819-0"></span>**Group** Trigger **Syntax** TRIGger:A:SETHold:DATa:SOUrce {CH<x>|D<x>|AUX} TRIGger:A:SETHold:DATa:SOUrce? **Related Commands** [TRIGger:A:SETHold:CLOCk:SOUrce](#page-817-0) **Arguments** CH<x> specifies an analog input channel as the data source for the setup and hold trigger. D<x> specifies a digital channel as the source. Requires option 3-MSO. AUX specifies an external trigger using the Aux In connector located on the front panel of the oscilloscope. (For 2-channel MDO32 only.) **Examples** TRIGGER:A:SETHOLD:DATA:SOURCE CH1 sets channel 1 as the data source for the setup and hold trigger. TRIGGER:A:SETHOLD:DATA:SOURCE CH1,D0,D15 specifies Ch1, D0 and D15 as three data sources for the setup/hold trigger. TRIGGER:A:SETHOLD:DATA:SOURCE? might return :TRIGGER:A:LOGIC:SETHOLD:DATA:SOURCE CH1,D0,D15 indicating that channel 1, digital channel 0, and digital channel 15 are the current data sources for the setup and hold trigger.

### **TRIGger:A:SETHold:DATa:THReshold**

This command specifies the data voltage threshold for setup and hold trigger.

**Group** Trigger

```
Syntax TRIGger:A:SETHold:DATa:THReshold {<NR3>|TTL}
TRIGger:A:SETHold:DATa:THReshold?
```
**Arguments** TTL specifies the preset TTL high level of 1.4 V. <NR3> is a floating point number that specifies the setup and hold data level, in volts.

<span id="page-820-0"></span>**Examples** TRIGGER:A:SETHOLD:DATA:THRESHOLD TTL specifies the preset high level of 1.4 V as the current data voltage level for the setup and hold trigger.

> TRIGGER:A:SETHOLD:DATA:THRESHOLD? might return :TRIGGER:A:SETHOLD:DATA:THRESHOLD 1.2000E+00 indicating that 1.2 V is the current data voltage level for the setup and hold trigger.

# **TRIGger:A:SETHold:HOLDTime**

This command specifies the hold time for setup and hold violation triggering.

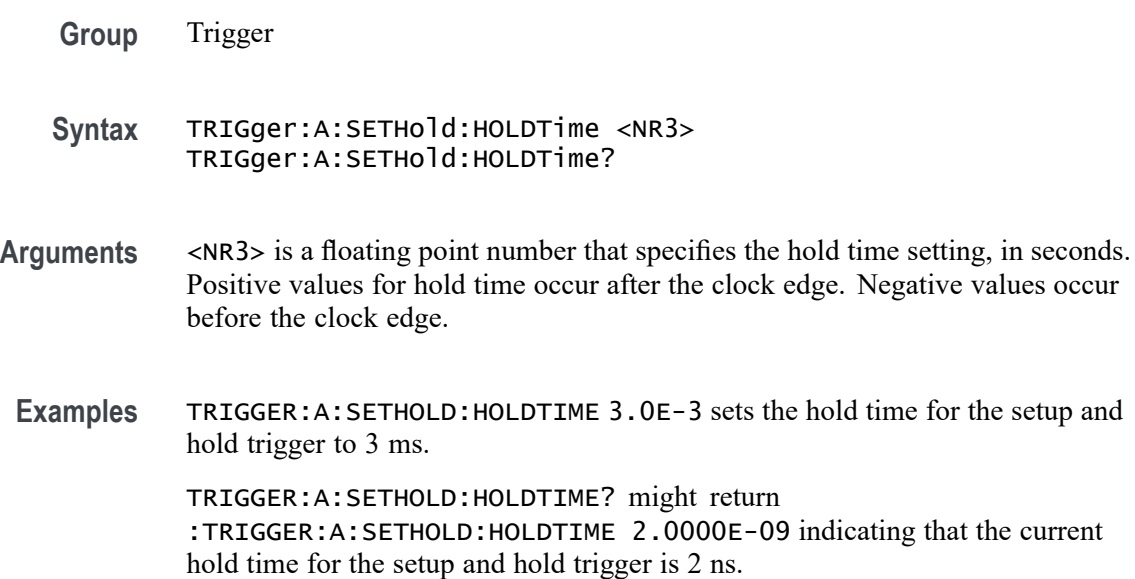

#### **TRIGger:A:SETHold:SETTime**

This command specifies the setup time for setup and hold violation triggering.

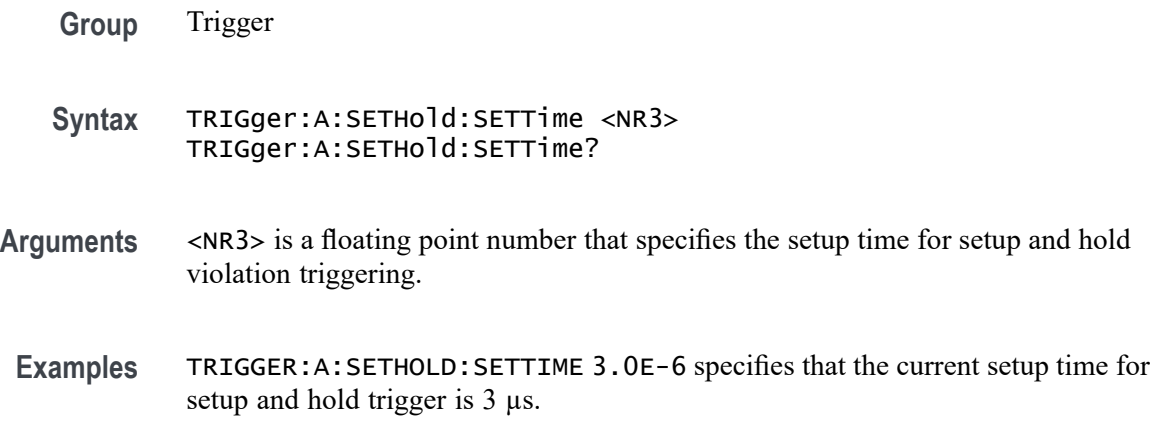

TRIGGER:A:SETHOLD:SETTIME? might return

:TRIGGER:A:LOGIC:SETHOLD:SETTIME 2.0000E-09 indicating that the current setup time for setup and hold trigger is 2 ns.

#### <span id="page-821-0"></span>**TRIGger:A:SETHold:THReshold:CH<x>**

This command specifies the threshold for the analog channel  $\langle x \rangle$ . x can be 1–4. All trigger types using the channel are affected.

**Group** Trigger

**Syntax** TRIGger:A:SETHold:THReshold:CH<x> {<NR3>|ECL|TTL} TRIGger:A:SETHold:THReshold:CH<x>?

**Arguments** <NR3> is a floating point number that specifies the threshold voltage, in volts.

ECL specifies a preset ECL high level of  $-1.3V$ .

TTL specifies a preset TTL high level of 1.4V.

**Examples** TRIGGER:A:SETHOLD:THRESHOLD:CH1 1.5 sets the channel 1 threshold to 1.5 volts.

> TRIGGER:A:SETHOLD:THRESHOLD:CH1? might return TRIGGER:A:SETHOLD:THRESHOLD:CH1 0.0E+0 indicating the channel 1 threshold is set to 0.0 volts.

### **TRIGger:A:SETHold:THReshold:D<x>**

This command sets the threshold for the specified digital channel.  $\langle x \rangle$  can be D0 - D15. All trigger types using the digital channel are affected.

*NOTE. 3 Series MDO models only have two digital threshold controls: one for digital channels D0 - D7, and the other for D8 - D15. Digital channel trigger levels cannot be set independently for these models. Changing one digital channel's threshold level changes all of the channels' levels in the same set.*

**Group** Trigger

**Syntax** TRIGger:A:SETHold:THReshold:D<x> {<NR3>|ECL|TTL} TRIGger:A:SETHold:THReshold:D<x>?

<span id="page-822-0"></span>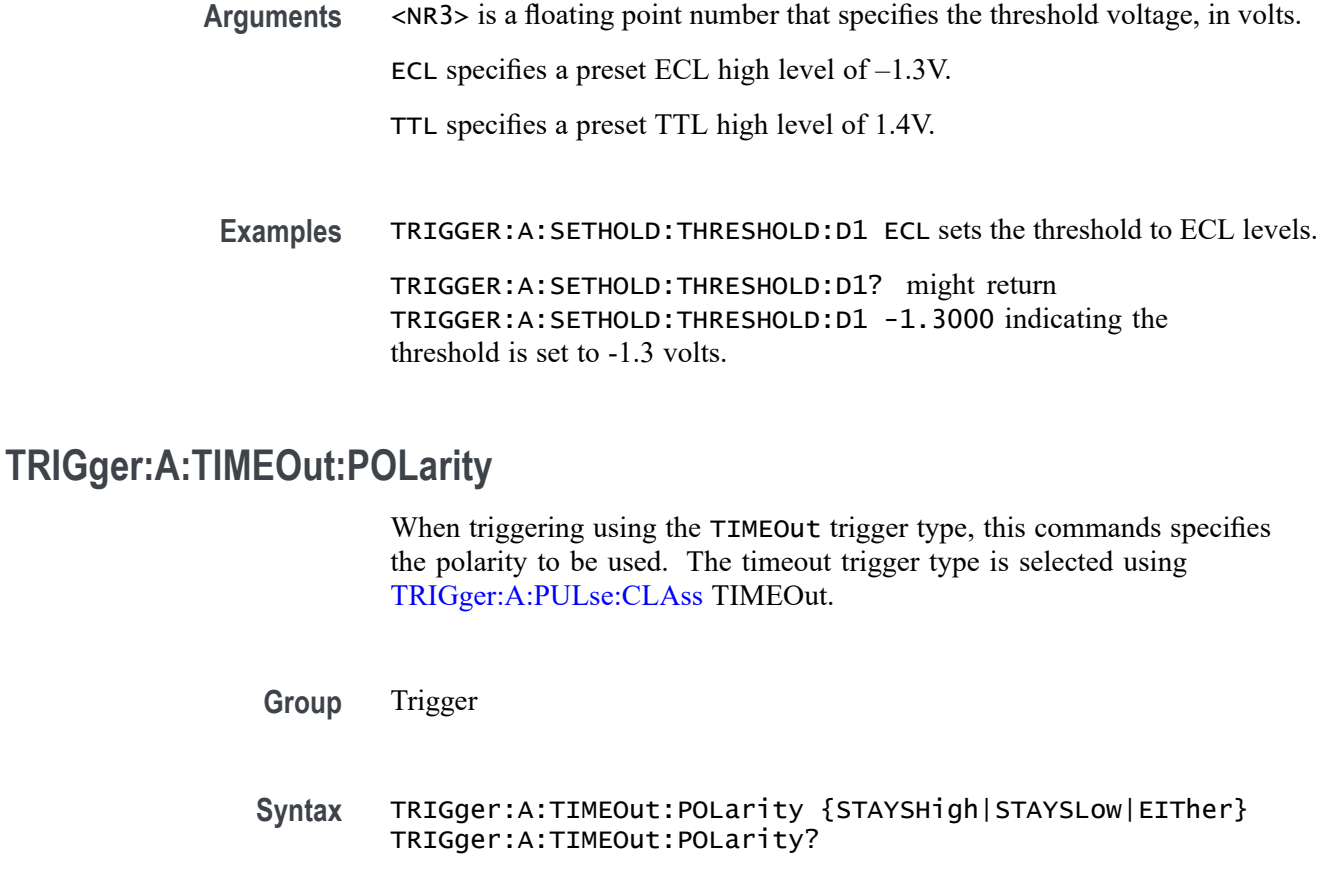

- **Related Commands** [TRIGger:A:TIMEOut:SOUrce](#page-823-0) [TRIGger:A:TIMEOut:TIMe](#page-823-0) [TRIGger:A:PULse:CLAss](#page-808-0)
	- **Arguments** STAYSHigh Trigger when the polarity stays high during the timeout time specified by the command [TRIGger:A:PULse:CLAss.](#page-808-0) STAYSLow — Trigger when the polarity stays low during the timeout time specified by the command [TRIGger:A:PULse:CLAss.](#page-808-0) EITher — Trigger when the polarity is either high or low. **Examples** TRIGger:A:TIMEOut:POLarity STAYSHigh specifies to trigger when the

polarity stay high during the timeout time when triggering using the TIMEOut trigger type (selected using [TRIGger:A:PULse:CLAss](#page-808-0) TIMEOut).

TRIGger:A:TIMEOut:POLarity? might return EITHER, indicating that the polarity doesn't matter when triggering using the TIMEOut trigger type.

# <span id="page-823-0"></span>**TRIGger:A:TIMEOut:SOUrce**

When triggering using the TIMEOut trigger type, this command specifies the source. The available sources are live channels, the digital channels, the Aux Input connector (for 2-channel MDO32 model only). The default is channel 1. The timeout trigger type is selected using [TRIGger:A:PULse:CLAss](#page-808-0) TIMEOut.

**Group** Trigger

**Syntax** TRIGger:A:TIMEOut:SOUrce {CH<x>|LINE|AUX|D<x>|RF} TRIGger:A:TIMEOut:SOUrce?

**Related Commands** [SEARCH:SEARCH<x>:TRIGger:A:TIMEOut:SOUrce](#page-691-0)

TRIGger:A:TIMEOut:TIMe

[TRIGger:A:TIMEOut:POLarity](#page-822-0)

[TRIGger:A:PULse:CLAss](#page-808-0)

**Arguments** CH<x> specifies an analog channel as the timeout trigger source.

AUX specifies an external trigger using the Aux In connector located on the front panel of the oscilloscope. (For 2-channel MDO32 model only.)

LINE specifies the AC line as the timeout trigger source.

D<x> specifies a digital channel as the timeout trigger source. (Requires option 3-MSO.)

**Examples** TRIGger:A:TIMEOut:SOUrce CH4 specifies to use channel 4 as the source for the timeout trigger.

> TRIGger:A:TIMEOut:SOUrce? might return CH1, indicating that channel 1 has been set as the source for the timeout trigger.

### **TRIGger:A:TIMEOut:TIMe**

When triggering using the TIMEOut trigger type, this command specifies the timeout time, in seconds. The default and minimum is 4.0E-9 seconds and the maximum is 8.0 seconds. The resolution is 800.0E-12 which means that the increments of time specified is 800 picoseconds. The timeout trigger type is selected using [TRIGger:A:PULse:CLAss](#page-808-0) TIMEOut

<span id="page-824-0"></span>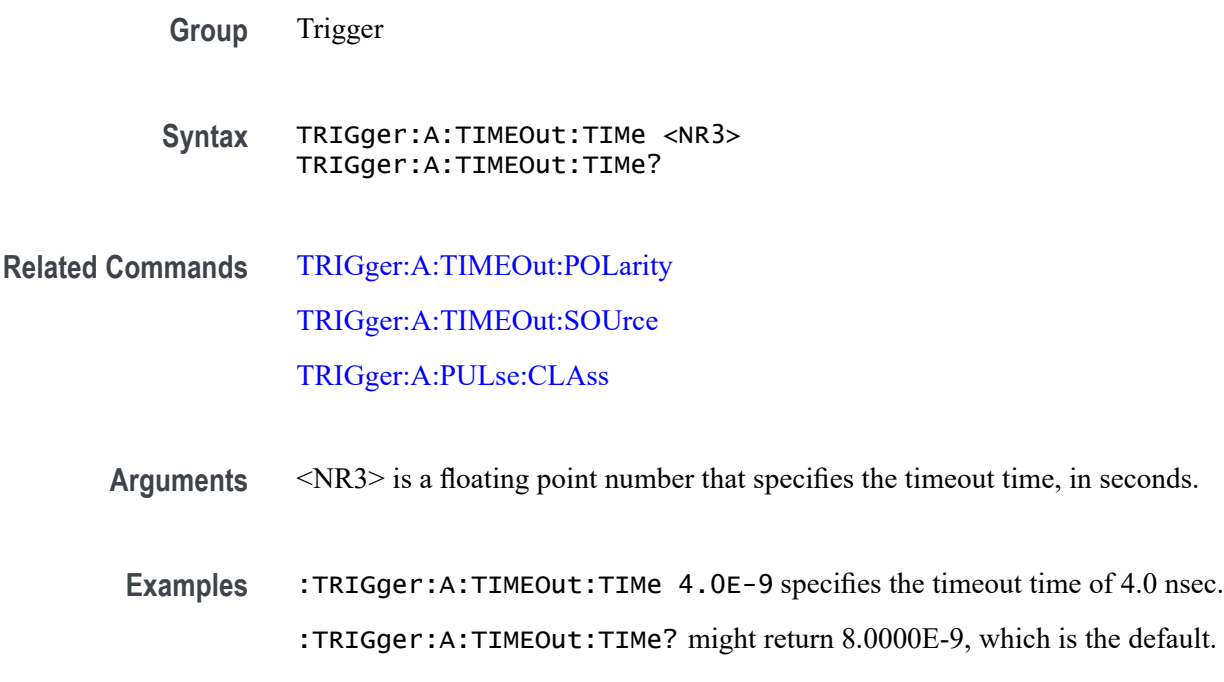

# **TRIGger:A{:TRANsition|:RISEFall}? (Query Only)**

Returns transition time trigger parameters.

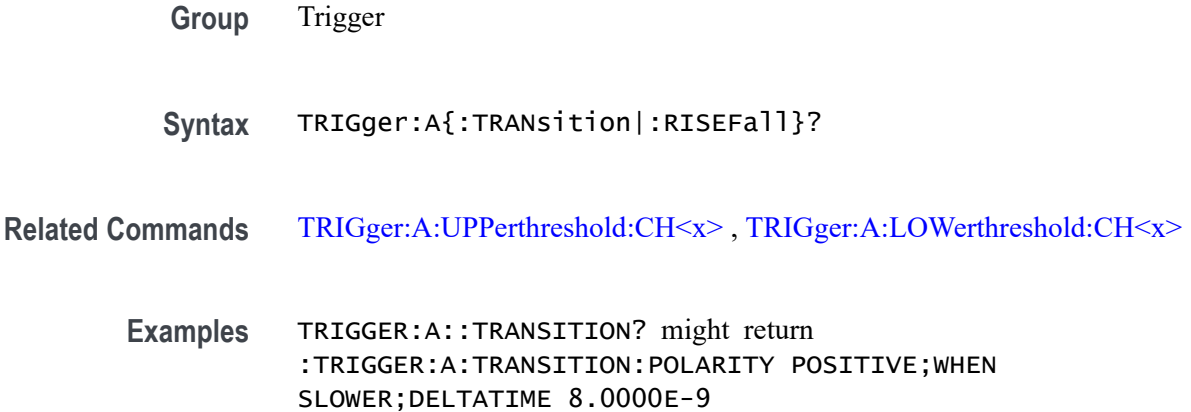

# **TRIGger:A{:TRANsition|:RISEFall}:DELTatime**

This command specifies the delta time used in calculating the transition value for the transition trigger.

**Group** Trigger

- <span id="page-825-0"></span>**Syntax** TRIGger:A{:TRANsition|:RISEFall}:DELTatime <NR3> TRIGger:A{:TRANsition|:RISEFall}:DELTatime?
- **Arguments** <NR3> is a floating point number that specifies the delta time, in seconds.
- **Examples** TRIGGER:A:TRANSITION:DELTATIME 15E-6 sets the delta time of the transition trigger to 15 µs.

TRIGGER:A:TRANSITION:DELTATIME? might return :TRIGGER:A :TRANSITION:DELTATIME 2.0000E-09 indicating that the delta time of the transition trigger is set to 2 ns.

# **TRIGger:A{:TRANsition|:RISEFall}:POLarity**

This command specifies the polarity for the transition trigger.

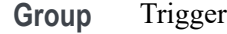

**Syntax** TRIGger:A{:TRANsition|:RISEFall}:POLarity {EITher|NEGative|POSitive}

TRIGger:A{:TRANsition|:RISEFall}:POLarity?

**Arguments** POSitive indicates that a pulse edge must traverse from the lower (most negative) to higher (most positive) level for transition triggering to occur.

> NEGative indicates that a pulse edge must traverse from the upper (most positive) to lower (most negative) level for transition triggering to occur.

EITher indicates either positive or negative polarity.

**Examples** TRIGGER:A:TRANSITION:POLARITY NEGATIVE sets the transition polarity to negative.

> TRIGGER:A:TRANSITION:POLARITY? might return :TRIGGER:A: TRANSITION:POLARITY EITHER indicating that the polarity can be either positive or negative.

# **TRIGger:A{:TRANsition|:RISEFall}:SOUrce**

This command specifies the source for a transition trigger.

<span id="page-826-0"></span>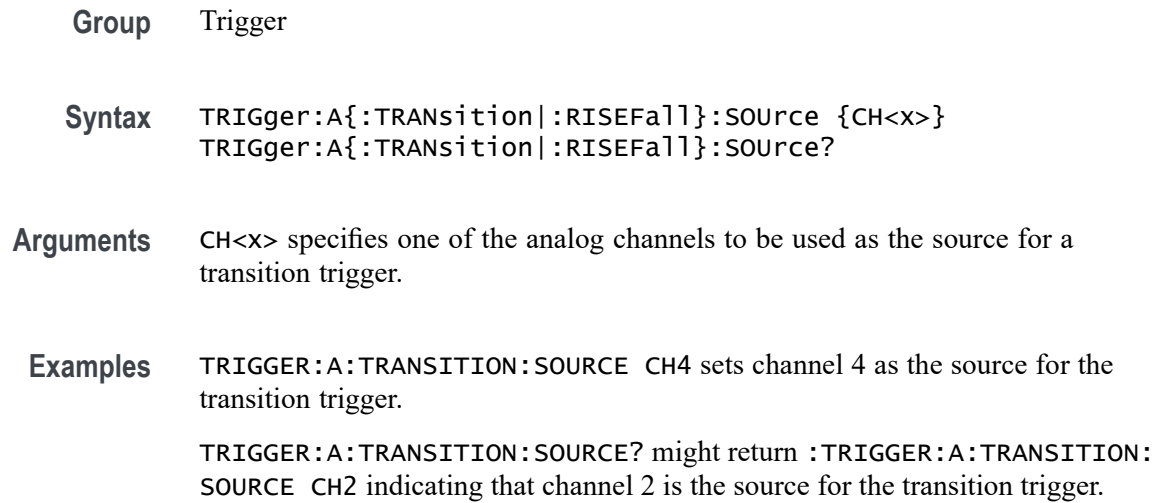

# **TRIGger:A{:TRANsition|:RISEFall}:WHEn**

This command specifies whether to check for a transitioning signal that is faster or slower than the specified delta time.

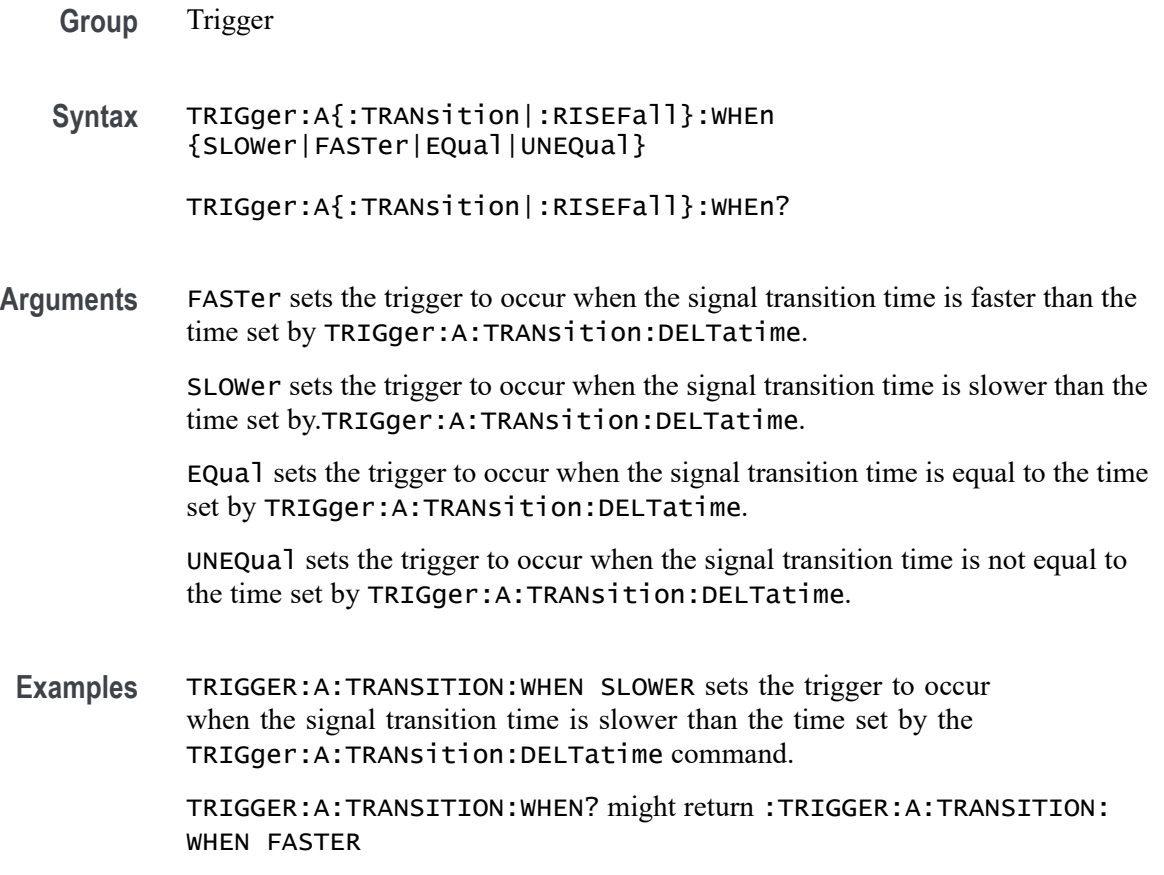

# <span id="page-827-0"></span>**TRIGger:A:TYPe**

This command sets the type of A trigger (either edge, logic, pulse, bus or video). If you set the trigger type to LOGIc, you also need to set the logic trigger class (logic or setup/hold) using the command [TRIGger:A:LOGIc:CLAss](#page-799-0). If you set the trigger type to PULSe, you also need to set the pulse trigger class (either runt, width, transition or timeout), using the command [TRIGger:A:PULse:CLAss](#page-808-0). If you set the trigger type to BUS, you also need to set the bus type (CAN, I2C, SPI, RS-232, Ethernet, MIL-STD-1553, LIN, USB, audio, FlexRay, or parallel) using the command [TRIGger:A:BUS](#page-712-0).

*NOTE. A series of example command sequences showing different searches and triggers is included as an appendix. [\(See page F-1, Search and Trigger Command](#page-982-0) [Sequence Examples.\)](#page-982-0)*

**Group** Trigger

- **Syntax** TRIGger:A:TYPe {EDGe|LOGIc|PULSe|BUS|VIDeo} TRIGger:A:TYPe?
- **Related Commands** [TRIGger:A:EDGE?](#page-793-0), [TRIGger:A:LOGIc:CLAss,](#page-799-0) [TRIGger:A:BUS](#page-712-0)
	- **Arguments** EDGe is the default trigger. A trigger event occurs when a signal passes through a specified voltage level in a specified direction and is controlled by the [TRIGger:A:EDGE?](#page-793-0) commands.

LOGIc specifies that a trigger occurs when specified conditions are met and is controlled by the [TRIGger:A:LOGIc?](#page-798-0) commands. This trigger type is equivalent to the logic and setup/hold triggers found in the user interface. Use [TRIGger:A:LOGIc:CLAss](#page-799-0) to further select the logic trigger class (either LOGIC or SETHOLD).

PULSe specifies that a trigger occurs when a specified pulse is found. Use [TRIGger:A:PULse:CLAss](#page-808-0) to further select the pulse trigger class (either runt, width, transition or timeout).

BUS specifies that a trigger occurs when a bus signal is found. Supports CAN, I2C, SPI, RS-232, Ethernet, MIL-STD-1553, LIN, USB, audio, FlexRay buses (with the appropriate application module installed) as well as parallel buses. Requires the installation of option 3-MSO. Use [TRIGger:A:BUS](#page-712-0) to set the bus type.

VIDeo specifies that the trigger occurs when a video signal is found.
<span id="page-828-0"></span>**Examples** TRIGGER:A:TYPE PULSe sets the A trigger type to PULSE.

TRIGGER:A:TYPE? might return :TRIGGER:A:TYPE PULSE indicating that the A trigger type is a pulse trigger.

#### **TRIGger:A:UPPerthreshold:CH<x>**

This command sets the upper threshold for channel  $\langle x \rangle$ , where x is the analog channel number 1–4. Each channel can have an independent level. Used only for runt and transition trigger types.

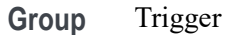

**Syntax** TRIGger:A:UPPerthreshold:CH<x> {<NR3>|ECL|TTL} TRIGger:A:UPPerthreshold:CH<x>?

**Arguments** <NR3> is a floating point number that specifies the threshold level, in volts.

ECL specifies a preset ECL high level of –1.3V.

TTL specifies a preset TTL high level of 1.4V.

**Examples** TRIGGER:A:UPPERTHRESHOLD:CH2 50E-3 sets the upper limit of the pulse runt trigger to 50 mV for channel 2.

> TRIGGER:A:UPPERTHRESHOLD:CH2? might return :TRIGGER:A: UPPERTHRESHOLD:CH2 1.2000E-01 indicating that the upper limit of the pulse runt trigger is set to 120 mV.

# **TRIGger:A:VIDeo:CUSTom{:FORMat|:TYPe}**

This command sets the video trigger format (either interlaced or progressive) to use for triggering on video signals. To use this command, you must also set the video standard to BILevelcustom or TRILevelcustom (using [TRIGger:A:VIDeo:STANdard\)](#page-830-0).

**Group** Trigger

**Syntax** TRIGger:A:VIDeo:CUSTom{:FORMat|:TYPe} {INTERLAced|PROGressive} TRIGger:A:VIDeo:CUSTom{:FORMat|:TYPe}? <span id="page-829-0"></span>**Arguments** INTERLAced argument sets the format to interlaced video lines.

PROGressive argument sets the format to progressive video lines.

**Examples** TRIGGER:A:VIDEO:CUSTOM:FORMAT PROGRESSIVE sets the custom format for the A video trigger to progressive lines.

> TRIGGER:A:VIDEO:CUSTOM:FORMAT? might return :TRIGGER:A:VIDEO: CUSTOM:FORMAT INTERLACED indicating that interlaced is selected as the custom format for the A video trigger.

# **TRIGger:A:VIDeo:CUSTom:LINEPeriod**

This command sets the line period for the standard under test. To use this command, you must also set the video standard to BILevelcustom or TRILevelcustom (using [TRIGger:A:VIDeo:STANdard](#page-830-0)).

- **Group** Trigger
- **Syntax** TRIGger:A:VIDeo:CUSTom:LINEPeriod <NR3> TRIGger:A:VIDeo:CUSTom:LINEPeriod?
- **Arguments** <NR3> is the custom video line period.
- **Examples** TRIGGER:A:VIDEO:CUSTOM:LINEPERIOD 50.5E-6 sets the video line period to 50.5 μs.

TRIGGER:A:VIDEO:CUSTOM:LINEPERIOD? might return TRIGGER:A:VIDEO:CUSTOM:LINEPERIOD 63.5600E-6 indicating the video line period is set to 63.56 μs.

# **TRIGger:A:VIDeo:CUSTom:SYNCInterval**

This command sets the sync interval for the standard under test to use for triggering on video signals. This is only required for BiLevel Custom. To use this command, you must also set the video standard to BILevelcustom (using [TRIGger:A:VIDeo:STANdard](#page-830-0)).

**Group** Trigger

**Syntax** TRIGger:A:VIDeo:CUSTom:SYNCInterval <NR3> TRIGger:A:VIDeo:CUSTom:SYNCInterval?

<span id="page-830-0"></span>**Arguments** <NR3> is the sync interval.

**Examples** TRIGGER:A:VIDEO:CUSTOM:SYNCINTERVAL 4.0E-6 sets the sync interval is set to 4.0  $\mu$ s. TRIGGER:A:VIDEO:CUSTOM:SYNCINTERVAL? might return TRIGGER:A:VIDEO:CUSTOM:SYNCINTERVAL 4.7200E-6 indicating the sync interval is set to 4.72 μs.

# **TRIGger:A:VIDeo:STANdard**

This command sets the standard to use for triggering on video signals.

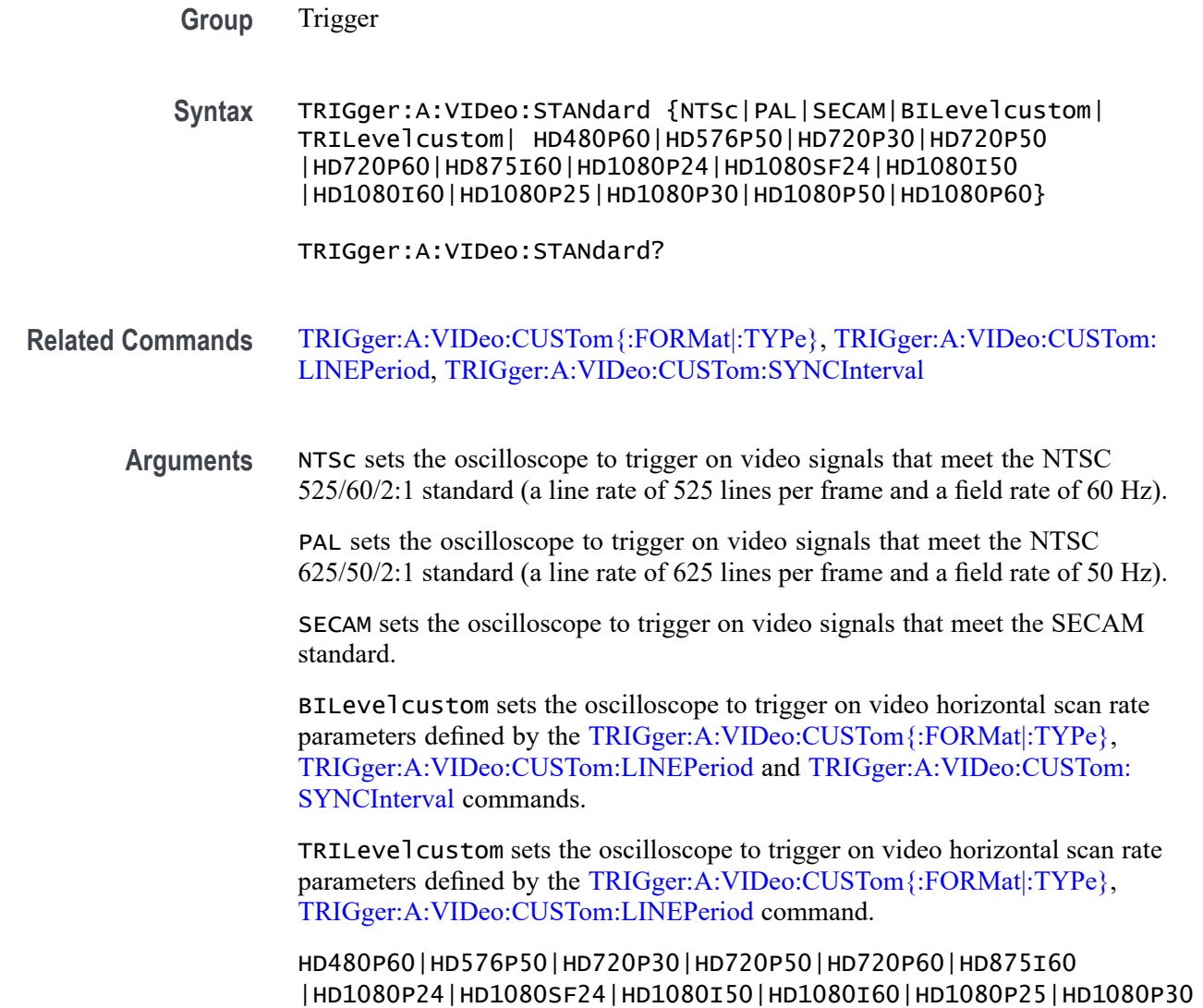

<span id="page-831-0"></span>|HD1080P50|HD1080P60 set the oscilloscope to trigger on an HDTV video signal that meets standards defined in the following table.

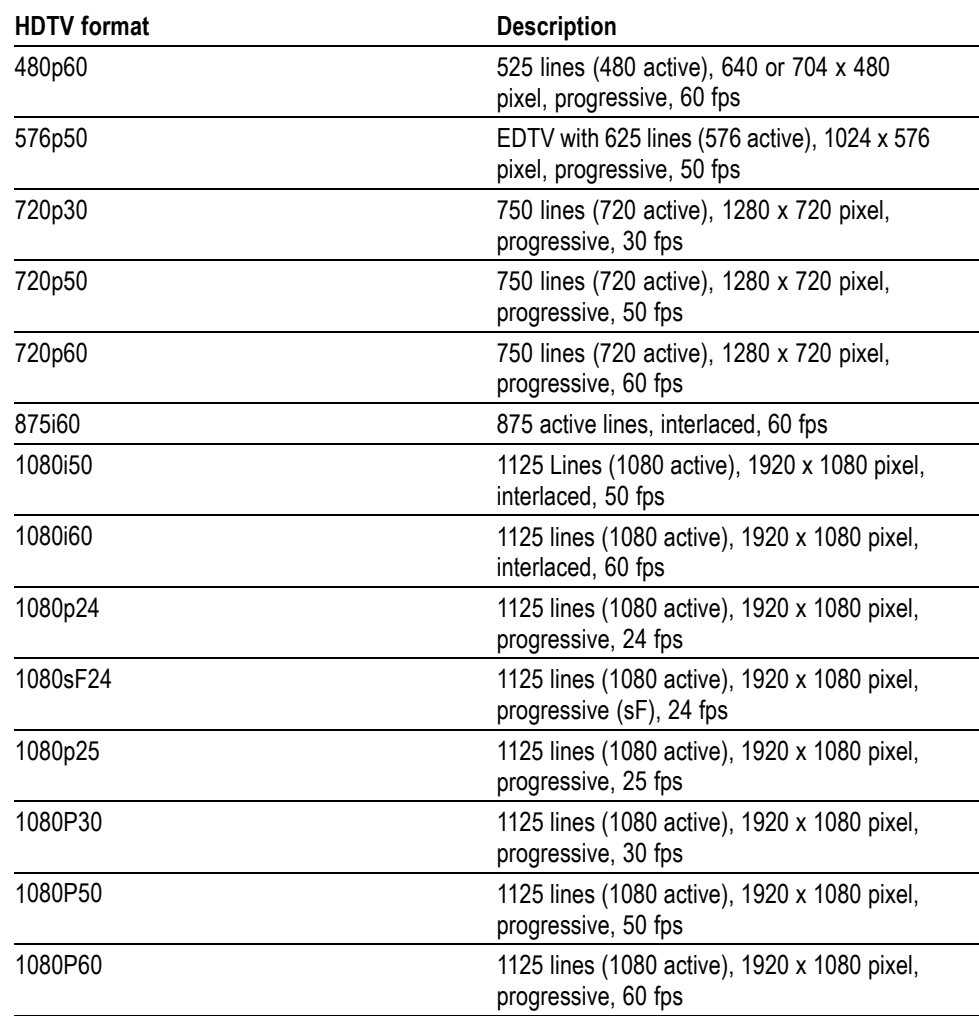

**Table 2-53: Available HDTV formats**

#### **Examples** TRIGGER:A:VIDEO:STANDARD NTSC sets the oscilloscope to trigger on NTSC-standard video signals.

TRIGGER:A:VIDEO:STANDARD? might return :TRIGger:A:VIDeo:STANDARD NTSC indicating that the oscilloscope is set to trigger on an NTSC format.

# **TRIGger:B**

Sets the B trigger level to 50% of minimum and maximum. The query form of this command returns the B trigger parameters. This command is similar to selecting B Event (Delayed) Trigger Setup from the Trigger menu and then viewing the current setups.

<span id="page-832-0"></span>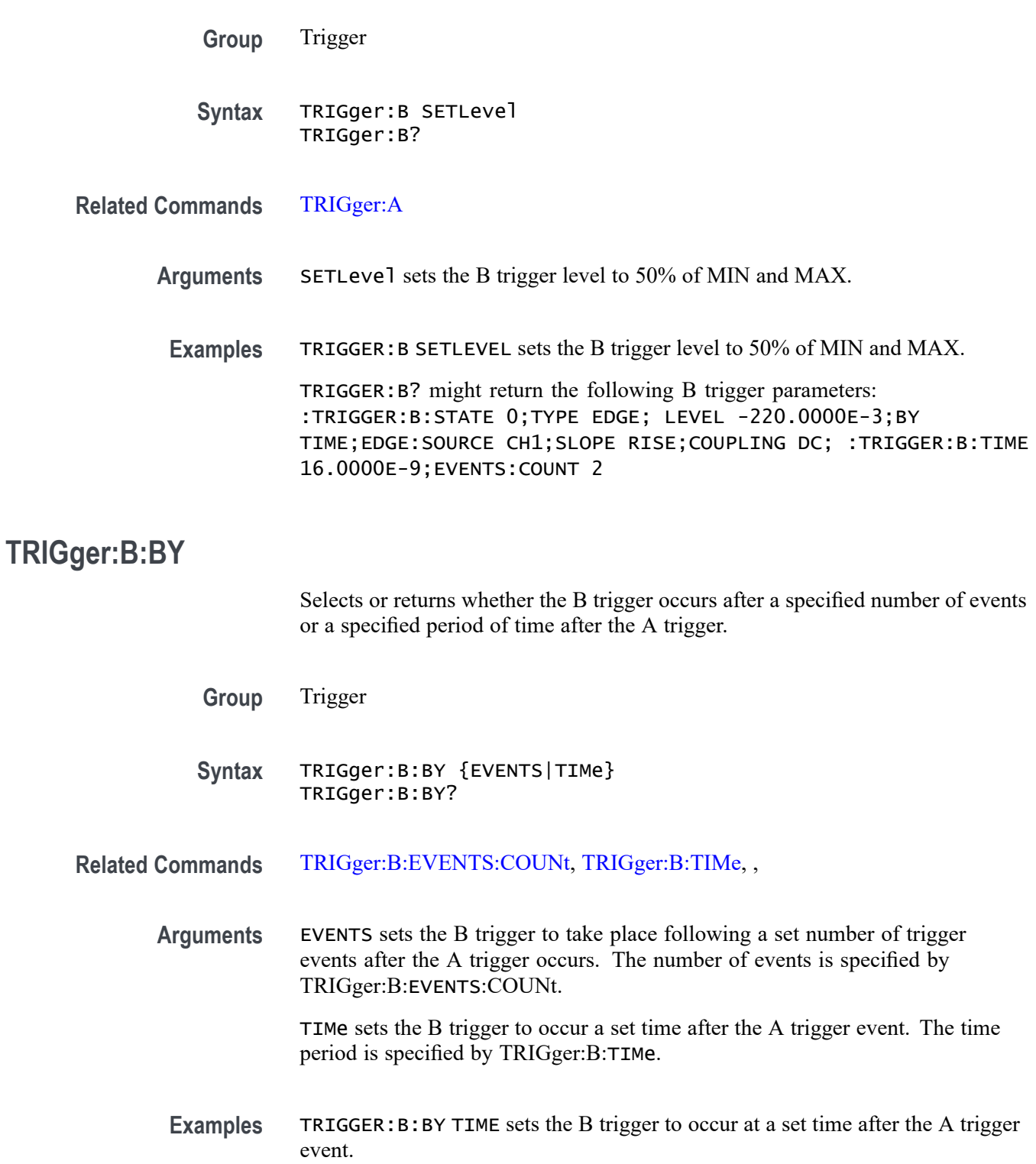

TRIGGER:B:BY? might return :TRIGGER:B:BY EVENTS indicating that the B trigger takes place following a set number of trigger events after the A trigger occurs.

## <span id="page-833-0"></span>**TRIGger:B:EDGE? (Query Only)**

Returns the source, slope, and coupling for B trigger.

**Group** Trigger

**Syntax** TRIGger:B:EDGE?

- **Related Commands** TRIGger:B:EDGE:COUPling, [TRIGger:B:EDGE:SLOpe,](#page-834-0) [TRIGger:B:EDGE:SOUrce](#page-834-0)
	- **Examples** TRIGGER:B:EDGE? might return :TRIGGER:B:EDGE:SOURCE CH1; SLOPE RISE;COUPLING DC

### **TRIGger:B:EDGE:COUPling**

This command specifies the type of coupling for the B edge trigger.

**Group** Trigger

**Syntax** TRIGger:B:EDGE:COUPling {DC|HFRej|LFRej|NOISErej} TRIGger:B:EDGE:COUPling?

**Related Commands** TRIGger:B:EDGE?

**Arguments** DC selects DC trigger coupling.

HFRej selects high-frequency reject coupling.

LFRej selects low-frequency reject coupling.

NOISErej selects DC low sensitivity.

<span id="page-834-0"></span>**Examples** TRIGGER:B:EDGE:COUPLING DC selects DC for the B trigger coupling.

TRIGGER:B:EDGE:COUPLING? might return :TRIGGER:B:EDGE:COUPLING HFR which indicates that the B trigger type is set to high-frequency reject coupling.

# **TRIGger:B:EDGE:SLOpe**

This command specifies the slope for the B trigger.

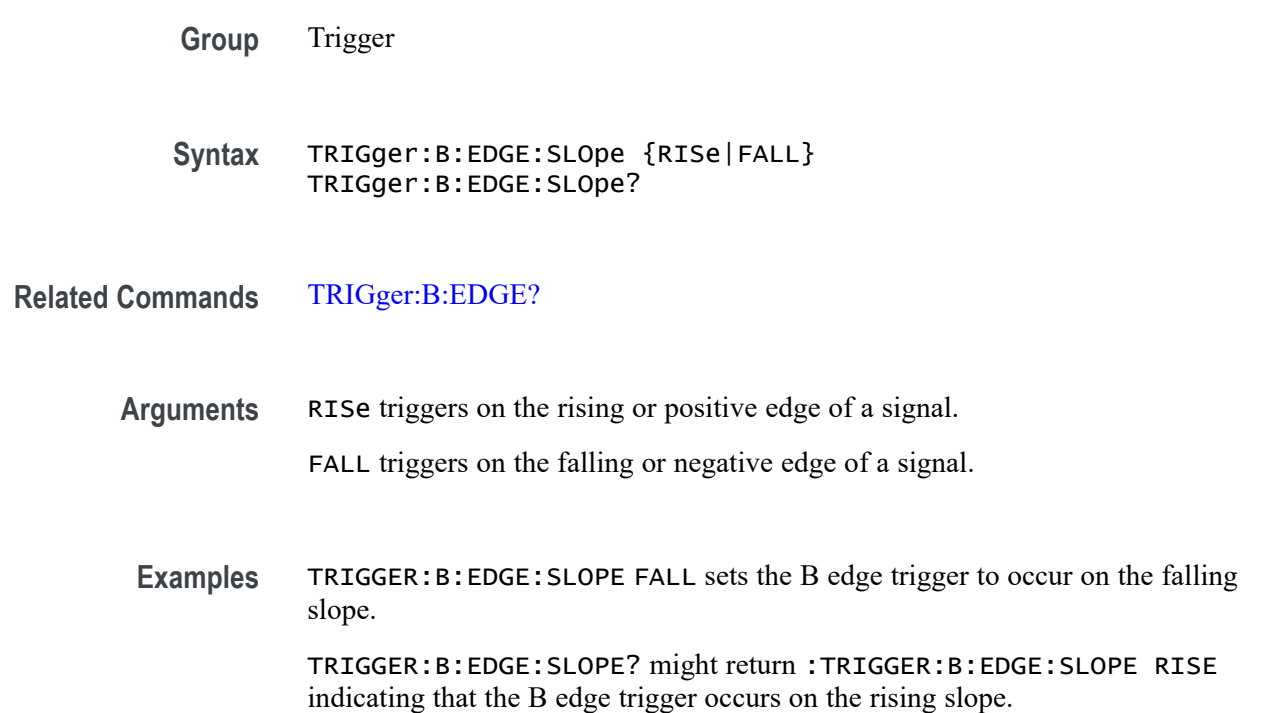

# **TRIGger:B:EDGE:SOUrce**

This command specifies the source for the B trigger.

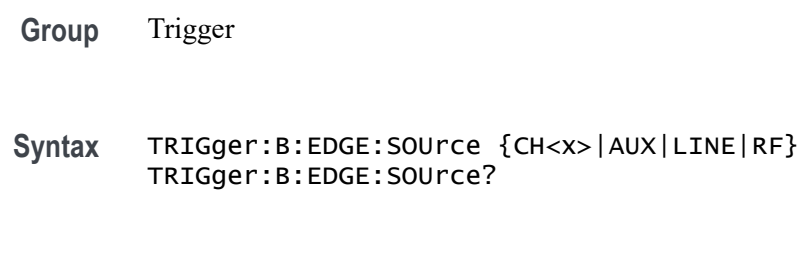

**Related Commands** [TRIGger:B:EDGE?](#page-833-0)

<span id="page-835-0"></span>**Arguments** CH<x> specifies an analog channel as the B trigger source.

AUX specifies an external trigger using the Aux In connector located on the front panel of the oscilloscope as the B trigger source. (For 2-channel MDO32 model only.)

LINE specifies the AC power line as the B trigger source.

**Examples** TRIGGER:B:EDGE:SOURCE CH4 sets channel 4 as the input source for the B trigger.

> TRIGGER:B:EDGE:SOURCE? might return :TRIGGER:B:EDGE:SOURCE CH1 indicating that the current input source for the B trigger is channel 1.

# **TRIGger:B:EVENTS? (Query Only)**

Returns the current B trigger events parameter.

- **Group** Trigger
- **Syntax** TRIGger:B:EVENTS?
- **Related Commands** TRIGger:B:EVENTS:COUNt
	- **Examples** TRIGGER:B:EVENTS? might return

:TRIGGER:B:EVENTS:COUNT 2

indicating that 2 events must occur before the B trigger occurs.

### **TRIGger:B:EVENTS:COUNt**

This command specifies the number of events that must occur before the B trigger (when TRIG:DELay:BY is set to EVENTS).

- **Group** Trigger
- **Syntax** TRIGger:B:EVENTS:COUNt <NR1> TRIGger:B:EVENTS:COUNt?

**Related Commands** TRIGger:B:EVENTS?

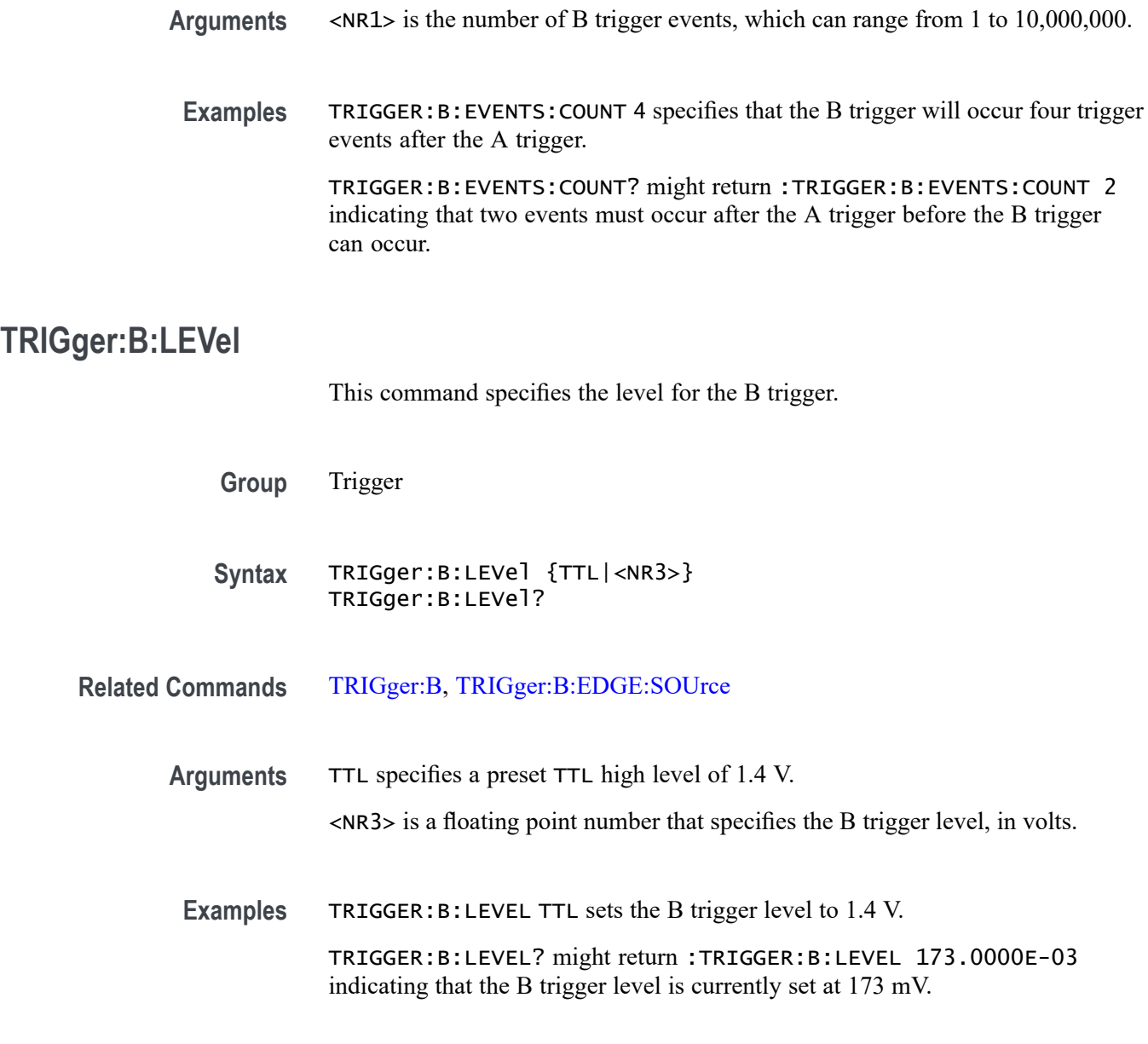

# **TRIGger:B:LEVel:CH<x>**

This command specifies the B trigger level for channel  $\langle x \rangle$ , where x is the channel number. Each Channel can have an independent Level.

- **Group** Trigger
- **Syntax** TRIGger:B:LEVel:CH<x> {ECL|TTL|<NR3>} TRIGger:B:LEVel:CH<x>?

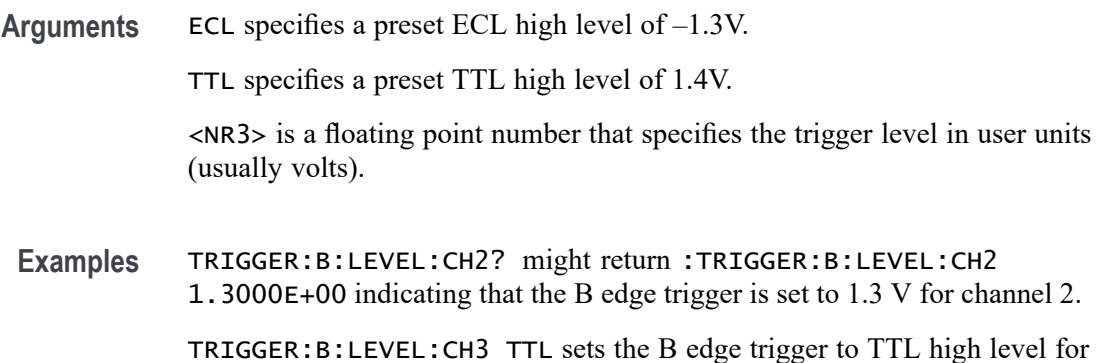

### **TRIGger:B:LEVel:D<x>**

This command specifies the B trigger level for digital channel  $\langle x \rangle$ , where x is the channel number. Each channel can have an independent level.

*NOTE. 3 Series MDO models only have two digital threshold controls: one for digital channels D0 - D7, and the other for D8 - D15. Digital channel trigger levels cannot be set independently for these models. Changing one digital channel's threshold level changes all of the channels' levels in the same set.*

**Group** Trigger

channel 3.

- **Syntax** TRIGger:B:LEVel:D<x> {ECL|TTL|<NR3>} TRIGger:B:LEVel:D<x>?
- **Arguments** ECL specifies a preset ECL high level of –1.3V.

TTL specifies a preset TTL high level of 1.4V.

<NR3> is a floating point number that specifies the trigger level in user units (usually volts).

#### **TRIGger:B:LOWerthreshold:CH<x>**

This command specifies the B trigger lower threshold for the channel  $\langle x \rangle$ , where x is the channel number. Each channel can have an independent level. Used in runt and transition triggers as the lower threshold. Used for all other trigger types as the single level/threshold.

**Group** Trigger

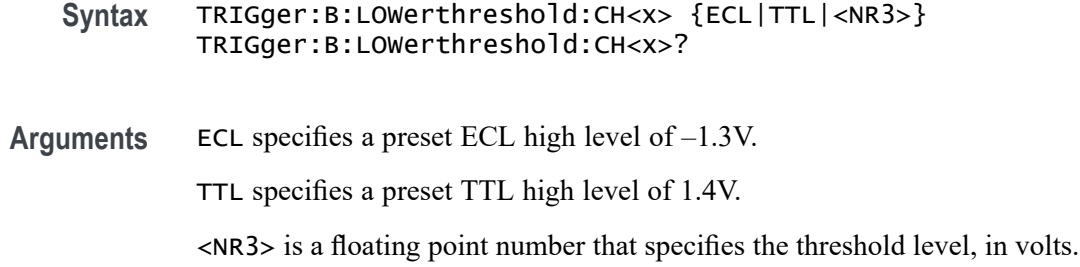

#### **TRIGger:B:LOWerthreshold:D<x>**

Sets or queries the lower threshold for the digital channel selected. Each channel can have an independent level. Used in runt and transition triggers as the lower threshold. Used for all other trigger types as the single level/threshold.

*NOTE. 3 Series MDO models only have two digital threshold controls: one for digital channels D0 - D7, and the other for D8 - D15. Digital channel trigger levels cannot be set independently for these models. Changing one digital channel's threshold level changes all of the channels' levels in the same set.*

**Group** Trigger

**Syntax** TRIGger:B:LOWerthreshold:D<x> {<NR3>|ECL|TTL} TRIGger:B:LOWerthreshold:D<x>?

**Arguments** <NR3> is a floating point number that specifies the threshold in volts.

ECL specifies a preset ECL high level of -1.3V.

TTL specifies a preset TTL high level of 1.4V.

**Examples** TRIGGER:B:LOWERTHRESHOLD:D1? might return TRIGGER:B:LOWERTHRESHOLD:D1 1.4000 indicating the threshold is set to 1.4 volts.

#### **TRIGger:B:STATE**

This command specifies the state of B trigger activity. If the B trigger state is on, the B trigger is part of the triggering sequence. If the B trigger state is off, then only the A trigger causes the trigger event.

**Group** Trigger

<span id="page-839-0"></span>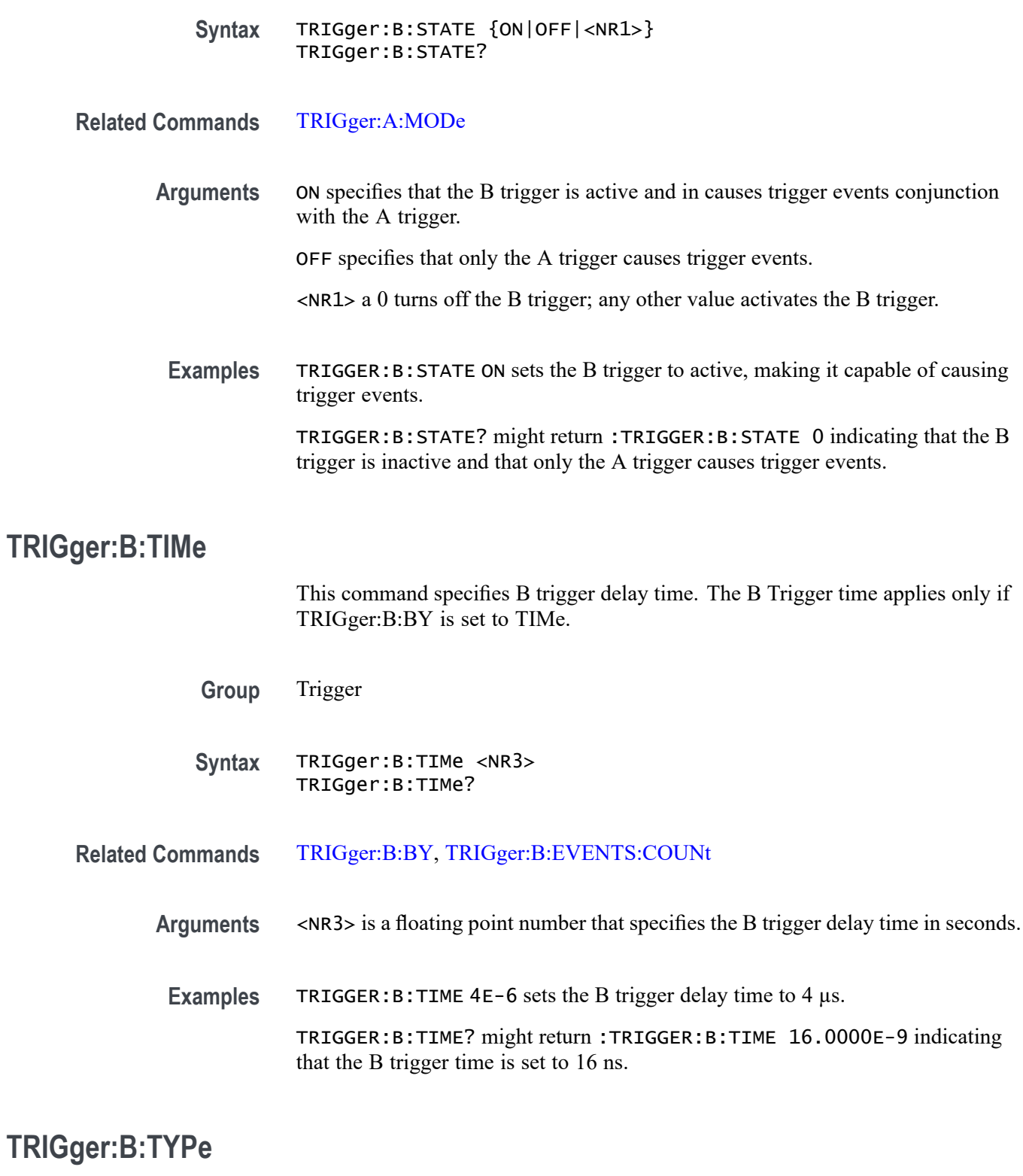

This command specifies the type of B trigger. The only supported B trigger type is EDGE.

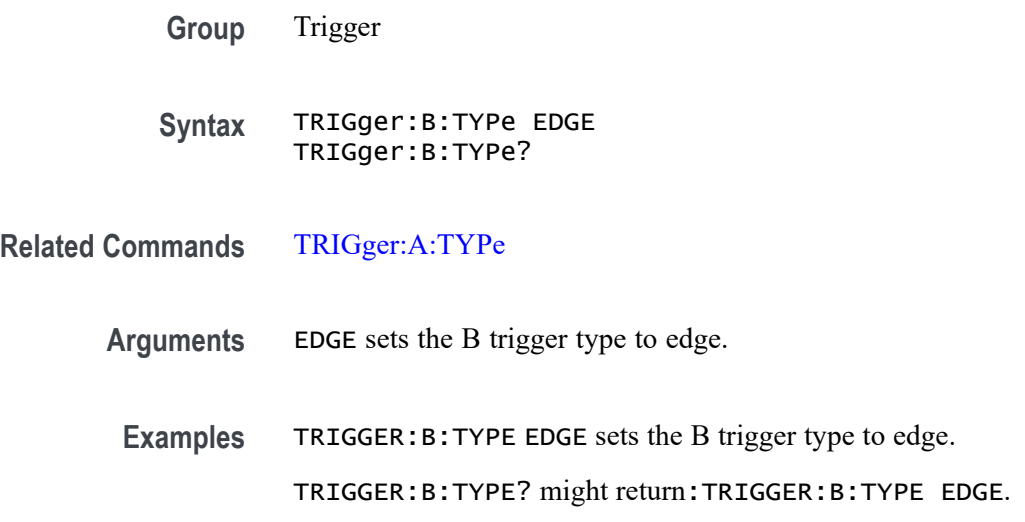

# **TRIGger:EXTernal? (Query Only)**

Returns all external trigger-related parameters for the probe attached to the Aux Input connector.

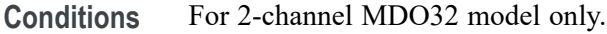

**Group** Trigger

**Syntax** TRIGger:EXTernal?

#### **TRIGger:EXTernal:PRObe**

This command specifies the attenuation factor value of the probe attached to the Aux Input connector.

- **Conditions** For 2-channel MDO32 model only.
	- **Group** Trigger
	- **Syntax** TRIGger:EXTernal:PRObe <NR3> TRIGger:EXTernal:PRObe?
- **Arguments** <NR3> is a floating point number that specifies the attenuation factor of the probe.

**Examples** TRIGGER:EXTERNAL:PROBE? might return :TRIGGER:EXTERNAL:PROBE 1.0E1 for a 10X probe.

# **TRIGger:EXTernal:YUNIts? (Query Only)**

Returns the vertical (Y) units of the probe attached to the Aux In connector.

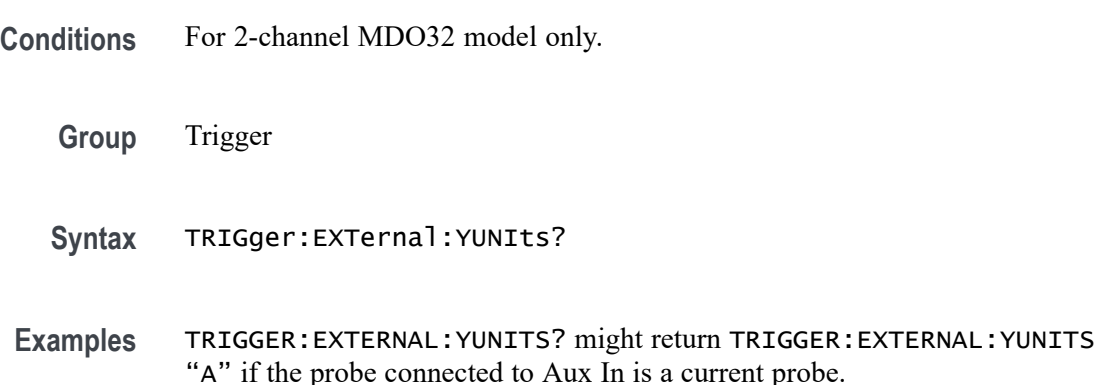

# **TRIGger:FREQuency? (Query Only)**

Returns the trigger frequency in hertz if available. If the trigger frequency is not currently available, the IEEE Not A Number (NaN =  $99.10E+36$ ) value is returned. The maximum precision of the returned frequency is 12 digits.

Use the [DISplay:TRIGFrequency](#page-290-0) command to enable/disable the calculation of the trigger frequency.

- **Group** Trigger
- **Syntax** TRIGger:FREQuency?
- **Related Commands** [DISplay:TRIGFrequency](#page-290-0)
	- **Examples** TRIGGER:FREQUENCY? might return TRIGGER:FREQUENCY 99.10+36 indicating that the trigger frequency is not available.

# **TRIGger:STATE? (Query Only)**

Returns the current state of the triggering system.

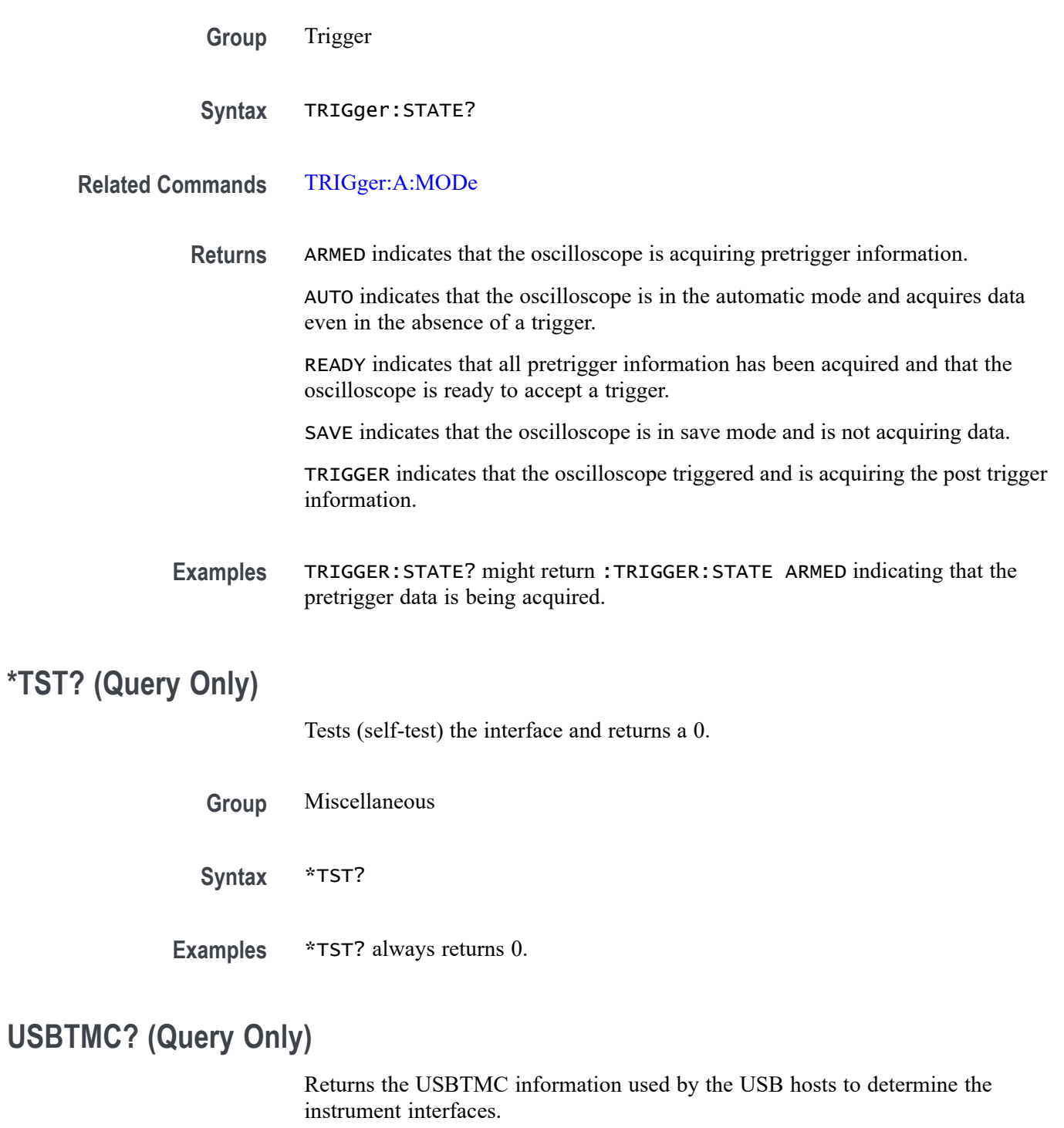

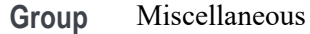

**Syntax** USBTMC?

# <span id="page-843-0"></span>**USBTMC:PRODUCTID:DECimal? (Query Only)**

This query returns the product ID number as a decimal. The product ID numbers vary for each instrument family and model. USBTMC stands for USB Test & Measurement Class, a protocol that allows GPIB-like communication with USB devices.

For product ID numbers, see the following table. [\(See Table 1-1.\)](#page-13-0)

- **Group** Miscellaneous
- **Syntax** USBTMC:PRODUCTID:DECimal?
- **Related Commands** [USBTMC:VENDORID:HEXadecimal?](#page-845-0) [USBTMC:VENDORID:DECimal?](#page-844-0) USBTMC:PRODUCTID:HEXadecimal? [USBTMC:SERIALnumber?](#page-844-0)
	- **Examples** USBTMC:PRODUCTID:DECimal? might return a product ID value of 1033.

# **USBTMC:PRODUCTID:HEXadecimal? (Query Only)**

This query returns the product ID number as a hexadecimal value. The product ID numbers vary for each instrument family and model. USBTMC stands for USB Test & Measurement Class, a protocol that allows GPIB-like communication with USB devices.

For product ID numbers, see the following table. [\(See Table 1-1.\)](#page-13-0)

- **Group** Miscellaneous
- **Syntax** USBTMC:PRODUCTID:HEXadecimal?
- **Related Commands** [USBTMC:VENDORID:HEXadecimal?](#page-845-0) [USBTMC:VENDORID:DECimal?](#page-844-0) USBTMC:PRODUCTID:DECimal? [USBTMC:SERIALnumber?](#page-844-0)

**Examples** USBTMC:PRODUCTID:HEXadecimal? might return a product ID value of 0x0409.

## <span id="page-844-0"></span>**USBTMC:SERIALnumber? (Query Only)**

This query returns the serial number of the oscilloscope. USBTMC stands for USB Test & Measurement Class, a protocol that allows GPIB-like communication with USB devices.

**Group** Miscellaneous

- **Syntax** USBTMC:SERIALnumber?
- **Related Commands** [USBTMC:VENDORID:HEXadecimal?](#page-845-0) USBTMC:VENDORID:DECimal? [USBTMC:PRODUCTID:DECimal?](#page-843-0) [USBTMC:PRODUCTID:HEXadecimal?](#page-843-0)
	- **Examples** USBTMC:SERIALnumber? might return a serial number value of WAY004.

# **USBTMC:VENDORID:DECimal? (Query Only)**

This query returns the vendor ID number as a decimal. The decimal vendor ID for Tektronix instruments is 1689. USBTMC stands for USB Test & Measurement Class, a protocol that allows GPIB-like communication with USB devices.

- **Group** Miscellaneous
- **Syntax** USBTMC:VENDORID:DECimal?
- **Related Commands** [USBTMC:VENDORID:HEXadecimal?](#page-845-0) [USBTMC:PRODUCTID:HEXadecimal?](#page-843-0) [USBTMC:PRODUCTID:DECimal?](#page-843-0) USBTMC:SERIALnumber?

#### **Examples** USBTMC:VENDORID:DECimal? might return a vendor ID value of 1689.

# <span id="page-845-0"></span>**USBTMC:VENDORID:HEXadecimal? (Query Only)**

This query returns the vendor ID number as a hexadecimal value. The hexadecimal vendor ID for Tektronix instruments is 0x699. USBTMC stands for USB Test & Measurement Class, a protocol that allows GPIB-like communication with USB devices.

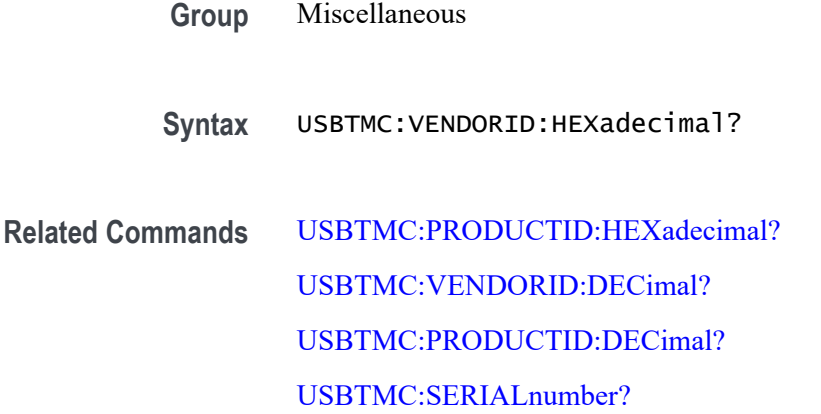

**Examples** USBTMC:VENDORID:HEXadecimal? might return a vendor ID value of 0x0699.

# **VERBose**

This command specifies the Verbose state that controls the length of keywords on query responses. Keywords can be both headers and arguments.

*NOTE. This command does not affect IEEE Std 488.2-1987 Common Commands (those starting with an asterisk). This command does affect the verbose state of both the USBTMC and VXI-11 interfaces. Refer to the Introduction for information.*

**Group** Miscellaneous

**Syntax** VERBose {OFF|ON|<NR1>}

**Related Commands** [HEADer|:HDR,](#page-333-0) [\\*LRN?,](#page-342-0) [SET?](#page-703-0)

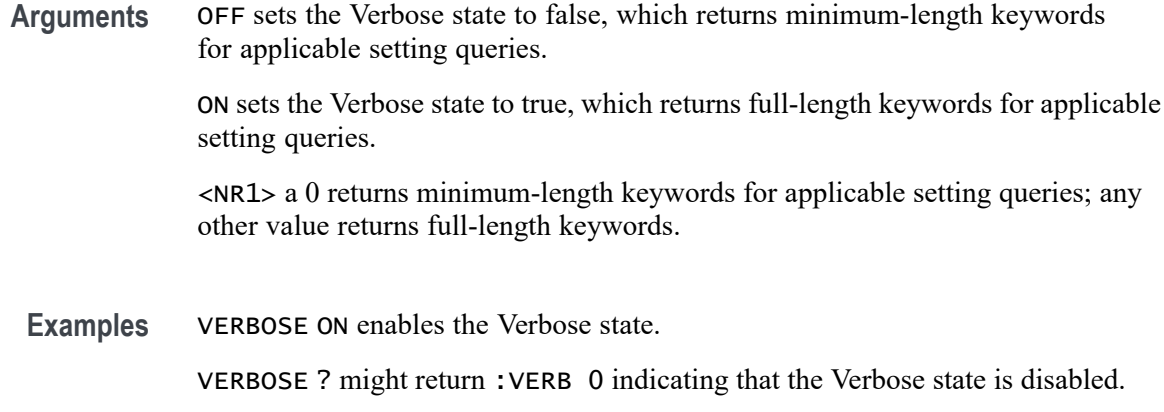

### **VIDPic:AUTOContrast**

Sets (or queries) the video picture automatic contrast state.

Automatic contrast uses histogram equalization to optimize the use of brightness levels; each brightness level occupies approximately the same area in the image.

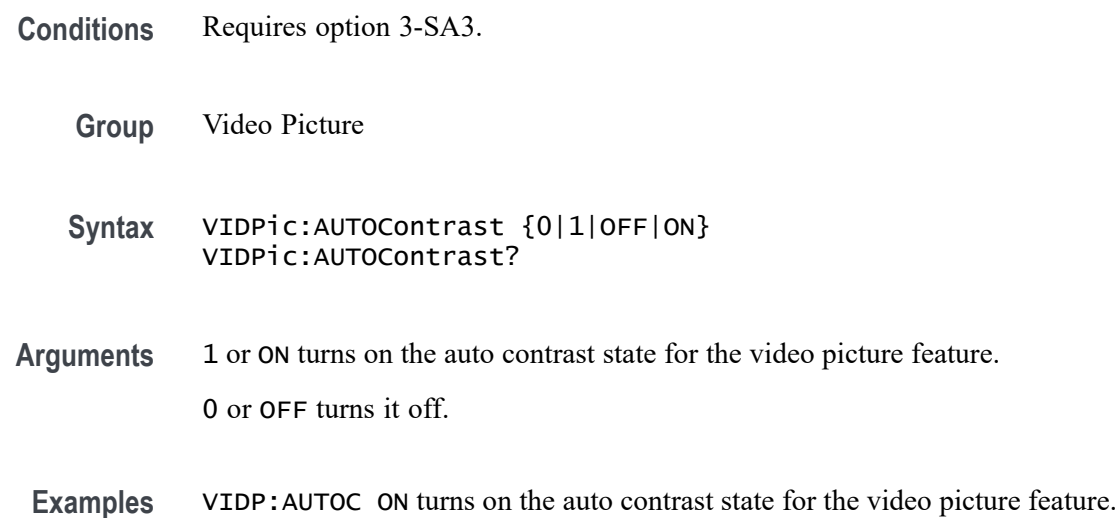

# **VIDPic:AUTOContrast:UPDATERate**

Sets (or queries) the number of frames between automatic contrast updates.

**Conditions** Requires option 3-SA3.

**Group** Video Picture

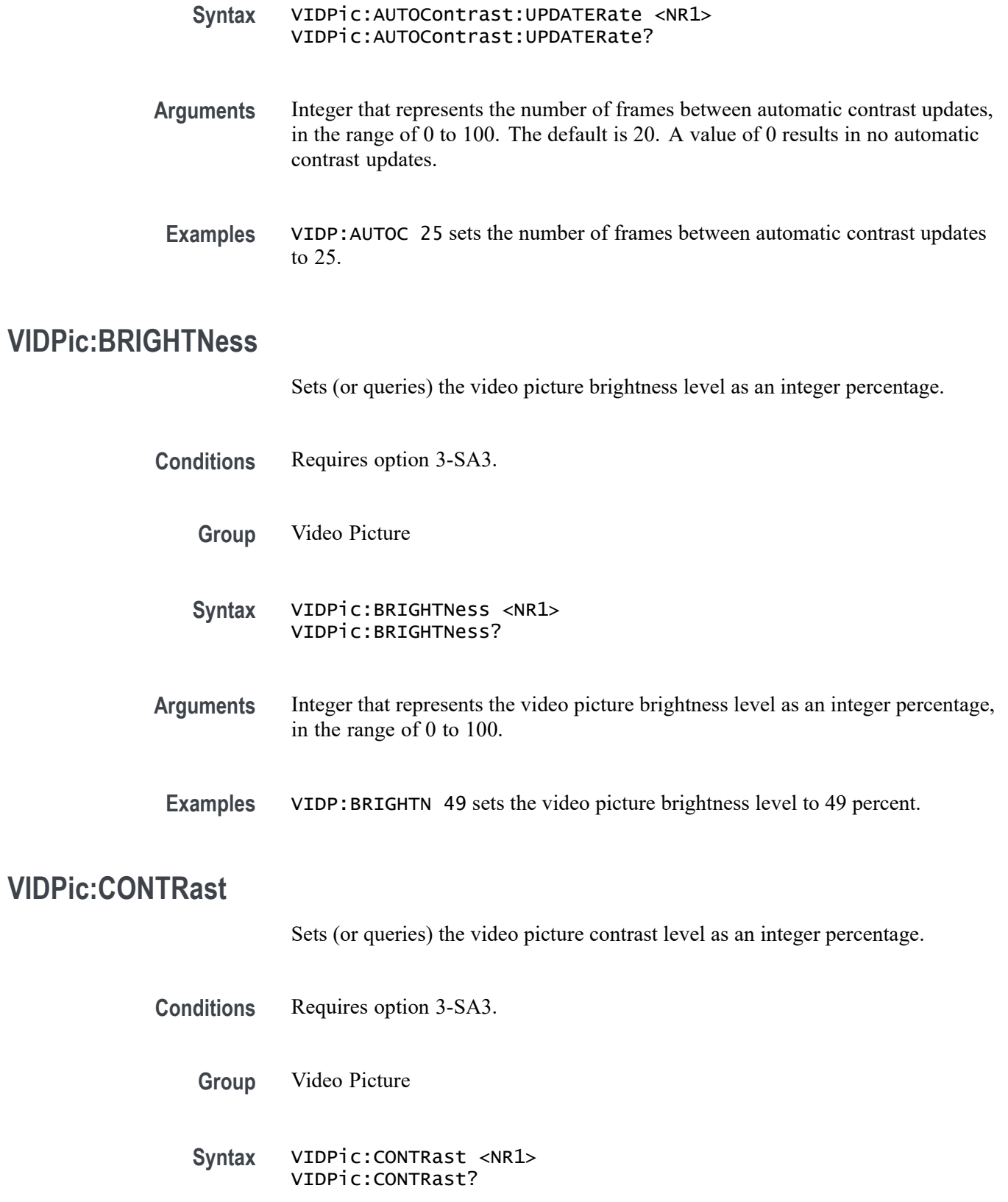

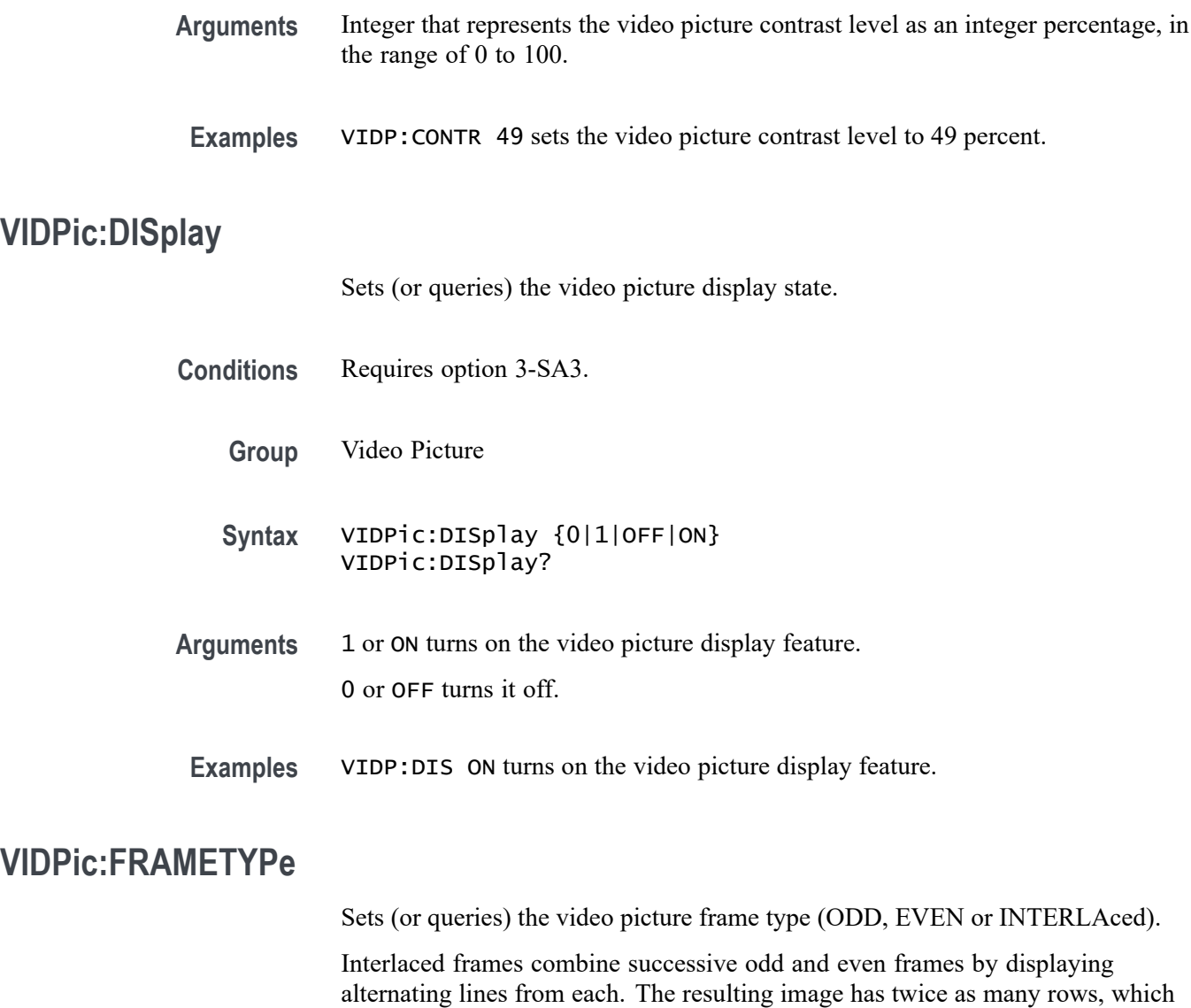

**Conditions** Requires option 3-SA3.

changes its aspect ratio.

- **Group** Video Picture
- **Syntax** VIDPic:FRAMETYPe {ODD|EVEN|INTERLAced} VIDPic:FRAMETYPe?
- **Arguments** ODD sets the frame type to Odd. EVEN sets the frame type to Even.

INTERLAced sets the frame type to Interlaced.

**Examples** VIDP:FRAMETYP EVEN sets the video picture frame type to Even.

### **VIDPic:LOCation:HEIght**

Sets (or queries) the video picture height, in rows.

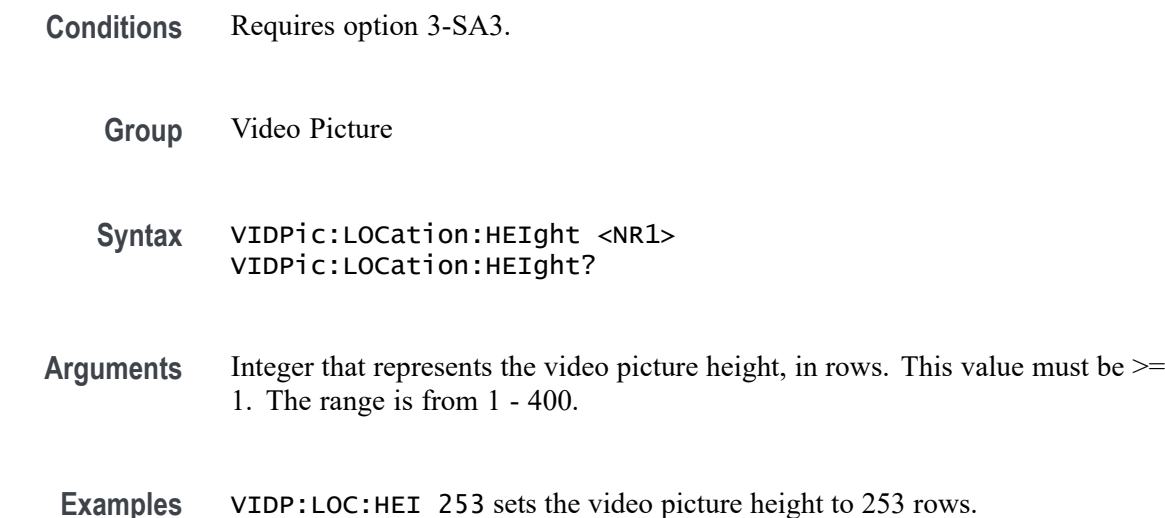

### **VIDPic:LOCation:OFFSet**

Sets (or queries) the video picture line-to-line offset. This is the amount of additional delay time to add between lines of the video picture.

**Conditions** Requires option 3-SA3. **Group** Video Picture **Syntax** VIDPic:LOCation:OFFSet <NR3> VIDPic:LOCation:OFFSet? **Arguments** Floating point number that represents the video picture line-to-line offset in the range of -63.5 microseconds to 63.5 microseconds, with a resolution 1.0E-10 (1.0 nsec). The default value is 56.6E-9.

**Examples** VIDP:LOC:OFFS -63.5 sets the video picture line-to-line offset to -63.5 microseconds.

#### **VIDPic:LOCation:STARt:LINE**

Sets (or queries) the video picture starting line number.

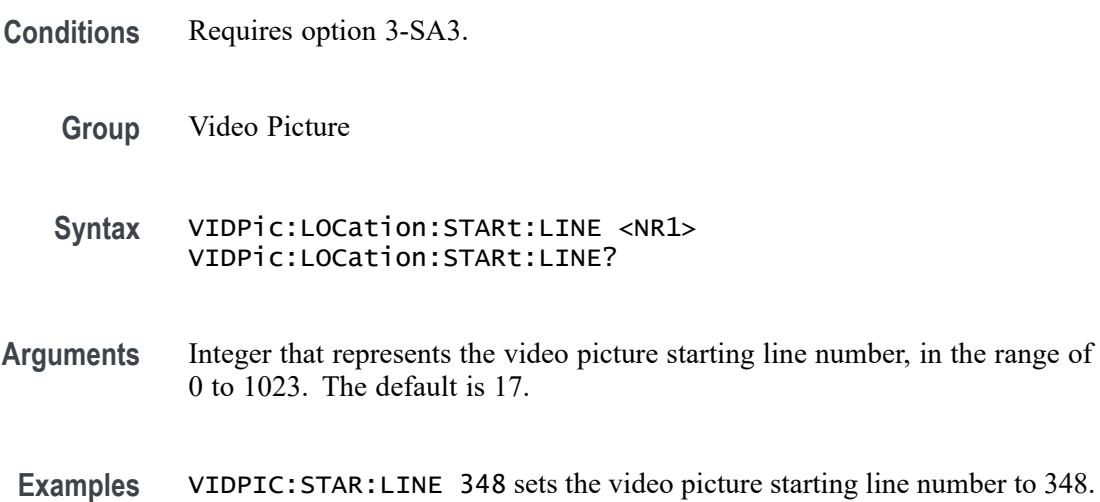

#### **VIDPic:LOCation:STARt:PIXel**

Sets (or queries) the video picture starting pixel in each line

The range for this value varies with the instrument screen geometry. Each video line is an analog signal of nominally 63.5us duration (10.9us blanking + 52.6us active video) that can be sampled from 1MS/s to 100MS/s, giving from 52.6 to 5260 video samples or "pixels" per output line. The start pixel is the starting sample in each line; it is limited to a single line at the current sample rate, i.e. ranges between -10.9 to 52.6 and -1090 to +5260.

- **Conditions** Requires option 3-SA3.
	- **Group** Video Picture
	- **Syntax** VIDPic:LOCation:STARt:PIXel <NR1> VIDPic:LOCation:STARt:PIXel?
- **Arguments** Integer that represents the video picture starting pixel number. The default is 0.

**Examples** VIDP:LOC:STAR:PIX 347 sets the video picture starting pixel number to 347.

# **VIDPic:LOCation:WIDth**

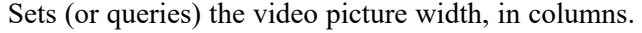

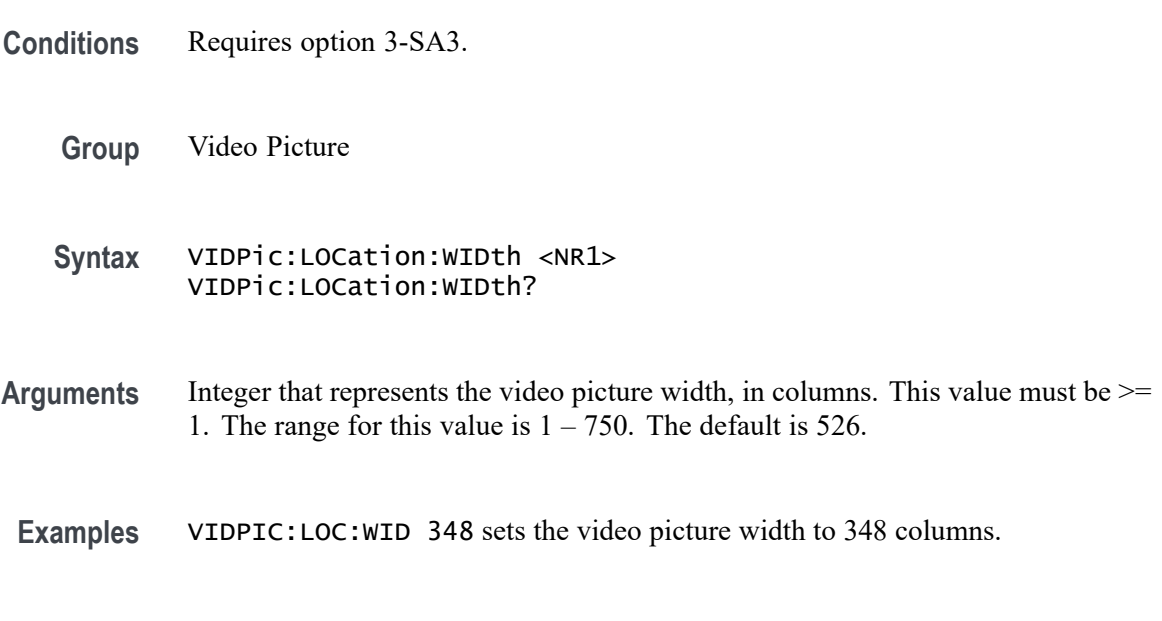

# **VIDPic:LOCation:X**

Sets (or queries) the video picture X origin location, in columns.

- **Conditions** Requires option 3-SA3.
	- **Group** Video Picture
	- Syntax **VIDPic:LOCation:X <NR1>** VIDPic:LOCation:X?
- **Arguments** Integer that represents the video picture X origin location, in columns, where column 0 is the left-most edge of the display. The range for this value is 0 -749. The default is  $112$  [ = (750 - 526) / 2].
- **Examples** VIDP:LOC:X 367 sets the video picture X origin location to column 367.

# **VIDPic:LOCation:Y**

Sets (or queries) the video picture Y origin location, in rows.

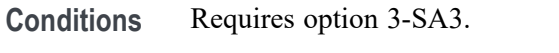

**Group** Video Picture

- **Syntax** VIDPic:LOCation:Y <NR1> VIDPic:LOCation:Y?
- **Arguments** Integer that represents the video picture Y origin location, in rows, where row 0 is the top most edge of the display. The range for this value is 0 - 399. The default is 73.  $[ = (400 - 254) / 2]$ .

**Examples** VIDP:LOC: Y 367 sets the video picture Y origin location to row 367.

# **VIDPic:SOUrce**

Sets (or queries) the channel to use for the video picture source waveform.

- **Conditions** Requires option 3-SA3.
	- **Group** Video Picture
	- **Syntax** VIDPic:SOUrce {CH<x>} VIDPic:SOUrce?
- **Arguments** CH<x> specify which channel to use for the video picture source waveform.
	- **Examples** VIDP:SOU CH3 specifies to use Channel 3 as the source waveform.

# **VIDPic:STANdard**

Sets (or queries) which video picture standard to use (either NTSC or PAL).

**Conditions** Requires option 3-SA3.

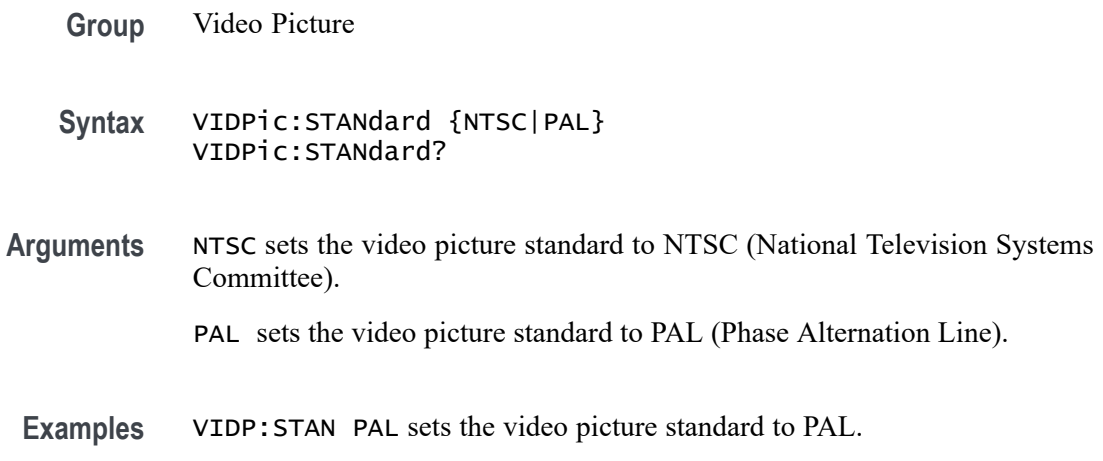

# **\*WAI (No Query Form)**

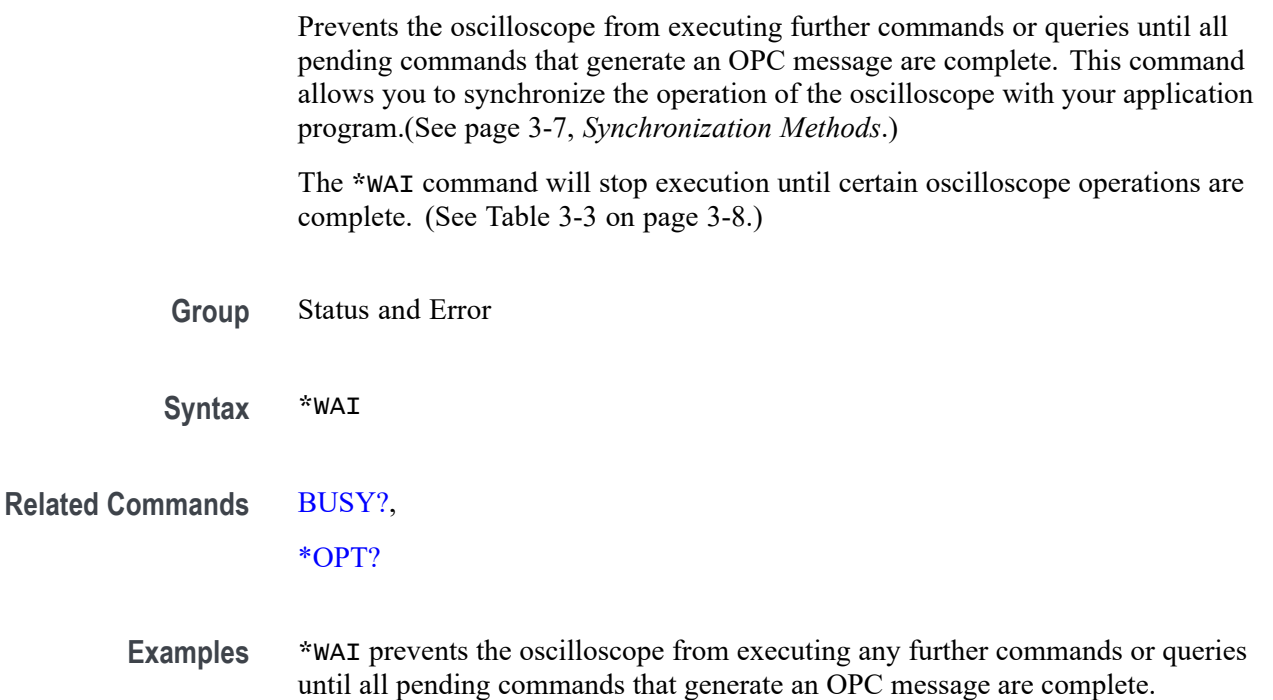

# **WAVFrm? (Query Only)**

This query returns the waveform preamble and the waveform data for the source waveform specified by the DATa:SOUrce command. This command is equivalent to sending both WFMOutpre? and CURVe?, with the additional provision that the response to WAVFrm? is guaranteed to provide a synchronized preamble and curve. The source waveform, as specified by DATA:SOURCE, must be active or the query will not return any data and will generate an error event.

[\(See page 2-82](#page-103-0), *[Waveform Transfer Command Group](#page-103-0)*.)

[\(See page D-1,](#page-962-0) *[Waveform Transfer \(WFMOutpre and CURVe Query\) Examples](#page-962-0)*.)

**Group** Waveform Transfer

**Syntax** WAVFrm?

**Related Commands** [CURVe](#page-266-0),

[DATa:SOUrce,](#page-273-0)

[WFMOutpre?](#page-869-0)

**Examples** WAVFRM? might return the waveform data as: :WFMOUTPRE:BYT\_NR 1;BIT\_NR 8;ENCDG ASCII;BN\_FMT RI;BYT\_OR MSB;WFID "Ch1, DC coupling, 100.0mV/div, 4.000us/div, 10000 points, Sample mode";NR\_PT 20;PT\_FMT Y;XUNIT "s";XINCR 4.0000E-9;XZERO -20.0000E-6;PT\_OFF 0;YUNIT "V";YMULT 4.0000E-3;YOFF 0.0000;YZERO 0.0000;:CURVe 2,1,4,2,4,3,0,3,3,3,3,3,3,4,3,5,6,6,7,3

> For binary encodings, WAVFRM? might return the waveform data as: :WFMOUTPRE:BYT\_NR 1;BIT\_NR 8;ENCDG BINARY;BN\_FMT RI;BYT\_OR MSB;WFID "Ch1, DC coupling, 100.0mV/div, 4.000us/div, 10000 points, Sample mode";NR\_PT 10000;PT\_FMT Y;XUNIT "s";XINCR 4.0000E-9;XZERO -20.0000E-6;PT\_OFF 0;YUNIT "V";YMULT 4.0000E-3;YOFF 0.0000;YZERO 0.0000;:CURVe #510000<10,000 binary data bytes>

# **WFMInpre? (Query Only)**

Returns the waveform formatting and scaling specifications to be applied to the next incoming CURVe command data.

[\(See page 2-82](#page-103-0), *[Waveform Transfer Command Group](#page-103-0)*.)

**Group** Waveform Transfer

**Syntax** WFMInpre?

**Related Commands** [WFMOutpre?](#page-869-0)

<span id="page-855-0"></span>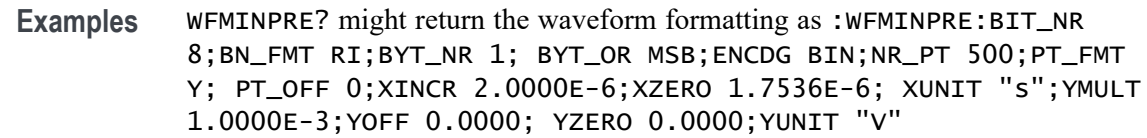

#### **WFMInpre:BIT\_Nr**

This command specifies the number of bits per data point in the waveform data to be sent to the oscilloscope using the CURVe command. Changing this value also changes the value of [WFMInpre:BYT\\_Nr.](#page-856-0)

[\(See page](#page-103-0) 2-[82,](#page-103-0) *[Waveform Transfer Command Group](#page-103-0)*.)

*NOTE. The* WFMInpre:BYT\_Nr *and* WFMInpre:BIT\_Nr *settings are directly related; setting one causes the other to be set accordingly. For example,* WFMInpre:BYT\_Nr <sup>2</sup> *causes* WFMInpre\_BIT\_Nr *to be set to 16 (2 \* 8 bits/byte). Similarly, setting* WFMInpre:BIT\_Nr *to 16 causes* WFMInpre:BYT\_Nr *to be set to 2.*

**Group** Waveform Transfer

**Syntax** WFMInpre:BIT\_Nr <NR1> WFMInpre:BIT\_Nr?

**Related Commands** [WFMInpre:BYT\\_Nr](#page-856-0)

**Arguments** <NR1> number of bits per data point can be 8 , 16, 32 or 64.

**Examples** WFMINPRE:BIT\_NR 16 sets the number of bits per waveform point to 16, for incoming data.

> WFMINPRE:BIT\_NR? might return :WFMINPRE:BIT\_NR 8 indicating that incoming waveform data uses 8 bits per waveform point.

#### **WFMInpre:BN\_Fmt**

This command specifies the format of the data for outgoing waveforms when WFMInpre:ENCdg is set to BINary. The format can either be RI (signed integer), RP (positive integer) or FP (floating point).

[\(See page 2-82,](#page-103-0) *[Waveform Transfer Command Group](#page-103-0)*.)

<span id="page-856-0"></span>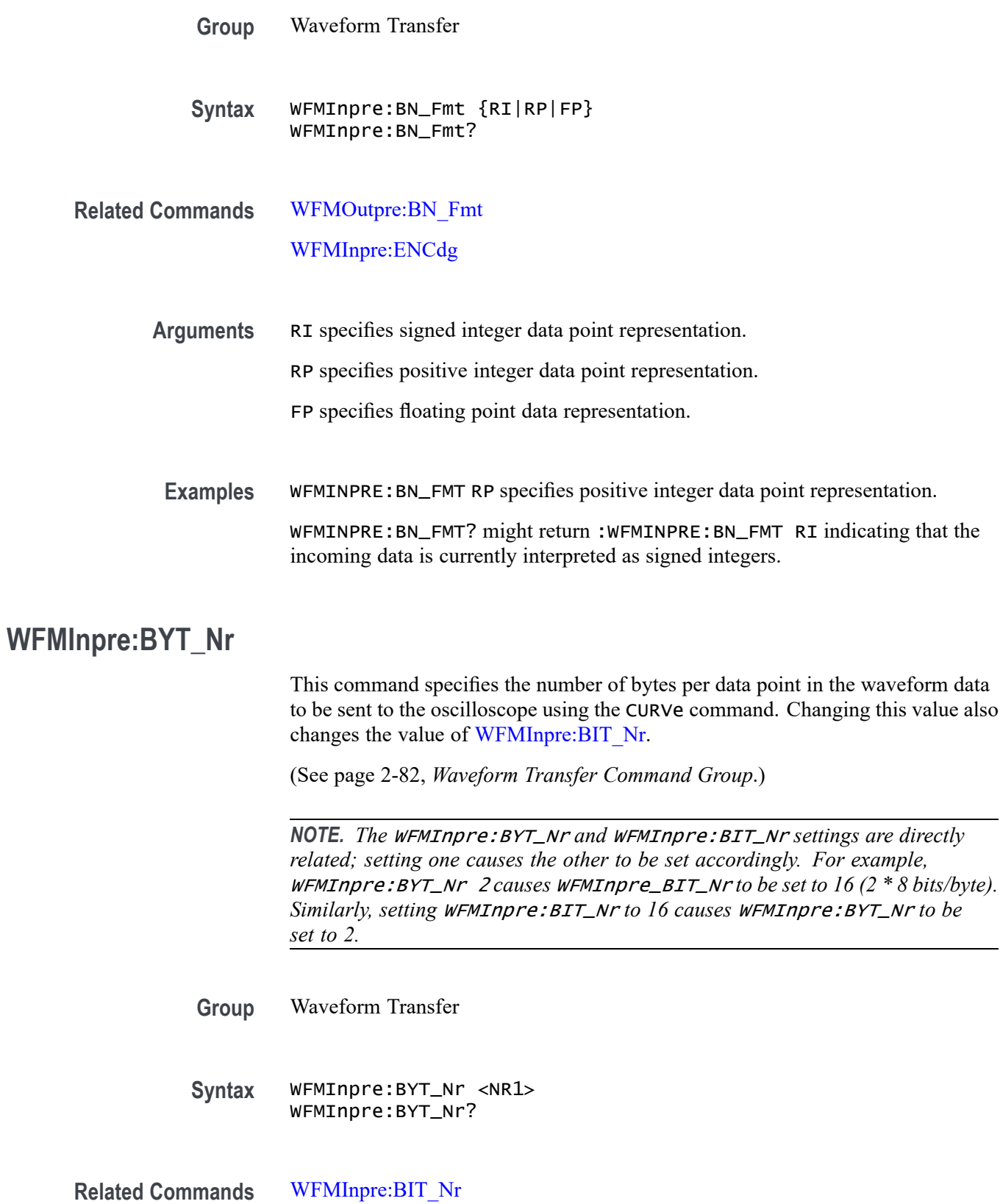

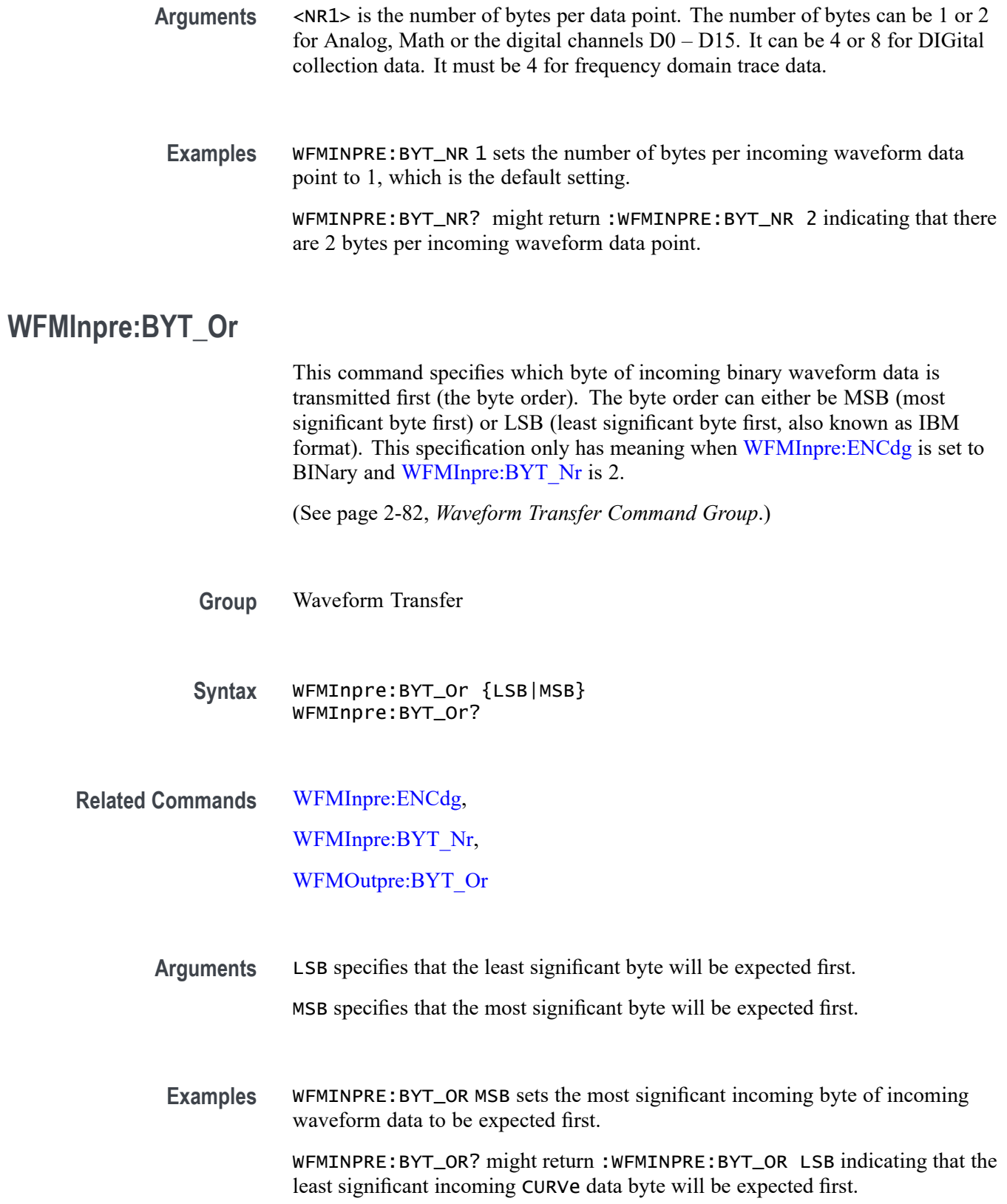

#### <span id="page-858-0"></span>**WFMInpre:CENTERFREQuency**

This command specifies the center frequency of the incoming RF trace (waveform), in hertz. The center frequency is a precise frequency at the center of the frequency domain display. In many applications, it is a carrier frequency. **Conditions** Requires option 3-SA3. **Group** Waveform Transfer **Syntax** WFMInpre:CENTERFREQuency <NR3> WFMInpre:CENTERFREQuency?

**Arguments** <NR3> is a floating point number.

**Examples** WFMInpre:CENTERFREQuency 2.0E+09 sets the center frequency to 2 GHz. WFMInpre:CENTERFREQuency? might return 2.0E+09, indicating that the center

### **WFMInpre:DOMain**

This command specifies whether the information being sent to a reference location should be treated as integer (time domain) information, or floating point (frequency domain) information, for the purposes of storing the data internally. The default is TIMe. This parameter should be set before using the CURVe command to transfer a waveform from a PC to an internal reference location.

**Group** Waveform Transfer

**Syntax** WFMInpre:DOMain {TIMe|FREQuency} WFMInpre:DOMain?

frequency has been set to 2 GHz.

#### **Related Commands** [WFMInpre:WFMTYPe](#page-862-0)

**Arguments** TIMe specifies to treat the information to be transferred as integer values.

FREQuency specifies to treat the information to be transferred as floating point values.

<span id="page-859-0"></span>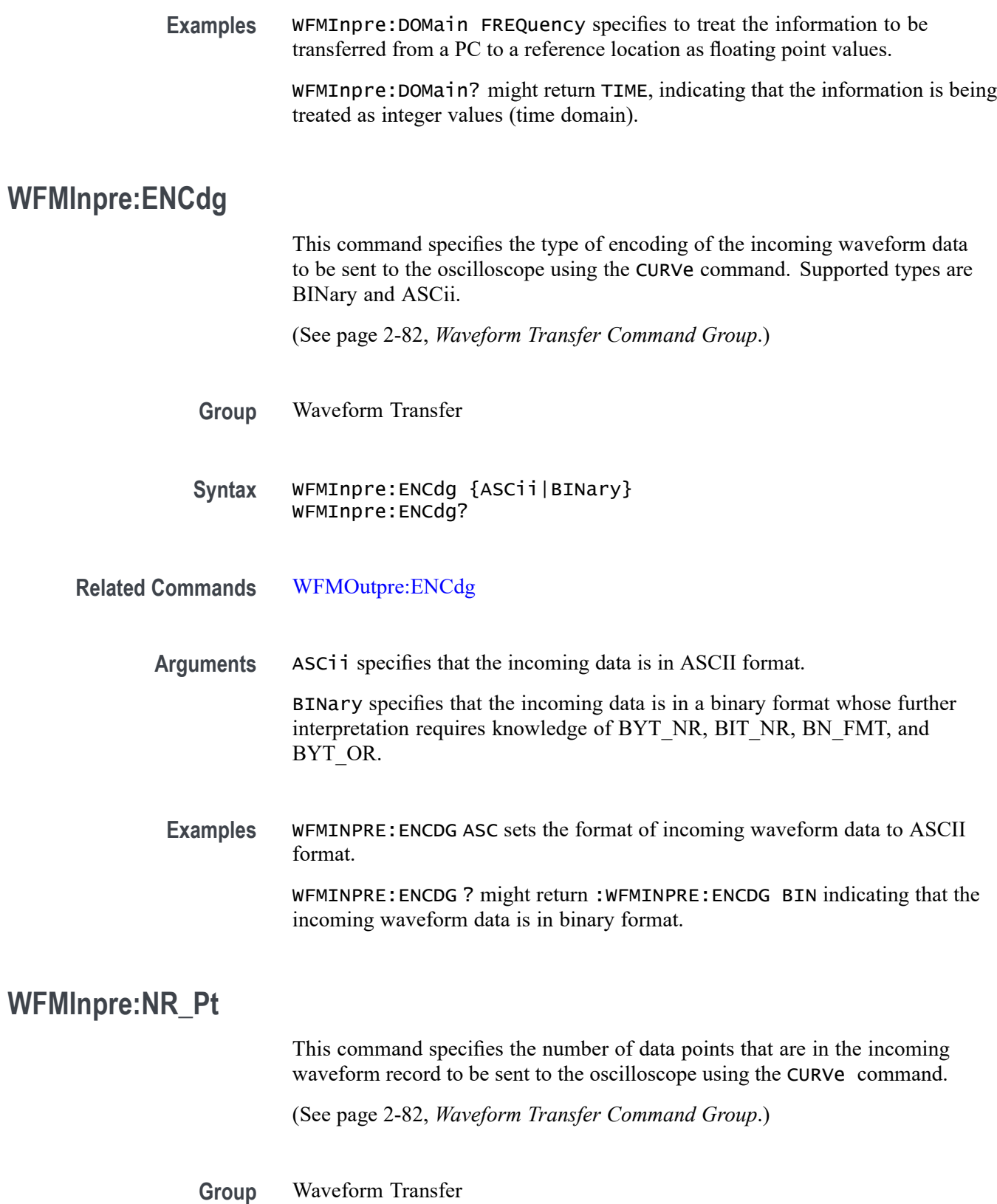

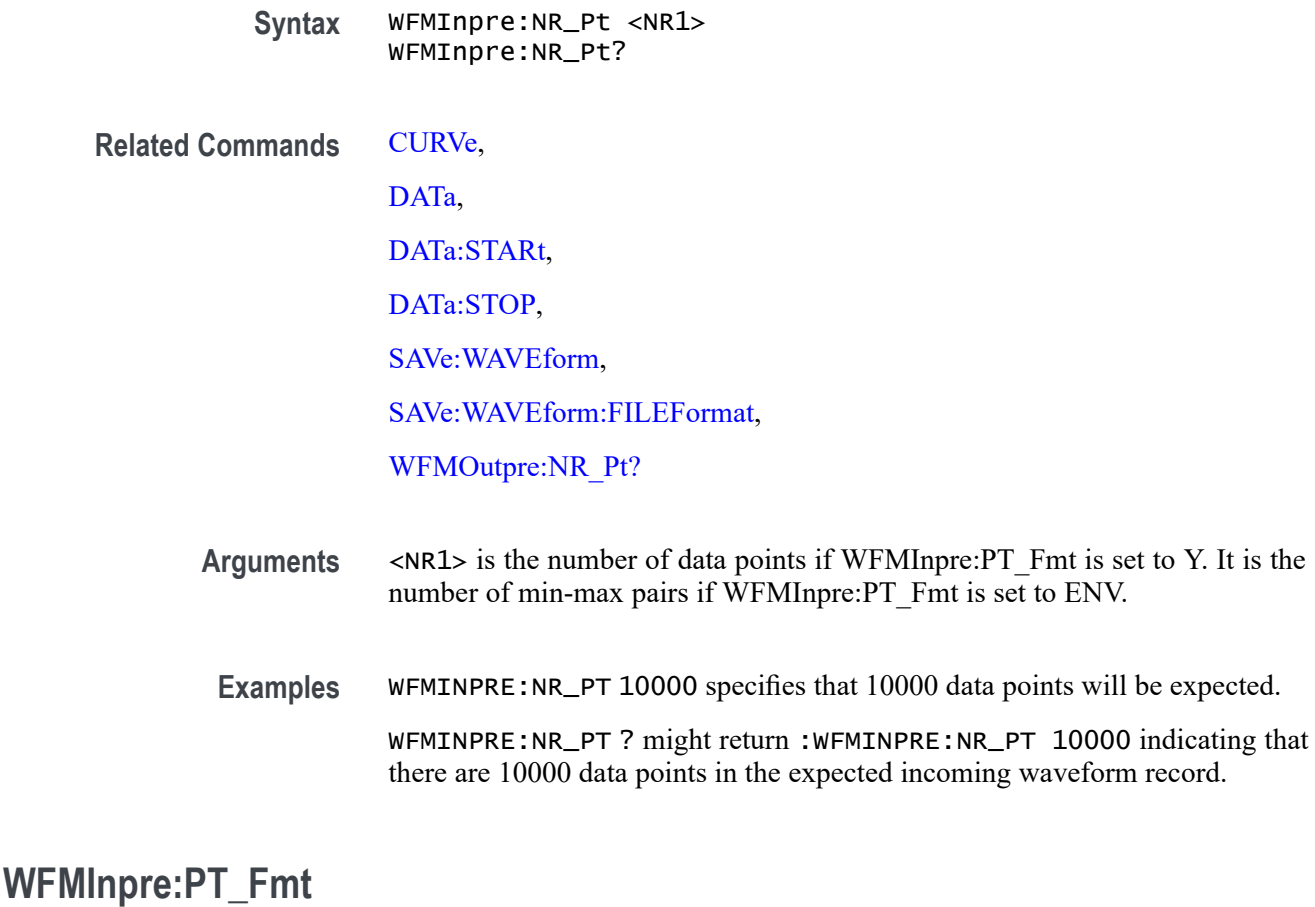

This command specifies the acquisition format of the data points to be sent to the oscilloscope using the CURVE command. This can be Y for YT format, or ENV for envelope mode (min/max pairs). For YT format, each data value represents a single waveform data point. For envelope format, each data point represents a min/max pair, where the minimum value precedes the maximum value.

[\(See page 2-82](#page-103-0), *[Waveform Transfer Command Group](#page-103-0)*.)

**Group** Waveform Transfer

**Syntax** WFMInpre:PT\_Fmt {ENV|Y} WFMInpre:PT\_Fmt?

**Related Commands** [WFMOutpre:PT\\_Fmt?](#page-875-0)

**Arguments** ENV specifies that the waveform is to be transmitted in envelope mode as minimum and maximum point pairs. Only Y values are explicitly transmitted. Absolute coordinates are given by:

 $X_n = XZEro + XINcr$  (*n* - *PT\_Off) Ynmax = YZEro + YMUlt (ynmax - YOFf) Ynmin = YZEro + YMUlt (ynmin - YOFf)*

Y specifies a normal waveform where one ASCII or binary data point is transmitted for each point in the waveform record. Only Y values are explicitly transmitted. Absolute coordinates are given by:

 $X_n = XZEro + XINcr$  (*n* - *PT\_Off) Yn = YZEro + YMUlt (yn - YOFf)*

**Examples** WFMINPRE:PT\_FMT ENV sets the incoming waveform data point format to enveloped.

> WFMINPRE:PT\_FMT? might return :WFMINPRE:PT\_FMT ENV indicating that the waveform is transmitted as minimum and maximum point pairs.

# **WFMInpre:PT\_Off**

The set form of this command is ignored. The query form always returns a 0. (This command is listed for compatibility with other Tektronix oscilloscopes.)

[\(See page 2-82,](#page-103-0) *[Waveform Transfer Command Group](#page-103-0)*.)

- **Group** Waveform Transfer
- **Syntax** WFMInpre:PT\_Off <NR1> WFMInpre:PT\_Off?
- **Arguments** Arguments are ignored.

#### **WFMInpre:REFLevel**

This command specifies the Reference Level of the incoming waveform. This command applies only to frequency domain waveforms. The Reference Level is adjustable from 10 pico Watts (–140dBm) to 1 Watt (+30dBm).

**Conditions** This command requires option 3-SA3.

**Group** Waveform Transfer

<span id="page-862-0"></span>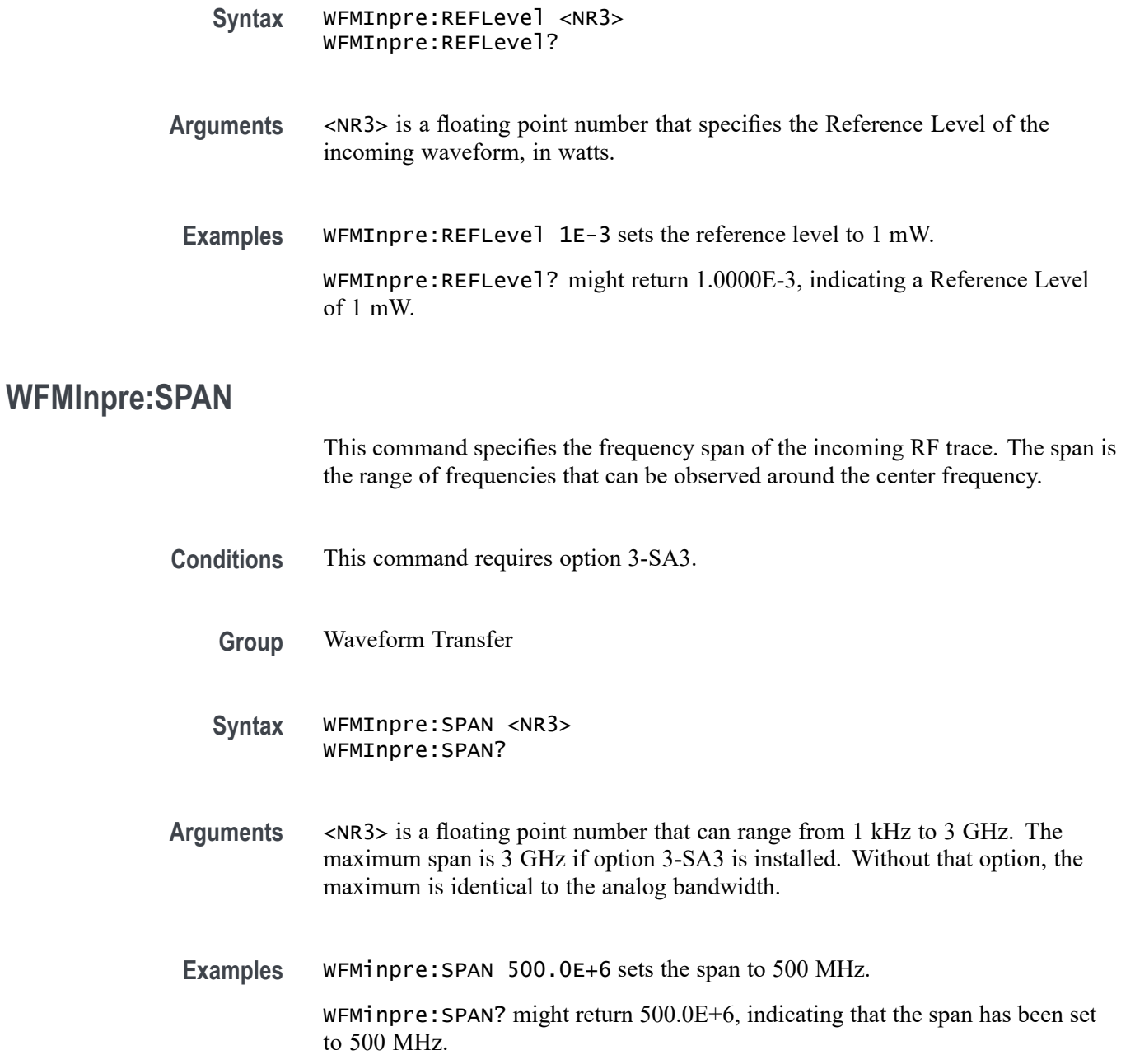

### **WFMInpre:WFMTYPe**

This command specifies the type of waveform that is being transferred to the oscilloscope for storage in one of the REF1 - REF4 memory locations. The waveform type possibilities are the ANALOG, the RF time domain waveforms (RF\_TD), or the RF frequency domain waveforms (RF\_FD). The default is ANALOG. This parameter should be set before using the CURVe command to transfer a waveform from a PC to an internal reference location.

The type of waveform that is being transferred in turn determines which window will display it on the instrument screen: the time domain window or frequency domain window. Both the analog and RF-TD arguments specify the time domain window; the RF\_FD argument specifies the frequency domain window.

*NOTE. This command is not applicable for digital waveforms.*

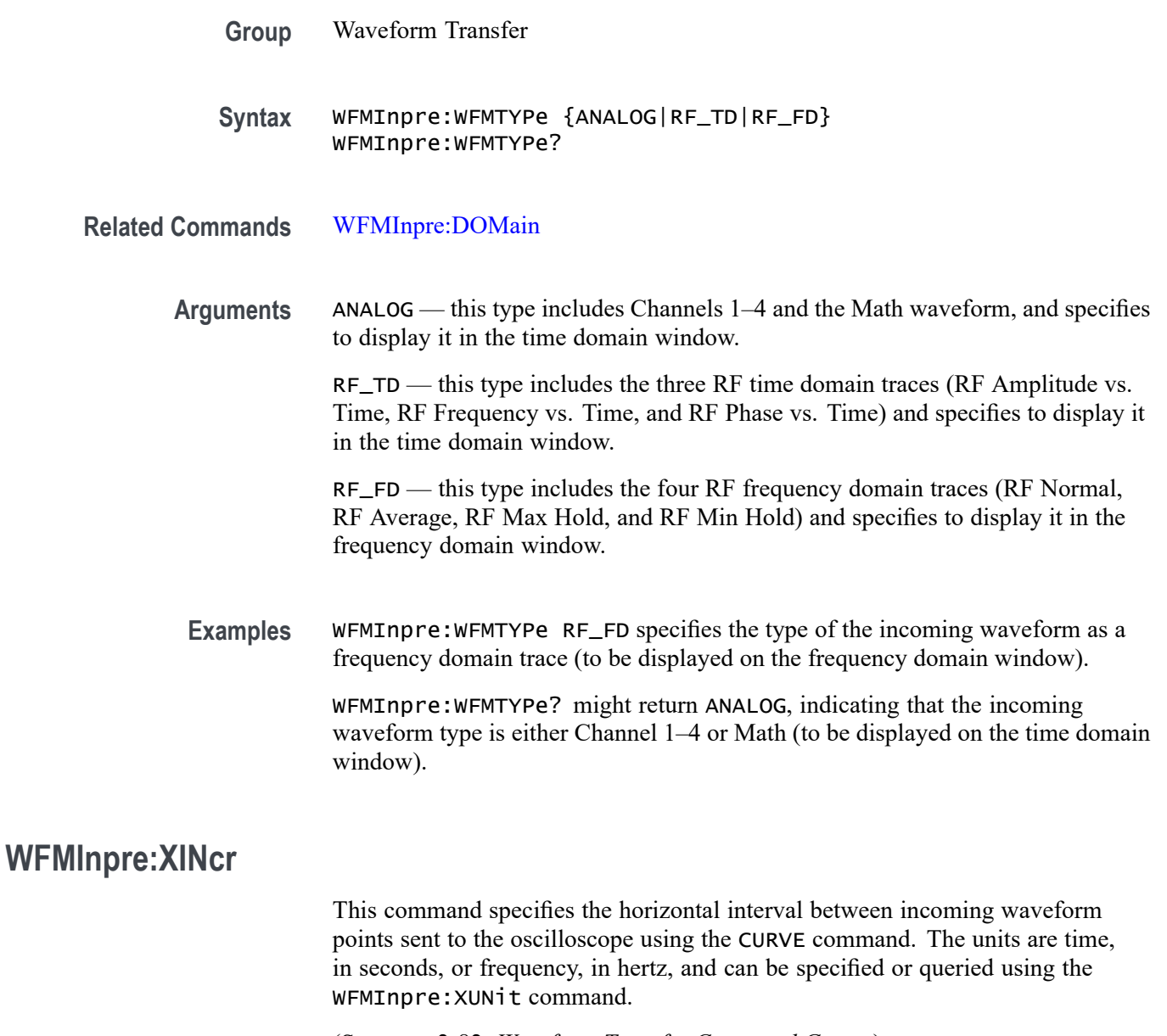

[\(See page 2-82,](#page-103-0) *[Waveform Transfer Command Group](#page-103-0)*.)

**Group** Waveform Transfer
<span id="page-864-0"></span>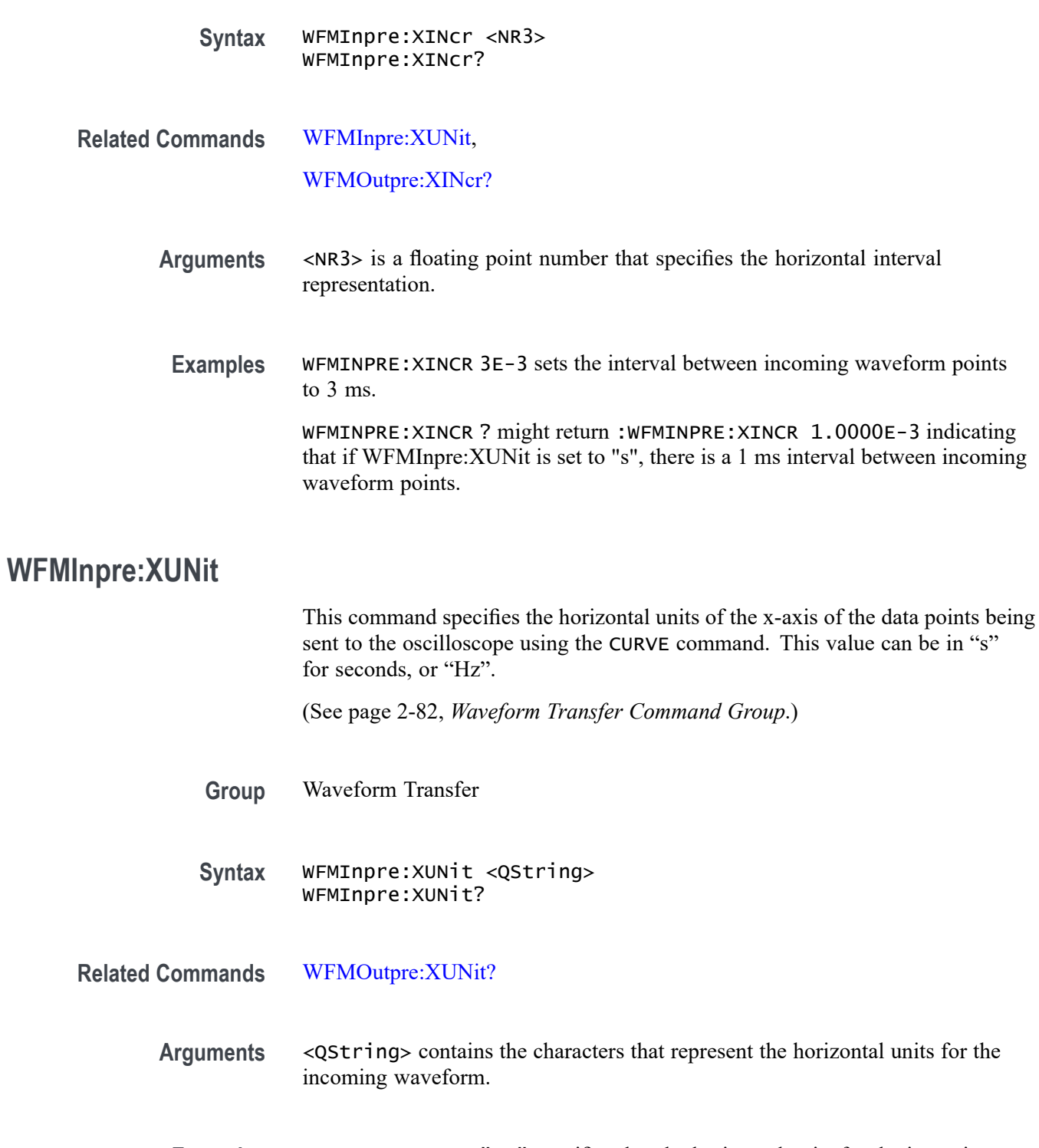

**Examples** WFMINPRE:XUNIT "HZ" specifies that the horizontal units for the incoming waveform are hertz.

> WFMINPRE:XUNIT? might return :WFMINPRE:XUNIT "s" indicating that the horizontal units for the incoming waveform are seconds.

## <span id="page-865-0"></span>**WFMInpre:XZEro**

This command specifies the position value of the first data point in the incoming waveform record being sent to the oscilloscope using the CURVE command. The units are determined or queried using the WFMInpre:XUNit command and are typically time, in seconds, or frequency, in hertz. This time or frequency is relative to the time or frequency of the trigger, which is always 0. Thus, the XZEro value can be negative.

[\(See page 2-82,](#page-103-0) *[Waveform Transfer Command Group](#page-103-0)*.)

- **Group** Waveform Transfer
- **Syntax** WFMInpre:XZEro <NR3> WFMInpre:XZEro?
- **Related Commands** [WFMInpre:XINcr,](#page-863-0)

[WFMInpre:XUNit,](#page-864-0)

[WFMOutpre:XZEro?](#page-881-0)

- **Arguments** <NR3> is the floating point value of the position, in XUNits, of the first sample in the incoming waveform. If XUNits is "s", <NR3> is the time of the first sample in the incoming waveform.
- **Examples** WFMINPRE: XZERO 5.7E-6, which indicates the trigger occurred 5.7 µs before the first sample in the waveform.

WFMINPRE:XZERO? might return :WFMINPRE:XZEro –7.5000E-6 indicating that the trigger occurs 7.5 µs after the first sample in the waveform.

#### **WFMInpre:YMUlt**

This command specifies the vertical scale multiplying factor to be used to convert the incoming data point values being sent to the oscilloscope, from digitizing levels into the units specified by the WFMInpre:YUNit command. For one byte waveform data, there are 256 digitizing levels. For two byte waveform data there are 65,536 digitizing levels.

The WFMInpre:YMUlt, WFMInpre:YOFf, and WFMInpre:YZEro values are used to convert waveform record values to units specified using the [WFMInpre:YUNit](#page-867-0) command (YUNit units). It uses the following formula (where dl means digitizing level; curve\_in\_dl is a data point value in the CURVe data):

Value in YUNit units = ((curve in dl - YOFf) \* YMUlt) + YZEro

<span id="page-866-0"></span>[\(See page 2-82](#page-103-0), *[Waveform Transfer Command Group](#page-103-0)*.)

*NOTE. For a given waveform record, YMUlt, YOFf, and YZEro have to be a consistent set, otherwise vertical cursor readouts and vertical measurements may give incorrect results.*

**Group** Waveform Transfer

**Syntax** WFMInpre:YMUlt <NR3> WFMInpre:YMUlt?

**Related Commands** [DATa:DESTination,](#page-270-0) [WFMInpre:BYT\\_Nr](#page-856-0), [WFMInpre:YUNit](#page-867-0)

> **Arguments** <NR3> is a floating point number that specifies the vertical scale factor per digitizing level of the incoming waveform points.

**Examples** WFMINPRE:YMULT? might return :WFMINPRE:YMULT 40.0000E-3, which (if YUNit is "V") indicates that the vertical scale is 40 mV/digitizing level (1V/div for 8-bit data).

> WFMINPRE:YMULT 20E-3 specifies that (if WFMInpre:YUNit is "V" and WFMInpre:BYT\_Nr is 1), the vertical scale is 20 mV/digitizing level (500 mV/div).

#### **WFMInpre:YOFf**

This command specifies the vertical position of the destination reference waveform in digitizing levels. There are 25 digitizing levels per vertical division for 1-byte data, and 6400 digitizing levels per vertical division for 2-byte data. Variations in this number are analogous to changing the vertical position of the waveform.

The WFMInpre:YMUlt, WFMInpre:YOFf, and WFMInpre:YZEro commands are used to convert waveform record values to units specified using the [WFMInpre:YUNit](#page-867-0) command (YUNit units). It uses the following formula (where dl means digitizing levels, and curve\_in\_dl is a data point value in the CURVe data):

Value in YUNit units = ((curve in dl - YOFf) \* YMUlt) + YZEro

<span id="page-867-0"></span>*NOTE. For a given waveform record, YMUlt, YOFf, and YZEro have to be a consistent set, otherwise vertical cursor readouts and vertical measurements may give incorrect results.*

*[\(See page 2-82, Waveform Transfer Command Group.\)](#page-103-0)*

**Group** Waveform Transfer

**Syntax** WFMInpre:YOFf <NR3> WFMInpre:YOFf?

**Related Commands** [WFMInpre:BYT\\_Nr](#page-856-0) [WFMInpre:YMUlt](#page-865-0) [WFMOutpre:YOFf?](#page-882-0)

> **Arguments** <NR3> is a floating point number that specifies the vertical offset in digitizing levels.

**Examples** WFMINPRE:YOFF 50 specifies that the zero reference point for the incoming waveform is 50 digitizing levels (2 divisions, for 8-bit data; 0.0078125 division for 16-bit data) above the center of the graticule.

> WFMINPRE:YOFF? might return :WFMINPRE:YOFF 25 indicating the vertical position of the incoming waveform is 25 digitizing levels.

**WFMInpre:YUNit**

This command specifies the vertical units of data points in the incoming waveform record sent to the oscilloscope using the CURVE command. This can be any of several string values, depending upon the vertical units of the waveform being sent.

Supported units are: %, /Hz, A, A/A, A/V, A/W, A/dB, A/s, AA, AW, AdB, As, B, Hz, IRE, S/s, V, V/A, V/V, V/W, V/dB, V/s, VV, VW, VdB, volts, Vs, W, W/A, W/V, W/W, W/dB, W/s, WA, WV, WW, WdB, Ws, dB, dB/A, dB/V, dB/W, dB/dB, dBA, dBV, dBW, dBdB, day, degrees, div, hr, min, ohms, percent, s

*NOTE. [\(See page 2-82, Waveform Transfer Command Group.\)](#page-103-0)*

**Group** Waveform Transfer

<span id="page-868-0"></span>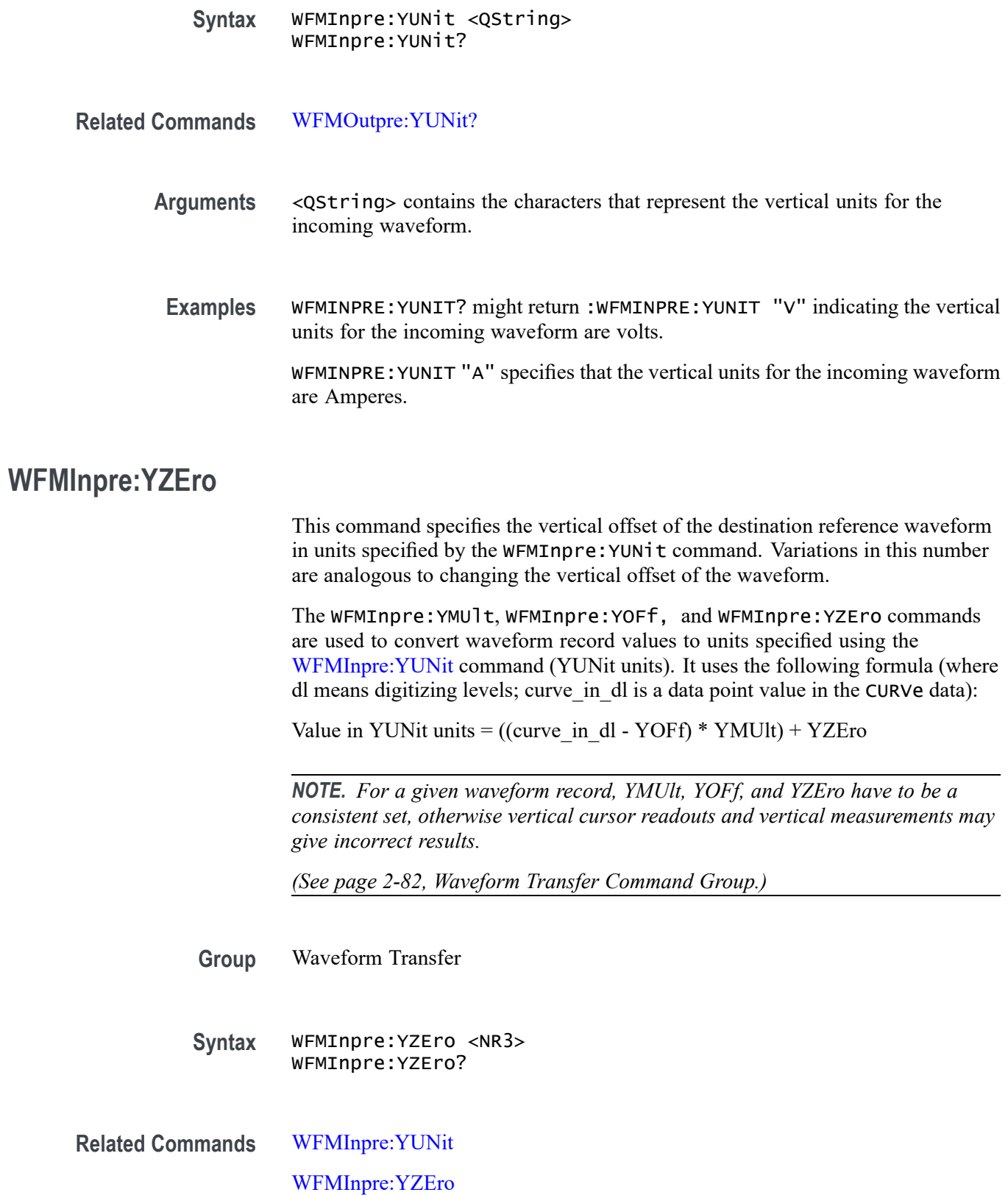

- **Arguments** <NR3> is a floating point number that specifies the offset in in units specified by the WFMInpre:YUNit command (YUNits).
- **Examples** WFMINPRE:YZERO 1.5E+0 specifies that the zero reference point for the incoming waveform is 1.5 V below the center of the data range (given that WFMInpre:YUNit is set to V).

WFMINPRE:YZERO? might return :WFMINPRE:YZEro 7.5000E-6 indicating that the zero reference for the incoming waveform is 7.5  $\mu$ V below the center of the data range (given that WFMInpre:YUNit is set to V).

## **WFMOutpre? (Query Only)**

This query returns the information needed to interpret the waveform data points returned by the CURVe? query. It returns the waveform transmission and formatting parameters for the waveform specified by the [DATa:SOUrce](#page-273-0) command. If the waveform specified by the [DATa:SOUrce](#page-273-0) command is not displayed, the oscilloscope returns only the waveform transmission parameters (BYT\_Nr, BIT Nr, ENCdg, BN Fmt, BYT Or) and sets an error event indicating that the source waveform is not turned on.

The Waveform Transfer command group text contains more comprehensive information. [\(See page 2-82](#page-103-0), *[Waveform Transfer Command Group](#page-103-0)*.)

[\(See page D-1](#page-962-0), *[Waveform Transfer \(WFMOutpre and CURVe Query\) Examples](#page-962-0)*.)

*NOTE. For command sequence examples, see Appendix D. [\(See page D-1,](#page-962-0) [Waveform Transfer \(WFMOutpre and CURVe Query\) Examples.\)](#page-962-0)*

*Example 1: Analog Waveform (channel 1 - 4)*

*Example 2: Digital Waveform (channel DO-D15)*

*Example 3: The Digital Collection with 4 Bytes Per Point with MagniVu Off* 

*Example 4: The Digital Collection with 8 Bytes Per Point with MagniVu Off* 

*Example 5: The Digital Collection with 4 Bytes Per Point with MagniVu On*

*Example 6: The Digital Collection with 8 Bytes Per Point with MagniVu On*

*Example 7: RF Frequency Domain Waveform*

**Group** Waveform Transfer

**Syntax** WFMOutpre?

<span id="page-870-0"></span>**Examples** WFMOUTPRE? ? might return the waveform formatting data as: :WFMOUTPRE:BYT\_NR 2;BIT\_NR 16;ENCDG ASCII;BN\_FMT RI;BYT\_OR MSB;WFID "Ch1, DC coupling, 100.0mV/div, 4.000us/div, 10000 points, Sample mode";NR\_PT 10000;PT\_FMT Y;XUNIT "s";XINCR 4.0000E-9;XZERO - 20.0000E-6;PT\_OFF 0;YUNIT "V";YMULT 15.6250E-6;YOFF :"6.4000E+3;YZERO 0.0000

#### **WFMOutpre:BIT\_Nr**

This command specifies the number of bits per data point in the outgoing waveform being transferred using the CURVe? query. Changing the value of WFMOutpre: BIT Nr also changes the values of WFMOutpre: BYT Nr and [DATa:WIDth.](#page-276-0) The waveform is specified by the [DATa:SOUrce](#page-273-0) command.

[\(See page 2-82](#page-103-0), *[Waveform Transfer Command Group](#page-103-0)*.)

[\(See page D-1,](#page-962-0) *[Waveform Transfer \(WFMOutpre and CURVe Query\) Examples](#page-962-0)*.)

*NOTE. The* WFMOutpre:BYT\_Nr *and* WFMOutpre:BIT\_Nr *settings are directly related; setting one causes the other to be set accordingly. For example,* WFMOutpre:BYT\_Nr <sup>2</sup> *causes* WFMOutpre\_BIT\_Nr *to be set to 16 (2 \* 8 bits/byte). Similarly, setting* WFMOutpre:BIT\_Nr *to 16 causes* WFMOutpre:BYT\_Nr *to be set to 2.*

- **Group** Waveform Transfer
- **Syntax** WFMOutpre:BIT\_Nr <NR1> WFMOutpre:BIT\_Nr?
- **Related Commands** [DATa:SOUrce,](#page-273-0) [DATa:WIDth,](#page-276-0)

[WFMOutpre:BYT\\_Nr](#page-871-0)

- **Arguments** <NR1> is the number of bits per data point and can be 8, 16, 32 or 64.
- **Examples** WFMOUTPRE:BIT\_NR 16 sets the number of bits per waveform point to 16 for outgoing waveforms.

WFMOUTPRE:BIT\_NR? might return :WFMOUTPRE:BIT\_NR 8 indicating that outgoing waveforms use 8 bits per waveform point.

#### <span id="page-871-0"></span>**WFMOutpre:BN\_Fmt**

This command specifies the format of the binary data for outgoing waveforms when WFMOutpre: ENCdg is set to BINary. The format can be RI (signed integer) or RP (positive integer) for analog channels, and FP for RF frequency domain traces. Changing the value of WFMOutpre: BN Fmt also changes the value of [DATa:ENCdg.](#page-271-0) The waveform is specified by the [DATa:SOUrce](#page-273-0) command.

[\(See page 2-82,](#page-103-0) *[Waveform Transfer Command Group](#page-103-0)*.)

[\(See page D-1](#page-962-0), *[Waveform Transfer \(WFMOutpre and CURVe Query\) Examples](#page-962-0)*.)

- **Group** Waveform Transfer
- **Syntax** WFMOutpre:BN\_Fmt {RI|RP|FP} WFMOutpre:BN\_Fmt?
- **Related Commands** [DATa:ENCdg,](#page-271-0)

#### [DATa:SOUrce](#page-273-0)

**Arguments** RI specifies signed integer data point representation.

RP specifies positive integer data point representation.

FP specifies floating point data representation

**Examples** WFMOUTPRE: BN\_FMT RP specifies that outgoing waveform data will be in positive integer format.

> WFMOUTPRE:BN\_FMT? might return :WFMOUTPRE:BN\_FMT RI indicating that the outgoing waveform data is currently in signed integer format.

#### **WFMOutpre:BYT\_Nr**

This command specifies the data width for the outgoing waveform specified by the [DATa:SOUrce](#page-273-0) command. (This command is synonymous with:DATa:WIDTH.) Note that changing WFMOutpre:BYT\_Nr also changes [WFMOutpre:BIT\\_Nr](#page-870-0) and [DATa:WIDth](#page-276-0).

[\(See page 2-82,](#page-103-0) *[Waveform Transfer Command Group](#page-103-0)*.) [\(See page D-1](#page-962-0), *[Waveform Transfer \(WFMOutpre and CURVe Query\) Examples](#page-962-0)*.)

<span id="page-872-0"></span>*NOTE. The* WFMOutpre:BYT\_Nr *and* WFMOutpre:BIT\_Nr *settings are directly related; setting one causes the other to be set accordingly. For example,* WFMOutpre:BYT\_Nr <sup>2</sup> *causes* WFMOutpre\_BIT\_Nr *to be set to 16 (2 \* 8 bits/byte). Similarly, setting* WFMOutpre:BIT\_Nr *to 16 causes* WFMOutpre:BYT\_Nr *to be set to 2.*

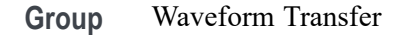

#### **Syntax** WFMOutpre:BYT\_Nr <NR1> WFMOutpre:BYT\_Nr?

**Related Commands** [DATa:SOUrce,](#page-273-0) [DATa:WIDth,](#page-276-0)

[WFMOutpre:BIT\\_Nr](#page-870-0)

- **Arguments** <NR1> is the number of bytes per data point. The number of bytes can be 1 or 2 for Analog, Math or the digital channels D0 – D15. It can be 4 or 8 for DIGital collection data. It must be 4 for frequency domain trace data.
	- **Examples** WFMOUTPRE:BYT\_NR 1 sets the number of bytes per outgoing waveform data point to 1, which is the default setting.

WFMOUTPRE:BYT\_NR? might return :WFMOUTPRE:BYT\_NR 2 indicating that there are 2 bytes per outgoing waveform data point.

## **WFMOutpre:BYT\_Or**

This command specifies which byte of outgoing binary waveform data is transmitted first (the byte order). The byte order can either be MSB (most significant byte first) or LSB (least significant byte first, also known as IBM format). This specification only has meaning when [WFMOutpre:ENCdg](#page-874-0) is set to BINary and [WFMOutpre:BYT\\_Nr](#page-871-0) is 2. Changing WFMOutpre:BYT\_Or also changes [DATa:ENCdg](#page-271-0) (if [DATa:ENCdg](#page-271-0) is not ASCIi).

[\(See page 2-82](#page-103-0), *[Waveform Transfer Command Group](#page-103-0)*.)

[\(See page D-1,](#page-962-0) *[Waveform Transfer \(WFMOutpre and CURVe Query\) Examples](#page-962-0)*.)

**Group** Waveform Transfer

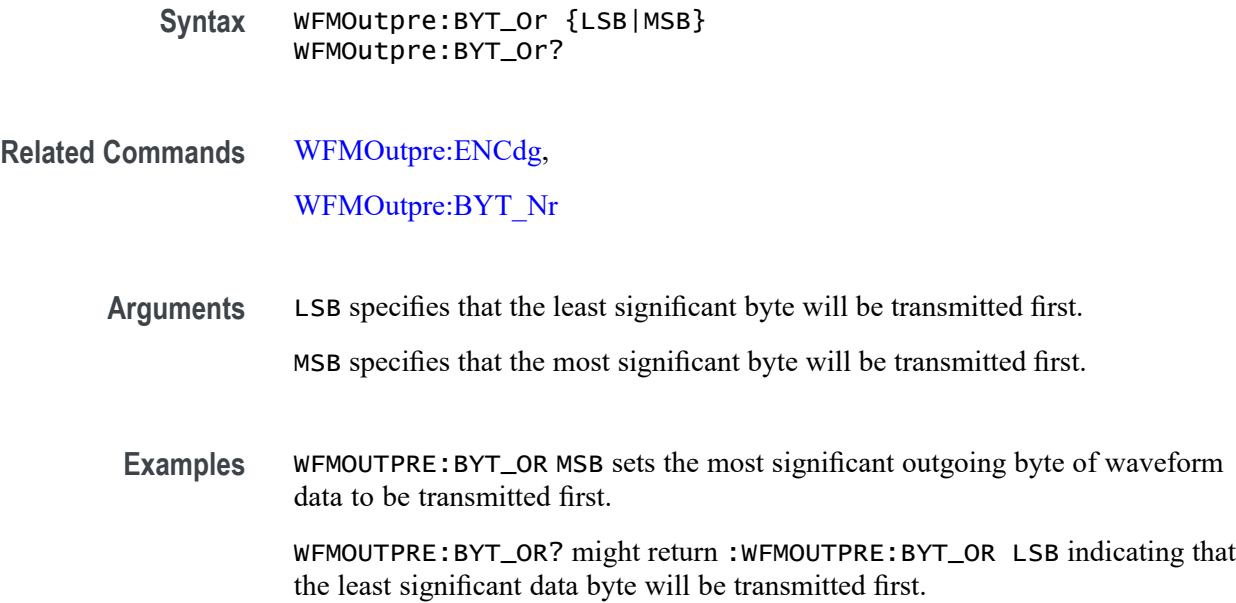

## **WFMOutpre:CENTERFREQuency? (Query Only)**

This query returns the center frequency of the incoming waveform. For non-MDO models, this query always returns 0.

The center frequency is a precise frequency at the center of the display of the frequency domain graticule. In many applications, it is a carrier frequency.

- **Conditions** Requires option 3-SA3.
	- **Group** Waveform Transfer
	- **Syntax** WFMOutpre:CENTERFREQuency?
- **Examples** WFMOutpre:CENTERFREQuency? might return 1.0E+9, indicating a center frequency of 1 GHz.

## **WFMOutpre:DOMain? (Query Only)**

This query returns the domain of the outgoing waveform — either TIMe or FREQuency. If the domain is TIMe, it indicates that the data is to be treated as integer information. If the domain is FREQuency, it indicates that the data is to be treated as floating point information.

<span id="page-874-0"></span>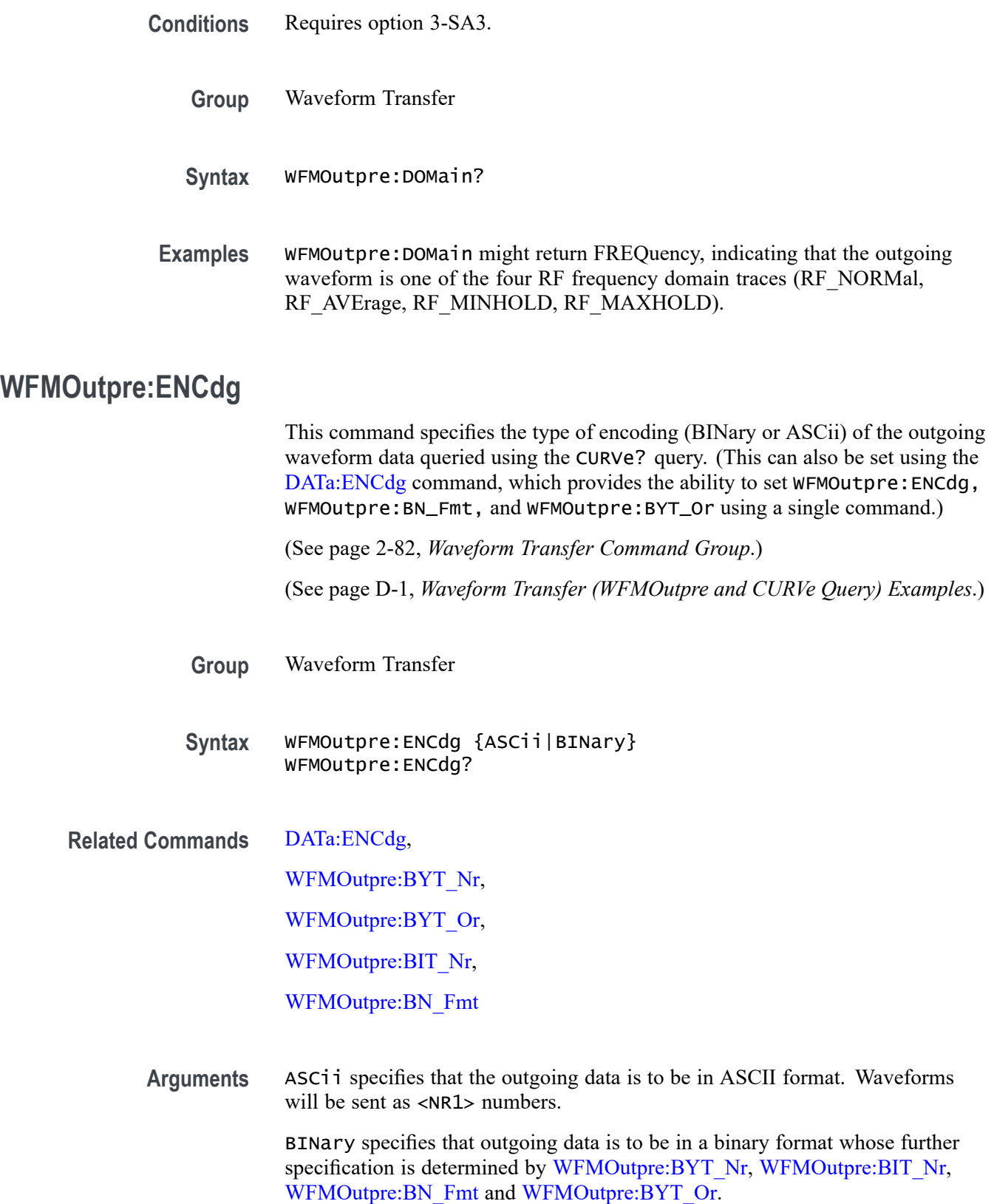

**Examples** WFMOUTPRE:ENCDG? might return :WFMOUTPRE:ENCDG BIN indicating that outgoing waveform data will be sent in binary format.

> WFMOUTPRE:ENCDG ASC specifies that the outgoing waveform data will be sent in ASCII format.

## **WFMOutpre:NR\_Pt? (Query Only)**

This query returns the number of data points in the waveform record that will be transmitted in response to a CURVe? query. This value is the adjusted range specified by DATA:START and DATA:STOP commands. Note that the oscilloscope automatically adjusts the DATA:START and DATA:STOP values when the DATA:STOP value is less than the DATA:START value, and when the DATA:START and/or DATA:STOP value is greater than the record length of the source waveform. The adjusted DATA:START and DATA:STOP values determine WFMOUTPRE:NR\_PT. (You can use DATa:STARt and DATa:STOP to transfer partial waveforms.) If the waveform specified by the [DATa:SOUrce](#page-273-0) command is not turned on, an error will be generated.

[\(See page 2-82,](#page-103-0) *[Waveform Transfer Command Group](#page-103-0)*.)

- **Group** Waveform Transfer
- **Syntax** WFMOutpre:NR\_Pt?
- **Related Commands** [CURVe,](#page-266-0)

[DATa,](#page-269-0)

[DATa:STARt](#page-274-0),

[DATa:STOP,](#page-275-0)

[SAVe:WAVEform](#page-576-0),

[SAVe:WAVEform:FILEFormat](#page-581-0),

[WFMInpre:NR\\_Pt](#page-859-0)

**Examples** WFMOUTPRE:NR\_PT? might return :WFMOUTPRE:NR\_PT 10000 indicating that there are 10000 data points to be sent.

## **WFMOutpre:PT\_Fmt? (Query Only)**

This query returns the point format of the data points in the outgoing waveform record transferred using the CURVe? query. The returned values can be Y, which indicates normal waveform points for YT format, or ENV, which indicates envelope mode format in which the data is returned as a series of min/max pairs. The minimum value precedes the maximum.

The outgoing waveform is specified by the [DATa:SOUrce](#page-273-0) command. The query command will time out and an error will be generated if the waveform specified by [DATa:SOUrce](#page-273-0) is not turned on.

[\(See page 2-82](#page-103-0), *[Waveform Transfer Command Group](#page-103-0)*.)

[\(See page D-1,](#page-962-0) *[Waveform Transfer \(WFMOutpre and CURVe Query\) Examples](#page-962-0)*.)

- **Group** Waveform Transfer
- **Syntax** WFMOutpre:PT\_Fmt?
- **Related Commands** [CURVe](#page-266-0), [DATa:SOUrce](#page-273-0)
	- **Examples** WFMOUTPRE:PT\_FMT? might return :WFMOutpre:PT\_Fmt ENV indicating that the waveform data is a series of min-max pairs.

#### **WFMOutpre:PT\_Off? (Query Only)**

This query always returns 0 if the waveform specified by DATA:SOUrce is on or displayed. If the waveform is not displayed, the query form generates an error. (It is provided for compatibility with other Tektronix oscilloscopes).

[\(See page 2-82](#page-103-0), *[Waveform Transfer Command Group](#page-103-0)*.)

[\(See page D-1,](#page-962-0) *[Waveform Transfer \(WFMOutpre and CURVe Query\) Examples](#page-962-0)*.)

- **Group** Waveform Transfer
- **Syntax** WFMOutpre:PT\_Off?
- **Related Commands** [DATa:SOUrce](#page-273-0)
	- **Arguments** Arguments are ignored.

**Examples** WFMOUTPRE:PT\_OFF? might return WFMOUTPRE:PT\_OFF 0.

# **WFMOutpre:PT\_ORder? (Query Only)**

This query returns the point ordering, which is always linear (included for compatibility with other Tektronix oscilloscopes). [\(See page 2-82,](#page-103-0) *[Waveform Transfer Command Group](#page-103-0)*.) [\(See page D-1](#page-962-0), *[Waveform Transfer \(WFMOutpre and CURVe Query\) Examples](#page-962-0)*.) **Group** Waveform Transfer **Syntax** WFMOutpre:PT\_ORder? **Related Commands** [DATa:SOUrce](#page-273-0) **Examples** WFMOUTPRE:PT\_ORDER? returns :WFMOUTPRE:PT\_ORDER LINEAR.

# **WFMOutpre:REFLEvel? (Query Only)**

This query returns the Reference Level of the outgoing waveform. It applies only to the four frequency domain waveforms (RF Normal, RF Average, RF Max Hold, and RF Min Hold). The units are in watts.

- **Conditions** Requires option 3-SA3.
	- **Group** Waveform Transfer
	- **Syntax** WFMOutpre:REFLEvel?
- **Examples** WFMOutpre:REFLevel? might return 1.0000E-3, indicating a Reference Level of 1 mW.

## **WFMOutpre:SPAN? (Query Only)**

This query returns the frequency span of the outgoing waveform. For non-MDO models, this query always returns 0.0.

The span is the range of frequencies you can observe around the center frequency.

**Conditions** Requires option 3-SA3.

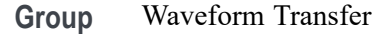

**Syntax** WFMOutpre:SPAN?

**Examples** RF: SPAN? might return 10.0000E+6, indicating the span is 10MHz.

## **WFMOutpre:WFId? (Query Only)**

This query returns a string that describes several aspects of the acquisition parameters for the source waveform, including Source, Coupling, Vertical Scale, Horizontal Scale, Record Length and Acquisition Mode. If the waveform specified by DATa: SOUrce command is not turned on, an error will be generated.

[\(See page 2-82](#page-103-0), *[Waveform Transfer Command Group](#page-103-0)*.)

[\(See page D-1,](#page-962-0) *[Waveform Transfer \(WFMOutpre and CURVe Query\) Examples](#page-962-0)*.)

- **Group** Waveform Transfer
- **Syntax** WFMOutpre:WFId?

**Related Commands** [DATa:SOUrce](#page-273-0)

**Returns** <QString> comprises the following comma-separated fields documented in the tables below:

#### **Table 2-54: Waveform Suffixes**

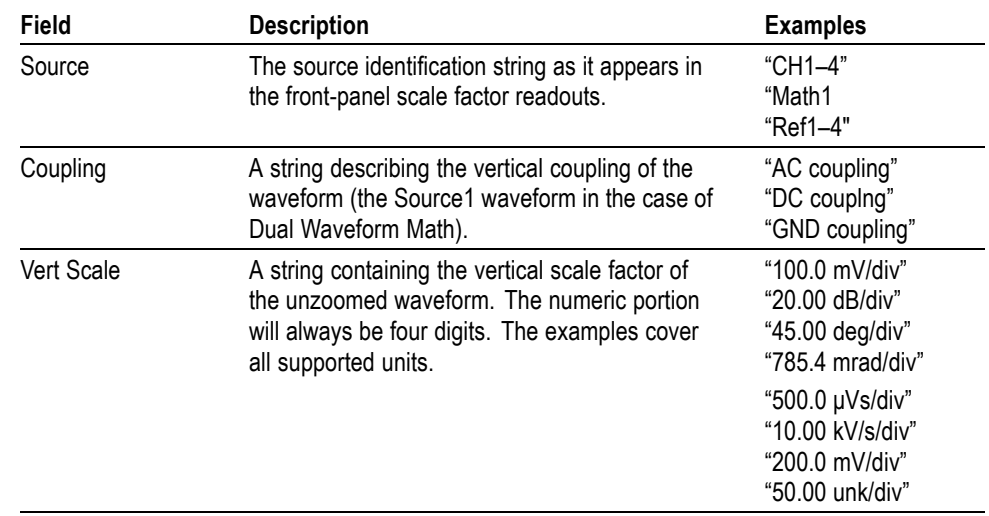

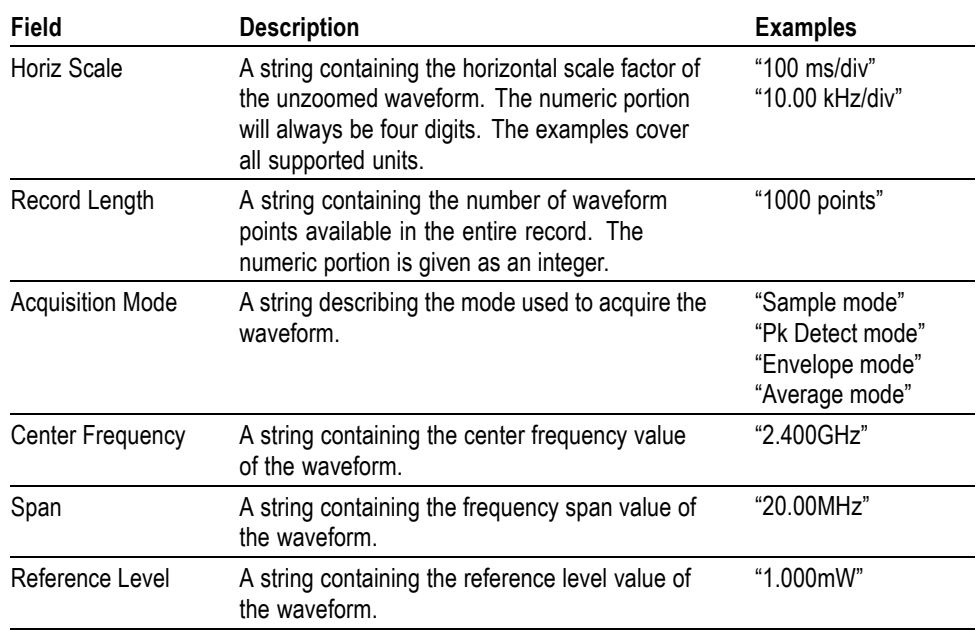

**Table 2-54: Waveform Suffixes (cont.)**

**Examples** WFMOUTPRE:WFID? might return :WFMOUTPRE:WFID "Ch1, DC coupling,100.0mvolts/div,500.0µs/div, 1000 points, Sample mode"

## **WFMOutpre:WFMTYPe? (Query Only)**

This query returns the type of the outgoing waveform. RF\_FD indicates an RF frequency domain waveform; ANALOG indicates Channel 1–4 or the Math waveform. The default is analog.

The type of waveform that is being transferred in turn determines which window will display it on the instrument screen: (the time domain window or frequency domain window). Analog arguments specify the time domain window; the RF\_RD argument specifies the frequency domain window.

- **Conditions** This command requires option 3-SA3.
	- **Group** Waveform Transfer
	- **Syntax** WFMOutpre:WFMTYPe?

**Returns** ANALOG, RF\_FD

<span id="page-880-0"></span>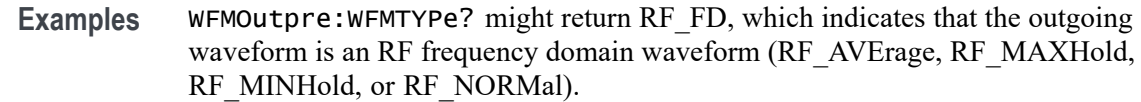

#### **WFMOutpre:XINcr? (Query Only)**

This query returns the horizontal point spacing in units of time (seconds), or frequency (hertz) between data points in the waveform record transferred using the:CURVe? query. This value corresponds to the sampling interval.

If the waveform specified by the [DATa:SOUrce](#page-273-0) command is not turned on, an error will be generated.

[\(See page 2-82](#page-103-0), *[Waveform Transfer Command Group](#page-103-0)*.)

[\(See page D-1,](#page-962-0) *[Waveform Transfer \(WFMOutpre and CURVe Query\) Examples](#page-962-0)*.)

- **Group** Waveform Transfer
- **Syntax** WFMOutpre:XINcr?

**Related Commands** [DATa:SOUrce,](#page-273-0) WFMOutpre:XUNit?

> **Examples** WFMOUTPRE:XINCR? might return :WFMOUTPRE:XINCR 10.0000E-6 indicating that the horizontal sampling interval is 10 µs/point.

## **WFMOutpre:XUNit? (Query Only)**

This query indicates the horizontal units of the x-axis of the waveform record transferred using the CURVe? query. Typically, this value is "s" when the waveform source is displayed in the time domain, and "Hz" when the waveform source is displayed in the frequency domain. When the waveform source is Math or a reference waveform, the value can be "s" or "Hz".

If the waveform specified by [DATa:SOUrce](#page-273-0) is not turned on, nothing is returned and an error event is generated.

[\(See page 2-82](#page-103-0), *[Waveform Transfer Command Group](#page-103-0)*.)

[\(See page D-1,](#page-962-0) *[Waveform Transfer \(WFMOutpre and CURVe Query\) Examples](#page-962-0)*.)

**Group** Waveform Transfer

<span id="page-881-0"></span>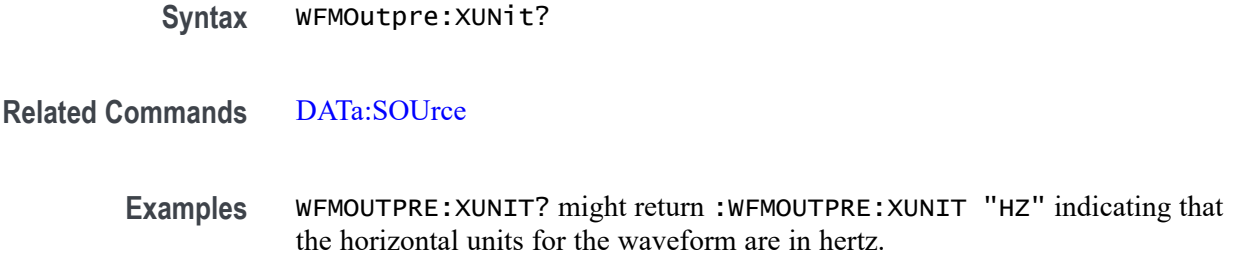

# **WFMOutpre:XZEro? (Query Only)**

This query returns the time coordinate, in seconds, or frequency, in hertz, of the first data point in the outgoing waveform record transferred using the CURVe? query. This time or frequency is relative to the time of the trigger, which is always 0. Thus, the XZEro time or frequency can be negative. You can query the units using the [WFMOutpre:XUNit?](#page-880-0) command. If the waveform specified by [DATa:SOUrce](#page-273-0) is not turned on, nothing is returned and an error event is generated.

[\(See page 2-82,](#page-103-0) *[Waveform Transfer Command Group](#page-103-0)*.)

[\(See page D-1](#page-962-0), *[Waveform Transfer \(WFMOutpre and CURVe Query\) Examples](#page-962-0)*.)

**Group** Waveform Transfer

**Syntax** WFMOutpre:XZEro?

**Related Commands** [DATa:SOUrce](#page-273-0), [WFMOutpre:XUNit?](#page-880-0)

**Examples** WFMOUTPRE:XZERO? might return :WFMOUTPRE:XZERO 5.6300E-9 indicating that the trigger occurred 5.63 ns before the first sample in the waveform record.

## **WFMOutpre:YMUlt? (Query Only)**

This query returns the vertical scale multiplying factor used to convert the waveform data point values in the outgoing waveform record from digitizing levels to the YUNit units. You can determine the units by using the WFMOutpre:YUNit query.

See the description of the [WFMInpre:YMUlt](#page-865-0) command to see how this scale factor is used to convert waveform sample values to volts.

If the waveform specified by [DATa:SOUrce](#page-273-0) is not turned on, nothing is returned and an error event is generated.

[\(See page 2-82,](#page-103-0) *[Waveform Transfer Command Group](#page-103-0)*.)

[\(See page D-1,](#page-962-0) *[Waveform Transfer \(WFMOutpre and CURVe Query\) Examples](#page-962-0)*.)

<span id="page-882-0"></span>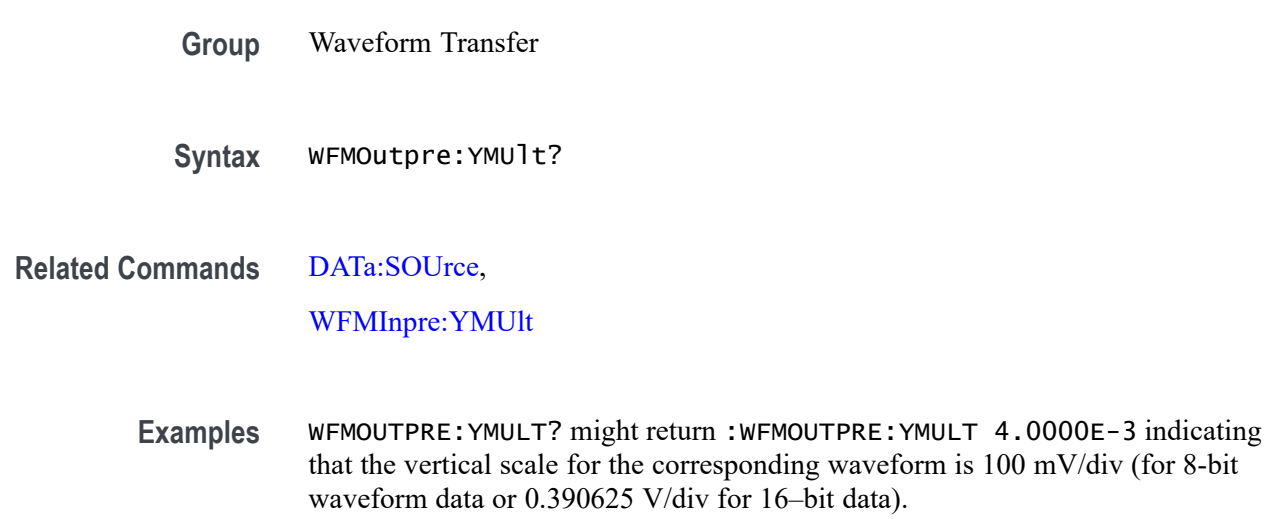

## **WFMOutpre:YOFf? (Query Only)**

This query returns the vertical position of the source waveform in digitizing levels. There are 25 digitizing levels per vertical division for 1-byte data, and 6400 digitizing levels per vertical division for 2-byte data. See the description of [WFMInpre:YOFf](#page-866-0) to see how this position is used to convert waveform sample values to volts. If the waveform specified by [DATa:SOUrce](#page-273-0) is not turned on, nothing is returned and an error event is generated.

[\(See page 2-82](#page-103-0), *[Waveform Transfer Command Group](#page-103-0)*.)

[\(See page D-1,](#page-962-0) *[Waveform Transfer \(WFMOutpre and CURVe Query\) Examples](#page-962-0)*.)

- **Group** Waveform Transfer
- **Syntax** WFMOutpre:YOFf?
- **Related Commands** [DATa:SOUrce,](#page-273-0) [WFMOutpre:BYT\\_Nr](#page-871-0)
	- **Examples** WFMOUTPRE:YOFF? might return :WFMOUTPRE:YOFF -50.0000E+0 indicating that the position indicator for the waveform was 50 digitizing levels (2 divisions) below center screen (for 8-bit waveform data).

## <span id="page-883-0"></span>**WFMOutpre:YUNit? (Query Only)**

This query returns the units of data points in the outgoing waveform record transferred using the CURVe? query. This can be any of several string values, depending upon the vertical units of the source waveform (specified by the [DATa:SOUrce](#page-273-0) command). Typically, this is "V" for volts. If the waveform specified by [DATa:SOUrce](#page-273-0) is not turned on, nothing is returned and an error event is generated.

[\(See page 2-82,](#page-103-0) *[Waveform Transfer Command Group](#page-103-0)*.)

[\(See page D-1](#page-962-0), *[Waveform Transfer \(WFMOutpre and CURVe Query\) Examples](#page-962-0)*.)

**Group** Waveform Transfer

**Syntax** WFMOutpre:YUNit?

**Related Commands** [DATa:SOUrce](#page-273-0)

**Examples** WFMOUTPRE:YUNIT? might return :WFMOUTPRE:YUNIT "dB" indicating that the vertical units for the waveform are measured in decibels.

## **WFMOutpre:YZEro? (Query Only)**

This query returns the vertical offset of the source waveform. You can determine the units using the WFMOutpre:YUNit? query. See the description of [WFMInpre:YZEro](#page-868-0) to see how this offset is used to convert waveform sample values to volts. If the waveform specified by [DATa:SOUrce](#page-273-0) is not turned on, nothing is returned and an error event is generated.

[\(See page 2-82,](#page-103-0) *[Waveform Transfer Command Group](#page-103-0)*.)

[\(See page D-1](#page-962-0), *[Waveform Transfer \(WFMOutpre and CURVe Query\) Examples](#page-962-0)*.)

**Group** Waveform Transfer

**Syntax** WFMOutpre:YZEro?

**Related Commands** [DATa:SOUrce](#page-273-0), WFMOutpre:YUNit?

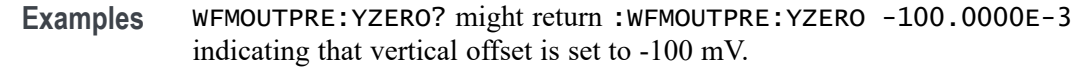

## **ZOOm? (Query Only)**

Returns the current vertical and horizontal positioning and scaling of the display.

**Group** Zoom

**Syntax** ZOOm?

**Examples** ZOOM? might return :ZOOM:MODE 1;GRATICULE:SIZE 80;SPLIT EIGHTYTWENTY;:ZOOM:ZOOM1:STATE 1;SCALE 400. 0000E-12;POSITION 46.8986;FACTOR 50.0000E+3;HORIZONTAL:POSITION 46.8986;SCALE 40 0.0000E-12

## **ZOOm{:MODe|:STATE}**

Turns Zoom mode on or off. The Zoom query returns the current state of Zoom mode. This command is equivalent to pressing the zoom button located on the front panel.

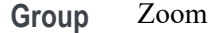

**Syntax** ZOOm{:MODe|:STATE} {ON|OFF|<NR1>} ZOOm{:MODe|:STATE}

**Arguments** ON turns on Zoom mode.

OFF turns off Zoom mode.

<NR1> is an integer. 0 turns off Zoom mode; any other value turns on Zoom mode.

**Examples** ZOOM:MODE OFF turns off Zoom mode. ZOOM:MODE? might return :ZOOM:MODE 1 indicating that Zoom mode is currently turned on.

## **ZOOm:ZOOM<x>? (Query Only)**

Returns the current vertical and horizontal positioning and scaling of the display.  $\langle x \rangle$  can only be 1.

**Group** Zoom

- **Syntax** ZOOm:ZOOM<x>?
- **Examples** ZOOM:ZOOM1? might return :ZOOM:ZOOM1:STATE 1;SCALE 400.0000E-12;POSITION 46.8986;FACTOR 50.0000E+3;HORIZO NTAL:POSITION 46.8986;SCALE 400.0000E-12.

## **ZOOm:ZOOM<x>:FACtor? (Query Only)**

Returns the zoom factor of a particular zoom box.  $\langle x \rangle$  can only be 1.

**Group** Zoom

**Syntax** ZOOm:ZOOM<x>:FACtor?

**Returns** <NR1> is an integer that specifies the zoom factor of a zoom box.

## **ZOOm:ZOOM<x>:POSition**

Sets the horizontal position of the zoom box, in terms of 0 to 100.0% of upper window.  $\langle x \rangle$  can only be 1.

**Group** Zoom

- Syntax **ZOOm:ZOOM<x>:POSition <NR3>** ZOOm:ZOOM<x>:POSition?
- **Arguments** <NR3> is a floating point number that specifies the horizontal position as a percent of the upper window.

## **ZOOm:ZOOM<x>:SCAle**

This command specifies the horizontal scale of the zoom box.  $\langle x \rangle$  can only be 1.

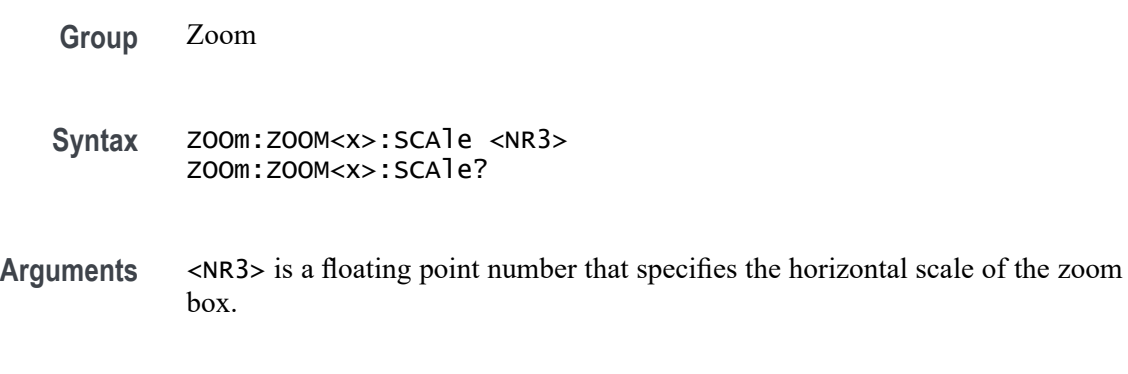

## **ZOOm:ZOOM<x>:STATE**

This command turns the specified zoom on or off.  $\langle x \rangle$  can only be 1.

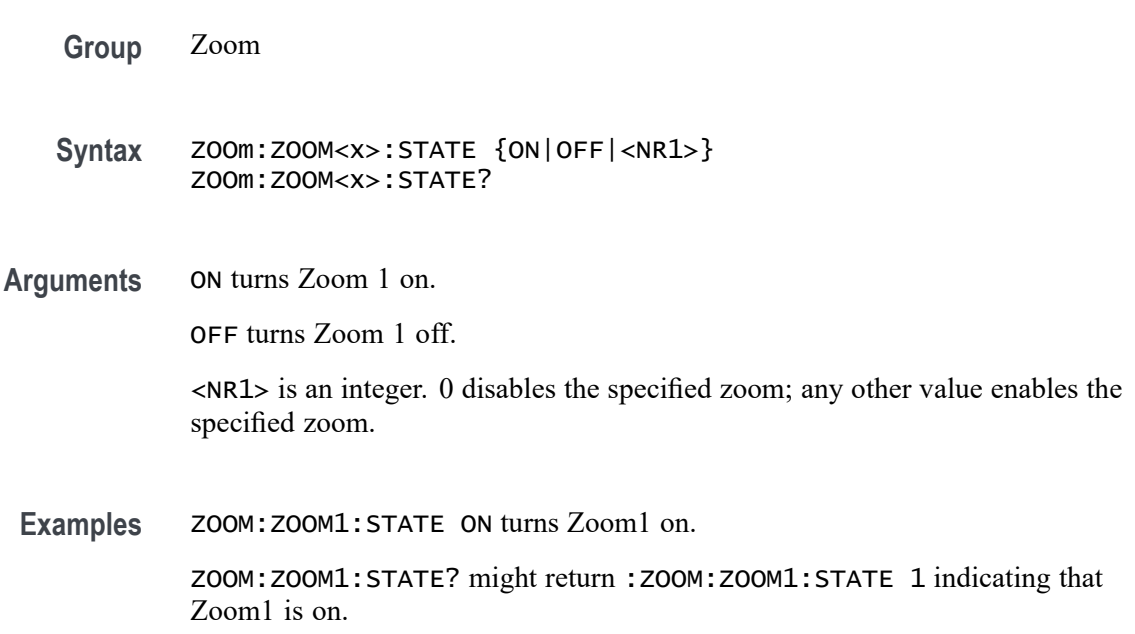

## **ZOOm:ZOOM<x>:TRIGPOS? (Query Only)**

This query returns the time at the center of the zoom box relative to the trigger position of the currently selected time domain waveform.

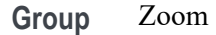

- **Syntax** ZOOm:ZOOM<x>:TRIGPOS?
- Examples zoom: zoom<x>: TRIGPOS? might return 306.2500E+3, indicating that 306.2500E+3 seconds have passed between the center of the zoom box and the trigger position.

# **Status and Events**

# **Status and Events**

The oscilloscope provides a status and event reporting system for the Ethernet, GPIB (with the TEK-USB-488 Adapter), and USB interfaces. This system informs you of certain significant events that occur within the oscilloscope.

The oscilloscope status handling system consists of five 8-bit registers and two queues for each interface. The remaining Status subtopics describe these registers and components. They also explain how the event handling system operates.

## **Registers**

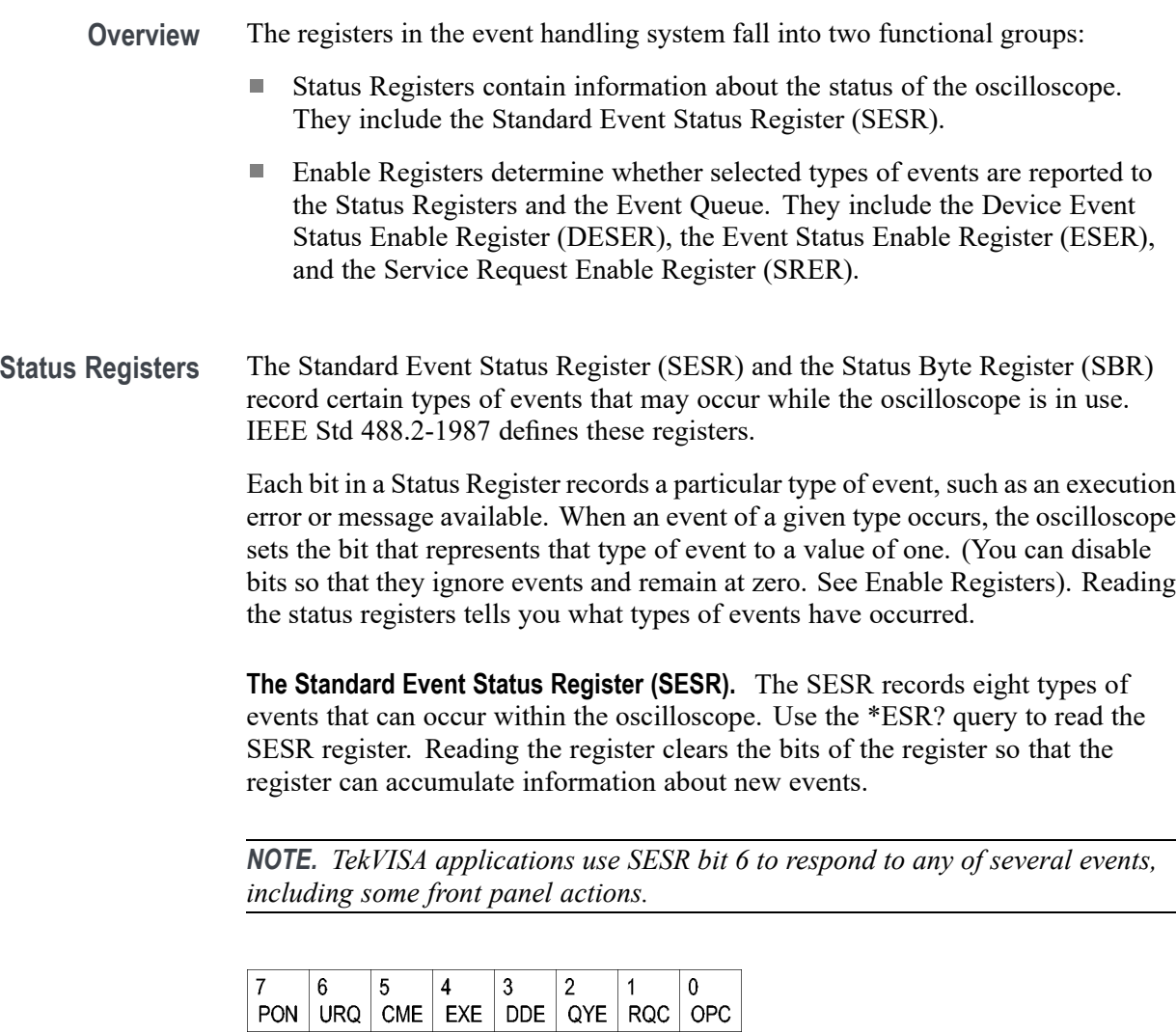

**Figure 3-1: The Standard Event Status Register (SESR)**

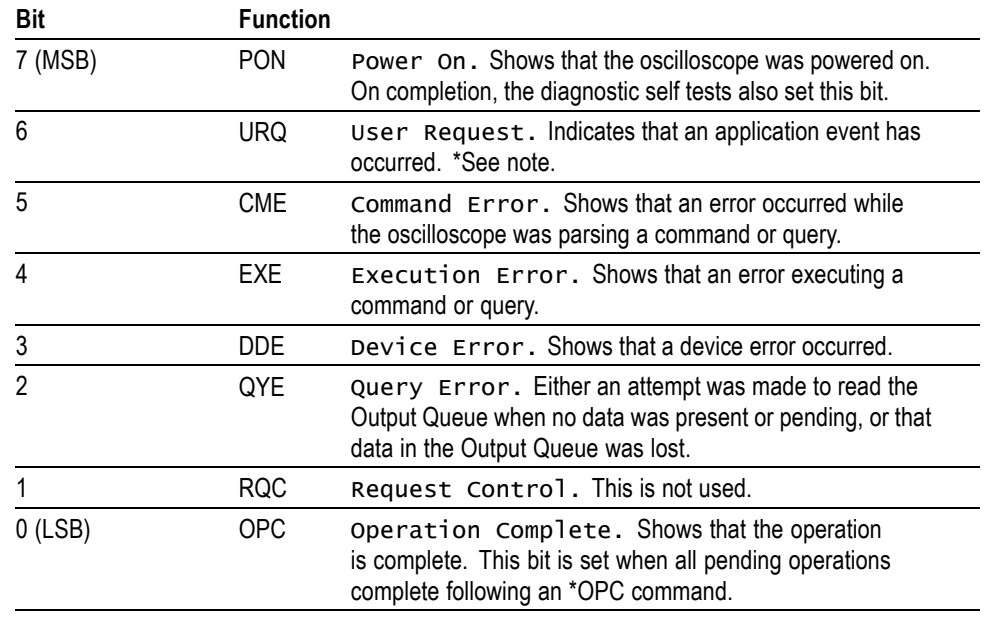

**Table 3-1: SESR Bit Functions**

**The Status Byte Register (SBR).** Records whether output is available in the Output Queue, whether the oscilloscope requests service, and whether the SESR has recorded any events.

Use a Serial Poll or the \*STB? query to read the contents of the SBR. The bits in the SBR are set and cleared depending on the contents of the SESR, the Event Status Enable Register (ESER), and the Output Queue. When you use a Serial Poll to obtain the SBR, bit 6 is the RQS bit. When you use the \*STB? query to obtain the SBR, bit 6 is the MSS bit. Reading the SBR does not clear the bits.

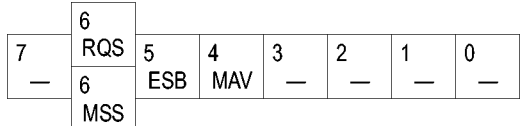

**Figure 3-2: The Status Byte Register (SBR)**

#### **Table 3-2: SBR Bit Functions**

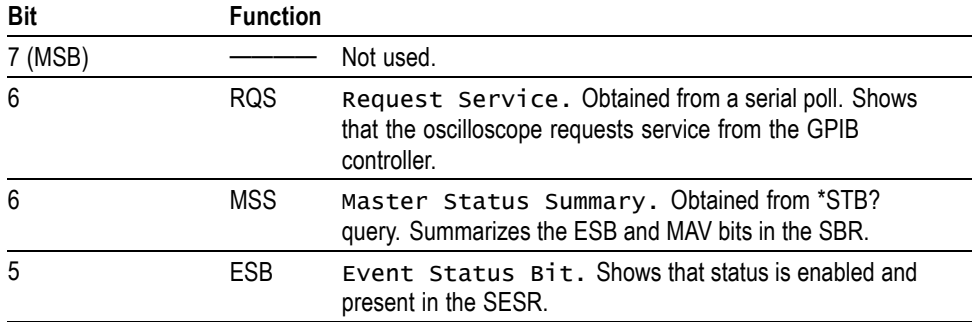

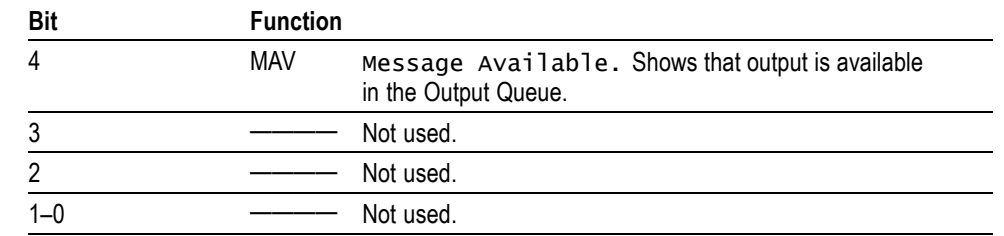

**Table 3-2: SBR Bit Functions (cont.)**

**Enable Registers** DESER, ESER, and SRER allow you to select which events are reported to the Status Registers and the Event Queue. Each Enable Register acts as a filter to a Status Register (the DESER also acts as a filter to the Event Queue) and can prevent information from being recorded in the register or queue.

> Each bit in an Enable Register corresponds to a bit in the Status Register it controls. In order for an event to be reported to a bit in the Status Register, the corresponding bit in the Enable Register must be set to one. If the bit in the Enable Register is set to zero, the event is not recorded.

> Various commands set the bits in the Enable Registers. The Enable Registers and the commands used to set them are described below.

**The Device Event Status Enable Register (DESER).** This register controls which types of events are reported to the SESR and the Event Queue. The bits in the DESER correspond to those in the SESR.

Use the DESE command to enable and disable the bits in the DESER. Use the DESE? query to read the DESER.

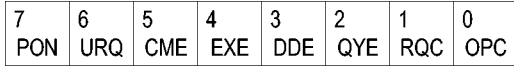

**Figure 3-3: The Device Event Status Enable Register (DESER)**

**The Event Status Enable Register (ESER).** This register controls which types of events are summarized by the Event Status Bit (ESB) in the SBR. Use the \*ESE command to set the bits in the ESER. Use the \*ESE? query to read it.

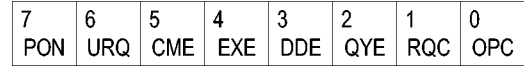

**Figure 3-4: The Event Status Enable Register (ESER)**

**The Service Request Enable Register (SRER).** This register controls which bits in the SBR generate a Service Request and are summarized by the Master Status Summary (MSS) bit.

Use the \*SRE command to set the SRER. Use the \*SRE? query to read the register. The RQS bit remains set to one until either the Status Byte Register is read with a Serial Poll or the MSS bit changes back to a zero.

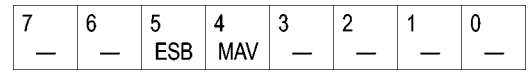

**Figure 3-5: The Service Request Enable Register (SRER)**

**\*PSC Command** The \*PSC command controls the Enable Registers contents at power-on. Sending \*PSC 1 sets the Enable Registers at power on as follows:

- $\overline{\phantom{a}}$ DESER 255 (equivalent to a DESe 255 command)
- r. ESER 0 (equivalent to an \*ESE 0 command)
- SRER 0 (equivalent to an \*SRE 0 command) п

Sending \*PSC 0 lets the Enable Registers maintain their values in nonvolatile memory through a power cycle.

*NOTE. To enable the PON (Power On) event to generate a Service Request, send \*PSC 0, use the DESe and \*ESE commands to enable PON in the DESER and ESER, and use the \*SRE command to enable bit 5 in the SRER. Subsequent power-on cycles will generate a Service Request.*

#### **Queues**

The \*PSC command controls the Enable Registers contents at power-on. Sending \*PSC 1 sets the Enable Registers at power on as follows:

**Output Queue** The oscilloscope stores query responses in the Output Queue and empties this queue each time it receives a new command or query message after an <EOM>. The controller must read a query response before it sends the next command (or query) or it will lose responses to earlier queries.

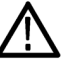

*CAUTION. When a controller sends a query, an <EOM>, and a second query, the oscilloscope normally clears the first response and outputs the second while reporting a Query Error (QYE bit in the ESER) to indicate the lost response. A fast controller, however, may receive a part or all of the first response as well. To avoid this situation, the controller should always read the response immediately after sending any terminated query message or send a DCL (Device Clear) before sending the second query.*

**Event Queue** The Event Queue stores detailed information on up to 33 events. If than 32 events stack up in the Event Queue, the 32nd event is replaced by event code 350, "Queue Overflow."

> Read the Event Queue with the EVENT? query (which returns only the event number), with the EVMSG? query (which returns the event number and a text description of the event), or with the ALLEV? query (which returns all the event numbers along with a description of the event). Reading an event removes it from the queue.

Before reading an event from the Event Queue, you must use the \*ESR? query to read the summary of the event from the SESR. This makes the events summarized by the \*ESR? read available to the EVENT? and EVMSG? queries, and empties the SESR.

Reading the SESR erases any events that were summarized by previous \*ESR? reads but not read from the Event Queue. Events that follow an \*ESR? read are put in the Event Queue but are not available until \*ESR? is used again.

#### **Event Handling Sequence**

The following figure shows how to use the status and event handling system. In the explanation that follows, numbers in parentheses refer to numbers in the figure.

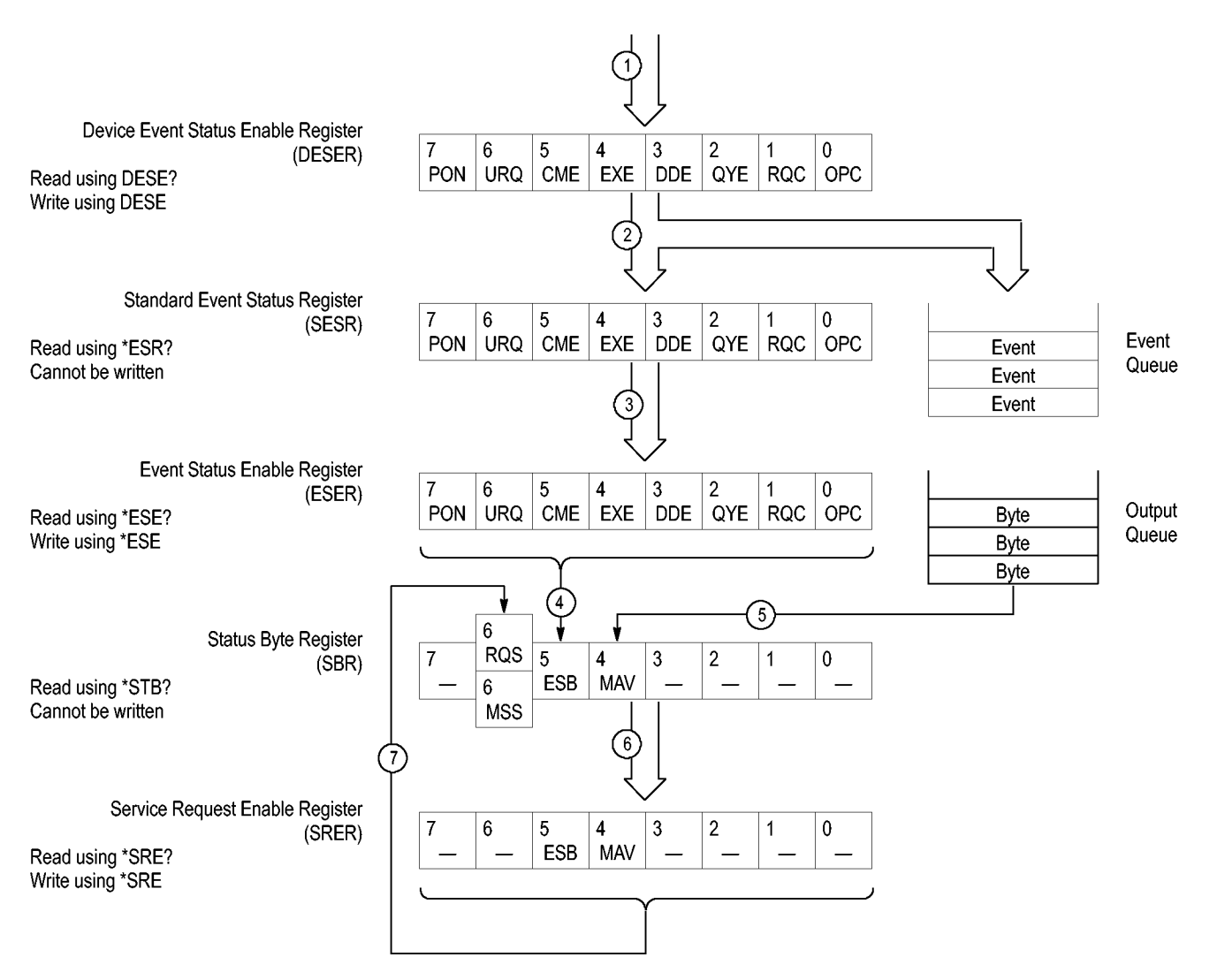

**Figure 3-6: Status and Event Handling Process**

When an event occurs, a signal is sent to the DESER (1). If that type of event is enabled in the DESER (that is, if the bit for that event type is set to 1), the appropriate bit in the SESR is set to one, and the event is recorded in the Event Queue (2). If the corresponding bit in the ESER is also enabled (3), then the ESB bit in the SBR is set to one (4).

When output is sent to the Output Queue, the MAV bit in the SBR is set to one (5).

When a bit in the SBR is set to one and the corresponding bit in the SRER is enabled (6), the MSS bit in the SBR is set to one and a service request is generated (7).

## **Synchronization Methods**

**Overview** Although most commands are completed almost immediately after being received by the oscilloscope, some commands start a process that requires time. For example, once a single sequence acquisition command is executed, depending upon the applied signals and trigger settings, it may take an extended period of time before the acquisition is complete. Rather than remain idle while the operation is in process, the oscilloscope will continue processing other commands. This means that some operations will not be completed in the order that they were sent. Furthermore, sometimes the result of an operation depends upon the result of an earlier operation. A first operation must complete before the next one is processed.

> In order to handle these situations, the oscilloscope status and event reporting system allows you to synchronize the operation of the oscilloscope with your application program, using the Operation Complete function. Note, however, that only some operations are able to take advantage of this function; a table is provided below of commands that support this.

> The following commands are used to synchronize the oscilloscope functions using Operation Complete. See examples of how to use these commands later on in this section:

[\\*OPT?](#page-450-0) — sending the \*OPC command will set bit 0 of the SESR (Standard Events Status Register). The bit will only be set high when all pending operations that generate an OPC message have finished execution. (The SESR is queried using  $*ESR$ ?) The  $*OPC$ ? query form returns 1 only when all operations have completed, or a device clear is received.

[\\*WAI](#page-853-0) — prevents the oscilloscope from executing further commands or queries until all pending commands that generate an OPC message are complete.

[BUSY?](#page-208-0) — returns the status of operations: 1 means there are pending operations, 0 means that all pending operations are complete.

*NOTE. Some OPC operations may require an extended period of time to complete or may never complete. For example, a single sequence acquisition may never complete when no trigger event occurs. You should be aware of these conditions and tailor your program accordingly by:*

*— setting the timeout sufficiently for the anticipated maximum time for the operation and*

*— handle a timeout appropriately by querying the SESR [\(\\*ESR?](#page-303-0)) and event queue [\(EVMsg?](#page-312-0) or [ALLEv?](#page-146-0)).*

*NOTE. The \*OPC command form can also be used to cause an SRQ to be generated upon completion of all pending operations. This requires that the ESB (Event Status Bit, bit 5) of the SRER (Service Request Enable Regiser) is set, and the OPC bit (bit 0) of the DESR (Device Event Status Enable Register) and the ESER (Event Status Enable Register) are set. (The SRER is set/queried using [\\*SRE.](#page-707-0) The DESR is set/queried using [DESE.](#page-278-0) The ESER is set/queried using [\\*ESE](#page-302-0).)*

Only a subset of oscilloscope operations support the Operation Complete function (OPC):

**Table 3-3: Oscilloscope operations that can generate OPC**

| Command                                                             | <b>Conditions</b>                                |
|---------------------------------------------------------------------|--------------------------------------------------|
| ACQuire:STATE <non-zero nr1="">   ON  RUN</non-zero>                | Only when in single sequence acquisition<br>mode |
| :AUTOSet < EXECute   UNDo >                                         |                                                  |
| CALibrate: INTERNal                                                 |                                                  |
| CALibrate: INTERNal: STARt                                          |                                                  |
| CALibrate:FACtory STARt                                             |                                                  |
| <b>CALibrate:FACtory CONTinue</b>                                   |                                                  |
| <b>CALibrate:FACtory PREVious</b>                                   |                                                  |
| CH <x>:PRObe:AUTOZero EXECute</x>                                   |                                                  |
| CH <x>:PRObe:DEGAUss EXECute</x>                                    |                                                  |
| DIAg:STATE EXECute                                                  |                                                  |
| FACtory                                                             |                                                  |
| <b>HARDCopy</b>                                                     |                                                  |
| <b>HARDCopy START</b>                                               |                                                  |
| MASK:TESt:SRQ:COMPLetion (1 ON)                                     | upon completion of test                          |
| MASK:TESt:SRQ:FAILure (1 ON)                                        | upon failure of test                             |
| :POWer:RIPPle < VERTAUTOset  <br>VERTDEFault >                      |                                                  |
| RECAII: MASK <file></file>                                          |                                                  |
| RECAll:SETUp ( <file as="" quoted<br="">string&gt; FACtory)</file>  |                                                  |
| RECAII: WAVEform <. ISF or . CSV file >,<<br>REF1 REF2 REF3 REF4 >  |                                                  |
| :RF:REFLevel AUTO                                                   |                                                  |
| *RST                                                                |                                                  |
| SAVe:IMAGe <file as="" quoted="" string=""></file>                  |                                                  |
| SAVe:SETUp <file as="" quoted="" string=""></file>                  |                                                  |
| SAVe:WAVEform < source wfm >, (<<br>REF1 REF2 REF3 REF4 > < file >) |                                                  |

**Table 3-3: Oscilloscope operations that can generate OPC (cont.)**

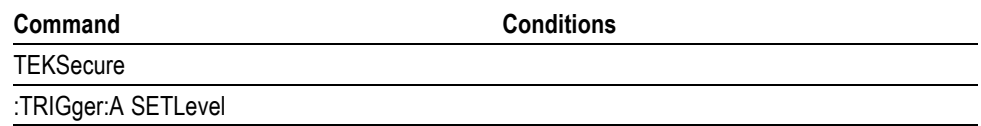

**Example of Acquiring and Measuring a Single-Sequence Waveform** For example, a typical application might involve acquiring a single-sequence waveform and then taking a measurement on the acquired waveform. You could use the following command sequence to do this:

```
/** Set up conditional acquisition **/
ACQUIRE:STATE OFF
SELECT:CH1 ON
HORIZONTAL:RECORDLENGTH 1000
ACQUIRE:MODE SAMPLE
ACQUIRE:STOPAFTER SEQUENCE
/** Acquire waveform data **/
ACQUIRE:STATE ON
/** Set up the measurement parameters **/
MEASUREMENT:IMMED:TYPE AMPLITUDE
MEASUREMENT:IMMED:SOURCE CH1
/** Take amplitude measurement **/
MEASUREMENT:MEAS1:VALUE?
```
The acquisition of the waveform requires extended processing time. It may not finish before the oscilloscope takes an amplitude measurement (see the following figure). This can result in an incorrect amplitude value.

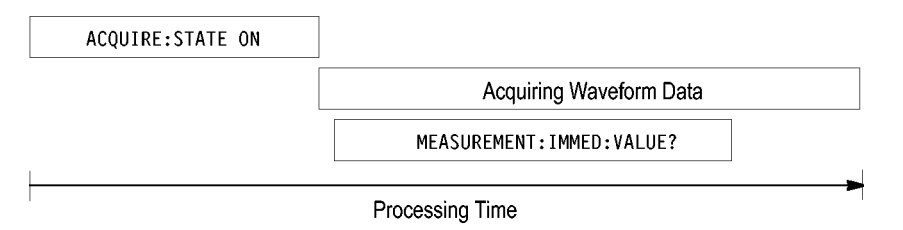

**Figure 3-7: Command Processing Without Using Synchronization**

To ensure the oscilloscope completes waveform acquisition before taking the measurement on the acquired data, you can synchronize the program using \*WAI, BUSY, \*OPC, and \*OPC?.

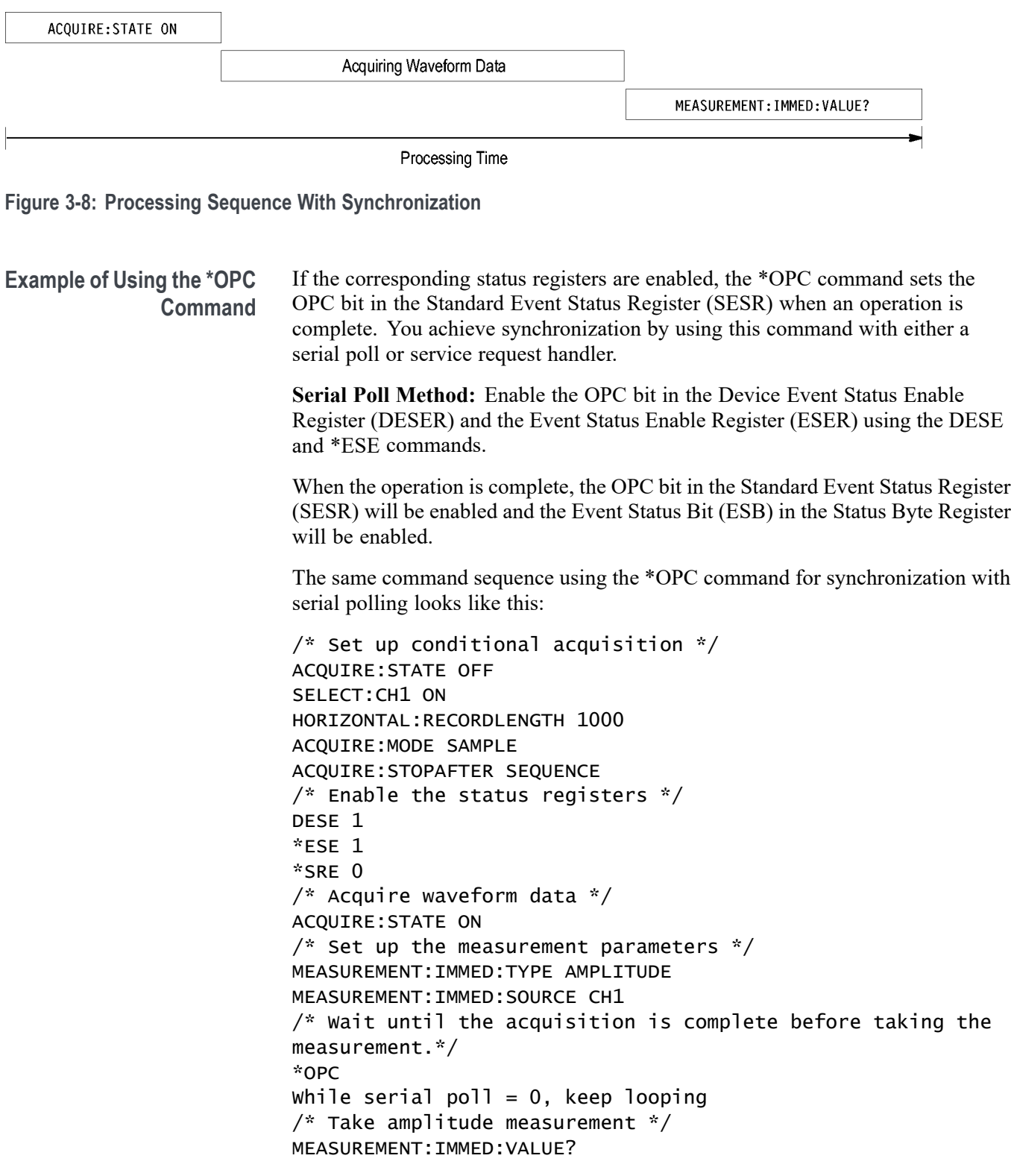

This technique requires less bus traffic than did looping on BUSY.
**Service Request Method:** Enable the OPC bit in the Device Event Status Enable Register (DESER) and the Event Status Enable Register (ESER) using the DESE and \*ESE commands.

You can also enable service requests by setting the ESB bit in the Service Request Enable Register (SRER) using the \*SRE command. When the operation is complete, the oscilloscope will generate a Service Request.

The same command sequence using the \*OPC command for synchronization looks like this

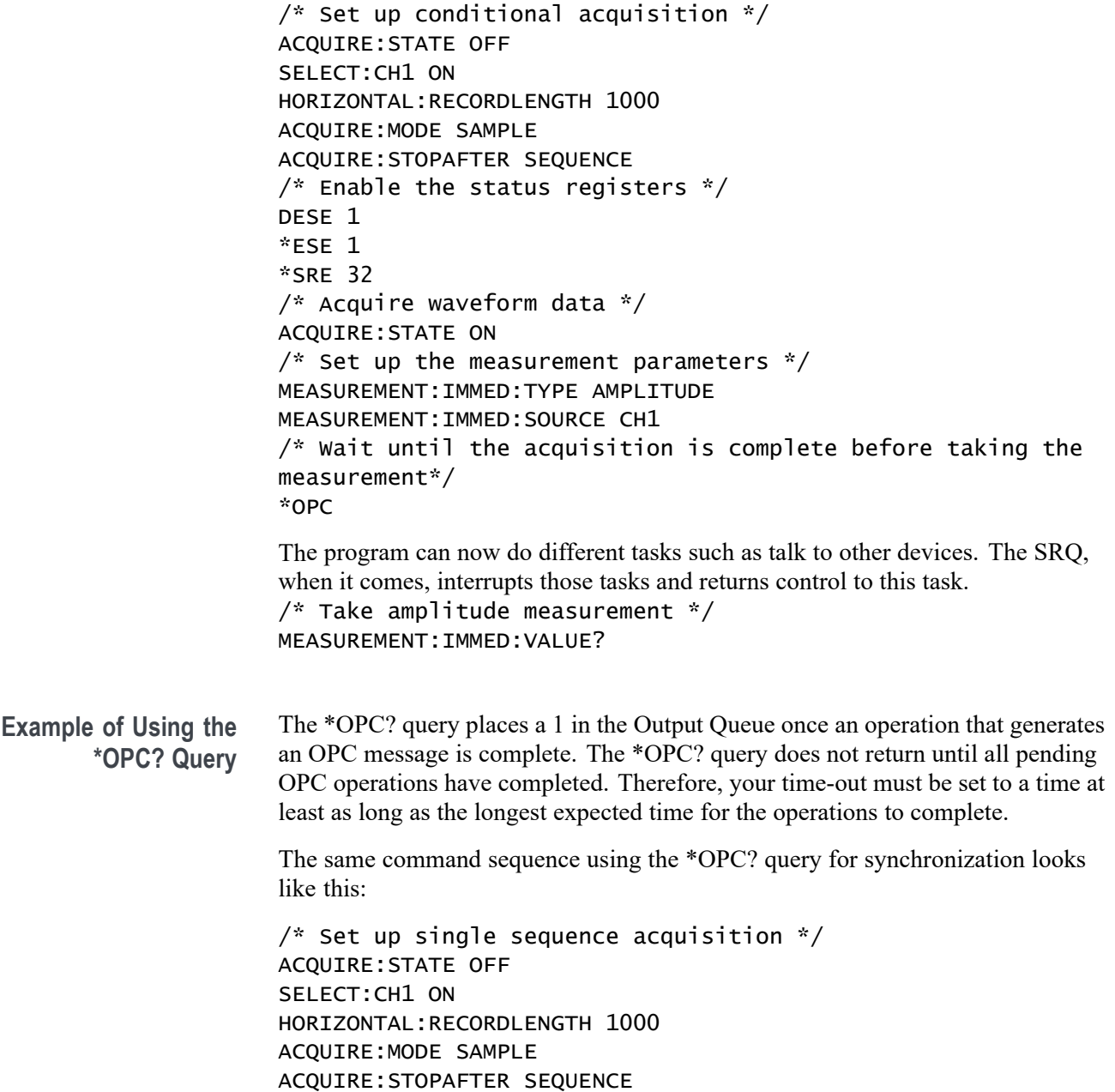

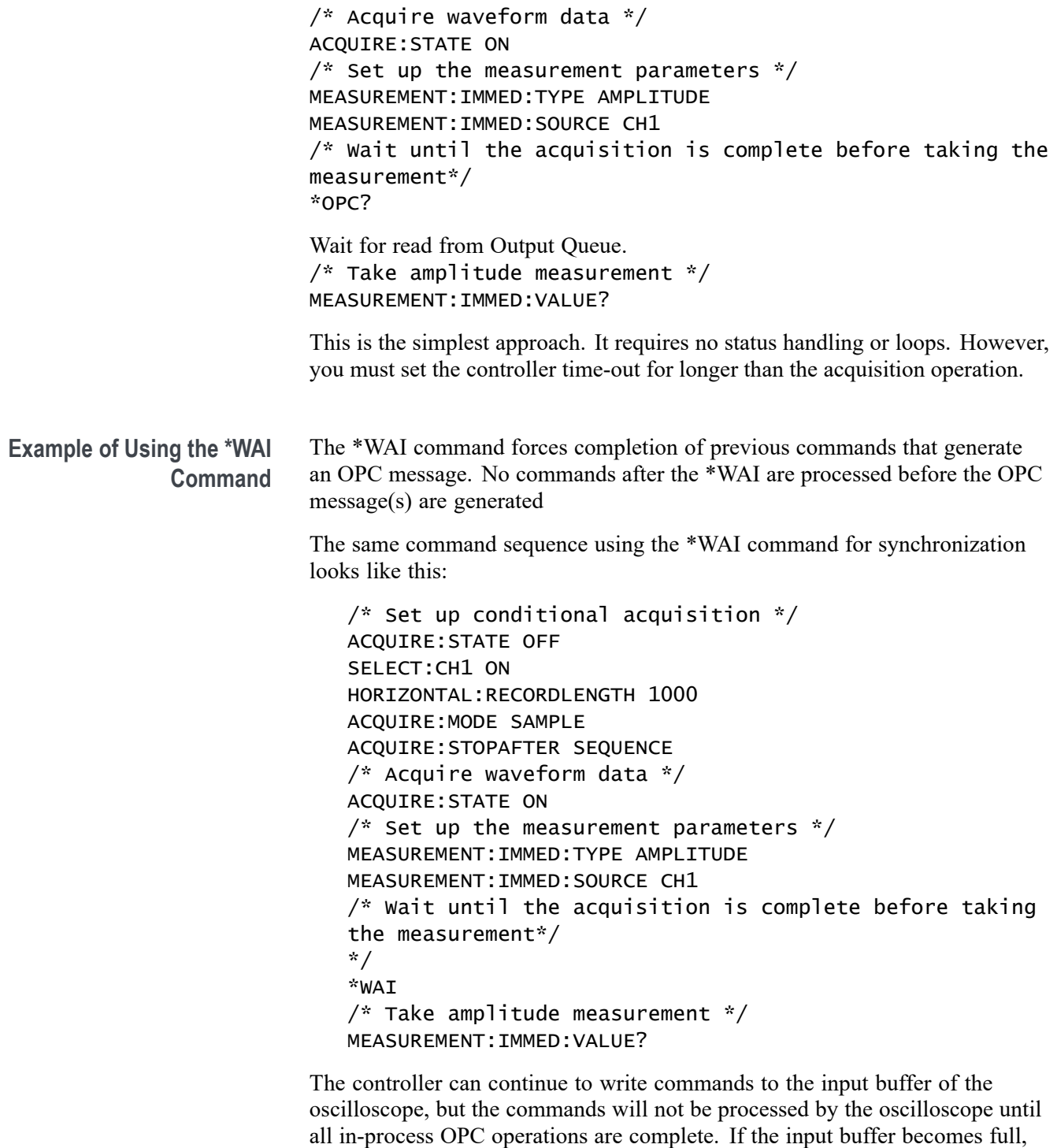

time-out.

the controller will be unable to write commands to the buffer. This can cause a

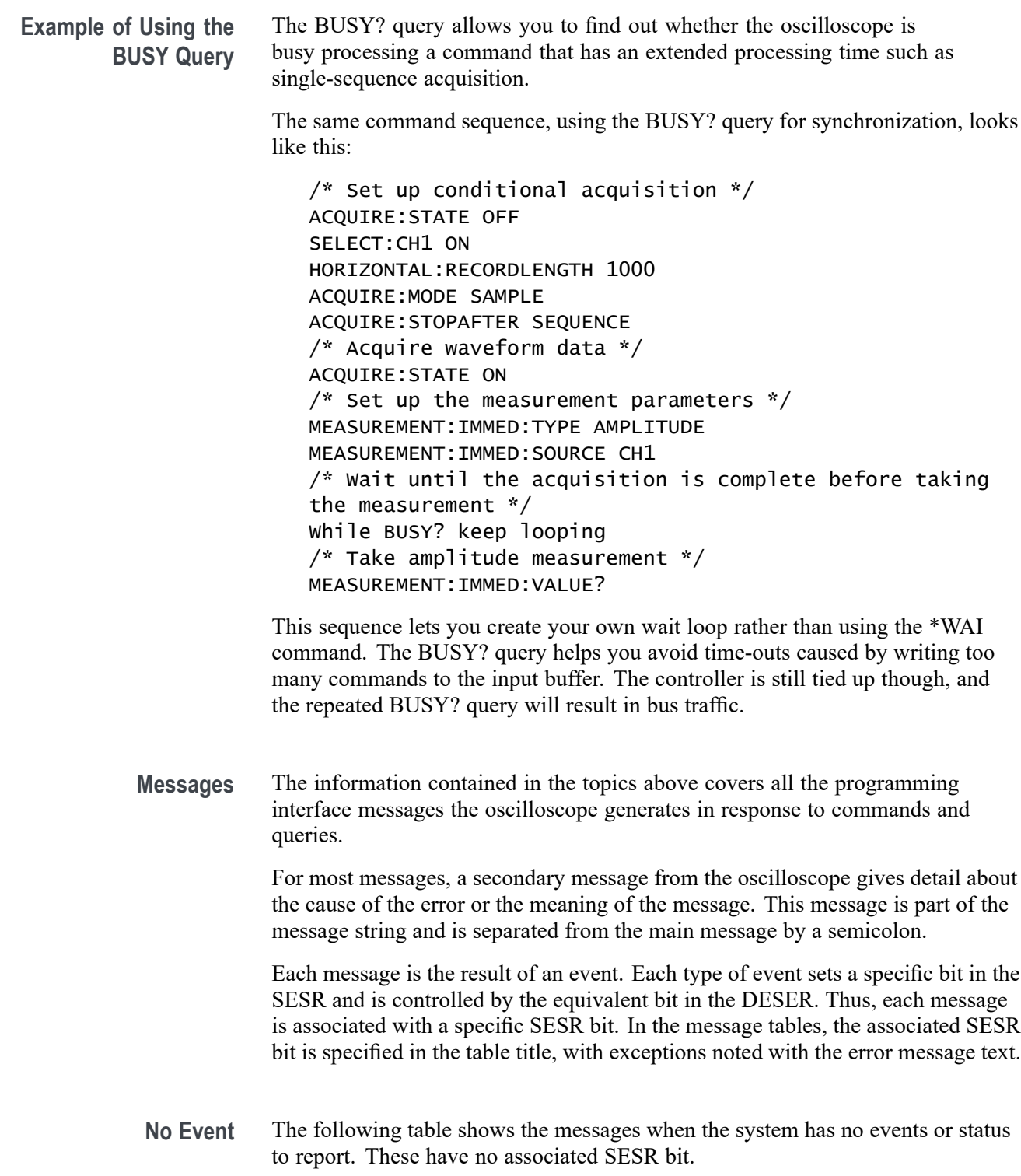

**Table 3-4: No Event Messages**

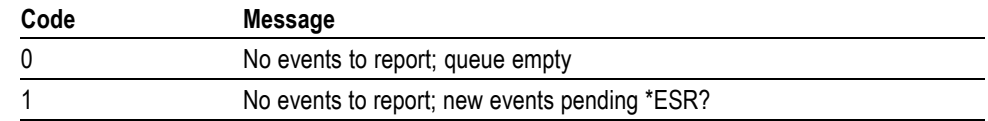

**Command Error** The following table shows the command error messages generated by improper syntax. Check that the command is properly formed and that it follows the rules in the section on command Syntax.

**Table 3-5: Command Error Messages (CME Bit 5)**

| Code | <b>Message</b>               |  |
|------|------------------------------|--|
| 100  | Command error                |  |
| 101  | Invalid character            |  |
| 102  | Syntax error                 |  |
| 103  | Invalid separator            |  |
| 104  | Data type error              |  |
| 105  | <b>GET</b> not allowed       |  |
| 108  | Parameter not allowed        |  |
| 109  | Missing parameter            |  |
| 110  | Command header error         |  |
| 112  | Program mnemonic too long    |  |
| 113  | Undefined header             |  |
| 120  | Numeric data error           |  |
| 121  | Invalid character in numeric |  |
| 123  | Exponent too large           |  |
| 124  | Too many digits              |  |
| 130  | Suffix error                 |  |
| 131  | Invalid suffix               |  |
| 134  | Suffix too long              |  |
| 140  | Character data error         |  |
| 141  | Invalid character data       |  |
| 144  | Character data too long      |  |
| 150  | String data error            |  |
| 151  | Invalid string data          |  |
| 152  | String data too long         |  |
| 160  | Block data error             |  |
| 161  | Invalid block data           |  |
| 170  | Command expression error     |  |
| 171  | Invalid expression           |  |

**Execution Error** The following table lists the execution errors that are detected during execution of a command.

#### **Table 3-6: Execution Error Messages (EXE Bit 4)**

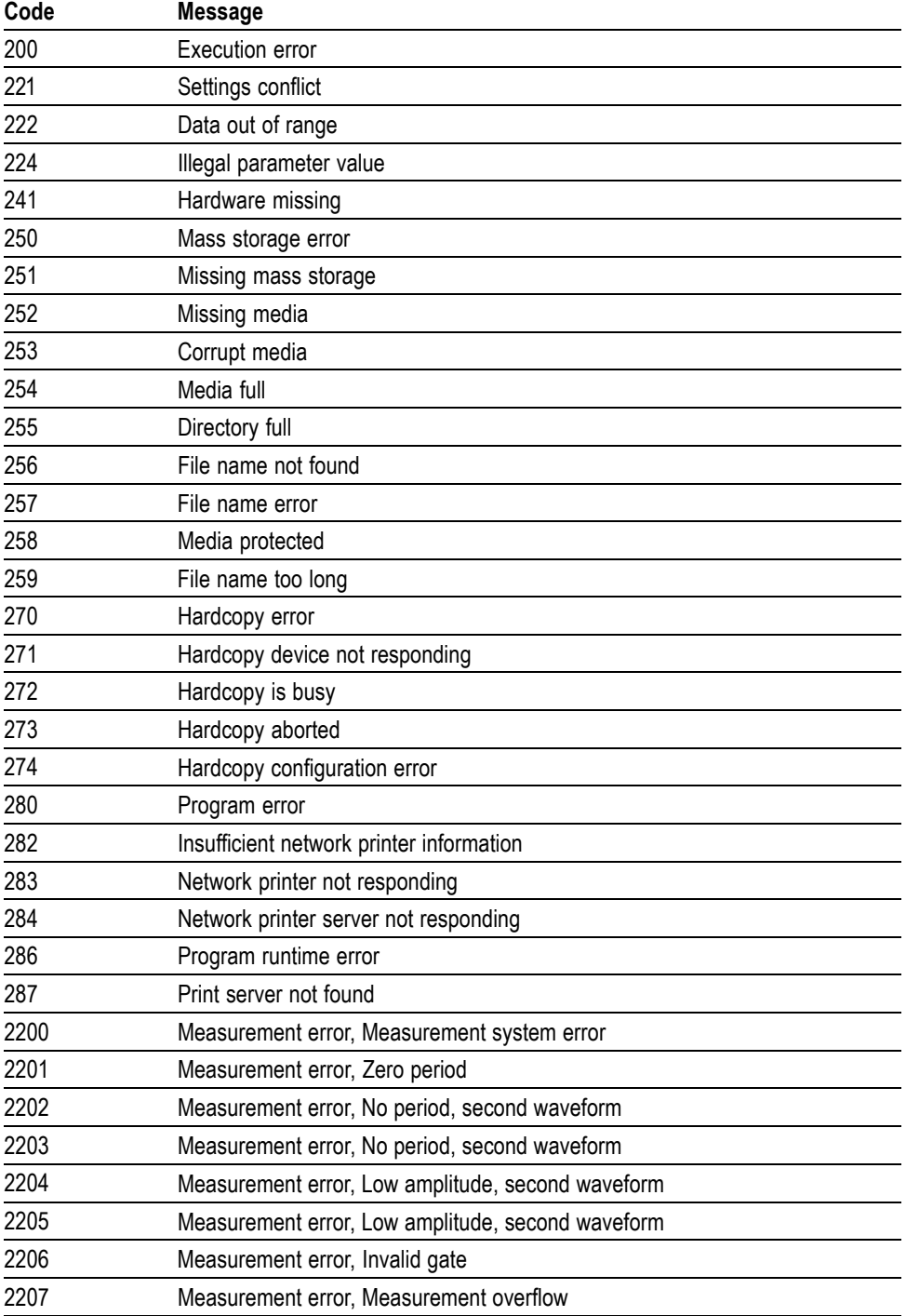

| Code | <b>Message</b>                                          |
|------|---------------------------------------------------------|
| 2208 | Measurement error, No backwards Mid Ref crossing        |
| 2209 | Measurement error, No second Mid Ref crossing           |
| 2210 | Measurement error, No Mid Ref crossing, second waveform |
| 2211 | Measurement error, No backwards Mid Ref crossing        |
| 2212 | Measurement error, No negative crossing                 |
| 2213 | Measurement error, No positive crossing                 |
| 2214 | Measurement error, No crossing, target waveform         |
| 2215 | Measurement error, No crossing, second waveform         |
| 2216 | Measurement error, No crossing, target waveform         |
| 2217 | Measurement error, Constant waveform                    |
| 2219 | Measurement error, No valid edge - No arm sample        |
| 2220 | Measurement error, No valid edge - No arm cross         |
| 2221 | Measurement error, No valid edge - No trigger cross     |
| 2222 | Measurement error, No valid edge - No second cross      |
| 2223 | Measurement error, Waveform mismatch                    |
| 2224 | Measurement error, WAIT calculating                     |
| 2225 | Measurement error, No waveform to measure               |
| 2226 | Measurement error, Null Waveform                        |
| 2227 | Measurement error, Positive and Negative Clipping       |
| 2228 | Measurement error, Positive Clipping                    |
| 2229 | Measurement error, Negative Clipping                    |
| 2230 | Measurement error, High Ref < Low Ref                   |
| 2231 | Measurement error, No statistics available              |
| 2233 | Requested waveform is temporarily unavailable           |
| 2235 | Math error, invalid math description                    |
| 2240 | Invalid password                                        |
| 2241 | Waveform requested is invalid                           |
| 2244 | Source waveform is not active                           |
| 2245 | Saveref error, selected channel is turned off           |
| 2250 | Reference error, the reference waveform file is invalid |
| 2253 | Reference error, too many points received               |
| 2254 | Reference error, too few points received                |
| 2259 | File too big                                            |
| 2270 | Alias error                                             |
| 2271 | Alias syntax error                                      |
| 2273 | Illegal alias label                                     |
| 2276 | Alias expansion error                                   |

**Table 3-6: Execution Error Messages (EXE Bit 4) (cont.)**

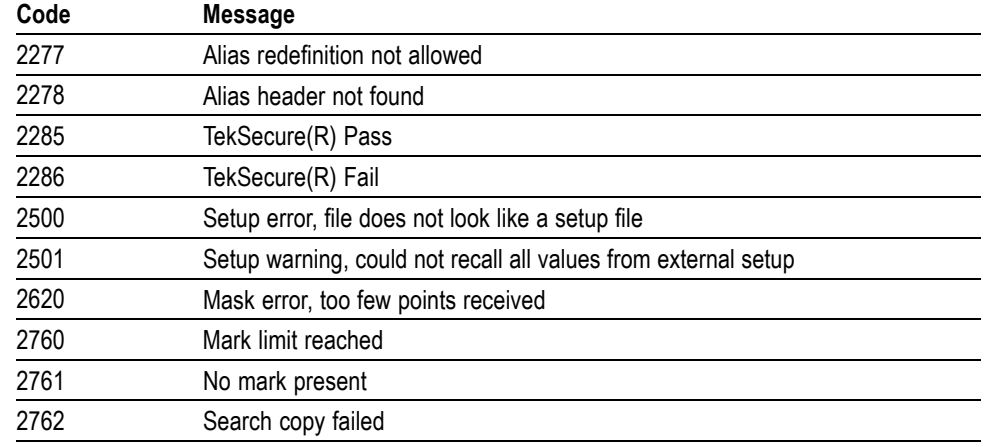

**Table 3-6: Execution Error Messages (EXE Bit 4) (cont.)**

**Device Error** The following table lists the device errors that can occur during oscilloscope operation. These errors may indicate that the oscilloscope needs repair.

**Table 3-7: Device Error Messages (DDE Bit 3)**

| Code | <b>Message</b>          |
|------|-------------------------|
| 310  | System error            |
| 311  | Memory error            |
| 312  | PUD memory lost         |
| 314  | Save/recall memory lost |

**System Event** The following table lists the system event messages. These messages are generated whenever certain system conditions occur.

**Table 3-8: System Event Messages**

| Code | <b>Message</b>                                               |
|------|--------------------------------------------------------------|
| 400  | Query event                                                  |
| 401  | Power on (PON bit 7 set)                                     |
| 402  | Operation complete (OPC bit 0 set)                           |
| 403  | User request (URQ bit 6 set)                                 |
| 404  | Power fail (DDE bit 3 set)                                   |
| 405  | Request control                                              |
| 410  | Query INTERRUPTED (QYE bit 2 set)                            |
| 420  | Query UNTERMINATED (QYE bit 2 set)                           |
| 430  | Query DEADLOCKED (QYE bit 2 set)                             |
| 440  | Query UNTERMINATED after indefinite response (QYE bit 2 set) |

#### **Table 3-8: System Event Messages (cont.)**

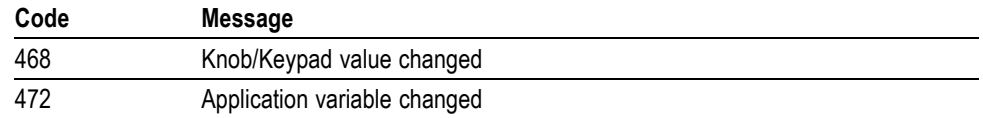

#### **Execution Warning** The following table lists warning messages that do not interrupt the flow of command execution. They also notify you of possible unexpected results.

**Table 3-9: Execution Warning Messages (EXE Bit 4)**

| Code | <b>Message</b>                                  |
|------|-------------------------------------------------|
| 528  | Parameter out of range                          |
| 532  | Curve data too long, Curve truncated            |
| 533  | Curve error, Preamble values are inconsistent   |
| 540  | Measurement warning, Uncertain edge             |
| 541  | Measurement warning, Low signal amplitude       |
| 542  | Measurement warning, Unstable histogram         |
| 543  | Measurement warning, Low resolution             |
| 544  | Measurement warning, Uncertain edge             |
| 545  | Measurement warning, Invalid in minmax          |
| 546  | Measurement warning, Need 3 edges               |
| 547  | Measurement warning, Clipping positive/negative |
| 548  | Measurement warning, Clipping positive          |
| 549  | Measurement warning, Clipping negative          |
|      |                                                 |

#### **Table 3-10: Execution Warning Messages (EXE Bit 4)**

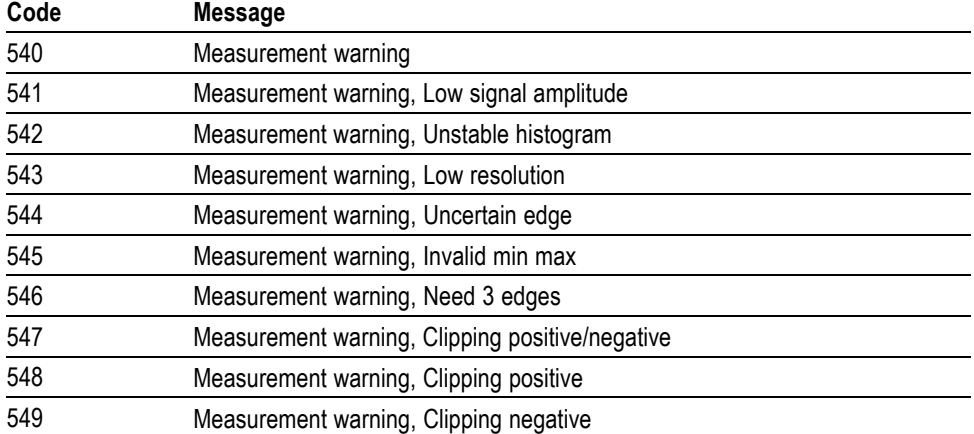

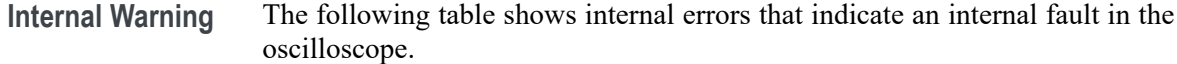

**Table 3-11: Internal Warning Messages**

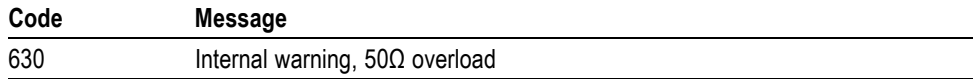

# **Appendices**

### **Appendix A: Character Set**

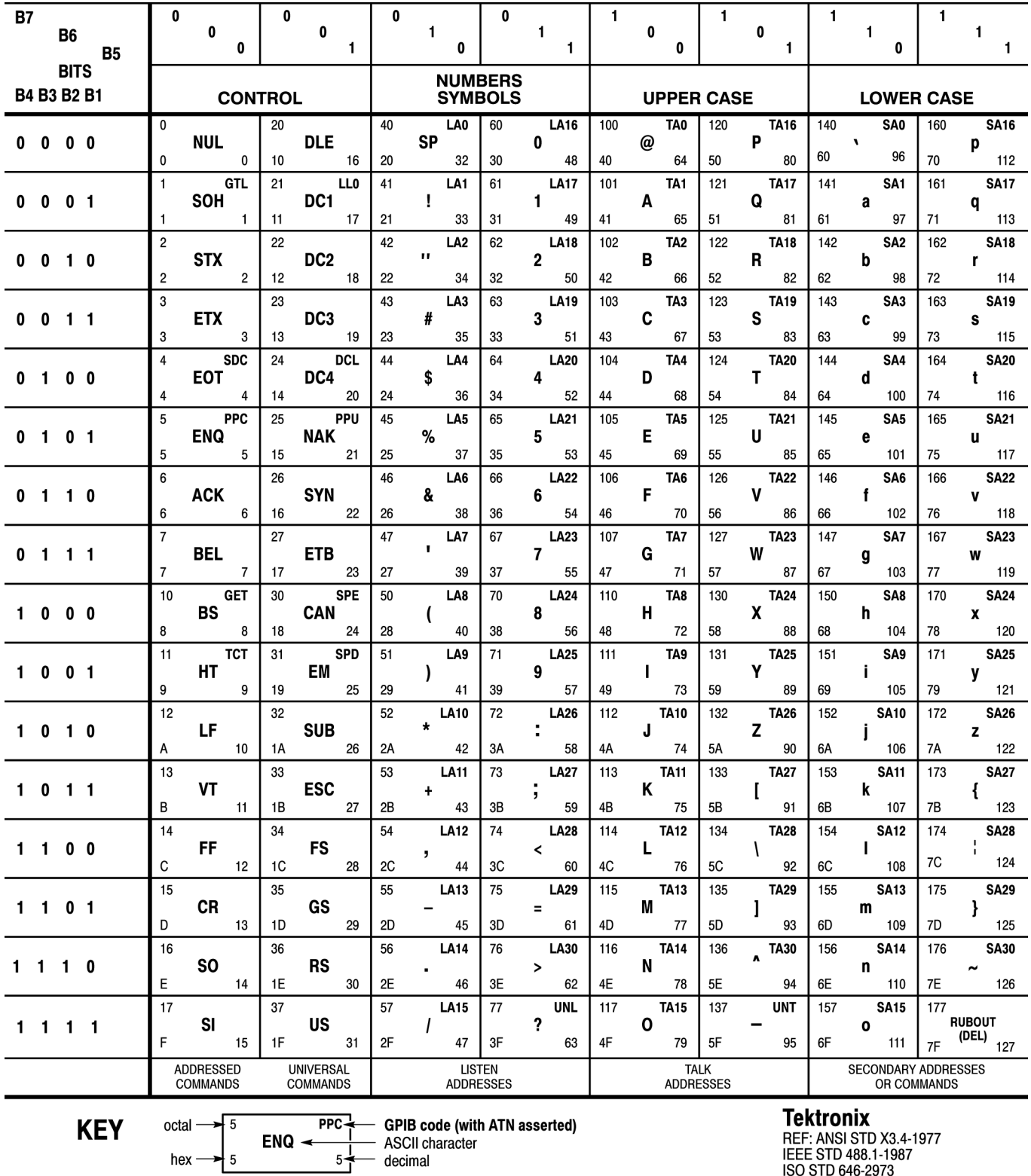

### **Appendix B: Reserved Words**

This is a list of reserved words for your instrument. Capital letters identify the required minimum spelling.

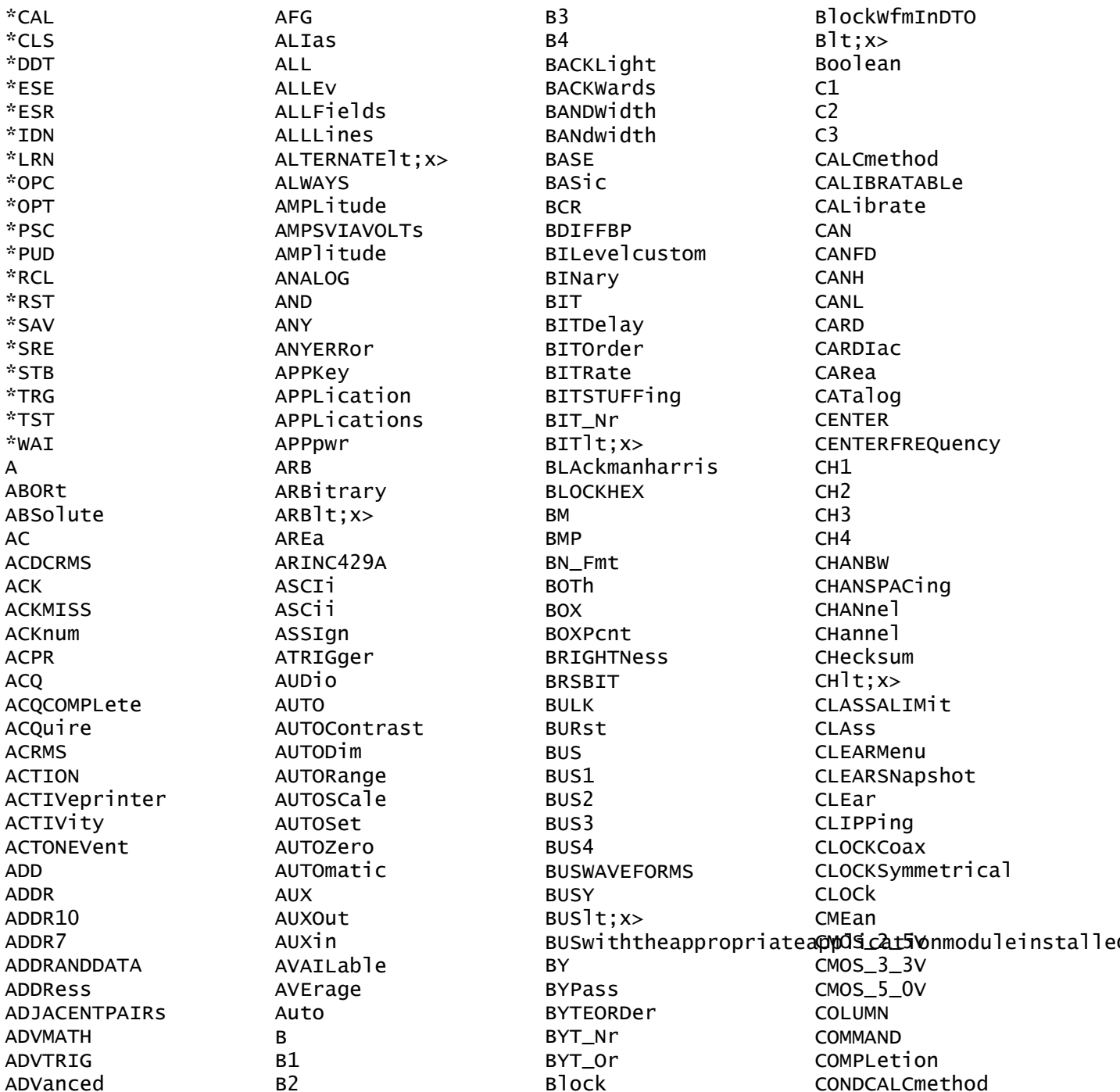

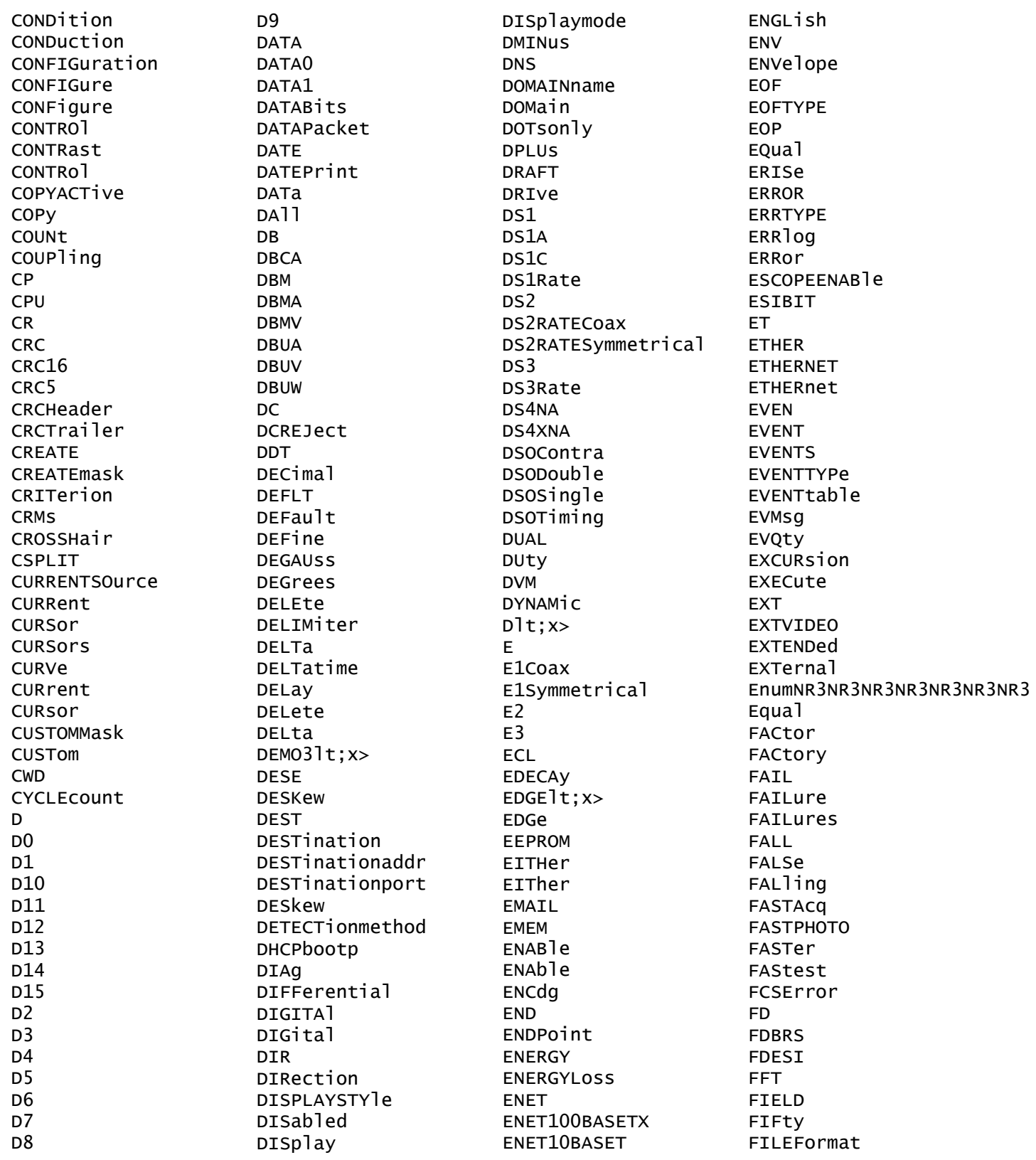

FILESystem FILter **FINE** FIRSt FIVEdivs FIXEDFREQValue FIXEDFREQuency FLATtop FLAg **FLEXRay** FLEXray **FOCUS** FOLder FORCEDRange **FORCe** FORMERROL FORMat FORWards EP FPAne<sup>1</sup> FPane1 FPbinary **FRAME** FRAMEID FRAMESync **FRAMETYPe** FRAMEType FRAMETypeid FRAMEtvpe **FRAMTNG** FRAMetime FRAme **FREE** FREESpace **FREErun** FRENCh FREQREFerence FREQRef FREQuency **FROMADDRess FULL FULLSPeed** FUL<sub>1</sub> FUNCtion FUNDamental G703DS1 G703DS3 **GAIN** GAP GATEMID GATESOurce GATEWAY GATIng

**GATe** GATing GAUSsian GENeralcall GENerate **GERMan GNDCPLG** GPIBUSb GRAph GRAticule GRId GROUPing HAGAKIPCARD HAGAKIPCard HALFgrat HAMmina HANDSHAKEPacket HANDSHAKEType HANning HARDCopy HARM3ALTernate HARM5ALTernate **HARMSOURCE HARMONICS** HAR1t;1-400> HAVERSINE **HBArs** HD1080I50 HD1080I60 HD1080P24 HD1080P25 HD1080P30 HD1080P50 HD1080P60 HD1080SF24 HD480P60 HD576P50 HD720P30 HD720P50 HD720P60 HD875I60 **HDR HEADer** HEADertime HEIaht **HFR+7** HEXadecimal HFRej HI **HIGH** HIGHLevel HIGHLimit

**HTRAS** HIStogram HIStory **HITS** HIVALue **HOLD** HOLDTime HOLDoff  $HORZIt; x>$ HORizontal HOSTALIASNAMe  $HPOSIt; x>$ **HS** HSCAle HST1 HST<sub>2</sub> HST3 HST4 HST<sub>5</sub> HST<sub>6</sub> HSmode **HTRIGPOS HTTPPort** HIJR HYSTeresis I<sub>2</sub>C  $T2S$ **ICRESTfactor TD TDANDDATA** IDFORmat IDLETime IDLEtime TDL<sub>e</sub> IDPrint IDentifier **TEC IECMAX** IMAGESize IMAGe IMAge IMMed IMPEDance IMPedance **IN IN2P5BY3P25** IN4BY6 **IN8BY10** INDBits INDICators INDIvidual INDependent INFINite

INFMAXimum INFMINimum **INIT** INITialize INKSaver **INPUTPOWer** INPut **INSTR INTENSITY** INTERLACed **INTERNAl INTERRUPT INTERNAl INVERTed** INVert INVerted INrange I0 **IPADDress TPH** IPHeader IPv4 **IRMS ISCLOCKed ISOALL ISOEND ISOMID ISOSTART ISOchronous TTALian JAPAnese** KAIser  $\mathbf{L}$  $L2$  $L4$ LA1DB LA2DB LA3DB LABELANDDATA LABe<sub>1</sub> LAN LANGuage LANdscape LARge LAYout LDTR LEFt LENgth LESSEQual LESSLimit LESSthan LEVELPreset LEVe<sub>1</sub>

**HIGHZ** 

LF LFRej LICENSE LIMITMask **LIMITS** LIMIt **LIN** LINE LINEAr LINEFREQuency LINEPeriod LINear LIST LJ. LOAd LOCKed LOCation LOCK LOG LOGIC LOGIC LOOP LORENtz **I OW** LOWCurrent LOWERFreq LOWLevel LOWLimit LOWSPeed LOWVoltage LOWerthreshold **LSB LXI MAC MACADDRess** MACLENgth **MAG** MAGnivu MAIn MANCHester MANual **MARK MARKER** MARKSINCOLumn MARgin MASK MASKIt;x> **MATH** MATH1 **MATHVAR MATLAB MAX MAXAmps** 

MAXRANDWidth MAXBytedelim MAXSAMPLERate MAXSamplerate MAXVolts MAXWatts MAXimum **MF MEAN MEAS** MEASUre MEASUrement MEASlt:x> **MEASX** MEDium **MFG** MESSAGE11t;x> MESSage **METHOD**  $MIDlt; x$ MIL **MIL1553B MIN** MINIMUM MINMAX MINUSpeak MINimum **MISO** MISOMOSI MTXFD<sub>2</sub> MIXed MKDir MM100BY150 MM54BY86 **MODe** MODe1 MODulation MOREEQual MORELimit MOREthan MOSI **MOUNT** MOUSe **MSB**  $Mlt; x$ **NAK NAME NAND** NDUty NEDGECount NEGative NETWORKCONFig NETWORKDRIVES

**NEWpass NEXt NO NOCARE** NOISEAdd NOISEDensity NOISErej NOISe NOISeNR1 **NONe** NOPARity **NOR NORMAL** NORMa<sub>1</sub> NORMal!TRANSParent NOTCOMPuted NOVershoot NPULSECount NR1 NR1RangesL21000 NR2NR2NR2NR2 NR<sub>3</sub> NR3NR3NR3NR3 NR3RangesD001000 NR3RangesD1e61E6 **NRMAL** NR\_HARMonics NR Pt **NTIMES NTTMes NTSC NTSC** NULL. NULLFRDynamic NULLFRStatic NUL<sub>1</sub> **NUMACQS NUMACQ** NUMAVG **NUMBUS** NUMCHANnels **NUMCYCles** NUMENTries NUMERIC NUMENV **NUMHORZ NUMMEAS** NUMPoints **NUMREFS** NUMSEQuence NUMSLICES **NUMVERT** NWIdth

NrfwfmInDTO OBSPERiod **OBW OCCURS** ODD **OFF** OFFSet **ON ONCE** ONE ONFAIL OPTion **OR OTHER OUT** OUTPut OUTrange OUTside OVERLoad OWNer **PACKET** PAL PALEtte PAPERSize PAPERType PARallel PARity **PASS** PASSFail PASSWord PATtern PAUSe PAYLength PAYLoad PDUty **PEAK** PEAKdetect PEDGECount PERCENTdown PERCent PERIod PERSistence PERcent PHASENO<sub>1</sub> se PHASEangle **PHASe** PHOTO PICTBridge PID PING PIXe<sub>1</sub> PK2Pk PLAIN

**PLOTTYPe** PLUSpeak **PNG POHC** POHCLIMIT **POHL POINTS** POLARCord POLar POLarity **PORT** PORTRait PORTUGUESE POSITION1t;x> POSition POSitive POVershoot POWERFACtor POWERFactor POWERLEVel **POWERLOSS** POWer POWerupstatus PPULSECount PREAmp **PRESS** PREVIEW PREViewstate PREVious **PREamble** PRINT **PRINTQUAT** PRINTer PRODDELta PRODUCTID PRODUCT PROGressive PROPDELay PROTOCO<sub>1</sub> PROTOCO<sub>1</sub> PRObe PT\_Fmt PT\_ORder PT\_Off PULSEWidth **PULSe** PULse PWIdth QString QStringQString QTAG QTY QUALifier

QUALity Ostring R1  $R<sub>2</sub>$  $R<sub>3</sub>$  $R<sub>4</sub>$ **RADIUS** RADIUSlt;x> **RAMP** RATDELta **RATIO** RATio **RBW** RDELta RDSon **REACTDWY READ** READFile **READOUT READOUT REBOOT** RECA<sub>11</sub> RECDESKew **RECLENS** RECOrdlength  $RECTX$ ] $t; x$ RECTY<sub>1</sub>t; x> RECTangular **REF**  $RFF1$ REF<sub>2</sub> REF3 REF4 REFERence REFLEVe<sub>1</sub> REFLeve1 REFOut **REFS** REFlt;x> **REFX REM** REMote REName **REPEATCount** REPEATstart **REPART** RESERVed **RESET** RESPonsetime RESPtime **RESUME** RESUlt RESistance

 $RFSU1t$ **RESults RF** RF\_AMPlitude RF\_AVErage RF\_BB\_IQ RF\_FD RF\_FREQuency RF\_MAXHold RF MINHold RF\_NORMal RF\_PHASe  $RF\_TD$ RF\_V\_TIMe **RI** RIBinary RIGht **RIPPle** RISEFall **RISe** RISing R<sub>J</sub> RMDir **RMS ROM ROSC ROSC RP** RPBinary **RRR RS232C RUN RUNSTOP RUNT RUNt** RWINClude **RX RXDATA** RXENDPacket RXSTArt SAMPLERate SAMPLEpoint SAMple SAVEALL SAVEIMAGE **SAVEWEM** SAVe **SC SCAle SCLK SCOPE SCREEN SCREen** 

SDAta **SDT SDIDATA** SDIDATASSM SF **SEARCH** SEARCH lt; x> SEARCHtotrigger **SECAM** SEConds  $SEGIt; x>$ SELect SELected SEQnum SEQuence SERIALnumber SERVICENAMe SERnumber **SET** SETALLtorec SETHold SETLevel **SETTODEFaults** SETTime **SETUP** SETUP11t;x> SETUp **SFD** SFPbinary **SHOW** SIGNEDDECimal SIGnal **SINC SINE** SINGleended SIZe **SLEEP** SLEWRate SLICESELect SLICETIMe  $SLOTIt; x>$ SLOWer SLOpe SMA<sub>11</sub> SMTPLOGIN SMTPPASSWord SMTPPort SMTPServer SNAPShot SNAp **SOA** SOCKETServer SOF

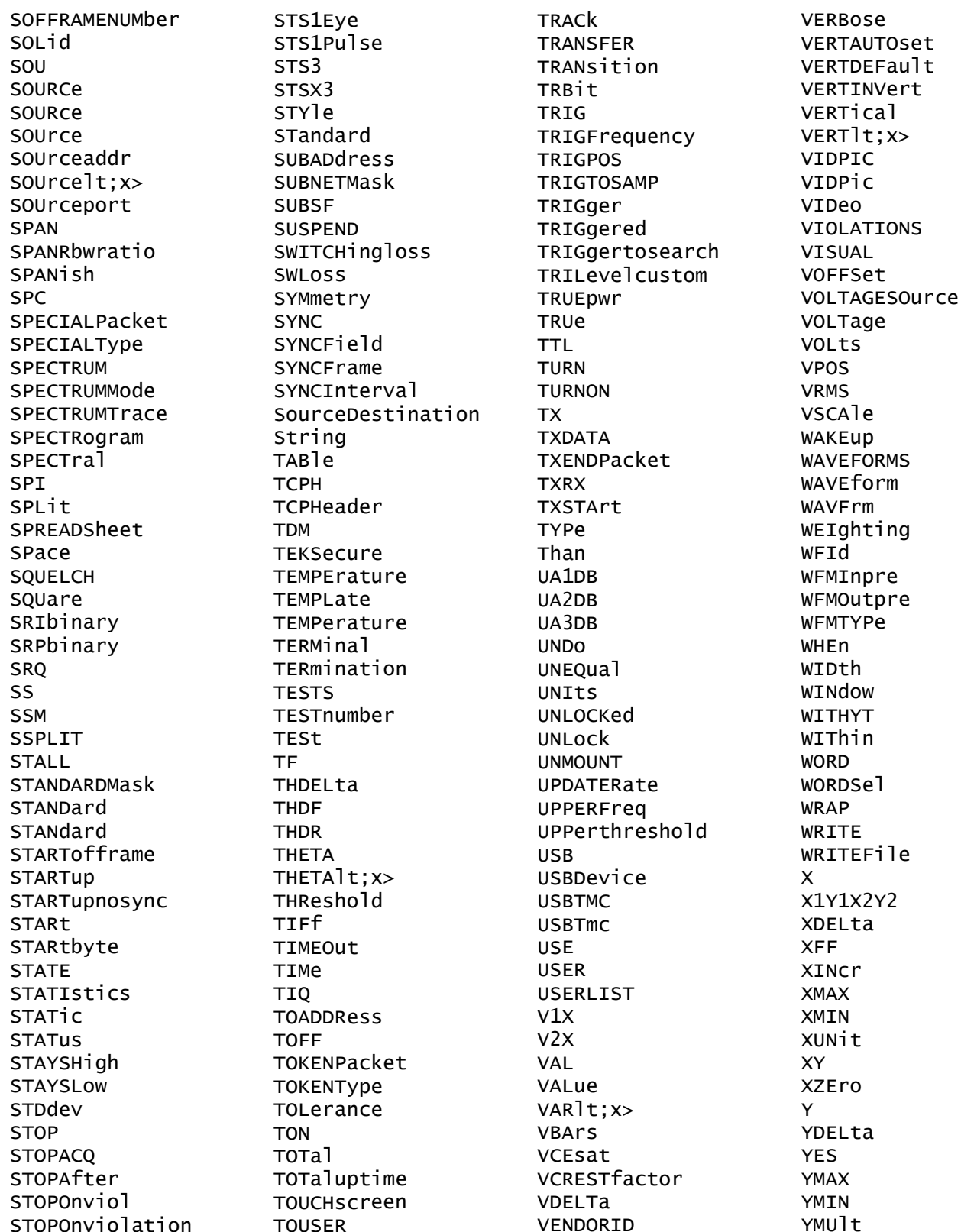

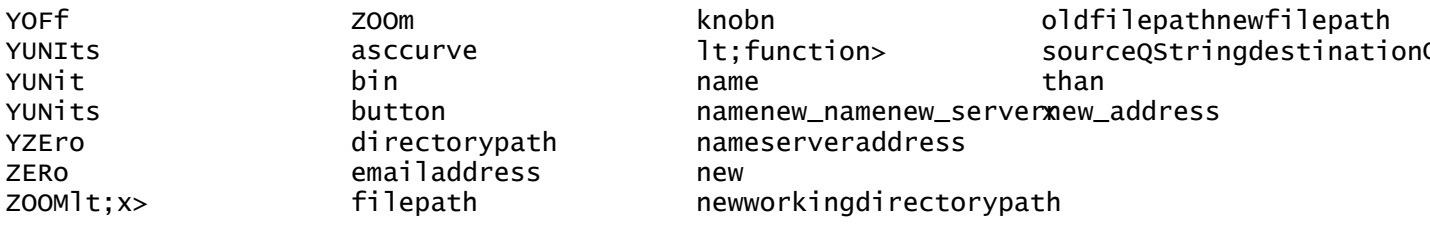

## **Appendix C: Factory Defaults**

### **Default Setup**

The following table lists the default values for each command.

*NOTE. Find the most up-to-date default values for your instrument and software by performing a TekSecure command, saving the instrument setup and looking at the instrument or setup file.*

#### **Table C-1: Default Values**

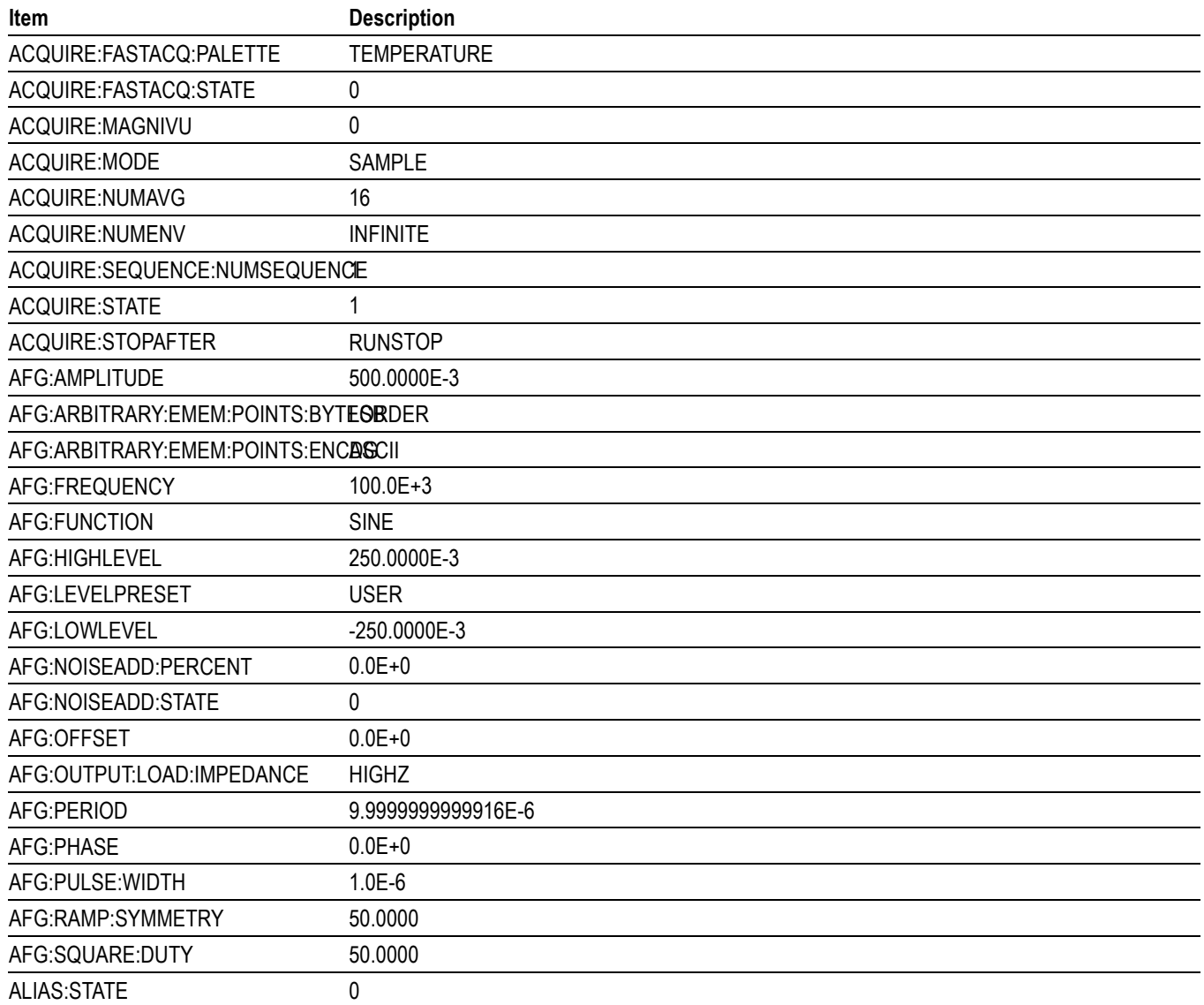

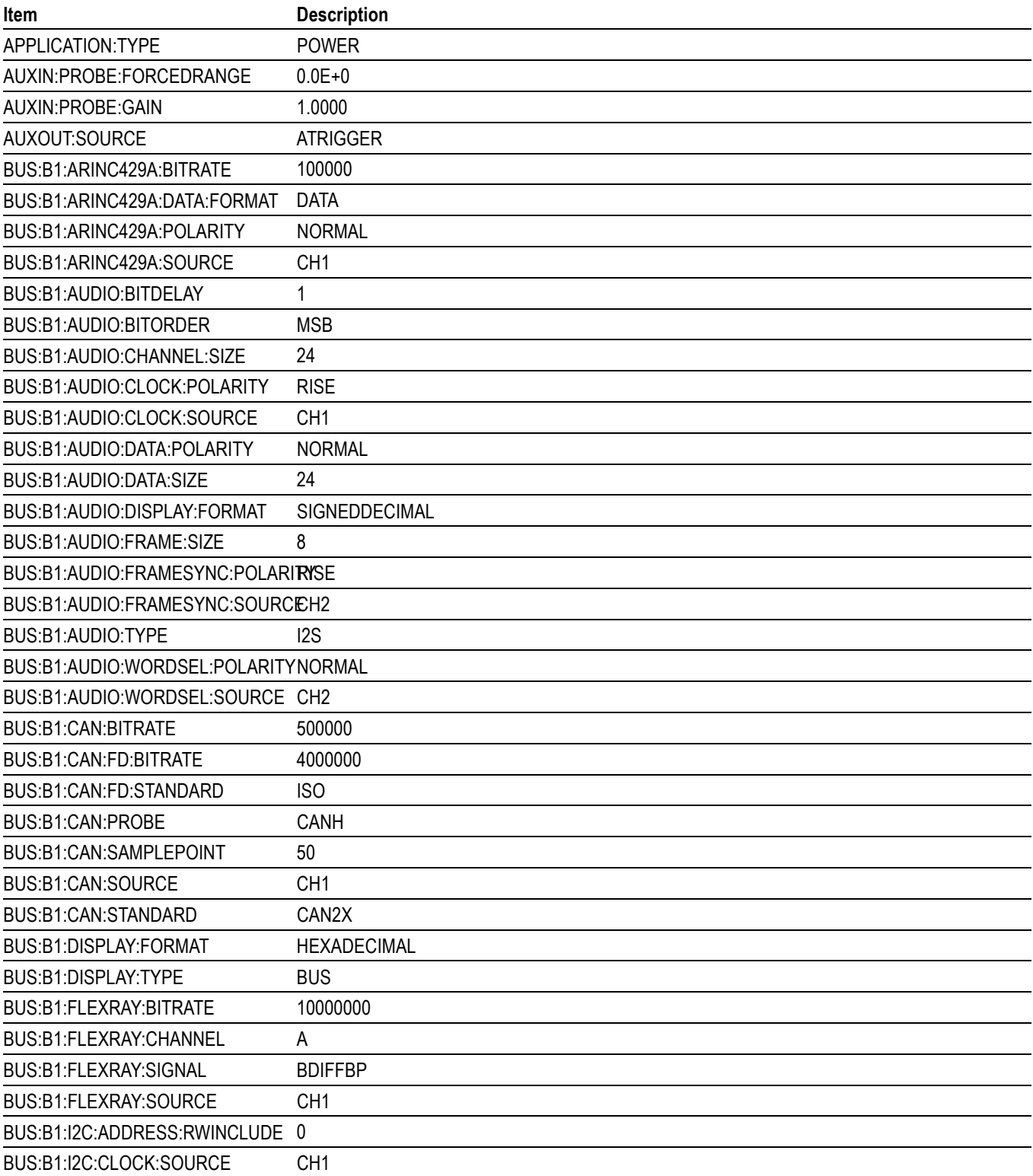

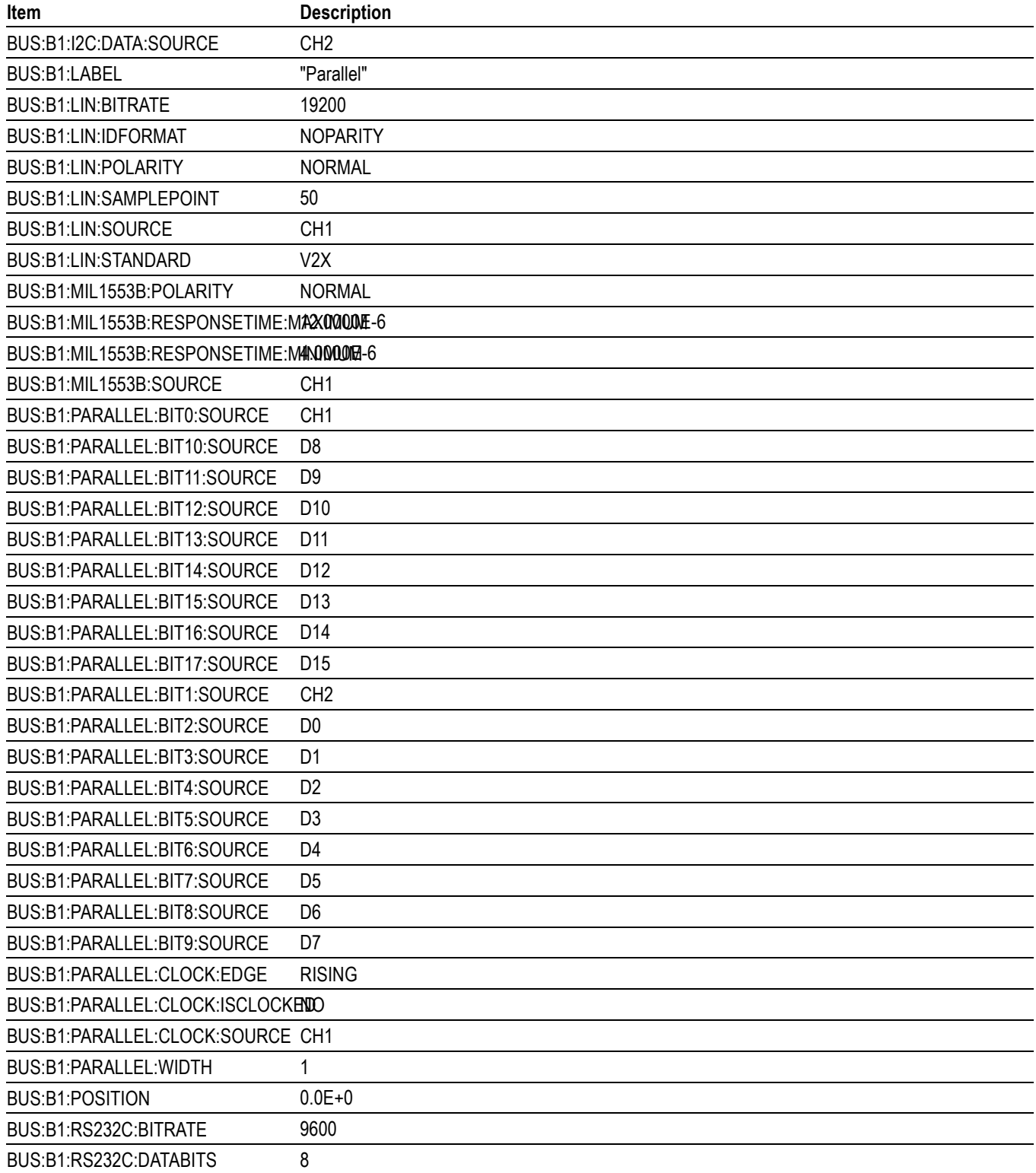

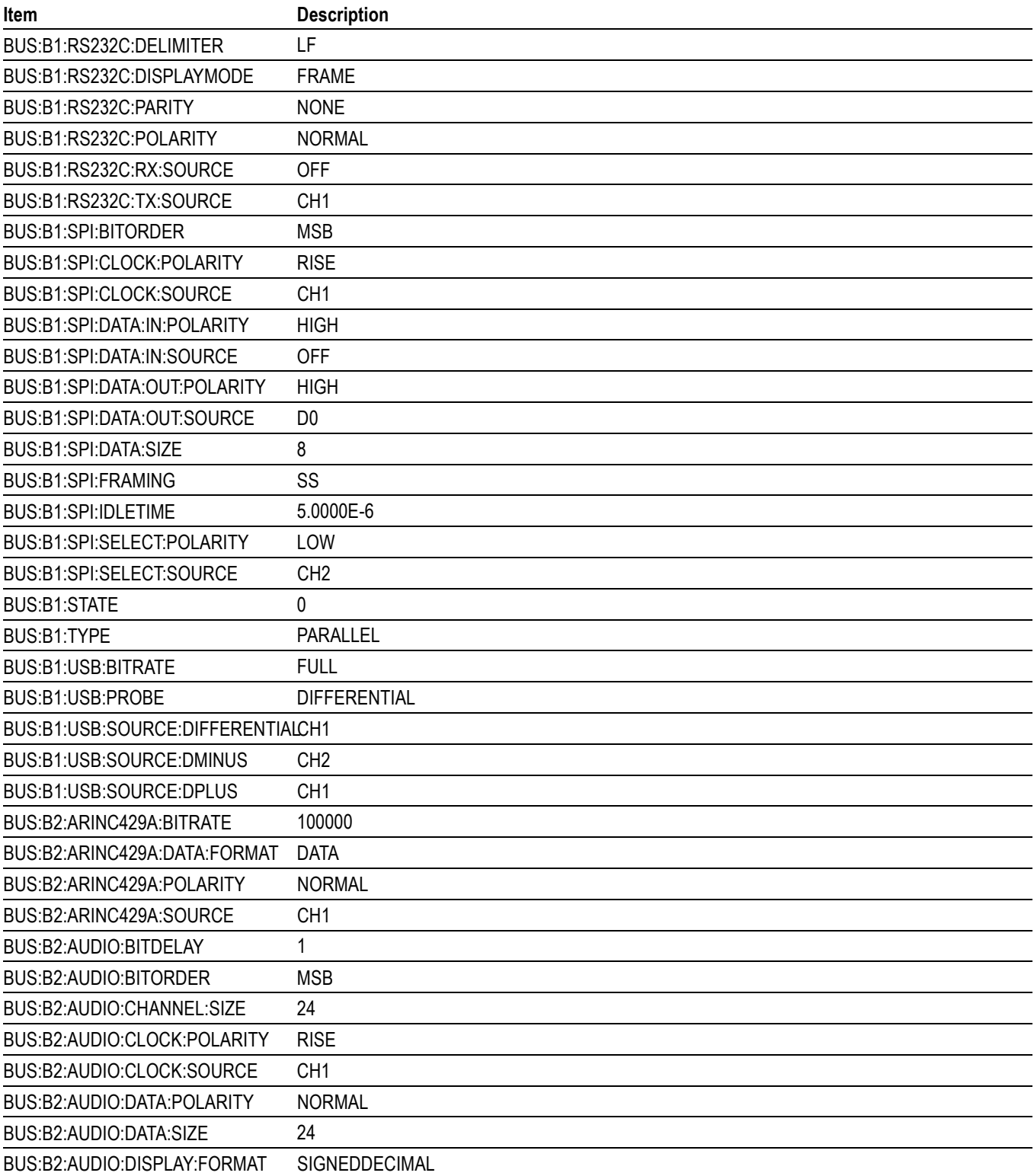

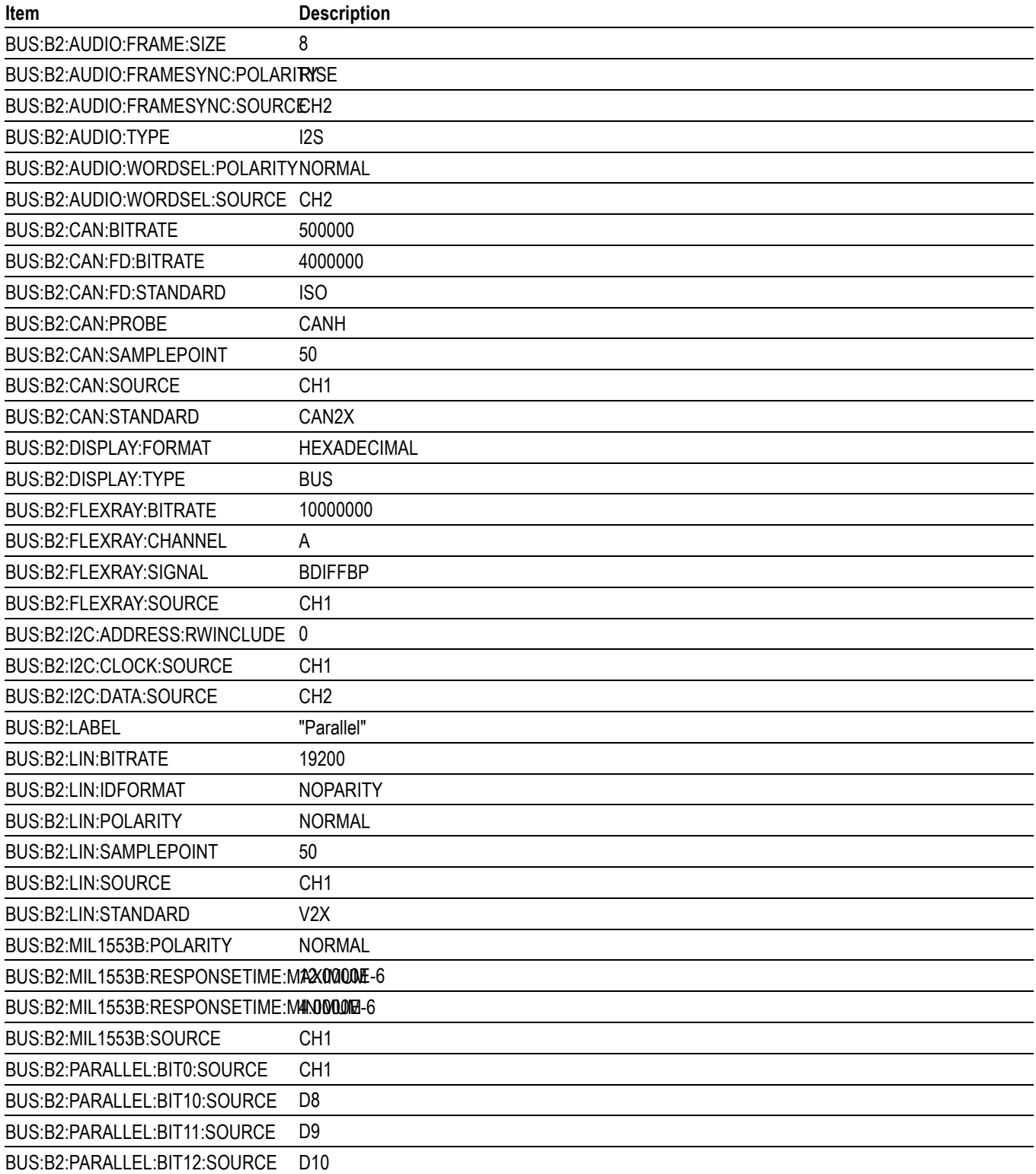

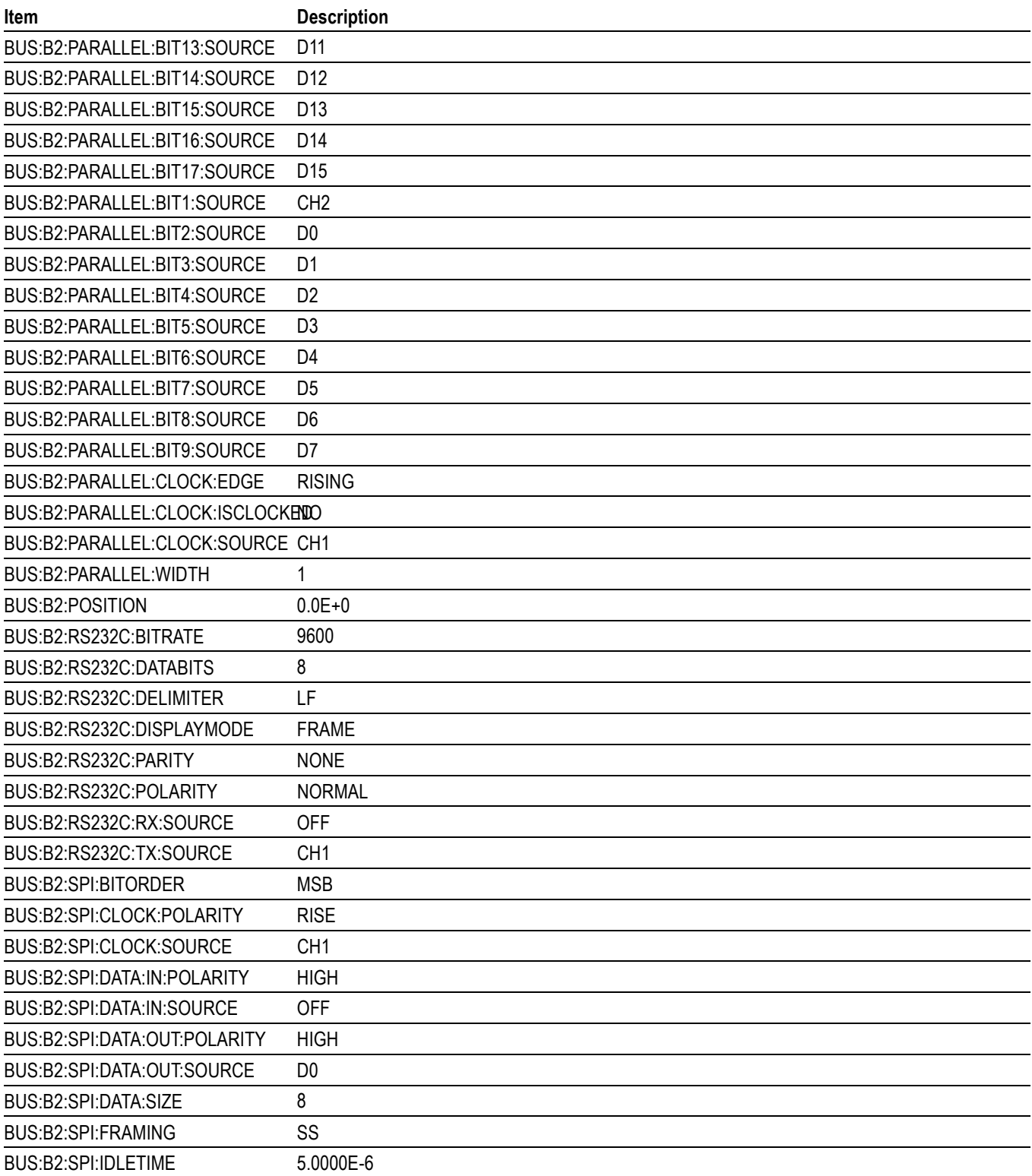

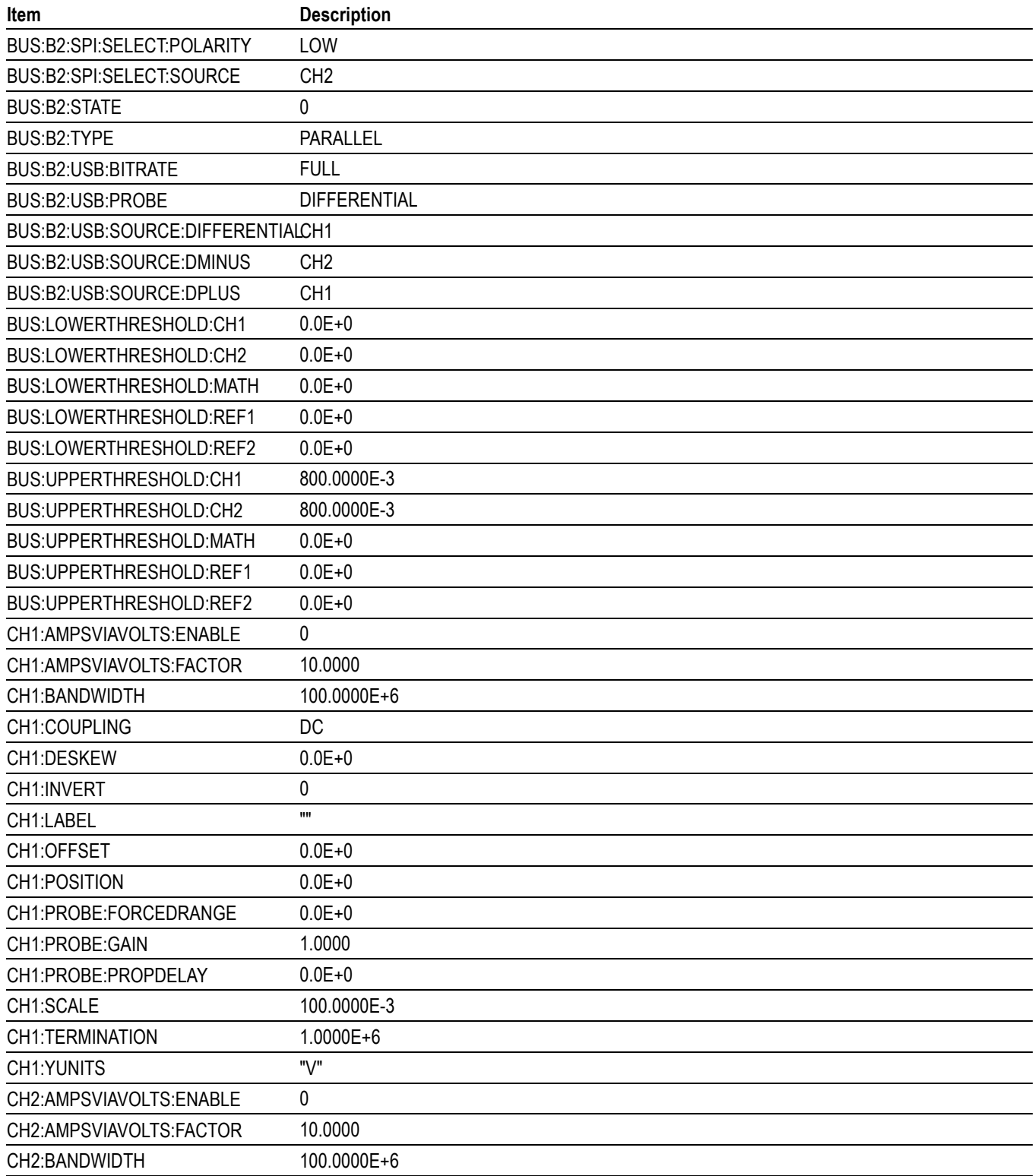

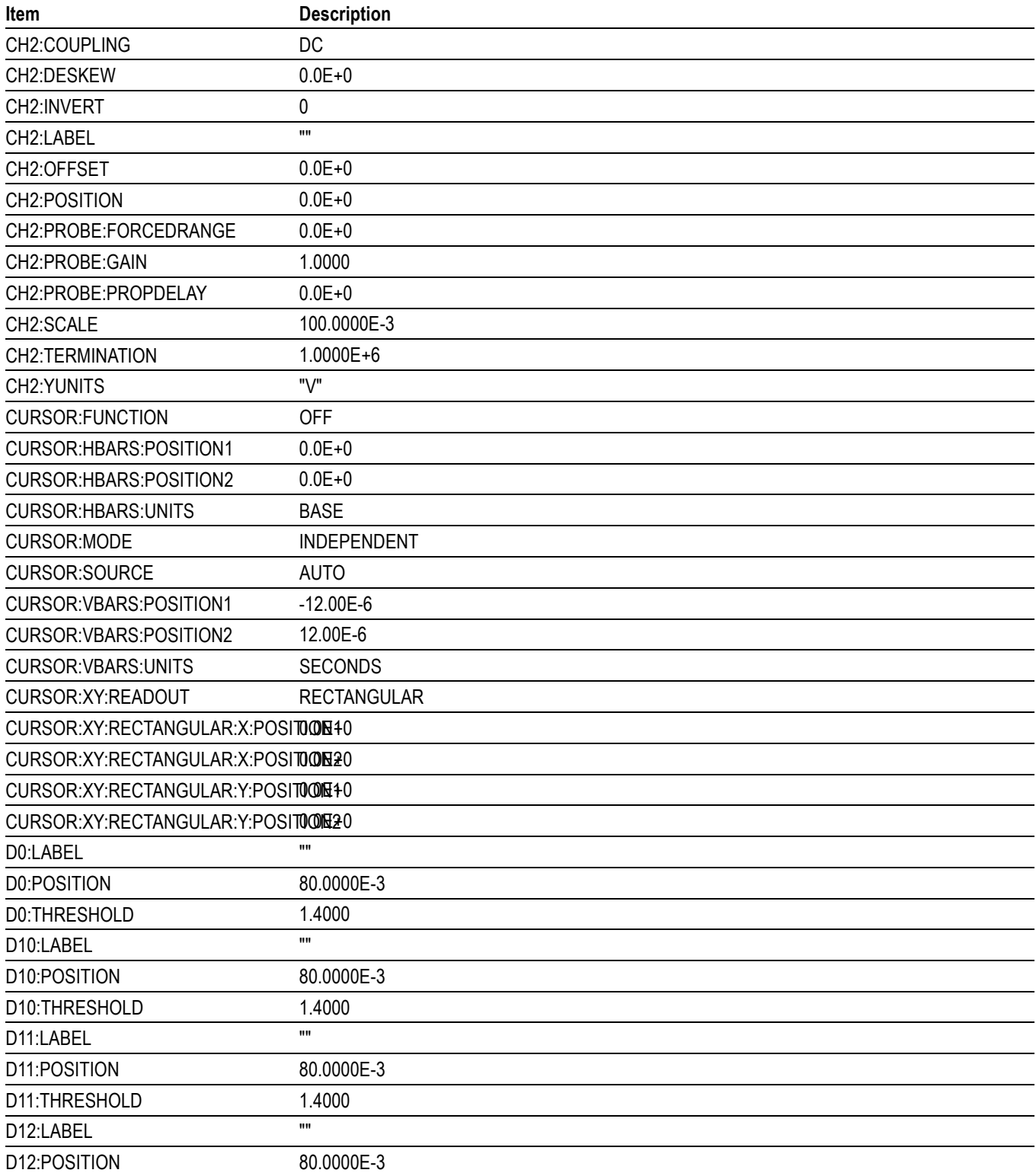

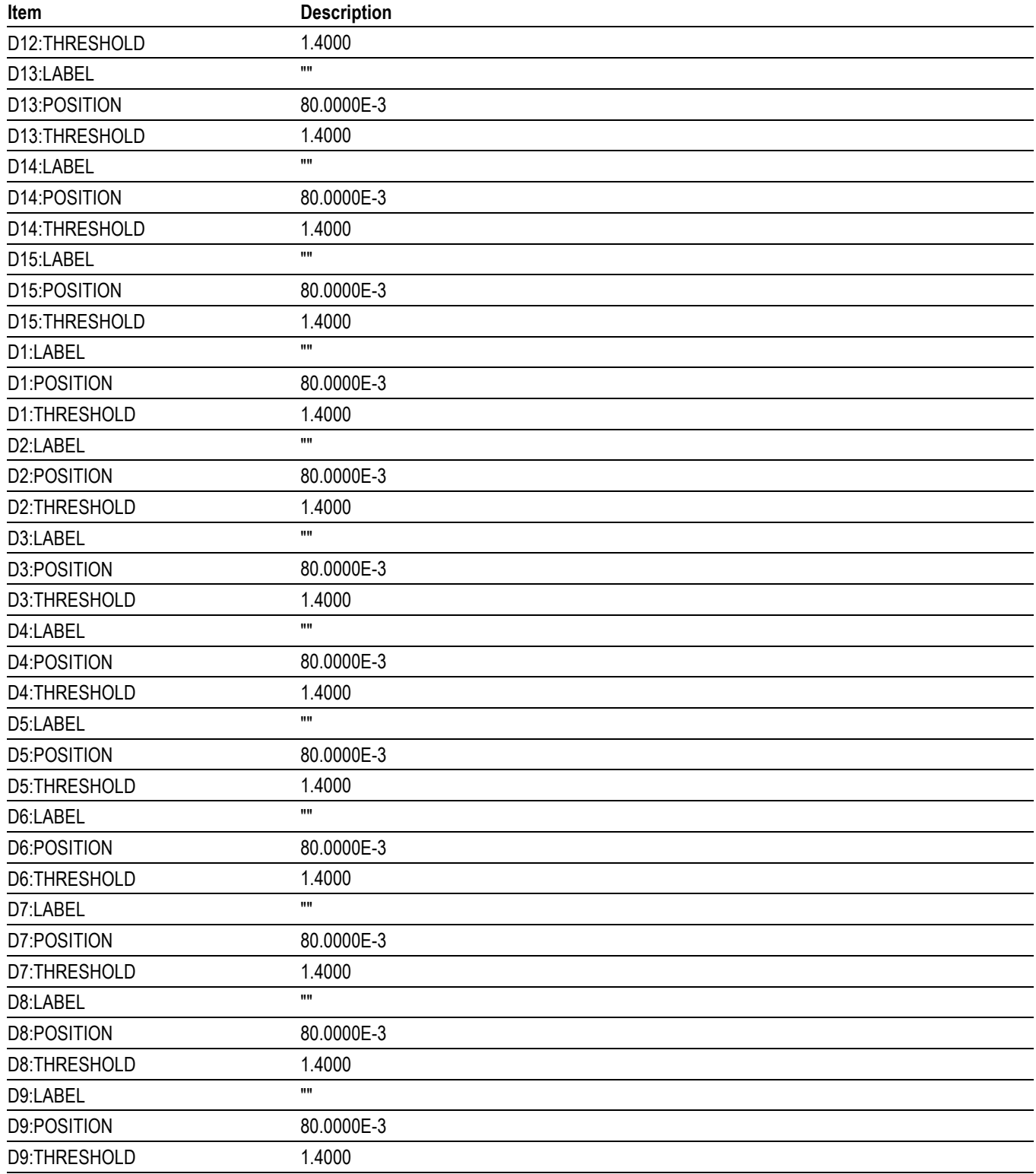

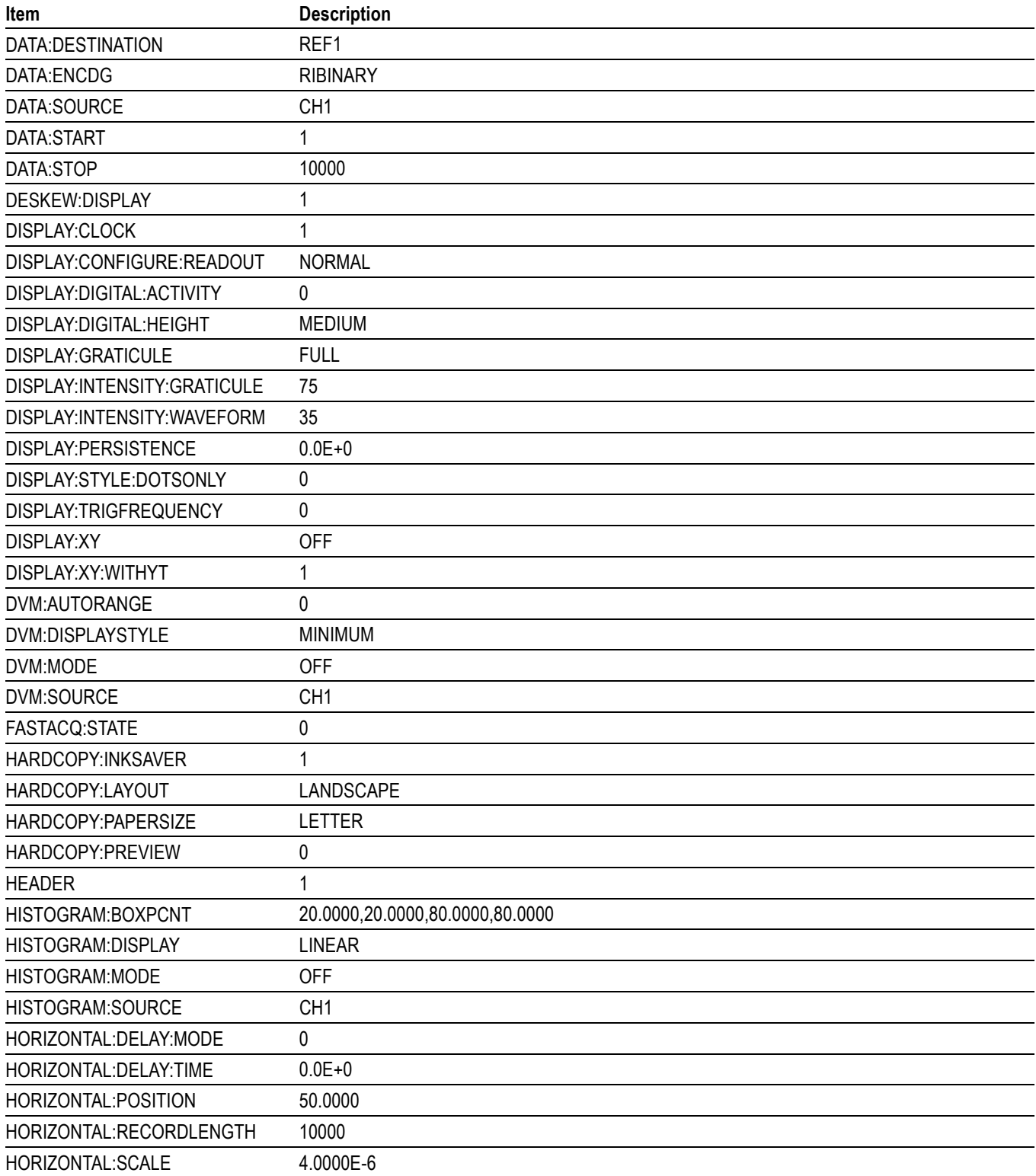

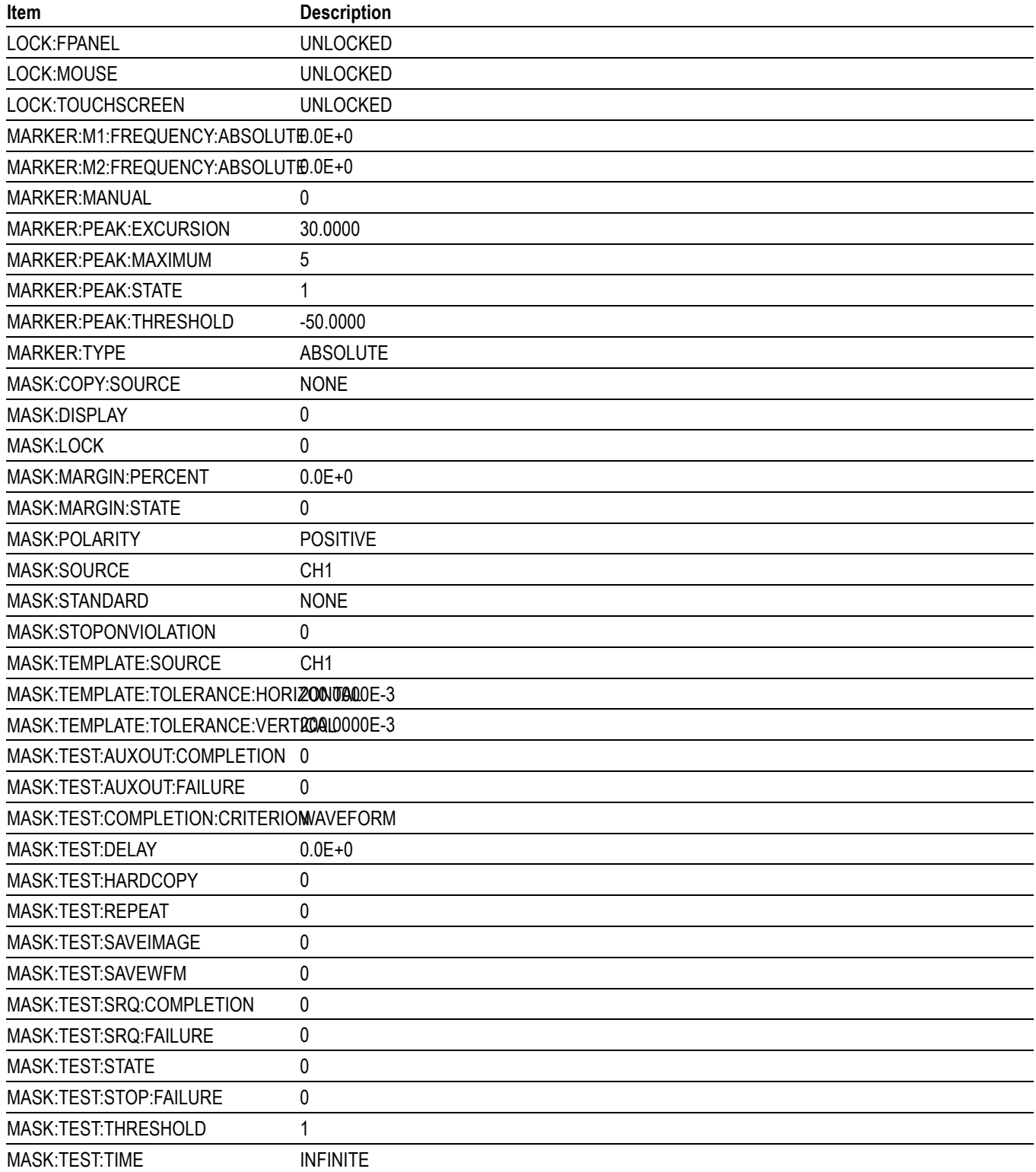

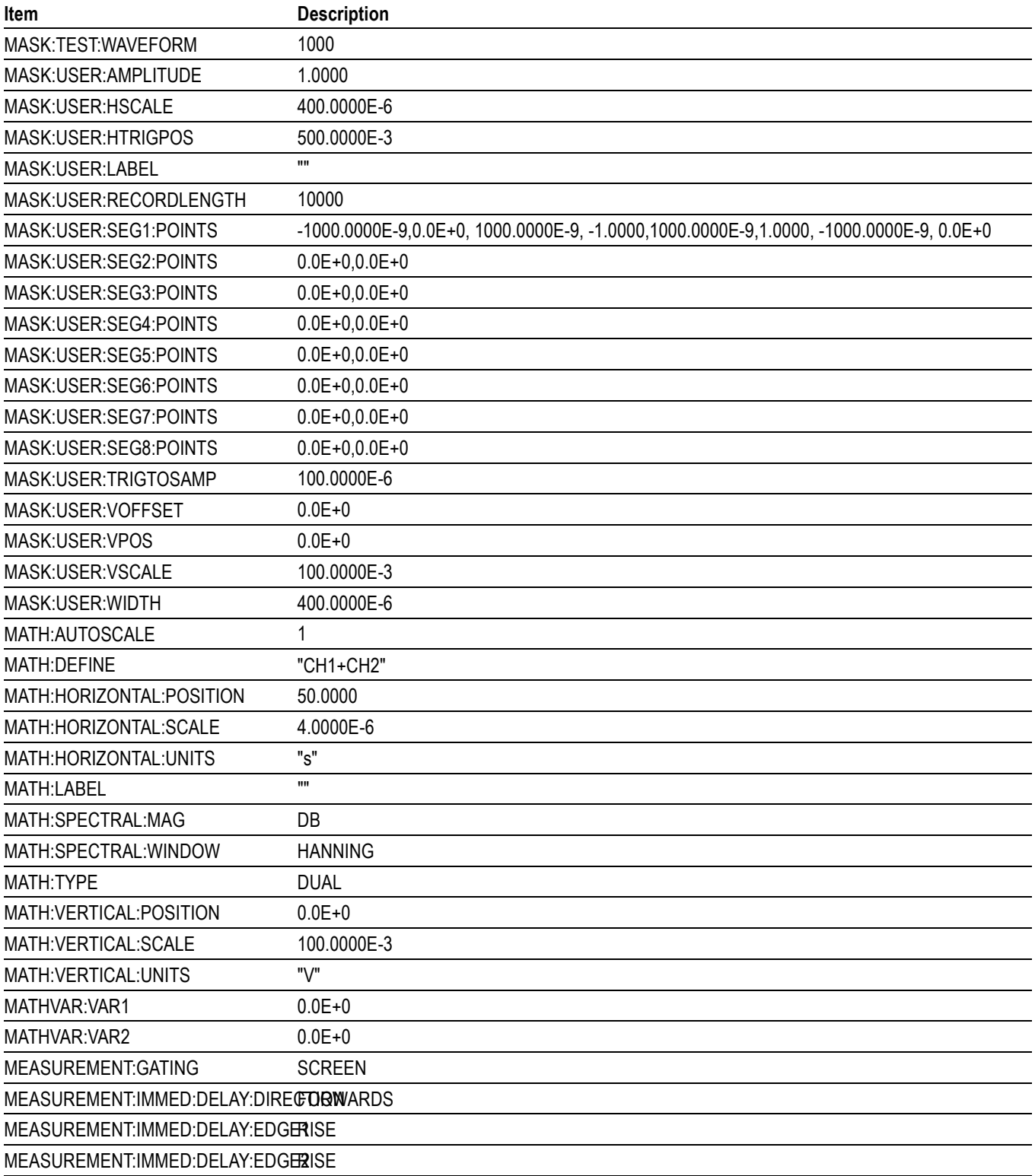

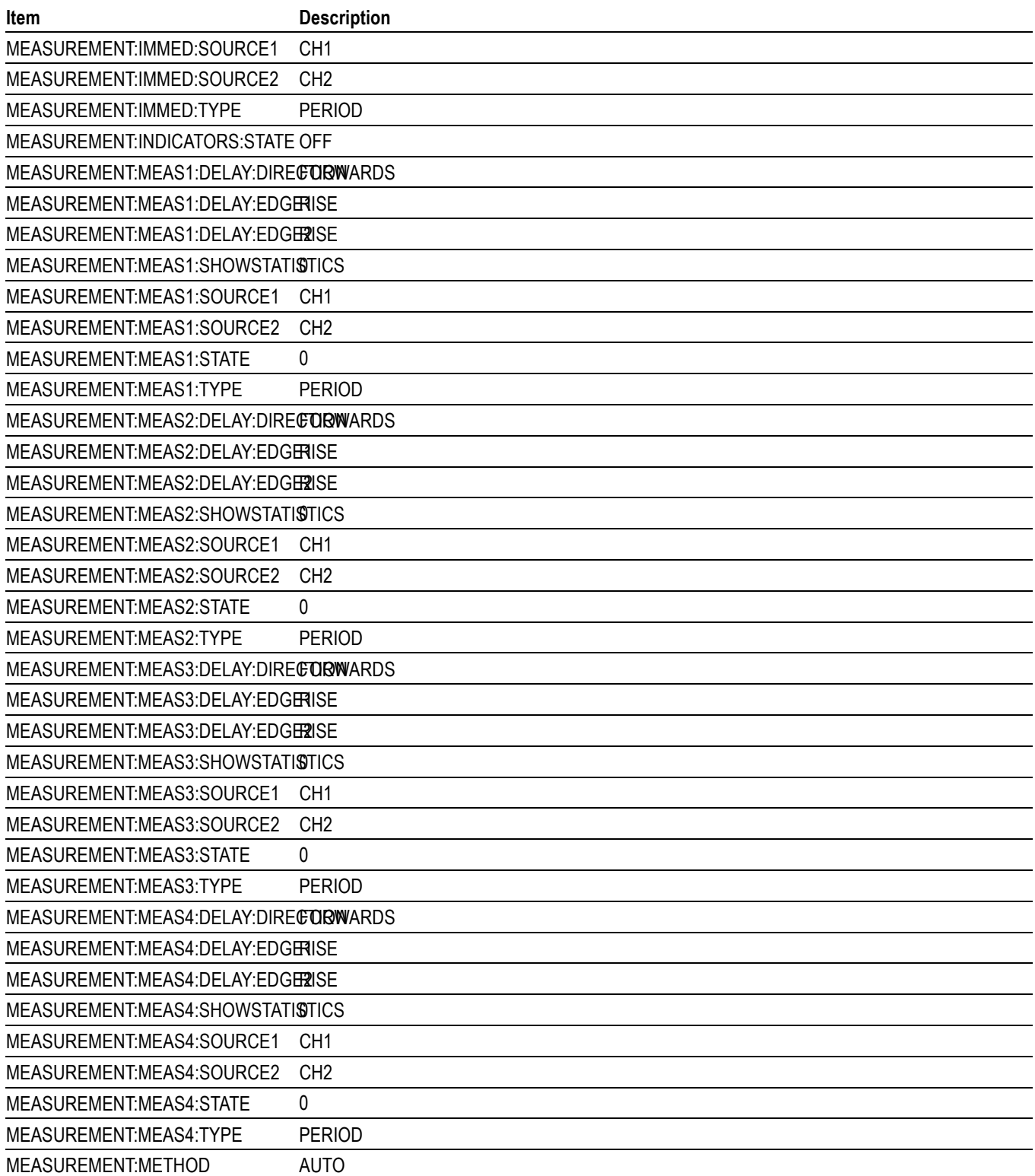

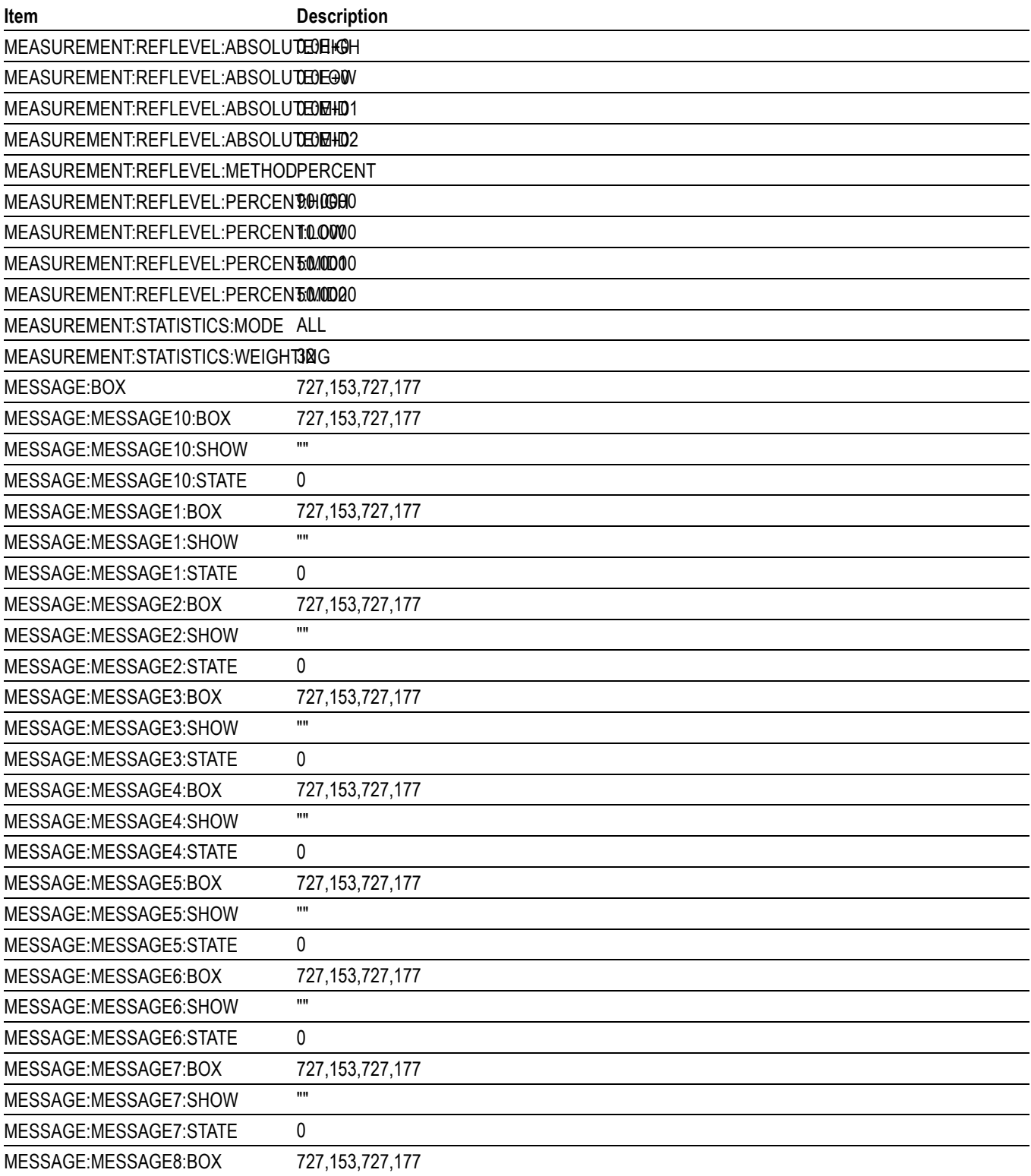
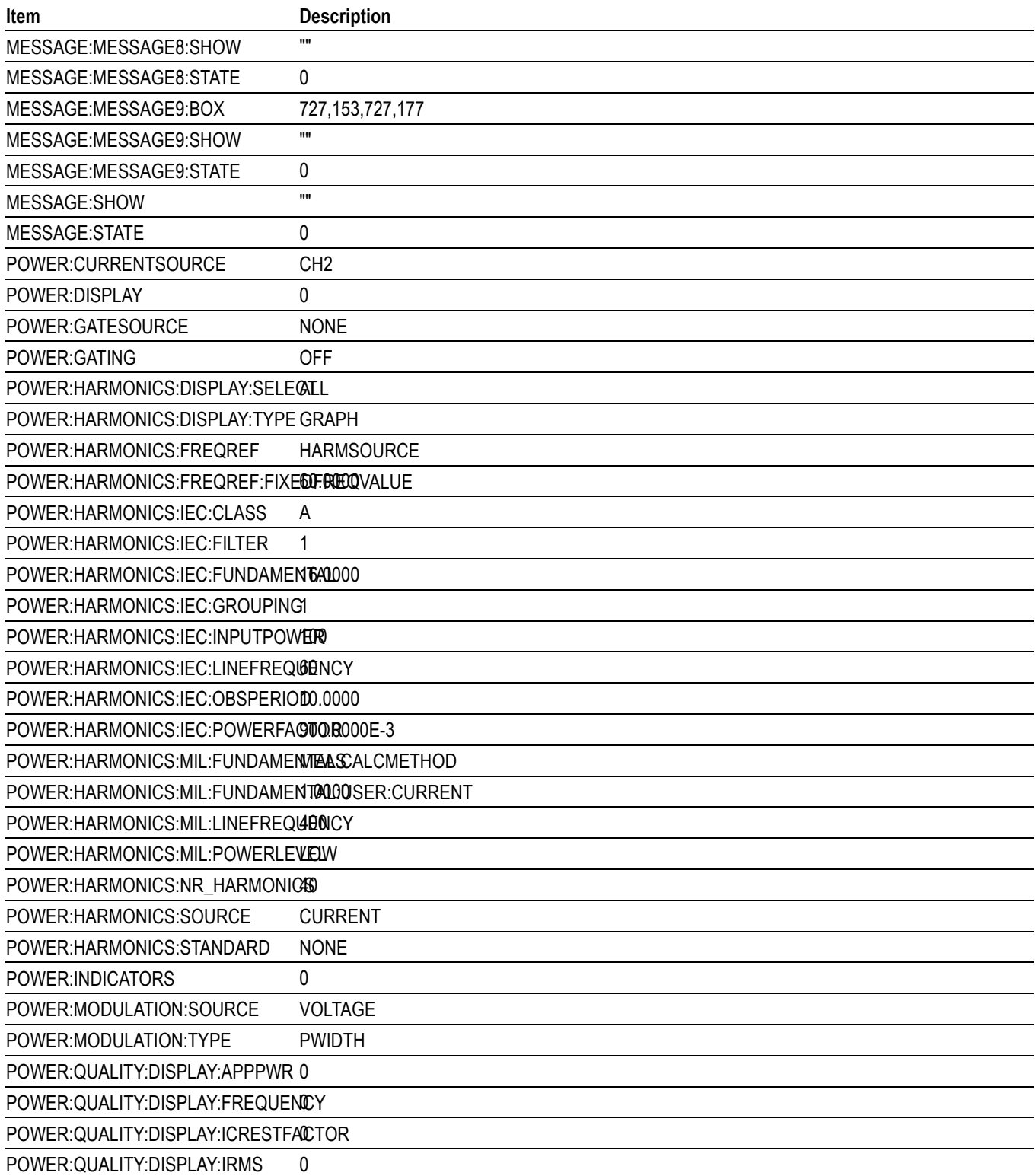

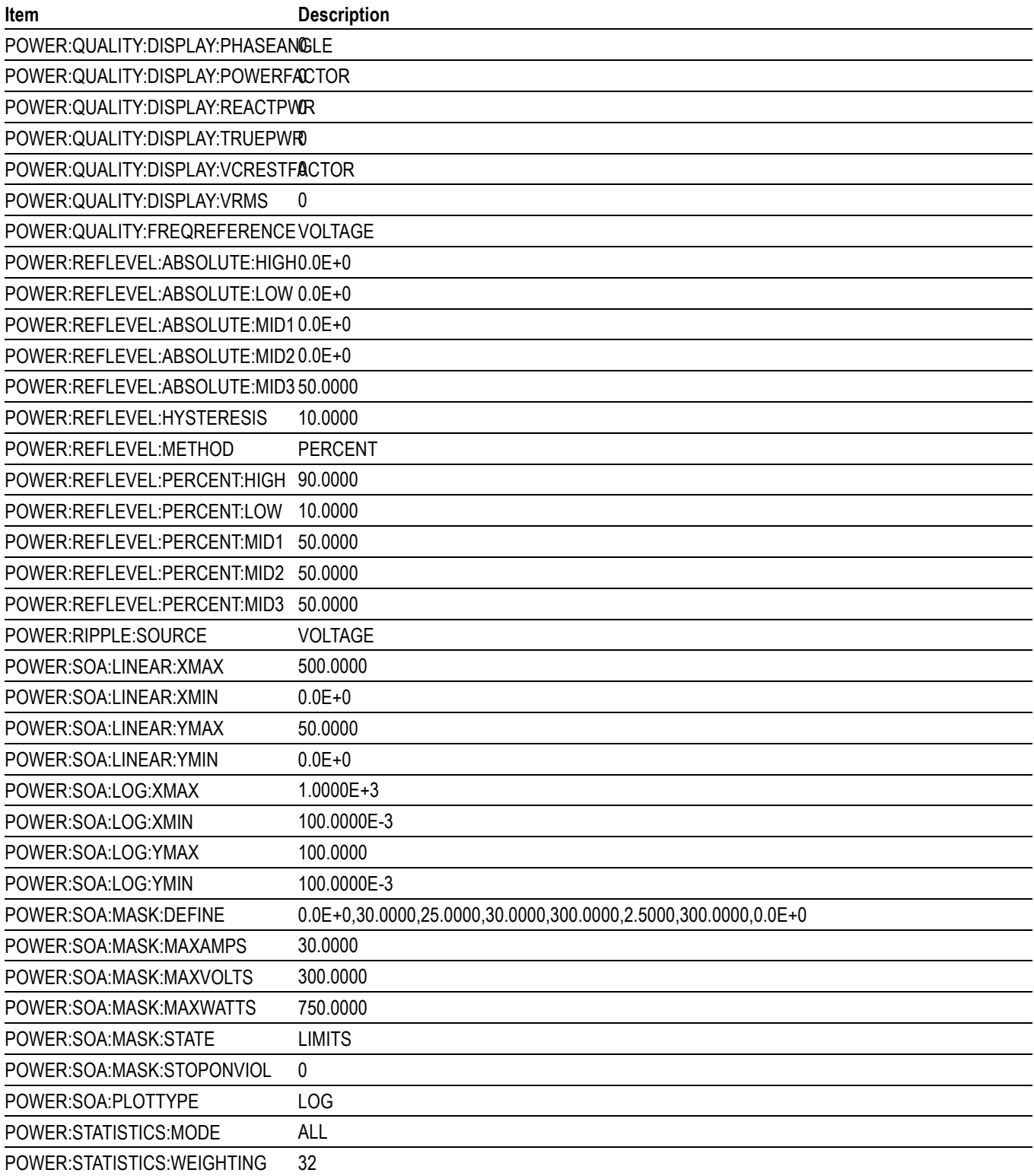

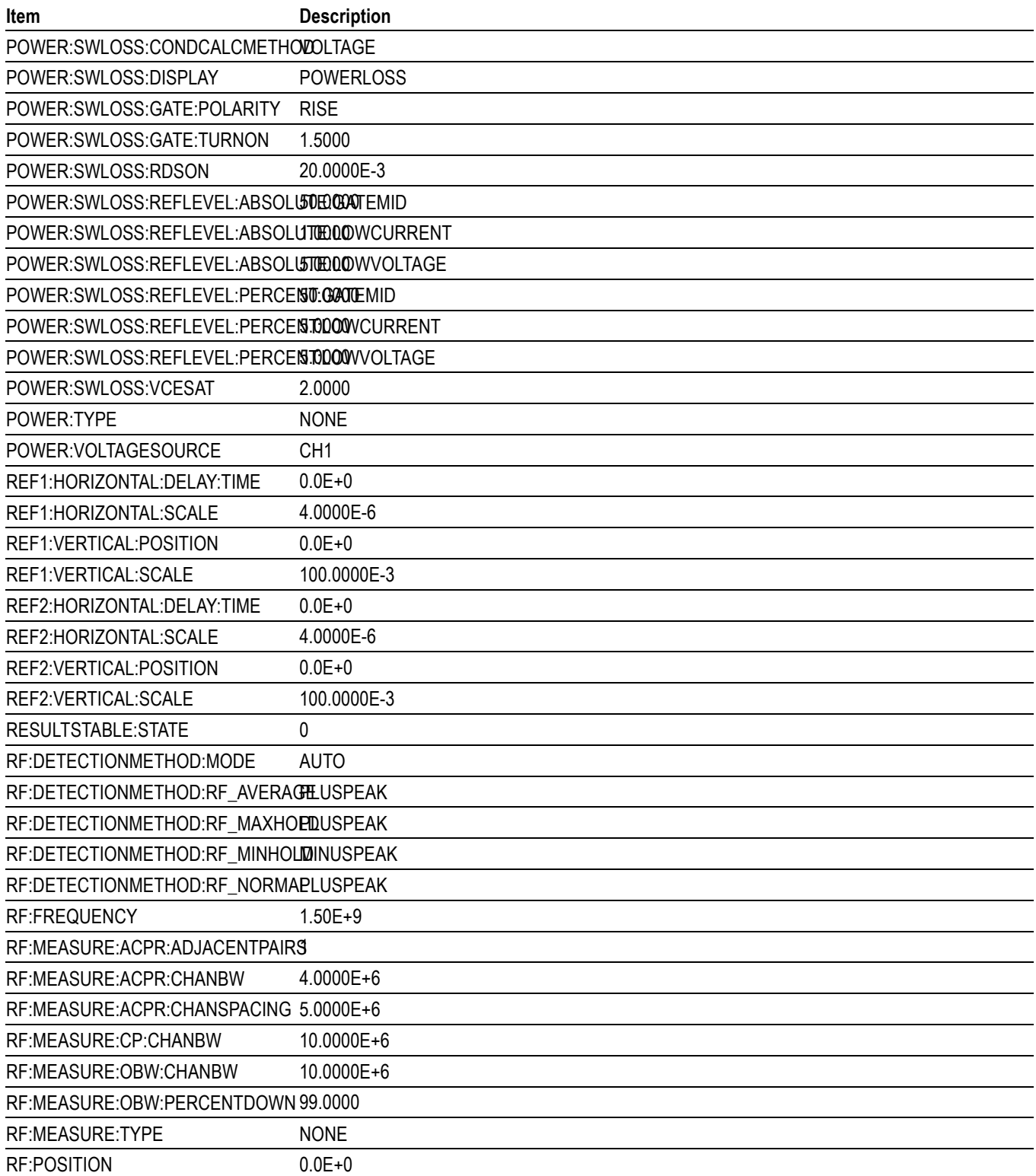

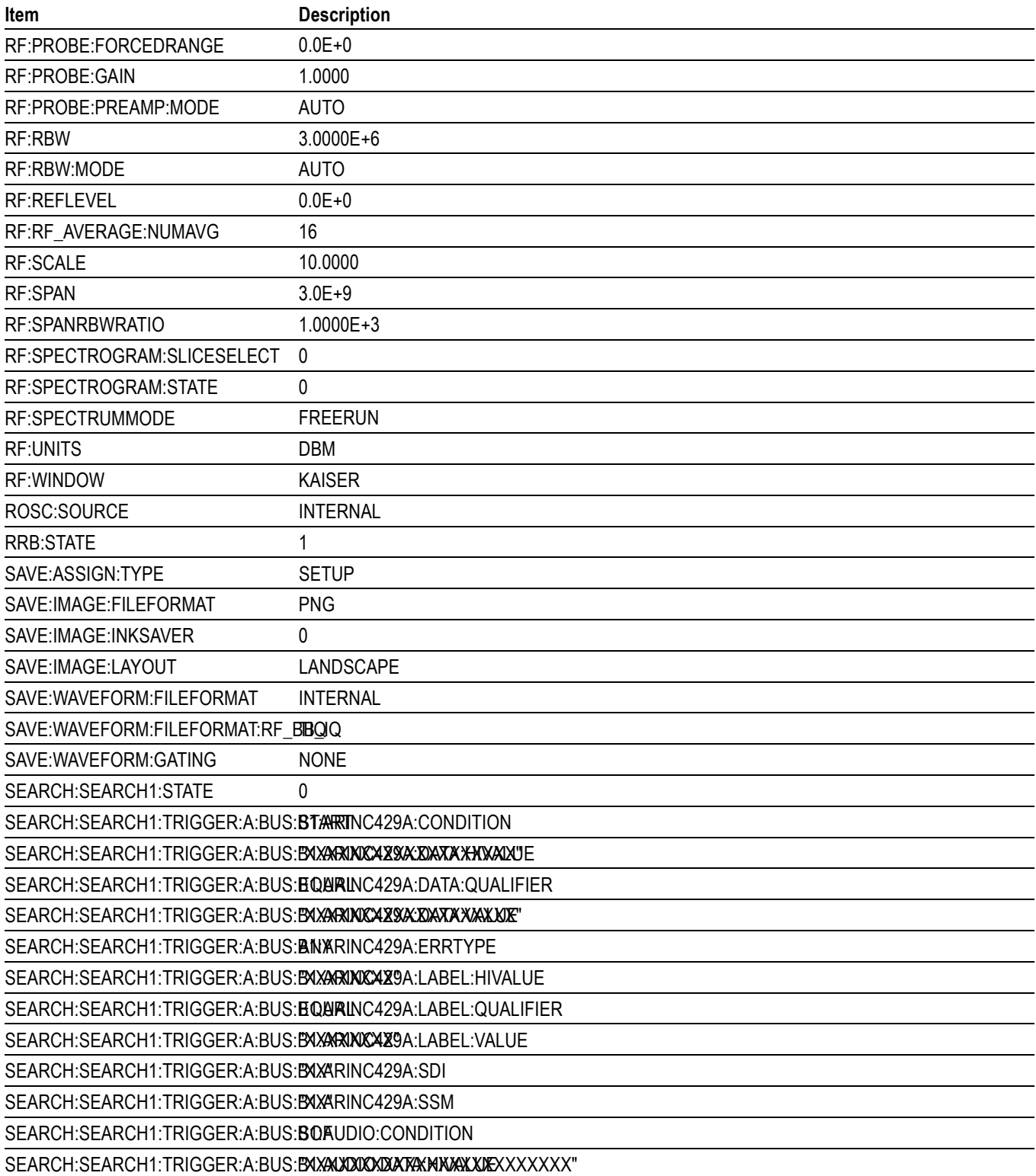

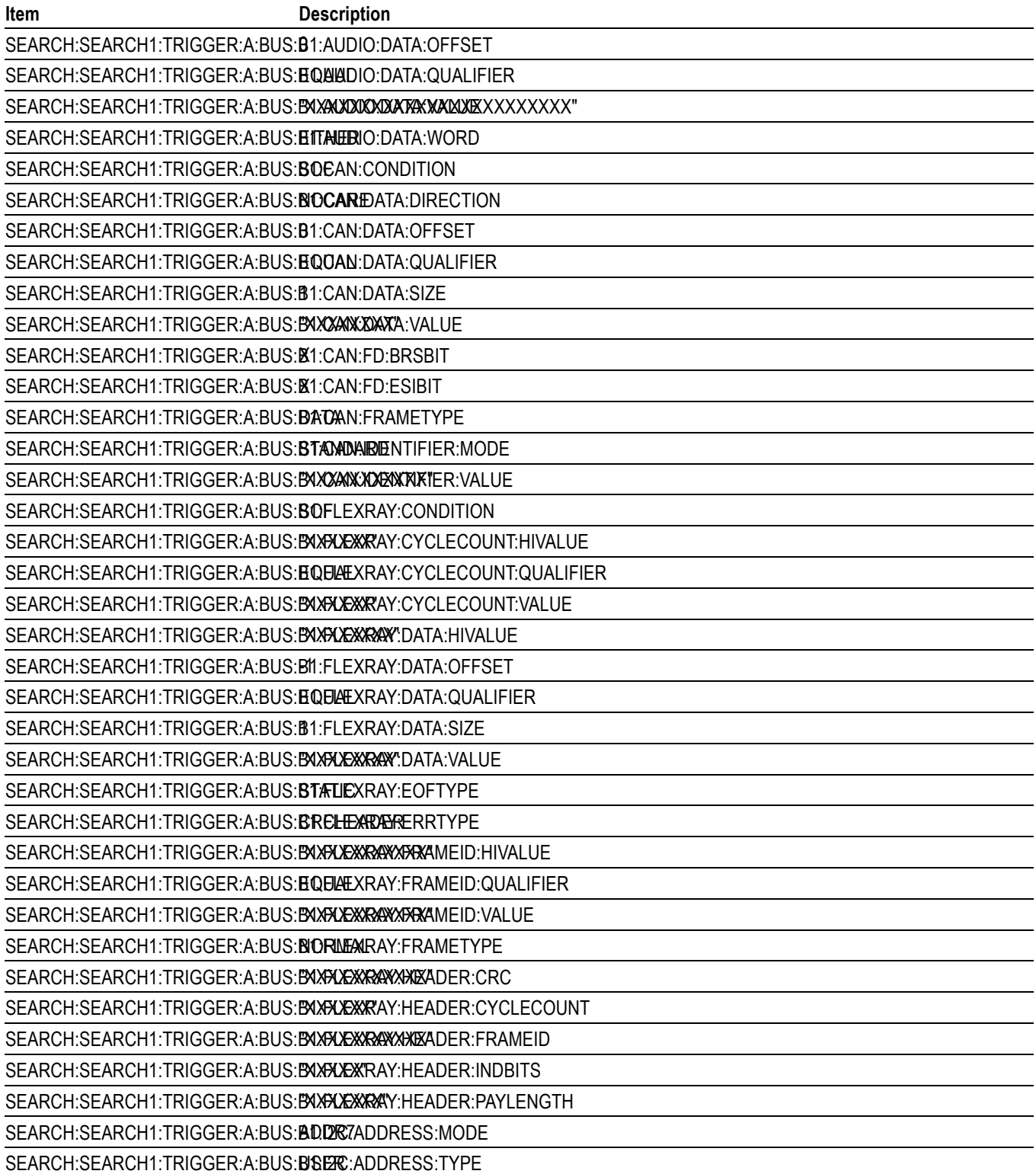

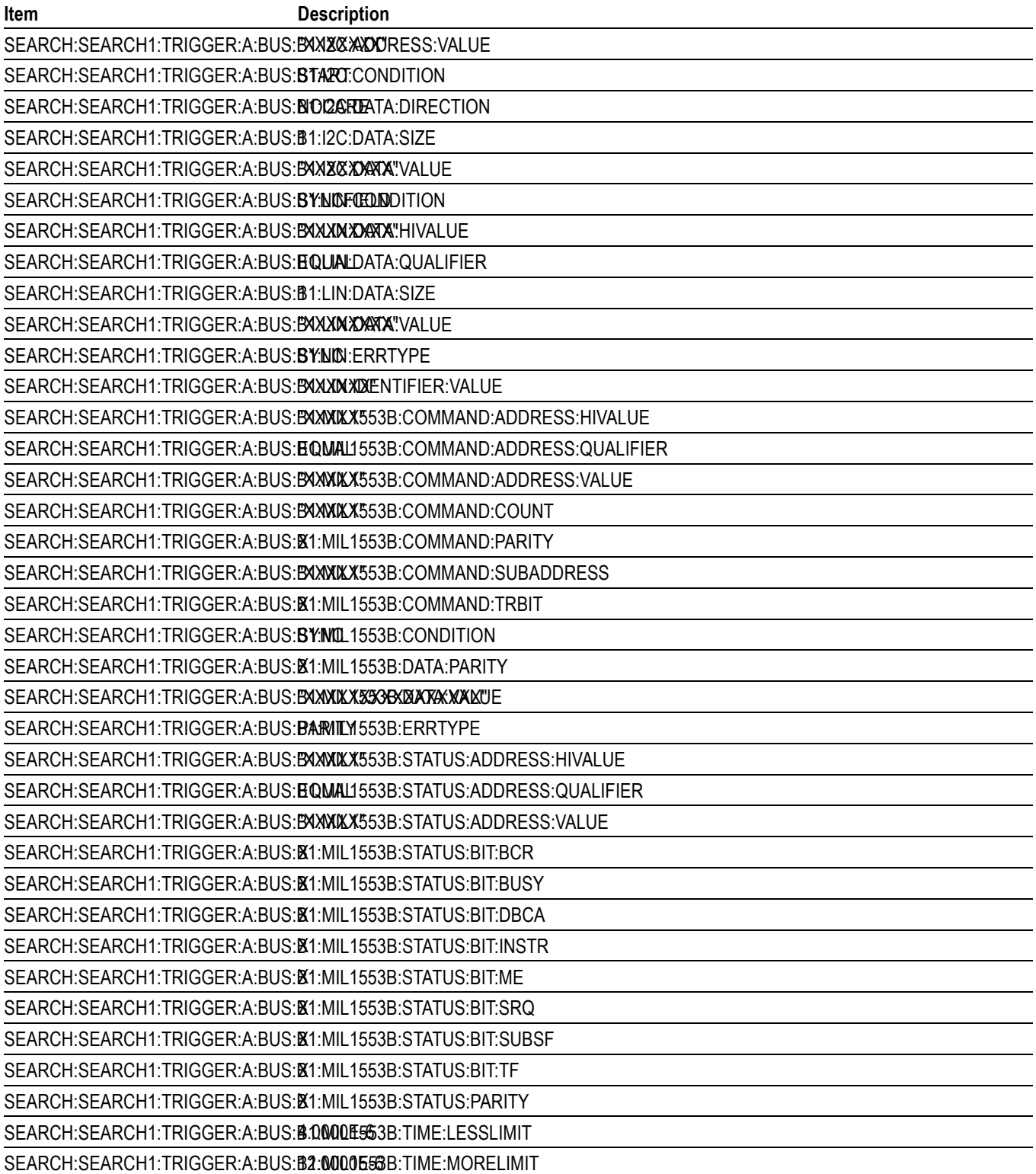

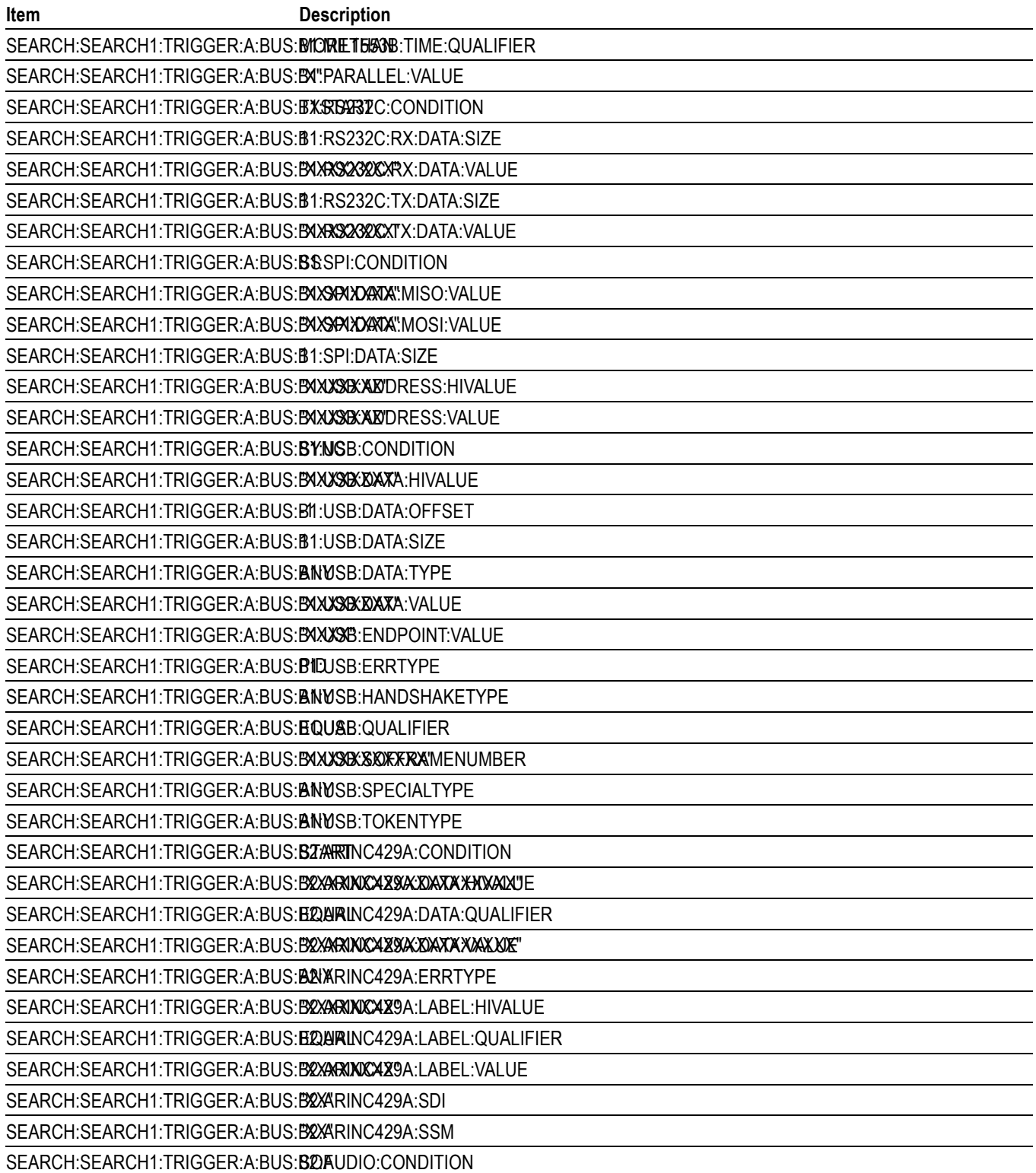

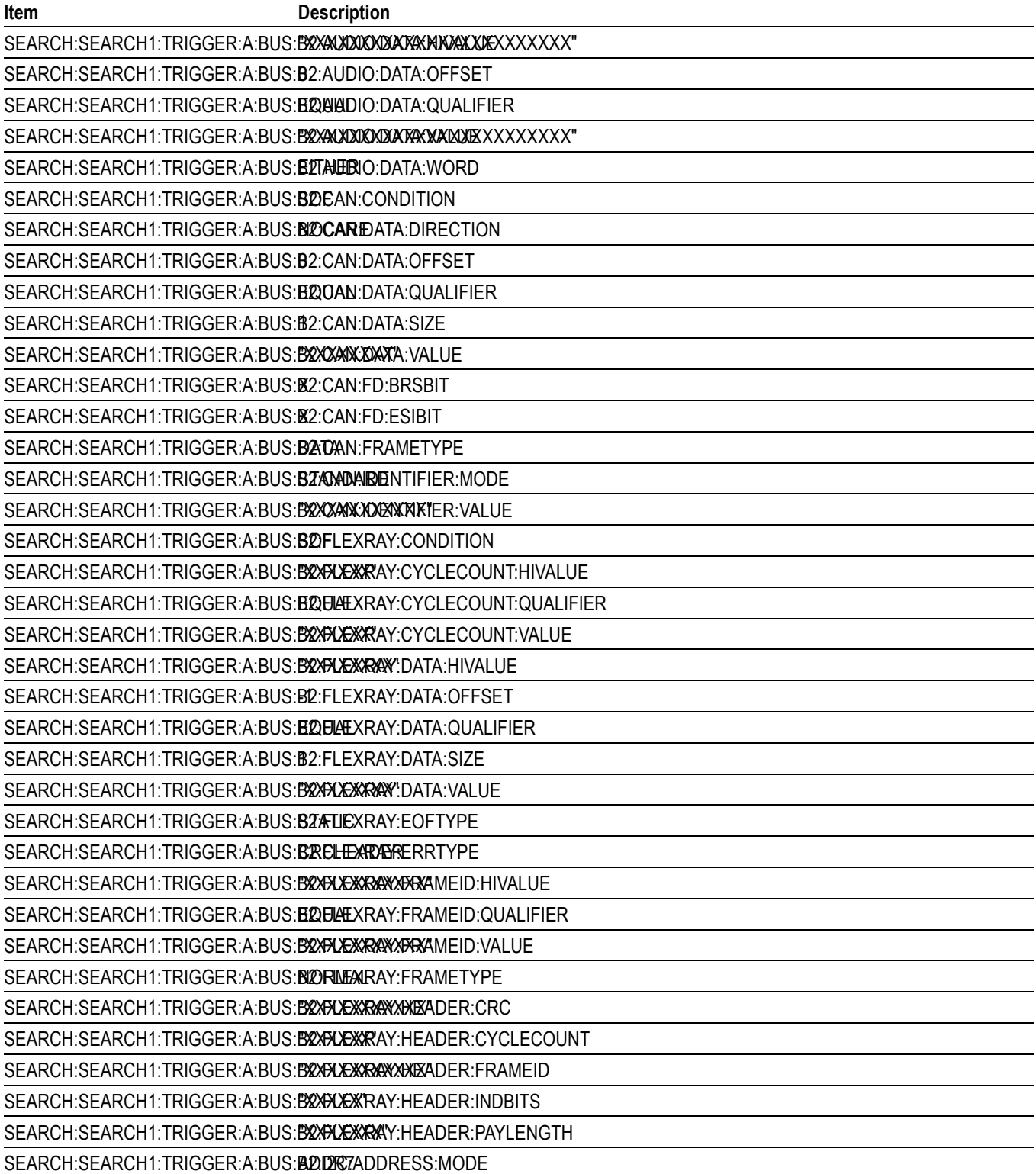

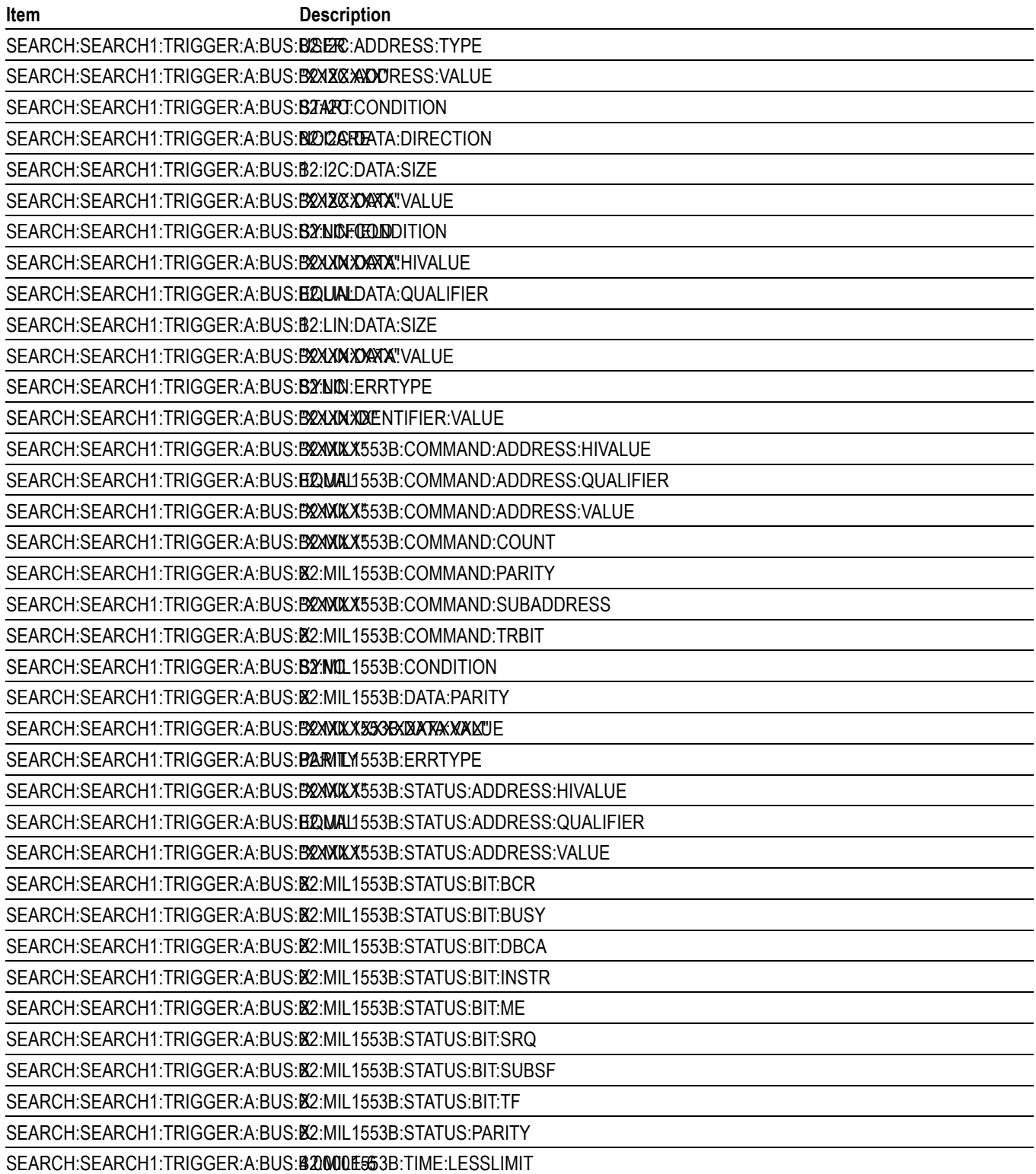

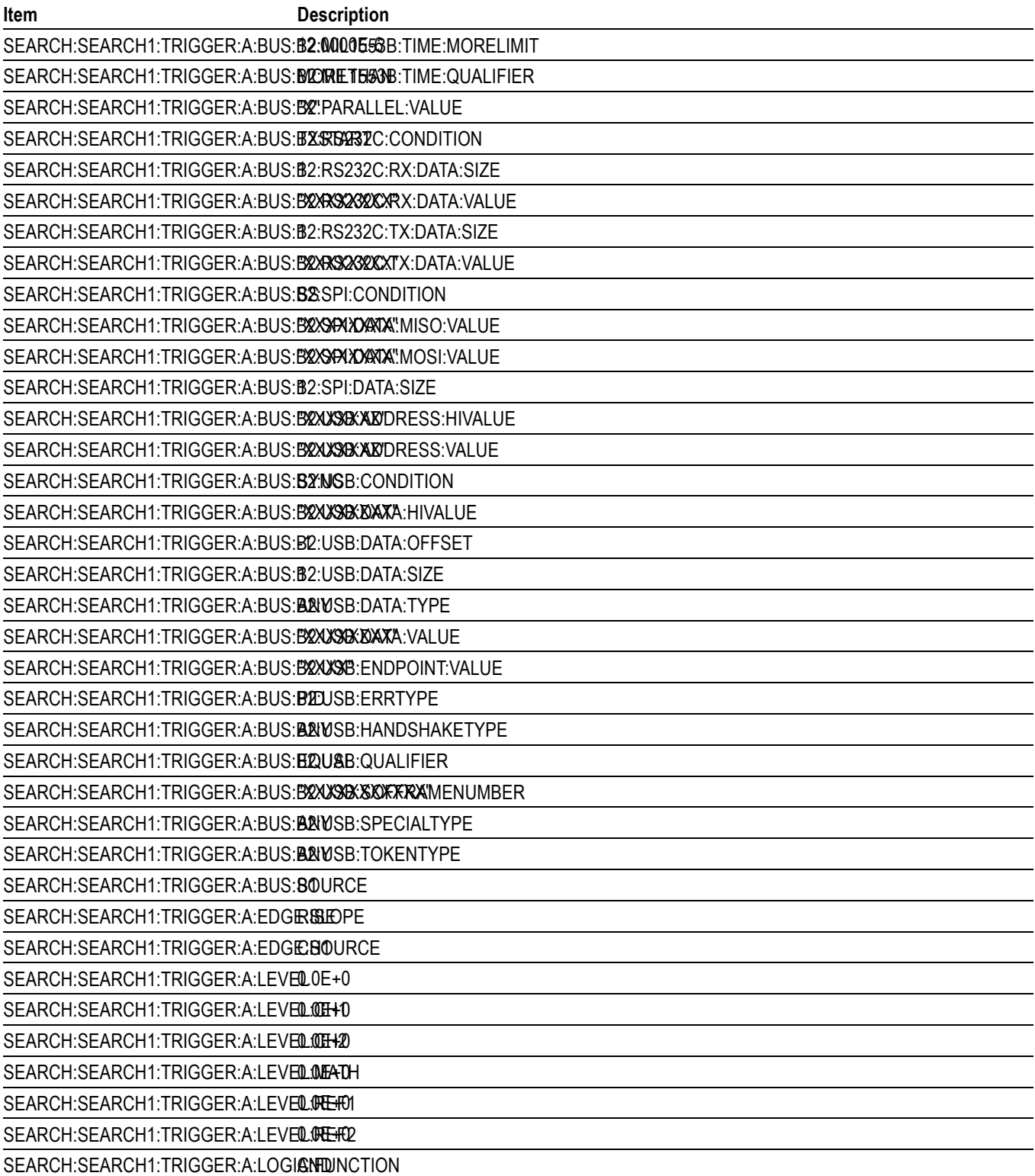

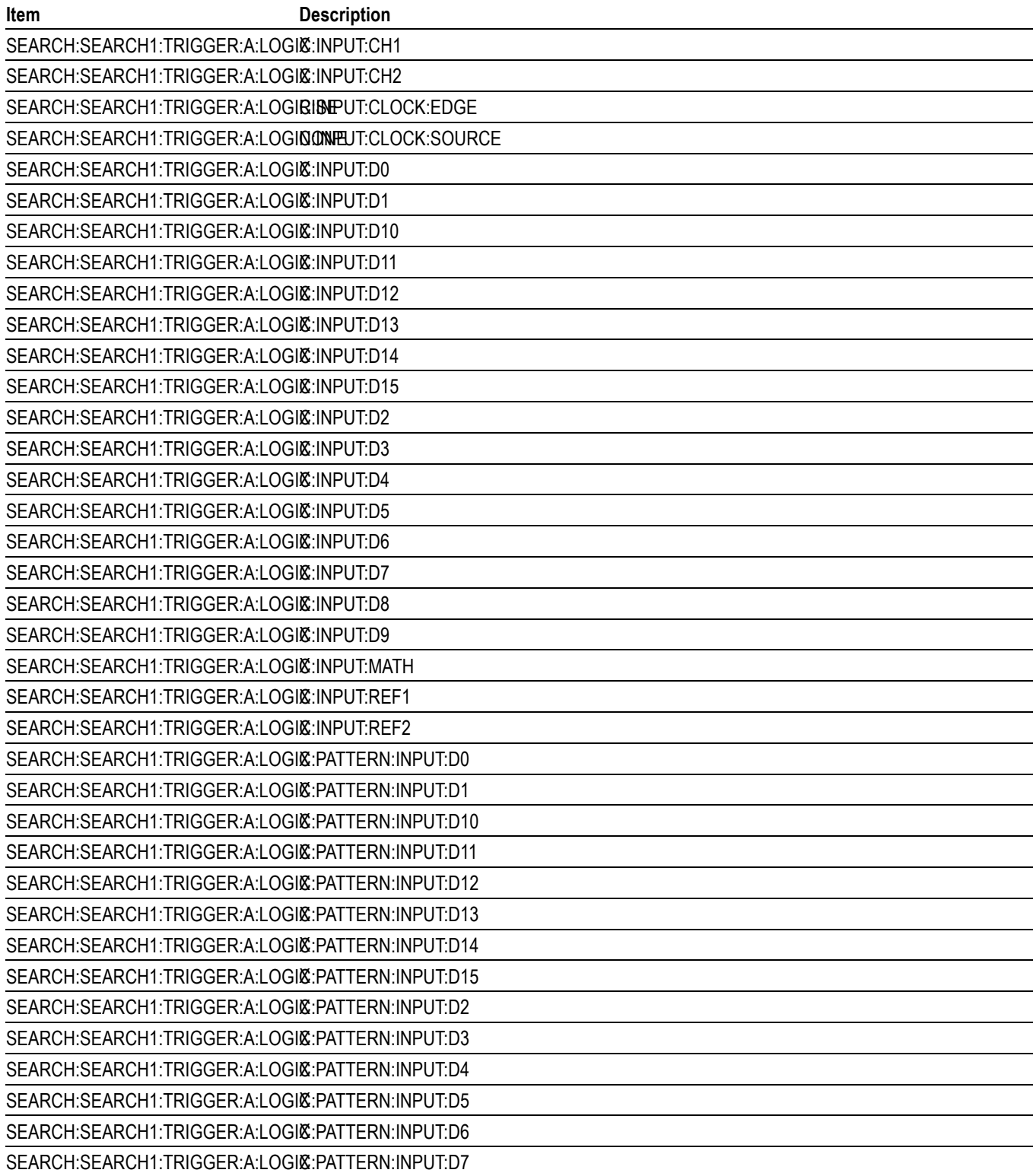

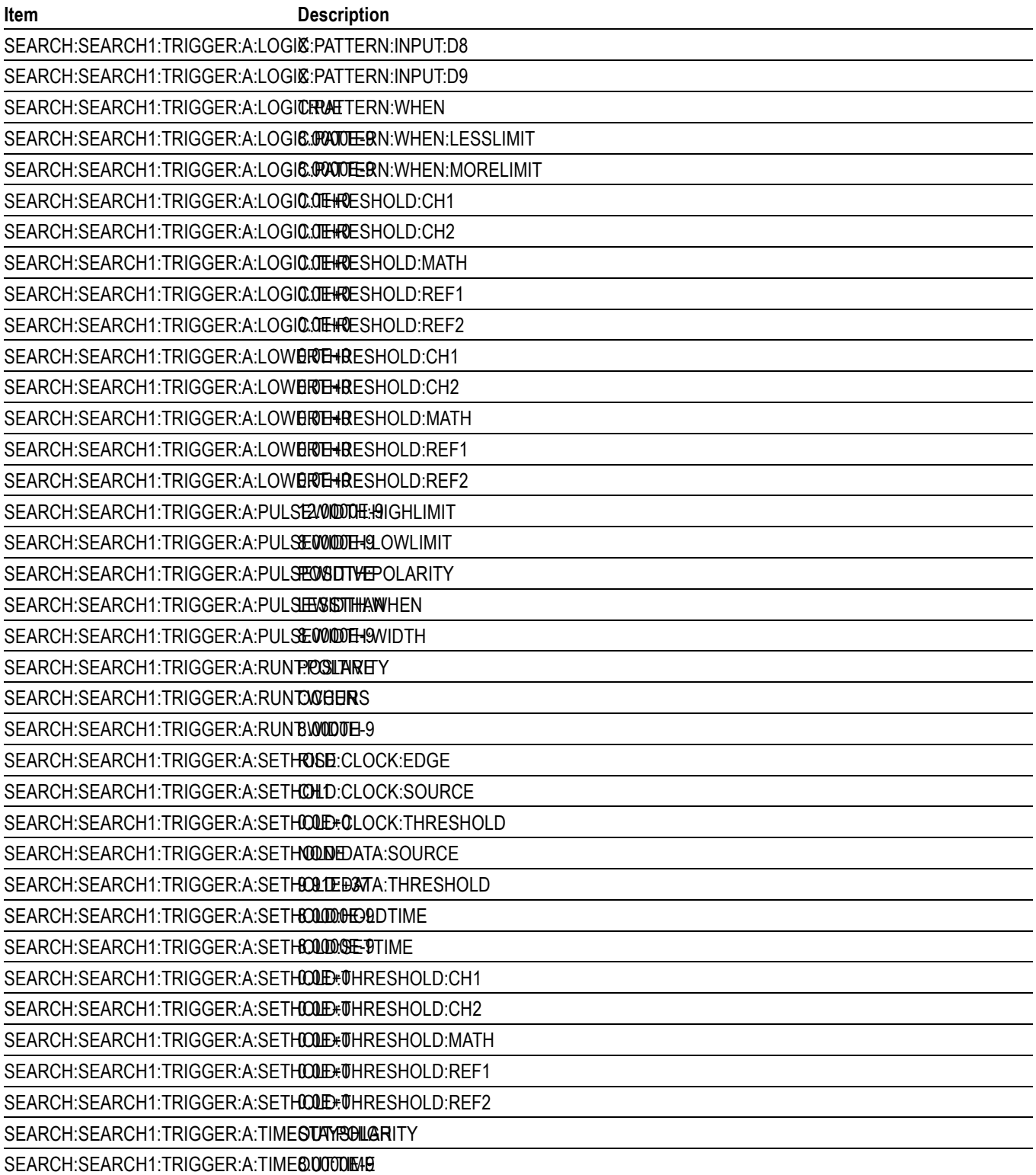

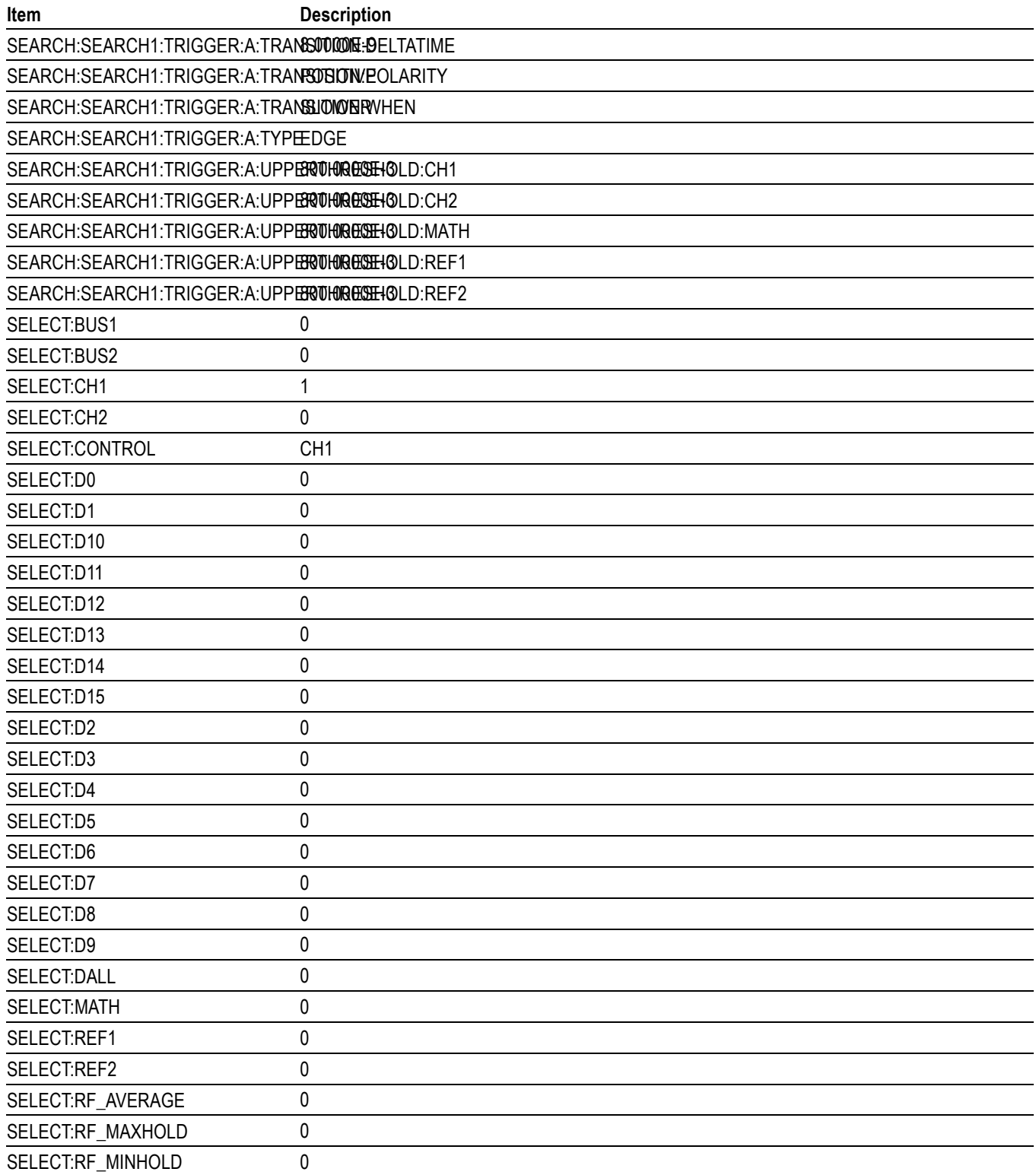

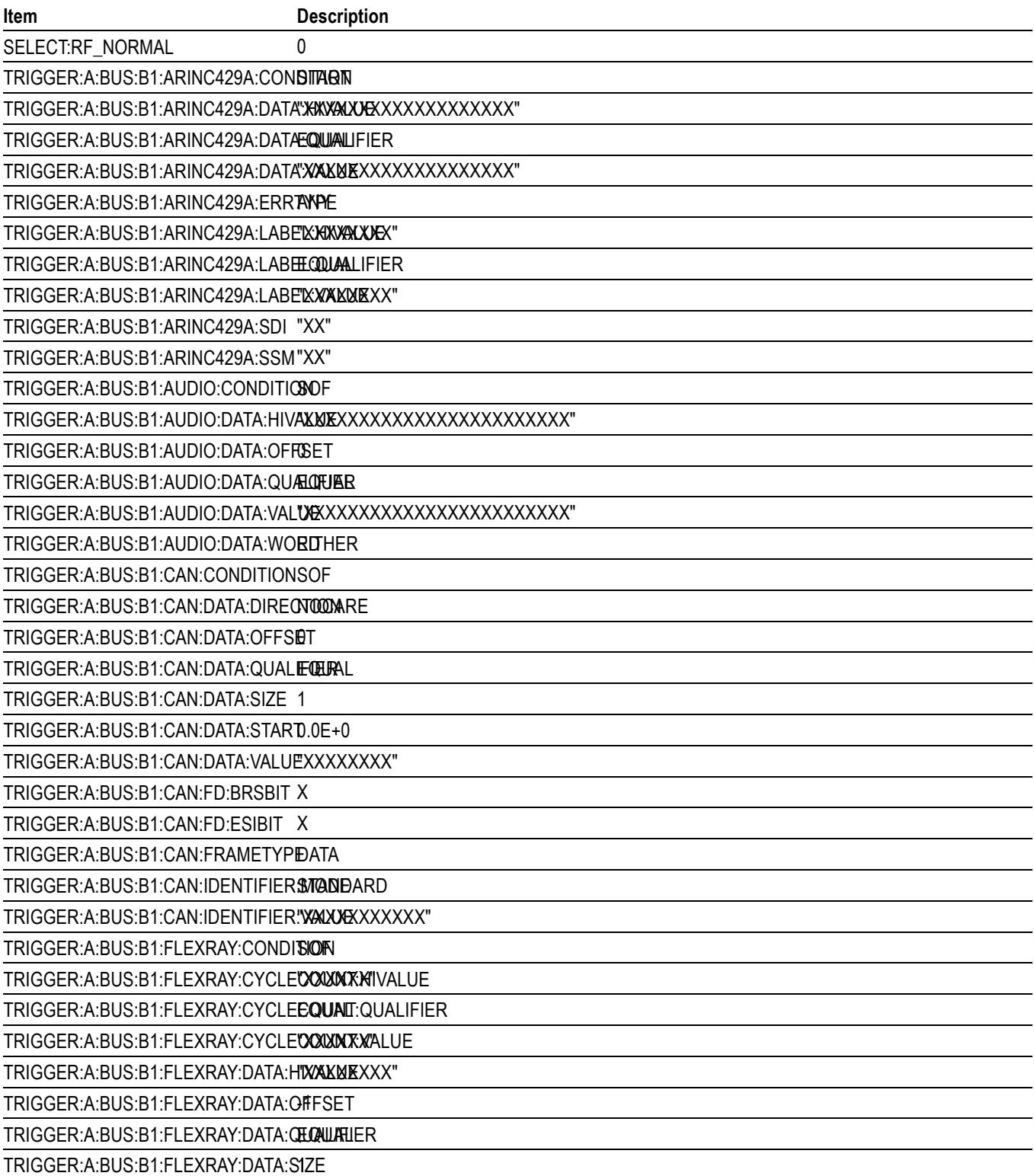

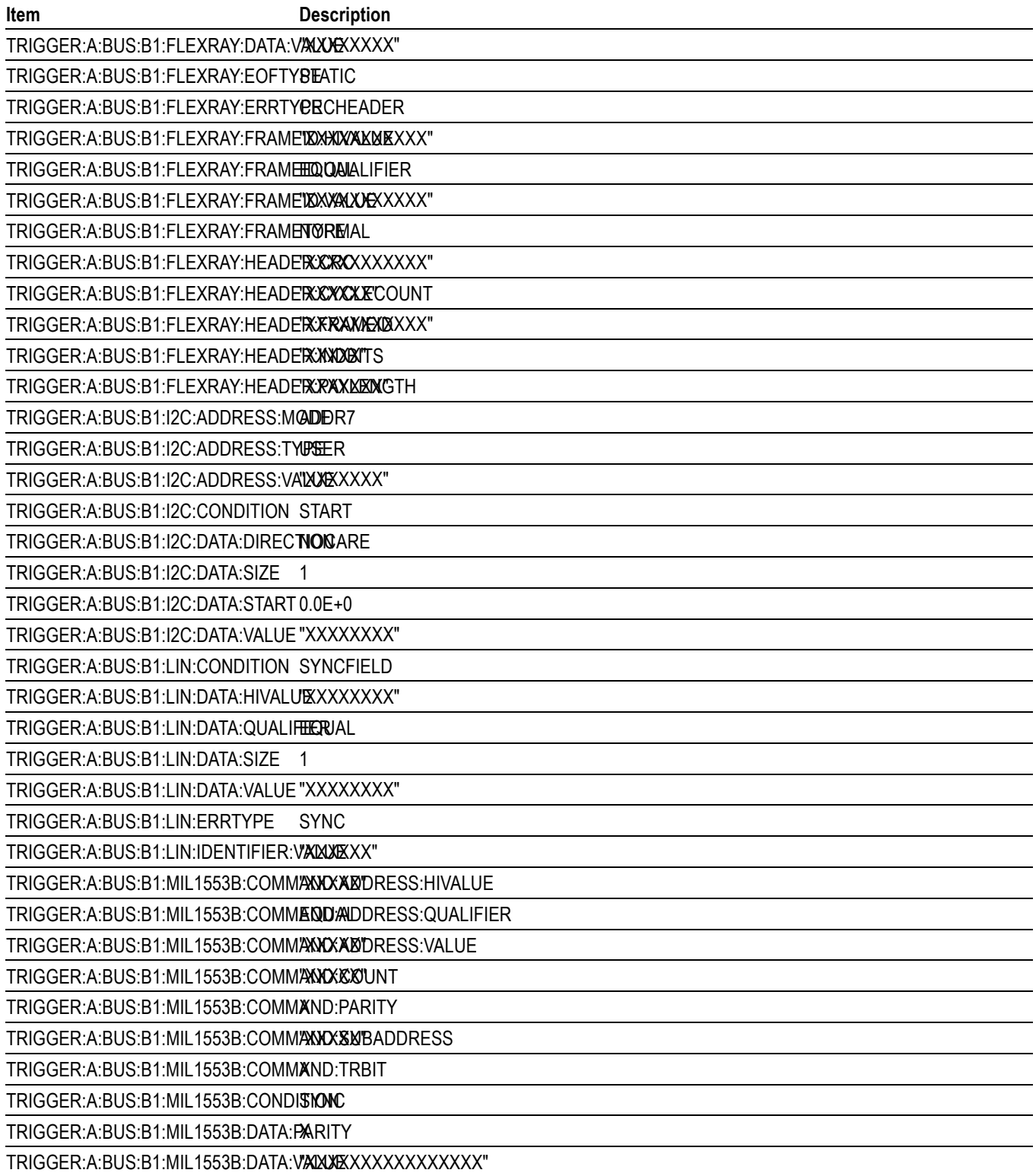

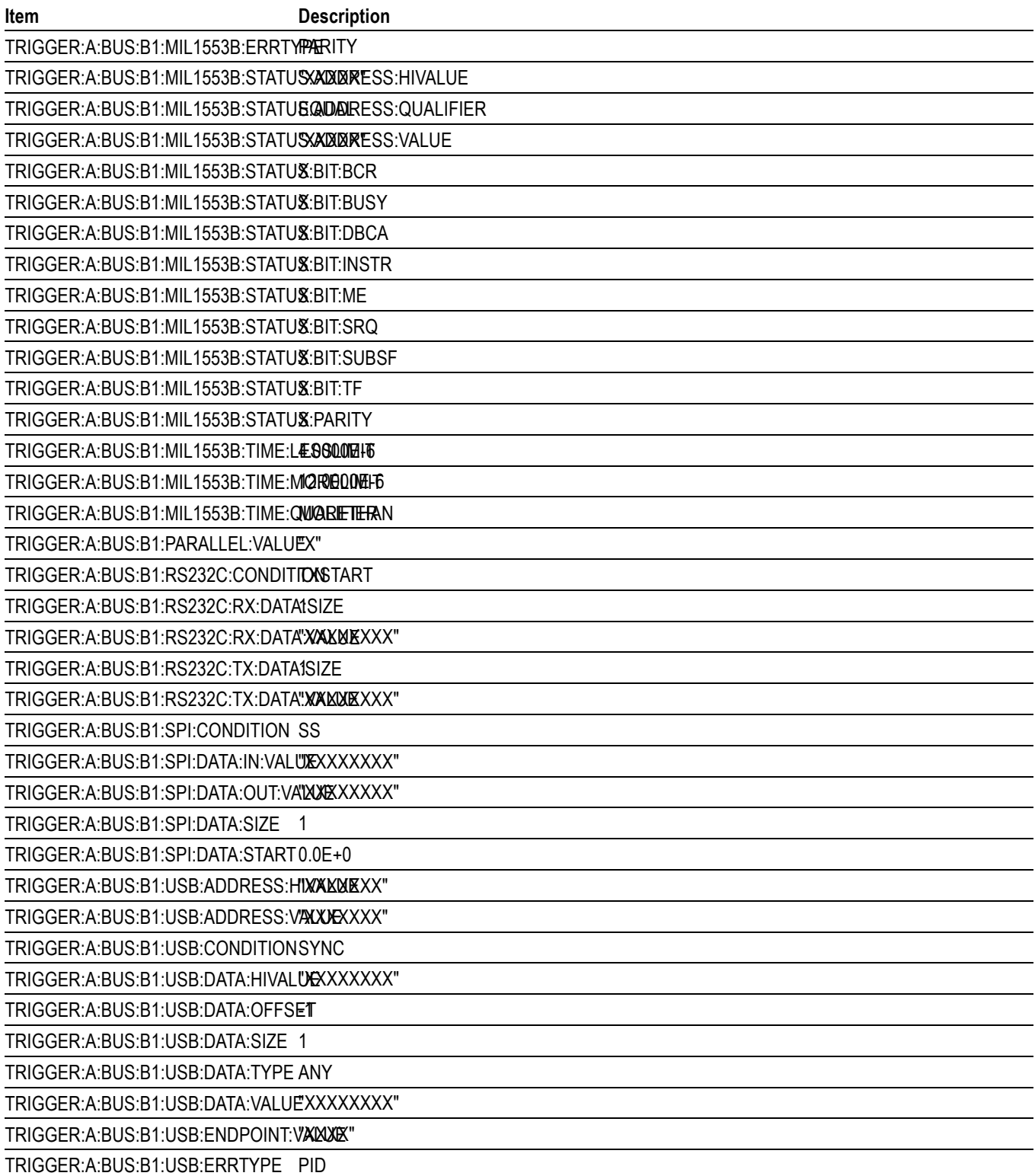

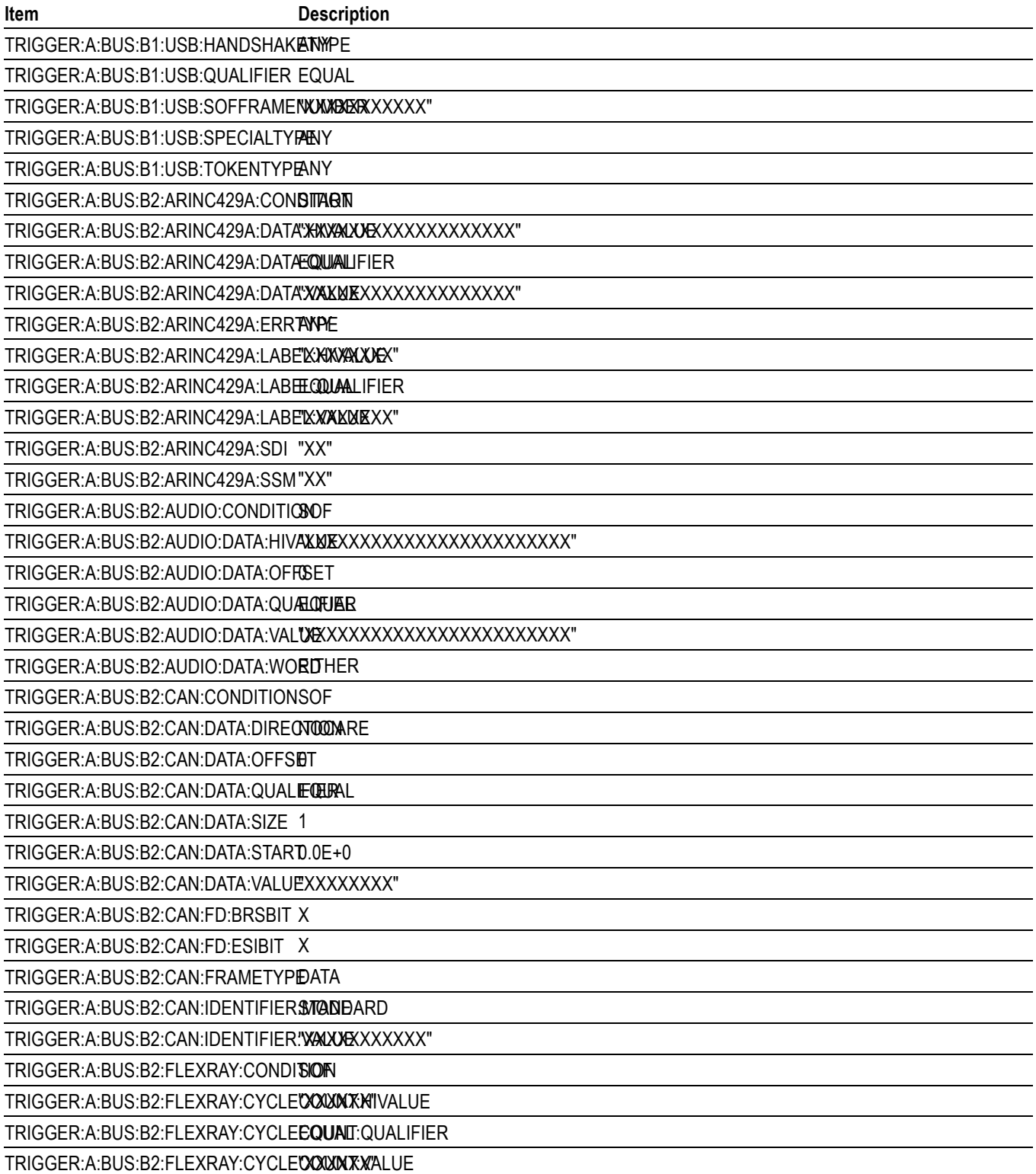

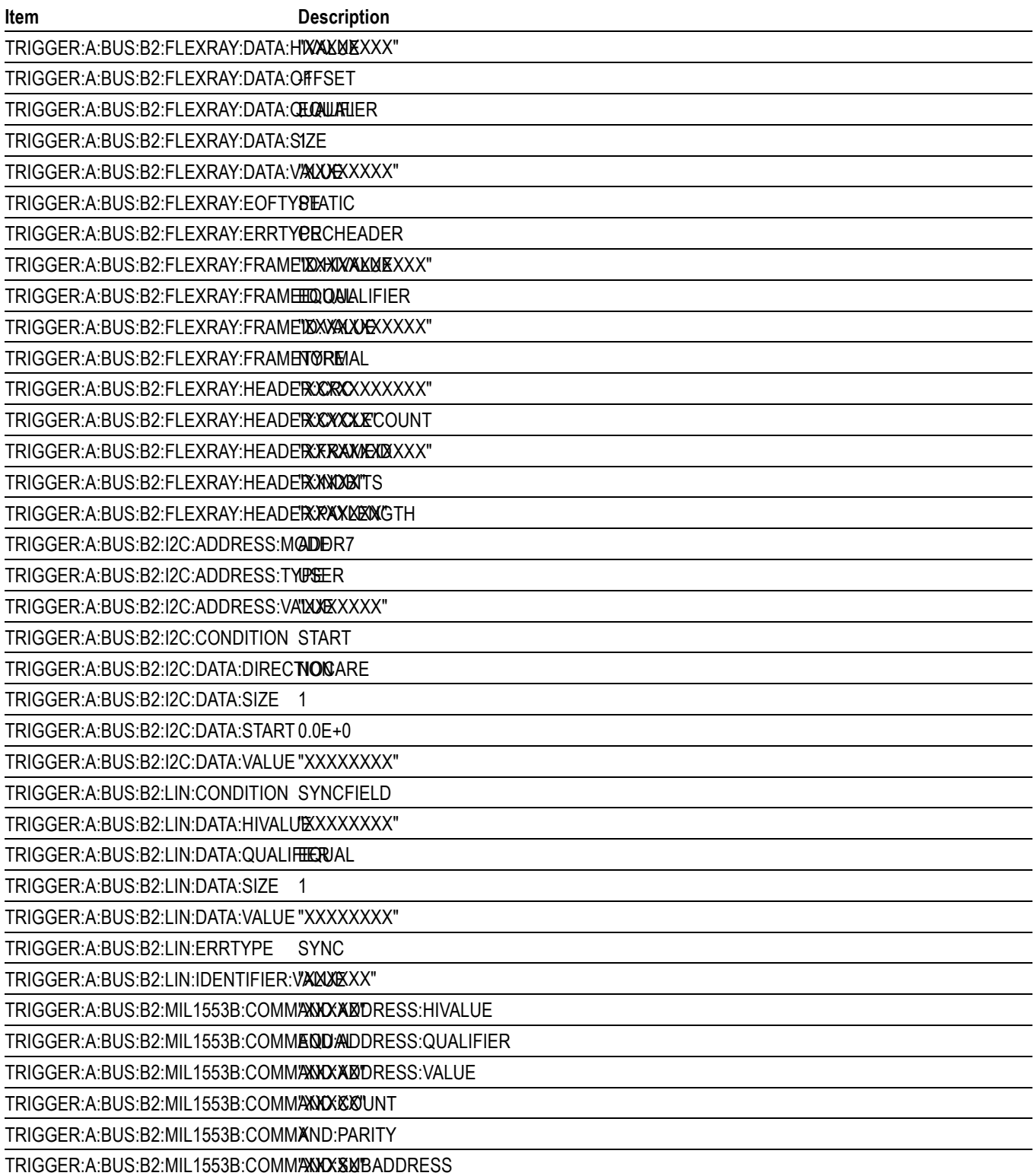

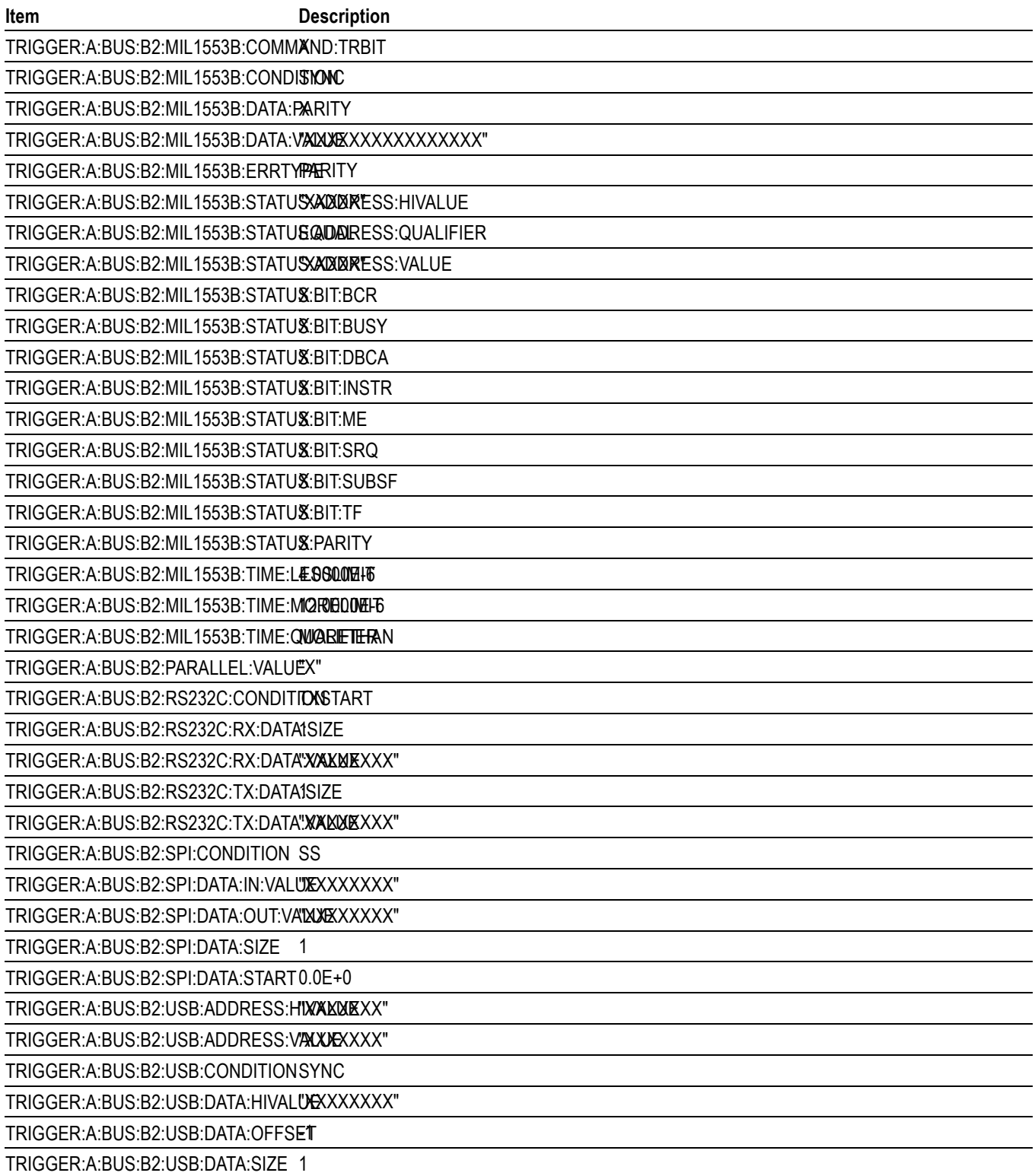

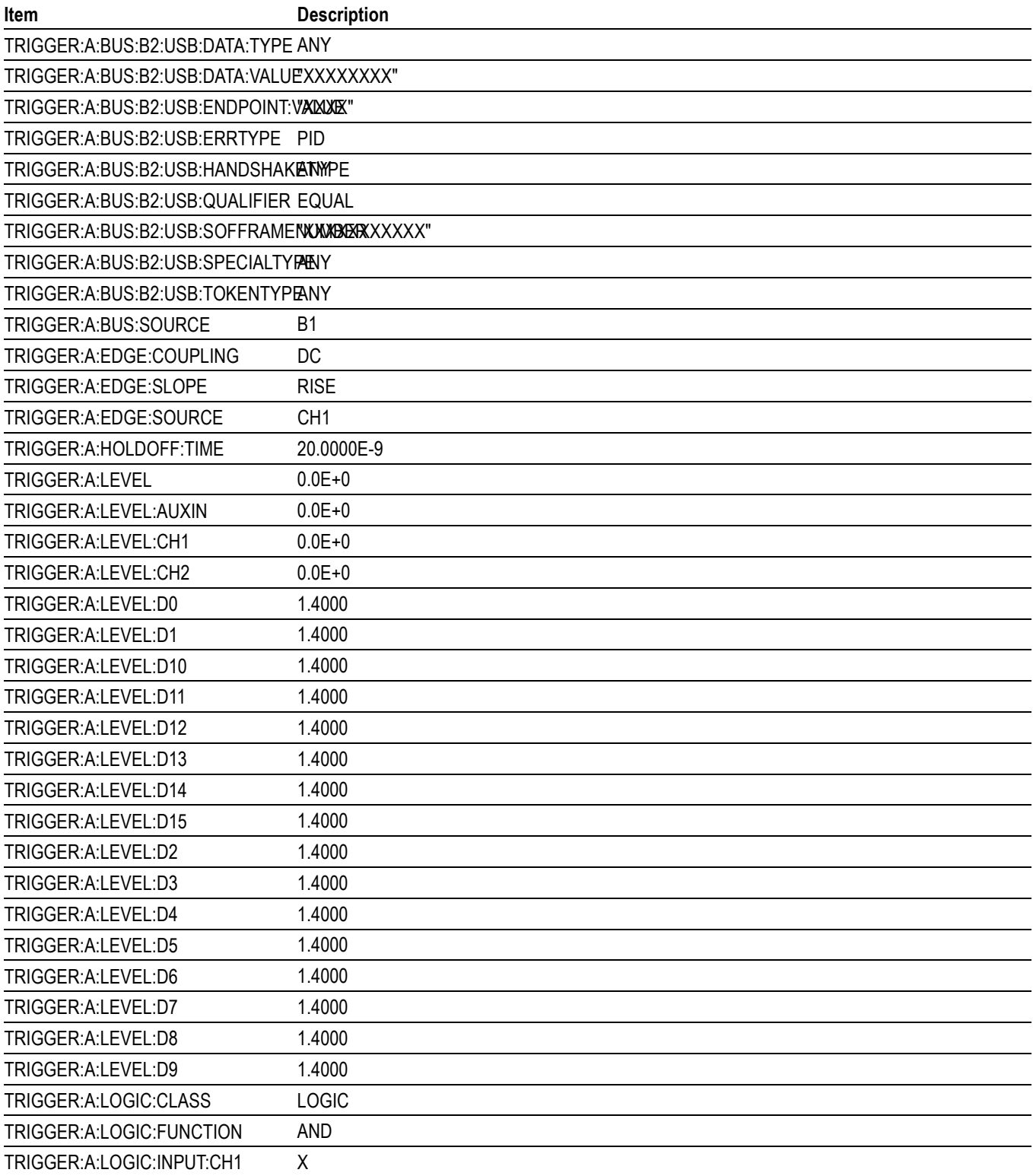

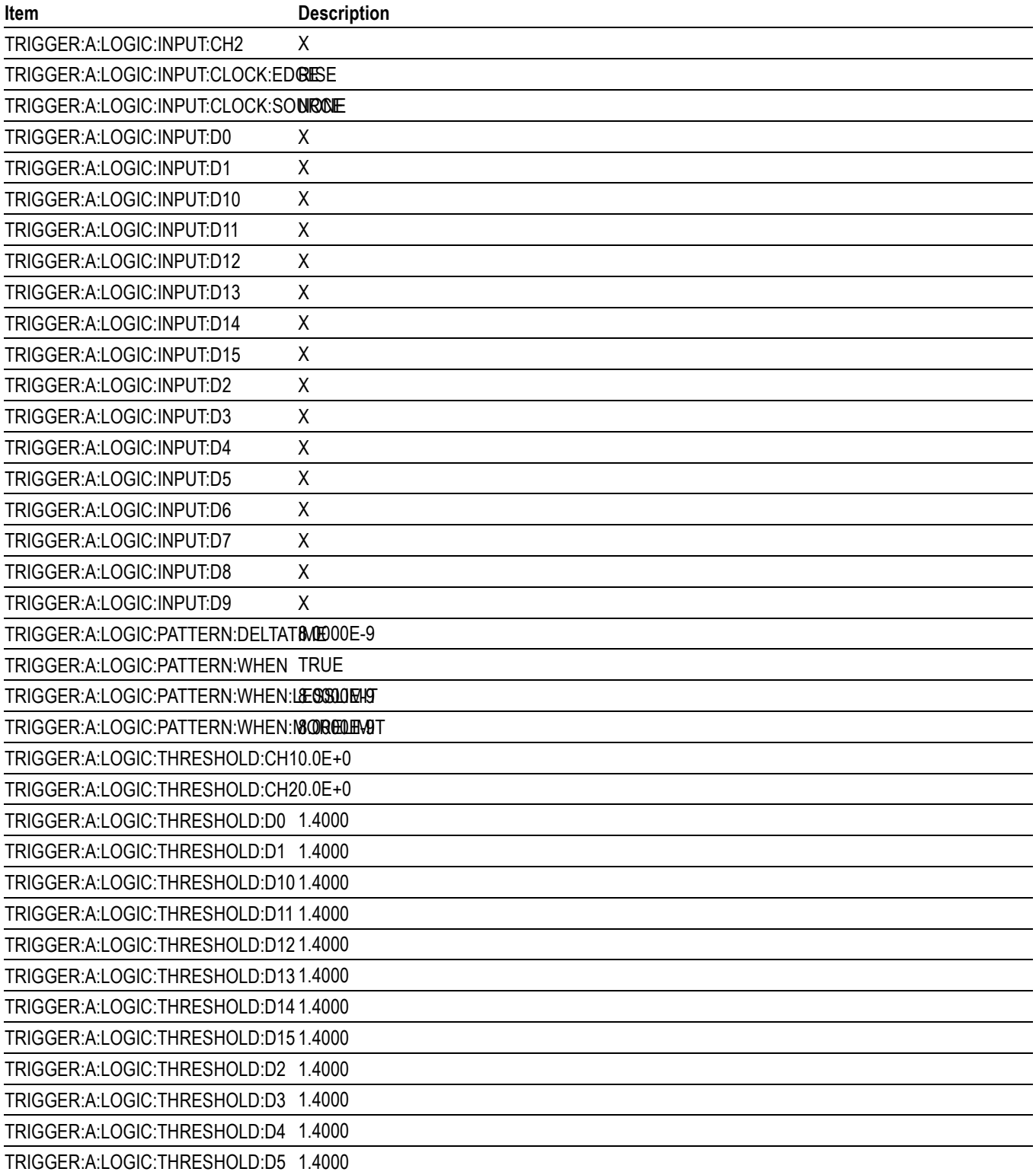

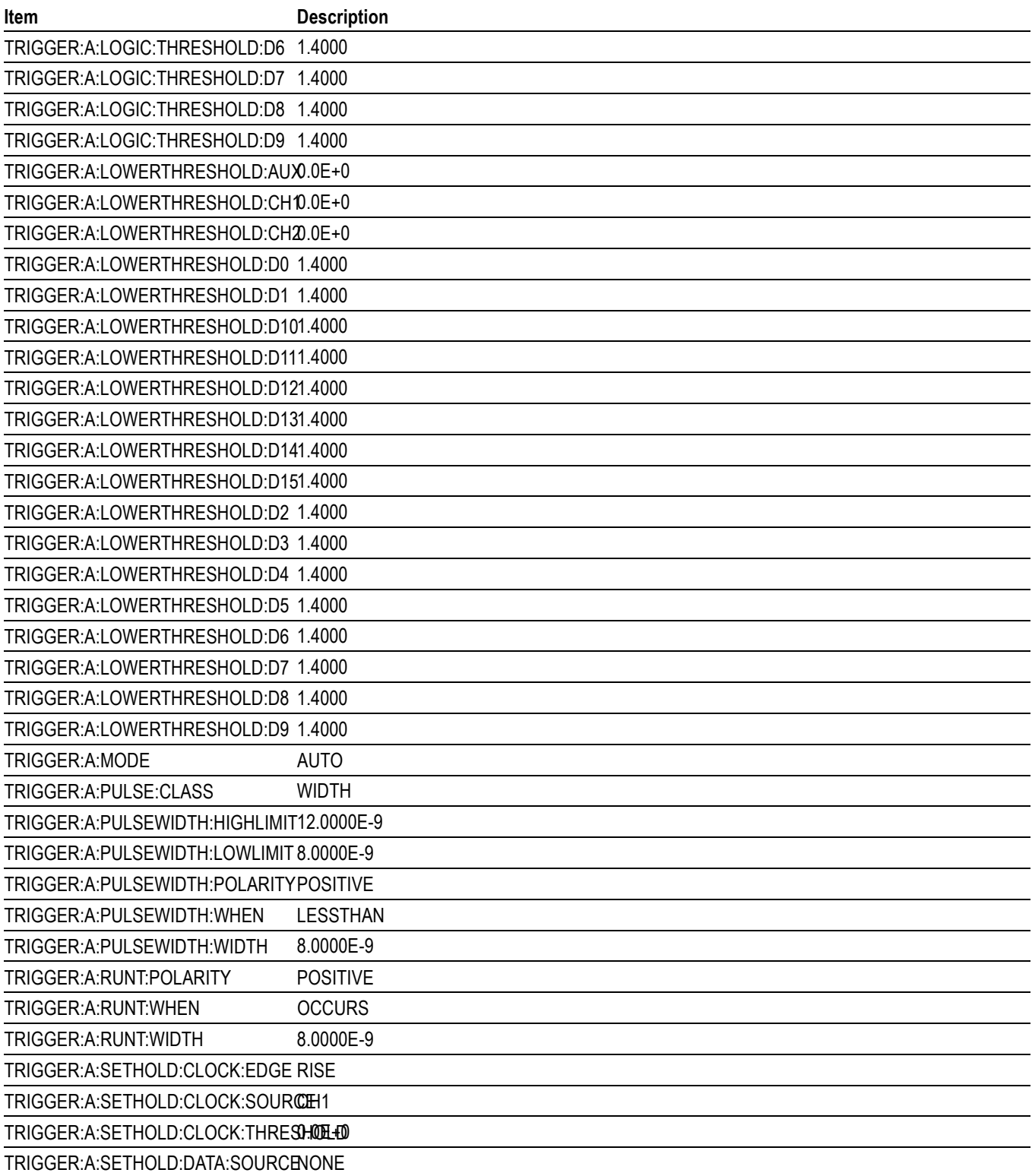

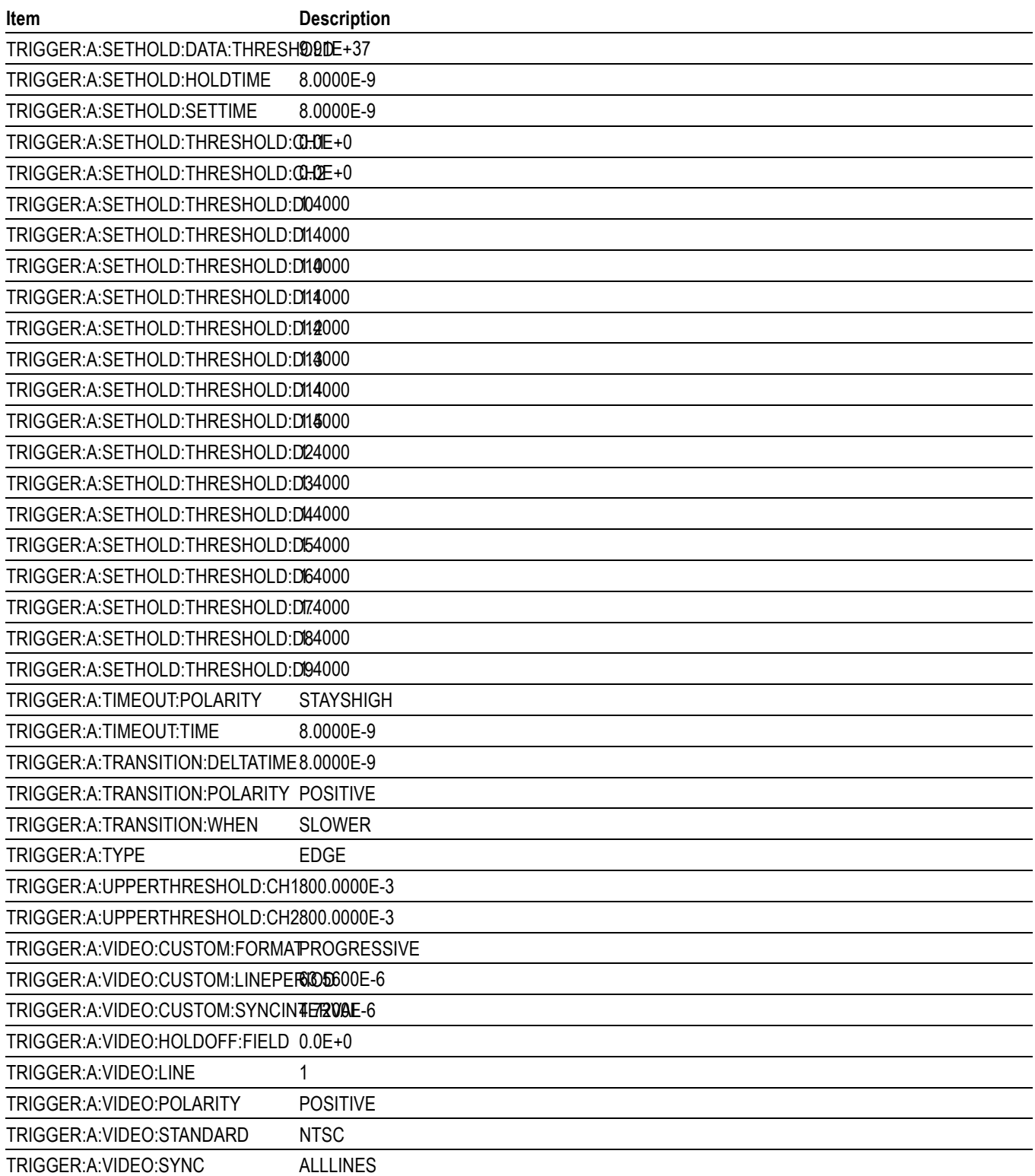

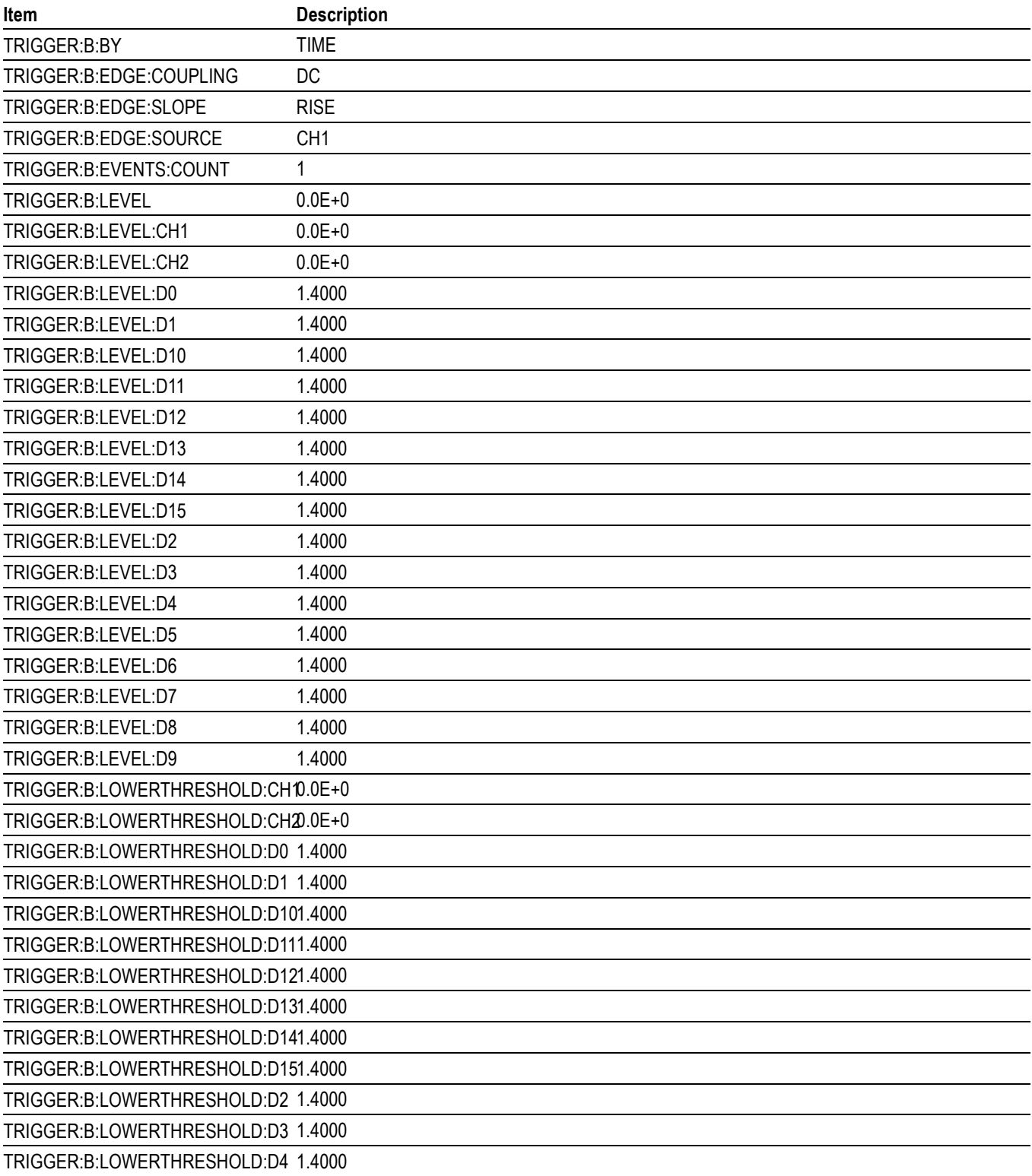

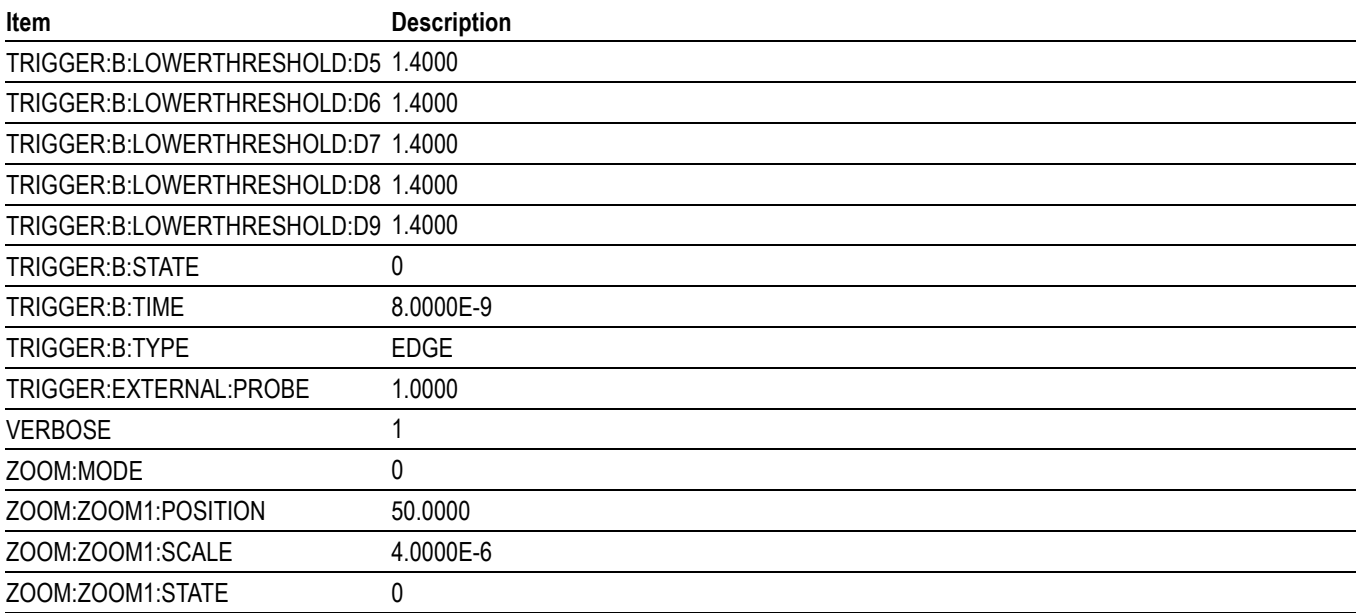

# **Appendix D: Waveform Transfer (WFMOutpre and CURVe Query) Examples**

Here are several examples of command sequences using the WFMOutpre? and CURVe? queries to transfer data from the oscilloscope to a PC, with different data sources, including Analog, Digital, Digital Collection, and RF frequency domain waveforms. Each command sequence example is followed by an explanation of the returned WFMOutpre? results. The WFMOutpre? values act as settings that apply to the CURVe query data being transferred.

*NOTE. In order to guarantee that the waveform data returned from* CURVE? *queries of multiple waveforms are correlated to the same acquisition, you should use single sequence acquisition mode to acquire the waveform data from a single acquisition. Single sequence acquisition mode is enabled using [ACQuire:STOPAfter](#page-125-0)* SEQuence*.*

### **Example 1: Analog Waveform (Channels 1–4)**

Goal: Transfer 10,000 points of analog channel waveform data from the oscilloscope to a PC.

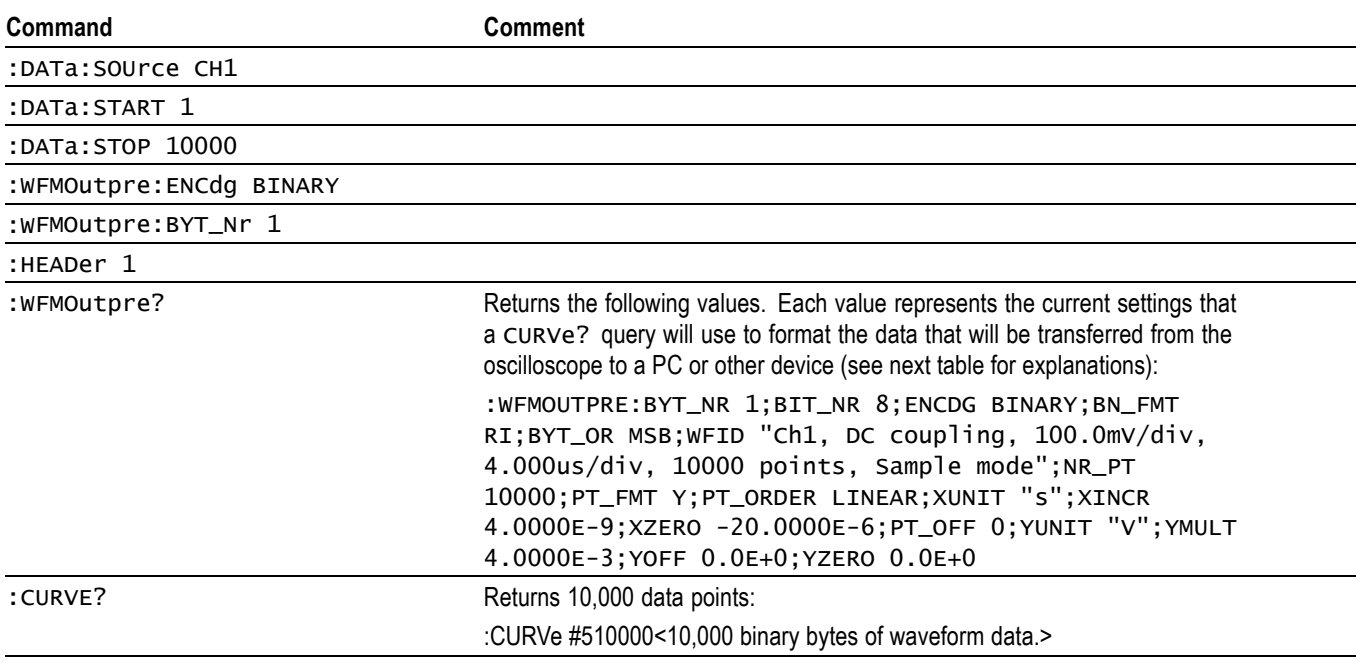

*NOTE. You can also use the* WAVFrm? *query, which concatenates the* WFMOutpre? *and* CURVe? *queries.*

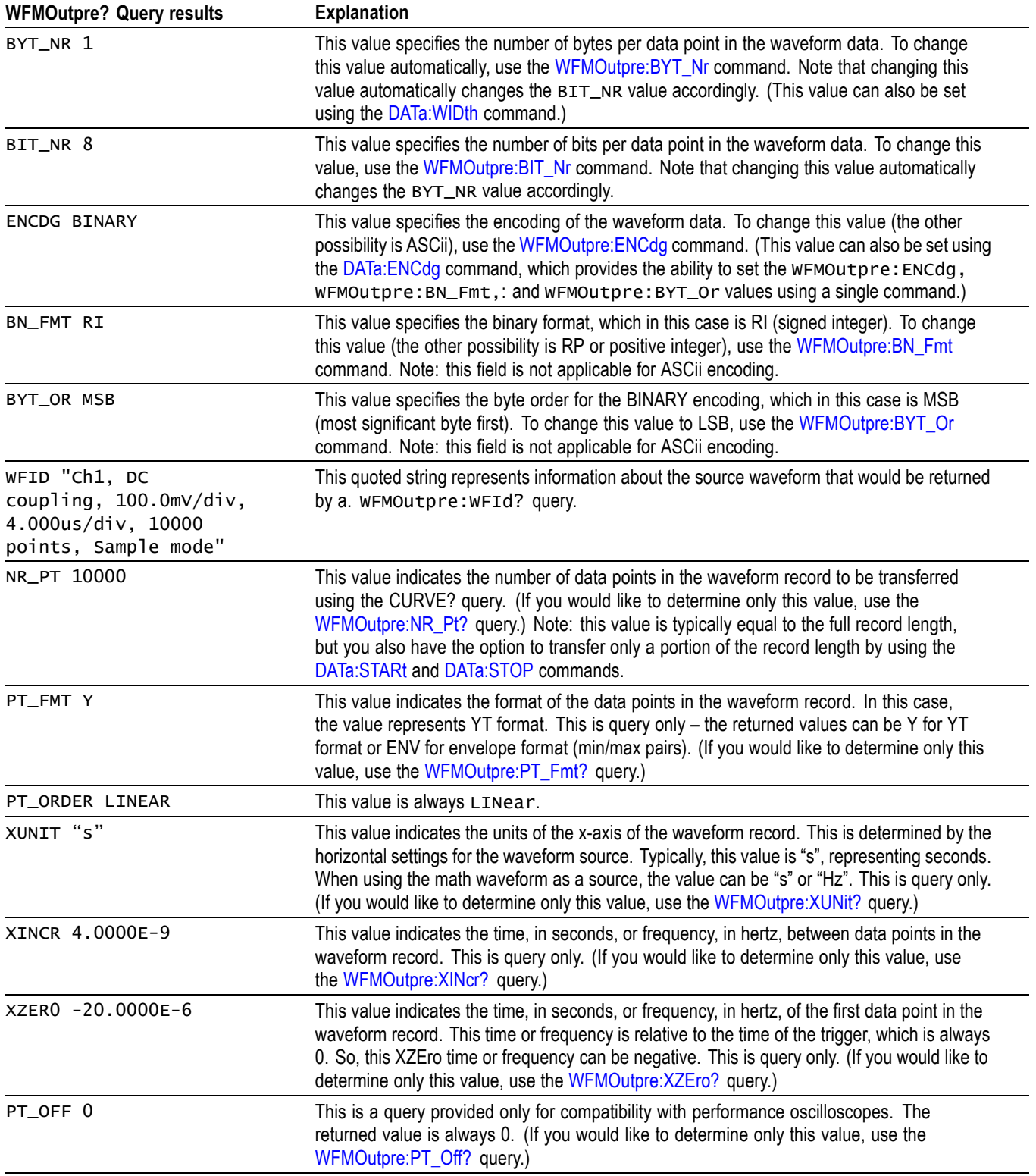

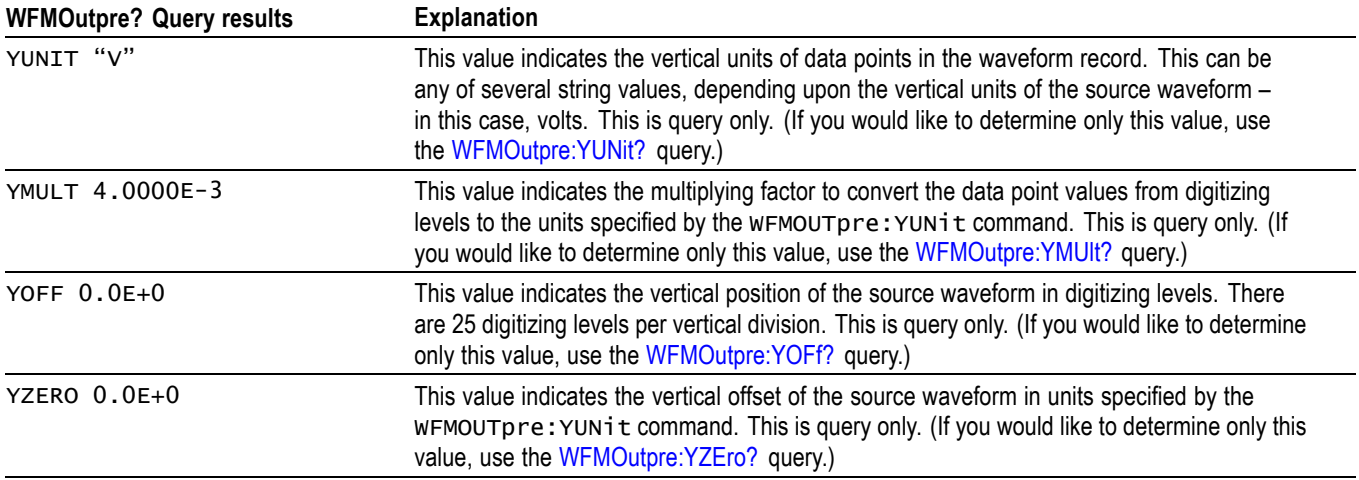

# **Example 2: Digital Waveform (Channels DO-D15)**

Goal: Transfer 25 points of digital channel waveform data from the oscilloscope to a PC.

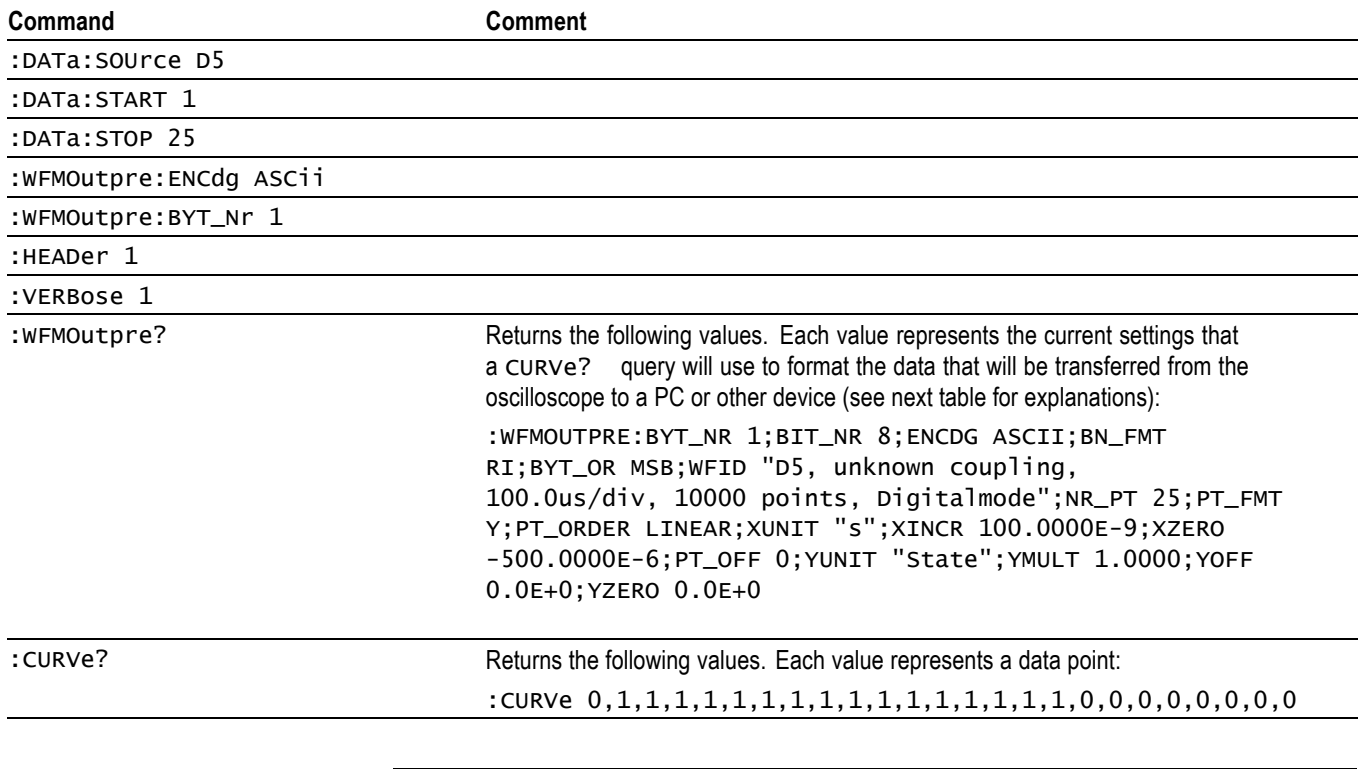

*NOTE. You can also use the* WAVFrm? *query, which concatenates the* WFMOutpre? *and* CURVe? *queries.*

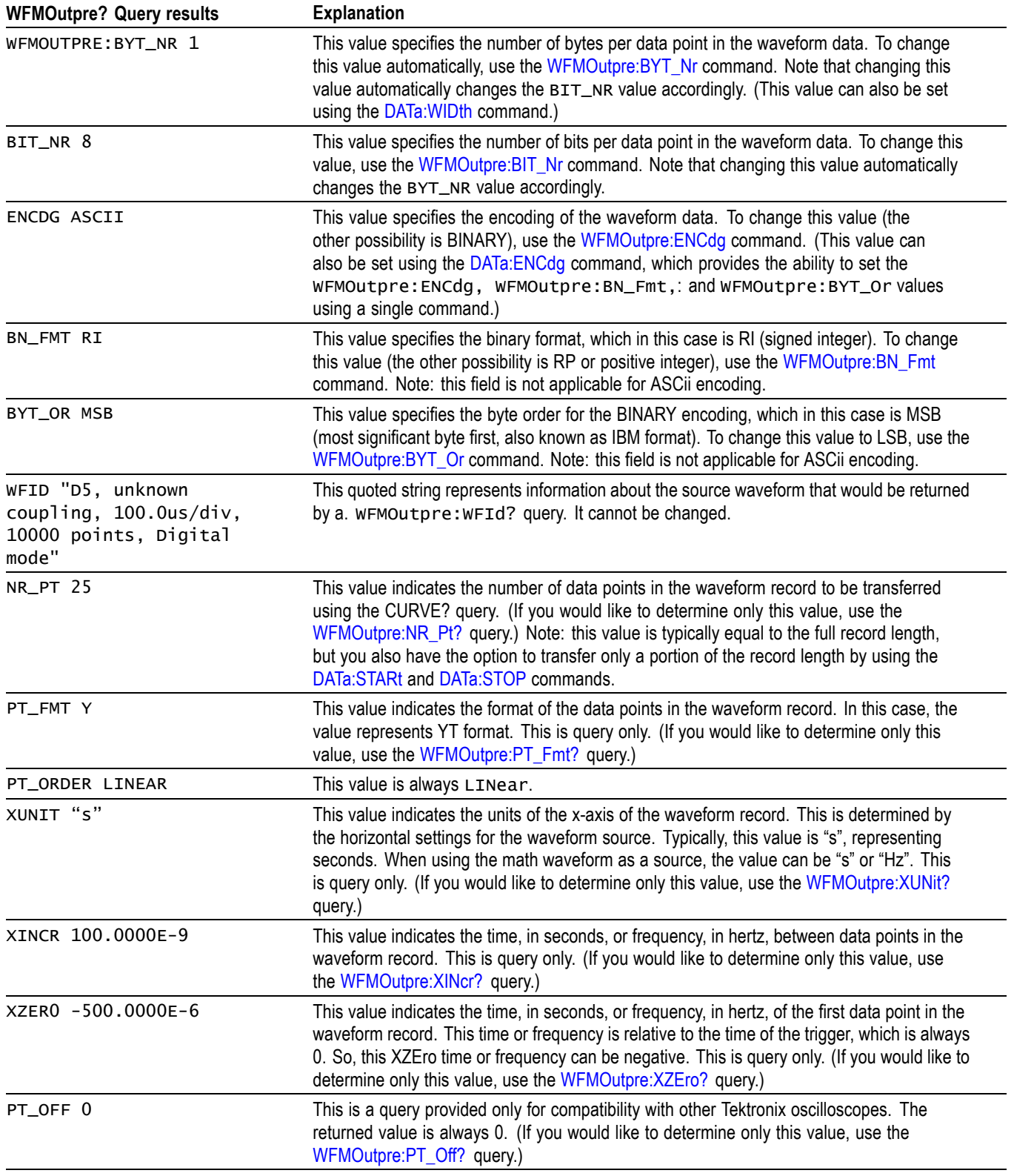

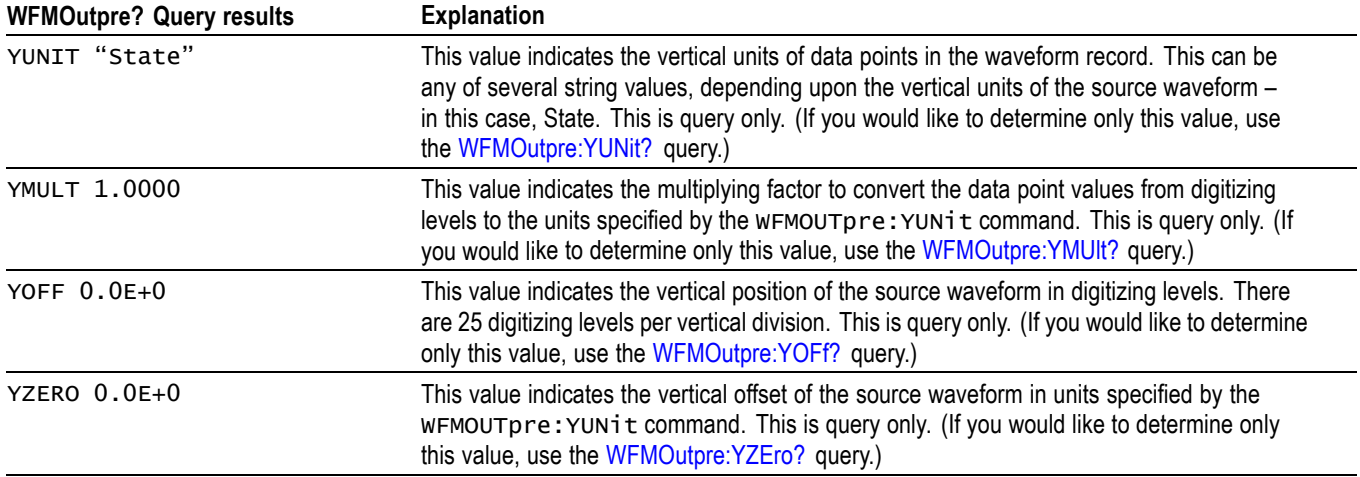

# **Example 3: The Digital Collection with 4 Bytes Per Point and MagniVu Off**

Goal: Transfer 25 points of Digital Collection data from the oscilloscope to a PC using 4 bytes per point and MagniVu off.

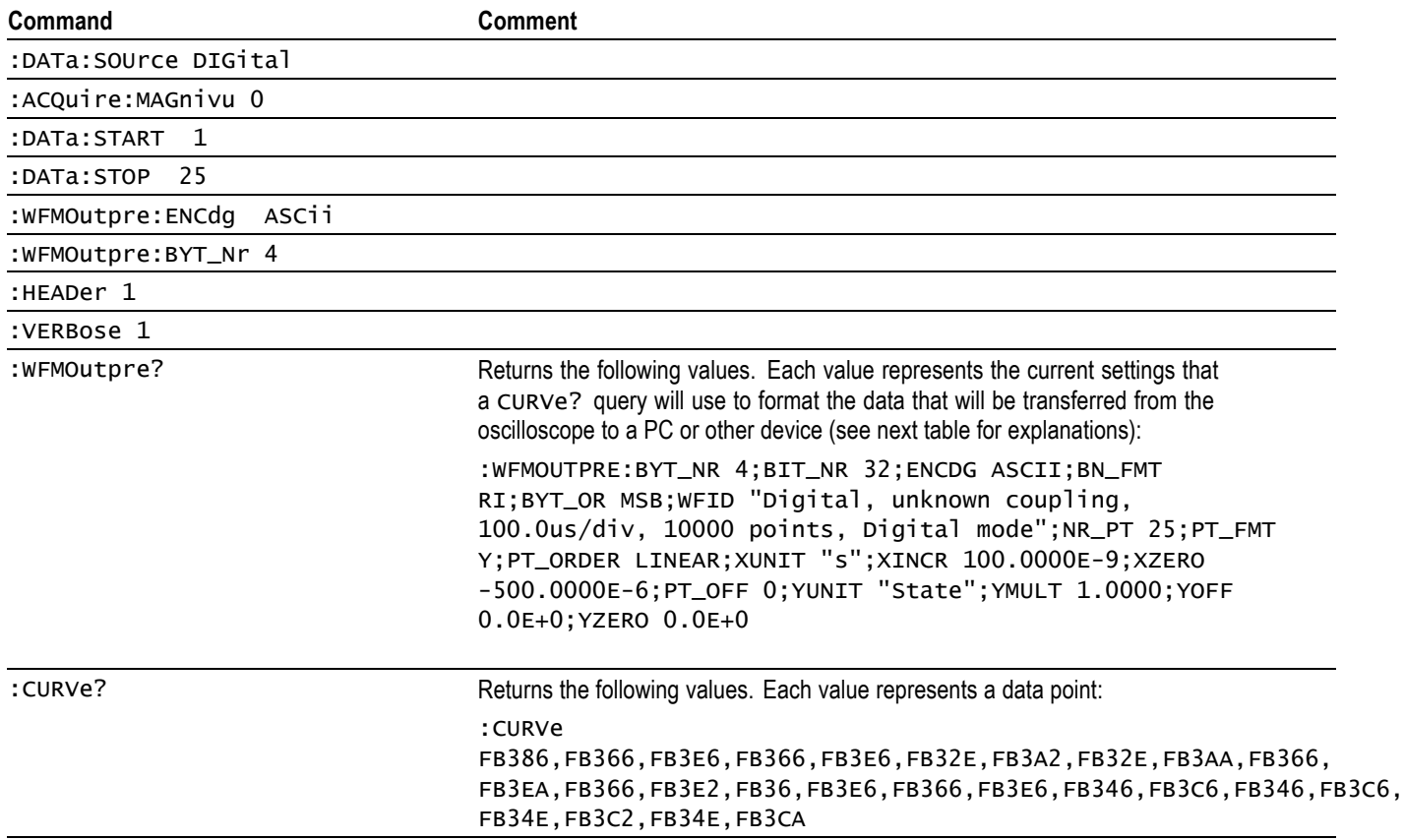

 $\overline{\phantom{0}}$ 

 $\overline{\phantom{0}}$ 

*NOTE. The returned hexadecimal data values for the Digital Collection are formatted without leading zeroes. For example, a 4-byte digital collection value of FB386 should be interpreted as 000FB386.*

*NOTE. You can also use the* WAVFrm? *query, which concatenates the* WFMOutpre? *and* CURVe? *queries.*

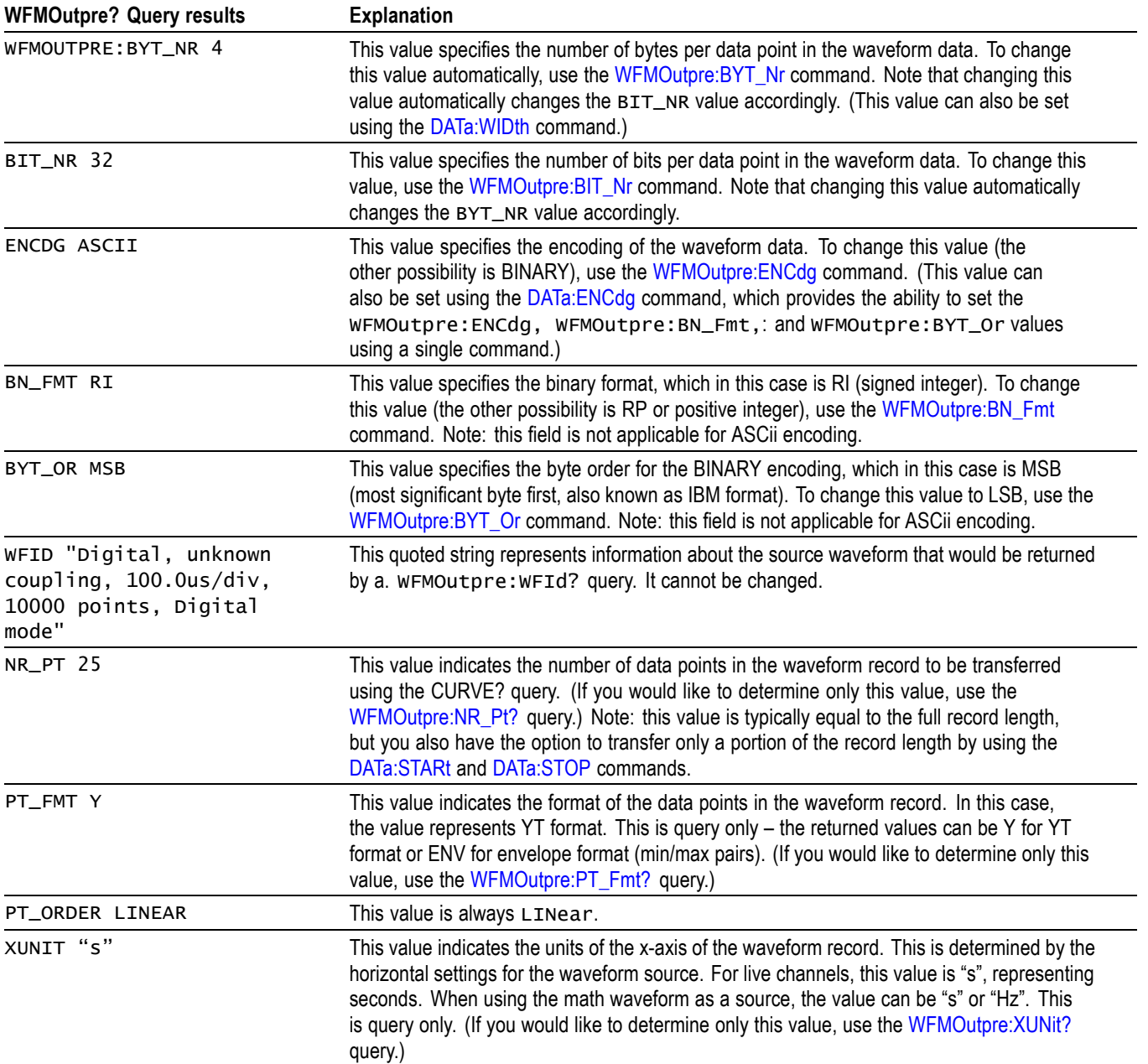

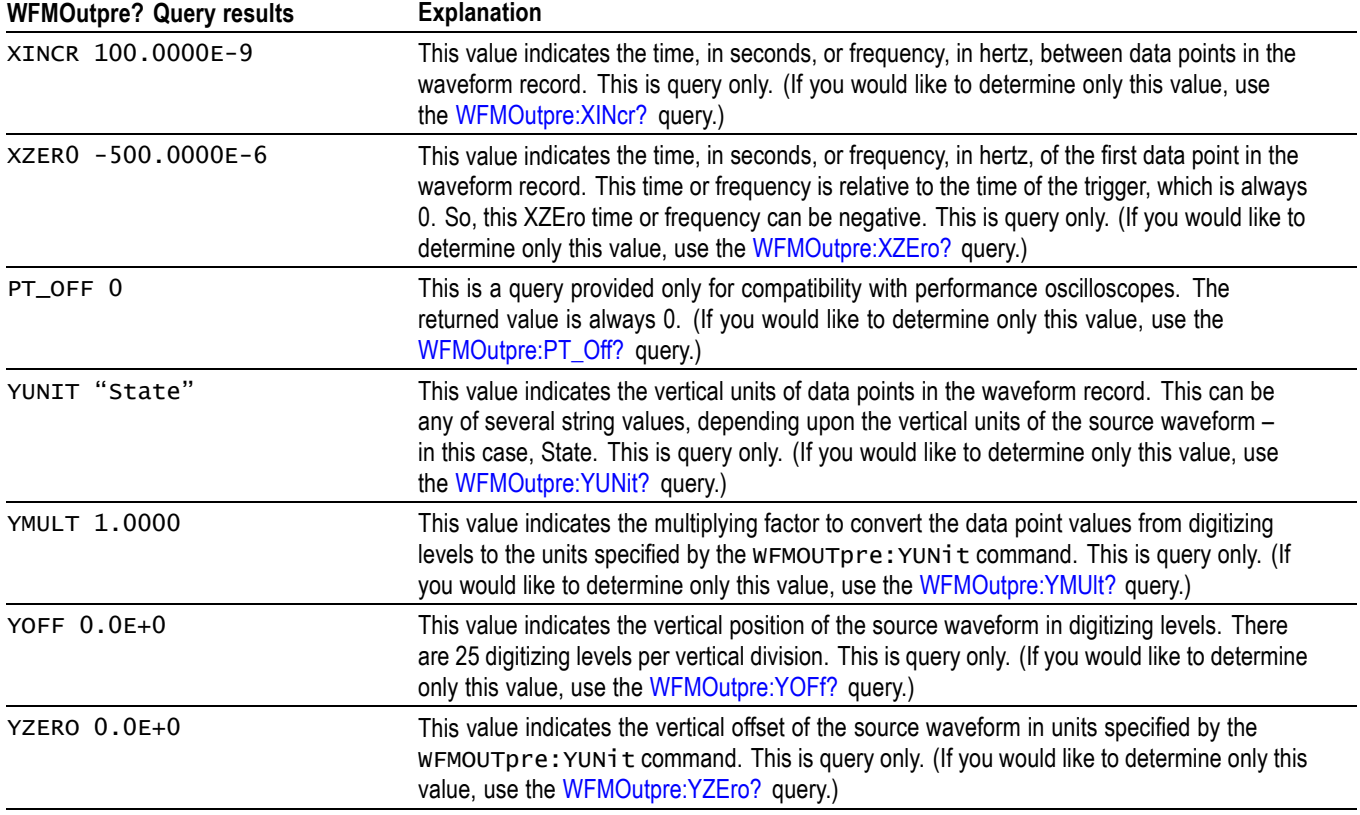

### **Example 4: The Digital Collection with 8 Bytes Per Point and MagniVu Off**

Goal: Transfer 25 points of Digital Collection data from the oscilloscope to a PC using 8 bytes per point and MagniVu off.

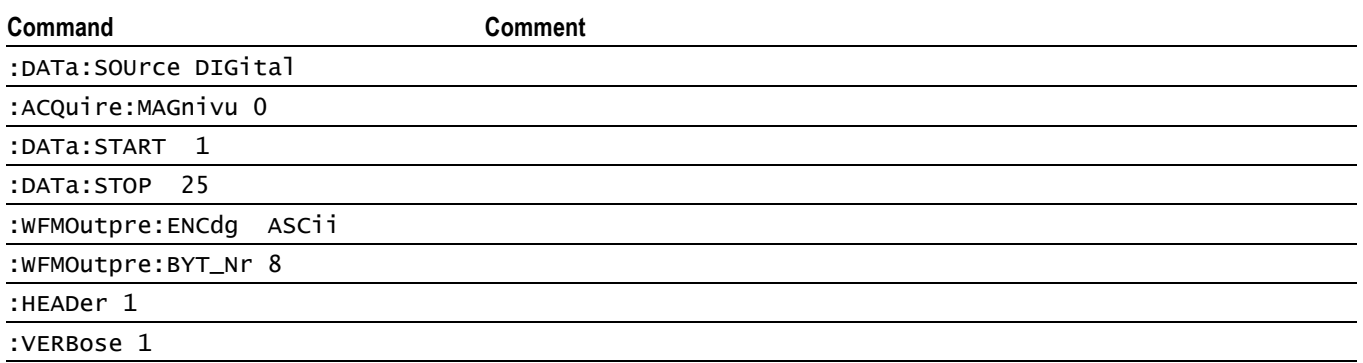

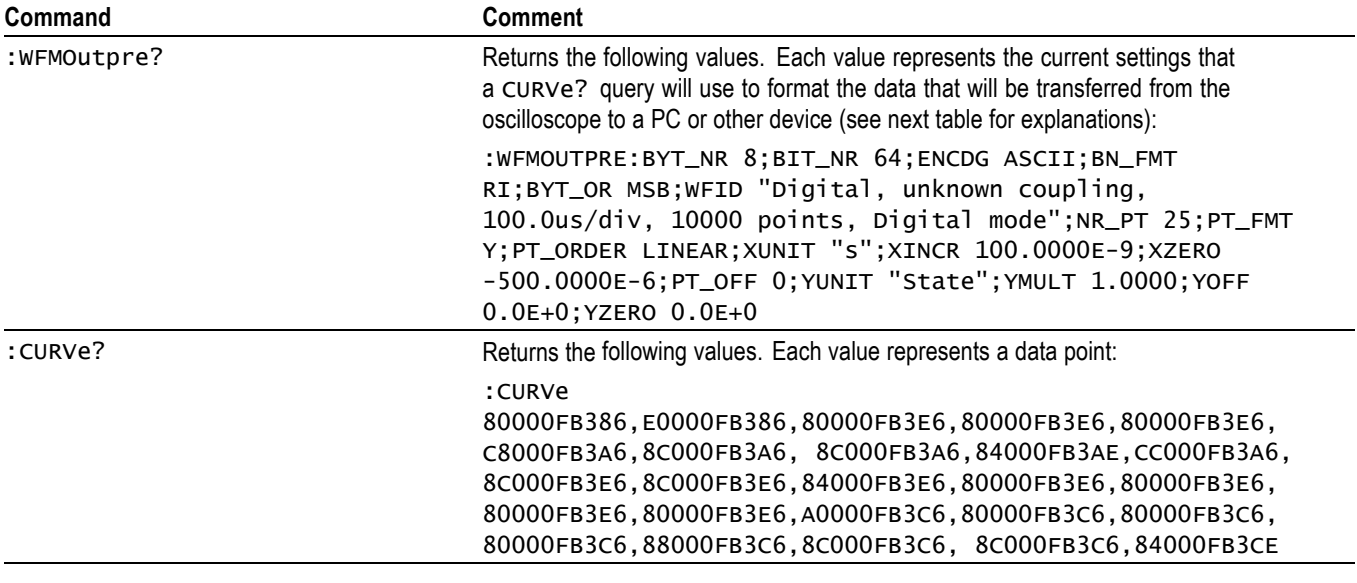

*NOTE. The returned hexadecimal data values for the Digital Collection are formatted without leading zeroes.*

*NOTE. You can also use the* WAVFrm? *query, which concatenates the* WFMOutpre? *and* CURVe? *queries.*

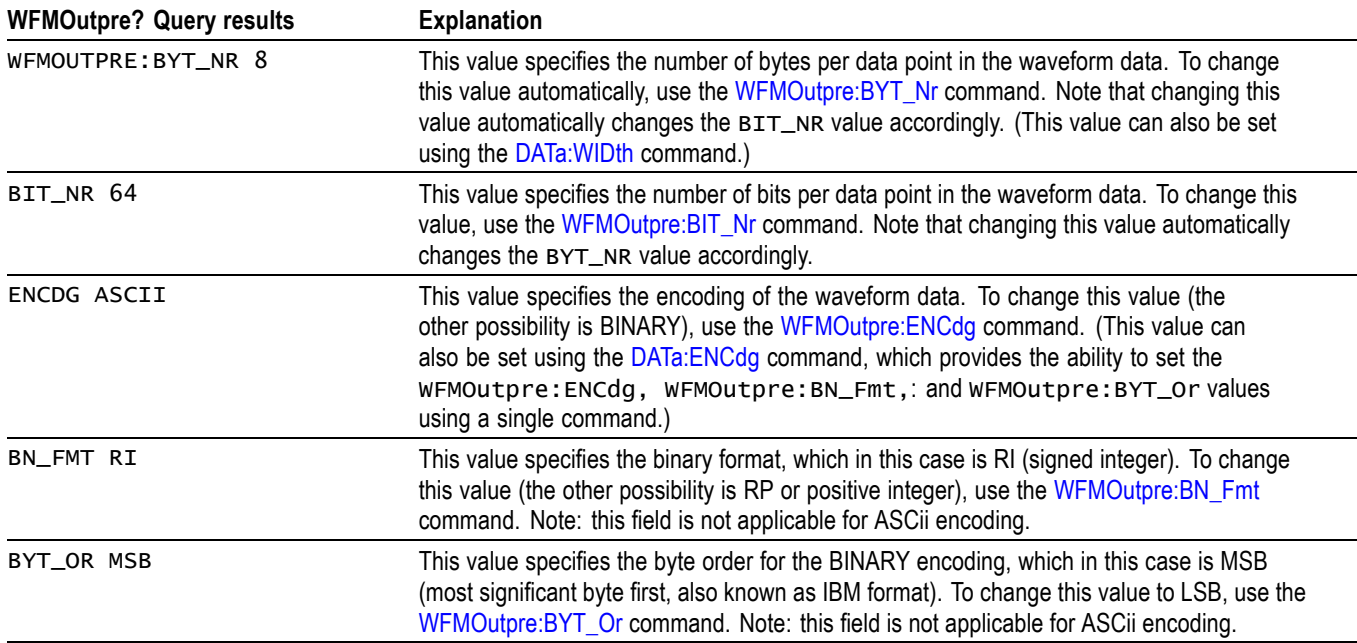

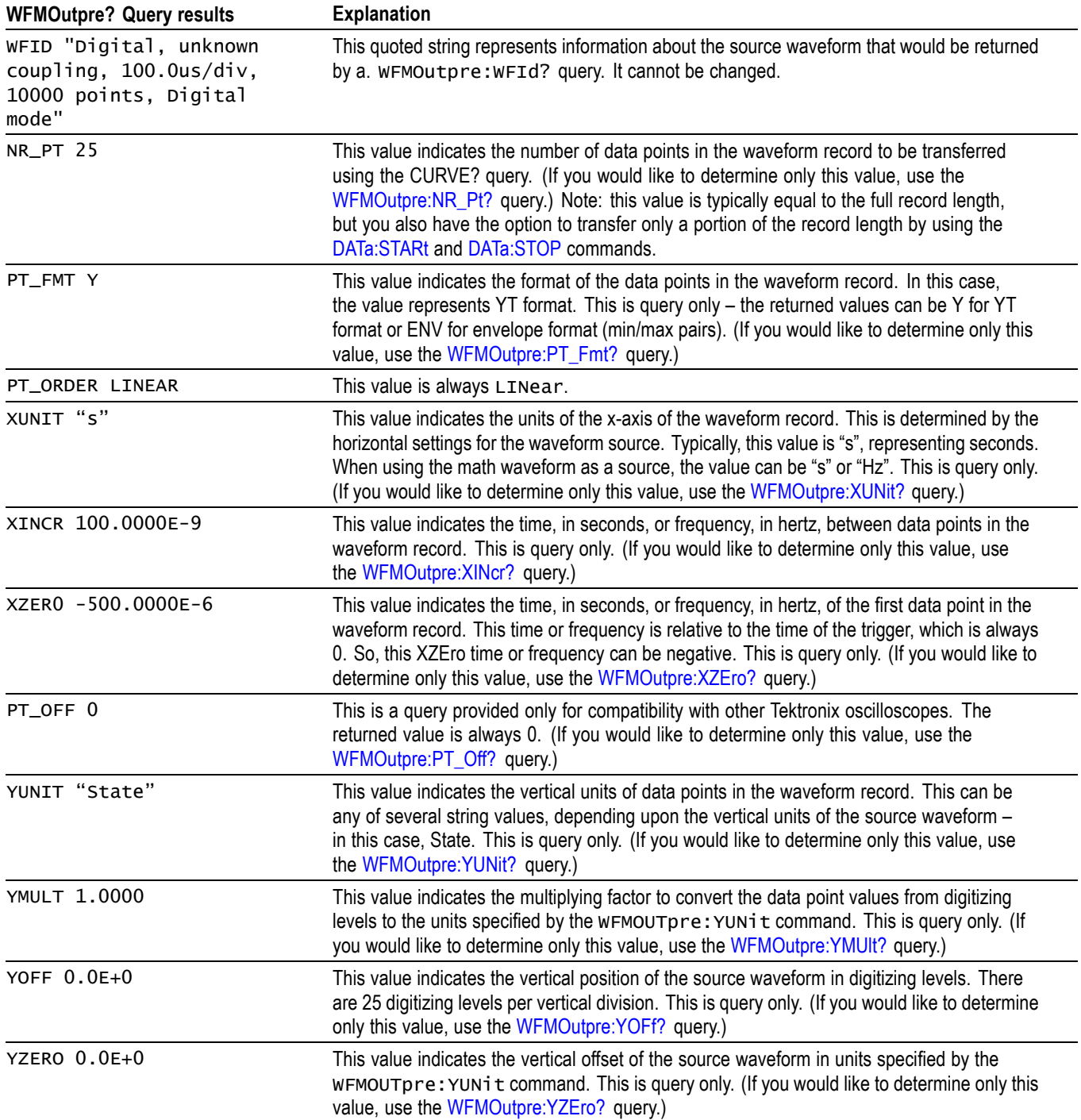

# **Example 5: The Digital Collection with 4 Bytes Per Point and MagniVu On**

Goal: Transfer 25 points of Digital Collection data from the oscilloscope to a PC using 4 bytes per point and MagniVu on.

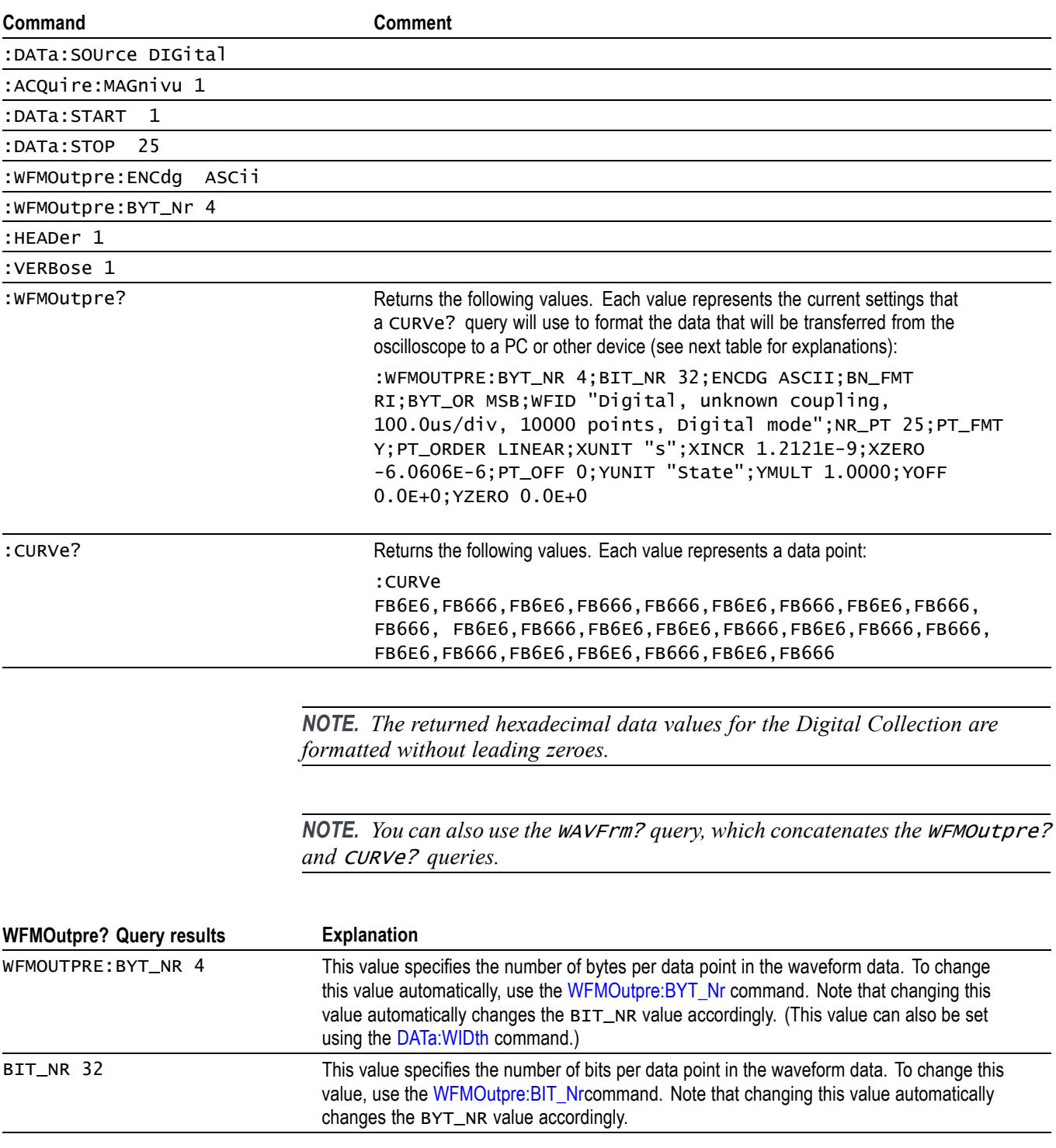
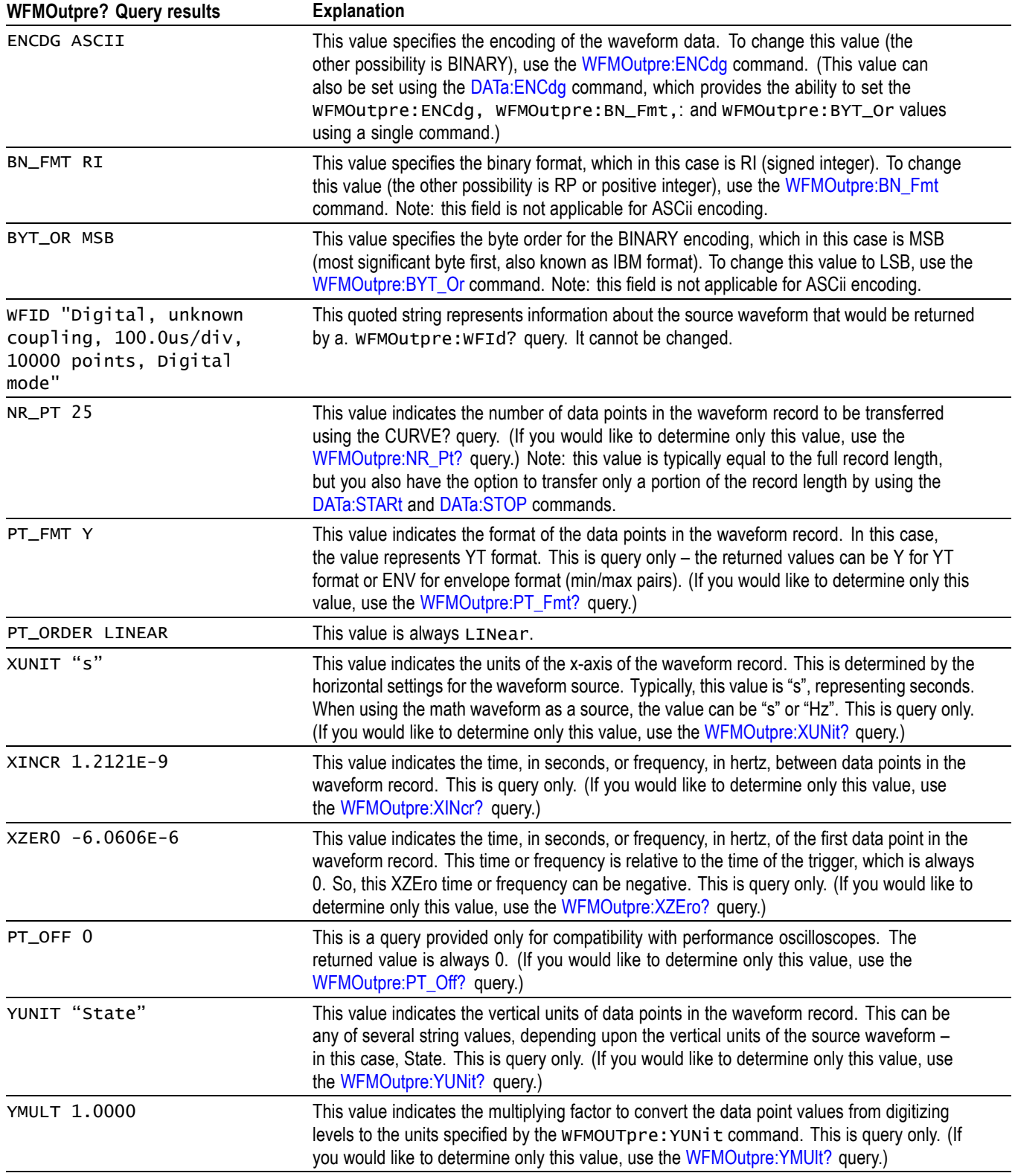

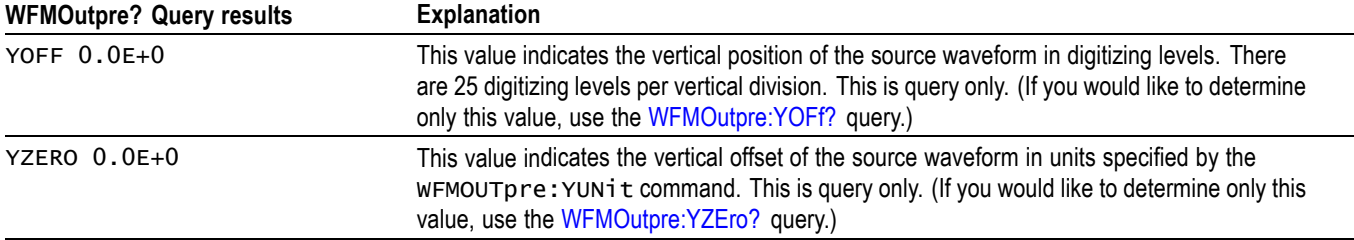

## **Example 6: The Digital Collection with 8 Bytes Per Point and MagniVu On**

Goal: Transfer 25 points of Digital Collection data from the oscilloscope to a PC using 8 bytes per point and MagniVu on.

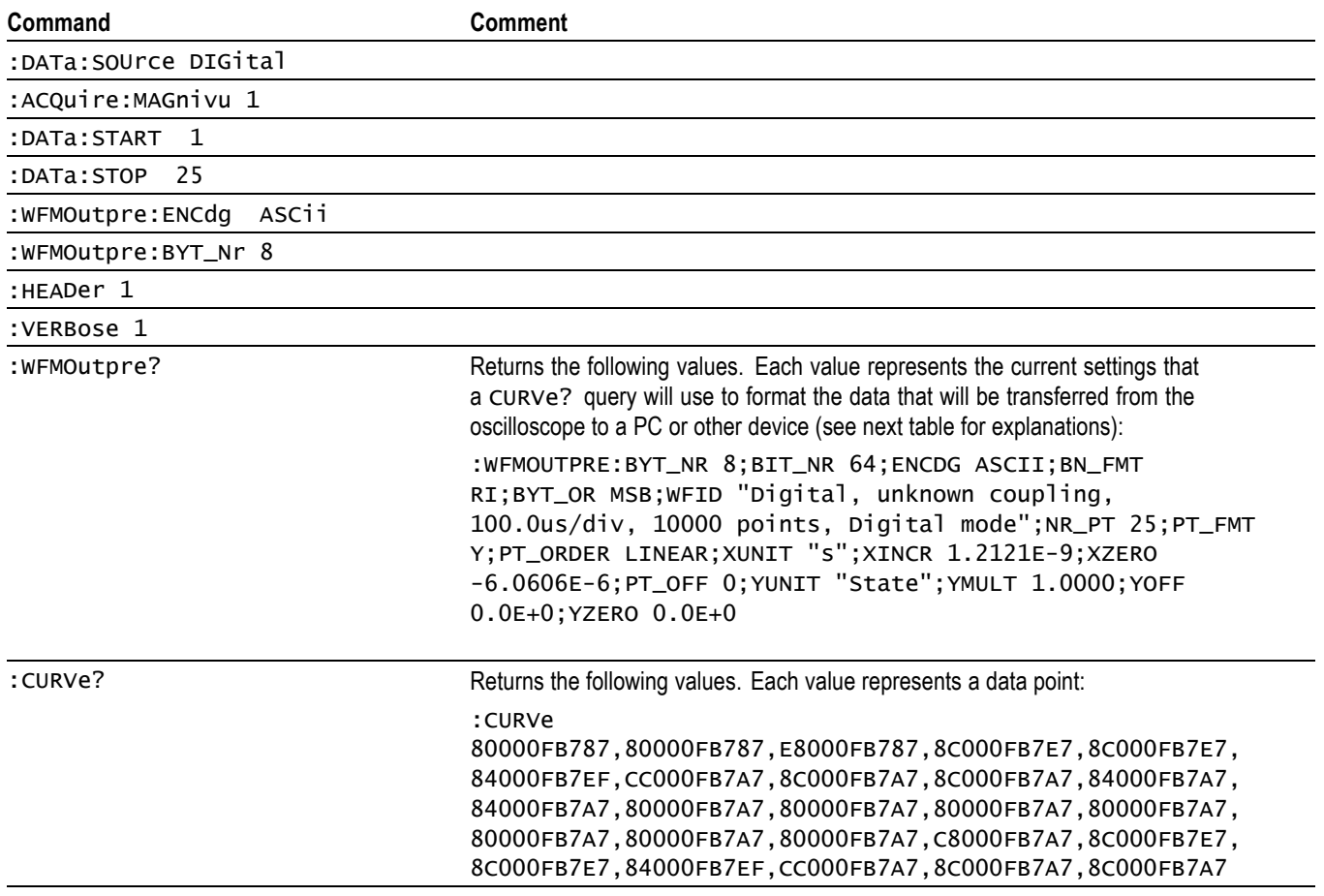

*NOTE. The returned hexadecimal data values for the Digital Collection are formatted without leading zeroes.*

*NOTE. You can also use the* WAVFrm? *query, which concatenates the* WFMOutpre? *and* CURVe? *queries.*

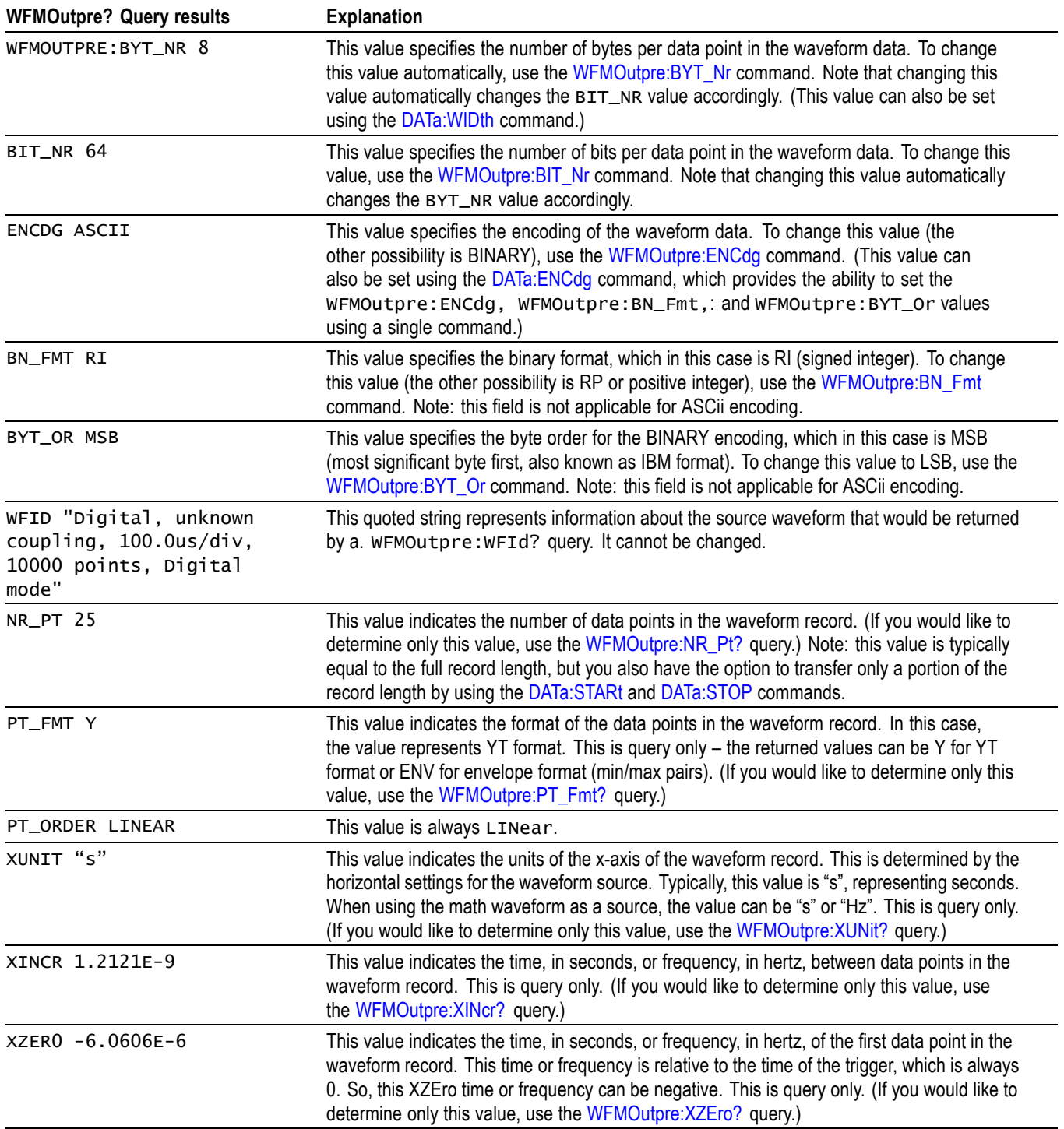

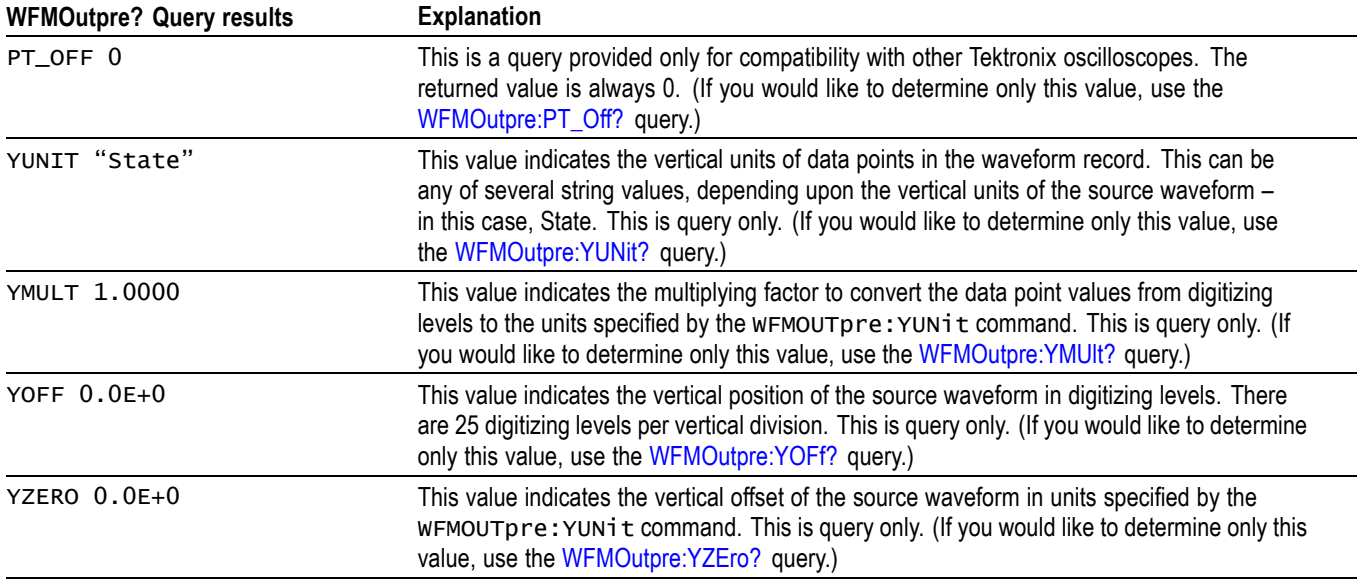

## **Example 7: RF Frequency Domain Waveform**

Goal: Transfer 5 points of RF frequency domain data from the oscilloscope to a PC using 4 bytes per point.

*NOTE. A frequency domain waveform used in data transfer from the oscilloscope to a PC or other device may be one of the four RF frequency domain traces or the Spectrum Math waveform.*

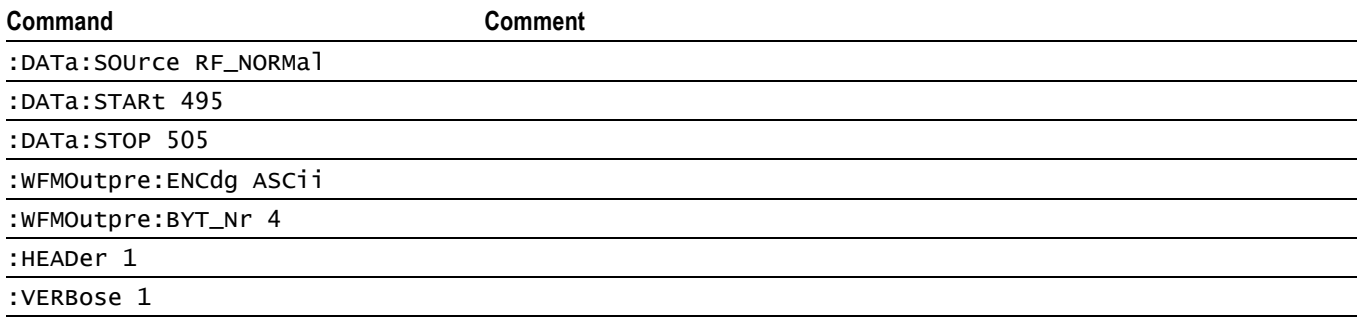

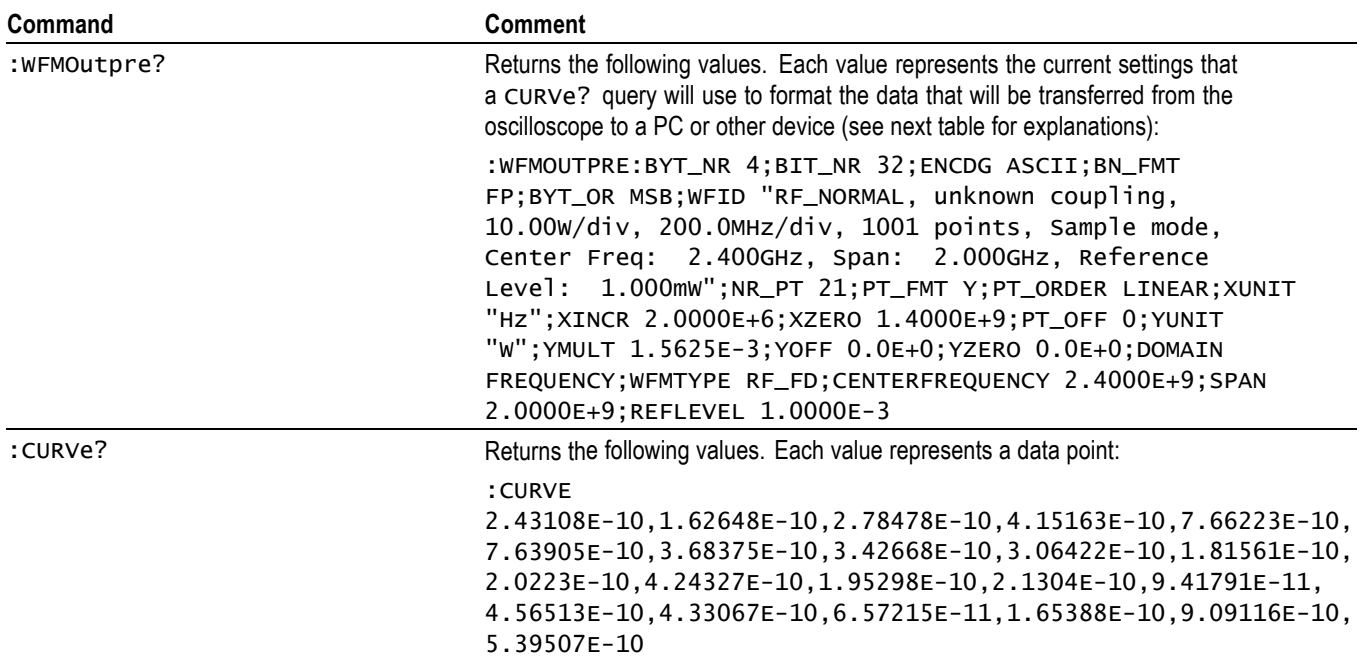

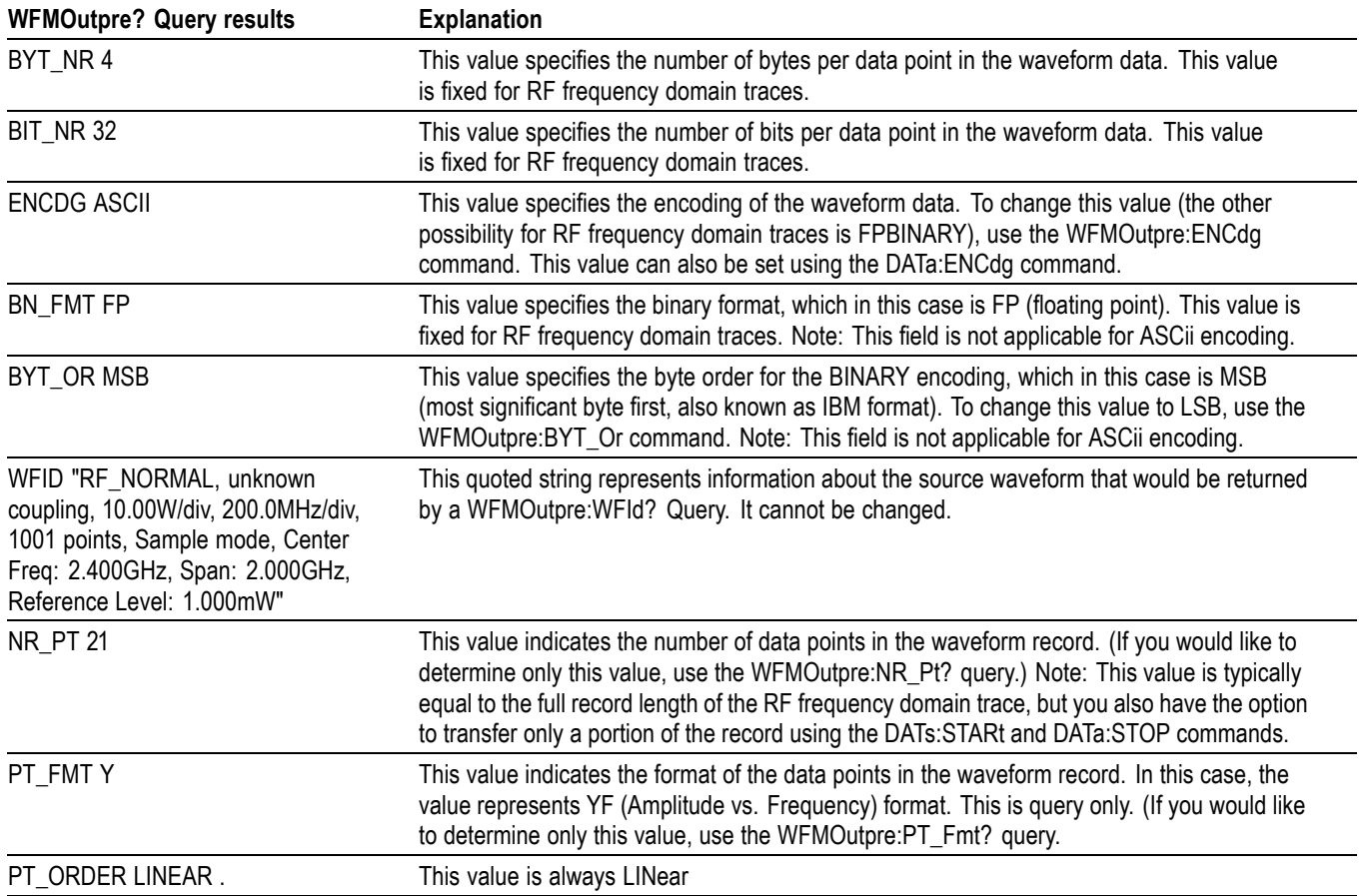

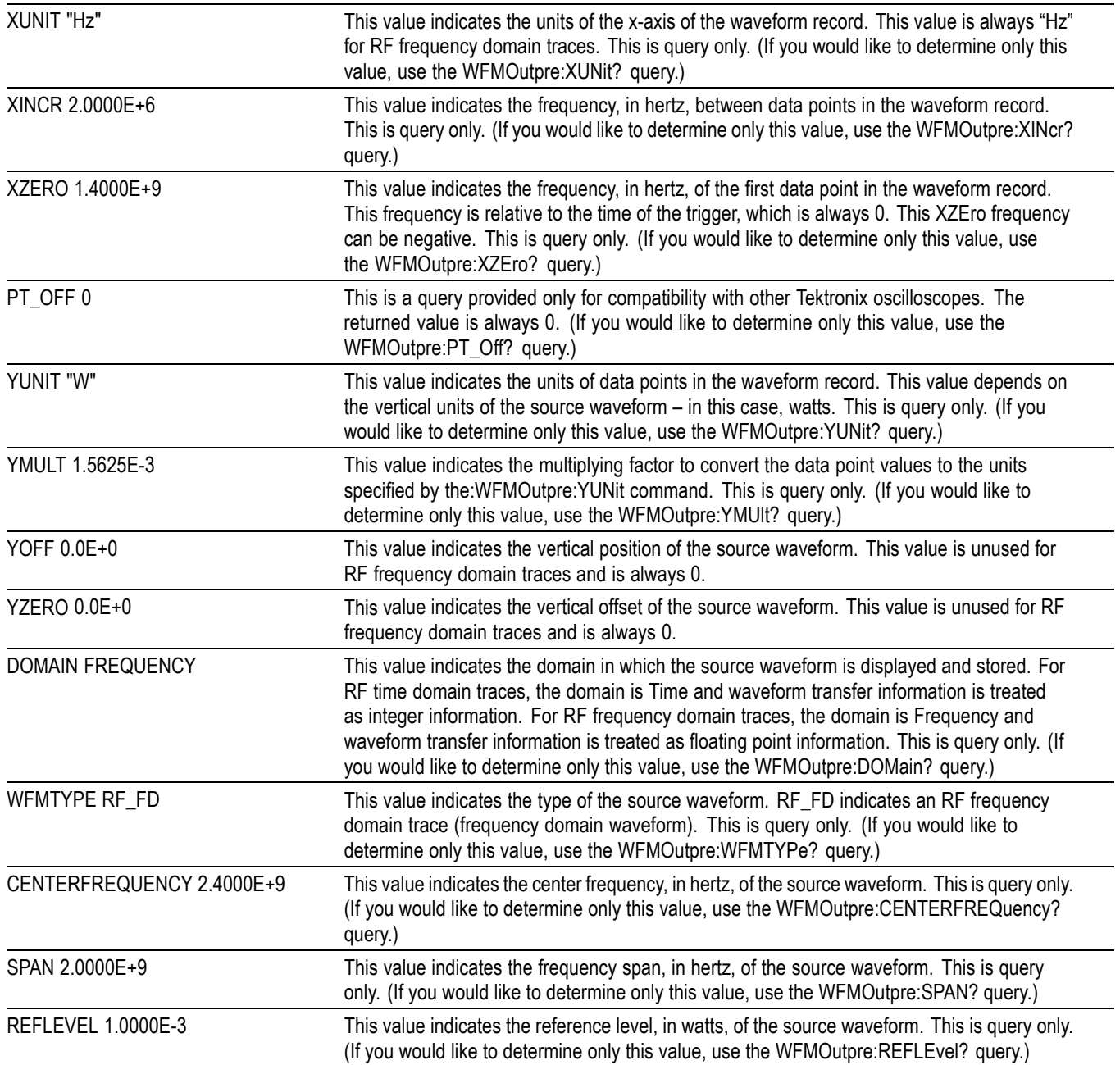

# **Appendix E: Mask/Limit Command Sequence Examples**

This section provides some sample mask command sequences that show you how to accomplish a few typical tasks.

### **Example 1: Creating custom masks**

Goal: Create a custom mask, run a test that stops on violation, and determine the number of hits per mask segment.

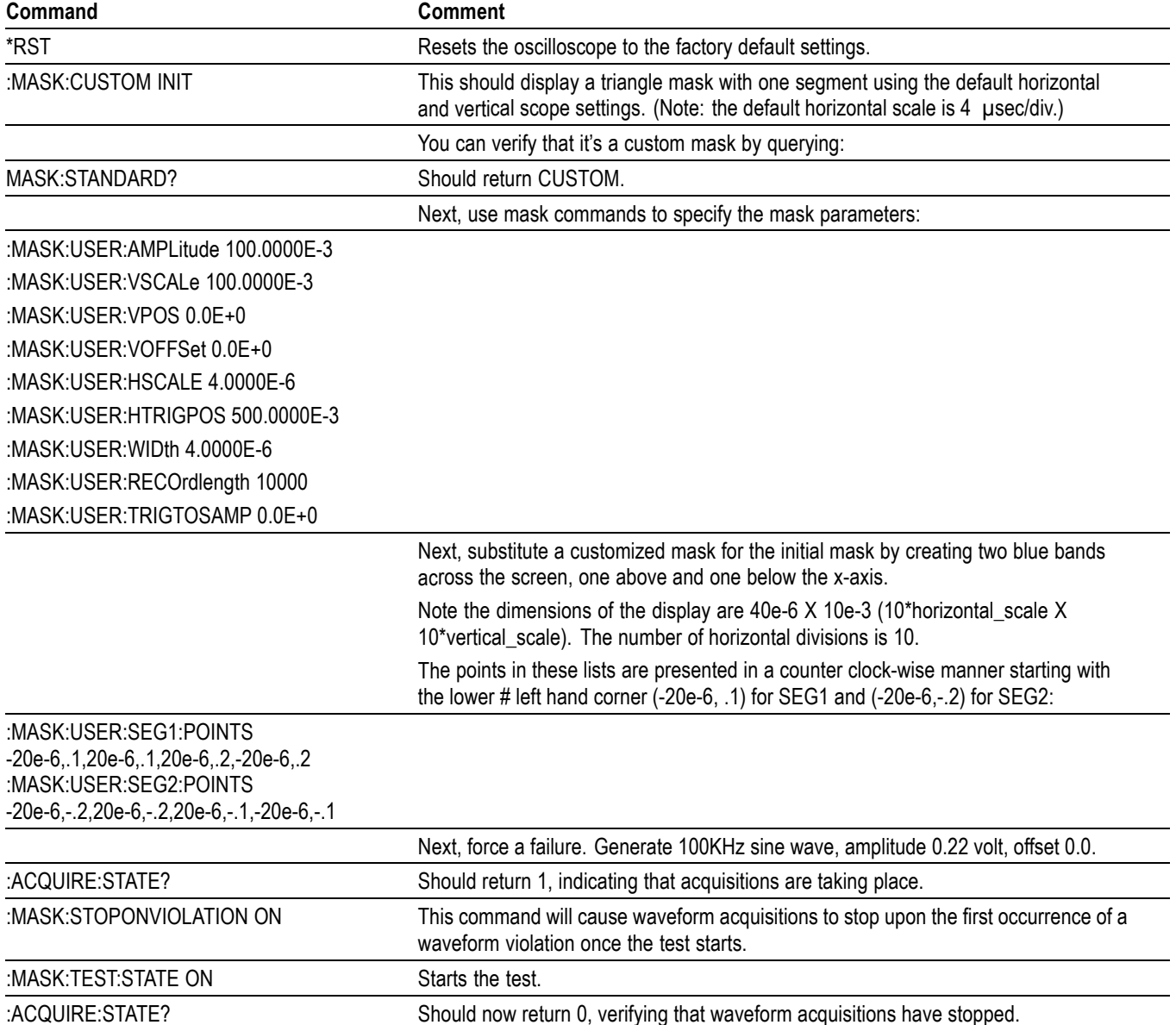

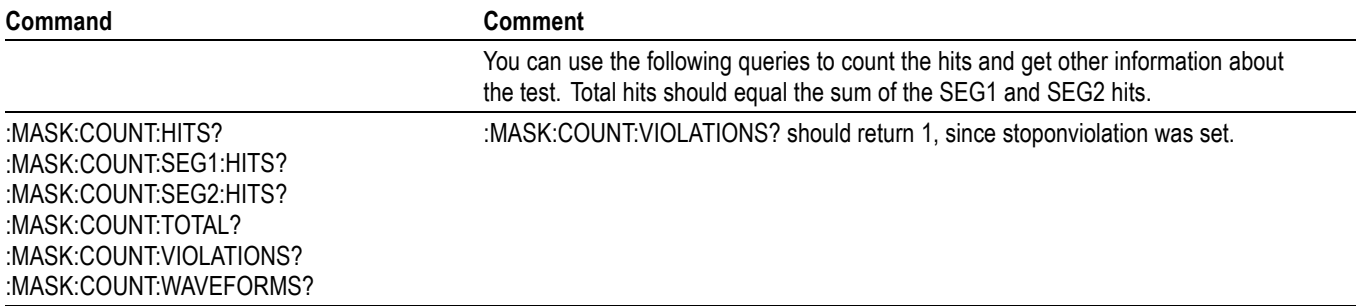

## **Example 2: Modifying an existing mask**

Goal: Modify an existing standard mask, save the modified mask, then recall the modified mask.

*NOTE. This example does not apply for MDO3 series models.*

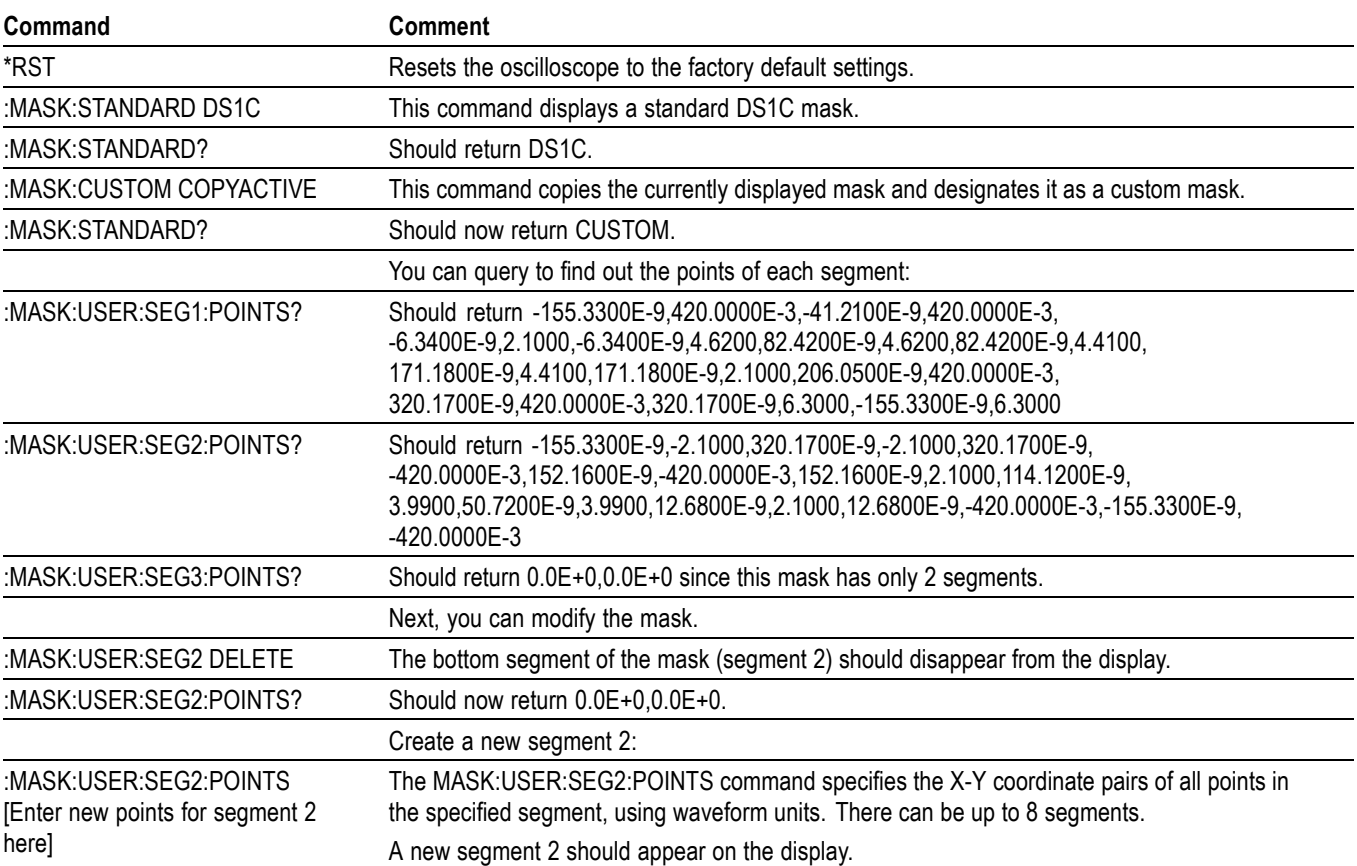

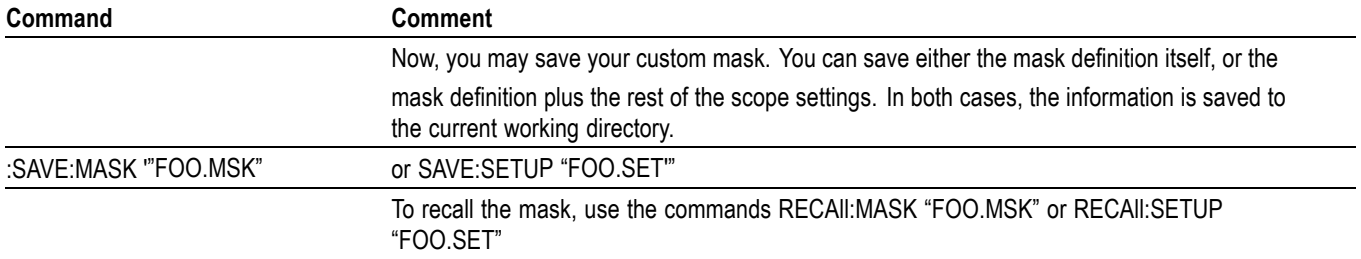

## **Example 3: Creating a limit (template) mask**

Goal: Create a limit (template) mask and then, upon violation, save the waveform data and image to a USB device or a network drive.

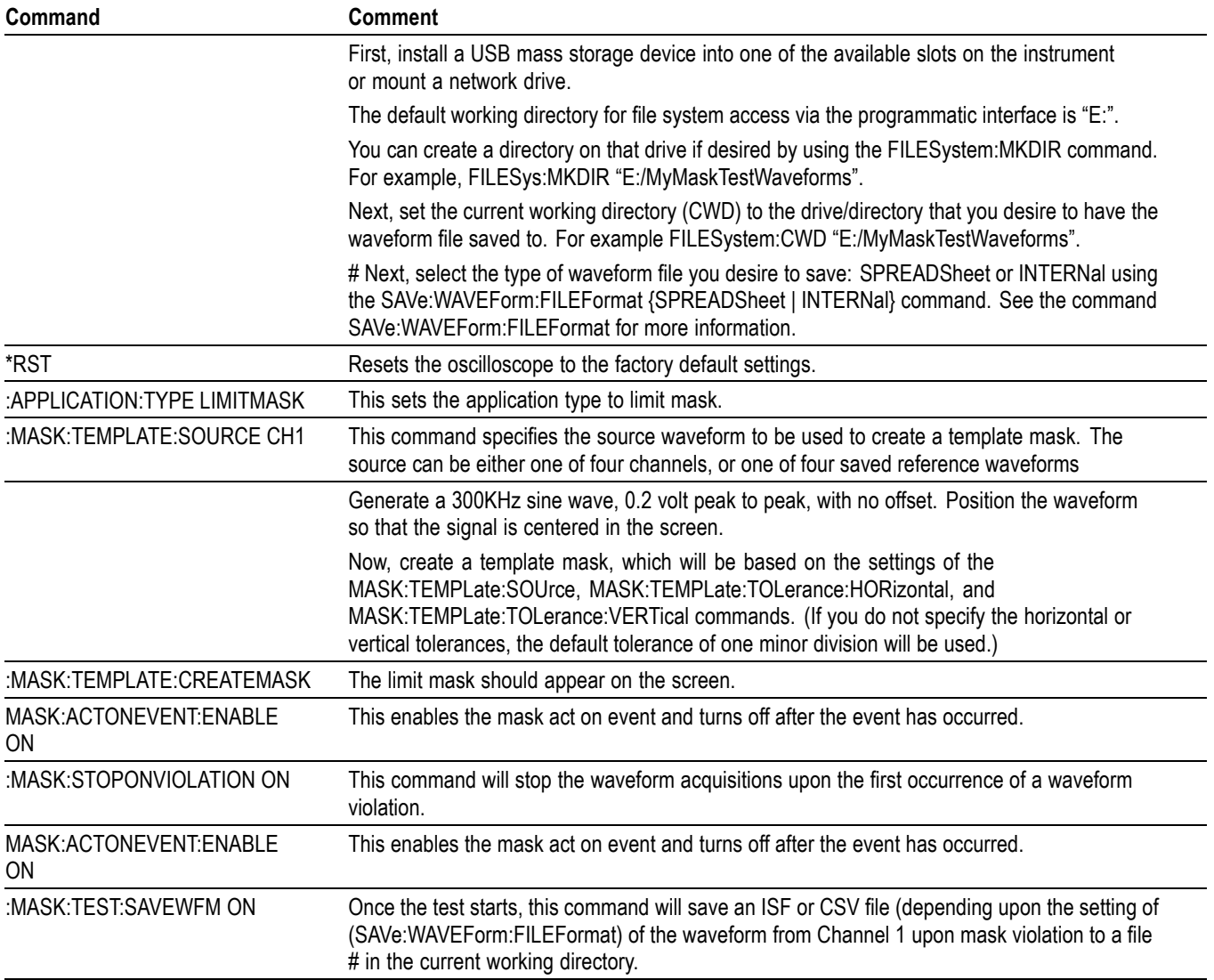

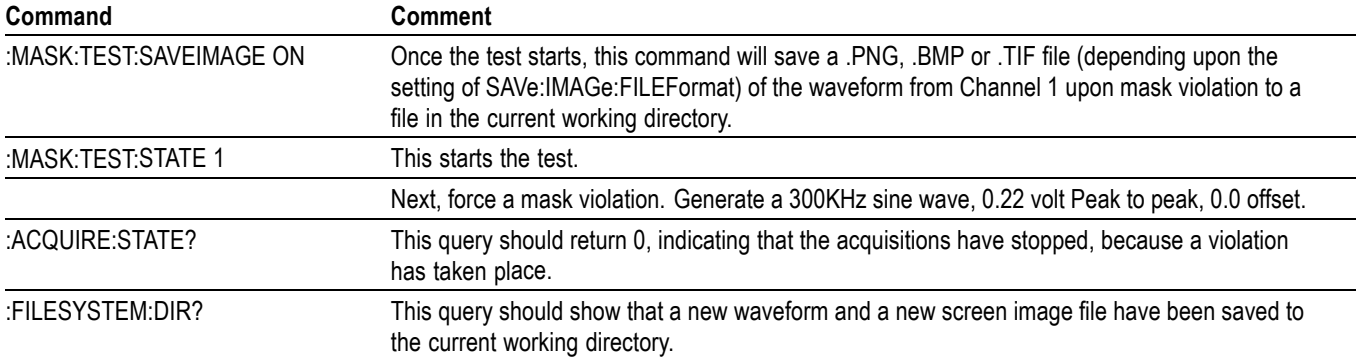

## **Appendix F: Search and Trigger Command Sequence Examples**

The following are some example command sequences that show a variety of different searches and triggers. The commands in these sequences are not order-dependent.

To use these examples, connect channel 1, channel 2, channel 3 and channel 4 to the probe compensation signal located on the right hand side of the front panel.

The search and trigger command group sections contain more information on general search and trigger concepts. [\(See page 2-55,](#page-76-0) *[Search Command Group](#page-76-0)*.) [\(See page 2-66](#page-87-0), *[Trigger Command Group](#page-87-0)*.)

#### **Example 1: Single Threshold Edge Search**

Goal: Search the channel 2 waveform and place a mark at each instance where it crosses below a threshold of 1.4 volts.

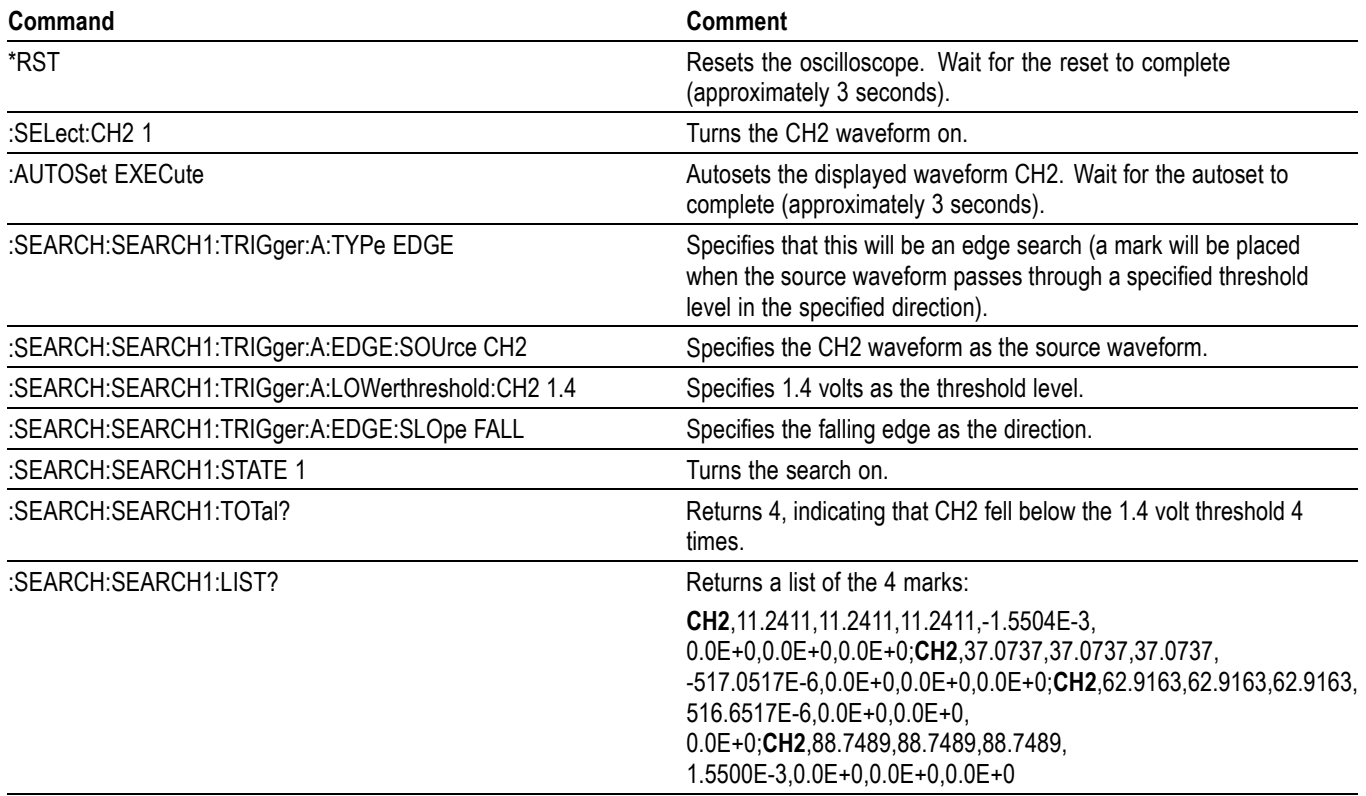

## **Example 2: Single Threshold Edge Trigger**

Goal: Trigger on the channel 2 waveform when the waveform crosses below a threshold of 1.4 volts.

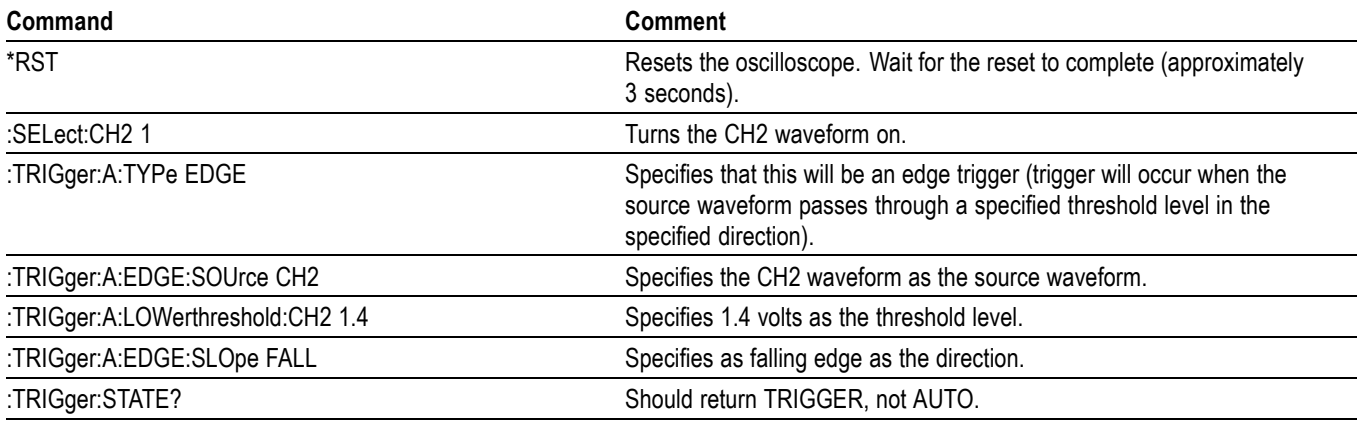

## **Example 3: Dual Threshold Runt Search**

Goal: Search the channel 3 waveform for negative runt pulses and place a mark at each instance when the waveform drops below an upper threshold of 1.4 volts, but does not cross a lower threshold of -2 volts before re-crossing the upper threshold. The pulse width must be less than 600 microseconds.

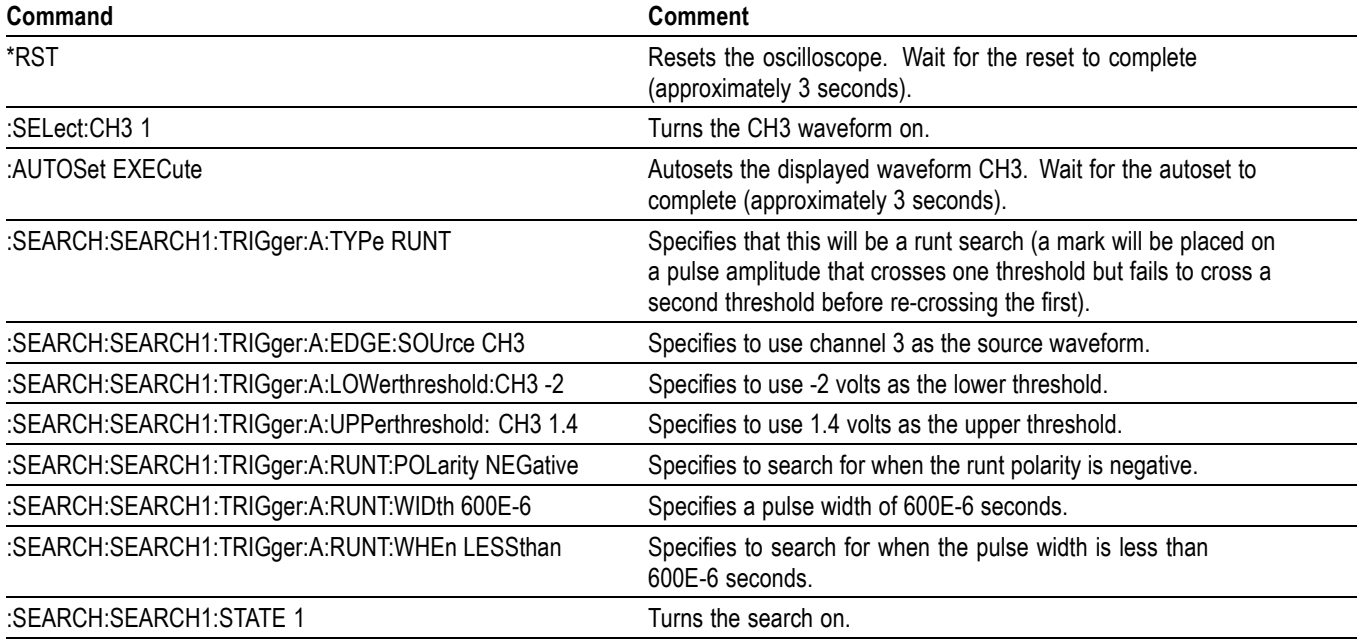

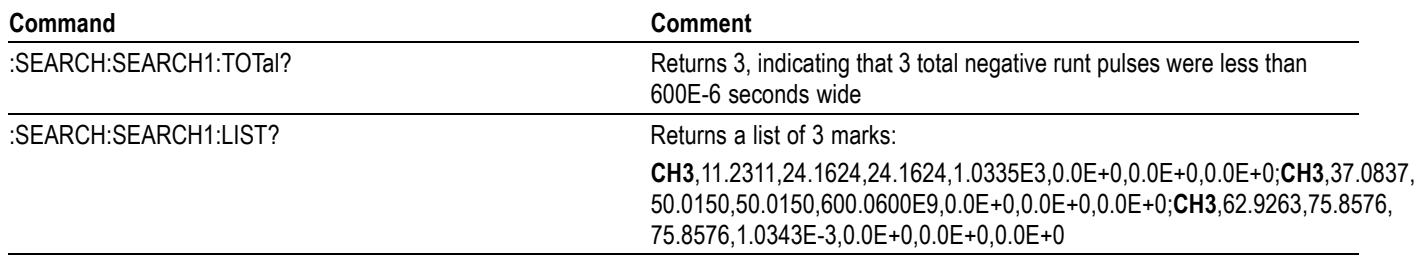

*NOTE. You could use a similar command sequence with a transition type search.*

## **Example 4: Single Threshold Logic Search on Three Waveforms**

Goal: Search the channel 1, 2 and 3 waveforms and place a mark at each instance when either channel 1 is above 1.4 volts, channel 2 is above 1.5 volts, or channel 3 is above 1.3 volts.

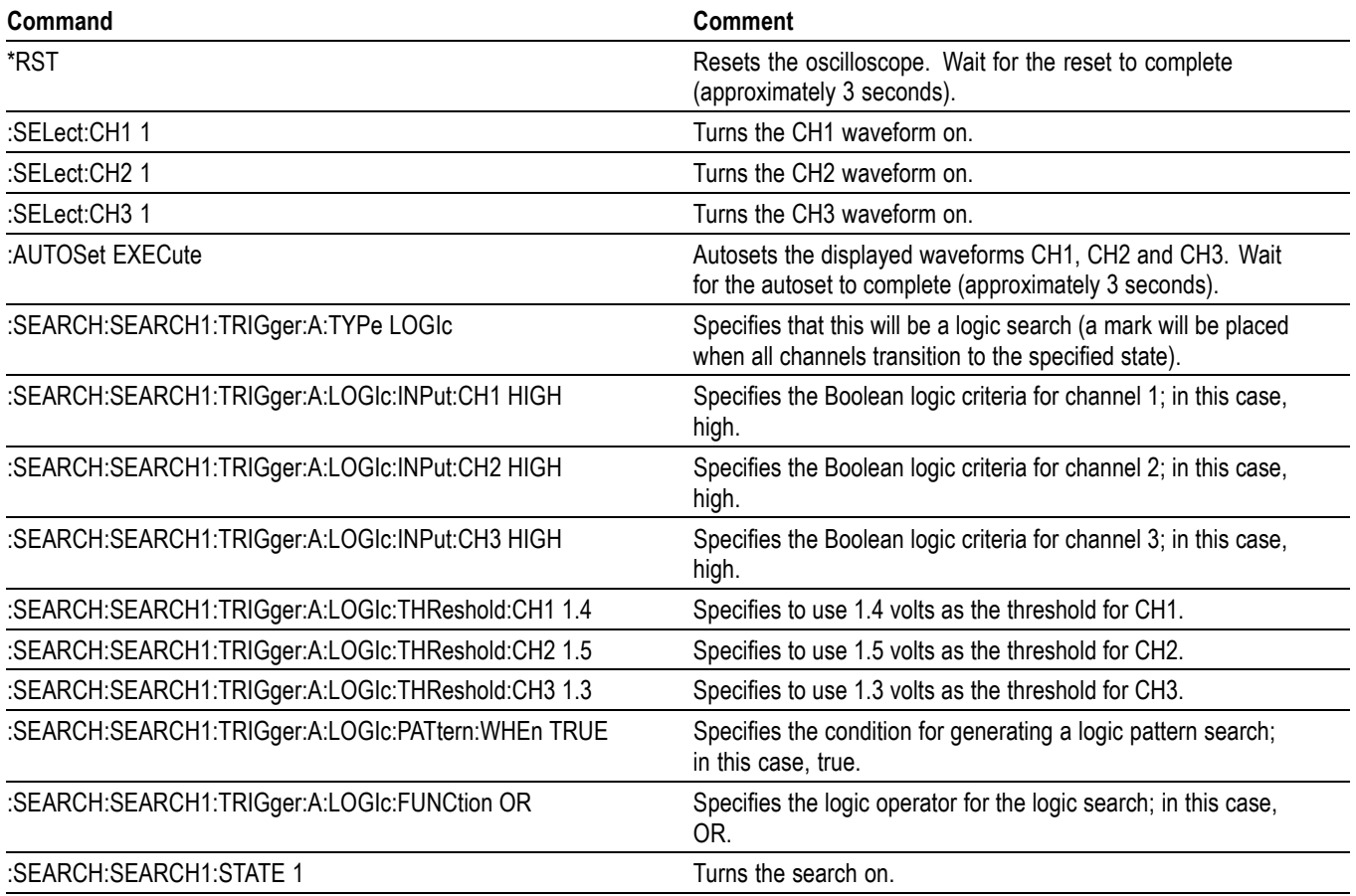

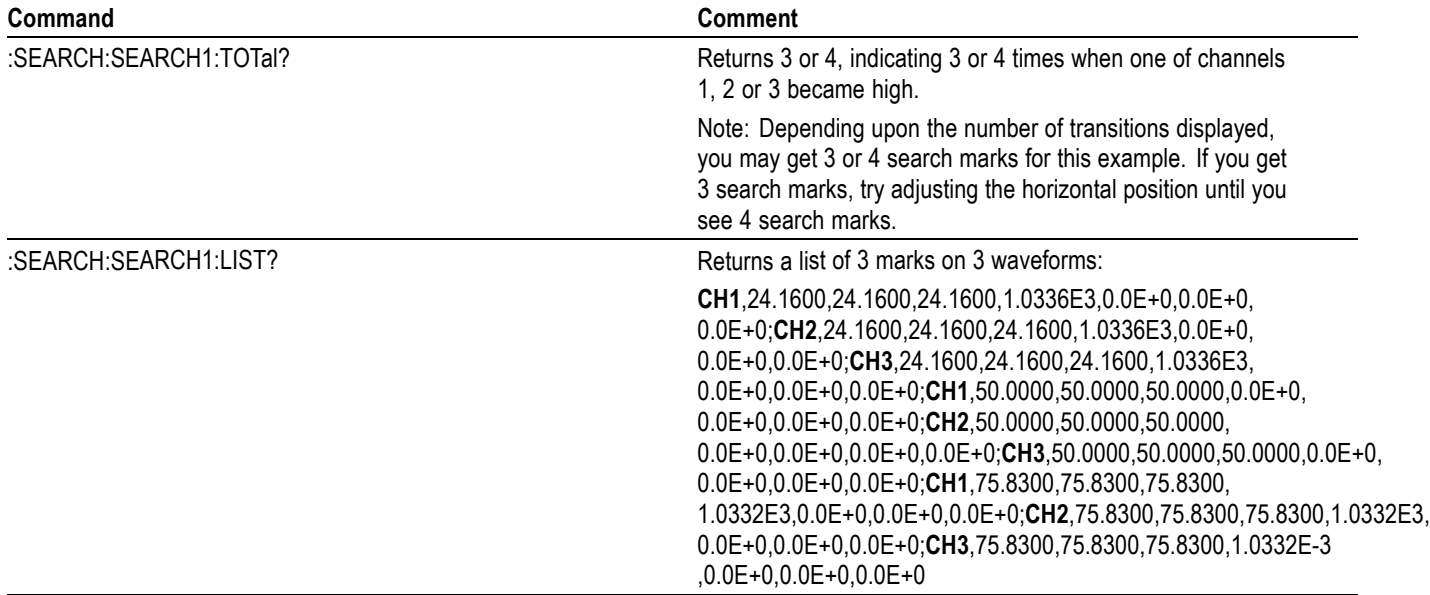

# **Appendix G: Option-enabled Commands**

This table lists the commands that become available with installation of an option.

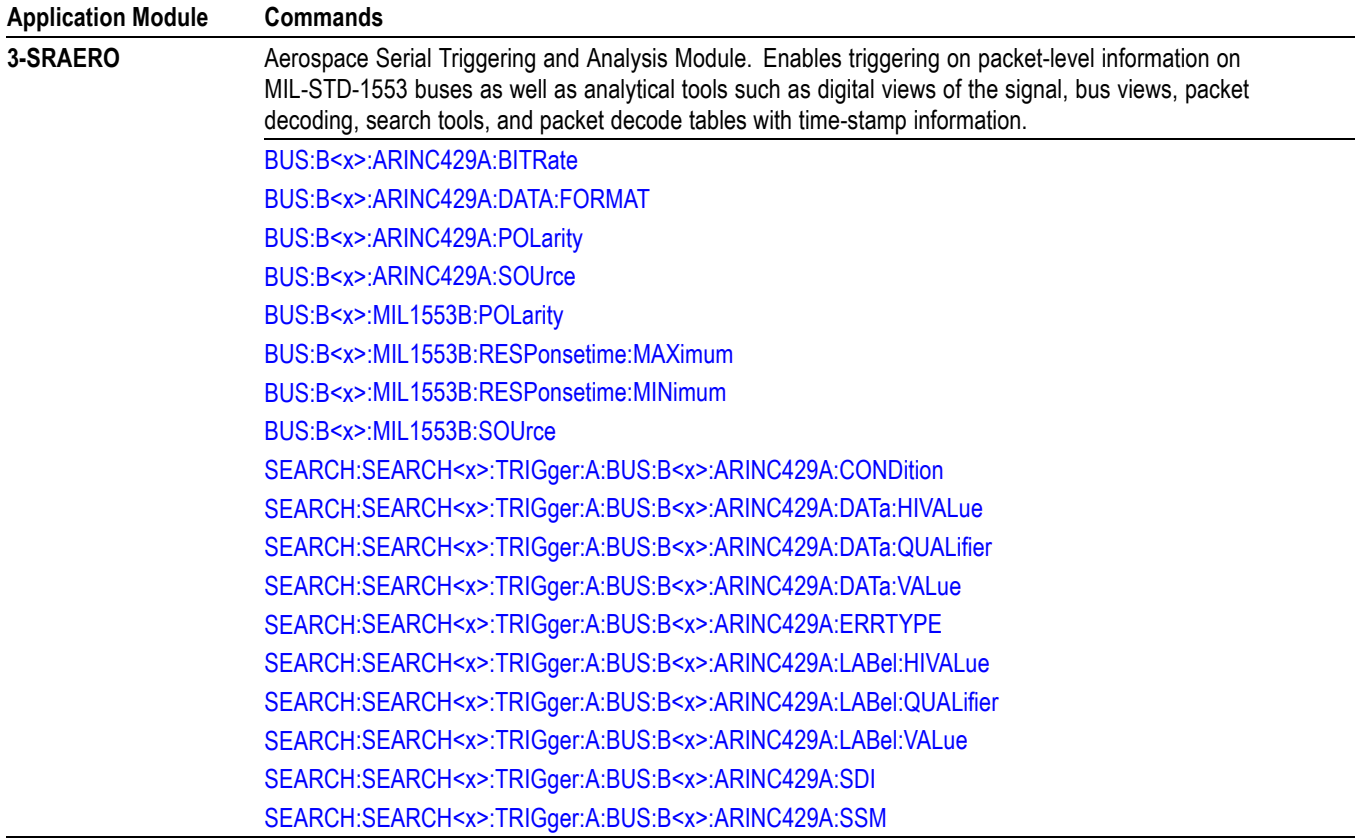

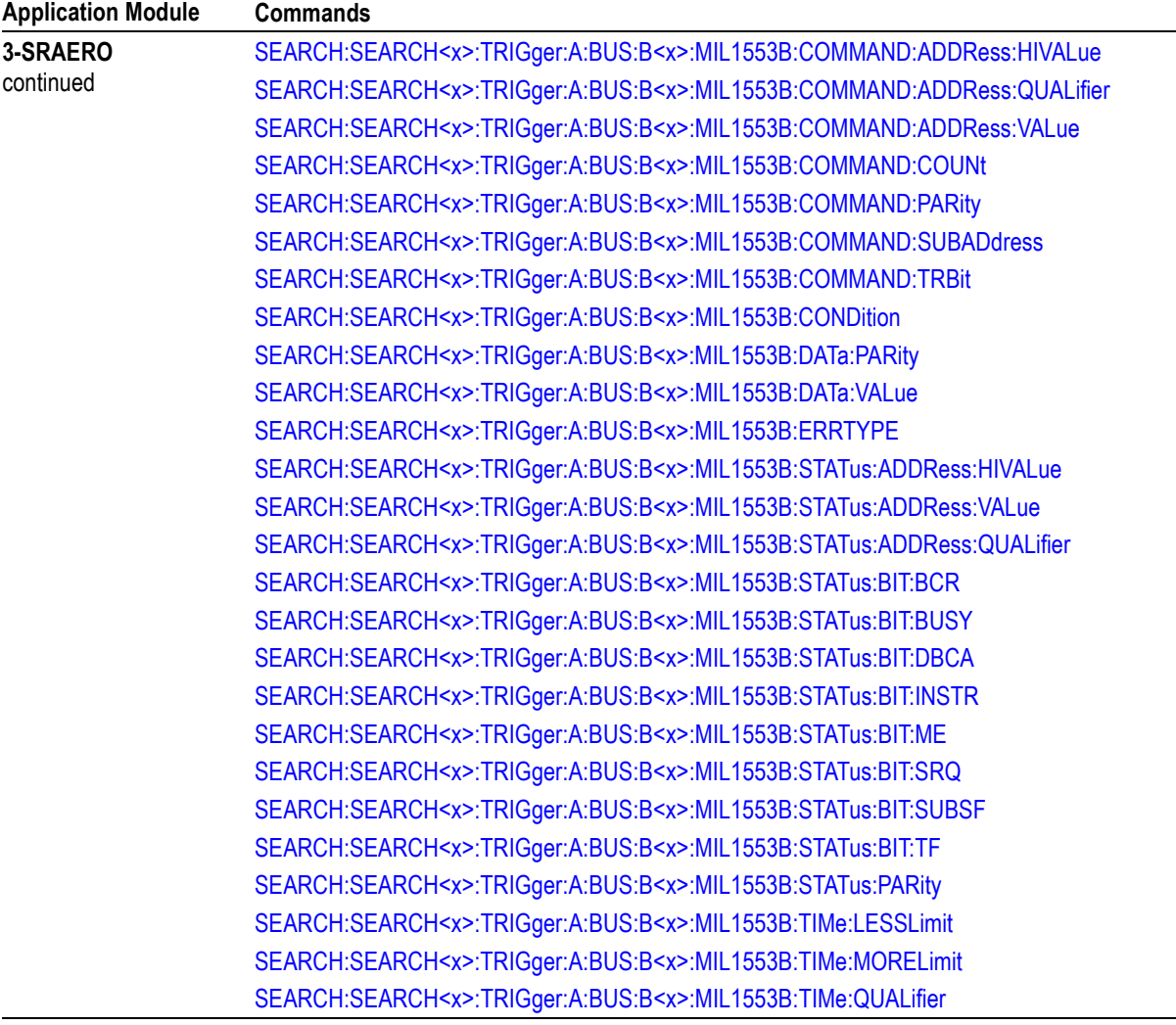

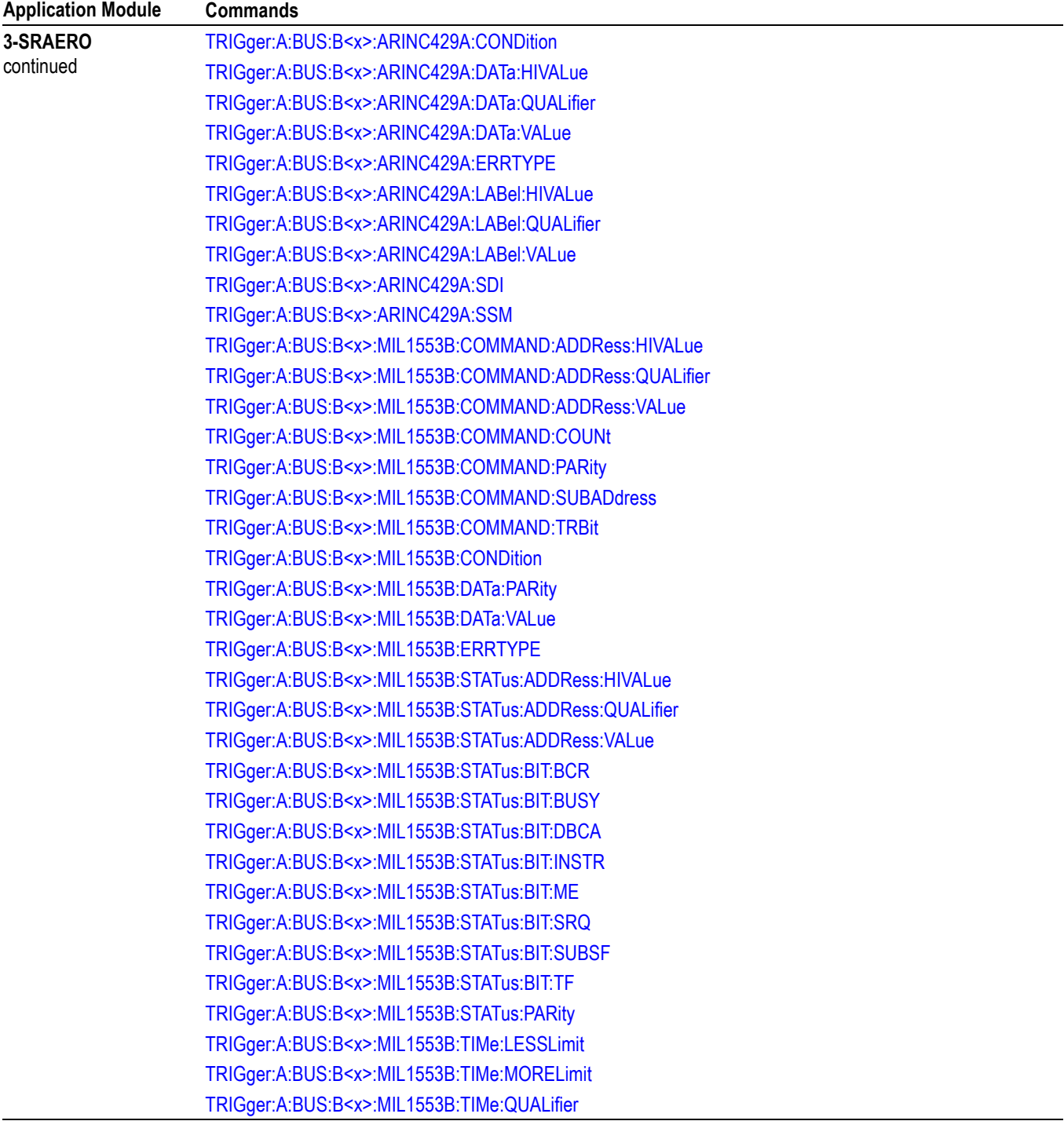

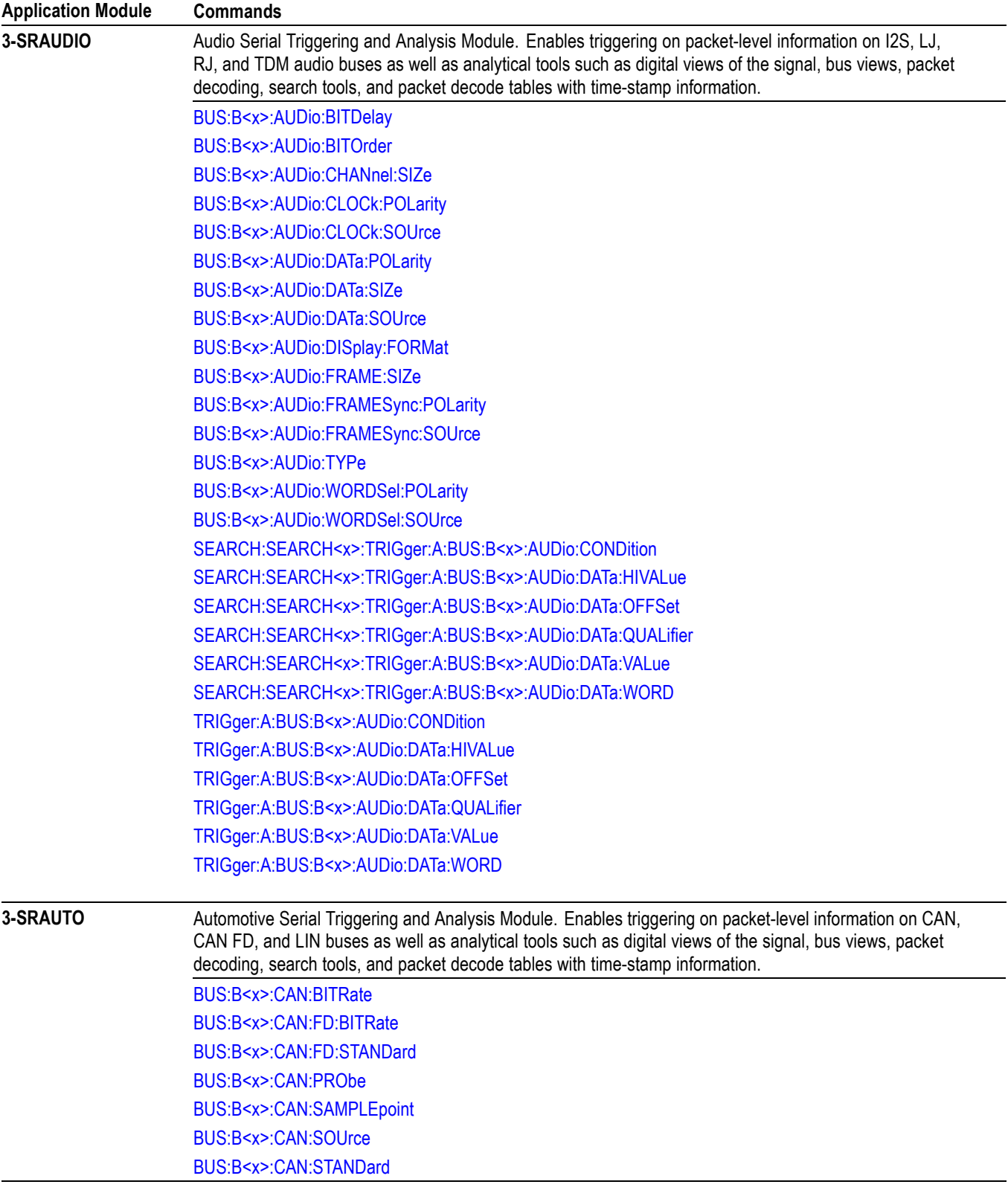

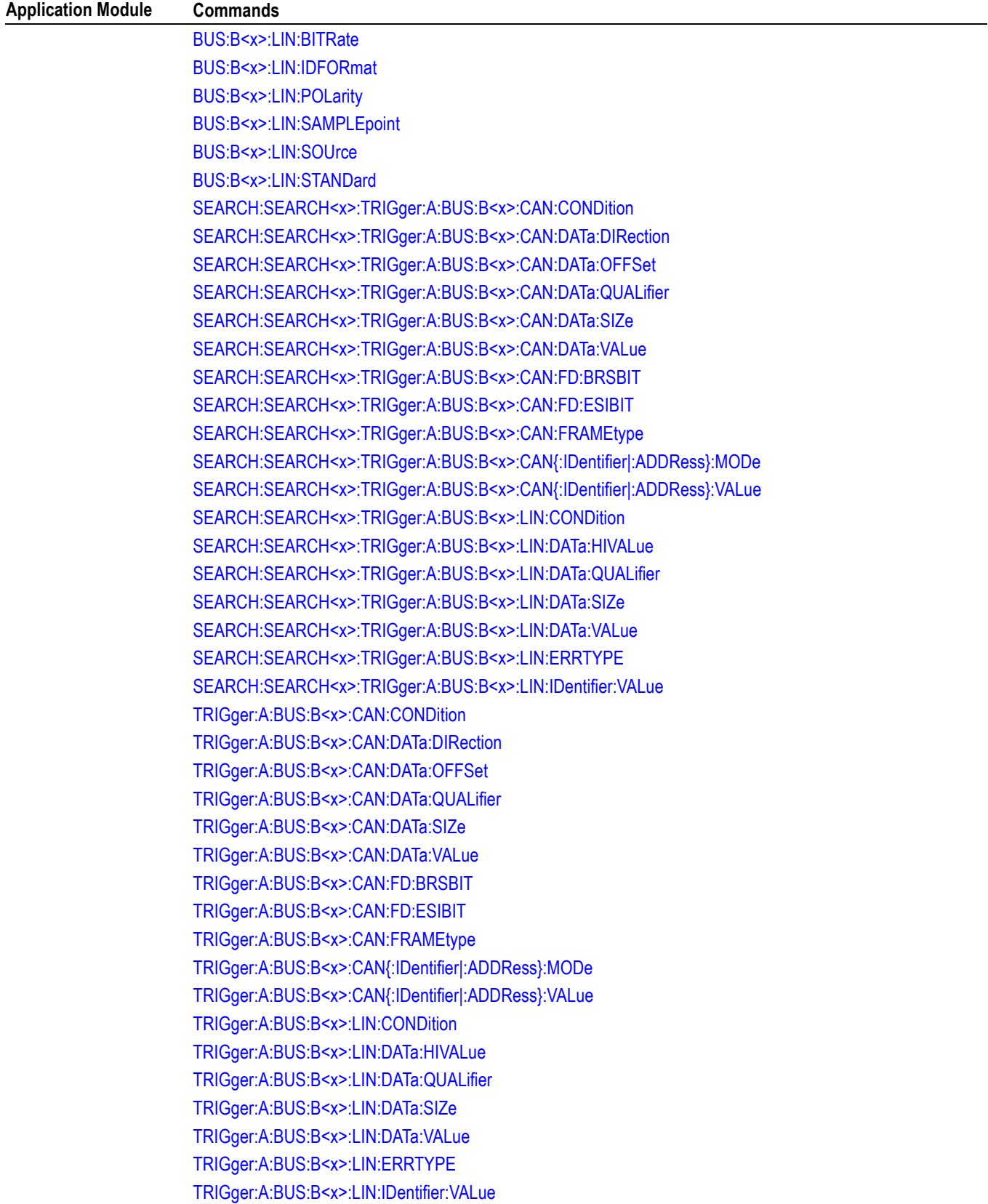

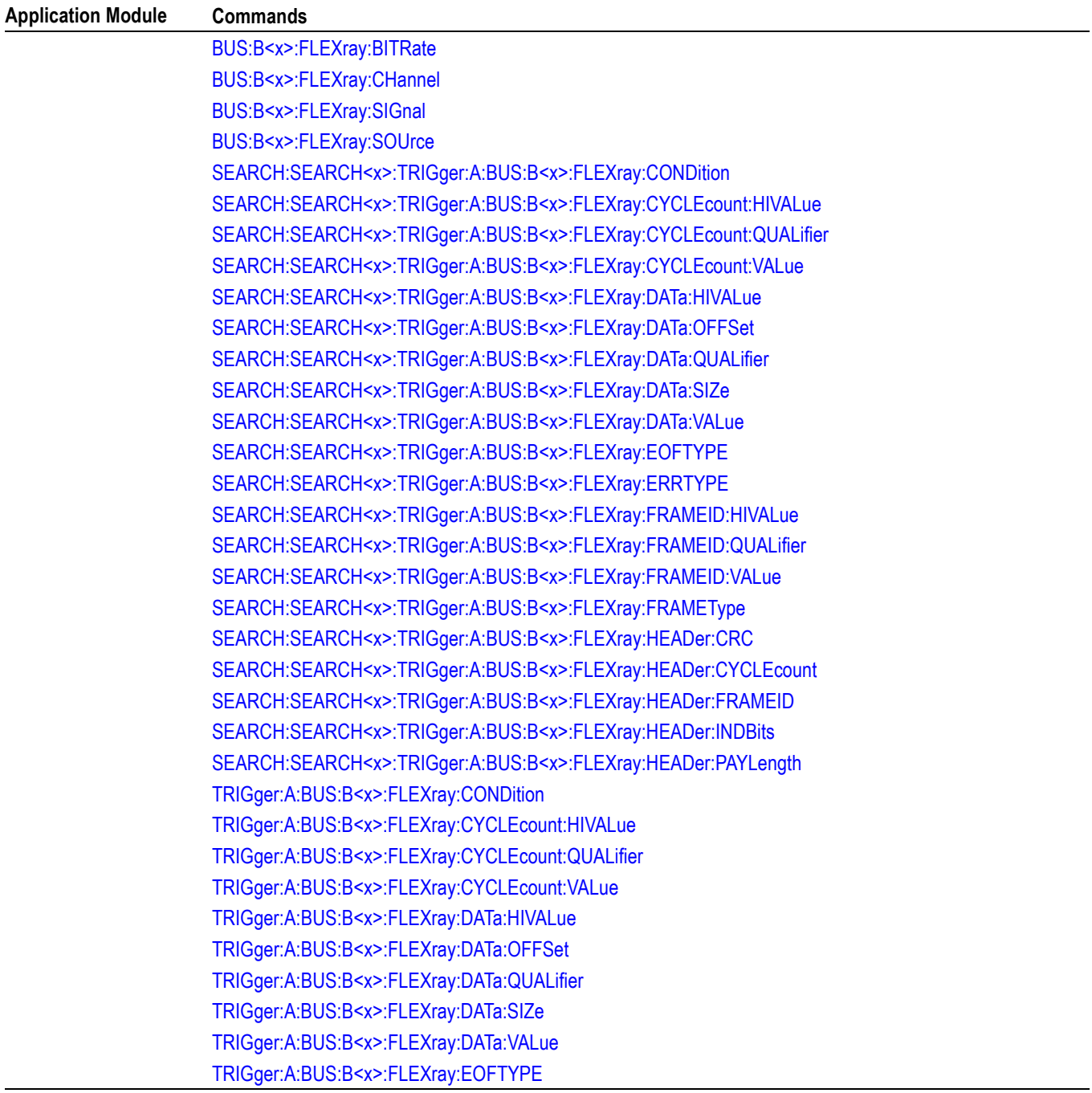

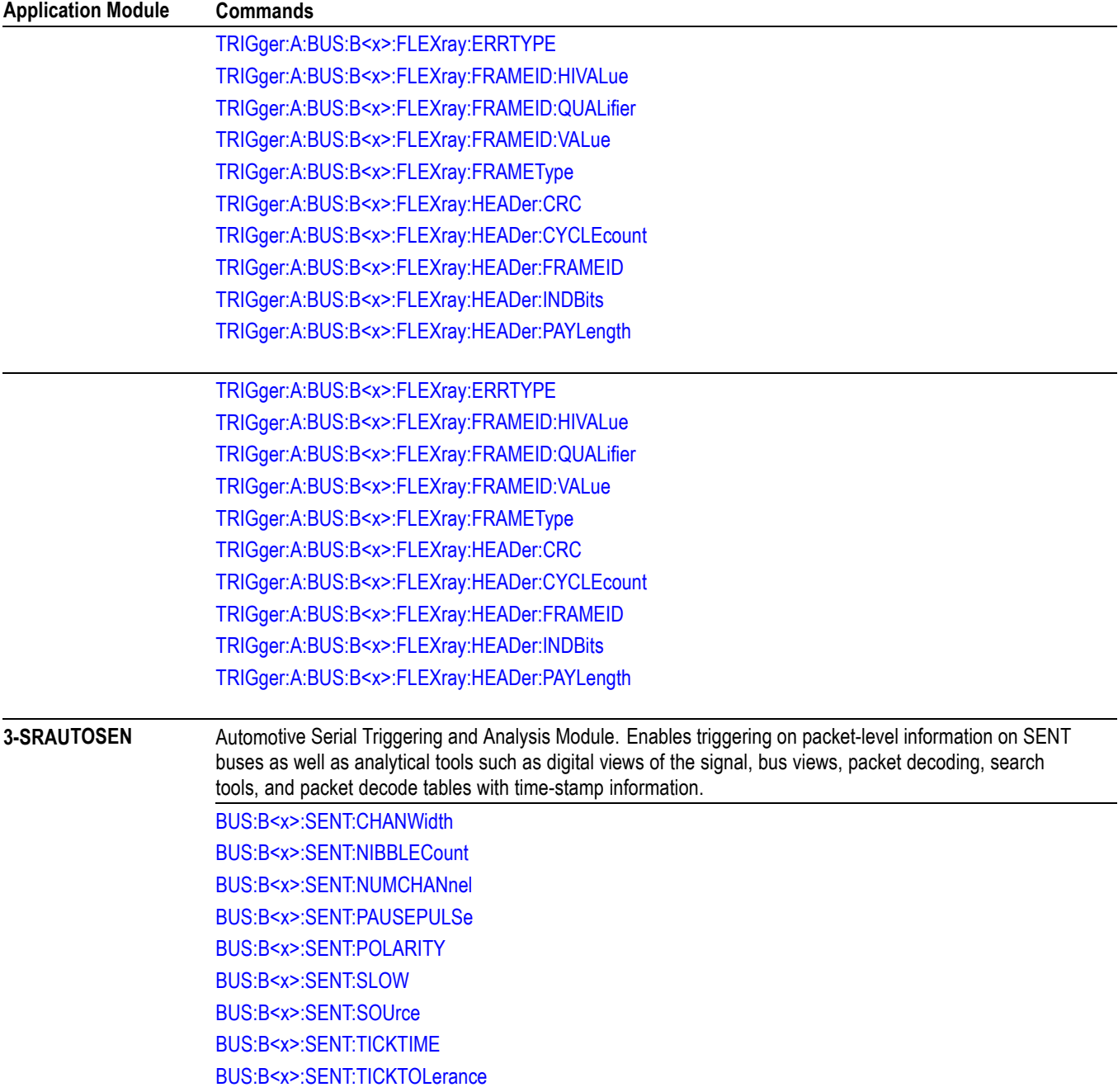

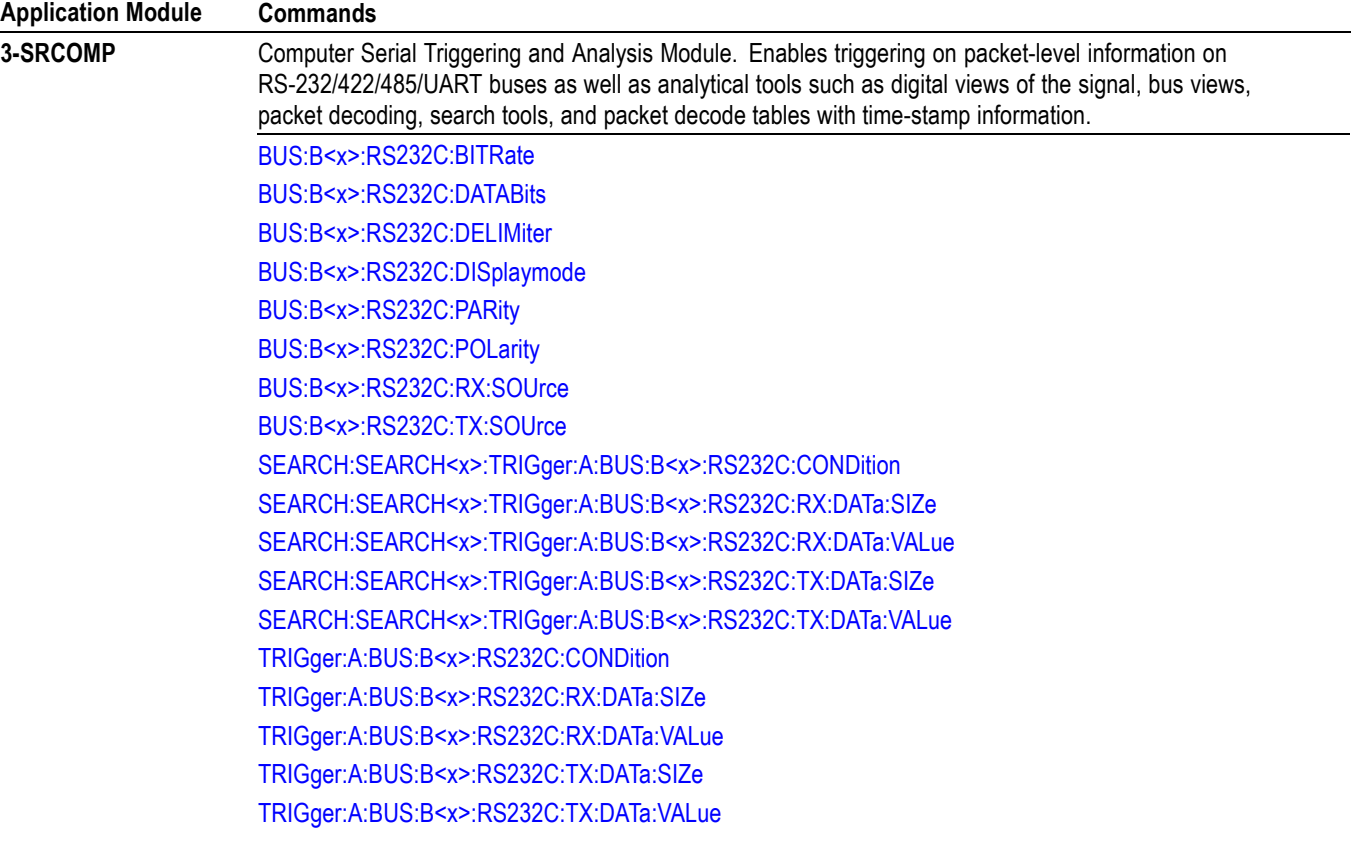

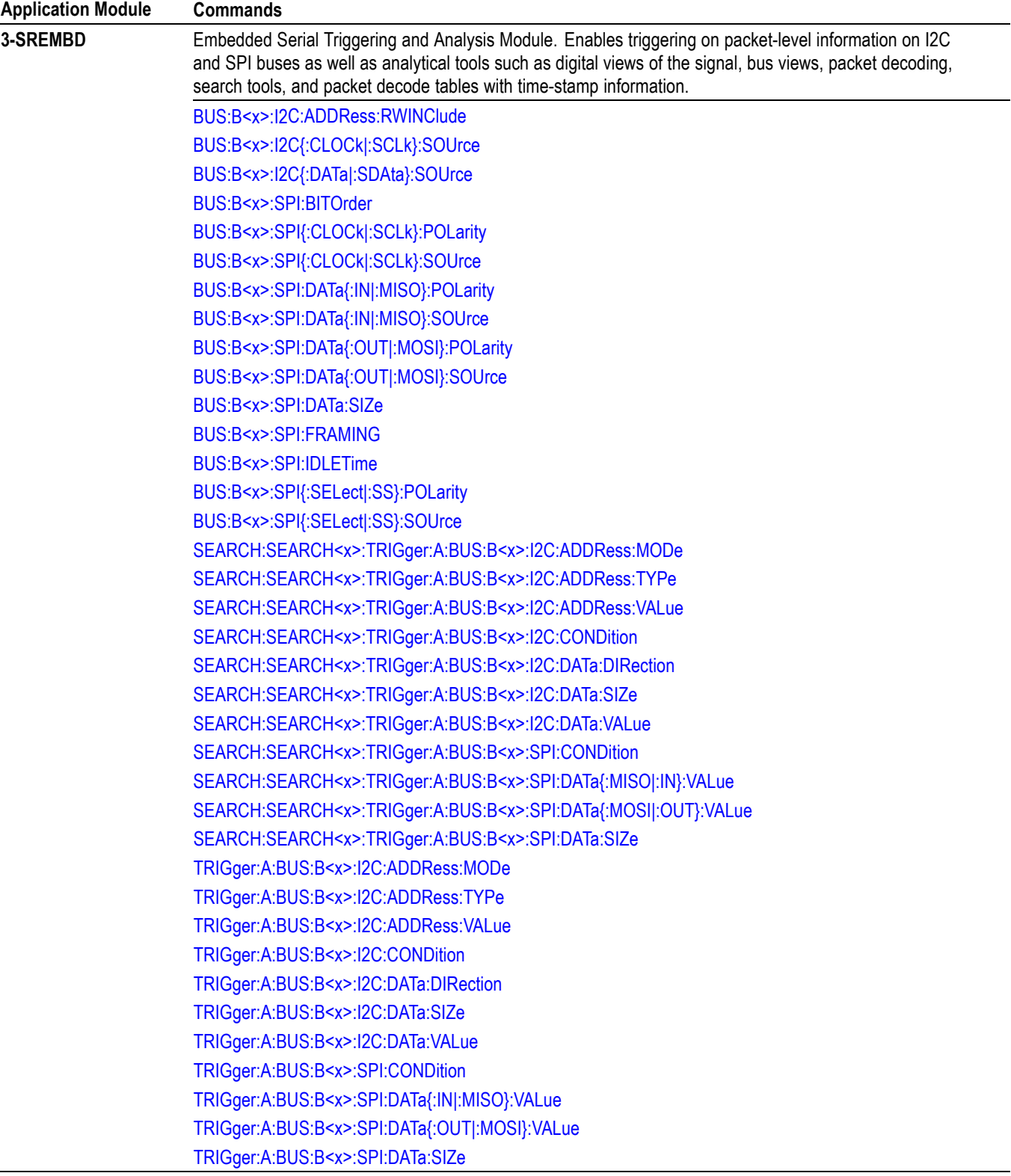

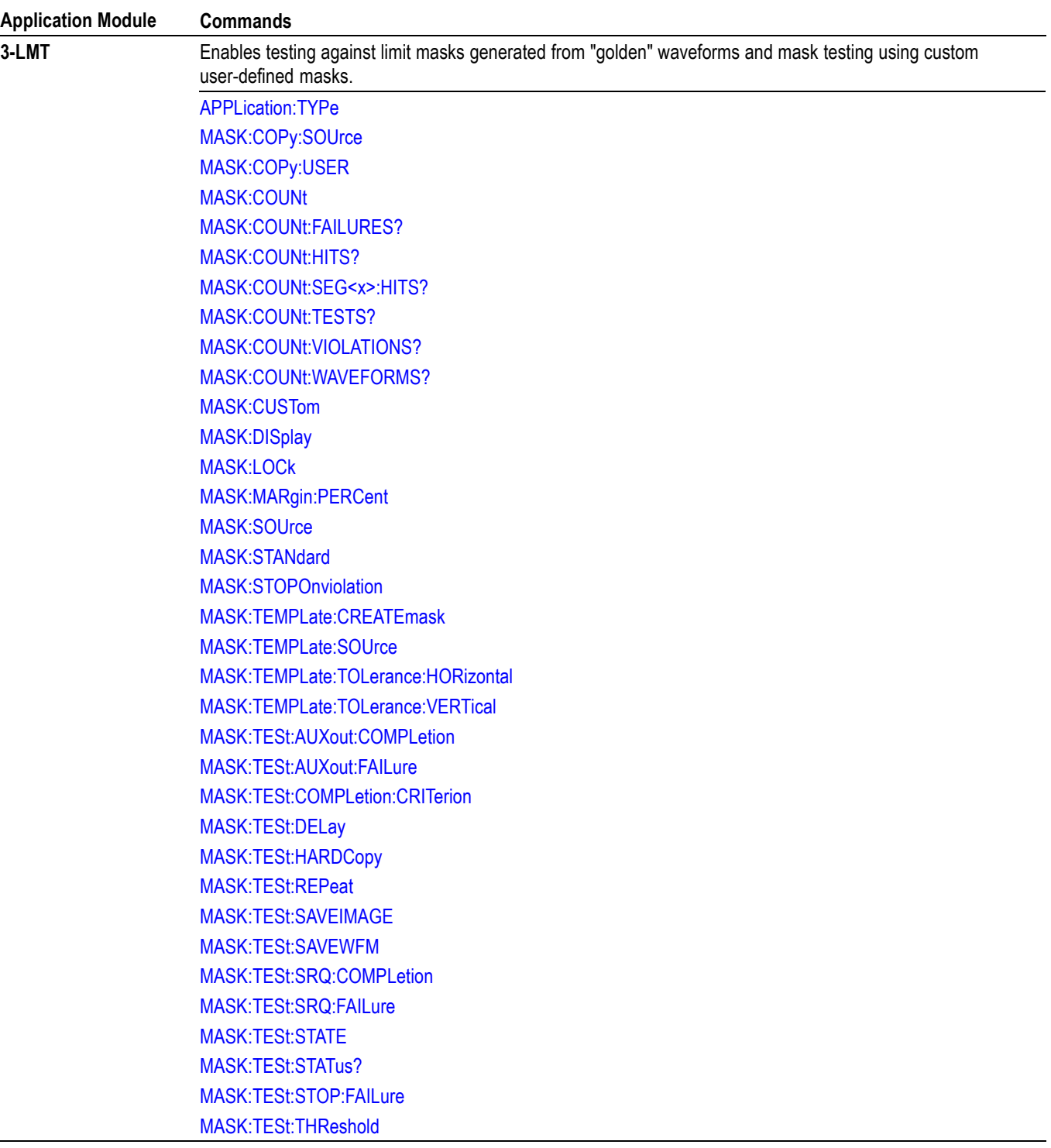

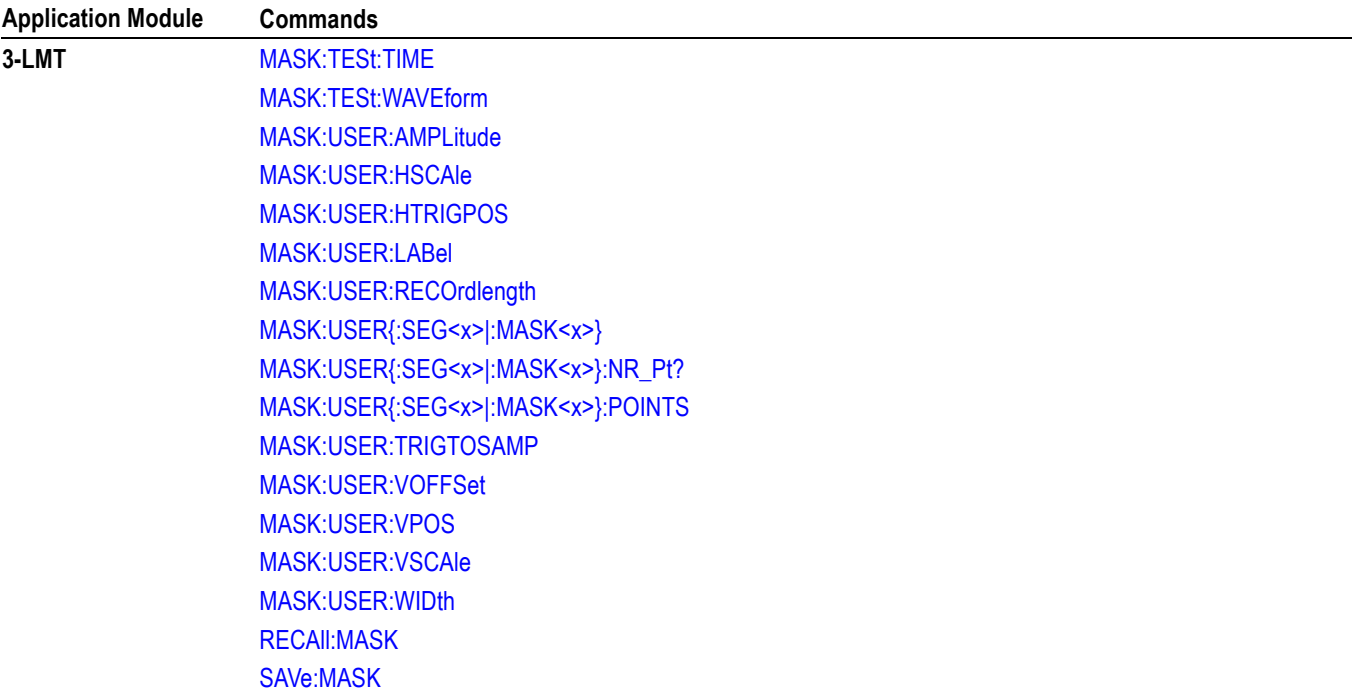

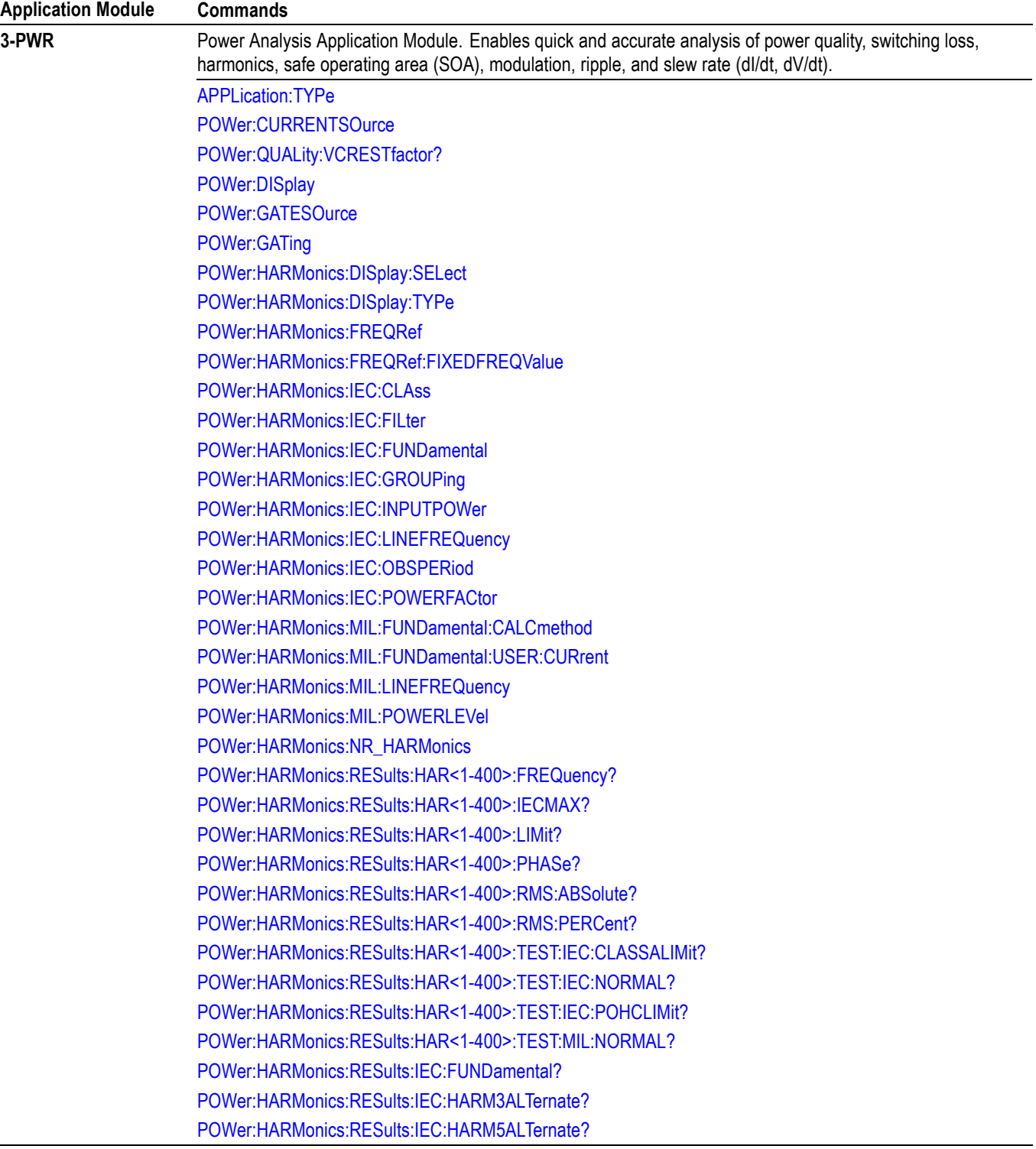

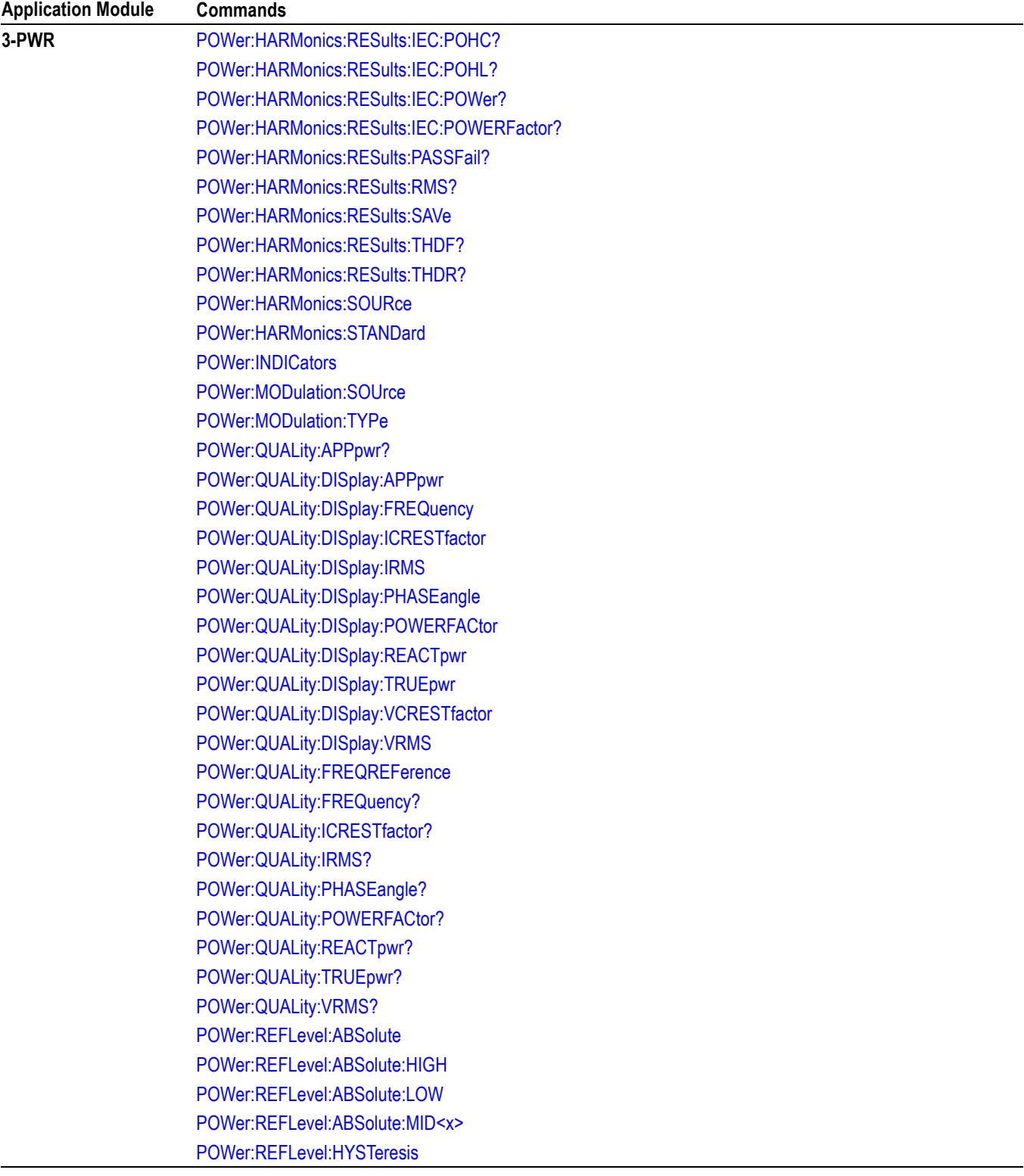

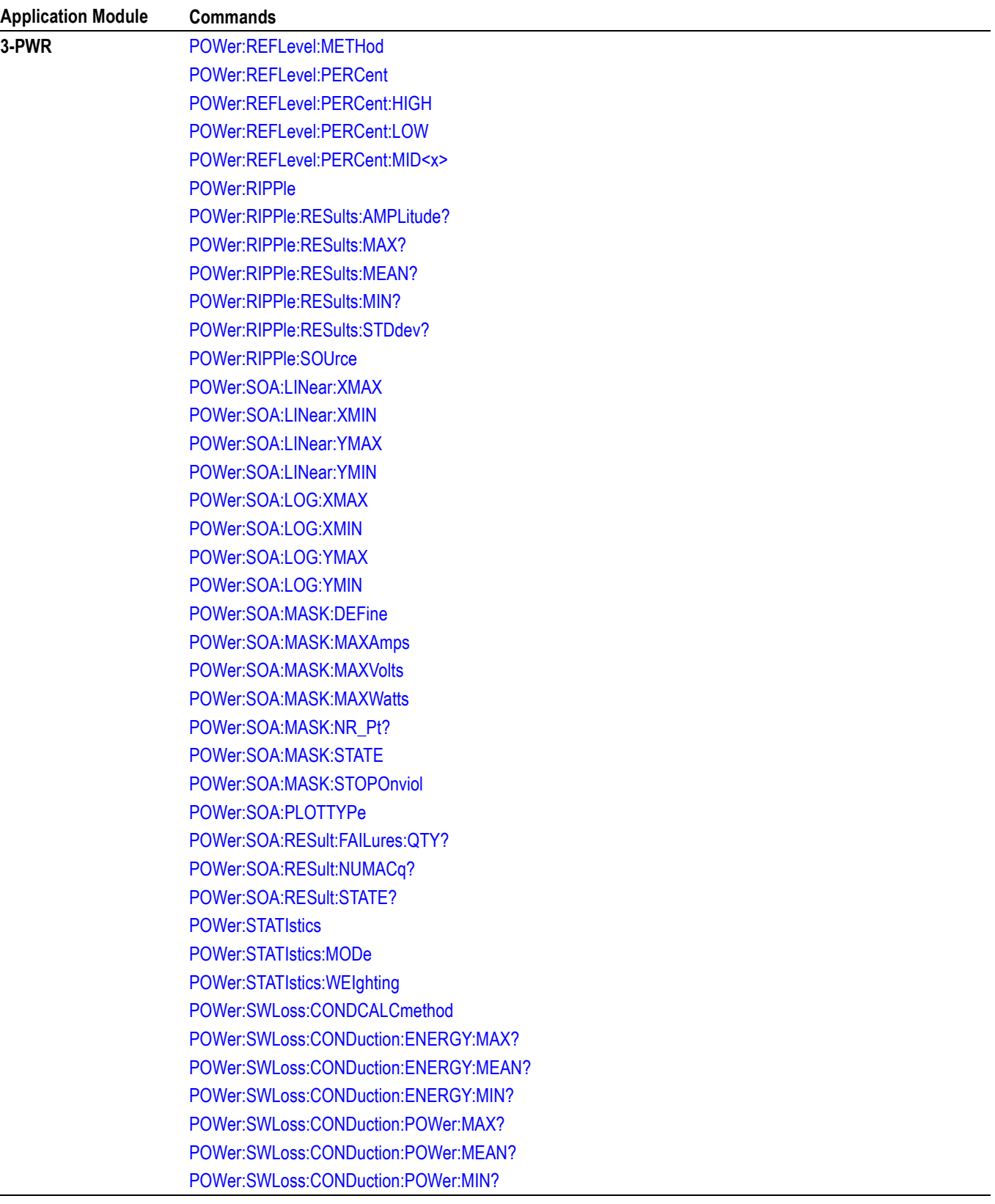

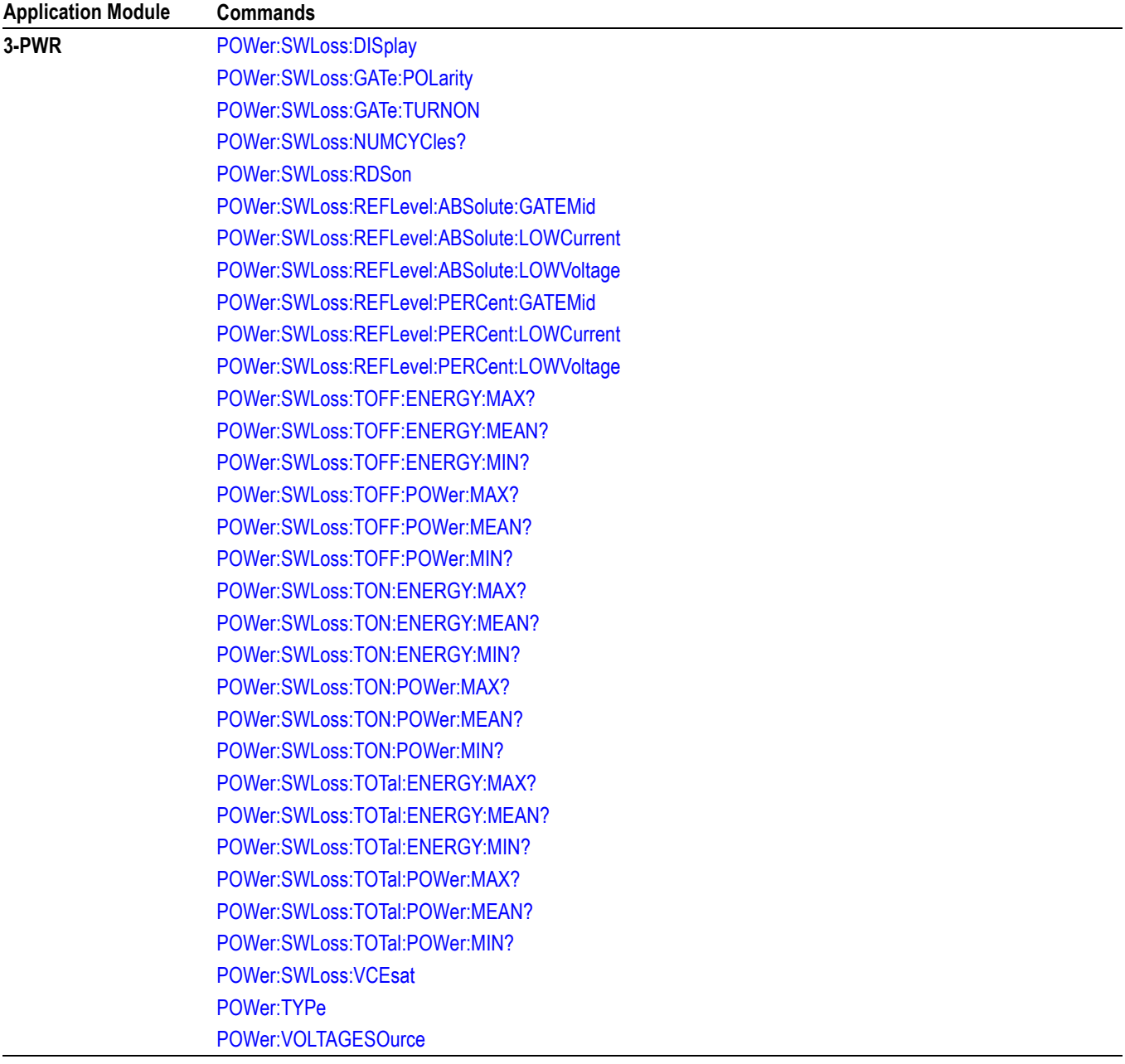

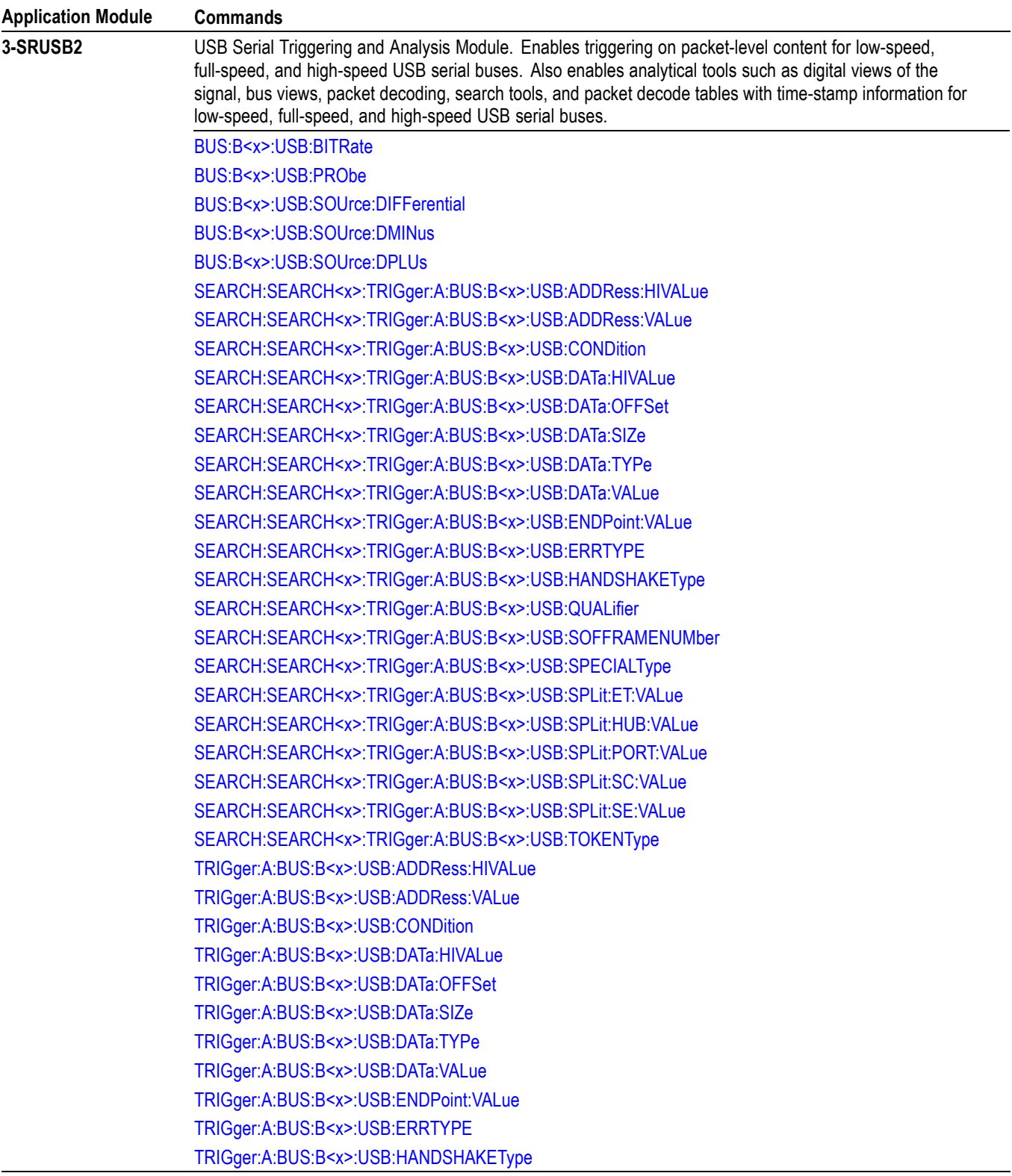

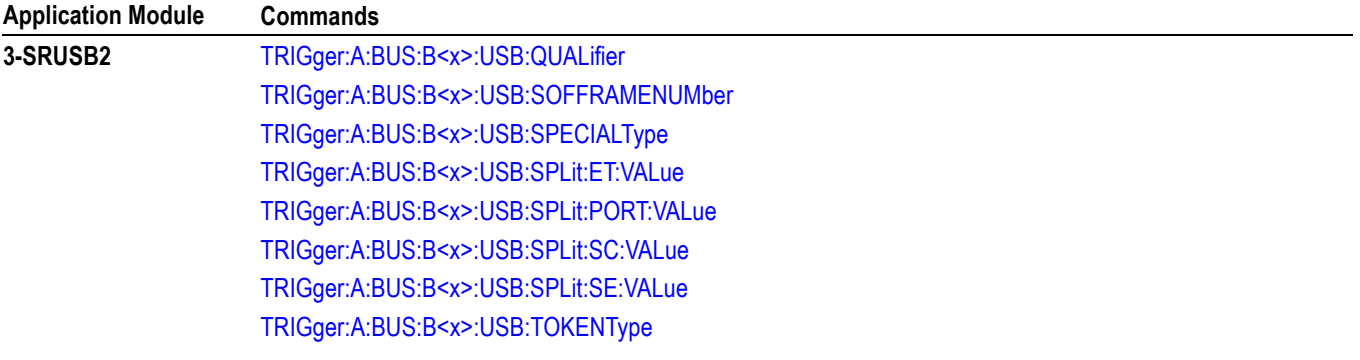

## <span id="page-1004-0"></span>**Appendix H: List of Beta Commands and Features**

This section lists and documents commands and features designated as being in a "beta" state. The following disclaimer applies to all commands and features documented in this appendix.

## **Legal Disclaimers**

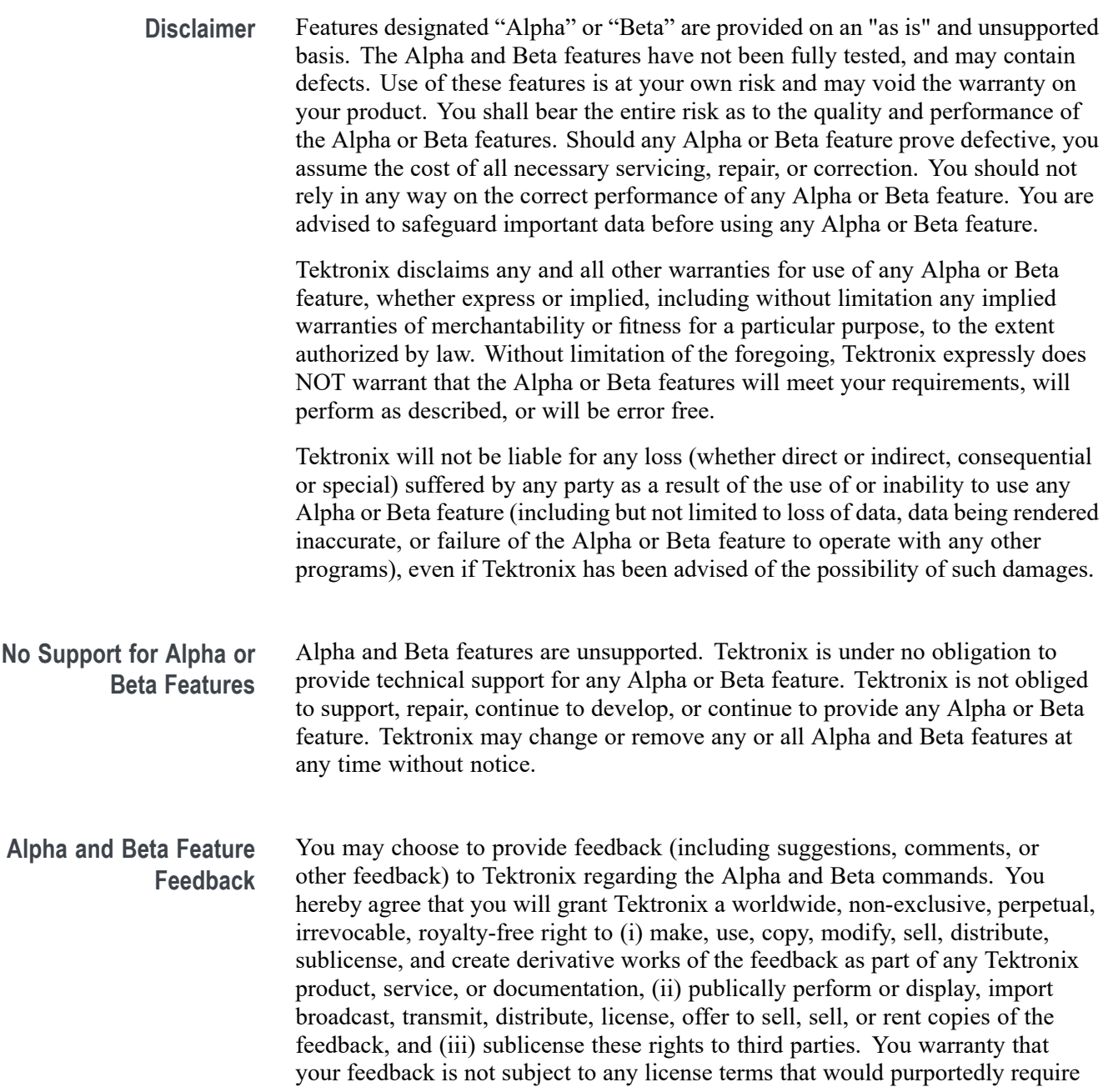

Tektronix to comply with any additional obligations with respect to any Tektronix products or services that incorporate any feedback.

## **Command List**

**Table H-1: Presently Available Beta Commands**

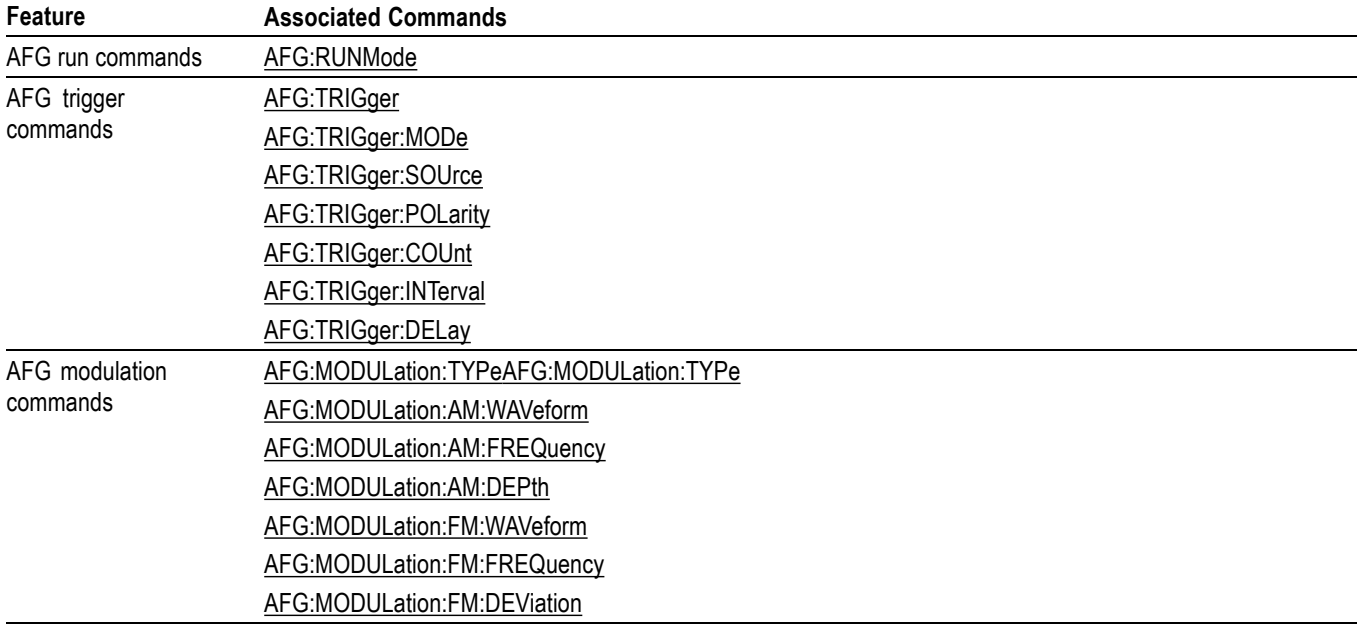

## **Beta Commands Listed in Alphabetical Order**

### **AFG:MODULation:AM:DEPth**

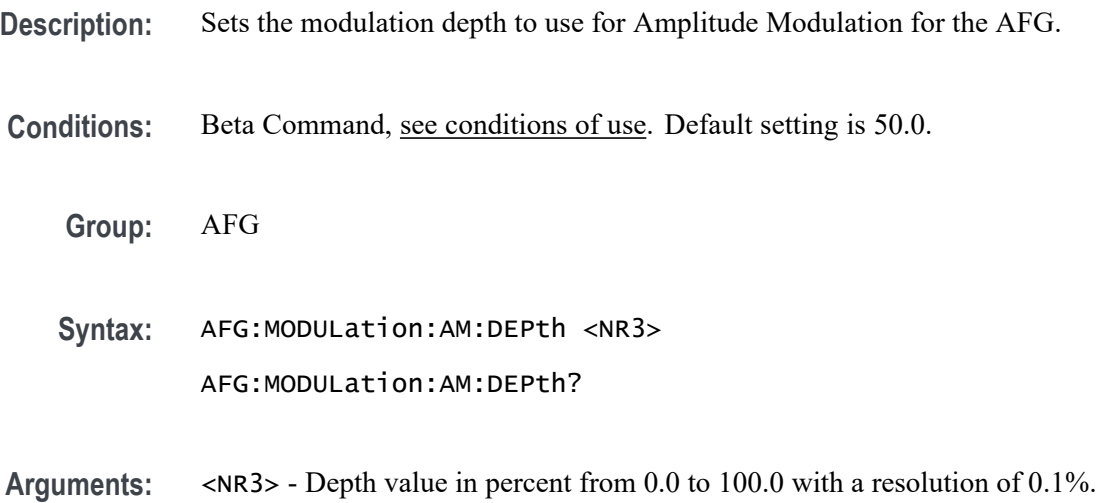

**Examples:** AFG:MODULation:AM:DEPth 10.0 sets the modulation depth to 10%.

## <span id="page-1006-0"></span>**AFG:MODULation:AM:FREQuency**

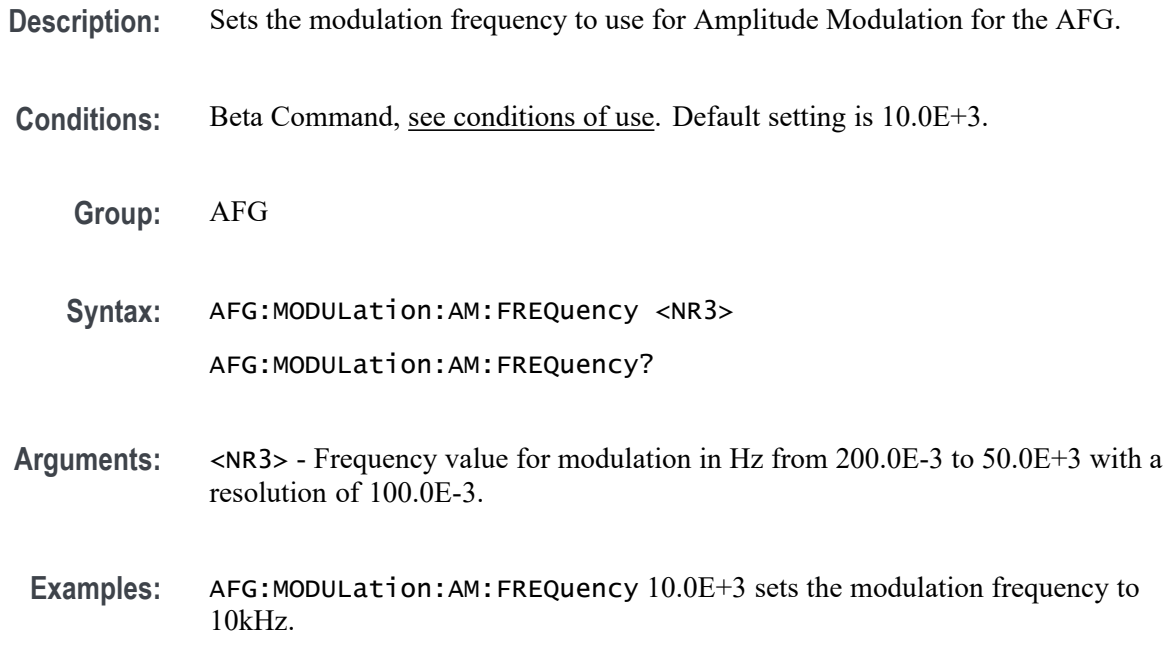

### **AFG:MODULation:AM:WAVeform**

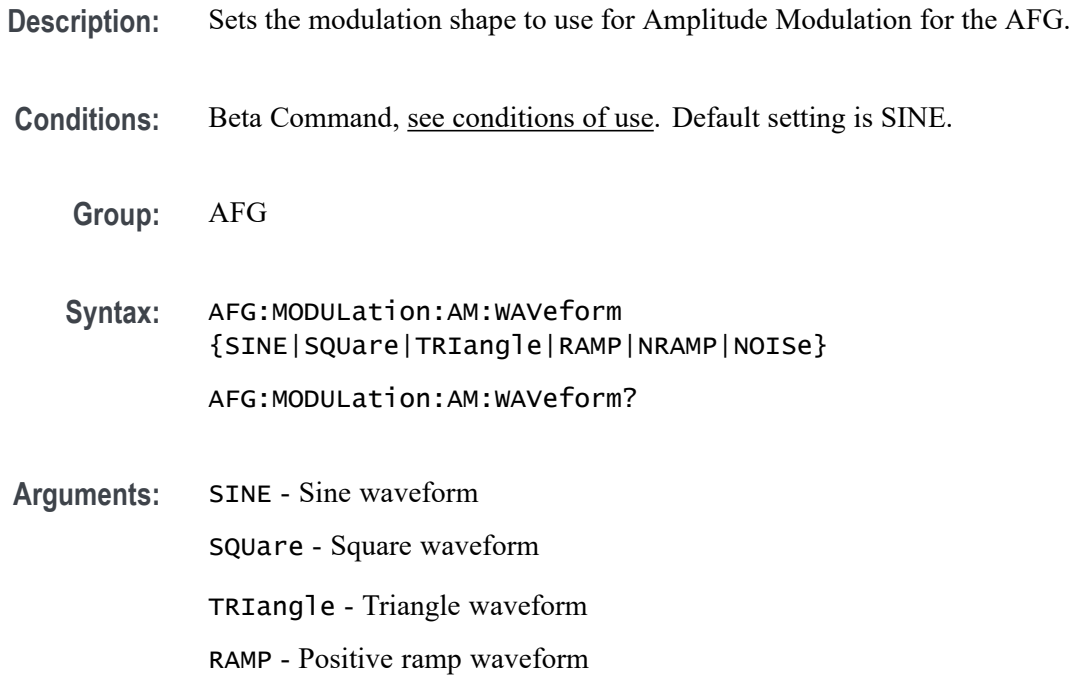

NRAMP - Negative ramp waveform

NOISe - Noise waveform

<span id="page-1007-0"></span>**Examples:** AFG:MODULation:AM:WAVeform SINE sets the modulation waveform to SINE.

#### **AFG:MODULation:FM:DEViation**

**Description:** Sets the modulation deviation to use for Frequency Modulation for the AFG. This value is the deviation around the center frequency specified in AFG:MODULation:FM:FREQuency.

- **Conditions:** Beta Command, [see conditions of use](#page-1004-0). Default setting is 50.0.
	- **Group:** AFG
	- **Syntax:** AFG:MODULation:FM:DEViation <NR3> AFG:MODULation:FM:DEViation?
- **Arguments:** <NR3> Deviation value in Hz from 0.0 to 25.0E+6 with a resolution of 0.1Hz. Maximum value is half the frequency maximum specified by the shape chosen using [AFG:FUNCtion.](#page-133-0)
- **Examples:** AFG:MODULation:FM:DEViation 10.0E+3 sets the modulation depth to 10kHz.

#### **AFG:MODULation:FM:FREQuency**

- **Description:** Sets the modulation frequency to use for Frequency Modulation for the AFG.
- **Conditions:** Beta Command, see [conditions of use](#page-1004-0). Default setting is 10.0E+3.
	- **Group:** AFG
	- **Syntax:** AFG:MODULation:FM:FREQuency <NR3>

AFG:MODULation:FM:FREQuency?
<span id="page-1008-0"></span>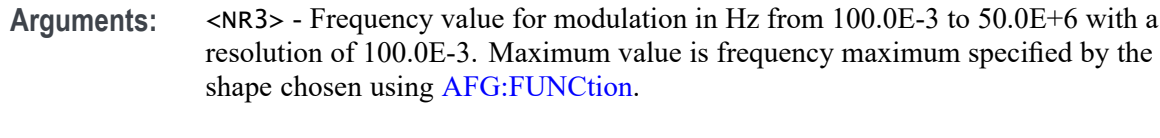

**Examples:** AFG:MODULation:FM:FREQuency 10.0E+3 sets the modulation frequency to 10kHz.

# **AFG:MODULation:FM:WAVeform**

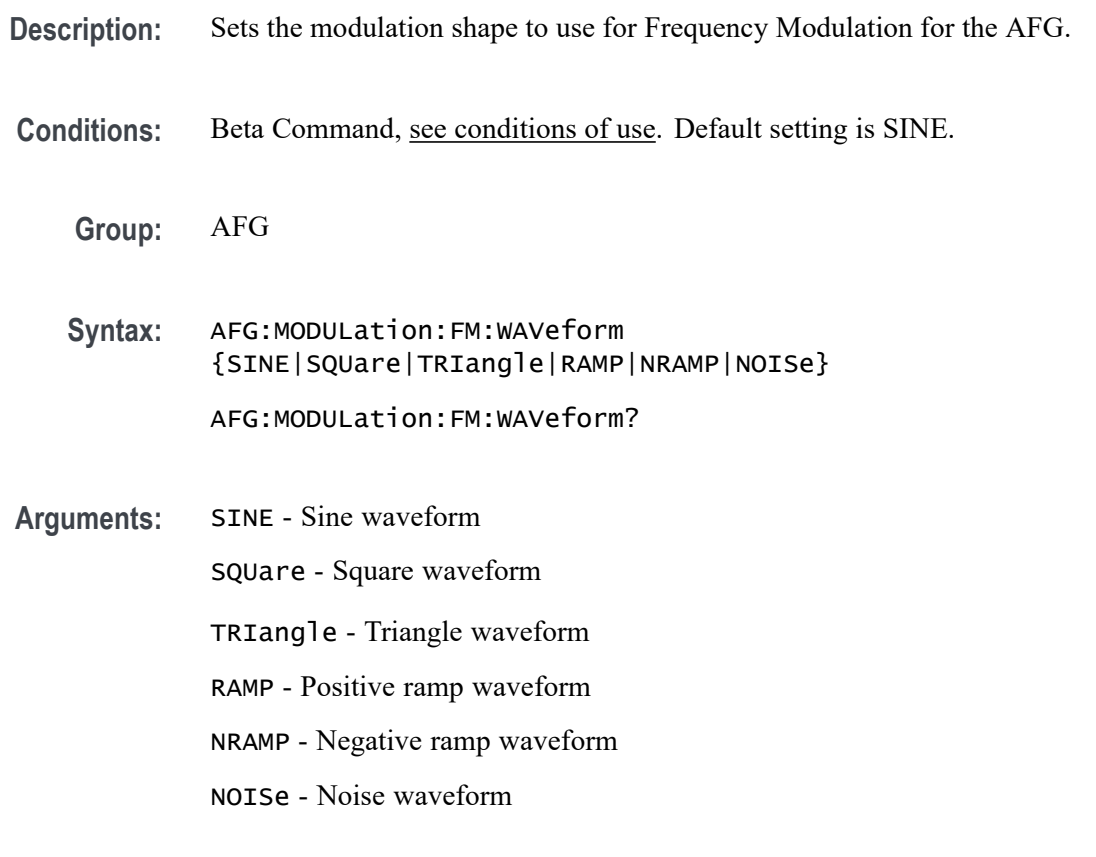

**Examples:** AFG:MODULation:FM:WAVeform SINE sets the modulation waveform to SINE.

# **AFG:MODULation:TYPe**

**Description:** Sets the modulation type for the AFG. [AFG:RUNMode](#page-1009-0) must be set for types to be set. The command will return NONe unless [AFG:RUNMode](#page-1009-0) is set to MODUlation.

Conditions: Beta Command, [see conditions of use.](#page-1004-0) Default setting is NONe.

<span id="page-1009-0"></span>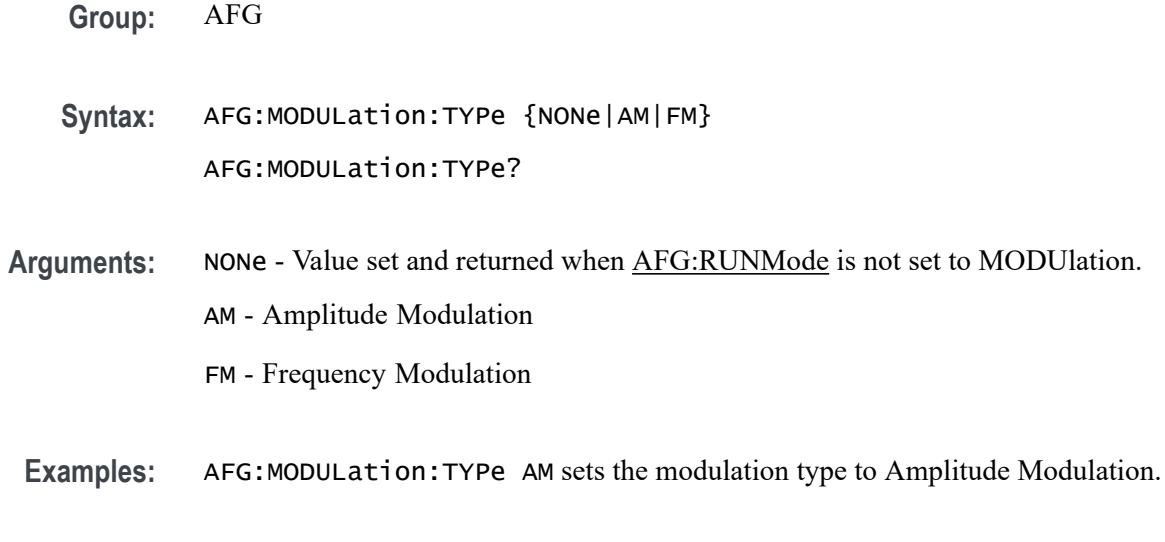

# **AFG:RUNMode**

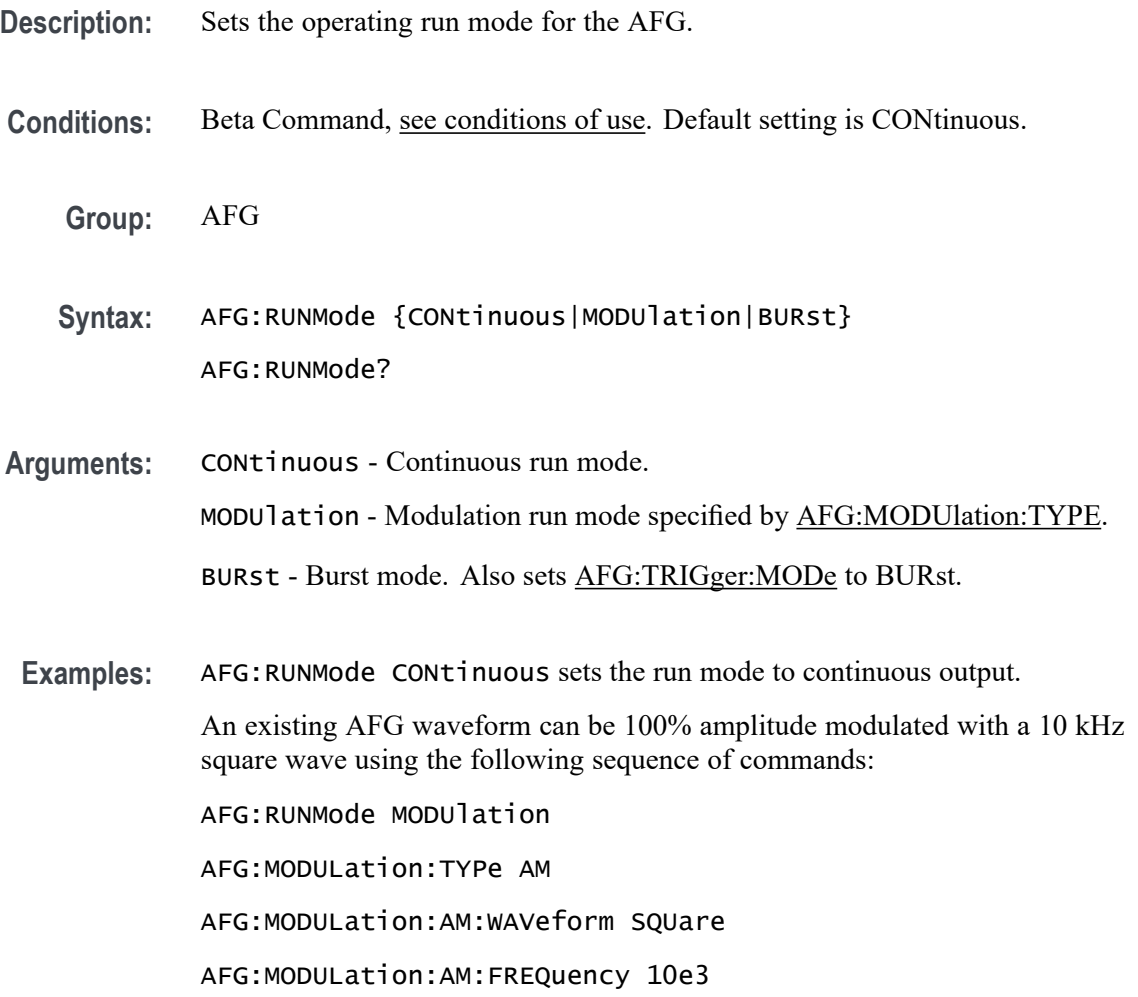

AFG:MODULation:AM:DEPth 100 AFG:OUTPut:STATE 1 The AFG can be configured to burst play the current signal 1 time, with a 1 ms interval between bursts using the following sequence of commands: AFG:RUNMode BURst AFG:TRIGger:COUnt 1 AFG:TRIGger:INTerval 1.0e-3 AFG:OUTPut:STATE 1

# **AFG:TRIGger (No Query Form)**

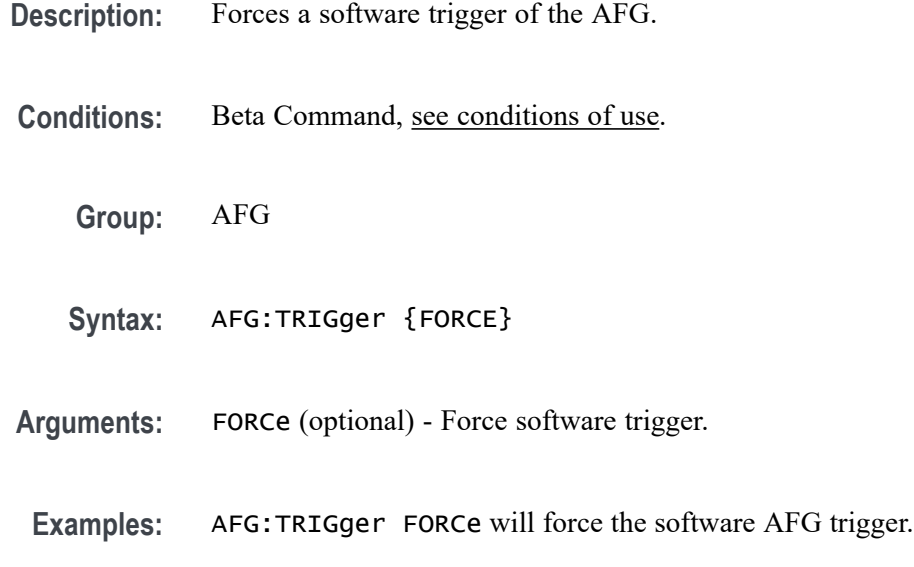

# **AFG:TRIGger:COUnt**

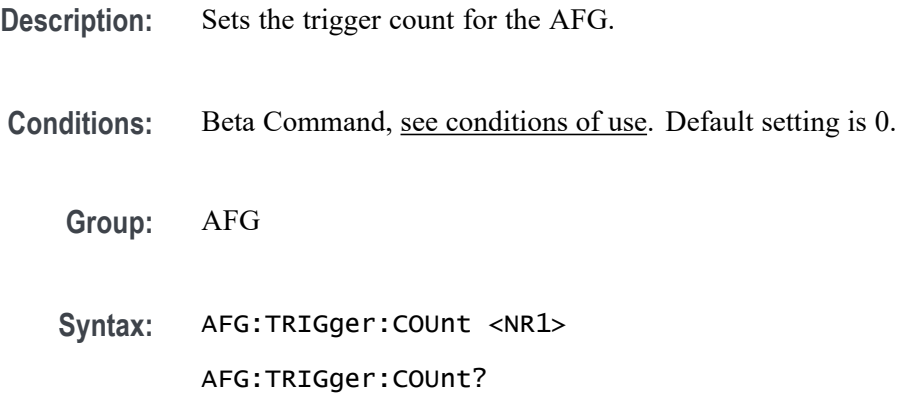

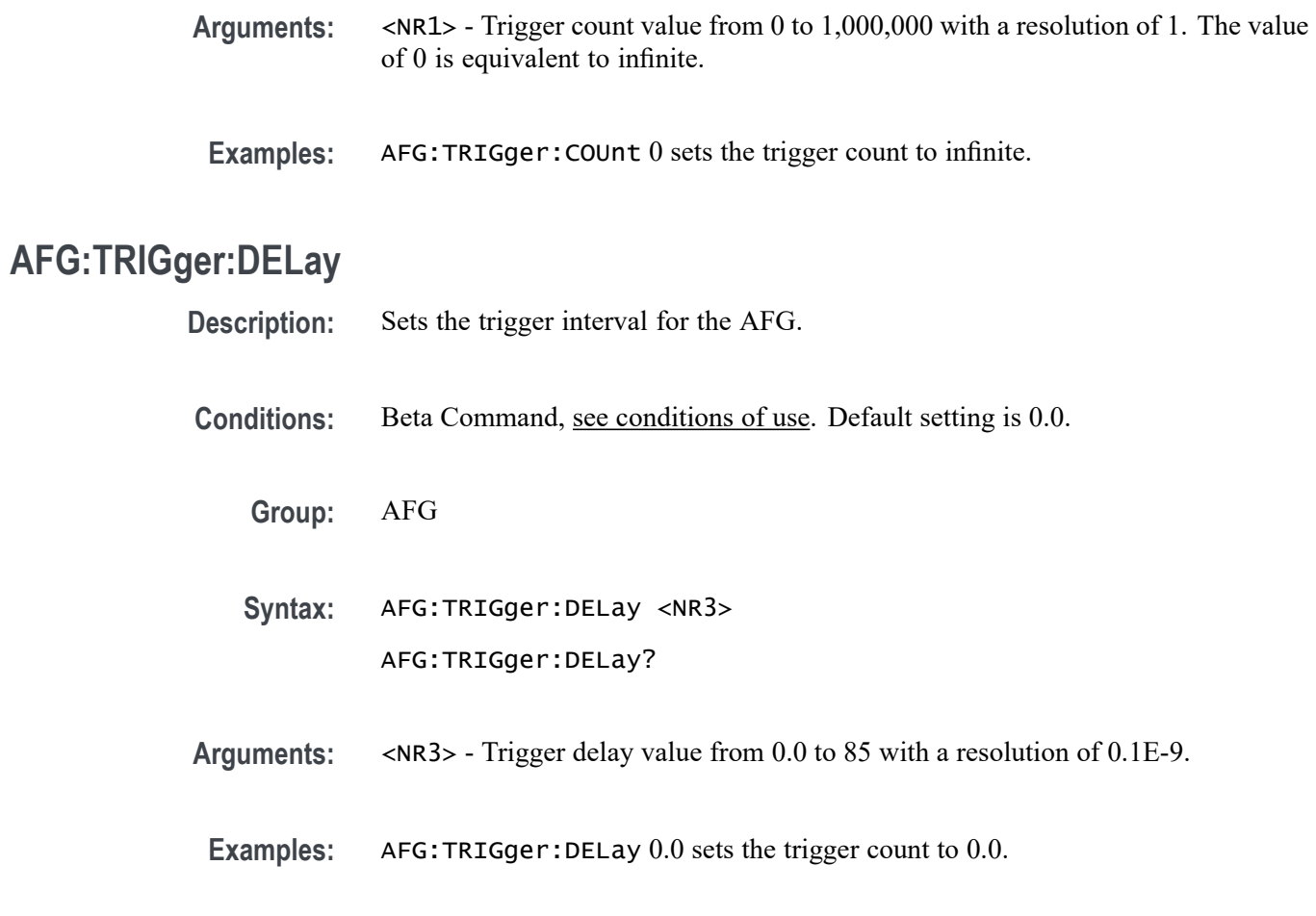

# **AFG:TRIGger:INTerval**

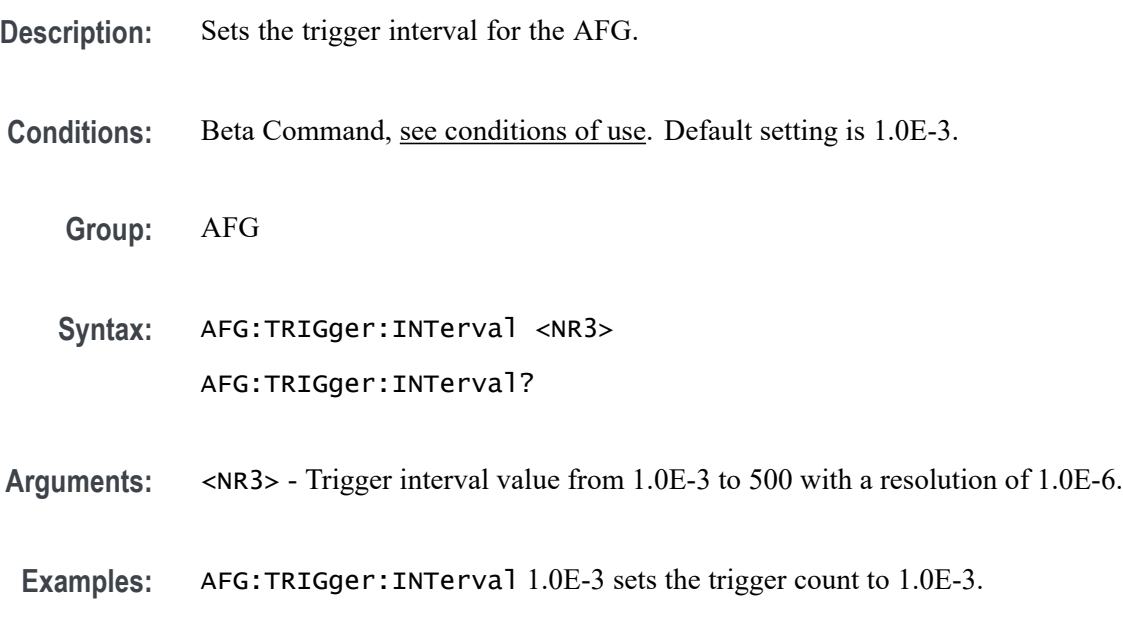

# <span id="page-1012-0"></span>**AFG:TRIGger:MODe**

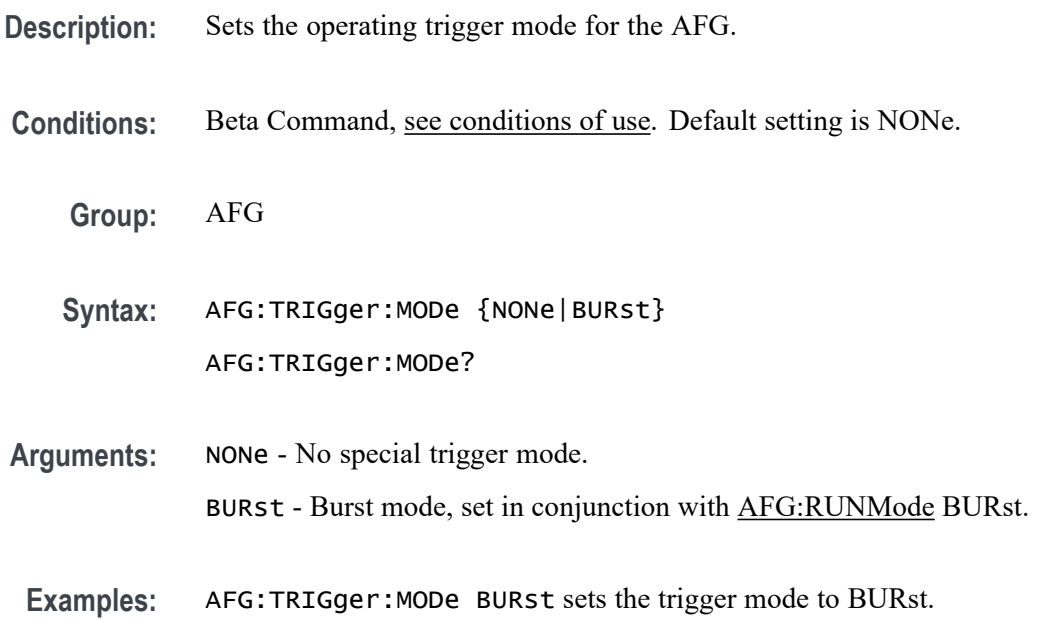

# **AFG:TRIGger:POLarity**

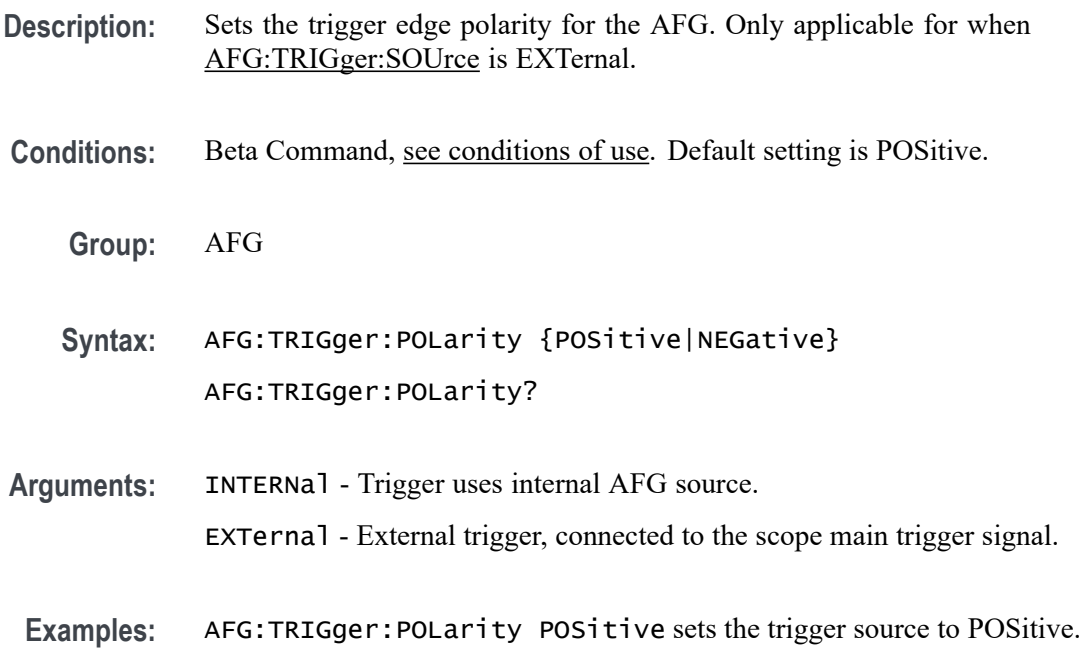

# **AFG:TRIGger:SOUrce**

**Description:** Sets the trigger source for the AFG.

Conditions: Beta Command, [see conditions of use.](#page-1004-0) Default setting is INTERNal.

**Group:** AFG

**Syntax:** AFG:TRIGger:SOUrce {INTERNal|EXTernal} AFG:TRIGger:SOUrce?

**Arguments:** INTERNal - Trigger uses internal AFG source. EXTernal - External trigger, connected to the scope main trigger signal.

**Examples:** AFG:TRIGger:SOUrce INTERNal sets the trigger source to INTERNal.

# **Index**

#### **Symbols and Numbers** [,](#page-113-0) 2[-92](#page-113-0)

## **A**

[ACQuire?,](#page-118-0) 2[-97](#page-118-0) [ACQuire:FASTAcq,](#page-118-0) 2[-97](#page-118-0) [ACQuire:FASTAcq:PALEtte, 2](#page-119-0)-[98](#page-119-0) [ACQuire:FASTAcq:STATE,](#page-119-0) 2[-98](#page-119-0) [ACQuire:MAGnivu, 2](#page-120-0)-[99](#page-120-0) [ACQuire:MAXSamplerate?, 2](#page-120-0)-[99](#page-120-0) [ACQuire:MODe,](#page-121-0) 2[-100](#page-121-0) [ACQuire:NUMACq?, 2](#page-122-0)-[101](#page-122-0) [ACQuire:NUMAVg,](#page-122-0) 2[-101](#page-122-0) [ACQuire:NUMEnv,](#page-123-0) 2[-102](#page-123-0) [ACQuire:SEQuence:CURrent?, 2](#page-123-0)-[102](#page-123-0) [ACQuire:SEQuence:NUMSEQuence,](#page-124-0) 2[-103](#page-124-0) [ACQuire:STATE, 2](#page-124-0)-[103](#page-124-0) [ACQuire:STOPAfter, 2-104](#page-125-0) [Acquisition Command Group,](#page-32-0) 2-[11](#page-32-0) [AFG:AMPLitude, 2](#page-125-0)-[104](#page-125-0) [AFG:ARBitrary:ARB<x>:DATE?,](#page-127-0) 2[-106](#page-127-0) [AFG:ARBitrary:ARB<x>:LABel,](#page-127-0) 2[-106](#page-127-0) [AFG:ARBitrary:ARB<x>:TIMe?,](#page-127-0) 2[-106](#page-127-0) [AFG:ARBitrary:EMEM:FUNCtion?,](#page-128-0) 2[-107](#page-128-0) [AFG:ARBitrary:EMEM:GENerate, 2](#page-128-0)-[107](#page-128-0) [AFG:ARBitrary:EMEM:NUMPoints?, 2](#page-129-0)-[108](#page-129-0) [AFG:ARBitrary:EMEM:POINTS,](#page-130-0) 2[-109](#page-130-0) [AFG:ARBitrary:EMEM:POINTS:](#page-131-0) [BYTEORDer,](#page-131-0) 2[-110](#page-131-0) [AFG:ARBitrary:EMEM:POINTS:ENCdg,](#page-131-0) 2[-110](#page-131-0) [AFG:FREQuency, 2](#page-132-0)-[111](#page-132-0) [AFG:FUNCtion, 2](#page-133-0)-[112](#page-133-0) [AFG:HIGHLevel, 2](#page-134-0)-[113](#page-134-0) [AFG:LEVELPreset, 2](#page-135-0)-[114](#page-135-0) [AFG:LOWLevel,](#page-137-0) 2[-116](#page-137-0) [AFG:NOISEAdd:PERCent,](#page-138-0) 2-[117](#page-138-0) [AFG:NOISEAdd:STATE, 2](#page-139-0)-[118](#page-139-0) [AFG:OFFSet,](#page-139-0) 2-[118](#page-139-0) [AFG:OUTPut:LOAd:IMPEDance,](#page-140-0) 2[-119](#page-140-0) [AFG:OUTPut:STATE, 2](#page-141-0)-[120](#page-141-0) [AFG:PERIod,](#page-141-0) 2[-120](#page-141-0) [AFG:PHASe,](#page-142-0) 2[-121](#page-142-0) [AFG:PULse:WIDth, 2](#page-142-0)-[121](#page-142-0)

[AFG:RAMP:SYMmetry, 2](#page-143-0)-[122](#page-143-0) [AFG:SQUare:DUty, 2-122](#page-143-0) [Alias Command Group,](#page-33-0) 2[-12](#page-33-0) [ALIas\[:STATE\], 2](#page-145-0)-[124](#page-145-0) [ALIas:CATalog?,](#page-144-0) 2[-123](#page-144-0) [ALIas:DEFine,](#page-144-0) 2-[123](#page-144-0) [ALIas:DELEte\[:NAMe\],](#page-145-0) 2[-124](#page-145-0) [ALIas:DELEte:ALL, 2](#page-145-0)-[124](#page-145-0) [ALLEv?,](#page-146-0) 2[-125](#page-146-0) [APPLication:LICENSE:SLOT<x>:LOCation?,](#page-146-0) 2[-125](#page-146-0) [APPLication:LICENSE:SLOT<x>:](#page-147-0) [TRANSFER,](#page-147-0) 2[-126](#page-147-0) [APPLication:LICENSE:SLOT<x>:TYPe?, 2-128](#page-149-0) [APPLication:TYPe,](#page-149-0) 2[-128](#page-149-0) [AUTOSet,](#page-150-0) 2[-129](#page-150-0) [AUTOSet:ENAble,](#page-151-0) 2[-130](#page-151-0) [AUXin?, 2-130](#page-151-0) [AUXin:PRObe, 2-130](#page-151-0) [AUXin:PRObe:AUTOZero,](#page-152-0) 2[-131](#page-152-0) [AUXin:PRObe:CALibrate:CALIBRATABLe?, 2](#page-152-0)-[131](#page-152-0) [AUXin:PRObe:COMMAND, 2](#page-153-0)-[132](#page-153-0) [AUXin:PRObe:DEGAUss,](#page-153-0) 2[-132](#page-153-0) [AUXin:PRObe:DEGAUss:STATE?,](#page-154-0) 2[-133](#page-154-0) [AUXin:PRObe:FORCEDRange,](#page-154-0) 2-[133](#page-154-0) [AUXin:PRObe:GAIN,](#page-155-0) 2-[134](#page-155-0) [AUXin:PRObe:ID:SERnumber?,](#page-155-0) 2[-134](#page-155-0) [AUXin:PRObe:ID:TYPe?,](#page-155-0) 2[-134](#page-155-0) [AUXin:PRObe:RESistance?, 2](#page-156-0)-[135](#page-156-0) [AUXin:PRObe:SIGnal,](#page-156-0) 2[-135](#page-156-0) [AUXin:PRObe:UNIts?, 2](#page-156-0)-[135](#page-156-0) [AUXOut:SOUrce, 2](#page-157-0)-[136](#page-157-0)

## **B**

[BUS?, 2-136](#page-157-0) [BUS:B<x>:ARINC429A:BITRate,](#page-158-0) 2[-137](#page-158-0) [BUS:B<x>:ARINC429A:DATA:FORMAT, 2](#page-158-0)-[137](#page-158-0) [BUS:B<x>:ARINC429A:POLarity,](#page-159-0) 2-[138](#page-159-0) [BUS:B<x>:ARINC429A:SOUrce, 2](#page-159-0)-[138](#page-159-0) [BUS:B<x>:AUDio:BITDelay,](#page-160-0) 2[-139](#page-160-0) [BUS:B<x>:AUDio:BITOrder, 2](#page-161-0)-[140](#page-161-0) [BUS:B<x>:AUDio:CHANnel:SIZe, 2-140](#page-161-0) [BUS:B<x>:AUDio:CLOCk:POLarity,](#page-162-0) 2[-141](#page-162-0) [BUS:B<x>:AUDio:CLOCk:SOUrce,](#page-162-0) 2[-141](#page-162-0)

[BUS:B<x>:AUDio:DATa:POLarity, 2](#page-163-0)-[142](#page-163-0) [BUS:B<x>:AUDio:DATa:SIZe, 2](#page-163-0)-[142](#page-163-0) [BUS:B<x>:AUDio:DATa:SOUrce, 2-143](#page-164-0) [BUS:B<x>:AUDio:DISplay:FORMat, 2](#page-164-0)-[143](#page-164-0) [BUS:B<x>:AUDio:FRAME:SIZe,](#page-165-0) 2[-144](#page-165-0) [BUS:B<x>:AUDio:FRAMESync:POLarity,](#page-166-0) 2[-145](#page-166-0) [BUS:B<x>:AUDio:FRAMESync:SOUrce,](#page-166-0) 2[-145](#page-166-0) [BUS:B<x>:AUDio:TYPe, 2](#page-167-0)-[146](#page-167-0) [BUS:B<x>:AUDio:WORDSel:POLarity, 2-146](#page-167-0) [BUS:B<x>:AUDio:WORDSel:SOUrce, 2-147](#page-168-0) [BUS:B<x>:CAN:BITRate, 2](#page-168-0)-[147](#page-168-0) [BUS:B<x>:CAN:FD:BITRate, 2](#page-169-0)-[148](#page-169-0) [BUS:B<x>:CAN:FD:STANDard, 2](#page-170-0)-[149](#page-170-0) [BUS:B<x>:CAN:PRObe,](#page-170-0) 2-[149](#page-170-0) [BUS:B<x>:CAN:SAMPLEpoint, 2](#page-171-0)-[150](#page-171-0) [BUS:B<x>:CAN:SOUrce,](#page-171-0) 2[-150](#page-171-0) [BUS:B<x>:CAN:STANDard, 2](#page-172-0)-[151](#page-172-0) [BUS:B<x>:DISplay:FORMat,](#page-172-0) 2[-151](#page-172-0) [BUS:B<x>:DISplay:TYPe, 2](#page-173-0)-[152](#page-173-0) [BUS:B<x>:FLEXray:BITRate, 2-153](#page-174-0) [BUS:B<x>:FLEXray:CHannel,](#page-174-0) 2[-153](#page-174-0) [BUS:B<x>:FLEXray:SIGnal,](#page-175-0) 2[-154](#page-175-0) [BUS:B<x>:FLEXray:SOUrce,](#page-175-0) 2-[154](#page-175-0) [BUS:B<x>:I2C{:CLOCk|:SCLk}:SOUrce, 2](#page-176-0)-[155](#page-176-0) [BUS:B<x>:I2C{:DATa|:SDAta}:SOUrce, 2](#page-177-0)-[156](#page-177-0) [BUS:B<x>:I2C:ADDRess:RWINClude, 2](#page-176-0)-[155](#page-176-0) [BUS:B<x>:LABel,](#page-177-0) 2-[156](#page-177-0) [BUS:B<x>:LIN:BITRate, 2](#page-177-0)-[156](#page-177-0) [BUS:B<x>:LIN:IDFORmat,](#page-178-0) 2[-157](#page-178-0) [BUS:B<x>:LIN:POLarity, 2-157](#page-178-0) [BUS:B<x>:LIN:SAMPLEpoint, 2](#page-179-0)-[158](#page-179-0) [BUS:B<x>:LIN:SOUrce,](#page-179-0) 2[-158](#page-179-0) [BUS:B<x>:LIN:STANDard, 2](#page-180-0)-[159](#page-180-0) [BUS:B<x>:MIL1553B:POLarity,](#page-180-0) 2[-159](#page-180-0) [BUS:B<x>:MIL1553B:RESPonsetime:](#page-181-0) [MAXimum,](#page-181-0) 2[-160](#page-181-0) [BUS:B<x>:MIL1553B:RESPonsetime:](#page-182-0) [MINimum, 2](#page-182-0)-[161](#page-182-0) [BUS:B<x>:MIL1553B:SOUrce,](#page-182-0) 2-[161](#page-182-0) [BUS:B<x>:PARallel:BIT<x>:SOUrce, 2-162](#page-183-0) [BUS:B<x>:PARallel:CLOCk:EDGE,](#page-183-0) 2[-162](#page-183-0) [BUS:B<x>:PARallel:CLOCk:ISCLOCKed,](#page-184-0) 2[-163](#page-184-0) [BUS:B<x>:PARallel:CLOCk:SOUrce,](#page-184-0) 2[-163](#page-184-0) [BUS:B<x>:PARallel:WIDth,](#page-185-0) 2-[164](#page-185-0) [BUS:B<x>:POSition, 2](#page-185-0)-[164](#page-185-0) [BUS:B<x>:RS232C:BITRate, 2](#page-185-0)-[164](#page-185-0) [BUS:B<x>:RS232C:DATABits,](#page-186-0) 2[-165](#page-186-0)

[BUS:B<x>:RS232C:DELIMiter,](#page-186-0) 2-[165](#page-186-0) [BUS:B<x>:RS232C:DISplaymode,](#page-187-0) 2-[166](#page-187-0) [BUS:B<x>:RS232C:PARity, 2](#page-187-0)-[166](#page-187-0) [BUS:B<x>:RS232C:POLarity, 2](#page-187-0)-[166](#page-187-0) [BUS:B<x>:RS232C:RX:SOUrce,](#page-188-0) 2[-167](#page-188-0) [BUS:B<x>:RS232C:TX:SOUrce, 2](#page-188-0)-[167](#page-188-0) [BUS:B<x>:SENT:CHANWidth,](#page-189-0) 2[-168](#page-189-0) [BUS:B<x>:SENT:NIBBLECount, 2](#page-189-0)-[168](#page-189-0) [BUS:B<x>:SENT:NUMCHANnel,](#page-190-0) 2[-169](#page-190-0) [BUS:B<x>:SENT:PAUSEPULSe, 2](#page-191-0)-[170](#page-191-0) [BUS:B<x>:SENT:POLARITY, 2-170](#page-191-0) [BUS:B<x>:SENT:SLOW,](#page-192-0) 2[-171](#page-192-0) [BUS:B<x>:SENT:SOUrce,](#page-192-0) 2-[171](#page-192-0) [BUS:B<x>:SENT:TICKTIME, 2](#page-193-0)-[172](#page-193-0) [BUS:B<x>:SENT:TICKTOLerance, 2](#page-194-0)-[173](#page-194-0) [BUS:B<x>:SPI{:CLOCk|:SCLk}:POLarity, 2](#page-195-0)-[174](#page-195-0) [BUS:B<x>:SPI{:CLOCk|:SCLk}:SOUrce, 2](#page-195-0)-[174](#page-195-0) [BUS:B<x>:SPI{:SELect|:SS}:POLarity, 2](#page-198-0)-[177](#page-198-0) [BUS:B<x>:SPI{:SELect|:SS}:SOUrce, 2-178](#page-199-0) [BUS:B<x>:SPI:BITOrder, 2](#page-194-0)-[173](#page-194-0) [BUS:B<x>:SPI:DATa{:IN|:MISO}:POLarity, 2](#page-195-0)-[174](#page-195-0) [BUS:B<x>:SPI:DATa{:IN|:MISO}:SOUrce,](#page-196-0) 2[-175](#page-196-0) [BUS:B<x>:SPI:DATa{:OUT|:MOSI}:POLarity, 2](#page-196-0)-[175](#page-196-0) [BUS:B<x>:SPI:DATa{:OUT|:MOSI}:SOUrce, 2-176](#page-197-0) [BUS:B<x>:SPI:DATa:SIZe, 2-176](#page-197-0) [BUS:B<x>:SPI:FRAMING, 2](#page-197-0)-[176](#page-197-0) [BUS:B<x>:SPI:IDLETime, 2-177](#page-198-0) [BUS:B<x>:STATE,](#page-199-0) 2[-178](#page-199-0) [BUS:B<x>:TYPe, 2](#page-200-0)-[179](#page-200-0) [BUS:B<x>:USB:BITRate,](#page-200-0) 2[-179](#page-200-0) [BUS:B<x>:USB:PRObe,](#page-201-0) 2[-180](#page-201-0) [BUS:B<x>:USB:SOUrce:DIFFerential, 2](#page-201-0)-[180](#page-201-0) [BUS:B<x>:USB:SOUrce:DMINus,](#page-202-0) 2[-181](#page-202-0) [BUS:B<x>:USB:SOUrce:DPLUs, 2-182](#page-203-0) [BUS:LOWerthreshold{:MATH|:MATH1},](#page-204-0) 2[-183](#page-204-0) [BUS:LOWerthreshold:CH<x>, 2](#page-203-0)-[182](#page-203-0) [BUS:LOWerthreshold:REF<x>,](#page-204-0) 2-[183](#page-204-0) [BUS:THReshold:CH<x>, 2](#page-205-0)-[184](#page-205-0) [BUS:THReshold:D<x>,](#page-205-0) 2[-184](#page-205-0) [BUS:UPPerthreshold{:MATH|:MATH1},](#page-206-0) 2[-185](#page-206-0) [BUS:UPPerthreshold:CH<x>, 2](#page-206-0)-[185](#page-206-0) [BUS:UPPerthreshold:REF<x>, 2](#page-207-0)-[186](#page-207-0) [BUSY?,](#page-208-0) 2-[187](#page-208-0) [:BYTEORDer,](#page-131-0) 2-[110](#page-131-0)

#### **C**

[\\*CAL?, 2](#page-208-0)-[187](#page-208-0)

[CALibrate:FACtory:STATus?,](#page-209-0) 2[-188](#page-209-0) [CALibrate:FACtory:STATus:AFG?,](#page-209-0) 2-[188](#page-209-0) [CALibrate:FACtory:STATus:RF?, 2](#page-210-0)-[189](#page-210-0) [CALibrate:FACtory:STATus:SCOPE?, 2](#page-210-0)-[189](#page-210-0) [CALibrate:INTERNal,](#page-211-0) 2-[190](#page-211-0) [CALibrate:INTERNal:STARt, 2](#page-211-0)-[190](#page-211-0) [CALibrate:INTERNal:STATus?,](#page-212-0) 2[-191](#page-212-0) [CALibrate:INTERNal:STATus:RF?, 2](#page-212-0)-[191](#page-212-0) [CALibrate:INTERNal:STATus:SCOPE?, 2](#page-213-0)-[192](#page-213-0) [CALibrate:RESults?,](#page-213-0) 2[-192](#page-213-0) [CALibrate:RESults:FACtory?, 2](#page-214-0)-[193](#page-214-0) [CALibrate:RESults:FACtory:AFG?, 2](#page-214-0)-[193](#page-214-0) [CALibrate:RESults:FACtory:RF?,](#page-214-0) 2[-193](#page-214-0) [CALibrate:RESults:FACtory:SCOPE?, 2-194](#page-215-0) [CALibrate:RESults:SPC?, 2](#page-215-0)-[194](#page-215-0) [CALibrate:RESults:SPC:RF?,](#page-216-0) 2[-195](#page-216-0) [CALibrate:RESults:SPC:SCOPE?,](#page-217-0) 2[-196](#page-217-0) [CALibrate:RF, 2](#page-217-0)-[196](#page-217-0) [CALibrate:RF:STARt,](#page-218-0) 2[-197](#page-218-0) [CALibrate:RF:STATus?,](#page-218-0) 2-[197](#page-218-0) [Calibration and Diagnostic Command Group,](#page-38-0) 2[-17](#page-38-0) [CH<x>?,](#page-218-0) 2[-197](#page-218-0) [CH<x>:AMPSVIAVOLTs:ENAble,](#page-219-0) 2-[198](#page-219-0) [CH<x>:AMPSVIAVOLTs:FACtor, 2](#page-219-0)-[198](#page-219-0) [CH<x>:BANdwidth,](#page-220-0) 2[-199](#page-220-0) [CH<x>:COUPling, 2-199](#page-220-0)  $CH < x > : DESKew, 2-200$  $CH < x > : DESKew, 2-200$ [CH<x>:INVert,](#page-221-0) 2[-200](#page-221-0) [CH<x>:LABel,](#page-222-0) 2[-201](#page-222-0) [CH<x>:OFFSet, 2](#page-222-0)-[201](#page-222-0) [CH<x>:POSition, 2](#page-223-0)-[202](#page-223-0) [CH<x>:PRObe?,](#page-224-0) 2[-203](#page-224-0) [CH<x>:PRObe:AUTOZero,](#page-224-0) 2[-203](#page-224-0) [CH<x>:PRObe:CALibrate,](#page-225-0) 2[-204](#page-225-0) [CH<x>:PRObe:CALibrate:CALIBRATABLe?, 2-204](#page-225-0) [CH<x>:PRObe:CALibrate:STATE?,](#page-226-0) 2[-205](#page-226-0) [CH<x>:PRObe:COMMAND, 2](#page-226-0)-[205](#page-226-0) [CH<x>:PRObe:DEGAUss,](#page-227-0) 2[-206](#page-227-0) [CH<x>:PRObe:DEGAUss:STATE?,](#page-227-0) 2[-206](#page-227-0) [CH<x>:PRObe:FORCEDRange, 2](#page-228-0)-[207](#page-228-0) [CH<x>:PRObe:GAIN, 2](#page-228-0)-[207](#page-228-0) [CH<x>:PRObe:ID?, 2](#page-229-0)-[208](#page-229-0) [CH<x>:PRObe:ID:SERnumber?, 2](#page-229-0)-[208](#page-229-0) [CH<x>:PRObe:ID:TYPe?,](#page-230-0) 2-[209](#page-230-0) [CH<x>:PRObe:MODel, 2-209](#page-230-0) [CH<x>:PRObe:PROPDELay, 2](#page-230-0)-[209](#page-230-0) [CH<x>:PRObe:RECDESkew?, 2](#page-231-0)-[210](#page-231-0)

[CH<x>:PRObe:RESistance?,](#page-231-0) 2-[210](#page-231-0) [CH<x>:PRObe:SIGnal, 2-211](#page-232-0) [CH<x>:PRObe:UNIts?, 2](#page-232-0)-[211](#page-232-0) [CH<x>:SCAle,](#page-232-0) 2[-211](#page-232-0) [CH<x>:TERmination, 2-212](#page-233-0) [CH<x>:YUNits,](#page-234-0) 2[-213](#page-234-0) [CLEAR, 2](#page-234-0)-[213](#page-234-0) [CLEARMenu,](#page-235-0) 2-[214](#page-235-0) [\\*CLS,](#page-235-0) 2-[214](#page-235-0) [Command Groups,](#page-32-0) 2[-11](#page-32-0) [Configuration Command Group, 2](#page-40-0)-[19](#page-40-0) [CONFIGuration:ADVMATH?, 2](#page-236-0)-[215](#page-236-0) [CONFIGuration:AFG?, 2](#page-236-0)-[215](#page-236-0) [CONFIGuration:ANALOg:BANDWidth?,](#page-236-0) 2[-215](#page-236-0) [CONFIGuration:ANALOg:](#page-237-0) [MAXBANDWidth?, 2](#page-237-0)-[216](#page-237-0) [CONFIGuration:ANALOg:](#page-237-0) [MAXSAMPLERate?, 2-216](#page-237-0) [CONFIGuration:ANALOg:NUMCHANnels?,](#page-237-0) 2-[216](#page-237-0) [CONFIGuration:ANALOg:RECLENS?, 2](#page-238-0)-[217](#page-238-0) [CONFIGuration:ANALOg:VERTINVert?, 2](#page-238-0)-[217](#page-238-0) [CONFIGuration:APPLications:](#page-238-0) [CUSTOMMask?, 2](#page-238-0)-[217](#page-238-0) [CONFIGuration:APPLications:LIMITMask?, 2-218](#page-239-0) [CONFIGuration:APPLications:POWer?,](#page-239-0) 2[-218](#page-239-0) [CONFIGuration:APPLications:VIDPIC?, 2](#page-240-0)-[219](#page-240-0) [CONFIGuration:ARB?,](#page-240-0) 2-[219](#page-240-0) [CONFIGuration:AUXIN?,](#page-241-0) 2[-220](#page-241-0) [CONFIGuration:BUSWAVEFORMS:](#page-241-0) [ARINC429A?,](#page-241-0) 2[-220](#page-241-0) [CONFIGuration:BUSWAVEFORMS:AUDIO?,](#page-242-0) 2[-221](#page-242-0) [CONFIGuration:BUSWAVEFORMS:CAN?,](#page-242-0) 2[-221](#page-242-0) [CONFIGuration:BUSWAVEFORMS:CANFD?,](#page-243-0) 2[-222](#page-243-0) [CONFIGuration:BUSWAVEFORMS:](#page-243-0) [ETHERNET?,](#page-243-0) 2-[222](#page-243-0) [CONFIGuration:BUSWAVEFORMS:](#page-244-0) [FLEXRAY?,](#page-244-0) 2-[223](#page-244-0) [CONFIGuration:BUSWAVEFORMS:I2C?,](#page-244-0) 2-[223](#page-244-0) [CONFIGuration:BUSWAVEFORMS:LIN?,](#page-245-0) 2[-224](#page-245-0) [CONFIGuration:BUSWAVEFORMS:](#page-245-0) [MIL1553B?,](#page-245-0) 2[-224](#page-245-0) [CONFIGuration:BUSWAVEFORMS:](#page-246-0) [NUMBUS?, 2](#page-246-0)-[225](#page-246-0) [CONFIGuration:BUSWAVEFORMS:](#page-246-0) [PARallel?, 2-225](#page-246-0) [CONFIGuration:BUSWAVEFORMS:RS232C?,](#page-246-0) 2[-225](#page-246-0) [CONFIGuration:BUSWAVEFORMS:SPI?, 2](#page-247-0)-[226](#page-247-0)

[CONFIGuration:BUSWAVEFORMS:USB?,](#page-247-0) 2[-226](#page-247-0) [CONFIGuration:BUSWAVEFORMS:USB:](#page-248-0) [HS?, 2](#page-248-0)-[227](#page-248-0) [CONFIGuration:DIGITAl:MAGnivu?,](#page-248-0) 2[-227](#page-248-0) [CONFIGuration:DIGITAl:](#page-249-0) [MAXSAMPLERate?, 2-228](#page-249-0) [CONFIGuration:DIGITAl:NUMCHANnels?,](#page-249-0) 2-[228](#page-249-0) [CONFIGuration:DVM?,](#page-249-0) 2-[228](#page-249-0) [CONFIGuration:EXTVIDEO?,](#page-250-0) 2[-229](#page-250-0) [CONFIGuration:HISTOGRAM?, 2-229](#page-250-0) [CONFIGuration:NETWORKDRIVES?,](#page-251-0) 2-[230](#page-251-0) [CONFIGuration:NUMMEAS?, 2-230](#page-251-0) [CONFIGuration:REFS:NUMREFS?, 2-230](#page-251-0) [CONFIGuration:RF:BANDWidth?,](#page-252-0) 2-[231](#page-252-0) [CONFIGuration:RF:NUMCHANnels?, 2](#page-252-0)-[231](#page-252-0) [CONFIGuration:ROSC?,](#page-252-0) 2-[231](#page-252-0) [Cursor Command Group, 2](#page-42-0)-[21](#page-42-0) [CURSor?,](#page-253-0) 2-[232](#page-253-0) [CURSor:DDT?,](#page-253-0) 2[-232](#page-253-0) [CURSor:FUNCtion,](#page-253-0) 2[-232](#page-253-0) [CURSor:HBArs?, 2](#page-254-0)-[233](#page-254-0) [CURSor:HBArs:DELTa?, 2-233](#page-254-0) [CURSor:HBArs:POSITION<x>, 2](#page-255-0)-[234](#page-255-0) [CURSor:HBArs:UNIts, 2](#page-255-0)-[234](#page-255-0) [CURSor:HBArs:USE, 2](#page-256-0)-[235](#page-256-0) [CURSor:MODe,](#page-256-0) 2[-235](#page-256-0) [CURSor:SOUrce,](#page-257-0) 2[-236](#page-257-0) [CURSor:VBArs?, 2](#page-258-0)-[237](#page-258-0) [CURSor:VBArs:ALTERNATE<x>?,](#page-258-0) 2[-237](#page-258-0) [CURSor:VBArs:DELTa?, 2-237](#page-258-0) [CURSor:VBArs:HPOS<x>?, 2](#page-259-0)-[238](#page-259-0) [CURSor:VBArs:POSITION<x>, 2](#page-259-0)-[238](#page-259-0) [CURSor:VBArs:UNIts, 2](#page-260-0)-[239](#page-260-0) [CURSor:VBArs:USE, 2](#page-260-0)-[239](#page-260-0) [CURSor:VBArs:VDELTa?, 2-240](#page-261-0) [CURSor:XY:POLar:RADIUS:DELta?,](#page-262-0) 2[-241](#page-262-0) [CURSor:XY:POLar:RADIUS:POSITION<x>?, 2](#page-262-0)-[241](#page-262-0) [CURSor:XY:POLar:RADIUS:UNIts?, 2](#page-262-0)-[241](#page-262-0) [CURSor:XY:POLar:THETA:DELta?,](#page-262-0) 2-[241](#page-262-0) [CURSor:XY:POLar:THETA:POSITION<x>?,](#page-262-0) 2[-241](#page-262-0) [CURSor:XY:POLar:THETA:UNIts?, 2-242](#page-263-0) [CURSor:XY:PRODUCT:DELta?, 2](#page-263-0)-[242](#page-263-0) [CURSor:XY:PRODUCT:POSITION<x>?,](#page-263-0) 2[-242](#page-263-0) [CURSor:XY:PRODUCT:UNIts?,](#page-263-0) 2[-242](#page-263-0) [CURSor:XY:RATIO:DELta?,](#page-264-0) 2[-243](#page-264-0) [CURSor:XY:RATIO:POSITION<x>?, 2](#page-264-0)-[243](#page-264-0) [CURSor:XY:RATIO:UNIts?, 2](#page-264-0)-[243](#page-264-0)

[CURSor:XY:READOUT, 2-243](#page-264-0) [CURSor:XY:RECTangular:X:DELta?, 2](#page-265-0)-[244](#page-265-0) [CURSor:XY:RECTangular:X:POSITION<x>, 2](#page-265-0)-[244](#page-265-0) [CURSor:XY:RECTangular:X:UNIts?,](#page-265-0) 2[-244](#page-265-0) [CURSor:XY:RECTangular:Y:DELta?, 2](#page-265-0)-[244](#page-265-0) [CURSor:XY:RECTangular:Y:POSITION<x>, 2](#page-266-0)-[245](#page-266-0) [CURSor:XY:RECTangular:Y:UNIts?,](#page-266-0) 2[-245](#page-266-0) [CURVe, 2](#page-266-0)-[245](#page-266-0)

### **D**

 $D \le x > 2-277$  $D \le x > 2-277$ [D<x>:LABel,](#page-298-0) 2[-277](#page-298-0) [D<x>:POSition, 2](#page-298-0)-[277](#page-298-0) [D<x>:THReshold, 2-278](#page-299-0) [DATa, 2](#page-269-0)-[248](#page-269-0) [DATa:DESTination, 2](#page-270-0)-[249](#page-270-0) [DATa:ENCdg, 2-250](#page-271-0) [DATa:SOUrce,](#page-273-0) 2[-252](#page-273-0) [DATa:STARt,](#page-274-0) 2[-253](#page-274-0) [DATa:STOP,](#page-275-0) 2[-254](#page-275-0) [DATa:WIDth,](#page-276-0) 2-[255](#page-276-0) [DATE,](#page-277-0) 2-[256](#page-277-0) [\\*DDT, 2](#page-278-0)-[257](#page-278-0) [DESE, 2](#page-278-0)-[257](#page-278-0) [DESkew, 2](#page-279-0)-[258](#page-279-0) [DESkew:DISplay,](#page-279-0) 2-[258](#page-279-0) [DIAg:LOOP:OPTion, 2](#page-280-0)-[259](#page-280-0) [DIAg:LOOP:OPTion:NTIMes, 2-259](#page-280-0) [DIAg:LOOP:STOP, 2](#page-281-0)-[260](#page-281-0) [DIAg:RESUlt:FLAg?, 2](#page-281-0)-[260](#page-281-0) [DIAg:RESUlt:LOG?,](#page-282-0) 2[-261](#page-282-0) [DIAg:SELect, 2](#page-282-0)-[261](#page-282-0) [DIAg:SELect:<function>, 2-262](#page-283-0) [DIAg:STATE, 2](#page-283-0)-[262](#page-283-0) [Display Command Group,](#page-44-0) 2-[23](#page-44-0) [DISplay?, 2-263](#page-284-0) [DISplay:CLOCk, 2-263](#page-284-0) [DISplay:COLor:MODe, 2](#page-285-0)-[264](#page-285-0) [DISplay:CONFIGure:READOut,](#page-285-0) 2-[264](#page-285-0) [DISplay:DIGital:ACTIVity, 2](#page-286-0)-[265](#page-286-0) [DISplay:DIGital:HEIght, 2-265](#page-286-0) [DISplay:GRAticule, 2](#page-287-0)-[266](#page-287-0) [DISplay:INTENSITy?,](#page-287-0) 2[-266](#page-287-0) [DISplay:INTENSITy:BACKLight, 2](#page-287-0)-[266](#page-287-0) [DISplay:INTENSITy:BACKLight:AUTODim:](#page-288-0) [ENAble,](#page-288-0) 2-[267](#page-288-0)

[DISplay:INTENSITy:BACKLight:AUTODim:](#page-288-0) [TIMe,](#page-288-0) 2[-267](#page-288-0) [DISplay:INTENSITy:GRAticule, 2](#page-289-0)-[268](#page-289-0) [DISplay:INTENSITy:WAVEform, 2-268](#page-289-0) [DISplay:PERSistence, 2](#page-289-0)-[268](#page-289-0) [DISplay:STYle:DOTsonly, 2](#page-290-0)-[269](#page-290-0) [DISplay:TRIGFrequency,](#page-290-0) 2[-269](#page-290-0) [DISplay:XY,](#page-291-0) 2[-270](#page-291-0) [DISplay:XY:WITHYT,](#page-291-0) 2-[270](#page-291-0) [DVM, 2](#page-292-0)-[271](#page-292-0) [DVM:AUTORange,](#page-292-0) 2[-271](#page-292-0) [DVM:DISPLAYSTYle,](#page-293-0) 2[-272](#page-293-0) [DVM:MEASUrement:FREQuency?,](#page-293-0) 2[-272](#page-293-0) [DVM:MEASUrement:HIStory:AVErage?,](#page-294-0) 2-[273](#page-294-0) [DVM:MEASUrement:HIStory:MAXimum?, 2](#page-294-0)-[273](#page-294-0) [DVM:MEASUrement:HIStory:MINImum?, 2-274](#page-295-0) [DVM:MEASUrement:INFMAXimum?, 2-274](#page-295-0) [DVM:MEASUrement:INFMINimum?, 2](#page-296-0)-[275](#page-296-0) [DVM:MEASUrement:VALue?,](#page-296-0) 2-[275](#page-296-0) [DVM:MODe,](#page-296-0) 2-[275](#page-296-0) [DVM:SOUrce,](#page-297-0) 2[-276](#page-297-0)

## **E**

[EMAIL:SETUp:FROMADDRess, 2](#page-300-0)-[279](#page-300-0) [EMAIL:SETUp:HOSTALIASNAMe, 2](#page-300-0)-[279](#page-300-0) [EMAIL:SETUp:SMTPLOGIn, 2](#page-301-0)-[280](#page-301-0) [EMAIL:SETUp:SMTPPASSWord,](#page-301-0) 2[-280](#page-301-0) [EMAIL:SETUp:SMTPPort,](#page-301-0) 2[-280](#page-301-0) [EMAIL:SETUp:SMTPServer,](#page-302-0) 2[-281](#page-302-0) [\\*ESE,](#page-302-0) 2[-281](#page-302-0) [\\*ESR?, 2](#page-303-0)-[282](#page-303-0) [Ethernet Command Group,](#page-46-0) 2-[25](#page-46-0) [ETHERnet:DHCPbootp,](#page-303-0) 2-[282](#page-303-0) [ETHERnet:DNS:IPADDress, 2](#page-304-0)-[283](#page-304-0) [ETHERnet:DOMAINname,](#page-304-0) 2[-283](#page-304-0) [ETHERnet:ENET:ADDress?, 2](#page-305-0)-[284](#page-305-0) [ETHERnet:GATEWay:IPADDress, 2](#page-305-0)-[284](#page-305-0) [ETHERnet:HTTPPort, 2-284](#page-305-0) [ETHERnet:IPADDress, 2](#page-306-0)-[285](#page-306-0) [ETHERnet:LXI:LAN:PASSWord:ENABle,](#page-306-0) 2-[285](#page-306-0) [ETHERnet:LXI:LAN:PASSWord:](#page-307-0) [ESCOPEENABle,](#page-307-0) 2[-286](#page-307-0) [ETHERnet:LXI:LAN:RESET, 2-287](#page-308-0) [ETHERnet:LXI:LAN:SERVICENAMe, 2](#page-308-0)-[287](#page-308-0) [ETHERnet:LXI:LAN:STATus?, 2](#page-308-0)-[287](#page-308-0) [ETHERnet:NAME,](#page-309-0) 2-[288](#page-309-0) [ETHERnet:NETWORKCONFig, 2-288](#page-309-0)

[ETHERnet:PASSWord,](#page-310-0) 2[-289](#page-310-0) [ETHERnet:PING,](#page-310-0) 2[-289](#page-310-0) [ETHERnet:PING:STATus?,](#page-311-0) 2[-290](#page-311-0) [ETHERnet:SUBNETMask, 2](#page-311-0)-[290](#page-311-0) [EVENT?, 2](#page-312-0)-[291](#page-312-0) [EVMsg?, 2](#page-312-0)-[291](#page-312-0) [EVQty?, 2](#page-313-0)-[292](#page-313-0)

#### **F**

[FACtory,](#page-313-0) 2[-292](#page-313-0) [File System Command Group,](#page-47-0) 2[-26](#page-47-0) [FILESystem?,](#page-314-0) 2[-293](#page-314-0) [FILESystem:COPy, 2](#page-315-0)-[294](#page-315-0) [FILESystem:CWD,](#page-315-0) 2[-294](#page-315-0) [FILESystem:DELEte,](#page-316-0) 2-[295](#page-316-0) [FILESystem:DIR?,](#page-317-0) 2[-296](#page-317-0) [FILESystem:FORMat,](#page-317-0) 2-[296](#page-317-0) [FILESystem:FREESpace?,](#page-318-0) 2-[297](#page-318-0) [FILESystem:LDIR?, 2-297](#page-318-0) [FILESystem:MKDir,](#page-319-0) 2-[298](#page-319-0) [FILESystem:MOUNT:AVAILable?, 2](#page-319-0)-[298](#page-319-0) [FILESystem:MOUNT:DRIve, 2](#page-320-0)-[299](#page-320-0) [FILESystem:MOUNT:LIST?,](#page-321-0) 2[-300](#page-321-0) [FILESystem:READFile,](#page-321-0) 2-[300](#page-321-0) [FILESystem:REName, 2](#page-322-0)-[301](#page-322-0) [FILESystem:RMDir, 2](#page-322-0)-[301](#page-322-0) [FILESystem:UNMOUNT:DRIve,](#page-323-0) 2-[302](#page-323-0) [FILESystem:WRITEFile,](#page-323-0) 2-[302](#page-323-0) [FPAnel:HOLD, 2-303](#page-324-0) [FPAnel:PRESS, 2](#page-324-0)-[303](#page-324-0) [FPAnel:TURN,](#page-326-0) 2[-305](#page-326-0)

#### **G**

[GPIBUsb:ADDress?,](#page-327-0) 2-[306](#page-327-0) [GPIBUsb:ID?,](#page-327-0) 2[-306](#page-327-0)

#### **H**

[Hard copy Command Group, 2-27](#page-48-0) [HARDCopy, 2-306](#page-327-0) [HARDCopy:ACTIVeprinter, 2-307](#page-328-0) [HARDCopy:INKSaver, 2-308](#page-329-0) [HARDCopy:LAYout,](#page-329-0) 2-[308](#page-329-0) [HARDCopy:PREVIEW, 2](#page-330-0)-[309](#page-330-0) [HARDCopy:PRINTer:ADD,](#page-330-0) 2[-309](#page-330-0) [HARDCopy:PRINTer:DELete, 2](#page-331-0)-[310](#page-331-0) [HARDCopy:PRINTer:LIST?,](#page-331-0) 2-[310](#page-331-0)

[HARDCopy:PRINTer:REName, 2](#page-332-0)-[311](#page-332-0) [HEADer|:HDR,](#page-333-0) 2[-312](#page-333-0) [Horizontal Command Group, 2](#page-48-0)-[27](#page-48-0) [HORizontal?, 2](#page-334-0)-[313](#page-334-0) [HORizontal:DELay:MODe,](#page-335-0) 2[-314](#page-335-0) [HORizontal:DELay:TIMe, 2](#page-335-0)-[314](#page-335-0) [HORizontal:DIGital:RECOrdlength:](#page-336-0) [MAGnivu?, 2](#page-336-0)-[315](#page-336-0) [HORizontal:DIGital:RECOrdlength:MAIn?,](#page-336-0) 2-[315](#page-336-0) [HORizontal:DIGital:SAMPLERate:MAGnivu?,](#page-336-0) 2[-315](#page-336-0) [HORizontal:DIGital:SAMPLERate:MAIn?, 2-316](#page-337-0) [HORizontal:POSition,](#page-337-0) 2[-316](#page-337-0) [HORizontal:PREViewstate?,](#page-337-0) 2[-316](#page-337-0) [HORizontal:RECOrdlength, 2-317](#page-338-0) [HORizontal:SAMPLERate?,](#page-338-0) 2[-317](#page-338-0) [HORizontal:SCAle,](#page-338-0) 2[-317](#page-338-0)

# **I**

[ID?,](#page-339-0) 2[-318](#page-339-0) [\\*IDN?, 2](#page-340-0)-[319](#page-340-0)

#### **L**

[LANGuage, 2-319](#page-340-0) [LOCk:ALL, 2](#page-340-0)-[319](#page-340-0) [LOCk:FPanel, 2](#page-341-0)-[320](#page-341-0) [LOCk:MOUse,](#page-341-0) 2[-320](#page-341-0) [LOCk:NONe, 2-321](#page-342-0) [LOCk:TOUCHscreen, 2-321](#page-342-0) [\\*LRN?,](#page-342-0) 2[-321](#page-342-0)

## **M**

[Mark Command Group, 2](#page-49-0)-[28](#page-49-0) [MARK, 2](#page-343-0)-[322](#page-343-0) [MARK:CREATE,](#page-344-0) 2[-323](#page-344-0) [MARK:DELEte, 2](#page-344-0)-[323](#page-344-0) [MARK:FREE?, 2](#page-345-0)-[324](#page-345-0) [MARK:SAVEALL,](#page-345-0) 2-[324](#page-345-0) [MARK:SELected:END?,](#page-345-0) 2[-324](#page-345-0) [MARK:SELected:FOCUS?, 2-324](#page-345-0) [MARK:SELected:MARKSINCOLumn?, 2](#page-346-0)-[325](#page-346-0) [MARK:SELected:OWNer?,](#page-346-0) 2[-325](#page-346-0) [MARK:SELected:SOURCe?, 2-325](#page-346-0) [MARK:SELected:STARt?, 2](#page-346-0)-[325](#page-346-0) [MARK:SELected:STATE?, 2](#page-347-0)-[326](#page-347-0) [MARK:SELected:ZOOm:POSition?,](#page-347-0) 2[-326](#page-347-0) [MARK:TOTal?,](#page-347-0) 2[-326](#page-347-0)

[MARK:USERLIST, 2](#page-347-0)-[326](#page-347-0) [MARKER:M<x>:AMPLitude:ABSolute?,](#page-350-0) 2[-329](#page-350-0) [MARKER:M<x>:AMPLitude:DELTa?, 2](#page-350-0)-[329](#page-350-0) [MARKER:M<x>:FREQuency:ABSolute, 2-330](#page-351-0) [MARKER:M<x>:FREQuency:DELTa?, 2](#page-352-0)-[331](#page-352-0) [MARKER:M<x>:NOISEDensity?, 2](#page-352-0)-[331](#page-352-0) [MARKER:M<x>:PHASENoise?, 2](#page-353-0)-[332](#page-353-0) [MARKER:MANual,](#page-349-0) 2-[328](#page-349-0) [MARKER:PEAK:EXCURsion, 2](#page-353-0)-[332](#page-353-0) [MARKER:PEAK:MAXimum,](#page-354-0) 2-[333](#page-354-0) [MARKER:PEAK:STATE,](#page-355-0) 2[-334](#page-355-0) [MARKER:PEAK:THReshold, 2-334](#page-355-0) [MARKER:REFERence, 2](#page-356-0)-[335](#page-356-0) [MARKER:REFERence:AMPlitude?, 2](#page-356-0)-[335](#page-356-0) [MARKER:REFERence:FREQuency?,](#page-357-0) 2[-336](#page-357-0) [MARKER:TYPe,](#page-357-0) 2[-336](#page-357-0) [MASK:ACTONEVent:ENable, 2](#page-358-0)-[337](#page-358-0) [MASK:COPy:SOUrce,](#page-359-0) 2-[338](#page-359-0) [MASK:COPy:USER,](#page-361-0) 2[-340](#page-361-0) [MASK:COUNt,](#page-361-0) 2[-340](#page-361-0) [MASK:COUNt:FAILURES?, 2-341](#page-362-0) [MASK:COUNt:HITS?, 2](#page-362-0)-[341](#page-362-0) [MASK:COUNt:SEG<x>:HITS?,](#page-363-0) 2-[342](#page-363-0) [MASK:COUNt:TESTS?, 2](#page-363-0)-[342](#page-363-0) [MASK:COUNt:VIOLATIONS?, 2](#page-364-0)-[343](#page-364-0) [MASK:COUNt:WAVEFORMS?, 2-343](#page-364-0) [MASK:CUSTom,](#page-365-0) 2-[344](#page-365-0) [MASK:DISplay, 2-345](#page-366-0) [MASK:LOCk, 2](#page-366-0)-[345](#page-366-0) [MASK:MARgin:PERCent,](#page-367-0) 2[-346](#page-367-0) [MASK:SOUrce, 2](#page-368-0)-[347](#page-368-0) [MASK:STANdard,](#page-368-0) 2-[347](#page-368-0) [MASK:STOPOnviolation,](#page-370-0) 2-[349](#page-370-0) [MASK:TEMPLate:CREATEmask, 2-350](#page-371-0) [MASK:TEMPLate:SOUrce,](#page-372-0) 2-[351](#page-372-0) [MASK:TEMPLate:TOLerance:HORizontal,](#page-372-0) 2[-351](#page-372-0) [MASK:TEMPLate:TOLerance:VERTical, 2](#page-373-0)-[352](#page-373-0) [MASK:TESt:AUXout:COMPLetion, 2](#page-374-0)-[353](#page-374-0) [MASK:TESt:AUXout:FAILure,](#page-375-0) 2-[354](#page-375-0) [MASK:TESt:COMPLetion:CRITerion, 2](#page-376-0)-[355](#page-376-0) [MASK:TESt:DELay, 2-356](#page-377-0) [MASK:TESt:HARDCopy,](#page-377-0) 2[-356](#page-377-0) [MASK:TESt:REPeat, 2](#page-378-0)-[357](#page-378-0) [MASK:TESt:SAVEIMAGE,](#page-379-0) 2[-358](#page-379-0) [MASK:TESt:SAVEWFM,](#page-379-0) 2-[358](#page-379-0) [MASK:TESt:SRQ:COMPLetion,](#page-380-0) 2[-359](#page-380-0) [MASK:TESt:SRQ:FAILure, 2-360](#page-381-0)

[MASK:TESt:STATE, 2](#page-382-0)-[361](#page-382-0) [MASK:TESt:STATus?,](#page-382-0) 2-[361](#page-382-0) [MASK:TESt:STOP:FAILure,](#page-383-0) 2[-362](#page-383-0) [MASK:TESt:THReshold,](#page-384-0) 2[-363](#page-384-0) [MASK:TESt:TIME,](#page-384-0) 2-[363](#page-384-0) [MASK:TESt:WAVEform,](#page-385-0) 2-[364](#page-385-0) [MASK:USER{:SEG<x>|:MASK<x>},](#page-389-0) 2[-368](#page-389-0) [MASK:USER{:SEG<x>|:MASK<x>}:NR\\_Pt?,](#page-389-0) 2[-368](#page-389-0) [MASK:USER{:SEG<x>|:MASK<x>}:](#page-390-0) [POINTS, 2](#page-390-0)-[369](#page-390-0) [MASK:USER:AMPLitude, 2](#page-386-0)-[365](#page-386-0) [MASK:USER:HSCAle,](#page-387-0) 2-[366](#page-387-0) [MASK:USER:HTRIGPOS, 2-366](#page-387-0) [MASK:USER:LABel,](#page-388-0) 2[-367](#page-388-0) [MASK:USER:RECOrdlength,](#page-388-0) 2[-367](#page-388-0) [MASK:USER:TRIGTOSAMP, 2-370](#page-391-0) [MASK:USER:VOFFSet,](#page-391-0) 2[-370](#page-391-0) [MASK:USER:VPOS,](#page-392-0) 2[-371](#page-392-0) [MASK:USER:VSCAle,](#page-393-0) 2-[372](#page-393-0) [MASK:USER:WIDth, 2](#page-393-0)-[372](#page-393-0) [Math Command Group,](#page-54-0) 2-[33](#page-54-0) [MATH\[1\]?,](#page-394-0) 2[-373](#page-394-0) [MATH\[1\]:AUTOSCale, 2](#page-395-0)-[374](#page-395-0) [MATH\[1\]:DEFine,](#page-395-0) 2-[374](#page-395-0) [MATH\[1\]:HORizontal:POSition, 2](#page-401-0)-[380](#page-401-0) [MATH\[1\]:HORizontal:SCAle, 2](#page-402-0)-[381](#page-402-0) [MATH\[1\]:HORizontal:UNIts,](#page-402-0) 2[-381](#page-402-0) [MATH\[1\]:LABel,](#page-403-0) 2[-382](#page-403-0) [MATH\[1\]:SPECTral:MAG,](#page-403-0) 2[-382](#page-403-0) [MATH\[1\]:SPECTral:WINdow, 2](#page-404-0)-[383](#page-404-0) [MATH\[1\]:TYPe, 2](#page-404-0)-[383](#page-404-0) [MATH\[1\]:VERTical:POSition,](#page-405-0) 2[-384](#page-405-0) [MATH\[1\]:VERTical:SCAle,](#page-406-0) 2[-385](#page-406-0) [MATH\[1\]:VERTical:UNIts, 2](#page-406-0)-[385](#page-406-0) [MATHVAR?, 2-386](#page-407-0) [MATHVAR:VAR<x>, 2-386](#page-407-0) [Measurement Command Group, 2-34](#page-55-0) [MEASUrement?,](#page-408-0) 2[-387](#page-408-0) [MEASUrement:CLEARSNapshot,](#page-408-0) 2[-387](#page-408-0) [MEASUrement:GATing,](#page-409-0) 2[-388](#page-409-0) [MEASUrement:IMMed?, 2](#page-409-0)-[388](#page-409-0) [MEASUrement:IMMed:DELay?, 2](#page-410-0)-[389](#page-410-0) [MEASUrement:IMMed:DELay:DIRection, 2](#page-410-0)-[389](#page-410-0) [MEASUrement:IMMed:DELay:EDGE<x>, 2-390](#page-411-0) [MEASUrement:IMMed:SOUrce<x>,](#page-411-0) 2[-390](#page-411-0) [MEASUrement:IMMed:TYPe, 2](#page-412-0)-[391](#page-412-0) [MEASUrement:IMMed:UNIts?, 2](#page-415-0)-[394](#page-415-0)

[MEASUrement:IMMed:VALue?, 2-396](#page-417-0) [MEASUrement:INDICators?, 2](#page-418-0)-[397](#page-418-0) [MEASUrement:INDICators:HORZ<x>?, 2](#page-418-0)-[397](#page-418-0) [MEASUrement:INDICators:NUMHORZ?,](#page-419-0) 2[-398](#page-419-0) [MEASUrement:INDICators:NUMVERT?,](#page-419-0) 2-[398](#page-419-0) [MEASUrement:INDICators:STATE, 2-398](#page-419-0) [MEASUrement:INDICators:VERT<x>?, 2](#page-420-0)-[399](#page-420-0) [MEASUrement:MEAS<x>?,](#page-420-0) 2[-399](#page-420-0) [MEASUrement:MEAS<x>:COUNt?,](#page-421-0) 2-[400](#page-421-0) [MEASUrement:MEAS<x>:DELay?,](#page-421-0) 2[-400](#page-421-0) [MEASUrement:MEAS<x>:DELay:DIRection,](#page-421-0) 2[-400](#page-421-0) [MEASUrement:MEAS<x>:DELay:EDGE<x>,](#page-422-0) 2-[401](#page-422-0) [MEASUrement:MEAS<x>:MAXimum?, 2](#page-423-0)-[402](#page-423-0) [MEASUrement:MEAS<x>:MEAN?, 2](#page-423-0)-[402](#page-423-0) [MEASUrement:MEAS<x>:MINImum?, 2-402](#page-423-0) [MEASUrement:MEAS<x>:SOUrce<x>, 2](#page-424-0)-[403](#page-424-0) [MEASUrement:MEAS<x>:STATE,](#page-424-0) 2-[403](#page-424-0) [MEASUrement:MEAS<x>:STDdev?, 2-404](#page-425-0) [MEASUrement:MEAS<x>:TYPe,](#page-426-0) 2[-405](#page-426-0) [MEASUrement:MEAS<x>:UNIts?,](#page-429-0) 2[-408](#page-429-0) [MEASUrement:MEAS<x>:VALue?, 2](#page-431-0)-[410](#page-431-0) [MEASUrement:METHod, 2-411](#page-432-0) [MEASUrement:REFLevel?, 2-411](#page-432-0) [MEASUrement:REFLevel:ABSolute:HIGH,](#page-433-0) 2[-412](#page-433-0) [MEASUrement:REFLevel:ABSolute:LOW, 2](#page-433-0)-[412](#page-433-0) [MEASUrement:REFLevel:ABSolute:MID<x>, 2-413](#page-434-0) [MEASUrement:REFLevel:METHod,](#page-435-0) 2[-414](#page-435-0) [MEASUrement:REFLevel:PERCent:HIGH, 2](#page-436-0)-[415](#page-436-0) [MEASUrement:REFLevel:PERCent:LOW,](#page-436-0) 2[-415](#page-436-0) [MEASUrement:REFLevel:PERCent:MID<x>,](#page-437-0) 2-[416](#page-437-0) [MEASUrement:STATIstics,](#page-438-0) 2-[417](#page-438-0) [MEASUrement:STATIstics:MODe,](#page-438-0) 2[-417](#page-438-0) [MEASUrement:STATIstics:WEIghting,](#page-439-0) 2-[418](#page-439-0) [MESSage, 2](#page-439-0)-[418](#page-439-0) [MESSage:BOX,](#page-439-0) 2[-418](#page-439-0) [MESSage:CLEAR, 2-419](#page-440-0) [MESSage:MESSAGE1<x>:BOX, 2](#page-441-0)-[420](#page-441-0) [MESSage:MESSAGE1<x>:CLEAR, 2](#page-442-0)-[421](#page-442-0) [MESSage:MESSAGE1<x>:SHOW, 2-421](#page-442-0) [MESSage:MESSAGE1<x>:STATE, 2](#page-445-0)-[424](#page-445-0) [MESSage:SHOW,](#page-445-0) 2[-424](#page-445-0) [MESSage:STATE, 2-427](#page-448-0) [Miscellaneous Command Group,](#page-57-0) 2[-36](#page-57-0)

#### **N**

[NEWpass, 2](#page-449-0)-[428](#page-449-0)

#### **O**

[\\*OPC, 2](#page-449-0)-[428](#page-449-0) [\\*OPT?, 2](#page-450-0)-[429](#page-450-0)

#### **P**

[PASSWord,](#page-450-0) 2[-429](#page-450-0) [PAUSe, 2](#page-451-0)-[430](#page-451-0) [POWer:CURRENTSOurce,](#page-451-0) 2[-430](#page-451-0) [POWer:DISplay, 2](#page-452-0)-[431](#page-452-0) [POWer:GATESOurce, 2-431](#page-452-0) [POWer:GATing, 2-432](#page-453-0) [POWer:HARMonics:DISplay:SELect,](#page-453-0) 2[-432](#page-453-0) [POWer:HARMonics:DISplay:TYPe, 2](#page-454-0)-[433](#page-454-0) [POWer:HARMonics:FREQRef,](#page-455-0) 2[-434](#page-455-0) [POWer:HARMonics:FREQRef:](#page-455-0) [FIXEDFREQValue,](#page-455-0) 2[-434](#page-455-0) [POWer:HARMonics:IEC:CLAss,](#page-456-0) 2-[435](#page-456-0) [POWer:HARMonics:IEC:FILter, 2](#page-456-0)-[435](#page-456-0) [POWer:HARMonics:IEC:FUNDamental, 2](#page-457-0)-[436](#page-457-0) [POWer:HARMonics:IEC:GROUPing,](#page-457-0) 2[-436](#page-457-0) [POWer:HARMonics:IEC:INPUTPOWer, 2-437](#page-458-0) [POWer:HARMonics:IEC:LINEFREQuency, 2](#page-458-0)-[437](#page-458-0) [POWer:HARMonics:IEC:OBSPERiod, 2](#page-459-0)-[438](#page-459-0) [POWer:HARMonics:IEC:POWERFACtor, 2](#page-459-0)-[438](#page-459-0) [POWer:HARMonics:MIL:FUNDamental:](#page-460-0) [CALCmethod,](#page-460-0) 2[-439](#page-460-0) [POWer:HARMonics:MIL:FUNDamental:USER:](#page-461-0) [CURrent,](#page-461-0) 2-[440](#page-461-0) [POWer:HARMonics:MIL:LINEFREQuency,](#page-461-0) 2[-440](#page-461-0) [POWer:HARMonics:MIL:POWERLEVel,](#page-462-0) 2[-441](#page-462-0) [POWer:HARMonics:NR\\_HARMonics,](#page-462-0) 2[-441](#page-462-0) [POWer:HARMonics:RESults:HAR<1-400>:](#page-463-0) [FREQuency?,](#page-463-0) 2[-442](#page-463-0) [POWer:HARMonics:RESults:HAR<1-400>:](#page-463-0) [IECMAX?,](#page-463-0) 2[-442](#page-463-0) [POWer:HARMonics:RESults:HAR<1-400>:](#page-464-0) [LIMit?, 2-443](#page-464-0) [POWer:HARMonics:RESults:HAR<1-400>:](#page-464-0) [PHASe?, 2](#page-464-0)-[443](#page-464-0) [POWer:HARMonics:RESults:HAR<1-400>:RMS:](#page-465-0) [ABSolute?, 2-444](#page-465-0) [POWer:HARMonics:RESults:HAR<1-400>:RMS:](#page-465-0) [PERCent?, 2](#page-465-0)-[444](#page-465-0) [POWer:HARMonics:RESults:HAR<1-400>:TEST:](#page-465-0) [IEC:CLASSALIMit?, 2-444](#page-465-0) [POWer:HARMonics:RESults:HAR<1-400>:TEST:](#page-466-0) [IEC:NORMAL?,](#page-466-0) 2[-445](#page-466-0)

[POWer:HARMonics:RESults:HAR<1-400>:TEST:](#page-466-0) [IEC:POHCLIMit?, 2](#page-466-0)-[445](#page-466-0) [POWer:HARMonics:RESults:HAR<1-400>:TEST:](#page-467-0) [MIL:NORMAL?,](#page-467-0) 2[-446](#page-467-0) [POWer:HARMonics:RESults:IEC:](#page-467-0) [FUNDamental?, 2-446](#page-467-0) [POWer:HARMonics:RESults:IEC:](#page-467-0) [HARM3ALTernate?,](#page-467-0) 2[-446](#page-467-0) [POWer:HARMonics:RESults:IEC:](#page-468-0) [HARM5ALTernate?,](#page-468-0) 2[-447](#page-468-0) [POWer:HARMonics:RESults:IEC:POHC?, 2-447](#page-468-0) [POWer:HARMonics:RESults:IEC:POHL?,](#page-469-0) 2[-448](#page-469-0) [POWer:HARMonics:RESults:IEC:POWer?, 2](#page-469-0)-[448](#page-469-0) [POWer:HARMonics:RESults:IEC:](#page-470-0) [POWERFactor?, 2](#page-470-0)-[449](#page-470-0) [POWer:HARMonics:RESults:PASSFail?,](#page-470-0) 2[-449](#page-470-0) [POWer:HARMonics:RESults:RMS?, 2-449](#page-470-0) [POWer:HARMonics:RESults:SAVe,](#page-471-0) 2[-450](#page-471-0) [POWer:HARMonics:RESults:THDF?,](#page-471-0) 2-[450](#page-471-0) [POWer:HARMonics:RESults:THDR?, 2](#page-471-0)-[450](#page-471-0) [POWer:HARMonics:SOURce, 2](#page-472-0)-[451](#page-472-0) [POWer:HARMonics:STANDard, 2](#page-472-0)-[451](#page-472-0) [POWer:INDICators,](#page-473-0) 2-[452](#page-473-0) [POWer:MODulation:SOUrce,](#page-473-0) 2[-452](#page-473-0) [POWer:MODulation:TYPe,](#page-474-0) 2-[453](#page-474-0) [POWer:QUALity:APPpwr?, 2](#page-475-0)-[454](#page-475-0) [POWer:QUALity:DISplay:APPpwr,](#page-475-0) 2[-454](#page-475-0) [POWer:QUALity:DISplay:FREQuency,](#page-476-0) 2[-455](#page-476-0) [POWer:QUALity:DISplay:ICRESTfactor,](#page-476-0) 2-[455](#page-476-0) [POWer:QUALity:DISplay:IRMS,](#page-477-0) 2[-456](#page-477-0) [POWer:QUALity:DISplay:PHASEangle, 2-456](#page-477-0) [POWer:QUALity:DISplay:POWERFACtor,](#page-478-0) 2[-457](#page-478-0) [POWer:QUALity:DISplay:REACTpwr,](#page-478-0) 2[-457](#page-478-0) [POWer:QUALity:DISplay:TRUEpwr, 2](#page-479-0)-[458](#page-479-0) [POWer:QUALity:DISplay:VCRESTfactor, 2](#page-479-0)-[458](#page-479-0) [POWer:QUALity:DISplay:VRMS, 2](#page-480-0)-[459](#page-480-0) [POWer:QUALity:FREQREFerence, 2](#page-480-0)-[459](#page-480-0) [POWer:QUALity:FREQuency?, 2-460](#page-481-0) [POWer:QUALity:ICRESTfactor?,](#page-481-0) 2[-460](#page-481-0) [POWer:QUALity:IRMS?,](#page-482-0) 2-[461](#page-482-0) [POWer:QUALity:PHASEangle?,](#page-482-0) 2[-461](#page-482-0) [POWer:QUALity:POWERFACtor?, 2](#page-482-0)-[461](#page-482-0) [POWer:QUALity:REACTpwr?, 2](#page-483-0)-[462](#page-483-0) [POWer:QUALity:TRUEpwr?,](#page-483-0) 2-[462](#page-483-0) [POWer:QUALity:VCRESTfactor?,](#page-483-0) 2-[462](#page-483-0) [POWer:QUALity:VRMS?, 2](#page-484-0)-[463](#page-484-0) [POWer:REFLevel:ABSolute,](#page-484-0) 2[-463](#page-484-0)

[POWer:REFLevel:ABSolute:HIGH, 2](#page-485-0)-[464](#page-485-0) [POWer:REFLevel:ABSolute:LOW,](#page-485-0) 2[-464](#page-485-0) [POWer:REFLevel:ABSolute:MID<x>,](#page-486-0) 2[-465](#page-486-0) [POWer:REFLevel:HYSTeresis, 2](#page-486-0)-[465](#page-486-0) [POWer:REFLevel:METHod, 2](#page-487-0)-[466](#page-487-0) [POWer:REFLevel:PERCent,](#page-487-0) 2-[466](#page-487-0) [POWer:REFLevel:PERCent:HIGH,](#page-488-0) 2[-467](#page-488-0) [POWer:REFLevel:PERCent:LOW, 2](#page-488-0)-[467](#page-488-0) [POWer:REFLevel:PERCent:MID<x>, 2-468](#page-489-0) [POWer:RIPPle,](#page-489-0) 2-[468](#page-489-0) [POWer:RIPPle:RESults:AMPLitude?,](#page-490-0) 2[-469](#page-490-0) [POWer:RIPPle:RESults:MAX?,](#page-490-0) 2[-469](#page-490-0) [POWer:RIPPle:RESults:MEAN?, 2-470](#page-491-0) [POWer:RIPPle:RESults:MIN?, 2-470](#page-491-0) [POWer:RIPPle:RESults:STDdev?,](#page-491-0) 2[-470](#page-491-0) [POWer:RIPPle:SOUrce, 2-471](#page-492-0) [POWer:SOA:LINear:XMAX, 2](#page-492-0)-[471](#page-492-0) [POWer:SOA:LINear:XMIN,](#page-493-0) 2-[472](#page-493-0) [POWer:SOA:LINear:YMAX, 2](#page-493-0)-[472](#page-493-0) [POWer:SOA:LINear:YMIN,](#page-494-0) 2-[473](#page-494-0) [POWer:SOA:LOG:XMAX, 2](#page-494-0)-[473](#page-494-0) [POWer:SOA:LOG:XMIN,](#page-495-0) 2[-474](#page-495-0) [POWer:SOA:LOG:YMAX, 2](#page-495-0)-[474](#page-495-0) [POWer:SOA:LOG:YMIN,](#page-496-0) 2[-475](#page-496-0) [POWer:SOA:MASK:DEFine,](#page-496-0) 2-[475](#page-496-0) [POWer:SOA:MASK:MAXAmps,](#page-497-0) 2[-476](#page-497-0) [POWer:SOA:MASK:MAXVolts,](#page-497-0) 2[-476](#page-497-0) [POWer:SOA:MASK:MAXWatts, 2](#page-498-0)-[477](#page-498-0) [POWer:SOA:MASK:NR\\_Pt?, 2-477](#page-498-0) [POWer:SOA:MASK:STATE,](#page-499-0) 2[-478](#page-499-0) [POWer:SOA:MASK:STOPOnviol,](#page-499-0) 2-[478](#page-499-0) [POWer:SOA:PLOTTYPe, 2](#page-500-0)-[479](#page-500-0) [POWer:SOA:RESult:FAILures:QTY?, 2](#page-500-0)-[479](#page-500-0) [POWer:SOA:RESult:NUMACq?, 2](#page-501-0)-[480](#page-501-0) [POWer:SOA:RESult:STATE?,](#page-501-0) 2[-480](#page-501-0) [POWer:STATIstics, 2-480](#page-501-0) [POWer:STATIstics:MODe, 2](#page-502-0)-[481](#page-502-0) [POWer:STATIstics:WEIghting, 2-481](#page-502-0) [POWer:SWLoss:CONDCALCmethod,](#page-503-0) 2[-482](#page-503-0) [POWer:SWLoss:CONDuction:ENERGY:](#page-503-0) [MAX?, 2](#page-503-0)-[482](#page-503-0) [POWer:SWLoss:CONDuction:ENERGY:](#page-504-0) [MEAN?,](#page-504-0) 2-[483](#page-504-0) [POWer:SWLoss:CONDuction:ENERGY:](#page-504-0) [MIN?,](#page-504-0) 2-[483](#page-504-0) [POWer:SWLoss:CONDuction:POWer:MAX?,](#page-505-0) 2[-484](#page-505-0) [POWer:SWLoss:CONDuction:POWer:MEAN?, 2-484](#page-505-0) [POWer:SWLoss:CONDuction:POWer:MIN?,](#page-505-0) 2-[484](#page-505-0) [POWer:SWLoss:DISplay,](#page-506-0) 2[-485](#page-506-0) [POWer:SWLoss:GATe:POLarity,](#page-506-0) 2[-485](#page-506-0) [POWer:SWLoss:GATe:TURNON, 2](#page-507-0)-[486](#page-507-0) [POWer:SWLoss:NUMCYCles?, 2](#page-507-0)-[486](#page-507-0) [POWer:SWLoss:RDSon, 2](#page-508-0)-[487](#page-508-0) [POWer:SWLoss:REFLevel:ABSolute:](#page-508-0) [GATEMid,](#page-508-0) 2[-487](#page-508-0) [POWer:SWLoss:REFLevel:ABSolute:](#page-509-0) [LOWCurrent,](#page-509-0) 2-[488](#page-509-0) [POWer:SWLoss:REFLevel:ABSolute:](#page-509-0) [LOWVoltage,](#page-509-0) 2[-488](#page-509-0) [POWer:SWLoss:REFLevel:PERCent:](#page-510-0) [GATEMid,](#page-510-0) 2[-489](#page-510-0) [POWer:SWLoss:REFLevel:PERCent:](#page-510-0) [LOWCurrent,](#page-510-0) 2-[489](#page-510-0) [POWer:SWLoss:REFLevel:PERCent:](#page-511-0) [LOWVoltage,](#page-511-0) 2[-490](#page-511-0) [POWer:SWLoss:TOFF:ENERGY:MAX?,](#page-511-0) 2[-490](#page-511-0) [POWer:SWLoss:TOFF:ENERGY:MEAN?,](#page-512-0) 2[-491](#page-512-0) [POWer:SWLoss:TOFF:ENERGY:MIN?, 2-491](#page-512-0) [POWer:SWLoss:TOFF:POWer:MAX?, 2](#page-513-0)-[492](#page-513-0) [POWer:SWLoss:TOFF:POWer:MEAN?,](#page-513-0) 2-[492](#page-513-0) [POWer:SWLoss:TOFF:POWer:MIN?,](#page-513-0) 2-[492](#page-513-0) [POWer:SWLoss:TON:ENERGY:MAX?, 2-493](#page-514-0) [POWer:SWLoss:TON:ENERGY:MEAN?, 2](#page-514-0)-[493](#page-514-0) [POWer:SWLoss:TON:ENERGY:MIN?, 2](#page-514-0)-[493](#page-514-0) [POWer:SWLoss:TON:POWer:MAX?,](#page-515-0) 2-[494](#page-515-0) [POWer:SWLoss:TON:POWer:MEAN?,](#page-515-0) 2[-494](#page-515-0) [POWer:SWLoss:TON:POWer:MIN?,](#page-516-0) 2[-495](#page-516-0) [POWer:SWLoss:TOTal:ENERGY:MAX?, 2-495](#page-516-0) [POWer:SWLoss:TOTal:ENERGY:MEAN?, 2](#page-516-0)-[495](#page-516-0) [POWer:SWLoss:TOTal:ENERGY:MIN?, 2](#page-517-0)-[496](#page-517-0) [POWer:SWLoss:TOTal:POWer:MAX?,](#page-517-0) 2-[496](#page-517-0) [POWer:SWLoss:TOTal:POWer:MEAN?,](#page-517-0) 2[-496](#page-517-0) [POWer:SWLoss:TOTal:POWer:MIN?,](#page-518-0) 2[-497](#page-518-0) [POWer:SWLoss:VCEsat,](#page-518-0) 2-[497](#page-518-0) [POWer:TYPe, 2](#page-519-0)-[498](#page-519-0) [POWer:VOLTAGESOurce, 2-499](#page-520-0) [\\*PSC, 2](#page-520-0)-[499](#page-520-0) [\\*PUD,](#page-521-0) 2[-500](#page-521-0)

#### **R**

[\\*RCL, 2](#page-522-0)-[501](#page-522-0) [REBOOT, 2-501](#page-522-0) [RECAll:MASK, 2-501](#page-522-0) [RECAll:SETUp,](#page-523-0) 2[-502](#page-523-0)

[RECAll:SETUp:DEMO3<x>,](#page-524-0) 2[-503](#page-524-0) [RECAll:WAVEform, 2-503](#page-524-0) [REF<x>?, 2](#page-525-0)-[504](#page-525-0) [REF<x>:DATE?, 2](#page-526-0)-[505](#page-526-0) [REF<x>:HORizontal:DELay:TIMe, 2-505](#page-526-0) [REF<x>:HORizontal:SCAle,](#page-526-0) 2-[505](#page-526-0) [REF<x>:LABel, 2](#page-527-0)-[506](#page-527-0) [REF<x>:TIMe?, 2](#page-527-0)-[506](#page-527-0) [REF<x>:VERTical:POSition, 2](#page-527-0)-[506](#page-527-0) [REF<x>:VERTical:SCAle, 2](#page-528-0)-[507](#page-528-0) [REM,](#page-529-0) 2-[508](#page-529-0) [RF:CLIPPing?,](#page-529-0) 2[-508](#page-529-0) [RF:DETECTionmethod:MODe, 2](#page-529-0)-[508](#page-529-0) [RF:DETECTionmethod:RF\\_AVErage,](#page-530-0) 2[-509](#page-530-0) [RF:DETECTionmethod:RF\\_MAXHold, 2](#page-531-0)-[510](#page-531-0) [RF:DETECTionmethod:RF\\_MINHold,](#page-532-0) 2-[511](#page-532-0) [RF:DETECTionmethod:RF\\_NORMal, 2-512](#page-533-0) [RF:FREQuency, 2-513](#page-534-0) [RF:LABel,](#page-534-0) 2[-513](#page-534-0) [RF:MEASUre:ACPR:ADJACENTPAIRs,](#page-535-0) 2[-514](#page-535-0) [RF:MEASUre:ACPR:CHANBW, 2-515](#page-536-0) [RF:MEASUre:ACPR:CHANSPACing, 2](#page-537-0)-[516](#page-537-0) [RF:MEASUre:ACPR:LA1DB?,](#page-537-0) 2-[516](#page-537-0) [RF:MEASUre:ACPR:LA2DB?,](#page-538-0) 2-[517](#page-538-0) [RF:MEASUre:ACPR:LA3DB?,](#page-539-0) 2-[518](#page-539-0) [RF:MEASUre:ACPR:POWer?,](#page-539-0) 2[-518](#page-539-0) [RF:MEASUre:ACPR:UA1DB?, 2](#page-540-0)-[519](#page-540-0) [RF:MEASUre:ACPR:UA2DB?, 2](#page-541-0)-[520](#page-541-0) [RF:MEASUre:ACPR:UA3DB?, 2](#page-541-0)-[520](#page-541-0) [RF:MEASUre:CP:CHANBW, 2](#page-542-0)-[521](#page-542-0) [RF:MEASUre:CP:POWer?, 2](#page-542-0)-[521](#page-542-0) [RF:MEASUre:OBW:CHANBW,](#page-543-0) 2-[522](#page-543-0) [RF:MEASUre:OBW:LOWERFreq?, 2](#page-543-0)-[522](#page-543-0) [RF:MEASUre:OBW:PERCENTdown, 2-523](#page-544-0) [RF:MEASUre:OBW:POWer?, 2](#page-544-0)-[523](#page-544-0) [RF:MEASUre:OBW:UPPERFreq?, 2-524](#page-545-0) [RF:MEASUre:TYPe, 2-524](#page-545-0) [RF:POSition, 2](#page-546-0)-[525](#page-546-0) [RF:PRObe:AUTOZero,](#page-547-0) 2[-526](#page-547-0) [RF:PRObe:CALibrate,](#page-547-0) 2[-526](#page-547-0) [RF:PRObe:CALibrate:CALIBRATABLe?, 2](#page-548-0)-[527](#page-548-0) [RF:PRObe:CALibrate:STATE?,](#page-548-0) 2[-527](#page-548-0) [RF:PRObe:COMMAND, 2](#page-549-0)-[528](#page-549-0) [RF:PRObe:DEGAUss,](#page-549-0) 2[-528](#page-549-0) [RF:PRObe:DEGAUss:STATE?,](#page-550-0) 2[-529](#page-550-0) [RF:PRObe:FORCEDRange,](#page-550-0) 2-[529](#page-550-0) [RF:PRObe:GAIN,](#page-551-0) 2-[530](#page-551-0)

[RF:PRObe:ID:SERnumber?, 2-530](#page-551-0) [RF:PRObe:ID:TYPe?, 2](#page-552-0)-[531](#page-552-0) [RF:PRObe:PREAmp:MODe,](#page-552-0) 2-[531](#page-552-0) [RF:PRObe:PREAmp:STATus?, 2](#page-553-0)-[532](#page-553-0) [RF:PRObe:RESistance?,](#page-554-0) 2[-533](#page-554-0) [RF:PRObe:SIGnal, 2](#page-554-0)-[533](#page-554-0) [RF:PRObe:UNIts?,](#page-555-0) 2-[534](#page-555-0) [RF:RBW, 2](#page-555-0)-[534](#page-555-0) [RF:RBW:MODe,](#page-556-0) 2[-535](#page-556-0) [RF:REFLevel, 2-535](#page-556-0) [RF:RF\\_AMPlitude:LABel, 2](#page-557-0)-[536](#page-557-0) [RF:RF\\_AMPlitude:VERTical:POSition, 2](#page-557-0)-[536](#page-557-0) [RF:RF\\_AMPlitude:VERTical:SCAle, 2](#page-558-0)-[537](#page-558-0) [RF:RF\\_AVErage:COUNt?, 2-537](#page-558-0) [RF:RF\\_AVErage:NUMAVg, 2](#page-559-0)-[538](#page-559-0) [RF:RF\\_V\\_TIMe:BANDWidth, 2](#page-559-0)-[538](#page-559-0) [RF:SCAle,](#page-560-0) 2[-539](#page-560-0) [RF:SPAN, 2-539](#page-560-0) [RF:SPANRbwratio, 2](#page-561-0)-[540](#page-561-0) [RF:SPECTRogram,](#page-562-0) 2[-541](#page-562-0) [RF:SPECTRogram:NUMSLICEs?, 2](#page-562-0)-[541](#page-562-0) [RF:SPECTRogram:SLICESELect,](#page-562-0) 2[-541](#page-562-0) [RF:SPECTRogram:SLICETIMe?, 2](#page-563-0)-[542](#page-563-0) [RF:SPECTRogram:STATE,](#page-564-0) 2-[543](#page-564-0) [RF:SPECTRogram:TIMe?,](#page-565-0) 2[-544](#page-565-0) [RF:SPECTRUMTrace, 2](#page-565-0)-[544](#page-565-0) [RF:STARt,](#page-565-0) 2[-544](#page-565-0) [RF:STOP,](#page-566-0) 2[-545](#page-566-0) [RF:UNIts, 2](#page-567-0)-[546](#page-567-0) [RF:WINdow, 2-546](#page-567-0) [ROSc:SOUrce,](#page-568-0) 2[-547](#page-568-0) [ROSc:STATE?, 2](#page-569-0)-[548](#page-569-0) [RRB:STATE,](#page-569-0) 2-[548](#page-569-0) [\\*RST,](#page-570-0) 2[-549](#page-570-0)

#### **S**

[\\*SAV, 2-549](#page-570-0) [Save and Recall Command Group,](#page-74-0) 2[-53](#page-74-0) [SAVe:ASSIgn:TYPe,](#page-571-0) 2[-550](#page-571-0) [SAVe:EVENTtable:{BUS<x>|B<x>},](#page-571-0) 2-[550](#page-571-0) [SAVe:IMAGe, 2](#page-572-0)-[551](#page-572-0) [SAVe:IMAGe:FILEFormat, 2](#page-573-0)-[552](#page-573-0) [SAVe:IMAGe:INKSaver,](#page-573-0) 2[-552](#page-573-0) [SAVe:IMAGe:LAYout,](#page-574-0) 2-[553](#page-574-0) [SAVe:MASK,](#page-574-0) 2-[553](#page-574-0) [SAVe:SETUp, 2](#page-575-0)-[554](#page-575-0) [SAVe:WAVEform,](#page-576-0) 2[-555](#page-576-0)

- [SAVe:WAVEform:FILEFormat,](#page-581-0) 2[-560](#page-581-0)
- [SAVe:WAVEform:FILEFormat:RF\\_BB\\_IQ,](#page-582-0) 2[-561](#page-582-0)
- [SAVe:WAVEform:GATIng,](#page-583-0) 2[-562](#page-583-0)
- [Search Commands Group,](#page-76-0) 2[-55](#page-76-0)
- [SEARCH?,](#page-583-0) 2-[562](#page-583-0)
- [SEARCH:SEARCH<x>:COPy,](#page-584-0) 2[-563](#page-584-0)
- [SEARCH:SEARCH<x>:LIST?, 2-564](#page-585-0)
- [SEARCH:SEARCH<x>:STATE,](#page-586-0) 2[-565](#page-586-0)
- [SEARCH:SEARCH<x>:TOTal?,](#page-586-0) 2[-565](#page-586-0)
- [SEARCH:SEARCH<x>:TRIGger:A{:TRANsition|:](#page-693-0) [RISEFall}:DELTatime,](#page-693-0) 2[-672](#page-693-0)
- [SEARCH:SEARCH<x>:TRIGger:A{:TRANsition|:](#page-693-0) [RISEFall}:POLarity, 2](#page-693-0)-[672](#page-693-0)
- [SEARCH:SEARCH<x>:TRIGger:A{:TRANsition|:](#page-694-0) [RISEFall}:SOUrce, 2-673](#page-694-0)
- [SEARCH:SEARCH<x>:TRIGger:A{:TRANsition|:](#page-694-0) [RISEFall}:WHEn,](#page-694-0) 2[-673](#page-694-0)
- [SEARCH:SEARCH<x>:TRIGger:A:BUS?, 2-566](#page-587-0)
- [SEARCH:SEARCH<x>:TRIGger:A:BUS:B<x>:](#page-588-0) [ARINC429A:CONDition,](#page-588-0) 2[-567](#page-588-0)
- [SEARCH:SEARCH<x>:TRIGger:A:BUS:B<x>:](#page-589-0) [ARINC429A:DATa:HIVALue, 2](#page-589-0)-[568](#page-589-0)
- [SEARCH:SEARCH<x>:TRIGger:A:BUS:B<x>:](#page-590-0) [ARINC429A:DATa:QUALifier,](#page-590-0) 2[-569](#page-590-0)
- [SEARCH:SEARCH<x>:TRIGger:A:BUS:B<x>:](#page-591-0) [ARINC429A:DATa:VALue,](#page-591-0) 2[-570](#page-591-0)
- [SEARCH:SEARCH<x>:TRIGger:A:BUS:B<x>:](#page-592-0) [ARINC429A:ERRTYPE,](#page-592-0) 2[-571](#page-592-0)
- [SEARCH:SEARCH<x>:TRIGger:A:BUS:B<x>:](#page-592-0) [ARINC429A:LABel:HIVALue,](#page-592-0) 2[-571](#page-592-0)
- [SEARCH:SEARCH<x>:TRIGger:A:BUS:B<x>:](#page-593-0) [ARINC429A:LABel:QUALifier, 2](#page-593-0)-[572](#page-593-0)
- [SEARCH:SEARCH<x>:TRIGger:A:BUS:B<x>:](#page-594-0) [ARINC429A:LABel:VALue,](#page-594-0) 2-[573](#page-594-0)
- [SEARCH:SEARCH<x>:TRIGger:A:BUS:B<x>:](#page-595-0) [ARINC429A:SDI, 2](#page-595-0)-[574](#page-595-0)
- [SEARCH:SEARCH<x>:TRIGger:A:BUS:B<x>:](#page-596-0) [ARINC429A:SSM, 2-575](#page-596-0)
- [SEARCH:SEARCH<x>:TRIGger:A:BUS:B<x>:](#page-597-0) [AUDio:CONDition, 2-576](#page-597-0)
- [SEARCH:SEARCH<x>:TRIGger:A:BUS:B<x>:](#page-597-0) [AUDio:DATa:HIVALue,](#page-597-0) 2-[576](#page-597-0)
- [SEARCH:SEARCH<x>:TRIGger:A:BUS:B<x>:](#page-598-0) [AUDio:DATa:OFFSet,](#page-598-0) 2-[577](#page-598-0)
- [SEARCH:SEARCH<x>:TRIGger:A:BUS:B<x>:](#page-598-0) [AUDio:DATa:QUALifier,](#page-598-0) 2[-577](#page-598-0)
- [SEARCH:SEARCH<x>:TRIGger:A:BUS:B<x>:](#page-599-0) [AUDio:DATa:VALue,](#page-599-0) 2-[578](#page-599-0)
- [SEARCH:SEARCH<x>:TRIGger:A:BUS:B<x>:](#page-599-0) [AUDio:DATa:WORD,](#page-599-0) 2-[578](#page-599-0)
- [SEARCH:SEARCH<x>:TRIGger:A:BUS:B<x>:](#page-606-0) [CAN{:IDentifier|:ADDRess}:MODe, 2](#page-606-0)-[585](#page-606-0)
- [SEARCH:SEARCH<x>:TRIGger:A:BUS:B<x>:](#page-607-0) [CAN{:IDentifier|:ADDRess}:VALue, 2-586](#page-607-0)
- [SEARCH:SEARCH<x>:TRIGger:A:BUS:B<x>:](#page-600-0) [CAN:CONDition,](#page-600-0) 2-[579](#page-600-0)
- [SEARCH:SEARCH<x>:TRIGger:A:BUS:B<x>:](#page-601-0) [CAN:DATa:DIRection,](#page-601-0) 2-[580](#page-601-0)
- [SEARCH:SEARCH<x>:TRIGger:A:BUS:B<x>:](#page-601-0) [CAN:DATa:OFFSet, 2](#page-601-0)-[580](#page-601-0)
- [SEARCH:SEARCH<x>:TRIGger:A:BUS:B<x>:](#page-602-0) [CAN:DATa:QUALifier,](#page-602-0) 2-[581](#page-602-0)
- [SEARCH:SEARCH<x>:TRIGger:A:BUS:B<x>:](#page-603-0) [CAN:DATa:SIZe, 2-582](#page-603-0)
- [SEARCH:SEARCH<x>:TRIGger:A:BUS:B<x>:](#page-604-0) [CAN:DATa:VALue,](#page-604-0) 2[-583](#page-604-0)
- [SEARCH:SEARCH<x>:TRIGger:A:BUS:B<x>:](#page-604-0) [CAN:FD:BRSBIT, 2](#page-604-0)-[583](#page-604-0)
- [SEARCH:SEARCH<x>:TRIGger:A:BUS:B<x>:](#page-605-0) [CAN:FD:ESIBIT, 2](#page-605-0)-[584](#page-605-0)
- [SEARCH:SEARCH<x>:TRIGger:A:BUS:B<x>:](#page-605-0) [CAN:FRAMEtype, 2-584](#page-605-0)
- [SEARCH:SEARCH<x>:TRIGger:A:BUS:B<x>:](#page-607-0) [FLEXray:CONDition, 2](#page-607-0)-[586](#page-607-0)
- [SEARCH:SEARCH<x>:TRIGger:A:BUS:B<x>:](#page-608-0) [FLEXray:CYCLEcount:HIVALue,](#page-608-0) 2[-587](#page-608-0)
- [SEARCH:SEARCH<x>:TRIGger:A:BUS:B<x>:](#page-609-0) [FLEXray:CYCLEcount:QUALifier, 2](#page-609-0)-[588](#page-609-0)
- [SEARCH:SEARCH<x>:TRIGger:A:BUS:B<x>:](#page-610-0) [FLEXray:CYCLEcount:VALue, 2](#page-610-0)-[589](#page-610-0)
- [SEARCH:SEARCH<x>:TRIGger:A:BUS:B<x>:](#page-610-0) [FLEXray:DATa:HIVALue,](#page-610-0) 2[-589](#page-610-0)
- [SEARCH:SEARCH<x>:TRIGger:A:BUS:B<x>:](#page-611-0) [FLEXray:DATa:OFFSet,](#page-611-0) 2[-590](#page-611-0)
- [SEARCH:SEARCH<x>:TRIGger:A:BUS:B<x>:](#page-611-0) [FLEXray:DATa:QUALifier, 2](#page-611-0)-[590](#page-611-0)
- [SEARCH:SEARCH<x>:TRIGger:A:BUS:B<x>:](#page-612-0) [FLEXray:DATa:SIZe,](#page-612-0) 2[-591](#page-612-0)
- [SEARCH:SEARCH<x>:TRIGger:A:BUS:B<x>:](#page-613-0) [FLEXray:DATa:VALue, 2](#page-613-0)-[592](#page-613-0)
- [SEARCH:SEARCH<x>:TRIGger:A:BUS:B<x>:](#page-614-0) [FLEXray:EOFTYPE, 2](#page-614-0)-[593](#page-614-0)

[SEARCH:SEARCH<x>:TRIGger:A:BUS:B<x>:](#page-614-0) [FLEXray:ERRTYPE, 2](#page-614-0)-[593](#page-614-0) [SEARCH:SEARCH<x>:TRIGger:A:BUS:B<x>:](#page-615-0) [FLEXray:FRAMEID:HIVALue,](#page-615-0) 2[-594](#page-615-0) [SEARCH:SEARCH<x>:TRIGger:A:BUS:B<x>:](#page-616-0) [FLEXray:FRAMEID:QUALifier, 2](#page-616-0)-[595](#page-616-0) [SEARCH:SEARCH<x>:TRIGger:A:BUS:B<x>:](#page-616-0) [FLEXray:FRAMEID:VALue,](#page-616-0) 2-[595](#page-616-0) [SEARCH:SEARCH<x>:TRIGger:A:BUS:B<x>:](#page-617-0) [FLEXray:FRAMEType,](#page-617-0) 2[-596](#page-617-0) [SEARCH:SEARCH<x>:TRIGger:A:BUS:B<x>:](#page-618-0) [FLEXray:HEADer:CRC,](#page-618-0) 2-[597](#page-618-0) [SEARCH:SEARCH<x>:TRIGger:A:BUS:B<x>:](#page-618-0) [FLEXray:HEADer:CYCLEcount, 2-597](#page-618-0) [SEARCH:SEARCH<x>:TRIGger:A:BUS:B<x>:](#page-619-0) [FLEXray:HEADer:FRAMEID, 2-598](#page-619-0) [SEARCH:SEARCH<x>:TRIGger:A:BUS:B<x>:](#page-620-0) [FLEXray:HEADer:INDBits, 2](#page-620-0)-[599](#page-620-0) [SEARCH:SEARCH<x>:TRIGger:A:BUS:B<x>:](#page-620-0) [FLEXray:HEADer:PAYLength, 2](#page-620-0)-[599](#page-620-0) [SEARCH:SEARCH<x>:TRIGger:A:BUS:B<x>:I2C:](#page-621-0) [ADDRess:MODe, 2-600](#page-621-0) [SEARCH:SEARCH<x>:TRIGger:A:BUS:B<x>:I2C:](#page-622-0) [ADDRess:TYPe,](#page-622-0) 2[-601](#page-622-0) [SEARCH:SEARCH<x>:TRIGger:A:BUS:B<x>:I2C:](#page-622-0) [ADDRess:VALue,](#page-622-0) 2[-601](#page-622-0) [SEARCH:SEARCH<x>:TRIGger:A:BUS:B<x>:I2C:](#page-623-0) [CONDition,](#page-623-0) 2[-602](#page-623-0) [SEARCH:SEARCH<x>:TRIGger:A:BUS:B<x>:I2C:](#page-623-0) [DATa:DIRection,](#page-623-0) 2[-602](#page-623-0) [SEARCH:SEARCH<x>:TRIGger:A:BUS:B<x>:I2C:](#page-624-0) [DATa:SIZe, 2](#page-624-0)-[603](#page-624-0) [SEARCH:SEARCH<x>:TRIGger:A:BUS:B<x>:I2C:](#page-624-0) [DATa:VALue, 2-603](#page-624-0) [SEARCH:SEARCH<x>:TRIGger:A:BUS:B<x>:LIN:](#page-624-0) [CONDition,](#page-624-0) 2[-603](#page-624-0) [SEARCH:SEARCH<x>:TRIGger:A:BUS:B<x>:LIN:](#page-625-0) [DATa:HIVALue,](#page-625-0) 2-[604](#page-625-0) [SEARCH:SEARCH<x>:TRIGger:A:BUS:B<x>:LIN:](#page-626-0) [DATa:QUALifier,](#page-626-0) 2[-605](#page-626-0) [SEARCH:SEARCH<x>:TRIGger:A:BUS:B<x>:LIN:](#page-627-0) [DATa:SIZe, 2](#page-627-0)-[606](#page-627-0) [SEARCH:SEARCH<x>:TRIGger:A:BUS:B<x>:LIN:](#page-627-0) [DATa:VALue, 2-606](#page-627-0) [SEARCH:SEARCH<x>:TRIGger:A:BUS:B<x>:LIN:](#page-628-0) [ERRTYPE, 2-607](#page-628-0)

[SEARCH:SEARCH<x>:TRIGger:A:BUS:B<x>:LIN:](#page-628-0) [IDentifier:VALue, 2](#page-628-0)-[607](#page-628-0)

[SEARCH:SEARCH<x>:TRIGger:A:BUS:](#page-629-0) [B<x>:MIL1553B:COMMAND:ADDRess:](#page-629-0) [HIVALue,](#page-629-0) 2-[608](#page-629-0)

[SEARCH:SEARCH<x>:TRIGger:A:BUS:](#page-630-0) [B<x>:MIL1553B:COMMAND:ADDRess:](#page-630-0) [QUALifier,](#page-630-0) 2[-609](#page-630-0)

- [SEARCH:SEARCH<x>:TRIGger:A:BUS:](#page-631-0) [B<x>:MIL1553B:COMMAND:ADDRess:](#page-631-0) [VALue, 2-610](#page-631-0)
- [SEARCH:SEARCH<x>:TRIGger:A:BUS:B<x>:](#page-632-0) [MIL1553B:COMMAND:COUNt, 2](#page-632-0)-[611](#page-632-0)
- [SEARCH:SEARCH<x>:TRIGger:A:BUS:B<x>:](#page-633-0) [MIL1553B:COMMAND:PARity, 2-612](#page-633-0)
- [SEARCH:SEARCH<x>:TRIGger:A:BUS:B<x>:](#page-633-0) [MIL1553B:COMMAND:SUBADdress,](#page-633-0) 2-[612](#page-633-0)
- [SEARCH:SEARCH<x>:TRIGger:A:BUS:B<x>:](#page-634-0) [MIL1553B:COMMAND:TRBit,](#page-634-0) 2[-613](#page-634-0)

[SEARCH:SEARCH<x>:TRIGger:A:BUS:B<x>:](#page-635-0) [MIL1553B:CONDition,](#page-635-0) 2[-614](#page-635-0)

[SEARCH:SEARCH<x>:TRIGger:A:BUS:B<x>:](#page-637-0) [MIL1553B:DATa:PARity, 2](#page-637-0)-[616](#page-637-0)

[SEARCH:SEARCH<x>:TRIGger:A:BUS:B<x>:](#page-638-0) [MIL1553B:DATa:VALue,](#page-638-0) 2[-617](#page-638-0)

[SEARCH:SEARCH<x>:TRIGger:A:BUS:B<x>:](#page-638-0) [MIL1553B:ERRTYPE,](#page-638-0) 2[-617](#page-638-0)

[SEARCH:SEARCH<x>:TRIGger:A:BUS:B<x>:](#page-639-0) [MIL1553B:STATus:ADDRess:HIVALue, 2](#page-639-0)-[618](#page-639-0)

- [SEARCH:SEARCH<x>:TRIGger:A:BUS:B<x>:](#page-640-0) [MIL1553B:STATus:ADDRess:QUALifier,](#page-640-0) 2[-619](#page-640-0)
- [SEARCH:SEARCH<x>:TRIGger:A:BUS:B<x>:](#page-641-0) [MIL1553B:STATus:ADDRess:VALue,](#page-641-0) 2[-620](#page-641-0)
- [SEARCH:SEARCH<x>:TRIGger:A:BUS:B<x>:](#page-642-0) [MIL1553B:STATus:BIT:BCR,](#page-642-0) 2[-621](#page-642-0)
- [SEARCH:SEARCH<x>:TRIGger:A:BUS:B<x>:](#page-643-0) [MIL1553B:STATus:BIT:BUSY,](#page-643-0) 2[-622](#page-643-0)
- [SEARCH:SEARCH<x>:TRIGger:A:BUS:B<x>:](#page-644-0) [MIL1553B:STATus:BIT:DBCA, 2](#page-644-0)-[623](#page-644-0)
- [SEARCH:SEARCH<x>:TRIGger:A:BUS:B<x>:](#page-645-0) [MIL1553B:STATus:BIT:INSTR, 2](#page-645-0)-[624](#page-645-0)

[SEARCH:SEARCH<x>:TRIGger:A:BUS:B<x>:](#page-646-0) [MIL1553B:STATus:BIT:ME,](#page-646-0) 2-[625](#page-646-0)

[SEARCH:SEARCH<x>:TRIGger:A:BUS:B<x>:](#page-646-0) [MIL1553B:STATus:BIT:SRQ,](#page-646-0) 2-[625](#page-646-0)

[SEARCH:SEARCH<x>:TRIGger:A:BUS:B<x>:](#page-647-0) [MIL1553B:STATus:BIT:SUBSF, 2](#page-647-0)-[626](#page-647-0)

- [SEARCH:SEARCH<x>:TRIGger:A:BUS:B<x>:](#page-648-0) [MIL1553B:STATus:BIT:TF, 2-627](#page-648-0)
- [SEARCH:SEARCH<x>:TRIGger:A:BUS:B<x>:](#page-649-0) [MIL1553B:STATus:PARity, 2-628](#page-649-0)
- [SEARCH:SEARCH<x>:TRIGger:A:BUS:B<x>:](#page-650-0) [MIL1553B:TIMe:LESSLimit,](#page-650-0) 2[-629](#page-650-0)
- [SEARCH:SEARCH<x>:TRIGger:A:BUS:B<x>:](#page-650-0) [MIL1553B:TIMe:MORELimit,](#page-650-0) 2[-629](#page-650-0)
- [SEARCH:SEARCH<x>:TRIGger:A:BUS:B<x>:](#page-651-0) [MIL1553B:TIMe:QUALifier, 2](#page-651-0)-[630](#page-651-0)
- [SEARCH:SEARCH<x>:TRIGger:A:BUS:B<x>:](#page-652-0) [PARallel:VALue,](#page-652-0) 2[-631](#page-652-0)
- [SEARCH:SEARCH<x>:TRIGger:A:BUS:B<x>:](#page-652-0) [RS232C:CONDition, 2-631](#page-652-0)
- [SEARCH:SEARCH<x>:TRIGger:A:BUS:B<x>:](#page-653-0) [RS232C:RX:DATa:SIZe, 2](#page-653-0)-[632](#page-653-0)
- [SEARCH:SEARCH<x>:TRIGger:A:BUS:B<x>:](#page-653-0) [RS232C:RX:DATa:VALue,](#page-653-0) 2[-632](#page-653-0)
- [SEARCH:SEARCH<x>:TRIGger:A:BUS:B<x>:](#page-654-0) [RS232C:TX:DATa:SIZe,](#page-654-0) 2[-633](#page-654-0)
- [SEARCH:SEARCH<x>:TRIGger:A:BUS:B<x>:](#page-654-0) [RS232C:TX:DATa:VALue,](#page-654-0) 2-[633](#page-654-0)
- [SEARCH:SEARCH<x>:TRIGger:A:BUS:B<x>:SPI:](#page-654-0) [CONDition, 2](#page-654-0)-[633](#page-654-0)
- [SEARCH:SEARCH<x>:TRIGger:A:BUS:B<x>:SPI:](#page-655-0) [DATa{:MISO|:IN}:VALue,](#page-655-0) 2-[634](#page-655-0)
- [SEARCH:SEARCH<x>:TRIGger:A:BUS:B<x>:SPI:](#page-656-0) [DATa{:MOSI|:OUT}:VALue,](#page-656-0) 2[-635](#page-656-0)
- [SEARCH:SEARCH<x>:TRIGger:A:BUS:B<x>:SPI:](#page-656-0) [DATa:SIZe,](#page-656-0) 2[-635](#page-656-0)
- [SEARCH:SEARCH<x>:TRIGger:A:BUS:B<x>:](#page-657-0) [USB:ADDRess:HIVALue, 2](#page-657-0)-[636](#page-657-0)
- [SEARCH:SEARCH<x>:TRIGger:A:BUS:B<x>:](#page-657-0) [USB:ADDRess:VALue, 2-636](#page-657-0)
- [SEARCH:SEARCH<x>:TRIGger:A:BUS:B<x>:](#page-658-0) [USB:CONDition, 2-637](#page-658-0)
- [SEARCH:SEARCH<x>:TRIGger:A:BUS:B<x>:](#page-659-0) [USB:DATa:HIVALue,](#page-659-0) 2-[638](#page-659-0)
- [SEARCH:SEARCH<x>:TRIGger:A:BUS:B<x>:](#page-660-0) [USB:DATa:OFFSet,](#page-660-0) 2-[639](#page-660-0)
- [SEARCH:SEARCH<x>:TRIGger:A:BUS:B<x>:](#page-660-0) [USB:DATa:SIZe, 2](#page-660-0)-[639](#page-660-0)
- [SEARCH:SEARCH<x>:TRIGger:A:BUS:B<x>:](#page-661-0) [USB:DATa:TYPe, 2-640](#page-661-0)
- [SEARCH:SEARCH<x>:TRIGger:A:BUS:B<x>:](#page-661-0) [USB:DATa:VALue, 2](#page-661-0)-[640](#page-661-0)
- [SEARCH:SEARCH<x>:TRIGger:A:BUS:B<x>:](#page-662-0) [USB:ENDPoint:VALue, 2](#page-662-0)-[641](#page-662-0)
- [SEARCH:SEARCH<x>:TRIGger:A:BUS:B<x>:](#page-663-0) [USB:ERRTYPE,](#page-663-0) 2-[642](#page-663-0)
- [SEARCH:SEARCH<x>:TRIGger:A:BUS:B<x>:](#page-663-0) [USB:HANDSHAKEType, 2](#page-663-0)-[642](#page-663-0)
- [SEARCH:SEARCH<x>:TRIGger:A:BUS:B<x>:](#page-664-0) [USB:QUALifier,](#page-664-0) 2[-643](#page-664-0)
- [SEARCH:SEARCH<x>:TRIGger:A:BUS:B<x>:](#page-665-0) [USB:SOFFRAMENUMber, 2](#page-665-0)-[644](#page-665-0)
- [SEARCH:SEARCH<x>:TRIGger:A:BUS:B<x>:](#page-666-0) [USB:SPECIALType, 2](#page-666-0)-[645](#page-666-0)
- [SEARCH:SEARCH<x>:TRIGger:A:BUS:B<x>:](#page-667-0) [USB:SPLit:ET:VALue, 2-646](#page-667-0)
- [SEARCH:SEARCH<x>:TRIGger:A:BUS:B<x>:](#page-668-0) [USB:SPLit:HUB:VALue,](#page-668-0) 2[-647](#page-668-0)
- [SEARCH:SEARCH<x>:TRIGger:A:BUS:B<x>:](#page-668-0) [USB:SPLit:PORT:VALue, 2-647](#page-668-0)
- [SEARCH:SEARCH<x>:TRIGger:A:BUS:B<x>:](#page-669-0) [USB:SPLit:SC:VALue,](#page-669-0) 2-[648](#page-669-0)
- [SEARCH:SEARCH<x>:TRIGger:A:BUS:B<x>:](#page-670-0) [USB:SPLit:SE:VALue, 2](#page-670-0)-[649](#page-670-0)
- [SEARCH:SEARCH<x>:TRIGger:A:BUS:B<x>:](#page-671-0) [USB:TOKENType,](#page-671-0) 2[-650](#page-671-0)
- [SEARCH:SEARCH<x>:TRIGger:A:BUS:](#page-672-0) [SOUrce,](#page-672-0) 2[-651](#page-672-0)
- [SEARCH:SEARCH<x>:TRIGger:A:EDGE:](#page-672-0) [SLOpe, 2-651](#page-672-0)
- [SEARCH:SEARCH<x>:TRIGger:A:EDGE:](#page-673-0) [SOUrce,](#page-673-0) 2[-652](#page-673-0)
- [SEARCH:SEARCH<x>:TRIGger:A:LEVel:](#page-673-0)  $CH \le x > 2 - 652$
- [SEARCH:SEARCH<x>:TRIGger:A:LEVel:](#page-673-0) [MATH, 2-652](#page-673-0)
- [SEARCH:SEARCH<x>:TRIGger:A:LEVel:](#page-674-0) [REF<x>, 2](#page-674-0)-[653](#page-674-0)
- [SEARCH:SEARCH<x>:TRIGger:A:LOGIc:](#page-674-0) [FUNCtion,](#page-674-0) 2[-653](#page-674-0)
- [SEARCH:SEARCH<x>:TRIGger:A:LOGIc:INPut:](#page-675-0)  $CH < x > 0.2 - 654$
- [SEARCH:SEARCH<x>:TRIGger:A:LOGIc:INPut:](#page-675-0) [CLOCk:EDGE,](#page-675-0) 2[-654](#page-675-0)
- [SEARCH:SEARCH<x>:TRIGger:A:LOGIc:INPut:](#page-675-0) [CLOCk:SOUrce,](#page-675-0) 2[-654](#page-675-0)
- [SEARCH:SEARCH<x>:TRIGger:A:LOGIc:INPut:](#page-676-0)  $D \le x \ge 0.2 - 655$  $D \le x \ge 0.2 - 655$
- [SEARCH:SEARCH<x>:TRIGger:A:LOGIc:INPut:](#page-676-0) [MATH, 2-655](#page-676-0) [SEARCH:SEARCH<x>:TRIGger:A:LOGIc:INPut:](#page-677-0)  $REF<sub>x</sub>, 2-656$ [SEARCH:SEARCH<x>:TRIGger:A:LOGIc:PATtern:](#page-677-0) [INPut:CH<x>,](#page-677-0) 2[-656](#page-677-0) [SEARCH:SEARCH<x>:TRIGger:A:LOGIc:PATtern:](#page-678-0) [WHEn,](#page-678-0) 2[-657](#page-678-0) [SEARCH:SEARCH<x>:TRIGger:A:LOGIc:PATtern:](#page-678-0) [WHEn:LESSLimit,](#page-678-0) 2-[657](#page-678-0) [SEARCH:SEARCH<x>:TRIGger:A:LOGIc:PATtern:](#page-679-0) [WHEn:MORELimit, 2](#page-679-0)-[658](#page-679-0) [SEARCH:SEARCH<x>:TRIGger:A:LOGIc:](#page-679-0) [THReshold:CH<x>, 2](#page-679-0)-[658](#page-679-0) [SEARCH:SEARCH<x>:TRIGger:A:LOGIc:](#page-679-0) [THReshold:MATH, 2](#page-679-0)-[658](#page-679-0) [SEARCH:SEARCH<x>:TRIGger:A:LOGIc:](#page-680-0) [THReshold:REF<x>, 2](#page-680-0)-[659](#page-680-0) [SEARCH:SEARCH<x>:TRIGger:A:](#page-680-0) [LOWerthreshold:CH<x>, 2](#page-680-0)-[659](#page-680-0) [SEARCH:SEARCH<x>:TRIGger:A:](#page-680-0) [LOWerthreshold:MATH, 2](#page-680-0)-[659](#page-680-0) [SEARCH:SEARCH<x>:TRIGger:A:](#page-681-0) [LOWerthreshold:REF<x>, 2](#page-681-0)-[660](#page-681-0) [SEARCH:SEARCH<x>:TRIGger:A:PULSEWidth:](#page-681-0) [HIGHLimit, 2](#page-681-0)-[660](#page-681-0) [SEARCH:SEARCH<x>:TRIGger:A:PULSEWidth:](#page-682-0) [LOWLimit,](#page-682-0) 2[-661](#page-682-0) [SEARCH:SEARCH<x>:TRIGger:A:PULSEWidth:](#page-682-0) [POLarity,](#page-682-0) 2[-661](#page-682-0) [SEARCH:SEARCH<x>:TRIGger:A:PULSEWidth:](#page-683-0) [SOUrce,](#page-683-0) 2[-662](#page-683-0) [SEARCH:SEARCH<x>:TRIGger:A:PULSEWidth:](#page-683-0) [WHEn,](#page-683-0) 2[-662](#page-683-0) [SEARCH:SEARCH<x>:TRIGger:A:PULSEWidth:](#page-684-0) [WIDth,](#page-684-0) 2[-663](#page-684-0) [SEARCH:SEARCH<x>:TRIGger:A:RUNT:](#page-685-0) [POLarity,](#page-685-0) 2[-664](#page-685-0) [SEARCH:SEARCH<x>:TRIGger:A:RUNT:](#page-685-0) [SOUrce,](#page-685-0) 2[-664](#page-685-0) [SEARCH:SEARCH<x>:TRIGger:A:RUNT:](#page-686-0) [WHEn,](#page-686-0) 2[-665](#page-686-0) [SEARCH:SEARCH<x>:TRIGger:A:RUNT:](#page-686-0) [WIDth,](#page-686-0) 2[-665](#page-686-0) [SEARCH:SEARCH<x>:TRIGger:A:SETHold:](#page-687-0) [CLOCk:EDGE,](#page-687-0) 2[-666](#page-687-0)
- [CLOCk:SOUrce, 2](#page-687-0)-[666](#page-687-0) [SEARCH:SEARCH<x>:TRIGger:A:SETHold:](#page-688-0) [CLOCk:THReshold,](#page-688-0) 2[-667](#page-688-0) [SEARCH:SEARCH<x>:TRIGger:A:SETHold:DATa:](#page-688-0) [SOUrce, 2](#page-688-0)-[667](#page-688-0) [SEARCH:SEARCH<x>:TRIGger:A:SETHold:DATa:](#page-689-0) [THReshold,](#page-689-0) 2[-668](#page-689-0) [SEARCH:SEARCH<x>:TRIGger:A:SETHold:](#page-689-0) [HOLDTime, 2](#page-689-0)-[668](#page-689-0) [SEARCH:SEARCH<x>:TRIGger:A:SETHold:](#page-689-0) [SETTime, 2](#page-689-0)-[668](#page-689-0) [SEARCH:SEARCH<x>:TRIGger:A:SETHold:](#page-690-0) [THReshold{:MATH|:MATH1}, 2](#page-690-0)-[669](#page-690-0) [SEARCH:SEARCH<x>:TRIGger:A:SETHold:](#page-690-0) [THReshold:REF<x>,](#page-690-0) 2[-669](#page-690-0) [SEARCH:SEARCH<x>:TRIGger:A:TIMEOut:](#page-691-0) [POLarity, 2](#page-691-0)-[670](#page-691-0) [SEARCH:SEARCH<x>:TRIGger:A:TIMEOut:](#page-691-0) [SOUrce, 2](#page-691-0)-[670](#page-691-0) [SEARCH:SEARCH<x>:TRIGger:A:TIMEOut:](#page-692-0) [TIMe,](#page-692-0) 2-[671](#page-692-0) [SEARCH:SEARCH<x>:TRIGger:A:TYPe,](#page-695-0) 2-[674](#page-695-0) [SEARCH:SEARCH<x>:TRIGger:A:UPPerthreshold:](#page-696-0)  $CH < x > 2-675$  $CH < x > 2-675$ [SEARCH:SEARCH<x>:TRIGger:A:UPPerthreshold:](#page-696-0) [MATH,](#page-696-0) 2-[675](#page-696-0) [SEARCH:SEARCH<x>:TRIGger:A:UPPerthreshold:](#page-696-0) [REF<x>,](#page-696-0) 2-[675](#page-696-0) [SELect?, 2](#page-697-0)-[676](#page-697-0) [SELect:{BUS<x>|B<x>},](#page-697-0) 2[-676](#page-697-0) [SELect{:MATH|:MATH1},](#page-700-0) 2-[679](#page-700-0) [SELect:CH<x>, 2-676](#page-697-0) [SELect:CONTROl, 2-677](#page-698-0) [SELect:D<x>, 2](#page-699-0)-[678](#page-699-0) [SELect:DAll, 2](#page-699-0)-[678](#page-699-0) [SELect:REF<x>, 2](#page-700-0)-[679](#page-700-0) [SELect:RF\\_AVErage, 2](#page-701-0)-[680](#page-701-0) [SELect:RF\\_MAXHold,](#page-701-0) 2[-680](#page-701-0) [SELect:RF\\_MINHold, 2-681](#page-702-0) [SELect:RF\\_NORMal, 2](#page-702-0)-[681](#page-702-0) [SET?, 2](#page-703-0)-[682](#page-703-0) [SETUP1<x>:DATE?,](#page-704-0) 2-[683](#page-704-0) [SETUP1<x>:LABel,](#page-704-0) 2[-683](#page-704-0)

[SEARCH:SEARCH<x>:TRIGger:A:SETHold:](#page-687-0)

[SETUP1<x>:TIMe?,](#page-704-0) 2[-683](#page-704-0) [SOCKETServer:ENAble, 2-684](#page-705-0) [SOCKETServer:PORT,](#page-705-0) 2-[684](#page-705-0)

[SOCKETServer:PROTOCol,](#page-706-0) 2-[685](#page-706-0) [\\*SRE, 2](#page-707-0)-[686](#page-707-0) [Status and Error Command Group, 2](#page-86-0)-[65](#page-86-0) [\\*STB?, 2](#page-708-0)-[687](#page-708-0)

# **T**

[TEKSecure,](#page-708-0) 2-[687](#page-708-0) [TIMe,](#page-709-0) 2[-688](#page-709-0) [TOTaluptime?, 2-689](#page-710-0) [\\*TRG, 2](#page-710-0)-[689](#page-710-0) [Trigger Command Group, 2](#page-87-0)-[66](#page-87-0) [TRIGger,](#page-710-0) 2-[689](#page-710-0) [TRIGger:A, 2](#page-711-0)-[690](#page-711-0) [TRIGger:A{:TRANsition|:RISEFall}?, 2-803](#page-824-0) [TRIGger:A{:TRANsition|:RISEFall}:](#page-824-0) [DELTatime, 2-803](#page-824-0) [TRIGger:A{:TRANsition|:RISEFall}:POLarity,](#page-825-0) 2-[804](#page-825-0) [TRIGger:A{:TRANsition|:RISEFall}:SOUrce, 2](#page-825-0)-[804](#page-825-0) [TRIGger:A{:TRANsition|:RISEFall}:WHEn, 2](#page-826-0)-[805](#page-826-0) [TRIGger:A:BUS,](#page-712-0) 2[-691](#page-712-0) [TRIGger:A:BUS:B<x>:ARINC429A:](#page-713-0) [CONDition, 2](#page-713-0)-[692](#page-713-0) [TRIGger:A:BUS:B<x>:ARINC429A:DATa:](#page-714-0) [HIVALue,](#page-714-0) 2[-693](#page-714-0) [TRIGger:A:BUS:B<x>:ARINC429A:DATa:](#page-715-0) [QUALifier,](#page-715-0) 2[-694](#page-715-0) [TRIGger:A:BUS:B<x>:ARINC429A:DATa:](#page-716-0) [VALue, 2](#page-716-0)-[695](#page-716-0) [TRIGger:A:BUS:B<x>:ARINC429A:](#page-717-0) [ERRTYPE,](#page-717-0) 2-[696](#page-717-0) [TRIGger:A:BUS:B<x>:ARINC429A:LABel:](#page-718-0) [HIVALue,](#page-718-0) 2[-697](#page-718-0) [TRIGger:A:BUS:B<x>:ARINC429A:LABel:](#page-719-0) [QUALifier,](#page-719-0) 2[-698](#page-719-0) [TRIGger:A:BUS:B<x>:ARINC429A:LABel:](#page-720-0) [VALue, 2](#page-720-0)-[699](#page-720-0) [TRIGger:A:BUS:B<x>:ARINC429A:SDI,](#page-720-0) 2[-699](#page-720-0) [TRIGger:A:BUS:B<x>:ARINC429A:SSM,](#page-721-0) 2-[700](#page-721-0) [TRIGger:A:BUS:B<x>:AUDio:CONDition,](#page-722-0) 2-[701](#page-722-0) [TRIGger:A:BUS:B<x>:AUDio:DATa:](#page-722-0) [HIVALue,](#page-722-0) 2[-701](#page-722-0) [TRIGger:A:BUS:B<x>:AUDio:DATa:OFFSet, 2-702](#page-723-0) [TRIGger:A:BUS:B<x>:AUDio:DATa:](#page-723-0) [QUALifier,](#page-723-0) 2[-702](#page-723-0) [TRIGger:A:BUS:B<x>:AUDio:DATa:VALue,](#page-724-0) 2[-703](#page-724-0) [TRIGger:A:BUS:B<x>:AUDio:DATa:WORD,](#page-724-0) 2[-703](#page-724-0)

[TRIGger:A:BUS:B<x>:CAN{:IDentifier|:ADDRess}:](#page-731-0) [MODe,](#page-731-0) 2[-710](#page-731-0) [TRIGger:A:BUS:B<x>:CAN{:IDentifier|:ADDRess}:](#page-731-0) [VALue,](#page-731-0) 2-[710](#page-731-0) [TRIGger:A:BUS:B<x>:CAN:CONDition, 2-704](#page-725-0) [TRIGger:A:BUS:B<x>:CAN:DATa:DIRection, 2-705](#page-726-0) [TRIGger:A:BUS:B<x>:CAN:DATa:OFFSet,](#page-726-0) 2[-705](#page-726-0) [TRIGger:A:BUS:B<x>:CAN:DATa:QUALifier, 2-706](#page-727-0) [TRIGger:A:BUS:B<x>:CAN:DATa:SIZe,](#page-728-0) 2-[707](#page-728-0) [TRIGger:A:BUS:B<x>:CAN:DATa:VALue, 2](#page-729-0)-[708](#page-729-0) [TRIGger:A:BUS:B<x>:CAN:FD:BRSBIT,](#page-729-0) 2[-708](#page-729-0) [TRIGger:A:BUS:B<x>:CAN:FD:ESIBIT,](#page-730-0) 2[-709](#page-730-0) [TRIGger:A:BUS:B<x>:CAN:FRAMEtype,](#page-730-0) 2-[709](#page-730-0) [TRIGger:A:BUS:B<x>:FLEXray:CONDition,](#page-732-0) 2[-711](#page-732-0) [TRIGger:A:BUS:B<x>:FLEXray:CYCLEcount:](#page-733-0) [HIVALue, 2-712](#page-733-0) [TRIGger:A:BUS:B<x>:FLEXray:CYCLEcount:](#page-733-0) [QUALifier, 2](#page-733-0)-[712](#page-733-0) [TRIGger:A:BUS:B<x>:FLEXray:CYCLEcount:](#page-734-0) [VALue,](#page-734-0) 2-[713](#page-734-0) [TRIGger:A:BUS:B<x>:FLEXray:DATa:](#page-735-0) [HIVALue, 2-714](#page-735-0) [TRIGger:A:BUS:B<x>:FLEXray:DATa:](#page-735-0) [OFFSet, 2-714](#page-735-0) [TRIGger:A:BUS:B<x>:FLEXray:DATa:](#page-736-0) [QUALifier, 2](#page-736-0)-[715](#page-736-0) [TRIGger:A:BUS:B<x>:FLEXray:DATa:SIZe, 2](#page-737-0)-[716](#page-737-0) [TRIGger:A:BUS:B<x>:FLEXray:DATa:](#page-737-0) [VALue,](#page-737-0) 2-[716](#page-737-0) [TRIGger:A:BUS:B<x>:FLEXray:EOFTYPE,](#page-738-0) 2[-717](#page-738-0) [TRIGger:A:BUS:B<x>:FLEXray:ERRTYPE,](#page-738-0) 2[-717](#page-738-0) [TRIGger:A:BUS:B<x>:FLEXray:FRAMEID:](#page-739-0) [HIVALue, 2-718](#page-739-0) [TRIGger:A:BUS:B<x>:FLEXray:FRAMEID:](#page-740-0) [QUALifier, 2](#page-740-0)-[719](#page-740-0) [TRIGger:A:BUS:B<x>:FLEXray:FRAMEID:](#page-740-0) [VALue,](#page-740-0) 2-[719](#page-740-0) [TRIGger:A:BUS:B<x>:FLEXray:](#page-741-0) [FRAMEType, 2](#page-741-0)-[720](#page-741-0) [TRIGger:A:BUS:B<x>:FLEXray:HEADer:](#page-742-0) [CRC, 2](#page-742-0)-[721](#page-742-0) [TRIGger:A:BUS:B<x>:FLEXray:HEADer:](#page-742-0) [CYCLEcount,](#page-742-0) 2[-721](#page-742-0) [TRIGger:A:BUS:B<x>:FLEXray:HEADer:](#page-743-0) [FRAMEID,](#page-743-0) 2[-722](#page-743-0) [TRIGger:A:BUS:B<x>:FLEXray:HEADer:](#page-743-0) [INDBits,](#page-743-0) 2[-722](#page-743-0)

[TRIGger:A:BUS:B<x>:FLEXray:HEADer:](#page-744-0) [PAYLength, 2-723](#page-744-0) [TRIGger:A:BUS:B<x>:I2C:ADDRess:MODe, 2-724](#page-745-0) [TRIGger:A:BUS:B<x>:I2C:ADDRess:TYPe,](#page-745-0) 2[-724](#page-745-0) [TRIGger:A:BUS:B<x>:I2C:ADDRess:VALue,](#page-746-0) 2[-725](#page-746-0) [TRIGger:A:BUS:B<x>:I2C:CONDition,](#page-746-0) 2[-725](#page-746-0) [TRIGger:A:BUS:B<x>:I2C:DATa:DIRection,](#page-747-0) 2[-726](#page-747-0) [TRIGger:A:BUS:B<x>:I2C:DATa:SIZe, 2](#page-747-0)-[726](#page-747-0) [TRIGger:A:BUS:B<x>:I2C:DATa:VALue, 2-727](#page-748-0) [TRIGger:A:BUS:B<x>:LIN:CONDition, 2-727](#page-748-0) [TRIGger:A:BUS:B<x>:LIN:DATa:HIVALue,](#page-749-0) 2-[728](#page-749-0) [TRIGger:A:BUS:B<x>:LIN:DATa:QUALifier, 2-728](#page-749-0) [TRIGger:A:BUS:B<x>:LIN:DATa:SIZe, 2](#page-750-0)-[729](#page-750-0) [TRIGger:A:BUS:B<x>:LIN:DATa:VALue, 2](#page-751-0)-[730](#page-751-0) [TRIGger:A:BUS:B<x>:LIN:ERRTYPE, 2-730](#page-751-0) [TRIGger:A:BUS:B<x>:LIN:IDentifier:VALue,](#page-752-0) 2[-731](#page-752-0) [TRIGger:A:BUS:B<x>:MIL1553B:COMMAND:](#page-753-0) [ADDRess:HIVALue, 2](#page-753-0)-[732](#page-753-0) [TRIGger:A:BUS:B<x>:MIL1553B:COMMAND:](#page-753-0) [ADDRess:QUALifier,](#page-753-0) 2[-732](#page-753-0) [TRIGger:A:BUS:B<x>:MIL1553B:COMMAND:](#page-754-0) [ADDRess:VALue, 2-733](#page-754-0) [TRIGger:A:BUS:B<x>:MIL1553B:COMMAND:](#page-755-0) [COUNt, 2-734](#page-755-0) [TRIGger:A:BUS:B<x>:MIL1553B:COMMAND:](#page-756-0) [PARity,](#page-756-0) 2[-735](#page-756-0) [TRIGger:A:BUS:B<x>:MIL1553B:COMMAND:](#page-757-0) [SUBADdress, 2](#page-757-0)-[736](#page-757-0) [TRIGger:A:BUS:B<x>:MIL1553B:COMMAND:](#page-757-0) [TRBit,](#page-757-0) 2[-736](#page-757-0) [TRIGger:A:BUS:B<x>:MIL1553B:](#page-758-0) [CONDition,](#page-758-0) 2[-737](#page-758-0) [TRIGger:A:BUS:B<x>:MIL1553B:DATa:](#page-760-0) [PARity,](#page-760-0) 2[-739](#page-760-0) [TRIGger:A:BUS:B<x>:MIL1553B:DATa:](#page-761-0) [VALue,](#page-761-0) 2[-740](#page-761-0) [TRIGger:A:BUS:B<x>:MIL1553B:ERRTYPE, 2-740](#page-761-0) [TRIGger:A:BUS:B<x>:MIL1553B:STATus:](#page-762-0) [ADDRess:HIVALue, 2](#page-762-0)-[741](#page-762-0) [TRIGger:A:BUS:B<x>:MIL1553B:STATus:](#page-763-0) [ADDRess:QUALifier,](#page-763-0) 2[-742](#page-763-0) [TRIGger:A:BUS:B<x>:MIL1553B:STATus:](#page-764-0) [ADDRess:VALue, 2-743](#page-764-0) [TRIGger:A:BUS:B<x>:MIL1553B:STATus:BIT:](#page-765-0) [BCR, 2](#page-765-0)-[744](#page-765-0) [TRIGger:A:BUS:B<x>:MIL1553B:STATus:BIT:](#page-766-0) [BUSY, 2](#page-766-0)-[745](#page-766-0)

- [TRIGger:A:BUS:B<x>:MIL1553B:STATus:BIT:](#page-766-0) [DBCA, 2-745](#page-766-0)
- [TRIGger:A:BUS:B<x>:MIL1553B:STATus:BIT:](#page-767-0) [INSTR,](#page-767-0) 2[-746](#page-767-0)
- [TRIGger:A:BUS:B<x>:MIL1553B:STATus:BIT:](#page-768-0) [ME, 2](#page-768-0)-[747](#page-768-0)
- [TRIGger:A:BUS:B<x>:MIL1553B:STATus:BIT:](#page-769-0) [SRQ, 2](#page-769-0)-[748](#page-769-0)
- [TRIGger:A:BUS:B<x>:MIL1553B:STATus:BIT:](#page-770-0) [SUBSF,](#page-770-0) 2[-749](#page-770-0)
- [TRIGger:A:BUS:B<x>:MIL1553B:STATus:BIT:](#page-771-0) [TF,](#page-771-0) 2[-750](#page-771-0)
- [TRIGger:A:BUS:B<x>:MIL1553B:STATus:](#page-771-0) [PARity, 2](#page-771-0)-[750](#page-771-0)
- [TRIGger:A:BUS:B<x>:MIL1553B:TIMe:](#page-772-0) [LESSLimit,](#page-772-0) 2-[751](#page-772-0)
- [TRIGger:A:BUS:B<x>:MIL1553B:TIMe:](#page-773-0) [MORELimit, 2](#page-773-0)-[752](#page-773-0)
- [TRIGger:A:BUS:B<x>:MIL1553B:TIMe:](#page-774-0) [QUALifier,](#page-774-0) 2[-753](#page-774-0)
- [TRIGger:A:BUS:B<x>:PARallel:VALue, 2](#page-775-0)-[754](#page-775-0)
- [TRIGger:A:BUS:B<x>:RS232C:CONDition,](#page-775-0) 2-[754](#page-775-0)
- [TRIGger:A:BUS:B<x>:RS232C:RX:DATa:](#page-775-0) [SIZe, 2](#page-775-0)-[754](#page-775-0)
- [TRIGger:A:BUS:B<x>:RS232C:RX:DATa:](#page-776-0) [VALue, 2-755](#page-776-0)
- [TRIGger:A:BUS:B<x>:RS232C:TX:DATa:](#page-776-0) [SIZe, 2](#page-776-0)-[755](#page-776-0)
- [TRIGger:A:BUS:B<x>:RS232C:TX:DATa:](#page-777-0) [VALue, 2-756](#page-777-0)
- [TRIGger:A:BUS:B<x>:SPI:CONDition,](#page-777-0) 2[-756](#page-777-0)
- [TRIGger:A:BUS:B<x>:SPI:DATa{:IN|:MISO}:](#page-778-0) [VALue, 2-757](#page-778-0)
- [TRIGger:A:BUS:B<x>:SPI:DATa{:OUT|:MOSI}:](#page-778-0) [VALue, 2-757](#page-778-0)
- [TRIGger:A:BUS:B<x>:SPI:DATa:SIZe, 2](#page-778-0)-[757](#page-778-0)
- [TRIGger:A:BUS:B<x>:USB:ADDRess:](#page-779-0) [HIVALue,](#page-779-0) 2-[758](#page-779-0)
- [TRIGger:A:BUS:B<x>:USB:ADDRess:](#page-779-0) [VALue, 2-758](#page-779-0)
- [TRIGger:A:BUS:B<x>:USB:CONDition, 2](#page-780-0)-[759](#page-780-0)
- [TRIGger:A:BUS:B<x>:USB:DATa:HIVALue, 2-760](#page-781-0)
- [TRIGger:A:BUS:B<x>:USB:DATa:OFFSet, 2-761](#page-782-0)
- [TRIGger:A:BUS:B<x>:USB:DATa:SIZe,](#page-782-0) 2[-761](#page-782-0)
- [TRIGger:A:BUS:B<x>:USB:DATa:TYPe,](#page-783-0) 2-[762](#page-783-0)
- [TRIGger:A:BUS:B<x>:USB:DATa:VALue,](#page-783-0) 2-[762](#page-783-0)

[TRIGger:A:BUS:B<x>:USB:ENDPoint:](#page-784-0) [VALue, 2](#page-784-0)-[763](#page-784-0) [TRIGger:A:BUS:B<x>:USB:ERRTYPE,](#page-785-0) 2-[764](#page-785-0) [TRIGger:A:BUS:B<x>:USB:](#page-785-0) [HANDSHAKEType,](#page-785-0) 2-[764](#page-785-0) [TRIGger:A:BUS:B<x>:USB:QUALifier, 2-765](#page-786-0) [TRIGger:A:BUS:B<x>:USB:](#page-787-0) [SOFFRAMENUMber, 2](#page-787-0)-[766](#page-787-0) [TRIGger:A:BUS:B<x>:USB:SPECIALType, 2](#page-788-0)-[767](#page-788-0) [TRIGger:A:BUS:B<x>:USB:SPLit:ET:VALue, 2](#page-788-0)-[767](#page-788-0) [TRIGger:A:BUS:B<x>:USB:SPLit:PORT:](#page-789-0) [VALue, 2](#page-789-0)-[768](#page-789-0) [TRIGger:A:BUS:B<x>:USB:SPLit:SC:VALue,](#page-790-0) 2[-769](#page-790-0) [TRIGger:A:BUS:B<x>:USB:SPLit:SE:VALue, 2](#page-790-0)-[769](#page-790-0) [TRIGger:A:BUS:B<x>:USB:TOKENType,](#page-792-0) 2[-771](#page-792-0) [TRIGger:A:BUS:SOUrce, 2](#page-792-0)-[771](#page-792-0) [TRIGger:A:EDGE?,](#page-793-0) 2[-772](#page-793-0) [TRIGger:A:EDGE:COUPling, 2](#page-794-0)-[773](#page-794-0) [TRIGger:A:EDGE:SLOpe,](#page-794-0) 2-[773](#page-794-0) [TRIGger:A:EDGE:SOUrce, 2](#page-795-0)-[774](#page-795-0) [TRIGger:A:HOLDoff?, 2-775](#page-796-0) [TRIGger:A:HOLDoff:TIMe,](#page-796-0) 2[-775](#page-796-0) [TRIGger:A:LEVel:AUXin,](#page-797-0) 2-[776](#page-797-0) [TRIGger:A:LEVel:CH<x>,](#page-797-0) 2[-776](#page-797-0) [TRIGger:A:LEVel:D<x>, 2-777](#page-798-0) [TRIGger:A:LOGIc?, 2-777](#page-798-0) [TRIGger:A:LOGIc:CLAss, 2](#page-799-0)-[778](#page-799-0) [TRIGger:A:LOGIc:FUNCtion, 2](#page-800-0)-[779](#page-800-0) [TRIGger:A:LOGIc:INPut?,](#page-801-0) 2[-780](#page-801-0) [TRIGger:A:LOGIc:INPut:CH<x>, 2](#page-801-0)-[780](#page-801-0) [TRIGger:A:LOGIc:INPut:CLOCk:EDGE, 2](#page-801-0)-[780](#page-801-0) [TRIGger:A:LOGIc:INPut:CLOCk:SOUrce, 2](#page-802-0)-[781](#page-802-0) [TRIGger:A:LOGIc:INPut:D<x>,](#page-802-0) 2[-781](#page-802-0) [TRIGger:A:LOGIc:INPut:RF, 2-782](#page-803-0) [TRIGger:A:LOGIc:PATtern?, 2](#page-803-0)-[782](#page-803-0) [TRIGger:A:LOGIc:PATtern:DELTatime, 2](#page-804-0)-[783](#page-804-0) [TRIGger:A:LOGIc:PATtern:WHEn,](#page-804-0) 2[-783](#page-804-0) [TRIGger:A:LOGIc:THReshold:CH<x>,](#page-805-0) 2[-784](#page-805-0) [TRIGger:A:LOGIc:THReshold:D<x>, 2](#page-805-0)-[784](#page-805-0) [TRIGger:A:LOWerthreshold{:AUX|:EXT}, 2](#page-806-0)-[785](#page-806-0) [TRIGger:A:LOWerthreshold:CH<x>, 2](#page-806-0)-[785](#page-806-0) [TRIGger:A:LOWerthreshold:D<x>,](#page-807-0) 2-[786](#page-807-0) [TRIGger:A:MODe,](#page-808-0) 2-[787](#page-808-0) [TRIGger:A:PULse:CLAss,](#page-808-0) 2-[787](#page-808-0) [TRIGger:A:PULSEWidth:HIGHLimit, 2](#page-809-0)-[788](#page-809-0) [TRIGger:A:PULSEWidth:LOWLimit,](#page-810-0) 2[-789](#page-810-0) [TRIGger:A:PULSEWidth:POLarity, 2-789](#page-810-0)

[TRIGger:A:PULSEWidth:SOUrce, 2](#page-811-0)-[790](#page-811-0) [TRIGger:A:PULSEWidth:WHEn, 2](#page-811-0)-[790](#page-811-0) [TRIGger:A:PULSEWidth:WIDth, 2](#page-813-0)-[792](#page-813-0) [TRIGger:A:RUNT?,](#page-813-0) 2[-792](#page-813-0) [TRIGger:A:RUNT:POLarity,](#page-813-0) 2[-792](#page-813-0) [TRIGger:A:RUNT:SOUrce,](#page-814-0) 2-[793](#page-814-0) [TRIGger:A:RUNT:WHEn,](#page-814-0) 2-[793](#page-814-0) [TRIGger:A:RUNT:WIDth,](#page-815-0) 2-[794](#page-815-0) [TRIGger:A:SETHold?, 2-795](#page-816-0) [TRIGger:A:SETHold:CLOCk?, 2](#page-816-0)-[795](#page-816-0) [TRIGger:A:SETHold:CLOCk:EDGE,](#page-816-0) 2[-795](#page-816-0) [TRIGger:A:SETHold:CLOCk:SOUrce,](#page-817-0) 2-[796](#page-817-0) [TRIGger:A:SETHold:CLOCk:THReshold, 2](#page-818-0)-[797](#page-818-0) [TRIGger:A:SETHold:DATa?,](#page-818-0) 2-[797](#page-818-0) [TRIGger:A:SETHold:DATa:SOUrce,](#page-818-0) 2[-797](#page-818-0) [TRIGger:A:SETHold:DATa:THReshold,](#page-819-0) 2-[798](#page-819-0) [TRIGger:A:SETHold:HOLDTime,](#page-820-0) 2-[799](#page-820-0) [TRIGger:A:SETHold:SETTime,](#page-820-0) 2-[799](#page-820-0) [TRIGger:A:SETHold:THReshold:CH<x>,](#page-821-0) 2[-800](#page-821-0) [TRIGger:A:SETHold:THReshold:D<x>, 2](#page-821-0)-[800](#page-821-0) [TRIGger:A:TIMEOut:POLarity,](#page-822-0) 2[-801](#page-822-0) [TRIGger:A:TIMEOut:SOUrce,](#page-823-0) 2-[802](#page-823-0) [TRIGger:A:TIMEOut:TIMe, 2-802](#page-823-0) [TRIGger:A:TYPe,](#page-827-0) 2[-806](#page-827-0) [TRIGger:A:UPPerthreshold:CH<x>,](#page-828-0) 2-[807](#page-828-0) [TRIGger:A:VIDeo:CUSTom{:FORMat|:](#page-828-0) [TYPe}, 2](#page-828-0)-[807](#page-828-0) [TRIGger:A:VIDeo:CUSTom:LINEPeriod, 2](#page-829-0)-[808](#page-829-0) [TRIGger:A:VIDeo:CUSTom:SYNCInterval,](#page-829-0) 2-[808](#page-829-0) [TRIGger:A:VIDeo:STANdard, 2](#page-830-0)-[809](#page-830-0) [TRIGger:B, 2](#page-831-0)-[810](#page-831-0) [TRIGger:B:BY, 2](#page-832-0)-[811](#page-832-0) [TRIGger:B:EDGE?,](#page-833-0) 2[-812](#page-833-0) [TRIGger:B:EDGE:COUPling, 2](#page-833-0)-[812](#page-833-0) [TRIGger:B:EDGE:SLOpe,](#page-834-0) 2-[813](#page-834-0) [TRIGger:B:EDGE:SOUrce, 2](#page-834-0)-[813](#page-834-0) [TRIGger:B:EVENTS?, 2-814](#page-835-0) [TRIGger:B:EVENTS:COUNt,](#page-835-0) 2[-814](#page-835-0) [TRIGger:B:LEVel, 2-815](#page-836-0) [TRIGger:B:LEVel:CH<x>,](#page-836-0) 2[-815](#page-836-0) [TRIGger:B:LEVel:D<x>, 2-816](#page-837-0) [TRIGger:B:LOWerthreshold:CH<x>, 2](#page-837-0)-[816](#page-837-0) [TRIGger:B:LOWerthreshold:D<x>,](#page-838-0) 2-[817](#page-838-0) [TRIGger:B:STATE,](#page-838-0) 2[-817](#page-838-0) [TRIGger:B:TIMe, 2-818](#page-839-0) [TRIGger:B:TYPe, 2](#page-839-0)-[818](#page-839-0) [TRIGger:EXTernal?, 2-819](#page-840-0)

[TRIGger:EXTernal:PRObe, 2-819](#page-840-0) [TRIGger:EXTernal:YUNIts?, 2](#page-841-0)-[820](#page-841-0) [TRIGger:FREQuency?, 2](#page-841-0)-[820](#page-841-0) [TRIGger:STATE?,](#page-841-0) 2-[820](#page-841-0) [\\*TST?, 2](#page-842-0)-[821](#page-842-0)

## **U**

[USBTMC?, 2](#page-842-0)-[821](#page-842-0) [USBTMC:PRODUCTID:DECimal?,](#page-843-0) 2-[822](#page-843-0) [USBTMC:PRODUCTID:HEXadecimal?,](#page-843-0) 2[-822](#page-843-0) [USBTMC:SERIALnumber?, 2-823](#page-844-0) [USBTMC:VENDORID:DECimal?, 2-823](#page-844-0) [USBTMC:VENDORID:HEXadecimal?, 2](#page-845-0)-[824](#page-845-0)

# **V**

[VERBose, 2](#page-845-0)-[824](#page-845-0) [Vertical Command Group, 2-78](#page-99-0) [VIDPic:AUTOContrast, 2-825](#page-846-0) [VIDPic:AUTOContrast:UPDATERate,](#page-846-0) 2-[825](#page-846-0) [VIDPic:BRIGHTNess, 2](#page-847-0)-[826](#page-847-0) [VIDPic:CONTRast, 2](#page-847-0)-[826](#page-847-0) [VIDPic:DISplay,](#page-848-0) 2[-827](#page-848-0) [VIDPic:FRAMETYPe, 2](#page-848-0)-[827](#page-848-0) [VIDPic:LOCation:HEIght, 2](#page-849-0)-[828](#page-849-0) [VIDPic:LOCation:OFFSet, 2](#page-849-0)-[828](#page-849-0) [VIDPic:LOCation:STARt:LINE, 2](#page-850-0)-[829](#page-850-0) [VIDPic:LOCation:STARt:PIXel,](#page-850-0) 2-[829](#page-850-0) [VIDPic:LOCation:WIDth, 2-830](#page-851-0) [VIDPic:LOCation:X,](#page-851-0) 2[-830](#page-851-0) [VIDPic:LOCation:Y, 2-831](#page-852-0) [VIDPic:SOUrce, 2](#page-852-0)-[831](#page-852-0) [VIDPic:STANdard, 2](#page-852-0)-[831](#page-852-0)

#### **W**

[\\*WAI, 2-832](#page-853-0) [Waveform Transfer Command Group,](#page-112-0) 2[-91](#page-112-0) [WAVFrm?, 2](#page-853-0)-[832](#page-853-0) [WFMInpre?,](#page-854-0) 2[-833](#page-854-0) [WFMInpre:BIT\\_Nr, 2](#page-855-0)-[834](#page-855-0) [WFMInpre:BN\\_Fmt, 2](#page-855-0)-[834](#page-855-0) WFMInpre:BYT Nr, 2-835 WFMInpre:BYT Or, 2-836 [WFMInpre:CENTERFREQuency, 2](#page-858-0)-[837](#page-858-0) [WFMInpre:DOMain,](#page-858-0) 2[-837](#page-858-0) [WFMInpre:ENCdg,](#page-859-0) 2[-838](#page-859-0) [WFMInpre:NR\\_Pt,](#page-859-0) 2[-838](#page-859-0)

WFMInpre:PT Fmt, 2-839 [WFMInpre:PT\\_Off,](#page-861-0) 2[-840](#page-861-0) [WFMInpre:REFLevel,](#page-861-0) 2[-840](#page-861-0) [WFMInpre:SPAN, 2-841](#page-862-0) [WFMInpre:WFMTYPe, 2](#page-862-0)-[841](#page-862-0) [WFMInpre:XINcr,](#page-863-0) 2-[842](#page-863-0) [WFMInpre:XUNit, 2](#page-864-0)-[843](#page-864-0) [WFMInpre:XZEro,](#page-865-0) 2-[844](#page-865-0) [WFMInpre:YMUlt, 2](#page-865-0)-[844](#page-865-0) [WFMInpre:YOFf,](#page-866-0) 2-[845](#page-866-0) [WFMInpre:YUNit, 2](#page-867-0)-[846](#page-867-0) [WFMInpre:YZEro,](#page-868-0) 2-[847](#page-868-0) [WFMOutpre?, 2-848](#page-869-0) [WFMOutpre:BIT\\_Nr, 2](#page-870-0)-[849](#page-870-0) [WFMOutpre:BN\\_Fmt, 2](#page-871-0)-[850](#page-871-0) [WFMOutpre:BYT\\_Nr, 2](#page-871-0)-[850](#page-871-0) [WFMOutpre:BYT\\_Or, 2](#page-872-0)-[851](#page-872-0) [WFMOutpre:CENTERFREQuency?,](#page-873-0) 2[-852](#page-873-0) [WFMOutpre:DOMain?,](#page-873-0) 2[-852](#page-873-0) [WFMOutpre:ENCdg,](#page-874-0) 2[-853](#page-874-0) [WFMOutpre:NR\\_Pt?, 2-854](#page-875-0) [WFMOutpre:PT\\_Fmt?,](#page-875-0) 2[-854](#page-875-0) [WFMOutpre:PT\\_Off?,](#page-876-0) 2-[855](#page-876-0) [WFMOutpre:PT\\_ORder?, 2](#page-877-0)-[856](#page-877-0) [WFMOutpre:REFLEvel?,](#page-877-0) 2[-856](#page-877-0) [WFMOutpre:SPAN?,](#page-877-0) 2[-856](#page-877-0) [WFMOutpre:WFId?, 2](#page-878-0)-[857](#page-878-0) [WFMOutpre:WFMTYPe?,](#page-879-0) 2[-858](#page-879-0) [WFMOutpre:XINcr?,](#page-880-0) 2[-859](#page-880-0) [WFMOutpre:XUNit?, 2-859](#page-880-0) [WFMOutpre:XZEro?, 2](#page-881-0)-[860](#page-881-0) [WFMOutpre:YMUlt?, 2](#page-881-0)-[860](#page-881-0) [WFMOutpre:YOFf?, 2](#page-882-0)-[861](#page-882-0) [WFMOutpre:YUNit?,](#page-883-0) 2[-862](#page-883-0) [WFMOutpre:YZEro?, 2](#page-883-0)-[862](#page-883-0)

# **Z**

[Zoom Command Group, 2](#page-117-0)-[96](#page-117-0) [ZOOm?,](#page-884-0) 2[-863](#page-884-0) [ZOOm{:MODe|:STATE}, 2-863](#page-884-0) [ZOOm:ZOOM<x>?, 2](#page-885-0)-[864](#page-885-0) [ZOOm:ZOOM<x>:FACtor?,](#page-885-0) 2-[864](#page-885-0) [ZOOm:ZOOM<x>:POSition,](#page-885-0) 2[-864](#page-885-0) [ZOOm:ZOOM<x>:SCAle,](#page-886-0) 2[-865](#page-886-0) [ZOOm:ZOOM<x>:STATE, 2-865](#page-886-0) [ZOOm:ZOOM<x>:TRIGPOS?, 2](#page-886-0)-[865](#page-886-0)